Copyrighted Materials
Copyright © 2003 Oxford University Press Retrieved from www.knovel.com

## **ENGINEERING ECONOMY**

## APPLYING THEORY TO PRACTICE

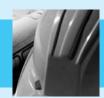

**Second Edition** 

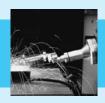

Ted G. Eschenbach University of Alaska Anchorage

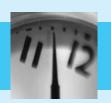

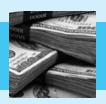

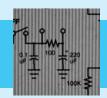

New York Oxford
OXFORD UNIVERSITY PRESS
2003

#### Oxford University Press

Oxford New York
Auckland Bangkok Buenos Aires Cape Town Chennai
Dar es Salaam Delhi Hong Kong Istanbul Karachi Kolkata
Kuala Lumpur Madrid Melbourne Mexico City Mumbai
Nairobi São Paulo Shanghai Taipei Tokyo Toronto

Copyright © 2003 by Oxford University Press, Inc.

Published by Oxford University Press, Inc. 198 Madison Avenue, New York, New York, 10016 http://www.oup-usa.org

Oxford is a registered trademark of Oxford University Press

All rights reserved. No part of this publication may be reproduced, stored in a retrieval system, or transmitted, in any form or by any means, electronic, mechanical, photocopying, recording, or otherwise, without the prior permission of Oxford University Press.

#### Library of Congress Cataloging-in-Publication Data

Eschenbach, Ted.

Engineering economy : applying theory to practice / Ted G. Eschenbach.—2nd ed.

p. cm.

Includes bibliographical references and index.

ISBN 0-19-516152-1

1. Engineering economy. I. Title.

TA177.4.E833 2003 658.15—dc21

20022193014

10987654321

Printed in the United States of America on acid-free paper

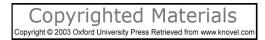

# This book is dedicated to the women and men of NASA and to the families of

Michael P. Anderson
David M. Brown
Kalpana Chawla
Laurel B. Clark
Rick D. Husband
William C. McCool
Ilan Ramon

#### **Preface**

This text introduces the basic theory and application of engineering economy. It is suitable for a first course in engineering economy, for self-study by practicing engineers, and for reference during the practice of engineering. This text includes enough material so that instructors have some choices for a first course at the undergraduate level. At the graduate level, instructors might add supplementary material, such as the cases that are available through this text's publisher. Examples from all major engineering disciplines are included, with both private- and public-sector applications.

#### **HIGHLIGHTS OF SECOND EDITION CHANGES**

Users of the first edition (and three additional sets of reviewers specifically chosen for this revision) have suggested the following improvements:

- 1. A unified treatment of arithmetic and geometric gradients.
- 2. Covering mutually exclusive comparisons before constrained project selection.
- **3.** A complete treatment of incremental analysis for benefit/cost ratios and internal rate of return analysis of mutually exclusive alternatives.
- **4.** A complete rewrite of the inflation chapter.
- **5.** The addition of short-term economic analyses to Chapter 1.
- **6.** A much simpler presentation for analyzing the defender in replacement problems.
- 7. A new appendix on accounting, which introduces the income statement and balance sheet but focuses on cost data used for economic analysis.
- **8.** The addition of more—and of more difficult—problems within most problem sets.
- **9.** Numerous improvements in wording, in the numerical results of examples and problems, and in the exhibits used to illustrate concepts.

#### **SUPPORT PACKAGE FOR THE SECOND EDITION**

This second edition is part of a mutually supportive set of engineering economy texts from Oxford University Press. In particular, this means there is a particularly strong supplements package.

- 1. Companion website featuring student resources (www.oup.com/us/engineeringeconomy)
- INTERACTIVE MULTIPLE-CHOICE PROBLEMS: A set of web-based problems that tests and reinforces knowledge of key concepts. Authored by William Smyer.
- EXCEL SPREADSHEET PROGRAM: Twenty-nine generators create quasi-random problem sets and solutions. Authored by Thomas Lacksonen.
- QUICK STUDY GUIDE: This 270-page book is available as a .pdf file and contains a 36-page summary of engineering economy, followed by 383 problems, each with a detailed solution. Authored by Donald Newnan and Ed Wheeler.
- **2.** Instructor Supplements—available to adopters
- A CD-ROM containing PowerPoint slides with accompanying Excel spreadsheets
- A SOLUTIONS MANUAL including answers to end-of-chapter problems and minicases.
- An Exam File, edited by Meenakshi Sundaram, has 420 problems covering all of the chapters of this text.

#### **KEY FEATURES OF THE TEXT**

The first edition was based on studying what other texts have done well, surveying nearly 250 teachers of engineering economy, and responding to the comments by four sets of reviewers. Users and three additional sets of reviewers have helped to improve key features from the first edition. The following points are still the text's foundation:

- **1.** Conceptually linking theory and practice.
- 2. Breadth and depth of coverage matched to introductory courses.
- **3.** Emphasis on mutually exclusive alternatives while maintaining the discussion of constrained project selection.
- **4.** Pedagogical support for the students.
- **5.** Modern computational tools.
- 1. Conceptually Linking Theory and Practice. Often, the realism of engineering economy texts stops with the numbers plugged into examples and problems. This text presents the theory, and then it examines common practical violations of theoretical assumptions.

For example, most texts define payback period and demonstrate its inferiority to timevalue-of-money measures. This text also explains why payback continues to be used and why its use does not lead to bankruptcy. Similarly, this text, like most, explains the assumptions of repeated lives or salvage values that are needed for valid present worth comparisons. This text adds a thorough discussion of the impact of failing to satisfy the assumption of identical cost repetition while using equivalent annual techniques.

I believe that understanding how and why basic principles are applied is more important and interesting than fine theoretical nuances. In practice and in this text, ranking on the internal rate of return is used for constrained project selection, and present worth and equivalent annual cost are used for the selection of mutually exclusive alternatives. This text now includes complete coverage of incremental internal rate of return and benefit/cost ratios for mutually exclusive alternatives.

Because students learn best when theory is clearly linked to real-world applications, the examples and homework problems are specifically chosen to illustrate practical realities and to include situations in which students can apply engineering economy concepts in their own lives.

2. Coverage Matched to Introductory Engineering Economy Courses. Engineering economy relies on concepts and tools that are developed in accounting, finance, management science, probability, and statistics. Many topics have far more depth than can be included in an introductory course, and many engineering economy courses have no specific prerequisites. To best choose what to include here, I analyzed a list of needs established by a survey of nearly 250 faculty members in engineering economy.

For example, depreciation methods, income taxes, the distinction between assets and income, and use of cost accounting data are covered, but more advanced accounting topics are not. Similarly, the weighted cost of capital is discussed, but finance models for risk and stock prices are not. Basic models for multiple criteria are included, while utility theory is not. The application of expected value and decision trees is included from probability and learning-curve models for cost estimation from statistics; however, general forecasting models are omitted.

The survey led to a text that has more material than most instructors will cover in one semester. Thus, instructors have choices in the topics they will cover. To support this flexibility, topics that were found to be "elective" are presented as independently as possible. For example, the text includes cost estimating, inflation, sensitivity analysis, multiple criteria evaluation, and economic decision trees, but each presentation is completely independent. Appendixes of more advanced material are also included with several chapters.

3. Emphasis on Mutually Exclusive Alternatives while Maintaining Coverage of Constrained Project Selection. Engineering students will first apply the tools of engineering economy in engineering design. These problems require choices between mutually exclusive alternatives. More design examples have been included in Chapters 1 through 8, and mutually exclusive alternatives are now discussed in Chapter 9. The special case of replacement analysis is now discussed in Chapter 10.

The discussion of mutually exclusive alternatives still focuses on the use of present worth and equivalent annual measures. However, incremental internal rates of return and benefit/cost ratios are now covered completely, even though they are not the technique of choice.

This text now delays coverage of constrained project selection until Chapter 11. Many authors relegate capital budgeting to the back of engineering economy texts, where the

presentation focuses on theoretical models and advanced techniques that are rarely used. However, the capital budgeting problem is often solved in the real world by ranking on the internal rate of return. Discussing this constrained project selection problem in Chapter 11 provides a solid, intuitive foundation for selecting the interest rate for the time value of money. This is applied in the comparison of mutually exclusive alternatives.

4. Pedagogical Support. Students learn more when the presentation's structure and the expectations are clear. Chapter objectives, key words and concepts, and lists of major points are used to facilitate student understanding.

Realistic examples can engage student interest, and problems drawn from student life can motivate high performance. These examples include factor-based solutions, the traditional basis of engineering economy, and newer spreadsheet-based solutions, which use computer power for more realistic models and more complete analysis. To support continuity of understanding and development of realistic problems, some examples and homework problems are carried through a sequence of chapters.

Exhibits are used liberally. Advances in computer power have made it possible—and sometimes desirable—to combine tables and graphics to form more powerful exhibits. A single numbering scheme for the exhibits is used to make it easier to find a referenced exhibit, whether table or figure.

5. Modern Computational Tools. Spreadsheets enhance the student's analytical capabilities, allow the inclusion of more realistic problems, and better prepare students to use engineering economy after graduation. For these reasons, spreadsheets are used in the examples, and they can be applied to the homework problems. Computer support is recommended for problems with a CD icon. The power of spreadsheets allows students to learn more and to address problems in realistic detail. Real-world engineering economy almost universally relies on spreadsheets as an analytical tool.

This text is designed to support use of spreadsheets as instructors prefer: (1) Spreadsheets can be an integral part of the course, including instruction on their construction and use. (2) Spreadsheets can be required or encouraged for homework without requiring their use in class. (3) Students can use spreadsheets on their own to do homework. The spreadsheet instruction sections are placed at the ends of chapters, so they may be skipped if desired.

While spreadsheets are very useful, I have long been a proponent of understanding a problem and using hand calculations rather than relying on computers to solve it. That is why some examples and problems are designed to show that calculators are the easiest tool and the best choice. This text offers a variety of hand-calculation and computer problems that reflect what is expected of the practicing engineering economist. It also incorporates spreadsheets throughout the text for complex problems, especially those related to inflation, sensitivity, and taxes.

#### **ORGANIZATION OF THE TEXT**

The overall flow of the material is shown in Exhibit P.1. The first three parts are included in most courses, but the last chapters in each part (Chapters 4, 8, 10, and 11) can be skipped without a loss of continuity. Of the chapters that can be skipped without a loss of continuity,

Part One **Basic Concepts and Tools** 1 Making Economic Decisions 2 The Time Value of Money 3 Equivalence—A Factor Approach Part Two 4 Spreadsheets and **Analyzing a Project** Economic Analysis 5 Present Worth 6 Equivalent Annual Worth 7 Rate of Return Part Three 8 Benefit/Cost Ratios and Comparing Alternatives Other Measures and Projects 9 Mutually Exclusive Choices 10 Replacement Analysis 11 Constrained Project Selection Part Five **Part Four** Appendix A: **Enhancements for the Real Decision-Making Tools** Accounting World 16 Estimating Cash Flows 12 Depreciation 17 Sensitivity Analysis

**EXHIBIT P.1** Organization of the Text (Dotted material can be skipped)

13 Income Taxes

Economy

15 Inflation

14 Public-Sector Engineering

Chapter 19 on multiple objectives is the most suitable for self-study. Chapters 10 on replacement analysis, 13 on income taxes, and 17 on sensitivity analysis are the most difficult for self-study.

18 Uncertainty and

Probabilities

19 Multiple Objectives

Some chapters or sections are more important for specific groups of engineers, such as Chapter 14 on public-sector applications for civil engineers, Chapter 10 on replacement analysis for industrial engineers, and Section 16.7 on capacity functions for chemical engineers.

Part One presents concepts that form the fundamental basis for engineering economic calculations. Part Two reinforces this material for increasingly complex cash flows. Part Three compares alternatives—those that are mutually exclusive and those that are constrained by a limited budget. Part Four includes the effect of income taxes on the private sector, special concerns of the public sector, and inflation. Part Five explains tools that are needed to deal with the complexities of the real world.

#### THE INSTRUCTOR'S MANUAL

The instructor's manual includes solutions to end-of-chapter problems and minicases.

The end-of-text tables are also available in pamphlet form in quantity from the publisher for those instructors who do closed-book testing.

#### **ACKNOWLEDGMENTS**

I have had an enormous amount of help in completing this text. The authors of the numerous other texts that I have used provided fine examples and shaped my understanding of the subject. Similarly, students at the University of Alaska Anchorage, the University of Missouri–Rolla, and Merrimack College have endured classroom testing of drafts and patiently pointed out where further work was needed.

Nearly 250 faculty responded to a six-page survey about their current texts, courses, and desired material for an introductory text. Their responses directed me to the best and worst aspects of existing texts and provided great insight into their courses. Their responses specifically guided me in the addition and deletion of topics in my outline.

Other faculty members have provided material, reviewed the manuscript, or tested it in class. They have provided many helpful comments and criticisms. I would like to thank the following individuals in particular for their help with the first edition:

James A. Alloway, Jr., Syracuse University

Richard W. Lyles, Michigan State University

Daniel L. Babcock, University of Missouri-Rolla

Anthony K. Mason, California Polytechnic State University at San Luis Obispo

Susan Burgess (deceased), University of Missouri-Rolla

Paul R. McCright, University of South Florida

John R. Canada, North Carolina State University

Nancy L. Mills, University of Southern Colorado

Barry Clemson, Old Dominion University

Murl Wayne Parker, Mississippi State University

William J. Foley, Rensselaer Polytechnic Institute

Louis Plebani, Lehigh University

Timothy J. Gallagher, Colorado State University

Jang W. Ra, University of Alaska Anchorage

Carol S. Gattis, *University of Arkansas*, Fayetteville

**James Rice**, *University of Illinois*, *Chicago* (I apologize for losing this entry between the first-edition manuscript and the book.)

Joseph E. Gust, Jr., Northern Arizona University

Herbert P. Schroeder, *University of Alaska Anchorage* 

Kim Hazarvartian, Merrimack College

Jack W. Schwalbe, Florida Institute of Technology

Donald P. Hendricks, *Iowa State University* 

Paul L. Shillings, *Montana State University* 

Ken Henkel, California State University, Chico

Sanford Thayer, Colorado State University

Leonard Hom, California State University, Sacramento

David Veshosky, Lafayette College

W. J. Kennedy, Clemson University

Ed Wheeler, *University of Tennessee, Martin*Robert G. Lundquist, *Ohio State University*Bob White, *Western Michigan University*Henry Wiebe, *University of Missouri–Rolla* 

Ed Wheeler of the University of Tennessee, Martin, not only reviewed drafts of the manuscript, he also contributed sets of problems for every chapter. Because engineering economy and finance are closely related subjects, Tim Gallagher, professor of finance at Colorado State University, reviewed the manuscript. Jarad Golkar, then of Texas A&M University, independently solved the end-of-chapter problems for over half of the text. His "review" of the solutions manual has helped ensure a clean first edition.

For the second edition, the following individuals have provided comments based on their use of the first edition, or they have reviewed the manuscript and provided specific suggestions for improvement.

The acquisition of Irwin by McGraw-Hill and the release of my text so that it could be published by Oxford University Press has led to some delays. It may have also led to the omission of some reviewer's names. I apologize to any reviewer whose name has been inadvertently omitted, and I ask that you notify me so I can correct the omission.

David G. Alciatore, Colorado State University

Bill Moor, Arizona State University

Richard Bernhard, North Carolina State University

Maureen Sevigny, Oregon Institute of Technology

Ed Dodson, University of California at Santa Barbara

William Girouard, California State Polytechnic University at Pomona

Unknown, University of Arizona

S. M. Gupta, Northeastern University

Dennis Kroll, Bradley University

Jerome Lavelle, North Carolina State University

Gene H. Lee, University of Central Florida

Robert G. Lundquist, Ohio State University

Paul R. Munger, University of Missouri-Rolla

Steven R. Maberry, University of New Mexico

Donald G. Newnan

David C. Slaughter, University of California at Davis

Richard Monroe, Old Dominion University

William Peterson, Old Dominion University

Karen Schmahl, Miami University

Alice Smith, Auburn University

John Whittaker, University of Alberta

Rochelle Young, *University of Colorado at Boulder* 

I would like to highlight the contribution of three reviewers to this edition. Dick Bernhard provided the most complete set of comments that I have ever seen. Karen Schmahl relied on her experience as a practicing engineering economist and as an instructor for detailed suggestions on the entire text. Jerome Lavelle provided very detailed comments on selected chapters. Jerome also contributed the new accounting appendix, which significantly strengthens the text.

Several faculty have developed (or are developing) supplements designed to help students get the most out of their engineering economy courses. I very much appreciate their willingness to link their supplements to this text.

Dennis Kroll, Bradley University, material for asynchronous learning

Thomas Lacksonen, University of Wisconsin-Stout, spreadsheet problem modules

William Peterson, Old Dominion University, co-author of Cases in Engineering Economy, 2nd edition

William Smyer, *Mississippi State University*, interactive multiple choice problems Meenakshi Sundaram, *Tennessee Technological University*, exam file 3rd edition

Note: I'm class-testing in Spring 2003 an additional supplement of PowerPoint slides for all chapters.

While some students are acknowledged within the text for a specific insight that they offered, I would like to thank here students who helped ferret out typos and inconsistencies in example statements and solutions. These include John Allen, Christa Connors, Sam Darkwah, Marty Miksch, Steven Roemhildt, Kurt Sauers, Ivan Sukhanov, Dean Sun, and Mike Worden.

I would like to thank my previous editors from Irwin, McGraw-Hill, and Engineering Press. Bill Stenquist, who as my initial editor at Irwin convinced me that the effort to write a new text was worthwhile and then helped me shape the text to meet the market delineated by the survey. Dick Hercher not only oversaw completion of the first edition, he also got the revision off to a good start. Eric Munson used his knowledge of engineering economy texts to help me improve this one. Brian Newnan saw the advantage of having two targeted texts working together and used the knowledge gained from the market leadership of *Engineering Economic Analysis* to help guide this second edition.

Peter Gordon convinced me that Oxford University Press was the right home for my textbook authoring. Michael Slaughter effectively guided this second edition to a complete manuscript. Together, Peter and Michael also worked to assemble the supplements package described in this Preface that supports this book and *Engineering Economic Analysis*. Erin Clancy, often quiet but always effective, has kept us moving. Karen Shapiro effectively managed the design and production of the text and kept a stressed author smiling and productive.

Veronica Adams built a coherent second-edition manuscript from manuscript files from the first edition, copyedit markups, galley markups, heavy revisions for the second edition, and a new style guide.

Then the team at Interactive Composition Corporation, headed by Brittney Corrigan-McElroy, produced a complete set of art and text that was cleaner than any I'd seen on my earlier books. Jim Somers of Sonora Design completed the solutions manual from a mix of file types.

Thank you very much.

I'd also like to ask those who use the text to help me improve the next edition.

My deepest appreciation goes to my wife, Chris Matiukas, for her unflagging support and patience. I would also like to thank Andrew and Kelsey for sharing me with this.

$$(F/P, i, N) = (1+i)^{N}$$
(3.1)

$$(P/F, i, N) = (1+i)^{-N}$$
(3.2)

$$(P/A, i, N) = [(1+i)^{N} - 1]/[i(1+i)^{N}]$$
(3.5)

$$(A/P,i,N) = i(1+i)^{N}/[(1+i)^{N}-1]$$
(3.6)

$$(F/A, i, N) = [(1+i)^{N} - 1]/i$$
(3.7)

$$(A/F, i, N) = i/[(1+i)^{N} - 1]$$
(3.8)

$$(A/G,i,N) = 1/i - N/[(1+i)^N - 1]$$
(3.17)

$$(P/G,i,N) = [(1+i)^N - iN - 1]/[i^2(1+i)^N]$$
 (3.18)

#### **EXHIBIT 3.1** Diagrams for *P*, *F*, *A*, and *G*

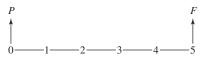

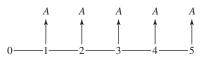

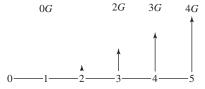

#### SELECTING AN EVALUATION TECHNIQUE

Choosing one design from a mutually exclusive set (Chapter 9)

#### **Best**

Maximize PW—if lives match.

Maximize EAW—whether or not lives match.

Minimize EAC—whether or not lives match.

#### Acceptable with residual values

Maximize PW—if lives do not match.

## Acceptable to use defender/challenger or incremental analysis

Is the incremental IRR better than  $i^*$ ?

Is the incremental benefit/cost > 1?

Is the incremental PW index > 1?

#### Not acceptable

Payback period (ignores money's time value and cash flows after payback).

Choosing best projects within a constrained budget when too many otherwise acceptable projects are limited by available funds (Chapter 11)

#### **Best**

Rank on IRR—identifies best projects and opportunity cost of forgone investments.

#### Acceptable

PW or EAW—after ranking on IRR identifies  $i^*$ .

**EXHIBIT 4.4** Summary of spreadsheet annuity functions

| Excel                    |
|--------------------------|
| -PV(i,N,A,F,Type)        |
| -PMT(i,N,P,F,Type)       |
| -FV(i,N,A,P,Type)        |
| NPER(i,A,P,F,Type)       |
| RATE(N,A,P,F,Type,guess) |

Summary of spreadsheet block functions

 $NPV(i,CF_1:CF_N)$  $IRR(CF_0:CF_N,guess)$ 

**EXHIBIT 4.5** Converting factors to functions

| ANSI factor | Excel equivalent         |
|-------------|--------------------------|
| (P/F,i,N)   | -PV(i,N,0,1)             |
| (F/P,i,N)   | -FV(i,N,0,1)             |
| (P/A,i,N)   | -PV(i,N,1)               |
| (F/A,i,N)   | -FV(i,N,1)               |
| (A/P,i,N)   | -PMT(i,N,1)              |
| (A/F,i,N)   | $-\mathrm{PMT}(i,N,0,1)$ |

**EXHIBIT 16.1** Determined- vs. spent-to-date funds over a project's life

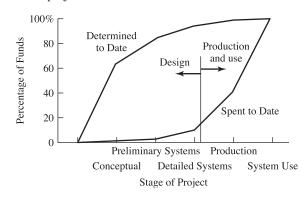

**EXHIBIT 19.1** Three common objectives

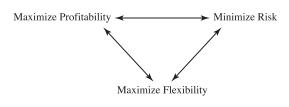

CHAPTER 16 Estimate accuracy

| Estimate Type      | Actual vs. Estimate |
|--------------------|---------------------|
| Order-of-magnitude | -30% to $+50%$      |
| Budget             | -15% to $+30%$      |
| Definitive         | -5% to $+15%$       |

**EXHIBIT 12.14** Table of PW factors for MACRS depreciation

| i  | 3-Year | 5-Year | 7-Year | 10-Year | 15-Year | 20-Year |
|----|--------|--------|--------|---------|---------|---------|
| 1% | .9807  | .9726  | .9648  | .9533   | .9259   | .9054   |
| 2  | .9620  | .9465  | .9316  | .9101   | .8596   | .8234   |
| 3  | .9439  | .9215  | .9002  | .8698   | .8001   | .7520   |
| 4  | .9264  | .8975  | .8704  | .8324   | .7466   | .6896   |
| 5  | .9095  | .8746  | .8422  | .7975   | .6985   | .6349   |
| 6  | .8931  | .8526  | .8155  | .7649   | .6549   | .5867   |
| 7  | .8772  | .8315  | .7902  | .7344   | .6155   | .5441   |
| 8  | .8617  | .8113  | .7661  | .7059   | .5797   | .5062   |
| 9  | .8468  | .7919  | .7432  | .6792   | .5471   | .4725   |
| 10 | .8322  | .7733  | .7214  | .6541   | .5173   | .4424   |
| 11 | .8181  | .7553  | .7007  | .6306   | .4902   | .4154   |
| 12 | .8044  | .7381  | .6810  | .6084   | .4652   | .3911   |
| 13 | .7912  | .7215  | .6621  | .5875   | .4424   | .3691   |
| 14 | .7782  | .7055  | .6441  | .5678   | .4213   | .3492   |
| 15 | .7657  | .6902  | .6270  | .5492   | .4019   | .3311   |
| 16 | .7535  | .6753  | .6106  | .5317   | .3839   | .3146   |
| 17 | .7416  | .6611  | .5949  | .5150   | .3673   | .2995   |
| 18 | .7300  | .6473  | .5798  | .4993   | .3519   | .2856   |
| 19 | .7188  | .6340  | .5654  | .4844   | .3376   | .2729   |
| 20 | .7079  | .6211  | .5517  | .4702   | .3243   | .2612   |
| 21 | .6972  | .6087  | .5384  | .4567   | .3118   | .2503   |
| 22 | .6868  | .5968  | .5257  | .4439   | .3002   | .2403   |
| 23 | .6767  | .5852  | .5136  | .4317   | .2893   | .2310   |
| 24 | .6669  | .5740  | .5019  | .4201   | .2791   | .2223   |
| 25 | .6573  | .5631  | .4906  | .4090   | .2696   | .2142   |

**EXHIBIT 12.18** Summary of depreciation methods

|                               | MACRS                         | Straight<br>Line     | α% Declining<br>Balance            | Sum-of-the-years'-<br>digits (SOYD) |
|-------------------------------|-------------------------------|----------------------|------------------------------------|-------------------------------------|
| Recovery period               | $N_D(< N)$                    | N                    | N                                  | N                                   |
| Basis                         | FC                            | FC                   | FC                                 | FC                                  |
| Assumed salvage value         | \$0                           | S                    | S                                  | S                                   |
| Depreciation in year <i>t</i> | $\%_{ND_t} \cdot \mathrm{FC}$ | $\frac{(FC - S)}{N}$ | $\mathrm{BV}_{t-1} \cdot \alpha/N$ | $\frac{(FC - S)(N + 1 - t)}{SOYD}$  |

**EXHIBIT 14.2** Engineering economy in the public vs. the private sector

| Factor                     | Public Sector                                                 | Private Sector                                           |
|----------------------------|---------------------------------------------------------------|----------------------------------------------------------|
| Data                       | Benefits must be 1. Quantified and 2. Equated to money        | Most benefits are monetary                               |
| Probability                | Rare events often crucial (1 chance in 100 to 1 in a billion) | 1 chance in 10 often the limit                           |
| Objectives                 | Multiple                                                      | Maximize PW or IRR                                       |
| Stakeholders' perspectives | Often conflicting                                             | All want firm to be successful                           |
| Interest rate              | Complicated by nonmonetary benefits                           | Derived as an opportunity cost or from cost of borrowing |

**EXHIBIT 12.7** Recovery periods for MACRS

| Recovery<br>Period | Description of Assets Included                                                                                                    |
|--------------------|----------------------------------------------------------------------------------------------------|
| 3-Year             | Tractors for over-the-road tractor/trailer use and special tools such as dies and jigs; ADR < 4 years                                                                                        |
| 5-Year             | Cars, buses, trucks, computers, office machinery, construction equipment, and R&D equipment; 4 years ≤ ADR < 10 years                                                                        |
| 7-Year             | Office furniture, most manufacturing equipment, mining equipment, and items not otherwise classified; 10 years $\leq$ ADR $<$ 16 years                                                       |
| 10-Year            | Marine vessels, petroleum refining equipment, single-<br>purpose agricultural structures, trees and vines that bear<br>nuts or fruits; $16 \text{ years} \leq \text{ADR} < 20 \text{ years}$ |
| 15-Year            | Roads, shrubbery, wharves, steam and electric generation and distribution systems, and municipal wastewater treatment facilities; $20 \text{ years} \leq ADR < 25 \text{ years}$             |
| 20-Year            | Farm buildings and municipal sewers;<br>$ADR \ge 25$ years                                                                                                    |
| 27.5-Year          | Residential rental property                                                                                                    |
| 31.5-Year          | Nonresidential real property purchased on or before 5/12/93                                                                                                    |
| 39-Year            | Nonresidential real property purchased on or after 5/13/93                                                                                                    |

*Note:* This table is used to find the recovery period for *all* items under MACRS.

**EXHIBIT 12.9** MACRS percentages

|      | Recovery Period |        |        |         |         |         |
|------|-----------------|--------|--------|---------|---------|---------|
| Year | 3-Year          | 5-Year | 7-Year | 10-Year | 15-Year | 20-Year |
| 1    | 33.33%          | 20.00% | 14.29% | 10.00%  | 5.00%   | 3.750%  |
| 2    | 44.45           | 32.00  | 24.49  | 18.00   | 9.50    | 7.219   |
| 3    | 14.81           | 19.20  | 17.49  | 14.40   | 8.55    | 6.677   |
| 4    | 7.41            | 11.52  | 12.49  | 11.52   | 7.70    | 6.177   |
| 5    |                 | 11.52  | 8.93   | 9.22    | 6.93    | 5.713   |
| 6    |                 | 5.76   | 8.92   | 7.37    | 6.23    | 5.285   |
| 7    |                 |        | 8.93   | 6.55    | 5.90    | 4.888   |
| 8    |                 |        | 4.46   | 6.55    | 5.90    | 4.522   |
| 9    |                 |        |        | 6.56    | 5.91    | 4.462   |
| 10   |                 |        |        | 6.55    | 5.90    | 4.461   |
| 11   |                 |        |        | 3.28    | 5.91    | 4.462   |
| 12   |                 |        |        |         | 5.90    | 4.461   |
| 13   |                 |        |        |         | 5.91    | 4.462   |
| 14   |                 |        |        |         | 5.90    | 4.461   |
| 15   |                 |        |        |         | 5.91    | 4.462   |
| 16   |                 |        |        |         | 2.95    | 4.461   |
| 17   |                 |        |        |         |         | 4.462   |
| 18   |                 |        |        |         |         | 4.461   |
| 19   |                 |        |        |         |         | 4.462   |
| 20   |                 |        |        |         |         | 4.461   |
| 21   |                 |        |        |         |         | 2.231   |

# Copyrighted Materials Copyright © 2003 Oxford University Press Retrieved from www.knovel.com

### Contents

Preface xxiii

#### PART 1 BASIC CONCEPTS AND TOOLS

**1 Making Economic Decisions** 3

1.1 What Is Engineering Economy? 4

| 1.2 Principles for Decision Making 6                  |
|-------------------------------------------------------|
| Common Measure 6                                      |
| Include All Consequences 6                            |
| Only Differences Matter 6                             |
| Make Separable Decisions Separately 8                 |
| Adopt a Systems Viewpoint 8                           |
| Use a Common Planning Horizon 8                       |
| Address Uncertainty 8                                 |
| 1.3 The Decision-Making Process 9                     |
| 1. Define Problem 10                                  |
| 2. Choose Objective(s) 10                             |
| 3. Identify Alternatives 11                           |
| 4. Evaluate Consequences 11                           |
| 5. Select 11                                          |
| 6. Implement 12                                       |
| 7. Audit 12                                           |
| Summary of the Decision Process 12                    |
| 1.4 The Environment for Decisions 12                  |
| Nonlinear Process 13                                  |
| Iterative Modeling and Spreadsheets 14                |
| One Decision in a Continuing Stream 14                |
| Importance of Communication Skills 15                 |
| Analysis vs. Action 15                                |
| Private and Public Politics 16                        |
| 1.5 The Role of Engineering Economy 17                |
| Problem Too Small to Merit Engineering Economy 17     |
| Time Period Too Short to Merit Engineering Economy 17 |
| 2000000                                               |

|   | Engineering Economy Dominates Decision Making 17 Engineering Economy Is One Factor in Decision Making 17                                                                                  |
|---|----------------------------------------------------------------------------------------------------|
|   | 1.6 Operational Economics 18                                                                                                    |
|   | •                                                                                                    |
|   | 1.7 Summary 20                                                                                                    |
| 2 | The Time Value of Money 23                                                                                                    |
|   | 2.1 What Is Interest? 23 Interest Rates Vary 24                                                                                                    |
|   | 2.2 Simple vs. Compound Interest 26 Simple Interest 26 Compound Interest 26                                                                                                    |
|   | 2.3 Cash Flow Diagrams 28  Categories of Cash Flow 28  Timing of Cash Flows 29  It is Better Not to Simplify the Cash Flow Diagrams 30  Drawing Cash Flow Diagrams with a Spreadsheet 31  |
|   | 2.4 Equivalence for 4 Loans 31  Equivalence Defined 31  Calculating the Interest for Each Year 33  Finding an Equivalent Present Worth 34                                                 |
|   | 2.5 Limits on Equivalence 34  Equivalence Depends on the Interest Rate 34  Equivalence with Respect to Time Value of Money Only 34                                                        |
|   | 2.6 Compounding Periods Shorter than a Year 36  Compounding Periods Are M per Year 36  Nominal vs. Effective Interest Rates 38  Continuous Compounding 41                                 |
|   | 2.7 Summary 41                                                                                                    |
| 3 | <b>Equivalence—A Factor Approach</b> 46                                                                                                    |
|   | 3.1 Definitions and Assumptions 47  Assumptions 47  Definitions 48                                                                                                    |
|   | 3.2 Tables of Engineering Economy Factors 49  Factor Notation 50  Names of the Engineering Economy Factors 50  Format for the Interest Rate 50  Interpolation 50  Formulas vs. Factors 53 |
|   | 3.3 Single-Payment Factors (P and F) 43  Formula Development 53  Tabulated Factors 53  (P/F) and (F/P) as a Function of i and N 54                                                        |

|   | 3.4 Uniform Flows 55  Formula Development 55  Tabulated Factors 56  Calculating an Interest Rate 58                                                                                                    |   |
|---|----------------------------------------------------------------------------------------------------|---|
|   | (A/P), (A/F), (P/A), and (F/A) vs. $i$ and $N$ 59                                                                                                    |   |
|   | 3.5 Combining Factors 61  Deferred Annuities 61  Annuities Due for Prepaid Expenses and Other Beginning-of-Year Cash Flows 62  Constructing Formulas from Cash Flow Diagrams 63  Deriving One Factor's Formula From Another's 65                                                                            | ) |
|   | 3.6 Arithmetic Gradients 65  Definition 65  Using the Arithmetic Gradient Factors 66  Arithmetic Gradient Formulas 69                                                                                                    |   |
|   | 3.7 Geometric Gradients 69  Geometric Gradients Change at a Constant Rate 69  The Basic Geometric Formula 69  The Four Geometric Rates 71  Inflation 71  Mathematical Model for PW 72  Present Worth Formula for a Single Geometric Gradient 72  Using Equivalent Discount Rates for Geometric Gradients 75 |   |
|   | 3.8 Summary 76                                                                                                    |   |
|   | Appendix 3A Continuous Flow and Continuous Compounding 81  Definitions 81  Tabulated factors 82  Continuous vs. End-of-Period Assumptions 86                                                                                                    |   |
| 4 | Spreadsheets and Economic Analysis 89                                                                                                    |   |
| - | 4.1 Using Spreadsheets for Economic Analysis 90  Why Use Spreadsheets? 90  The Elements of a Spreadsheet 90  Relative and Absolute Addresses 91                                                                                                    |   |
|   | 4.2 Spreadsheet Modeling 91  Using a Data Block 91  Defining Variables in a Spreadsheet 92  Using Relative and Absolute Addresses in Your Formulas 92  Explaining and Labeling your Formulas 93  Formatting Your Spreadsheets 95                                                                            |   |
|   | 4.3 Financial Functions in Spreadsheets 96  Spreadsheet Annuity Functions 96  Spreadsheet Block Functions 99                                                                                                    |   |
|   | 4.4 Examples Show Spreadsheet Models Can Re More Realistic 101                                                                                                    |   |

| PART 2 | 4.6   | Using Spreadsheets to Get a Project Funded 105  Sensitivity Analysis 105  Creating Graphs 106  Documenting Data Sources 107  Summary 108  LYZING A PROJECT |
|--------|-------|----------------------------------------------------------------------------------------------------|
|        |       | ent Worth 113                                                                                                    |
| J      | 5.1   | The PW Measure 113  Is PW > 0? 113  Standard Assumptions 115                                                                                               |
|        | 5.2   | Examples of When to Use PW 115                                                                                                    |
|        | 5.3   | Rolling Back Irregular Cash Flows for PW Calculations 119                                                                                                  |
|        | 5.4   | Salvage Values 122                                                                                                    |
|        | 5.5   | Capitalized Cost and Perpetual Life 123                                                                                                    |
|        | 5.6   | Staged Projects 125                                                                                                    |
|        | 5.7   | Cost of Underutilized Capacity 127                                                                                                    |
|        | 5.8   | Spreadsheets and Shorter Periods 128                                                                                                    |
|        | 5.9   | Spreadsheets and More Exact Models 130                                                                                                    |
|        | 5.10  | Summary 132                                                                                                    |
| 6      | Equiv | valent Annual Worth 138                                                                                                    |
|        | 6.1   | The Equivalent Annual Worth Measure 139                                                                                                    |
|        | 6.2   | Assumptions and Sign Conventions 139                                                                                                    |
|        | 6.3   | Examples of Annual Evaluations 140                                                                                                    |
|        | 6.4   | Finding the EAC of "Irregular" Cash Flows 142  EAC of a Single Interior Cash Flow 142  Deferred Annuities to Regular Annuities 144                         |
|        | 6.5   | EAC Formulas for Salvage Values and Working Capital 145  Capital Recovery with Salvage Values 145  Working Capital 145                                     |
|        | 6.6   | Perpetual Life 147  Assumption and Formulas 147  N vs. Infinity 148  Arithmetic Gradients and Perpetual Life 148                                           |
|        | 6.7   | Repeated Renewals 150  Repetition for Every Subperiod 151  Capitalized Cost 152  Repeated Renewals with Neither an Initial nor a Final Cash Flow 152       |

159

xiii

| 6.8        | Spreadsheets and Analyzing Loan Repayments 155  Finding the Balance Due 156 |
|------------|-----------------------------------------------------------------------------|
|            | Shortening the Time to Payoff by Increasing Payments 156                    |
|            | How Much Goes to Interest? How Much Goes to Principal?                      |
| 6.9        | Summary 160                                                                 |
| Inte       | rnal Rate of Return 165                                                     |
| 7.1        | Internal Rate of Return 166                                                 |
| 7.2        | Assumptions 167                                                             |
|            | Loans 168                                                                   |
|            | Investments 168                                                             |
|            | Multiple Sign Changes 169                                                   |
|            | Reinvestment Assumption 169                                                 |
| <b>7</b> 0 | Applying the IRR Measure 169                                                |
| 7.3        | Finding the IRR 171                                                         |
| 7.4        | Hints and Shortcuts for Finding the IRR 172                                 |
|            | Loans and Leases 175                                                        |
| 1.5        | Spreadsheets and the IRR 179  RATE Investment Function 179                  |
|            | IRR Block Function 181                                                      |
| 7.6        | Multiple Sign Changes 183                                                   |
| 7.0        | Mineral Extraction 183                                                      |
|            | Environmental Restoration 184                                               |
|            | Staged Construction or Expansion 185                                        |
|            | Summary of Multiple Sign Change Consequences 185                            |
| 7.7        | Project Balances over Time 186                                              |
| 7.8        | Modified Internal Rate of Return (MIRR) 187                                 |
| 7.9        | Summary 188                                                                 |
| Ben        | efit/Cost Ratios and Other Measures 193                                     |
| 8.1        | Measures of Economic Attractiveness 194                                     |
|            | Conceptual Definitions 194                                                  |
|            | Frequency and Patterns of Use 194                                           |
| 8.2        | Benefit/Cost Ratio 195                                                      |
| 8.3        | PW Indexes 197                                                              |
| 0.4        | Mathematical Definition of PW Indexes 197                                   |
| 8.4        | Future Worth 200                                                            |
| 8.5        | Payback Period 200                                                          |
|            | Difficulties with Payback Period 202                                        |
| 0.6        | When Can Payback Be Used? 203                                               |
| 8.6        | Discounted Payback 204 Why to Use or Not Use 204                            |

Examples of Use 204

7

8

PART 3

9

10

| 8.7   | Breakeven Volume 207                                                                                                    |
|-------|----------------------------------------------------------------------------------------------------|
| 8.8   | Summary 208                                                                                                    |
|       |                                                                                                    |
| CON   | IPARING ALTERNATIVES AND PROJECTS                                                                                                    |
| Mutu  | ually Exclusive Alternatives 215                                                                                                    |
| 9.1   | Applying Engineering Economy to Engineering Design 216                                                                                                    |
| 9.2   | Key Assumption Is the Interest Rate or Minimum Attractive                                                                                                    |
|       | Rate of Return 216  Common Assumptions 216                                                                                                    |
| 9.3   | Comparing Alternatives with Lives of the Same Length 217                                                                                                    |
| 9.4   | PWs and Explicitly Comparing Different-Length Lives 219 Approaches For Defining a Problem Horizon 219 Choosing the Best Horizon 222 Mutually Exclusive Alternatives Without a Common Horizon 222                         |
| 9.5   | EAWs and EACs and Implicitly Comparing Different-Length Lives 222                                                                                                    |
| 9.6   | Using EAC for Different-Length Lives Is a Robust Approach 226  Robustness due to Discounting 226  Robustness due to Estimated Lives 228                                                                                  |
| 9.7   | Benefit/Cost and IRR Comparisons of Mutually Exclusive                                                                                                    |
|       | Alternatives Require Incremental Analysis 228                                                                                                    |
| 9.8   | Defender/Challenger Analysis 232                                                                                                    |
| 9.9   | PW, EAW, and IRR Have the Same Interest Rate Assumption 234                                                                                                    |
| 9.10  | Using the Spreadsheet GOAL SEEK Tool to Calculate Incremental IRRs 236                                                                                                    |
| 9.11  | Summary 237                                                                                                    |
| Repla | acement Analysis 244                                                                                                    |
| 10.1  | Why Is Equipment Replaced, Retired, or Augmented? 245  Reduced Performance 245  Altered Requirements 245  Obsolescence 246  Risk of Catastrophic Failure or Unplanned Replacement 247  Lease or Rental vs. Ownership 247 |
|       | Summary of Reasons for Replacement 247                                                                                                    |
| 10.2  | Old and New Are Mutually Exclusive 248  Different-Length Lives 248  Economic Life 248                                                                                                    |
| 10.3  | Sunk Costs, Risks, and Short-Term Cost Savings 249  Sunk Costs 249                                                                                                    |

Risks of the New often Far Exceed Those of Extending the Old 250

Short-Term Cost Savings Are Not Enough to Compare Repair vs. Replace 251

| 10.4 | Optimal Challengers 252 Challenger's Optimal or Economic Life 252          |
|------|----------------------------------------------------------------------------|
|      | Cost Curve for the Challenger's Economic Life 253                          |
| 10.5 | Optimal Defenders 254                                                      |
|      | Typical Defender's Economic Life 254                                       |
|      | Incorrect Assumptions for Minimizing the Defender's EAC 256                |
|      | When to Calculate the Defender's Best EAC 258                              |
|      | Flow Chart to Summarize the Decision Rules 259                             |
| 10.6 | Optimal Capacity Problems 260                                              |
| 10.7 | Estimating Future Challengers 262  A Simple Rule of Thumb 262  MAPI 262    |
| 10.0 |                                                                            |
| 10.8 | Replacement and Repair Models 263  Classifying Replacement Models 264      |
|      | Block Replacement 264                                                      |
| 10.9 | Summary and Conclusions 266                                                |
|      | •                                                                          |
|      | trained Project Selection 270                                              |
| 11.1 | The Constrained Project Selection Problem 271                              |
|      | Mutually Exclusive Choices vs. Constrained Project Selection 271           |
|      | Budgets and Project Selection 271                                          |
|      | Problem Size 273                                                           |
| 11.0 | Budget Flexibility and Contingency Allowances 274  Parling Projects 275    |
| 11.2 | Ranking Projects 275                                                       |
|      | Investment Opportunity Schedule 275 Ranking by PW or EAW Does Not Work 276 |
|      | Strengths and Weaknesses of IRR 276                                        |
| 11 3 | Determining the Minimum Attractive Rate of Return Using                    |
| 11.5 | the Opportunity Cost of Capital 277                                        |
|      | Minimum Attractive Rate of Return (MARR) 279                               |
| 11 4 | A Theoretically Optimal Approach for Determining the Capital Budget 281    |
|      |                                                                            |
| 11.3 | Capital Limits in the Real World 282  Why Capital Limits Are Imposed 282   |
|      | Budget Limits and the Cost of Capital 283                                  |
| 11.6 | Matching Assumptions to the Real World 285                                 |
| 11.0 | Assumption of Indivisible Projects and Increments of Financing 285         |
|      | Assumption of Project Independence 287                                     |
|      | Assumption of Simultaneous Evaluation 288                                  |
|      | Stability and Reinvestment Assumptions 289                                 |
| 11.7 | Present Worth Indexes and Benefit/Cost Ratios 290                          |
|      | Using the SORT Spreadsheet Tool 291                                        |
| 11.0 | Using Spreadsheet Investment and Block Functions 291                       |
|      | Using the SORT Tool 291                                                    |

11

| 11.9 | Summary | 292 |
|------|---------|-----|
|------|---------|-----|

# Appendix 11A Mathematical Programming and Spreadsheets 297 Using Spreadsheets to Solve Linear Programs 299 Disadvantages of Mathematical Programming Models 300

#### PART 4 ENHANCEMENTS FOR THE REAL WORLD

| 12 | Done | eciation | 305 |
|----|------|----------|-----|
| 14 | Depi | eciation | 303 |

- 12.1 Introduction 306

  Definitions 308
- 12.2 Basic Depreciation Methods 308

  Straight-Line Method 308

  Declining Balance Method 310

  SOYD Method 311
  - Units-of-Production Method 313
- 12.3 Accelerated Cost Recovery 313

  Accelerated Cost Recovery System (ACRS) 313

  Modified Accelerated Cost Recovery System (MACRS) 314

  Alternate MACRS 317
- 12.4 Gains and Losses on Sales and Recaptured Depreciation 317
- 12.5 Optimal Depreciation Strategies 319
- 12.6 PW of a Depreciation Schedule 321

  Straight-Line Method 321

  Declining Balance Method 321

  SOYD Method 321

  MACRS 321
- 12.7 Depletion of Resources 323

  Cost Depletion 324

  Percentage Depletion 324
- 12.8 Section 179 Deduction 325

  Recapture for Section 179 Assets 326
- 12.9 Spreadsheet Functions for Depreciation 326 *Using VDB for MACRS* 327
- 12.10 Summary 328

#### **13 Income Taxes** 333

- 13.1 Principles of Income Taxes 334

  Income, Property, Sales, and Value Added Taxes 334

  Point of View 334

  Principles of Calculation 335
- 13.2 Progressive Marginal Tax Rates 335

  Effective Tax Rate for State, Local, and Federal Taxes 336
- 13.3 Finding Taxable Income When Including Depreciation 337

  Categorizing Before-Tax Cash Flows 338

|    | 13.4 Calculating After-Tax Cash Flows and EACs Using Tables or Spreadsheets  Selecting an After-Tax IRR 341                                                                                                    | 339 |
|----|----------------------------------------------------------------------------------------------------|-----|
|    | 13.5 Calculating ATCFs and EACs Using Formulas 342  Straight-Line Depreciation 342  MACRS Depreciation 343  Sum-of-the-Years'-Digits (SOYD) Depreciation 344                                                                                                    |     |
|    | 13.6 Investment Tax Credits and Capital Gains 345  History 345  Computing and Using an ITC 345  Capital Gains 347                                                                                                    |     |
|    | 13.7 Interest Deductions and an After-Tax IRR 347  Leverage 350                                                                                                    |     |
|    | 13.8 Summary 351                                                                                                    |     |
|    | Appendix 13A Individual Income Taxes 357                                                                                                    |     |
| 14 | Public-Sector Engineering Economy 360                                                                                                    |     |
|    | 14.1 Defining Benefits, Disbenefits, and Costs 361  Agencies that Do Not Serve the Public Directly 361  "Benefits to Whomsoever They Accrue" 362                                                                                                    |     |
|    | 14.2 Why are Public-Sector Problems Difficult? 363  Quantifying and Valuing Benefits 363  Long Problem Horizons 364  Probabilities of Rare Events 364  Multiple Objectives that May Conflict 365  Interest Groups with Differing Perspectives 365  Selecting an Interest Rate 365  Summary 366 |     |
|    | 14.3 Correct Methods and Interest Rates 366  Evaluating a Single Project 366  Criteria for Mutually Exclusive Alternatives 368  Criteria for Constrained Project Selection 369  Deferred Maintenance 370                                                                                       |     |
|    | 14.4 Whose Point of View? 371 What is Internal? What is External? 371 Federal Subsidies 372 Consumers' Surplus 373                                                                                                    |     |
|    | 14.5 Allocating Costs to Benefit Recipients 374                                                                                                    |     |
|    | 14.6 Valuing the Benefits of Public Projects 376  A Life's Present Value 376  Standards of Federal Agencies 378  Risk and Valuing Public Benefits 379                                                                                                    |     |
|    | 14.7 Cost-Effectiveness 379                                                                                                    |     |
|    | 14.8 Summary 381                                                                                                    |     |

| 15 | Inflation  | 387   |
|----|------------|-------|
|    | IIIIIauvii | .)()/ |

15.1 Defining and Measuring Inflation and Deflation 388

The Consumer Price Index (CPI) 388

Annual Inflation Rate 390

Producer Price Indexes 391

15.2 Consistent Assumptions for Interest Rates and Cash Flow Estimates 392

Inflation Terminology 392

Matching Interest Rates to Inflation Assumptions 393

Differential Inflation 393

Estimating Differential Inflation 395

Accuracy of Inflation Estimates 395

- 15.3 Solving for PW or EAC when Including Inflation 396
- 15.4 Inflation Examples with Multiple Inflation Rates 400
- 15.5 Leases and Other Prepaid Expenses 403
- 15.6 Depreciation and Loan Payments 405
- 15.7 Inflation and Other Geometric Gradients 412

The Four Geometric Gradients 412

Formulas Based on the Equivalent Discount Rate 414

15.8 Summary 416

#### PART 5 DECISION-MAKING TOOLS

#### **16 Estimating Cash Flows** 423

16.1 Introduction 424

Importance of Cost Estimating 424
Impact of Early Project Decisions 424

16.2 Cash Flow Estimating and Life-Cycle Stages 426

Hidden Costs 426

Costs during the Project Life Cycle 426

16.3 Cash Flow Estimating Standards 428

Stages of Cash Flow Estimating 428

Conceptual Design 428

Preliminary Systems Design 429

Final Systems Design 429

Cost Estimate Definitions and Accuracy 429

16.4 Design Criteria and Specifications 430

Design Criteria 430

Specifying Performance 430

- 16.5 Modeling the Base Case 432
- 16.6 Using Indexes for Order-of-Magnitude Estimates 433
- 16.7 Using Capacity Functions for Order-of-Magnitude Estimates 435

| 16.8    | Using Growth Curves 437                                                                                                    |
|---------|----------------------------------------------------------------------------------------------------|
| 16.9    | Using Learning Curves 439                                                                                                    |
| 16.10   | Using Factor Estimates 441                                                                                                    |
| 16.11   | Summary 442                                                                                                    |
| Sensiti | ivity Analysis 446                                                                                                    |
| 17.1    | What Is Sensitivity Analysis? 447 Sources of Uncertainty 447 Breakeven Charts 447 Why Do Sensitivity Analysis? 449                                                                                                    |
| 17.2    | Uncertain Data and Its Impact 450  Defining the Limits of Uncertain Data 450  Estimating Sensitivities 452                                                                                                    |
| 17.3    | Techniques for Sensitivity Analysis 452 Scenarios 452 Relative Sensitivity of the Economic Criteria to Different Variables 453 Tabulating Relative Sensitivity Analysis 454 Tornado Diagram 454 Spiderplot 454 More Advanced Techniques 455 |
| 17.4    | Spiderplots 456  Defining Spiderplots 456  Interpreting a Spiderplot 456                                                                                                    |
| 17.5    | Constructing a Spiderplot 458  By Hand 458  Using a Spreadsheet 459  Choosing a y-Axis 462                                                                                                    |
| 17.6    | Multiple Alternatives 462 Spiderplots 462 Scenarios 465                                                                                                    |
| 17.7    | Sensitivity Analysis with Multiple Variables 466                                                                                                    |
| 17.8    | Summary 468                                                                                                    |
| Uncer   | tainty and Probability 472                                                                                                    |
| 18.1    | Probabilities 473                                                                                                    |
| 18.2    | Computing Expected Values 475                                                                                                    |
| 18.3    | Choosing Alternatives Using Expected Values 477                                                                                                    |
| 18.4    | Economic Decision Trees 479  Sequential Decisions 481  Cash Flows over Time 482                                                                                                    |
| 18.5    | Risk 484                                                                                                    |

17

18

19

| tents |                                                                                                    |     |
|-------|----------------------------------------------------------------------------------------------------|-----|
| 18.6  | Risk/Return Trade-offs 487  Buying Insurance 487                                                                                                    |     |
|       | Balancing Risks and Returns 487 Efficient Frontier for Risk/Return Trade-offs 490 Approaches to Risk/Return Trade-offs 490                                                                                                    |     |
| 18.7  | Probability Distributions for Economic Outcomes 491  Probability Distributions with Multiple Independent Variables  N and i Need Complete Distributions for Exact Answers 493  Continuous and Discrete Probability Distributions 495  Simulation 496 | 491 |
| 18.8  | Summary 497                                                                                                    |     |
| Mult  | iple Objectives 502                                                                                                    |     |
| 19.1  | Multiple Attributes 503  Definitions and Trade-offs 503  Attribute Categories 504  Selecting Multiple Objectives 505  Summary 507                                                                                                    |     |
| 19.2  | Process of Evaluating Multiple Objectives 507  Eliminating Dominated and Unsatisfactory Alternatives 509  Decision Rules for Choosing the Best Alternative 509                                                                                       |     |
| 19.3  | Identifying the Attributes 509                                                                                                    |     |
| 19.4  | Evaluating the Alternatives 511                                                                                                    |     |
| 19.5  | Graphical Techniques 514 Shaded Circles and Squares 514 Polar Graph 514                                                                                                    |     |
| 19.6  | Numerical Scales for Evaluation 515  Numerical Variables 515  Choosing the Best and Worst Case 516  Verbal Variables 518  Missing Values 518                                                                                                    |     |
| 19.7  | Additive Models 519  Direct Assignment of Weights 519  Subjective Assignment of Importance Ratings 519  Tabular Additive Models 520  Graphical Additive Models 521  Closing Comment on Additive Models 521                                           |     |

**APPENDIXES** 

19.9 Summary 524

A. Accounting Effects in Engineering Economies 528

19.8 Hierarchical Attributes and Objectives 522

A.1 Role of Accounting 529

| A.2 | General | Accounting | 530 |
|-----|---------|------------|-----|
|-----|---------|------------|-----|

Business Transactions 530

#### A.3 Balance Sheet 531

Assets 532

Liabilities 532

Equity 532

Financial Ratios Derived from Balance Sheet Data 533

#### A.4 Income Statement 534

Financial Ratios Derived from Income Statement Data 535 Linking the Balance Sheet, Income Statement, and Capital Transactions 536

#### A.5 Traditional Cost Accounting 536

Direct and Indirect Costs 537

Indirect Cost Allocation 537

Problems with Traditional Cost Accounting 538

#### A.6 Activity-Based Costs 538

Definition 539

ABC Provides More Accurate Costs 541

Using ABC 541

Economic Justification Using ABC Data 543

Timely and Accurate Data 544

#### A.7 Summary 544

#### B. END-OF-PERIOD COMPOUND INTEREST TABLES 551

INDEX 585

#### Copyrighted Materials

Copyright © 2003 Oxford University Press Retrieved from www.knovel.com

#### PART 1

# Basic Concepts and Tools

One of the most important skills in engineering economy is structuring the problem. Data, objectives, and alternatives must flow in a logical process so the engineer can choose the best projects and designs (Chapter 1).

Engineering projects involve different cash flows at different times. The cost to build or buy occurs now, and the benefits occur for the next 10 to 50 years. Since \$1 is worth more now than later, we need engineering economy to calculate equivalent cash flows. Using compound interest allows us to combine and compare cash flows that occur at different times (Chapter 2).

Because cash flows often occur in consistent patterns, engineering economy factors have been developed to find equivalent present worths and annual costs. As shown in Chapter 3, these factors greatly simplify the task of economic evaluation.

When a computerized spreadsheet is available, engineering economy can be easier to do and far more realistic in its modeling. Chapter 4 shows this is particularly true for cash flows that grow by a constant amount or at a constant rate each year.

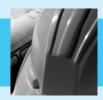

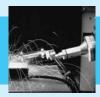

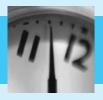

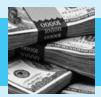

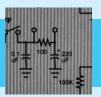

## **Making Economic Decisions**

#### THE SITUATION AND THE SOLUTION

Engineering decisions must consider money—both in the short term and in the long term. The choice between alternatives must balance economics, performance, esthetics, resources, etc.

The solution is to apply engineering economy as part of a well-structured decision-making process.

#### CHAPTER OBJECTIVES

After you have read and studied these sections, you should be able to:

- SECTION 1.1 Define *engineering economy*, and provide example applications.
- SECTION 1.2 State the principles of economic decision making.
- SECTION 1.3 Structure and solve a problem.
- SECTION 1.4 Recognize the realities of decision making in the real world.
- SECTION 1.5 Distinguish between problems in which engineering economy is unnecessary, crucial, or a contributing factor.
- SECTION 1.6 Identify current costs, and make correct operational decisions.

#### KEY WORDS AND CONCEPTS

**Time value of money** The principle that \$1 today has more value than \$1 in the future. **Engineering economy** Making engineering decisions by balancing expenses and revenues that occur now and in the future.

**Sunk costs** Costs that have been incurred or dollars that have already been spent.

**Stakeholders** Those affected by the engineering project, including employees, customers, users, managers, owners, and stockholders.

**Satisficing** Choosing a satisfactory alternative rather than searching for the best alternative.

#### 1.1 WHAT IS ENGINEERING ECONOMY?

Engineering economy evaluates the monetary consequences of the products, projects, and processes that engineers design. These products, projects, and processes often require significant capital investments and have long lives. Often, two design alternatives are compared, and the question is: "Which is cheaper in the long run?"

This question cannot be answered by comparing only physical efficiencies. Electric baseboard heating is nearly 100% efficient at converting input energy to heat, while a fuel oil furnace may have an efficiency as low as 45%. Nevertheless, fuel oil may be economically more efficient—if the cost of fuel oil is low enough. Economic efficiency is measured by dividing the dollar value of the outputs by the dollar value of the inputs.

In other cases, one alternative may be cheaper to build and the other cheaper to operate. For example, a building without insulation is cheaper to build, but a building with thick insulation is cheaper to heat and to air-condition. Engineering design must answer the question, "How much insulation is the best?" Combining current building costs with future operating costs requires the tools of engineering economy, because having \$1 today is more valuable than having \$1 a year or 10 years in the future. The principle that \$1 today is more valuable than \$1 a year in the future is called the **time value of money.** 

The time value of money can be explained through the earning power of money. Having the \$1 today allows interest or income to be earned over the next year or 10 years. Having money sooner allows more interest or income to be earned; thus, sooner is more valuable.

The following definition of engineering economy will be expanded in later chapters. The real world of engineering economy includes uncertainty, risk, and performance tradeoffs whose value cannot be measured in dollars.

**Engineering economy** adjusts for the time value of money to balance current and future revenues and costs. Beginning with the next chapter, interest will be defined and used, but for now, we need only recognize that having \$1 today has more value than having \$1 in a year. If you doubt that money has time value, why are you not eager to loan someone \$1000 now to be repaid \$1000 at the end of the year?

This text also includes examples of how engineering economy can be used in your personal life. Examples include comparing a new with a used car, borrowing money to buy a car or a house, buying parking permits a semester or a year at a time, and Example 1.1.

Engineering economy uses mathematical formulas to account for the time value of money and to balance current and future revenues and costs

#### **EXAMPLE 1.1 Joe Miner's Student Loan**

Joe Miner has been offered a student loan by an engineering firm in his hometown. He will borrow \$5000 each year for 4 years. He is required to maintain a 3.0 GPA, major in some engineering discipline, and graduate within 5 years. Beginning 1 year after graduation and continuing for 3 more years, he is required to repay this loan at \$5000 per year. Is this a good deal?

#### **SOLUTION**

Yes! Since Joe repays each \$5000 four or five years after he borrowed it, the time value of money says the payments are worth less than what was borrowed. Essentially, the engineering firm has given him the free use of \$20,000 for 4 years. He is allowed to invest the loan only in his education. When he graduates, his skills and salary will be higher, and it will be easier for him to repay the loan.

 $\$_0 \neq \$_1 \neq \$_{1-10}$ . Adding these together requires an interest rate, which is the exchange rate for the time value of money.

Adding \$25 to 25£ to \$25 to 25  $\[ \]$  does not yield \$100. Calculating the correct dollar value requires 3 exchange rates. Similarly, if we put a subscript on our \$ sign to denote when the money would be spent or received, then we would know  $\$_0 \neq \$_1 \neq \$_{1-10}$ , and we would never add dollars that differ by being at different times. The interest rate that is defined in Chapter 2 is our exchange rate for the time value of money.

The applications of engineering economy are many and varied. Examples include the choice between a concrete and a steel structure, between various insulation thicknesses, between possible loans for a car or a robot, and between prices at which to sell a duplex, a firm, or a product. Engineering economy can be applied by an engineer to size a pump or to buy a home. It can be applied by a design firm to analyze the purchase of engineering software. (Will the value of time saved or new capabilities achieved exceed the cost of adding the software?) It can be applied by a major corporation to analyze plans for a new manufacturing facility or a new research and development (R&D) thrust. In each case, as depicted in Exhibit 1.1, engineering economy balances expenses and revenues that occur now and in the future.

The importance of money or engineering economy to engineering has long been recognized. To paraphrase Arthur M. Wellington from 1887:

Engineering is the art of doing well with one dollar what any bungler can do with two after a fashion.

The history of engineering economy is described by [Lesser]. [Horowitz with commentary by Bernhard] provides a broader perspective on the discipline of engineering economy.

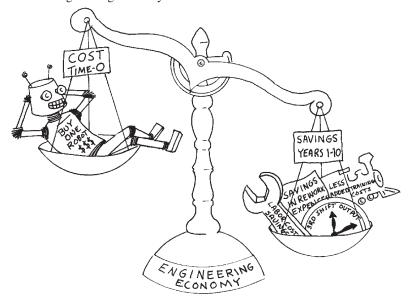

**EXHIBIT 1.1** Engineering economy balances current and future revenues and costs

#### 1.2 Principles for Decision Making

Exhibit 1.2 highlights principles that will be applied repeatedly in the economic evaluation of alternatives.

#### **EXHIBIT 1.2** Decision-making principles

- State consequences in a common measure.
- Include consequences that cannot be measured.
- Consider only differences between alternatives. (Implies that sunk costs are ignored.)
- Make separable decisions separately.
- Adopt a systems viewpoint.
- Use a common planning horizon.
- Address uncertainty.

Common Measure. The emphasis of engineering economy is on money's time value or, in other words, converting dollars at different times into a common measure. This principle implies that consequences such as time savings, reductions in accidents or pollution, and improvements in quality will be stated in dollar terms if possible.

Include All Consequences. The time value of money provides the mechanism for stating most outcomes in a common measure. Some quantifiable measures and irreducibles or intangibles are difficult to state in monetary terms, yet these consequences must be included.

From the perspective of engineering economy, the criterion is the time value of money (benefits and costs measured in dollars). From a broader perspective, money may not be the most important criterion. Some important outcomes, such as lives saved or months until a new product is introduced, can be quantified, but they are very difficult to state in monetary terms. Examples of other quantifiable measures include rate of growth, stability of rate of return, risk, decibel level, number of billboards torn down, market share, number of customers served, visitor days, and short-term cash flow situations.

**Irreducibles** are not quantifiable. For example, maintaining morale by avoiding layoffs is difficult/impossible to measure. Other examples include yes/no categories; subjective estimates for entry into a new market; organizational image (for innovation, good treatment of personnel, or quality); admitting error; corporate culture; and legal, ethical, and political factors.

Chapter 19 will discuss how quantifiable and irreducible criteria can be combined with the time value of money. Important consequences cannot be ignored simply because they are difficult to state in dollar terms.

Only Differences Matter. This principle simplifies evaluating alternatives. Many engineering design problems focus on different alternatives to accomplish the same end. For example, since each roof design ensures a dry interior, the value of a dry interior does not differ between the designs and need not be determined. Instead, only differences in cost are relevant. To compare asphalt shingles and metal roofing, these differences include the original installation costs, annual maintenance costs, and how soon the roof must be replaced.

**Sunk costs** are spent and should be ignored.

Current worth is what matters. Past worth does not.

These differences focus on the design choice. However, to support managerial decision making, it may be necessary to include the cost of the roof trusses, plywood, and other costs that are required for all designs. Such comparisons help to put the cost difference between the design choices in perspective.

One crucial application of the principle that only differences matter is that **sunk costs** should be ignored. Sunk costs are defined as money that has been spent or irrevocably committed. Even if buying a robot, buying stock in Fly-by-Night Operators, or buying a particular computer was a mistake, the money spent on the original purchase is sunk. That action is done. When considering alternatives, the robot's salvage value, the stock's current price, and the computer's resale value are the relevant concerns. Example 1.2 describes possible sources of pressure to consider sunk costs erroneously.

Defining sunk costs does not take long, but recognizing them and overcoming the pressure to consider them can be quite difficult. The inclusion of sunk costs is one of the most common mistakes in economic decision making. It is often easier (yet wrong) to use the original (and sunk) cost of equipment, a building, or a project—even if it was spent years ago—than it is to estimate the asset's current value. In evaluating sale vs. continuing use of an asset, it is the current value which is relevant.

#### **EXAMPLE 1.2 Hitek's Computer Workstations**

HiTek Engineering purchased 8 computer workstations from Lemon Technologies late last year. Last week, the government announced a standard format for computer-based drawings and specifications. Unfortunately, none of the various software packages that currently meet that standard will run on the 8 Lemons. Last year, the machines cost \$250K (K stands for thousands), including software. Buying new Lemons would cost \$190K today. If HiTek sells the Lemons on the used-machine market, HiTek would receive only \$80K. If HiTek buys new workstations from another vendor, the 8 Lemons could be shifted to another use, which has a value of \$90K.

Which of the following arguments on what to do with the old machines when new ones are purchased is true?

- Argument 1. HiTek must sell the Lemons, because it cannot justify using \$190K worth of machines for a \$90K use.
- Argument 2. HiTek must keep the Lemons, because it cannot afford to lose \$110K (= \$190K \$80K) by selling them.
- Argument 3. HiTek cannot afford to sell the Lemons, because then it would be admitting that it made a \$250K mistake.
- Argument 4. Even though the alternative use is worth only \$90K, HiTek should keep the Lemons, since they will be worth only \$80K if sold.

#### **SOLUTION**

The true argument is Argument 4. It ignores the sunk costs of \$250K and the costs of a separate decision, which is whether to spend \$190K for new workstations.

- Argument 1. False, since the Lemons are not worth \$190K.
- Argument 2. False, since the only relevant cost is the \$80K that could be received for sale of the workstations.

Argument 3. False. The \$250K is a sunk cost that cannot be recovered. Buying the workstations may or may not have been a mistake. How much value was received from having them for the past year? Was it possible to predict the forthcoming standard?

Even if this decision was a mistake, failing to admit and to correct a mistake is yet another mistake—often with larger consequences.

Even if a decision was a mistake, failing to admit and to correct a mistake is yet another mistake—often with larger consequences.

Make Separable Decisions Separately. This principle avoids justifying a low-quality result for decision B by combining it with a high-quality result for decision A. Why not get a high-quality result for both A and B by examining them separately?

Applying this principle separates most financing and investing decisions for firms and public agencies. Firms and governments raise funds (finance) through a variety of mechanisms, including sale of stocks and bonds, loans, user fees, and taxes. How firms and agencies select projects to implement (invest in) is a separable question. Choosing which investments to make requires the tools of engineering economy.

At a personal level, the price of a car, the value of a trade-in, and the financing arrangement are often separable decisions. Car dealers may want to combine them, because what matters is the profit on the total transaction. They can offer a high trade-in and a low purchase price if they can get a high interest rate on the loan. Does the value of your trade-in really depend on which car you are buying? Of course not.

Adopt a Systems Viewpoint. For private-sector problems, the viewpoint should be that of the firm as a whole, not just a department, a plant, or a division. For the public sector, the viewpoint should be that of the agency and the public it serves and taxes, not that of one department.

For example, a firm's R&D group must consider potential revenues from new products to the entire firm, not just the interesting challenges the star researchers are eager to tackle. Similarly, a hospital's physical therapy unit might be well advised to purchase improved equipment, which would increase the unit's costs and cause its bottom line to suffer, if that improved equipment would allow patients to be discharged from other hospital units more quickly.

Use a Common Planning Horizon. To avoid introducing misleading differences into the comparison of alternatives, the same time period for project justification should be used for all alternatives. For example, a stainless-steel pump may have a longer life than a brass pump, but each alternative should be considered with the same time horizon for use of the pumps.

Address Uncertainty. Engineering economy is an essential tool for engineering design, but the economic data are often much less certain than the physical data used for other design calculations. Because engineering economy focuses on the future consequences of current decisions, much of the data analyzed are estimates rather than exact quantities. Thus, the uncertainty in these estimates should be explicitly addressed. Chapters 17 and 18 on sensitivity and probability analyses present the tools to do this.

#### 1.3 THE DECISION-MAKING PROCESS

The real world contains messes [Ackoff], not problems. A chaotic conglomeration of conflicting objectives, undefined constraints, and incomplete or contradictory data is a mess, not a problem. A well-structured decision-making process can turn a mess into a problem.

The steps shown in Exhibit 1.3 can be used to solve a mess. These steps are not unique to engineering economy. They also can and should be applied to engineering design and to managerial and personal decisions. In Example 1.3, they are applied to a simple mess in engineering design and economics.

The linear flow chart in Exhibit 1.3 is most useful to define the steps for decision making. As detailed in Section 1.4, real-world decision-making processes usually are and should be nonlinear, with numerous feedback loops. Whether the process is linear or nonlinear, steps 1 to 5 involve expending resources. These resources include money, material, the time of personnel, and "clock" time. Step 6 also expends resources, but it is where the payoff comes from. Step 7 identifies lessons learned, so that future decisions and results can be better and the process (steps 1–6) can be more effective.

Steps 1–5 = resources out
Step 6 = returns in
Step 7 = lessons
learned

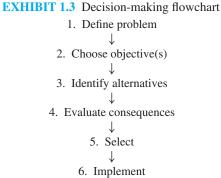

7. Audit

#### **EXAMPLE 1.3 Charlene Selects a Pump**

Charlene is a newly hired chemical engineer. She has been asked to select a pump to move 15,000 liters of slurry a day to the pollution treatment center. What process should she use to select the pump?

#### **SOLUTION**

**1. Define Problem.** Key problem characteristics include but are not limited to: (1) slurry characteristics, such as particle size and corrosiveness; (2) pipe sizes and flow velocities for input and output; (3) any size, power, and location restrictions; (4) time horizon for using the pump and how soon is it needed; (5) cost limits; (6) vendor selection process—purchase order, competitive bid, or request for proposal (RFP); and (7) how many pumps (identical, similar, or by the same vendor) are needed.

- 2. Choose Objective(s). Cost over the pump's life and technical performance will usually dominate, but Charlene must also consider other factors, such as vendor and pump reliability, similarity to current practice, maintainability, and flexibility for changed conditions.
- 3. Identify Alternatives. If the pump will be purchased from a catalog or other vendor material, then Charlene must assemble and examine those materials from all appropriate vendors. If an RFP will be issued, then possible alternative specifications must be developed.
- **4. Evaluate Consequences.** Charlene must enumerate each alternative's advantages and disadvantages with respect to the objectives.
- **5. Select.** Charlene must select a pump based on costs and benefits adjusted for the time value of money. Technical performance objectives must be completely satisfied, so that any pump with deficiencies is eliminated from consideration.
- **6. Implement.** The pump must be ordered and installed.
- **7. Audit.** This step evaluates the pump and the decision-making process after the pump is in use. The intent is to provide "lessons learned" to assist in future decisions.

The importance of each step can be shown by examples in which an engineer has either erred or missed the opportunity to excel. The consequences to the firm, the public agency, the public, and the engineer can be severe. It is also useful to focus on how to do each step correctly.

1. Define Problem. In Example 1.3, Charlene's problem was narrowly defined. This narrow definition precludes creative alternatives that might be outstanding solutions. For example, there might be another process design that would generate no slurry, or it might be better to dewater the slurry and use a conveyor to transport a sludge. If the problem is defined too broadly, then the new engineer may be left floundering; if it is defined too narrowly, then better solutions may be prohibited.

The key skills in problem definition seem to be in asking questions and correctly pulling together information from a variety of sources. This step can lead to changes in procedures that remove the need for the project. In other cases, completely new alternatives may be suggested.

2. Choose Objective(s). Often, the wrong cost objective is chosen. Because of its immediacy, the cost to purchase or build may incorrectly be the only consideration. The correct objective considers the time value of money and all costs and benefits. These include purchase, installation, overhaul, operation, and disposal costs, and the benefits that occur over the project's life.

At times, the decision maker must consider factors in addition to the time value of money. Factors such as uncertainty, risk, and other multiple objectives are the focus of Chapters 18 and 19. The extra consideration is sometimes described by distinguishing between effectiveness and efficiency. Effectiveness can be defined as doing the right things, while efficiency can be defined as doing things the right way. Often, effectiveness focuses on the firm's strategic direction, while efficiency is more of a tactical choice.

To illustrate the difference between efficiency and effectiveness, consider a student studying for an exam. Memorizing for an open book exam, wasting time by daydreaming,

and redoing easy homework problems are clearly inefficient. However, studying the wrong material is ineffective. Success in competitive environments requires both effectiveness and efficiency.

3. Identify Alternatives. The best alternative may be overlooked if the problem is defined too narrowly. Or, the problem might be defined properly, but creativity is missing.

As many alternatives as possible should be suggested. Even those with obvious defects may lead to better alternatives. Processes involving groups of individuals and specific techniques, such as brainstorming, are useful.

Innovative alternatives often have far greater benefits than more accurately analyzing existing alternatives. Choosing between two alternatives whose costs differ by 10% may require accurate estimates and detailed analysis—all to achieve a maximum payoff of 10%. A new alternative that is 50% better can be justified and implemented with less detailed analysis, because it is clearly superior.

Creativity in identifying alternatives has such a high payoff that it is worthwhile to study methods to improve your creativity and that of your coworkers. One such technique is called *brainstorming*, in which a group generates as many ideas as possible. The focus is building on previous ideas and creating new ones. No one is allowed to say, "It won't work because . . ." or "We tried that," etc. After idea generation is completed, then skeptical evaluation can begin. This and other techniques are discussed in de Bono (1999).

4. Evaluate Consequences. A common mistake when evaluating alternatives is a short-sighted focus on which consequences to include. A department considering buying a computer might consider its needs alone, without considering whether other departments might use the computer (or might have surplus computers available).

For example, one dam on the Colorado River was built primarily to regulate the flow from a group of upstream states to a group of downstream states. The dam helped to satisfy a legal minimum flow requirement. From a broader perspective, however, the increased evaporation and leakage into the canyon walls were important consequences that damaged the entire system.

At first, consequences may be evaluated in a cursory way, because this may be enough to eliminate obviously inferior alternatives. Then, consequences for the better alternatives may be evaluated in more detail. Finally, uncertainties in a project's costs and benefits are evaluated using the tools of Chapters 17 and 18.

5. Select. Selecting the best alternative and choosing the correct objective are closely linked. The selection criteria are based on the identified objective. If the wrong objective (minimizing first cost) is used, then often the wrong alternative will be selected. Even if a correct objective (minimizing life-cycle costs) is identified, departmental infighting may result in second- or third-best selections.

It is unrealistic and inappropriate to expect estimates of costs and revenues to *always* determine the best alternative. Often, the selection process will have to account for other factors, such as a corporate policy to minimize layoffs or a public agency's desire to have projects in every region.

Sometimes it is unclear who has made the selection. An engineer may forward two alternatives to a higher organizational level for a decision. However, there are often other

Creating better choices can replace detailed analysis of existing choices. alternatives that are not put forward. The engineer's decision not to include those alternatives may be based on safety (great!) or self-interest (questionable at best). Who really made the selection if the engineering group forwards a clearly acceptable solution and one that is unacceptably "gold-plated"?

6. Implement. The selection process may determine the success or failure of implementation. Capital projects require efforts from many individuals. If all believe that the best alternative was chosen, then all are likely to work to overcome problems. On the other hand, if some believe that another alternative was better, they may not work as hard to make the implementation a success.

In some cases, the users of engineering projects have not been consulted. Numerous projects in Third World countries have been designed and selected by engineers and bureaucrats from developed countries. In some cases, the project fails because maintenance expertise is lacking. In other cases, implementation fails because the project violates local customs or power structures.

The key here seems to be involvement of **stakeholders** (those who will be affected by the engineering project) in the earlier steps.

7. Audit. This step is often omitted. The pressure to move on and complete the next project is substantial. Besides, comparing actual with predicted performance can be embarrassing, with few rewards. If an organization punishes those who show that actual results were worse than predicted, then no one will want do the audit step.

An audit trail can be helpful later. Record the source for each data item. This can be a column added to your spreadsheet or a page to the file. Some organizations add a formal sign-off or signature on data values.

The reward for auditing is learning. What should you do differently next time? Besides, if you know that someone will check your work later, you have an extra incentive to do it right now.

Summary of the Decision Process. These seven steps provide a logical framework for making engineering economy decisions and solving other problems. Chapter problems will focus on the economic evaluation of alternatives, but the real world requires that you deal with the entire decision-making process. Hammond (1999) details a similar process for making good decisions.

Stakeholders are the people affected, including employees, customers, users, managers, owners, and stockholders.

- Define problem
   ↓

   Choose objective(s)
   ↓

   Identify alternatives
   ↓

   Evaluate conse-
  - 5. Select↓6. Implement

quences  $\downarrow$ 

7. Audit

# 1.4 THE ENVIRONMENT FOR DECISIONS

The model of Exhibit 1.3 is useful as a guide. However, effective real-world decision making must modify it and consider other factors. This section clarifies how decisions are and *should be* made:

- Nonlinear process has feedback loops and simultaneous activities.
- Iterative modeling is supported by spreadsheets.
- One decision affects the future continuing stream of decisions.
- Communication skills are crucial.
- Analysis produces paper, and action produces results.
- Private and public politics matter.

Nonlinear Process. Exhibit 1.3 outlined a linear flow from step to step. At times, some of these steps are executed simultaneously rather than sequentially. Often, there are feedback loops, and steps are repeated.

Example 1.4 expands on the first several steps that were outlined in Example 1.3. This expansion includes several feedback loops in which information from a later stage is used to "redo" an earlier stage. Example 1.4 also illustrates that some work may be undertaken simultaneously rather than sequentially, which is difficult to show in a flow chart. It is difficult to show that an activity such as identifying alternatives or implementing has been started but not finished.

## **EXAMPLE 1.4 Charlene Selects a Pump (revisited)**

What is a reasonable chronology for the early days of the project in Example 1.3?

#### **SOLUTION**

Day 1: Charlene is assigned the job by her boss and given a brief overview. Her boss states that a 10-year use period, an interest rate of 15%, and minimizing equivalent annual costs are specified for engineering economy studies. Some (1) defining problem and some (2) choosing objectives.

Later on Day 1: The project's senior engineer provides Charlene with information on the pump's technical specifications, including the manufacturer's name for a similar pump purchased last year. *Some more (1) defining problem and some (3) identifying alternatives.* 

Day 2: Charlene calls the sales engineer for the pump manufacturer to get current pricing, performance, and specifications. While waiting for the information to be faxed, she visits the senior engineer to ask whether some piping and controls are part of her project. She is told that they are not and that final design specifications on those items should be available in a week. Some (3) identifying alternatives and some (1) defining problem.

Day 3: Charlene calculates the requirements that the pump must fulfill and finds three possible models in the faxed information. They differ substantially in their expected lives, which must be explicitly recognized in her calculation of equivalent annual costs. (3) Identifying and (4) evaluating alternatives.

Day 4: Charlene drafts a memo recommending a pump for this application. (5) Selecting and (6) beginning implementation for her recommendation.

Day 8: Charlene's boss shows her a memo from the maintenance department earlier this year. That memo severely criticizes the reliability of the recommended manufacturer's pumps and complains bitterly about the poor support that is provided. Charlene's boss asks her to weight reliability and service more heavily and to recheck for new alternatives. *Back to (3) identifying alternatives*.

Days 9–30: The process continues.

Example 1.4 shows that no single step is "make the decision." The entire process shapes the decision. The engineer often decides which alternatives reach the final comparison. Eliminating an alternative is a decision, and it may determine that only one alternative remains. This may happen on Day 8 of a month-long process, so determining when a decision was made can be difficult.

Build a simple model first, and iteratively add detail as needed. Iterative Modeling and Spreadsheets. Refining the uncertain data and recalculating the model are common feedback loops in the decision-making process. The first four decision-making steps are often conducted as a loop, where each pass through the loop is an iteration. Each iteration adds more detail to the model.

This modeling philosophy builds simple models first and then adds detail *only where needed*. If a deadline is reached, then there is at least a simple model to use for decision making.

The iterative nature of engineering economic modeling and decision making is one reason that spreadsheets are popular. A new estimate of a project's cost, revenue, or life can easily be entered, and then the computer updates all calculations. As explained in Chapter 17 on sensitivity analysis, the results of one iteration can be used to decide which data estimates should be refined for the next iteration.

Spreadsheets also allow the results of simple and complex models to be displayed graphically. Exhibit 1.4 illustrates the cost of the slurry pipeline vs. a sludge conveyor for Charlene's design problem. For volumes greater than 16,000 liters per day, the sludge conveyor is less expensive, but its capacity is limited to less than 17,000 liters per day. For the expected volume of 15,000 liters per day, as well as for smaller volumes, the pipeline is more cost effective.

**EXHIBIT 1.4** How does annual cost depend on the volume/year?

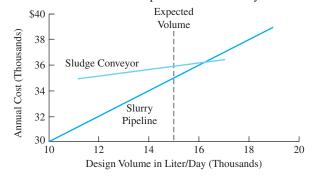

One Decision in a Continuing Stream. With rare exceptions, each engineering project is only one of many implemented each year—and firms and agencies go on year after year. Consequently, the decision-making process might emphasize building a relationship between two departments, or the recommended alternative might focus on maximizing future possibilities rather than current returns.

If the manufacturing and engineering departments disagree over which specification should be adopted, it might be useful for you in engineering to simply accept manufacturing's proposal. Admitting that someone else might know more or be a better judge than you can be humbling—but effective. It also makes your vehement arguments on the next issue more convincing. Building trust between units that must cooperate is an effective goal.

Building trust also works at a personal level. As an engineer, you will put together and evaluate proposals. If you establish a reputation for thorough analysis and reasonable assumptions, you will build trust with decision makers and finance personnel. This increases the credibility of your work.

By establishing a reputation for thorough analysis and reasonable assumptions, you will build trust with decision makers.

Introducing a new product or new process may not be cost-effective when considered in isolation. Rather, it may be justified by the knowledge that is acquired. This knowledge may determine whether future products or processes are considered and adopted, and it may also support effectively implementing later alternatives.

Importance of Communication Skills. Engineering schools have asked employers on many occasions, "What needed skills and/or knowledge are our graduates missing?" The overwhelming reply is, "They need better communication skills and the ability to work in groups or teams." The accrediting agency for engineering programs ensures that engineering graduates will have had courses in both written and oral communication. Most courses in the latter emphasize speaking and not listening; thus, Exhibit 1.5 emphasizes listening skills.

#### **EXHIBIT 1.5** The skills of active listening

If the assignment is unclear or incomplete, do you ask your boss or professor questions to clarify the assignment? (Yes)

Do you: (1) state what the objectives or alternatives are, and ask if you are correct; or (2) do you listen after you ask questions to elicit others' views of objectives and alternatives? (2 is better.)

Suppose colleagues disagree with you on the objective, on an alternative's performance, or on the viewpoint you should adopt. Can you restate *their* viewpoint in your own words to *their* satisfaction? (Yes)

In the middle of your presentation to the board of directors, someone asks a question. Do you: (1) ignore it, (2) label it as stupid, (3) say "I'll get to that," or (4) restate it in your own words before answering it? (4 is best, because it ensures that you are answering the right question and that others know the question.)

The decision-making process requires that others provide data. You must ask the *right* questions of the *right* people and then listen to the answers. The selection and implementation steps depend on your ability to write and to speak (at least before a small group). The audit step depends on your ability to ask the right questions and to listen.

When engineering economic evaluations are audited, some communication weaknesses are common. These include documenting: (1) which alternatives were considered and rejected, (2) data sources, and (3) assumptions.

Analysis vs. Action. As shown in Exhibit 1.6, instructors and students are often concerned with the quality of analysis. Firms and agencies are concerned with the benefits of action. Once an alternative has been identified as the best, then the cost of delay and further analysis usually exceeds the expected improvement in results.

Often, the best choice is obvious early in the analysis. For instance, a process analysis during the definition stage may identify improved operating procedures that remove the need for capital expenditures. The decision-making process is properly stopped at the first step.

Since results come from implementation and not analysis, sometimes firms and agencies rely on weak data rather than wait for more analysis. This can frustrate engineers who

Analysis uses resources of time, people, and money. Action produces results.

**EXHIBIT 1.6** Analysis paralysis vs. the benefits of action Have you analyzed the problem completely and correctly

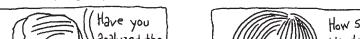

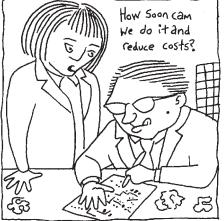

are schooled to seek the best answer. Managers are often rewarded for acting and punished for failing to act.

The emphasis on action over analysis implies that firms often seek satisfactory rather than optimal solutions. This behavior has been termed satisficing. The description of how and why firms and individuals act as they do (including satisficing) was the basis for the 1978 Nobel Prize for Economics to Professor Herbert Simon.

Often, the best solutions place a premium on flexibility to accommodate learning and changed conditions. In this way, current recommendations can be improved as conditions evolve.

Private and Public Politics. The role of interest groups or stakeholders in public decision making is obvious. Individuals, organized special-interest groups, political parties, agencies (city, state, and federal) with competing departments, citizens, and firms attempt to influence regulations, laws, and policies. Some regulations, laws, and policies mandate engineering projects to reduce pollution. Others fund engineering projects to improve national competitiveness or national security. Still others select buildings, roads, and dams to be built.

Political activity is also common in private firms. Individuals, departments, and divisions have their own agendas. HiTek's departments for new-product engineering and for manufacturing engineering may differ in their solutions for product-quality problems. HiTek's customers, suppliers, production department, and purchasing agents might have still other solutions.

The conflicting interests of all stakeholders emphasize the importance of adopting a systems viewpoint. For a government agency, the system includes all stakeholders. For a private firm, the system is often defined based on the firm's bottom line—both now and as influenced in the future by relationships with employees, vendors, customers, and government agencies.

These conflicting interests also increase the importance of communication skills within the decision-making process. You must communicate to define problems, select objectives,

**Satisficing** is choosing a satisfactory alternative rather than searching for the best alternative.

identify alternatives, evaluate consequences, and audit results. You must also convince others to select and to implement.

## 1.5 THE ROLE OF ENGINEERING ECONOMY

Problems can be divided into three broad categories with respect to engineering economy:

- Too small to merit applying engineering economy.
- Solution determined by engineering economy.
- So big that engineering economy is only one factor.

The general principle is that the scale of the analysis needs to match the scale of the problem. Only if the dollars per year are *small* and the time is *short* can the time value of money be ignored. Spreadsheets are reducing the number of problems that are too small to warrant engineering economy. When a simple model can be built in 5 minutes or less, it is harder to justify skipping economic analysis. When new data can be substituted in seconds, economic analysis is easy to justify.

Problem Too Small to Merit Engineering Economy. When you are grocery shopping and considering two package sizes, the time value of money is not significant. Instead, the money value of time, your available cash, or your storage space dominates the decision making. You simply compare unit prices and consider how fast the package will be used.

Similarly, to focus on designing a \$150,000 storage tank, an engineer may select the first acceptable alternative for a \$10,000 pump. If the number of hours for engineering design and economic analysis is limited, they should be expended where the payoff is highest.

Time Period Too Short to Merit Engineering Economy. Section 1.6 considers considering the time value of money. (The money value of time is dominant.)

problems in which the time value of money is not significant since all consequences occur in a short time interval. Choosing between shipping by express air, regular air, or truck is one example. Deciding whether it is better to pay more for faster delivery does not require

Engineering Economy Dominates Decision Making. The solution to many problems is dominated by money. If money is to be spent or received over a year or more, then engineering economy is required to evaluate the alternatives. If money is dominant, then engineering economy should dominate the decision-making process.

A very large number of engineering design problems fall in this category. Two designs achieve the same end, but which is more cost-effective?

Engineering Economy Is One Factor in Decision Making. One of the decision making principles was that all consequences must be considered. In some problems, all three types of criteria are important: (1) the time value of money, (2) other quantifiables, and (3) irreducibles.

At the level of an engineer, the first job after graduation would be an example. One offer might include less money initially but more growth potential, or a government job might offer a better pension—in 30 years. This comparison requires that the time value

The money value of time may dominate decision making.

Many engineering design problems focus on which design is more cost effective?

of money be considered. The distance to friends and family could be measured in time or kilometers, but it is hard to convert that to money. Finally, the attractiveness of the job's locale—the night life, the skiing, and the climate—are irreducibles.

Similar details exist for a firm evaluating a new product for a new market and for a government agency evaluating a new road, school, dam, super collider, or space station. Chapter 19 details how multiattribute or multiobjective methods can be used to address these more complicated problems.

## 1.6 OPERATIONAL ECONOMICS

For some problems, the time value of money is simply not an issue. As examples, consider the following problems.

- Sending a document by Federal Express costs about 30 times as much as a first class stamp, but if the bid is due by 5 PM tomorrow . . .
- The closest airport is 160 miles from the project site. You are renting a car for a 2-day visit. Which is better: (1) unlimited mileage at \$35.95/day, or (2) \$25.95/day and 25¢/mile with 100 free miles/day?

These dollar amounts are small, the problems simple, and the answers apparent. Even so, they illustrate a common problem in engineering. Which operational choice will be more cost-effective?

Before developing more complex examples, there are some definitions and concepts that will be useful. These definitions describe a variety of ways of categorizing costs.

Recurring vs. nonrecurring costs

Recurring  $\equiv$  more than once (usually every period)

Nonrecurring ≡ one-time

• Life cycle costs (subject of rest of book)

Includes all costs for purchase, use, repair, and sale

Fixed vs. variable costs

Fixed  $\equiv$  all-or-nothing cost

Variable ≡ depends on volume or use

· Average vs. marginal vs. incremental cost

Average  $\equiv$  total cost / # of units

Marginal  $\equiv$  cost for one more unit

Incremental  $\equiv$  cost for specified # of incremental units

• Direct vs. indirect vs. overhead costs (more detail in Appendix A)

Direct ≡ costs for labor or material for each unit

Indirect  $\equiv$  costs for electricity, insurance, and maintenance

Overhead = allocated cost for sales, administration, and management

Example 1.5 illustrates that the most difficult question can be deciding which costs should be compared to choose between alternatives. Usually, the choice is between incremental and marginal costs and, more rarely, average costs. The key question is what costs (and revenues) change with the choice between these alternatives. Example 1.5 also illustrates the definitions of direct, indirect, and overhead costs.

#### **EXAMPLE 1.5** Overtime vs. a Second Shift

Demand is high for Electrotoy's newest product, so that either overtime or a second production shift is needed. The labor rate is \$13.85/hour for a normal shift. There is a 50% premium for overtime and a 10% shift differential. Productivity is 5% lower for overtime, and there is a 4-hour minimum for a second shift. Sick leave, retirement, vacation, and insurance benefits add 19% to the direct hourly cost.

For this product, 60 units per hour are produced on the first shift. Each unit has \$1.25 in material and \$4.50 in purchased parts. The indirect cost for each is \$2.12 for other assembly line costs. The firm's administrative, sales, and managerial costs are charged at 35% of total labor cost.

Mario has been asked to recommend the most cost-effective way to produce an extra 120 units per week beyond the 480 produced on the regular shift. Based on his experience and talking with others, he concludes the following:

- 1. The cost for the first 480 and the average cost of the 600 per week are irrelevant. What matters is the marginal cost for another unit.
- 2. The direct labor cost for each unit produced on the second shift will be 30.2¢ (= \$13.85 · 1.1 · 1.19/60). This includes the shift differential and the cost for employee benefits.
- 3. The lower productivity of overtime hours decreases output to 57 per hour (=  $60 \cdot .95$ ). Thus, producing 60 takes 1.053 hours, which is the inverse of .95. Thus, the direct labor cost for overtime units is  $43.4\phi$  (=  $$13.85 \cdot 1.5 \cdot 1.19 \cdot 1.053/60$ ).
- **4.** The \$5.75 (= \$1.25 + \$4.50) in material and purchased-parts cost can be ignored, since it is the same for both alternatives.
- **5.** The indirect assembly line costs are determined by how long the assembly line runs. Thus, the unit cost is 2.12 for the second shift and 2.232 (= 2.12/.95) for overtime.
- **6.** The overhead costs of 35% can be ignored. These costs are allocated based on labor costs, but they will not change between alternatives.

Based on this analysis, Mario concludes that the second shift will save a marginal cost of  $29.6\phi$  per unit (=  $43.4\phi + \$2.232 - 30.2\phi - \$2.12$ ). Thus, he recommends using a second shift. Is this conclusion correct?

## **SOLUTION**

Mario's analysis has one error and two weaknesses.

- 1. The error is that he did not allow for the second shift's minimum length of 4 hours. This introduces a fixed cost for the incremental 120 units. Because of this, Mario should have computed the cost for the incremental 120 units. See below.
- 2. It is likely that some of the benefit costs (19%) do not increase with overtime. For example, vacation time usually accrues at a fixed number of weeks (2 or 3) per year. Similarly, most insurance and sick benefits are fixed per year. If retirement benefits are based on annual pay, then overtime would increase the firm's cost. Mario's firm matches retirement contributions up to a maximum of 8%.

**3.** Hiring individuals for a second shift will increase administrative and managerial expenses. The detailed computation must include the cost for advertising, interviews, initial training, and time to reach full productivity. If the second shift is temporary, then shutdown or termination costs must be included. These costs are estimated at 25% of total labor costs.

The correct incremental cost for overtime includes the 50% premium, the lower productivity, and the 8% increase in retirement expenses.

```
cost_{overtime} = 120(\$13.85/60 \cdot 1.5 \cdot 1.08 \cdot 1.053 + \$2.232) = \$315.09 \text{ or } \$2.63/\text{unit}
```

For the second shift, the incremental cost is for 4 hours of labor and the indirect costs of the assembly line. This includes the 10% shift premium, the 19% benefit expense, and the 25% increase in administrative and managerial expenses.

```
cost_{2nd \ shift} = 4 \cdot \$13.85 \cdot 1.1 \cdot 1.19 \cdot 1.25 + 120 \cdot \$2.12 = \$345.05 \text{ or } \$2.88/unit.
```

Thus, for shifts of about 2 hours, overtime is cheaper. However, the second shift will be more cost effective as the 4-hour minimum is approached. Note that longer overtime shifts reduce productivity by more than 5%.

## 1.7 SUMMARY

Engineering economy considers the time value of money to decide which alternatives to implement. Examples from personal, corporate, and governmental situations show the broad applicability of engineering economy.

Correct economic analysis satisfies several principles: (1) state consequences in a common measure, (2) consider only differences between alternatives (ignore sunk costs), (3) make separable decisions separately, (4) adopt a systems viewpoint, and (5) use a common planning horizon.

Correct economic analysis includes the following steps in the decision-making process: (1) define the problem, (2) choose the objective, (3) identify the alternatives, (4) evaluate their consequences, (5) select, (6) implement, and (7) audit.

In reality, these steps must accommodate the environment in which decisions are made. (1) The decision-making process often includes parallel activities and feedback loops with repeated steps. (2) The modeling process is iterative, in which the data are refined and the evaluation recalculated. This is one of the reasons for using spreadsheets. (3) Each decision is only one of many to be made. (4) Communication skills are essential. (5) Organizations emphasize action rather than analysis. (6) Politics are important in both public- and private-sector decision making.

Problems can be categorized as too small to justify engineering economic analysis, as likely to be dominated by engineering economy, and as large enough that engineering economy is one of several factors to be considered. The use of spreadsheets is reducing the number of problems in the "too small" category.

#### REFERENCES

- Ackoff, Russell L., The Art of Problem Solving: Accompanied by Ackoff's Fables, 1978, Wiley-Interscience.
- de Bono, Edward, Six Thinking Hats: Revised & Updated, 1999, Little Brown.
- Lesser, Arthur Jr., "Engineering Economy in the United States in Retrospect—An Analysis," *The Engineering Economist*, Volume 14, Number 2, Winter 1969, pp. 109–116.
- Hammond, John S., Ralph L. Keeney, and Howard Raiffa, *Smart Choices*, 1999, Harvard Business School
- Horowitz, Ira, "Engineering Economy: An Economist's Perspective," *AIIE Transactions*, Volume 8, Number 4, December 1976, pp. 430–437 and "Comments on . . ." Richard Bernhard, pp. 438–442.
- Wellington, Arthur M., The Economic Theory of the Location of Railways, 1887, Wiley.

# **PROBLEMS**

- 1.1 In which of the following problems do you need engineering economy?
  - (a) To compare a 4-year and a 5-year car loan.
  - (b) To decide whether a new or a used car is cheaper.
  - (c) To decide whether to pay your car insurance quarterly or annually.
- 1.2 An engineer for HiTek Manufacturing will use engineering economy for which comparisons?
  - (a) A robot's and a person's cost per part produced.
  - (b) Overhauling a forklift or buying a new one.
  - (c) Leasing or buying a tractor trailer.
  - (d) Buying a new drill press to make a part or buying the part.
- **1.3** Rank the following from most to least suitable for engineering economic analysis? Why?
  - (a) The purchase of a new automobile.
  - (b) The selection of a major in college.
  - (c) The lease vs. buy decision for a new milling machine.
  - (d) The decision of whether to purchase collision insurance for your automobile.
- 1.4 Using Exhibit 1.2, analyze your choice of college or university.
- 1.5 Analyze (audit) a major decision that you have made in the last year. Which steps in Exhibit 1.3 did you include? Which did you skip? Did you make a mistake in any step?
- 1.6 Analyze (audit) your choice of an academic major using the decision-making model of Exhibit 1.3.

- 1.7 Apply the steps of the decision-making process to your situation as you decide what to do after graduation.
- 1.8 Identify the stakeholders for a public project at the city, state, or national level.
- 1.9 George has just finished the cost analysis of a brass pump with and without an interior coating. The brass pump will last 3 years, but if an interior coating is applied, less energy will be needed for pumping. The interior coating costs \$300, and the energy savings is \$120 per year. George claims that the coating will save \$60. Is George's work correct? If not, what has George done wrong?
- 1.10 The brass pump of Problem 1.9 would cost \$5000 installed. Instead, George could use a stainless-steel pump that has been sitting in the maintenance shop for a year. The pump should last 3 more years. The pump cost \$15,000, but it was used for 2 years before being put on the shelf. The accountants say the pump is worth \$6000. The maintenance supervisor says that it will cost an extra \$500 to reconfigure the pump for the new use and that he could sell it used (as is) for \$3000. How much would George save or spend by using the stainless-steel pump?
- 1.11 You had great intentions last January when you purchased a \$450 piece of fitness equipment. However, your use averages only one time per week. It is December, and you can sell it for \$300 (to someone with a New Year's resolution) and rely on the univer-

sity gym until you graduate at the end of the semester. If you sell it in May, you will only get \$100. If you keep it, you'll have to pay \$25 to move it to the city of your new job (where you interned last summer). There is no convenient gym at the new location. What costs and irreducibles are relevant to your decision making? What decision do you recommend?

- 1.12 You are reevaluating the electrical-generator choice that was made last year—when your boss had your job. The promised cost savings have not materialized, because the generator is too small. You have identified two alternatives. Alternative A is replacing the generator with one that is the right size and selling the old one. That will cost \$50K. Alternative B is buying a small generator to use in addition to the one purchased last year. This will cost \$60K. The two-generator solution has slightly higher maintenance costs, but it is more flexible and reliable. What criteria (including irreducibles) should you use? Which alternative would you recommend and why?
- 1.13 Give an example in which you, your firm, or your city has made an incorrect decision because of sunk costs.
- 1.14 For the project in Problem 1.8, identify the major costs and benefits. Which can be measured in monetary terms, which can be quantified, and which are irreducibles?
- 1.15 You must fly to another city for a Friday meeting. If you stay until Sunday morning, your ticket will be \$200 rather than \$800. Hotel costs are \$100 per night. Compare the economics with reasonable assumptions for meal expenses. What irreducibles may dominate the decision?
- 1.16 A vendor discounts prices if the quantity is larger. The first 1000 parts are \$43 each. The next 2000 are \$41 each. All parts over 3000 cost \$40 each. What are the average cost and marginal cost per part for the following quantities?
  - (a) 500.
  - (b) 1500.
  - (c) 2500.
  - (d) 3500.
- 1.17 A new piece of equipment comes with 100 free service hours over the first year. Additional hours cost \$100 per hour. What are the average and marginal

- costs per hour for the following quantities?
- (a) 75.
- (b) 125.
- (c) 250.
- 1.18 An assembly line can produce 60 units per hour. The line's hourly cost is \$3600 on straight time (the first 8 hours). Workers are guaranteed a minimum of 6 hours. There is a 50% premium for overtime, and productivity for overtime drops by 5%. What are the average and marginal costs per unit for the following daily quantities?
  - (a) 300.
  - (b) 400.
  - (c) 500.
  - (d) 600.

#### **Minicases**

- 1.19 Describe ethical questions that may arise for an engineer at each stage of the decision-making process.
  - (a) For a problem that you choose.
  - (b) For a situation that your instructor chooses.
  - (c) In general.
- 1.20 Pick an intersection of two roads that satisfies two conditions. First, the side street has a stop sign and traffic on the 4-lane arterial street travels without stopping. Second, traffic on the side street has grown to the point at which traffic control may be upgraded from a stop sign in that direction. Provide guidance for a new engineer for each step of the decision-making process. For example, what criteria, what alternatives, etc., should be used?
- 1.21 Engineering and the need for engineering economy has been heavily affected by federal legislation. Examples include the Apollo program, the interstate highway system, the Clean Air Act, and the Americans with Disabilities Act. What legislation or programs may have major impacts within the next 3 to 5 years? How can the size of that impact be estimated? Which engineering specialties will see demand increase or decrease?
- 1.22 A team of engineering students is traveling to the regional student design competition. Develop the data, analyze the problem, and recommend a choice between travel by (1) private car, (2) university vehicle, and (3) a rental vehicle.

# **The Time Value of Money**

#### THE SITUATION AND THE SOLUTION

A dollar today, a dollar a year from now, and a dollar 10 years from now differ in value. To evaluate engineering projects, we must combine these dollars at different times. How do we account for the time value of money?

The solution is to use compound interest to validly measure economic worth and cost.

#### CHAPTER OBJECTIVES

After you have read and studied these sections, you should be able to:

- SECTION 2.1 Define the interest rate for calculating the time value of money.
- SECTION 2.2 Contrast simple and compound interest.
- SECTION 2.3 Draw a cash flow diagram.
- SECTION 2.4 Apply the concept of equivalence to cash flow diagrams.
- SECTION 2.5 Explain what equivalence does not include.
- SECTION 2.6 Calculate nominal and effective interest rates.

#### KEY WORDS AND CONCEPTS

**Interest** Return on capital.

Capital Invested money and resources.

**Cash flow diagram** Pictorial description of when dollars are received and spent.

**Equivalence** When different cash flows at different times are equal in economic value at a given interest rate.

**Present worth** A time 0 cash flow that is equivalent to one or more later cash flows.

**Nominal interest rate** Rate per year that must be compounded to calculate the effective interest rate.

**Effective interest rate** True annual interest rate that can be compared with other interest rates.

## 2.1 WHAT IS INTEREST?

Interest is what you pay the bank for your car loan or your credit card. Interest is what the bank pays you for the money in your savings account. Interest is a rental fee for money. Interest is a fee paid or a fee earned for the use of money.

**Interest** is the return on **capital**.

Engineering economy generalizes this definition. **Interest** is the return on capital. **Capital** is the invested money and resources. Whoever owns the capital should expect a return on it from whomever uses it. For example, if a firm owns the capital and invests it in a project, then the project should *return* that capital plus interest as cost savings or added revenues.

When you borrow from the bank, you pay interest. When you loan money to the bank by depositing it, the bank pays you interest. When a firm invests in a project, that project should earn a return on the capital invested.

This interest is typically expressed as an annual interest rate. That rate equals the ratio of the interest amount and the capital amount. For example, if \$100 is borrowed for a year and \$5 in interest is paid at the year's end, then the interest rate is 5% (= \$5/\$100). If the amount borrowed and the amount of interest paid are doubled, then the interest rate is still 5%, since \$10/\$200 = 5%.

When the bank owns the capital, a loan document will state the interest rate. When the owner of the capital buys shares in a firm, the interest is earned through dividends and increasing share values. The return to the shareholder is less certain, but it is still the earning power of money. It is still interest.

Similarly, when a firm or an individual invests money or resources in an engineering project, that project must earn a return on the invested capital. This return is earned by increasing future revenues and/or by decreasing future costs, as shown in Example 2.1. Interest is used to calculate the time value of money, and it is crucial to the practice of engineering. A history of engineering economy shows the parallel development of engineering and engineering economy [Lesser].

# **EXAMPLE 2.1 Interest Is Needed to Evaluate Engineering Projects**

The engineering group of Baker Designs must decide whether to spend \$90K (K for thousands) on a new project. This project will cost \$5K per year for operations, and it will increase revenues by \$20K annually. Both the costs and the revenues will continue for 10 years. Should the project be done?

## **SOLUTION**

The project costs  $$140K (= $90K + 10 \cdot $5K)$  and earns  $$200K (= 10 \cdot $20K)$  over the 10 years. To decide which is worth more, Baker Designs must include the time value of money. Initially, \$90K is spent immediately, and the revenues come later—as much as 10 years later. An interest rate must be used to compare the costs and the revenues. Does the \$90K earn enough interest if it is invested in this project?

Interest Rates Vary. The interest rate that is appropriate depends on many factors, including risks, security, economic conditions, regulations, and time frame.

For a lender, an unsecured loan made to a person is riskier than a similar loan made to Microsoft, and a mortgage secured by a house is less risky than a student loan secured only

by a promise to pay. A loan made in a South American currency has a higher inflation risk than one made in U.S. dollars. Banks and credit unions are regulated by different agencies and may have different limits on the interest rates they can charge and pay. A loan to be repaid over 20 years is more vulnerable to inflation than one to be repaid over 5 years.

Some example rates are included in Exhibit 2.1. In principle, higher risks are matched with higher rates. Thus, the interest rate on an adjustable-rate mortgage is initially lower than the rate on a fixed-rate mortgage. The risk to the bank is lower with adjustable rates, since the bank can raise the interest rate to match inflation and interest-rate increases. These market interest rates change over time as inflation rates change and the relative demand for and supply of borrowed money changes. These changes can be rapid. For example, the typical rate for adjustable-rate mortgages changed from 4.2% in December 1993 to 7% in May 1994.

| EXHIBIT 2.1 | Example interest rates |
|-------------|------------------------|
|-------------|------------------------|

| August<br>1991 | May<br>1994 | March<br>2002 | Type of Investment or Loan         |
|----------------|-------------|---------------|------------------------------------|
| 6.75%          | 4.25%       | 4.07%         | Series EE savings bond             |
| 5.25           | 3.0         | 3.76          | Daily passbook savings account     |
| 6.5            | 4.25        | 4.92          | 1-Year certificate of deposit      |
| 8.5            | 6.75        | 4.75          | Prime rate (loans to corporations) |
| 7.25           | 7.0         | 4.84          | Adjustable-rate mortgage           |
| 9.0            | 8.75        | 6.38          | Fixed-rate mortgage                |
| 10.75          | 7.5         | 7.07          | New car loan                       |
| 12.25          | 8.25        | 7.72          | Used car loan                      |
| 16-18          | 14-16       | 14            | Credit card account                |

The interest rates in Exhibit 2.1 are effected by the risk of future inflation, and they include an allowance for current inflation. For example, if inflation is 2% and a savings account pays 3% interest, then the true increase in buying power by depositing the money in the account is only 1% per year.

The interest rates shown in Exhibit 2.1 include an inflation allowance, which is often true for cost of capital measures (see Chapter 11). Thus, considering the inflation rate would lead to a lower true interest rate for the time value of money. Chapter 15 details how inflation can be included in economic analysis and why the following common practice is appropriate.

In most engineering economic analyses, the interest rate is the true time value of money—that is, over and above inflation. Similarly, most costs are stated in current monetary terms. For example, for a 20-year problem, electricity costs might be stated as \$2500 per year and labor costs as \$15,000 per year. These are compatible assumptions, and they are the easiest to use.

The interest rate is assumed to be the rate over inflation, and it is usually assumed to be constant over time. Many fluctuations in interest rates over time (such as those shown in Exhibit 2.1) are linked to fluctuations in current and anticipated inflation levels.

Engineering projects represent different risks and potential returns. Drilling an oil well, developing a new computer chip, and building a new municipal transit system are

Until Chapter 15, assume that the interest rate is the time value of money over and above inflation. Assume costs are stated in current monetary terms.

Usually assume the interest rate is constant.

relatively risky. Opening a new gas station, redesigning a production line, and building a new elementary school are less risky. Firms and agencies can and do use different interest rates to evaluate projects in different classes of risk. Riskier projects are often expected to generate a higher rate of return.

From now through Chapter 17, a single interest rate is assumed for money's time value. Chapter 11 discusses how to find this rate, but until then, the interest rate will be given in each example or problem.

## 2.2 SIMPLE VS. COMPOUND INTEREST

Compound, not simple, interest is used in engineering economy. The following terms will be used throughout the text. For this introductory discussion, we assume that time is measured in periods of a year. (In Section 2.6, this assumption is relaxed.)

 $i \equiv \text{interest rate per year}$ 

 $N \equiv$  number of years

 $P \equiv \text{initial deposit}$ 

 $F \equiv$  future value after N years

Simple Interest. With simple interest, the interest calculated for years 2, 3, . . . is based on the initial deposit. No interest is computed on the accrued interest. In Equation 2.1, the interest rate is simply multiplied by the number of years. Simple interest should not be used in engineering economy problems. Its principal use is in short-term loans, but compound interest is the norm even then.

$$F = P(1 + Ni) \tag{2.1}$$

Compound Interest. The standard assumption is that interest is computed on the current balance, which includes accrued interest that has not yet been paid. Savings accounts, loans, credit cards, and engineering economy rely on this assumption. In Equation 2.2, the number of years is a power on the factor that includes the interest rate.

$$F = P(1+i)^N \tag{2.2}$$

This formula is developed in Exhibit 2.2, then its use is illustrated in Examples 2.2 and 2.3. As shown in these examples, the difference between simple and compound interest increases as the interest rate and/or the number of years increases.

**EXHIBIT 2.2** Development of Equation 2.2

| Period | Beginning-of-Period Value | <b>End-of-Period Value</b> |
|--------|---------------------------|----------------------------|
| 1      | P                         | P(1+i)                     |
| 2      | P(1 + i)                  | P(1+i)(1+i)                |
| 3      | $P(1+i)^2$                | $P(1+i)^2(1+i)$            |
|        |                           |                            |
| N      | $P(1+i)^{N-1}$            | $P(1+i)^N$                 |

## **EXAMPLE 2.2 Interest on a Savings Deposit**

If \$100 is deposited in a savings account, how much is in the account at the end of each year for 20 years if the interest is deposited? The account earns 5% interest compounded annually.

## **SOLUTION**

The easiest way to compute each end-of-year value is to simply multiply the previous year's value by 1.05 (which is 1 + i). Exhibit 2.3 includes the tabular results and a graph that shows the geometric nature of compound interest. Note that if simple interest were used, it would result in a linear increase in the amount in the bank.

**EXHIBIT 2.3** Compound interest at 5% for 20 years

| Year | F      | Year | F      | ·                                                                                                    |   |             |            |            |
|------|--------|------|--------|----------------------------------------------------------------------------------------------------|---|-------------|------------|------------|
| 0    | \$100  | 11   | 171.05 | _ \$300 _                                                                                                    |   |             |            |            |
| 1    | 105.00 | 12   | 179.60 | Total in Account at Year End  700 – 700 – 120 – 120 – |   |             |            |            |
| 2    | 110.25 | 13   | 188.58 | ਡ 250 –                                                                                                    |   | With        | Compoundi  | ng         |
| 3    | 115.76 | 14   | 198.01 | at Y                                                                                                    |   |             |            |            |
| 4    | 121.55 | 15   | 207.91 | 夏 200 -                                                                                                    |   |             |            |            |
| 5    | 127.63 | 16   | 218.31 | Acco                                                                                                    |   |             |            |            |
| 6    | 134.01 | 17   | 229.23 | . <u>=</u> 150                                                                                                    | _ |             | Without Co | ompounding |
| 7    | 140.71 | 18   | 240.69 | Fota                                                                                                    |   |             |            |            |
| 8    | 147.75 | 19   | 252.72 | 100                                                                                                    | 5 | 10          | 15         | 20         |
| 9    | 155.14 | 20   | 265.36 |                                                                                                    |   | End of Year |            |            |
| 10   | 162.90 |      |        |                                                                                                    |   |             |            |            |
|      |        |      |        |                                                                                                    |   |             |            |            |

# **EXAMPLE 2.3 Comparing Simple and Compound Interest**

How large is the difference between future values with simple and compound interest if N = 20 years, i = 5%, and P = \$24? Suppose this is the \$24 Peter Minuit paid for the rights to Manhattan Island in 1626; what are the corresponding values in 2006?

#### SOLUTION

$$F_{\text{simple}-20}$$
 = \$24(1 + 20 · .05) = \$48  
 $F_{\text{compound}-20}$  = \$24 · 1.05<sup>20</sup> = \$63.68

Thus, the compounding increases the accrued interest by \$15.68. In percentage terms, the compound interest which totals \$39.68 is 65.3% larger than the \$24 that accrues with simple interest.

From 1626 until 2006 is 380 years, and the power of compounding is such that compound interest has an *F* that is over 5.6 million times larger.

$$F_{\text{simple}-380} = \$24(1 + 380 \cdot .05) = \$480$$
  
 $F_{\text{compound}-380} = \$24 \cdot 1.05^{380} = \$2,704,860,602$ 

## 2.3 CASH FLOW DIAGRAMS

Cash flow diagrams show the timing and amount of expenses and revenues for engineering projects. The picture of how much money is spent or received and when is a **cash flow diagram**. This diagram summarizes an engineering project's economic aspects.

As shown in Exhibit 2.4, the cash flow diagram's horizontal axis represents time. The vertical axis represents dollars, and arrows show the timing and amount of receipts and expenses. Positive cash flows are receipts (those arrows point up). Negative cash flows are expenses (those arrows point down).

**EXHIBIT 2.4** Cash flow diagrams for bank and depositor

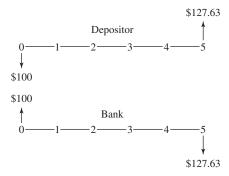

Exhibit 2.4 also shows that in some cases, the diagram can simply be reversed—depending on which viewpoint is taken. The depositor and the bank have opposite perspectives on cash in and cash out for the initial deposit and the final withdrawal.

More complex cash flow diagrams involve more than two parties. For example, labor expenses are paid to employees, machine purchases to a manufacturer, and power purchases to a utility company, while revenues are received from customers. These complex diagrams are not mirror images, because each party sees a different set of cash flows.

Categories of Cash Flows. The expenses and receipts due to engineering projects usually fall into one of the following categories. Costs and expenses are drawn as cash outflows (negative arrows), and receipts or benefits are drawn as cash inflows (positive arrows).

- First  $cost \equiv expense$  to build or to buy and install
- Operations and maintenance (O&M) ≡ annual expense, which often includes electricity, labor, minor repairs, etc.
- Revenues ≡ annual receipts due to sale of products or services
- Overhaul ≡ major capital expenditure that occurs during the asset's life

Individual projects will often have specific categories of costs, revenues, or user benefits that will be added as needed. For example, annual O&M expenses on an assembly line might be divided into direct labor, power, and other. Similarly, a public-sector dam project might have its annual benefits (revenues) divided into flood control, agricultural irrigation, and recreation.

Timing of Cash Flows. For money's time value, there has to be an assumption for when cash flows occur. Cash flows could be assumed to occur at the beginning, middle, or end of the year, or they could be distributed throughout the year. In fact, tables of engineering economy factors have been constructed for all of these assumptions. This text and normal practice assume end-of-period timing for most cash flows.

The assumption that cash flows occur at an instant in time, such as at the end of a year, originated with loans, where this assumption is valid. For engineering projects, this is clearly an approximation. This simplification has always been the usual practice in engineering economy. This assumption is also made by the spreadsheet functions for economic analysis. Thus, virtually every economic analysis now assumes that cash flows occur at an instant in time.

The computational power of spreadsheets allows shorter periods, such as months, to be easily used. These shorter periods mean that the approximation is more accurate. However, cash flows are still assumed to occur either at the period's end or its beginning. This instant or point in time can be described as either the end of period t or the beginning of period t+1.

Also, the designation of time 0 is arbitrary. When analyzing a project, time 0 could be (1) at the beginning of analysis, (2) when the project is expected to be approved, (3) when design is started, (4) when materials are first ordered, (5) when construction begins, (6) when use begins, or . . . Most often, the installation or construction time is assumed to be short, and the first costs are assumed to occur at time 0. Then operation is often assumed to begin in the first period, with the associated costs and revenues occurring at the first period's end.

This text—matching usual practice—will make the following assumptions:

- End-of-period cash flows: Overhauls, salvage values, and annual receipts and expenses, such as O&M costs.
- Time 0 or beginning of period 1: First cost.
- Beginning-of-period cash flows: Prepaid expenses. Landlords and lessors insist that
  rent and lease payments be made in advance. Insurance companies insist that insurance be paid for in advance. Most universities require tuition to be paid at the start
  of the school term.

In Example 2.4, all of the cash flows except the initial purchase cost are drawn as endof-period cash flows. Example 2.5 modifies this diagram for leasing rather than purchasing the heavy equipment.

## **EXAMPLE 2.4 Ernie's Earthmoving Buys the Equipment**

Ernie's Earthmoving is considering the purchase of a piece of heavy equipment. What is the cash flow diagram if the following cash flows are anticipated?

First cost \$120K
O&M cost \$30K per year
Overhaul cost \$35K in year 3
Salvage value \$40K after 5 years

## **SOLUTION**

The first 3 types of cash flows are costs, so they are drawn as negative arrows in Exhibit 2.5. The salvage value is a receipt, so it is drawn as a positive arrow.

**EXHIBIT 2.5** Ernie's Earthmoving with purchased equipment

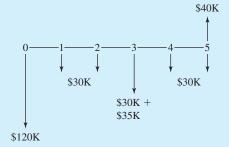

## **EXAMPLE 2.5 Ernie's Earthmoving Leases the Equipment**

Rather than purchasing the heavy equipment, as in Example 2.4, Ernie's Earthmoving is planning on leasing it. The lease payments will be \$25K per year. Ernie's Earthmoving is still responsible for the overhaul and O& M costs. What is the cash flow diagram?

## **SOLUTION**

The changes in the cash flow diagram shown in Exhibit 2.6 are three: (1) The lease payments are added at the beginning of years 1 through 5. (2) No first cost is incurred. (3) No salvage value is received, since Ernie's Earthmoving does not own the equipment.

**EXHIBIT 2.6** Ernie's Earthmoving with leased equipment

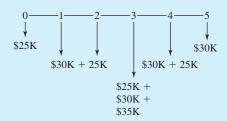

Translating problem statement words into a cash flow diagram is clearer if cash flows are NOT combined.

It Is Better Not to Simplify the Cash Flow Diagrams. Often, two or more cash flows occur in the same year. In Example 2.4, in year 3 the overhaul expense of \$35K and O&M expense \$30K are clearer if they are shown separately. It seems that combining these into one total cash flow per year would simplify the cash flow diagram. It would. However, don't combine. Translating words into the diagram is clearer if the cash flows are not combined. The engineering economy factors (see Chapter 3) are also easier to apply to the separate cash flow series.

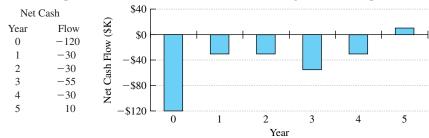

**EXHIBIT 2.7** Spreadsheet barchart to draw net cash flow diagram for Example 2.4

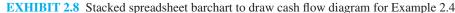

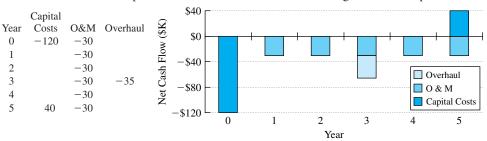

The cash flow diagram ensures that all cash flows are included and that all are properly placed. For Example 2.4, combined cash flows of -\$65K in year 3 and \$10K in year 5 are not as clear as -\$30K, -\$35K, and \$40K. For Example 2.5, combined cash flows of -\$55K and -\$90K are not as clear as separate entries of -\$25K, -\$30K, and -\$35K.

Drawing Cash Flow Diagrams with a Spreadsheet. One simple way to draw cash flow diagrams with "arrows" sized to the magnitude of the cash flows is to use a spreadsheet bar chart. (I would like to thank Michelle Lubo and Kristine Swanson of my 1997 UAA class for showing me this.)

If this is drawn using the basic bar chart, it is quite easy, but the limit of a single bar means only combined net cash flows can be shown. Exhibit 2.7 illustrates this for the data of Example 2.4. To make a quick graph, select the cells from a net cash flow of -120 to a net cash flow of 10. Then, select the graph menu, and choose bar chart. Except for labeling axes (using the cells for year 0 to year 5), choosing the scale for the *y*-axis, and adding titles, the cash flow diagram or bar chart is done.

If a stacked bar chart is used, then different series can represent capital costs (first cost & salvage value), O&M costs, etc. This is shown in Exhibit 2.8 for the data of Example 2.4.

## 2.4 EQUIVALENCE FOR 4 LOANS

**Equivalence** equates two or more dollar values that occur at different times.

Equivalence Defined. Equivalence adjusts for the time value of money. Equivalence means that different cash flows at different times are equal in economic value at a given interest rate. In Exhibit 2.4, the \$100 deposited at year 0 and the \$127.63 in the savings account at year 5 were equivalent at 5% per year.

Equivalence uses an interest rate or discount rate to adjust for the time value of money. Since \$1 today and \$1 a year from now have different values, this adjustment must occur before the cash flows can be added together.

One way to understand equivalence is through a loan. Money is borrowed, interest accrues on the unpaid balance, payments are made, and eventually, the loan is repaid and the payments stop. The initial borrowing and the payments are equivalent at the loan's interest rate.

Exhibit 2.9 illustrates four ways to repay an initial loan of \$1000 at 10% interest over 5 years. The business loan is repaid with a final payment of principal and interest. The bond has annual interest payments and a final principal payment.

**EXHIBIT 2.9** Cash flow diagrams and tables for four loans

| 1. Business Loan                                                   | Year | Cash<br>Flow | Amount<br>Owed <sup>1</sup> | Interest<br>Paid | Principal<br>Paid |
|--------------------------------------------------------------------|------|--------------|-----------------------------|------------------|-------------------|
| \$1000                                                             | 0    | \$1000       |                             |                  |                   |
| <b>↑</b>                                                           | 1    | 0            | \$1100                      | \$0              | \$0               |
| 012345                                                             | 2    | 0            | 1210                        | 0                | 0                 |
|                                                                    | 3    | 0            | 1331                        | 0                | 0                 |
| ↓                                                                  | 4    | 0            | 1464.10                     | 0                | 0                 |
| \$1610.51<br>2. Bond                                               | 5    | -1610.51     | 1610.51                     | 610.51           | 1000              |
| \$1000                                                             | 0    | \$1000       |                             |                  |                   |
| <b>↑</b>                                                           | 1    | -100         | \$1100                      | \$100            | \$0               |
| 012345                                                             | 2    | -100         | 1100                        | 100              | 0                 |
| \$100 \$100 \$100 \$100                                            | 3    | -100         | 1100                        | 100              | 0                 |
| \$100 \$100 \$100 \$100                                            | 4    | -100         | 1100                        | 100              | 0                 |
| \$1000<br>+ \$100                                                  | 5    | -100         | 1100                        | 100              | 1000              |
| 3. Consumer Loan                                                   | 0    | \$1000       |                             |                  |                   |
| \$1000<br>A                                                        | 1    | -263.80      | \$1100                      | \$100            | \$163.80          |
|                                                                    | 2    | -263.80      | 919.82                      | 83.62            | 180.18            |
| 0-1-2-3-4-5                                                        | 3    | -263.80      | 721.62                      | 65.60            | 198.20            |
| $\downarrow \qquad \downarrow \qquad \downarrow \qquad \downarrow$ | 4    | -263.80      | 503.60                      | 45.78            | 218.02            |
| \$263.80                                                           | 5    | -263.80      | 263.78                      | 23.98            | 239.82            |
| 4. Constant Principal Payment                                      |      |              |                             |                  |                   |
| \$1000                                                             | 0    | \$1000       |                             |                  |                   |
| <b>↑</b>                                                           | 1    | -300         | \$1100                      | \$100            | \$200             |
| 012345                                                             | 2    | -280         | 880                         | 80               | 200               |
| ↓ ↓ ↓ ↓ ↓                                                          | 3    | -260         | 660                         | 60               | 200               |
| \$300 \$280 \$260 \$240 \$220                                      | 4    | -240         | 440                         | 40               | 200               |
| ,                                                                  | 5    | -220         | 220                         | 20               | 200               |

<sup>&</sup>lt;sup>1</sup>Amount owed at end-of-year before payment.

The consumer loan (used for cars, houses, furniture, etc.) has a constant total payment with a shifting mix of interest and principal. For example, in Exhibit 2.9 year 1's interest and principal are \$100 and \$163.80, respectively, and year 2's are \$83.62 and \$180.18, respectively. Note that the cash flow diagram for the consumer loan illustrates that identical cash flows are sometimes labeled with a single value and arrows of the same length.

The fourth pattern of constant principal payments with decreasing interest is rarely used, because the early payments are more burdensome than in the other patterns.

Since each of these payment plans repays \$1000 at 10% interest, they are equivalent at 10%. Interest is included in the cash flow diagrams when it is paid, not when it accrues.

Calculating the Interest for Each Year. For each loan in Exhibit 2.9, \$100 in interest accrues in year 1, which is 10% of the initial amount borrowed. Since each loan has a different year 1 payment, the remaining amount owed is different, and so is the interest that accrues in year 2. In all cases, the interest accruing in a year equals 10% of the amount owed at the year's beginning.

The calculation for the business loan uses the compound interest equation (Equation 2.2:  $F = P(1+i)^N = \$1000 \cdot 1.1^5 = \$1610.51$ ). Since no payments are made in years 1 to 4, the amount owed increases by 10% each year.

The interest on the bond is constant at \$100. Since this is paid each year, the amount owed remains constant, and so does the interest. In the last year, the \$1000 in principal is repaid along with \$100 of interest.

Formulas for calculating the constant total payment used for the consumer loan will be presented in Chapter 3. Exhibit 2.10 includes a column for the amount owed at the year's start. The year's interest equals 10% of this amount owed. Also, the drop in the amount owed equals the principal payment. Since all is repaid at 10%, the payment of \$263.80 is the right amount. Between years 1 and 2, the interest portion drops and the principal portion increases by \$16.38. Between years 4 and 5, the interest portion drops and the principal portion increases by \$21.80. Thus, the mix of principal and interest changes at an increasing rate as payments are made.

For the constant principal payment loan, there are five equal principal payments to repay \$1000, so each is \$200. The interest owed each year decreases by \$20, which is the interest rate (10%) times the decrease in amount owed each year (\$200).

| Year | Amount<br>Owed at Start<br>of Year | Interest        | Principal<br>Payment | Total<br>Payment |
|------|------------------------------------|-----------------|----------------------|------------------|
| 1    | \$1000.00                          | \$100.00        | \$163.80             | \$263.80         |
| 2    | 836.20                             | 83.62           | 180.18               | 263.80           |
| 3    | 656.02                             | 65.60           | 198.20               | 263.80           |
| 4    | 457.82                             | 45.78           | 218.02               | 263.80           |
| 5    | 239.80                             | 23.98           | 239.82               | 263.80           |
| 6    | -0.02                              | Not 0 due to sl | ight round-off er    | rror in \$263.80 |

**EXHIBIT 2.10** Annual repayment table for consumer loan

| Year | Payment   | $(1+i)^{\text{Year}}$ | Present<br>Worth |
|------|-----------|-----------------------|------------------|
| 1    | \$263.797 | 1.1000                | \$239.82         |
| 2    | 263.797   | 1.2100                | 218.01           |
| 3    | 263.797   | 1.3310                | 198.19           |
| 4    | 263.797   | 1.4641                | 180.18           |
| 5    | 263.797   | 1.6105                | 163.80           |
|      |           | To                    | tal \$1000.00    |

**EXHIBIT 2.11** Present worth for consumer loan payments to repay \$1000 at 10%

Finding an Equivalent Present Worth. The compound interest formula (Equation 2.2:  $F = P(1+i)^N$ :) can be applied to each loan payment. The payments occur later, so they are the  $F_1, F_2, \ldots F_5$ . Then, a P is calculated for each payment by dividing  $F_t$  by  $(1+i)^t$ . This P is the amount of initial borrowing that could be repaid by that  $F_t$ .

Exhibit 2.11 shows this calculation for the consumer loan. The payment is listed as \$263.797 to avoid a round-off error. Each payment is divided by the entry in the  $(1 + i)^t$  column to compute its **present worth (PW).** In the final column, each present worth is the amount of initial borrowing that could be repaid by each payment. Each present worth amount is equivalent *at* 10% to a payment.

Each equivalent amount is called a present worth, because each is at the loan's start or time 0. If the present worths of all the payments are summed, the total is \$1000, which was the initial loan amount.

The series of five payments of \$263.797 is equivalent to a present worth of \$1000 at 10%. Similar calculations for the other three loan patterns would show the same total present worth. Because all four loan patterns are equivalent to a present worth of \$1000 at 10%, they are also equivalent to each other at 10%.

# 2.5 LIMITS ON EQUIVALENCE

Equivalence Depends on the Interest Rate. The present worth of each set of loan payments can be calculated at other interest rates. For this, we use the payments in years 1 through 5 that are shown in Exhibit 2.9. The method matches Exhibit 2.11, with a different interest rate used for the  $(1 + i)^{\text{Year}}$  calculation. The results are shown in Exhibit 2.12.

The *only* interest rate at which the four sets of loan payments have the same present worth is 10%. When two cash flows or two sets of cash flows are equivalent, that equivalence is at a particular interest rate. If the cash flows are compared at a different interest rate, they will not be equivalent.

Exhibit 2.12 shows that the present worth of the business loan changes the most with the interest rate. This happens because the business loan has the maximum cash flow at the latest date. The pattern with the largest payments in the early years, the constant principal pattern, is the least affected.

Equivalence with Respect to Time Value of Money Only. When two cash flow patterns are described as equivalent at 10%, this equivalence is limited to the time value of

**EXHIBIT 2.12** Equivalence depends on *i* 

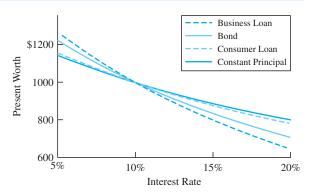

money. The four example loans apply to different situations, because the risks of default and how long the borrowed money is available are different and not equivalent.

A large firm can borrow funds with a single final payment of principal and interest, because the lender is sure that the business can repay. When the federal government borrows money from you through a Series EE savings bond, the principal and interest is repaid in a single final payment. The firm and the government use all of the money for the loan's entire period instead of having to begin paying it back immediately.

Governments and firms issue bonds for which interest payments are made annually or semiannually and the principal is paid off in one lump sum at the end of the last period. Again, the lender who buys the bond is sure that payment will be made at the end of the last period.

Loans to individuals or consumers, and often to businesses, have level or constant payments. Almost all car loans, home mortgages, and in-store financing have this pattern, because the lender wants to minimize the risk of a loan default. Suppose a home mortgage did not require monthly payments. How many of us would save the \$1.47 million that would be required in year 30 to pay off a \$100,000 loan (30-year term at 9%, compounded monthly)?

Consumer loans often require security or collateral. For example, many car loans are structured so that the car's value is always greater than the amount owed on the loan. If payments are missed, the lender has some protection from complete default.

Constant principal payments, with interest on the outstanding balance, lead to declining payments. The high payment required in the first year limits the total amount that can be borrowed. Often, both borrowers and lenders want to maximize the amount borrowed. If this pattern were applied to home mortgages and car loans, many people would still be renting apartments and driving old cars.

In summary, equivalence is defined using the time value of money at a specified interest rate. Cash flows may not be equivalent to the firm in terms of risk or usefulness. As seen in Example 2.6, this also applies to individuals.

# **EXAMPLE 2.6 Retirement—Play Now vs. Play Later**

An engineering student is considering two plans for accumulating \$1 million for retirement. In both cases, the money will be deposited in certificates of deposit that pay 8% interest, compounded annually. The "play now" plan requires no deposits for the first 9 years. Then, for

the next 31 years, \$8107 is deposited per year. The "play later" plan requires deposits of \$7368 per year for the first 9 years and nothing for the next 31 years. Are these plans equivalent?

#### **SOLUTION**

Since both plans accumulate \$1 million after 40 years, they are *economically* equivalent at 8%. However, they are not the same from the student's perspective. Which is better, "playing" for the first 9 years or for the next 31 years?

## 2.6 COMPOUNDING PERIODS SHORTER THAN A YEAR

Compounding Periods Are M per Year. Often, students and firms want to compute monthly loan payments or the amount in a savings account that accumulates monthly deposits. In this case, the interest rate will probably be stated as r% per year with monthly compounding. Since there are 12 months in a year, M = 12. For example, a common credit card rate is 18% per year with monthly compounding.

To generalize this for periods that are weeks, biweekly, semimonthly, quarters, semiannually, etc., the following definitions are used. The **nominal interest rate**, 18% in the example, is the annual rate that is not adjusted for compounding. In each **compounding period**, the interest is compounded, which means it is computed and then added to the total owed or deposited. (The next subsection defines an **effective interest rate**, which does adjust for compound interest.) The ANSI standard symbols are

 $r \equiv$  nominal interest rate per year

 $M \equiv$  number of compounding periods per year

For pedagogical clarity, an additional symbol is defined:

 $i_M \equiv$  interest rate per compounding period

= r/M

When cash flows occur more often than once per year, then the most accurate model uses a corresponding period. If monthly loan payments are made, then the length of a period is 1 month, and there are 12 periods per year. If automatic deposits to a savings account are made with each paycheck, then for semimonthly and biweekly paychecks there are, respectively, 24 and 26 periods per year.

As shown in Example 2.7, the main requirement is that the same period length should be used for both stating the interest rate and counting the number of periods. If interest is stated as 6% per year but deposits to the savings account are made monthly, then the interest rate must be restated as  $\frac{1}{2}$ % per month. The 6% is r, the nominal interest rate, and the  $\frac{1}{2}$ % is  $i_{12}$ , the monthly interest rate.

The interest rate and the number of periods must use the same length period—both must be in years, in months, in quarters, or . . .

Monthly cash flows cannot be modeled with annual periods, but they can be approximated by assuming all cash flows occur at the year's end.

Generally, the period length corresponds to the interval for the cash flows that are being modeled. Monthly cash flows are easiest to model with 12 monthly periods. They can be modeled with 365 daily periods, but it is more work. Monthly cash flows cannot be modeled with annual periods, but they can be approximated by assuming all cash flows occur at the year's end.

While details will be supplied later, please note that the easiest way to construct the kind of table shown in Example 2.7 is to use spreadsheet software. The solution describes how such a table is constructed.

## **EXAMPLE 2.7 Monthly Deposits to a Savings Account**

A new engineer plans on depositing \$250 per month in an account that pays 6% annual interest with monthly compounding. How much of a down payment for a house has the engineer accumulated after a year?

### **SOLUTION**

The easiest way to compute the \$3084 accumulated is to build a table that shows the deposit each month, the interest earned each month on the money already on deposit, and the total on deposit at month's end. In building this table, there are two "data elements," which are the deposit and interest rate. There are two formulas, which are to calculate the monthly interest and the monthly total.

\$250 = monthly deposit

 $\frac{1}{2}\%$  = monthly interest rate

Monthly interest =  $\frac{1}{2}$ % of previous month's total

Monthly total = previous month's total + deposit + interest.

| Month | Deposit  | Interest | Total    |
|-------|----------|----------|----------|
| 1     | \$250.00 | \$0.00   | \$250.00 |
| 2     | 250.00   | 1.25     | 501.25   |
| 3     | 250.00   | 2.51     | 753.76   |
| 4     | 250.00   | 3.77     | 1007.53  |
| 5     | 250.00   | 5.04     | 1262.56  |
| 6     | 250.00   | 6.31     | 1518.88  |
| 7     | 250.00   | 7.59     | 1776.47  |
| 8     | 250.00   | 8.88     | 2035.35  |
| 9     | 250.00   | 10.18    | 2295.53  |
| 10    | 250.00   | 11.48    | 2557.01  |
| 11    | 250.00   | 12.79    | 2819.79  |
| 12    | 250.00   | 14.10    | 3083.89  |

A nominal interest rate is an annual rate that must be compounded to calculate the effective interest rate.

Nominal vs. Effective Interest Rates. If two nominal interest rates have different numbers of compounding periods, they cannot be directly compared. However, each combination of a nominal interest rate and a number of compounding periods corresponds to an **effective interest rate**. Since these effective interest rates include compound interest, they can be directly compared.

To show the relationship between the nominal and effective interest rates, we restate the definition of r and M and define i:

 $r \equiv$  nominal interest rate per year

 $M \equiv$  number of compounding periods per year

 $i \equiv$  effective interest rate per year.

The sequence is to convert the nominal rate to the interest rate per compounding period,  $i_M$ , which equals r/M. That interest rate is then compounded for M periods and set equal to 1 + i. Mathematically, this is stated as

$$1 + i = (1 + r/M)^M = (1 + i_M)^M$$

Moving the 1 to the right-hand side allows us to state Equation 2.3 for the effective interest rate:

$$i = (1 + r/M)^M - 1 (2.3)$$

If 12 compounding periods per year are assumed for the nominal interest rate of 12% per year, then the effective interest rate of 12.68% is calculated as follows:

$$i = (1 + .12/12)^{12} - 1 = (1.01)^{12} - 1 = .1268 = 12.68\%$$

Example 2.8 illustrates the difference between cash flow assumptions and use of an effective interest rate.

# **EXAMPLE 2.8** Why Doesn't an Effective Interest Rate Duplicate \$3084 Saved for Example 2.7?

Use an effective interest rate to calculate the savings at year's end for Example 2.7. In this case, \$250 is saved each month and deposited in a savings account that earns 6% per year with monthly compounding. Why does this differ from the \$3084 calculated in Example 2.7?

#### **SOLUTION**

The first step is to calculate the effective interest rate for a nominal rate of 6% per year with monthly compounding.

$$r = 6\%$$

$$M = 12$$

$$i = (1 + .06/12)^{12} - 1 = 1.005^{12} - 1 = 6.168\%$$

The 12 cash flows of \$250 total a deposit of \$3000. If this is *assumed* to flow (be deposited) at the year's beginning, then the total at the end of the year is  $$3000 \cdot 1.06168 = $3185.03$ . If this is *assumed* to flow at the year's end, then no interest is earned and the total is \$3000.

Assuming all \$3000 is deposited at the year's beginning or end is about 6 months different from assuming \$250 is deposited each month. Thus, the value in Example 2.7, which corresponds to the reality of the cash flows, is about halfway between the two values calculated for an accurate interest rate but a less accurate cash flow pattern.

An effective interest rate does not correct for annual vs. monthly cash flows.

Exhibit 2.13 shows that for a nominal interest rate of 12%, the effective interest rates range from 12% to 12.75% for different compounding periods. A nominal interest rate after compounding produces an effective interest rate. These effective interest rates can be compared without knowing the number of compounding periods. If there is only one compounding period, then the nominal and effective interest rates are the same. Note that shifting from annual to semiannual compounding has about the same impact as shifting from semiannual to daily compounding.

Example 2.9 uses effective interest rates to compare nominal interest rates with different compounding periods. The federal government mandates that an annual percentage rate (APR) be stated for all loans. As shown in Example 2.10, this is the nominal interest rate. Savings accounts and certificates of deposit often also state the annual percentage yield (APY), which is the higher effective interest rate. Example 2.11 illustrates finding a nominal interest rate given an effective interest rate.

**EXHIBIT 2.13** Effective interest rates (r = 12%)

| i     | Number of<br>Compounding Periods |            |  |
|-------|----------------------------------|------------|--|
| .12   | 1                                | annual     |  |
| .1236 | 2                                | semiannual |  |
| .1255 | 4                                | quarterly  |  |
| .1268 | 12                               | monthly    |  |
| .1273 | 52                               | weekly     |  |
| .1275 | 365                              | daily      |  |

# **EXAMPLE 2.9 Comparing Effective Interest Rates**

Which savings account pays interest at a higher effective rate? New York Savings (NYS) compounds interest daily at a nominal rate of  $5\frac{1}{4}\%$ . Montana Sky Bank (MSB) compounds interest annually at a nominal rate of  $5\frac{3}{8}\%$ .

## **SOLUTION**

$$i_{\text{NYS}} = (1 + .0525/365)^{365} - 1 = 5.390\%$$
  
 $i_{\text{MSB}} = (1 + .05375/1)^1 - 1 = 5.375\%$ 

The NYS effective interest is higher

## **EXAMPLE 2.10 APR and Effective Credit Card Interest Rates**

Many credit cards charge interest at  $1\frac{1}{2}\%$  per month. What are the nominal and effective interest rates? Which one is the APR that the federal government mandates be stated on loan agreements?

#### **SOLUTION**

Since the interest rate is already stated as a rate per month, nothing needs to be divided by 12.

nominal rate = 
$$r = 12(.015) = .18$$
 or 18%  
effective rate =  $i = 1.015^{12} - 1 = .1956$  or 19.56%

The APR is the nominal interest rate of 18%.

In 1969, the federal government with the Truth in Lending Act mandated the use of APRs in describing loans and savings accounts. The effective interest rate is the best rate to evaluate a loan's cost or a saving account's yield. However, mandating use of the nominal rate or APR is better public policy. It is easier to understand.

The government mandated use of APR because of the variety of ways—some extremely misleading—that were used to calculate interest [Canada and Lavelle]. For example, if you borrow \$1000 for 1 year at 20% add-on interest, you would owe \$1200. Repaying \$100 per month for 12 months leads to an APR of 35.07% (see Chapters 3 or 7). From this chapter, the APR of 35.07% with monthly compounding corresponds to an effective interest rate, i, of 41.3% (=  $1.0292^{12}$ ).

The government did not mandate a particular way of computing interest. You could advertise a 20% add-on interest rate. However, you also had to state the much higher APR. Thus the attempted deception of some other ways of calculating interest became much more apparent—and less common.

Federal government mandated use of APR—the nominal interest rate.

# **EXAMPLE 2.11 What Nominal Rate Equals an Effective Rate?**

If interest is compounded monthly, what nominal interest rate will result in an effective interest rate of 9.3%?

## **SOLUTION**

The first step is to rearrange Equation 2.3 so that *r* is on the left-hand side as follows:

$$1 + r/M = (1+i)^{1/M}$$
 or  $r = M[(1+i)^{1/M} - 1]$ 

In this case, the result is

$$r = 12(1.093^{1/12} - 1) = 8.926\%.$$

Continuous Compounding. It is possible to let the number of compounding periods approach infinity, which is called continuous compounding. Let k = M/r, then Equation 2.3 becomes

$$i = (1 + 1/k)^{kr} - 1 \quad \text{as } k \to \infty$$

The limit of the  $(1 + 1/k)^k$  term is e, so the effective interest rate for continuous compounding is

$$i = e^r - 1 \tag{2.4}$$

In the case of the 12% rate used for Exhibit 2.13, the effective interest rate is

$$i = e^{.12} - 1 = 12.7497\%.$$

For comparison, daily compounding yields an effective interest rate of 12.7475%.

Continuous compounding is used in the computation of interest for some savings accounts. In engineering economy, its largest use is in conjunction with the cash flow assumptions that are discussed in Appendix 3A.

#### 2.7 SUMMARY

Interest is defined as the rate of return on capital. Engineering projects typically require that money or capital be spent to build, buy, and assemble capital equipment. Interest is used to determine the time value of money so that the costs can be compared with the benefits that may occur over the next 10 to 80 years.

Engineering economy relies on compound interest, not on simple interest. Simple interest does not properly account for the time value of money.

Cash flow diagrams have been used to describe the cash flows that often occur in engineering problems. These cash flows are first cost, annual operations and maintenance, salvage value, revenues, overhauls, and prepaid expenses.

Economic equivalence was illustrated using 4 common loan patterns. Each set of loan payments was equivalent to an initial borrowing of \$1000 at an interest rate of 10%. Equivalence means that different sets of cash flows are equal in economic value at a given interest rate.

The economic equivalence of two sets of cash flows is at a specified interest rate and for the time value of money only. For example, two different loan payment schedules may allow different initial loans amounts, may provide different patterns of funds for use, and may represent different levels of risk that the loan will not be repaid.

Effective interest rates consider the number of compounding periods that are applied to a nominal interest rate. Effective interest rates can be used to compare loans or investments, as they are comparable even when the number of compounding periods are different. Effective interest rates are used throughout the text.

#### **REFERENCES**

Canada, John R., and Jerome P. Lavelle, "Deceptive Pitches to Borrow Rather than Pay Cash—A Student Tutorial," *The Engineering Economist*, Volume 37 Number 2, Winter 1992, pp. 161–165.

Lesser, Jr., Arthur, "Engineering Economy in the United States in Retrospect—An Analysis," The Engineering Economist, Volume 14 Number 2, Winter 1969, pp. 109–116.

Lesser, Jr., Arthur, "Reminiscences of the Founder and Editor of the Engineering Economist," *The Engineering Economist*, Volume 20 Number 4, Summer 1975, pp. 314–318.

# **PROBLEMS**

- 2.1 Define *interest* in your own words, and provide an example.
- 2.2 What are the interest rates for the different kinds of savings accounts at your bank, credit union, or savings and loan? Why are they different?
- 2.3 What are the interest rates this week for the different kinds of loans at your bank, credit union, or savings and loan? What other differences between the loans are there (security, term, etc.)?
- 2.4 What are the interest rates at three different financial institutions in your area:
  - (a) For similar new car loans?
  - (b) For home mortgages?
- 2.5 Use the newspaper or a news magazine to find the interest rates on government securities with different terms. What are the interest rates on a savings bond, a 90-day note, and a 1-year note?
- 2.6 A 10-year loan is available from a relative at 10% simple interest. The amount borrowed will be \$2000, and all interest and principal will be repaid at the end of year 10. How much more interest would be paid if the interest were compounded?

  (Answer: \$1187)

- 2.7 If \$100 is deposited in a savings account that pays 6% annual interest, what amount has accumulated by the end of the eighth year? How much of this is interest and how much is principal?

  (Answer: \$159.4, \$59.4, and \$100)
- 2.8 Sam Boilermaker borrows \$4000 from his parents for his final year of college. He agrees to repay it at 7% interest in one payment 3 years later. How much does he repay? How much of this is interest and how much is principal?
- 2.9 Joe Miner has \$3000 in his savings account from an inheritance 10 years ago. If the savings account pays interest annually at a rate of 5%, how much was deposited? (*Answer*: \$1842)
- 2.10 Susan Cardinal deposited \$500 in her savings account, and 6 years later, the account has \$600 in it. What compound rate of interest has Susan earned on her capital? (Answer: 3.1%)
- **2.11** Draw the cash flow diagram for:
  - (*a*) Problem 2.7.
  - (b) Problem 2.8.
  - (c) Problem 2.9.
  - (d) Problem 2.10.

- 2.12 Identify your major cash flows for the current school term as first costs, O&M expenses, salvage values, revenues, overhauls, or prepaid expenses. Using a week as the time period, draw the cash flow diagram.
- 2.13 A robot will be purchased for \$18,000. It will cost \$2500 per year to operate and maintain for 6 years. At the end of year 6, it will be donated to Metro U's School of Engineering. The donation will save \$2000 in taxes. Draw the cash flow diagram.
- 2.14 The robot in Problem 2.13 requires an overhaul at the end of year 4 that will cost \$5000. Draw the cash flow diagram.
- 2.15 A computer system will be leased for his last 2 years of school by Richard Husky. Disks, paper, and printer cartridges will cost him \$120 per year. The lease payments are \$80 per month, and there is a security deposit of \$500. Draw the monthly cash flow diagram.
- 2.16 Grand Junction expects the cost of maintaining its sewer lines to be \$20K in the first year after reconstruction and to increase by \$2K each year thereafter until another major reconstruction after 8 years. Draw the cash flow diagram for the first 8 years.
- 2.17 Mary Tipton is buying an auto that costs \$12,000. She will pay \$2000 immediately and the remaining \$10,000 in four annual end-of-year principal payments of \$2500 each. In addition to the \$2500, she must pay 15% interest on the unpaid balance of the loan each year. Prepare a cash flow diagram.
- 2.18 Geske Sausage Company has just purchased a new meat-grinding machine. The machine's purchase price was \$22,500. Geske made a 20% down payment and agreed to make nine monthly principal payments of \$2000 each. Geske also agreed to pay 1% interest on the unpaid principal each month. Prepare a cash flow diagram.
- 2.19 Draw the cash flow diagram if Strong Metalworking borrows \$100K to be repaid in 5 years. The interest rate is 11%, and the only payment is at the end of year 5.
- 2.20 Draw the cash flow diagram if Strong Metalworking issues a \$100K bond that pays 11% annual interest. The bond is repaid in 5 years.
- 2.21 Draw the cash flow diagram if Strong Metalworking repays a \$100K loan with five annual payments of \$27,057. Construct an interest table similar to

- Exhibit 2.10 to show that this repays the loan at an interest rate of 11%.
- 2.22 Draw the cash flow diagram if Strong Metalworking repays a \$100K loan with five annual payments. Each payment includes one-fifth of the principal, plus interest on the unpaid balance. The interest rate is 11%.
- 2.23 Draw the cash flow diagram for City Utilities if it borrows \$50K to be repaid over 10 years at an interest rate of 4% and:
  - (a) One final payment is made.
  - (b) Interest is paid annually, and the principal is paid at the end.
  - (c) \$6164.55 is paid annually. What interest is paid in year 3?
  - (d) \$5000 plus interest on the unpaid balance is paid each year.
- **2.24** Complete a table similar to Exhibit 2.11 for Exhibit 2.9's business loan.
- 2.25 Complete a table similar to Exhibit 2.11 for Exhibit 2.9's bond.
- 2.26 Complete a table similar to Exhibit 2.11 for Exhibit 2.9's constant principal payment, with interest on the outstanding balance.
- **2.27** Compute the present worth of the principal and interest payments in Problem 2.19 at an interest rate of:
  - (a) 7%. (Answer: -\$120.1K)
  - (b) 11%.
  - (c) 15%.
- **2.28** Compute the present worth of the principal and interest payments in Problem 2.20 at an interest rate of:
  - (a) 7%. (Answer: -\$116.4K)
  - (b) 11%.
  - (c) 15%.
- 2.29 Compute the present worth of the principal and interest payments in Problem 2.21 at an interest rate of:
  - (a) 7%. (Answer: -\$110.9K)
  - (b) 11%.
  - (c) 15%.
- **2.30** Compute the present worth of the principal and interest payments in Problem 2.22 at an interest rate of:
  - (a) 7%.
  - (b) 11%.
  - (c) 15%.

- 2.31 Which of the loan patterns in Problems 2.19 to 2.22 has its present worth most strongly affected by the interest rate? Which is least affected?
  - (a) Graph the values for Problem 2.27.
  - (b) Graph the values for Problem 2.28.
  - (c) Graph the values for Problem 2.29.
  - (d) Graph the values for Problem 2.30.
- 2.32 A certificate of deposit compounds interest annually at 10%. What amount has accumulated for retirement at age 65 if \$10,000 is deposited at:
  - (a) Age 25?
  - (b) Age 35? (Answer: \$174,494)
  - (c) Age 45?
  - (d) Age 55? (Answer: \$25,937)
- 2.33 Ramon has set a goal for his retirement fund at age 65 of \$500K. His one deposit is \$100K. What interest rate is required if the deposit is made at:
  - (a) Age 25? (Answer: 4.11%)
  - (b) Age 35?
  - (c) Age 45?
  - (d) Age 55?
- 2.34 A certificate of deposit has a nominal interest rate of 10%. If interest is compounded quarterly, what amount has accumulated for retirement at age 65 if \$10,000 is deposited at:
  - (a) Age 25?
  - (b) Age 35? (Answer: \$193,581)
  - (c) Age 45?
  - (d) Age 55? (Answer: \$26,851)
- 2.35 The nominal interest rate is 12% compounded quarterly. What is the APR? What is the APY? Which does the government require to be stated?
- 2.36 A certificate of deposit has a nominal interest rate of 6%, and it allows money to be added once per month. Rachel will deposit \$200 at the end of each month. How much will she have after:
  - (a) 6 months? (Answer: \$1215.10)
  - (b) 1 year?
- 2.37 Goldin Engineering is a small firm with a cash flow problem. The owner is planning on putting the monthly travel costs of \$4000 on his corporate credit card. If the nominal interest rate is 18%, what does he owe after 4 months? Assume charges become effective at the end of the month.
- 2.38 If the nominal interest rate is 18%, what is the effective interest rate when interest is compounded:

  (a) Annually?
  - (b) Semiannually? (Answer: 18.81%)

- (c) Quarterly?
- (d) Monthly? (Answer: 19.56%)
- (e) Daily?
- (f) Continuously?
- **2.39** If the nominal interest rate is 24%, what is the effective interest rate when interest is compounded:
  - (a) Annually?
  - (b) Semiannually? (Answer: 25.44%)
  - (c) Quarterly?
  - (d) Monthly?
  - (e) Daily?
  - (f) Continuously?
- **2.40** If the nominal interest rate is 9%, what is the effective interest rate when interest is compounded:
  - (a) Annually?
  - (b) Semiannually? (Answer: 9.20%)
  - (c) Quarterly?
  - (d) Monthly?
  - (e) Daily?
  - (f) Continuously?
- 2.41 The following savings plans are offered at various banks in Skullbone, Tennessee. Which one is the best?
  - (a) 7% compounded annually.
  - (b)  $6\frac{7}{8}\%$  compounded semiannually.
  - (c)  $6\frac{15}{16}\%$  compounded quarterly.
  - (d)  $6\frac{3}{4}\%$  compounded monthly.
  - (e)  $6\frac{13}{16}\%$  compounded weekly.
  - (f)  $6\frac{31}{32}\%$  compounded daily (360 days).
- 2.42 If the effective rate equals 6.14% with monthly compounding, determine the nominal annual interest rate. (*Answer:* .5%)
- **2.43** What monthly interest rate is equivalent to an effective annual interest rate of 12%?
- 2.44 The local loan shark will loan a person \$1000 if the person agrees to repay the loan in two weeks with a payment of \$1020. What is the nominal interest rate on this loan? The effective interest rate?
- 2.45 If the effective interest rate is 18%, what is the nominal interest rate when interest is compounded
  - (a) Annually?
  - (b) Semiannually? (Answer: 17.26%)
  - (c) Quarterly?
  - (d) Monthly?
  - (e) Daily?
  - (f) Continuously?

**2.46** Complete the following table for one nominal interest rate:

| Compounding  |                 | Effective     |
|--------------|-----------------|---------------|
| Period       | Formula         | Interest Rate |
| Annual       |                 |               |
|              | $(1.025)^4 - 1$ |               |
| Monthly      |                 |               |
| Continuously |                 |               |

- 2.47 Compute a dollar-year measure of the amount owed for the four loan patterns in Exhibit 2.9. For example, the business loan has \$1000 owed for the first year for 1000 dollar-years. For the second year, \$1100 is owed, so this year has 1100 dollar-years for a cumulative total of 2100 dollar-years. Continue through 5 years. Then, divide the sum of the interest paid over the 5 years by the total dollar-year measure of the amount owed. What is the result?
- 2.48 The *rule of 72's* states that the number of years for an investment to double is approximately 72 divided by the interest rate percentage. For example, about 12 years are required for an investment to double at 6% interest (12 years = 72/6). Find the exact rate required to double an investment in 6, 8, 9, 12, 18, and 24 years, and compare this with the approximate *rule of 72's* rate.
- 2.49 A sum of money invested at 6% interest, compounded monthly, will double in how many months? (Answer: 139 months)
- 2.50 At what nominal interest rate will money double in 6 years if interest is compounded quarterly? What is the effective interest rate?

- 2.51 Arrange the letters for the following interest rates from the least attractive loan to you to the most attractive loan (left to right). If two or more rates are the same, draw a circle around their letters in the sequence.
  - (a) 12% per year.
  - (b) 12% per year, compounded monthly.
  - (c) 6% per year, compounded semiannually.
  - (d) 1% per month.
  - (e) 1% per year.
  - (f) 12% APR, compounded quarterly.
  - (g) .3% per quarter.
- 2.52 Many mortgages are computed using a 360-day year, and all months are assumed to have 30 days. Interest is computed as though all payments arrive on the first of the month, so that this is equivalent to monthly compounding. What is the effective interest rate if the nominal interest rate is 8.375%?

#### **Minicases**

- 2.53 Using the financial section of a newspaper and/or the Internet, update Exhibit 2.1.
- 2.54 Choose a lab in your school or firm, and estimate the cash flows to build and operate it. Summarize the results with a short report and a cash flow diagram.
- 2.55 Research the costs of car ownership for a car that you own (or would like to own). Summarize the assumptions and costs in a report. Draw a cash flow diagram for the life-cycle of the new car.

# **Equivalence—A Factor Approach**

#### THE SITUATION AND THE SOLUTION

Considering the time value of money must be quick and easy. If long calculations using formulas are needed, then engineering economy will not be applied everywhere it should be.

A solution is to use standardized engineering economy factors.

#### CHAPTER OBJECTIVES

After you have read and studied the sections of this chapter, you should be able to:

- SECTION 3.1 Define the variables, and state the assumptions to calculate equivalence.
- SECTION 3.2 Understand the notation of the tabulated engineering economy factors.
- SECTION 3.3 Apply the factors to single-payment cash flows.
- SECTION 3.4 Apply the factors to uniform-series cash flows.
- SECTION 3.5 Combine the factors for more complex cash flows.
- SECTION 3.6 Apply the factors for arithmetic gradients.
- SECTION 3.7 Apply the formulas and factors for geometric gradients,.
- APPENDIX 3A Use the factors for continuously flowing cash flows.

#### KEY WORDS AND CONCEPTS

**Engineering economy factors** The tabulated values to convert from one cash flow quantity (*P*, *F*, *A*, or *G*) to another.

**Annuity** A series of uniform cash flows that begins at the end of period 1 and continues through the end of period *N*.

**Arithmetic gradient** Constant period-by-period change in cash flows, which is an arithmetically increasing cash flow series.

**Deferred annuity** A series of uniform cash flows that begins later than period 1 and continues through period *N*. There are no cash flows from period 1 to period *D*.

**Annuity due** A series of uniform cash flows that occur at the beginning, not the end, of each period, such as leases and insurance.

**End-of-period cash flow** Assumed for all cash flows except first costs and prepaid expenses.

**Geometric gradients** Cash flows that change at a constant rate, g.

**Inflation** An increase in the prices of purchased items due to decreases in the value of the dollar.

## 3.1 **DEFINITIONS AND ASSUMPTIONS**

Engineering economy factors are the tabulated values for calculating equivalent values. Chapter 2 introduced cash flow diagrams, compound interest, and equivalence. Here, we introduce the **engineering economy factors** that apply compound interest to calculate equivalent values for cash flows. These factors are tabulated and are used more often than the formulas they represent.

Like all formulas, those for the engineering economy factors are based on assumptions and variables that must be defined. This text uses the notation that has been developed by engineering economists for the American National Standards Institute [*The Engineering Economist*].

## Assumptions. The following assumptions are made:

- 1. Interest is compounded once per period.
- 2. Cash flows (except first costs and prepaid expenses) occur at the end of a period.
- **3.** Time 0 is the beginning of period 1.
- **4.** All periods are the same length.

Cash flow diagrams often assume that each period is a year. That assumption is not needed. A period can be a year, a month, a quarter, etc. Both the interest rate and the number of periods must use the *same period length*. If the nominal interest rate is 6% per year but periods are counted in quarters, then using a rate of 6% per quarter instead of 1½% per quarter in the formulas leads to nonsense.

Interest is compounded at the end of each period. The cash flow diagram in Example 3.1 assumes that cash flows also occur at the end of each period. The first costs occur at time 0, the beginning of period 1. This is the stock assumption for engineering economy factors.

The timing of cash flows could be assumed to occur continuously (see Appendix 3A) or at the beginning (see Section 3.5) or in the middle (see Problem 3.46) of each period. However, it may be easiest to redefine the period's length. For a midyear convention, simply use 6-month periods. For continuously flowing cash flows, approximate with monthly or weekly periods.

# **EXAMPLE 3.1 Cash Flows for a Heat Exchanger**

Perfect Temp is a mechanical engineering design firm that specializes in heating and cooling systems for factories and warehouses. What is the client's cash flow diagram for the following costs and savings of an air-to-air heat exchanger?

First cost = \$12,000 O&M cost = \$2000 more per year Energy savings = \$5000 saved per year Heat-exchanger life = 10 years

# **SOLUTION**

As in Chapter 2, savings are shown as positive income (upward arrows), and expenses are shown as negative cash flows (downward arrows).

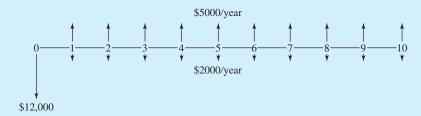

Definitions. Four of the variables (P, F, i, and N) were defined in Chapter 2 on a yearly basis. Here, they are defined more generally in terms of periods. Each period is usually, but not always, a year. Definitions are also added for two more cash flow patterns (A and G). Exhibit 3.1 illustrates these definitions and the assumption of end-of-period cash flows.

 $i \equiv \text{interest rate per period.}$ 

 $N \equiv$  number of periods (sometimes called study period or horizon).

 $P \equiv$  present cash flow or present value equivalent to a cash flow series.

 $F \equiv$  future cash flow at the end of period N or future worth at the end of period N equivalent to a cash flow series.

 $A \equiv$  uniform periodic cash flow at the end of every period from 1 to N (often called an **annuity**; thus, the A is used). A is also used for a uniform constant amount equivalent to a cash flow series.

 $G \equiv$  **arithmetic gradient** or constant period-by-period change in cash flows (so that cash flows form an arithmetically increasing series) from period 1 through period N. The *amounts* are 0 at end of period 1, G at the end of period 2, G at the end of period 3, etc.

A is a uniform endof-period amount for periods 1 through N, often called an **annuity** (for equal annual payments). G is an **arithmetic gradient** that begins at 0 at the end of period 1 and increases to (N-1)G at the end of period N.

**EXHIBIT 3.1** Diagrams for P, F, A, and G

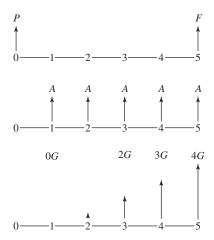

# 3.2 TABLES OF ENGINEERING ECONOMY FACTORS

Factor Notation. Before computers and electronic calculators, engineering economists needed tabulated conversion factors to speed their work. These factors are often still the fastest, easiest way to solve problems. The factor notation has been standardized with mnemonics that assist in their use. The variables, i, N, P, F, A, and G, are used as reminders of what each factor does.

P = A(P/A,i,N) with cancellations through the A's or P = A times "find P given A."

The format of the engineering economy factors is (X/Y,i,N). This is often read aloud as "find X given Y at i over N periods" or as "X given Y." The X and Y are chosen from the cash flow symbols, P, F, A, and G. If Y is multiplied by the factor, then the equivalent value of X results (for N years at i per year). Thus, it may be useful to think of the multiplication as clearing fractions, where the Y's cancel and X is left. So, to convert from a cash flow in year 10 (an F) to an equivalent present value (a P), the factor is (P/F,i,10).

Appendix B provides tables of these factors—one for each interest rate. Exhibit 3.2 is a simplified version of the 10% table that includes the columns for four factors: (F/P, 10%, N), (P/F, 10%, N), (A/P, 10%, N), and (P/A, 10%, N). If N is 20 years, the factor to convert to an F from a P is 6.727 and to an A from a P is .1175. Example 3.2 applies these factors.

**EXHIBIT 3.2** Simplified table of factors for 10%

| N  | (F/P,10%,N) | (P/F,10%,N) | (A/P,10%,N) | (P/A,10%,N) |
|----|-------------|-------------|-------------|-------------|
| 1  | 1.100       | .9091       | 1.1000      | 0.909       |
| 2  | 1.210       | .8264       | .5762       | 1.736       |
| 3  | 1.331       | .7513       | .4021       | 2.487       |
| 4  | 1.464       | .6830       | .3155       | 3.170       |
| 5  | 1.611       | .6209       | .2638       | 3.791       |
| 10 | 2.594       | .3855       | .1627       | 6.145       |
| 15 | 4.177       | .2394       | .1315       | 7.606       |
| 20 | 6.727       | .1486       | .1175       | 8.514       |

# **EXAMPLE 3.2 Finding Loan Payments for a \$1000 Loan**

Exhibit 2.9 showed repaying a loan of \$1000 at 10% over 5 years. Use Exhibit 3.2 to find the payment amount for the business loan with a single final payment. Repeat for the consumer loan with five equal payments.

#### **SOLUTION**

In both cases, the initial borrowing of \$1000 is a P. For the business loan, an F must be found. (In Chapter 2, we used Equation 2.2 to find that F = 1610.51.)

$$F = 1000(F/P, 10\%, 5) = 1000(1.611) = $1611$$

For the consumer loan, five equal or uniform payments, which is an A, must be found.

$$A = 1000(A/P, 10\%, 5) = 1000(.2638) = $263.8$$

Names of the Engineering Economy Factors. It is easy and clear to rely on the letters for each cash flow type and the mnemonic factors. However, it is also useful to know the names of these factors. These are:

| Find             | Given |           |                               |
|------------------|-------|-----------|-------------------------------|
| P                | F     | (P/F,i,N) | Present worth factor          |
| F                | P     | (F/P,i,N) | Compound amount factor        |
| P                | A     | (P/A,i,N) | Series present worth factor   |
| $\boldsymbol{A}$ | P     | (A/P,i,N) | Capital recovery factor       |
| $\boldsymbol{A}$ | F     | (A/F,i,N) | Sinking fund factor           |
| F                | A     | (F/A,i,N) | Series compound amount factor |

Most of these names are obvious, but the capital recovery factor and the sinking fund factor may need some explanation. An (A/P) or capital recovery factor is used to calculate how much the machine needs to save or earn each year to recover the capital that was invested in it (ignoring any salvage value).

A sinking fund is a savings account in which an annual deposit would be made to accumulate funds for the future replacement of machinery, such as a steam engine. Thus, if you knew the machine's future cost, then you could calculate the annual deposit using a sinking fund or (A/F) factor.

Format for the Interest Rate. Interest rates are stated as percentages or decimals, not integers. If the interest rate is 10% or .1, it is harder to confuse it with the integer number of periods. Since i and N are not interchangeable, this small precaution is very important. For example:

$$(P/A, 10\%, 5) = 3.791 \neq (P/A, 5\%, 10) = 7.722$$

Interpolation. The tables in Appendix B are comprehensive, but they do not include every possible interest rate or life. For example, there is no table for i = 5.25%, nor for i = 32%, and no row for N = 37. For these values, the factors are found using (1) interpolation, (2) the formulas in Sections 3.3 through 3.6, (3) a calculator with financial functions, or (4) a spreadsheet.

Examples 3.3 and 3.4 illustrate interpolation. Since Equation 2.2,  $F = P(1+i)^N$ , has already been covered, it is used for the first interpolation examples. However, this formula is so simple that using it may be easier than interpolation. Examples 3.9 and 3.10 further illustrate interpolation.

To mentally double-check the accuracy of your interpolations, use two rules. First, the interpolated value should lie between the tabulated values. In Example 3.3, the value for (F/P,10%,7), 2.004, is between the values for N=5 and 10. Second, the interpolated value should be closer to one of the tabulated values, and only occasionally will it be exactly in the middle. In Example 3.3, 7 is closer to 5 than to 10, so the interpolated value is closer to the tabulated value for N=5 than to the one for N=10.

State interest rates only as % or decimal—never as an integer.

Mental checks. The interpolated value is: (1) between other two, and (2) closer to the correct one.

# **EXAMPLE 3.3 Interpolating for** *N*

Using the values of Exhibit 3.2, interpolate to find (F/P,10%,7). How close to the exact value is this?

# **SOLUTION**

The two closest values are for years 5 and 10, (F/P, .1, 5) = 1.611 and (F/P, .1, 10) = 2.594. Rather than relying on an interpolation formula, it is better to sketch simple diagrams, such as Exhibit 3.3. Then, it is possible to rely on similar triangles and simple geometric analogies.

**EXHIBIT 3.3** Example interpolation for (F/P, 1, 7)

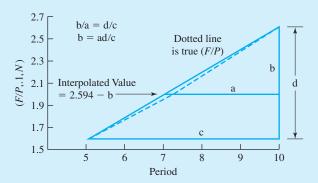

Thus, the interpolated value for

$$(F/P, .1, 7) = (F/P, .1, 10) - b = (F/P, .1, 10) - ad/c$$
  
= 2.594 - (10 - 7)(2.594 - 1.611)/(10 - 5)  
= 2.004

Using Equation 2.2,  $(F/P, .1, 7) = 1.1^7 = 1.948717$ . The error in the interpolated value is 2.8%. This difference occurs because the linear interpolation does not exactly match the true nonlinear relationship. The value tabulated in Appendix B, 1.949, due to round-off differs from the exact value by .001287 or .015%.

While geometry and similar triangles are easy for some students to see, others prefer an approach that relies on the same ratios—with a simpler diagram:

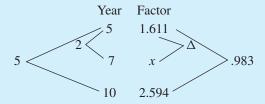

The ratios for the years and the factors are equal for linear interpolation; therefore,

$$2/5 = \Delta/.983 \Rightarrow \Delta = .393$$
  
 $(F/P, .1, 7) = x = 1.611 + .393 = 2.004$ 

# **EXAMPLE 3.4 Interpolating for an Interest Rate**

Using the tables in Appendix B, interpolate for the value of (P/F,22%,10). How much does this differ from the results of the exact formula?

#### **SOLUTION**

The two closest interest rates, 20% and 25%, have values of (P/F, 20%, 10) = .1615 and (P/F, 25%, 10) = .1074. Rather than relying on a formula to ensure the correct interpolation, it is better to sketch simple diagrams, such as Exhibit 3.4. Then, it is possible to rely on similar triangles and simple geometric analogies.

Thus, the interpolated value is

$$(P/F, .22, 10) = (P/F, .2, 10) - b = (P/F, .2, 10) - ad/c$$
  
= .1615 - (.22 - .2)(.1615 - .1074)/(.25 - .2) = .1399

**EXHIBIT 3.4** Example interpolation for (P/F, .22, 10)

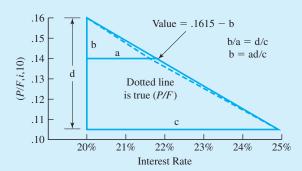

Using the inverse of Equation 2.2,  $(P/F, .22, 10) = 1.22^{-10} = .1369$ . The exact and the interpolated values differ by about 2%.

While geometry and similar triangles are easy for some students to see, others prefer an approach that relies on the same ratios—with a simpler diagram:

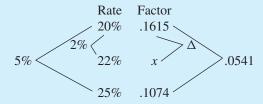

The ratios for the years and the factors are equal for linear interpolation; therefore,

$$2\%/5\% = \Delta/.0541 \Rightarrow \Delta = .0216$$
  
 $(P/F, .22, 10) = x = .1615 - .0216 = .1399$ 

Formulas vs. Factors. Factors are so useful that some engineering economists remember only Equation 2.2,  $F = P(1+i)^N$ . To solve problems, they use the symbols and the tabulated factors. If you need the equations of Sections 3.3, 3.4, and 3.6, then look up the formula—don't rely on memory.

The main advantage of formulas is that calculating an exact value may be easier than interpolating for an approximate answer.

# 3.3 SINGLE-PAYMENT FACTORS (P AND F)

Formula Development. The basic formula relating the two single-payment quantities, P and F, was used and developed in Chapter 2. Developed for compound interest in Exhibit 2.2 (and also for population and demand), it is Equation 2.2,  $F = P(1+i)^N$ . Because of its importance, this is repeated in Exhibit 3.5. In each period, interest at rate i is earned so that end-of-period quantities are (1+i) times the beginning-of-period quantities.

**EXHIBIT 3.5** Development of (F/P,i,N)

|        | Value at                |                 |                           |            |
|--------|-------------------------|-----------------|---------------------------|------------|
| Period | Beginning-of-<br>Period | End-of-Period   |                           |            |
| 1      | P                       | P(1+i)          | (F/P,i,N)                 |            |
| 2      | P(1+i)                  | P(1+i)(1+i)     |                           | F          |
| 3      | $P(1+i)^2$              | $P(1+i)^2(1+i)$ | P                         | <b>†</b>   |
| • • •  | • • •                   | • • •           | <b>↑</b>                  |            |
| N      | $P(1+i)^{N-1}$          | $P(1+i)^N$      | 0 - 1 - 2 - N - 1 - N - 1 | $-\dot{N}$ |

Tabulated Factors. Equation 2.2 is the basis for two inverse factors tabulated in Appendix B, (F/P,i,N) and (P/F,i,N). The first is called the compound amount factor, since it compounds a present amount into the future with the factor  $(1+i)^N$ . Equation 3.1 is basically the right-hand side of Equation 2.2.

$$(F/P, i, N) = (1+i)^N$$
 (3.1)

The second is the present worth factor. It discounts a single future value in period *N* to a present worth. Equation 3.2 is the inverse of Equation 3.1. Exhibit 3.6 illustrates these factors in a cash flow diagram. Example 3.5 applies them.

$$(P/F, i, N) = (1+i)^{-N}$$
(3.2)

**EXHIBIT 3.6** Factors for *P* and *F* 

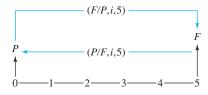

## **EXAMPLE 3.5 Which Loan?**

NewTech has asked three banks for a loan of \$15,000. Each bank has its own rate and compounding interval, but each loan would be paid back by a single, lump-sum payment of principal and interest at the end of 5 years. Which loan has the smallest payment? How much better than the next best is this?

• First Federal Bank: Annual compounding at 10% per year

Second State Bank: Monthly compounding at a nominal 9% per year
 City Credit Union: Quarterly compounding at a nominal 8% per year

### **SOLUTION**

The final payment for First Federal has 5 periods at 10% per period.

$$F = -15,000(F/P,10\%,5) = -15,000 \cdot 1.611 = -\$24,165$$

The final payment for Second State has 60 monthly periods at .75% per period.

$$F = -15,000(F/P,.75\%,60) = -15,000 \cdot 1.566 = -\$23,490$$

The final payment for City Credit has 20 quarterly periods at 2% per period.

$$F = -15,000(F/P,2\%,20) = -15,000 \cdot 1.486 = -\$22,290$$

The City Credit loan is the most attractive, and its final payment is \$1200 lower than the Second State loan. In this simple case, which loan is better could be answered using effective interest rates. If loan origination or other service fees are included, then calculating present or future values is easier.

(P/F) and (F/P) as a Function of *i* and *N*. Exhibit 3.7 summarizes these factors for i = 5% and 10% as *N* is varied. Exhibit 3.8 summarizes them for N = 5 and 10 as *i* is varied. These functions are nonlinear in both *i* and *N*, which is why a linear interpolation is

**EXHIBIT 3.7** Graph of (P/F) and (F/P) as a function of N, i = 5% and 10%

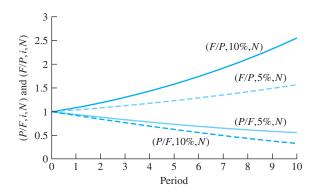

**EXHIBIT 3.8** Graph of (P/F) and (F/P) as a function of i, N = 5 and 10

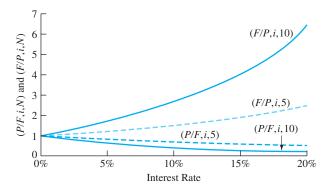

only an approximation. The simplicity of Equations 2.2, 3.1, and 3.2 also imply that it can be easier to calculate an interest rate using the formulas, as in Example 3.6. Plots like these are easy to do with spreadsheets.

The limit for these single-payment factors is 1 as *i* and/or *N* approaches 0. As *i* and/or *N* approach infinity, the present worth factors approach 0, and the future worth factors approach infinity.

#### **EXAMPLE 3.6** The Value of a Dam

An earth-filled dam of the U.S. Department of Reclamation cost \$850,000 to build in 1957. Today, in 2002, it is in mint condition and worth about \$5 million. At what annual interest rate has the value of the dam increased?

### **SOLUTION**

$$F = P(1+i)^{N}$$

$$5,000,000 = 850,000(1+i)^{45}$$

$$(1+i)^{45} = 5,000,000/850,000 = 5.8824$$

$$(1+i) = \sqrt[45]{5.8824} = 1.04016$$

$$i = 4.02\%$$

## 3.4 Uniform Flows

Formula Development. This section develops the formula to convert from a uniform series (A) to a present worth (P). This formula is combined with the earlier (F/P,i,N) formula to produce the (F/A,i,N) formula.

A uniform series is identical to N single payments, where each single payment is the same and there is one payment at the end of each period. Thus, the (P/A, i, N) factor is

#### **EXHIBIT 3.9** Derivation of (P/A, i, N)

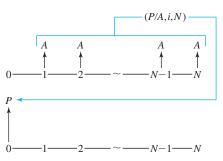

derived algebraically by summing N single-payment factors, (P/F, i, 1) to (P/F, i, N). The derivation of Equation 3.3 is shown in Exhibit 3.9.

$$P = A[(1+i)^{N} - 1]/[i \cdot (1+i)^{N}]$$
(3.3)

The easiest way to derive Equation 3.4, which connects the uniform series, A, with the future single payment, F, is to multiply both sides of Equation 3.3 by  $(1+i)^N$ .

$$(1+i)^{N} P = A[(1+i)^{N} - 1]/i$$

$$F = A[(1+i)^{N} - 1]/i$$
(3.4)

Tabulated Factors. Equations 3.3 and 3.4 are each the basis for two factors tabulated in Appendix B. The series present worth factor, (P/A,i,N), and the capital recovery factor, (A/P,i,N), as shown in Equations 3.5 and 3.6, are inverses based on Equation 3.3. The capital recovery factor's name comes from asking "How much must be saved or earned each period, A, to recover the capital cost of the initial investment, P?"

$$(P/A, i, N) = [(1+i)^{N} - 1]/[i(1+i)^{N}]$$
(3.5)

$$(A/P,i,N) = 1/(P/A,i,N) = i(1+i)^{N}/[(1+i)^{N} - 1]$$
(3.6)

The series compound amount factor, (F/A,i,N), and the sinking fund factor, (A/F,i,N), as shown in Equations 3.7 and 3.8, are inverses based on Equation 3.4. The name of the sinking fund factor comes from an old approach to saving enough funds to replace capital equipment, which would cost F after N years. Each period, an amount, A, would be placed

#### **EXHIBIT 3.10** Factors for A with P or F

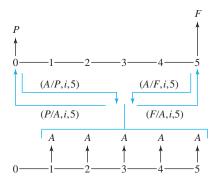

in a savings account (called a sinking fund), and then, after N years, a total of F would have accumulated through deposits and interest.

$$(F/A, i, N) = [(1+i)^{N} - 1]/i$$
(3.7)

$$(A/F,i,N) = 1/(F/A,i,N) = i/[(1+i)^N - 1]$$
(3.8)

Exhibit 3.10 illustrates these factors in cash flow diagrams, where both A and F are end-of-period cash flows. In Examples 3.7 and 3.8, these factors are applied to loan payments and to calculating the present worth of an investment.

# **EXAMPLE 3.7 Loan Payments**

A loan of \$8000 is borrowed to be repaid with uniform periodic payments at a nominal rate of 12% over 5 years. What is the payment if made annually? What is the payment if made monthly? Why isn't the annual payment 12 times the monthly payment?

#### **SOLUTION**

For annual payments, i = 12% and N = 5.

$$A = 8000(A/P, .12, 5) = 8000 \cdot .2774 = $2219$$

For monthly payments, i = 1% and N = 60.

$$A = 8000(A/P,.01,60) = 8000 \cdot .0222 = $177.6$$

Twelve times the monthly payment is \$2131, which is \$88 less than the annual payment. There is a different cash flow pattern *and* a different interest rate. Twelve payments per year means the first payment is only 1 month away, not 1 year away. With monthly payments from months 1 to 12, the "average" is at month 6.5. Since this is sooner than the end of the year, less interest accrues, and the monthly payment is lower than  $1/12^{th}$  of the annual payment.

The effective interest rates of the two loans differ as well. The annual loan has a rate of 12%, while the monthly payment loan has an effective interest rate of  $12.68\% (= 1.01^{12} - 1)$ .

#### **EXAMPLE 3.8 Present Worth of Investment Returns**

Northern Construction and Engineering plans on opening an office in Duluth. Over the next 25 years, the office is expected to have a positive cash flow of \$250,000 per year. At an interest rate of 12%, what is the equivalent present worth (PW)?

### **SOLUTION**

$$PW = 250K(P/A, .12, 25) = 250K \cdot 7.843 = $1961K$$

Calculating an Interest Rate. Equations 3.3 and 3.4 cannot be solved for i unless N = 2 or 3. However, the equations can be solved numerically for specific values of i and N. The process is to:

- 1. Write an equation, including the factor.
- 2. Solve for the factor's value.
- **3.** Find the *i*'s that straddle the factor's value.
- 4. Interpolate.

Example 3.9 illustrates this process to find a loan's interest rate.

# **EXAMPLE 3.9 Finding a Loan's Interest Rate**

If \$10,000 is borrowed and payments of \$2000 are made each year for 9 years, what is the interest rate?

#### **SOLUTION**

This is equivalent to asking "For what i does (A/P,i,9) equal .2?" First, draw the cash flow diagram.

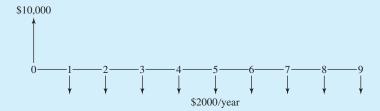

Second, write the equation to calculate the nine end-of-year payments to repay a loan of \$10,000, where i is an unknown. Set this equation equal to the given payment of \$2000, and solve.

9 payments = 
$$10,000(A/P,i,9)$$
  
 $$2000 = 10,000(A/P,i,9)$   
 $(A/P,i,9) = .2$ 

By paging through Appendix B, we find that the interest rate is between 13% and 14%. These capital recovery factors,

$$(A/P, .13, 9) = .1949$$
 and  $(A/P, .14, 9) = .2022$ 

straddle the value of .2.

Using Exhibit 3.11, we interpolate for the value of *i*. In particular,

$$i = .13 + (.2 - .1949)(.14 - .13)/(.2022 - .1949) = 13.699\%$$
 or  $13.7\%$ .

From a financial calculator or spreadsheet, the exact value is 13.704%.

**EXHIBIT 3.11** Interpolating for *i* when (A/P, i, 9) = .2

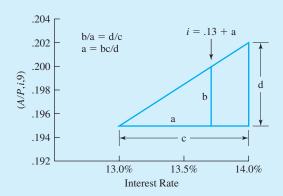

(A/P), (A/F), (P/A), and (F/A) vs. i and N. Exhibit 3.12 shows how these factors vary with N. If N equals 1, then the capital recovery factor, (A/P,i,1), equals (1+i) and the series present worth factor, (P/A,i,1), equals 1/(1+i). As N approaches infinity, the (A/P) factors approach i and the (P/A) factors approach 1/i.

**EXHIBIT 3.12** Graph of (P/A) and (A/P) as function of N, i = 5% and 10%

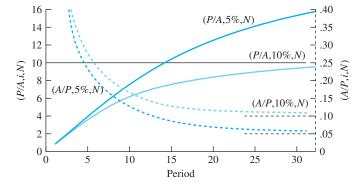

10  $\neg 1$ (P/A, i, 10)8 - 0.8 (P/A,i,N)(P/A, i, 5)(A/P, i, 5)(A/P, i, 10)0 1 0% 5% 10% 15% 20% Interest Rate

**EXHIBIT 3.13** Graph of (P/A) and (A/P) as function of i, N = 5 and 10

Exhibit 3.13 shows how these factors vary with i. For i equal to 0%, the series present worth factor, (P/A,0%,N), equals N. Thus, (P/A,0%,5)=5 and (P/A,0%,10)=10. The capital recovery factor, (A/P,0%,N), for i=0% is 1/N. Thus, (A/P,0%,5)=1/5=.2 and (A/P,0%,10)=1/10=.1. As i approaches infinity, the (P/A) and (A/P) factors approach 0 and infinity, respectively.

Clearly, Equations 3.7 and 3.8 are nonlinear in i and N. However, the quality of the linear interpolation is very high, as illustrated in Example 3.10.

# **EXAMPLE 3.10 Interpolation Accuracy with (***P***/***A***) Factors**

Compare exact and interpolated values for (P/A, i, 10) for i = 1.6%, 5.6%, 10.6%, and 20.6%.

### **SOLUTION**

The exact values are calculated with Equation 3.5 and are shown in Exhibit 3.14:

$$(P/A, i, 10) = [(1+i)^{10} - 1]/[i(1+i)^{10}]$$

The interpolated values in Exhibit 3.14 are calculated as follows:

$$(P/A, 20.6\%, 10) \approx (P/A, 20\%, 10) - (.206 - .2)[(P/A, 20\%, 10) - (P/A, 25\%, 10)]/(.25 - .2)$$
  
  $\approx 4.192 - .006 \cdot [4.192 - 3.571]/.05 = 4.1175$ 

**EXHIBIT 3.14** Interpolation quality for (P/A, i, 10)

| i    | Exact  | Interpolated | Difference |
|------|--------|--------------|------------|
| 1.6% | 9.1735 | 9.1742       | .007%      |
| 5.6  | 7.5016 | 7.5048       | .043       |
| 10.6 | 5.9893 | 5.9914       | .035       |
| 20.6 | 4.1085 | 4.1175       | .22        |

The interpolated values for 1.6% are the most accurate (and, for 20.6%, the least accurate) for two reasons. First, Equation 3.5 is more nearly linear when i is close to 0. Second, the tabulated values are only .5% apart around i = 1.6%, and they are 5% apart around i = 20.6%. Notice that all the accuracies are much higher than was the case for the interpolations with (P/F) factors.

## 3.5 COMBINING FACTORS

Many engineering economy problems require combinations of factors. This section introduces this with deferred annuities and annuities due, and Section 3.6 discusses factors for arithmetic gradients, which are usually used together with annuity factors. This section also recommends how to convert cash flow diagrams to equations and discusses how the formulas for different factors are related.

A **deferred annuity** is a series of uniform cash flows that begins in period D + 1 and continues through period N.

Deferred Annuities. A **deferred annuity** starts in a later period, not in period 1. Examples include revenues delayed by a multiyear construction period and maintenance costs that begin after the warranty expires.

To find the present worth of a deferred annuity, a pair of factors must be combined. Let the last period with no cash flow be period D, and let the periodic cash flows  $A_D$  occur from the end of period D+1 to period N. Then, Equation 3.9 describes the present worth. Equation 3.10 defines a second, equivalent approach.

$$P = A_D(P/A, i, N - D)(P/F, i, D)$$
(3.9)

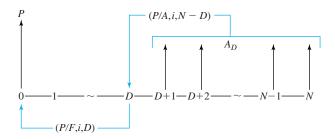

Example 3.11 applies this formula. Exhibit 3.15 depicts this in the cash flow diagram. A t' time series is defined for the 5-year annuity. Its P becomes the F for the 2-year (P/F) factor.

A common mistake is to use (P/F, i, D+1), since the first cash flow of the deferred annuity occurs in year D+1. This is wrong. The (P/A, i, N-D) factor "moves" the annuity to a present equivalent at t'=0 or t=D. This is clear when the factors are placed on the cash flow diagram, as in Exhibit 3.15.

Imitate Exhibit 3.15 until using the factors correctly is automatic.

The equivalent *P* found with a (*P*/*A*) factor is one period earlier than the first *A*. (Time 0 vs. time 1.)

# **EXAMPLE 3.11 Delayed Revenues**

Revenues of \$100 begin in year 3 and continue through year 7. What is the PW, if i is 6%?

# **SOLUTION**

Apply Equation 3.9 with D=2 and N=7. The number of cash flows is 5 (= N-D).

$$P = 100(P/A,6\%,5)(P/F,6\%,2) = 100 \cdot 4.212 \cdot .8900$$
  
= \$374.9

# **EXHIBIT 3.15** Combining factors for deferred annuities

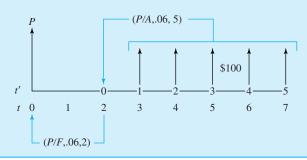

Equation 3.10 is another approach to deferred annuities. Here, one factor includes all *N* years and the other subtracts the *D* years that are not included. Example 3.12 applies Equation 3.10 to the data of Example 3.11 with the same result.

$$P = A_D[(P/A, i, N) - (P/A, i, D)]$$
(3.10)

# **EXAMPLE 3.12 Delayed Revenues (Revisited)**

As in Example 3.11, revenues of \$100 begin in year 3 and end in year 7. If the interest rate is 6%, what is the present worth of the cash flows?

# **SOLUTION**

To apply Equation 3.10, D = 2 and N = 7.

$$P = 100[(P/A,6\%,7) - (P/A,6\%,2)]$$
  
= 100(5.582 - 1.833) = 100 \cdot 3.749 = \$374.9

An **annuity due** is a cash flow that occurs at the beginning, not the end, of each period, such as lease and insurance payments.

Annuities Due for Prepaid Expenses and Other Beginning-of-Year Cash Flows. Lease payments, rent, insurance premiums, and tuition are prepaid expenses that occur at each period's beginning. Payment is made before the period of service begins. This beginning-of-period annuity is called an **annuity due**, while the standard end-of-period annuity is called an *annuity in arrears* or an *ordinary annuity*.

To use tables that assume **end-of-period cash flows** for prepaid expenses, either Equation 3.11 or 3.12 must be used. Example 3.13 applies these formulas to a lease.

$$P = A_1(P/A, i, N)(1+i)$$
(3.11)

$$P = A_1[1 + (P/A, i, N - 1)]$$
(3.12)

**EXHIBIT 3.16** Combining factors for prepaid expenses

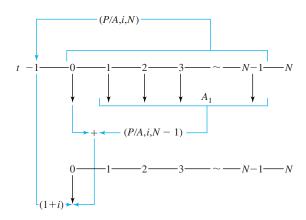

As shown in Exhibit 3.16, Equation 3.11 with the (P/A,i,N) finds the equivalent value at t = -1 and then uses (1 + i), which equals (F/P,i,1), to convert that to t = 0. Equation 3.12 relies on the first cash flow already occurring at t = 0, and then it calculates a present equivalent for the remaining N - 1 periods.

# **EXAMPLE 3.13 Leasing a Crane**

Calculate a present equivalent at 12% for the lease of a crane. The lease fee will be \$40,000 per year for 5 years.

### **SOLUTION**

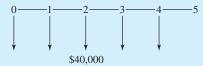

Using Equation 3.11,

$$P = -40,000(P/A,12\%,5)(1+.12) = -40,000 \cdot 3.605 \cdot 1.12$$
  
= -\$161,500

Using Equation 3.12,

$$P = -40,000[1 + (P/A,12\%,4)] = -40,000[1 + 3.037]$$
$$= -\$161,500$$

Constructing Formulas from Cash Flow Diagrams. Considering a cash flow diagram, such as in Example 3.14, as a whole can be intimidating. If considered step-by-step, then the task is much simpler.

Construct equivalence equations by beginning with the earliest cash flow and working to the latest (left to right on the cash flow diagram).

Begin with period 0, and consider the cash flows one at a time. Determine whether the cash flow is a single payment or part of an annuity, and then select the correct factor(s) for that cash flow. Then, proceed to the next cash flow.

By proceeding from left to right, no cash flows will be overlooked. By considering the cash flows one at a time, the factors are easier to choose.

# **EXAMPLE 3.14 (Example 2.4 revisited)**

Calculate the present worth for the following cash flow diagram if the interest rate is 12%.

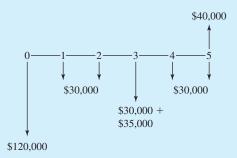

#### **SOLUTION**

Begin with year 0, where the factor is 1, since *P* is at year 0.

$$P = -120,000$$

The year 1 cash flow is the first of a 5-year annuity, which uses (P/A, 12%, 5) to find the present equivalent.

$$P = -120,000 - 30,000(P/A,12\%,5)$$

The next cash flow is \$35,000 in year 3, since the \$30,000 in years 2 through 5 were included in the last factor. This \$35,000 is a single payment at the end of year 3.

$$P = -120,000 - 30,000(P/A,12\%,5) - 35,000(P/F,12\%,3)$$

The only remaining cash flow is the positive \$40,000 in year 5. This is also a single payment, but notice that its sign differs from the earlier cash flows.

$$P = -120,000 - 30,000(P/A,12\%,5) - 35,000(P/F,12\%,3) + 40,000(P/F,12\%,5)$$

Now that the equation is complete, it is time to plug in values from Appendix B.

$$P = -120,000 - 30,000 \cdot 3.605 - 35,000 \cdot .7118 + 40,000 \cdot .5674$$
$$= -120,000 - 108,150 - 24,913 + 22,696 = -\$230,367$$

Deriving One Factor's Formula from Another's. The paired factors derived so far have been inverses of each other. Specifically, (P/F, i, N) = 1/(F/P, i, N), (P/A, i, N) = 1/(A/P, i, N), and (F/A, i, N) = 1/(A/F, i, N).

Other relationships, such as Equations 3.13 and 3.14, can be verified algebraically or by substituting values. For example, let i = 10% and N = 20. Then, to check Equation 3.13, (A/F, 10%, 20) = .0175, and the (A/P) factor is .1 greater at .1175. To check Equation 3.14,

$$(F/A, 10\%, 20) = [(F/P, 10\%, 20) - 1]/.1 = (6.727 - 1)/.1 = 57.27$$

and the tabulated value is 57.275.

$$(A/F, i, N) = (A/P, i, N) - i$$
 (3.13)

$$(F/A, i, N) = [(F/P, i, N) - 1]/i$$
(3.14)

Finally, two relationships, Equations 3.15 and 3.16, can be justified intuitively, verified algebraically (see Exhibit 3.9 for Equation 3.16), or graphed, as shown in Exhibit 3.17. The intuitive justification is that the increased present worth of adding another period to a cash flow series can be found by adding the present worth for that one period, N, to the present worth for periods 1 to N-1.

$$(P/F, i, N) = (P/A, i, N) - (P/A, i, N - 1)$$
(3.15)

$$(P/A,i,N) = (P/F,i,1) + (P/F,i,2) + \dots + (P/F,i,N)$$
(3.16)

**EXHIBIT 3.17** Linking formulas for (P/A) and (P/F) factors

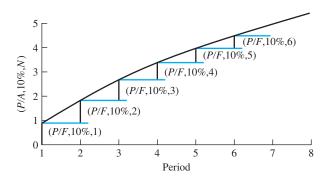

# 3.6 ARITHMETIC GRADIENTS

Definition. A typical application of an arithmetic gradient is: "Revenue is \$4000 the first year, increasing by \$1000 each year thereafter." The arithmetic gradient is the \$1000-per-year change in cash flows. The \$4000 per year is an annuity or uniform annual series. For the first period, the arithmetic gradient's zero cash flow is added to the uniform series' cash flow of \$4000. In the second period, the total cash flow is \$4000 + \$1000. In the third,

**EXHIBIT 3.18** Example gradient

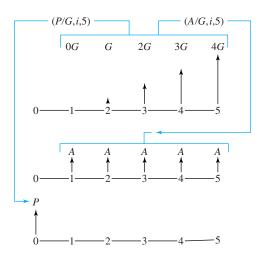

it is \$4000 + 2(\$1000). This is why the tabulated arithmetic gradient series begins with a zero cash flow for period 1.

The arithmetic gradients in Exhibits 3.1 and 3.18 have cash flows of zero at the end of the first period. The first nonzero cash flow occurs at the end of period 2, and an N-period arithmetic gradient has N-1 nonzero cash flows, which change by G per period.

A common mistake is to visualize an arithmetic gradient series as N-1 periods long. The arithmetic gradient series is N periods long, but the first period has zero cash flow. This assertion can be confirmed by examining the tables in Appendix B for any interest rate. The two factors at the right of the tables are the (P/G, i, N) and (A/G, i, N) factors. Both equal zero for N=1. Thus, the arithmetic gradient and annuity series in Exhibit 3.18 both have a length of 5 or N periods—even though the arithmetic gradient has only 4 nonzero cash flows.

Using the Arithmetic Gradient Factors. The arithmetic gradient factors describe the change in a periodic cash flow, such as increasing by \$1000 per year. Thus, the factors are typically used along with an annuity factor.

The first period's cash flow defines the annuity series, and the period-by-period change defines the arithmetic gradient series. Since the annuity and the arithmetic gradient can be positive or negative, there are four possible combinations. Exhibit 3.19 illustrates these in terms of cash flows:

- Positive and increasing (A > 0 & G > 0)
- Positive but decreasing (A > 0 & G < 0)
- Negative but becoming less so (A < 0 & G > 0)
- Negative and becoming more so (A < 0 & G < 0)

Examples 3.15 and 3.16 illustrate that solving arithmetic gradients requires remembering the definitions. The first period's cash flow is the A for the annuity series, and the change each period is the G for the arithmetic gradient series.

**EXHIBIT 3.19** Arithmetic gradient and annuity combinations

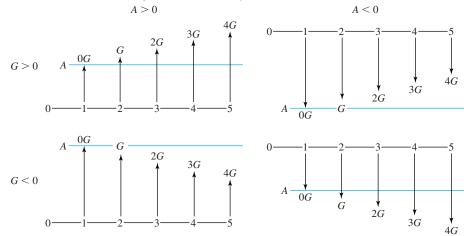

# **EXAMPLE 3.15** Arithmetic Gradient for Positive and Increasing Cash Flows

Find the present worth of \$4000 the first year, increasing by \$1000 per year. The interest rate is 8%, and N equals 5.

# **SOLUTION**

**EXHIBIT 3.20** Arithmetic gradient example

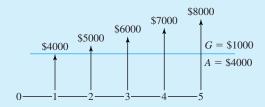

$$P = 4000(P/A,8\%,5) + 1000(P/G,8\%,5)$$

$$= 4000 \cdot 3.993 + 1000 \cdot 7.372$$

$$= 15,972 + 7372$$

$$= $23,340$$

# **EXAMPLE 3.16 Loan with Constant Principal Payment**

Find the present worth, from the bank's perspective, of the constant principal payment loan in Exhibit 2.9. The interest rate was 10%, *N* was 5, and payments began at \$300 and declined to \$220.

# **SOLUTION**

$$P = 300(P/A, 10\%, 5) - 20(P/G, 10\%, 5)$$
  
= 300 \cdot 3.791 - 20 \cdot 6.862 = 1137.2 - 137.2 = \$1000

**EXHIBIT 3.21** Arithmetic gradient example for constant principal payment loan

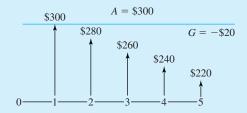

The present worth of the payments equals the amount that was initially borrowed. Note that if the diagram is drawn from the viewpoint of the borrower, then A = -\$300 and G = +\$20.

### **EXAMPLE 3.17 Shifted Arithmetic Gradient**

Operating and repair costs for some equipment will be \$15,000 per year for the 3-year warranty period. Beginning in year 4, costs will climb by \$2500 per year. The equipment will be retired after 10 years. Find the present worth of these costs if the firm's interest rate is 12%.

#### **SOLUTION**

The first step is to recognize that the gradient begins with a zero value at the end of year 3, so it is an 8-year gradient (all but years 1 and 2). The "P" for gradient flows in years 3 through 10 is the end of year 2, so a 2-year (P/F) completes the calculation.

$$P = -15,000(P/A,12\%,10) - 2500(P/G,12\%,8)(P/F,12\%,2)$$
  
= -15K \cdot 5.650 - 2.5K \cdot 14.471 \cdot .7972 = -\\$113.6K

#### **EXHIBIT 3.22** Shifted arithmetic gradient

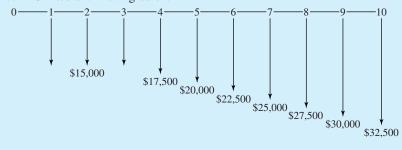

Arithmetic Gradient Formulas. The formulas for the arithmetic gradient can be derived just as the annuity formulas were (see Problem 3.58). They are shown in Equations 3.17 through 3.21.

$$(A/G,i,N) = 1/i - N/[(1+i)^N - 1]$$
(3.17)

$$= [(1+i)^{N} - iN - 1]/[i(1+i)^{N} - i]$$
(3.17')

$$(P/G,i,N) = 1/i^2 - N/[i(1+i)^N] - 1/[i^2(1+i)^N]$$
(3.18)

$$= [(1+i)^{N} - iN - 1]/[i^{2}(1+i)^{N}]$$
(3.18')

These formulas can be derived by beginning with

$$(F/G,i,N) = (F/A,i,N-1) + (F/A,i,N-2) + \cdots + (F/A,i,1)$$

which, through algebra, can be shown to lead to Equation 3.19.

$$(F/G,i,N) = [(1+i)^{N} - 1]/i^{2} - N/i$$
(3.19)

The gradient formulas can also be restated using the previously derived factors:

$$(A/G,i,N) = (N/i)[1/N - (A/F,i,N)]$$
  
= 1/i - N(A/F,i,N)/i (3.20)

$$(P/G,i,N) = (1/i)[(P/A,i,N) - N(P/F,i,N)]$$
(3.21)

# 3.7 GEOMETRIC GRADIENTS

Geometric Gradients Change at a Constant Rate. The last section presented factors for an arithmetic gradient, *G*, that changed by a constant amount each period. The real world often has cash flows that have a constant *rate* of change. This type of cash flow is a **geometric gradient** (also known as an *escalating series*). A salary that increases 6% per year is increasing geometrically, just as a market demand that decreases 15% per year is decreasing geometrically.

Consider an engineer whose starting salary is \$30,000 per year, with an expected increase of 6% per year for the next 15 years. Six percent of \$30,000 is \$1800, and an arithmetic gradient of \$1800 leads to a final salary of \$55,200. However, as shown on the *geometric* curve of Exhibit 3.23, a constant 6% rate of increase leads to a final salary of \$67,827. Thus, a geometric gradient leads to a final salary that is 23% larger than that of an arithmetic gradient.

The difference between arithmetic and geometric gradients is greater for larger rates of change and longer time periods. For a short time interval at a low percentage change, it may not matter which model we use. Often, the geometric model will be more accurate, and the simpler arithmetic model might be misleading.

The Basic Geometric Formula. To calculate the values that are graphed in Exhibit 3.23, we rely on the basic compound interest equation. The only change is that the

A **geometric gradient** is a cash flow that increases or decreases at a *constant rate*.

**EXHIBIT 3.23** Geometric and arithmetic salary increases

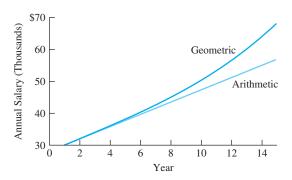

value at the end of the first year is the base. Thus, the \$30,000 salary is assumed to occur at the end of the first year rather than at time 0.

The formula for the value in year *t* is Equation 3.22, where *g* is the rate of the geometric gradient. This formula is easy to use, but restating it recursively makes the constant rate of change even clearer (see Equation 3.23). This recursive format is easier to use in spreadsheets.

$$A_t = A_1 (1+g)^{(t-1)} (3.22)$$

$$A_t = A_{t-1}(1+g) (3.23)$$

For example, applying the recursive model to the engineer's salary leads to  $A_1 = \$30,000$ ,  $A_2 = A_1 \cdot 1.06 = \$31,800$ , and  $A_3 = A_2 \cdot 1.06 = \$33,708$ . The raise for year 2 is \$1800, and for year 3 it is \$1908. This also illustrates why we need geometric gradients. The raise for the second year will be based on many factors (the engineer's performance, the firm's profitability, the rate of inflation, and the current market for that engineering specialty). However, it will almost certainly be thought of by both the firm and the engineer as a percentage increase over the current salary. This is a geometric gradient, and *it is compound growth*.

Growth at a constant rate is often the best model of future product sales, of traffic on a new highway, or of the population served by a public project. Often, as shown in Example 3.18, the average growth rate for the past is projected into the future.

# **EXAMPLE 3.18 Growth Rate for Engineering Services**

Exhibit 3.24 details the number of engineering person-years in your department over the last 6 years. Estimate the average rate of change so that you can project needs over the next 10 years.

**EXHIBIT 3.24** Change in engineering staff

| Year | Person-years | Change over<br>Previous Year |
|------|--------------|------------------------------|
| 1    | 10.5         |                              |
| 2    | 13.3         | 26.7%                        |
| 3    | 13.5         | 1.5                          |
| 4    | 16.4         | 21.5                         |
| 5    | 17.9         | 9.1                          |
| 6    | 20.3         | 13.4                         |
|      |              |                              |

### **SOLUTION**

The year-by-year percentage increases cannot be averaged to get the average rate of change. That wrong answer would be 14.44%. Using Equation 3.22, where  $A_1 = 10.5$  and  $A_6 = 20.3$  is the correct way to find the average rate of change, g.

$$A_t = A_1(1+g)^{(t-1)}$$
  
 $A_6 = A_1(1+g)^{(6-1)}$   
 $1+g = (20.3/10.5)^{1/5} = 1.1409$  and  $g = 14.09\%$ 

The Four Geometric Rates. Future costs and revenues are often estimated as changing at the same *rate* as in the past. For example, to find the present worth of computing costs in a growing engineering department over the next decade, we need to estimate the geometric rates for:

- Number of computers needed (growing with the number of staff).
- Cost of each computer (historically this is falling).
- Inflation (which decreases the value of each dollar).
- Interest rate (time value of money).

To generalize this example, geometric rates are used to model:

- Changing volume.
- Changing prices for an item (commodity's inflation rate).
- Changing value of the dollar (economy's inflation rate).
- Interest rate.

This chapter covers two of these geometric gradients—those for changes in volume and for compound interest. The next subsection briefly discusses inflation.

 $g \equiv$  rate of change in the volume of the item

 $i \equiv$  interest rate for money's time value

Inflation. The two geometric gradients linked to **inflation**—those for an item's price and for the value of a dollar—are detailed in Chapter 15. The salary increase for the engineer in Exhibit 3.23 is an example of increases in the dollars per unit—in this case, dollars per year of work. To calculate the purchasing power or real value of the engineer's salary, an estimate of inflation in the economy is also needed.

If the price of an item is inflating, then more dollars (pesos, yen, etc.) will be needed to buy it in the future than now. If an economy is inflationary, then the prices of most or all items are increasing. Deflation (prices are falling) is rarer than inflation for an economy, but it does occur. Falling prices also occur for computers and some commodities.

When the inflation rate is 5%, most goods cost 5% more each year. Even though a particular item might have a different inflation rate, the best possible forecast may still be 5% per year.

For example, if a salvage value is stated as 10% of the first cost or if the operating cost of a chemical plant is forecast to be \$15M per year for 10 years, then these costs have been

Inflation is an increase in the prices of purchased items due to decreases in the value of the dollar (or other monetary unit).

adjusted for inflation. Costs have been estimated in constant-value dollar terms. We need only ensure that the interest rate is for a real rate of return, without an allowance for inflation.

Suppose those same operating costs are described as \$15M the first year, with yearly increases of 3%. Then, we examine the basis of the 3% rate of increase. If the equipment is operating at a 3% greater volume each year or it needs 3% more maintenance each year, then maintenance has a volume-related geometric gradient (covered here). If the 3% increase is due to inflation, then the more complex analysis presented in Chapter 15 is needed to consider both the inflation rate in the operating costs and the inflation rate in the economy. If the 3% rate includes changes in volume and differential inflation (the difference between the inflation rate for the item and for the economy), then we have a single geometric gradient, g.

Mathematical Model for PW. Finding the PW of a cash flow with a geometric gradient, g, can be expressed mathematically as shown in Exhibit 3.25. Notice that Equation 3.22 is used, since the years 3 to t-1 are not included. If every year will be included, then it may be easier to use the recursive formula, Equation 3.23.

Present Worth Formula for a Single Geometric Gradient. Algebra can be used to develop Equations 3.24 and 3.25 (see Problem 3.76). This formula defines g as the constant rate of geometric change for a uniform periodic cash flow—that is, the  $A_1$  at the end of the first period. Thus, the cash flow is  $(1+g)A_1$  at the end of period 2, and  $(1+g)^{t-1}A_1$  for period t.

For  $i \neq g$ ,

$$(P/A, g, i, N) = [1 - (1+g)^{N} (1+i)^{-N}]/(i-g)$$
(3.24)

For i = g,

$$(P/A, g, i, N) = N/(1+i)$$
(3.25)

Example 3.19 applies Equation 3.24. Whether (P/A, g, i, N) is smaller or greater than N depends on the relative importance of the difference between the two rates and the

**EXHIBIT 3.25** Mathematical model of volume change and present worth

| Period | Base<br>Amount | g<br>% Volume<br>Change | <i>i</i><br>PW<br>Factor | Present Worth (PW)                 |
|--------|----------------|-------------------------|--------------------------|------------------------------------|
| 1      | 100            | 1.0                     | $1/(1+i)^1$              | 100/(1+i)                          |
| 2      | 100            | 1+g                     | $\frac{1}{(1+i)^2}$      | $\frac{100(1+g)}{(1+i)^2}$         |
| t      | 100            | $(1+g)^{(t-1)}$         | $\frac{1}{(1+i)^t}$      | $\frac{100(1+g)^{(t-1)}}{(1+i)^t}$ |

one-period delay before g starts. If g is greater than i, then (P/A, g, i, N) will generally exceed N, as in Example 3.20. Note that an easy check for this formula is to let g = 0 (see Problem 3.75).

These formulas can also be used for problems with different gradient rates over time, but as shown in Example 3.21, there must be separate calculations for the year(s) when the gradient rates change.

# **EXAMPLE 3.19 The Value of Energy Conservation**

Susan works in the electrical and mechanical engineering department of MidWestTech. She is evaluating whether a more efficient motor should be installed on one of the assembly lines. The line is producing (and operating) 8% more each year. The more efficient motor has no salvage value after a life of 5 years, costs \$3000 more installed, and will save \$800 the first year. What is the PW if MidWestTech uses an *i* of 10%?

#### **SOLUTION**

In this case,  $A_1 = \$800$ , N = 5, g = 8%, and i = 10%.

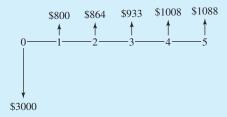

$$(P/A, 8\%, 10\%, 5) = [1 - (1 + .08)^5 (1 + .1)^{-5}]/(.1 - .08)$$
  
=  $(1 - .9123)/.02 = 4.3831$ 

Since g < i, a check on our calculations shows that 4.3831 is less than N = 5.

$$PW = -3000 + 800 \cdot 4.3831 = $506.5$$

# **EXAMPLE 3.20 High Geometric Gradients**

Susan (of Example 3.19) can install the same more-efficient motor in another assembly line. This other line is producing (and operating) 25% more each year. The more efficient motor has no salvage value after a life of 5 years, costs \$3000 more installed, and will save \$800 the first year. What is the PW if MidWestTech uses an *i* of 10%?

# **SOLUTION**

In this case,  $A_1 = \$800$ , N = 5, g = 25%, and i = 10%.

$$(P/A,25\%,10\%,5) = [1 - (1 + .25)^5(1 + .1)^{-5}]/(.1 - .25)$$
  
=  $(1 - 1.8949)/(-.15) = 5.9660$ 

Since g is much greater than i, a check on our calculations shows that 5.9660 exceeds N = 5.

$$PW = -3000 + 800 \cdot 5.9660 = \$1773$$

#### **EXAMPLE 3.21 Northern Machine Tools**

Jose is evaluating whether a new product should go through final design and into production, which will cost \$225K. Revenues will be \$30K higher than production costs for the first year. This net revenue will increase at 20% per year for 3 years and then at 10% per year for the last 6 years of its life. If Northern Machine Tools uses an i of 12%, should the product be developed?

#### **SOLUTION**

The first step is to calculate the net revenue for year 5, Revenue<sub>5</sub>, which is the first or base year for the second gradient. *This includes a 10% geometric gradient for year 5*.

Revenue<sub>5</sub> = 
$$30K \cdot 1.2^3 \cdot 1.1 = $57,024$$

The second step is to draw the cash flow diagram. Note that only the first cost of \$225K and two values for the revenue stream (\$30K and \$57,024) are shown. The other revenue cash flows do not need to be calculated.

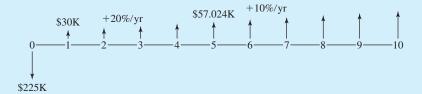

The third step is to calculate the two P/A factors for the geometric gradients (20% for 4 years and 10% for 6 years). Remember that both geometric gradients are zero for their first year.

$$(P/A,20\%,12\%,4) = [1 - (1 + .2)^{4}(1 + .12)^{-4}]/(.12 - .2)$$

$$= (1 - 1.3178)/(-.08) = 3.9726$$

$$(P/A,10\%,12\%,6) = [1 - (1 + .1)^{6}(1 + .12)^{-6}]/(.12 - .1)$$

$$= (1 - .8975)/.02 = 5.1236$$

$$PW = -225K + 30K(P/A,20\%,12\%,4)$$

$$+ 57.0K(P/A,10\%,12\%,6)(P/F,12\%,4)$$

$$= -225K + 30K \cdot 3.9726 + 57.024K \cdot 5.1236 \cdot .6355 = $79,851$$

Using Equivalent Discount Rates for Geometric Gradients. Geometric gradients assume a constant rate of change, g, applied to a base amount. This assumption permits development of an equivalent discount rate, x, which is a single interest rate, that replaces both g and i. This interest rate is usually not an integer, so it is most useful with financial calculators and spreadsheets.

As before,  $A_1$  is defined as the base periodic cash flow at the end of the first period. To find the PW, Equations 3.26 and 3.27 are developed from the following equation:

$$PW = A_1[1/(1+i) + (1+g)^1/(1+i)^2 + \dots + (1+g)^{N-1}/(1+i)^N]$$

$$= A_1[(1+g)/(1+i) + (1+g)^2/(1+i)^2 + \dots + (1+g)^N/(1+i)^N]/(1+g)$$

$$PW = \frac{A_1}{(1+g)} \sum_{i=1}^{N} \frac{(1+g)^t}{(1+i)^t}$$

If g < i, let (1 + x) = (1 + i)/(1 + g).

$$PW = [A_1/(1+g)](P/A, x, N)$$
(3.26)

If g = i,

$$PW = [A_1/(1+g)]N (3.27)$$

If g > i, where volume is increasing rapidly, then the x as calculated in Equation 3.26 would be negative. We have no tables for negative interest rates. However, defining x inversely and forming a summation for a future worth calculation leads to a similar result. First, the limits of the summation are reduced by 1 by pulling (1+g)/(1+i) outside of the summation. Then,

$$PW = \frac{A_1}{(1+i)} \sum_{t=0}^{N-1} \frac{(1+g)^t}{(1+i)^t}$$

If g > i, let (1 + x) = (1 + g)/(1 + i).

$$PW = \frac{A_1}{(1+i)} \sum_{t=0}^{N-1} (1+x)^t$$
$$= [A_1/(1+i)](F/A, x, N)$$
(3.28)

Note 1: We are using a future worth factor to calculate a PW.

*Note* 2: If g < i, we divide  $A_1$  by 1 + g, but if g > i, we divide  $A_1$  by 1 + i.

# **EXAMPLE 3.22 The Value of Energy Conservation (based on Example 3.19)**

Susan works in the electrical and mechanical engineering department of MidWestTech. She is evaluating whether a more efficient motor should be installed on one of the assembly lines. The line is producing (and operating) 8% more each year. The more efficient motor has no salvage

value after a life of 5 years, costs \$3000 more installed, and will save \$800 the first year. What is the PW if MidWestTech uses an *i* of 10%?

#### **SOLUTION**

In this case,  $A_1 = \$800$ , N = 5, g = 8%, and i = 10%. Since g < i, then x = (1+i)/(1+g) - 1 = 1.1/1.08 - 1 = 1.85%(P/A, 1.85%, 5) = 4.7338 $PW = -3000 + 800 \cdot 4.7338/1.08 = \$506.5$ 

*Note:* This answer matches with those of Example 3.19.

# **EXAMPLE 3.23 High Geometric Gradients (based on Example 3.20)**

Susan (of Example 3.19) can install the same more-efficient motor in another assembly line. This other line is producing (and operating) 25% more each year. The more efficient motor has no salvage value after a life of 5 years, costs \$3000 more installed, and will save \$800 the first year. What is the PW if MidWestTech uses an *i* of 10%?

#### **SOLUTION**

In this case,  $A_1 = \$800$ , N = 5, g = 25%, and i = 10%. Since g > i, then x = (1+g)/(1+i) - 1 = 1.25/1.1 - 1 = 13.64% (F/A, 13.64%, 5) = 6.5626  $PW = -3000 + 800 \cdot 6.5626/1.1 = \$1772.8$ 

which matches the answer to Example 3.20.

### 3.8 SUMMARY

In this chapter, the basic cash flow elements (P, F, A, i, N, and G) were defined. P occurs at time 0 or the beginning of period 1. F occurs at the end of period N. A occurs at the ends of periods 1 through N. Finally, an arithmetic gradient series has end-of-period cash flows of  $0, G, 2G, \ldots, (N-1)$ .

These elements are combined into the engineering economy factors: (P/F, i, N), (F/P, i, N), (P/A, i, N), (A/P, i, N), (A/F, i, N), and (F/A, i, N). The periods for i and N must be the same, and the proper notation for i is percentages or decimals—5% or .05, not 5. Interpolation for values of factors, where i or N is not tabulated, is best done using similar triangles.

The single-payment factors, (P/F, i, N) and (F/P, i, N), were applied to the problem of finding an interest rate. Representative values of the factors were graphed, and the limits over i and N were discussed.

The formulas for the annuity factors, (P/A, i, N), (A/P, i, N), (A/F, i, N), and (F/A, i, N), were developed. Representative values of the factors were graphed, and the limits over i and N were discussed. Interpolation for an unknown i was presented.

Deferred annuities, such as annual repair costs after a warranty period, and beginning-of-period annuities, such as lease payments, were developed as examples of the many ways the factors are used in combination. Cash flow equations that combine (P/A) and (P/F) factors were linked to the cash flow diagrams. Formulas that permit the calculation of one factor from another were presented.

Two factors for the arithmetic gradient series, (A/G, i, N) and (P/G, i, N) were developed. These series assume a \$0 cash flow at the end of the first period, because the arithmetic gradient series is usually combined with an annual series. The formulas for the arithmetic gradient factors were given.

This chapter has covered geometric gradients, which are cash flows modeled by a constant rate of change. Geometric gradients due to changes in a physical volume, such as the number of items manufactured and sold each year or the amount of electricity generated each year, and due to the time value of money were covered. Geometric gradients due to inflation are covered in Chapter 15.

Appendix 3A will describe factors for distributed cash flows with continuous compounding. This will include example tables.

#### REFERENCES

"Report of the Engineering Economy Subcommittee (Z94.5) of the ANSI Z94 Standards Committee on Industrial Engineering Terminology," *The Engineering Economist*, Volume 33 Number 2, Winter 1988, pp. 145–151.

# **PROBLEMS**

- 3.1 (P/F, 8%, 43) is not tabulated.
  - (a) Find the value using the appropriate formula.
  - (b) Find the value by interpolating between N = 40 and N = 45.
  - (c) How far off is the interpolation?

(*Answer:* absolute error of .00095, relative error of 2.6%)

- (P/F, 10%, 37) is not tabulated.
  - (a) Find the value using the appropriate formula.
  - (b) Find the value by interpolating between N = 35 and N = 40.
  - (c) How far off is the interpolation?
- 3.3 (P/F, 8.6%, 10) is not tabulated.

- (a) Find the value using the appropriate formula.
- (b) Find the value by interpolating between 8% and 10%.
- (c) How far off is the interpolation?

(*Answer*: absolute error of .00017, relative error of .38%)

- (P/F, 12.3%, 20) is not tabulated.
  - (a) Find the value using the appropriate formula.
  - (b) Find the value by interpolating between 12% and 13%.
  - (c) Find the value by interpolating between 10% and 15%.
  - (d) How much better is the *tighter* interpolation?

- 3.5 HiTek Manufacturing has agreed to license an industrial process to another firm. That firm will pay \$5 million when it licenses the process, which may happen at any time during the next 10 years. The firm's interest rate is 8%. What is the present worth if the license is issued at the end of year 3? Year 5? Year 10? (Answer: PW<sub>5</sub> = \$3.40M)
- **3.6** Graph the answer for Problem 3.5 for years 1 to 10.
- 3.7 If you can make 6% interest on your money, how much is \$1000 paid to you 6 years in the future worth to you now? Assume annual compounding.
- 3.8 Johnny B. Good wishes to have \$3000 after 3 years in an account that draws 6% nominal interest compounded monthly. How much must he deposit each month, starting in 1 month?
- 3.9 Paul Randolph, a first-round NFL draft selection, signs a contract that pays him \$750,000 for signing. If Paul's agent invests the total sum at 12% nominal interest compounded monthly, how much will Paul have at the end of 2 years? (*Answer*: \$952,500)
- 3.10 A company in Texas will "buy" inheritances before they are actually received. If you will receive \$20,000 when a rich aunt dies, how much would you accept now for this future inheritance? Money is worth 8% to you, and you "guesstimate" that your aunt will live 6 more years. (*Answer:* \$12.60K)
- 3.11 George expects to inherit \$500,000 someday from his grandparents. Assuming that it happens in 10 years, graph the present worth as a function of the interest rate. Include rates of 0%, 5%, 10%, 15%, and 20%. (George does not know what interest rate he should use.)
- 3.12 George (of Problem 3.11) does not really know when the inheritance will come. Assume 10 years and a 10% interest rate. Consider the present worth again.
  - (a) Which has more effect: halving the life, or halving the interest rate?
  - (b) Which has more effect: doubling the life, or doubling the interest rate?
- 3.13 What is the monthly payment for a 3-year new car loan when the nominal interest rate is 12%? After rebates, down payments, and other charges, the amount borrowed was \$10,500. (Answer: \$348.6)
- 3.14 A young engineer wishes to buy a house, but she can only afford monthly payments of \$500. Thirty-year loans are available at 12% interest with monthly payments. If she can make a \$5000 down payment, what is the most expensive house Maria can afford?

- 3.15 Using a credit card, Tim Settles has just purchased a stereo system for \$975. If he makes payments of \$45 per month and the interest rate is 18% compounded monthly, how long will it take to pay off the loan?
- 3.16 Murphy Morsels just bought a new chocolate-chip-making machine for \$25,000. Murphy's old machine was taken as a trade and was valued at \$5000. Also, Murphy received a 5% discount on the new machine's price after the trade-in allowance. Murphy plans on making monthly payments for 3 years with 12% nominal interest. What is the monthly payment?
- 3.17 Nichols Electric expects to replace a \$500,000 piece of equipment in 4 years. It plans to accumulate the necessary funds by making equal monthly deposits into a bank fund that earns 3/4% per month. What is the monthly deposit? (*Answer*: \$8700)
- 3.18 To buy a new automobile, Brian Williams takes out a loan of \$12,000 at 6% interest with monthly payments over 5 years. How much is each monthly payment? How much interest is paid over the loan's life?
- 3.19 Barb Jones wants to buy a new home, which costs \$87,500. Barb is planning to make a 10% down payment. If Barb can obtain a loan at 9% with monthly payments, how much will each payment be if the loan is paid off over 30 years? Ignoring the time value of money, how much money could Barb save if the loan was for 20 years at 9% interest and a 15% down payment?
- 3.20 Cranford Cranberry Bogs just purchased new water-whipping equipment for \$100,000. Cranford agreed to repay the loan over a period of 10 years with semi-annual payments. The loan's interest rate is 8%. Determine the payment amount and the total finance charge. (Answer: total finance charge = \$47.2K)
- 3.21 Bob and Mary Johnson are expecting their first child. They have decided to deposit \$1000 into a savings account that pays 6% interest compounded annually on the day the child is born. They will then deposit \$1000 on each birthday through the child's 18th birthday. How much money will be in the account on the child's 19th birthday to finance a college education? (*Answer:* \$35,786)
- 3.22 HiTek Manufacturing is purchasing a large tract of land for a new facility. Its loan is for \$3 million, and it will be paid off in 15 equal annual payments. If the interest rate is 10%, how much is each payment?

- **3.23** (P/A,.064,10) is not tabulated.
  - (a) Find the value using the appropriate formula.
  - (b) Find the value by interpolation.
  - (c) How far off is the interpolation?
- **3.24** (P/A,i,10) is 6.503. What is i?
- 3.25 E.Z. Money, who owns a chain of nightclubs, needs to borrow \$20,000 to remodel the local dive. Ima Shark offers to loan the \$20,000 to Money for 24 months. Money must make monthly payments of \$1118. Determine the loan's (a) monthly interest rate and (b) effective annual interest rate.
- **3.26** A new product will generate net revenues of \$600,000 per year. The interest rate is 10%.
  - (a) What is the present worth of the revenue stream if the life is 6 years? 12 years?
  - (b) Graph the present worth for lives of 1 to 20 years.
- 3.27 A lottery pays the winner \$1 million, in 20 equal payments of \$50,000. The payments are received at the end of the year, and the winner's interest rate is 12%. What is the present worth of the winnings?
- **3.28** Graph the answer for Problem 3.27 for interest rates ranging from 0% to 20%.
- 3.29 For the new product in Problem 3.26, the interest rate is also uncertain. Assume the interest rate is 10% and the life is 6 years.
  - (a) Which has more effect: halving the life, or doubling the interest rate?
  - (b) Which has more effect: doubling the life, or halving the interest rate?
  - (c) Do your answers to parts a and b change if the life is 20 years rather than 6 years?
- **3.30** What is the present worth of the following cash flows?
  - (a) \$1400 per year for 8 years at 9%.
  - (b) \$1400 per year starting in year 4 and continuing through year 11 at 9%.
- **3.31** The first lottery payment in Problem 3.27 will not be received until the end of the third year. What is the present worth if the interest rate is 12%?
- 3.32 Determine the present value of 10 monthly lease payments of \$1000 if the nominal interest rate is 9%. (*Answer:* \$9672)
- 3.33 Creekside Engineering will pay \$24,000 per year for errors and omissions liability insurance. What is the present worth of the coverage for 10 years? (Firms similar to Creekside average one claim every 10 years.) The interest rate is 9%.

- 3.34 Creekside Engineering pays \$3000 per month to lease its office space. If the nominal annual interest rate is 12%, what is the present worth of 1 year's lease payments?
- 3.35 How can the tables of single-payment factors be used to compute (P/F, i, 200)? (P/F, i, 150)?
- 3.36 How can the tables be used to compute (P/A, i, 200)? (P/A, i, 150)?
- 3.37 Matuk Construction has purchased some earthmoving equipment that comes with a 2-year warranty. Repair costs are expected to be \$1500 per year, beginning in year 3 and continuing through the equipment's 10-year life. What is the PW of the repair expenses if the interest rate is 9%?

  (Answer: -\$6988)
- 3.38 MicroTech expects to receive royalties of \$750K per year on a patent. The royalties begin at the end of year 4 and continue through year 11. If the interest rate is 8%, what is the PW of the royalties?
- 3.39 Harry recently graduated in engineering. His employer will give him a raise of \$2500 per year, if he passes the FE exam (Fundamentals of Engineering). Over a career of 40 years, what is the PW of the raise at i = 7%?
- 3.40 Sylvia graduated 5 years ago in civil engineering. If she passes the PE exam (Professional Engineering), her employer will give her a raise of \$10,000 per year. Over the remaining 35 years in her career, what is the PW of the raise at i = 8%?
- 3.41 You want to bank enough money to pay for 4 years of college at \$15,000 per year for your child. The savings account will pay an effective rate of 6% per year. The first annual payment for tuition and for room and board is made on your child's 18th birthday. If you deposit the money on your child's 3rd birthday, how much must you deposit?
- 3.42 Helen pays rent of \$400 per month for the academic year (September through May). She is going to Australia for the summer and won't be working. How much must she set aside in her savings account on June 1 to pay her rent for the next year? The account pays 6% interest with monthly compounding.
- 3.43 A factory reorganization is expected to save \$40,000 per year. It will cost \$225,000 at time 0. If the interest rate is 12%, how many years does it take to recover the capital cost?
- 3.44 A heat exchanger costs \$36,000, but it will save \$5000 per year in energy costs. If the interest rate is

10%, how many years does it take to recover the capital cost?

- 3.45 How much difference is there when the assumption changes from beginning- to end-of-period payments in:
  - (a) Problem 3.33?
  - (b) Problem 3.34?
- 3.46 Equation 3.11 multiplied the end-of-period factor by (1 + i) to calculate a value for beginning-of-period cash flows. For a middle-of-period cash flow, the adjustment is  $\sqrt{(1+i)}$ . Apply this principle to calculate the present worth of the annual payroll of HiTek Manufacturing over the next 10 years. Employees are paid every 2 weeks, so on average, they are paid in the middle of the year, not at the end. The annual payroll is \$650,000. The interest rate is 12%.
- **3.47** Prove the following relationships algebraically:
  - (a) (A/F, i, N) = (A/P, i, N) i
  - (b) (P/F,i,N) = (P/A,i,N) (P/A,i,N-1)
  - (c)  $(P/A,i,N) = (P/F,i,1) + (P/F,i,2) + \cdots + (P/F,i,N)$
  - (*d*) (F/A,i,N) = [(F/P,i,N) 1]/i
- **3.48** What is the PW of the following cash flows?
  - (a) \$2800 per year for 9 years at 8%.
  - (b) \$2800 per year starting in year 4 and continuing through year 12 at 8%.
  - (c) \$2800 for the first year and decreasing by \$150 for each of the next eight years at 8%.
- 3.49 Determine the present value at 9% interest of the following cash flow:

Year 1 2 3 4 5–10 Payment \$100 100 150 175 200

**3.50** Determine the present worth, at 12% interest, of the following maintenance costs.

| Year | Cost     |  |
|------|----------|--|
| 1–4  | \$10,000 |  |
| 5-8  | 15,000   |  |
| 9–10 | 18,000   |  |
|      |          |  |

- 3.51 What is the present worth (at 7%) of maintenance costs that start at \$3500 per year and then climb by \$825 per year over a 10-year life?
  (Answer: -\$47,450)
- 3.52 Determine the maximum amount that could be loaned at 8% interest if it is repaid as follows:

 Year
 1
 2
 3
 4
 5

 Payment
 \$200
 400
 600
 800
 1000

- 3.53 What is the present worth (at 8%) of an inheritance that begins at \$8000 per year next year and then falls by \$500 per year over its 16-year life?

  (Answer: \$44.676)
- 3.54 What is the present worth (at 12%) of maintenance costs that start in year 1 at \$4500 per year and then climb by \$225 per year when the warranty expires. Since the warranty expires at the end of year 3, the maintenance costs for year 4 are \$4725. The machine has a 10-year life.
- 3.55 Given the following cash flows, determine the equivalent uniform cash flow at 6% interest.

 Year
 1
 2
 3
 4
 5

 Payment
 \$200
 300
 400
 500
 600

- 3.56 The R&D period for a new product will be 3 more years. Income of \$350K will be received at the end of year 4. Beginning in year 5 and continuing through year 10, income will rise \$50K per year. What is the equivalent present worth, if the interest rate is 12%?
- 3.57 A new highway will take 2 years to construct. User benefits of \$7 million (or M) per year will start in year 3. Beginning in year 5, user benefits will increase by \$1M per year. What is the present worth of the benefits over 20 years if *i* = 6%?
- **3.58** Derive Equation 3.19 for the arithmetic gradient.
- 3.59 Show that Equation 3.20 is always positive for i > 0.
- **3.60** Show that Equations 3.17 and 3.18 equal zero when *N* is 1.
- **3.61** Find the limit for Equation 3.18 as *N* approaches infinity.
- **3.62** If the following two cash flows have the same present worth at *i*, which is preferred at 2*i*?

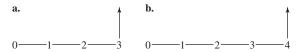

3.63 If the following two cash flows have the same present worth at *i*, which is preferred at 2*i*?

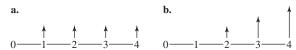

3.64 Sam receives a starting salary offer of \$30,000 for year 1. If he expects a 4% raise each year, what is his salary for year 10? Year 20? Year 30? Year 40?

(Answer:  $F_{30} = $93,560$ )

- 3.65 Assume that Sam (of Problem 3.64) receives an annual raise of \$1200. Compared with Problem 3.64, how much less is his salary in year 10? Year 20? Year 30? Year 40?
- 3.66 Smallville is suffering annual losses of taxable properties and property values of 1% each. Even so, Smallville must maintain its tax collections at a constant value of \$3.2 million to maintain services. What is the required rate of increase in the tax rate? *Note:* While Smallville uses a rate of 6% for the time value of money, that rate is irrelevant to this problem.
- 3.67 Net revenues at an older manufacturing plant will be \$2M for this year. The profitability of the work will decrease 15% per year for 5 years, until the assembly plant will be closed (at the end of year 6). If the firm's interest rate is 10%, calculate the PW of the revenue stream.
- 3.68 What is the present worth of cash flows that begin at \$10,000 and increase at 8% per year when *N* is 4 years? The interest rate is 6%.

  (Answer: \$38,817)
- 3.69 What is the present worth of cash flows that begin at \$30,000 and decrease by 15% per year (N = 6 years)? The interest rate is 10%.

- 3.70 The ABC Block Company anticipates receiving from its investments \$4000 next year with increases of 5% per year. N equals 5 years. If ABC's interest rate is 8%, determine the present worth of the cash flows.
- 3.71 Felix Jones, a recent engineering graduate, expects a starting salary of \$35,000 per year. His future employer has averaged 5% per year in salary increases for the last several years. What is the PW and equivalent annuity for Felix's salary over the next 5 years? Felix uses an interest rate of 6%.

(Answer: PW = \$162,009)

- **3.72** Redo Problem 3.67.
  - (a) Using Equation 3.24 or 3.25.
  - (b) Using Equation 3.26, 3.27, or 3.28.
- **3.73** Redo Problem 3.70.
  - (a) Using Equation 3.24 or 3.25.
  - (b) Using Equation 3.26, 3.27, or 3.28.
- **3.74** Redo Problem 3.71.
  - (a) Using Equation 3.24 or 3.25.
  - (b) Using Equation 3.26, 3.27, or 3.28.
- 3.75 Check Equation 3.24 by setting g = 0 and comparing the result with the equation for (P/A, i, N).
- **3.76** Derive Equation 3.24 for (P/A,g,i,N).

# APPENDIX 3A Continuous Flow and Continuous Compounding

Definitions. The factors discussed here assume that cash flows are continuous or distributed throughout a period rather than occurring in one lump sum at the period's end. For example, when a highway improvement or a new computer system saves time for the users, that time is saved throughout the year. The time and savings do not occur all at once on December 31. It is usually more accurate to assume that the benefits and costs of engineering projects (1) are distributed over a year rather than (2) occurring in one lump sum at the year's end.

The change in notation that identifies continuous cash flows is the addition of a bar,  $\overline{}$ , above the A and the F. The specific dollar amount is the number of dollars per period. Thus,  $\overline{F}=\$100$  implies that \$100 is distributed over the Nth period—that is from the end of period N-1 to the end of period N. Similarly,  $\overline{A}=\$200$  says that \$200 per period is continuous from time 0 to the end of period N.

**EXHIBIT 3A.1** Cash flow diagrams for continuous flow

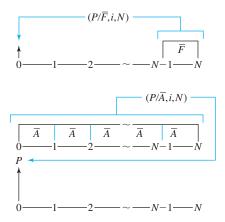

Both the nominal and the effective interest rates, r and i, are used. Section 2.6 developed Equation 2.4,  $e^r - 1 = i$ , for converting a continuously compounded nominal rate of interest, r, to an effective interest rate, i. Continuous compounding at rate r must be assumed, so that the distributed or continuously flowing cash flow "earns interest" as it occurs. Thus, the formulas for continuous cash flows use r.

The tables for continuous flow factors must be for an effective interest rate, i, since the effective interest rates must match the rates for the other end-of-period cash flows and tables. Thus, the rates r are chosen so that the effective interest rates, i, are 2%, 5%, etc.

Tabulated Factors. The factors for  $\overline{A}$  and  $\overline{F}$  do not convert between them. Instead, the factors convert continuous cash flows to present worths at time 0, as shown in Exhibit 3A.1. Since we already have tables for end-of-period P's, F's, and A's, Exhibit 3A.2 for  $\overline{F}$  and Exhibit 3A.3 for  $\overline{A}$  are sufficient to use the continuous cash flow model. These tables can be found after the problems in this appendix.

*Note:* The values of r are chosen so that the effective interest rates match the rates in Appendix B. The formula is  $r = \ln(1+i)$ , since  $(1+i) = e^r$ . This ensures that the same assumption about the time value of money is made for end-of-period cash flows and for continuous cash flows. The effective interest rates are the same.

# **EXAMPLE 3A.1 Continuous or Distributed Highway Benefits**

The benefits for a highway project are \$1.2 million (or M) per year in time savings. During year 3, the benefits will be tripled because of planned construction on another highway. The regional transportation authority mandates an interest rate of 4%, and the project has an expected life of 50 years. What is the present worth of the benefits?

#### **SOLUTION**

$$P = 1.2M(P/\overline{A},4\%,50) + 2.4M(P/\overline{F},4\%,3)$$
  
= 1.2M(21.91) + 2.4M(.9067) = \$28.47M

| EXH    | IBIT 3A.    | 2 PW of c   | ontinuous   | s cash flov | v from end   | d of period   | N-1 to en     | d of period   | $N, (P/\overline{F})$ |
|--------|-------------|-------------|-------------|-------------|--------------|---------------|---------------|---------------|-----------------------|
| i<br>r | 2%<br>1.98% | 4%<br>3.92% | 6%<br>5.83% | 8%<br>7.70% | 10%<br>9.53% | 15%<br>13.98% | 20%<br>18.23% | 25%<br>22.31% | 50%<br>40.55%         |
| N      |             |             |             |             |              |               |               |               |                       |
| 1      | .9902       | .9806       | .9714       | .9625       | .9538        | .9333         | .9141         | .8963         | .8221                 |
| 2      | .9707       | .9429       | .9164       | .8912       | .8671        | .8115         | .7618         | .7170         | .5481                 |
| 3      | .9517       | .9067       | .8646       | .8252       | .7883        | .7057         | .6348         | .5736         | .3654                 |
| 4      | .9331       | .8718       | .8156       | .7641       | .7166        | .6136         | .5290         | .4589         | .2436                 |
| 5      | .9148       | .8383       | .7695       | .7075       | .6515        | .5336         | .4408         | .3671         | .1624                 |
| 6      | .8968       | .8060       | .7259       | .6551       | .5922        | .4640         | .3674         | .2937         | .1083                 |
| 7      | .8792       | .7750       | .6848       | .6065       | .5384        | .4035         | .3061         | .2350         | .0722                 |
| 8      | .8620       | .7452       | .6461       | .5616       | .4895        | .3508         | .2551         | .1880         | .0481                 |
| 9      | .8451       | .7165       | .6095       | .5200       | .4450        | .3051         | .2126         | .1504         | .0321                 |
| 10     | .8285       | .6890       | .5750       | .4815       | .4045        | .2653         | .1772         | .1203         | .0214                 |
| 11     | .8123       | .6625       | .5424       | .4458       | .3677        | .2307         | .1476         | .0962         | .0143                 |
| 12     | .7964       | .6370       | .5117       | .4128       | .3343        | .2006         | .1230         | .0770         | .0095                 |
| 13     | .7807       | .6125       | .4828       | .3822       | .3039        | .1744         | .1025         | .0616         | .0063                 |
| 14     | .7654       | .5889       | .4554       | .3539       | .2763        | .1517         | .0854         | .0493         | .0042                 |
| 15     | .7504       | .5663       | .4297       | .3277       | .2512        | .1319         | .0712         | .0394         | .0028                 |
| 16     | .7357       | .5445       | .4053       | .3034       | .2283        | .1147         | .0593         | .0315         | .0019                 |
| 17     | .7213       | .5236       | .3824       | .2809       | .2076        | .0997         | .0494         | .0252         | .0013                 |
| 18     | .7071       | .5034       | .3608       | .2601       | .1887        | .0867         | .0412         | .0202         | .0008                 |
| 19     | .6933       | .4841       | .3403       | .2409       | .1716        | .0754         | .0343         | .0161         | .0006                 |
| 20     | .6797       | .4655       | .3211       | .2230       | .1560        | .0656         | .0286         | .0129         | .0004                 |
| 21     | .6664       | .4476       | .3029       | .2065       | .1418        | .0570         | .0238         | .0103         | .0002                 |
| 22     | .6533       | .4303       | .2857       | .1912       | .1289        | .0496         | .0199         | .0083         | .0002                 |
| 23     | .6405       | .4138       | .2696       | .1770       | .1172        | .0431         | .0166         | .0066         | .0001                 |
| 24     | .6279       | .3979       | .2543       | .1639       | .1065        | .0375         | .0138         | .0053         | .0001                 |
| 25     | .6156       | .3826       | .2399       | .1518       | .0968        | .0326         | .0115         | .0042         | .0000                 |
| 30     | .5576       | .3144       | .1793       | .1033       | .0601        | .0162         | .0046         | .0014         | .0000                 |
| 35     | .5050       | .2585       | .1340       | .0703       | .0373        | .0081         | .0019         | .0005         | .0000                 |
| 40     | .4574       | .2124       | .1001       | .0478       | .0232        | .0040         | .0007         | .0001         | .0000                 |
| 45     | .4143       | .1746       | .0748       | .0326       | .0144        | .0020         | .0003         | .0000         | .0000                 |
| 50     | .3752       | .1435       | .0559       | .0222       | .0089        | .0010         | .0001         | .0000         | .0000                 |
| 60     | .3078       | .0969       | .0312       | .0103       | .0034        | .0002         | .0000         | .0000         | .0000                 |
| 70     | .2525       | .0655       | .0174       | .0048       | .0013        | .0001         | .0000         | .0000         | .0000                 |
| 80     | .2072       | .0442       | .0097       | .0022       | .0005        | .0000         | .0000         | .0000         | .0000                 |
| 90     | .1699       | .0299       | .0054       | .0010       | .0002        | .0000         | .0000         | .0000         | .0000                 |
| 100    | .1394       | .0202       | .0030       | .0005       | .0001        | .0000         | .0000         | .0000         | .0000                 |

| EXH    | IBIT 3A.    | 3 PW of     | continuou   | s cash flo  | ws distrib   | outed from    | 0 to $N$ at $\overline{\lambda}$ | $\overline{A}$ per perio | od, $(P/\overline{A})$ |
|--------|-------------|-------------|-------------|-------------|--------------|---------------|----------------------------------|--------------------------|------------------------|
| i<br>r | 2%<br>1.98% | 4%<br>3.92% | 6%<br>5.83% | 8%<br>7.70% | 10%<br>9.53% | 15%<br>13.98% | 20%<br>18.23%                    | 25%<br>22.31%            | 50%<br>40.55%          |
| N      |             |             |             |             |              |               |                                  |                          |                        |
| 1      | .990        | .981        | .971        | .962        | .954         | .933          | .914                             | .896                     | .822                   |
| 2      | 1.961       | 1.924       | 1.888       | 1.854       | 1.821        | 1.745         | 1.676                            | 1.613                    | 1.370                  |
| 3      | 2.913       | 2.830       | 2.752       | 2.679       | 2.609        | 2.450         | 2.311                            | 2.187                    | 1.736                  |
| 4      | 3.846       | 3.702       | 3.568       | 3.443       | 3.326        | 3.064         | 2.840                            | 2.646                    | 1.979                  |
| 5      | 4.760       | 4.540       | 4.338       | 4.150       | 3.977        | 3.598         | 3.281                            | 3.013                    | 2.142                  |
| 6      | 5.657       | 5.346       | 5.063       | 4.805       | 4.570        | 4.062         | 3.648                            | 3.307                    | 2.250                  |
| 7      | 6.536       | 6.121       | 5.748       | 5.412       | 5.108        | 4.465         | 3.954                            | 3.542                    | 2.322                  |
| 8      | 7.398       | 6.867       | 6.394       | 5.974       | 5.597        | 4.816         | 4.209                            | 3.730                    | 2.370                  |
| 9      | 8.244       | 7.583       | 7.004       | 6.494       | 6.042        | 5.121         | 4.422                            | 3.880                    | 2.402                  |
| 10     | 9.072       | 8.272       | 7.579       | 6.975       | 6.447        | 5.386         | 4.599                            | 4.000                    | 2.424                  |
| 11     | 9.884       | 8.935       | 8.121       | 7.421       | 6.815        | 5.617         | 4.747                            | 4.096                    | 2.438                  |
| 12     | 10.68       | 9.572       | 8.633       | 7.834       | 7.149        | 5.818         | 4.870                            | 4.173                    | 2.447                  |
| 13     | 11.46       | 10.18       | 9.116       | 8.216       | 7.453        | 5.992         | 4.972                            | 4.235                    | 2.454                  |
| 14     | 12.23       | 10.77       | 9.571       | 8.570       | 7.729        | 6.144         | 5.058                            | 4.284                    | 2.458                  |
| 15     | 12.98       | 11.34       | 10.00       | 8.897       | 7.980        | 6.276         | 5.129                            | 4.324                    | 2.461                  |
| 16     | 13.71       | 11.88       | 10.41       | 9.201       | 8.209        | 6.390         | 5.188                            | 4.355                    | 2.463                  |
| 17     | 14.43       | 12.41       | 10.79       | 9.482       | 8.416        | 6.490         | 5.238                            | 4.381                    | 2.464                  |
| 18     | 15.14       | 12.91       | 11.15       | 9.742       | 8.605        | 6.577         | 5.279                            | 4.401                    | 2.465                  |
| 19     | 15.83       | 13.39       | 11.49       | 9.983       | 8.777        | 6.652         | 5.313                            | 4.417                    | 2.465                  |
| 20     | 16.51       | 13.86       | 11.81       | 10.21       | 8.932        | 6.718         | 5.342                            | 4.430                    | 2.466                  |
| 21     | 17.18       | 14.31       | 12.11       | 10.41       | 9.074        | 6.775         | 5.366                            | 4.440                    | 2.466                  |
| 22     | 17.83       | 14.74       | 12.40       | 10.60       | 9.203        | 6.824         | 5.385                            | 4.448                    | 2.466                  |
| 23     | 18.47       | 15.15       | 12.67       | 10.78       | 9.320        | 6.868         | 5.402                            | 4.455                    | 2.466                  |
| 24     | 19.10       | 15.55       | 12.92       | 10.94       | 9.427        | 6.905         | 5.416                            | 4.460                    | 2.466                  |
| 25     | 19.72       | 15.93       | 13.16       | 11.10       | 9.524        | 6.938         | 5.427                            | 4.464                    | 2.466                  |
| 30     | 22.62       | 17.64       | 14.17       | 11.70       | 9.891        | 7.047         | 5.462                            | 4.476                    | 2.466                  |
| 35     | 25.25       | 19.04       | 14.93       | 12.11       | 10.12        | 7.101         | 5.476                            | 4.480                    | 2.466                  |
| 40     | 27.63       | 20.19       | 15.49       | 12.40       | 10.26        | 7.128         | 5.481                            | 4.481                    | 2.466                  |
| 45     | 29.78       | 21.13       | 15.92       | 12.59       | 10.35        | 7.142         | 5.483                            | 4.481                    | 2.466                  |
| 50     | 31.74       | 21.91       | 16.23       | 12.72       | 10.40        | 7.148         | 5.484                            | 4.481                    | 2.466                  |
| 60     | 35.11       | 23.07       | 16.64       | 12.87       | 10.46        | 7.153         | 5.485                            | 4.481                    | 2.466                  |
| 70     | 37.87       | 23.86       | 16.87       | 12.93       | 10.48        | 7.155         | 5.485                            | 4.481                    | 2.466                  |
| 80     | 40.14       | 24.39       | 17.00       | 12.97       | 10.49        | 7.155         | 5.485                            | 4.481                    | 2.466                  |
| 90     | 42.00       | 24.75       | 17.07       | 12.98       | 10.49        | 7.155         | 5.485                            | 4.481                    | 2.466                  |
| 100    | 43.53       | 24.99       | 17.11       | 12.99       | 10.49        | 7.155         | 5.485                            | 4.481                    | 2.466                  |

#### **EXAMPLE 3A.2 Continuous or Distributed Construction Costs**

The construction of the highway project in Example 3A.1 will take a year. The \$35M in costs are distributed evenly over the year before the project opens (opening day is time 0). What is the present worth at time 0 of the construction costs?

#### **SOLUTION**

$$P = 35M(P/\overline{F}, 4\%, 1)(F/P, 4\%, 1)$$
$$= 35M(.9806)(1.04)$$
$$= $35.69M$$

Formulas. The formulas for the tabulated values are Equations 3A.1 and 3A.2, where  $i = e^r - 1$ . For derivation of these and other formulas for continuous cash flows, see [Park and Sharp-Bette]. Different cash flow patterns can be included, such as  $\overline{P}$  and several gradients (linear, exponential increase, exponential decay, and growth curves).

$$(P/\overline{F}, i, N) = (e^r - 1)/(re^{rN})$$
 (3A.1)

$$(P/\overline{A}, i, N) = (e^{rN} - 1)/(re^{rN})$$
 (3A.2)

For developing theory, these continuous formulas are far easier to use than the discrete end-of-period formulas. The reasons are that  $e^r$  is far easier to integrate and manipulate than is 1 + i and that the formulas for  $\overline{A}$  and  $\overline{F}$  are so similar.

# **EXAMPLE 3A.3** Deriving a Continuous or Distributed Cash Flow Formula

Derive the formula for  $(F/\overline{A}, i, N)$ .

#### **SOLUTION**

Using Equation 2.4,  $F = Pe^{rN}$  with continuous compounding. Now, using Equation 3A.2, we know that

$$(P/\overline{A}, i, N) = (e^{rN} - 1)/(re^{rN})$$

so that

$$P = \overline{A}(e^{rN} - 1)/(re^{rN})$$

We substitute the last expression for *P* in Equation 2.4.

$$F = [\overline{A}(e^{rN} - 1)/(re^{rN})]e^{rN}$$

Canceling the  $e^{rN}$  terms leaves

$$(F/\overline{A}, i, N) = (e^{rN} - 1)/r$$

Continuous vs. End-of-Period Assumptions. In most engineering situations, the continuous cash flow factors are more realistic than the end-of-period factors. However, the end-of-period factors were developed first, and their use has become accepted practice.

Historically, the reason may have been that end-of-period flows were more suitable for banking, which relies heavily on the time value of money. Another possible reason is that managers, who were not engineers, were uncomfortable with using e.

Today, spreadsheets include formulas for the end-of-period factors but not for the continuous cash flow factors. The widespread use of spreadsheets ensures that the domination of end-of-period assumptions will continue.

This domination is unfortunate, because the factors are equally easy to use when tabulated. When formulas are used, continuous cash flows require fewer keystrokes, and it is easier to use e than (1+i) on a modern calculator or computer.

More importantly, the costs of building engineering projects and the benefits received from their use are distributed throughout time. December 31<sup>st</sup> is not a magic day on which all of the year's benefits and costs are suddenly realized. Payments to employees may most accurately be modeled as occurring at the end of 2-week periods, but the continuous cash flow model with yearly periods will be very close to that ideal.

Continuous or distributed cash flows are often closer to reality than end-of-year cash flows; however, end-of-month or end-of-pay period models may be even more accurate. The added advantage of using shorter periods is that the cash flows in each subperiod need not be the same. For example, construction costs or recreational benefits in the summer months might greatly exceed those in the winter months.

Example 3A.4 shows how much difference the assumption of continuous cash flows can make.

#### **EXAMPLE 3A.4 Continuous vs. End-of-Period Cash Flows**

How much difference does the assumption of continuous cash flows make for the present worth of a cash flow of \$500?

- **1.** Let i = 4%, and consider at N = 1 and N = 20.
- **2.** Let i = 8%, and consider at N = 1 and N = 20.

#### **SOLUTION**

These differences are due to the fact "on average" continuous cash flows occur at the middle rather than the end of the period.

**1.** For N = 1, the present worths of the \$500 are

$$P_F = 500(P/F, 4\%, 1) = 500(.9615) = $480.75$$

$$P_{\bar{F}} = 500(P/\overline{F}, 4\%, 1) = 500(.9806) = $490.30$$

For N = 20, the present worths of the \$500 are

$$P_F = 500(P/F,4\%,20) = 500(.4564) = $228.20$$
  
 $P_{\bar{F}} = 500(P/\overline{F},4\%,20) = 500(.4655) = $232.75$ 

In both cases, the continuous cash flow is worth 1.99% more.

**2.** For N = 1, the present worths of the \$500 are

$$P_F = 500(P/F,8\%,1) = 500(.9259) = $462.95$$
  
 $P_{\bar{F}} = 500(P/\overline{F},8\%,1) = 500(.9625) = $481.25$ 

For N = 20, the present worths of the \$500 are

$$P_F = 500(P/F, 8\%, 20) = 500(.2145) = $107.25$$
  
 $P_{\bar{F}} = 500(P/\overline{F}, 8\%, 20) = 500(.2230) = $111.50$ 

In both cases the continuous cash flow is worth 3.95% more.

Thus, the continuous cash flow assumption makes more of a difference for single-payment cash flows when the interest rate is larger, and the difference is not affected by the number of periods.

#### REFERENCE

Park, Chan S. and Gunter P. Sharp-Bette, Advanced Engineering Economics, 1990, Wiley.

# **PROBLEMS**

- **3A.1** Added insulation will save HiTek Manufacturing \$150,000 per year for the next 20 years. Assume that the savings are continuous throughout the year and that i = 6%. What is the present worth of the savings? (Answer: \$1.77M)
- 3A.2 Construction costs for a large, coal-fired generating facility will be spread over a 3-year period. Costs for the first year are \$25M, for the second \$150M, and for the third \$90M. The costs are evenly distributed within each year, and the interest rate is 10%. What is the present worth of the construction costs?
- **3A.3** Construction costs for a petroleum refinery will be spread over a 4-year period. Costs are \$10M,

- \$50M, \$80M, and \$50M for years 1 to 4. Costs are continuous within each year, and i is 15%. What is the PW?
- **3A.4** Time savings for travelers using Big City's airport would be worth \$2.5M per year for 25 years if roadway and parking improvements are made. During the 2 years of construction, delays will "cost" \$1.4M. If the interest rate for the 27-year period is 6% and cash flows are evenly distributed within each year, what is the PW? (*Answer:* \$26.64M)
- 3A.5 Redo Example 3A.4 for \$500 per year using  $\overline{A}$  rather than  $\overline{F}$ .

- **3A.6** Define a  $\overline{P}$  that begins at t = 0 and is continuous over period 1.
  - (a) What is the formula for  $(F/\overline{P}, i, N)$ ?
  - (b) Why is this not the inverse of  $(P/\overline{F}, i, N)$ ?
- **3A.7** HiTek Manufacturing has an annual payroll cost of \$36M. What is the present worth of 1 year's payroll assuming (1) end-of-year cash flows, (2) continuous cash flows, and (3) end-of-month cash flows?
  - (a) The interest rate is 8%.
  - (b) The interest rate is 20%.

- 3A.8 PetroChem spends \$120M per year on crude oil. What is the present worth of 1 year's purchases assuming (1) end-of-year cash flows, (2) continuous cash flows, (3) end-of-month cash flows, and (4) end-of-week cash flows?
  - (a) The interest rate is 10%.
  - (b) The interest rate is 25%.
- **3A.9** Redo Problem 3A.8 for 10 years of purchases at \$120M per year. Are the results consistent with Problem 3A.8?

# **Spreadsheets and Economic Analysis**

#### THE SITUATION AND THE SOLUTION

The last chapter covered single, uniform, linearly, and geometrically changing cash flows, but many cash flows do not fit these patterns. For example, population growth and product sales may increase at a constant *rate* while the cost or revenue per unit is changing by a constant amount—the cash flow is a product of the two gradients. Other problems have geometric and arithmetic gradients that change over time.

The solution is to model and evaluate these cash flows using spreadsheets. Since spreadsheets were developed for economic analysis, they have powerful tools to make modeling and analysis easy

#### CHAPTER OBJECTIVES

After you have read and studied the sections of this chapter, you should be able to:

- SECTION 4.1 Define the terms associated with spreadsheets.
- SECTION 4.2 Create well-structured spreadsheet models efficiently.
- SECTION 4.3 Demonstrate the power of spreadsheet financial functions.
- SECTION 4.4 Model complex problems.
- SECTION 4.5 Use spreadsheets to support funding requests.

#### KEY WORDS AND CONCEPTS

**Cell** The basic element of a computerized spreadsheet. It corresponds to an entry in a table made up of columns and rows.

**Absolute address** Column and/or row reference that is fixed so it does not change when the cell is copied to another location.

**Relative address** Column and/or row reference that is not fixed at that column or row. **Amortization schedule** Lists the principal paid, interest paid, and remaining balance for each period of a loan.

# 4.1 Using Spreadsheets for Economic Analysis

This section discusses why we use spreadsheets, and it introduces key terms. This chapter does not give a complete tutorial on spreadsheets. Such a tutorial is built into modern spreadsheets, along with copious help explanations and easy-to-use menus. It is easier and faster to learn by trying to build spreadsheets than it is to learn by reading about them. However, teaching experience has shown that some explanations are helpful.

Why Use Spreadsheets? Spreadsheets are the principal tool for the practice of engineering economy. In fact, spreadsheets were originally developed to analyze the financial data of businesses, and they are often credited for fueling the explosive early growth in demand for desktop computing. The main advantages of spreadsheets are:

- They make it easy to construct year-by-year cash flow tables.
- Those cash flow tables are easily analyzed by functions to find the present worth and rate of return.
- Spreadsheet annuity functions are more powerful than the tabulated engineering economy factors.
- They allow easy "what-if" calculations for different circumstances.
- The available graphics are useful for analysis and for convincing presentations.
- Their electronic format makes it easy for teams to share information and work together.

The Elements of a Spreadsheet. A spreadsheet's two-dimensional table labels the columns in alphabetical order: A to Z, AA to AZ, BA to BZ, etc. The rows are numbered. Thus, a **cell** of the spreadsheet is specified by its column letter and row number. For example, B7 is the 2nd column in the 7th row, and AA6 is the 27th column in the 6th row. Cells can contain a label, a numerical value, or a formula. Formulas can be a mix of functions, addresses, numerical values, and operators, such as \*, /, +, -, and ^.

A label is any cell in which the contents should be treated as text. Arithmetic cannot be performed on labels. Labels are used for row and column headings, to label variables, and as explanatory notes. In  $Excel^{TM}$ , any cell that contains more than a simple number is a label, unless it begins with an = for a formula. Meaningful labels can be wider than a normal column. One solution is to let wide labels overlap into blank cells. Another is to "wrap" text, which is one of the "alignment" options.

A numerical value is any number. Acceptable formats for entry or display include percentages, currency, accounting, scientific, fractions, date, and time. It is possible to specify the number of decimal digits, the display of \$ symbols, and commas for "thousands" separators. The format for cells can be changed by selecting a cell, a block of cells, a row, a column, or the entire spreadsheet. Next, right click on the selected area, and a menu that includes "format cells" will appear. Then, number formats, alignment, borders, fonts, and patterns can be selected.

Formulas can include many functions—trigonometric, financial, statistical, etc.—that are part of a spreadsheet package (and others that can be defined by the user). These formulas can use numbers, such as 1.07, or they can reference other cells by their address, such as B7. In Excel, formulas must begin with an =, such as  $= 3*4^2$  or = 87\*A3. The formula for the "current" cell is displayed in the formula bar at the top of the spreadsheet. The value resulting from the formula is displayed in the cell in the spreadsheet.

A **cell** is the basic element of a computerized spreadsheet. It corresponds to an entry in a table made up of columns and rows. Cells are referenced by a letter (column) and a number (row). A cell contains a label, a numerical value, or a formula.

An absolute address is a column and/or row for a referenced cell that is fixed so it does not change when the cell is copied to another location. Often used for variables in the data block.

A relative address is a column and/or row for a referenced cell that is not fixed at that column or row.

Relative and Absolute Addresses. A cell's address is its row and column designation, such as B7. This address is used in formulas that occur in other cells, such as having the formula =A7\*B7 in the cell C7. For convenience in copying formulas from cell to cell, cell addresses can be relative, absolute, or a mixture.

An absolute address is denoted by adding dollar (\$) signs before the row and/or column, for example, \$A\$7. When an **absolute address** is copied, the row and/or column that is fixed by the \$ sign (fixed means it does not change) is copied exactly. Thus, \$A\$7 is completely fixed, \$A7 fixes the column, A\$7 fixes the row, and A7 fixes neither. When editing a formula, the F4 key toggles cell addresses through these four possibilities. One common use for absolute addresses is any data-block entry, such as the interest rate.

In contrast, a **relative address** is best interpreted as directions from one cell to another. For example, suppose cell C4 contains =A1\*B1. Cell A1 is three rows higher and two columns to the left of cell C4, so the formula is really: "contents of (3 up, 2 to the left) times contents of (3 up, 1 to the left)." When a cell containing a relative address is copied to a new location, it is these directions that are copied to determine any new relative addresses.

Example 4.1 in the next section will show how relative and absolute addresses are the key to writing formulas that can be copied to other rows and columns without needing further editing.

### 4.2 SPREADSHEET MODELING

The following discussion emphasizes general principles and understanding rather than the details of how to do each item. Modern spreadsheets have easy-to-understand menus, and they seem to be revised relatively frequently. Thus, how-to explanations are both unneeded and likely to become out-of-date. So, for example, this text does not cover how to insert a row or select a range of cells.

The principles of good spreadsheet modeling include:

- Use data blocks.
- Define variables.
- Use relative and absolute addresses to effectively COPY.
- Label and annotate your spreadsheets.
- Format your spreadsheet.

Using a Data Block. A data block is simply a place where all input data are entered. The intent is to ensure that anyone using the spreadsheet can easily find what data has been entered into the model. The data block is typically found in the top-left corner of the spreadsheet, but on larger models, the data block may be an entire worksheet.

Because rows and columns can be inserted into the worksheet, it is easy to insert new data items in a logical order. Thus, each data item in the spreadsheet is entered in one and only one place.

Why is this recommended? Quite simply, it prevents errors and saves time. Spread-sheet models may be modified many times, so if there is no data block, it is easy to have two places where a data item is entered. Then, during modifications, only one may be changed—leading to errors. In addition, both in the classroom and the real world, different

Data blocks prevent errors and save time.

problems with an identical or similar structure are solved. With a data block it is easy to update for a new set of data.

In summary, data blocks are needed because:

- Spreadsheet may be used for other problems.
- They prevent errors due to hard coded data.
- Solutions to simple problems grow into solutions for complex problems.
- Good habits, like using data blocks, are easy to maintain once established.
- Assumptions and values used are clear.

Defining Variables in a Spreadsheet. A basic principle of spreadsheet modeling is to use variables in your models. If your interest rate is 7%, define i as a variable whose value is .07. Then, instead of using 1.07 in a formula, use 1 + i. That allows you to change the value of i and to instantly recompute every value in your spreadsheet. Entering numbers, such as 1.07, into a formula is called "hard coding" your data, and it should never be done.

When you are solving real problems, using variables is essential, because it allows you to make better decisions. Basically, your data will not be exact, and you must try other possible values. This is called sensitivity analysis (see Chapter 17). For homework problems, you can use the same spreadsheet with only small changes from one problem to the next.

To use i as a variable, choose a cell such as B7 to contain the value of i. Then, in any formula that uses i, specify the cell (B7) rather than the value of i (7%). To change i, only the value in B7 is changed; the rest of the spreadsheet is automatically recalculated.

The set of variables are placed together in the data block. It is possible to label the variables, such as i and N. This is done by clicking on the "name" for the current cell at the bottom left of the menu bar. These labels can then be used when entering formulas. However, the cell address replaces the name when editing formulas, which limits the usefulness of these names.

Using Relative and Absolute Addresses in your Formulas. Relative and absolute addresses are the key to effective use of the COPY command. The COPY command is what makes economic models easy to build with spreadsheets.

If the cell or range of cells to be copied contains only labels, numbers, and functions—and no addresses—then the COPY command is easy to use and understand. The result is an exact copy at a new location.

If cell addresses are part of a formula that is being copied, then the process is more complicated. Any absolute addresses remain unchanged, while all relative addresses are updated for every cell the formula is copied to. Example 4.1 illustrates this.

# **EXAMPLE 4.1 Copying Formulas to Create a** (*P/F,i,N*) Table

Use a spreadsheet to create a table of present worth factors for i = 5% and N = 1 to 10.

#### **SOLUTION**

The first step in creating the spreadsheet shown in Exhibit 4.1 is to build the data block. In this case, that is simply the 5% interest rate, in cell A1, and its label in cell B1. Then, the column of years and the heading for the (P/F) factors are created.

| EXHIBIT 4.1 Copying formulas |   |   |
|------------------------------|---|---|
|                              | 1 |   |
|                              | 2 |   |
|                              | 3 | , |
|                              | 4 |   |

|    | A    | В             | С            | D      |
|----|------|---------------|--------------|--------|
| 1  | 5%   | interest rate |              |        |
| 2  |      |               |              |        |
| 3  | Year | (P/F,i,N)     | =1/(1+i)N    |        |
| 4  | 1    | 0.95238       | =1/(1+\$A\$1 | )\$A4  |
| 5  | 2    | 0.90703       |              |        |
| 6  | 3    | 0.86384       |              |        |
| 7  | 4    | 0.82270       |              |        |
| 8  | 5    | 0.78353       |              |        |
| 9  | 6    | 0.74622       |              |        |
| 10 | 7    | 0.71068       |              |        |
| 11 | 8    | 0.67684       |              |        |
| 12 | 9    | 0.64461       |              |        |
| 13 | 10   | 0.61391       | =1/(1+\$A\$1 | )\$A13 |

Then, the formula  $(=1/(1 + A\$1)^A\$A4)$  is entered only into cell B4. This formula has been entered as a label in the adjacent cell C4. The formula references the interest rate using the absolute address A\$1.

The year, in cell A4, is referenced with a mixed address of \$A4. In this case, we want the row reference to be a relative address (since A4 is one cell to the left of B4, where the formula is entered); when the formula is copied down into cells B5 to B13, the relative address for the year will increment from A5 to A13.

The COPY command can be invoked from the edit menu or by simply dragging the corner of the cell B6 down into B13. Thus, proper use of relative and absolute addresses supported writing one formula and copying to create the other nine needed.

Explaining and Labeling your Formulas. As you build your spreadsheet, you should label each variable in the data block. Similarly, results such as PW should also be labeled.

If your spreadsheet will be printed, like the ones in this text, then you should also annotate the spreadsheet to explain your formulas. This is unnecessary if the spreadsheet is used only on the computer, because the formulas are readily accessible. Annotating to explain formulas should be done as the spreadsheet is nearing completion. Once you're done inserting rows and columns into your spreadsheet, there is an easy way to add annotations to explain your formulas in printed copies of the spreadsheet. Explaining your spreadsheet formulas can be done by:

- 1. Converting the cell with the formula to a label (insert any character including a space before the =).
- 2. Copying that label to an adjacent cell.
- **3.** Converting the original formula back into a formula from a label (delete the inserted character).

An amortization schedule divides each scheduled payment into principal and interest, and it includes the outstanding balance for each period.

Many copy functions are easier using the "drag the right-hand corner" feature; however, this should not be used for copying labels. Some addresses will be incremented by the drag.

These explanatory notes make it easier for you to remember what you've done and for others to find any errors. If you later insert rows or columns so that the addresses in your formulas change, then you will need to update your labels. In Example 4.1, this is how the formula in C4 was created. The formula in C3 was simply modified with a space before the = to make it a label.

Example 4.2 provides another example of using a data block, working with relative and absolute addresses, and labeling your spreadsheet. It calculates a loan repayment schedule or **amortization schedule.** Here, the first two payment periods are created, and then the second is copied for the remaining periods.

## **EXAMPLE 4.2 Creating a Loan Repayment (Amortization) Schedule**

Create an amortization schedule for a 10-year loan with annual payments. The amount borrowed is \$10,000, and the interest rate is 5%.

#### **SOLUTION**

As shown in Exhibit 4.2, the first step is to create a data block with the interest rate, amount borrowed, and number of periods. This is the given data. The next entry, the annual payment, is the derived data. From Chapter 3, the annual payment is:

payment = 
$$$10,000(A/P,.05,10) = 10,000(.1295) = $1295$$

The PMT formula shown in the spreadsheet will be explained in the next section, but it calculates a payment for the given information (to more significant digits than available with the tabulated factors).

| <b>EXHIBIT</b> | 4 2 Creatin | ng an amortizat    | ion schedule  |
|----------------|-------------|--------------------|---------------|
| LAILDII        | T. Laun     | וצ מוו מוווטונוגמו | TOIL SCIECULE |

|    | A          | В             | С                | D            | E                   |
|----|------------|---------------|------------------|--------------|---------------------|
| 1  | 5%         | Interest rate |                  |              |                     |
| 2  | \$10,000   | Amount borro  | wed              |              |                     |
| 3  | 10         | Number of per | riods            |              |                     |
| 4  | \$1,295.05 | Annual payme  | nt = AmtBorrow   | ed*(A/P,i,N) |                     |
| 5  |            | =-PMT(\$A\$   | 1,\$A\$3,\$A\$2) |              |                     |
| 6  |            |               |                  |              |                     |
| 7  |            | Beginning     | Interest         | Principal    | Ending              |
| 8  | Year       | Balance       | for Year         | for Year     | Balance             |
| 9  | 1          | 10000.00      | 500.00           | 795.05       | 9204.95             |
| 10 |            |               |                  |              |                     |
| 11 |            | =\$A\$2       | /                | =\$A\$4-C9   |                     |
| 12 |            |               | =\$A\$1*B9       |              | / <sub>=B9-D9</sub> |

|    | A          | В             | С                | D            | Е        |
|----|------------|---------------|------------------|--------------|----------|
| 1  | 5%         | Interest rate |                  |              |          |
| 2  | \$10,000   | Amount borrov | wed              |              |          |
| 3  | 10         | Number of per | iods             |              |          |
| 4  | \$1,295.05 | Annual payme  | nt = AmtBorrowe  | ed*(A/P,i,N) |          |
| 5  |            | =-PMT(\$A\$   | 1,\$A\$3,\$A\$2) |              |          |
| 6  |            |               |                  |              |          |
| 7  |            | Beginning     | Interest         | Principal    | Ending   |
| 8  | Year       | Balance       | for Year         | for Year     | Balance  |
| 9  | 1          | 10000.00      | 500.00           | 795.05       | 9204.95  |
| 10 | 2          | 9204.95       | 460.25           | 834.80       | 8370.16  |
| 11 | 3          | 8370.16       | 418.51           | 876.54       | 7493.62  |
| 12 | 4          | 7493.62       | 374.68           | 920.36       | 6573.25  |
| 13 | 5          | 6573.25       | 328.66           | 966.38       | 5606.87  |
| 14 | 6          | 5606.87       | 280.34           | 1014.70      | 4592.17  |
| 15 | 7          | 4592.17       | 229.61           | 1065.44      | 3526.73  |
| 16 | 8          | 3526.73       | 176.34           | 1118.71      | 2408.02  |
| 17 | 9          | 2408.02       | 120.40           | 1174.64      | 1233.38  |
| 18 | 10         | 1233.38       | 61.67            | 1233.38      | 0.00     |
| 19 |            |               |                  |              |          |
| 20 |            | =E17          |                  | =\$A\$4-C18  |          |
| 21 |            |               | /=\$A\$1*B18     |              | =B18-D18 |

**EXHIBIT 4.3** Completing an amortization schedule

Logic is used to define the columns. The beginning balance for period 1 (cell B9) is the amount of the loan (=\$A\$2). The interest for year 1 (cell C9) is the interest rate (\$A\$1) times the beginning balance (B9). The principal payment (cell D9) is what is left over of the payment (\$A\$4) after paying the interest (C9). Finally, the ending balance (E9) is the beginning balance (B9) minus the principal payment (D9). Notice that data block items are given absolute addresses, and entries in the amortization table are given relative addresses.

Once the first year is complete, in the cell for the beginning balance in year 2 (cell B10) the formula equating it to the ending balance in year 1 (=E9) must be added. All other formulas are created by copying. As shown in Exhibit 4.3, each row in the table now references the correct cells. The absolute addresses have remained fixed, and the relative addresses have been incremented row by row.

Formatting Your Spreadsheets. Spreadsheets are easier to read and use if they are properly formatted. This includes:

- Numbers in the correct format—currency, %, decimal.
- Numbers stated with appropriate accuracy—number of decimal digits.
  - Default is usually two decimal digits, but only in loans (Example 4.2) does engineering economy need pennies. Thus, the default must often be changed.

- Numbers properly aligned.
  - · Centered under the label for their column.
  - Aligned by the decimal point.
- Blank lines inserted as needed to separate major blocks of material.

Most of the commands for this formatting appear automatically in the top menu. Some can also be invoked by "right-clicking" on the cell, row, or column that you want to format.

As another example, the data blocks of these spreadsheets are laid out to use the default alignments of numbers and labels. The default alignment of numbers is right justified, while the default alignment of labels is left justified. That is why these data blocks place the values on the left and the labels on the right. This also allows long labels to spill over into adjacent cells.

Spreadsheets often become attachments to requests for funding or other documents. Thus, they should be neat and easy to follow.

# 4.3 FINANCIAL FUNCTIONS IN SPREADSHEETS

Among the many spreadsheet functions are two groups specifically designed for economic analysis. The first group is made up of the annuity functions, which are more powerful and flexible but closely analogous to the engineering economy factors that were presented in Chapter 3. The second group of functions are the block functions, which are used with a table of cash flows. In later chapters, we will talk about other groups of functions for loan calculations and for depreciation.

Spreadsheet Annuity Functions. In the tabulated engineering economy factors that are in Appendix B, i is the table, N is the row, and then two of P, F, A, and G define a column. The corresponding spreadsheet annuity functions for P, F, and A are shown in Exhibit 4.4, along with additional functions for i and i. (See Problem 4.33 for i functions [Eschenbach].) Exhibit 4.5 substitutes 0's and 1's in the functions of Exhibit 4.4 to state the equivalents of the engineering economy factors.

In Example 4.2, the PMT function was used to find the annual loan payment, -PMT(i,N,P), or using cell addresses, -PMT(\$A\$1,\$A\$3,\$A\$2). Do not try to memorize the order of the parameters. Instead, rely on the helpful menu that pops up when the  $f_x$  button is clicked.

These spreadsheet functions can include four values from P, A, F, i, and N as nonzero values rather than assuming that one of P, A, and F = 0. The capability to have four nonzero values makes the functions more powerful than the tabulated engineering economy

The Excel functions PV and FV use V for value, so PV = PW and FV = FW = future worth. NPER is the number of periods. RATE is the interest rate.

**EXHIBIT 4.4** Summary of spreadsheet annuity functions

| Excel                    |
|--------------------------|
| -PV(i,N,A,F,Type)        |
| -PMT(i,N,P,F,Type)       |
| -FV(i,N,A,P,Type)        |
| NPER(i,A,P,F,Type)       |
| RATE(N,A,P,F,Type,guess) |
|                          |

| ANSI factor | Excel equivalent |
|-------------|------------------|
| (P/F,i,N)   | -PV(i,N,0,1)     |
| (F/P,i,N)   | -FV(i,N,0,1)     |
| (P/A,i,N)   | -PV(i,N,1)       |
| (F/A,i,N)   | -FV(i,N,1)       |
| (A/P,i,N)   | -PMT(i,N,1)      |
| (A/F,i,N)   | -PMT(i,N,0,1)    |

**EXHIBIT 4.5** Converting factors to functions

factors. The optional *Type* variable switches between a default end-of-period assumption and a beginning-of-period assumption for the *A* argument or the PMT result.

These more powerful functions have the same sign convention and the same power as the functions built into many business calculators (such as those made by Hewlett-Packard). The sign convention is to calculate the value that leads to a present worth of zero for all cash flows, including the unknown value that is being found. Thus, the PV of positive cash flows is negative. For example, =PV(5%,10,200) has a value of -\$1,544.35. Thus, a minus sign must often be used to correct the sign.

In Example 4.2, there is a minus sign with the PV, so that the payment is stated in positive dollars. The sign convention for the annuity functions is arbitrary and can be confusing. However, with the very large number of existing spreadsheets, the cost of changing to a more intuitive sign convention is prohibitive.

The easiest way to deal with this sign convention is use the normal sign convention for all cash flows—positive cash flows are receipts. Then, place a minus sign in front of the Excel functions that find the PV, PMT, and FV. Another choice is to place the minus symbol in front of each cash flow for PV, PMT, and FV. There is no problem with the sign convention for the NPER and RATE annuity function; however, if A, P, and F all have the same sign, there is no valid answer.

Sometimes, a simple, one-line spreadsheet equation will answer a homework problem or a question in engineering practice. For example, how much will you have on deposit after 5 years if you deposit \$500 now, then \$100 every month into an account with a nominal interest rate of 6%. There are 60 monthly periods and a monthly interest rate of ½%. The unknown is a future value.

Total deposit = 
$$-FV(.005,60,100,500) = $7651.43$$

As another example, a car dealer is offering 0% down financing. With all taxes, registration, and license fees, the new car costs \$21,782. If there are 60 payments of \$499, what is the effective annual interest rate?

Monthly interest rate = RATE
$$(60, -499, 21782) = 1.11\%$$
  
Effective annual interest rate =  $(1.0111)^{12} - 1 = 14.16\%$ 

As will be shown in Chapters 6 and 7, this RATE function and the function to find N, NPER, are often much easier to use than the tables of engineering economy factors. When

PV, PMT, and FV need a minus sign to match the normal sign conventions of engineering economy. an optional guess is entered with the RATE function, often a value of 10% to 15% is appropriate.

Example 4.3 illustrates that a single spreadsheet function or the engineering economy factors may be easiest way to answer some classroom and homework problems. However, in engineering practice, a more developed spreadsheet model will be immediately updated with no effort when any of the items is re-estimated.

These annuity functions provide the capability to write equations for PW, which can be far more effective than building cash flow tables. While spreadsheets can easily model a 30-year mortgage with monthly payments, a cash flow table will have hundreds of lines. A simple equation with annuity functions may provide the same answer. However, these spreadsheet functions are not a substitute for understanding the tabulated engineering economy factors. They both have the same assumptions about when cash flows occur and what the meaning of P, A, F, i, and N are.

## **EXAMPLE 4.3 Find a Conveyor's PW**

Tim is evaluating a more efficient conveyor that will cost \$7500 to install. The cost savings will be \$1700 each year. After 8 years, the conveyor will be sold for \$1000. The interest rate is 12%. What is the PW?

#### SOLUTION

One way to solve this is with a one line spreadsheet equation:

$$PW = -7500 - PV(12\%, 8,1700,1000) = -7500 + 8848.9 = $1348.9$$

The factors from Chapter 3 can be used to check this work. Two factors replace the one spread-sheet function.

$$PW = -7500 + 1700(P/A, 12\%, 8) + 1000(P/F, 12\%, 8)$$
$$= -7500 + 1700 \cdot 4.968 + 1000 \cdot .4039 = \$1349.5, \text{ which checks}$$

In the real world, these data are only the first step; thus, a data block is appropriate. The first step is to define a data block for the \$7500 first cost, the \$1700 annual savings, the \$1000 salvage value, the 8-year life, and the 12% interest rate.

The second step is to use the PV function to find the PW of the annual savings and salvage value. As shown in Exhibit 4.6, the formula in cell A7 starts with the first cost, which has a negative sign since it is a cost, not a receipt. Then, the PV function has a negative sign to correct for its sign convention. The signs for the annual savings (A2) and the salvage value (A3) are both positive, since both are receipts. The PW is \$1349, so the more efficient conveyor is justified.

| <b>EXHIBIT 4.6</b> | Spreadsheet | to | find | a |
|--------------------|-------------|----|------|---|
| conveyor's PW      | 7           |    |      |   |

|   | A      | В                 | С           |
|---|--------|-------------------|-------------|
| 1 | \$7500 | First cost        |             |
| 2 | \$1700 | Annual saving     | S           |
| 3 | \$1000 | Salvage value     |             |
| 4 | 8      | Life              |             |
| 5 | 12%    | interest rate     |             |
| 6 |        |                   |             |
| 7 | \$1349 | PW                |             |
| 8 |        | = $-$ A1 $-$ PV(A | 5,A4,A2,A3) |

Spreadsheet Block Functions. Cash flows can be specified period by period. These cash flows are analyzed by block functions that identify the row or column entries for which a present worth (NPV) or an internal rate of return (IRR) should be calculated. In Excel's documentation, these cells are called *values*, and the functions are NPV(*i*,values) and IRR(values,guess). Guess is an optional starting point to find the interest rate.

For cash flows involving only *P*, *F*, and *A*, this block approach seems to be inferior to use of the annuity functions. However, this is a conceptually easy approach for more complicated cash flows, such as arithmetic and geometric gradients. Suppose the years (row 3) and the cash flows (row 4) are specified in columns B through E.

|   | A         | В         | С    | D    | E    | F    |
|---|-----------|-----------|------|------|------|------|
| 3 | Year      | 0         | 1    | 2    | 3    | 4    |
| 4 | Cash flow | -\$17,000 | 6000 | 8000 | 9000 | 5000 |

If the interest rate is in cell A1, then the present worth of the cash flows can be calculated in Excel with =B4 + NPV(A1,C4:F4). The NPV function assumes:

- Cash flows are at the end of periods 1 to N.
- Cash flows at time 0 are not part of the specified block of cells.
- Each time period is the same length.
- The same interest rate applies to each time period.

The internal rate of return is the interest rate at which the cash flows have a PW of zero. This can be calculated in Excel with the IRR function. For the above example:

$$=$$
IRR(B4:F4,guess).

It is worth emphasizing that the two block functions for PW and IRR make different assumptions about the range of periods included. NPV(*i*,values) assumes time 0 is *not* included, while IRR(values,guess) assumes time 0 is included.

Both NPV and IRR assume that all time periods are the same length. For both functions, the cash flows for periods 1 to *N* are assumed to be end-of-period flows.

NPV assumes periods 1 to *N*. IRR assumes periods 0 to *N*.

# **EXAMPLE 4.4 Spreadsheet for Energy Conservation** (Based on Examples 3.19 and 3.20)

Susan of MidWestTech is evaluating a more efficient motor for two assembly lines. One is operating 8% more each year and the other 25% more each year. The more efficient motor has no salvage value after 5 years, costs \$3000 more installed, and will save \$800 the first year. Build a spreadsheet to find the PW at MidWestTech's *i* of 10%.

#### **SOLUTION**

The first step is to define a data block for the geometric gradient, the \$3000 first cost, the \$800 year 1 savings, the 10% interest rate, and the number of years, 5.

The second step is to build the cash flow table, and then the third step is to use the NPV function to find the PW, \$506.51 with g = 8%. These steps are summarized in Exhibit 4.7. Although not shown, the PW is \$1773 when the geometric gradient is 25%. The answers are the same as when the equations for geometric gradients were used in Chapter 3. However, the table is easier to explain when justifying the project, and both problems can be solved by changing the value in one cell.

The annual savings are generated using the recursive formula, Equation 3.23, for the geometric gradient. This formula is easy to generate and copy in a spreadsheet.

**EXHIBIT 4.7** Spreadsheet for geometrically increasing energy savings

|    | A      | В                   | С               |  |  |
|----|--------|---------------------|-----------------|--|--|
| 1  | \$3000 | First cost          |                 |  |  |
| 2  | \$800  | Savings in year 1   |                 |  |  |
| 3  | 8%     | Gradient for savi   | ngs             |  |  |
| 4  | 5      | Life                |                 |  |  |
| 5  | 10%    | interest rate       |                 |  |  |
| 6  |        |                     |                 |  |  |
| 7  | Year   | Cash flow           |                 |  |  |
| 8  | 0      | -\$3000             | =-A1            |  |  |
| 9  | 1      | 800                 | =A2             |  |  |
| 10 | 2      | 864                 | =B9*(1+\$A\$3)  |  |  |
| 11 | 3      | 933                 |                 |  |  |
| 12 | 4      | 1008                |                 |  |  |
| 13 | 5      | 1088                | =B12*(1+\$A\$3) |  |  |
| 14 | PW     | \$506.51            |                 |  |  |
| 15 |        | =+B8+NPV(A5,B9:B13) |                 |  |  |

# **EXAMPLE 4.5 Cautionary Example for NPV Function**

MicroTech has been offered the opportunity to buy into a product development effort of one of its suppliers, who is short on capital. Investing \$1.3M now should generate returns in year 5 of \$700K. Those returns will drop by 20% for 5 years, until they stop after year 10. MicroTech uses an interest rate of 12%. What is the PW?

## **SOLUTION**

Many spreadsheets emphasize nonzero entries by using blanks instead of entering zeros. This is shown in column B of Exhibit 4.8. In column C, those blanks are replaced by zeros. The same NPV function is used to evaluate both columns, but the answers *differ*.

Do not use blanks for zeros if the NPV or IRR functions will be used.

The NPV function treats blank cells (B9:B12) as though they were not there. Thus, the column B PW assumes that returns starts at the end of year 1 and continue until year 6. The correct PW is \$1.435M. The incorrect answer is 50% larger.

**EXHIBIT 4.8** Spreadsheet with years without cash flows

|    | A           | В                | С              | D                      |
|----|-------------|------------------|----------------|------------------------|
| 1  | \$1300      | First cost (in S | Ks)            |                        |
| 2  | \$700       | Returns in yea   | ar 5 (in \$Ks) |                        |
| 3  | -20%        | Gradient for r   | eturns         |                        |
| 4  | 10          | Life             |                |                        |
| 5  | 12%         | interest rate    |                |                        |
| 6  |             |                  |                |                        |
| 7  | Year        | Cash flow        | Cash flow      |                        |
| 8  | 0           | -1300            | -1300          |                        |
| 9  | 1           |                  | 0              |                        |
| 10 | 2           |                  | 0              |                        |
| 11 | 3           |                  | 0              |                        |
| 12 | 4           |                  | 0              |                        |
| 13 | 5           | 700              | 700            | =\$A\$2                |
| 14 | 6           | 560              | 560            | =C13*(1+\$A\$3)        |
| 15 | 7           | 448              | 448            |                        |
| 16 | 8           | 358              | 358            |                        |
| 17 | 9           | 287              | 287            |                        |
| 18 | 10          | 229              | 229            |                        |
| 19 |             | \$2,126          | \$1435         | =C8+NPV(\$A\$5,C9:C18) |
| 20 |             |                  |                |                        |
| 21 | =B8+N       | IPV(\$A\$5,B9:1  | B18)           |                        |
| 22 | wrong becau | se B9:B12 igno   | ored           |                        |

## 4.4 Examples Show Spreadsheet Models Can Be More Realistic

Problems can have one or more geometric gradients for volume changes. The production volume may increase by 10% per year, but productivity improvements of 6% per year may keep total labor-hour increases to 4% per year. Meanwhile, conservation measures may cause energy use to fall by 2% per year.

Example 4.6 illustrates finding the PW for a new product with multiple gradients over its life. Example 4.7 has multiple geometric gradients, some of which interact. Example 4.8 illustrates finding the equivalent annual worth of a new public park with several gradients.

# **EXAMPLE 4.6 Spreadsheet for Northern Machine Tools** (Based on Example 3.21)

Jose of Northern Machine Tools is evaluating a new product. The cost of completing and introducing the product will be \$225K. Revenues will be \$30K higher than production costs in year 1 and will increase by 20% per year for 3 years and then by 10% per year for 6 years. Use a spread-sheet to find the product's PW at Northern Machine Tools' *i* of 12%.

#### SOLUTION

The first step is to build a data block. These are the \$225K first cost, the \$30K in initial net revenues, the 20% geometric gradient for years 2 through 4, the 10% geometric gradient for years 5 through 10, the 10 year life, and the 12% interest rate.

The calculations of the PW are summarized in Exhibit 4.9. As shown by the formulas for cells B11 and B14, the recursive Equation 3.23 is used to build the geometric gradient.

| EXHIBIT 4.9 | Spreadsheet | for Northern | Machine Tools |
|-------------|-------------|--------------|---------------|
|-------------|-------------|--------------|---------------|

|    | A     | В                 | С                       | D |
|----|-------|-------------------|-------------------------|---|
| 1  | \$225 | First cost (in \$ |                         |   |
| 2  | \$30  | Annual net rev    | venue in yr 1 (in \$Ks) |   |
| 3  | 20%   | Gradient for fi   | rst 3 years             |   |
| 4  | 10%   | Gradient for no   | ext 6 years             |   |
| 5  | 10    | Life              |                         |   |
| 6  | 12%   | interest rate     |                         |   |
| 7  |       |                   |                         |   |
| 8  | Year  | Cash flow         |                         |   |
| 9  | 0     | -225.0            |                         |   |
| 10 | 1     | 30.0              |                         |   |
| 11 | 2     | 36.0              |                         |   |
| 12 | 3     | 43.2              |                         |   |
| 13 | 4     | 51.8              |                         |   |
| 14 | 5     | 57.0              | =B13*(1+\$A\$4)         |   |
| 15 | 6     | 62.7              |                         |   |
| 16 | 7     | 69.0              |                         |   |
| 17 | 8     | 75.9              |                         |   |
| 18 | 9     | 83.5              |                         |   |
| 19 | 10    | 91.8              |                         |   |
| 20 | NPV   | \$79.9            | :B19)                   |   |

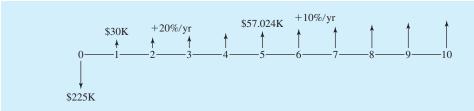

# **EXAMPLE 4.7 Spreadsheet for MidWestTech**

George works in the sales engineering department of MidWestTech. He is evaluating a proposed new product. Final design and assembly line tooling and setup will cost \$150,000. Sales are expected to begin at 10,000 units the first year, with 12% annual growth for 5 years. The selling price will be \$6 per unit the first year, then it will fall by 5% per year to remain competitive. The production cost will begin at \$2 per unit the first year, with a 2% annual decline due to productivity increases. The product should have a life of 5 years. MidWestTech uses an i of 10%. What is the product's PW?

#### **SOLUTION**

In this case, nine different data items will be treated as variables. Exhibit 4.10 computes the values for all three gradients and then calculates the net revenue for each year.

**EXHIBIT 4.10** Spreadsheet for new product's multiple geometric gradients

|    | A               | В               | C             | D             | Е         | F                |
|----|-----------------|-----------------|---------------|---------------|-----------|------------------|
| 1  | \$150,000       | First cost      |               |               |           |                  |
| 2  | 10,000          | Sales in firs   | t year (UNITS | )             |           |                  |
| 3  | 12%             | Gradient for    | sales         |               |           |                  |
| 4  | \$6             | Initial price   |               |               |           |                  |
| 5  | -5%             | Gradient for    | price         |               |           |                  |
| 6  | \$2             | Initial produ   | ection cost   |               |           |                  |
| 7  | -2%             | Gradient for    | production co | st            |           |                  |
| 8  | 10%             | interest rate   |               |               |           |                  |
| 9  | 5               | Life            |               |               |           |                  |
| 10 |                 |                 |               |               |           |                  |
|    |                 |                 | Selling       | Production    | Net       |                  |
| 11 | Year            | Sales           | price         | Cost          | Revenue   |                  |
| 12 | 0               |                 |               |               | -150000   | =-A1             |
| 13 | 1               | 10000           | 6.00          | 2.00          | 40000     | =B13*(C13-D13)   |
| 14 | 2               | 11200           | 5.70          | 1.96          | 41888     |                  |
| 15 | 3               | 12544           | 5.42          | 1.92          | 43831     |                  |
| 16 | 4               | 14049           | 5.14          | 1.88          | 45827     |                  |
| 17 | 5               | 15735           | 4.89          | 1.84          | 47871     |                  |
| 18 | NPV             |                 |               |               | \$14,937  |                  |
| 19 |                 | =C16*(1+\$A\$5) |               |               | =E12+NPV( | (\$A\$8,E13:E17) |
| 20 | =B16*(1+\$A\$3) |                 |               | =D16*(1+\$A\$ | 7)        |                  |

## **EXAMPLE 4.8** Annual Worth for a Park with Geometrically Increasing Use

MetroCity is growing rapidly and expanding its freeway network. It expects to use a 10-acre land parcel for a highway connection in 5 years. Meanwhile, the land could be developed as a set of playing fields with parking. The spring soccer leagues and the fall football leagues need additional room.

The development cost is \$40,000, and the annual operating cost is \$4000. The soccer fields would serve 3000 people in the first year, with annual increases of 20%. The football fields would serve 5000 people in the first year, with annual increases of 3%. Assume each user receives a benefit of \$3. Compare the number of soccer and football users, and find the PW if MetroCity uses an i of 6%.

#### **SOLUTION**

The data block in Exhibit 4.11 has nine variables, but the spreadsheet is still easy to follow. The number of soccer players exceeds the number of football players beginning in year 5. The PW is \$65,260.

**EXHIBIT 4.11** MetroCity's playing fields with multiple geometric gradients

|    | A        | В             | С               | D      | Е        | F                     |  |
|----|----------|---------------|-----------------|--------|----------|-----------------------|--|
| 1  | \$40,000 | First cost    |                 |        |          |                       |  |
| 2  | \$4,000  | Annual ope    | erating cost    |        |          |                       |  |
| 3  | \$3      | Benefit per   | user            |        |          |                       |  |
| 4  | 3000     | Initial socc  | er use          |        |          |                       |  |
| 5  | 20%      | Gradient fo   | r soccer        |        |          |                       |  |
| 6  | 5000     | Initial footh | all use         |        |          |                       |  |
| 7  | 3%       | Gradient fo   | r football use  |        |          |                       |  |
| 8  | 6%       | interest rate | <b>;</b>        |        |          |                       |  |
| 9  | 5        | Life          |                 |        |          |                       |  |
| 10 |          |               |                 |        | =D12+\$A | =D12+\$A\$3*(B12+C12) |  |
|    |          | Soccer        | Football        |        | Net      |                       |  |
| 11 | Year     | users         | users           | Costs  | Benefit  |                       |  |
| 12 | 0        |               |                 | -40000 | -40000 ´ |                       |  |
| 13 | 1        | 3000          | 5000            | -4000  | 20000    |                       |  |
| 14 | 2        | 3600          | 5150            | -4000  | 22250    |                       |  |
| 15 | 3        | 4320          | 5305            | -4000  | 24874    |                       |  |
| 16 | 4        | 5184          | 5464            | -4000  | 27943    |                       |  |
| 17 | 5        | 6221          | 5628            | -4000  | 31545    |                       |  |
| 18 | NPV      |               |                 |        | \$65,260 |                       |  |
| 19 |          |               | =C16*(1+\$A\$7) |        | =E12+N   | NPV(\$A\$8,E13:E17)   |  |
| 20 |          | =B16*(1+      | +\$A\$5)        |        |          |                       |  |

In these examples, the base amount has been constant, and a variety of gradients have been used. However, spreadsheets can model any other pattern that fits reality. For example, a manufacturer might have a jump in output when a new facility is opened or another shift of workers added. One important advantage of these cash flow spreadsheet models is the flexibility to *accurately* model the expected reality.

### 4.5 Using Spreadsheets to Get a Project Funded

As shown in the last section, spreadsheets have the flexibility to model reality and the ability to clearly communicate what cash flows have been assumed. This is important in getting projects funded, but the following suggestions have also been shown to be effective:

- Analyze the sensitivity of key variables.
- Use graphs to communicate those results.
- Document the data sources in your data block.

Sensitivity Analysis. This topic will be revisited in Chapter 17, but Example 4.9 illustrates the value of specifically addressing the uncertainty that is linked to estimates of future cash flows. Sensitivity analysis is an excellent approach to ensuring that the results of an economic analysis accurately portray the range of outcomes that may reasonably occur. This supports better decision making.

Spreadsheets make sensitivity analysis easy, because variables can be quickly changed and the results recorded. Doing this by hand with the tabulated factors simply does not make sense.

# **EXAMPLE 4.9 Spreadsheet for Energy Conservation** (Based on Example 4.4)

Susan of MidWestTech is evaluating a more efficient motor for two assembly lines. One is operating 8% more each year and the other 25% more each year. The more efficient motor has no salvage value after 5 years, costs \$3000 more installed, and will save \$800 the first year. Build a spreadsheet to find the PW at MidWestTech's *i* of 10%. Future product demand and the estimated growth rates are uncertain. Analyze the PW for growth rates between 0% and 25%.

#### **SOLUTION**

The starting point is the spreadsheet for Example 4.4. To analyze for different growth rates, the gradient values are entered into cell A3, and the resulting PW is recorded. The results are summarized in Exhibit 4.12, and they show that the more efficient motor can be justified even if the growth rate is 0%.

In Exhibit 4.12, Column D contains a set of values for the gradient. Note that only 0% and 5% were entered by hand. Then, cells D8 and D9 were selected, and by dragging the lower right corner, the pattern of incrementing by 5% was copied, up to the max value of 25%.

The PW values were entered into the table by copying the value of cell B14. However, instead of using PASTE, the PASTE SPECIAL command was used. This is found in the edit menu or by right-clicking on the cell where you want to paste. With the PASTE SPECIAL command, the value of the cell rather than the formula can be copied. So the sequence is: (1) enter value for gradient, (2) copy the PW value, (3) PASTE SPECIAL the value into the correct cell of column E, and (4) repeat for new value of gradient.

|    | O      | 2, 2                |      |          |      |
|----|--------|---------------------|------|----------|------|
|    | A      | В                   | C    | D        | Е    |
| 1  | \$3000 | First cost          |      |          |      |
| 2  | \$800  | Savings in year     | 1    |          |      |
| 3  | 25%    | Gradient for sav    | ings |          |      |
| 4  | 5      | Life                |      |          |      |
| 5  | 10%    | interest rate       |      |          |      |
| 6  |        |                     |      |          |      |
| 7  | Year   | Cash flow           |      | Gradient | PW   |
| 8  | 0      | -\$3000             |      | 0%       | 33   |
| 9  | 1      | 800                 |      | 5%       | 320  |
| 10 | 2      | 1000                |      | 10%      | 636  |
| 11 | 3      | 1250                |      | 15%      | 982  |
| 12 | 4      | 1563                |      | 20%      | 1360 |
| 13 | 5      | 1953                |      | 25%      | 1773 |
| 14 | PW     | \$1772.81           |      |          |      |
| 15 |        | =+B8+NPV(A5,B9:B13) |      |          |      |

**EXHIBIT 4.12** PW vs. g for energy savings

Creating Graphs. Often, the relationship between two variables is of interest, for example, the PW vs. g in Example 4.9. Other examples include the number and size of payments to repay a loan, and the PW of an M.S. degree, and how long until we retire. This kind of two-variable relationship is best shown with a graph.

As shown in Exhibit 4.13, the goal is to place one variable on each axis of the graph and to plot the relationship. Modern spreadsheets automate most steps of drawing a graph, so that it is quite easy. However, there are two very similar types of charts, so we must be careful to choose the xy chart and not the line chart. For both charts, the y variable is measured; however, they treat the x variable differently. The xy chart measures the x variable; thus, its x value is measured along the x-axis. For the *line* chart, each x value is placed an equal distance along the x-axis. Thus, x values of 1, 2, 4, 8 would be spaced evenly rather than doubling each distance. The *line* chart is really designed to plot y values for different categories, such as prices for models of cars or enrollments for different

universities. Drawing an xy plot with Excel is easiest if the table of data lists the x values before the

y values. This convention makes it easy for Excel to specify one set of x values and several sets of y values. The block of xy values is selected, and then the chart tool is selected. Then, the spreadsheet guides the user through the rest of the steps. To construct Exhibit 4.13, the spreadsheet table shown in Exhibit 4.12 is constructed

first. Cells D7:E13 are selected (including the names of the data series), and then the chartwizard icon is selected. The first step is to select an xy (scatter) plot with smoothed lines and without markers as the chart type. (The other choices are no lines, straight lines, and adding markers for data points that represent real data, not just points for plotting.) The second step shows us the graph and allows the option of changing the data cells selected. The third step is for chart options. Here, we add titles for the two axes and turn off

Most graphs in engineering economy are done with the xy chart, not the line chart.

EXHIBIT 4.13 PW vs. g

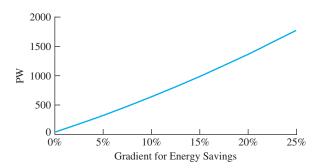

showing the legend. (Since we have only one line in our graph, the legend is not needed. Deleting it leaves more room for the graph.) In the fourth step, we choose where the chart is placed.

In Exhibit 4.13, the background color has been changed from the default grey to none. The *y*-axis upper limit has been changed from an automatic 30% to 25%.

Because *xy* plots are normally graphed with the origin set to (0,0), an attractive plot sometimes requires that the minimum and maximum values be changed for each axis. This is done by placing the mouse cursor over the axis and "left-clicking." Handles or small black boxes should appear on the axis to show that it has been selected. Right-clicking brings up a menu to select the format axis. The scale tab allows us to change the minimum and maximum values.

For most chart elements, a left-click will select it. Then, a right-click will bring up a menu appropriate to that item. Drawing attractive charts that are easy to read takes more time than simply accepting the default choices, but it does support effectively presenting the results of an engineering economic analysis.

Effective graphical presentations have been the subject of research and teaching. Thus, your library or bookstore may have some good references. A good starting point is [Tufte].

Documenting Data Sources. The data block of a spreadsheet is an ideal place to document the vendor, file, or person that was the source of the value entered. That way, the spreadsheet has documented support. This increases the credibility of the model.

As part of this documentation, it is worthwhile to note the date that the value was entered. This is one way to identify which estimates might need to change when a design or scope change occurs.

In some case, engineers have also printed out a hard copy of the data block with its documentation entries and an additional column for signatures. Then, they ask people who have supplied estimates to sign next to the values they have supplied. This is highly credible documentation for later meetings on which projects should be funded. In addition, when asked to provide a signature, most people will be somewhat more careful in their estimating—which increases accuracy.

Engineering projects may spend several years in the design and approval process before being implemented. Thus, documentation is needed, because memory may fail and the personnel on the project may change. Another reason to document data sources is that many organizations audit project justifications for engineering projects.

#### 4.6 SUMMARY

Spreadsheets are useful for many engineering economy problems. First, they permit flexible models whose cash flows are estimated for each year. Second, they can be updated easily to analyze new estimated values for the data. Third, they have financial functions that specifically support economic analysis. Fourth, their clarity, detail, and graphs are useful in the approval process for new projects.

However, the detail in the spreadsheets does not imply the results are accurate. The quality of the data and assumptions used determines the accuracy of the results. It is better to build a simple model with more accuracy in key items than to build an exhaustive model based on poorer-quality data.

The power of spreadsheets is almost required for after-tax problems that use the current tax code (see Chapter 13), and it is essential for others, such as complex geometric gradients (see Section 4.4) and sensitivity analysis (see Chapter 17). Finally, the spreadsheet skills useful in engineering economy have many other applications [Lavelle].

#### REFERENCES

Eschenbach, Ted G., "Technical Note: Using Spreadsheet Functions to Compute Arithmetic Gradients," *The Engineering Economist*, Volume 39 Number 3, Spring 1994, pp. 275–280.

Lavelle, Jerome P., "Enhancing Engineering Economy Concepts with Computer Spreadsheets, *The Engineering Economist*, Volume 41 Number 4, Summer 1996, pp. 381–386.

Tufte, Edward R., The Visual Display of Quantitative Information, Graphics Press, 1983.

# **PROBLEMS**

- 4.1 The traffic over Route 44 has been increasing 6% per year. In year 1, the traffic will average 25,000 vehicles per day. Estimate the annual traffic in year 5. In year 10.
- 4.2 The transportation department has estimated that better bus service would reduce the growth rate from 6% to 4% for Route 44 (of Problem 4.1). Estimate the reduction in traffic in year 5. In year 10.
- 4.3 The cost of garbage pickup in Green Valley is \$4.5M in year 1. Estimate the cost each year for the first 5 years. The population is increasing at 6%, and the tons per resident are increasing at a rate of 1%.
- 4.4 If the residents of Green Valley (of Problem 4.3) reduce their individual trash generation by 2% per year, how much does the cost in each year decrease? (*Answer:* Year 3 savings = \$.30M)
- **4.5** Redo Problem 4.3 for N = 10. For N = 25.
- **Q. 4.6** Redo Problem 4.4 for N = 10. For N = 25.

- 4.7 Calculate and print out an amortization schedule for a used car loan. The nominal interest rate is 12% per year, compounded monthly. Payments are made monthly for 3 years. The original loan is for \$11,000. (Answer: Monthly payment = \$365.36)
- Galculate and print out an amortization schedule for a new car loan. The nominal interest rate is 9% per year, compounded monthly. Payments are made monthly for 5 years. The original loan is for \$17,000.
- Calculate and print out an amortization schedule to repay a student loan. The nominal interest rate is 6% per year, compounded monthly. Payments are made monthly for 3 years. The original loan is for \$12,000.
- **9 4.10** For the used car loan in Problem 4.7, graph the monthly payment:
  - (a) As a function of the interest rate (from 5-15%).
  - (b) As a function of the number of payments (24–48).

- 4.11 For the new car loan in Problem 4.8, graph the monthly payment:
  - (a) As a function of the interest rate (from 4–14%).
  - (b) As a function of the number of payments (36–84).
- **4.12** For the student loan in Problem 4.9, graph the monthly payment:
  - (a) As a function of the interest rate (from 4–10%).
  - (b) As a function of the number of payments (24–60).
- You deposit \$250 per month (10% of your salary) in a savings account that earns 6% nominal interest. Your deposit increases by \$25 per month each year as your salary increases. What do you have saved after 5 years?
- 4.14 Your salary in year 1 is \$30,000. You deposit 10% at the end of each year in a savings account that earns 6% interest. Your salary increases by 5% per year. What value does your savings account show after 40 years? (Answer: \$973,719)
- Your salary in year 1 is \$30,000. You deposit a fixed percentage at the end of each year in a savings account that earns 6% interest. Your salary increases by 5% per year. What percentage must you deposit to have \$1M after 40 years?
- The market volume for widgets is increasing by 15% per year from current profits of \$200,000. Investing in a design change will allow the profit per widget to stay steady; otherwise, it will drop 3% per year. The interest rate is 10%. What is the present worth of the savings over the next 5 years? Over the next 10 years?
- The net revenue for a new product will be \$300K this year, and it will grow at 20% per year for 3 years. Then, it will begin dropping by 15% per year. After 7 years, there will be no demand. The first cost to complete design and tooling will be \$950K. The interest rate is 10%. What is the present worth of the new product?
- The coal deposit that your firm is mining is becoming less profitable every year. Profit for the next year is estimated to be \$2.2M, with an expected drop of \$300K per year. The firm will stop mining when it is no longer profitable. To continue operating, the firm must rebuild its dragline, which will cost \$3M immediately and have no salvage value. The interest rate is 12%. What is the present worth of rebuilding the dragline?
  - 4.19 Bob lost his job and had to move back in with his mother. She agreed to let Bob have his old room back on the condition that he pay her \$1000 rent per year,

- and an additional \$1000 every other year to pay for her biannual jaunt to Florida. Since he is down on his luck, she will allow him to pay his rent at the end of the year. If Bob's interest rate is 15%, how much is the present cost for a 5-year contract? (Trips are in years 2 and 4.) (*Answer*: \$4680)
- 4.20 City University's enrollment is 12,298 full-time-equivalent students (at 12 credit-hours each), with 3% annual increases. The university's cost per credit-hour is now \$105, which is increasing by 8% per year. State funds are decreasing by 4% per year. State funds currently pay half of the costs for City U., while tuition pays the rest. What is tuition per credit-hour each year for the next 5 years?
- 4.21 A 30-year mortgage for \$120,000 has been issued. The interest rate is 10%, and payments are made monthly. Print out an amortization schedule.
- A 30-year mortgage for \$120,000 has been issued. The interest rate is 10%, and payments are made monthly. Calculate the monthly payment for principal and interest. If an extra \$50 principal payment is made at the end of month 1 and this extra amount increases by 1% per month, how soon is the mortgage paid off? (*Hint:* Construct an amortization schedule)
- **4.23** For Problem 4.22, graph the number of years until payoff:
  - (a) For an initial extra payment of \$20 to \$100.
  - (b) For a geometric gradient of 0% to 3%.
- 4.24 Specialty Chemicals has a new plastic formulation that should have a market life of 10 years. First costs will be \$15M. Initial raw materials costs will be \$4.3M per year, with a constant 3% rate of increase. Production costs for labor, energy, and facility maintenance are \$1.8M per year initially, with a 2% rate of increase as the facility ages. If revenue is constant at \$11M per year, what is the PW at Specialty's interest rate of 10%? (Answer: \$11.06M)
- 4.25 In Problem 4.24, how fast would revenue have to fall (or increase) for the PW to be \$0?
- A homeowner is considering an upgrade from a fuel oil-based furnace to a natural gas unit. The investment in the fixed equipment, such as a new boiler, will be \$2500 installed. The cost of the natural gas will average \$60 per month over the year, instead of the \$145 per month that the fuel oil costs. If the interest rate is 9% per year, how long will it take to recover the initial investment?

- John earns a salary of \$40,000 per year, and he expects to receive increases at a rate of 4% per year for the next 30 years. He is purchasing a home for \$80,000 at 10.5% for 30 years (under a special veterans' preference loan with 0% down). He expects the home to appreciate at a rate of 6% per year. He will also save 10% of his gross salary in savings certificates that earn 5% per year. Assume that his payments and deposits are made annually. What is the value of each of John's two investments at the end of the 30-year period?
- 4.28 In Problem 4.27, how much does the value of each investment change if the appreciation rate, rate of salary increases, fraction of salary saved, or savings account interest rate are halved? What is the relative importance of the changes?
- An arithmetic gradient is to be used to approximate a geometric gradient for an engineer's salary, which is \$35,000 initially. Both models assume the same raise for the second year. What is the maximum annual raise and corresponding rate of increase that result in less than a 10% difference between the two final values at the end of 5 years?
- **4.30** Redo Problem 4.29 for 10, 15, 20, 30, and 50 years.
- Using the data developed in Problems 4.29 and 4.30, construct a graph of the maximum rate of increase vs. the life. Label the areas above and below the graphed line as "Within 10%" and "Approximation Fails."
- 4.32 By spending \$4M to rebuild and extend its dragline, the firm in Problem 4.18 can reduce the annual drop in net revenue to \$200K. Should the firm do this? Should the firm spend \$5M to rebuild and extend the dragline even further? This would reduce the annual drop in net revenues to \$150K.

- 4.33 Construct a spreadsheet function for an arithmetic gradient that relies on existing spreadsheet annuity functions (see Equations 3.20 and 3.21):
  - (a) For (A/G,i,N).
  - (b) For (P/G,i,N).

#### **Minicases**

- 4.34 For your academic discipline, find data for starting salaries with B.S. and M.S. degrees. Find data on average salary increases. How long does earning a M.S. take at your school, and what is the cost? Assume you will retire at age 65. What is the PW of earning the M.S. degree with an interest rate 5%? How did you account for inflation?
- Find the PW of proceeding with rollout of a new product. The first cost of the production facilities will be \$225K. Salvage values will about equal removal costs after production is terminated.

Sales are estimated to be 8000 units the first year, with an annual gradient of 2000 per year for 3 years. Then, demand will fall by 20% per year. The variable cost per unit will be \$35 initially, and productivity improvements will lower this by 3% per year. The fixed costs for the production line will be \$80K the first year, and these will climb by 2% per year. Overhead, sales, and administrative costs are estimated to be 35% of the fixed and variable production costs for each year.

The initial sales price to wholesalers is \$85. It is expected that price cuts of 4% per year will be required to remain competitive. How long will this product be profitable? All the above estimates are in constant value dollars so that inflation has been accounted for. If the interest rate is 12%, what is the PW of this product?

# Copyrighted Materials

Copyright © 2003 Oxford University Press Retrieved from www.knovel.com

# PART 2

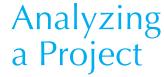

#### Introduction to Selection of a Measure

When correctly applied, all of the following evaluation methods lead to the same result. However, the audience, principal cash flows, or situation may imply that one measure is preferred.

- PW—present worth. An example is: "How much should we pay for these patent rights?" This measure is commonly preferred for purchasing decisions, for problems in which first costs are particularly important, and for problems in which benefits and costs are included. (Chapter 5)
- EAC—equivalent annual cost. An example is: "Is it worth \$20,000 per year for the added reliability of a new machine?" This measure is commonly preferred for the comparison of known costs vs. annual benefits that can only be approximated, for the evaluation of operating improvements, and for presentation to operating personnel such as foremen. (Chapter 6)
- IRR—internal rate of return. Examples include: "Which loan is better?" and "Which capital projects should be done if the total budget equals \$1.5M?" This measure is commonly preferred for evaluation of loans and financing, for presentation to top management, and for comparing dissimilar projects that are competing for limited funds. (Chapter 7)
- B/C—benefit/cost ratio. An example is: "Should this dam be built?" Government uses this measure, although some firms use a similar PW index. (Chapter 8)

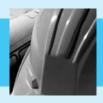

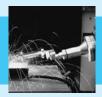

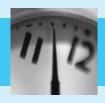

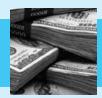

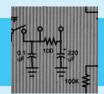

# **Present Worth**

#### THE SITUATION AND THE SOLUTION

Equivalence can be applied to cash flows that occur at different times. However, which equivalent measure should be calculated, and how should it be evaluated?

Often, the solution is to calculate a time 0 equivalent value or a PW. If the PW is greater than zero, the project exceeds the minimum return on investment.

#### CHAPTER OBJECTIVES

After you have read and studied the sections of this chapter, you should be able to:

- SECTION 5.1 Define PW, state its standard assumptions, and use it to measure the economic attractiveness of a project or an alternative.
- SECTION 5.2 Apply PW to a variety of examples.
- SECTION 5.3 Calculate PW using a rollback procedure.
- SECTION 5.4 Include and evaluate the significance of salvage values and salvage costs.
- SECTION 5.5 Calculate capitalized cost for perpetual life.
- SECTION 5.6 Compare the advantages of different approaches to building projects in stages.
- SECTION 5.7 Include the cost of underutilized capacity in a PW model.
- SECTION 5.8 Use spreadsheets for more accurate models built with shorter periods.
- SECTION 5.9 Use spreadsheets for more accurate models that detail irregular cash flows.

#### KEY WORDS AND CONCEPTS

**Present worth (PW)** The equivalent value at time 0 of a set of cash flows.

**Salvage value (S)** Net realizable value on disposal.

**Capitalized cost** The PW of annual costs that are assumed to occur in perpetuity (forever).

#### 5.1 THE PW MEASURE

Is PW > 0? The PW measure is easy to understand, easy to use, and matched to our intuitive understanding of money. The very name, *present worth*, conjures an image of current value. More formally, **present worth** (**PW**) is the value at time 0 that is equivalent to the cash flow series of a proposed project or alternative.

#### Present worth (PW) is the equivalent value at time 0 of a set of cash flows

Present worth is easy to use because of the sign convention for cash flows. Cash flows that are revenues are greater than zero, and cash flows that are costs are less than zero. Thus, the standard for a desirable PW is PW > 0. (PW = 0 represents economic indifference, and a PW < 0 should be avoided if possible.)

Present worth is an attractive economic measure, because we have an intuitive feel for the result's meaning. We have an image of what \$100, \$1000, or \$1,000,000 is worth right now. A similar intuitive feel for future dollars is difficult to develop, as illustrated in Example 5.1.

#### **EXAMPLE 5.1 Aretha's Bonus**

Aretha expects a \$10,000 bonus when the product her team is developing is marketed in 4 years. She will then invest the bonus in a money market fund that earns 8% per year. She plans to use the money as a down payment on a house, or to start a business, or for traveling during retirement. Assume these occur 10, 20, and 40 years, respectively, after she receives the bonus. At 8%, what equivalent values can be calculated? Which one is the most meaningful? Least meaningful?

#### SOLUTION

Of all the possible equivalent values, the four most appropriate are at time 0 and at the ends of years 14, 24, and 44. These are calculated as follows:

$$P_0 = 10,000(P/F,8\%,4) = 10,000 \cdot .7350 = \$7350$$
  
 $F_{14} = 10,000(F/P,8\%,10) = 10,000 \cdot 2.159 = \$21,590$   
 $F_{24} = 10,000(F/P,8\%,20) = 10,000 \cdot 4.661 = \$46,610$   
 $F_{44} = 10,000(F/P,8\%,40) = 10,000 \cdot 21.725 = \$217,250$ 

Of these, the time 0 value (PW of \$7350) is the easiest for Aretha to "put meaning to." The year 44 value of \$217,250 is the least meaningful, simply because it is the furthest in time from "now." Because Aretha and we understand what \$7350 will buy now, the PW is the one that we should use.

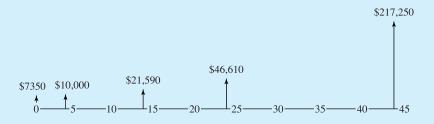

Because each of these values are equivalent to \$10,000 at the end of year 4, they are also equivalent to each other.

Standard Assumptions. The present worth measure is commonly applied by making the following assumptions:

- Cash flows occur at the end of the period, except for first costs and prepayments like insurance and leases.
- 2. Cash flows are known, certain values. Known, certain values are *deterministic* values.
- **3.** The interest rate, *i*, is given.
- **4.** The problem's horizon or study period, *N*, is given.

These assumptions imply that you can state a problem as a cash flow diagram plus an interest rate. That is, the project or alternative can be completely described by specifying which cash flows occur at the beginning and the end of each period, along with an interest rate used for calculating equivalent values.

These assumptions often simplify reality. While they are not always true, the conclusions of the engineering economic analysis are generally not affected. These simplifications also imply that there must be a sense of proportion about the results of a study. If the first cost and total revenues are in the tens of millions of dollars, then a PW of \$100,000 may be better thought of as plus or minus 0. The uncertainty in the data is probably larger than 1% of the tens of millions.

# 5.2 EXAMPLES OF WHEN TO USE PRESENT WORTH

Because it is easy to understand, the PW measure is often effective. In fact, in many cases, this is the best measure of an alternative's value. This is especially true for: (1) setting a price to buy or sell a project or an alternative, (2) evaluating an investment or project where the price to invest or the first cost is given, and (3) calculating an equivalent value for an irregular series of cash flows.

Example 5.2 sets a price for buying a patent. Example 5.3 evaluates a project using PW. Example 5.4 calculates an equivalent PW for an irregular series of cash flows. Example 5.5 sets a price for buying a bond; this example requires the use of semiannual periods.

# **EXAMPLE 5.2 Buying a Patent**

MoreTech Drilling may buy a patent with 14 years of life left. If MoreTech spends \$1.5M to implement the technology, it expects net revenues of \$650,000 per year for the patent's life. If MoreTech's discount rate for money's time value is 10%, what is the maximum price that MoreTech can pay for the patent?

#### **SOLUTION**

This maximum amount is the PW of the cash flows to be paid and received.

$$PW = -1500K + 650K(P/A, 10\%, 14)$$
$$= -1500K + 650K \cdot 7.367 = 3289K \text{ or } \$3.3M$$

## **EXAMPLE 5.3 MoreTech Drilling's Patent (revisited)**

Suppose that a price of \$3M has been set for the patent in Example 5.2. In addition, a more accurate model of net revenues is that they begin at \$300,000 per year and increase by \$100,000 per year for the 14 years. At a discount rate of 10%, is this an attractive project?

#### **SOLUTION**

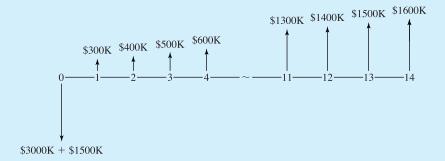

This is easily evaluated by computing the project's PW at 10%. The cash flows at time 0 total \$4.5M (\$3M purchase cost plus \$1.5M for implementation).

$$PW = -4500K + 300K(P/A, .1, 14) + 100K(P/G, .1, 14)$$
$$= -4500K + 300K \cdot 7.367 + 100K \cdot 36.800$$
$$= 1390K = \$1.4M$$

Since the PW is positive at 10%, this is an attractive project.

# **EXAMPLE 5.4 Voice Recognition for Construction Inspection**

A large construction job will take 4 years to complete. The costs of the many required inspections can be reduced by purchasing a voice recognition system to act as the "front end" for a word

processor. Then, inspectors can be trained to record their comments and revise the written output of an automated form.

The firm's interest rate is 12%. What is the PW of the cash flows for the voice recognition system? The first cost for purchase and training is \$100K. Savings are estimated at \$30K, \$40K, \$65K, and \$35K for the 4 years of construction.

#### **SOLUTION**

The first step is to draw the cash flow diagram.

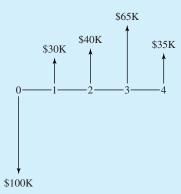

Calculating the PW must be done by considering each cash flow individually, because there is no uniform or gradient series.

$$PW = -100K + 30K(P/F,.12,1) + 40K(P/F,.12,2) + 65K(P/F,.12,3) + 35K(P/F,.12,4)$$
$$= -100K + 30K \cdot .8929 + 40K \cdot .7972 + 65K \cdot .7118 + 35K \cdot .6355$$
$$= $27.2K$$

This is an attractive investment, because the PW > 0.

# **EXAMPLE 5.5 Buying a Bond**

A 15-year municipal bond was issued 5 years ago. It pays 8% interest semiannually on its face value of \$15,000. At the end of 15 years, the face value is paid. If your time value of money, or i, is 12.36%, what price should you offer for the bond?

#### **SOLUTION**

The first 5 years are past, and there are 20 more semiannual payments. The price you should offer is the PW of the cash flows that will be received if the bond is purchased. The semiannual interest is 4% of \$15,000, or \$600. Thus, the cash flows are \$600 at the ends of each semiannual period for years 6 through 15 and an additional \$15,000 in year 15. In the cash flow diagram, the periods are labeled as the number of periods from now.

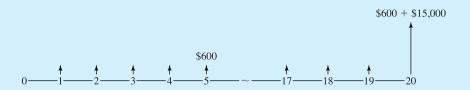

Since the \$600 in interest is received semiannually, the effective interest rate, *i*, must be converted to a semiannual rate. Using Equation 2.3:

$$(1 + i_2)^2 = 1 + i = 1.1236$$
  
 $(1 + i_2) = 1.06$   
 $i_2 = 6\%$   
PW =  $600(P/A, 6\%, 20) + 15,000(P/F, 6\%, 20)$   
=  $600 \cdot 11.4707 + 15,000 \cdot .3118 = $11,559$ 

The \$11,559 is the discounted price—that is, the PW at 12.36% of the cash flows from the \$15,000 bond. The \$3441 discount raises the investment's rate of return from a nominal 8% for the face value to 12.36% on an investment of \$11,559.

This example also illustrates why it is better to separately state cash flows. At the end of period 20 from now (or year 15), there are two cash flows, \$600 and \$15,000. The \$600 is part of the 20-period uniform series, and the \$15,000 is a single cash flow. All of these numbers come directly from the problem statement. If the two final cash flows are combined into \$15,600, then the \$600 uniform series has only 19 periods—and it is easy to err and forget that change.

The calculation in Example 5.5 is done routinely when bonds are bought and sold during their life. Bonds are issued at a face value and a face interest rate, and the face value is received when the bonds mature. A cash flow diagram for the remaining interest payments and the final face value is used with a current interest rate to calculate a price. However, as shown in Exhibit 5.1, interest rates do vary over the 10 to 50 years between when bonds are issued and when they mature.

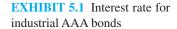

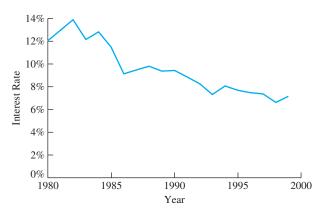

Source: Statistical Abstract of the United States

# 5.3 ROLLING BACK IRREGULAR CASH FLOWS FOR PW CALCULATIONS

In Example 5.4, where an irregular set of cash flows was evaluated, it was necessary to look up and use a different (P/F) factor for each period. For a problem of 10, 15, or 20 periods, the chance of an arithmetic error is unacceptably high. Another approach is needed for irregular cash flows to be evaluated without a computer.

Rather than looking up N(P/F) factors, it is much easier to divide N times by (1+i). Starting with the last period, the single-period (P/F) factor,  $(1+i)^{-1}$ , is used repeatedly to "roll back" to the PW. The rollback value for any period is the next period's rollback value divided by (1+i) plus that period's cash flow. Example 5.6 uses this technique for the data in Example 5.4. Example 5.7 considers the economics of graduate study in engineering.

More generally, intermediate rollback values for periods t through N,  $V_t$ , are calculated at the ends of each period. The formula for the value from t to N is Equation 5.1.  $V_N$  equals the cash flow (CF) in period N, which is CF<sub>N</sub>. The PW is the value from periods 0 to N.

$$V_t = V_{t+1}/(1+i) + CF_t (5.1)$$

This approach is simplified by storing 1 + i in the calculator's memory and then recalling it. This calculation is so easy that it can be done in some word-processing packages using the math functions included as a feature for constructing tables.

# **EXAMPLE 5.6 Voice Recognition Revisited (based on Example 5.4)**

Calculate the PW at 12% of the cash flows for the computerized voice recognition system. Use a rollback approach. The cash flows are -\$100K, \$30K, \$40K, \$65K, and \$35K.

# **SOLUTION**

Because there is no uniform or gradient series, the rollback approach is easier than using the tabulated factors.

$$V_4 = 35$$
K  
 $V_3 = 35$ K/1.12 + 65K = 96.25K  
 $V_2 = 96.25$ K/1.12 + 40K = 125.94K  
 $V_1 = 125.94$ K/1.12 + 30K = 142.44K  
 $V_0 = 142.44$ K/1.12 - 100K = 27.18K or \$27.2K

This final value is the PW of the cash flows from periods 0 to *N*, and it is the same as the value calculated in Example 5.4.

# **EXAMPLE 5.7 Payoff from Graduate School**

Considering the data in Exhibit 5.2, what is the PW of completing an M.S. degree in engineering? Assume a horizon of 40 years, an i of 5%, and that the degree can be completed in 1 year. Assume that a graduate assistant's income is \$12,000 and that a tuition waiver is included.

**EXHIBIT 5.2** Salary vs. number of years since graduation

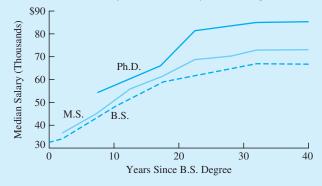

|                  | Difference between |                   |  |  |  |
|------------------|--------------------|-------------------|--|--|--|
| Years since B.S. | B.S.<br>and M.S.   | M.S.<br>and Ph.D. |  |  |  |
|                  |                    | Too little        |  |  |  |
| 1–4              | \$2407             | data              |  |  |  |
| 5–9              | 2308               | \$ 8322           |  |  |  |
| 10-14            | 4297               | 4203              |  |  |  |
| 15-19            | 2470               | 5400              |  |  |  |
| 20-24            | 6600               | 12,700            |  |  |  |
| 25-29            | 5771               | 13,200            |  |  |  |
| 30+              | 6270               | 11,980            |  |  |  |

**Annual Salary** 

## **SOLUTION**

The salaries increase, but the pattern is neither an arithmetic gradient nor a geometric gradient. Because there is no pattern, the economic model must treat each cash flow individually. To show the order of calculations, Exhibit 5.3 is constructed with the years from 0 to 40 in reverse order. In fact, the cash flows for the salary differences are entered from the bottom up. The assumed

| EXHIBIT | 5.3 | PW ca | lculation | for M | .S. in | engineering |
|---------|-----|-------|-----------|-------|--------|-------------|
|         |     |       |           |       |        |             |

| 40         \$6270         \$6,270           39         6270         \$12,241           38         6270         \$17,929           37         6270         \$23,345           36         6270         \$28,503           35         6270         \$38,095           33         6270         \$42,551           32         6270         \$46,794           31         6270         \$50,836           30         \$5771         \$4,186           29         \$5771         \$60,416           27         \$5771         \$60,416           27         \$5771         \$60,066           25         \$6600         \$69,520           24         \$6600         \$75,942           22         \$6600         \$75,942           22         \$6600         \$75,942           22         \$6600         \$75,942           22         \$6600         \$75,942           22         \$6600         \$75,942           22         \$6600         \$75,942           22         \$6600         \$75,942           21         \$6600         \$75,942           22         \$6600 | Year | Salary Difference<br>between M.S. and B.S. | $V_t$    |          |
|----------------------------------------------------------------------------------------------------|------|--------------------------------------------|----------|----------|
| 38         6270         17,929           37         6270         23,345           36         6270         28,503           35         6270         33,416           34         6270         38,095           33         6270         42,551           32         6270         50,836           30         5771         54,186           29         5771         57,377           28         5771         60,416           27         5771         63,310           26         5771         66,066           25         6600         69,520           24         6600         72,810           23         6600         75,942           22         6600         75,942           22         6600         78,926           21         6600         81,768           20         2470         80,344           19         2470         78,988           18         2470         77,697           17         2470         76,467           16         2470         75,296           15         4297         77,330                                                              | 40   | \$ 6270                                    | \$ 6,270 |          |
| 37         6270         23,345           36         6270         28,503           35         6270         33,416           34         6270         38,095           33         6270         42,551           32         6270         46,794           31         6270         50,836           30         5771         54,186           29         5771         57,377           28         5771         60,416           27         5771         63,310           26         5771         66,066           25         6600         69,520           24         6600         72,810           23         6600         75,942           22         6600         78,926           21         6600         81,768           20         2470         80,344           19         2470         76,467           16         2470         77,697           17         2470         76,685           13         4297         76,685           13         4297         77,945           11         4297         78,530                                                              | 39   | 6270                                       | 12,241   |          |
| 36       6270       28,503         35       6270       33,416         34       6270       38,095         33       6270       42,551         32       6270       50,836         30       5771       54,186         29       5771       57,377         28       5771       60,416         27       5771       63,310         26       5771       66,066         25       6600       69,520         24       6600       72,810         23       6600       75,942         22       6600       78,926         21       6600       81,768         20       2470       80,344         19       2470       77,697         17       2470       76,467         16       2470       75,296         15       4297       76,685         13       4297       77,330         12       4297       76,685         13       4297       78,530         10       2308       77,099         9       2308       75,735         8       2308       73,2                                                                                                    | 38   | 6270                                       | 17,929   |          |
| 35       6270       33,416         34       6270       38,095         33       6270       42,551         32       6270       46,794         31       6270       50,836         30       5771       54,186         29       5771       57,377         28       5771       60,416         27       5771       63,310         26       5771       66,066         25       6600       69,520         24       6600       72,810         23       6600       75,942         22       6600       78,926         21       6600       81,768         20       2470       80,344         19       2470       78,988         18       2470       77,697         17       2470       76,467         16       2470       75,296         15       4297       76,685         13       4297       77,330         12       4297       77,945         11       4297       78,530         10       2308       75,735         8       2308       75,                                                                                                    | 37   | 6270                                       | 23,345   |          |
| 34       6270       38,095         33       6270       42,551         32       6270       46,794         31       6270       50,836         30       5771       54,186         29       5771       57,377         28       5771       60,416         27       5771       63,310         26       5771       66,066         25       6600       69,520         24       6600       72,810         23       6600       75,942         22       6600       78,926         21       6600       81,768         20       2470       80,344         19       2470       78,988         18       2470       77,697         17       2470       76,467         16       2470       75,296         15       4297       76,685         13       4297       77,330         12       4297       77,945         11       4297       78,530         10       2308       75,735         8       2308       75,735         8       2308       73,2                                                                                                    | 36   | 6270                                       | 28,503   |          |
| 33       6270       42,551         32       6270       46,794         31       6270       50,836         30       5771       54,186         29       5771       57,377         28       5771       60,416         27       5771       63,310         26       5771       66,066         25       6600       69,520         24       6600       72,810         23       6600       75,942         22       6600       78,926         21       6600       81,768         20       2470       80,344         19       2470       78,988         18       2470       77,697         17       2470       76,467         16       2470       75,296         15       4297       76,685         13       4297       77,330         12       4297       77,945         11       4297       78,530         10       2308       77,099         9       2308       75,735         8       2308       74,437         7       2308       73,20                                                                                                    | 35   | 6270                                       | 33,416   |          |
| 32       6270       50,836         30       5771       54,186         29       5771       57,377         28       5771       60,416         27       5771       63,310         26       5771       66,066         25       6600       69,520         24       6600       72,810         23       6600       75,942         22       6600       78,926         21       6600       81,768         20       2470       80,344         19       2470       78,988         18       2470       77,697         17       2470       76,467         16       2470       75,296         15       4297       76,685         13       4297       77,330         12       4297       77,945         11       4297       78,530         10       2308       77,099         9       2308       75,735         8       2308       75,735         8       2308       74,437         7       2308       73,200         6       2308       72,022<                                                                                                    | 34   | 6270                                       | 38,095   |          |
| 31       6270       50,836         30       5771       54,186         29       5771       57,377         28       5771       60,416         27       5771       63,310         26       5771       66,066         25       6600       69,520         24       6600       72,810         23       6600       75,942         22       6600       78,926         21       6600       81,768         20       2470       80,344         19       2470       78,988         18       2470       77,697         17       2470       76,467         16       2470       75,296         15       4297       76,685         13       4297       77,330         12       4297       77,945         11       4297       78,530         10       2308       77,099         9       2308       75,735         8       2308       75,735         8       2308       74,437         7       2308       73,200         6       2308       72,022<                                                                                                    | 33   | 6270                                       | 42,551   |          |
| 30       5771       54,186         29       5771       57,377         28       5771       60,416         27       5771       63,310         26       5771       66,066         25       6600       69,520         24       6600       72,810         23       6600       75,942         22       6600       78,926         21       6600       81,768         20       2470       80,344         19       2470       78,988         18       2470       77,697         17       2470       76,467         16       2470       75,296         15       4297       76,685         13       4297       76,685         13       4297       77,330         12       4297       78,530         10       2308       77,099         9       2308       75,735         8       2308       74,437         7       2308       73,200         6       2308       72,022         5       2407       71,000         4       2407       70,026 </td <td>32</td> <td>6270</td> <td>46,794</td> <td></td>                                                                                   | 32   | 6270                                       | 46,794   |          |
| 29       5771       57,377         28       5771       60,416         27       5771       63,310         26       5771       66,066         25       6600       69,520         24       6600       72,810         23       6600       75,942         22       6600       78,926         21       6600       81,768         20       2470       80,344         19       2470       78,988         18       2470       77,697         17       2470       76,467         16       2470       75,296         15       4297       76,007         14       4297       76,685         13       4297       77,330         12       4297       77,945         11       4297       78,530         10       2308       75,735         8       2308       75,735         8       2308       74,437         7       2308       73,200         6       2308       72,022         5       2407       71,000         4       2407       70,026 </td <td>31</td> <td>6270</td> <td>50,836</td> <td></td>                                                                                   | 31   | 6270                                       | 50,836   |          |
| 28       5771       60,416         27       5771       63,310         26       5771       66,066         25       6600       69,520         24       6600       72,810         23       6600       75,942         22       6600       78,926         21       6600       81,768         20       2470       80,344         19       2470       78,988         18       2470       77,697         17       2470       76,467         16       2470       75,296         15       4297       76,007         14       4297       76,685         13       4297       77,330         12       4297       77,945         11       4297       78,530         10       2308       77,099         9       2308       75,735         8       2308       74,437         7       2308       73,200         6       2308       72,022         5       2407       71,000         4       2407       70,026         3       2407       69,098 <td>30</td> <td>5771</td> <td>54,186</td> <td></td>                                                                                         | 30   | 5771                                       | 54,186   |          |
| 27       5771       63,310         26       5771       66,066         25       6600       69,520         24       6600       72,810         23       6600       75,942         22       6600       78,926         21       6600       81,768         20       2470       80,344         19       2470       78,988         18       2470       77,697         17       2470       76,467         16       2470       75,296         15       4297       76,007         14       4297       76,685         13       4297       77,330         12       4297       77,945         11       4297       78,530         10       2308       77,099         9       2308       75,735         8       2308       74,437         7       2308       73,200         6       2308       72,022         5       2407       71,000         4       2407       70,026         3       2407       69,098         2       2407       68,215 <td>29</td> <td>5771</td> <td>57,377</td> <td></td>                                                                                          | 29   | 5771                                       | 57,377   |          |
| 26       5771       66,066         25       6600       69,520         24       6600       72,810         23       6600       75,942         22       6600       78,926         21       6600       81,768         20       2470       80,344         19       2470       78,988         18       2470       77,697         17       2470       76,467         16       2470       75,296         15       4297       76,685         13       4297       77,330         12       4297       77,945         11       4297       78,530         10       2308       77,099         9       2308       75,735         8       2308       74,437         7       2308       73,200         6       2308       72,022         5       2407       71,000         4       2407       70,026         3       2407       69,098         2       2407       68,215         1       -21,816       43,151                                                                                                    | 28   | 5771                                       | 60,416   |          |
| 25       6600       69,520         24       6600       72,810         23       6600       75,942         22       6600       78,926         21       6600       81,768         20       2470       80,344         19       2470       78,988         18       2470       77,697         17       2470       76,467         16       2470       75,296         15       4297       76,007         14       4297       76,685         13       4297       77,330         12       4297       77,945         11       4297       78,530         10       2308       77,099         9       2308       75,735         8       2308       74,437         7       2308       73,200         6       2308       72,022         5       2407       71,000         4       2407       70,026         3       2407       69,098         2       2407       68,215         1       -21,816       43,151                                                                                                    | 27   | 5771                                       | 63,310   |          |
| 24       6600       72,810         23       6600       75,942         22       6600       78,926         21       6600       81,768         20       2470       80,344         19       2470       78,988         18       2470       77,697         17       2470       76,467         16       2470       75,296         15       4297       76,685         13       4297       77,330         12       4297       77,945         11       4297       78,530         10       2308       77,099         9       2308       75,735         8       2308       74,437         7       2308       73,200         6       2308       72,022         5       2407       71,000         4       2407       70,026         3       2407       69,098         2       2407       68,215         1       -21,816       43,151                                                                                                    | 26   | 5771                                       | 66,066   |          |
| 23       6600       75,942         22       6600       78,926         21       6600       81,768         20       2470       80,344         19       2470       78,988         18       2470       77,697         17       2470       76,467         16       2470       75,296         15       4297       76,685         13       4297       77,330         12       4297       77,945         11       4297       78,530         10       2308       77,099         9       2308       75,735         8       2308       73,200         6       2308       72,022         5       2407       71,000         4       2407       70,026         3       2407       69,098         2       2407       69,098         2       2407       68,215         1       -21,816       43,151                                                                                                    | 25   | 6600                                       | 69,520   |          |
| 22       6600       78,926         21       6600       81,768         20       2470       80,344         19       2470       78,988         18       2470       77,697         17       2470       76,467         16       2470       75,296         15       4297       76,007         14       4297       76,685         13       4297       77,330         12       4297       77,945         11       4297       78,530         10       2308       77,099         9       2308       75,735         8       2308       74,437         7       2308       73,200         6       2308       72,022         5       2407       71,000         4       2407       70,026         3       2407       69,098         2       2407       68,215         1       -21,816       43,151                                                                                                    | 24   | 6600                                       | 72,810   |          |
| 21       6600       81,768         20       2470       80,344         19       2470       78,988         18       2470       77,697         17       2470       76,467         16       2470       75,296         15       4297       76,007         14       4297       76,685         13       4297       77,330         12       4297       77,945         11       4297       78,530         10       2308       77,099         9       2308       75,735         8       2308       74,437         7       2308       73,200         6       2308       72,022         5       2407       71,000         4       2407       70,026         3       2407       69,098         2       2407       68,215         1       -21,816       43,151                                                                                                    | 23   | 6600                                       | 75,942   |          |
| 20       2470       80,344         19       2470       78,988         18       2470       77,697         17       2470       76,467         16       2470       75,296         15       4297       76,007         14       4297       77,330         12       4297       77,945         11       4297       78,530         10       2308       77,099         9       2308       75,735         8       2308       74,437         7       2308       73,200         6       2308       72,022         5       2407       71,000         4       2407       70,026         3       2407       69,098         2       2407       68,215         1       -21,816       43,151                                                                                                    | 22   | 6600                                       | 78,926   |          |
| 19       2470       78,988         18       2470       77,697         17       2470       76,467         16       2470       75,296         15       4297       76,007         14       4297       76,685         13       4297       77,330         12       4297       77,945         11       4297       78,530         10       2308       77,099         9       2308       75,735         8       2308       74,437         7       2308       73,200         6       2308       72,022         5       2407       71,000         4       2407       70,026         3       2407       69,098         2       2407       68,215         1       -21,816       43,151                                                                                                    | 21   | 6600                                       | 81,768   |          |
| 18       2470       77,697         17       2470       76,467         16       2470       75,296         15       4297       76,007         14       4297       76,685         13       4297       77,330         12       4297       77,945         11       4297       78,530         10       2308       77,099         9       2308       75,735         8       2308       74,437         7       2308       73,200         6       2308       72,022         5       2407       71,000         4       2407       70,026         3       2407       69,098         2       2407       68,215         1       -21,816       43,151                                                                                                    | 20   | 2470                                       | 80,344   |          |
| 17       2470       76,467         16       2470       75,296         15       4297       76,007         14       4297       76,685         13       4297       77,330         12       4297       77,945         11       4297       78,530         10       2308       77,099         9       2308       75,735         8       2308       74,437         7       2308       73,200         6       2308       72,022         5       2407       71,000         4       2407       70,026         3       2407       69,098         2       2407       68,215         1       -21,816       43,151                                                                                                    | 19   | 2470                                       | 78,988   |          |
| 16       2470       75,296         15       4297       76,007         14       4297       76,685         13       4297       77,330         12       4297       77,945         11       4297       78,530         10       2308       77,099         9       2308       75,735         8       2308       74,437         7       2308       73,200         6       2308       72,022         5       2407       71,000         4       2407       70,026         3       2407       69,098         2       2407       68,215         1       -21,816       43,151                                                                                                    | 18   | 2470                                       | 77,697   |          |
| 15       4297       76,007         14       4297       76,685         13       4297       77,330         12       4297       77,945         11       4297       78,530         10       2308       77,099         9       2308       75,735         8       2308       74,437         7       2308       73,200         6       2308       72,022         5       2407       71,000         4       2407       70,026         3       2407       69,098         2       2407       68,215         1       -21,816       43,151                                                                                                    | 17   | 2470                                       | 76,467   |          |
| 14       4297       76,685         13       4297       77,330         12       4297       77,945         11       4297       78,530         10       2308       77,099         9       2308       75,735         8       2308       74,437         7       2308       73,200         6       2308       72,022         5       2407       71,000         4       2407       70,026         3       2407       69,098         2       2407       68,215         1       -21,816       43,151                                                                                                    | 16   | 2470                                       | 75,296   |          |
| 13       4297       77,330         12       4297       77,945         11       4297       78,530         10       2308       77,099         9       2308       75,735         8       2308       74,437         7       2308       73,200         6       2308       72,022         5       2407       71,000         4       2407       70,026         3       2407       69,098         2       2407       68,215         1       -21,816       43,151                                                                                                    | 15   | 4297                                       | 76,007   |          |
| 12     4297     77,945       11     4297     78,530       10     2308     77,099       9     2308     75,735       8     2308     74,437       7     2308     73,200       6     2308     72,022       5     2407     71,000       4     2407     70,026       3     2407     69,098       2     2407     68,215       1     -21,816     43,151                                                                                                    | 14   | 4297                                       | 76,685   |          |
| 11       4297       78,530         10       2308       77,099         9       2308       75,735         8       2308       74,437         7       2308       73,200         6       2308       72,022         5       2407       71,000         4       2407       70,026         3       2407       69,098         2       2407       68,215         1       -21,816       43,151                                                                                                    | 13   | 4297                                       | 77,330   |          |
| 10       2308       77,099         9       2308       75,735         8       2308       74,437         7       2308       73,200         6       2308       72,022         5       2407       71,000         4       2407       70,026         3       2407       69,098         2       2407       68,215         1       -21,816       43,151                                                                                                    | 12   | 4297                                       | 77,945   |          |
| 9 2308 75,735<br>8 2308 74,437<br>7 2308 73,200<br>6 2308 72,022<br>5 2407 71,000<br>4 2407 70,026<br>3 2407 69,098<br>2 2407 68,215<br>1 -21,816 43,151                                                                                                    | 11   | 4297                                       | 78,530   |          |
| 8     2308     74,437       7     2308     73,200       6     2308     72,022       5     2407     71,000       4     2407     70,026       3     2407     69,098       2     2407     68,215       1     -21,816     43,151                                                                                                    | 10   | 2308                                       | 77,099   |          |
| 7 2308 73,200<br>6 2308 72,022<br>5 2407 71,000<br>4 2407 70,026<br>3 2407 69,098<br>2 2407 68,215<br>1 -21,816 43,151                                                                                                    | 9    | 2308                                       | 75,735   |          |
| 6 2308 72,022<br>5 2407 71,000<br>4 2407 70,026<br>3 2407 69,098<br>2 2407 68,215<br>1 -21,816 43,151                                                                                                    | 8    | 2308                                       | 74,437   |          |
| 5     2407     71,000       4     2407     70,026       3     2407     69,098       2     2407     68,215       1     -21,816     43,151                                                                                                    | 7    | 2308                                       | 73,200   |          |
| 5     2407     71,000       4     2407     70,026       3     2407     69,098       2     2407     68,215       1     -21,816     43,151                                                                                                    | 6    | 2308                                       | 72,022   |          |
| 4 2407 70,026<br>3 2407 69,098<br>2 2407 68,215<br>1 -21,816 43,151                                                                                                    |      |                                            |          |          |
| 2 2407 68,215<br>1 -21,816 43,151                                                                                                    |      | 2407                                       |          |          |
| 2 2407 68,215<br>1 -21,816 43,151                                                                                                    | 3    | 2407                                       | 69,098   |          |
| 1 $-21,816$ 43,151                                                                                                    |      | 2407                                       | 68,215   |          |
|                                                                                                    |      | -21,816                                    |          |          |
|                                                                                                    | 0    |                                            | \$41,096 | = PW > 0 |

salary for year 1 is \$33,816 if employed as an engineer and \$12,000 if employed as a graduate assistant, for a net loss of \$21,816 for the year in graduate school. Then, the \$2407 difference for the first 4 years since receiving the B.S. are entered for years 2 to 5. All other salary differences apply to 5-year blocks.

The first rollback value,  $V_{40}$ , equals the final cash flow of \$6270. Exhibit 5.3 illustrates that it is easier to divide by 1.05 forty times than to look up 40 (P/F) factors. For example,  $V_{39}$  equals  $V_{40}$  rolled back one period plus the cash flow for period 39, which is  $V_{39} = 6270/1.05 + 6270 = $12,241$ .

The last rollback value,  $V_0 = \$41.1 \text{K}$ , is the PW. This is positive, so graduate school is economically justifed at i = 5%.

# **5.4** SALVAGE VALUES

**Salvage value, S,** is the net realizable value on disposal (NRV).

Section 2.3 defined **salvage value**, S, as a net receipt in period N for the sale or transfer of equipment (which can be a salvage cost). Theoretically, salvage values are simple. The salvage value is simply the amount received minus the cost of removal. Some writers emphasize this by using Net Realizable Value on Disposal (NRV) instead of the more common salvage value. Calculating its PW is even simpler, since a single (P/F, i, N) factor will do the job.

For most projects, including salvage values in the calculation of PW is easy. Equipment that has been used for 5 or 10 years will usually have a salvage value that is 20% or less of its first cost. Even if there are no removal costs, this is usually a small part of a project's PW (see Example 5.8).

The difficulties with salvage value arise on projects whose positive or negative termination value is large. When this is true, the salvage value is also likely to be uncertain. Examples with positive salvage values include land or a business' goodwill (the economic value of established customer relationships and general reputation).

Examples with negative salvage values or salvage costs often focus on environmental reclamation. For example, substantial salvage costs are associated with restoring an open-pit coal mine or decommissioning a nuclear power facility. In a specific example, when the Trans-Alaska Pipeline is finally shut down, plugging buried sections of pipe and removing aboveground sections, pump stations, and processing facilities is expected to cost about \$2B (B = billion).

Nuclear power facilities, as shown in Example 5.9, provide another use of salvage value—representing the value of costs to manage nuclear wastes that occur after the horizon or study period. Other examples of relevant benefits that occur after the study period include the value of an improved market position to a private firm and the residual value of infrastructure improvements beyond a 20-year horizon that may have been used to evaluate a public project.

# **EXAMPLE 5.8 How Important is a Typical Salvage Value?**

Assume that the salvage value is 20% of the \$100,000 first cost for a 5-year life and 10% of the first cost for a 10 year life. If i = 7%, compare the PW of the salvage values with the first cost.

# **SOLUTION**

$$PW_{S \text{ at } 5} = 100K \cdot .2(P/F, 7\%, 5) = .2 \cdot .7130 \cdot 100K = \$14,260$$
  
 $PW_{S \text{ at } 10} = 100K \cdot .1(P/F, 7\%, 10) = .1 \cdot .5083 \cdot 100K = \$5083$ 

While these two values differ by nearly a factor of three, even the larger is less than 15% of the first cost. Thus, if the life of a piece of equipment is even moderately long, the PW of the salvage value should be relatively small.

# **EXAMPLE 5.9 Decommissioning a Nuclear Facility**

Nuclear power facilities must be rebuilt or shut down about 30 to 40 years after they begin operating. The shutdown in August 1989 of the 330-MW Ft. St. Vrain power plant in Colorado provides an example of salvage costs. These costs are linked to partially dismantling the facility to remove high-level radioactive material, to closing the facility for about 50 years, to the final decommissioning of the facility, and to caring for the hazardous wastes generated during operation and dismantling. The initial dismantling cost is a typical salvage value at the end of the study period. The cost of caring for the waste is really the present value of costs over a centuries-long period. These costs are estimated to exceed \$200M after 20 years of use of a facility that cost \$1B [Barrett].

In the United States, about \$180 billion has been spent on nuclear power plant construction. The total cost to shut down these facilities is estimated to be \$50B to \$100B [*Energy Journal*]. Using an interest rate of 5% and an operating period of 30 years, what is the PW at project start-up of the salvage costs?

## **SOLUTION**

The total cost to shut down the facility is the value at the end of year 30 of the costs into the future. Using the total figures of \$50B to \$100B, the PW of these costs are:

PW = 
$$-50B(P/F,5\%,30) = -50B \cdot .2314 = -\$11.57B$$
, or  
PW =  $-100B(P/F,5\%,30) = -100B \cdot .2314 = -\$23.1B$ 

Even though these costs are very large, their PW is only 6.4% to 12.8% of the first costs.

# 5.5 CAPITALIZED COST AND PERPETUAL LIFE

Chapter 3 mentioned that the limit of (P/A,i,N) as N approaches infinity is 1/i. Assuming that N equals infinity is assuming perpetual life, which is covered in more detail in Section 6.6. Tunnels, roadbeds, rights-of-way, earthworks, and dams often have lives that are very close to perpetual in an economic sense. If the annual costs of these facilities are

Capitalized cost is the PW of annual costs that are assumed to occur in perpetuity. assumed to be perpetual, then the corresponding PW is defined to be the **capitalized cost**. Note that accountants commonly use a different definition of capitalized cost, which is costs to be depreciated (see Chapter 12).

This capitalized cost, P, equals A/i. The relationship can be derived mathematically using formulas and limits, or it can be derived intuitively using, as an example, a savings account that lasts forever. If amount P is in the account, then the annual interest is  $A = i \cdot P$ . That exact amount may be withdrawn each year without changing the problem for later years. If less than  $i \cdot P$  is withdrawn each year, then capital accumulates; if more than  $i \cdot P$  is withdrawn each year, then eventually, the principal is all gone.

Mathematically, Equation 3.6 for the (A/P) factor can be restated as:

$$(A/P,i,N) = i/[(1+i)^N - 1] + i$$

Clearly, for positive interest rates, the first term goes to 0 as *N* approaches infinity. Thus, the factor approaches *i*. Equation 5.2 states this in terms of the factors, and Example 5.10 calculates a capitalized cost. Equation 5.3, for finding the capitalized cost of a perpetual gradient, is stated without proof and is then applied in Example 5.11.

$$(P/A, i, \infty) = 1/i \tag{5.2}$$

$$(P/G, i, \infty) = 1/i^2 \tag{5.3}$$

# **EXAMPLE 5.10 Capitalized Cost of an Endowed Scholarship**

Creekside Engineering wants to establish an engineering scholarship in honor of its founder, Jane Freeborn. The endowment will be placed in a savings account by the university, and the interest income will be available for the scholarship. The account's interest rate is 6%, and the scholarship amount is \$3000 per year. What is the required endowment?

#### **SOLUTION**

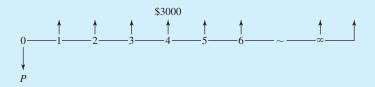

The perpetual life assumption is appropriate here, and the required endowment is the capitalized cost of the scholarship.

$$PW = 3000(P/A, i, \infty) = 3000/i = 3000/.06 = $50K$$

# **EXAMPLE 5.11 Perpetual Maintenance Gradient**

A state historic park has maintenance costs of \$40K for the first year. Due to increased use, these costs increase by \$2K per year. Assuming an interest rate of 5% and perpetual life, what is the capitalized cost?

## **SOLUTION**

$$PW = -40K(P/A, i, \infty) - 2K(P/G, i, \infty)$$
$$= -40K/i - 2K/i^{2} = -40K/.05 - 2K/.0025$$
$$= -1600K = -\$1.6M$$

## **5.6 STAGED PROJECTS**

There are many projects for which some alternatives involve building in stages. Often, these alternatives can be divided into three sets, based on what is built now vs. what will be built later. Capacity can be matched: (1) to current needs with later additional projects, (2) to future needs, or (3) to current needs with some provision for future expansion.

Meeting only current requirements requires that future needs be met by future projects. On the other hand, matching capacity to future needs means building excess capacity that will only be fully used later. Between these extremes are alternatives that include the ability to more easily modify or add onto the structure in the future. On a building, this could mean designing the foundation and the structure for additional floors. For a manufacturing plant, this could mean building a large structure with space for five assembly lines but installing only three. For a hydroelectric dam, this could mean installing two of the four turbines that the powerhouse is designed to hold. Example 5.12 illustrates these three possibilities.

# **EXAMPLE 5.12 Construction of a School—Staged or Not?**

Metro University must choose from among three plans for a new classroom building. (1) Spending \$21M now will meet the needs of the next 10 years. (2) Spending \$13M now will meet the needs of the next 6 years. After 6 years, \$12M would be spent on another building to meet the needs of the last 4 years. (3) For \$15M now, the new building can be designed for expansion later at a cost of \$7M. If Metro U uses an interest rate of 5%, find the PW of each alternative.

### **SOLUTION**

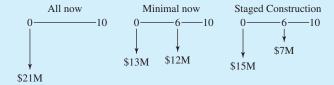

$$PW_{\text{all now}} = -\$21M$$

$$PW_{\text{minimal}} = -\$13M - \$12M(P/F, 5\%, 6)$$

$$= -\$13M - \$12M \cdot .7462 = -\$22.0M$$

$$PW_{\text{staged}} = -\$15M - \$7M(P/F, 5\%, 6)$$

$$= -\$15M - \$7M \cdot .7462 = -\$20.2M$$

In this case, the staged construction would be the cheapest. However, Arizona State University's main library [Moor] is an example of potential problems with staged construction. In 1964, the new main library was built to four stories, but the foundation and structure were designed for six stories. In 1984, it was time to expand the library, but different earthquake standards meant that the two top floors could not be added. While this "wasted" the extra money spent on the original foundation and structure, that money probably made the four story library somewhat safer in an earthquake—and certainly safer than a six-story library built to 1964 standards.

Example 5.12 illustrated finding the PW of the construction costs for the three approaches. Its discussion of the Arizona State University library illustrates how each strategic approach has advantages and disadvantages that cannot be incorporated into the cash flow diagram. Exhibit 5.4 summarizes these.

In general, alternatives that meet current requirements tend to minimize current costs and debt loads but maximize the cost of later expansion—especially when disruption of activities during later construction is important. Expanding later as a separate project provides flexibility in the size and timing of the additional capacity. The later project can be built when it is needed and sized appropriately, but it may be harder to mesh that later capacity with what was built earlier.

**EXHIBIT 5.4** Advantages and disadvantages of staged projects

|               | Current Needs<br>(Minimal Now)              | Foundation for Later<br>Expansion (Staged)                             | All Now                                         |
|---------------|---------------------------------------------|------------------------------------------------------------------------|-------------------------------------------------|
| Advantages    | Lowest cost now                             | Flexible timing, so can be matched to actual                           | Fully uses economies of scale                   |
|               | Maximum flexibility for design of later     | growth in need                                                         | No disruption for later                         |
|               | facility                                    | Can use the most cost-<br>effective investments<br>for later expansion | construction                                    |
| Disadvantages | Difficult to integrate                      | Limited size flexibility                                               | If needs change,                                |
|               | original and later facilities               | Later expansion will cause some disruption                             | capacity may be<br>unneeded or poorly<br>suited |
|               | Incurs largest costs for later construction | for original facility                                                  | suited                                          |

Alternatives that emphasize excess capacity reduce the costs of building that capacity, because there are many economies of scale in construction. This minimizes later costs and may minimize total costs (PW at i=0%) due to economies of scale and minimal disruption of activities. Since the capacity is already built, however, there is no flexibility in the size of the capacity increment, nor in its timing. In fact, there is even the risk that the excess capacity will never be needed.

Laying the foundation for future expansion has the advantages and disadvantages of compromise. For example, the timing of the expansion is flexible, but the expansion's exact size may be heavily constrained by current immediate decisions.

## 5.7 COST OF UNDERUTILIZED CAPACITY

One difficulty in evaluating projects or alternatives is that firms and agencies may have excess capacity due to changed plans or changed situations. Once-busy warehouses or schools may now be only half-full. Unused excess capacity has no direct economic return, but using that excess capacity for a marginal project means that capacity will be unavailable for more attractive alternatives.

Common sense suggests that if a warehouse costs \$85 per square foot to build, then each project that uses warehouse space should include a cost of \$85 per square foot. However, once the warehouse is built, the \$85 is a sunk cost. Unless excess space can be rented or the warehouse sold, there is a problem in evaluating projects that would use some of the excess capacity.

Suppose that no current project proposal is justifiable if the full \$85 is used but that several alternatives can contribute \$20 to \$60 per square foot. If no alternative is accepted, then the warehouse keeps its excess capacity and does not earn even that \$20 to \$60 per square foot. The capacity is unused for longer periods—perhaps forever. If a standard of less than \$85 per square foot is used, then the excess capacity may be assigned to marginal projects before a "good" project can be approved. If a price below \$85 is used, it must at least cover additional operating costs for the facility. In a warehouse, this would include additional staffing, heating, insurance, etc.

The following are rough guidelines for the maximum period of cheap pricing. The period should be: (1) less than 5 years (long for dynamic industries, but the other two criteria will automatically reduce it), (2) less than one-third of the life of the alternative receiving the cheap pricing, and (3) less than the time until better alternatives could start. (Guidelines 1 and 2 have appeared in [Ruel] and in [Grant, Ireson, and Leavenworth].) Example 5.13 illustrates these guidelines.

# **EXAMPLE 5.13 Charging for Unused Computer Capacity**

MoreTech Drilling has had a downturn in business, causing it to lay off one of its six engineers. One of its computer workstations has been idle for 3 months. A proposal has come forward to use the workstation for process control in the plant.

MoreTech Drilling has identified the cost to buy and operate this workstation at \$55 per hour. If the machine is idle, the cost is \$40 per hour. If the machine is used for process control, it will be worn out in 9 years. How should this proposal be evaluated?

## **SOLUTION**

The guidelines suggest that the "cheap" rate of \$40 per hour should be limited to the smallest of: (1) 5 years, (2) one-third of 9 years or 3 years, and (3) the predicted time for returning to six engineers. After that point, the process control should be able to repay a charge of \$55 per hour to be worthwhile.

These guidelines are not universally applicable. For example, many school systems rent out classrooms, gyms, pools, and assembly halls for use outside of school hours—in the evenings, on weekends, and during the summer. Often, there is no possibility of an alternative use by the school system, and any fee above the cost of setting up and cleaning the room may be much-needed revenue.

## **5.8 SPREADSHEETS AND SHORTER PERIODS**

One advantage of using spreadsheets to calculate PW is that greater complexity or detail can be included efficiently. This allows more accurate models with shorter time periods. The same situation can be modeled using 10 years, 120 months, or even 260 biweekly pay periods. Accuracy can be enhanced by estimating the cash flows for each time period rather than assuming that years 1 through 10 will be the same. The more accurate model is easier to evaluate if a spreadsheet is used.

More numbers, however, do not guarantee accuracy. They simply make it possible. The accuracy of a model and its PW depend on how well cash flows are estimated (see Chapter 16 for more on estimating cash flows). If cash flows are guessed at rather than carefully estimated, then the PW will not be accurate whether calculated with factors or spreadsheets.

Spreadsheets can easily use monthly rather than yearly periods, and any interest rate is entered exactly. Thus, no interpolation is needed. The resulting economic models are more accurate, because the assumption of end-of-period cash flows is not the best approximation of most real-world problems.

For example, if you are modeling the repayment schedule for a car loan or a house mortgage, it is more accurate to use monthly periods rather than an annual approximation. Similarly, firms may build more accurate models using 26 biweekly pay periods rather than an annual approximation. These more accurate models can include energy costs that vary by the season, employment levels that vary by the month, and construction equipment rentals that vary by the week.

Example 5.14 models the construction period for a project. The more accurate assumption of monthly cash flows increases the absolute value of the PW by more than 5%. This increase happens because the cash flows at the ends of months 1 to 11 occur sooner than the cash flows at the end of year 1 (month 12). The solution to Example 5.14 also includes formulas for solving the problem, but as the problem grows in size and complexity, this method becomes more and more cumbersome.

#### **EXAMPLE 5.14 AAA Construction**

AAA Construction is bidding on a project whose costs are divided into \$20,000 for start-up, \$120,000 for the first year, and \$180,000 for the second year. If the interest rate is 1% per

month, or 12.68% per year, what is the PW with annual compounding? With monthly compounding?

# **SOLUTION**

Exhibit 5.5 illustrates the spreadsheet solution for this problem with the assumption that costs are distributed evenly throughout the year.

**EXHIBIT 5.5** Monthly vs. annual periods

|    | A          | В             | C           | D          | Е          |
|----|------------|---------------|-------------|------------|------------|
| 1  |            | annual        |             | monthly    |            |
| 2  | i          | 12.68%        | =(1+D2)12-1 | 1.00%      |            |
| 3  | first cost | -\$20,000     |             | -\$20,000  |            |
| 4  | A 1st yr   | -120,000      |             | -10,000    |            |
| 5  | A 2nd yr   | -180,000      |             | -15,000    |            |
| 6  |            |               |             |            |            |
| 7  | PW         | -\$268,256    |             | -\$282,375 |            |
| 8  | =B10       | +NPV(B2,B11:F | 312)        | =D10+NPV(D | 2,D11:D34) |
| 9  | Year       | Cash flow     | Month       | Cash flow  |            |
| 10 | 0          | -\$20,000     | 0           | -\$20,000  |            |
| 11 | 1          | -120,000      | 1           | -10,000    |            |
| 12 | 2          | -180,000      | 2           | -10,000    |            |
| 13 |            |               | 3           | -10,000    |            |
| 14 |            |               | 4           | -10,000    |            |
| 15 |            |               | 5           | -10,000    |            |
| 16 |            |               | 6           | -10,000    |            |
| 17 |            |               | 7           | -10,000    |            |
| 18 |            |               | 8           | -10,000    |            |
| 19 |            |               | 9           | -10,000    |            |
| 20 |            |               | 10          | -10,000    |            |
| 21 |            |               | 11          | -10,000    |            |
| 22 |            |               | 12          | -10,000    |            |
| 23 |            |               | 13          | -15,000    |            |
| 24 |            |               | 14          | -15,000    |            |
| 25 |            |               | 15          | -15,000    |            |
| 26 |            |               | 16          | -15,000    |            |
| 27 |            |               | 17          | -15,000    |            |
| 28 |            |               | 18          | -15,000    |            |
| 29 |            |               | 19          | -15,000    |            |
| 30 |            |               | 20          | -15,000    |            |
| 31 |            |               | 21          | -15,000    |            |
| 32 |            |               | 22          | -15,000    |            |
| 33 |            |               | 23          | -15,000    |            |
| 34 |            |               | 24          | -15,000    |            |

Since the costs are uniform, a factor solution is also reasonable.

$$\begin{aligned} & \text{PW}_{\text{annual}} = -20\text{K} - 120\text{K}/1.1268 - 180\text{K}/1.1268^2 = -\$268.3\text{K} \\ & \text{PW}_{\text{monthly}} = -20\text{K} - 10\text{K}(P/A, 1\%, 12) - 15\text{K}(P/A, 1\%, 12)(P/F, 1\%, 12) = -\$282.4\text{K} \end{aligned}$$

Why do these two values differ by more than \$14,000? The interest rates are equivalent, so that is not the answer. The answer involves different assumptions about *when* cash flows occur. For example, \$10K at the ends of months 1 through 12 is not the same as \$120K at the end of year 1 (month 12).

Shorter time periods may or may not be better.

Just because spreadsheets can use more periods does not mean it is better to do so. The best time period for the model depends on the pattern of cash flows and how accurately they can be estimated. A mortgage should be modeled monthly, because the cash flows are exact and they flow monthly. However, many engineering projects should be modeled with years. Ten years of data is easier to model, analyze, and explain than 120 months of data.

# **5.9 SPREADSHEETS AND MORE EXACT MODELS**

The factor approach to engineering economy problems works well so long as most cash flows are part of uniform or gradient series. If a more exact model is produced and that model involves different cash flows in most periods, then a spreadsheet is the best approach. If 20 factors must be looked up in the tables, then the danger of a mistake is substantial.

Many problems cannot be analyzed easily using factors for uniform flows, arithmetic gradients, and single payments. For example, production from oil fields and most mineral resources start slowly, accelerate rapidly, and then decline in a complex pattern over time. Demand for manufactured products typically starts low, increases rapidly for a period of months to years, and then declines more slowly. Demand for municipal services such as sewer, water, and roads grows irregularly as subdivisions and major industrial facilities are built. For problems with this level of detail, a spreadsheet is much preferred; a second choice is the rollback approach explained in Section 5.3. This divides repeatedly by 1 + i rather than using N(P/F) factors.

Example 5.15 converts Example 5.14's data into a monthly pattern, with heavier summer construction activities (month 1 is June). Example 5.16 calculates the PW for a new product, for which the demand first increases and then declines more slowly. The unit price is first stable, and then it declines.

# **EXAMPLE 5.15 AAA Construction (Revisited)**

Assume that the project is initiated June 1 (time 0), that the maximum monthly cost is \$14K for the first year and \$21K for the second year, and that the minimums are \$6K and \$9K. The detailed monthly costs are shown in Exhibit 5.6. What is the PW for the monthly model?

# SOLUTION

**EXHIBIT 5.6** Detailed time-varying cash flow estimates

|    | A          | В             | С           | D          | Е             |
|----|------------|---------------|-------------|------------|---------------|
| 1  |            | annual        |             | monthly    |               |
| 2  | i          | 12.68%        | =(1+D2)12-1 | 1.00%      |               |
| 3  | first cost | -\$20,000     |             | -\$20,000  |               |
| 4  | A 1st yr   | -120,000      |             | -10,000    |               |
| 5  | A 2nd yr   | -180,000      |             | -15,000    |               |
| 6  |            |               |             |            |               |
| 7  | PW         | -\$268,256    |             | -\$283,970 |               |
| 8  | =B10       | +NPV(B2,B11:B | 312)        | =D10+NPV(D | 2,D11:D34)    |
| 9  | Year       | Cash flow     | Month       | Cash flow  |               |
| 10 | 0          | -\$20,000     | 0           | -\$20,000  |               |
| 11 | 1          | -120,000      | 1           | -14,000    |               |
| 12 | 2          | -180,000      | 2           | -14,000    |               |
| 13 |            |               | 3           | -14,000    |               |
| 14 |            |               | 4           | -12,000    |               |
| 15 |            |               | 5           | -10,000    |               |
| 16 |            |               | 6           | -8,000     |               |
| 17 |            |               | 7           | -6,000     |               |
| 18 |            |               | 8           | -6,000     |               |
| 19 |            |               | 9           | -6,000     |               |
| 20 |            |               | 10          | -8,000     |               |
| 21 |            |               | 11          | -10,000    | =SUM(D11:D22) |
| 22 |            |               | 12          | -12,000    | -120,000      |
| 23 |            |               | 13          | -21,000    |               |
| 24 |            |               | 14          | -21,000    |               |
| 25 |            |               | 15          | -21,000    |               |
| 26 |            |               | 16          | -18,000    |               |
| 27 |            |               | 17          | -15,000    |               |
| 28 |            |               | 18          | -12,000    |               |
| 29 |            |               | 19          | -9,000     |               |
| 30 |            |               | 20          | -9,000     |               |
| 31 |            |               | 21          | -9,000     |               |
| 32 |            |               | 22          | -12,000    |               |
| 33 |            |               | 23          | -15,000    | =SUM(D23:D34) |
| 34 |            |               | 24          | -18,000    | -180,000      |

The PW calculated in Exhibit 5.6 is not significantly different from the monthly PW calculated in Example 5.14; however, the pattern is quite different. The heavy cash flows in the early summer months may require more working capital (see Section 6.5).

# **EXAMPLE 5.16 PW for Hi-Tech's New Product**

Hi-Tech Industries has a new product whose sales are expected to be 1.2, 3.5, 7, 6, 5, 4, and 3 million units per year over the next 7 years. Production, distribution, and overhead costs are stable at \$120 per unit. The price will be \$200 per unit for the first 3 years and then \$180, \$160, \$140, and \$130 for the next 4 years. The remaining R&D and production costs are \$400M. If i is 15%, what is the PW of the new product?

## **SOLUTION**

It is easiest to calculate the yearly net revenue per unit (= price - \$120) before building the spreadsheet. Those values are \$80, \$80, \$80, \$60, \$40, \$20, and \$10. The rest of the calculations are shown in Exhibit 5.7. Note that it would be easy to include costs per unit that varied with time and production volume.

|    |      | ı          |                  | 1       |              |      |
|----|------|------------|------------------|---------|--------------|------|
|    | A    | В          | С                | D       | Е            | F    |
| 1  |      | Data block |                  |         |              |      |
| 2  |      | \$400      | First cost (\$M) |         |              |      |
| 3  |      | \$120      | Cost per unit    |         |              |      |
| 4  |      | 15%        | i                |         |              |      |
| 5  |      |            |                  | Net     | Cash         |      |
| 6  | Year | Sales      | Unit price       | Revenue | Flow         |      |
| 7  | 0    | 0.0        |                  |         | -\$400       |      |
| 8  | 1    | 1.2        | \$200            | \$80    | 96           |      |
| 9  | 2    | 3.5        | 200              | 80      | 280          |      |
| 10 | 3    | 7.0        | 200              | 80      | 560          |      |
| 11 | 4    | 6.0        | 180              | 60      | 360          |      |
| 12 | 5    | 5.0        | 160              | 40      | 200          |      |
| 13 | 6    | 4.0        | 140              | 20      | 80           |      |
| 14 | 7    | 3.0        | 130              | 10      | 30           |      |
| 15 |      |            |                  | PW=     | \$615        |      |
| 16 |      |            |                  | =E7+    | -NPV(B4,E8:E | E14) |

EXHIBIT 5.7 PW of a new product with growing and declining demand

## **5.10 S**UMMARY

This chapter has defined and applied the PW measure to problems of setting a price for a patent or a bond and of evaluating private- and public-sector projects. This included salvage values, capitalized cost of perpetual annuities, staged projects, and underutilized capacity. Finally, spreadsheets have been used to improve model accuracy by using more and shorter periods and by using cash flow estimates that change each period.

The standard is to accept projects whose PW is positive at the specified interest rate. Cash flows are assumed to be known and certain and to occur at the end of the period, except for first costs and prepayments such as leases or insurance. Computations are

usually made using engineering economy factors, but if each cash flow is different, then a spreadsheet or rollback procedure is recommended.

The PWs were calculated to compare staged projects where the current project (1) meets only current needs (minimal now), (2) meets future and current needs (all now), and (3) includes some provision for later expansion (staged). Other advantages and disadvantages were also summarized.

Guidelines were developed for pricing underutilized capacity. These guidelines are that "cheap" pricing should always exceed the added operating costs and that the maximum period for "cheap" pricing should be less than the smallest of: (1) 5 years, (2) one-third of the project's life, or (3) the starting point for better alternatives.

Spreadsheets were used to build more accurate models that use monthly or biweekly periods rather than years. These models can also accommodate estimates for each year or period rather than assuming that cash flows are uniform series or arithmetic gradients.

#### REFERENCES

Barrett, Amy, "The Big Turnoff," *Financial World*, Volume 160, Number 15, July 23, 1991, pp. 30–32. *Energy Journal*, Volume 12, special issue, decommissioning articles, 1991.

Grant, Eugene L., W. Grant Ireson, and Richard S. Leavenworth, *Principles of Engineering Economy*, 7th ed., 1982, Wiley, p. 385.

Moor, Bill [private communication, described Arizona State University library example].

Reul, Ray I., "Profitability Index for Investments," *Harvard Business Review*, Volume 35, Number 4, July–August 1957, p. 122.

# **PROBLEMS**

- 5.1 Cathy, a graduating civil engineering student, is offered a job at a remote construction project overseas. If Cathy is still with the project when it is completed at the end of year 5, she will receive a bonus of \$100,000. Her discount rate is 12%. What is the present worth of the bonus?

  (Answer: \$56,740)
- 5.2 Graph the answer for Problem 5.1 for discount rates ranging from 0% to 20%.
- 5.3 An R&D project for a new product has already required the expenditure of \$200K. Spending another \$100K for a license on another firm's patent will complete the project. Net returns from the product will be \$20K per year for 10 years. If the firm's *i* is 10%, what is the PW for continuing? Should the firm continue?
- 5.4 The annual income from an apartment house is \$20,000. The annual expenses are estimated to be

- \$2000. If the apartment house can be sold for \$100,000 at the end of 10 years, how much can you afford to pay for it if the time value of money is 10%?
- 5.5 Hollingsworth Machine Group needs a new precision grinding wheel. If 12% is the acceptable return for Hollingsworth, determine the net present worth of one of the best alternatives.

| Cost          | \$80,000 |
|---------------|----------|
| Useful life   | 5 years  |
| Annual cost   | \$12,000 |
| Salvage value | \$10,000 |

(*Answer:* -\$117.6K)

5.6 The Burger Barn is evaluating the Quick Fry french fryer, which has an initial cost of \$6000. The new equipment will allow Burger Barn to save on costs and, hopefully, sell more fries. The annual expected

- net income increase is \$1380. The machine has a salvage value of \$250 at the end of its 5-year useful life. Determine the present worth at an interest rate of 5%.
- 5.7 We-Clean-U will receive \$32,000 each year for 15 years from the sale of its newest soap, Rub-A-Dub-Dub. The initial investment is \$150,000. Manufacturing and selling the soap will cost \$7350 per year. Determine the investment's PW if interest is 12%.
- 5.8 A new drill press has a first cost of \$10,000. The net annual income is \$1500 the first year, which decreases by \$250 each year thereafter. After 6 years, the press can be sold for \$500. What is the press' present worth at an interest rate of 12%?
- 5.9 MoreTech Drilling is considering the sale of its Alaskan subsidiary to another company. The subsidiary is expected to produce profits of \$800,000 next year, which drops by \$50,000 per year for the following 14 years. If MoreTech's interest rate is 12%, what price should MoreTech charge for the subsidiary? (*Answer:* PW = \$3.75M)
- 5.10 What is the PW (at i = 10%) of the following electric power-generating project? There is a \$180,000 overhaul cost in year 8. The first cost is \$420,000, and the annual operating cost is \$30,000. Revenue from power sales is expected to be \$100,000 per year. The facility will have a salvage value of \$75,000 at the end of year 15. (*Answer*: PW = \$46.4K)
- 5.11 A project has a first cost of \$10,000, net annual benefits of \$2000, and a salvage value after 10 years of \$3000. The project will be replaced identically at the end of 10 years and again at the end of 20 years. What is the present worth of the entire 30 years of service if the interest rate is 10%?
- 5.12 Pass-Time Pool Hall may buy 10 of the finest slate pool tables available. Each table will cost \$12,000 and have an unknown residual value. Pass-Time's management is certain that business will increase and that the hall will be able to host a number of tournaments. The expected increase in net revenues is \$22,000 each year for the next 8 years. Determine each table's residual value if the PW is to equal zero. The cost of money for Pass-Time is 10%.
- 5.13 What is the PW (at i = 5%) of SuperTool's new test equipment? The development cost is \$1.2M. Net revenues will begin at \$300,000 for the first 2 years and then decline at \$50,000 per year. SuperTool will terminate sales when net revenues decline to zero.

- 5.14 A 10-year, 9% bond, issued by Cheap Motors Manufacturing on January 1, 2000, matures on December 31, 2009. If investors require a 12% return, how much should they be willing to pay on January 1, 2004? (Face value of the bond is \$10,000, and interest is paid annually.)

  (Answer: \$8766)
- 5.15 A 10-year, \$10,000 bond will be issued at an interest rate of 8%. Interest is paid annually. Interest rates have fallen since the planning for this bond was completed, and interest rates are now 7%. At what price should this bond sell?
- 5.16 A 10-year, \$20,000 bond was issued at a nominal interest rate of 8% with semiannual compounding. Just after the fourth interest payment, the bond will be sold. Assume that an effective interest rate of 10<sup>1</sup>/<sub>4</sub>% will apply, and calculate the price of the bond. (*Answer:* \$17,832)
- 5.17 A 10-year, \$30,000 bond was issued at a nominal interest rate of 6% with semiannual compounding. Just after the fourth interest payment, the bond will be sold. Assume that an effective interest rate of  $10^{1}/_{4}\%$  will apply, and calculate the price of the bond.
- 5.18 The head coach at State University has received an offer to buy out his contract. The offer is \$175,000 now and a semiannual annuity of \$75,000 for the next 3 years. If money is worth 6.1% to the coach, what is the buyout worth?
- 5.19 Determine the purchase price of a new home if it was financed with a 10% down payment and payments of \$539.59 per month for 30 years at 6% interest.

  (Answer: \$100K)
- 5.20 Determine the down payment that must be made on an automobile that cost \$20,000 if payments are limited to \$375 per month for 48 months at 9% interest.
- 5.21 Firerock Tire and Rubber Company can invest \$2.6M to receive the cash flows shown in the table. If money costs Firerock 8%, determine the investment's PW.

| Year | Cash Flow | Year | Cash Flow |
|------|-----------|------|-----------|
| 1    | \$125K    | 5    | \$1000K   |
| 2    | 250K      | 6    | 750K      |
| 3    | 500K      | 7    | 500K      |
| 4    | 750K      | 8    | 250K      |
|      |           |      |           |

(Answer: \$258K)

5.22 Determine the PW of the following cash flows (CF) at 6% interest.

5.23 What is the PW of the following cash flows (CF) at an interest rate of 8%?

Year 0 1 2 3 4 5 6 7 8 9 CF (K) 
$$-\$40$$
 3 5 7 9 11 13 11 9 7 (Answer: PW = \$9.70K)

**5.24** What is the PW of the following cash flows (CF) at an interest rate of 6%?

5.25 The Ding Bell Import Company requires a return of 15% on all projects. If Ding is planning an overseas development project with the following cash flows (CF), what is the project's present worth?

Year 0 1 2 3 4 5 6 7 CF 
$$\$0 - 100K - 40K - 20K 30K 80K 100K 30K$$

- S.26 Recalculate the present worth of a M.S. degree using the data from Example 5.7. Assume that graduate school takes 2 years to complete.
- 5.27 Calculate the PW of a Ph.D. degree over a B.S. degree using the data from Example 5.7. Assume that graduate school takes 5 years to complete.
  - 5.28 Graph the PW vs. the interest rate for the following equipment. (Use i = 4%, 6%, 8%, and 10%.) What conclusions can you draw concerning the net PW and the interest rate at which the PW is evaluated.

- 5.29 A common standard of significant change is 10%. A project's first cost is \$20,000, the expected life is 15 years, and the interest rate is 8%.
  - (a) How large must the salvage value be so that its PW is 10% of the first cost?
  - (b) If the salvage value is \$4000, how short must the life be so that the salvage value's PW is 10% of the first cost?

- (c) If the salvage value is \$4000, how low must the interest rate be so that the salvage value's PW is 10% of the first cost?
- 5.30 The industrial engineering department for Invade Air Fresheners has found that a new packing machine should save \$45,000 for each of the next 8 years. The machine will require a major overhaul at the end of 5 years costing \$12,000. The machine's expected salvage value after 8 years is 7.5% of its original cost. If money is worth 5%, determine the amount Invade should be willing to pay for the machine.
- 5.31 Western Coal, Inc., is considering an open-pit mine. The rights to mine on public land are expected to cost \$25M, and development of the infrastructure will cost another \$12M. The mine should produce a net revenue of \$8M per year for 20 years. When the mine is closed, \$15M will be spent for reclamation. If Western Coal uses an interest rate of 15%, what is the PW of this mine?
- 5.32 Western Coal is considering a modification of its plans for the open-pit mine described in Problem 5.31. Adding a coal-slurry pipeline (its life is also 20 years) will increase the first cost by \$4M, increase annual net revenues by \$750K, and increase closure costs by \$1M. If the interest rate is 15%, what is the PW of the slurry pipeline?

  (Answer: PW = \$633.2K)
- 5.33 MidCentral Light and Power is planning a nuclear facility. Expected first costs are \$1.2B, and the annual net revenue is estimated to be \$75M. The life is 40 years, and the interest rate is 7%. Shut-down costs are estimated to be \$400M, and the cost of caring for the hazardous wastes is \$10M per year for the 100 years after the facility is shut down. What is the PW of the facility?
- Baker and Sons specializes in land development and construction management. It is considering whether to develop a research park near a major engineering school. The land will cost \$20M, and the design and construction of the infrastructure will cost \$25M. The plan is to build a new building each year for 15 years at an average cost of \$10M. Operating costs for the buildings will be paid by the tenants. In year 20, the research park will be sold for \$250M (land, buildings, and goodwill). Tenants will pay 15% of the cost of the buildings each year in rent. If Baker and Sons uses an interest rate of 8%, what is the PW of the research park? (Assume 1 year for infrastructure construction and 1 year for each building.)

- The Moo-Cow Dairy may purchase new milking equipment for its milking barn. The equipment costs \$135,000. The annual savings due to increased production and decreased labor costs will be \$25,000. The equipment requires a minor overhaul every 2 years that costs \$5000. At the end of the sixth year, a major overhaul costing \$15,000 will be required. The equipment is expected to last 10 years with scheduled overhauls. No salvage value is anticipated. If money is worth 7% to the dairy, determine the equipment's PW. (Answer: \$19.56K)
  - 5.36 National Motors must build a bridge to access land for its manufacturing plant expansion. If made of normal steel, the bridge would initially cost \$30,000, and it should last 15 years. Maintenance (cleaning and painting) will cost \$1000 per year. If a more corrosion-resistant steel were used, the annual maintenance cost would be only \$100 per year (with the same life). If the firm's cost of money is 12%, what is the maximum amount that should be spent on the corrosion-resistant bridge?
  - 5.37 Fishermen's Bay used to have a thriving fishing industry, but the boats got bigger and now few fit in the harbor's protected area. The city council would like to attract the boats back, and it believes a new breakwater and docking area would do the job. The city engineer's estimated first cost is \$900,000, and the annual expenses are estimated at \$85,000. The planning department estimates annual benefits to be \$150,000. The city uses a 5% interest rate and a study period of 20 years. How large does the salvage or residual value have to be for the project to have a PW > 0?
  - 5.38 What is the capitalized cost to endow an engineering scholarship of \$3500? The endowment will be invested at 7%.
  - 5.39 A leading firm in artificial limbs wants to establish an endowed chair in biomedical engineering at Research University. The annual cost of the chair is \$150,000. If the endowment will be invested at 5%, how large must the endowment be?
  - 5.40 Computer Colleagues, Inc., wants its name on the computer engineering building planned for the campus. For naming, the university requires that 60% of the first cost of the building and 20% of the maintenance be covered by an endowment. The building should initially cost \$14M, and maintenance will cost \$350,000 per year. If the endowment will be invested at 8%, how large a donation must Computer Colleagues make?

- 5.41 The maintenance for the computer engineering building (in Problem 5.40) will climb at \$5000 per year. How much larger a donation must Computer Colleagues make?
- than expected in the 3 years since it opened. The owners believe that this growth will continue for 10 years before leveling off. The pool, racquet, and golf facilities (both indoor and out) can be expanded during each sport's off-season. However, the locker rooms, sports shop, and dining facilities are used year-round. These facilities are approaching capacity (4 years sooner than projected), so an expansion is required.

If all of the work is done immediately, it will cost \$4.5M to build and \$.6M per year to maintain. If capacity is matched to the 5-year forecast, then the capital cost will be \$2M now and \$5M in 5 years. (These cost estimates include a "cost of disruptions.") For the staged alternative, maintenance costs are estimated to be \$.2M and \$.6M before and after expansion, respectively. If the owners' interest rate is 12%, what is the PW of each option over the next 5 years? Will costs after 5 years make a difference?

5.43 National Motors is planning a new manufacturing facility to support a three-wheeled car called the Trio. Once the car is introduced, demand is expected to grow 40% per year. Much of this growth can be handled by adding shifts of workers, but clearly, the manufacturing facilities will need to be expanded at some point. Find the PW for the following options. Assume that the interest rate is 12% and that expansion will be required in year 6.

|            | Build All<br>Now | Build Now<br>with<br>Expansion<br>Plans | Build Now<br>without<br>Expansion<br>Plans |
|------------|------------------|-----------------------------------------|--------------------------------------------|
| First cost | \$200M           | \$120M                                  | \$100M                                     |
| Expansion  | 0                | 120M                                    | 180M                                       |

.44 Midwest Manufacturing has had to downsize by about 25%. As a result, one of its warehouses is currently unused. Insurance, security, and minimal heating and lighting cost \$170,000 per year. When it was in use, the facility costs for these items and normal maintenance were \$425,000 per year. The building and land are valued at \$3M.

Midwest expects to begin using the warehouse again in 4 years. Another firm wants to lease the

warehouse for 5 years with an option to renew. If Midwest uses an interest rate of 10%, what should the Midwest charge the firm? The firm will pay all costs for insurance, security, heating, lighting, and maintenance. If needed, Midwest can lease or build another warehouse for equivalent costs.

Assume mortgage payments of \$1000 per month for 30 years and an interest rate of 1% per month. What initial principal will these figures repay? (That is, find the PW.) If annual payments of \$12,000 are assumed with an interest rate of 12.68% per year, what initial principal will be repaid? Why do these differ?

### **Minicase**

Mai Ling is evaluating a mining prospect. Leasing the land and the mineral rights from the government will cost \$450K to win the lease and \$50K annually as the lease payment for 22 years. In the first year developing the deposit will require \$300K for initial planning and \$400K for core drilling to better delineate the deposit.

In year 2, \$1.25M will be required to purchase and install the drag-line. Its salvage value will be

zero, and it will cost \$200K per year to operate. Roads and buildings will cost another \$950K in year 1 and \$175K annually. At the start of year 3, the following equipment will be purchased: 16 off-road dump trucks for \$150K each, 6 pickups for \$25K each, 4 loaders for \$190K each, and 2 conveyors for \$325K each. The pickups will last for 5 years, and the other equipment will last for 10 years. Each has a salvage value estimated to be 10% of its first cost. Annual operating and maintenance costs are estimated to be 35% of the first cost for the vehicles and 20% for the conveyors.

In year 3, the production volume will be 3M tons. This will increase to 4M tons for years 4 through 6, but then it will fall by 2% per year. The initial yield from the deposit will be 1.3%, but this will fall by .04% per year. The minerals are worth \$1.80 per pound now, which is expected to increase by \$.03 per year.

If the firm's interest rate is 9%, find the project's PW.

# **Equivalent Annual Worth**

#### THE SITUATION AND THE SOLUTION

Decision makers often think in terms of annual expenses, annual receipts, and annual budgets—not present worths. In other cases, the benefits are not studied and only the costs of alternatives are compared.

The solution is to state equivalence in yearly terms—that is, as an equivalent annual worth (EAW) or an equivalent annual cost (EAC).

#### CHAPTER OBJECTIVES

After you have read and studied the sections of this chapter, you should be able to:

- SECTION 6.1 Define EAW, and explain when that measure is preferred.
- SECTION 6.2 Explain the assumptions and sign conventions of EAW and EAC.
- SECTION 6.3 Understand typical examples of EAC use.
- SECTION 6.4 Find the EAC of an overhaul or a deferred annuity.
- SECTION 6.5 Find the EAC with salvage values and working capital.
- SECTION 6.6 Calculate EACs for perpetual life, including perpetual gradients.
- SECTION 6.7 Calculate EAWs if some costs occur periodically, such as a road that is restriped every 3 years.
- SECTION 6.8 Analyze loan repayments and balances due using spreadsheets.

#### KEY WORDS AND CONCEPTS

**Equivalent annual worth (EAW)** The uniform dollar amounts at the ends of periods 1 through N that are equivalent to a project's cash flows.

**Equivalent annual cost (EAC)** The uniform dollar amounts at the ends of periods 1 through N that are equivalent to the project's costs. For EAC, costs are positive, which reverses the signs of a project's cash flows.

**Deferred annuity** A uniform cash flow that first occurs at the end of period D + 1 rather than at the end of period 1. It continues until the end of period N.

**Working capital** Money required to implement a project that is recovered at the project's end.

**Principle of repeated renewals** Implies that if cash flows occur every T periods and this repeats for N years, where N is an integer multiple of T, then the EAWs or EACs for *one* cycle over T periods and for all cycles over N periods are the same.

# **6.1 THE EQUIVALENT ANNUAL WORTH MEASURE**

Equivalent annual worth is the uniform dollar amounts at the ends of periods 1 through *N* that are equivalent to a project's cash flows.

**Equivalent annual worth** (EAW) is the value per period. More rigorously, EAW represents N identical cash flow equivalents occurring at the ends of periods 1 through N. A desirable project or alternative has an EAW > 0, just as a desirable project or alternative has a PW > 0, since the EAW equals the PW  $\cdot (A/P, i, N)$ .

The "equivalent annual" or annuity approach is the most convenient method for comparing project evaluations with an annual budget. For example, equipment to automate a manual process is best evaluated by comparing an equivalent annual amount for automation with the annual labor savings.

Equivalent annual is often the best approach, because saying that this project will cost or save \$3500 per year makes intuitive sense even to people who have never heard of engineering economy.

Chapter 9 will show that equivalent annual measures are particularly convenient when alternatives with lives of different length are compared. For example, a stainless-steel design may be considered precisely because it will last longer than a brass design. The question to be answered is: "Does the longer life of the stainless-steel design *make up* for its higher first cost?" Or: "Which is cheaper over its life, stainless steel or brass?" Comparing the EACs is comparing the costs per year, which is clear and easy to understand.

As another example of the usefulness of the EAC measure, consider a commercial building. The foundation will last for the life of the structure, but walls will be painted frequently, carpets replaced periodically, and roofs redone at long intervals. By stating all costs in terms of EAC, it is easy to compare or combine costs for different items over different intervals.

# **6.2 ASSUMPTIONS AND SIGN CONVENTIONS**

Equivalent annual measures are commonly applied using exactly the same assumptions used with present worth measures. As noted in Section 5.1, these are:

- **1.** Cash flows occur at time 0 and at the ends of periods 1 through *N*.
- **2.** Cash flows are known; the horizon, N, is known; and there is no uncertainty.
- **3.** The interest rate, *i*, is known.

Two sign conventions are used with equivalent annual measures. Equivalent annual worth (EAW) uses the same sign convention as PW: Positive or incoming cash flows have positive signs.

The second convention is that of **equivalent annual costs** (EAC): Negative cash flows have positive signs. Logically, a *cost*, when it is positive, represents a negative cash flow.

The EAC convention exists because many problems consider only costs. The question is: "Which is the most cost-effective solution?" For example, a civil engineer may design a roof, an electrical engineer may design a power transmission system, a mechanical engineer may design a heating and ventilation system, and an industrial engineer may design an assembly line. In each case, the design engineer searches for the most cost-effective solution. Often, the only positive cash flow considered is the salvage value, and all other cash flows are costs. Using EACs with positive numbers for costs is then easier. Example 6.1 illustrates the EAC convention.

**Equivalent annual cost** is the uniform dollar amount at the ends of periods 1 through *N* that is equivalent to the project's costs. This reverses the signs of the cash flows.

However, within a problem, *be consistent*. Do not mix EAC and EAW. For each problem, pick EAW or EAC, and use it for all terms. If there are benefits and costs, use EAW. If the only positive cash flow is the salvage value, then EAC can be used.

Other terminology that is sometimes used for EAW and EAC includes EUAW and EUAC, which stand for *equivalent uniform annual worth* and *cost*, respectively. Both EAWs and EACs are annuities. Even though all of these terms have the word *annual* as part of their names, they are used to describe uniform amounts for each month, each quarter, or each of another time period. In engineering economy, however, the year or annual period is most common.

# **EXAMPLE 6.1 Measuring the Cost of a New Pump**

Alice is a recent chemical engineering graduate. One of her first jobs is to calculate a large pump's cost using the following data. The first cost will be \$54,000, the annual operating costs for energy and maintenance will be \$18,000, the expected life is 10 years, the expected salvage value is 0, and the firm's interest rate is 9%. What is the EAC?

## **SOLUTION**

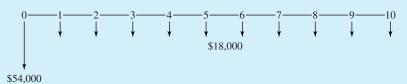

Since the \$18,000 is already an annuity, we only have to add the equivalent annuity for the first cost.

$$EAC = 54K(A/P, 9\%, 10) + 18K = 54K \cdot .1558 + 18K = $26.41K$$

# **6.3 EXAMPLES OF ANNUAL EVALUATIONS**

Example 6.2 illustrates the use of EAW and EAC to evaluate automating a process, and Example 6.3 illustrates the use of EAC to evaluate a road improvement.

#### **EXAMPLE 6.2 The EAW of a Robot**

Jose is evaluating the payoff for using two robots in place of one person on each shift at an assembly station. The robots together cost \$135,000, and they are expected to have a life of 10 years, with a salvage value of zero. This life is based on economic obsolescence, not on wearing out. Their maintenance and operating costs are expected to be \$5000 per year per shift operated. Each person per shift costs Jose's company \$25,000 per year. If the firm's interest rate is 12%, what is the EAW for the robots, assuming two shifts for the 10-year period? One shift? Three shifts?

## **SOLUTION**

The cash flow diagram is drawn with the number-of-shifts assumption shown as  $N_{\text{shift}}$ . Because the two robots are replacing a person per shift, the personnel cost of \$25,000 per shift is a cost savings—which is shown as a positive cash flow.

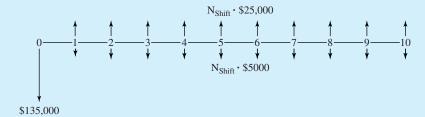

Substituting 1, 2, or 3 for the number of shifts leads to the EAWs.

$$EAW_1 = -135K(A/P,.12,10) + 1(25K - 5K)$$

$$= -135K \cdot .1770 + 20K = -3.9K = -\$3900$$

$$EAW_2 = -135K(A/P,.12,10) + 2(25K - 5K)$$

$$= -135K \cdot .1770 + 40K = 16.1K = \$16,100$$

$$EAW_3 = -135K(A/P,.12,10) + 3(25K - 5K)$$

$$= -135K \cdot .1770 + 60K = 36.1K = \$36,100$$

These EAWs show that the robots can be justified only if two or three shifts will be used. This problem could also be analyzed by using the EAC for buying the two robots:

$$EAC_{buy} = 135K(A/P, .12, 10) = 135K \cdot .1770 = $23,895$$

This number could then be compared with the \$20,000 per year per shift that the robots would save, to reach the same conclusion that at least two shifts are required to justify the robot.

# **EXAMPLE 6.3 Cost for Highway Improvements**

For 40 years, Wishbone Hill has been notorious for the accidents that have occurred there. Railings, signs, wider shoulders, etc. have only managed to keep the increasing level of traffic from increasing the rate of accidents. The highway department uses an interest rate of 6% and a study period of 40 years. What is the EAC for building another two-lane road to separate the traffic by direction?

Purchasing the right-of-way is expected to cost \$15M, and construction is expected to cost \$60M. Snowplowing, painting, repair of guardrails, and periodic pavement work is expected to cost \$3M per year.

142

The right-of-way and the construction costs occur at time 0, while the \$3M occurs every year.

$$EAC = (15M + 60M)(A/P,6\%,40) + 3M = 75M \cdot .0665 + 3M = $7.99M$$

# 6.4 FINDING THE EAC OF "IRREGULAR" CASH FLOWS

EAC of a Single Interior Cash Flow. There are often single cash flows that occur neither at time 0 nor at the end of period N. These "interior" cash flows may be due to equipment overhauls or staged construction. To calculate an equivalent annual amount, first calculate an equivalent P at period 0 or F at period N; then, the EAW or EAC for each of the N periods can be found.

Exhibit 6.1 illustrates the calculations defined in Equations 6.1 (using P) and 6.2 (using F). Example 6.4 applies these formulas and shows the error in not calculating P or F first. Let  $F_t$  equal the cash flow in year t.

$$EAC = F_t(P/F, i, t)(A/P, i, N)$$
(6.1)

$$EAC = F_t(F/P, i, N - t)(A/F, i, N)$$
(6.2)

**EXHIBIT 6.1** EAC for a single, interior cash flow

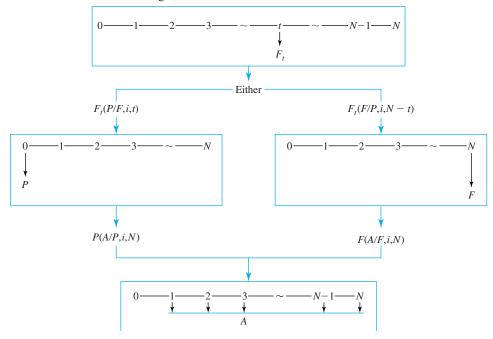

#### **EXAMPLE 6.4 EAC for an Overhaul Cost**

Find the EAC for a 5-year life of a \$680 overhaul at the end of year 3. Let i = 8%.

# **SOLUTION**

Applying Equation 6.1 converts the overhaul cost to time 0 and then to an annual equivalent, which results in the following:

EAC = 
$$680(P/F, .08, 3)(A/P, .08, 5) = 680 \cdot .7938 \cdot .2505 = $135.2$$

Applying Equation 6.2 results in the same answer, but it converts the overhaul cost to a future cost at the end of year 5 and then to an annual equivalent:

$$EAC = 680(F/P, .08, 2)(A/F, .08, 5) = 680 \cdot 1.166 \cdot .1705 = $135.2$$

As shown in Exhibit 6.2, this EAC of \$135.2 that occurs for years 1 through 5 does not match either of the two incorrect approaches sometimes used. A common mistake is to *spread* the overhaul costs just over the years before it (years 1–3 here) or over the years after it (years 4

## **EXHIBIT 6.2** EAC for Example 6.4 (correctly and incorrectly)

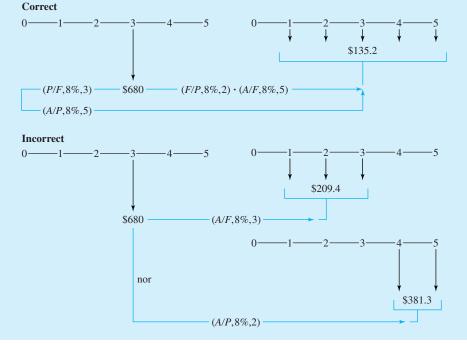

and 5 here). These respectively find an equivalent annual amount for years 1 through 3 and years 4 to 5, rather than for years 1 through 5 as required.

$$EAC_{1-3} = 680(A/F,.08,3) = 680 \cdot .3080 = $209.4$$
 and years 4 and 5 = \$0   
  $EAC_{4-5} = 680(A/P,.08,2) = 680 \cdot .5608 = $381.3$  and years 1 through 3 = \$0

A **deferred annuity** is a uniform cash flow in periods D + 1 to N.

Deferred Annuities to Regular Annuities. The difficulty with a **deferred annuity** is that the uniform cash flows occur in periods D+1 to N but not at the ends of the first D periods. Example 6.5 illustrates a common situation for a deferred annuity, in which a warranty covers all repair costs for an initial period of 1, 2, or more years. The warranty period equals D periods.

Another example of a deferred annuity would be project revenues that are \$300K per year once a 4-year development period is completed. Thus, the deferred annuity would start in year 5, and *D* would equal 4.

Exhibit 6.3 illustrates an application of Equation 6.3, which converts a deferred annuity to a regular annuity. A formula with three factors that relied on Ps rather than Fs could easily be developed by finding a worth at the end of period D, then the PW, and then the annuity (see Problem 6.17).

$$EAC = A_D(F/A, i, N - D)(A/F, i, N)$$
(6.3)

#### **EXHIBIT 6.3** EAC for a deferred annuity

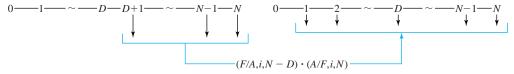

# **EXAMPLE 6.5 EAC for Repair Costs after Warranty**

North Central Power & Light has just purchased a generating unit that comes with a 2-year warranty. Once the warranty expires, repair costs are expected to average \$3500 per year. Find the EAC for the repair costs over the 15-year life of the generating unit. The interest rate is 7%.

#### **SOLUTION**

This is a deferred annuity, since the warranty covers repair costs during the initial 2 years. Repair costs are incurred only for the last 13 years. As shown in Exhibit 6.4, even this short 2-year warranty lowers the EAC for repairs to 20% below the \$3500 per year.

EAC = 
$$3500(F/A, 7\%, 13)(A/F, 7\%, 15) = 3500 \cdot 20.141 \cdot .0398 = $2805$$

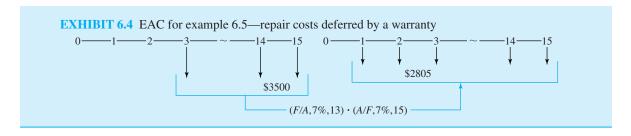

# 6.5 EAC FORMULAS FOR SALVAGE VALUES AND WORKING CAPITAL

Capital Recovery with Salvage Values. A project's capital costs are its first cost and its salvage value, S. The EAC of these two cash flows is the capital recovery cost. If there is no salvage value, then only the (A/P, i, N), or capital recovery factor, is needed.

The intuitive way to compute the capital recovery cost, Equation 6.4, is illustrated in Exhibit 6.5. The initial cash flow, P, and the final cash flow or salvage value, S, are multiplied by (A/P) and (A/F) factors, respectively. Note that Exhibit 6.5 is drawn as though the salvage value is positive; however, Equations 6.4 and 6.5 are correct even for negative salvage values (S < 0), such as for a salvage or demolition cost.

$$EAC = P(A/P, i, N) - S(A/F, i, N)$$
(6.4)

#### **EXHIBIT 6.5** EAC for capital recovery

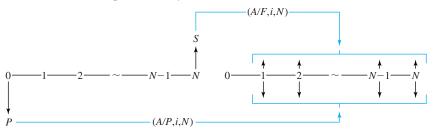

A second formula can be derived by substituting (A/F, i, N) = (A/P, i, N) - i into Equation 6.4.

$$EAC = P(A/P, i, N) - S[(A/P, i, N) - i]$$

$$EAC = (P - S)(A/P, i, N) + S \cdot i$$
(6.5)

This second formula can be visualized as the drop in the asset's value (P - S) that must be recovered over its life plus the interest on the capital that is "tied up" in the asset during its life. Some students find this visualization useful, but the main point of having Equation 6.5 is for calculations of EAC where P = S.

Working Capital. If an item's salvage value is assumed to equal its first cost, then Equation 6.5 is particularly useful, since its first term goes to zero. Two common examples are

Working capital is money that is required at a project's beginning and that is recovered at the project's end. a project's land and its working capital. The value of land after adjusting for inflation is often assumed to be constant. Also, the U.S. income tax code does not allow land to be depreciated.

Working capital, the money required for operations, is best explained by example. A manufacturing firm pays for its supplies, energy, labor, and purchased parts with working capital, which is recovered 6 weeks or 6 months later, when customers pay for the goods that have been manufactured and delivered. Working capital is even required by engineering design firms, whose principal cost is employee labor. These employees must be paid every 2 weeks, but the firm may not receive payment from the client until 6 weeks after the job is complete, when all accounts are cleared. Thus, a firm or a project requires working capital to pay for costs that will be recovered once the firm's product or service is paid for.

Working capital is important in practice, but it is often mistakenly omitted by engineers who are unfamiliar with accounting and finance. It is also often omitted from texts on engineering economy [Weaver]. In accounting and finance, a definition of working capital that is based on the firm's current assets (cash + inventory + receivables + prepaid expenses) is used. However, for engineering economy, a definition that is linked to individual projects is needed.

For the examples and end-of-chapter problems, the reality of working capital is simplified by assuming that the amount needed is constant over the project's life. In reality, more working capital may be needed during initial construction than during continuing operations.

# **EXAMPLE 6.6 EAC for HeavyMetal's Working Capital**

HeavyMetal Recovery specializes in removing transuranic elements from hazardous waste streams. It is considering a large expansion of an existing facility in eastern Washington. The expansion requires \$3M in working capital. If HeavyMetal's interest rate is 12%, find the EAC for its required working capital.

#### **SOLUTION**

The working capital requirement is best found using Equation 6.5, since working capital's salvage value equals its first cost.

EAC<sub>working capital</sub> = 
$$(3M - 3M)(A/P, .12, 30) + 3M \cdot .12$$
  
=  $0 + 360K = $360K$ 

Using Equation 6.4 leads to the same answer.

EAC<sub>working capital</sub> = 
$$3M(A/P,.12,30) - 3M(A/F,.12,30)$$
  
=  $3M \cdot .12414 - 3M \cdot .00414 = 372.42K - 12.42K$   
=  $$360K$ 

# 6.6 Perpetual Life

Assumption and Formulas. Chapter 3 mentioned that the limit of (A/P,i,N) as N approaches infinity is i. Assuming that N equals infinity is assuming perpetual life. Thus, assuming perpetual life allows substituting i for a table lookup or the more complicated (A/P,i,N) formula. This assumption was very useful before calculators and computers existed, and it can still provide a very close approximation. Tunnels, roadbeds, rights-of-way, earthworks, and dams often have lives that are very close to perpetual in an economic sense. Capitalized cost was defined in Chapter 5 to support calculations for these long-lived assets.

This relationship can be derived intuitively from a savings account perspective, as shown in Chapter 5. If you have amount P in the bank, then the annual interest is  $A = i \cdot P$ . That exact amount may be withdrawn each year without changing the problem for later years. If less than  $i \cdot P$  is withdrawn each year, capital accumulates; if more than  $i \cdot P$  is withdrawn, then eventually, the principal is all gone. Equation 6.6 states (as did Equations 5.2 and 5.3) this in terms of the factors, and Example 6.7 applies this assumption.

$$(A/P, i, \infty) = i \tag{6.6}$$

This relationship can be derived mathematically by starting with Equation 3.5, which is defined for i > 0.

$$(P/A, i, N) = [(1+i)^{N} - 1]/[i(1+i)^{N}]$$

$$= (1+i)^{N}/[i(1+i)^{N}] - 1/[i(1+i)^{N}]$$

$$= 1/i - 1/[i(1+i)^{N}]$$
(3.5)

As N approaches infinity, the second term approaches zero for i > 0, so

$$(P/A, i, \infty) = 1/i \tag{6.7}$$

# **EXAMPLE 6.7 EAC for a Right-of-Way**

The Department of Highways will be widening a two-lane road into a four-lane freeway this summer. The project requires the purchase of \$22M worth of land for the additional two lanes. If the department uses an interest rate of 6%, what is the EAC of the right-of-way?

#### **SOLUTION**

Rights-of-way do not wear out, and roads tend to be used for centuries. Thus, the perpetual life assumption seems particularly appropriate here:

$$EAC = i \cdot P = .06 \cdot 22M = $1.32M$$

N vs. Infinity. Using infinity as an approximation of N can be a good approximation for the right combination of i and N. The higher i is, the lower N can be for a good approximation. Exhibit 6.6 illustrates how the (A/P, i, N) factor approaches its limit of i for i = 5%, 10%, and 20%. Exhibit 6.7 illustrates the difference between i and (A/P, i, N) if perpetual life is assumed as an approximation.

**EXHIBIT 6.6** (A/P,i,N) vs. N (approaching i)

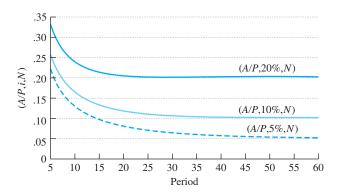

**EXHIBIT 6.7** Approximation error if perpetual i is used rather than (A/P, i, N)

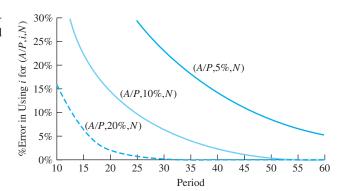

Arithmetic Gradients and Perpetual Life. As shown in Exhibit 6.8, perpetual life for a gradient can be viewed as a series of conversions from uniform amounts of G to single payments. The first G begins at period 2's end and continues in perpetuity. Dividing by i converts this to a single payment at the end of period 1.

The second G begins at period 3's end and continues in perpetuity. Dividing by i converts this to a single payment at the end of period 2. This continues for periods 4, 5, etc. Each single payment is the same, and the first one is in period 1. Thus, the series of single payments is an A. The result is Equation 6.8.

$$(A/G, i, \infty) = 1/i \tag{6.8}$$

**EXHIBIT 6.8** Perpetual gradient to perpetual uniform series

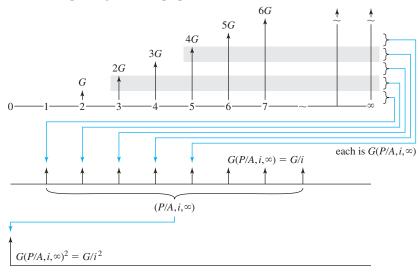

Multiplying Equation 6.8 by  $(P/A, i, \infty) = 1/i$  leads to Equation 6.9. Example 6.8 illustrates one potential application.

$$(P/G, i, \infty) = 1/i^2 \tag{6.9}$$

# **EXAMPLE 6.8 Perpetual Tourist Gradient**

The National Monuments Commission is considering the imposition of viewing fees for several monuments. At one monument, these fees would bring in \$800K for the first year, and this should increase by \$50K per year as the number of tourists increases. If the government uses an interest rate of 10% and perpetual life is assumed, what is the EAW for the income stream?

## **SOLUTION**

$$EAW = 800K + 50K(A/G, i, \infty) = 800K + 50K/.1 = $1.3M$$

Note that the capitalized present worth of this is 1.3M/i, or \$13M.

Exhibit 6.9 shows that (P/G, i, N) gradient factors have a larger approximation error if  $i^2$  is used, since they approach their limits somewhat more slowly than (A/P, i, N) factors do. Note that the curves for (A/P, i, N) in Exhibit 6.7 match the curves that would represent (A/G, i, N), since both are 1/i.

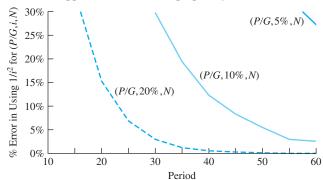

**EXHIBIT 6.9** Approximation error if perpetuity is assumed and  $1/i^2$  used for (P/G, i, N)

# **6.7 REPEATED RENEWALS**

Often, the EAC must be found for a cost that will be repeated. In Example 6.9, the project has a 35-year design life, and a series of five pumps, each with a life of 7 years, will be used. Since each pump lasts 7 years and has the same cost, the EAC calculation for each pump is the same.

# **EXAMPLE 6.9 Replacing Pumps in a Sewage Treatment Plant**

Crystal Lake Village is building a sewage treatment facility that has a 35-year design life. This facility includes a pump that costs \$13,000 and that will last 7 years. The pump has no salvage value, and its energy costs are included with other energy costs. If i = 8%, find the EAC for the series of five pumps.

#### **SOLUTION**

If you were asked to find the first pump's cost over its 7-year life, the answer would be obvious:

$$EAC = 13K(A/P, 8\%, 7) = 13K \cdot .1921 = $2497$$

This equals the EAC for the second pump over its 7-year life, which is years 8 through 14. In fact, \$2497 is the EAC for all five pumps over each of their 7-year lives. Together, these EACs jointly cover the 35-year period. Since \$2497 is uniform over all 35 periods, this is the EAC for the full 35-year life.

$$EAC_{1-35} = $2497$$

This principle can be generalized for the costs in a major project that are incurred periodically but not every year. For example, a road is resurfaced every 8 years over a 40-year life, a building is painted every 5 years over a 30-year life, or an assembly line is

If cash flows occur every *T* periods and this repeats for *N* years, where *N* is an integer multiple of *T*, then the **principle of repeated renewals** implies that the EAW or EAC over *T* or over *N* periods is the same.

reconfigured every 2 years over a 20-year life. However, all of these costs are incurred over the life of the road, the building, or the assembly line. Furthermore, the same life must be used for computing the total cost of all components.

A more complex example would be purchasing a machine that must be maintained, overhauled, and sold for a salvage value over T years. What is the annual cost of six of these machines purchased one after another every T years over a period of N = 6T years?

Both EAW and EAC provide a substantial shortcut for problems in which repeated renewals occur. However, for the shortcut to work, the repetition should be consistent. In other words, the repeated cost must be constant, and the interval must be constant. Then, the **principle of repeated renewals** is that the EAW or EAC for one machine over *T* years equals the EAW or EAC for six successive machines over 6*T* years.

Repetition for Every Subperiod. The easiest case has a repeated cost every T years, a first cost that occurs at time 0 or at year T, and a study period, N, that is an integer multiple of T. In this case, the EAC or EAW over the T-year period exactly matches the EAC or EAW over the N-year period. In Example 6.9, the repeated cash flow occured at time 0, so the EAC for T or N periods is computed using (A/P,i,T). If the first cash flow to be repeated occurred at year T, then the factor would be (A/F,i,T).

If there are multiple items in a large project, then the EAC can be found for each, and they can simply be added together, as in Example 6.10.

# **EXAMPLE 6.10 Three Sisters Construction**

George graduated in civil engineering 10 years ago, and his mother and her two sisters are ready to let him open a branch office of their firm in another state. Their pattern is to own only one grader, one Caterpillar tractor (cat), one loader, and two tractor trailers for hauling at any time. If more machinery is needed, they hire it, just as they hire all dump trucks or belly dumps.

Use an interest rate of 10% and a study period of 30 years to find the EAC of the owned equipment.

|               | Grader | Cat    | Loader | Tractor Trailer<br>(each) |
|---------------|--------|--------|--------|---------------------------|
| First cost    | \$195K | \$365K | \$270K | \$140K                    |
| O&M           | \$28K  | \$40K  | \$50K  | \$18K                     |
| Salvage value | \$40K  | \$90K  | \$40K  | \$21K                     |
| Life (years)  | 6      | 5      | 10     | 15                        |

#### **SOLUTION**

The easiest solution is to compute EACs over 6, 5, 10, and 15 years, respectively, for the grader, cat, loader, and each tractor trailer. Over the 30 years, five graders will be purchased one after another. Since each one has the same EAC of \$67.6K, that cost is constant over the 30 years. Similarly, the cost of purchasing six cats one after another will cost \$122K per year over 30 years.

Since 30 years is a multiple of each life, the total EAC equals the sum of two tractor trailers and one of each of the other pieces of equipment. In fact, 30 years is the least common multiple of the four lives, so it is the shortest horizon in which this approach will work.

EAC<sub>grader</sub> = 
$$195K(A/P,..1,6) + 28K - 40K(A/F,..1,6)$$
  
=  $195K \cdot .2296 + 28K - 40K \cdot .1296 = \$67.59K$   
EAC<sub>cat</sub> =  $365K(A/P,..1,5) + 40K - 90K(A/F,..1,5)$   
=  $365K \cdot .2638 + 40K - 90K \cdot .1638 = \$121.55K$   
EAC<sub>loader</sub> =  $270K(A/P,..1,10) + 50K - 40K(A/F,..1,10)$   
=  $270K \cdot .1627 + 50K - 40K \cdot .0627 = \$91.42K$   
EAC<sub>truck</sub> =  $140K(A/P,..1,15) + 18K - 21K(A/F,..1,15)$   
=  $140K \cdot .1315 + 18K - 21K \cdot .0315 = \$35.75K$ 

Adding these together, including two trucks, gives a total of \$352K.

Capitalized Cost. One application of repeated renewals is in problems with an assumption of perpetual life. Obviously, infinity is a multiple of any shorter life. Thus, the EAC is found for each item in the problem, then the total EAC is computed. The capitalized cost is found using P = A/i, as shown in Example 6.11.

# **EXAMPLE 6.11 Capitalized Cost for a Dam**

A hydroelectric dam has a design life of 90 years. The dam will cost \$275M to build. The electric turbines will last 30 years and cost \$45M. The interest rate is 8%, and all salvage values are zero. What is the EAC? What is the capitalized cost?

#### **SOLUTION**

The EAC is found by using the 90-year study period, and then the capitalized cost is found by assuming that this EAC will continue forever.

EAC = 
$$275M(A/P, 8\%, 90) + 45M(A/P, 8\%, 30)$$
  
=  $275M \cdot .0801 + 45M \cdot .0888 = $26.02M$   
Capitalized cost =  $$26.02M/.08 = $325.3M$ 

Repeated Renewals with Neither an Initial nor a Final Cash Flow. In the previous examples, each *T*-year cycle was repeated throughout. However, a repainting or

repaving cost will occur neither at time 0 nor at time *N*. You do not repave as part of the initial construction, nor just as the project is terminated.

The technique of repeated renewals, however, can still be applied by partitioning the first cost among the different series (see Example 6.12a). Another similar, and mathematically equivalent, approach is to create two balancing cash flows that are opposite in sign in year N and to partition one (see Example 6.12b). A third approach is demonstrated in Example 6.12c. While this last approach is mathematically equivalent to the first two, it is usually more complex and requires more factors. However, all three approaches are presented, because each has been the clearest for some students.

# **EXAMPLE 6.12a Building Maintenance Using** (A/P) **Factors**

Find the EAC for a building that has a life of 90 years, a first cost of \$1.2M, and no salvage value. The building will be repainted every 5 years for \$80K, reshingled every 15 years for \$225K, and replumbed and rewired every 30 years for \$750K. Find the EAC if i = 10%.

#### **SOLUTION**

The three periodic repairs occur neither at time 0 nor at year 90. The \$1.2M in first cost can be partitioned into four separate cash flows, as shown in Exhibit 6.10. These are, respectively, \$80K, \$225K, \$750K, and \$145K. The first three are chosen to match the repair series, and the fourth is chosen so that the total time 0 cash flow is still \$1.2M. (Note that this last cash flow can be whichever sign is required.)

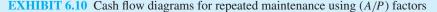

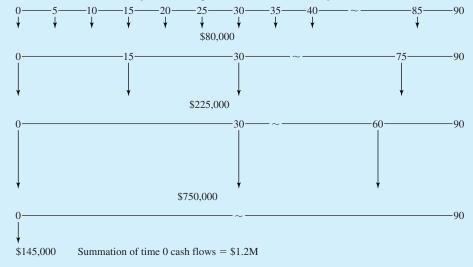

If the four cash flow diagrams in Exhibit 6.10 are added together, then the original cash flows result. Thus, the EAC of 25 different cash flows can be found by the following simple equation:

EAC = 
$$80K(A/P,.1,5) + 225K(A/P,.1,15) + 750K(A/P,.1,30) + 145K(A/P,.1,90)$$
  
=  $80K \cdot .2638 + 225K \cdot .1315 + 750K \cdot .1061 + 145K \cdot .1000$   
=  $$144.8K$ 

# **EXAMPLE 6.12b Building Maintenance Using** (A/F) **Factors**

Re-solve Example 6.12a without partitioning the initial cash flow. Assume instead that the cost of repainting, reshingling, etc., occurs in period *T* for each repetition.

#### **SOLUTION**

The solution is to compute the EACs using (A/F) factors. However, in year 90 (since the project is being terminated), none of the costs are really incurred. The solution, shown in Exhibit 6.11, is to create two cash flows of \$1055K in year 90. The negative cash flow is partitioned among the

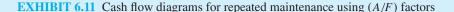

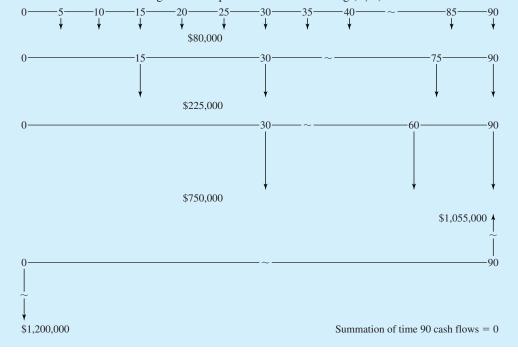

three repair series so that each has a "cash flow" in year 90 that yields the following equation. The positive cash flow is equated to a 90-year annuity.

EAC = 
$$1200K(A/P,.1,90) + 80K(A/F,.1,5) + 225K(A/F,.1,15)$$
  
+  $750K(A/F,.1,30) - 1055K(A/F,.1,90)$   
=  $120,023 + 13,104 + 7082 + 4559 - 20$   
=  $$144,748$ 

### **EXAMPLE 6.12c Building Maintenance without Balancing Cash Flows**

Re-solve Example 6.12a without partitioning the cash flow at time 0 or creating balancing cash flows in year 90.

#### **SOLUTION**

Repainting happens at the end of years 5, 10, . . . , 85. If an (A/F, .1, 5) factor were applied, an 85-year series would be created. A PW can be computed and then a 90-year EAC computed:

$$EAC = 80K(A/F, .1, 5)(P/A, .1, 85)(A/P, .1, 90) = $13,102$$

The reshingling happens at the end of years 15, 30, 45, 60, and 75. The calculation for the reshingling is:

$$EAC = 225K(A/F, .1, 15)(P/A, .1, 75)(A/P, .1, 90) = $7077$$

The calculation for the rewiring and replumbing is:

$$EAC = 750K(A/F, .1, 30)(P/A, .1, 60)(A/P, .1, 90) = $4545$$

The calculation for the initial construction is:

$$EAC = 1200K(A/P, .1, 90) = $120,023$$

The total EAC is:

$$EAC = 13,102 + 7077 + 4545 + 120,023 = $144,747$$

### **6.8 SPREADSHEETS AND ANALYZING LOAN REPAYMENTS**

One of the most important periodic cash flows that firms, agencies, and individual engineers incur are payments on loans and bonds. Usually, these payments are constant for each period. Spreadsheets are not required to solve the following problems, but they provide a

powerful means of confirming that the factor-based approaches are correct. Three problems will be analyzed:

- 1. Finding the balance due on a loan.
- 2. Shortening the time to pay off a loan by making extra payments.
- 3. Deciding how a payment is split between principal and interest.

In Chapters 2, 3, and 4, some schedules of loan repayment or amortization were calculated. Here, the goal is to answer similar questions using spreadsheet functions.

Finding the Balance Due. To answer the question of how much is still owed after 12 monthly payments are made on a 3-year car loan, an amortization table (see Example 4.2) with nine more rows than are shown below could be constructed. In this case, the initial loan was for \$6800. The nominal interest rate is 12% compounded monthly. Each of the 36 payments equals \$225.86, or 6800(A/P,.01,36). The interest each month is 1% of the month's initial balance. The principal payment for each month is \$225.86 minus the interest payment.

| Month | Beginning<br>Balance | Interest | Principal<br>Payment | Ending<br>Balance |  |
|-------|----------------------|----------|----------------------|-------------------|--|
| 1     | \$6800.00            | \$68.00  | \$157.86             | \$6642.14         |  |
| 2     | 6642.14              | 66.42    | 159.44               | 6482.70           |  |
| 3     | 6482.70              | 64.83    | 161.03               | 6321.67           |  |

The remaining balance,  $F_t$ , after the loan payment t equals the PW of the remaining N-t payments.

An easier approach is to recognize that after any payment is made, the remaining balance is the PW of the remaining payments, which is calculated using Equation 6.10. This is true because interest is paid in full after each payment, and later payments are simply based on the balance due.

$$F_t = (P/A, i, N - t) \cdot \text{payment}$$
(6.10)

For the above example, the amount owed after 12 payments,  $F_{12}$ , is:

$$F_{12} = (P/A, i, N_{\text{remaining}}) \cdot \text{payment}$$
  
=  $(P/A, 1\%, 24)225.86 = 225.86 \cdot 21.240 = \$4797.27$ 

Shortening the Time to Payoff by Increasing Payments. Firms and individuals sometimes "invest" by paying off debt. For example, consider a 30-year mortgage at a nominal 9% interest rate. There are 360 monthly payments, and the interest rate is .75% per month. Extra payments earn an effective annual interest rate of  $9.38\% = 1.0075^{12} - 1$ , which may be the highest safe rate available for investments. Paying off the outstanding balance on a credit card is an even better investment.

One common question is: "How much sooner will the debt be paid off?" Until the debt is paid off, any early payments are essentially locked up. Those early payments reduce the balance owed, but until the debt is paid off, the same payment amount is owed each month.

There are two common questions in calculating shortened repayment schedules. The first is: "How much difference does one extra payment make?" The second is: "How much difference does increasing all payments by x% make?"

An extra payment is applied entirely to principal, so an intuitive approach for the first question is to compare the payment to the principal portion of the next payment(s). As

illustrated in Example 6.13, early in a typical mortgage, the principal payment may be less than 10% of the total payment. Thus, an extra payment may reduce the principal payment as much as the next year's worth of scheduled payments—which shortens the total life of the mortgage by that year.

A more rigorous treatment is to treat  $N_{\text{remaining}}$  as an unknown. The interest rate, remaining balance, and payment amounts are all known.

Balance = payment(
$$P/A$$
,  $i$ ,  $N_{\text{remaining}}$ )

If the interest rate is tabulated, this can be solved by calculating the value for the (P/A) factor and looking for the right row. Interest rates on loans are rarely  $\frac{1}{4}\%$ ,  $\frac{1}{2}\%$ , or 1% per month. A more typical example is 8.5% nominal with monthly compounding, or 8.5%/12, or .7083% per month. Spreadsheets simplify the calculations. The Excel function for finding an unknown  $N_{\text{remaining}}$  is NPER(i, payment, remaining balance), with optional arguments for beginning of period cash flows and balloon payments. The signs of the payment and the remaining balance must be different.

## **EXAMPLE 6.13** An Extra Payment on a 30-Year Mortgage

George has an 8.5% mortgage with monthly payments for 30 years. His original balance was \$100K, and he just made his 12th payment. Each month, he also pays into the reserve account managed by the bank to pay his fire and liability insurance (\$840 annually) and his property taxes (\$1800 annually). If he makes an extra *loan* payment, how much does he shorten the loan by? If the extra payment equals his total monthly payment, how much does he shorten the loan by?

### **SOLUTION**

The first step is to calculate his normal loan payment, remaining balance after 12 such payments, and his total monthly payment.

```
payment = 100K(A/P,.70833\%,360) = 100K \cdot .0076891 = $768.91/month
balance<sub>12</sub> = 768.91(P/A,.70833\%,360 - 12) = $99,244
total payment = 768.91 + 840/12 + 1800/12 = $988.91/month
```

As described in the accompanying text, an intuitive or approximate approach is to compare the extra payment to the principal portion of the next scheduled payment. Since the remaining balance is \$99,244, the interest portion of the next payment is  $.0070833 \cdot 99,244 = $702.98$ . The principal portion is the remaining \$65.94.

If George pays an extra loan payment of \$769, then this equals the principal payments of about the next 769/65.94 = 11.6 months. If he makes an extra monthly payment of \$989, then this equals the principal payments of about the next 989/65.94 = 15.0 months. These calculations will overstate the reduction, since the principal portion of the payment increases slightly each month.

To calculate this exactly, the Excel function NPER(*i*, payment, remaining balance) is used. In each case, the remaining balance equals the balance after 12 months minus the extra payment. Remember that the payment and the remaining balance must have different signs.

$$NPER(.0070833, -768.91, 99244 - 768.91) = 336.76$$

There were 348 periods left before the extra payment, and there are 336.76 now. Thus, making an extra loan payment of \$769 saves 11.24 payments (about a year) from the end of the payment schedule.

If George makes an extra total payment of \$989, then the Excel function is

$$NPER(.0070833, -768.91, 99244 - 988.91) = 333.70$$

In this case, the number of remaining payments has dropped from 348 to 333.70, or a savings of 14.3 payments from the end of the payment schedule.

Exhibit 6.12 shows a spreadsheet to generalize this.

| EXHIBIT 6 12 | Number of remaining payments after an extra payment | ent |
|--------------|-----------------------------------------------------|-----|
|              | ranioci di icinalini payments alter ali extra paym  |     |

|    | A         | В                            | С                                    |
|----|-----------|------------------------------|--------------------------------------|
| 1  | \$100,000 | initial amount               |                                      |
| 2  | 360       | N, monthly periods           |                                      |
| 3  | 8.50%     | nominal annual interest rate |                                      |
| 4  | 0.7083%   | i, monthly interest rate     | =A3/12                               |
| 5  | \$768.91  | PMT, monthly payment         | =-PMT(A4,A2,A1)                      |
| 6  | \$840     | insurance                    |                                      |
| 7  | \$1,800   | property taxes               |                                      |
| 8  | \$988.91  | Total monthly payment        | =A5+A6/12+A7/12                      |
| 9  | 12        | payments already made        |                                      |
| 10 | \$99,244  | Remaining balance            | =-PV(A4,A2-A9,A5)                    |
| 11 | \$336.76  | Nremaining w/769             | =NPER(\$A\$4,-\$A\$5,\$A\$10-\$A\$5) |
| 12 | \$333.70  | Nremaining w/989             | =NPER(\$A\$4,-\$A\$5,\$A\$10-\$A\$8) |

The second question was how much is the payment schedule shortened if all payments are increased by the same percentage. Example 6.14 illustrates this, and Exhibit 6.13 graphs the number of months required to pay off the loan for different increases in the payment amount.

# **EXAMPLE 6.14** 110% Payments on a 30-Year Mortgage

Ilene has decided to celebrate earning her P.E. license by buying a condo. Her bank has told her that she can qualify for a \$100,000, 30-year mortgage at the current nominal interest rate of  $9\frac{1}{4}\%$ . The monthly payment at that rate is \$822.68. She believes she can afford to pay 10% more than that. If she makes the extra payment each month, how soon will her mortgage be paid off?

#### **SOLUTION**

Mathematically, the problem is simple. At time 0, the \$100,000 is borrowed, and for periods 1 through N, payments of \$904.95 (equals 110% of \$822.68) are made. At an interest rate of

.0925/12 or .0077083, what is N? Stated using a cash flow equation, it is:

$$0 = 100,000(A/P,.0077083,N) - 904.95$$

This can be solved easily with a financial calculator (the answer is 249 payments, or 20–21 years). This can also be solved with the Excel function, NPER.

NPER
$$(.0077083, -1.1 * 822.68, 100000) = 248.6 \text{ months} = 20.7 \text{ years}.$$

So, paying an extra 10% pays off the loan in 20.7 years rather than 30 years. Exhibit 6.13 graphs this for different percentages of extra payment.

**EXHIBIT 6.13** Life of mortgage vs. size of payment

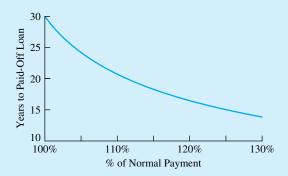

How Much Goes to Interest? How Much Goes to Principal? The split of any payment between principal and interest can be solved in one of three ways. First, and most laboriously, the amortization table can be constructed; this answers the question for all periods. However, spreadsheets with 240 or 360 lines are awkward to use.

Second, the split for period t can be constructed by calculating the balance owed at the end of period t-1. Then, the interest for period t is that balance multiplied by the interest rate, as shown in Equation 6.11. The principal equals the payment minus that interest or it can be calculated using Equation 6.12.

$$I_{t} = F_{t-1} \cdot i = \text{payment} \cdot (P/A, i, N - t + 1) \cdot i$$

$$= P(A/P, i, N)(P/A, i, N - t + 1) \cdot i$$

$$= P(A/P, i, N)[(P/A, i, N - t + 1) - (P/A, i, N - t)]$$

$$= P(A/P, i, N)[(P/A, i, N - t + 1) - (P/A, i, N - t)]$$
(6.12)

The third approach uses functions available in most spreadsheets. To find the interest and principal portions of the payment in period t, the Excel functions are IPMT and PPMT, respectively. For simple problems, both functions have the following format, IPMT(i,t,N,-P). Both functions have optional arguments that permit adding a balloon

|    | A         | В                       | С                  | D             |
|----|-----------|-------------------------|--------------------|---------------|
| 1  | \$100,000 | initial amount          |                    |               |
| 2  | 240       | N, monthly periods      |                    |               |
| 3  | 9.25%     | nominal annual intere   | est rate           |               |
| 4  | 0.77%     | i, monthly interest rat | te                 |               |
| 5  | \$915.87  | PMT, monthly payme      | ent = -PMT(A4, A)  | A2,A1)        |
| 6  |           |                         |                    |               |
| 7  | Period    | Principal               | Interest           | Total         |
| 8  | 12        | \$157.82                | \$758.05           | \$915.87      |
| 9  | 24        | 173.05                  | 742.82             |               |
| 10 | 36        | 189.75                  | 726.11             |               |
| 11 | 48        | 208.07                  |                    |               |
| 12 | 60        | 228.15                  | 687.71             |               |
| 13 | 72        | 250.17                  | 665.69             |               |
| 14 | 84        | 274.32                  | 641.54             |               |
| 15 | 96        | 300.80                  |                    |               |
| 16 | 108       | 329.84                  | 586.03             |               |
| 17 | 120       | 361.67                  | 554.19             |               |
| 18 | 132       | 396.58                  | 519.28             |               |
| 19 | 144       | 434.86                  | 481.00             |               |
| 20 | 156       | 476.84                  | 439.03             |               |
| 21 | 168       | 522.86                  | 393.00             |               |
| 22 | 180       | 573.33                  | 342.53             |               |
| 23 | 192       | 628.67                  | 287.19             |               |
| 24 | 204       | 689.35                  | 226.51             |               |
| 25 | 216       | 755.89                  | 159.97             |               |
| 26 | 228       | 828.86                  | 87.01              |               |
| 27 | 240       | 908.86                  | 7.01               |               |
| 28 |           |                         |                    |               |
| 29 |           |                         | T(\$A\$4,\$A27,\$A | \$2,\$A\$1,,) |
| 30 | =         | -PPMT(\$A\$4,\$A27,\$   | A\$2,\$A\$1,,)     |               |

**EXHIBIT 6.14** Computing the interest/principal split on a payment

payment (an F) and changing from end-of-period payments to beginning-of-period payments. Exhibit 6.14 illustrates this approach using Excel functions to examine one payment per year for a 20-year mortgage.

## 6.9 SUMMARY

This chapter defined and applied equivalent annual measures, which occur uniformly at the ends of periods 1 through *N*. Equivalent annuities were calculated for irregularly placed overhaul expenses, deferred annuities, and working capital.

For equivalent annual worth (EAW), the standard sign convention applies, and projects with EAW > 0 are attractive. For equivalent annual cost (EAC), the sign convention is reversed, and projects with the lowest possible EAC are attractive.

To find the EAC of an overhaul or other expense that occurs between periods 0 and *N*, first a present or future value is calculated, and then the EAC is calculated. Similarly, to find the EAW for a deferred annuity, first a future value and then the EAW is calculated.

Calculating the EAC for working capital and real estate is simplified, since the salvage value is usually assumed to equal the first cost. Another simplification is to assume perpetual life, which also allows for calculation of the capitalized cost.

The use of EACs with periodic or repeated renewals greatly simplifies the calculation of economic worth for projects with periodic repainting, overhauls, etc. Similarly, the use of spreadsheets speeds calculations for different loan repayment approaches.

#### **REFERENCES**

Weaver, James B., "Analysis of Textbooks on Capital Investment Appraisal," AACE Technical Monograph Series, EA-1, 1990.

# **PROBLEMS**

- 6.1 What is the EAW (at 8%) of an inheritance that begins at \$8000 per year and then falls by \$500 per year over its 15-year life? (*Answer*: \$5203)
- 6.2 What is the EAC (at 7%) of maintenance costs that start at \$3500 per year and then climb by \$825 per year over a 10-year life?
- 6.3 The ABC Company may buy a heat exchanger for \$80,000 installed. The exchanger will save \$20,000 per year over an 8-year life. If ABC's cost of money is 8%, determine the EAW. (*Answer:* \$6080)
- 6.4 Burke Brake Shoes may buy a new grinding machine. The best alternative costs \$10,500. The operating cost for it is \$6500 per year. The expected savings from the machine are \$9600 per year. The machine has no salvage value after 5 years. Determine the machine's EAW at 5% interest.
- 6.5 Determine the first cost of a machine that has an EAC of \$4100 and annual operating costs of \$2012. The machine is expected to last 6 years, and money is worth 7%. (Answer: \$9952)
- Joe Smith is buying a new car for \$15,000. Maintenance the first year is expected to be \$100. In each year for the next 5 years, the costs are expected to increase by \$75 per year, so that in the last year (year 6), the maintenance cost will be \$475. If money is worth 10%, determine the EAC for the auto.

- 6.7 The Shout Soap Company's annual revenues will be \$320,000 for 15 years from its new soap, Rub-A-Dub-Dub. The soap requires an initial investment of \$900,000. The annual expenses of manufacturing and selling the soap equal \$73,500. Determine the EAW if the interest rate is 15%. (*Answer:* \$92,600)
- 6.8 The Sandwich Company may buy a new piece of equipment for \$25,000. The equipment's useful life is 4 years, and its salvage value is \$5000. The company's net annual earnings should increase by \$8000 for 4 years. Determine the EAW if Sandwich's cost of money is 10%.
- 6.9 A certain machine costs \$30,000. Expected revenues are \$2500 per quarter for the next 6 years. The quarterly operating cost is \$500. The machine can be sold for \$1000 at the end of the 6 years. If interest is 8% compounded quarterly, determine the equivalent quarterly worth and the EAW.

  (Answer: EAW = \$1842)
- 6.10 Creekside Consulting and Construction (CCC) is considering the purchase of a minicomputer that costs \$45,000. The estimated salvage value for the computer at the end of 6 years is \$6000. Find the computer's EAC if CCC uses an interest rate of 15% for economic evaluation.
- **6.11** A new machine will cost \$10,000. Net savings will be \$1000 per year for 4 years, and then it will climb

- by \$200 per year until the machine wears out at the end of year 12. If i = 8%, what is the machine's EAW?
- 6.12 A machine costs \$35K to buy and \$5K per year to operate. It will have a salvage value of \$8K in 9 years. It will generate \$10K per year in net revenue for 4 years, and then revenue will fall by \$1K per year. What is the EAW, if *i* = 7%?
- 6.13 A new roof will be needed for the civil engineering labs at the 30-year point of the labs' 50-year life. If the new roof will cost \$140,000, what is the roof's EAC at *i* = 5%? (*Answer*: \$1774)
- 6.14 A new piece of construction equipment will need an overhaul at the end of year 8 in a 15-year life. The overhaul will cost \$80,000, and i = 12%. What does the overhaul add to the total annual cost for owning the equipment?
- 6.15 There is a glut of office space in OilTown, and one potential landlord is offering 3 initial months free to new tenants who sign a 3-year lease. Oilfield Engineering's current offices are slated for demolition, and their potential new lease is for \$4000 per month. If their interest rate is 1% per month, what is the equivalent monthly cost for a 3-year lease? What is a comparable monthly lease cost?
- 6.16 MicroMotors is evaluating a new line of products, that will require several years of R&D. New lab equipment that costs \$200,000 is needed, and salaries and other expenses will cost \$300,000 per year for 4 years. Revenues from the new products begin at the end of year 5, and they are \$250,000 per year higher than expenses. If MicroMotors uses an interest rate of 10% and a time horizon of 20 years, what is the EAW of this product line?
- 6.17 Develop an equation for deferred annuities that is similar to Equation 6.3 but that uses *P*s rather than *F*s.
- 6.18 Find the EAC for a process that costs \$35,000 to install and \$2750 per year to operate. At the end of its 9-year life, the process has an \$8000 salvage value. In year 5, a major overhaul is required at a cost of \$18,000. The firm's discount rate is 8%. (Answer: \$9674)
- 6.19 A project will cost \$250,000 to start, \$80,000 per year for operations, and \$45,000 for working capital. The annual income is \$170,000 per year for the 9 years the project will operate. Find the project's EAW at an interest rate of 10%.

- **6.20** A mining venture has a first cost of \$6M, annual operating costs of \$2M, annual revenues of \$3.2M, working capital requirements of \$1.5M, a life of 10 years, and a final reclamation cost of \$4M. If *i* is 15%, what is the EAW?
- 6.21 An engineering design firm is bidding on a design-build contract that will last 2 years. New computer equipment costing \$25,000 per year will need to be leased. Annual salaries and overhead will total \$450,000. Working capital will equal 1 month's salary and overhead. If *i* = 12%, what is the project's EAC? (Use annual periods.)
- **6.22** Does the annual cost of working capital depend on the project's time horizon?
- 6.23 A small town's sewer system costs \$1M installed. With proper maintenance, it should last indefinitely. Twenty percent of the cost will be for the pumping system, which must be replaced every 20 years. Sixty percent of the cost will be for the tiles and pipes, which will be replaced every 30 years. Annual maintenance costs are estimated to be \$3000 per year. Right-of-way and earthworks account for the rest of the cost. If the town uses 12% as its cost of money, determine the EAC. (Answer: \$128.3K)
- 6.24 The right-of-way and the roadbed for a new highway will cost \$4.5 million. The pavement will cost \$2.5 million, and it has a much shorter life of 20 years. If the discount rate is 9%, find the project's capitalized cost.
- 6.25 Bryson R. Tinfoot IV wants to endow a position in perpetuity for a chaired professor at Midstate University. Such a position requires \$125,000 per year. If the funds earn interest at 7%, what must he deposit now?
- 6.26 The State Parks Department is considering the purchase of a marsh to form a bird sanctuary. Bird watching is valued at \$2 per hour, the state's interest rate is 5%, and perpetual life is assumed. Viewing hours are estimated at 40,000 for the first year, with increases of 4000 per year. What is the EAW for the sanctuary? What fraction of the EAW is due to the expected increases?
- **6.27** By letting *N* approach infinity, show that the following is true:
  - (a) Equation 6.7 for  $(A/P, i, \infty)$
  - (b) Equation 6.8 for  $(A/G, i, \infty)$
  - (c) Equation 6.9 for  $(P/G,i,\infty)$

- 6.28 A remote site can be protected from wildfires through earthworks and fire-resistant construction at a cost of \$100,000. Every 4 years after the initial constructions, brush clearing will cost \$12,000. Over the structure's 60-year life at i = 8%, what is the EAC of the fire protection?
- 6.29 What is the EAC of a road that costs \$450,000 to build and \$12,000 per year for street cleaning? The road is restriped every 2 years for \$28,000 and is repaved every 10 years for \$290,000. Assume the road will last 60 years and the interest rate is 8%. (*Answer:* \$81.58K)
- 6.30 A proposed steel bridge has a life of 50 years. The initial cost is \$350,000, and the annual maintenance cost is \$12,000. The bridge deck will be resurfaced every 10 years (in years 10, 20, 30, and 40) for \$90,000, and anticorrosion paint will be applied every 5 years (in years 5, 10, 15, . . . , 45) for \$22,000. If the interest rate is 5%, what is the EAC?
- 6.31 A golf complex has a first cost of \$21M, annual O&M costs of \$1.7M, a salvage value in year 100 of \$6M, clubhouse renovation every 20 years costing \$3M, and reseeding every 5 years starting in year 5 costing \$.4M. Find the EAC for a 100-year horizon if *i* = 8%.
- 6.32 A proposed tunnel has a first cost of \$800M, annual O&M costs of \$14M, a salvage value in year 100 of \$225M, repaving every 10 years at \$45M, and repainting lines and mending railings every 5 years \$1.2M (note that this cost is included in the repaving cost for the years where repaving is done). Find the EAC (*i* = 5%) for a 100-year horizon. (*Answer:* \$57.92M)
- 6.33 "The Firm" is offering a new engineering graduate \$65,000 per year, a Mercedes worth \$40,000 every 6 years beginning at time 0, a new 4 × 4 worth \$25,000 every 6 years beginning in year 3, and a lump sum retirement in 30 years of \$1 million. The \$1M is generous enough that there is no Mercedes in year 30. If *i* = 8%, what is the EAW of this offer?
- 6.34 A tunnel cost \$280M. Every 10 years, it is repaved at a cost of \$12M. Halfway between the repavings, it is resurfaced at a cost of \$7M. It is rewired every 20 years at a cost of \$15M. With proper maintenance (\$20M per year), the tunnel will last forever. If *i* = 5%, what is the EAC for the tunnel?
- 6.35 A new airport expansion will cost \$850 million. Of the total, \$550 million is for land acquisition and

- major earthworks, which will last as long as the airport is used, and \$200 million is for terminal buildings, which will last 50 years. These buildings will cost \$25 million per year in O&M. The last \$100 million will be spent on runways. These will also last forever, with a major repaving every 20 years at a cost of \$40 million. What is the expansion's EAC at i = .08 over a perpetual life?
- 6.36 A computerized design facility has a first cost of \$750K. The annual O&M is \$100K. The salvage value in year 40 is \$5K. Computer monitor replacement will cost \$250K every 8 years, and other hardware and software will need replacement every 4 years for \$300K. If *i* = 12%, find the EAC for the 40-year horizon.
- **6.37** Determine the EAW of the following cash flow at 12% interest:

Year 0 1 2 3 4 5 6 Cash flow -\$18K 5K 6K 3K 7K 4K 3K

§ 6.38 Brown Boxboard is considering investing in new automated production equipment. What is the EAC of each alternative if i = 6%?

|                | Stamp-It-<br>Fast | Stamp-<br>Quicker | Fast-<br>Press |
|----------------|-------------------|-------------------|----------------|
| First cost     | \$75,000          | \$60,000          | \$55,000       |
| Annual benefit | \$7500            | \$6000            | \$6500         |
| Annual cost    | \$3000            | \$2000            | \$1500         |
| Salvage value  | \$13,000          | \$9000            | \$6000         |
| Life (years)   | 8                 | 8                 | 8              |

- 6.39 A new automobile costs \$28,000. The car's value will decrease 15% the first year and 10% each year thereafter. The maintenance costs are expected to be \$200 the first year, with an annual increase of \$75. If an interest rate of 6% is used, determine the EAC if the car is sold after 5 years.
  - 6.40 A new car is purchased for \$10,000 with a 0% down, 9% interest rate loan. The loan's length is 4 years. After making 30 monthly payments, the owner desires to pay off the loan's remaining balance. How much is owed? (*Answer*: \$4178)
  - **6.41** For a \$85,000 mortgage with a 30-year term and a 12% nominal interest rate, write an equation using engineering economy factors for the outstanding balance after 2 years of payments?
  - **6.42** For an \$85,000 mortgage with a 30-year term and a 12% nominal interest rate, what is the monthly

payment? After the first year of payments, what is the outstanding balance? After the first 10 years of payments, what is the outstanding balance?

- **6.43** For the mortgage in Problem 6.42, how much interest is paid in month 25? How much principal?
- 6.44 How much extra do you have to pay each month for the loan in Problem 6.42 if you want to pay it off in 20 years? (Answer: \$61.60)
- A 30-year mortgage for \$140,000 is issued at a 9% nominal interest rate. What is the monthly payment? How long does it take to pay off the mortgage if \$1500 per month is paid? If \$2000 per month is paid? If double payments are made?
  - 6.46 A construction firm owns a concrete batching plant on which there is a \$150,000 mortgage. The mortgage's interest rate is 7%, and it is to be paid off in 25 equal annual payments. After the 13th payment, the firm refinances the balance at 6%, to be paid off in 35 equal annual payments. What will be the firm's new annual payments?
  - 6.47 Whistling Widgets (WW) may establish a line of credit at First Local Bank. The line of credit would permit WW to meet its short-term cash needs on a routine basis rather than having to process loan requests each time. A typical loan under either the old or the new basis is paid back 6 months later in a lump sum of principal and interest. Over the last 5 years, WW has had such loans outstanding about half the time.

A \$100,000 line of credit, however, requires that WW continuously maintain at least \$20,000 in an account that pays 6% compounded monthly. If invested internally, WW would earn a nominal 18% on this required deposit. What annual loan-processing cost is equivalent to the cost of the required deposit?

#### **Minicases**

- 5.48 In evaluating projects, NewTech's engineers use a discount rate of 15% for a before-tax analysis. One year ago, a robotic transfer machine was installed at a cost of \$38,000. At the time, a 10-year life was estimated, but the machine has had a down-time rate of 28%, which is unacceptably high. A \$12,000 upgrade should fix the problem, or a labor-intensive process costing \$3500 in direct labor per year can be substituted. The plant estimates indirect plant expenses at 60% of direct labor costs, and it allocates front-office overhead at 40% of plant expenses (direct and indirect). The robot has a value in other uses of \$15,000. What is the EAC for upgrading? For switching to the labor-intensive process?
- 6.49 George buys a car every 6 years for \$18,000. He trades in his current car to count as the 20% down payment. The rest is financed at a nominal 12% interest with monthly payments over 6 years. When the loan is paid off, he trades in the car as the "20%" down payment on the next car, which he finances the same way.

Jeanette has similar tastes in cars, and the dealer will count her trade-in vehicle as worth 20%. She has paid cash for old cars in the past, so she now has \$14,400 in cash for the other 80% cost of a new car. In 6 years, her vehicle will be worth the "20%" down payment. She wants to make a monthly deposit so that she has the other 80% of the vehicle's cost in 6 years. Her savings account has a nominal annual interest rate of 6% with monthly compounding.

What is George's payment? What is Jeanette's deposit? If Jeanette also deposits the difference in a retirement account that pays 9% nominal interest with monthly compounding, what does she have for retirement after 40 years?

# **Internal Rate of Return**

#### THE SITUATION AND THE SOLUTION

A project's rate of return may have to be compared with other possible investments. Firms, government agencies, and individuals must compute the cost of financing projects through loans, bonds, leases, etc.

The solution is to calculate the internal rate of return (IRR) for a project or for a financing source. That rate can be compared with an interest rate for the time value of money.

#### CHAPTER OBJECTIVES

After you have read and studied the sections of this chapter, you should be able to:

- SECTION 7.1 Define the internal rate of return (IRR).
- SECTION 7.2 State the assumptions for the IRR.
- SECTION 7.3 Calculate the IRR for simple problems.
- SECTION 7.4 Calculate the IRR for a variety of loans and leases.
- SECTION 7.5 Use spreadsheets to calculate the IRR.
- SECTION 7.6 Identify problems with multiple sign changes in the cash flow diagram, in which a meaningful IRR may not exist.
- SECTION 7.7 Use the project balances over time as a sufficient condition for a meaning-ful IRR when multiple sign changes exist.
- SECTION 7.7 Use the modified internal rate of return (MIRR) to evaluate cash flow diagrams with multiple sign changes.

#### KEY WORDS AND CONCEPTS

**Internal rate of return (IRR)** The interest rate that makes both PW and EAW = 0.

**Multiple sign changes** When two or more switches occur between positive and negative cash flows in a sequence of cash flows.

**Loan** A cash flow sequence in which the initial cash flows are positive and there is a single sign change to a series of negative cash flows, which "repay" the initial cash flows.

**Investment** A cash flow sequence in which the initial cash flows are negative and there is a single sign change to a series of positive cash flows, which are the return on the initial cash flows.

**Evaluating the IRR** If a loan's IRR is  $\leq i$ , (the interest rate for the time value of money), then the loan is attractive. An attractive investment's IRR is  $\geq i$ .

**RATE investment function** Spreadsheet function that calculates the IRR given one each of *P*, *A*, *F*, and *N* (also called **annuity function**).

**IRR block function** Spreadsheet function that calculates the IRR given the cash flow in every period.

**Project balances over time** For a loan, the amounts owed at the end of each period. For an investment, the unrecovered investment balances.

**Modified internal rate of rate (MIRR)** A rate of return that relies on external rates for financing and investing to deal with multiple sign changes in the cash flow series.

## 7.1 INTERNAL RATE OF RETURN

The internal rate of return (IRR) is the interest rate that makes both the PW and EAW = 0.

The **internal rate of return (IRR)** is based only on a project's cash flows, which is the basis of the *internal*. As the interest rate that makes the PW = 0, it is the project's rate of return. Since the PW = 0, all other equivalent measures calculated at the IRR, such as the EAW, are also equal zero.

For the IRR to exist, both costs and benefits must be defined. If only a project's benefits are defined, then the PW and EAW are positive for all interest rates. If there are only costs, then the PW and EAW are negative. Only if there are costs *and* benefits can the PW and EAW = 0 for some interest rate. The PW can equal zero if and only if, the PW(benefits) - PW(|costs|) = 0.

Example 7.1's IRR of 5.24% is easy to calculate, and it is a good measure of investment quality. We have an immediate, intuitive feel for how good the investment is. Other measures, such as PW, require an interest rate, a calculated PW, and some feel for the relative scale of the initial investment and the PW. An investment of \$20K with a PW of \$8500 is quite attractive, but an investment of \$2M with the same PW is within roundoff error of PW = 0.

#### **EXAMPLE 7.1 Interest Rate on an Investment**

Suppose that Ralph invests \$300 in a Series E savings bond that is cashed in 10 years later for \$500. What is the IRR for this investment?

#### SOLUTION

The first step is to draw the simple cash flow diagram.

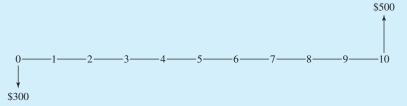

As shown in the cash flow diagram, only a P and an F are involved. The unknown IRR that equates the two cash flows can be found by using Equation 3.2:

PW = 0 = 
$$-300 + 500/(1 + IRR)^{10}$$
  
IRR =  $\sqrt[10]{(500/300)} - 1 = \sqrt[10]{1.667} - 1 = 5.24\%$ 

The IRR measures the attractiveness of a single project. As detailed in Chapter 9, the IRR's of two or more mutually exclusive alternatives cannot be compared. For example, evaluating the best height of a dam requires an incremental analysis (see Section 9.8). As detailed in Chapter 11, the IRR is useful for the following kind of problem. If a firm or an agency has \$100M in capital funding but the 45 attractive projects have a total cost of \$250M, then the question is: "Which ones get funded?"

The IRR is also used to evaluate different ways of raising funds. The cost of a loan, bond, lease, etc., is the interest rate charged over its life. Firms, agencies, and individuals will economically prefer the financing source with the lowest cost. Why borrow at 18% if you can borrow at 8%?

The chief disadvantage of the IRR approach has been removed by the general use of spreadsheets for economic analysis. Without a financial calculator or a spreadsheet, some problems require many computations and several interpolations to find an accurate answer.

The second disadvantage of the IRR sometimes occurs when the sequence of cash flows has **multiple sign changes.** For example, a problem with three negative cash flows, then four positive cash flows, and then two negative cash flows has two sign changes between positive and negative cash flows. As a result, it may not have a unique solution in i for PW = 0.

Section 7.6 details several problems where multiple sign changes are common, and Section 7.7 presents one approach for some multiple sign change problems. Section 7.8 presents a modified internal rate of return that can be used to evaluate projects with multiple sign changes.

Multiple sign changes occur when there are two or more switches between positive and negative cash flows in a sequence of cash flows.

#### 7.2 ASSUMPTIONS

Our first assumptions match the ones made with present worth and equivalent annual measures. Those were:

- **1.** Cash flows occur at time 0 and at the ends of periods 1 through *N*.
- **2.** Cash flows are known; the horizon, N, is known; and there is no uncertainty.
- **3.** The interest rate, i, for the time value of money is known.

To allow calculation of the IRR, two other assumptions are made. Item 4 is a necessary condition; without, it the IRR cannot exist. Item 5 is a sufficient condition. Thus, if it is true, the IRR must exist in the  $(-1, \infty)$  interval, but a unique IRR can exist even if item 5 is not true.

- **4.** Both positive and negative cash flows must be part of the cash flow equation.
- **5.** The sequence of cash flows should have only one sign change between positive and negative cash flows.

These assumptions do *not* guarantee that the IRR is positive. Obviously, investments with a negative IRR are very unattractive, but the outcomes of projects are often uncertain, with a range from bad to good outcomes. Even the bad outcomes have an IRR. (See Chapter 18 for calculations of expected values with probabilities for bad and good outcomes.) Also, government agencies and family members sometimes offer loans where not all of the principal need be repaid. Such loans have negative IRRs, and they are economically very attractive.

**EXHIBIT 7.1** Loans, investments, and multiple sign changes

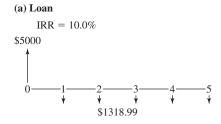

# (b) Investment

IRR = 12.63%

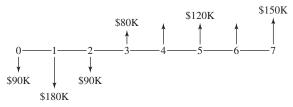

#### (c) Investment with Salvage Cost

A **loan** is a cash flow sequence in which the initial cash flows are positive and there is a single sign change to a series of negative cash flows, which "repay" the initial cash flow.

An **investment** is a cash flow sequence in which the initial cash flows are negative and there is a single sign change to a series of positive cash flows, which are the return on the initial cash flows.

Exhibit 7.1 illustrates three possibilities. All three satisfy assumptions 1 through 4, but only (a) and (b) satisfy assumption 5. The first two illustrate the common cash patterns of loans and investments. The third pattern is one of the many possibilities with multiple sign changes.

Loans. Exhibit 7.1(a) corresponds to a standard **loan**, in which money is first borrowed and then repaid. The initial positive cash flow might be cash or an object. For example, it might be a car, where the dealer accepts the promise to repay the loan from the buyer. After the buyer's initial positive cash flow, there is one sign change to a series of loan payments, which are negative cash flows. A pattern of positive cash flows followed by negative cash flows is referred to as a *loan* whether or not they involve a bank or other money institution.

Investments. Exhibit 7.1(b) corresponds to an **investment** in which the first costs are spread over a 3-year construction period. After the initial set of negative cash flows, there is a single sign change to a series of positive cash flows, which "repay" the initial investment. Most engineering projects are investments. The first cash flows are negative to pay for designing and building the engineered item—product, facility, dam, etc. Then, sales of the product, use of the building, electricity generated, etc., are the positive cash flows or benefits that justify the initial investment. From a bank's perspective, the *loans* to individuals and firms are really *investments* by the bank that return future cash flows to the bank.

Multiple Sign Changes. Exhibit 7.1(c) corresponds to an investment project in which there is a salvage cost, such as might be required for environmental restoration. This is an example of a cash flow diagram that does not satisfy assumption 5 for calculation of the IRR. There are two sign changes in this sequence of cash flows. The initial negative cash flow of \$180K is followed by a series of six positive cash flows, and then there is a final negative cash flow—for a total of two sign changes.

This cash flow diagram has an IRR of 11.62% even though it has multiple sign changes. This example shows that the condition of a single sign change is not necessary to calculate the IRR. However, assumption 5 is sufficient for the IRR to be defined (see also Section 7.6).

Reinvestment Assumption. The interest rate at which an investment is evaluated is the assumed reinvestment rate, or the rate for the time value of money. This rate is specifically used in computing the PW, EAW, or EAC. For the IRR method, the reinvestment rate is the standard of comparison for a good loan or a good investment [Lohmann].

Applying the IRR Measure. If the five assumptions are satisfied, then the IRR can be calculated. For investments such as Exhibit 7.1(b), the higher the IRR, the more attractive the project. For loans such as Exhibit 7.1(a), the lower the IRR, the more attractive the loan.

In both cases, the IRR is compared with *i*, the given interest rate for the time value of money. For an investment, if the IRR is greater than or equal to the interest rate, then the investment is attractive (see Example 7.2). For a loan, if the IRR is less than or equal to the interest rate, then the loan is attractive (see Example 7.3).

To **evaluate the IRR**, an attractive investment's IRR is  $\geq i$ . If a loan's IRR is  $\leq i$ , then the loan is attractive.

## **EXAMPLE 7.2 Golden Valley Manufacturing**

By replacing its assembly line conveyor with an asynchronous conveyor, Golden Valley Manufacturing will save \$50,000 per year in rework, inspection, and labor costs. The asynchronous conveyor will cost \$275,000, and its life is 15 years. There is no salvage value. If Golden Valley uses a 10% interest rate, should the asynchronous conveyor be installed?

## **SOLUTION**

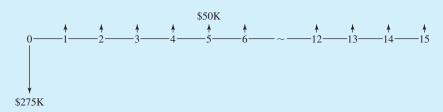

The PW equation is

$$PW = 0 = -275K + 50K(P/A, IRR, 15)$$
$$(P/A, IRR, 15) = 275K/50K = 5.500$$

By thumbing through the tables, we find that the IRR is between 16% and 17%. The next step is to interpolate for the IRR.

$$(P/A, .16, 15) = 5.575$$
 and  $(P/A, .17, 15) = 5.324$ 

So.

IRR = 
$$.16 + .01(5.575 - 5.500)/(5.575 - 5.324) = .1629$$
 or  $16.3\%$ 

This is an investment, and the IRR exceeds 10%. Thus, the asynchronous conveyor line should be installed. If knowing that the IRR exceeded 10% were enough, then the interpolation step could be skipped.

## **EXAMPLE 7.3 IRR for a Simple Loan**

Suppose that \$5000 is borrowed at time 0 to be paid back in five equal annual payments of \$1200. What is the IRR?

#### **SOLUTION**

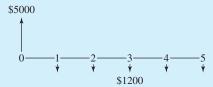

Writing an equation for the PW and setting it equal to zero yields the following:

$$0 = 5K - 1200(P/A,IRR,5)$$
$$(P/A,IRR,5) = 4.1667$$

By thumbing through the tables, we find that the IRR is between 6% and 7%. The next step is to interpolate for the IRR.

$$(P/A, .06, 5) = 4.212$$
 and  $(P/A, .07, 5) = 4.100$ 

So,

$$IRR = .06 + .01(4.212 - 4.1667)/(4.212 - 4.100) = .064 \text{ or } 6.4\%$$

Mortgages typically have interest rates of 8% or more, rates for car loans are higher, and credit card rates are higher yet. This is an attractive loan at a relatively low interest rate.

## 7.3 FINDING THE IRR

Graphing the PW versus the interest rate is often the clearest way to visualize the problem. At what interest rate does the PW = 0?

If only two cash flows exist, then the IRR problem can be solved using  $F = P(1 + IRR)^N$ , as in Example 7.1. However, if the problem involves even a uniform series (an A), then the equation is too complicated to solve directly, and table lookup is required. Examples 7.2 and 7.3 illustrated the table lookup and interpolation procedures. If two or more factors are required to set PW = 0, then an iterative solution or a spreadsheet is required, as in Examples 7.4 and 7.5.

Exhibit 7.2 returns to the loan and investment examples of Exhibit 7.1. It shows the graphs of PW vs. interest rate that occur for the assumptions given in Section 7.2. All three

**EXHIBIT 7.2** Graphs of PW vs. *i* for loans and investments

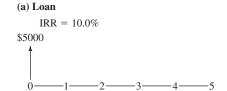

\$1318.99

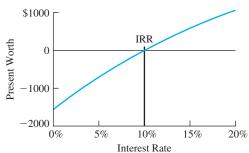

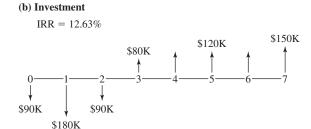

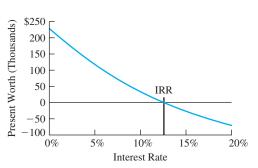

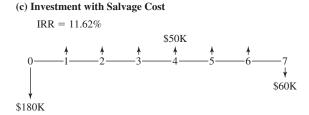

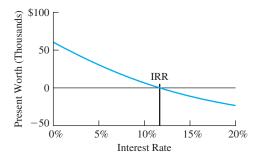

examples have a single IRR  $\geq 0$ , where the present worth is 0. The graph in Exhibit 7.2(b) is used to simplify the calculations shown in Example 7.4.

As the interest rate increases, the relative importance of later cash flows decreases. The higher the interest rate, the more heavily later cash flows are discounted in the equivalence calculations. For example, in Exhibit 7.2(a), the loan payments of \$1318.99 per year are far less important at an interest rate of 20% than at 5%. Thus, the PW of the loan increases with i, as shown in Exhibit 7.2(a).

Similarly, if the investment in Exhibit 7.2(b) is evaluated, a higher interest rate decreases the value of the positive cash flows that come later. The PW of an investment decreases with *i*, as shown in Exhibit 7.2(b).

As the interest rate approaches infinity, the PW approaches the value of the period 0 cash flow. The limit of the curve for the loan in Exhibit 7.2(a) is \$5000, while the limit for the investment with salvage cost in Exhibit 7.2(c) is -\$180K. The limit for the construction example shown in Exhibit 7.2(b) is -\$90K. However, because there are construction costs in periods 2 and 3, which would be discounted to \$0 by an infinite interest rate, the PW at i = 100% is -\$178K, which is lower than (-\$90K) the limit as i approaches infinity, and the limit is approached from below.

## **EXAMPLE 7.4 IRR for the Investment in Exhibits 7.1(b) and 7.2(b)**

The information in the Exhibit 7.2(b) can save us several steps, because the IRR is known to be between 12% and 13%. Calculate the value of the IRR.

#### **SOLUTION**

First, the PWs at 12% and 13% are calculated, then the interpolation is done.

$$\begin{split} \text{PW}_{12\%} &= -90\text{K} - 180\text{K}/1.12 - 90\text{K}/1.12^2 \\ &\quad + [80\text{K} + 120\text{K}(\textit{P/A},.12,3)]/1.12^3 + 150\text{K}/1.12^7 \\ &= 7.482\text{K} = \$7482 \\ \text{PW}_{13\%} &= -90\text{K} - 180\text{K}/1.13 - 90\text{K}/1.13^2 \\ &\quad + [80\text{K} + 120\text{K}(\textit{P/A},.13,3)]/1.13^3 + 150\text{K}/1.13^7 \\ &= -4.204\text{K} = -\$4204 \\ \text{IRR} &= .12 + .01 \cdot 7482/(7482 + 4204) = .1264 = 12.6\% \end{split}$$

Hints and Shortcuts for Finding the IRR. Without the graphical hint that the IRR for Example 7.4 was between 12% and 13%, the calculation of many PWs might have been required. The following hints can speed the process:

**1.** Letting *i* approach infinity implies that the PW equals the period 0 cash flow. The value is useless for interpolation, but the sign can quickly define the search interval.

- 2. If  $PW_{i_1}$  and  $PW_{i_2}$  are opposite in sign, then the IRR is between  $i_1$  and  $i_2$ . Thus, we could guess at a starting point, such as 10%, and calculate  $PW_{10\%}$ . If  $PW_{10\%}$  and  $PW_{\infty}$  have different signs, then the IRR exceeds 10%.
- 3. If PW<sub>10%</sub> and PW<sub> $\infty$ </sub> have the same sign, then the IRR is less than 10%. The next rate to try is 0%, since it is an easy rate to evaluate (the PW equals the sum of the cash flows). If there is a uniform series, (P/A,0%,N) = N can be used.
- **4.** Once the PW $_{0\%}$  and PW $_{10\%}$  values have been calculated, then rough interpolating or extrapolating can be used to estimate the next interest rate to try. For example, if PW $_{0\%}$  is 500 and PW $_{10\%}$  is -1000, then the IRR is about 3% to 4%—a third of the distance between 0% and 10%. Similarly, if PW $_{0\%}$  is 500 and PW $_{10\%}$  is 100, then the IRR is about 12% to 13%—a quarter of 10% higher than 10%.
- 5. The final interpolation should be between the two closest tabulated values (not between 0% and 10% or 10% and 20%). In Example 7.4, if  $PW_{10\%}$  and  $PW_{20\%}$  were used for the interpolation, then the answer would be much less accurate, because the curve of PW vs. the interest rate is nonlinear. In that case,  $PW_{10\%} = \$33,721$ , and  $PW_{20\%} = -\$68,058$ . The indicated IRR would not be the correct value of 12.6%; instead, it would be 13.3% [=  $.1 + .1 \cdot 33,721/(33,721 + 68,058)$ ].
- **6.** For complicated cash flows, it may save time to use a single-factor series as an approximation, as shown in Example 7.6. This will not find the IRR, but it may identify an interval for the initial calculations.

#### **EXAMPLE 7.5 Subsidized Student Loan**

Golden Valley Manufacturing sponsors a student loan program for the children of employees. No interest is charged until graduation, and then the interest rate is 5%. Assume that George borrows \$8000 per year at the beginnings of years 1 through 4 and that he graduates at the end of year 4. If equal annual payments are made at the ends of years 5 through 9, what is the internal rate of return for George's loan? Is this attractive to George?

#### **SOLUTION**

The first step is to calculate the five equal annual payments. When he graduates, he owes \$32,000, because no interest has been charged. The first payment is due 1 year after graduation, so each payment is:

$$A = \$32,000(A/P, 5\%, 5) = 32K \cdot .2310 = \$7392$$

The cash flow series for the subsidized loan is:

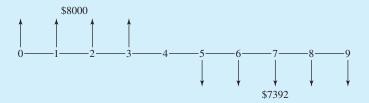

Solving for the IRR for this loan is perhaps most easily done by using t=4 as the equivalence point. The first two interest rates used tried 0% (because it is easy) and 3% (because the subsidized rate will be below the 5% that is charged after graduation). The equivalent value,  $F_4$ , at the end of year 4 is a function of i.

$$F_4(i) = 8000(F/A, i, 4)(F/P, i, 1) - 7392(P/A, i, 5)$$

Setting this equal to zero gives the equation where i = IRR. It is slightly simpler to use (1 + i) rather than the 1-year (F/P) factor:

$$0 = 8000(F/A,IRR,4)(1 + IRR) - 7392(P/A,IRR,5)$$

$$F_4(0\%) = 8000 \cdot 4 - 7392 \cdot 5 = -\$4960$$

$$F_4(3\%) = 8000 \cdot 4.184 \cdot 1.03 - 7392 \cdot 4.580 = \$620.8$$

Since  $F_4$  has opposite signs for 0% and 3%, there is a value of i between 0% and 3% that is the IRR. Because the value for 3% is closer to 0, the IRR will be closer to 3%. Try 2% next:

$$F_4(2\%) = 8000 \cdot 4.122 \cdot 1.02 - 7392 \cdot 4.713 = -\$1203.0$$

 $F_4(2\%)$  is negative, and  $F_4(3\%)$  is positive. Interpolating between 2% and 3% leads to:

IRR = 
$$2\% + 1\%(1203/(1203 + 620.8))$$
  
=  $2.6596\%$  or  $2.7\%$ .

The exact value is IRR = 2.66%. This rate is quite low, and it makes the loan look like a good choice.

# **EXAMPLE 7.6 Using an Approximate Cash Flow Series**

As a starting point in finding the IRR, find an initial approximation of the IRR for the following cash flows:

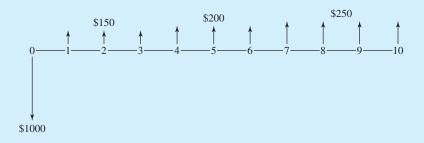

#### **SOLUTION**

The average positive cash flow is about \$200, so an approximate interest rate can be found using:

$$PW = 0 = -1000 + 200(P/A, IRR, 10)$$
$$(P/A, IRR, 10) = 5 \Rightarrow IRR \approx 15 + \%$$

Since the cash flow series has smaller returns at the beginning and larger cash flows at the end, this is likely to slightly overstate the IRR. The next step is calculating the PW at i=14%. Since  $PW_{\infty}=-1000$ , if  $PW_{14\%}$  is greater than zero, then the IRR is between 14% and infinity. If  $PW_{14\%}$  is less than zero, then the IRR is below 14%. (If you calculate the actual IRR, you should get 13.85%.)

#### 7.4 LOANS AND LEASES

Interest rates or internal rates of return on level-payment loans are conceptually and numerically clear. The same principles apply to other ways of borrowing money. Often, a problem's most difficult part is summarizing the words of a proposed loan in a cash flow diagram. In some cases, as shown in Examples 7.7 and 7.8, two cash flow diagrams are combined to show the difference between the choices.

Example 7.7 illustrates the impact of a cash discount, which is often available from sellers who also offer financing. Problem 7.22 is another example, in which a car dealer offers a low interest rate or a rebate. Example 7.8 illustrates that a lease is another way of borrowing money. In a lease, someone else's money is used to purchase equipment that you use. Example 7.9 illustrates finding the IRR for a bond that is being sold at a discount.

#### **EXAMPLE 7.7 Interest Rate on a Loan with a Cash Discount**

Golden Valley Manufacturing is considering the purchase of an adjacent property so that the warehouse can be expanded. If financed through the seller, the property's price is \$40K, with 20% down and the balance due in nine annual payments at 12%. The seller will accept 10% less if cash is paid. Golden Valley does not have \$36K in cash, but it may be able to borrow it from another source. What is the IRR for the loan offered by the seller?

#### **SOLUTION**

One choice is to pay \$36K in cash. The other choice is to pay \$8K down and nine annual payments computed at 12% on a principal of \$32K, or

$$32K(A/P,.12,9) = 32K \cdot .1877 = $6006$$

annually. The cash flow diagrams are:

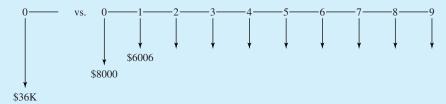

This choice between (1) \$36K now or (2) \$8K now and \$6006 annually for nine years can be stated in PW terms as follows:

$$-36K = -8K - 6006(P/A, IRR, 9)$$

The true amount borrowed is the difference between the \$8K down payment and the \$36K cash price, or \$28K. This is the amount that Golden Valley does not pay now. Collecting the terms, the PW equation is:

$$0 = 28K - 6006(P/A,IRR,9)$$

This can also be shown in a cash flow diagram, which is the difference of the two above.

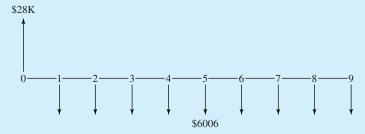

In either case, the final equation for finding the IRR is:

$$PW = 0 = 28K - 6006(P/A, IRR, 9)$$
$$(P/A, IRR, 9) = 4.6622 \implies IRR = 15.66\%$$

on a borrowed amount of \$28K. This is a relatively high rate of interest, so borrowing from a bank and paying cash to the property owner is better.

# **EXAMPLE 7.8 Leasing a Computer**

Creekside Consulting is comparing the purchase of a computer network with leasing it. The purchase price is \$36,000, or it can be leased for \$3000 per month. In either case, Creekside expects to use the network for 3 years, when it plans on an upgrade. If Creekside buys the network, its salvage value is \$5000 after 3 years. What is the IRR or cost of the lease?

#### **SOLUTION**

The first step is to draw the diagrams for the two choices.

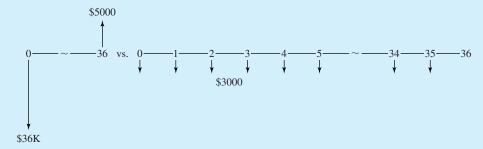

Setting the PWs of these two diagrams equal to each other leads to:

$$-36K + 5K(P/F,IRR_m,36) = -3K - 3K(P/A,IRR_m,35)$$
$$0 = 33K - 3K(P/A,IRR_m,35) - 5K(P/F,IRR_m,36)$$

In other words, if Creekside leases the computer, it avoids the expenditure of \$33,000 at time 0. It incurs a cost of \$3000 at the ends of months 1 through 35, and it gives up the salvage value of \$5000 at the end of month 36. As shown in Section 7.5, this equation can be solved with N = 36 for both A = -\$3K and F = -\$2K, which is easier for calculators and spreadsheets. The cash flow diagram for this statement (or the combined equation above) is:

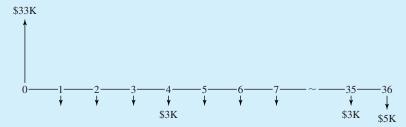

In either case, the final PW equation for the monthly interest rate is:

$$0 = 33K - 3K(P/A, IRR_m, 35) - 5K(P/F, IRR_m, 36)$$

Ignoring the extra \$2000 in month 36 allows a quick calculation of the approximate monthly rate.

$$0 = 33K - 3K(P/A, IRR_m, 36)$$
 or  $(P/A, IRR_m, 36) = 11$  so  $i \approx 8 + \%$ 

Trying 9% leads to:

$$PW_{9\%} = 33K - 3K \cdot 10.567 - 5K/1.09^{36} = $1054$$

Since  $PW_{\infty}$  equals \$33K, the next value to try is 8%:

$$PW_{8\%} = 33K - 3K \cdot 11.655 - 5K/1.08^{36} = -$2278$$

Now, to interpolate for the monthly rate:

$$IRR_m = .08 + .01 \cdot 2278/(2278 + 1054)$$
  
= 8.68% per month

After converting this to an effective annual rate, we have the IRR:

$$IRR = 1.0868^{12} - 1 = 71.6\%$$

This extremely high interest rate suggests that this 3-year lease is a bad way to borrow money. Note that some computer rental rates are set to recover the cost in as few as 10 months rather than the 12 months used here. In other cases, the monthly rental fee is a more reasonable 3% to 5% of the first cost.

#### **EXAMPLE 7.9 Calculate the IRR for a Discounted Bond**

You own some municipal bonds that were issued at 8% with semiannual interest payments. They were to be repaid in 20 years. Calculate the effective interest rate for a \$10K bond that you can now sell for \$8200. The bond matures in 14 years.

#### **SOLUTION**

The semiannual interest payments are 4% of the bond's face value, or \$400. Selling the bond for \$8200 brings in that amount immediately. However, then you forgo the \$400 every 6 months and \$10K after 14 years. There are 28 six-month periods remaining. The following cash flow diagram emphasizes that selling the bond is a way to borrow funds, since it is a loan with an initial positive cash flow followed by negative cash flows for the forgone interest and principal payments.

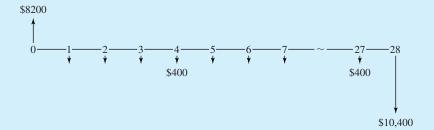

The solution uses a subscript on the IRR to emphasize that it is not an annual rate. Setting PW = 0 yields:

$$0 = 8200 - 400(P/A, IRR_6, 28) - 10K(P/F, IRR_6, 28)$$

Because the bond is being sold at a discount, the interest rate will be higher than 4% every 6 months. Try 5% first.

$$P_{5\%} = 8200 - 400(P/A, 5\%, 28) - 10K(P/F, 5\%, 28)$$
  
= 8200 - 400 \cdot 14.898 - 10K \cdot .2551 = -\$310.2

The negative cash flows are greater than \$8200, so  $P_{0\%}$  is negative. Because the PWs at 0% and 5% have the same sign, the IRR is greater than 5%. Try 6% next.

$$P_{6\%} = 8200 - 400(P/A, 6\%, 28) - 10K(P/F, 6\%, 28)$$
$$= 8200 - 400 \cdot 13,406 - 10K \cdot .1956 = $881.6$$

Interpolating for the 6-month interest rate yields:

$$IRR_6 = .05 + .01 \cdot 310.2/(310.2 + 881.6) = 5.26\%$$

Calculating the effective annual interest rate yields:

$$IRR = 1.05262 - 1 = 10.8\%$$

(The exact IRR is 5.240% for 6 months, which yields an effective annual rate of 10.754%.)

## 7.5 SPREADSHEETS AND THE IRR

Investment or annuity functions account for one *P*, one *A*, and one *F* all over *N* periods. Block functions identify each cash flow.

The arithmetic required to calculate the IRR is an obvious reason to prefer the use of spreadsheets over calculations using the tables of factors. As described in Chapter 4, spreadsheets include two kinds of functions designed to calculate IRRs. There are **investment** or **annuity functions**, which are used for cash flows made up of one each of P, A, and F all over Nperiods, and there are **block functions**, which identify each cash flow individually.

RATE Investment Function. The investment function (or annuity function) is very similar to the engineering economy factors used so far in this chapter. The spreadsheet function, RATE(N, A, P, F, type, guess), is more powerful, because values for all three of P, F, and A are allowed—not just for two, as in the engineering economy factors. The A, P, and F cannot all be the same sign. The F, type, and guess are optional arguments. The "type" is end or beginning of period cash flows (for A but not F), and the "guess" is the starting value in the search for the IRR.

For Example 7.7, the Excel function, with P = 28K, A = -6006, and N = 9, and its value would be:

$$RATE(9,6006, -28000) = 15.66\%$$

For Example 7.8, P = 33K, A = -3K, F = -2K, and N = 36. If F = -5K is used, then the A series has N = 35, and the F series has N = 36. To calculate the monthly interest rate, 8.66%, with Excel, use:

$$RATE(36, -3000, 33000, -2000)$$

For Example 7.9, P = 8200, A = -400, F = -10K, and N = 28. To calculate the semiannual interest rate, 5.240%, use:

$$RATE(28, -400, 8200, -10000)$$

Example 7.10 applies this function to a loan with a balloon payment. Example 7.11 illustrates that these functions work even when the IRR is negative. Unfortunately, investments with negative IRRs are sometimes required by government regulations. Or, as in Example 7.11, it could be the worst of several possible outcomes of an investment.

### **EXAMPLE 7.10 Loan with a Balloon Payment**

A business is purchased for \$250K. Payments of \$50K are required at the ends of years 1 through 4, and a balloon payment of \$150K is required at the end of year 5. What is the interest rate for this loan?

#### **SOLUTION**

In this case, N = 5, which is used both for A and F. Thus, A = -50K, and F = -100K.  $F \neq -150$ K, however, because -50K in year 5 is allocated to the uniform series. The initial cash flow, P, for the loan is the \$250K. The spreadsheet function for Excel can be entered, with cash flow stated in \$1000s, as follows:

$$RATE(5, -50, 250, -100)$$

The calculation yields IRR = 10.21%.

# **EXAMPLE 7.11 Investment with a Negative IRR**

An investment of \$10K in new machinery is required. After 5 years, the machinery will have no salvage value. Depending on how many shifts the machinery is used, it will save either \$1250, \$2500, or \$3750 per year. Calculate the IRRs for one-, two-, and three-shift operations.

#### **SOLUTION**

In each case, P = -10K and N = 5, while A = 1250, 2500, or 3750.

RATE (5, 1250, -10000) returns -.1387 or -13.87% for the IRR.

RATE (5,2500, -10000) returns .0793 or 7.93% for the IRR.

RATE (5,3750, -10000) returns .2541 or 25.41% for the IRR.

If there is only one shift of operations, then the negative IRR implies that over 5 years, less than the original cost of \$10K is saved. In fact, only  $5 \cdot $1250$ , or \$6.25K, is saved.

IRR Block Function. Most spreadsheets have a function that is equivalent to the Excel IRR(values, guess). The *values* are the N+1 cells that contain the cash flows for periods 0 to N. The optional *guess* argument is simply a starting point in the search for the IRR. Cash flows that are zero must be explicitly entered as 0.

The cash flows for Example 7.5 are summarized in the diagram and simply listed oneby-one in the spreadsheet cells.

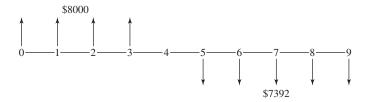

|   | A                                 | В                                              | С | D | Е | F | G | Н | I | J |  |  |
|---|-----------------------------------|------------------------------------------------|---|---|---|---|---|---|---|---|--|--|
| 1 | 0                                 | 1                                              | 2 | 3 | 4 | 5 | 6 | 7 | 8 | 9 |  |  |
| 2 | 8000                              | 8000 8000 8000 0 -7392 -7392 -7392 -7392 -7392 |   |   |   |   |   |   |   |   |  |  |
| 3 | 2.66% cell A3 contains IRR(A2:J2) |                                                |   |   |   |   |   |   |   |   |  |  |

The cash flows for Example 7.6 are summarized in the diagram and simply listed oneby-one in the spreadsheet cells.

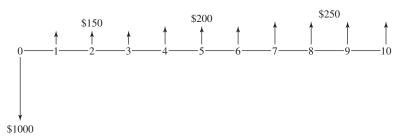

|   | A                                  | В   | С   | D   | Е   | F   | G   | Н   | I   | J   | K   |  |
|---|------------------------------------|-----|-----|-----|-----|-----|-----|-----|-----|-----|-----|--|
| 1 | 0                                  | 1   | 2   | 3   | 4   | 5   | 6   | 7   | 8   | 9   | 10  |  |
| 2 | -1000                              | 150 | 150 | 150 | 200 | 200 | 200 | 250 | 250 | 250 | 250 |  |
| 3 | 13.85% cell A3 contains IRR(A2:K2) |     |     |     |     |     |     |     |     |     |     |  |

The only disadvantage of the IRR function is that each cash flow must be explicitly stated. It is not possible to define the revenues as an A for years 1 to 15, with an overhaul in year 5, a first cost, and a salvage value. Instead, 16 or N+1 values must be specified. Example 7.12 illustrates that the IRR function can be used even if there are multiple sign changes in the cash flow diagram.

If the IRR function returns an error, it may simply mean that it could not find an answer within a certain number of iterations. Try a new guess.

Another advantage of spreadsheets is that it is easy to construct graphs of PW vs. i. This is done using another block function: NPV(values,i). However, as noted in Chapter 4,

**EXHIBIT** 7.3 Spreadsheet for computing IRRs and PW vs. *i* 

|    | A    | В           | С        | D         |
|----|------|-------------|----------|-----------|
| 1  | Year | a.Loan      | b.Invest | c.INVw/SC |
| 2  | 0    | 5000        | -90000   | -180000   |
| 3  | 1    | -1318.99    | -180000  | 50000     |
| 4  | 2    | -1318.99    | -90000   | 50000     |
| 5  | 3    | -1318.99    | 80000    | 50000     |
| 6  | 4    | -1318.99    | 120000   | 50000     |
| 7  | 5    | -1318.99    | 120000   | 50000     |
| 8  | 6    |             | 120000   | 50000     |
| 9  | 7    |             | 150000   | -60000    |
| 10 | IRR  | / 10.00%    | 12.63%   | 11.62%    |
| 11 |      | =IRR(B2:B9, | 0)       |           |
| 12 |      |             |          |           |
| 13 |      | =B\$2+NPV(  |          |           |
| 14 | i    | NPVa        | NPVb     | NPVc      |
| 15 | 0%   | -1595       | 230000   | 60000     |
| 16 | 2%   | -1217       | 179100   | 47838     |
| 17 | 4%   | -872        | 134866   | 36512     |
| 18 | 6%   | -556        | 96335    | 25963     |
| 19 | 8%   | -266        | 62697    | 16135     |
| 20 | 10%  | 0           | 33271    | 6974      |
| 21 | 12%  | 245         | 7482     | -1571     |
| 22 | 14%  | 472         | -15159   | -9545     |
| 23 | 16%  | 681         | -35068   | -16993    |
| 24 | 18%  | 875         | -52600   | -23955    |
| 25 | 20%  | 1055        | -68058   | -30469    |

the NPV function's block is N cells for periods 1 to N. Time 0 is not included. Exhibit 7.3 is the spreadsheet that was used to calculate the IRRs in Exhibit 7.1 and to produce the graphs of PW vs. i in Exhibit 7.2.

# **EXAMPLE 7.12 IRR for an Investment with a Reclamation Cost** (Based on Exhibit 7.1(c))

Find the IRR for the following cash flow series:

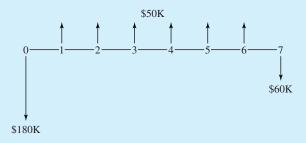

#### **SOLUTION**

The simplest spreadsheet would be as follows:

|   | A                                    | В      | С      | D      | Е      | F      | G      | Н       |  |  |  |
|---|--------------------------------------|--------|--------|--------|--------|--------|--------|---------|--|--|--|
| 1 | 0                                    | 1      | 2      | 3      | 4      | 5      | 6      | 7       |  |  |  |
| 2 | -180,000                             | 50,000 | 50,000 | 50,000 | 50,000 | 50,000 | 50,000 | -60,000 |  |  |  |
| 3 | 11.62% cell A3 contains IRR(A2:H2,0) |        |        |        |        |        |        |         |  |  |  |

#### 7.6 Multiple Sign Changes

Cash flow diagrams, as in Example 7.12, may not have a unique IRR because the cash flow pattern has more than one sign change. In Example 7.12, there are two sign changes. The first is between periods 0 and 1, and the second is between periods 6 and 7. In this case, only one root of the equation is greater than zero. This root of 11.62% is an IRR, where the root of -43.25% is not useful for economic analysis.

The possibility of difficulties in calculating the IRR is a commonly cited reason for not relying on the internal rate of return. However, some cases in which it is most likely to occur can readily be identified. These include problems in mineral extraction, environmental restoration, and staged construction.

Mineral Extraction. The classic example of problems with calculating the IRR is mineral extraction. For example, additional oil wells may be added to an oil field; the effect is to recover the oil sooner more than to increase the field's total recovery. Exhibit 7.4 illustrates an example (note that the 8-year time span is compressed from the normal horizon). The initial cost of the wells is \$4M, which is more than the additional \$3M in recovered oil due to the new wells. However, the main effect of the additional wells is to shift \$4.5M worth of production from years 6, 7, and 8 to earlier years. If the well is justified, one reason is that the oil is recovered sooner. Note that the additional recovery corresponds to

**EXHIBIT 7.4** Cash flow diagram for oil well

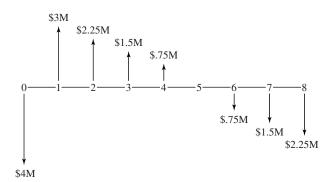

**EXHIBIT 7.5** Graph of PW vs. *i* for oil well

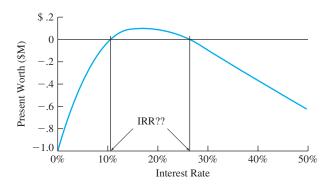

an investment, and the shifting of recovery to earlier years corresponds to a loan (positive cash flow now and negative cash flow later). Thus, the oil wells are neither an investment nor a loan; they are a combination of both.

As shown in Exhibit 7.5, this oil well example has two interest rates where PW = 0. However, neither can be usefully be interpreted as an IRR. In addition, this cash flow diagram cannot be interpreted as a loan or as an investment. Even if there were a unique IRR, the project is not a loan where a low rate is good, nor is the project an investment where a high rate is good. (*Note:* To find these rates with the spreadsheet IRR functions, one guess would be 10%, and the other guess would be 26%.)

In fact, even though the project has a positive PW at 25%, it may not be appropriate to conclude that such a project is attractive even when evaluated at that given interest rate. Small uncertainties in the interest rate might lead to a different conclusion. Also, as shown in Exhibit 7.6, when multiple roots exist, small uncertainties in the cash flows can substantially change the calculated interest rates.

Environmental Restoration. Example 7.12 which is based on Exhibit 7.1(c), can be modified to illustrate one problem that can occur when multiple sign changes cause

**EXHIBIT 7.6** Graphs of PW vs. *i* for differing restoration costs

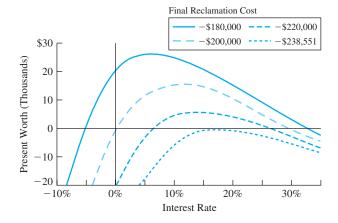

multiple roots for the PW equation. Suppose the first cost in Example 7.12 is changed to \$100K. The 6 years worth of \$50K receipts are the same, and the cost in environmental restoration is changed to \$180K or greater. Exhibit 7.6 graphs PW vs. i for four different costs of environmental restoration. Not only can there be multiple roots, but "small" changes in the restoration cost can produce significant changes in the roots. If the cost of restoration exceeds \$238.6K, then there are no real roots to the equation PW = 0.

Staged Construction or Expansion. Example 7.13 illustrates staged construction, which typically has three sign changes. There is an initial construction period, which is followed by a profitable period. Then, additional capital costs are incurred to expand facilities. This is followed by another profitable period. If there are reclamation costs, then the problem ends with a fourth sign change.

## **EXAMPLE 7.13 Staged Expansion of a Project**

Expansion of a proposed project is expected at the end of year 5. This will lead to a substantial loss in year 5, but it will allow the business to operate through the project's horizon in year 10. Can an interest rate be calculated? Does this project appear to be attractive?

The project's first cost is \$100K, and the expansion cost is \$75K. Net revenues begin at \$30K in year 1, and they increase by \$1.5K per year.

### **SOLUTION**

The first step is to draw the cash flow diagram.

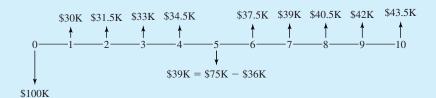

Using the IRR function for this block of cash flows identifies an IRR of 24.19%. Section 7.7 describes one way to show that this root is unique in the  $(-1, \infty)$  interval. Since this project is an investment and 24.19% is a high IRR, the project is attractive.

Summary of Multiple Sign Change Consequences. Having multiple sign changes violates the sufficient condition for a unique IRR, which is a single sign change. The outcomes may include a unique root, which is an IRR and which is useful. The outcomes may also include double roots, no roots, positive and negative roots, and extreme sensitivity.

In general, due to Descartes Rule of Signs, the number of roots cannot exceed the number of sign changes. Thus, a single sign change implies a unique root. However, unique roots [in the  $(-1, \infty)$  interval] may exist even in the presence of multiple sign changes. Section 7.7 provides a test that is a sufficient condition for a unique root. Section 7.8 describes the modified internal rate of return, which uses external interest rates to ensure that a rate for the project can be calculated.

#### 7.7 PROJECT BALANCES OVER TIME

The project balances over time for a loan is the amount owed for each period. For an investment, it is the unrecovered investment balances.

This section describes a sufficient test for the uniqueness of the calculated root to PW = 0 and the root's meaningfulness as an IRR. The approach described here as the **project balances over time** (PB<sub>t</sub>) is sometimes described as the unrecovered loan or investment balance [Bussey and Eschenbach, Thuesen and Fabrycky]. The project balances over time are calculated using a root of the PW = 0 equation. If all values of PB<sub>t</sub> are less than or equal to zero, then the root is an IRR for an investment. If all values of PB<sub>t</sub> are greater than or equal to zero, then the root is an IRR for a loan.

This can be described mathematically by Equation 7.1, where  $PB_0$  equals the cash flow in period 0 (CF<sub>0</sub>). The name of this function comes from calculating for each period the cumulative value of all cash flows through that period. In this application of project balances, the calculations are done at the IRR. Thus,  $PB_N = 0$ , since  $PB_N$  equals the future worth, and the IRR sets PW, EAW, and future worth equal to zero.

$$PB_t = PB_{t-1}(1 + IRR) + CF_t$$
 (7.1)

Exhibit 7.7 applies this equation to Example 7.13. All of the  $PB_t$  values are less than or equal to zero, so this is an investment. Furthermore, the 24.19% root is the unique IRR.

If the graph of the net project balances over time has both positive and negative values, then the cash flow diagram is described as a mixed investment or mixed loan. If a mixed investment or loan has a unique IRR (see Problem 9.44, which is a continuation of Problem 7.19), then the IRR may still be useful for decision making [Eschenbach], but it is beyond the scope of this text.

**EXHIBIT 7.7** Staged expansion of an investment (based on Example 7.13)

| Year          | 0      | 1     | 2     | 3     | 4     | 5    | 6     | 7     | 8     | 9     | 10   |
|---------------|--------|-------|-------|-------|-------|------|-------|-------|-------|-------|------|
| Cash flow (K) | -\$100 | 30    | 31.5  | 33    | 34.5  | -39  | 37.5  | 39    | 40.5  | 42    | 43.5 |
| $PB_t(K)$     | -\$100 | -94.2 | -85.5 | -73.2 | -56.4 | -109 | -97.9 | -82.6 | -62.0 | -35.0 | 0    |

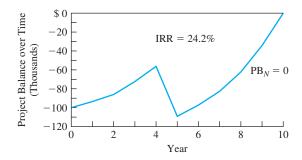

Another approach to analyzing cash flows, which are a mixed investment and loan, is the use of a modified internal rate of return (see Section 7.8).

## 7.8 MODIFIED INTERNAL RATE OF RETURN (MIRR)

The modified internal rate of rate (MIRR) is a rate of return that relies on external rates for financing and investing to deal with multiple sign changes in the cash flow series.

There are a number of elaborations of the IRR that use external rates of return to deal with multiple sign change problems. The **modified internal rate of return (MIRR)** has the most consistent definition in the engineering economy literature, and there is an Excel function for it.

The MIRR can be computed using either a single external rate or an external financing rate and an external investment rate. The external qualifier emphasizes that these rates are external to the project being evaluated. They come from the rates at which the organization normally raises its financing and invests.

The approach starts with combining cash flows within each period, so that each period's net cash flow is a single net receipt or net expense. Then, as shown in Exhibit 7.8, the present worth of each net expense,  $E_t$ , is found using the external financing rate,  $e_{\text{fin}}$ . The future worth of each net receipt,  $R_t$ , is found using the external investing rate,  $e_{\text{inv}}$ . Finally, the MIRR is the rate that makes the total PW and the total future worth equivalent. This is stated mathematically in Equation 7.2.

$$(F/P, MIRR, N) \cdot \sum_{t} E_{t}(P/F, e_{fin}, t) = \sum_{t} R_{t}(F/P, e_{inv}, N - t)$$
 (7.2)

The external financing rate is used for the net expenses, because finding the PW for these is finding an equivalent value earlier in time to pay something back. The investing rate is used for the net receipts, because it is assuming that those receipts are invested externally to the project until the end of period N.

Example 7.13 does not need to use external rates, because the graph of project balances shows that the IRR is unique and the project earns 24.2% on its investment. However, Example 7.12 (project with environmental restoration cost) and the oil well of Exhibit 7.4 start and end with cash flows of the same sign. Thus, both have positive and negative values in their graphs of project balances over time. In Examples 7.14 and 7.15, both are analyzed using the MIRR.

**EXHIBIT 7.8** Modified internal rate of return (MIRR)

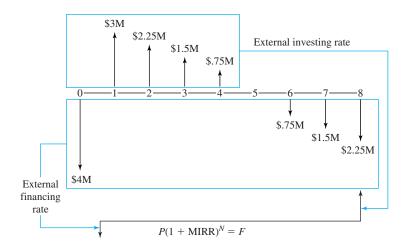

# **EXAMPLE 7.14 MIRR for an Investment with a Reclamation Cost** (Based on Example 7.12)

Find the MIRR for the cash flow series of Example 7.12. Use an external financing rate of 8% and an external investment rate of 10%.

#### **SOLUTION**

The simplest spreadsheet would be as follows:

|   | A                            | В                                                            | С           | D | Е | F | G | Н |  |  |  |  |
|---|------------------------------|--------------------------------------------------------------|-------------|---|---|---|---|---|--|--|--|--|
| 1 | 8%                           | external fina                                                | ancing rate |   |   |   |   |   |  |  |  |  |
| 2 | 10% external investment rate |                                                              |             |   |   |   |   |   |  |  |  |  |
| 3 | 0                            | 0 1 2 3 4 5 6 7                                              |             |   |   |   |   |   |  |  |  |  |
| 4 | -180,000                     | -180,000 50,000 50,000 50,000 50,000 50,000 50,000 $-60,000$ |             |   |   |   |   |   |  |  |  |  |
| 5 | 10.20%                       |                                                              |             |   |   |   |   |   |  |  |  |  |

#### **EXAMPLE 7.15 MIRR for an Oil Well (Based on Exhibit 7.4)**

Find the MIRR for the oil well cash flows shown in Exhibit 7.4. Use an external financing rate of 8% and an external investment rate of 14%.

## SOLUTION

The simplest spreadsheet would be as follows:

|   | A                                         | В | С    | D   | Е   | F | G  | Н    | I     |  |  |  |
|---|-------------------------------------------|---|------|-----|-----|---|----|------|-------|--|--|--|
| 1 | 8% external financing rate                |   |      |     |     |   |    |      |       |  |  |  |
| 2 | 14% external investment rate              |   |      |     |     |   |    |      |       |  |  |  |
| 3 | 0                                         | 1 | 2    | 3   | 4   | 5 | 6  | 7    | 8     |  |  |  |
| 4 | -4                                        | 3 | 2.25 | 1.5 | .75 | 0 | 75 | -1.5 | -2.25 |  |  |  |
| 5 | 12.30% cell A5 contains MIRR(A4:I4,A1,A2) |   |      |     |     |   |    |      |       |  |  |  |

The MIRR is representative of the class of composite rates of return. These approaches use one or two external rates to find equivalent values for enough cash flows to ensure a single sign change in the modified cash flow diagram [Newnan, Lavelle, and Eschenbach, pp. 638–648] [Lang and Merino, pp. 182–185].

### 7.9 SUMMARY

The chapter has discussed defining, calculating, and using the internal rate of return (IRR). It has focused on problems with the same assumptions as the chapters on present worth (PW) and equivalent annual worth/cost. Those assumptions are known cash flows and a known time horizon. The interest rate for the time value of money is also assumed to be

known, but it is applied through comparison with the calculated IRR. This IRR is the interest rate at which PW or EAW = 0.

Most problems correspond to evaluating loans or investments. In these cases, there is only one sign change in the cash flow diagram. This is a sufficient, but not a necessary, condition for the IRR to be defined. A low IRR is good for a loan, while a high IRR is good for an investment.

Calculating the IRR is done by calculating the value of the cash flow equation for different interest rates. Once negative and positive values have been found, it is possible to interpolate for the IRR. These calculations are automated through the financial functions of a spreadsheet. Some packages include investment functions that can solve for IRR given P, A, F, and N. All packages have the equivalent of IRR function that can be used with a block of cells that contain the cash flows.

If a cash flow diagram has multiple sign changes, then the project balances over time  $(PB_t)$  can be calculated. If the  $PB_t$  are less than or equal to zero for all t, then the project is an investment. If the values are always nonnegative, then a loan is being evaluated. This is a sufficient, but not a necessary, condition for the IRR to be meaningful.

If the project is a mixed investment and loan, then the MIRR can be used to provide a meaningful rate of return.

#### **REFERENCES**

Bussey, Lynn E., and Ted G. Eschenbach, *The Economic Analysis of Industrial Projects*, 2nd ed., Prentice-Hall. 1992.

Eschenbach, Ted G., "Multiple Roots and the Subscription/Membership Problem," *The Engineering Economist*, Volume 29, Number 3, Spring 1984, pp. 216–223.

Lang, Hans J., and Donald N. Merino, The Selection Process for Capital Projects, Wiley, 1993.

Lohmann, Jack R., "The IRR, NPV, and the Fallacy of the Reinvestment Rate Assumptions," *The Engineering Economist*, Volume 33, Number 4, Summer 1988, pp. 303–330.

Newnan, Donald G., Jerome P. Lavelle, and Ted G. Eschenbach, *Engineering Economic Analysis*, 8th ed., Oxford University Press, 2002.

Thuesen, Gerald J., and Wolter J. Fabrycky, Engineering Economy, 9th ed., Prentice-Hall, 2001.

# **PROBLEMS**

7.1 Burke Brake Shoes may buy a new milling machine. The industrial engineer has asked for your recommendation on the best alternative. What is the IRR? If Burke requires a return of 8%, what do you recommend?

| First cost              | \$15,500 |
|-------------------------|----------|
| Operating cost per year | \$7300   |
| Savings per year        | \$11,600 |
| Useful life             | 5 years  |

(Answer: 12%)

- 7.2 One share of Festival Cruise Line stock initially sells for \$25. Each year, the company pays dividends of \$.75. After holding the stock for 3 years, the investor sells it for \$30. What is the IRR for this investment?
- 7.3 Given the cost and benefits shown below, determine the IRR.

- 7.4 A lot on the outskirts of town costs \$35,000. The annual property taxes are calculated at 3.5% of the assessed value of \$28,000. Assume that the lot will not be reassessed for the next 4 years (property taxes remain constant) and that the value increases by 20% before it is sold at the end of 4 years. What is the IRR?
- 7.5 What is the rate of return for the following project? It costs \$300,000 to start and returns \$45,000 the first year, with a \$5000 increase each year thereafter. The project lasts 10 years. (*Answer:* 15.8%)
- 7.6 The Jafar Jewel Mining Company has just issued a 0% coupon bond priced at \$423. If the bond is bought today and in 2 years is sold for \$502.50, determine the rate of return.
- 7.7 A bond has semiannual interest payments at a nominal annual rate of 12%. It has a life of 10 years and a face value of \$5000. If it is currently selling for \$4270, what is the effective interest rate?

  (Answer: 15.4%)
- 7.8 A 6.5% coupon bond of the E Z Money Corporation now sells for \$876. The bond's par or face value is \$1000, and it is due in 9 years. Determine the yield to maturity (IRR) of this bond. (Assume that interest is paid annually.)
- 7.9 A 10-year 8% bond issued by Holiday Shipping sells for \$679.40 on January 1, 2001. The bond matures on December 31, 2007. Assume that the bond is held until its maturity, and determine the IRR. The bond's face value is \$1000, and interest is paid semiannually. (*Answer:* 16.3%)
- 7.10 A 9% coupon bond of the ABC Company with a face value of \$1000 is selling for \$1057.53. If interest is paid annually and the bond matures in 8 years, determine the yield to maturity (IRR).
- 7.11 Acme Bond Trading receives a 10% commission on all bond transactions. If an 8% coupon bond selling for \$933 matures in 8 years and is bought from Acme, what is the rate of return? The bond's face value is \$1000, and it pays interest annually.
- 7.12 NewTech has a new product that has incurred R&D expenses of \$375,000. An additional \$500,000 is needed if the product is to proceed. Initial sales will be \$50,000 per month, and they will increase by \$5000 per month. The market is moving fast, and the product will be closed out in 2 years. What is the new product's IRR for deciding whether to proceed?
- 7.13 Disneyworld's 4-day pass costs \$140, and a 1-day pass is \$50. A family visits Disneyworld every 3 years

- for 2 days each time. If the family buys the 4-day pass and uses 2 days on this visit and 2 days on the next visit, what IRR is earned? (*Answer:* 35.7%)
- 7.14 Muddy Fields Earthmoving can buy a bulldozer for \$30,000. If lease payments are \$1000 per month for 36 months, what is the IRR for the lease? Lease payments occur at the beginning of each month. If the bulldozer is purchased, then it would have a salvage value of \$5000 after 3 years. The operating costs can be ignored, because they are the same for both leasing and buying.
- 7.15 My auto insurance can be paid in installments. If paid annually, it costs \$450. If paid in installments, 40% is paid at month 0, and 15% at the ends of months 2, 4, 6, and 8. A delayed payment plan fee of \$10 is added to all 5 installment payments. If the installment plan is chosen, what is the effective annual interest rate being paid on the "loan"? (*Answer:* 53.7%)
- 7.16 Fred is a sales engineer who conducts much of his business at an exclusive country club. If his dues are paid annually, they are \$3600. If paid quarterly, the payments are \$1000 each. If Fred's company pays the dues annually, what effective annual interest rate is it earning?
- 7.17 Whistling Widgets can pay the fire insurance premiums on its factory either quarterly or annually. If paid annually, the premium is \$3600. If paid quarterly, there is a \$50 fee added to each \$900 payment. If Whistling Widgets pays annually, what effective annual interest rate is it earning?
- 7.18 I purchased stock in Metal Stampings at \$50 per share 2 years ago. The stock is now selling for \$70 per share. Metal Stampings has paid annual dividends of \$3 per year for the last 10 years and seems likely to continue doing so. I just received this year's dividend payment. If I expect the stock to be worth \$90 per share in 3 years, what is the IRR for keeping the stock? Should I keep or sell the stock if my interest rate is 15%?
- **7.19** *The Engineering Economist* is a quarterly journal that costs \$20 for 1 year, \$38 for 2 years, or \$56 for 3 years.
  - (a) What is the IRR for subscribing for 2 years rather than for 1 year at a time?
  - (b) What is the IRR for subscribing for 3 years rather than for 1 year at a time?
- 7.20 A 10-year, \$10,000 bond was issued at a nominal interest rate of 8% compounded semiannually. Last

- year, I bought it for \$8580, just after the previous owner had received the fourth interest payment. I just received my second interest payment. If I sell it now, the price would be set to yield a nominal 10% rate of return. I believe that interest rates will drop and that I can sell it in a year for \$10,000. What is my expected IRR for the year?
- 7.21 You want to borrow \$300,000 to start a business. The loan's initial balance is increased by 2% of the loan's face value for loan origination fees, mortgage insurance, credit checks, title searches, etc. Your annual payments are calculated using an initial balance of \$306,000, an interest rate of 9%, and a 20-year term. The bank requires you to refinance the loan in 5 years by paying it off with a balloon payment. What interest rate are you paying?
- 7.22 A car dealer offers a \$1500 rebate if you pay cash (or borrow the money elsewhere) for a \$9500 car you are considering. Or, the dealer offers financing with .75% per month interest with monthly payments for 3 years. The dealer also requires a 10% down payment. What is the effective annual rate for the dealer's car loan?
- 7.23 A bank is offering a foreclosed condominium for \$35,000. Its advertising on this property features a 7% mortgage (assume annual payments) with a 20-year term and *no* down payment. The bank charges 2 points (2%) for loan origination and closing costs. These fees are added to the initial balance of the loan. Nearly identical condominiums are selling for \$33,000. What is the annual payment and what is the true rate for the loan?
- 7.24 A \$2500 computer system can be leased for \$79 per month for 3 years. After 3 years, it can be purchased for \$750. This is also the salvage value if the system was purchased originally. What is the effective annual rate for leasing the computer?
- 7.25 Power Designs' professional liability insurance can be paid annually or semiannually. If paid annually, it costs \$12,000. If paid semiannually, \$750 is added to each payment. If the installment plan is chosen, what is the effective annual rate being paid on the "loan"? (Answer: 65.3%)
- 7.26 MacroStructures' professional liability insurance can be paid in installments. If paid annually, it costs \$20,000. If paid quarterly, \$1000 is added to the three delayed payments. If the quarterly plan is chosen, what is the effective annual interest rate being paid on the "loan"?

- 7.27 Delta Engineering can buy a computer for \$2200 and sell it at the end of the year for \$500. Or, they can lease it for \$500/quarter. What effective annual interest rate are they paying if they lease the computer?
- 7.28 Delta Engineering pays \$2500 quarterly for their errors and omissions insurance. If paid annually, the rate is \$9000. What effective annual interest rate are they paying?
- 7.29 You wish to buy a fancy mountain bike. You can either pay \$800 cash now, or you can make end-of-month payments of \$100, 95, 90, 85, ..., 45 over the next 12 months. What is the effective annual rate for this payment plan?
- 7.30 A car dealer is offering a choice between a \$1500 rebate or 0% financing over 24 months. The price of the car is \$11,000. A minimum down payment of 20% is required. What is the effective interest rate? (Answer: 20.3%)
- 7.31 A car dealer is offering a \$1500 rebate or financing at 2% APR over 36 months. The price of the car is \$17,000. A minimum down payment of 20% is required. What is the effective interest rate for the loan?
- 7.32 Briefly discuss the relationship between PW and the calculation of rate of return.
- 7.33 Identify the two roots for the PW equation of the following cash flows. Is either a meaningful IRR? The cash flows are -\$50, \$123, and -\$75.
- 7.34 A coal deposit can be mined more rapidly if a third dragline and conveyor system is added. The initial cost would be \$1.5M. Annual revenues for each of the next 12 years would increase from \$800K to \$1200K, and then for the next 6 years, revenues would drop from \$800K to \$0. Thus, the mining is 50% faster, and the deposit is depleted 6 years earlier. The system will have no salvage value. What roots are there for the PW equation? Is there a meaningful IRR? Is the third dragline economically attractive if *i* is 20%? Graph the PW for interest rates of 0% to 100%?
  - (Answer: roots are 7.23% and 19.20%)
- $^{\circ}$  7.35 Construct the PB<sub>t</sub> graph for Problem 7.34.
- 7.36 A project's first stage will cost \$250K, and its second stage at the end of 6 years will cost \$200K. Net annual revenue will begin at \$50K and increase by \$2K per year. The time horizon is 10 years. Is there a meaningful IRR? Is the project attractive? Construct the PB<sub>t</sub> graph.

- 7.37 Calculate the MIRR for Problem 7.34 if the external financing rate is 8% and the external investing rate is 15%.
- 7.38 Build a spreadsheet to calculate the MIRR for any problem in which the cash flow series and the external rates are entered.

# **Minicases**

6 7.39 Gather information on a loan for which the true cost (measured as an interest rate) does not match the stated interest rate of the loan. Common reasons include origination fees, a difference between the cash price and the loan price, and interest

- costs that are paid by the government rather than the borrower.
- (a) Draw a cash flow diagram for this loan and calculate the interest rate.
- (b) Prepare a one-page presentation to describe this to the class.
- 6 7.40 Gather information on one- and two- semester parking passes at your institution for the different classes of parking. For each class of parking, what effective annual interest rate are you earning by buying a two-semester parking pass? What else must be considered to choose a parking pass? Prepare a one-page presentation to describe this to the class.

# **Benefit/Cost Ratios and Other Measures**

### THE SITUATION AND THE SOLUTION

There are many different economic measures that decision makers can and do use to evaluate projects.

The solution is to understand the strengths, weaknesses, and underlying rationale of each economic measure and to know which ones are more reliable because they are theoretically better.

## CHAPTER OBJECTIVES

After you have read and studied the sections of this chapter, you should be able to:

- SECTION 8.1 Recognize the variety of economic measures that are used to evaluate private- and public-sector projects.
- SECTION 8.2 Define and use the benefit/cost ratio for public-sector projects.
- SECTION 8.3 Define and use a present worth index for private-sector projects.
- SECTION 8.4 Define and use the future worth measure.
- SECTION 8.5 Define and use payback period, and recognize its weaknesses as compared to discounted cash flow measures.
- SECTION 8.6 Define and use discounted payback period.
- SECTION 8.7 Define and use breakeven volume as an economic measure.

### KEY WORDS AND CONCEPTS

**Benefit/cost ratio** Benefits minus disbenefits, divided by the costs. (All terms as PW or equivalent annual values.)

**Present worth index** (1) the PW of periods 1 to *N* divided by first cost, or (2) the PW of revenues divided by the present value of costs.

**Payback period** The number of periods for a project's net revenues to equal or pay back its first cost.

**Discounted payback period** The number of periods until the compounded sum of net revenues equals the compounded value of the first cost.

**Benefits** Desired outcomes received by the public.

**Disbenefits** Outcomes that would be avoided if possible.

**Costs** Paid by the government.

**Breakeven volume** The number of units per period required for a PW of 0.

# **8.1** Measures of Economic Attractiveness

Conceptual Definitions. Earlier chapters have focused on three measures of discounted cash flow (DCF) analysis: present worth, equivalent annual measures, and internal rate of return. This chapter discusses other discounted cash flow measures, such as benefit/cost (B/C) ratios and present worth indices. This chapter also discusses the weaknesses of measures, such as payback period, that ignore money's time value.

This chapter focuses on defining the measures; other chapters focus on their application. In particular, Chapter 11 discusses constrained project selection, in which these measures are often used for ranking projects by their desirability. Chapter 14 discusses the difficulties in calculating B/C ratios and many other topics in public-sector applications.

These measures will be defined more precisely in this chapter's other sections. For the moment, the focus is the underlying concepts. A common theme of these measures is how much return is there per dollar of investment or how fast the initial investment is recovered.

The return per dollar of investment is called a **benefit/cost ratio** in the public sector and a **present worth index** in the private sector. A return of more than \$1 per \$1 invested is wanted, so for good projects, the benefit/cost ratio or present worth index exceeds 1. For example, a road improvement project might have a present worth of \$400,000 for its benefits and a present *cost* of \$300,000, for a ratio of 4/3 or 1.33.

A **payback period** is the time required for cumulative net revenues (that is, income minus cost) to equal a project's first cost. For example, if automating an assembly line has a first cost of \$200,000 and saves \$40,000 per year, then the payback period is 5 years—ignoring money's time value. This is the same as using an interest rate of 0%. Using a realistic interest rate leads to the **discounted payback period.** 

Frequency and Patterns of Use. Exhibit 8.1 summarizes how frequently some of these measures are used. This index of relative usage combines results from the seven studies listed in the references, so the percentages shown in Exhibit 8.1 should not be considered exact values. The index is the average percentage for those studies that asked about a particular measure. These studies focus on constrained project selection within a capital budget, which is detailed in Chapter 11.

**EXHIBIT 8.1** Frequency of use of economic measures

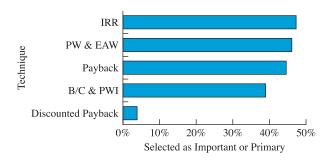

The benefit/cost ratio and present worth index measure the return per dollar of investment. The payback period and discounted payback period measure how fast the initial investment is recovered.

A more detailed analysis of the studies shows that firms with less than 1000 employees are much more likely to use payback period. Public-sector organizations are more likely to use benefit/cost ratios. Most firms use multiple measures.

There are also trends that can be expected to continue. For example, during the last 30 years, the use of PW and IRR has been steadily increasing, while the use of payback period has been declining. Spreadsheets make it easier to analyze complex cash flows correctly—rather than using simplistic and incorrect payback measures. Also, engineering economy and finance courses focus on correct economic measures.

# 8.2 BENEFIT/COST RATIO

Benefits are desired outcomes received by the public, and disbenefits are outcomes that would be avoided if possible. Costs are paid by the government, and the benefit/ cost ratio is benefits minus disbenefits, divided by the costs.

B - C = PW or EAW

 $B/C \ge 1$  if and only if  $B-C \ge 0$ , for  $C \ge 0$ .

The first step in calculating a benefit/cost ratio, which is benefits minus disbenefits, divided by the costs, is to define these benefits and costs for government projects. For public projects such as dams and roads, the **benefits** are the consequences to the public. Positive outcomes include recreation, electricity, shorter trips, and fewer accidents. Negative outcomes, or **disbenefits**, include lost white-water kayaking in the dammed river, traffic delays during construction, and neighborhoods divided by new highways. The **costs** are paid by the government for construction and for operation.

Not all government projects involve the public. For example, the post office might be evaluating a new mail sorting machine. The cost to buy and install the new machine would be compared with the savings in operating costs. In this case, the savings would be the benefits for any benefit/cost ratio.

The difference between the benefits and the costs (B - C) is the PW calculated in Chapter 5 or the EAW calculated in Chapter 6. However, governments want a measure of investment efficiency. It is intuitively appealing to find the amount of benefit that a project produces per dollar of cost. This is the benefit/cost ratio.

The ratio can be calculated using PW (see Example 8.2) for both the numerator (benefits) and the denominator (costs) or by using equivalent annual measures for both the numerator and the denominator (see Example 8.1). As shown in Examples 8.1 and 8.2, the numerator includes public consequences, and the denominator includes government costs. A desirable project has a ratio greater than or equal to 1. If the ratio is less than 1, then the project is unattractive, because the costs are greater than the benefits.

The benefit/cost ratio is calculated at a known interest rate, and when applied properly, it will lead to the same recommendation as PW, EAW, or IRR measures. The benefit/cost ratio is a discounted cash flow measure, and its popularity is based on the intuitive sense of return per dollar of cost. Intuitively, the higher the return per dollar of cost, the better the project. However, as will be shown in Chapters 9 and 11, "when applied properly" is not always easy. Chapter 14 describes the application of engineering economy to public projects in more detail.

# **EXAMPLE 8.1 Shady Acre Landfill**

A new landfill site is being considered. It would save the citizens of Shady Acres \$250,000 per year in the fees they pay a private firm for garbage pickup. The citizens who live near the road to the landfill site, and especially those who live closest to the site, are not supportive. A local

university economist has estimated the disbenefits of truck traffic, noise, and odor to be \$120,000 per year. The new landfill will cost \$2.4 million, and it will last 40 years. Shady Acres uses an interest rate of 6%. Calculate the benefit/cost ratio using equivalent annual measures.

# **SOLUTION**

In the cash flow diagram, both the disbenefits and the construction cost are negative cash flows. However, for calculation of the benefit/cost ratio, they are assigned to the numerator and the denominator respectively.

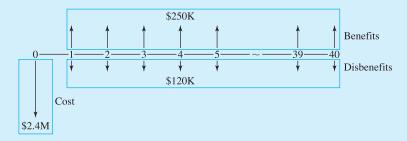

The construction cost's EAC, or the ratio's denominator, is:

$$C = 2.4M(A/P,6\%,40) = 2400K \cdot .0665 = $159.6K$$

The benefits equal annual savings to citizens minus the disbenefits.

$$B = 250K - 120K = $130K$$

The benefit/cost ratio equals 130K/159.6K, or .815. Since this is less than 1, the landfill is not attractive.

# **EXAMPLE 8.2 Shady Acre Swimming Pool**

A new municipal pool would cost \$1.2M to build and \$200K per year to operate. The pool would have no salvage value after 25 years. The benefit of having the pool is about \$450K per year. Using PW, calculate the benefit/cost ratio with i = 6%.

# **SOLUTION**

The present value of the costs is:

$$C = 1.2M + 200K(P/A,6\%,25)$$
$$= 1200K + 200K \cdot 12.783 = $3757K$$

The PW of the benefits is:

$$B = 450K(P/A,6\%,25) = 450K \cdot 12.783 = $5752K$$

The benefit/cost ratio equals 5752K/3757K, or 1.53. Since this exceeds 1, this project is attractive.

# **8.3 Present Worth Indexes**

One present worth index is the PW of net revenues (in periods 1 through N) divided by a project's first cost. Another present worth index is the PW for revenues divided by the present value of the costs.

The *dollar of return per dollar of cost* is the benefit/cost ratio in the public sector. In the private sector, similar measures are called **present worth indexes** or, sometimes, benefit/cost ratios. There are numerous variations of these indexes, but each is a ratio of income over outgo, or ongoing net revenue over initial expenses.

For example, suppose a machine costing \$500 would save \$200 per year for 4 years. The return is the PW of four \$200 annual receipts. If i is 10%, (P/A, 1, 4) is 3.170, and the return's PW is \$634. The PW index is 634/500, or 1.27. There is \$1.27 in benefits or returns for each \$1 of cost—over and above a 10% return on the investment.

The common assumption of PW indexes is that investment projects are being evaluated. This implies that at least the time 0 cash flow is negative and that the summation of net receipts exceeds the first cost. However, the division of costs and/or revenues between the numerator and the denominator is somewhat arbitrary. Two slightly different indexes are defined in Equations 8.1 and 8.2, and Example 8.5 illustrates another.

Mathematical Definition of PW Indexes. The simplest PW index (PWI<sub>1</sub>) divides the PW of all future cash flows by the cost at time 0. This cost at time 0 includes the cost to purchase, ship, and install, minus any rebates or other immediate savings. In Equation 8.1, the time 0 cash flow is shown as an absolute value—which converts it to a cost. This index works best if a project's start-up costs occur only in period 0.

$$PWI_1 = \sum_{t \ge 1} PW(CF_t) / |CF_0|$$
(8.1)

Since some projects have a construction or start-up phase that goes beyond period 0, some firms use a different PW index that includes cash flows through the last period of construction, T, in the denominator. Some firms use yet another PW index (PWI<sub>2</sub>). This index, defined in Equation 8.2, places all positive cash flows in the numerator and all costs in the denominator.

$$PWI_2 = \sum_{CF_t > 0} PW(CF_t) / |\sum_{CF_t < 0} PW(CF_t)|$$
(8.2)

Each of these indexes is defined so that a value of more than 1 corresponds to a project that is economically attractive. Some firms create other variations on these indexes.

For example, if each is multiplied by 100, then they correspond to what percentage of the "costs" are recovered by the "revenues."

Because Example 8.3 is a simple problem, the two indexes defined by Equations 8.1 and 8.2 have the same value. Even though the indexes in Example 8.4 have different values, a project is attractive under both or neither criteria.

These PW indexes are often used to select projects in the presence of budget constraints. The indexes themselves are theoretically correct, but sometimes their application is flawed. Example 8.5 illustrates one common kind of error.

# **EXAMPLE 8.3 PW Indexes for a Simple Project**

Heavy Metal Stamping is evaluating a project with a first cost of \$150,000, no salvage value, annual savings of \$30,000, and a life of 10 years. Using an interest rate of 10%, calculate the two PW indexes.

# **SOLUTION**

Since the only negative cash flow is at time 0, both indexes can be found as follows:

$$PWI = 30K(P/A, .1, 10)/150K = 30K \cdot 6.145/150K = 1.23$$

# **EXAMPLE 8.4 Present Worth Indexes for a Complex Project**

Heavy Metal Stamping is evaluating a project with a first cost of \$500,000, which is split evenly between period 0 and period 1. Annual revenues of \$120,000 and O&M costs of \$30,000 begin at the end of year 2 and continue for 10 years. There is no salvage value at the end of 11 years. Using an interest rate of 10%, calculate both PW indexes.

# **SOLUTION**

Since the first costs are spread over two periods, only \$250K occurs at time 0, and that is the denominator for PWI<sub>1</sub>. As examined in Problem 8.11, another PW index places all construction costs in the denominator. However, this index supports the same decision as the two indexes examined here.

$$PWI_{1} = \sum_{t \ge 1} PW(CF_{t})/|CF_{0}|$$

$$= [-250K + 90K \cdot (P/A, .1, 10)](P/F, .1, 1)/250K$$

$$= [-250K + 90K \cdot 6.145] \cdot .9091/250K = 1.102$$

PWI<sub>2</sub> places all positive cash flows in the numerator and the absolute value of all negative cash flows in the denominator.

$$PWI_{2} = \sum_{CF_{t}>0} CF_{t}/|\sum_{CF_{t}<0} CF_{t}|$$

$$= \frac{120K(P/A,.1,10)(P/F,.1,1)}{250K + [250K + 30K(P/A,.1,10)](P/F,.1,1)}$$

$$= \frac{120K \cdot 6.145 \cdot .9091}{250K + [250K + 30K \cdot 6.145] \cdot .9091}$$

$$= 1.040$$

Note that for both indexes, the numerator minus the denominator equals the net PW of \$25.5K.

# **EXAMPLE 8.5 Brand X PW Index**

A certain firm specifies that a variation on  $PWI_2$  be used. The change is that the index is multiplied by 100, so that the income's PW is stated as a percentage of the cost's PW. The firm uses an interest rate of 10%. Attempting to select the best projects, the firm specifies that attractive projects must have an index value that exceeds 150.

The first cost is \$250K, annual O&M costs are \$50K, annual revenues are \$120K, salvage value is 0, and the time horizon is 15 years. Calculate the firm's Brand X index. Does it meet the 150 standard? What is this project's PW? What is its IRR?

# **SOLUTION**

At 10%, the PW of the costs is:

$$PW_{costs} = -250K - 50K(P/A, .1, 15) = -\$630.3K$$

The PW of the revenues is

$$PW_{rev} = 120K(P/A, .1, 15) = $912.7K$$

Using the firm's PW index, the project does not meet the "150" standard.

$$PWI_X = 100 \cdot 912.7K/|-630.3K| = 144.8$$

However, the project has a PW of \$282,400 at i = 10% and an IRR of 27.2%. If the firm's interest rate of 10% is correct, then this appears to be an outstanding project.

# 8.4 FUTURE WORTH

Maximizing future worth is clearly similar to maximizing present worth or equivalent annual worth, so long as the same interest rate is used. In fact, multiplying a PW by (F/P, i, N) or an EAW by (F/A, i, N) is the only mathematical step required.

Intuitively, maximizing future worth is closely linked to the theory of finance and to the rights and desires of the firm's owners. Emphasizing the "final" outcome de-emphasizes the exact pattern by which wealth is accumulated. It is also linked to the point in time when a firm, having created wealth, distributes that wealth to its owners—be they partners or stockholders. Future worth is also the natural measure for evaluating accumulated retirement savings for individual engineers.

The problem with future worth is that engineers and managers do not have an implicit scale for judging the results. A \$10K PW equates to a new car or a robot of a certain size and quality. A \$50K EAW equates to an annual salary for an engineer with a certain level of experience. But how can a future worth of \$200,000 in year 15 at i = 12% be judged?

Future worth is logically consistent with—and very similar to—PW and EAW, but psychologically, it is different. Future worth can be accused of compounding small amounts of money until the result appears to be large in absolute terms, but the result would still be small in relative terms. The larger the *i* or *N*, the more pronounced the "exaggeration" effect of future worth.

To quote Lazarus Long from one of Robert Heinlein's novels, *Time Enough for Love:* "\$100 placed at 7 percent interest compounded quarterly for 200 years will increase to more than \$100,000,000—by which time it will be worth nothing." The exact amount is \$106,545,305. Example 8.6 illustrates this difficulty.

# **EXAMPLE 8.6 Future Worth of a Cost Savings**

A chemical engineer is proposing a process change that will save \$2500 per year at essentially no cost. The refinery has a remaining life of 20 years. If the firm's interest rate is 15%, what is this savings worth in the long run?

# **SOLUTION**

The future worth (FW) at the end of year 20 of \$2500 per year is easy to calculate.

$$FW = 2500(F/A, .15, 20) = 2500 \cdot 102.44 = $256, 100$$

Saving \$2500 per year is worthwhile, but viewing it as saving over \$250K seems to exaggerate its importance. Its PW of \$15,648 is much more meaningful.

# 8.5 PAYBACK PERIOD

The **payback period** equals the time required for net revenues from a project to "pay back" its initial cost. Because it is simpler than DCF techniques, this was once the most

The payback period equals the number of periods for a project's net revenues to equal or pay back its first cost.

common technique for evaluating projects. However, as was shown in Exhibit 8.1, this is no longer true.

If a project's net revenues are the same each period, then the payback period is easy to calculate. For example, a machine costs \$8K to buy, and it saves \$800 per month in costs. In this case, the payback period is \$8K/\$800 per month, or 10 months. In Example 8.7 the payback period is calculated for a more complex project.

# **EXAMPLE 8.7 Payback for a Heat Pump**

Rosenberg Engineering has offices in northern California, where a heat pump can be used for cooling in the summer and heating in the winter. Replacing their current system will cost \$1500 in May and \$500 in June. Starting in July, it will save them \$200 per month for the summer months (June–August), \$100 for the fall and spring months, and \$150 for the winter months (November–March). What is the payback period for the heat pump?

# **SOLUTION**

The month-by-month cumulative sum of the cash flows is shown in Exhibit 8.2. The system costs \$1500 in May and an additional \$500 in June, for a June-end total of \$2000. During July and August, \$200 is saved each month, for month-end totals of \$1800 and \$1600, respectively. Each month, the savings are subtracted from the cumulative total until payback is achieved.

**EXHIBIT 8.2** Payback for a heat pump

|           | Yea       | ar 1                | Ye        | ar 2                |
|-----------|-----------|---------------------|-----------|---------------------|
| Month     | Cash Flow | Cumulative<br>Total | Cash Flow | Cumulative<br>Total |
| May       | -\$1500   | -\$1500             | \$100     | -\$450              |
| June      | -500      | -2000               | 200       | -250                |
| July      | 200       | -1800               | 200       | -50                 |
| August    | 200       | -1600               | 200       | +150                |
| September | 100       | -1500               |           |                     |
| October   | 100       | -1400               |           |                     |
| November  | 150       | -1250               |           |                     |
| December  | 150       | -1100               |           |                     |
| January   | 150       | -950                |           |                     |
| February  | 150       | -800                |           |                     |
| March     | 150       | -650                |           |                     |
| April     | 100       | -550                |           |                     |

The payback period is  $15\frac{1}{4}$  months, from the project's beginning at the start of May until the \$2000 has been recovered during August of the next year.

Difficulties with Payback Period. The main problems with payback period are:

- 1. Payback ignores the time value of money.
- **2.** Payback ignores receipts and costs that occur between payback and the project's time horizon. Some writers have described this as ignoring a project's life.

Payback is not a discounted cash flow technique. The summation that occurred in Example 8.7 ignored the fact that the \$2000 in costs occurs first and has a higher PW than the savings. In other words, Example 8.7 assumed that i = 0%, which is not true.

Example 8.8 illustrates the difficulties caused when payback ignores cash flows that occur after the payback period. One project may have a short payback period, but its positive cash flows may end shortly thereafter. Other projects may have somewhat longer payback periods that are followed by years or decades of positive cash flows.

Ignoring cash flows that occur after payback can cause an evaluation to ignore overhaul costs and environmental reclamation expenses. In addition, working capital is difficult to account for. Similarly, evaluation of projects with staged development is unreliable using payback period.

Project A in Example 8.8 illustrates that payback periods are often stated with a decimal or fractional year. Even though problems are drawn and analyzed assuming end-of-period cash flows, in most cases costs and revenues occur throughout the year, so 3.33 years makes sense as a payback period.

# **EXAMPLE 8.8 Comparing the Payback Periods of Three Projects**

Calculate and compare the payback periods of the projects shown in Exhibit 8.3. For comparison purposes, calculate PWs at 10%, and calculate IRRs.

**EXHIBIT 8.3** Projects for payback evaluation

|                | Project  |          |          |
|----------------|----------|----------|----------|
|                | A        | В        | С        |
| First cost     | \$10,000 | \$10,000 | \$10,000 |
| Annual savings | \$3000   | \$2000   | \$2000   |
| Life (years)   | 4        | 10       | 5        |
| Salvage value  | \$0      | \$0      | \$5000   |

# **SOLUTION**

The payback periods are very easy to calculate, since the only requirement is to divide the first cost by the annual savings. Notice that since salvage values generally occur after payback, those salvage values are ignored by the payback period calculations.

| EXHIBIT 8.4 | Comparing | payback, | PW, and IRR |
|-------------|-----------|----------|-------------|
|-------------|-----------|----------|-------------|

|                | Project    |         |         |  |
|----------------|------------|---------|---------|--|
| Measure        | A          | В       | С       |  |
| Payback period | 3.33 years | 5 years | 5 years |  |
| PW at 10%      | -\$490     | \$2289  | \$686   |  |
| IRR            | 7.7%       | 15.1%   | 12.2%   |  |

The PWs are easy to calculate using the equations from Chapter 5, as are the IRRs using the material from Chapter 7. The results are summarized in Exhibit 8.4.

The payback period is obviously wrong in suggesting that project A is the most attractive. While its payback is short, its benefits only continue for two-thirds of a year after payback. It does not even earn a 10% return.

When Can Payback Be Used? Payback should be limited to cases in which the time horizon is measured in months, not in years. If payback occurs within 4 to 6 months and benefits continue for 2 or more years, then the project is generally well worth doing. This occurs most often in capital-short firms, such as start-up businesses, that cannot tie up funds in long-term investments.

Sometimes, however, payback is used when other measures are far better. One possible reason is quite negative and short-sighted. Suppose the payback period measures the immediate returns from an investment project that the decision maker is supporting or approving. Those returns will be received before the decision maker moves to another job, so the decision maker will get some credit for them.

While engineering economists recommend against using the payback period, most projects that appear attractive on one criteria will also be attractive on others. Most investments with short payback periods also have high PWs and high IRRs. Example 8.9 describes the largest decision I know of that relied on payback period as the main economic measure.

# **EXAMPLE 8.9 Nihon Kokan Steel**

During the late 1970s and very early 1980s, an island in Tokyo Harbor was greatly expanded to serve as the location for a new steel mill. Nihon Kokan described its then 13-year-old mill (the top-productivity mill in the world) as aging.

The cost of the island facility, which was financed by the firm, was over \$5 billion. The firm's investment evaluation standard was a payback of 7 years. In this case, the mill was built even though the estimated payback was 10 years. As described by the mill's management, "We are sure we will find ways to make it pay back sooner."

# **8.6 DISCOUNTED PAYBACK**

The discounted payback period is the number of periods until the compounded sum of net revenues equals the compounded value of the first cost.

As discussed above, the payback period does not account for money's time value. However, the **discounted payback period** does. To use the language of Chapter 7, the interest rate is used to compute the project balances, or the PB<sub>t</sub>, over time. When the project balance first equals zero, the discounted payback equals the number of periods.

Notice that when Example 8.10 applies this measure to the data from Example 8.7, the payback period is extended from 15 months to a discounted payback period of 16 to 17 months.

Why to Use or Not Use. The discounted payback period is an improvement over the simple payback period, since the time value of money is considered. However, cash flows that occur after payback are still ignored, which is still wrong.

One of the reasons that payback period is a relatively popular measure is shown in Exhibit 8.5. Until the discounted payback period is reached, the project is "under water," or in a loss position if it is terminated. The lowest value of the cumulative PW is the predicted maximum exposure of the project.

Simulation of streams of projects has shown that PW and IRR more consistently identify risky projects, but there is no question that risk can be measured in multiple ways. Exhibit 8.5 is a popular way to do so.

Examples of Use. Example 8.11 applies discounted payback to the three projects of Example 8.8. Example 8.11 also applies Equation 8.3, which can be used to calculate discounted payback periods ( $N_{\rm DPP}$ ) when: (1) the only net negative cash flow is at time 0 and (2) the net revenue A in each period is constant.

$$(P/A, i, N_{DPP}) = |CF_0|/A$$
 (8.3)

**EXHIBIT 8.5** Measuring risk with the discounted payback period

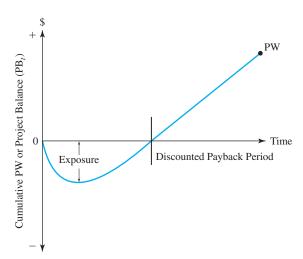

# **EXAMPLE 8.10 Discounted Payback for a Heat Pump** (Example 8.7 revisited)

The heat pump for Rosenberg Engineering will cost \$1500 in May and \$500 in June. Starting in July, it will save them \$200 per month for summer months (June–August), \$100 for the fall and spring months, and \$150 for the winter months (November–March). What is the discounted payback period for the heat pump if i = 12.68% per year, or 1% per month?

# SOLUTION

**EXHIBIT 8.6** Discounted payback calculation for Examples 8.7 and 8.10

|           | Year      | · 1     | Year      | 2      |
|-----------|-----------|---------|-----------|--------|
| Month     | Cash Flow | $PB_t$  | Cash Flow | $PB_t$ |
| May       | -\$1500   | -\$1515 | \$100     | -\$634 |
| June      | -500      | -2035   | 200       | -440   |
| July      | 200       | -1855   | 200       | -244   |
| August    | 200       | -1674   | 200       | -46    |
| September | 100       | -1591   | 100       | 54     |
| October   | 100       | -1507   |           |        |
| November  | 150       | -1372   |           |        |
| December  | 150       | -1236   |           |        |
| January   | 150       | -1098   |           |        |
| February  | 150       | -959    |           |        |
| March     | 150       | -819    |           |        |
| April     | 100       | -727    |           |        |

The month-by-month PB<sub>t</sub> at 1% per month shown in Exhibit 8.5 are found using Equation 7.1 with i = 1%.

$$PB_t = PB_{t-1} \cdot (1+i) + CF_t$$

The end-of-period values for May and June are higher than \$1500 and \$2000, because those cash flows were assumed to occur at the beginning of the month. Thus, the cash flows were also multiplied by (1 + i).

The discounted payback period is between 16 and 17 months, from the project's beginning at the start of May until September of the second year, when the \$2000 has been recovered with 1% interest per month.

This example also illustrates one attraction of the discounted (and undiscounted) payback periods. It was not necessary to estimate the life of the heat pump. Instead, an implicit comparison can be made. Is the expected life greater than the defined payback period? Almost certainly it is.

# **EXAMPLE 8.11 Comparing the Discounted Payback Periods of Three Projects (Example 8.8 revisited)**

Calculate and compare the discounted payback periods of the projects shown in Exhibit 8.7 at i = 10%. Compare the values with the payback periods, PWs, and IRRs from Example 8.8.

**EXHIBIT 8.7** Data for payback period (Example 8.8 repeated)

|                | Project  |          |          |
|----------------|----------|----------|----------|
|                | A        | В        | С        |
| First cost     | \$10,000 | \$10,000 | \$10,000 |
| Annual savings | \$3000   | \$2000   | \$2000   |
| Life (years)   | 4        | 10       | 5        |
| Salvage value  | \$0      | \$0      | \$5000   |

# **SOLUTION**

The discounted payback periods are calculated by multiplying the PB<sub>t</sub> by (1 + 10%) and adding on the annual savings (see Exhibit 8.8). Notice that since salvage values generally occur after "payback," those salvage values are ignored by the discounted payback period calculations. Note that the final PB<sub>t</sub> for project A, -\$718, is the future worth at i = 10% in year 4 of project A's PW of -\$490.

As shown in Exhibit 8.9, the discounted payback period is obviously wrong in suggesting that project C is the most attractive, but it at least eliminates project A, unlike the simple payback period.

Equation 8.3 can be used to check these results for projects A and B, since both conditions are satisfied: (1) each project has a negative cash flow only in time 0 and (2) each project has a

**EXHIBIT 8.8** Calculations for discounted payback period

|      | $PB_t$    |           |           |  |
|------|-----------|-----------|-----------|--|
| Year | Project A | Project B | Project C |  |
| 0    | -\$10,000 | -\$10,000 | -\$10,000 |  |
| 1    | -8000     | -9000     | -9000     |  |
| 2    | -5800     | -7900     | -7900     |  |
| 3    | -3380     | -6690     | -6690     |  |
| 4    | -718      | -5359     | -5359     |  |
| 5    |           | -3895     | 1105      |  |
| 6    |           | -2285     |           |  |
| 7    |           | -514      |           |  |
| 8    |           | 1435      |           |  |

constant net revenue (the annual savings) for each period. Project C's discounted payback period cannot be checked using Equation 8.3, since its salvage value is needed to achieve payback. Thus, it violates the second condition.

For project A:

$$(P/A, 10\%, N_{DPP}) = 10K/3K = 3.3333$$
  
 $(P/A, 10\%, 4) = 3.170$  and  $(P/A, 10\%, 5) = 3.791$ 

so the discounted payback is longer than the 4-year life.

For project B:

$$(P/A, 10\%, N_{DPP}) = 10K/2K = 5.000$$
  
 $(P/A, 10\%, 7) = 4.868$  and  $(P/A, 10\%, 8) = 5.335$   
 $N_{DPP} = 7 + (8 - 7)(5.000 - 4.868)/(5.335 - 4.868) = 7.28$  years

**EXHIBIT 8.9** Comparing discounted payback period with PW and IRR

| •                | Toject                               |                                                           |
|------------------|--------------------------------------|-----------------------------------------------------------|
| A                | В                                    | С                                                         |
| Does not payback | 8 years                              | 5 years                                                   |
| 3.33 years       | 5 years                              | 5 years                                                   |
| -\$490           | \$2289                               | \$686                                                     |
| 7.7%             | 15.1%                                | 12.2%                                                     |
|                  | A Does not payback 3.33 years -\$490 | Does not payback 8 years 3.33 years 5 years -\$490 \$2289 |

# 8.7 Breakeven Volume

The **breakeven volume** is the number of units per period required for PW = 0.

Sometimes, the number of units to be sold or the number of operating hours per period are unknown. Rather than guessing a value, it is possible to calculate the volume required for PW = 0. This **breakeven volume** is the simplest of the sensitivity analysis techniques that are detailed in Chapter 17.

Project

The concept of a breakeven volume can be generalized into a breakeven value for any element of an economic analysis. What is the minimum (or breakeven) product price that leads to a PW = 0? What is the breakeven value for motorist's time that leads to a benefit/cost ratio of 1? What is the minimum number of years for a house to be owned for ownership to breakeven with leasing?

Exhibit 8.10 illustrates the breakeven number of rainy lecture days required to justify buying a central campus parking permit. Each day it rains, Joe drives his car and must either use the \$2 per entry lot or buy an annual permit for \$60. Obviously, if more than 30 rainy days occur, the annual permit is cheaper. The breakeven number of rainy days is 30.

**EXHIBIT 8.10** Breakeven number of rainy days

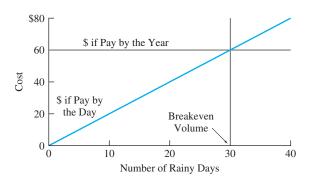

# **EXAMPLE 8.12 Annual Demand for a Project**

Find the breakeven volume for the annual demand (D) for a proposed project. The first cost is \$30K, the salvage value is 0, N is 10 years, i is 10%, and the profit per item is \$15.

# **SOLUTION**

The PW equation is:

$$PW = -30K + 15 \cdot D(P/A, .1, 10) = 0$$
$$D = 30K/[15 \cdot 6.145] = 325.47$$

or 326 items per year to breakeven.

# 8.8 SUMMARY

This chapter has introduced several measures to evaluate the economic value of projects. Benefit/cost ratios are used for public projects, and when used correctly, they are consistent with PW, EAW, and IRR measures. Similar measures for the private sector are the various PW indexes. The ratios and indexes are used because they are based on an intuitively attractive question: "How much payoff per dollar of cost?" However, because these measures are often applied incorrectly, the results of comparisons between projects can be misleading.

Future worth is mathematically equivalent to PW and EAW. However, judging the true value of a future worth of \$100,000 in year 20 when i = 12% is very difficult.

The payback period is a very popular measure, but it is an incorrect approach. It ignores both the time value of money and any cash flows that occur after payback. The discounted payback period includes the time value of money, but it still ignores any cash flows that occur after payback. Neither measure should be used as the primary measure unless the time to payback can be measured in months rather than in years. The intuitive base for these measures is that the sooner a project covers its costs, the better. Discounted payback period does have some value as one measure of a project's risk.

Sometimes, the demand per year or per period is unknown or uncertain. In that case, the breakeven volume can be used to economically evaluate the project. This is the simplest sensitivity analysis technique.

Exhibit 8.11 summarizes some of the major points for each technique.

# **EXHIBIT 8.11** Summary of economic measures

Present Worth, Equivalent Annual Worth, and Internal Rate of Return

Correct discounted cash flow techniques

See Chapters 5-7 and 9-11

Benefit/Cost Ratio

Used for government projects

Intuitive base is "bang for buck"

Easy to use incorrectly

Present Worth Indexes

Used for private sector

Intuitive base is "bang for buck"

Easy to use incorrectly

Future Worth

Mathematically equivalent to PW and EAW

Intuitively misleading

Payback Period

Ignores time value of money

Ignores cash flows after payback

Discounted Payback Period

Ignores cash flows after payback

Most useful as one measure of risk

Breakeven Volume

Useful if number of units per period is uncertain

or unknown

Similar breakeven values useful for any

uncertain or unknown economic parameter

# REFERENCES

Block, Stanley, "Capital Budgeting Techniques Used by Small Business Firms in the 1990s," *The Engineering Economist*, Volume 42, Number 4, Summer 1997, pp. 289–302.

Cook, Thomas J., and Ronald J. Rizzuto, "Capital Budgeting Practices for R&D: A Survey and Analysis of *Business Week*'s R&D Scoreboard," *The Engineering Economist,* Volume 34, Number 4, Summer 1989, pp. 291–304.

Farragher, Edward J., "Capital Budgeting Practices of Non-Industrial Firms," *The Engineering Economist*, Volume 31, Number 4, Summer 1986, pp. 293–302.

Farragher, Edward J., Robert T. Kleiman, and Anandi P. Sahu, "Current Capital Investment Practices," *The Engineering Economist*, Volume 44, Number 2, 1999, pp. 137–150.

Kamath, Ravindra, and Eugene Oberst, "Capital Budgeting Practices of Large Hospitals," *The Engineering Economist*, Volume 37, Number 2, Spring 1992, pp. 203–232.

Khan, Aman, "Capital Budgeting Practices in Large U.S. Cities," *The Engineering Economist*, Volume 33, Number 1, Fall 1987, pp. 1–12.

Pike, Richard H., "Do Sophisticated Capital Budgeting Approaches Improve Investment Decision-Making Effectiveness?" *The Engineering Economist*, Volume 34, Number 2, Winter 1989, pp. 149–161.

# **PROBLEMS**

- 8.1 Use PWs to calculate the benefit/cost ratio at i = 5% for a highway project. The first cost is \$150K, and O&M costs are \$5K per year. There is no salvage value after 20 years. Time savings to users are worth \$35K per year, and neighborhood disruption is a disbenefit of \$10K per year. Is this project attractive? (Answer: 1.47)
- **8.2** Use EAWs to calculate the benefit/cost ratio at i = 6% for a new library. The first cost is \$500K, and O&M costs are \$100K per year. There is no salvage value after 30 years. Community benefits are estimated to be \$130K per year. Is the library economically justified? (*Answer*: .954)
- 8.3 A new power plant will cost Newburg \$2.1M to build and \$230K per year to operate for its 25-year life, when its salvage value is zero. The higher efficiency of the new plant will lower utility bills by \$21 per year for each of the 20,000 residents of Newburg. The plant's air pollution will cost residents \$3 each per year. If i = 5%, should the new power plant be built?
- **8.4** Using PW, determine the benefit/cost ratio of a proposal with the following cash flows. Use an interest rate of 10%.

Year 0 1 2 3 4 5 6 Cash Flow -\$25K 4K 5K 6K 7K 8K 9K

- **8.5** Using EAW, determine the benefit/cost ratio for Problem 8.4.
- 8.6 A new water treatment plant proposed for Anytown, USA, has an initial cost of \$6M. The new plant will service the 7500 residential customers for the next 30 years. It is expected to save each customer \$125 per year. The plant will require a major overhaul every 5 years, costing \$1M. Determine the benefit/cost ratio at the city's interest rate of 6%.
- **8.7** ABC Block Co. may buy a new machine that has a first cost of \$10K. It will produce benefits for each of

- the next 6 years of \$3000 while requiring \$1400 to operate. ABC uses a PW index that is calculated by dividing the PW of benefits by the PW of costs. Determine the PW index at 8%. (*Answer:* .842)
- A new milling machine with an 8-year life will cost Brake-O-Matic \$48,000. Net revenues for the 8 years are \$12K, \$14K, \$15K, \$16K, \$10K, \$8K, \$8K, and \$6K. The machine has an expected salvage value of \$7500. Brake-O-Matic uses a present worth index that divides the PW of all future net revenues by the initial cost. If money costs Brake-O-Matic 12%, what is the present worth index?
  - 8.9 NewTech uses a PW index that divides the PW of all future revenues by the cost in year 0 (PWI<sub>1</sub>). What is the index value for the following project if i=12%? The first cost is \$180K. Annual revenues are \$25K initially, and they increase by \$2K per year. Annual costs are \$5K. The salvage value is zero after 10 years. (*Answer*: .853)
  - **8.10** Calculate PWI<sub>2</sub> for Problem 8.9.
  - 8.11 For Example 8.4, calculate a PW index that places the PW of all construction costs in the denominator. Assume that the other \$250K in construction costs occur at the end of period 1. (*Answer:* PWI = 1.053)
  - **8.12** Calculate all three (see Problem 8.11) PW indexes (at i = 15%) for the following projects described in the table. What reason(s) are there to prefer one index over another? Each project is to be evaluated over 10 years.

|               | Project |                                     |       |
|---------------|---------|-------------------------------------|-------|
|               | A       | В                                   | С     |
| First cost(s) | \$30K   | \$30K in year 0,<br>\$20K in year 1 | \$30K |
| O&M/year      | 13K     | 10K                                 | 46K   |
| Revenue       | 20K     | 17K                                 | 53K   |
| Salvage       | 0 20K 0 |                                     |       |

- 8.13 For the projects described in Problem 8.12, calculate the PWs and the IRRs. Are the rankings of the three projects consistent with the rankings using any of the PW indexes? (*Note:* Chapters 9 and 11 will discuss when PW and when IRR should be used.)
- 8.14 Calculate the future worth (FW) at 10% of a project that will save \$25K per year for 20 years. The first cost is \$120K, and the salvage value is \$20K. Compare this with the PW and the EAW.

  (Answer: FW = \$645K)
- 8.15 You inherit \$10K when you are 20. What is this worth when you are ready to retire at 65? Assume that the money can be invested at 7%, which is your interest rate for the time value of money. Compare this with an insurance policy that could be purchased with a lump-sum payment of \$10K. That policy would pay you \$100K at age 65 and your survivors \$100K if you die sooner. How much value per year must you put on protecting your survivors for these to be equivalent?
- 8.16 A new plant can be constructed from the ground up, or an existing building can be purchased and retrofitted to suit the new plant requirements. Constructing a new plant will require a parcel of land costing \$100K and initial design and construction costs of \$175K. The remaining construction costs will be payable at \$800K at the ends of years 1 and 2. Construction costs in year 3 decrease to \$150K. If an existing building is retrofitted, the initial cost will be \$1.25M. The remodeling will also cost \$175K at the end of years 1 through 3. Determine the future value at the end of year 3 for each alternative at an interest rate of 15%. (Answer: new \$2546K, renovate \$2509K)
- **8.17** Calculate the future worth at 12% for the following investment proposal:

| First cost    | \$140,000 |
|---------------|-----------|
| Annual income | \$75,000  |
| Annual costs  | \$35,000  |
| Salvage value | \$10,000  |
| Useful life   | 5 years   |

- 8.18 Chang is 20, and he smokes a carton of cigarettes per week. A carton of his favorite brand costs \$31.25. How much could he save by age 65 if he stops smoking and deposits the money monthly in a savings account? The account has a nominal rate of 6% compounded monthly.
- 8.19 A new soap press purchased by the Rub-a-Dub-Dub Soap Company costs \$65K. Determine the payback

- period in months if the press can produce 120 gross of bars each month and each bar is sold for \$.96 and costs \$.42 to produce. (*Answer:* 7.0 months)
- 8.20 The local hospital has just implemented a totally automated switchboard that cost \$205,000 to install. The switchboard replaced four operators who were paid \$15K annually. Fringe benefits (vacation, sick leave, insurance, etc.) cost the hospital 42% of each annual salary. Determine the payback period for the new switchboard. (*Answer:* 2.4 years)
- 8.21 A new electric power generation plant is expected to cost \$43,250,000 to complete. The revenues generated by the new plant are expected to be \$3,875,000 per year, while operational expenses are estimated to be \$2,000,000 per year. The plant will last 40 years, and the electric authority uses a 3% interest rate. Determine the benefit/cost ratio. Determine the payback period for the plant.
- **8.22** What is the payback for an automated voice-mail system that will cost \$25K to install and \$300 per month to operate? It will save about 75% of the costs of a position that pays \$12K per year.
- 8.23 The voice-mail system in Problem 8.22 will incur training and inefficiency costs of \$2500 the first month, \$1500 the second month, and \$500 the third month. What is the payback period now?
- **8.24** Compute the payback periods for the three projects described in the table. Note that project B incurs its second first cost at the beginning of year 1, and its O&M expenses and revenues begin with the end of year 1.

| Project |                                     |                                                                                                    |
|---------|-------------------------------------|----------------------------------------------------------------------------------------------------|
| Α       | В                                   | С                                                                                                    |
| \$30K   | \$30K in year 0,<br>\$20K in year 1 | \$30K                                                                                                    |
| \$13K   | \$9K                                | \$10K                                                                                                    |
| \$20K   | \$20K                               | \$7K in year 1, increasing by \$5K per year                                                                                    |
| 5 years | 10 years                            | 15 years                                                                                                    |
| \$0     | \$20K                               | \$0                                                                                                    |
|         | \$30K<br>\$13K<br>\$20K<br>5 years  | A     B       \$30K     \$30K in year 0, \$20K in year 1       \$13K     \$9K       \$20K     \$20K       5 years     10 years |

8.25 Determine the discounted payback period for the soap press in Problem 8.19 if the nominal interest rate is 12% per year. (Answer: 7.4 months)

- 8.26 Determine the discounted payback period months for the switchboard in Problem 8.20 if the interest rate is 18%. (*Answer:* 53.7 months)
- **8.27** Let i = 10%; calculate the discounted payback period for Problem 8.22. If using the tables in Appendix B, assume annual periods, but if using a spreadsheet or financial calculator, assume monthly periods.
- **8.28** Let i = 10%; calculate the discounted payback period for Problem 8.23. Assume monthly periods.
- **8.29** Let i = 10%; calculate the discounted payback periods for Problem 8.24.
  - 8.30 Carla will be renting a car to visit job sites in the Pacific Northwest over a 2-week period. The car can be rented for \$198 per week with 100 miles per day or for \$218 per week with unlimited miles. If extra miles are charged at 25¢ per mile, what is the minimum mileage per day that she must spend visiting job sites to justify paying the higher rate? How many miles is this over the 2 weeks? (*Answer*: 111 miles per day)
  - 8.31 How many widgets must be needed by Acme Manufacturing per year to justify buying the required machinery for widget manufacturing for \$10K? The manufacturing cost is \$.26 each, and they can be purchased for \$.35 each. The machinery must be overhauled at the end of every third year for \$3000. Its salvage value after 12 years is zero. The firm uses an interest rate of 12%. (Answer: 26,430)
  - 8.32 What must the annual royalty for rights to use a new invention be to justify proceeding with development? The development period will be 2 years, with \$650K to be spent at the beginning of each year. The firm expects the royalty period to be only 5 years due to the pace of technological development. Royalties would be received at the ends of years 3 to 7. The firm uses an interest rate of 20% to evaluate R&D projects.
  - **8.33** Determine the number of souvenir coins that must be sold per year to justify the purchase of a \$6000

- stamping machine. Each coin will be sold for \$5.00 and cost \$1.50 to manufacture. The machine will have little or no salvage value at the end of its 4-year useful life. Use an interest rate of 8%.
- 8.34 The annual demand for widgets has been determined to be 10,000 per year. Each widget sells for \$4.00 and costs \$2.25 to produce. Using breakeven analysis and an interest rate of 12%, determine the maximum purchase price that could be paid for the required machinery. The machine is expected to last 8 years and to have a salvage value of 5% of the purchase price.
- 8.35 Using corrosion-resistant parts would cost 60% more than the steel fittings that currently last 4 years. If the firm's interest rate is 12%, how long would the corrosion-resistant parts have to last to be more costeffective?

# **Minicases**

- 8.36 The construction firm of Cathy Strong & Daughters can purchase some construction equipment for \$100K. After 5 years, it will have a salvage value of \$15K. The firm can also lease the equipment for \$25K per year. If the equipment is leased for 5 years the firm has an option to buy the equipment for \$10K. If a fair interest rate is 9%, what is the firm paying for the flexibility of being able to stop leasing the equipment after 1, 2, 3, or 4 years? (Find the breakeven equivalent annual value of the difference between buying and leasing.)
- 8.37 Julio is a good engineer, but he is uninterested in earning a promotion. Thus, his salary will stay at \$60,000 per year until he retires. He currently has \$82,345 in his retirement fund, which earns 7% annually. He is now 43, and he expects to live until he is 81. (He found a website that predicted his life span based on his current health and lifestyle.) If he saves 15% of his salary each year, how soon can he retire? Assume that he wants his spendable income to stay the same until he dies.

# Copyrighted Materials

Copyright © 2003 Oxford University Press Retrieved from www.knovel.com

# PART 3

# Comparing Alternatives and Projects

There are two broad categories of engineering economy problems—comparison of mutually exclusive alternatives and constrained project selection.

Engineering design is a choice between mutually exclusive alternatives. Each beam, fiberoptic cable, heat exchanger, pipeline, etc., has multiple sizes and materials that are considered. However, even if there are 20 alternatives, at most *one* design will be built. As detailed in Chapter 9, economic comparisons are easiest with PW, EAW, and EAC. If benefit/cost ratios or internal rates of returns are used, then incremental analysis is required.

Chapter 10 on replacement problems discusses a common special case of mutually exclusive alternatives. An aging existing asset is nearing the end of its economic life, and the replacement asset and its timing must be selected.

Chapter 11 presents the constrained project selection problem, in which there are many good projects but limited funds. The problem is choosing the best projects from the list of acceptable projects. This problem's solution can be used to determine the interest rate for evaluating mutually exclusive alternatives.

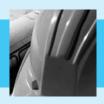

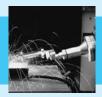

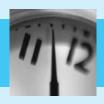

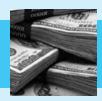

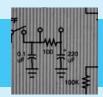

# CHAPTER 9

# **Mutually Exclusive Alternatives**

### THE SITUATION AND THE SOLUTION

Often, only one of two or more alternatives can be implemented. For example, if a dam is built, it is one height—even though several other heights may have been considered.

The solution is to compare these mutually exclusive alternatives using present worth, equivalent annual worth, or equivalent annual cost. Internal rate of return and benefit/cost ratios can be applied, but an incremental analysis is required.

### • CHAPTER OBJECTIVES

After you have read and studied the sections of this chapter, you should be able to:

- SECTION 9.1 Define and recognize problems with mutually exclusive alternatives.
- SECTION 9.2 Identify the assumptions made when comparing mutually exclusive alternatives.
- SECTION 9.3 Select the best alternative using PW, EAW, or EAC when the alternatives have lives of the same length.
- SECTION 9.4 Use PW to explicitly match alternatives with lives of different lengths to a common horizon.
- SECTION 9.5 Use EAW or EAC to implicitly match alternatives with lives of different lengths to a common horizon.
- SECTION 9.6 Demonstrate the robustness of comparing the EAWs or EACs of alternatives with lives of different lengths.
- SECTION 9.7 Show that IRR and B/C ratios must be calculated incrementally to correctly compare mutually exclusive alternatives.
- SECTION 9.8 Apply IRR and benefit/cost ratios incrementally in a defender/challenger analysis for mutually exclusive alternatives.
- SECTION 9.9 Show that IRR, PW, and EAW all use the same interest rate assumption.
- SECTION 9.10 Use SOLVE FOR spreadsheet tools to find incremental IRRs for comparing mutually exclusive alternatives.

# KEY WORDS AND CONCEPTS

**Mutually exclusive alternative** Alternatives where, at most, one can be accepted from a set of choices.

**Maximizing PW or EAW** or **minimizing EAC** The criterion for selecting the best alternative from mutually exclusive possibilities.

**Doing nothing** or **maintaining the status quo** A mutually exclusive alternative that may or may not be specifically identified, and it may or may not be possible.

**Problem horizon** The life or study period for comparing all mutually exclusive alternatives.

**Residual value** The estimated value of an alternative at the problem horizon.

**Incremental analysis** Evaluates the difference between two or more mutually exclusive alternatives.

# 9.1 APPLYING ENGINEERING ECONOMY TO ENGINEERING DESIGN

Engineering design is the first application of engineering economy for beginning engineers. Design requires that at most, one alternative can be selected. Because accepting any one alternative precludes accepting any other alternative, these are called **mutually exclusive alternatives.** 

Mutual exclusivity usually occurs for a physical reason. For example, only one pump out of several sizes and from several manufacturers will be installed, or only one building can be built on a site, or only one roof design will be used for a building.

Mutual exclusivity can arise for other reasons. For example, organizational or political factors may require one accepted project at most for each group, district, or division. Market demand may support only one new product, or regulatory demands may only allow one new item through the permitting process. Similarly, scarce resources such as computer time, entrepreneurial talent, or R&D facilities may be the basis for mutual exclusivity.

Engineering design requires selecting one out of several mutually exclusive alternatives, and this is the most common context for mutually exclusive alternatives. The engineered item's use defines a common study period or time horizon for economically evaluating all alternatives. Consequently, all alternatives must be evaluated over a single study period. This is automatic, or implicit, when equivalent annual techniques are used. However, it must be explicit when present worth techniques are used.

The best mutually exclusive alternative is found by comparing the PWs, EAWs, or EACs. The alternative with the highest worth or the lowest cost is the best.

# 9.2 KEY ASSUMPTION IS THE INTEREST RATE OR MINIMUM ATTRACTIVE RATE OF RETURN

When mutually exclusive alternatives are analyzed, the interest rate or minimum attractive rate of return (MARR) or  $i^*$  (pronounced "i star") must be given. This interest rate is determined by constrained project selection or by the cost of capital (see Chapter 11).

Enough capital is available at this MARR to fund even the most expensive alternative—if justified by evaluation at the MARR. In other words, the choice between mutually exclusive alternatives is assumed not to influence the firm's other decisions nor to limit the amount of capital available elsewhere.

Common Assumptions. In Chapters 5 through 8, the assumptions of known cash flows, known lives, and a known interest rate were made. The same assumptions are made here.

Accepting a mutually exclusive alternative from a set of possibilities precludes accepting any other.

There is only one interest rate, and it is used to evaluate all mutually exclusive choices. This known interest rate has been called the MARR, but it is also the reinvestment rate that is assumed to apply in the future (see Section 9.9).

These assumptions are associated with evaluating mutually exclusive choices, and they are unaffected by the choice of PW, EAW, IRR, or benefit/cost ratios. Thus, when correctly applied, each measure shows the same alternative as the best. Incremental analysis is required to properly apply IRR and benefit/cost ratio approaches. As noted in Section 9.9, some authors incorrectly believe that IRR has a different reinvestment assumption.

# 9.3 COMPARING ALTERNATIVES WITH LIVES OF THE SAME LENGTH

Maximizing PW or EAW or minimizing EAC are the criteria for selecting the best alternative from mutually exclusive possibilities.

Doing nothing or maintaining the status quo is a mutually exclusive alternative that may or may not be specifically identified, and it may or may not be possible.

When the lives of the mutually exclusive alternatives are the same, the criteria to select the best alternative are simple and intuitively clear. Those criteria are to choose the alternative with the largest or **maximum PW** or **EAW** or the alternative with the smallest or **minimum EAC.** 

Examples 9.1 and 9.2 illustrate these criteria, which can be applied by private firms and by public agencies. Whether EAW or PW is used does not matter. For Example 9.2, the PWs could be converted to EAWs by multiplying by (A/P, 12,25), so the relative differences would remain constant. Similarly, for Example 9.1, PWs equal the EACs multiplied by -(P/A, 12,40).

**Doing nothing** or **maintaining the status quo** is a mutually exclusive alternative that may or may not be specifically identified, and it may or may not be possible. For example, in many cost-reduction efforts, it is possible to continue with the status quo even though that option may not be specifically identified. On the other hand, when choosing the most economical roof or heating system, doing nothing is not allowed. The building must have a roof, and it must be heated.

Example 9.1 has two alternatives. Example 9.2 has three listed alternatives and an implicit fourth one—doing nothing with the land for now. Other problems may have 20 mutually exclusive alternatives. The decision-making principle remains constant: Choose the most attractive alternative. It will have the largest PW or EAW or the smallest EAC.

# **EXAMPLE 9.1 Insulating City Hall**

The city of Northern Lights is building a new city hall. The civil engineer for the walls and ceiling and the mechanical engineer for the heating system are evaluating two plans for insulating and heating the building. They have identified standard construction (SC) and energy-efficient construction (EEC) as the two alternatives. Northern Lights uses an interest rate of 10%, and the new city hall is expected to have a life of 40 years. Using EAC, which alternative is better?

|                      | Standard<br>Construction | Energy-Efficient<br>Construction |
|----------------------|--------------------------|----------------------------------|
| First cost: building | \$2.45M                  | \$2.50M                          |
| First cost: furnace  | 100K                     | 85K                              |
| Annual heating cost  | 10,000                   | 6000                             |

# **SOLUTION**

$$EAC_{SC} = (2450K + 100K)(A/P, .1, 40) + 10K = 2550K \cdot .1023 + 10K = \$270.9K$$

$$EAC_{EEC} = (2500K + 85K)(A/P, .1, 40) + 6K = 2585K \cdot .1023 + 6K = \$270.4K$$

The EEC cost is lower, so that is the preferred alternative. Since EEC does not change the majority of the \$2.45M in construction costs, the savings appear to be small relative to the project's cost. However, engineering design is the accumulation of many small decisions.

As the following incremental analysis shows, the \$50K for extra insulation (EI) is easily justified by the savings in furnace and heating costs. Separating out the incremental costs and savings focuses on the costs and consequences of this decision.

$$EAC_{EI} = (50K - 15K)(A/P, .1, 40) - 4K = 35K \cdot .1023 - 4K = -\$.42K$$

Since the EAC of the extra insulation is negative, it is certainly desirable.

In this case, doing nothing is not an option. The decision has been made to build a new city hall. It must have walls and a roof, and it must be heated.

# **EXAMPLE 9.2 Developing an Industrial Property**

HDP Development owns the last vacant parcel in a thriving industrial park. There are three proposals for developing the property (see table). In each case, HDP builds and maintains the structure and receives income from it. HDP Development uses an interest rate of 12% and a horizon of 25 years for its analyses. Which proposal is preferred using a PW criteria?

|                  | R&D Lab | Instrument<br>Maintenance (IM) | Snowboard<br>Manufacturing (SM) |
|------------------|---------|--------------------------------|---------------------------------|
| First cost       | \$3.0M  | \$3.3M                         | \$4.6M                          |
| Annual O&M costs | 750K    | 200K                           | 400K                            |
| Annual income    | 1200K   | 750K                           | 1100K                           |
| Salvage value    | 1.0M    | .4M                            | .5M                             |

# **SOLUTION**

$$\begin{split} \mathrm{PW}_{\mathrm{R\&D}} &= -3\mathrm{M} + (1200\mathrm{K} - 750\mathrm{K})(P/A,.12,25) + 1\mathrm{M}(P/F,.12,25) \\ &= -3000\mathrm{K} + 450\mathrm{K} \cdot 7.843 + 1000\mathrm{K} \cdot .0588 = \$588.2\mathrm{K} \\ \mathrm{PW}_{\mathrm{IM}} &= -3.3\mathrm{M} + (750\mathrm{K} - 200\mathrm{K})(P/A,.12,25) + 400\mathrm{K}(P/F,.12,25) \\ &= -3300\mathrm{K} + 550\mathrm{K} \cdot 7.843 + 400\mathrm{K} \cdot .0588 = \$1037.2\mathrm{K} \\ \mathrm{PW}_{\mathrm{SM}} &= -4.6\mathrm{M} + (1100\mathrm{K} - 400\mathrm{K})(P/A,.12,25) + 500\mathrm{K}(P/F,.12,25) \\ &= -4600\mathrm{K} + 700\mathrm{K} \cdot 7.843 + 500\mathrm{K} \cdot .0588 = \$919.5\mathrm{K} \end{split}$$

Thus, the instrument maintenance facility is the most attractive mutually exclusive choice. It has the largest PW. If no alternative had a positive PW, then doing nothing would be best (at least for a while).

# 9.4 PWs and Explicitly Comparing Different-Length Lives

In many cases, mutually exclusive alternatives do not have lives that are the same length. Sometimes, the main difference between two alternatives may be their lives. Examples include items made with stainless steel rather than with brass, aluminum, or steel. The higher-cost material allows use for a longer period before the item is replaced. Similarly, new equipment or vehicles should have a longer life than used equipment or vehicles.

Another example is purchasing memberships, subscriptions, or insurance. These can be bought 6 months at a time or for 1, 2, 3, 5, or even 10 years at a time. Buying a longer period of coverage costs less per year, and it postpones the next purchase until the longer period expires.

Usually, these comparisons are made using equivalent annual techniques (maximize EAW or minimize EAC) with an implicit assumption for the study period. While this is the easiest and most common approach, PW techniques are described first to show the different explicit assumptions about lives and residual values. This also matches a specific, explicit PW assumption with the implicit assumption of the EAW or EAC approach.

One **problem horizon** or time period is used for comparing all alternatives. For example, when comparing steel, brass, and stainless-steel pumps, the starting point would be how long the pump is needed. Then, the cost for each pump and any replacements would be computed over that period.

Even though pumps may be needed for water or sewage for the next couple of centuries, a shorter time horizon for comparing alternatives can be used. However, the same horizon must be used for all mutually exclusive alternatives. Comparing alternatives without using a common horizon can distort the comparison. This is especially true if the benefits stream is not specified during engineering design. The goal is to minimize the cost of building and operating a project, but the project's value may not be given. Example 9.1 illustrates this—the goal is to minimize the cost of building and heating city hall, but the value of a warm city hall is not specified.

Approaches for Defining a Problem Horizon. When comparing alternatives with different-length lives, the problem horizon is defined by:

- 1. Explicitly or implicitly assuming that each alternative repeats itself over time with the same costs and benefits, or
- 2. Terminating one or more alternatives early, and using residual values to account for the remaining life.

Assuming that alternatives repeat themselves with the same costs and benefits implies a time horizon that is either infinite or equal to the least common multiple of the alternatives' lives. Both are illustrated in Example 9.3, in which a horizon of 12 years (the least common multiple of 3 and 4 years) is used. Example 9.3 also shows that the results from

The **problem horizon** is the life or study period for comparing all mutually exclusive alternatives.

assuming an infinite horizon are proportional to the least common multiple results, so the same alternative is the best.

In some cases, the assumption of an infinite or least common multiple horizon can be interpreted as a long but indefinite life. For example, alternatives with estimated lives of 3 and 5 years might be evaluated under the following horizon: "We're not really sure how long we'll need to do this. Maybe 10 years. Maybe 20." In this case, the 15-year least common multiple is the best choice.

The second assumption for a horizon picks a specific number of years to be the study period or horizon. In this case, residual values are assigned for any alternative whose final replacement does not match the study period or horizon. Thus, residual values are estimated for one or more mutually exclusive alternatives. For this approach, the calculated PW depends on the assumed residual values. Possible study periods or horizons include:

- Expected service life.
- Life of the "shorter" alternative.
- Life of the "longer" alternative.
- Arbitrary values, such as 10 years.

The term **residual value** is used here, because the residual value may not equal the object's salvage value. For example, a pump expected to last 4 years is likely to have little or no salvage value after 3 years. Yet, the problem horizon may require evaluating the pump as though it had a 3-year life. The residual value is used instead of assuming the fourth year of life has no value, which would distort comparisons between alternatives.

In Example 9.4, where there are two alternatives with lives of 3 and 4 years, a horizon of 3, 4, or 5 years would require that a residual value be estimated for one or more of the two alternatives. Often, an alternative will be most attractive in time horizons that are even multiples of its life. In Example 9.4, the brass pump is more attractive with a 3-year study period, and the stainless-steel pump is more attractive with a 4-year study period. The subsection after Examples 9.3 and 9.4 suggests guidelines for choosing the best horizon.

# the estimated value of the item's remaining life at the problem's horizon.

Residual value is

# **EXAMPLE 9.3 PW with Least Common Multiple Horizon**

A brass pump and a stainless-steel pump are being compared for an application in which their operating costs will be the same. The firm uses an interest rate of 8%. Compare each alternative's PW with a 12-year horizon and with an infinite horizon.

The brass pump lasts 3 years and costs \$12,000. The stainless-steel pump lasts 4 years and costs \$15,000. Neither will have a salvage value.

# **SOLUTION**

The brass pump's PW over a 3-year life is -\$12,000, and the stainless steel pump's PW over a 4-year life is -\$15,000. But, these are not comparable PWs. Comparing the -\$12K and the -\$15K would mean nothing.

A 12-year horizon is the least common multiple of a 3-year life and a 4-year life (12 is also the least common multiple for 4 and 6 years). Brass pumps are purchased at time 0 and at the ends of years 3, 6, and 9. Stainless-steel pumps are purchased at time 0 and at the ends of years 4 and 8.

$$\begin{aligned} \mathrm{PW}_{\mathrm{brass}} &= -12\mathrm{K} - 12\mathrm{K}(P/F,i,3) - 12\mathrm{K}(P/F,i,6) - 12\mathrm{K}(P/F,i,9) \\ &= -12\mathrm{K}[1 + 1/(1+i)^3 + 1/(1+i)^6 + 1/(1+i)^9] \\ &= -12\mathrm{K}(1 + .7938 + .6302 + .5003) = -12\mathrm{K}(2.9243) = -\$35.09\mathrm{K} \\ \mathrm{PW}_{\mathrm{stainless}} &= -15\mathrm{K}[1 + (P/F,i,4) + (P/F,i,8)] \\ &= -15\mathrm{K}[1 + 1/(1+i)^4 + 1/(1+i)^8] = -15\mathrm{K}(1 + .73503 + .5403) \\ &= -15\mathrm{K}(2.2753) = -\$34.13\mathrm{K} \end{aligned}$$

The assumption of perpetual life has the same effect, since infinity is a multiple of 12 years. As shown in Section 6.6, the capitalized costs are computed by finding each EAW and dividing it by 8%.

$$PW_{\text{brass},\infty} = -12K(A/P,i,3)/i = -12K \cdot .3880/.08 = -\$58,200$$

$$PW_{\text{stainless},\infty} = -15K(A/P,i,4)/i = -15K \cdot .3019/.08 = -\$56,610$$

Notice that the stainless-steel pump's PW is 97.3% of the brass pump's PW for both the 12-year comparison and the infinite-life comparison. Both comparisons assume that future brass pumps cost \$12K and future stainless-steel pumps cost \$15K.

# **EXAMPLE 9.4 PW with Assumed Residual Values**

For the brass and stainless-steel pumps of Example 9.3, use periods shorter than 12 years for the comparison. In particular, calculate comparable PWs for 3, 4, and 5 years.

# **SOLUTION**

For these calculations, the residual value for the brass pump is assumed to be \$6K after 1 year of use, \$2K after 2 years, and \$0 after 3 years. Similarly, the residual values for the stainless-steel pump are assumed to be \$9K, \$4.5K, \$1.5K, and \$0 after 1, 2, 3, and 4 years, respectively.

For the 3-year study period:

$$\begin{aligned} PW_{brass} &= -\$12K \\ PW_{stainless} &= -15K + 1.5K/(1.08)^3 = -\$13.81K \end{aligned}$$

For the 4-year study period:

$$PW_{brass} = -12K - 12K/(1.08)^{3} + 6K/(1.08)^{4} = -\$17.12K$$
  

$$PW_{stainless} = -15K$$

For the 5-year study period:

$$PW_{brass} = -12K - 12K/(1.08)^3 + 2K/(1.08)^5 = -\$20.16K$$

$$PW_{stainless} = -15K - 15K/(1.08)^4 + 9K/(1.08)^5 = -\$19.90K$$

Thus, with these assumed residual values, the brass pump is best at 3 years, and the stainless-steel pump is best at 4 or 5 years. Unless the expected need for pumping is 3, 4, or 5 years, there is no basis for preferring one of these horizons. Changing the assumed residual patterns could change the results.

Choosing the Best Horizon. Example 9.4 illustrates the difficulty in choosing the best horizon, since the best alternative depends on the assumed residual values and the horizon. If a life for the pumping service is known to be t years, then t would be the best choice for a horizon. (See the calculations in Example 9.4 for 3, 4, or 5 years.)

However, a horizon of 7 years might be most cost-effectively served by using a brass pump for 3 years and a stainless-steel pump for 4 years. The best strategy for a 7-year horizon is to choose the cheaper one now (stainless-steel). Then, in about 4 years, another choice is made with a new, more accurate estimate of the remaining service life.

If the service period is longer than the lives of the alternatives, it will be somewhat indefinite. For example, the 40-year life in Example 9.1 and the 25-year life in Example 9.2 are clearly estimated lives. Only through a legal contract can an exact period of 10 or 20 years be defined, and even then, contracts can be extended or terminated early.

In most cases, using the assumption of an infinite horizon or of the least common multiple horizon is preferable to assuming somewhat arbitrary residual values.

Mutually Exclusive Alternatives Without a Common Horizon. There are cases in which two or more mutually exclusive alternatives are compared without matching their lives to a study period. If the benefits and costs of each alternative are known and the alternatives are mutually exclusive due to financial or political reasons, then the life of each alternative is used to calculate PWs. This does not apply to problems in engineering design, in which the alternatives are mutually exclusive due to physical reasons.

For example, if a 10-year manufacturing modernization and a 15-year R&D project are mutually exclusive, it is unrealistic to assume that each would be followed by an identical or even similar project. As long as the study period were at least 15 years, then the PWs for each project could be compared.

This is implicitly assuming (see Section 9.7) that all returns from each alternative would be invested at the firm's minimum attractive rate of return (MARR). In this case, EAWs matched to each life cannot properly be used, because as seen in Section 9.5, this would assume that projects repeat until a horizon that is equal to the least common multiple of the individual lives.

# 9.5 EAWs AND EACS AND IMPLICITLY COMPARING DIFFERENT-LENGTH LIVES

Rather than explicitly defining a study period or time horizon, one can be implicitly selected by using EACs or EAWs. This implicit study period is based on the results of

Section 6.7. Specifically, the EAC for any alternative is the same for any integer multiple of its life if identical repetitions are assumed.

This is the most commonly used approach to comparing mutually exclusive alternatives with different-length lives. It is the easiest approach, and it is often the best. It is also consistent with the conclusions of Section 9.4 on explicitly choosing the horizon. The implicit study period is the least common multiple of the lives of the mutually exclusive alternatives, as illustrated in Exhibit 9.1.

Suppose the "short" alternative has an EAC<sub>S</sub> = \$9750 and the "long" alternative has an EAC<sub>L</sub> = \$8750. When the difference is described as \$1000, then the implicit assumption of identical repetitions until the least common multiple has been made. The \$1000 difference assumes that both the \$9750 and \$8750 are accurate, which happens with identical repetitions and at a time horizon equal to the least common multiple.

If the service period is indefinite, then another approach is to simply say that one alternative has a lower EAC without trying to exactly specify the difference. The life of each alternative is estimated, and new alternatives will be available in the future. Thus, the EACs are approximations of the unknown values, and the exact difference is less important than its general magnitude.

Assuming identical cost repetitions for 10 or 12 years may be reasonable. However, assuming identical repetitions for 60 years or 2.5 centuries is unrealistic. Nevertheless, as

-235-

**EXHIBIT 9.1** Implicit horizons from least common multiples

3 vs. 4 years: implicit horizon of 12 years

shown in Section 9.6, the implicit assumption is quite robust. Assuming identical repetitions is often better, and always easier than assigning residual values that may be arbitrary.

Example 9.5 applies this approach to the brass and stainless-steel pumps examined in Example 9.3. It also confirms that the assumptions in Example 9.3 (identical repetitions within a 12-year horizon) are implicit when an EAC comparison is made.

Example 9.6 analyzes the costs of purchasing and operating a new vs. a used car. The ownership period is longer for the new car, and the horizon is indefinite—you will probably be driving a car that you own well past the age of 65. Thus, to compare the new and used options, the best choice is the implicit one of identical repetitions until the least common multiple. Chapter 10 on replacement analysis will analyze the best life for the used and new options.

Example 9.7 shows a more complex analysis in which using EACs and making an implicit assumption of a 150-year problem horizon is much easier than using PWs. The implicit assumption of a 150-year life can be justified either through the robustness of the EAC assumption (see Section 9.6) or as a good approximation for a building whose life is indefinite (but at least 50 years). If the life is at least 50 years, then new alternatives and better estimates of remaining life will be available when either of the shingle roofs in Example 9.7 must be replaced. If the indefinite life is less than 50 years, then the indefinite life must be used to evaluate the metal roofing.

# **EXAMPLE 9.5 EAC Comparison with Implicit Least Common Multiple**

In Example 9.3, the PWs for a brass and a stainless-steel pump were calculated to be -\$35.09K and -\$34.13K, respectively. Evaluate these pumps using EAC and the same 8% interest rate.

# **SOLUTION**

$$EAC_{brass} = 12K(A/P,.08,3) = $4656$$
  
 $EAC_{stainless} = 15K(A/P,.08,4) = $4529$ 

The EAC for the brass pump is valid for lives of 3, 6, 9, etc., years, while the EAC for the stainless-steel pump is valid for lives of 4, 8, 12, etc., years. When they are compared and a difference is calculated, that difference is correct only for lives of 12, 24, 36, etc., years. Thus, calculating the difference of \$127 per year implicitly assumes a study period of 12 years and identical repetitions.

Comparison with the PWs of Example 9.3 can confirm that claiming savings of \$127.59 for the stainless-steel pump is equivalent to a 12-year horizon with constant costs and repetition until the least common multiple of lives.

$$PW_{diff in EAC} = 127.59(P/A,.08,12) = $961.5$$
  
 $PW_{brass} - PW_{stainless} = -34.13K - (-35.09K) = $960$ 

# **EXAMPLE 9.6 Comparing the Costs of New and Used Cars**

Rebecca is moving away from New York City for her new job, so she must buy a car rather than rely on public transit. The new car she is considering will cost \$18,000 to buy, \$1500 per year to insure, and \$500 per year for maintenance after the 3-year warranty expires. She would keep the car for 7 years, when it will have a salvage value of \$7000.

She has found a 2-year-old car that is the same model for \$13,000. The 3-year warranty is transferrable, so the annual maintenance cost of \$500 starts in year 2. Because the car is less valuable, insurance is \$300 per year less than for the new car. After 5 years, the vehicle will be 7 years old and will have the same salvage value of \$7000.

Rebecca is ignoring costs for fuel, oil, tires, and registration, because the two vehicles will have the same costs. If her interest rate is 9%, how much cheaper is the used car?

# **SOLUTION**

This comparison is for a long, indefinite life, since she will own cars for longer than the 7- or 5-year lives of the new and used alternatives. Thus, the best approach is to implicitly assume a horizon of 35 years, which is the least common multiple of 5 and 7 years.

$$\begin{split} \text{EAC}_{\text{new}} &= 18,000(A/P,9\%,7) + 1500 + 500(F/A,9\%,4)(A/F,9\%,7) - 7000(A/F,9\%,7) \\ &= 18,000(.1987) + 1500 + 500(4.573)(.1087) - 7000(.1087) \\ &= 3576.6 + 1500 + 248.5 - 760.9 = \$4564 \\ \text{EAC}_{\text{used}} &= 13,000(A/P,9\%,5) + 1200 + 500(F/A,9\%,4)(A/F,9\%,5) - 7000(A/F,9\%,5) \\ &= 13,000(.2571) + 1200 + 500(4.573)(.1671) - 7000(.1671) \\ &= 3342.3 + 1200 + 382.1 - 1169.7 = \$3755 \end{split}$$

Buying a used car will save Rebecca about \$809 per year.

# **EXAMPLE 9.7 Selecting the Cheapest Roof**

Charley is selecting materials for a state-subsidized housing development. The buildings will be maintained for at least 75 years, and the agency uses an i of 6%.

Which of the following two grades of shingles and metal roofing is the most cost-effective? All costs are per square (equals 100 square feet).

|                    | MinQuality<br>Shingles | MaxQuality<br>Shingles | Metal<br>Roofing |
|--------------------|------------------------|------------------------|------------------|
| Buy                | \$35                   | \$70                   | \$120            |
| Install            | \$70                   | \$70                   | \$100            |
| Annual maintenance | \$5                    | \$3                    | \$1              |
| Life (years)       | 15                     | 25                     | 50               |

# **SOLUTION**

Since there are three lives, theoretically the EACs are all comparable only if a 150-year horizon is used (the least common multiple for 15, 25, and 50). This 150-year horizon is also required for a PW analysis. However, comparing EACs is how this problem is solved when engineering economy is used to solve real-world problems.

EAC<sub>minQ</sub> = 
$$105(A/P,6\%,15) + 5 = \$15.81$$
 per square  
EAC<sub>maxQ</sub> =  $140(A/P,6\%,25) + 3 = \$13.95$  per square  
EAC<sub>metal</sub> =  $220(A/P,6\%,50) + 1 = \$14.96$  per square

Based on this comparison, Charley should choose the higher-quality shingles. Those shingles save \$1 per year per square over the metal roofing and nearly \$2 over the minimum-quality shingles.

# 9.6 Using EAC for Different-Length Lives Is a Robust Approach

Even though cash flows may not be identically repeated, EAC comparisons of alternatives with different-length lives are economically robust [Eschenbach and Smith]. This robustness or stability of conclusions is based on (1) discounting later cash flows more heavily due to money's time value and (2) the uncertainty in lives and study periods.

Since estimated lives are often 5, 10, 15, 20, 25, or 50 years, being overly precise is not realistic. For example, a 50-year horizon with a 15-year alternative implies three complete lives and a fourth that is terminated after 5 years. This explicit pattern is less meaningful than simply using the EAC approach and picking the most cost-effective alternative.

Robustness due to Discounting. Cash flows may change over the 60 years implied by comparing a 15-year EAC with a 20-year EAC. Usually, however, the largest changes from the estimated cash flows occur near the horizon of 60 years, and they are discounted heavily.

One of the largest changes that can occur is to "throw away" a repetition with no residual value only partway through its life. Example 9.8 compares 15-year and 25-year alternatives over a 50-year study period rather than over the implicit 150-year study period of the EAC comparison. Even though the last repetition of the 15-year alternative is truncated after a third of its life, its EAC only increases by 1.7%. Larger annual O&M costs or truncating both alternatives would make the comparison even more robust.

This robustness holds true even for the comparison of 3-year and 4-year EACs, in which the implicit study period is only 12 years. Example 9.9 returns to the data of Examples 9.3 through 9.5, where the use of a 10-year study period instead of the 12-year period only increases the EACs by \$159, or 3.4%, for the brass pump and \$247, or 5.5%, for the stainless-steel pump. The EAC difference changes by less than 2% of the roughly \$4700 in EAC values.

# **EXAMPLE 9.8 Fifty-Year Horizon for Selecting the Cheapest Roof**

How much do the EACs from Example 9.7 change if a horizon of 50 years is used? The i is still 6%.

# **SOLUTION**

Since 50 is a multiple of 25 and 50, the EAC for the maximum-quality shingles is still \$13.95 per square, and the EAC for the metal roofing is still \$14.96 per square. To find the EAC for the minimum-quality shingles, replacement at years 15, 30, and 45 is assumed. Also, no residual value at the horizon of 50 years is assumed for the 5-year-old shingles from the replacement in year 45.

The PW for buying and installing the minimum-quality shingles can be found by assuming that the \$105 per square will be incurred in years 0, 15, 30, and 45. Then, the EAC for 50 years can be calculated, including the \$5 per year maintenance cost.

$$PW_{minQ} = -105[1 + (P/F,6\%,15) + (P/F,6\%,30) + (P/F,6\%,45)] = -\$174.71$$
  

$$EAC_{minQ} = 174.71(A/P,6\%,50) + 5 = 11.08 + 5 = \$16.08 \text{ per square}$$

Thus, even though some 15-year shingles are discarded after only 5 years, the EAC is increased by only \$.27, or 1.7%. This change is not significant.

# **EXAMPLE 9.9 Present Worth with Assumed Residual Values**

For the brass and stainless-steel pumps in Examples 9.3 through 9.5, use a 10-year study period. Compare the EACs with those calculated for a 12-year study period and those for 3-, 4-, and 5-year periods.

# **SOLUTION**

The residual value for the brass pump was assumed to be \$6K after 1 year of use, \$2K after 2 years, and \$0 after 3 years. Similarly, the residual values for the stainless-steel pump are assumed to be \$9K, \$4.5K, \$1.5K, and \$0 after 1, 2, 3, and 4 years, respectively.

The PW values calculated in Example 9.4 are converted to EACs (shown in the following table) by multiplying them by the (A/P) factors for 3, 4, and 5 years. The EACs for 10 years are calculated directly as follows:

$$\begin{split} EAC_{brass} &= [12K + 12K/(1.08)^3 + 12K/(1.08)^6 + 12K/(1.08)^9 - 6K/(1.08)^{10}](A/P, 8\%, 10) \\ &= (35.09 - 2.78)(.1490) = \$4815 \\ EAC_{stainless} &= [15K + 15K/(1.08)^4 + 15K/(1.08)^8 - 4.5K/(1.08)^{10}](A/P, 8\%, 10) \\ &= (34.13 - 2.08)(.1490) = \$4776 \end{split}$$

| Period  | EAC    |                 |            |  |
|---------|--------|-----------------|------------|--|
|         | Brass  | Stainless-Steel | Difference |  |
| 3       | \$4656 | \$5359          | -\$703     |  |
| 4       | 5169   | 4529            | 640        |  |
| 5       | 5049   | 4984            | 65         |  |
| 10      | 4815   | 4776            | 39         |  |
| 12 or ∞ | 4656   | 4529            | 127        |  |

Thus, with these assumed residual values, the brass pump is best with 3 years (where the stainless-steel pump has a negligible residual value). The stainless-steel pump is best with 4, 5, 10, 12, or a long but indefinite horizon.

Robustness due to Estimated Lives. Engineered products and projects rarely have precisely defined lives. A life of 4 years may really be between 3 and 7 years. The period of use is often defined even less precisely. The 10- or 20- or 50-year horizon is chosen as a limit to how far in the future costs and revenues will be estimated and considered, but the actual use period may be much longer.

The life of each alternative is not precise, and the study period is also not precise. Thus, it is of little value to take the approach of Example 9.9, in which 3- and 4-year alternatives are evaluated over a 10-year life using residual values for early terminations. However, this example was necessary to show that assuming a life of 3 years and a small residual value for the stainless-steel pump can make a difference that should be avoided when possible. As stated earlier, the preferred approach is to assume an indefinite study period and to use EACs or EAWs.

Moreover, lives of alternatives are extended to match changed situations. For example, you might buy a used car with a plan of keeping it for 4 years. However, if after 4 years you are planning to move to a new part of the country, or the kind of vehicle that you need will be changing due to changes in family size or interests, then you are likely to keep the used car for another year or so. Repair costs may be a little high, but buying another car and then changing cars after a year would be much more expensive.

Think of the problem this way: The horizon for using the mutually exclusive alternatives (10 years) is well beyond the life of either alternative (3 or 4 years). Replacements will be purchased later, when better estimates will be available for the remaining use period and for the lives and costs of new alternatives. Still, why not compare the EACs of each alternative over its "best life" and choose the cheapest?

This can be restated as: Compare EACs (with the given life for each alternative) whenever the study period is indefinitely longer than the lives. Or, this could be stretched slightly to assume that  $N = \infty$  is the "same as" N that is longer than the lives of the alternatives.

There are exceptions when this approach should not be used. For example, a contract to supply items may run for exactly 3 years, with a low probability of follow-on work, or the exclusive term for a pharmaceutical product may run for exactly 8 more years. Also, when comparing very short-lived alternatives with much longer-lived alternatives, it may be necessary to carefully define a study period and then match alternatives to it. The replacement of aging assets with new ones is a common example of this short-life/long-life comparison (see Chapter 10 for details).

# 9.7 BENEFIT/COST AND IRR COMPARISONS OF MUTUALLY EXCLUSIVE ALTERNATIVES REQUIRE INCREMENTAL ANALYSIS

Previous sections have shown that maximizing PW or EAW or minimizing EAC will select the best mutually exclusive alternative. As shown in Example 9.10, maximizing the IRR Incremental analysis evaluates the difference between two or more mutually exclusive alternatives. or the benefit/cost ratio does not work. Instead, **incremental analysis**, which evaluates the difference, or the increment, between two or more mutually exclusive alternatives is required—as shown in Example 9.11.

# **EXAMPLE 9.10 Nonincremental IRR and Benefit/Cost Measures Can Fail**

A contractor operates Smallville's recycling center. Part of the incineration equipment is not working up to the original specifications, and the question is how much (if any) of a fix should be made now. That part of the facility is scheduled for a complete rebuild in 4 years. The quick-fix (A) approach works pretty well for the first year, saving \$4000, but each year, the savings fall by \$1000. The quality-fix (B) approach solves the problem for 4 years, with a savings of \$4300 per year.

Smallville uses an interest rate of 10%. Use IRR (for the contractor) and benefit/cost (B/C) ratios (for Smallville) to evaluate alternatives A and B. Compare these results with PW results. Which supports the correct decision?

### **SOLUTION**

The first step is to draw the cash flow diagrams, and then the various measures are calculated.

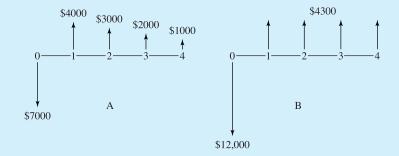

$$PW_{A} = -\$7000 + 4000(P/A, 10\%, 4) - 1000(P/G, 10\%, 4) = \$1301$$

$$IRR_{A} = 20.5\%, \text{ since } PW_{A} = 0 \text{ at that rate}$$

$$B/C_{A} = [4000(P/A, 10\%, 4) - 1000(P/G, 10\%, 4)]/7000 = 1.19$$

$$PW_{B} = -\$12,000 + 4300(P/A, 10\%, 4) = \$1603$$

$$IRR_{B} = 16.1\%, \text{ since } PW_{B} = 0 \text{ at that rate}$$

$$B/C_B = 4300(P/A, 10\%, 4)/12,000 = 1.13$$

The maximize PW criteria proves that B, the quality-fix approach, is better. However, the quick-fix approach, A, has both a higher IRR and benefit/cost ratio. Clearly, maximizing IRR or benefit/cost ratios can indicate the wrong decision.

# **EXAMPLE 9.11 Incremental IRR and Benefit/Cost Measures Are Correct**

Use incremental analysis for the IRR and benefit/cost calculations to compare approaches A and B. From Example 9.10, the quick-fix approach can be justified ( $PW_A > 0$ ,  $IRR_A > 10\%$ ,  $B/C_A > 1$ ). The only question is whether B is better than A.

## **SOLUTION**

The first step is to draw the cash flow diagram for the incremental comparison, and then the various measures are calculated.

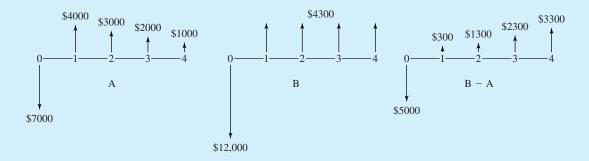

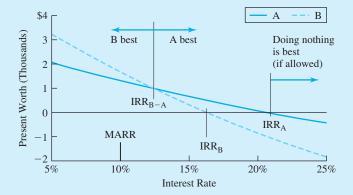

$$PW_{B-A} = -\$5000 + 300(P/A, 10\%, 4) + 1000(P/G, 10\%, 4) = \$302$$

$$IRR_{B-A} = 12.3\%$$
, since  $PW_{B-A} = 0$  at that rate

$$B/C_{B-A} = [300(P/A, 10\%, 4) + 1000(P/G, 10\%, 4)]/5000 = 1.06$$

All three measures indicate that the incremental investment required to do B rather than A is worthwhile.

Example 9.12 illustrates that the values of the incremental benefit/cost ratio may not always indicate just how attractive an incremental investment is. The PW and IRR measures do show a very attractive incremental investment.

# **EXAMPLE 9.12 Comparing IRRs and Benefit/Cost Ratios**

In this example, the interest rate is 10%, and A and B are mutually exclusive. Compare their ratios and their IRRs for the total projects and for the correct incremental comparison.

|                | Project |        |
|----------------|---------|--------|
|                | A       | В      |
| First cost     | \$10M   | \$12M  |
| Annual benefit | \$1.3M  | \$8M   |
| Annual cost    | \$0     | \$5.8M |
| Life (years)   | 20      | 20     |

## **SOLUTION**

|                    |                  | Project                     |  |  |
|--------------------|------------------|-----------------------------|--|--|
|                    | A                | В                           |  |  |
| B/C <sub>10%</sub> | 11.07/10 = 1.107 | 68.11/(12 + 49.38) = 1.1097 |  |  |
| IRR                | 11.54%           | 17.62%                      |  |  |
| $B-C_{10\%}$       | \$1.07M          | \$6.73M                     |  |  |

| Incremental Analysis for B — A |                              |  |  |
|--------------------------------|------------------------------|--|--|
| First cost                     | \$2M                         |  |  |
| Annual benefit                 | \$6.7M                       |  |  |
| Annual cost                    | \$5.8M                       |  |  |
| $B/C_{10\%}$                   | 55.34M/(2M + 49.38M) = 1.077 |  |  |
| $i_{\mathrm{B-A}}$             | 45.0%                        |  |  |
| $B-C_{10\%}$                   | \$5.66M                      |  |  |

Even though all of the benefit/cost ratios are close to 1.1 at i = 10%, the IRR for project B at 17.6% is much better than the 11.5% IRR for project A. All three incremental values confirm that B is the best choice. The incremental PW of \$5.66M and the incremental IRR,  $i_{B-A}$ , of 45% emphasize how much better B is, while the incremental ratio of 1.077 does not.

The easiest way to make a mutually exclusive comparison is to rely on the present values of B - C = \$1.07M for A and \$6.73M for B. The PW of project B is \$5.66M higher.

## 9.8 DEFENDER/CHALLENGER ANALYSIS

Incremental analysis evaluates the difference, or the increment, between two or more mutually exclusive alternatives. With three or more alternatives, this approach is labeled as a defender/challenger analysis. This approach is required to correctly apply IRR, benefit/cost ratio, or PW index measures to mutually exclusive alternatives.

The steps of incremental analysis are:

- 1. Order the alternatives in terms of increasing first costs.
- **2.** Calculate the economic value of the do-nothing alternative or, if doing nothing is prohibited, the least-expensive alternative.
- **3.** One-by-one, evaluate the incremental difference between each alternative (the "challenger") and the best alternative found so far (the "defender").

Incremental analysis begins by ordering the alternatives in terms of increasing first costs, which ensures that the increments have cash flow patterns corresponding to investments. Thus, the IRRs that are greater than or equal to the MARR and the benefit/cost ratios that are greater than or equal to 1 represent incremental investments that should be made. In that case, the challenger is better than the defender.

There are two other standards that are incorrect (see Section 9.7) but are sometimes suggested. These are (1) maximizing the IRR or the benefit/cost ratio and (2) choosing the largest project with an acceptable IRR or benefit/cost ratio. As shown in Example 9.13, these approaches may not lead to a correct recommendation.

# **EXAMPLE 9.13 Incrementally Comparing Mutually Exclusive Alternatives**

Alternatives A, B, and C have a lives of 5 years. Which is the best if the MARR is 10%? Doing nothing is allowed, but the alternatives are mutually exclusive.

| Alternative | First Cost | Annual Return | IRR   | PW at 10% |
|-------------|------------|---------------|-------|-----------|
| A           | \$10K      | \$2913        | 14.0% | \$1043    |
| В           | 15K        | 4266          | 13.0  | 1171      |
| C           | 18K        | 5037          | 12.4  | 1094      |

### **SOLUTION**

Without using incremental analysis, this problem could be solved by choosing the alternative with the largest PW—that is, project B.

The first step of incremental analysis, that of ranking in order of increasing first cost, has already been done. The order is alternative A, B, and C. The first defender is doing nothing. Alternative A, the first challenger, has an incremental first cost of \$10K and an incremental annual return of \$2913 over doing nothing. The incremental IRR for A is 14.0%, and A is preferred to doing nothing.

Next, B is the new challenger, and A is the new defender. The incremental first cost is \$5K, and the incremental return is \$1353 per year. Solving for the incremental IRR relies on a PW equation.

$$PW = 0 = -5K + 1353(P/A, IRR_{B-A}, 5) \Rightarrow IRR_{B-A} = 11.0\%$$

Since  $11.0\% \ge 10\%$ , B is preferred to A. The incremental PW is \$1171 - \$1043 = \$128, which also confirms that B is preferred to A. Since A has the largest IRR, this shows that that criteria is incorrect.

Next, C is the new challenger, and B is the new defender. The incremental first cost is \$3K, and the incremental annual return is \$771. Solving for the incremental IRR relies on:

$$PW = 0 = -3K + 771(P/A, IRR_{C-B}, 5) \Rightarrow IRR_{C-B} = 9.0\%$$

Since 9.0% < 10%, the increment is not justified. The defender, B, is preferred to the challenger, C. Note the incremental PW is -\$77.

C is the largest project, and it has an acceptable IRR (12.4% compared with doing nothing). Since B is better, this example shows that the criterion of choosing the largest acceptable project is incorrect.

Exhibit 9.2 illustrates that these incremental rates correspond to where the  $PW_A = PW_B$  for  $IRR_{B-A}$  and  $PW_B = PW_C$  for  $IRR_{C-B}$ . B is the preferred alternative, since it has the highest PW at 10%, the MARR.

**EXHIBIT 9.2** Comparing A, B, and C using PW and IRR

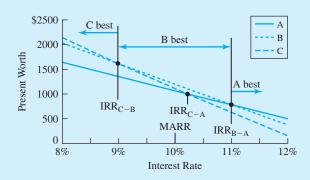

Defender/challenger analysis can be simplified by recognizing some relationships between the defender, the challenger, and the increment between them. These relationships are summarized in Exhibit 9.3. The graphs in Exhibit 9.3 assume that both alternatives are investments, that the initial cost of the challenger is larger, and that the sum of the cash flows for the challenger is larger. These assumptions ensure that neither choice is always dominant.

| Case | Defender | Increment | Challenger | Do                                  |
|------|----------|-----------|------------|-------------------------------------|
| 1    | +        | +         | +          | Challenger                          |
| 2    | +        | _         | +          | Defender                            |
| 3    | +        | _         | _          | Defender                            |
| 4    | _        | +         | +          | Challenger                          |
| 5    | _        | +         | _          | None if possible; challenger if not |
| 6    | _        | _         | _          | None if possible; defender if not   |
|      | +        | +         | _          | Impossible                          |
|      | _        | _         | +          | Impossible                          |

**EXHIBIT 9.3** Possible defender, challenger, and incremental comparisons

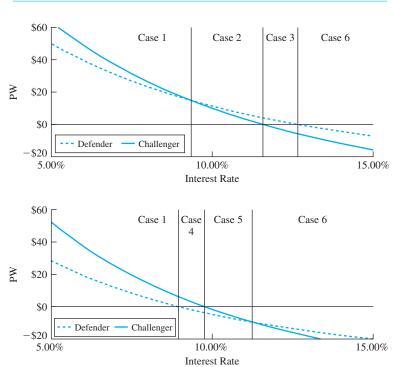

# 9.9 PW, EAW, AND IRR HAVE THE SAME INTEREST RATE ASSUMPTION

The interest rate,  $i^*$ , used for PW, EAW, EAC, and benefit/cost ratio calculations is the assumed minimum attractive rate of return (MARR) or reinvestment rate. This rate for the time value of money is developed using the methods in Chapter 11.

This MARR is also the reinvestment assumption when the IRR technique is used [Lohmann], but some writers on engineering economy and finance have incorrectly said that the IRR approach assumes that the IRR is the reinvestment rate [Bussey and Eschenbach].

The confusion arises because the IRR approach requires incremental analysis (see Section 9.7) when applied to mutually exclusive alternatives. The fact is that the IRR uses the

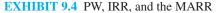

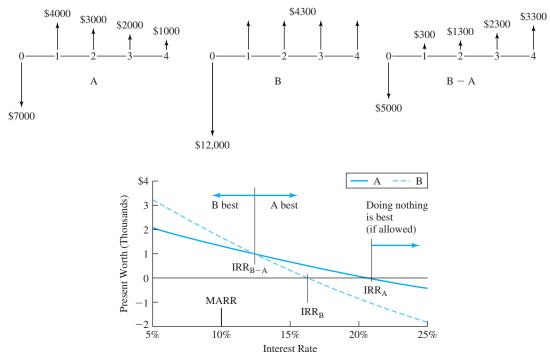

same interest rate as the other approaches. In PW, EAW, EAC, and benefit/cost ratio calculations,  $i^*$  appears in every factor. For the IRR approach,  $i^*$  is used as a standard of comparison.

For loans, a good IRR is below  $i^*$ ; for investments, a good IRR is above  $i^*$ . The PW, EAW, EAC, benefit/cost ratio, and IRR approaches make the same assumptions; when applied properly, they support the same recommendations.

The confusion about the reinvestment rate for the IRR arises because of examples like projects A and B, whose cash flows are shown in Exhibit 9.4. Project B has a PW of \$1630 at 10%, while project A's PW is \$1301. Project B has a higher PW at the given MARR of 10%, and it is the preferred project at that MARR. Project A has a higher IRR, 20.5%, than project B, 16.1%. Some authors have incorrectly argued this implies that project A is preferred and that it assumes reinvestment at the IRR for project A,  $i_A$ .

Section 9.7 detailed how to apply IRRs in an incremental analysis. This analysis shows that in Exhibit 9.4, project B is preferred for any interest rate less than the 12.3% rate, which is the rate at which projects A and B have the same PW. This includes the 10% MARR. The extra effort of incremental analysis is required to properly use IRRs (and benefit/cost ratios) for mutually exclusive alternatives. This extra effort is why PW, EAW, and EAC approaches are preferred for mutually exclusive alternatives.

The only limitation on the use of IRRs to compare mutually exclusive alternatives is whether a unique root exists for the PW or EAW equation that is used to find the IRR. This is theoretically a problem for mutually exclusive comparisons, especially those involving different-length lives. However, the large number of problems solved by setting EAW $_{\rm Alt.~1}$  equal to EAW $_{\rm Alt.~2}$  suggests that the practical difficulties are minimal.

Example 9.14 illustrates how EAWs depend on the interest rate at which they are computed. If the MARR is known, as it must be for mutually exclusive alternatives, the preferred alternative has the highest PW or EAW or the lowest EAC—at that MARR.

## **EXAMPLE 9.14 The Cheapest Roof Depends on the MARR**

In Example 9.7, Charley was selecting materials for a state-subsidized housing development with a life of 75 years and an *i* of 6%. For what MARRs besides 6% are the maximum-quality shingles the best? For MARRs between 0% and 15%, which roof has the lowest EAC?

|                    | MinQuality<br>Shingles | MaxQuality<br>Shingles | Metal<br>Roofing |
|--------------------|------------------------|------------------------|------------------|
| Buy                | \$35                   | \$70                   | \$120            |
| Install            | \$70                   | \$70                   | \$100            |
| Annual maintenance | \$5                    | \$3                    | \$1              |
| Life (years)       | 15                     | 25                     | 50               |

## **SOLUTION**

Calculating the EACs is easy, particularly if a spreadsheet is used. Exhibit 9.5 summarizes the results of applying the following equations.

$$EAC_{minQ} = 105(A/P, i, 15) + 5$$

$$EAC_{maxQ} = 140(A/P, i, 25) + 3$$

$$EAC_{metal} = 220(A/P, i, 50) + 1$$

The best roof is the one with the lowest EAC. For MARRs between 0% and 4.86%, the metal roof is the best; for MARRs between 4.86% and 10.95%, the maximum-quality shingles are the best; and for MARRs above 10.95%, the minimum-quality shingle roof is the best. At a MARR of 6%, this graph confirms that the maximum-quality shingles are slightly cheaper than the metal roof.

**EXHIBIT 9.5** Cheapest EAC depends on the MARR

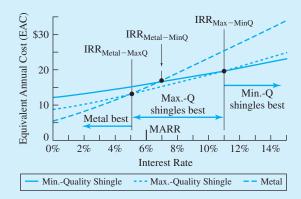

# 9.10 Using the Spreadsheet GOAL SEEK Tool to Calculate Incremental IRRs

Several spreadsheets have equivalents to the GOAL SEEK tool in Excel. These tools identify a formula cell, a target value, and a variable cell. Then, the variable cell is changed automatically by the computer so that the formula cell has the target value.

Note that the variable cell must somehow affect the formula cell, although the variable cell need not appear directly in the formula cell. In Exhibit 9.6, the incremental interest rates (cells A8:A10) appears in the PMT formulas (cells B8 to D10) but not in the formula cells (cell E8:E10).

This problem would be extremely difficult to solve without the GOAL SEEK tool. If cash flows were identified so that incremental cash flows could be found, there would be 150 periods! On the other hand, financial functions make it easy to calculate EACs, and the formula cell can be the difference between two EACs. Then, three uses of GOAL SEEK each specify a target cell in column E, a target value of 0, and a value to vary (the incremental interest rate).

|    | A             | В        | С                  | D         | Е      | F        |
|----|---------------|----------|--------------------|-----------|--------|----------|
| 1  |               | MinQ     | MaxQ               | Metal     |        |          |
| 2  | Buy           | \$35     | \$70               | \$120     |        |          |
| 3  | Install       | \$70     | \$70               | \$100     |        |          |
| 4  | O&M           | \$5      | \$3                | \$1       |        |          |
| 5  | Life          | 15       | 25                 | 50        |        |          |
| 6  |               |          |                    |           |        |          |
| 7  | incremental i | EAC MinQ | EAC MaxQ           | EAC Metal |        |          |
| 8  | 10.95%        | \$19.56  | \$19.56            |           | \$0.00 | =B8-C8   |
| 9  | 6.68%         | \$16.30  |                    | \$16.30   | \$0.00 | =B9-D9   |
| 10 | 4.86%         |          | \$12.80            | \$12.80   | \$0.00 | =C10-D10 |
| 11 |               |          |                    |           |        | ·        |
| 12 |               | =C\$4-PM | Γ(\$A10,C\$5,C\$2+ | C\$3)     |        |          |

**EXHIBIT 9.6** Using GOAL SEEK to find incremental IRRs with EACs

#### **9.11 SUMMARY**

Choosing the most economical design is one of the most common problems solved by engineers. Such problems can only implement one alternative, so the choice is between mutually exclusive alternatives. The interest rate must be given for this class of problem.

This chapter has shown that using PWs, EAWs, or EACs is the easiest way to compare mutually exclusive alternatives. If the lives of the different alternatives are the same, then there is no advantage in choosing between EAWs/EACs and PWs.

If the alternatives have different-length lives, then comparing EAWs or EACs is much easier than comparing PWs. Usually, the best implicit assumption is that costs repeat identically until the least common multiple of the lives being compared, even though theoretically this may not be realistic. As shown in Section 9.6, the implicit assumption is quite robust. Assuming identical repetitions is often better—and always easier—than assigning residual values that may be arbitrary.

**EXHIBIT 9.7** Selecting an evaluation technique for choosing at most one design from a mutually exclusive set (Chapter 9)

#### **Best**

Maximize PW—if lives match.

Maximize EAW—whether or not lives match.

Minimize EAC—whether or not lives match.

#### Acceptable with residual values

Maximize PW—if lives do not match.

# Acceptable to use defender/challenger or incremental analysis

Is the incremental IRR better than  $i^*$ ?

Is the incremental benefit/cost > 1?

Is the incremental PW index > 1?

## Not acceptable

Payback period (ignores money's time value and cash flows after payback).

This chapter has shown that incremental analysis is required to apply IRR, benefit/cost or present worth index measures to mutually exclusive alternatives. It has also emphasized that the reinvestment asssumptions of PW, EAW, and IRR are the same—that is, reinvestment at the MARR or  $i^*$ . This chapter has demonstrated that the spreadsheet GOAL SEEK tool is very useful in calculating incremental IRRs.

Exhibit 9.7 summarizes the use of evaluation techniques for mutually exclusive problems.

#### REFERENCES

Bussey, Lynn E., and Ted G. Eschenbach, The Economic Analysis of Industrial Projects, 2nd ed., 1992, Prentice-Hall, Chapter 8.

Eschenbach, Ted G., and Alice E. Smith, "Sensitivity Analysis of EAC's Robustness," *The Engineering Economist*, Volume 37, Number 3, Spring 1992, pp. 263–276.

Lohmann, Jack R., "The IRR, NPV and the Fallacy of the Reinvestment Rate Assumptions," *The Engineering Economist*, Volume 33, Number 4, Summer 1988, pp. 303–330.

# **PROBLEMS**

9.1 Which is more economical, heating with natural gas or with electricity? Assume that both the equipment and the building have a 25-year life, that the salvage value is 0 for both, and that the interest rate is 8%.

| Fuel        | First<br>Cost | Annual<br>Heating Cost |
|-------------|---------------|------------------------|
| Natural gas | \$15,000      | \$1200                 |
| Electricity | 8000          | 1900                   |

9.2 Which is more economical, a tile floor or a wood floor? Assume that the public building has a life of 50 years, no salvage value, and either floor will last the 50 years with proper maintenance. Both floors cost \$1500 per year for cleaning and waxing. The interest rate is 4%. The tile floor will cost \$35,000 to install. The wood floor will cost \$25,000 to install. The wood floor must be refinished every 5 years for \$6000. (*Answer*: tile floor saves \$602 per year.)

- Flincham Fine Paints can buy new painting equip-9.3 ment for \$10,000. Its useful life is 5 years, after which it can be sold for \$2000. Estimated annual costs are \$1000, and it should save Flincham \$3000 per year. If Flincham's MARR is 6%, should the equipment be purchased? Use PW analysis.
- Hagen Hardwood Floors must purchase new finish-9.4 ing equipment. The cash flows for each alternative are presented below. If Hagen's MARR is 10%, which setup should be chosen?

|          | First  | Annual | Useful  |
|----------|--------|--------|---------|
|          | Cost   | Cost   | Life    |
| Smoothie | \$3000 | \$1660 | 4 years |
| Blaster  | 5000   | 1000   | 4 years |

(Answer: Blaster saves \$29/year)

9.5 A manufacturer, whose MARR is 20%, may replace a manual material handling system with one of two automated systems. What course of action is appropriate?

|          | Cost      | Savings  | Useful Life |
|----------|-----------|----------|-------------|
| System A | \$100,000 | \$10,290 | 15 years    |
| System B | 115,000   | 16,880   | 15 years    |

The Do-Drop-Inn must choose between two alterna-9.6 tives for a new swimming pool. If Do-Drop's cost of capital is 10%, which alternative should be chosen?

|                           | Α        | В        |
|---------------------------|----------|----------|
| Cost                      | \$30,000 | \$38,000 |
| Annual operating cost     | \$3000   | \$1750   |
| Rebuilding cost in year 6 | \$5000   | \$3500   |
| Useful years              | 12       | 12       |

(Answer: B's PW is \$1360 better)

Green Acre Farms must replace the piping system in 9.7 its milking barn. Based on EAW and a cost of capital of 12%, which of the following two alternatives should be chosen?

|                          | Pamper<br>Pipes | Fluid<br>Flush |
|--------------------------|-----------------|----------------|
| First cost               | \$75,000        | \$90,000       |
| Operating costs per year | \$5000          | \$4000         |
| Savings per year         | \$1000          | \$2000         |
| Salvage value            | \$0             | \$2000         |
| Useful life              | 10              | 10             |

Ousley Sporting Goods, Inc., is planning to purchase 9.8 a new computer system for its warehouse. MBI and TTA have submitted the two most attractive bids. Use incremental analysis to decide which one should be selected if i = 13%.

|                | Year | MBI      | TTA      |
|----------------|------|----------|----------|
| Cost           | 0    | \$10,000 | \$15,000 |
| Annual savings | 1–5  | 2985     | 4160     |

(Answer: MBI saves \$246.5/year)

- 9.9 Better Burger must replace its current grill setup. The two best alternatives are the Burna-Burger and the Chara-Burger. The Burna-Burger costs \$12,000 to buy and \$1000 in annual operating costs. At the end of the 8 years, the setup can be sold as scrap for \$500. The Chara-Burger costs \$15,000 to buy and \$500 per year for operating costs. The setup can be sold for \$1000 at the end of 8 years. Using a MARR of 8%, which setup should be chosen?
- The state highway department may purchase new 9.10 lawn-mowing equipment. The best alternative requires an initial investment of \$90,000. Each year, the new equipment is expected to save the state \$19,500. The equipment will be used for 6 years and has little or no expected salvage value. Using benefit/cost analysis and an interest rate of 10%, should the equipment be purchased? (Answer: B/C = .944; no)
- 9.11 The Green Thumb Seed Company may purchase a new security system for its lab. Each alternative has a 10-year useful life. Which system should be purchased, based on payback analysis? Is the answer different using EAC at an i of 6%?

| Alternative | Cost      | Annual<br>Savings | Salvage<br>Value |
|-------------|-----------|-------------------|------------------|
| I Spy       | \$120,000 | \$20,000          | \$10,000         |
| Gotcha      | 140,000   | 22,000            | 25,000           |

**9.12** The Tom Thumb Railroad Company is considering new automated ticketing equipment, which has a life of 20 years. The Kwik-Print ticket machine costs \$50,000 and is expected to produce net savings of \$14,000 the first year. Each year after the first, net savings will drop by \$1000 until they reach \$6000. These \$6000 savings will continue for the machine's remaining life. The Tick-Stamp costs \$54,000 and is expected to save \$8000 per year. Based on discounted payback analysis and a MARR of 8%, which machine should be chosen? Does the EAC measure lead to the same decision?

- 9.13 Two proposals are presented to your company. Both proposals have a first cost of \$20K. Proposal A has an annual cash flow of \$5K for 6 years. Proposal B has cash flows that begin at \$3K and that increases by \$1K per year for a 6-year life. If your company uses 12% as its cost of money, which would you recommend? (*Answer*: EAW<sub>B</sub> is \$172 higher)
- 9.14 The Oliver Olive Stuffing Company is considering the purchase of new, more efficient stuffing equipment. Which one should be purchased (i = 11%) if N = 20?

|              | First Cost | Annual<br>Operating<br>Costs | Annual<br>Savings |
|--------------|------------|------------------------------|-------------------|
| Stuff-It     | \$100K     | \$100K                       | \$122K            |
| Stuffer-Full | 135K       | 100K                         | 128K              |

9.15 Which project should be selected if the following projects are mutually exclusive and the minimum attractive rate of return is 12%? Each project has a life of 10 years.

| Project | First Cost | Annual Benefit |
|---------|------------|----------------|
| A       | \$15,000   | \$2800         |
| В       | 20,000     | 4200           |
| C       | 10,000     | 2400           |
| D       | 30,000     | 6200           |
| E       | 40,000     | 7600           |
|         |            |                |

9.16 The following projects are mutually exclusive. Which one should be done if the MARR is 12%? All of the following projects have a life of 10 years.

| Project | First Cost | Annual Benefit |
|---------|------------|----------------|
| A       | \$15,000   | \$4350         |
| В       | 20,000     | 4770           |
| C       | 10,000     | 2400           |
| D       | 30,000     | 9200           |
| E       | 40,000     | 8000           |
| F       | 25,000     | 8100           |
|         |            |                |

9.17 The following projects each have a first cost of \$2000. If they are mutually exclusive and the MARR is 12%, which one(s) should be done? Why?

|       | PW at |       | B/C   |       | Benef | its Eac | h Year |       |
|-------|-------|-------|-------|-------|-------|---------|--------|-------|
| Proj. |       | IRR   | Ratio | 1     | 2     | 3       | 4      | 5     |
| A     | \$605 | 25.0% | 1.30  | \$900 | \$800 | \$700   | \$600  | \$500 |
| В     | 803   | 25.8  | 1.40  | 600   | 700   | 800     | 900    | 1000  |
| C     | 1405  | 24.6  | 1.70  | 0     | 0     | 0       | 0      | 6000  |
| D     | 704   | 25.4  | 1.35  | 750   | 750   | 750     | 750    | 750   |
| E     | 1128  | 40.8  | 1.56  | 1400  | 1100  | 800     | 500    | 200   |

(Answer: Do project C; it has the largest PW at 12% MARR)

- 9.18 A city engineer must choose between two different routes for a new sewer line. Route 1 is a 20,000-foot gravity line, which includes 8000 feet of tunneling at \$250 per foot. The remaining 12,000 feet will cost \$80 per foot. The annual maintenance cost is expected to be \$2000. Route 2 is a 23,000-foot line requiring a pumping station, which will cost \$840K to build and \$15K annually to operate and maintain. The sewer line costs \$80 per foot and will cost \$2100 annually to maintain. The expected life of the station and both lines is 35 years. Using an interest rate of 8%, which route should be chosen?
- 9.19 The P&J Brewery must select one of the four alternatives presented below. If money costs P&J 8%, what decision should be made, based on EAW? Each investment is to be evaluated for 6 years.

| Alternative | Cost     | Annual Benefits |
|-------------|----------|-----------------|
| A           | \$10,000 | \$2100          |
| В           | 15,000   | 3250            |
| C           | 17,500   | 3800            |
| D           | 20,000   | 4350            |
|             |          |                 |

9.20 The local electric company may renovate a number of substations within its system. Various costs and savings can be anticipated, depending on the type of renovation performed. Using benefit/cost analysis and an interest rate of 12%, determine which alternative should be chosen.

| Alternative | First Cost  | Annual<br>Cost | Annual<br>Savings | Life     |
|-------------|-------------|----------------|-------------------|----------|
| A           | \$1,100,000 | \$24,000       | \$180,000         | 20 years |
| В           | 1,500,000   | 36,000         | 245,000           | 20 years |
| C           | 1,750,000   | 41,000         | 295,000           | 20 years |

**9.21** Which pump should be installed if the MARR is 12%?

| Туре            | First<br>Cost | Annual<br>O&M Costs | Life     |
|-----------------|---------------|---------------------|----------|
| Brass           | \$13,000      | \$2200              | 8 years  |
| Stainless steel | 17,000        | 1950                | 12 years |

(Answer: Stainless saves \$123 per year)

9.22 Compare the PWs of the following two pumps at an interest rate of 15%. Which one should be installed? What horizon did you use? If necessary, assume that the salvage value for early termination is a linear interpolation between the given first cost and the salvage value.

| Pump     | First<br>Cost | Annual<br>O&M Costs | Salvage<br>Value | Life    |
|----------|---------------|---------------------|------------------|---------|
| Brass    | \$5500        | \$450               | \$1000           | 6 years |
| Titanium | 7500          | 350                 | 2000             | 9 years |

9.23 Which of the following two processing pumps should be purchased? The interest rate is 8%. How much better is the EAC for the recommended pump? What assumptions have you made?

| Туре            | First<br>Cost | Annual<br>Operations | Life     |
|-----------------|---------------|----------------------|----------|
| Brass           | \$4875        | \$1925               | 10 years |
| Stainless steel | 6450          | 1730                 | 15 years |

(Answer: Stainless steel saves \$168 per year)

- **9.24** For the pumps in Problem 9.23, graph the EACs as a function of *i*. Use rates between 0% and 25%.
  - 9.25 Two alternative bridges have the same supports and approaches. However, one is made of a new galvanized steel, and the other is made of more conventional painted metal. The galvanized bridge has a life of 45 years, and the painted bridge has a life of 30 years. For the following costs, compare the PWs of the two choices. What life did you use, and what assumptions did you make? (i\* = 8%)

| Туре                              | First<br>Cost              | Annual<br>Operations      |
|-----------------------------------|----------------------------|---------------------------|
| Galvanized steel<br>Painted metal | \$85 million<br>60 million | \$1.5 million 2.1 million |

- 9.26 If you drive 10,000 miles per year, which tire should you buy? Tire A costs \$65 and should last 40,000 miles. Tire B costs \$85 and should last 60,000 miles. You have an outstanding balance on your credit card, and you are paying 20% as an effective annual rate.
  - (a) What are comparable EACs for the two alternatives?
  - (b) What are comparable PWs for the two alternatives?

(Answer to part a: Save \$.45 per year or 1.8% with Tire A.)

9.27 Which pickup should be purchased by Northwest Construction for use by its job superintendent? How much does this choice save (using either PW or EAC)? Northwest uses a 12% rate to evaluate its capital investments. What assumptions have you made, and why?

| Pickup | First<br>Cost | Maintenance<br>Cost/Year | Salvage<br>Value | Life    |
|--------|---------------|--------------------------|------------------|---------|
| New    | \$18,000      | \$300                    | \$5000           | 5 years |
| Old    | 10,000        | 750                      | 3000             | 3 years |

9.28 Which facility should be built to produce a new chemical? The expected market for the chemical is 20 years. An 8% rate is used to evaluate new process facilities. How much does the better choice save (either PW or EAC)?

|   | First O&A<br>Cost Cost/y |      | Salvage | Working<br>Capital | Life     |
|---|--------------------------|------|---------|--------------------|----------|
| A | \$16M                    | \$4M | \$4M    | \$2M               | 10 years |
| В | 24M                      | 3M   | 6M      | 1.3M               | 20 years |

9.29 Which equipment is preferred if the firm's interest rate is 9%? In PW or EAC terms, how great is the difference?

| Alternative               | Α        | В            |
|---------------------------|----------|--------------|
| First Cost                | \$30,000 | \$25,000     |
| Annual O&M                | \$2500   | \$3500       |
| Salvage Value             | \$0      | \$5000       |
| Overhaul at end of year 6 | \$10,000 | Not required |
| Life                      | 10       | 5            |

9.30 Which roofing material should be chosen for a remote military installation that will operate for at least 30 years? Metal roofing costs \$8.50 per square foot installed, with annual maintenance costs of \$.80. Its life is 40 years. Fiberglass shingles cost only \$6 per square foot installed, with annual maintenance costs of \$.95. Their life should be about 20 years. How much does the best choice save (either PW or EAC)? A 10% rate is used to evaluate its capital investments. What assumptions have you made, and why?

- 9.31 Which machine should be chosen if a firm uses an interest rate of 12%? Machine A has a life of 15 years, a first cost of \$45,000, annual O&M of \$8000 per year, a salvage value of \$6000, and an overhaul in year 9 that costs \$16,000. Machine B has a life of 20 years, a first cost of \$50,000, annual O&M of \$8400 per year, a salvage value of \$4000, and an overhaul in year 12 that costs \$20,000. The machines will be used for at least 25 years. How much does the best choice save (either PW or EAC)? What assumptions have you made and why?
- 9.32 State University must choose between two new snow-removal machines. The Sno-Blower has a \$60,000 first cost, a 20-year life, and a \$5000 salvage value. At the end of 9 years, the machine requires a major overhaul costing \$14,000. Annual maintenance and operating costs are \$8000. The Sno-Mover will cost \$40,000, has an expected life of 10 years, and has no salvage value. The annual maintenance and operating costs are expected to be \$10,000. Using a 12% interest rate, which machine should be chosen?
- 9.33 The Thunderbird Winery must replace its present grape-pressing equipment. Two alternatives are under consideration, the Quik-Skwish and the Stomp-Master. The annual operating costs increase by 15% each year as the machines age. If the MARR is 8%, which press should be chosen?

|                        | Quik-Skwish | Stomp-Master |
|------------------------|-------------|--------------|
| Cost                   | \$250,000   | \$400,000    |
| Annual operating costs | \$18,000    | \$12,500     |
| Salvage value          | \$25,000    | \$40,000     |
| Useful life (years)    | 5           | 10           |

9.34 Two mutually exclusive investment opportunities have been presented to "Money Bags" Battle. Which project (if any) should Money Bags invest in if his MARR is 10%. Assume that neither project can be repeated.

|                           | Α        | В       |
|---------------------------|----------|---------|
| Cost                      | \$10,000 | \$8000  |
| Annual operating costs    | \$1500   | \$1300  |
| End of investment receipt | \$10,000 | \$8000  |
| Life of investment        | 10 years | 5 years |

9.35 Given the following mutually exclusive alternatives, which should be chosen? Assume that neither alternative can be repeated. Use an interest rate of 6%. Which measure should be used, and why?

|                | Α        | В        |
|----------------|----------|----------|
| Cost           | \$15,000 | \$10,000 |
| Annual savings | \$6000   | \$4000   |
| Annual costs   | \$2000   | \$1000   |
| Salvage value  | \$0      | \$1000   |
| Useful life    | 6 years  | 4 years  |

- 9.36 Westnorth Airlines may purchase a New York to London route from Divided Airlines for \$1.5M. The new route should generate income of \$1.2M, with associated costs of \$850K each year for the next 8 years. (Government regulations require all international routes to be rebid in 8 years.) If Westnorth requires a 14% return on all investments, should the route be purchased? Analyze using appropriate IRRs.
- § 9.37 For the data in Problem 9.26, find the incremental IRR for buying the more expensive tire.
  - **9.38** For the Binder Book Company, choose from the following mutually exclusive investment opportunities using an incremental IRR analysis. Each has an 8-year life, and the MARR is 6%.

|            | Α      | В      | С      | D      |
|------------|--------|--------|--------|--------|
| First cost | \$1000 | \$1100 | \$2000 | \$1500 |
| Benefits   | 180.67 | 190.03 | 345.21 | 275.09 |

9.39 For each set of investments, determine which alternative is preferred (if either) at a MARR of 8%. Why is it preferred?

| (a)             | Α     | В     |
|-----------------|-------|-------|
| Investment      | \$500 | \$700 |
| IRR             | 10%   | 10%   |
| Incremental IRR | 109   | %     |

| (b) |                 | В     |       |
|-----|-----------------|-------|-------|
|     | Investment      | \$300 | \$600 |
|     | IRR             | 12%   | 9%    |
|     | Incremental IRR | 79    | %     |

9.40 Five mutually exclusive alternatives with 5-year lives are under consideration by the ABC Company. Using incremental IRR analysis, which should be chosen if the MARR is 12%?

|          | Α        | В        | C        | D        | E        |
|----------|----------|----------|----------|----------|----------|
| Cost     | \$20,000 | \$18,000 | \$22,000 | \$15,000 | \$12,000 |
| Annual   | 5558.0   | 5756.4   | 6563.6   | 3957.0   | 4012.8   |
| benefits |          |          |          |          |          |

9.41 Which one of the following mutually exclusive projects should be done if the MARR is 12% (all choices have lives of 20 years)? Solve the problem using incremental IRRs.

| enefits |
|---------|
| 00      |
| 00      |
| 00      |
| 00      |
| 00      |
|         |

- 9.42 For the data of Problem 9.41, define the ranges of MARRs within which each project is best. Let i\* range from 0% to 30%.
- 9.43 The lease of a computer system will cost \$150 per month for a 2-year commitment. If the lease is

renewed, it should cost less on each contract. The estimated price if renewed 2 years hence is \$120 per month and \$90 per month if renewed again in year 4. Buying the computer system will cost \$7000, and it will be worth \$1500 in year 6, which is the horizon for this problem.

In deciding between leasing and buying the computer, what is the incremental rate of return? If the MARR is a nominal 12%, should the computer be leased or purchased? What are the noneconomic factors, and are they likely to favor leasing or buying?

- 9.44 The Engineering Economist is a quarterly journal that costs \$20 per year, or \$38 for 2 years, or \$56 for 3 years. Problem 7.19 calculated incremental rates of return for 2 years vs. 1 year at a time and for 3 years vs. 1 year at a time. Calculate the incremental rate of return for buying 3 years vs. 2 years at a time.
- 9.45 Each of the following projects has a first cost of \$25K. They are mutually exclusive, and the MARR is 11%. Which one(s) should be done? Why? Does your answer depend on an assumption about whether the projects can be repeated? If so, answer the question again for the other assumption.

| Proj-<br>ect | Life<br>(years) |        | EAW at<br>11% | IRR   | Annual<br>Benefit | Gradient |
|--------------|-----------------|--------|---------------|-------|-------------------|----------|
| 1            | 10              | \$5973 | \$1014        | 18.3% | \$8000            | -\$750   |
| 2            | 20              | 6985   | 877           | 13.8  | 1200              | 450      |
| 3            | 30              | 10,402 | 1196          | 15.4  | 3300              | 100      |
| 4            | 15              | 5413   | 753           | 12.6  | -5000             | 1800     |
| 5            | 5               | 2719   | 736           | 15.2  | 7500              | 0        |
| 6            | 10              | 7391   | 1255          | 17.7  | 5500              | 0        |

# **Replacement Analysis**

#### THE SITUATION AND THE SOLUTION

Often, an aging existing asset must be evaluated for the timing of its replacement. For example, a 10-year-old diesel generator costs more to run and to maintain than a new generator, but a new generator has much higher capital costs.

The solution is to find the best life and its equivalent annual cost for the most costeffective challenger and then to decide whether the existing asset's life can be extended at a lower cost.

#### CHAPTER OBJECTIVES

After you have read and studied the sections of this chapter, you should be able to:

- SECTION 10.1 Explain why equipment is replaced, retired, or augmented.
- SECTION 10.2 Recognize that replacement analysis involves mutually exclusive alternatives whose lives usually differ-often widely.
- SECTION 10.3 Recognize the sunk costs of existing equipment, the risks of new and old equipment, and the required long-term perspective on repair vs. replace.
- SECTION 10.4 Calculate the best economic life for new equipment.
- SECTION 10.5 Calculate the best economic life for the existing equipment.
- SECTION 10.6 Apply the techniques developed for optimal challengers to the problem of selecting the optimal design alternative.
- SECTION 10.7 Include the estimated performance of future challengers in replacement analysis.
- SECTION 10.8 Apply replacement and repair models, such as block replacement.

#### KEY WORDS AND CONCEPTS

**Replacement** When new equipment is purchased and used instead of existing equipment, which is disposed of or shifted to another use.

**Retirement** When an existing asset is disposed of or shifted to a backup status without purchasing a new asset.

**Augment** When new equipment is purchased to increase the capacity or capabilities of existing equipment, which is retained.

**Defender** The existing equipment, when considered for its economic life.

**Challenger** The potential new equipment, when considered for its economic life.

**Economic life** The time that equipment has the lowest costs (the minimum EAC for the challenger).

**Physical life** The time from creation to disposal.

Accounting life Based on depreciation.

Ownership life The time from purchase to sale or disposal.

**Service period** The time that equipment must be available for use.

**Sunk costs** Expenses that have been incurred, or dollars that have been spent.

**Inferiority gradient** The annual improvement in the costs of new challengers plus the annual increase in O&M costs for existing defenders.

**Block replacement** A policy of replacing all units—failed and functioning—at the same time.

# 10.1 WHY IS EQUIPMENT REPLACED, RETIRED, OR AUGMENTED?

Existing equipment (1) may be replaced by new equipment, (2) may have its capacity augmented by new equipment, or (3) may be retired by disposal or by shifting to a backup status.

Replacement analysis focuses on situations in which aging equipment will be **replaced** by new or "newer" equipment. The aging equipment may be sold, donated to charity, dismantled for parts, or shifted to another use, such as backup status for emergencies. In some cases, a major overhaul of the aging equipment is an alternative to its replacement.

Replacement analysis also includes **retirements**, in which aging equipment is not replaced. This is common when fleet sizes are being reduced because the number of buses, trucks, railroad cars, or ships needed is shrinking. Finally, replacement analysis includes **augmenting** aging equipment with new equipment when additional capacity or capabilities are required. The choice may be between replacing current equipment with new, larger-capacity equipment or augmenting the current equipment with new, lower-capacity equipment.

The reasons that equipment may be replaced include:

- Reduced performance of the aging equipment.
- Altered requirements for using the equipment.
- Obsolescence due to a new, improved model.
- The risk of catastrophic failure or unplanned replacement.
- Shifts between renting/leasing and owning.

Reduced Performance. Older equipment is often less efficient or productive. Costs to repair or adjust it occur more often as it ages, but even more important, there may be down-time for an assembly line, airplane, or an entire business until it is fixed. As shown in Exhibit 10.1, in early years the cost of equipment is often dominated by the cost to purchase and install the equipment and to train operators. However, in the long run, the increasing costs for aging equipment dominate.

Examples of equipment with reduced performance include the repair needs of a 10-year-old car with 100,000 miles, of a 7-year-old machine tool, of a 30-year-old bridge, and of a 10-year-old power generator. In fact, almost every piece of mechanical equipment shows the effects of wear in reduced efficiency and productivity.

Altered Requirements. Sometimes, equipment is considered for replacement because the conditions of use have changed. If demand has increased, then a larger capacity may

**EXHIBIT 10.1** Equipment costs over time

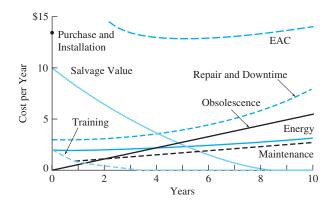

be needed. A machine tool may be required to handle a new material or larger stock. At the personal level, an engineer who owns a sports car may marry and need more of a family car. An engineering professor might move from Alaska to Missouri—selling a four-wheel-drive car and buying one with air conditioning.

As another example, a manufacturer may need eight stamping lines for new products and one for spare parts. Thus, seven sets of dies may be retired when a model is revised. The remaining set is shifted from producing new parts to spare parts. All that has changed is the demand for the output of the dies.

A variation on this is when the requirements have not changed but the current equipment was incorrectly selected. It does not quite meet the original or the current requirements, and the question is whether to continue to use the "not-quite-right" equipment or to replace it.

Obsolescence. Substantial advances occur frequently in the capabilities of electronic equipment, and advances are significant for mechanical equipment as well. New computers, calculators, testing equipment, and software are often purchased because they offer new capabilities, not because the old equipment has become unreliable. In fact, the requirements may not have changed at all. It just may be that the new equipment can get the same job done faster (and, thus, save on labor costs).

Technological and market advances can revolutionize industries. Obvious examples include the shift from slide rules to calculators, from mechanical cash registers to electronic point-of-sale terminals, from tubes to transistors to integrated circuits—even the shift from bias-ply tires to radial tires. Tire manufacturers had to discard and replace equipment before they could shift from producing mostly bias-ply tires to mostly radial tires. Because tire firms with leading market shares and competitive advantages were reluctant to replace their equipment, 4 years later a new set of firms were the market leaders [Foster].

Exhibit 10.2 shows the declining cost curves (with \$ signs) and the S-curves of increasing performance that characterize technological progress. When initially developed, the new generation of equipment does not have an advantage over the existing equipment, but it rapidly achieves superior performance as its technology matures. This superior technical performance translates into better economic performance. Depending on market conditions, the second generation may be marketed before or after its cost is lower than the first generation's cost.

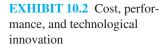

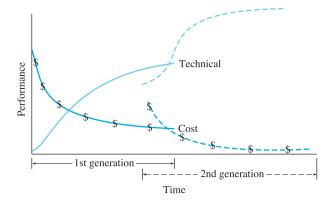

Each firm in the industry must decide how rapidly to shift from the old to the new technology. The reluctance of firms that have large market shares to replace existing equipment has been termed the "attacker's advantage" [Foster]. Chapter 16 explains how growth or S-curves can be calculated and used in cost estimating.

Risk of Catastrophic Failure or Unplanned Replacement. A scheduled replacement can be planned so that it is rapid, inexpensive, and minimally disruptive. Equipment can be replaced at night, when the assembly line is not running. Parts can be ordered, contractors hired, and overtime scheduled so that an overhaul of a chemical process facility or an oil refinery can be completed in minimum time. In contrast, an unplanned replacement due to equipment failure can idle the assembly line or process plant for days, weeks, or even months (for fabrication of custom parts).

Even a short shutdown may require expedited, expensive transportation costs. Overnight delivery may be cheap compared to lost production time, but a normal shipment for a planned replacement is cheaper yet.

The operation of some equipment is so critical that it is replaced before it fails simply to reduce the possibility of failure during operation. Auto engines may be run until they throw a rod or blow a gasket, but engines in airplanes are replaced or overhauled before this occurs.

Lease or Rental vs. Ownership. It is common to replace leased equipment with purchased equipment. The original equipment may have been leased so that it might be tested in a particular application. Once it has demonstrated satisfactory performance and the long-term nature of the need has been demonstrated, then identical (or nearly so) equipment might be purchased. Sometimes, owned equipment will be replaced by leased equipment, but this is less common.

Summary of Reasons for Replacement. Equipment is replaced because the new equipment will be more economical or less risky. This may occur because the old equipment has deteriorated or was incorrectly chosen. It may occur because the new equipment has new features or the circumstances of use have changed. The old equipment may be disposed of, saved for backup use, or kept to be used in conjunction with new equipment that augments its capabilities.

# 10.2 OLD AND NEW ARE MUTUALLY EXCLUSIVE

Replacement analysis is a choice between mutually exclusive alternatives (discussed in Chapter 9). Either the existing equipment will continue to be used or new equipment will be purchased to replace it.

Different-Length Lives. In these comparisons, the remaining life of the existing asset is almost always shorter (often much shorter) than the life of the potential new equipment. The existing asset is usually nearing the end of its life, since its performance is decreasing, it is becoming obsolete, or requirements are changing. The new equipment is at the beginning of its life. Since the lives of the old and the new are different, the normal method of comparison is with EAWs or EACs.

Sometimes, the use of whichever equipment is chosen will cease in a short time, such as 3 years. Then, the lives will match, and comparison with PW, EAW, EAC, or incremental IRR is appropriate.

The language used in the comparison of the existing and the new equipment comes from incremental analysis (see Chapter 9). The existing equipment, because it is in place, is referred to as the **defender**. The potential new equipment that may replace the defender is the **challenger**. This language originated in the context of replacement analysis [Terborgh].

Economic Life. An asset's life could be defined in many ways. For our purpose, the most important life is an economic one. For the challenger, the **economic life** results in the minimum EAC for the piece of equipment. For the defender, the economic life is how long the marginal cost to extend service is less than the minimum EAC for the challenger. The calculations for this are detailed in Sections 10.4 and 10.5.

Other possible definitions of an asset's life include the following: The **physical life** is the time until the asset is dismantled or scrapped. The life for accounting purposes (**accounting life**) is how long until it is fully depreciated (see Chapter 12). The **ownership life** is the time from purchase to sale or disposal. The **service period** may include multiple economic lives. For example, an engineering computer lab might have a service period of 30 years, but the computers within it might be replaced every 5 years. Example 10.1 illustrates these lives.

The **challenger** is the potential new equipment; the **defender** is the existing equipment. Both are considered for their economic life.

An economic life is the time the equipment has the lowest costs (minimum EAC for the challenger); a physical **life** is the time from creation to disposal; the accounting life is based on depreciation; an ownership **life** is the time from purchase to sale; and a **service period** is the time that equipment must be available for use.

#### **EXAMPLE 10.1 The Lives of a Car**

Why would the economic, physical, accounting, and ownership lives and the service period of a car or other vehicle differ?

## **SOLUTION**

Cars in the United States, unless they are destroyed in an accident, usually have physical lives of 10 to 15 years. Most are owned by more than one person during that physical life, and these

ownership lives are different. If they are owned and operated for business purposes, they will be depreciated over 5 years, which is the accounting life.

The economic life may be short or long, depending on how the vehicles are used. For example, many car-rental firms, such as Hertz, Avis, or National, sell their vehicles after 6 months to 2 years, while taxis may be owned and operated much longer—even though they operate for more miles each year.

# 10.3 SUNK COSTS, RISKS, AND SHORT-TERM COST SAVINGS

Sunk costs are expenses that have been incurred or dollars that have been spent. Sunk Costs. Sunk costs were introduced in Chapter 1 because they occur in many engineering economy problems. Sunk costs are mentioned again here because every existing asset has sunk costs that are irrelevant.

As always, the key question is: "What costs are influenced by this decision?" What matters is the equipment's or asset's value now, not what you paid for it. The only time these sunk costs should be considered is in after-tax analysis (see Chapter 13). If there will be a loss due to sunk costs, then income taxes will be reduced. The larger the loss, the greater the income tax benefit—and the greater the tax incentive to replace the existing asset.

When considering an asset's value, there are several possibilities. There is the original first cost, but this is a sunk cost. The book value (see Chapter 12), which accounts for depreciation from this first cost, is only an entry in the firm's accounting records. The present cost to buy and install a similar new asset or a similar used asset would be relevant if the existing asset were not in place. The trade-in value of the existing asset on a new replacement is often distorted by the price of the new replacement. For example, a salesman might offer a high value on your used car trade-in rather than discounting the new car's list price.

The correct value of equipment is its market value after accounting for removal costs. This is what would be received if it were sold and the equipment were replaced. This is sometimes called the outsider's or consultant's viewpoint, because it emphasizes that the sunk costs are irrelevant. As noted in Example 10.2, the costs of change must be included.

## **EXAMPLE 10.2 Value of a CNC Machine Tool**

A CNC (computerized, numerically controlled) machine tool cost \$65,000 to buy and \$4000 to install 10 years ago. It is fully depreciated, and its book value is \$0. New tools are easier to program, have larger memories for machining more parts, and now cost \$50,000. The installation costs are still \$4000, and the removal cost is \$1000. Ten-year-old used machines can be bought or sold for \$7000. Ignoring taxes, what are the relevant costs for the old and new machines?

### **SOLUTION**

The first cost of \$69,000 to buy and install 10 years ago is a sunk cost. The book value is relevant only for accounting and tax purposes.

- 1. The \$54,000 to buy and install a new tool is the first cost for a potential new replacement.
- **2.** The \$7000 purchase price and \$4000 installation cost (total: \$11,000) is the cost to buy and install a used tool.
- **3.** The relevant cost of the existing old machine is \$6000, which is the market value minus the removal cost. This is the income that would be received if the asset is sold. It is the income that is forgone if the asset is kept.

Ignoring sunk costs is an extremely difficult economic principle for some to accept. This may be caused by psychological, personal, and organizational "sunk costs" (prestige, reputation, and the cost of admitting a mistake). A common example in many organizations focuses on upgrading computer systems.

Engineers and organizations need computers to compete. Usually, a new computer will offer new features, faster processing, more memory, more disk space, etc.—all at a lower price than the previous generation. Even though an engineer's desktop computer is only 2 or 3 years old, it may be nearing the end of its economic life for use by that engineer. That engineer's productivity may be increased enough by more computer power that it may be time to replace the current computer. (*Note:* The existing computer may then be used to increase the productivity of someone else, such as a technician or secretary, who has an even older computer.)

The decision should be based on productivity increases, the value of the machine if sold or used by someone else, and the cost of the new computer. The decision should ignore the sunk cost of the old machine, even though someone argues, "Only 2 years ago, it was worth \$2500."

Risks of the New often Far Exceed Those of Extending the Old. Sunk costs are often inappropriately included, which tends to favor keeping the existing old asset. On the other hand, there is a valid reason for tending to favor the existing old asset. Two different adages provide some guidance:

- "If it ain't broke, don't fix it."
- "Better the problem you know than the solution you don't."

To be worthwhile, any new asset must offer the expectation of better economic performance. However, because it has not been implemented in exactly this situation, more is unknown about the new asset. This often corresponds to more risk.

The new asset's performance, cost, and scheduled start-up are all sources of risk. A new larger forklift may lift more weight, but once it is purchased, it may have difficulty maneuvering in one "tight" corner of the warehouse. Replacing an aging underground power line may cost far more than expected because of difficulties in working around buried water, gas, phone, cable TV, and sewer lines. The repaving of a major highway may be prolonged by weather, and the schedule extension may greatly increase the cost of traffic delays.

Even when replacement is straightforward, there are risks. Little is easier than unplugging one computer and replacing it with a newer, faster one. Yet, sometimes the new computer has a bug, or some software must be reconfigured or rewritten for the new machine. Even if all goes well, training may take longer than expected.

Of course, the actual performance of the new challenger may be better than expected. However, sad experience has shown that more often, the new machine's technical and cost performance are worse than expected. Construction costs, allowances for lost or lower productivity during changeover, etc., are more likely to be over budget than under budget. In addition, when they are under budget, the savings are usually small. When they are over budget, the overruns can be very large.

There are exceptions when the risks of extending the life of old equipment are larger than the risks of buying new equipment. These are cases when the replacement is being done to avoid the costs of catastrophic failure (such as airplane engines) or unscheduled replacement (such as oil refineries). More often, the replacement is being considered because the old equipment has reduced performance, the requirements have changed, or the new challengers have made existing equipment obsolete. Except for catastrophic failure and unplanned replacement, the risks of the new tend to be greater.

Experience has shown that the new machine's cost and performance are often worse than expected.

## Short-Term Cost Savings Are Not Enough to Compare Repair vs. Replace.

When evaluating aging equipment, focusing on short-term cost savings can be misleading. Repairing broken equipment may avoid the cost of buying new equipment, but how soon will the equipment again need repair? As shown in Example 10.3, failure to estimate future repair costs may result in "saving" the same cost so often that it is not economical.

Future repair costs must be estimated to evaluate cost savings for repair vs. replacement.

# **EXAMPLE 10.3 Saving the Old Clunker**

An engineering professor owns a 17-year-old pickup. During the last year, he has purchased new tires (\$280), had the brakes redone (\$450), replaced the muffler (\$95), and had the transmission fixed (\$550). The professor has just been told that the tie rods and other steering parts must be replaced (\$800).

What should the professor do? In the past, the professor has compared each repair cost with the cost of buying a new car and concluded that the repair was economically justified. The cost of replacement has been saved four times already, and a fifth time is now being considered.

#### **SOLUTION**

First, the professor must recognize that the tires, brakes, muffler, and transmission represent sunk costs. They may increase the price the clunker could be sold for, or the tires might be sold separately if the clunker is bound for the junk yard. They do reduce the chances of further problems with the tires, brakes, muffler, and transmission.

The correct analysis in the past, however, would have estimated these potential expenses as a group rather than considering each individually. The correct analysis may not have been done in the past, but that is not an excuse for making another mistake by failing to do the correct analysis now.

In deciding whether to fix the steering mechanism, the professor must estimate other future costs. How soon will the engine need repair? Is any body part that must be replaced about to rust off? What will these or other costs be?

## **10.4 OPTIMAL CHALLENGERS**

There are usually several choices for replacement equipment, and each must be evaluated to find its economic life. These choices often include overhaul or rebuilding of the existing defender.

Challenger's Optimal or Economic Life. Each potential challenger's economic life must be calculated. If a physical life may be up to 20 years, then the possible economic life might be anywhere from 1 to 20 years. This economic life has the lowest EAC or the highest EAW. It is the optimal life in an economic sense.

Example 10.4 illustrates this calculation for potential new equipment. Perhaps this is best visualized as selecting the best challenger from five different alternatives. The choice of a 1-year, 2-year, or other life of the challenger is a choice between mutually exclusive alternatives. Which of these alternatives—or which life—has the lowest EAC?

## **EXAMPLE 10.4 Economic Life of a Challenger**

Assume that a machine has \$1200 in installation and \$300 in removal costs. It costs \$10,000 to buy, and the firm's interest rate is 8%. Its value (before removal costs) in each year is tabulated below, as are its maintenance costs. What is its economic life?

This data set is typical of problems in which the benefits of having the machine, the labor costs to operate it, and its required power costs do not depend on the machine's age.

| Year | Salvage Value<br>(S) before<br>Removal Costs | Maintenance<br>Costs |
|------|----------------------------------------------|----------------------|
| 1    | \$7000                                       | \$0                  |
| 2    | 5000                                         | 950                  |
| 3    | 3500                                         | 1900                 |
| 4    | 2500                                         | 2850                 |
| 5    | 2000                                         | 3800                 |

### **SOLUTION**

The calculation of the EAC for lives of 1 to 5 years is simplest if the first cost, salvage value, and maintenance costs are calculated separately. In these calculations, the installation cost is added to the first cost, and the removal cost is subtracted from the salvage values. For the first cost and the maintenance gradient, only the number of years changes. For the salvage value column, both the salvage value and the number of years change.

$$EAC_{P_t} = 11,200(A/P,8\%,t)$$

$$EAC_{Maintenance_t} = 950(A/G,8\%,t)$$

$$EAC_{S_1} = -6700(A/F,8\%,1)$$

$$EAC_{S_2} = -4700(A/F,8\%,2)$$

$$EAC_{S_3} = -3200(A/F,8\%,3)$$

and so on.

| Year | P        | Maintenance | S       | Total  |
|------|----------|-------------|---------|--------|
| 1    | \$12,096 | \$0         | -\$6700 | \$5396 |
| 2    | 6281     | 457         | -2260   | 4478   |
| 3    | 4346     | 901         | -986    | 4262   |
| 4    | 3382     | 1334        | -488    | 4227   |
| 5    | 2805     | 1754        | -290    | 4269   |

The costs for a 4-year life are within 1% of that for 3 or 5 years, so any of the three could be chosen.

The installation and removal costs in Example 10.4 can include the costs to define specifications, seek bids, and other purchase costs as well as costs in money or labor to advertise, transport, and sell the used equipment.

Cost Curve for the Challenger's Economic Life. The data of Example 10.4 illustrates a standard pattern of (1) increasing operating and maintenance costs and (2) salvage values that decrease by a smaller amount each year. This is sufficient to imply a concave EAC curve, as illustrated in Exhibit 10.3 for the data of Example 10.4.

For economic lives that are in between the shortest and the longest possible, it is usually true that at least two and often three EACs are fairly close together. This implies that there is some flexibility as to the best timing for replacing equipment.

Irregular decreases and increases in O&M costs, salvage values, major overhauls, or other costs imply that every year must be individually checked. If spreadsheets are used, this is very simple. The best life for a challenger is usually just before an overhaul. For example, consider a machine that has a physical life of 20 years, with overhauls every 5 years. The best life for this machine is likely to be 5, 10, 15, or 20 years, with no overhaul in the last year. Rarely would it make sense to overhaul the machine in year 5 and then retire it in year 6 or 7.

**EXHIBIT 10.3** Concave EAC curve for challenger's economic life

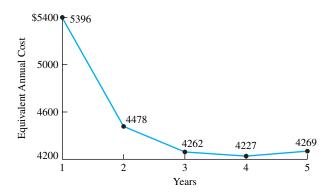

## 10.5 OPTIMAL DEFENDERS

Typical Defender's Economic Life. In most replacement problems, the replacement of the defender (the existing equipment) is being considered because it is becoming more expensive each year—due to increasing maintenance, downtime, or obsolescence. In this case, it is incorrect to minimize the EAC. Instead calculating the economic life of the defender relies on the marginal cost to extend service for another year, MC<sub>t</sub>, including residual values and O&M costs. These residual values equal the salvage value minus any costs to remove and sell. This is what would be received if the asset were replaced.

The residual value at the year's beginning is the "first cost." The maintenance term is considered on an annual basis. The  $MC_t$  is calculated as an end-of-year cost so that it can be compared with the EAC of the challengers.

The marginal cost to extend service to year t,  $MC_t$ , can be calculated in two equivalent ways. Equation 10.1 is based on the cash flow diagram. The initial residual value is at the beginning of period t and an equivalent value at the end of period t is calculated by multiplying by (1+i). Then, the two cash flows at the end of period t are included with the correct sign for a marginal cost.

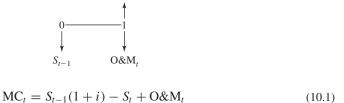

Equation 10.2 is equivalent, but it arranges the terms differently and has a different intuitive explanation. The  $MC_t$  equals the loss in market value  $(S_{t-1} - S_t)$  over period t, the interest on the capital invested for that period  $(i \cdot S_t)$ , and the annual cash costs for that year  $(O\&M_t)$ .

$$MC_t = S_{t-1} - S_t + i \cdot S_{t-1} + O&M_t$$
 (10.2)

As shown in Exhibit 10.4, the decision rule is clear and simple—when does the cost to extend the defender's life for another year exceed the EAC for the best challenger's life?

**EXHIBIT 10.4** Challenger vs. typical aging defender (with increasing marginal cost to extend life)

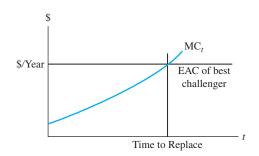

Keep the defender until its cost is higher than that of the challenger. This is also illustrated in Example 10.5. For clear comparisons, the same data are used as in Example 10.4 but are applied to 1-year-old existing equipment. Thus, by assuming future challengers are the same, we can clearly present the methods for analysis.

## **EXAMPLE 10.5 Economic Life of a Defender**

Assume that the machine analyzed in Example 10.4 has been purchased and is now 1 year old. Assume that the data have not changed. What is the economic life of the 1-year-old machine? Is this 1 year less than the economic life when new?

### **SOLUTION**

The methodology for finding the defender's economic life is different than that for finding the challenger's. The marginal cost to extend service for another year is calculated rather than a series of EACs.

For each year, the machine's first cost is its residual value at the year's beginning, which is the value at the end of the previous year. Thus, the first cost for year 1,  $S_0$ , is \$7000 – \$300. The \$10,000 purchase price is a sunk cost. The machine's salvage value in each year is tabulated below, as are its maintenance costs.

| Residual<br>Value (S) | O&M<br>Costs           |
|-----------------------|------------------------|
| \$4700                | \$950                  |
| 3200                  | 1900                   |
| 2200                  | 2850                   |
| 1700                  | 3800                   |
|                       | \$4700<br>3200<br>2200 |

Thus, the marginal cost to extend for the first year is:

$$MC_1 = S_0(1+i) - S_1 + O&M_1$$
  
=  $6700 \cdot 1.08 - 4700 + 950 = $3486$ 

The values for other years are included in the following summary table:

| Asset's<br>Age | MC of $S_{t-1}$ | MC<br>O&M | $MC$ of $S_t$ | MC <sub>t</sub> Total |
|----------------|-----------------|-----------|---------------|-----------------------|
| 1              | \$7236          | \$950     | -\$4700       | \$3486                |
| 2              | 5076            | 1950      | -3200         | 3776                  |
| 3              | 3456            | 2850      | -2200         | 4106                  |
| 4              | 2376            | 3600      | -1700         | 4476                  |

The EAC of the new challenger is \$4227 for 4 years. The marginal cost to extend the old asset's service for another year is less than \$4227 for a 1-, 2-, and 3-year-old asset. Extending the life of the 1-year-old asset for 4 years would cost \$4476 in the fourth year. This exceeds the \$4227 EAC

for the challenger. Thus, the 1-year-old defender's life should be extended for 3 more years for a total life of 4 years (as in Example 10.4).

The EAC for 4 years of \$4227 is equivalent at the 8% interest rate to the marginal costs to extend service from 0 to 1 year (same as the 1-year EAC, calculated to be \$5396 in Example 10.4), from 1 to 2 years (\$3486), from 2 to 3 years (\$3776) and from 3 to 4 years (\$4106). Stated using engineering economy factors, this is:

```
EAC = [5396(P/F, 8\%, 1) + 3486(P/F, 8\%, 2) + 3776(P/F, 8\%, 3) + 4106(P/F, 8\%, 4)](A/P, 8\%, 4)

= [5396 \cdot .9259 + 3486 \cdot .8573 + 3776 \cdot .7938 + 4106 \cdot .7350] \cdot .3019

= $4226.6
```

The cost to extend service for a 4-year-old asset is only slightly higher at \$4476. This slight increase is why the EAC for the new asset's 5-year life is only \$42 higher than the EAC for a 4-year life.

The next section and Example 10.6 will explain why it is often wrong to minimize the EAC over the remaining possible lives of the existing equipment.

Incorrect Assumptions for Minimizing the Defender's EAC. The EAC for each possible life of the existing asset should not be calculated, because two incorrect assumptions are required. These incorrect assumptions are: (1) matching used assets are available for purchase, and (2) the installed price of the used assets matches the residual values assumed for disposal of the existing assets. The correct assumptions are as follows:

- 1. Used equipment of the same age and condition is often unavailable.
- 2. When available, installation and/or removal costs ensure that used equipment to be purchased and installed has a different value than used equipment to be removed and sold or disposed of.
- **3.** Together, these assumptions imply that the costs of whatever used equipment is available should be determined, and it should be analyzed as a new challenger.

Example 10.6 illustrates the difficulties in trying to calculate an EAC for each possible life of the existing asset. Using the data correctly analyzed in Example 10.5 to incorrectly calculate EACs creates the new, unrealistic alternative of buying a 1-year-old asset for \$6700, installing it for nothing, using it for 1 year, and selling it for \$4700.

Nearly new used equipment is rarely available with exactly the right options—if it is available at all. A firm rarely buys a machine tool or other equipment and sells it a year or two later. If it does, the firm is likely closing down a line of business, going bankrupt, or disposing of unreliable equipment. Exceptions, such as 1-year-old used cars, often come from leasing firms, where very heavy usage and wear is common.

When used equipment is available, it is better to consider it as an explicit challenger to replace the existing equipment. This calculation will automatically include the correct purchase price, installation cost, O&M costs, and salvage values.

# **EXAMPLE 10.6 Incorrectly Minimizing EAC to Find the Economic Life of a Defender**

Assume that the machine analyzed in Example 10.4 has been purchased and is now 1 year old. Assume that the data have not changed and that the residual values represent the cost to buy or to sell the equipment. What is the minimum EAC? Why does the life for this example not match the economic life of the 1-year-old machine calculated by the marginal cost to extend service shown in Example 10.5?

### **SOLUTION**

The machine's first cost is its residual value at the end of year 1, or \$6000. (The \$10,000 purchase price is a sunk cost.) The firm's interest rate is 8%. Its residual values and maintenance costs in each year were tabulated in Example 10.5.

The calculation of the EAC for the first cost and the salvage value is nearly identical to that of Example 10.4, and the maintenance term need only add an annual component. For the first cost and maintenance term, only the number of years changes. For the residual value column, both the residual value and the number of years change.

$$\begin{aligned} \text{EAC}_{P_t} &= 6700(A/P, 8\%, t) & (\textit{Note: $6700, not $10,000}) \\ \text{EAC}_{O\&M_t} &= 950(A/G, 8\%, t) + 950 \\ \text{EAC}_{S_1} &= -4700(A/F, 8\%, 1) \\ \text{EAC}_{S_2} &= -3200(A/F, 8\%, 2) \\ \text{EAC}_{S_3} &= -2200(A/F, 8\%, 3) \end{aligned}$$

and so on.

|      |        | EAC   |         |        |
|------|--------|-------|---------|--------|
| Year | P      | O&M   | S       | Total  |
| 1    | \$7236 | \$950 | -\$4700 | \$3486 |
| 2    | 3757   | 1407  | -1538   | 3625   |
| 3    | 2600   | 1851  | -678    | 3773   |
| 4    | 2023   | 2284  | -377    | 3929   |

According to this table, the minimum EAC corresponds to 1 additional year for a 1-year-old asset. This appears to avoid the higher costs for later years. However, an incorrect assumption is required for this to truly be the best policy. These data assume that a 1-year-old asset can be purchased and installed for \$6700, which is the residual value of the 1-year-old asset. However, the cost to purchase and install a 1-year-old asset is really \$8200 (= \$7000 to purchase + \$1200 to install). Even this requires the assumption that a piece of 1-year-old equipment can be found.

Remember that the optimal life of this asset (when new) was 4 years, with an EAC of \$4227. The correct marginal cost to extend (Example 10.5) showed a 1-year-old asset should be kept for 3 more years. An incorrect approach (Example 10.6) indicated that the 1-year-old asset should be kept for only 1 more year.

When to Calculate the Defender's Best EAC. In most cases, the defender is nearing the end of its economic life, and the marginal cost to extend service for another year increases over time. However, sometimes the existing asset is new enough that the marginal cost to extend service for another year declines (at least for the first few years). In this case, replacement may be considered because of: (1) altered requirements, (2) a new product that is a new challenger, or (3) a poor selection of the existing equipment.

If the marginal cost to extend the life of the defender is falling, then the defender's minimum EAC must be calculated. It may be better to pay a higher cost for this year if it allows paying less in future years. The EAC for year t is a time-value of money weighted average of the values for  $MC_1, MC_2, \ldots, MC_t$ . The minimum EAC determines whether the defender's best life is 2 years, 3 years, or even longer.

Now the minimum EAC for the best challenger is compared with the defender's EAC. If the challenger's EAC is lower, then the challenger should replace the defender now. This is the left-hand comparison in Exhibit 10.5. If the defender's EAC is lower, then the defender should be kept for now. If we assume that the current and future challengers have the same EAC and that the data for the defender remain accurate, then we can look into the future at the right side of Exhibit 10.5. This shows that the defender should be replaced after its marginal cost to extend life exceeds its EAC and equals the challenger's EAC—the same situation as Exhibit 10.4.

Of course, new challengers are likely to emerge, and the defender may have different performance and costs than we expect. These changes must be analyzed when they occur in order to minimize costs. This case is illustrated in Example 10.7. There are even more complicated cases not included here, such as equipment with a remaining economic life of 15 years with overhauls every 5 years, or situations in which replacement can only be done every 3 years, during a scheduled plant shutdown. These cases (like Example 10.7) require computing the marginal cost to extend service and the EACs over the potential life of the equipment.

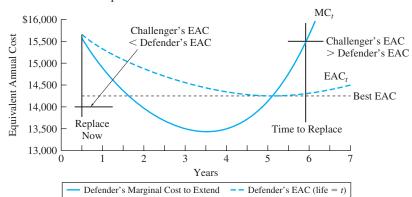

**EXHIBIT 10.5** When to replace based on the defender's best EAC

# **EXAMPLE 10.7 How Soon Should the Communications System Be Replaced?**

The communications system for Conglomerate Engineering cost \$50,000 four years ago. Its current salvage value is \$26,000, which will decline as follows over the next 4 years: \$20,000, \$16,250, \$14,000, and \$12,500. The O&M costs will be \$6000 this year, and these costs will increase by \$2000 per year. At Conglomerate's interest rate of 10%, the best challenger has an EAC of \$14,200. When should the communications system be replaced?

## **SOLUTION**

$$MC_t = S_{t-1}(1+.1) - S_t + O\&M_t$$
  
EAC<sub>t</sub> = 26K (A/P,10%,t) - S<sub>t</sub>(A/F,10%,t) + 6K + 2K (A/G,10%,t)

| First cost<br>\$26,000 |           | O&M<br>-\$6000 | Gradient<br>-\$2000 | <i>i</i><br>10% | <i>i</i><br>10% |
|------------------------|-----------|----------------|---------------------|-----------------|-----------------|
| Year                   | $S_{t-1}$ | $S_t$          | O&M                 | $MC_t$          | EAC             |
| 0                      | \$26,000  |                | \$0                 |                 |                 |
| 1                      | 26,000    | \$20,000       | -6000               | \$14,600        | \$14,600        |
| 2                      | 20,000    | 16,250         | -8000               | 13,750          | 14,195          |
| 3                      | 16,250    | 14,000         | -10,000             | 13,875          | 14,098          |
| 4                      | 14,000    | 12,500         | -12,000             | 14,900          | 14,271          |

Since the defender's lowest EAC is \$14,098, which is less than \$14,200, which is the challenger's EAC, the communications system should *not* be replaced yet. With current data, the best life for the defender is 3 more years, since it is year 4 before the marginal cost to extend service (\$14,900) goes from less than the challenger's EAC to more. This strategy saves \$102 per year over the strategy of immediate replacement.

Flow Chart to Summarize the Decision Rules. Exhibit 10.6 is a flow chart that summarizes the decision rules described in Sections 10.4 and 10.5. This flow chart answers the question of what should be done now—keep the defender, or replace with the best current challenger?

If the marginal cost to extend is increasing, then the defender's cost for this year is compared with that of the best current challenger. If we keep the defender, then we re-examine the situation next year. Have the defender's costs continued to climb as it ages? Have any better challengers emerged?

If the marginal cost to extend the defender's life is falling, then we need to see how long it can be kept before its costs begin to rise. This is the calculation of the defender's EAC. This EAC is compared with the challenger's to answer the question of what should happen this year. If the data do not change, it also answers the question for the future.

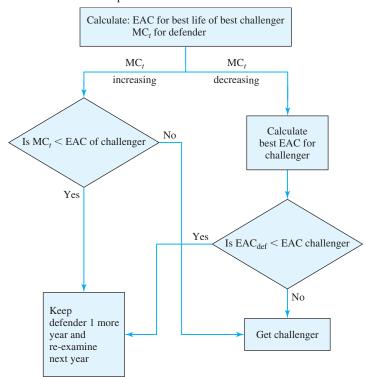

**EXHIBIT 10.6** Flow chart for replacement decisions

### 10.6 OPTIMAL CAPACITY PROBLEMS

The optimal or economic life of a challenger was chosen by calculating the EAC for each possible life. Exhibit 10.3 illustrated a common curve shape, where increasing O&M costs and decreasing salvage values implied that the curve would be concave.

A similar method and result often applies to the design problem of selecting the best capacity from among mutually exclusive alternatives. The height of a dam, the number of freeway lanes, the size of a building, and the thickness of insulation are examples in which increasing investment often has decreasing returns to scale. For example, each additional inch of added insulation saves less energy. As with the new challengers in a replacement analysis, minimizing the EAC is the correct approach.

Example 10.8 details this for selecting the insulation amount that minimizes first costs and heating and cooling expenses. More insulation costs more money, but it allows the downsizing of heating, ventilating, and air-conditioning (HVAC) equipment and reduces annual energy expenses. Often, filling structurally available space becomes almost automatic, but the question of whether  $2 \times 4$ ,  $2 \times 6$ , or  $2 \times 8$  framing should be used requires detailed analysis [Ruegg and Marshall].

# **EXAMPLE 10.8 Optimal Insulation Thickness**

The roof and ceiling of a commercial building will be insulated by blown-in insulation, which can be specified in 1-inch-depth increments. The minimum amount of insulation that will meet code is 6 inches, and the maximum amount that will fit is 12 inches. What is the optimal depth of this insulation?

The firm uses an interest rate of 8% and a 30-year building life. The installed cost of the insulation for the 10,000-square-foot ceiling is \$1.75 per cubic foot. Thicker insulation will reduce the capacity of the HVAC equipment and the annual heating and cooling costs. With 6 inches of insulation, the annual bill for heat gains and losses through the roof will be \$1200.

| Insulation thickness   | 6"       | 7"   | 8"   | 9"   | 10"  | 11"  | 12"  |
|------------------------|----------|------|------|------|------|------|------|
| <b>HVAC</b> first cost | \$10,000 | 9643 | 9375 | 9167 | 9000 | 8864 | 8750 |

### **SOLUTION**

The easiest solution is to calculate the costs per inch of insulation for the 10,000-square-foot ceiling/roof. In the following equation, the cost per cubic foot is stated as a cost per 12 in-ft<sup>2</sup> so the units balance.

EAC<sub>Insulation</sub> = 
$$(\$1.75/12 \text{ in-ft}^2) \cdot (A/P, 8\%, 30) \cdot 10,000 \text{ ft}^2$$
  
=  $\$129.54 \text{ per inch of thickness}$ 

The EAC<sub>HVAC</sub> are found by multiplying each first cost by (A/P, 8%, 30).

The annual heating and cooling costs are inversely proportional to the insulation thickness. Doubling the insulation thickness doubles the resistance to heat gain and loss and halves the amount of energy lost due to conduction. Thus, for example, the annual heating and cooling cost for 7 inches of insulation is 6/7 of the heating and cooling bill for 6 inches of insulation, and for 8 inches of insulation, it is 6/8 of the bill for 6 inches.

| Thickness | Annual<br>Insulation | Annual<br>HVAC | Annual Energy<br>Cost | EAC    |
|-----------|----------------------|----------------|-----------------------|--------|
| 6"        | \$777.24             | \$888.27       | \$1200.00             | \$2866 |
| 7"        | 906.78               | 856.55         | 1028.57               | 2792   |
| 8"        | 1036.32              | 832.76         | 900.00                | 2769   |
| 9"        | 1165.86              | 814.25         | 800.00                | 2780   |
| 10"       | 1295.40              | 799.45         | 720.00                | 2815   |
| 11"       | 1424.94              | 787.33         | 654.55                | 2867   |
| 12"       | 1554.48              | 777.24         | 600.00                | 2932   |

The best insulation thickness is 8 inches, although 7 to 10 inches results in a nearly constant cost.

## **10.7 ESTIMATING FUTURE CHALLENGERS**

One advantage of keeping the current defender a little longer is the opportunity to obtain improved challengers. This is formalized in several replacement models, but the best example is perhaps the models of the Machinery and Allied Products Institute (MAPI). These models are outlined in this section.

Exhibit 10.7 contrasts the EAC of future challengers under two scenarios of technological progress: (1) normal or incremental progress vs. (2) rapid revolutionary progress. Rapid revolutionary progress implies rapid obsolescence and short life spans—as well as substantial uncertainty.

**EXHIBIT 10.7** Incremental vs. revolutionary progress

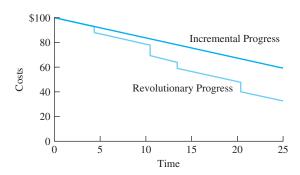

A Simple Rule of Thumb. It is possible to arbitrarily shorten the challenger's assumed life to account for better future challengers. This recognizes that economic obsolescence shortens the economic life of otherwise functional equipment. For some types of equipment, shortening the challenger's life by one-third seems to be about right.

For instance, a computer might have an economic life of 6 years—ignoring obsolescence. That cost could be approximated by shortening the economic life by one-third, to 4 years.

This approach should be used with caution, because this rule of thumb will depend heavily on how significant obsolescence is and how rapidly it occurs.

MAPI. The MAPI approach to replacement analysis was developed to serve many different practical situations [Terborgh]. It consists of sets of assumptions that are linked with recommendations summarized in formulas, tables, and graphs. The different sets of assumptions were developed to correspond with the different practical situations that occur.

Thus, the approach is to choose the set of assumptions that most closely corresponds to the replacement problem under analysis. Then, values for the key parameters or variables are identified. Finally, these values are substituted into the formulas, tables, and/or graphs.

The advantage of the MAPI approach is that a team of individuals has analyzed myriad situations and summarized the results. The disadvantage is that the detailed formulas can become a "black box" that inhibits true understanding of the problem. The details are too voluminous to include here.

**EXHIBIT 10.8** MAPI inferiority gradient for challenger and defender series

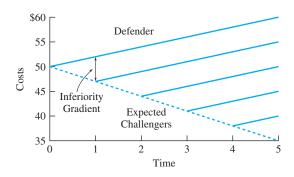

The inferiority gradient is the annual improvement in annual costs of new challengers plus the annual increase in O&M costs for the existing defender.

At least one concept, however, is quite useful in describing the advantage of waiting for better challengers. That concept is the **inferiority gradient**, which equals the sum of the improvement in annual costs of next year's challenger over this year's challenger plus the amount by which the annual costs for the defender will increase.

As shown in Exhibit 10.8, the annual cost for any machine (defender or challenger) is assumed to increase over time. Similarly, the best challenger available each year is assumed to be better over time. When the inferiority gradient is large, then economic lives will tend to be shorter. When the inferiority gradient is small, then economic lives will tend to be longer.

One of the important MAPI assumptions was characterizing the inferiority gradient. Was it a constant amount (as in Exhibit 10.8), a constant rate, or some other pattern?

# **10.8 REPLACEMENT AND REPAIR MODELS**

Government agencies or private firms may operate hundreds or even thousands of vehicles. Utility firms own thousands of poles. Every large building has banks of flourescent lighting, and every chemical processing plant has many pumps. These situations of fleets or pools of similar items emphasize replacement and, often, repair. Retirement (the equipment is not replaced) is not considered, since the need for the service has a much longer life than the equipment—cities need garbage, phone, and electrical service for much longer than trucks or poles last.

Fleet operators and building and plant owners have policies that guide item replacement and repair decisions. For example, some city transit systems replace a bus at the first of: (1) 500,000 miles, (2) 7 years, (3) when cumulative maintenance costs exceed the purchase price, or (4) when a major repair or overhaul is required on an older bus.

As another example, consider the machine in Example 10.4. As summarized in Exhibit 10.3, the optimal life was 4 years, but 3 and 5 years had nearly identical costs. A reasonable replacement policy would be repair during the first 2 years, replace if a major overhaul is required in years 3 or 4, and replace after 5 years. For motor vehicles, the criterion might be miles, and for forklifts and other operating equipment, the criterion is often thousands of hours of operation.

There are nonquantitative factors as well. Some vehicles develop a maintenance history as "lemons," and they are replaced early. Vehicles driven by sales representatives and construction project engineers may be replaced after only 1 or 2 years to support the image

of a prosperous firm. Sometimes, the morale of vehicle users can be improved by replacing the vehicles early, which may increase the EAC only slightly. Sometimes, a new vehicle will have a desirable safety feature.

Classifying Replacement Models. These models are so numerous that it is useful to classify them. [Luxhoj and Jones] suggest that structure, realism, simplifying assumptions, and descriptive characteristics be used. A model's structure would include whether standby systems are available. Realism might focus on budget constraints regarding replacements and on repair facility capacity constraints. A simplifying assumption would include ignoring taxes for a private-sector firm.

Key descriptive characteristics focus on problem details. For example, the MAPI model shown in Exhibit 10.8 focuses on including technological improvement. Other models have included the purchase of used items, preventive maintenance, and inflation. In some cases, the intangible costs of employee morale must be included—everyone prefers to use newer vehicles and equipment, and everyone is frustrated by the breakdown or poor performance of old machines. Similarly, there may be very large penalty costs for unplanned replacements. For example, the planned replacement of a motor on an assembly line might take 1 hour that could be scheduled when the line is not operating, but failure during operation will stop the line. It may still take only 1 hour to repair (but everyone is standing around for that hour), or it may take 48 hours until a part arrives.

Block replacement is a policy of replacing all units—failed and functioning—at the same time. Block Replacement. Light bulbs and flourescent tubes in factories and buildings are often replaced on a block replacement schedule. In **block replacement**, all items are replaced whether or not they are still functioning. Items that fail before the scheduled block replacement are sometimes individually replaced, and sometimes, they are not. For example, lighting that can be replaced by an individual on a ladder might be replaced, while lighting that requires the erection of scaffolding might not be.

The increasing rate of failures for older items that is shown in Exhibit 10.9 is the reason for block replacement. The curve of failure rates shown in Exhibit 10.9 is so common for equipment that it is the norm, and the pattern of high initial rates and high final rates is called the "bathtub curve."

At some point, it is more economical to replace an item than it is to wait for it to fail. Example 10.9 illustrates this.

**EXHIBIT 10.9** The "bathtub" curve of reliability

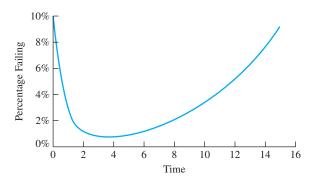

### **EXAMPLE 10.9 Block Replacement of Light Bulbs**

Assume that a light bulb has an average life of 22,000 hours; one-fifth of the bulbs fail at 20,000, 21,000, 22,000, 23,000, and 24,000 hours. The facility operates every hour of the year, and the bulbs are always on. Each bulb costs \$3.50 to buy, \$1.50 to install individually, and \$.25 to install in block replacement. At least 60% of the bulbs must be operating for adequate light. The firm's interest rate is 10%. Compare block replacement at 21,000 hours with individual replacement.

### **SOLUTION**

If bulbs are replaced individually, then their average life is 22,000 hours. There are 8760 hours in a year, so the average life is 2.51 years.

$$(A/P, 10\%, 2.51) = (A/P, 10\%, 2) - .51[(A/P, 10\%, 2) - (A/P, 10\%, 3)]$$
  
= .5762 - .51(.5762 - .4021) = .4874

The first cost is \$5 for purchase and installation.

EAC<sub>individual</sub> = 
$$5(A/P, 10\%, 2.51)$$
  
=  $5 \cdot .4874 = $2.44$  per bulb

For block replacement, the life is 21,000 hours after 40% of the bulbs have failed, or 21,000/8760 = 2.40 years.

$$(A/P, 10\%, 2.40) = (A/P, 10\%, 2) - .40[(A/P, 10\%, 2) - (A/P, 10\%, 3)]$$
  
= .5762 - .40(.5762 - .4021) = .5066

The first cost is \$3.75 for purchase and installation.

EAC<sub>block</sub> = 
$$3.75(A/P, 10\%, 2.40)$$
  
=  $3.75 \cdot .5066 = $1.90$  per bulb

The (A/P) factor is higher for block replacement, since the life is shorter. Even so, the lower cost for installation ensures that it is much cheaper to replace all of the bulbs every 21,000 hours.

The initial years in Exhibit 10.7 illustrate failures that may or may not be observed by equipment owners. When there are significant initial failures, as with much electronic equipment, it is common for manufacturers to "burn in" the equipment by operating it for an appropriate time before it is shipped to the user. That way, the initial failures occur in the factory, and the defective equipment is repaired before shipment. Users may also face a slightly higher initial failure rate because the conditions of use may not match the design assumptions.

The phenomenon of block replacement is obvious for light bulbs, but street repaving or utility distribution systems provide other examples. Potholes are patched continuously,

but periodically, the entire street is repaved. Similarly, downed power lines are repaired immediately, but periodically, the entire group of poles and lines is replaced.

### **10.9 SUMMARY AND CONCLUSIONS**

Replacement decisions are often the most common ones facing engineers in existing manufacturing plants, utilities, etc. The goal is to keep the facility operating as economically as possible. Problems with aging equipment "pull," and potential advantages of new equipment "push." Thus, that replacement is a steady pressure on engineering resources.

The existing equipment can usually be used for at least 1 more year, and it is the defender in the economic comparison. The possible new equipment is the set of challengers. The defender and the challengers are mutually exclusive alternatives. Moreover, the defender and the challengers are intrinsically different: The defender is nearing the end of its economic life, while each challenger is at the beginning of its economic life.

Occasionally, an approaching termination of need will mean that the lives of the defender and the challenger(s) match, but the norm is a substantial difference. One consequence is that EAC or EAW is the measure of choice.

For the challenger(s), the economic life is found by minimizing the EAC over the possible lives. For the defender, the economic life is found by calculating the marginal cost to extend service for each year. As long as this marginal cost is below the EAC for the best challenger, the defender should be kept.

The economic life for the defender is not found by minimizing the EAC over its possible remaining lives, because this would require that used equipment be readily available and that there be no cost for installation or removal. If used equipment is available, then it should be analyzed as another potential challenger.

The techniques for calculating the optimal life of a challenger can be applied to calculating the optimal insulation thickness and other design choices. The key is a first cost that increases but that ensures some level of annual savings in operating costs. What is the best trade-off between first costs and annual costs?

At times, it is more economical to do a block replacement of functioning equipment than it is to individually replace items as they fail. For example, it is faster to replace all flourescent tubes at once than to simply replace each as it fails. Early in the life, the most cost-effective pattern will be to replace individual failed items, but late in the life, all bulbs will be replaced.

The pattern of improvement in the challenger is the key part of the MAPI models (described briefly in Section 10.7). The inferiority gradient combines improvement in the challenger with annual increases in the cost of the defender.

### REFERENCES

Foster, Richard N., Innovation: The Attacker's Advantage, 1986, Summit Books.

Luxhoj, James T., and Marilyn S. Jones, "A Framework for Replacement Modeling Assumptions," *The Engineering Economist*, Volume 32, Number 1, Fall 1986, pp. 39–49.

Ruegg, Rosalie T., and Harold E. Marshall, Building Economics: Theory and Practice, 1990, Van Nostrand Reinhold.

Terborgh, George, Business Investment Management, 1967, Machinery and Allied Products Institute.

# **PROBLEMS**

- 10.1 Describe a problem in replacement analysis in which the replacement was being considered due to reduced performance of the existing equipment.
- 10.2 Describe a problem in replacement analysis in which the replacement was being considered due to altered requirements.
- 10.3 Describe a problem in replacement analysis in which the replacement was being considered due to obsolescence of the existing equipment.
- 10.4 Describe a problem in replacement analysis in which the replacement was being considered due to the risk of catastrophic failure or unplanned replacement of the existing equipment.
- 10.5 For the situations you described in Problems 10.1 through 10.4, define the economic lives, physical lives, ownership lives, and service periods for the alternatives that you identified.
- 10.6 For the situations you described in Problems 10.1 through 10.4, describe any economic sunk costs that had to be ignored. How did any psychological, personal, or organizational sunk costs affect the decision-making process?
- 10.7 For the situations you described in Problems 10.1 through 10.4, describe the risks associated with the existing equipment and with the prospective new equipment.
- 10.8 Describe a replacement problem from your personal experience in which the question of cost saving vs. profit making was a key issue.
- 10.9 A pulpwood-forming machine was purchased and installed 8 years ago for \$45,000. The declared salvage value was \$5000, with a useful life of 10 years. The machine can be replaced with a more efficient model that costs \$75,000, including installation. The present machine can be sold on the open market for \$14,000. The cost to remove the old machine is \$2000. Which are the relevant costs for the old machine?
- 10.10 E&J Fine Wines recently purchased a new grape press for \$120,000. The annual operating and maintenance costs for the press are estimated to be \$5000 the first year. These costs are expected to increase by \$2000 each year after the first. The salvage value is expected to decrease by \$20,000 each

- year to a value of zero. Using an interest rate of 8%, determine the economic life of the press. (*Answer*: 1 year)
- 10.11 A particular chemical process deposits scale on the inside of pipes. The scale cannot be removed, but increasing the pumping pressure can maintain the flow through the narrower diameter. The pipe costs \$20 per foot to install, and it has no salvage value when it is removed. The pumping costs are \$8 per foot of pipe initially, and they increase annually by \$5 per year starting in year 2. What is the economic life of the pipe if the interest rate is 12%?
- 10.12 An electric oil pump's first cost is \$45,000, and the interest rate is 10%. The pump's end-of-year salvage values over the next 5 years are \$42K, \$40K, \$38K, \$32K, and \$26K. Determine the pump's economic life. (*Answer*: 3 years)
- 10.13 A \$20,000 machine will be purchased by a company whose interest rate is 10%. It will cost \$5000 to install, but its removal costs are insignificant. What is its economic life if its salvage values and O&M costs are as follows:

(Answer: 3 years)

A \$40,000 machine will be purchased by a company whose interest rate is 12%. The installation cost is \$5K, and removal costs are insignificant. What is its economic life if its salvage values and O&M costs are as follows:

10.15 A machine that has been used for 1 year has a salvage value of \$10,000 now, which will drop by \$2000 per year. The maintenance costs for the next 4 years are \$1250, \$1450, \$1750, and \$2250. Determine the marginal cost to extend service for each of the next 4 years if the MARR is 8%.

(Answer:  $MC_1 = $4050$ )

A drill press was purchased 2 years ago for \$40,000. The press can be sold for \$15,000 today or for \$12,000, \$10,000, \$8000, \$6000, \$4000, or \$2000

at the ends of each of the next 6 years. The annual operating and maintenance cost for the next 6 years will be \$2700, \$2900, \$3300, \$3700, \$4200, and \$4700. Determine the marginal cost to extend service for each of the next 6 years if the MARR is 12%. If a new drill press has an EAC of \$7000, when should the drill press be replaced?

- 10.17 Eight years ago, the ABC Block Company installed an automated conveyor system for \$38,000. When the conveyor is replaced, the net cost of removal will be \$2500. The minimum EAC of a new conveyor is \$5500. When should the conveyor be replaced if ABC's MARR is 12%? The O&M costs for the next 5 years are \$5K, \$6K, \$7K, \$8K, and \$9K.
- 10.18 The machine in Problem 10.13 has been purchased, and it is now 1 year old. Calculate the marginal cost to extend service for this year and for each of the next 3 years. The best challenger has an EAC that is 10% higher than that of the machine in Problem 10.13 (due to a change in the value of the yen). What is the economic life of the existing machine?
- 10.19 The machine in Problem 10.14 has been purchased, and it is now 1 year old. Calculate the marginal cost to extend service for this year and for each of the next 3 years. New challengers are not significant improvements over the machine in Problem 10.14, and they cost the same. What is the economic life of the existing machine?
- 10.20 For the machine in Problem 10.19, calculate the EACs for remaining lives of 1, 2, 3, and 4 years. Calculate the EACs for a used machine that is purchased for \$35K and installed at a cost of \$5K. Which of these is theoretically wrong? Is either theoretically correct? Why?
- 10.21 Green Cab Taxi Company owns several taxis that were purchased for \$25,000 each 4 years ago. The cabs' current market value is \$20,000 each, and if they are kept for another 6 years, they can be sold for \$2000 per cab. The annual maintenance costs for the cabs are \$1000 per year. Green Cab has been approached about a leasing plan that would replace the cabs. The leasing plan calls for payments of \$4500 per year. The annual maintenance costs for the leased cabs are \$750 per year. Should the cabs be replaced if the interest rate is 10%?
- 10.22 Should NewTech's computer system be replaced this year? The system has a salvage value now of \$5000, which will fall to \$4000 by the end of the

year. The cost of lower productivity linked to the older computer is \$3000 this year. NewTech uses an interest rate of 15%. What is the cost advantage of the best system? A potential new system costs \$12,000 and has the following salvage values and lost productivity for each year:

| s        | Lost<br>Productivity             |
|----------|----------------------------------|
| \$12,000 |                                  |
| 9000     | \$0                              |
| 7000     | 1000                             |
| 5000     | 2000                             |
| 3000     | 3000                             |
|          | \$12,000<br>9000<br>7000<br>5000 |

- 10.23 The computer system in Problem 10.22 will cost \$500 to move and transfer files, and the new system will cost \$800 to purchase and install. How does the answer change?
- 10.24 How much does the answer for Example 10.8 change if energy costs double?

  (Answer: Optimal thickness is 11 inches)
- 10.25 What is the optimal height for a flood-control dam? The government agency uses an interest rate of 5% and a horizon of 50 years. Assume that the dam has no salvage value after 50 years.

- 10.26 For Example 10.9, what is the EAC of block replacement if 60% of the bulbs can fail before the replacement? (*Answer:* \$1.83 per bulb)
- 10.27 The lights used at the local baseball stadium cost \$125 per bulb. Of the 120 bulbs at the stadium, 20 will fail after 2400 hours, 80 will fail after 2800 hours, and the remaining bulbs will fail after 3600 hours. The labor cost to replace individual bulbs is \$150 per bulb. If the bulbs are replaced in bulk, the labor cost is \$85 per bulb. The stadium hosts 120 games and events each year. The average time the lights are in use for each event is 5 hours. Compare the cost of individual replacement with block replacement at 2400 hours using i = 12%. (Answer: EACindividual = \$79.39 and
- 6 10.28 Anytown's Street Department repaves a street every 8 years. Potholes cost \$10,000 per mile

 $EAC_{bulk} = $69.13$ )

beginning at the end of year 3 after construction or repaving. The cost to fix potholes generally increases by \$10,000 each year. Repaving costs are \$120,000 per mile. Anytown uses an interest rate of 6%. What is the EAC for Anytown's policy? What is the EAC for the optimal policy? What is the optimal policy?

### **Minicases**

- 10.29 Mary's parents read that the value of a car drops 30% the first year, then 20% per year for 3 years, and then 15% per year. Their experience is that repairs average \$50 per year during the 3-year warranty and then increase by \$225 each year after that. Their interest rate is 9%, and the car they want is \$19,000 new.
  - (a) If they want to minimize their annual costs, what is their optimal policy?
  - (b) If buying a car costs \$500 in time and fees and selling a car costs \$250, what is their optimal policy?
- 10.30 A 2000-pound, counter-balanced, propane forklift can be purchased for \$30,000. Due to the intended service use, the forklift's market value drops 20% of its prior year's value in year 1 and year 2 and

then declines by 15% until year 10, when it will have a scrap/market value of \$3000. Maintenance of the forklift is \$400 per year during years 1 and 2 while the warranty is in place. In year 3, it jumps to \$750 and increases \$200 per year thereafter. What is the optimal life of the forklift? (i = 10%)

10.31 A 2000-pound, counter-balanced, electric forklift can be purchased for \$25,000 plus \$3000 for the charger and \$3000 for a battery. The forklift's market value is 10% less for each of its first 6 years of service. After this period, the market value declines at the rate of 7.5% for the next 6 years.

The battery has a life of 4 years and a salvage value of \$300. The charger has a 12-year life and a \$100 salvage value. The charger's market value declines 20% per year of use. The battery's market value declines by 30% of its purchase price each year. Maintenance of the charger and battery are minimal. The battery will most likely not work with a replacement forklift.

Maintenance of the forklift is \$200 per year during years 1 and 2 while the warranty is in place. In year 3, it jumps to \$600 and increases \$50 per year thereafter. What is the optimal ownership policy? (i = 10%)

# **Constrained Project Selection**

#### THE SITUATION AND THE SOLUTION

We usually have more good projects proposed than our funds allow. That is why projects must be compared and we must choose some and postpone or abandon others.

The solution is to rank the projects from the highest internal rate of return (best) to the lowest IRR (worst). Then, we do as many projects as we have funds to support. These limited funds form the capital budget, which is the limiting factor or constraint in constrained project selection.

The IRRs for the worst project that we select and the best project that we do not select define our minimum attractive rate of return (MARR) and our reinvestment assumption.

#### CHAPTER OBJECTIVES

After you have read and studied the sections of this chapter, you should be able to:

- SECTION 11.1 Define capital and operating budgets.
- SECTION 11.2 Use IRR to rank projects from best to worst.
- SECTION 11.3 Determine the MARR based on *opportunity cost,* and use the MARR as the interest rate for money's time value.
- SECTION 11.4 Describe the power and limitations of the theoretically optimal model for the MARR.
- SECTION 11.5 Impose a capital constraint on the theoretically optimal model, and link cost of capital and opportunity cost measures for the time value of money.
- SECTION 11.6 Understand the assumptions that link the theory and application of capital budgeting.
- SECTION 11.7 Recognize the limits of ranking on benefit/cost ratios or PW indexes.
- SECTION 11.8 Sort a list of projects in order of decreasing IRR using a spreadsheet.
- APPENDIX 11A Apply mathematical programming techniques to formulate simple capital budgeting problems and solve them using a spreadsheet.

#### KEY WORDS AND CONCEPTS

**Constrained project selection** Choosing the best projects from a larger set within the limits of a capital budget.

**Capital budget** The maximum total spending permitted on the first costs of proposed projects.

**Investment opportunity schedule** The ranked list of available projects.

**Opportunity cost** The rate of return of the worst accepted project or the best one forgone. **Minimum attractive rate of return (MARR)** The minimum interest rate that a project must earn to be acceptable.

**Theoretically optimal model** A description of how firms could theoretically maximize their value.

**Cost of capital** The rate paid for the use of invested funds.

### 11.1 THE CONSTRAINED PROJECT SELECTION PROBLEM

Mutually Exclusive Choices vs. Constrained Project Selection. Choosing the best projects within a limited budget is one of the most important problems solved by engineering economy. There is considerable research on various approaches, but there is not complete agreement among writers on engineering economy [Eschenbach and Allen]. This text describes the approach (ranking on IRR) that is most often practiced (see Exhibit 8.1)—including its theoretical justification. Other approaches are introduced, but their complete presentation is left to more advanced books [Bussey & Eschenbach, Park & Sharp-Bette]. This chapter develops the minimum attractive rate of return used in Chapters 9 and 10 to calculate PW, EAW, and EAC values to choose between mutually exclusive alternatives.

To maintain clarity and simplicity, this chapter discusses only *investments*. As shown in Chapter 7, most engineering projects are investments, in which cash is invested and then returns are generated. Engineering projects are rarely *loans* (the positive cash flows come first). Loans are omitted here to avoid the complication of wanting low interest rates for loans and high interest rates for investments.

Chapters 9 and 10 covered the comparison of mutually exclusive choices. In these comparisons, it is common for only cost data to be available, because the choices accomplish the same tasks. Selecting the one alternative to be implemented requires the evaluation of cash flows at the given interest rate and over a common horizon.

Constrained project selection is different. Many projects may be selected, but a budget limit prevents funding of all attractive projects. The interest rate is not known at the start of the problem. The projects are unlikely to all have the same life, and they usually cannot be repeated. Thus, estimates of costs, revenues, benefits, and disbenefits are required to decide how attractive the projects are and which ones should be funded. The attractive projects are typically compared by a ranking procedure, although Appendix 11A discusses a mathematical programming approach.

Evaluating mutually exclusive alternatives required using a single problem horizon. That assumption need not apply for the problem of constrained project selection. The different projects may have different lives, and the only assumption that applies is that all projects are subject to the same reinvestment assumption.

Budgets and Project Selection. Constrained project selection is choosing the *best* projects from the set of *acceptable* projects. These acceptable projects have a positive PW or EAW at the interest rate specified for evaluating projects. Virtually all firms and governments have limited funds, and they cannot implement every attractive proposal. (For brevity, the term *firms* is used here for all organizations facing this problem.)

Firms define two budgets each year. The first, an operating budget, covers expenses for current activities, such as wages, purchased materials, and energy costs. The second, a **capital budget**, supports major new initiatives and the cost of replacing expensive

Projects competing for a limited budget will usually have different lives. A common reinvestment assumption ensures valid choices.

Constrained project selection is choosing the best projects from a larger set of acceptable projects within the limits of a capital budget.

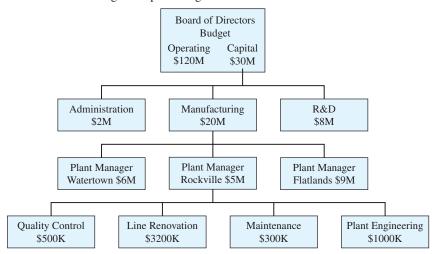

**EXHIBIT 11.1** Allocating the capital budget

The capital budget is made up of those funds allocated for purchasing equipment, constructing buildings, etc. This capital budget is the maximum total spending permitted on first costs.

equipment. Both are created out of the firm's income and borrowing, so funds can be and are transferred between the two budgets. However, most projects evaluated with engineering economy are funded by the capital budget.

This capital budget is first set for the entire firm. It is then allocated to divisions, then to plants, then to departments, and then to groups (see Exhibit 11.1). The allocation process can often be described as a flow of information and proposals up the organization and a flow of decisions and allocations back down. Each managerial level receives information and proposals. These are evaluated, and either decisions are made or the information is passed up to the next level. At some level, the decision is made and communicated back down the hierarchy. Sometimes, a dollar amount is allocated, and the choices are made within that limit at a lower level.

Capital resources are limited at virtually every decision-making level of every firm. There are also limits on labor, managerial time, material, and equipment; even more limits may be imposed by political or social issues. However, engineering economy must first deal with a single limit—on capital.

Why is the capital budget limited? First, the capital budget may be externally limited. For example, the state legislature determines how much the state's highway department and its university have to spend. Similarly, the capital spending of a small high-tech start-up company is limited by the venture capital it acquires and by the cash flows it generates.

On the other hand, the spending limit may be determined by *internal* choices. Some divisions, plants, and products will have better growth prospects; some will be strategically crucial; and some may be in volatile, risky markets. A new pollution-control investment may be mandated, or the timing of a union renegotiation may influence plans for building a new plant or renovating an old one. Thus, each level in the hierarchy must consider noneconomic criteria (see Chapter 19) as it allocates the capital budget to the level below it.

Whether externally or internally based, this limitation on capital spending is the norm, not the exception. The next several sections show that this spending limit determines the minimum attractive rate of return (MARR or  $i^*$ ). This MARR is the interest rate for calculating PW and EAC (see Section 9.3).

Problem Size. The constrained project selection problem is very large. For example, if a refinery's engineering group can recommend 15 of 25 projects, there are 3,268,760 different project sets to evaluate. If 10 refineries each forward 15 proposals to the division's vice president, who immediately accepts or rejects two-thirds, or 100 projects, then 50 proposals are still in consideration. If half of the 50 projects will be accepted, then there are over 126 trillion sets. Some sets would exceed the capital budget; others would leave money unspent. Only one set would include all of the best projects. The number of ways or combinations to choose r projects out of n is  $n!/[(n-r)! \cdot r!]$ .

Evaluating this many possible combinations is unrealistic, and the refinery managers and the division vice president need to use a ranking technique. Ranking on IRR constructs the best combination for each manager. Example 11.1 illustrates this for the first refinery's engineering group.

## **EXAMPLE 11.1 Selecting the Refinery's Best Projects**

The engineering group has evaluated 25 projects with a positive PW at i = 12%. Many projects serve multiple purposes, but they are categorized in Exhibit 11.2 by their main focus. Estimated lives range from 5 to 20 years. Which of the 25 projects are the best, since the refinery will not receive the \$2M required to fund all of them?

| TINZETTED TODA 44 A | TD . C            |             | • .      | C              |
|---------------------|-------------------|-------------|----------|----------------|
| HXHIKIT I 7         | I Wanty five      | anginagring | nrolacte | tor a ratinary |
| EXHIBIT 11.2        | I W CHI V - H V C | CHEIHCCIHIE | DIOICCIS | TOT a TUTILLY  |
|                     |                   |             |          |                |

| Focus              | Project | First Cost | Life (years) | Annual Benefit |
|--------------------|---------|------------|--------------|----------------|
| Capacity expansion | V       | \$100K     | 10           | \$20.0K        |
|                    | S       | 100K       | 10           | 22.2K          |
|                    | A       | 100K       | 15           | 35.6K          |
|                    | Y       | 105K       | 10           | 19.0K          |
|                    | D       | 120K       | 15           | 36.7K          |
|                    | J       | 120K       | 20           | 27.6K          |
|                    | L       | 130K       | 15           | 29.5K          |
|                    | O       | 175K       | 10           | 41.6K          |
| Energy efficiency  | Q       | 50K        | 20           | 10.0K          |
|                    | В       | 50K        | 20           | 16.7K          |
|                    | I       | 90K        | 20           | 21.5K          |
| Lower costs on:    |         |            |              |                |
| Product 3          | Н       | 40K        | 5            | 15.0K          |
| Product 1          | E       | 40K        | 5            | 16.0K          |
| Product 6          | R       | 50K        | 5            | 16.2K          |
| Product 2          | F       | 50K        | 10           | 15.3K          |
| Product 7          | U       | 50K        | 10           | 10.3K          |
| Product 4          | M       | 60K        | 5            | 20.4K          |
| Product 9          | X       | 75K        | 5            | 21.6K          |
| Product 8          | W       | 80K        | 5            | 23.5K          |
| Product 5          | N       | 85K        | 10           | 20.5K          |
| Pollution control  | K       | 40K        | 10           | 10.3K          |
|                    | G       | 60K        | 15           | 16.9K          |
|                    | P       | 65K        | 15           | 13.7K          |
|                    | C       | 75K        | 10           | 26.1K          |
|                    | T       | 90K        | 15           | 16.4K          |

### SOLUTION

If IRRs are calculated, then the projects can be ranked on IRR. The ranking shown in Exhibit 11.3 clearly identifies which projects are better than others. The division's vice president could accept the top 10, with \$745K in capital costs; reject the bottom 5, with their associated \$410K in capital costs; and focus attention on projects K through T, with their total costs of \$845K, in deciding how much of the capital budget should be allocated to this refinery. (*Note:* If Projects A through O were funded at a cost of \$1235K, another \$65K to \$165K, or 5% to 15%, might be allocated to cover possible cost overruns.)

Exhibit 11.3 also includes the PW and EAW of each project, evaluated at i = 12%, to illustrate that ranking using these measures would lead to different projects being selected.

**EXHIBIT 11.3** Refinery projects ranked by IRR

| Project | IRR   | First Cost | PW       | EAW     | Focus                    |
|---------|-------|------------|----------|---------|--------------------------|
| A       | 35.2% | \$100K     | \$142.5K | \$20.9K | Capacity expansion       |
| В       | 33.3  | 50K        | 74.7K    | 10.0K   | Energy efficiency        |
| C       | 32.8  | 75K        | 72.5K    | 12.8K   | Pollution control        |
| D       | 30.0  | 120K       | 130.0K   | 19.1K   | Capacity expansion       |
| E       | 28.6  | 40K        | 17.7K    | 4.9K    | Lower costs on product 1 |
| F       | 28.0  | 50K        | 36.4K    | 6.5K    | Lower costs on product 2 |
| G       | 27.4  | 60K        | 55.1K    | 8.1K    | Pollution control        |
| Н       | 25.4  | 40K        | 14.1K    | 3.9K    | Lower costs on product 3 |
| I       | 23.5  | 90K        | 70.6K    | 9.5K    | Energy efficiency        |
| J       | 22.6  | 120K       | 86.2K    | 11.5K   | Capacity expansion       |
| K       | 22.3  | 40K        | 18.2K    | 3.2K    | Pollution control        |
| L       | 21.5  | 130K       | 70.9K    | 10.4K   | Capacity expansion       |
| M       | 20.8  | 60K        | 13.5K    | 3.8K    | Lower costs on product 4 |
| N       | 20.3  | 85K        | 30.8K    | 5.5K    | Lower costs on product 5 |
| O       | 19.9  | 175K       | 60.0K    | 10.6K   | Capacity expansion       |
| P       | 19.6  | 65K        | 28.3K    | 4.2K    | Pollution control        |
| Q       | 19.4  | 50K        | 24.7K    | 3.3K    | Energy efficiency        |
| R       | 18.6  | 50K        | 8.4K     | 2.3K    | Lower costs on product 6 |
| S       | 17.9  | 100K       | 25.4K    | 4.5K    | Capacity expansion       |
| T       | 16.3  | 90K        | 21.7K    | 3.2K    | Pollution control        |
| U       | 15.9  | 50K        | 8.2K     | 1.5K    | Lower costs on product 7 |
| V       | 15.1  | 100K       | 13.0K    | 2.3K    | Capacity expansion       |
| W       | 14.4  | 80K        | 4.7K     | 1.3K    | Lower costs on product 8 |
| X       | 13.5  | 75K        | 2.9K     | .8K     | Lower costs on product 9 |
| Y       | 12.5  | 105K       | 2.4K     | .4K     | Capacity expansion       |

Budget Flexibility and Contingency Allowances. Example 11.1 also illustrates the flexibility in decision making that forces firms to use a ranking technique (such as ranking on IRR) rather than more theoretically sophisticated approaches (see Appendix 11A).

The division's vice president must decide how much of the capital budget to allocate to this refinery. The top 10 projects might be accepted with little examination, while the bottom 5 might be rejected as being a "wish list." The remaining 10 would be compared with competing projects from other refineries to set the final capital budget for this refinery. The 10 select/10 examine/5 drop, or 5/15/5, may be chosen using a convenient 5 basis or by using the dollars required for each group.

As noted in Example 11.1, some firms identify part of the capital budget as an allowance for cost overruns on the selected projects. The contingency allowance might be 30% for a high-risk construction project, 100% for a high-risk new product development, and 0% for a more routine project. Sometimes, the total contingency allowance is adjusted to match the available capital budget with the total first costs.

### 11.2 RANKING PROJECTS

The set of acceptable projects is often ranked to support decision making. The most common and effective ranking approach is by IRR. The IRRs provide a consistent measure of the rate of return earned for each dollar of investment for each year the dollar is invested. Since the capital budget limits the total first costs, the goal is to maximize the return per dollar of first cost. More attractive projects will return more for each dollar invested.

**Investment Opportunity Schedule.** The ranking of projects from the highest IRR to the lowest can be shown graphically. If the *x*-axis is the cumulative first cost or investment, the step function that is generated is called the **investment opportunity schedule.** Since the projects are ranked from the highest IRR to the lowest, this forms the schedule or order of selection.

Exhibit 11.4 illustrates this for the refinery projects that were ranked in Exhibit 11.3 for Example 11.1.

The following discussion of IRR, PW, and equivalent annual measures as ranking techniques for potential projects concludes that:

- 1. The internal rate of return is the best ranking measure.
- 2. Other discounted cash flow measures may produce incorrect and different rankings.
- **3.** These differences arise because IRR adjusts for project size and equivalent annual and PW measures do not.

**EXHIBIT 11.4** Choosing the refinery's top projects

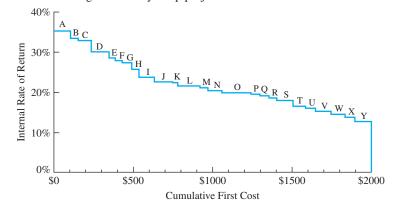

The investment opportunity schedule ranks the organization's proposed investment projects from the highest IRR (best) to the lowest IRR (worst). Ranking by PW or EAW Does Not Work. Good projects will look good on PW, EAW, and IRR criteria. However, PW and EAW rankings for a set of projects are often inconsistent with the IRR ranking. This inconsistency is easy to see in Exhibit 11.3, since the projects are listed in IRR order and the PW and EAW values are not in order.

The PW and EAW do not work as ranking criteria, because they do not adjust for the size of the project. In general, large projects that have large first costs will often have large PWs and EAWs. Project O in Exhibits 11.2 and 11.3 illustrates this. Ranked 15th by IRR, this project has the 8th largest PW and the 5th largest EAW at an interest rate of 12%.

The IRR considers every cash flow of the project, and it provides a single number to validly rank projects in order of decreasing attractiveness. A project's size does not change the validity of the IRR ranking.

Strengths and Weaknesses of IRR. The internal rate of return has a weakness as well. As we saw in Chapter 7, some projects with multiple sign changes in their cash flows do not have an IRR. However, most projects are either investments or loans, and most have a unique IRR. For the moment, we will ignore loans and multiple sign changes, but we will revisit the issue at the end of the chapter.

The IRR's chief advantage over the present worth index or benefit/cost ratio is that the ranking can be made before the minimum attractive rate of return is chosen. In fact, ranking on IRR is used to select the interest rate, *i*. The PW indexes and benefit/cost ratios adjust for project size, but the wrong interest rate is often used (see Section 11.7). A second advantage is that the IRR is sensitive to the timing of the cash flows. Example 11.2 illustrates that projects with the same scale and duration may have similar EAWs and PWs and very similar PW indexes or benefit/cost ratios but still differ in their IRRs.

# **EXAMPLE 11.2 Projects with Matching Lives and First Costs**

Rank the following six projects, each of which has a life of 5 years. The returns of all six projects can be split into a level annual benefit and an arithmetic gradient. For example:

$$PW_1(i) = -20,000 + 14,000(P/A,i,5) - 4000(P/G,i,5)$$

and

$$PW_6(i) = -20,000 - 6000(P/A,i,5) + 7100(P/G,i,5)$$

| Project | First<br>Cost | Annual<br>Benefit | Gradient | PW at 10% | EAW at<br>10% | PWI or<br>B/C at<br>10% | IRR   |
|---------|---------------|-------------------|----------|-----------|---------------|-------------------------|-------|
| 1       | \$20,000      | \$14,000          | -\$4000  | \$5624    | \$1484        | 1.281                   | 28.3% |
| 2       | 20,000        | 9000              | -1200    | 5883      | 1552          | 1.294                   | 22.6  |
| 3       | 20,000        | 6800              | 0        | 5777      | 1524          | 1.289                   | 20.8  |
| 4       | 20,000        | 4000              | 1550     | 5799      | 1530          | 1.290                   | 19.2  |
| 5       | 20,000        | 0                 | 3750     | 5732      | 1512          | 1.287                   | 17.4  |
| 6       | 20,000        | -6000             | 7100     | 5974      | 1576          | 1.299                   | 16.0  |

### **SOLUTION**

As summarized in Exhibit 11.5, these projects are correctly ranked on IRR, where the largest IRR is 75% greater than the smallest. Their EAWs (and PWs) vary by only 6%; the PW indexes vary by only 1.4%; and they are ranked differently (6, 2, 4, 3, 5, 1). Project 1's IRR is the largest, because it has large positive cash flows in years 1 and 2, which is much earlier than the large cash flows for project 6.

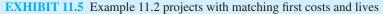

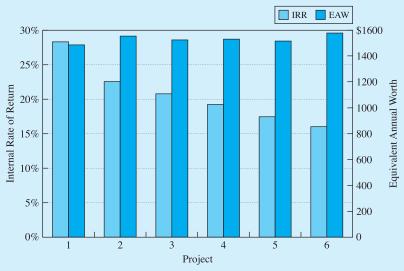

# 11.3 DETERMINING THE MINIMUM ATTRACTIVE RATE OF RETURN USING THE OPPORTUNITY COST OF CAPITAL

Solving the constrained project selection problem is one way to define the minimum attractive rate of return. The first step was detailed in the last section:

1. Ranking the projects in decreasing order of IRR to form the investment opportunity schedule. Recall that for investments, higher rates of return are better, and that investment (not loan) cash flow patterns were assumed.

In this section, the steps also include:

- 2. Computing the cumulative first cost as each project is added to the list.
- **3.** Comparing the cumulative first cost with the budget constraint.
- 4. Finding the MARR.

Example 11.3 illustrates the process for seven projects with different first costs but with the same life. In Exhibit 11.6, the cumulative cost after five projects exactly matches the capital budget. (If the cumulative cost and the capital budget do not match, see Section 11.6.)

### **EXAMPLE 11.3 Microtech**

Microtech is considering seven projects within a capital budget of \$90K. All projects have a 5-year life and are acceptable at a 10% interest rate. Determine which projects should be recommended for implementation.

|         | First    | Annual  | PW       |       |
|---------|----------|---------|----------|-------|
| Project | Cost     | Benefit | at 10%   | IRR   |
| 1       | \$20,000 | \$8000  | \$10,326 | 28.6% |
| 2       | 30,000   | 11,000  | 11,699   | 24.3  |
| 3       | 10,000   | 3500    | 3268     | 22.1  |
| 4       | 5000     | 1650    | 1255     | 19.4  |
| 5       | 25,000   | 8100    | 5705     | 18.6  |
| 6       | 15,000   | 4650    | 2627     | 16.6  |
| 7       | 40,000   | 12,100  | 5869     | 15.6  |

### **SOLUTION**

For convenience, the data ranked the projects from the most attractive IRR to the least. The top project has a cost of \$20,000, the top two a cumulative cost of \$50,000, the top three a cost of \$60,000, etc. Since the budget is \$90,000, the top five projects should be chosen.

**EXHIBIT 11.6** Selecting the best projects for Microtech

| Project | IRR   | First Cost | Cumulative<br>First Cost |
|---------|-------|------------|--------------------------|
| 1       | 28.6% | \$20,000   | \$20,000                 |
| 2       | 24.3  | 30,000     | 50,000                   |
| 3       | 22.1  | 10,000     | 60,000                   |
| 4       | 19.4  | 5000       | 65,000                   |
| 5       | 18.6  | 25,000     | 90,000 budget            |
| 6       | 16.6  | 15,000     | 105,000                  |
| 7       | 15.6  | 40,000     | 145,000                  |

To confirm that ranking on IRR is best, note that the top five projects in Exhibit 11.6 have a cumulative annual benefit of \$32,250. Projects 1, 2, and 7 have the largest PWs and the same total first costs of \$90,000, but their total benefit is \$1150 smaller per year, at \$31,100. This comparison is valid since all projects have the same 5-year life and uniform annual benefits. Thus, choosing the projects with the largest PWs would lower the total return.

Comparing Exhibits 11.4 and 11.6 shows that the steps of this investment opportunity schedule become relatively smaller as the number of projects increases. For firms or agencies with more than 20 projects, this graph can be approximated by a smooth curve whose values are the marginal return of each additional dollar of investment.

The **opportunity cost** of capital is the rate of return of the worst accepted project or the best forgone project.

The minimum attractive rate of return (MARR) is the basis for calculating PW and EAW, and it is the minimum interest rate that an investment must earn. For convenience, it is defined as the rate of return of the worst accepted project.

Minimum Attractive Rate of Return (MARR). Exhibit 11.6 shows that Microtech's top five projects should be funded for a budget limit of \$90,000. Specifically, project 5 is funded, and project 6 is not. If the budget drops below \$90,000 the opportunity is lost to invest in project 5, which returns its first cost with interest at a rate of 18.6%. On the other hand, if the budget increases by \$15,000, project 6 can be added to gain returns at a 16.6% rate. This **opportunity cost** is the best basis for choosing the **minimum attractive rate of return (MARR).** 

Depending on whether projects are added or deleted, the opportunity cost for Microtech's investments is between 16.6% and 18.6%. Since most organizations consider more than seven projects, the IRRs of *adjacent* projects are closer together, and the MARR is usually known more exactly, as in Example 11.4.

For convenience, the MARR is defined as the higher of the opportunity costs for adding or for deleting projects, which is the IRR of the worst project accepted. For Example 11.3, the IRR for project 5 and the MARR are both 18.6%.

This opportunity cost represents what the firm loses if it spends part of its capital budget on unlisted projects or on ones near the bottom of the list. To calculate present and annual worths, this opportunity cost defines the MARR, which is the interest rate that should be used. Then, the sign of the PW will give the proper signal for whether the project should be funded.

In equations, the MARR will be shown as  $i^*$ . This rate is also an upper limit for financing proposals, since it would certainly make no sense to borrow at 15% to invest at 10%.

This section has demonstrated how the MARR should be determined and how projects should be selected for funding. Once ranking on IRR has been used to find the MARR, PW measures can be used to check the acceptability of other alternatives. However, only ranking on IRR can be used to find the all-important MARR ( $i^*$ ). Examples 11.4 and 11.5 illustrate applications in the private and public sectors.

### **EXAMPLE 11.4 MARR for the Refinery Projects (Example 11.1 Revisited)**

Assume that the division vice president has allocated \$1.3M to the refinery. Since the 25 projects have total first costs of \$2M, some must be forgone. Which projects should be done, and what is the MARR?

### SOLUTION

The first costs of projects A through P sum to \$1.3M, so those are the projects that should be done. Projects Q through Y should be forgone. Since the IRR of project P is 19.6%, that is the MARR. Note that project Q has an IRR of 19.4%, so the range of uncertainty in the MARR is only .2%.

### **EXAMPLE 11.5 Highway Road Projects**

Consider eight projects (listed in the table below) under consideration by a state highway department, which has a total budget of \$1.3M. Each road project is assumed to have a life of 20 years, with level annual benefits. Evaluate the projects at the department's mandated interest rate of 10%. How much higher is the department's opportunity cost of capital?

| Project | First Cost | Annual Benefit |
|---------|------------|----------------|
| 1       | \$300,000  | \$42,000       |
| 2       | 250,000    | 49,500         |
| 3       | 50,000     | 5625           |
| 4       | 500,000    | 67,500         |
| 5       | 250,000    | 43,500         |
| 6       | 150,000    | 23,250         |
| 7       | 400,000    | 36,000         |
| 8       | 350,000    | 57,000         |

### **SOLUTION**

Because all of the projects have a life of 20 years and uniform annual benefits, all use the same PW equation to find the IRR:

$$0 = -\text{First Cost}_j + \text{Annual Benefit}_j \cdot (P/A, i_j, 20) \quad \text{for project } j$$
$$(P/A, i_j, 20) = \text{First Cost}_j / \text{Annual Benefit}_j$$

Now, the (P/A,i,20) factors and IRRs can be ranked, as shown in Exhibit 11.7. For hand solution, only that factor closest to the \$1.3M cumulative budget must be solved to find the MARR of 12.7%. This is 2.7% higher than department's mandated interest rate.

**EXHIBIT 11.7** Ranked highway projects for Example 11.5

| First Cost | <b>Cumulative First Cost</b>                                               | (P/A, i, 20)                                                                                                    | IRR                                                                                                    |                                                                                                    |
|------------|----------------------------------------------------------------------------|----------------------------------------------------------------------------------------------------|----------------------------------------------------------------------------------------------------|----------------------------------------------------------------------------------------------------|
| \$250,000  | \$250,000                                                                  | 5.051                                                                                                    | 19.2%                                                                                                    |                                                                                                    |
| 250,000    | 500,000                                                                    | 5.747                                                                                                    | 16.6                                                                                                    |                                                                                                    |
| 350,000    | 850,000                                                                    | 6.140                                                                                                    | 15.3                                                                                                    |                                                                                                    |
| 150,000    | 1,000,000                                                                  | 6.452                                                                                                    | 14.5                                                                                                    |                                                                                                    |
| 300,000    | 1,300,000                                                                  | 7.143                                                                                                    | 12.7                                                                                                    | Budget limit & MARR                                                                                                    |
| 500,000    | 1,800,000                                                                  | 7.407                                                                                                    | 12.1                                                                                                    |                                                                                                    |
| 50,000     | 1,850,000                                                                  | 8.889                                                                                                    | 9.4                                                                                                    |                                                                                                    |
| 400,000    | 2,250,000                                                                  | 11.111                                                                                                    | 6.4                                                                                                    |                                                                                                    |
|            | \$250,000<br>250,000<br>350,000<br>150,000<br>300,000<br>500,000<br>50,000 | \$250,000 \$250,000<br>250,000 500,000<br>350,000 850,000<br>150,000 1,000,000<br>300,000 1,300,000<br>500,000 1,800,000<br>50,000 1,850,000 | \$250,000 \$250,000 5.051<br>250,000 500,000 5.747<br>350,000 850,000 6.140<br>150,000 1,000,000 6.452<br>300,000 1,300,000 7.143<br>500,000 1,800,000 7.407<br>50,000 1,850,000 8.889 | \$250,000         \$250,000         5.051         19.2%           250,000         500,000         5.747         16.6           350,000         850,000         6.140         15.3           150,000         1,000,000         6.452         14.5           300,000         1,300,000         7.143         12.7           500,000         1,800,000         7.407         12.1           50,000         1,850,000         8.889         9.4 |

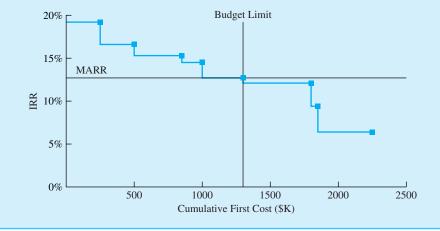

# 11.4 A THEORETICALLY OPTIMAL APPROACH FOR DETERMINING THE CAPITAL BUDGET

In Section 11.3, the minimum attractive rate of return was found by applying a capital limit to the investment opportunity schedule. In this section, rather than imposing a capital limit, the cost of acquiring funds for investment is used. Acquiring these funds (the firm's capital) is done through the firm's finance group. This basis for development of the MARR is the following steps:

- 1. Develop a financing opportunities curve.
- **2.** Find the intersection of the financing opportunities curve and the investment opportunity schedule. Theoretically, this level of total investment maximizes the capital budget and returns of the firm.

Just as investments can be ranked, so can financing sources. However, unlike potential investments, the best financing has the lowest interest rate, and the worst has the highest rate. Thus, the financing curve increases as cumulative investment increases.

Possible sources for these funds include last year's profits; additional equity, such as new stock or partners; additional long-term debt or bonds; or additional short-term debt, such as unsecured loans or loans against accounts receivable. However, the range of likely interest rates for financing sources is much narrower than the range for investments. Thus, the financing curve slopes less steeply than the investment opportunity schedule. The financing curve is combined with the investment opportunity schedule in Exhibit 11.8.

There are two reasons for the financing curve's upward slope. First, the firm seeks out and secures the lower-cost funds first. Second, the providers of all funds charge somewhat higher rates as the firm increases its level of financing and debt. This compensates for an increased risk of default.

Exhibit 11.8 assumes that:

- 1. Investment opportunities and financing sources are available in small, divisible pieces. This assumption causes the two curves to be smooth, and it guarantees that they intersect.
- 2. The investment opportunities are independent of each other.
- **3.** The firm has some profitable investments; that is, at least the best projects have IRRs that exceed the firm's financing rate.
- **4.** The firm can both invest and borrow at the rate where the two curves intersect, with no transaction costs.

**EXHIBIT 11.8** Theoretically optimal model to maximize total returns

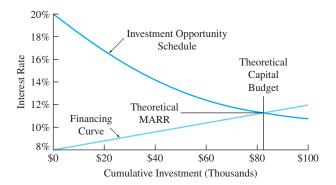

The theoretically optimal model describes how a firm can maximize its value by undertaking every project whose returns exceed the marginal financing cost for the entire

set of projects.

Economic and financial theory (and simple logic) imply that a firm optimizes its performance by operating at the intersection of the two curves. If a firm operates to the right of the intersection, then it is borrowing money at a higher rate than it is investing. On the other hand, any firm that operates to the left of the intersection could increase its total profit by borrowing more money and investing it.

This optimization result is the justification for using the cost of acquiring funds to evaluate potential projects. Any project that will return more than the cost of additional financing should be undertaken, along with the borrowing required to do it. Because the financing curve is relatively flat, the firm can determine the rate at which funds are acquired and apply this to all potential investment opportunities. Theoretically, this separates the financing and investment decisions [Bussey and Eschenbach]. Practically, this argument is the basis for using PW at the cost of financing as the measure for evaluating individual projects.

Of the four assumptions, the last is perhaps the most questionable in reality. A firm must typically borrow money at a higher rate than it could loan money at. Moreover, significant transaction costs are involved in terms of fees, employee time, and managerial time.

### 11.5 CAPITAL LIMITS IN THE REAL WORLD

Why Capital Limits Are Imposed. The theoretically optimal model connects the cost of acquiring funds with the selection of an optimal investment level. While this is conceptually useful, the model must be modified to fit reality. This section discusses why capital budgets are imposed in the real world and the implications of the capital constraint.

It is well established that most firms do not operate at the intersection of the investment and financing curves. Instead, capital budgets allocate limited available funds, and then engineering economy must be used to select the projects that should be undertaken. In fact, firms do not—and should not—operate at this intersection for four good reasons:

- 1. To adjust for the firm's larger risk as compared to the bank's risk.
- **2.** To allow a margin to protect against overly optimistic estimates.
- 3. To concentrate the firm's attention on the best projects.
- 4. To allow more flexibility to pursue new projects.

First, consider a firm that is issuing bonds or borrowing from banks. These lenders acquire rights to the firm's assets that come before the rights of common stockholders or other owners. Thus, the risk to the firm's owners is larger than the risk to the lender. If the firm goes bankrupt, the lenders will receive partial or full repayment, while the owners come last. Suppose a firm borrows funds at 12% to invest in a project that earns 13%. The lender then earns 12% for supplying the funds, and the firm earns about 1% (on someone else's money) for doing all the work and absorbing most of the risk. The firm will usually insist on a reasonable margin over the rate charged by the financing source.

Second, many decisions must be made at lower levels of the organization, and the information on corporate financing exists at the top. If the chief executive officer establishes a MARR, then subordinates are encouraged to be optimistic in their project evaluations. If their optimistic values show a positive PW at the MARR, then funding is warranted. Most people tend to be unconsciously optimistic about projects they want to undertake. Thus, a project that is predicted to barely meet the cost of financing is likely to result in a loss. The

firm will usually insist on a reasonable margin over the financing rate to compensate for the risk that the project will not meet expectations.

In some organizations, overly pessimistic estimates are required. Suppose projects that cost \$500,000 and require 10 people for 6 months are approved after cutting the budget to \$400,000 and the resources to 7 people for 4 months. On the next project, inflated cost, people, and time estimates will likely be submitted; then, after the expected cuts, there will be enough left over to get the job done. If pessimistic estimates are used for the first costs, then overly optimistic estimates may be used for the future benefits of the project to compensate.

Third, projects whose IRR is close to the financing cost provide only minimal returns to the firm. If they are undertaken, then the firm's money and the attention, energy, and abilities of its management and workforce are to some extent diverted from the best projects, where a substantial payoff is possible.

Finally, a firm is poorly positioned to take advantage of new opportunities if it has borrowed all that it can or has stretched its capital plant or its people to the limit. It has little flexibility to respond to the inevitable changes of the future.

Consequently, firms set a capital limit rather than borrowing up to the point where the financing and investment curves intersect. The firm's capital budget may be allocated to each division or department, where each level can make the best investments available within the limits of its resources. A minimum MARR may be established for each division that considers the riskiness of projects within that division. For example, a petroleum company is likely to use a higher MARR for the evaluation of exploration projects than for distribution projects. However, after each level selects its projects within its capital limit, then the MARRs can be compared for levels with equivalent risks. If these rates differ substantially between divisions or departments with similar risks, then it might be desirable to reallocate funds.

Budget Limits and the Cost of Capital. Exhibit 11.9 shows what happens when the budget constraint is added to Exhibit 11.8. Three more interest rates—the opportunity cost of capital, the marginal cost of capital, and the weighted average cost of capital—are defined in addition to the theoretical MARR.

The highest interest rate is the opportunity cost of forgone investments. As shown in Section 11.3, this should be the firm's MARR. If the firm's capital constraint is even moderately severe, then the opportunity cost of forgone investments can *greatly* exceed the theoretical MARR (defined by the intersection of the two curves).

**EXHIBIT 11.9** Four possible MARRs

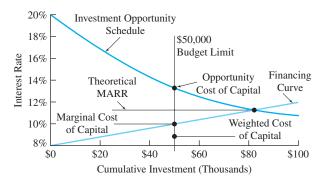

The **cost of capital** is the rate of return that is paid on funds.

The lower two interest rates are based on the firm's **cost of capital** for the budget that is used. The higher of these two is the firm's marginal cost of capital at the budget limit. This is the cost or interest rate for the firm's most expensive source of capital. The lower of the two cost of capital measures is the firm's weighted-average cost of capital (WACC) for all of the capital used. This lower rate is a weighted average of the interest rates for bonds, loans, stock, and retained earnings.

The WACC, which is the lowest rate, is often erroneously used as the MARR. This WACC is closely linked to the marginal cost of capital, and it can be related to historical data about the cost of acquiring funds. At best, current estimates for stocks, bonds, and loans are used, but inexpensive and expensive sources are combined. At worst, debt financing that was secured at favorable rates in the past is included.

The cost of capital measures are useful, because they provide a lower bound for the MARR. It certainly would not make sense to borrow money at 9% and then invest it at 6%. Managers can also subjectively increase this lower bound. For example, if a firm's cost of capital is 9%, then managers could require projects to earn at least 12%. The 3% margin compensates the firm for the risk of optimistic estimates for the projects and for the added risk it bears beyond that borne by the bank and other financing sources. The cost of capital measures also provide a measure of the firm's success in acquiring funds at reasonable interest rates.

Only rarely, however, is the cost of capital the MARR. In almost every case, there is a capital budget and an associated opportunity cost for forgone investments. It is this opportunity cost that is the MARR for project evaluation and selection.

Example 11.6 illustrates how the cost of capital can be calculated. The interest rates for debt financing (bonds or loans) were calculated in Chapter 7. For common and preferred stock, the interest rate is found using models that include dividends and changes in the stock's price. The highest of the bond, loan, and stock rates is used for retained earnings.

# **EXAMPLE 11.6 Marginal and Weighted Average Cost of Capital**

What are the marginal and weighted average cost of capital for a manufacturing firm whose capital structure [Kester] can be broken down as follows:

- \$75M from bonds at 9% on average.
- \$125M from loans at 11% on average.
- \$200M from stock estimated at 14%.
- \$150M from retained earnings estimated at 14%.

### **SOLUTION**

For this firm, the marginal cost of capital is 14% (since the marginal rate must be the highest rate of any source). The WACC can be found by calculating the weighted average of the four sources:

WACC = 
$$\frac{75M \cdot .09 + 125M \cdot .11 + 200M \cdot .14 + 150M \cdot .14}{(75M + 125M + 200M + 150M)}$$
$$= 12.6\%$$

### 11.6 MATCHING ASSUMPTIONS TO THE REAL WORLD

Solving the constrained project selection problem has required some assumptions that may not precisely match the real world. These assumptions are:

- 1. Projects and financing come in divisible or *small* pieces.
- 2. Projects are independent.
- 3. Projects can be simultaneously evaluated.
- **4.** The MARR is stable over time.
- The MARR is unaffected by omitting loans and multiple-sign-change projects from the initial calculation.

This last assumption is the easiest to justify. In defining the MARR, individual projects were assumed to have only one sign change in the cash flow diagram and to be investments for which a high IRR is attractive. Once the MARR has been selected, PW or equivalent annual measures can be used to evaluate loan projects and projects with multiple sign changes. If the total cost of *good* projects in these two categories is high, then a slightly higher MARR might be used.

In addition, the tools for evaluating multiple objectives (see Chapter 19) are often appropriate.

Assumption of Indivisible Projects and Increments of Financing. A less realistic assumption was that the budget matched the cumulative first cost for the best projects. Instead, as suggested by Exhibit 11.10, projects are usually indivisible, and financing may be available only in large increments. A new dam, robot, or assembly line is a "go or no-go" project: If the project is undertaken, the full cost is incurred—either the \$1 million or nothing is spent. The firm simply cannot do 38.3% of the project to make the total investment cost match the budget.

Possible Sources Preferred Stock **Possible Uses** Project A Common Stock Project B Project C Employee Stock Ownership Plan Dollars Dollars Project D for in = Maximum Loan Capital Funded Budget Projects Project E Minimum Loan Project F Merger or Project G Partnership Sale of Bonds

**EXHIBIT 11.10** Indivisible projects and increments of financing

Recall that in Exhibit 11.6, a budget of \$90,000 implied that Microtech should do projects 1 through 5. If the budget were \$100,000 instead, then there would not be enough funds to add project 6, which costs \$15,000. However, leaving \$10,000 unspent may also be a problem, since it suggests that the firm, the agency, the department, etc., may not have enough good projects. This may even cause fewer funds to be allocated to this group next year.

The reality of indivisible projects and increments of financing can be faced in four different ways. Engineers in the real world can use all four approaches. Students can use only the first two approaches. They are:

- 1. "Juggle" the list.
- **2.** Model the problem with a mathematical program, and solve with a computer.
- 3. Adjust the scope or cost of projects and/or the budget available.
- **4.** Add an adjustable contingency amount to match the projects and the budget (see Example 11.1).

First, the list can be "juggled" by the analyst. Suppose a \$100,000 budget replaced the \$90,000 limit shown in Exhibit 11.6. Then, substituting project 6 for project 4 increases the first costs by \$10,000, which would fully use the budgeted funds. Since their IRRs, 19.4% and 16.6%, are relatively close, the new set of accepted projects is at least a good set. This set might be the best possible, but "juggling" cannot confirm that it is the best of all sets.

Second, mathematical models can produce an optimal selection. These models are computerized to deal with the enormous number of possible project combinations. These capital budgeting models, discussed in Appendix 11A, are a part of the field of operations research. However, these models are only optimal if all data are known and there is no uncertainty—which is rarely true.

Third, the budget or project costs and/or scope can be adjusted up or down. This option is common in reality but unavailable in textbooks. In textbooks, projects are treated as having clearly defined costs and budgets as being fixed. In reality, these values can be—and are—adjusted through the decision-making process. Budgets may be increased or reallocated to fund an attractive project that is on the "bubble" or even below it. (*Note:* The "bubble" suggests that support may be there or that the bubble may pop—leaving the project unsupported.) The common plea is to add \$x\$ to the budget so that this clearly desirable project can be accepted. On the other hand, projects are commonly approved with a stipulation that their costs be reduced, perhaps by 10%. Example 11.7 illustrates these and other possibilities.

Since data values are not exact in reality, IRRs and PWs are somewhat approximate. Thus, it is satisfactory for the MARR to be an approximate value. The MARR need not be precise to be useful. It is not fatal to omit a project from the list because its IRR is confounded by multiple sign changes. It is also not fatal to "juggle" the list so that the budget is fully utilized. Once the MARR is found, all projects that have positive PWs at that value can be considered.

### **EXAMPLE 11.7 Drew Metal Works**

The casting division of Drew Metal Works is considering several projects, but the division has only been allotted a capital budget of \$100,000. The best project has a first cost of \$95,000, and the next best is expected to cost \$10,000. Describe some of the options that the divisional vice president has.

### **SOLUTION**

If the organization rewards honesty, then the three options are:

- 1. Ask for an extra \$5000 and approval of both projects.
- 2. Ask for approval of the best project and a \$5000 contingency fund.
- **3.** Find a way to cut \$5000 from the combined projects or to push \$5000 in expenses into next year.

If the organization encourages game playing in its budgeting and capital project approval process, then variations on options 1 and 2 are likely:

- **4.** Submit both projects for approval at \$100,000, and "bootleg" \$5000 from another part of your budget.
- **5.** Submit only the best project for approval, but inflate its cost to \$100,000. The extra \$5000 may be either a hidden contingency or a source of funds for bootlegging to other projects.

Assumption of Project Independence. Usually, proposed projects are assumed to be independent, but this is not always true. Investments in regional warehouses and in factory automation may work synergistically so that the benefits of doing both exceed the sum of the individual projects, or they may compete so that the total benefits are less than the sum of the parts. Similarly, a new hydroelectric dam and an electrical intertie to link different utility systems may have synergistic or competing effects. While synergism and competition complicate data gathering and model building, they can be included—and in some cases, they must be. Often, these interdependencies are subjectively considered; at other times, mathematical modeling techniques will be required.

If two projects are interdependent, then they can be converted into four mutually exclusive possibilities (the first, the second, both, and neither). This is illustrated in Example 11.8. The same approach can be used for three interdependent projects, but in this case, the number of mutually exclusive possibilities doubles to eight.

### **EXAMPLE 11.8 Kelsey Manufacturing**

Kelsey Manufacturing is considering two pairs of interdependent projects. The first pair consists of a plant modernization (PM) and a marketing campaign (MC). These are synergistic, since reducing manufacturing costs by 20% and increasing market share by 10% overlap positively. The second pair consists of a machine vision inspection station (MVIS) and a milling machine (MM), with tighter tolerances for MM performance. These are competitive, since having either one reduces the need for the other. However, both may still be justifiable. Create for each pair the four mutually exclusive possibilities.

### **SOLUTION**

First pair's possibilities: only PM, only MC, both, and neither; second pair's: only MVIS, only MM, both, and neither. For each pair, the costs and benefits for the "both" case require special

attention, since interdependence implies that the values for the individual projects cannot simply be added together.

For the first pair (plant modernization and marketing campaign) the net cash flows would be greater than the sum of the two individual projects. This pair is synergistic.

For the second pair (machine vision inspection station and milling machine), the net cash flows would be less than the sum of the two individual projects. This pair is competitive.

Assumption of Simultaneous Evaluation. To construct the investment opportunity curve, projects must be available for simultaneous evaluation to find the MARR. This is suitable for larger projects and larger firms or agencies that emphasize an annual budget review cycle. However, many smaller projects are evaluated on a real-time basis as the opportunities arise. In these cases, perhaps the best solution is to assemble historical data and to calculate the MARR for future use, as outlined in Example 11.9.

Using historical data to establish a MARR only works for ranking on IRR, and it cannot be done for the mathematical modeling approaches discussed in Appendix 11A. Mathematical modeling requires complete data on every project.

### **EXAMPLE 11.9 SpaceCom's Workstations**

Exhibit 11.11 lists 15 proposals that were considered over the last year at SpaceCom. Each proposal is for the purchase of a standard engineering workstation computer, so each project has the same \$10,000 cost. Each proposal is linked to specific customer orders for space-based communications software, so its timing was determined by the specific customer orders rather than by SpaceCom's budget cycle. Also, the net annual returns of each project differ in amounts, pattern, and number of years. For example, project A has a return of \$5000 per year for 7 years, while project F has a return of \$6000 in year 1, which decreases by \$1500 per year for years 2 through 4. The other gradients are defined similarly.

There is no salvage value for the workstations, because the customer acquires title at the end of the project. These proposals were all evaluated at 10% (the interest rate suggested by corporate headquarters). All but two seemed attractive, but only five were funded. Use these data to estimate the MARR for future project evaluations.

### **SOLUTION**

If five projects were funded, the budget is \$50,000. Since these are all of the relevant projects for the same time span, the data can be used to simulate what we should do in future years.

Exhibit 11.12 shows the investment opportunity curve for the 15 projects in Exhibit 11.11. If the budget limit is \$50,000, the MARR is 27.3%. This rate is substantially higher than the initial 10% value for the MARR. It is far more important to find that the correct MARR is over 25% than it is to find an exact value. Once this is established, then evaluating each project as it is proposed can be done by examining the PW at 25%. This would lead to the selection of a good set of projects.

|           | IRR                             | PW at 10% | Year        | <b>Cash Flow</b> | Year       | Cash Flow          |
|-----------|---------------------------------|-----------|-------------|------------------|------------|--------------------|
| A         | 46.6%                           | \$14,342  | 1–7         | \$5000           |            |                    |
| В         | 36.3                            | 4921      | 1-3         | 6000             |            |                    |
| C         | 30.6                            | 2397      | 1           | 10,000           | 2          | \$4000             |
| D         | 30.0                            | 1818      | 1           | 13,000           |            |                    |
| E         | 27.3                            | 3180      | 1-3         | 5300             |            |                    |
| F         | 23.8                            | 2452      | 1           | 6000             | 1–4        | Gradient = -\$1500 |
| G         | 19.4                            | 7027      | 1-20        | 2000             |            |                    |
| Н         | 15.1                            | 2289      | 1-10        | 2000             |            |                    |
| I         | 15.0                            | 455       | 1           | 11,500           |            |                    |
| J         | 13.9                            | 2770      | 1-20        | 1500             |            |                    |
| K         | 12.0                            | 653       | 1           | 1000             | 1-5        | Gradient = \$1000  |
| L         | 10.5                            | 268       | 1-15        | 1350             |            |                    |
| M         | 10.3                            | 139       | 1-10        | 1650             |            |                    |
| N         | 8.2                             | -368      | 1           | 2000             | 1-3        | Gradient = \$2000  |
| O         | 6.6                             | -1398     | 1-10        | 1400             |            |                    |
|           |                                 |           |             |                  |            |                    |
| HIBIT 11. | 12 MARR 50%  40%  30%  20%  10% | В         | E<br>F<br>G | н і ј к          | <u>L</u> M |                    |

Stability and Reinvestment Assumptions. Virtually every engineering economic analysis uses interest rates that are constant over time. This is appropriate, because real rates of return and costs of capital over inflation are relatively constant—and even if they weren't, the data are too inaccurate for any other assumption.

This assumption is slightly more restrictive for constrained project selection. The reason is that a project's attractiveness may depend on whether the industry is on the peak or in the valley of cyclical demand. During booms, there are many high-potential projects, and the investment opportunity schedule will be higher. During plateaus, there may be few or no projects, and the investment opportunity curve would be lower.

Finally, whatever interest rate is used to calculate the PW, that interest rate represents an assumption about future reinvestment opportunities. If stability can be assumed, then the future MARR will be the same as today's MARR. Thus, constrained project selection and the opportunity cost of forgone investments are the proper bases for defining the reinvestment scenario of a firm's future. If a cost of capital measure (marginal or weighted-average) is used to generate an artificially low MARR, then the implicit assumption is that the future will be much worse than the present. The reinvestment assumption of PW was also discussed in Chapter 7.

### 11.7 Present Worth Indexes and Benefit/Cost Ratios

While it is the correct and most commonly used approach to constrained project selection, ranking on IRR is not the only technique that has been used. For example, until computers and calculators became widely available, ranking on payback period was the most commonly used technique. Since the deficiencies of payback were enumerated in Chapter 8, this section focuses on more valuable approaches.

First, two techniques are applied in the public and private sectors, respectively: benefit/cost ratios and present worth indexes (both defined in Chapter 8). These are typically calculated for each project by dividing the present worth of the benefits or revenues by the present worth of the costs. It is the dollars of benefits per dollar of cost (both in present worth or equivalent annual terms) that is calculated. For example, SpaceCom's project A in Exhibit 11.11 has a present cost of \$10,000, and the present worth of its \$5000 per year benefits for 7 years is \$24,342 at 10%. Thus, its present worth index is 2.43.

While benefit/cost ratios and PW indexes are intuitively appealing and sometimes successfully used, they have a flaw: Both are valid only after ranking on IRR has been used to find the MARR. Their chief advantage is that once the MARR has been found, they avoid any problems with multiple roots.

Exhibit 11.13 shows present worth indexes for Example 11.9, where those indexes are calculated at the a priori estimate of MARR, 10%, rather than at the true value of about 25%. Because the present worth index and the benefit/cost ratio normalize for the scale of the project, the correlation with the correct ranking is usually far better than if each project's net present worth were used.

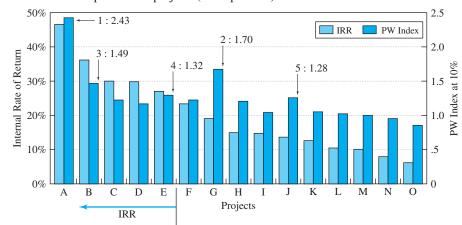

**EXHIBIT 11.13** SpaceCom's projects (Example 11.9) IRR vs. PW index

If the PW index is calculated at the opportunity cost of capital, it is a valid way to compare the attractiveness of the projects. It will indicate the same projects for funding as does the investment opportunity schedule, but the order of the projects may change. For those students who have studied operations research, this is a "knapsack" problem to maximize the total PW of the selected projects evaluated at the opportunity cost of capital.

As can be seen from Exhibit 11.14, the PW index at the opportunity cost of capital and the IRR both indicate that projects A through E should be funded.

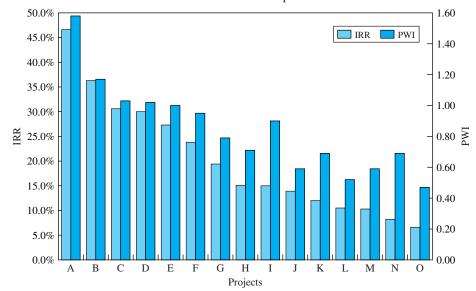

**EXHIBIT 11.14** PW index at i = 27.3% and IRR for SpaceCom

### 11.8 Using the SORT Spreadsheet Tool

Once the data on the projects have been entered into a spreadsheet, the spreadsheet is useful for constrained project selection. First, it can be used to calculate the IRR or PW index. Second, it can sort the projects and then calculate the cumulative first cost.

Using Spreadsheet Investment and Block Functions. If the projects have a first cost, uniform annual cash flows, and a salvage value or cost, then an annuity function can be used to calculate the IRR or PW index. The IRR or PW index for more complex cash flows, such as arithmetic or geometric gradients, can be calculated using the block functions IRR and NPV.

For example, project A in Example 11.9 has a 7-year life, a net annual benefit of \$5K, a first cost of \$10K, and no salvage value. The investment or annuity function is =RATE(7,5000,-10000,.4). Project F has an arithmetic gradient of -\$1500, so the cash flows would be specified as -\$10,000, \$6000, \$4500, \$3000, \$1500. If these were in cells B1 to B5, then the IRR would be found =IRR(B1:B5,guess).

Using the SORT Tool. Once the IRR, PW index, or benefit/cost ratio has been calculated for every project, the SORT tool of the spreadsheet should be used to rank the projects

before calculating. This tool works by identifying the block of data to be sorted, a column to be used as the sort key, and a sort order (ascending or descending). In Excel, the tool is found under the menu for DATA or as an icon on the tool bar.

For Example 11.1, the data would be entered and a table similar to Exhibit 11.3 calculated. Select or highlight the block of data (include all columns), and then select the SORT tool. In selecting the data to be sorted, match the option for a header row with what you've selected.

Once the data block and the SORT tool have been selected, identify the column of IRRs as the first SORT key, and specify a descending order for the sort. Then, the SORT is started. Since Excel has the ability to sort by rows or columns, it is necessary to ensure that row sorting is selected.

Once the SORT has been completed, it is easy to add a column for the cumulative first cost. This column is compared with the capital limit to identify the MARR and which projects should be funded.

### **11.9 SUMMARY**

This chapter established ranking on IRR as the easiest method for solving the constrained project selection problem. Once ranking on IRR, the investment opportunity schedule, and the capital budget have been used to find the opportunity cost of capital, then projects can be selected based on PW indexes, benefit/cost ratios, or even PW values.

Often, the weighted-average cost of capital (WACC) and other cost of capital measures are much lower than the opportunity cost of capital. Then, rankings using the WACC may differ substantially from the correct ranking. This chapter used simple projects, with first costs only at time 0. Ranking on IRR and other measures has been studied for more complex problems with simulation [White and Smith], and ranking by IRR has been validated as the best method.

This chapter has ignored fluctuating investment climates, multiple criteria, risk, multiple roots, and other factors. However, it is easier to consider an IRR than a PW in a multiple-criteria evaluation procedure. The IRR is easier to incorporate into calculations of risk/return trade-offs, and ranking approaches are superior to the absolute "go/no-go" standards of PW analysis for situations in which the projects and/or funding can be adjusted.

Some real-world managers will support another approach. For example, managers eager to use payback period will emphasize the period of time until the original investment is returned. Shorter time periods suggest a smaller risk of losing that investment. Nevertheless, research has shown that payback does not minimize risk. Both PW and IRR are better at minimizing risk. A better analogy is that the difference between the IRR and the return on safe investments is the margin that may compensate for the risk associated with the project.

It should not be surprising that ranking on IRRs is the most commonly used technique for deciding which projects should be undertaken when operating under a constrained capital budget.

This chapter has also shown that the marginal cost of capital and the WACC are less than the opportunity cost of forgone investments. The cost of capital (marginal or weighted-average) defines minimum condition that is rarely relied on. It is the opportunity cost of forgone investments that should determine the choice of the MARR.

This MARR, which is used for all engineering economic evaluations, should be found by ranking on IRR. Once the MARR has been found, it may be used in mathematical programming models (see Appendix 11A) to deal with interdependent projects.

### **REFERENCES**

Bussey, Lynn E., and Ted G. Eschenbach, *The Economic Analysis of Industrial Projects*, 2nd ed., 1992, Prentice-Hall.

Eschenbach, Ted G., and Stephen L. Allen, "Selecting *i*—Engineering Economy Needs a Consensus," Volume 47, Number 1, 2002, pp. 90–107.

Kester, W. Carl, "Capital and Ownership Structure: A Comparison of United States and Japanese Manufacturing Corporations," *Financial Management*, Volume 15, Number 1, Spring 1986, pp. 5–16.

Mukherjee, T.K., and G.V. Henderson, "The Capital Budgeting Process," *Interfaces*, Volume 17, Number 2, March–April 1987, pp. 78–90.

Park, Chan S., and Gunter P. Sharp-Bette, Advanced Engineering Economy, 1990, Wiley.

White, Bob E., and Gerald W. Smith, "Comparing the Effectiveness of Ten Capital Investment Ranking Criteria," *The Engineering Economist*, Volume 31, Number 2, Winter 1986, pp. 151–163.

# **PROBLEMS**

- 11.1 The ABC Block Company expects to fund five project proposals in the next budget. Managers have submitted the top 20 proposals for consideration. Determine the number of possible combinations.
- 11.2 Rank the following projects using IRR for the Acme Tool Company's allocation of its annual capital budget. While many worthy projects are available, the money available is limited. All projects have a 5-year life.

| Project | First<br>Cost | Net Annual<br>Benefits |
|---------|---------------|------------------------|
| A       | \$10,000      | \$3200                 |
| В       | 68,000        | 22,000                 |
| C       | 20,000        | 6000                   |
| D       | 45,000        | 12,000                 |
| E       | 15,000        | 5000                   |
| F       | 5000          | 2000                   |
|         |               |                        |

- 11.3 Rank the projects of Acme Tool (see Problem 11.2) using PW at an interest rate of 10%. Does this change the ranking determined by IRR? If the ranking changes, explain why.
- **11.4** Develop the investment opportunity schedule for the proposed Acme Tool projects (see Problem 11.2).

- 11.5 If Acme Tool's capital budget is \$98,000 (see Problem 11.2), which projects should be undertaken? What is the MARR? (*Answer:* 18.03%)
- 11.6 Chips USA is considering seven projects to improve its production process for customized microprocessors. Because of the rapid pace of development, a 3-year horizon is used in the evaluation. Chips USA can afford to do several projects, but not all. Rank the projects from best to worst.

| Project | First<br>Cost | Annual<br>Benefit | PW at<br>15% |
|---------|---------------|-------------------|--------------|
| 1       | \$20,000      | \$11,000          | \$5115       |
| 2       | 30,000        | 14,000            | 1965         |
| 3       | 10,000        | 6000              | 3699         |
| 4       | 5000          | 2400              | 480          |
| 5       | 25,000        | 13,000            | 4682         |
| 6       | 15,000        | 7000              | 983          |
| 7       | 40,000        | 21,000            | 7948         |

- 11.7 For Problem 11.6, what is the MARR if the budget is \$70,000? Which projects should be done?
- 11.8 National Motors' Rock Creek plant is considering the following projects to improve its production process. Corporate headquarters requires a minimum 15%

rate of return. Thus, all projects that come to the plant's capital screening committee meet that rate. The Rock Creek plant can afford to do several projects, but not all. Rank the seven projects from best to worst.

| Project | First<br>Cost | Annual<br>Benefit | Life<br>(years) | PW at<br>15% |
|---------|---------------|-------------------|-----------------|--------------|
| 1       | \$200,000     | \$50,000          | 15              | \$92,369     |
| 2       | 300,000       | 70,000            | 10              | 51,314       |
| 3       | 100,000       | 40,000            | 5               | 34,086       |
| 4       | 50,000        | 12,500            | 10              | 12,735       |
| 5       | 250,000       | 75,000            | 5               | 1412         |
| 6       | 150,000       | 32,000            | 20              | 50,299       |
| 7       | 400,000       | 125,000           | 5               | 19,019       |

- 11.9 For Problem 11.8, what is the MARR if the budget is \$500,000? Which projects should be done? (Answer: 20.85%)
- 11.10 For Problem 11.8, what is the approximate MARR if the budget is \$650,000? Which projects should be done?
- 11.11 Estimate the IRR for each project shown below within 1%. Which ones should be done if the capital budget is limited to \$60,000? What is the minimum attractive rate of return? All projects have a life of 10 years.

| Project | First<br>Cost | Annual<br>Benefit |
|---------|---------------|-------------------|
| A       | \$15,000      | \$2800            |
| В       | 20,000        | 4200              |
| C       | 10,000        | 2400              |
| D       | 30,000        | 6200              |
| E       | 40,000        | 7600              |
|         |               |                   |

11.12 Estimate the IRR for each project shown below within 1%. Which ones should be done if the capital budget is limited to \$70,000? What is the minimum attractive rate of return? All projects have a life of 10 years.

| First<br>Cost | Annual<br>Benefit                                |
|---------------|--------------------------------------------------|
| \$15,000      | \$4350                                           |
| 20,000        | 4770                                             |
| 10,000        | 2400                                             |
| 30,000        | 9200                                             |
| 40,000        | 8000                                             |
| 25,000        | 8100                                             |
|               | \$15,000<br>20,000<br>10,000<br>30,000<br>40,000 |

(Answer: 26.16%)

11.13 If the budget is \$6000, which of the projects shown below should be done? What is the minimum attractive rate of return?

| PW<br>Benefits |        | B/C First |       |         | Benefits Each Year |       |       |       |       |
|----------------|--------|-----------|-------|---------|--------------------|-------|-------|-------|-------|
| Project        | (12%)  | IRR       | Ratio | Cost    | 1                  | 2     | 3     | 4     | 5     |
| A              | \$2605 | 25.0%     | 1.30  | -\$2000 | \$900              | \$800 | \$700 | \$600 | \$500 |
| В              | 2803   | 25.8      | 1.40  | -2000   | 600                | 700   | 800   | 900   | 1000  |
| C              | 3405   | 24.6      | 1.70  | -2000   | 0                  | 0     | 0     | 0     | 6000  |
| D              | 2704   | 25.4      | 1.35  | -2000   | 750                | 750   | 750   | 750   | 750   |
| E              | 3128   | 40.8      | 1.56  | -2000   | 1400               | 1100  | 800   | 500   | 200   |

11.14 If the budget is \$100,000, which of the projects shown below should be done? What is the minimum attractive rate of return?

|         | Life    | First    | PW at  | EAW at |       | Annual  |          |
|---------|---------|----------|--------|--------|-------|---------|----------|
| Project | (years) | Cost     | 11%    | 11%    | IRR   | Benefit | Gradient |
| 1       | 10      | \$25,000 | \$5973 | \$1014 | 18.3% | \$8000  | -\$750   |
| 2       | 20      | 25,000   | 6985   | 877    | 13.8  | 1200    | 450      |
| 3       | 30      | 25,000   | 10,402 | 1196   | 14.3  | 3300    | 100      |
| 4       | 15      | 25,000   | 5413   | 753    | 12.6  | -5000   | 1800     |
| 5       | 6       | 25,000   | 2719   | 736    | 15.2  | 7500    | 0        |
| 6       | 10      | 25,000   | 7391   | 1255   | 17.7  | 5500    | 0        |

11.15 Which of the following projects should be done if the budget is \$60,000? What is the MARR? All projects have lives of 20 years.

| Project | First<br>Cost | Annual<br>Benefit |  |  |
|---------|---------------|-------------------|--|--|
| A       | \$15,000      | \$2500            |  |  |
| В       | 22,000        | 3200              |  |  |
| C       | 19,000        | 2800              |  |  |
| D       | 24,000        | 3300              |  |  |
| E       | 29,000        | 4100              |  |  |
|         |               |                   |  |  |

(*Answer:* about 13.36%)

11.16 If all of the following projects have a life of 10 years and the budget is \$100,000, which should be done with the limited budget? What is the MARR? (*Note:* At most, one IRR must be calculated.)

| Project | First<br>Cost | Annual<br>Benefit | PW at 10% |
|---------|---------------|-------------------|-----------|
| A       | \$15,000      | \$4350            | \$11,729  |
| В       | 20,000        | 4770              | 9310      |
| C       | 10,000        | 2400              | 4747      |
| D       | 30,000        | 9200              | 26,530    |
| E       | 40,000        | 8000              | 9157      |
| F       | 25,000        | 8100              | 24,771    |
| G       | 35,000        | 6200              | 3096      |
| Н       | 20,000        | 5250              | 12,259    |
| I       | _30,000       | 6900              | 12,398    |
| Total   | \$225,000     |                   |           |

11.17 The WhatZit Company has decided to fund the top six project proposals for the coming budget year. The final nine proposals are presented below. Determine the next capital budget for WhatZit. What is the MARR?

| Project | First<br>Cost | Annual<br>Benefit | Life<br>(years) |
|---------|---------------|-------------------|-----------------|
| A       | \$15,000      | \$4429            | 4               |
| В       | 20,000        | 6173              | 4               |
| C       | 30,000        | 9878              | 4               |
| D       | 25,000        | 6261              | 5               |
| E       | 40,000        | 11,933            | 5               |
| F       | 50,000        | 11,550            | 5               |
| G       | 35,000        | 6794              | 8               |
| Н       | 60,000        | 12,692            | 8               |
| I       | 75,000        | 14,058            | 8               |

11.18 The Eastern Division of HiTech, Inc., has a \$100,000 capital budget. Determine which project(s) should be funded.

| Project | First<br>Cost | Annual<br>Benefit | Life<br>(years) | Salvage<br>Value |
|---------|---------------|-------------------|-----------------|------------------|
| A       | \$50,000      | \$13,500          | 5               | \$5000           |
| В       | 50,000        | 9000              | 10              | 0                |
| C       | 50,000        | 13,250            | 5               | 1000             |
| D       | 50,000        | 9,575             | 8               | 6000             |

(Answer: A and B)

11.19 The Aluminum Division of Metal Stampings has a \$200,000 capital budget. Which project(s) should be selected if corporate headquarters has suggested a MARR of 15%? The following projects have been proposed. What is the MARR for the division?

| Project | First<br>Cost | Annual<br>Benefit | Life<br>(years) | Salvage<br>Value |
|---------|---------------|-------------------|-----------------|------------------|
| A       | \$100,000     | \$24,000          | 10              | \$20,000         |
| В       | 100,000       | 26,500            | 7               | 0                |
| C       | 100,000       | 20,000            | 20              | 10,000           |

11.20 The National Bureau of Water Projects is considering the following projects. Congressional and executive policy mandates a discount rate of 10%. Thus, all projects have had their benefit/cost ratios computed at that rate. However, the available funding is likely to be a third of the \$450M requested. Rank the following projects from best to worst. Choose about \$225M worth of projects to recommend for congressional consideration.

| Project | First<br>Cost<br>(\$M) | Annual<br>Benefit<br>(\$1000) | Life<br>(years) | B/C at<br>10% | PW at<br>10%<br>(\$1000) |
|---------|------------------------|-------------------------------|-----------------|---------------|--------------------------|
| 1       | \$75                   | \$20,000                      | 30              | 2.51          | \$113,538                |
| 2       | 25                     | 5000                          | 25              | 1.82          | 20,385                   |
| 3       | 50                     | 10,000                        | 20              | 1.70          | 35,136                   |
| 4       | 25                     | 4000                          | 40              | 1.56          | 14,116                   |
| 5       | 50                     | 12,500                        | 10              | 1.54          | 26,807                   |
| 6       | 25                     | 5000                          | 15              | 1.52          | 13,030                   |
| 7       | 75                     | 12,500                        | 20              | 1.42          | 31,420                   |
| 8       | 50                     | 10,000                        | 10              | 1.23          | 11,446                   |
| 9       | 75                     | 9000                          | 50              | 1.19          | 14,233                   |

- 11.21 For Problem 11.20, what is the MARR if the budget is increased by \$75M to \$225M? Which projects should be done? (*Answer*: 18.4%)
- **11.22** The cash flows and the measures are given for six projects.

| Project | First<br>Cost | Year 1 | Year 2 | Vear 3 | Year 4 | Year 5 |
|---------|---------------|--------|--------|--------|--------|--------|
| Troject | Cost          | icai i | icai 2 | icai 3 | icai 4 | icai 3 |
| A       | -\$2000       | \$800  | \$700  | \$600  | \$500  | \$400  |
| В       | -4000         | 0      | 600    | 1200   | 1800   | 2900   |
| C       | -6000         |        |        |        |        | 10,500 |
| D       | -4000         | 1150   | 1150   | 1150   | 1150   | 1150   |
| E       | -2000         | 300    | 1100   | 800    | 500    | 200    |
| F       | -6000         | 4000   | 3100   |        |        | 300    |

| Project | PW at<br>10% | EAW at<br>10% | PW<br>Index<br>at 10% | IRR   |
|---------|--------------|---------------|-----------------------|-------|
| A       | \$346        | \$91.4        | 1.17                  | 17.5% |
| В       | 428          | 112.8         | 1.11                  | 12.9  |
| C       | 520          | 137.1         | 1.09                  | 11.8  |
| D       | 359          | 94.8          | 1.09                  | 13.5  |
| E       | 249          | 65.6          | 1.12                  | 15.1  |
| F       | 385          | 101.5         | 1.06                  | 14.6  |

- (a) If the budget is \$10,000, which of the project(s) should be done? What is the minimum attractive rate of return?
- (b) If the projects are mutually exclusive and the MARR is 10%, which one(s) should be done? Why?
- **11.23** (a) If the following projects are mutually exclusive and the MARR is 9%, which one(s) should be done? Why?

| Project | First<br>Cost | Net<br>Annual<br>Revenue | Life<br>(years) | PW at<br>9% of<br>Benefits | NPV at 9% | EAW<br>at 9% | IRR   | B/C<br>ratio<br>at 9% |
|---------|---------------|--------------------------|-----------------|----------------------------|-----------|--------------|-------|-----------------------|
| A       | \$20,000      | \$4000                   | 10              | \$25,671                   | \$5671    | \$884        | 15.1% | 6 1.28                |
| В       | 10,000        | 2500                     | 8               | 13,837                     | 3837      | 693          | 18.6  | 1.38                  |
| C       | 30,000        | 8800                     | 5               | 34,229                     | 4229      | 1087         | 14.3  | 1.14                  |
| D       | 20,000        | 4100                     | 10              | 26,312                     | 6312      | 984          | 15.8  | 1.32                  |
| E       | 10,000        | 2800                     | 6               | 12,561                     | 2561      | 571          | 17.2  | 1.26                  |

- (b) If the projects are not mutually exclusive, but the budget is \$40K, which one(s) should be done? Why? What is the minimum attractive rate of return?
- 11.24 (a) If the following public projects are mutually exclusive and the MARR is 10%, which one(s) should be done? Why?
  - (b) If the public projects are not mutually exclusive, but the budget is \$60K, which one(s) should be done? What is the minimum attractive rate of return?

| Project | First<br>Cost | PW at 10% of Benefits | IRR   | B/C<br>Ratio |
|---------|---------------|-----------------------|-------|--------------|
| A       | -\$10K        | \$14,084              | 23.0% | 1.30         |
| В       | -20K          | 28,508                | 22.0  | 1.40         |
| C       | -30K          | 38,042                | 17.0  | 1.70         |
| D       | -20K          | 27,665                | 19.0  | 1.35         |
| E       | -10K          | 13,673                | 18.0  | 1.56         |

11.25 Northern Shelters manufactures homes, cabins, workshops, and garages. The prebuilt walls, floors, and roofs are assembled on-site. Each year, five new designs are added (and five with low profit margins are dropped). Rank the designs from best to worst. Note that home designs (H) have a life of 5 years; cabins (C), 10 years; workshops (W), 15 years; and garages (G), 20 years. Northern Shelters requires at least a 15% rate of return on all projects.

| Design | First<br>Cost | Annual<br>Benefit | Predicted<br>Life (years) | PW at 15% |
|--------|---------------|-------------------|---------------------------|-----------|
| W1     | \$100,000     | \$25,000          | 15                        | \$46,184  |
| C2     | 100,000       | 30,000            | 10                        | 50,563    |
| Н3     | 100,000       | 40,000            | 5                         | 34,086    |
| C4     | 100,000       | 24,000            | 10                        | 20,450    |
| H5     | 100,000       | 35,000            | 5                         | 17,325    |
| G6     | 100,000       | 22,500            | 20                        | 40,835    |
| W7     | 100,000       | 30,000            | 15                        | 75,421    |
| H8     | 100,000       | 50,000            | 5                         | 67,608    |
| G9     | 100,000       | 30,000            | 20                        | 87,780    |

- 11.26 What is the MARR in Problem 11.25 if the budget is \$500,000? Which designs should be implemented?
- 11.27 Given the following information concerning the investment opportunity schedule, the financing curve, and the capital budget limit, determine the true MARR, the theoretically optimal MARR, and the marginal cost of capital. The available capital budget is \$35,000. The investment opportunity and financing curves pass through the following points (interpolate or extrapolate as necessary):

 Cumulative Investment
 \$10K
 20K
 30K
 40K
 50K
 60K
 70K

 Project IRR (%)
 22.0
 19.5
 17.5
 16.0
 15.0
 14.5
 14.0

 Financing Rate (%)
 9.0
 11.0
 11.0

11.28 Determine the weighted average cost of capital (WACC) for the following capital structure of \$12M. What is the minimum value of the marginal cost of capital?

\$2,000,000 in bonds issued at 9%

\$4,000,000 in bonds issued at 10%

5,000,000 in stock estimated at 12%

\$1,000,000 in retained earnings

■ 11.29 The Ceramics Division of NewTech has a \$200,000 capital budget. Which project(s) should be selected if corporate headquarters has suggested a MARR of 20%? The following projects have been proposed. What is the MARR for the division?

| Project | First<br>Cost | Annual<br>Benefit | Life<br>(years) | Salvage<br>Value |
|---------|---------------|-------------------|-----------------|------------------|
| A       | \$100,000     | \$40,000          | 5               | \$8000           |
| В       | 100,000       | 35,000            | 8               | 0                |
| C       | 100,000       | 29,000            | 10              | 11,000           |

11.30 If the budget is \$100,000, which of the following projects should be done? What is the minimum attractive rate of return?

| Project | Life<br>(years) | First<br>Cost | Annual<br>Benefit | Salvage<br>Value |
|---------|-----------------|---------------|-------------------|------------------|
| 1       | 20              | \$20,000      | \$4000            | \$0              |
| 2       | 20              | 20,000        | 3200              | 20,000           |
| 3       | 30              | 20,000        | 3300              | 10,000           |
| 4       | 15              | 20,000        | 4500              | 0                |
| 5       | 25              | 20,000        | 4500              | -20,000          |
| 6       | 10              | 20,000        | 5800              | 0                |
| 7       | 15              | 20,000        | 4000              | 10,000           |

(Answer: 19.26%)

11.31 If the budget is \$100,000, which of the following projects should be done? What is the minimum

attractive rate of return? The annual benefit is for § 11.33 year 1, and the gradient is added on after that.

| Project | Life<br>(years) | First<br>Cost | Annual<br>Benefit | Gradient |
|---------|-----------------|---------------|-------------------|----------|
| 1       | 10              | \$25,000      | \$4000            | \$0      |
| 2       | 20              | 25,000        | 1200              | 400      |
| 3       | 30              | 25,000        | 3300              | 100      |
| 4       | 15              | 25,000        | 4500              | 2000     |
| 5       | 5               | 25,000        | -7000             | -750     |
| 6       | 10              | 25,000        | 5800              | 0        |

(Answer: 10.55%)

11.32 If the budget is about \$100,000, which of the following projects should be done? What is the minimum attractive rate of return?

| Project | Life<br>(years) | First<br>Cost | Annual<br>Benefit | Salvage<br>Value |
|---------|-----------------|---------------|-------------------|------------------|
| 1       | 20              | \$10,000      | \$2200            | \$0              |
| 2       | 20              | 20,000        | 3200              | 20,000           |
| 3       | 30              | 30,000        | 4300              | 10,000           |
| 4       | 15              | 20,000        | 4500              | 0                |
| 5       | 25              | 25,000        | 4000              | -20,000          |
| 6       | 10              | 15,000        | 2800              | 0                |
| 7       | 15              | 20,000        | 4000              | 10,000           |
| 8       | 20              | 10,000        | 2500              | -7500            |
| 9       | 20              | 20,000        | 3200              | 20,000           |
| 10      | 30              | 25,000        | 3800              | 10,000           |

If the budget is \$100,000, which of the following projects should be done? What is the MARR? The annual benefit is for year 1, and the gradient is zero for that year. Arithmetic gradients are stated as dollar amounts and geometric gradients as percentages.

| Project | Life<br>(years) | First<br>Cost | Annual<br>Benefit | Gradient |
|---------|-----------------|---------------|-------------------|----------|
| 1       | 10              | \$25,000      | \$4000            | +5%      |
| 2       | 20              | 25,000        | 1200              | +10%     |
| 3       | 30              | 25,000        | 3300              | +3%      |
| 4       | 15              | 25,000        | -7000             | +\$2000  |
| 5       | 5               | 25,000        | 7500              | -5%      |
| 6       | 10              | 25,000        | 5800              | -\$100   |

### **Minicase**

11.34 The manager of the refinery whose projects are summarized in Exhibit 11.2 has recently done an audit of completed projects. It seems that project lives have been underestimated by 5 years. Add 5 years to the life of each project in Exhibit 11.2. The capital budget is \$1.2M. What is the MARR? Which projects should be done?

# APPENDIX 11A Mathematical Programming and Spreadsheets

Another approach to constrained project selection relies on mathematical programming. Mathematical models can deal with indivisible projects whose total cost does not equal the capital budget. The models can consider constraints on other resources, such as engineering man-years, or on capital budgets in later years or allowable borrowings to adjust the capital budget. Project dependencies can be modeled for either synergistic or partially competitive projects. Mutually exclusive projects can be easily modeled.

The only restriction is that these models typically must assume a MARR. If the assumed MARR equals the maximum of (opportunity cost of capital, WACC), then mathematical programming can support far more realistic capital budgeting models.

These mathematical models are typically made up of linear inequalities and equations. The models may be linear, integer, or mixed integer models, depending on whether the projects can be partially funded. If a potential investment is buying shares in another company, then fractional execution of the investment or project may make sense and the corresponding variable in the model is linear.

On the other hand, a potential project might be building a bridge across a river or developing a new product. Such projects must be executed in their entirety or not at all. Similarly, the design of a new highway will have two, three, four, or more complete lanes (no half-lanes). Steam turbines, vehicles, and other equipment are purchased as whole units. Thus, the corresponding variables in the model are restricted to integer values, such as zero, one, or two pumps. If the project can be done only once, then the variable is binary (0 or 1) in value. If the model contains both linear and integer variables (projects), then it is a mixed integer model.

Example 11A.1 describes a simple mathematical program. In reality, these models are most useful when there are large numbers of variables (projects) and constraints and when computerized solutions are required. If such a model is used, then extensive sensitivity analysis is recommended, because the solution can vary considerably in terms of projects selected if the data change. This model assumes that PWs have been calculated, while more general models use the cash flows of each project over time to calculate net borrowings and capital budgets in later years.

# **EXAMPLE 11A.1 Integer Programming Example**

Four projects are being considered (A, B, C, and D). Write an integer program to find the best set of projects if the total capital budget is limited to \$100 million. Besides the data in the following table, we must allow for the fact that Project D can be undertaken only if Project C is (D depends on C) and that A and B are synergistic projects. Each project can be done once at most.

| Project | First Cost | Present Worth |
|---------|------------|---------------|
| A       | \$30M      | \$2.5M        |
| В       | 40M        | 3M            |
| A and B | 70M        | 6M            |
| C       | 30M        | 3M            |
| D       | 40M        | 3M            |

### **SOLUTION**

First, we define five zero-one variables (for convenience: A, B, AB [which is A and B], C, and D). Then, we write the following objective function and inequalities:

$$Max 2.5A + 3B + 6AB + 3C + 3D$$

maximizes PW subject to:

the budget constraint of spending at most \$100M

$$30A + 40B + 70AB + 30C + 40D \le 100$$

can do at most one of A, B, or the combination

$$A + B + AB < 1$$

if C = 0 then D = 0

$$C \ge D$$

the integer constraint

$$A, B, AB, C, D = 0 \text{ or } 1$$

Using Spreadsheets to Solve Linear Programs. Exhibit 11A.1 illustrates the use of Excel to solve Example 11A.1. Similar results can be obtained from add-in packages for other spreadsheet programs.

Columns B and F are labeled for each of the variables. Then, in rows 2 through 6, the equations are entered. The cells (B2:F2) are the values of the variables. These are entered as 0's initially, but the values will be changed by the computer to the 1's shown. In cells (B3:F3) the coefficients for the budget constraint are entered. Then, the coefficients for the

A Е Η Formula Value Variable or limit В AΒ D result 2 value 0 2E-11 1 1 2.5 3 objective function coefficient 3 6 max 4 30 40 70 30 40 100 100 budget limit coefficient 5 at most 1 of A, B, & AB 1 6 if C = 0, then D = 07 =SUMPRODUCT(\$B\$2:\$F\$2\*B6:F6) 8 9 10 Solver Parameters 11 Set Target Cell: \$G\$3 Solve 12 Equal To: 
Max Min Value of: 
By Changing Cells: Close 13 \$B\$2:\$F\$2 Guess 14 Subject to the Constraints: Options \$B\$2:\$F\$2 = binary 15 Add Change 16 Reset All Delete 17 Help 18

**EXHIBIT 11A.1** Excel solution of Example 11A.1

limit on doing one of A, B, and AB are entered in row 5. Finally, the coefficients to ensure that C is larger than D are entered in row 6.

The equations are calculated using the SUMPRODUCT function of Excel. One by one, this function multiplies each cell of the first array by the corresponding cell of the second array. Then, it adds all the products together. Thus, for each equation, the value for the variables in cells (B2:F2) are multiplied by their coefficients. These equations are in column G.

Columns H and I are used to summarize the relationship and the limit for the constraints.

Now, in Excel, the optimal answers are found using SOLVER. This is part of the TOOLS menu. The SOLVER window asks for the cell to be optimized, G3, and max is selected from the choice of max, min, and value of. The cells (B2:F2) are specified as the ones to be changed.

The constraints are added one by one. Because the variables must be binary (0 or 1), one constraint selects the variables and chooses BIN from the menu choices of  $\langle =, =, = \rangle$ , int(eger), or bin(ary). Then, the three other constraints are added by selecting the cells in column G and their limiting values in column I, along with the relationship that matches column H.

Once the model is built, it is solved. The values shown in Exhibit 11.A1 are the result. Do the combination of A and B and project C. The total PW is \$9M, and the budget of \$100M is spent.

Disadvantages of Mathematical Programming Models. While these mathematical programming models can deal with complexity that cannot be handled well in any other way, they do have some disadvantages. First, the MARR must be determined external to the model, and it cannot be found internally using the opportunity cost concept. Second, complete data are required for every project to be considered. Third, relatively small changes in the data can produce significantly different sets of recommended projects. Finally, because the model is often a "black box" to the organization, the results often appear more exact than warranted (false accuracy), and it is difficult for decision makers to develop an intuitive feel for the trade-offs in the problem. However, computerized models can support more extensive sensitivity analysis.

#### **PROBLEMS**

| 11A.1 | Build a mathematical model for Problem 11.25 if |
|-------|-------------------------------------------------|
|       | the MARR is 15% and at least one design in each |
|       | category must be developed.                     |

**11A.2** Solve the model in Problem 11A.1.

11A.3 Build a mathematical model for Problem 11.13 if the MARR is 12% and annual benefits must be at least \$2000 for years 1 through 5.

**11A.4** Solve the model in Problem 11A.3.

**T11A.5** Build and solve a mathematical model for Problem 11.30. The MARR is 12%. At least one of

projects 2 and 3 must be done; at most, one of projects 5 and 6 can be done, and at most, two of projects 3, 4, and 5 can be done.

Problem 11.31. The MARR is 5%. At most one of projects 2 and 4 can be done, and at least two of projects 1, 5, and 6 must be done. Project 3 depends on project 5.

**11A.7** Build and solve a mathematical model for Problem 11.32. The MARR is 10%.

- Problem 11.33. The MARR is 6%. Project 6 depends on project 2, and project 4 depends on project 5. At most two projects of 1, 4, and 6 can be done.
- 11.A9 Five projects are under consideration by the ABC Block Company. Develop a linear program to model the capital budgeting decision if the budget is limited to \$50,000

| Project | NPW      | First Cost |
|---------|----------|------------|
| A       | \$13,400 | \$50,000   |
| В       | 8000     | 30,000     |
| C       | -1300    | 14,000     |
| D       | 900      | 15,000     |
| E       | 9000     | 10,000     |
|         |          |            |

Either project A or B can be accepted, but not both. Project B can be partially funded with its PW reduced proportionately. Project D depends on the acceptance of project E. Either project C or D can be accepted, but not both.

#### **Minicase**

11.A10 The manager of the refinery whose projects are summarized in Exhibit 11.2 wants to compare the projects selected by ranking on IRR with the set chosen by mathematical programming to maximize PW. The capital budget is \$1.2M, and i = 12%. Which projects should be done to maximize PW? Compare the set of projects with the set selected if ranked on IRR.

#### Copyrighted Materials

Copyright © 2003 Oxford University Press Retrieved from www.knovel.com

#### PART 4

## Enhancements for the Real World

Real-world engineering economy problems must account for taxes in private-sector firms, for several complications in public-sector agencies, and for inflation in both the private and public sectors. Two steps are required to compute income taxes. First, the capital asset must be depreciated or "written off" (see Chapter 12), and second, the taxable income and taxes must be calculated (see Chapter 13).

Public-sector engineering economy problems are often more difficult to solve than privatesector problems. As shown in Chapter 14, many benefits are difficult to quantify in dollar terms, and costs or user fees may have to be allocated among competing stakeholders.

Geometric gradients were introduced in Chapter 3, but one important application—inflation—has been reserved for Chapter 15. Virtually every engineering economy problem is theoretically affected by inflation. However, for many problems all cash flows are inflating at about the same rate, and inflation can be ignored.

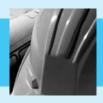

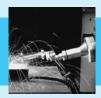

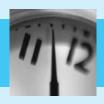

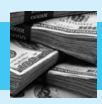

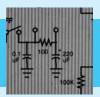

# CHAPTER 12

## **Depreciation**

#### THE SITUATION AND THE SOLUTION

An asset's first cost or value does not disappear in the first year; rather, it is used up over the asset's life. This "using up" is a cost to the firm that is recognized through depreciation. There are many depreciation methods, but a project's cash flows depend on how depreciation reduces the firm's taxable income.

The solution is to apply the depreciation techniques that are permitted by the U.S. Internal Revenue Service (IRS).

#### CHAPTER OBJECTIVES

After you have read and studied the sections of this chapter, you should be able to:

- SECTION 12.1 Define the key variables in depreciation.
- SECTION 12.2 Calculate straight-line, declining balance, sum-of-the-years'-digits, and units-of-production depreciation.
- SECTION 12.3 Calculate depreciation under the current tax law, the Modified Accelerated Cost Recovery System (MACRS).
- SECTION 12.4 Define and calculate loss on sale and recaptured depreciation.
- SECTION 12.5 Choose an optimal depreciation strategy.
- SECTION 12.6 Calculate the PW of a depreciation schedule.
- SECTION 12.7 Calculate depletion deductions for natural resource deposits.
- SECTION 12.8 Calculate the Section 179 deduction.
- SECTION 12.9 Calculate depreciation using spreadsheet functions.

#### KEY WORDS AND CONCEPTS

**Depreciation** Method to account for using up of a productive asset.

**Depletion** Method to account for using up of a natural resource.

**Basis** For depreciation, the first cost, which includes costs to purchase, ship, and install. **Recovery period** ( $N_D$ ) The life for computing depreciation. It is the item's useful life for straight-line, declining balance, and sum-of-the-years'-digits depreciation. The IRS defines it for MACRS.

**Salvage value (S)** Defined in earlier chapters, it is part of the formulas for straight-line and sum-of-the-years'-digits depreciation, and it is considered for declining balance depreciation. Salvage value is assumed to equal \$0 for depreciation wit1h MACRS.

**Book value** ( $BV_t$ ) An asset's value for accounting and tax purposes. The undepreciated book value at the end of year t equals the initial basis minus the accumulated depreciation.

**Depreciation** ( $D_t$ ) The deduction or charge for year t. This reduces taxable income, but it is not a cash flow.

**Straight-line depreciation** Method that has equal annual depreciation.

**Declining balance depreciation** Method that computes depreciation as a fixed fraction of current book value.

**Sum-of-the-years'-digits (SOYD)** An accelerated depreciation technique that includes an arithmetic gradient.

Modified Accelerated Cost Recovery System (MACRS) and the earlier Accelerated Cost Recovery System (ACRS) Tax-code-specified combinations of declining balance and straight-line depreciation with recovery periods shorter than expected economic lives

**Recaptured depreciation** An adjustment to income when an asset is disposed of for more than its *current* book value.

**Loss on sale** An adjustment to income when an asset is disposed of for less than its *current* book value.

**Capital gain** An adjustment to income when an asset is disposed of for more than its *initial* book value.

#### **12.1 Introduction**

**Depreciation** accounts for the using up of a productive asset, and **depletion** provides for using up a natural resource.

**Depreciation** has many meanings that are linked to physical life, amortization, market value, value to owner, appraisals, impaired usefulness, and legal limits for taxes. These are usually related, but there are significant differences. This chapter emphasizes the last meaning, so that income taxes can be computed in Chapter 13. These depreciation values are also used to compute book values, which are the basis for property taxes.

This presentation focuses on the current U.S. tax code, but it also includes other methods since the tax codes of all nations are periodically revised. In addition to the depreciation of physical assets, the **depletion** of natural resource assets is also covered.

The basic depreciation methods that the Internal Revenue Code has permitted are straight-line, declining balance, and sum-of-the-years' digits (SOYD). Straight-line and declining balance are combined in the cost recovery systems of recent tax code revisions. When given a choice, firms depreciate assets as rapidly as possible (the income tax deductions occur sooner). All methods allow the same total depreciation of first cost (FC) minus salvage value (S)—with different timings.

Because of income taxes, depreciation and depletion must be considered in engineering economy—even though they are *not* cash flows. The tax savings generated through depreciation in the United States exceeds twice the retained earnings for many U.S. firms [Bussey and Eschenbach].

It must be clearly understood that depreciation only matters for after-tax analyses. The accounting visualization of an asset's cost is a fictitious picture of reality. When equipment is purchased from a supplier, the supplier is paid. The depreciation charges do not correspond to when the supplier is paid; rather, they are only useful in computing income and property taxes.

Depreciation applies to what were defined as capital costs in Chapter 11. The distinctions between capital and operating costs are summarized in Exhibit 12.1. The large capital cost for a machine or a building is not an expense for income taxes. Instead, it is depreciated over its life, and those depreciation charges are deducted from taxable income over time. In contrast, the expenses to run the machine and to heat the building are operating costs, which are deducted from taxable income in the year they occur.

**EXHIBIT 12.1** Comparing capital and operating costs

| Capital Cost                                                                           | <b>Operating Costs and Income</b>                        |  |  |  |
|----------------------------------------------------------------------------------------|----------------------------------------------------------|--|--|--|
| First cost                                                                             | Operations and maintenance                               |  |  |  |
| Salvage                                                                                | Revenue                                                  |  |  |  |
|                                                                                        | Advertising, labor, etc.                                 |  |  |  |
| Depreciation                                                                           | Expensing                                                |  |  |  |
| Buy an asset = exchanging money<br>for another asset ⇒ no change in<br>income & profit | Buy an item = spending money ⇒ changes income and profit |  |  |  |
| Life ≥ 3 years & large costs                                                           | Short life or small costs                                |  |  |  |
| Depreciation charge is the annual expense that links these.                            |                                                          |  |  |  |

Definitions. Depreciation is based on first costs and salvage value—that is, on the capital recovery for an asset. The detailed IRS definitions must account for many special cases, but the following simplified definitions are adequate here. Another simplification is to focus on annual depreciation rather than including the details for quarterly computations. Exhibit 12.2 depicts these quantities for straight-line depreciation. These definitions are clarified in the examples of Section 12.2.

**EXHIBIT 12.2** Depreciation definitions for straight-line

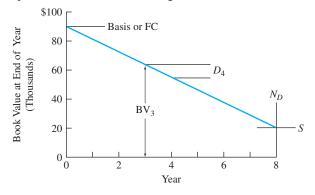

**Basis.** The basis for depreciation equals first cost (FC), which is the purchase price plus shipping and installation expenses. (Note that casualty losses—due to fire, flood, theft, etc.—or capital improvements at a later date change the basis.)

**Recovery Period** ( $N_D$ ). The life for computing depreciation is the recovery period. The recovery period (1) equals an item's useful life, N, for some depreciation methods and (2) is specified by the IRS for other methods.

**Salvage Value** (*S*). Defined in earlier chapters, salvage value is part of the formulas for the straight-line and sum-of-the-years' digits (SOYD) methods, and it is considered for the declining balance method. Salvage value is assumed to equal \$0 for annual depreciation charges using MACRS.

**Book Value (BV**<sub>t</sub>). The book value at the end of year t equals the initial basis minus the accumulated depreciation. This is an asset's value for accounting and tax purposes.

**Depreciation** ( $D_t$ ). The depreciation deduction or charge for year t. This reduces taxable income, but it is not a cash flow.

#### **12.2 Basic Depreciation Methods**

The allowable depreciation methods change with each revision of the tax code. For example, until 1981, straight-line, declining balance, and sum-of-the-years' digits (SOYD) methods were used for calculating depreciation—by themselves and with switching between them. In 1981, the Accelerated Cost Recovery System (ACRS) was adopted. The Tax Reform Act of 1986 adopted the Modified Accelerated Cost Recovery System (MACRS). The MACRS schedules combine declining balance and straight-line methods.

Unfortunately, knowing the current tax code is not enough, because:

- 1. Straight-line and declining balance methods must be understood to provide a solid foundation for the MACRS schedules.
- Retirement or replacement of an aging asset has tax consequences, and this depreciation schedule is determined by the allowable depreciation strategy chosen at the time the asset was purchased.
- **3.** The tax code will be revised again.
- **4.** Many firms operate under other national jurisdictions, whose tax codes will not match that of the United States but whose allowable depreciation methods will be some variation of these [Fleischer and Leung, Remer and Song].
- **5.** State and local jurisdictions may or may not rely on federal depreciation methods to compute income and property taxes.
- **6.** The SOYD method is a useful approximation of other accelerated techniques, and its arithmetic gradient makes it easier to use engineering economy factors.
- 7. Firms must use MACRS or alternate MACRS for computing taxable income. However, firms can—and many do—use one of the other techniques for other accounting purposes, such as determining the value of the firm's assets that will be shown on the balance sheet or the profit that will be shown on the income statement.

Three depreciation techniques underlie most tax codes or are useful in conducting engineering economy studies. These are straight-line, SOYD, and declining balance. Since  $N_D = N$  for all of these techniques, the subscript is dropped for these three methods.

Straight-line depreciation has annual depreciation amounts that are equal for each year.

Straight-Line Method. This is the simplest and least attractive (from a tax-minimizing perspective) depreciation strategy. Before 1986, it could be used on any depreciable property and was the only method that could be used on intangible property, such as patents. The rate of depreciation is constant at 1/N per year. The amount of depreciation is constant as well.

As shown in Exhibit 12.3, the book value over time is a straight line. This straight line is the basis for defining accelerated depreciation, which has a book value that falls at a faster rate, at least initially. Straight-line depreciation has historically had the broadest applicability, and it is the standard against which the more attractive accelerated methods are measured.

The deduction amount for period t is also constant over the life, and it is shown in Equation 12.1:

$$D_t = (FC - S)/N \tag{12.1}$$

Applying this formula to Example 12.1 leads to Exhibit 12.3.

#### **EXAMPLE 12.1 Straight-Line Method for Computer Workstation Network**

Smith, Jones, and Rodriguez is an engineering design firm considering the purchase and installation of a network of computer workstations for \$90,000. The expected life of the system is 8 years, when it will have a salvage value of \$18,000. Using straight-line depreciation, calculate the annual depreciation, and graph the book value over the 8 years.

#### **SOLUTION**

Applying Equation 12.1 leads to:

$$D_t = (FC - S)/N = (90K - 18K)/8 = $9000 \text{ per year}$$

As shown in Exhibit 12.3, the book value begins at \$90,000 at time 0. It then falls by \$9000 per year until the book value of the computer system is \$18,000 at the end of year 8. This is graphed as a straight line, but the book values are only measured at time 0 and at the end of each year. They are \$90K, \$81K, \$72K, ..., \$18K.

**EXHIBIT 12.3** Book value for straight-line depreciation

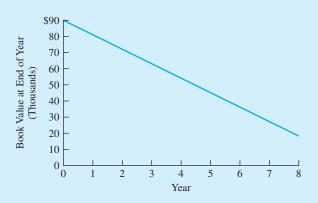

### Declining balance depreciation

computes the annual depreciation amount as a constant fraction of the remaining book value. For example, double-declining balance uses 200%/N.

Declining Balance Method. Before 1981, declining balance was the most commonly used depreciation technique, and it is the foundation for the current MACRS. For the **declining balance** method, each year's depreciation is computed by multiplying the beginning-of-year book value by the depreciation rate. The maximum rate was 200%/N for new property, with lower rates of 150%/N or 175%/N for used property or special cases.

Declining balance depreciation,  $D_t$ , and the corresponding book values,  $B_t$ , are calculated using Equation 12.2, where  $\alpha$  is the percentage used for finding the rate.

$$D_{1} = FC \cdot \alpha/N$$

$$D_{2} = BV_{1} \cdot \alpha/N$$

$$\vdots$$

$$D_{t} = BV_{t-1} \cdot \alpha/N$$

$$BV_{1} = FC - D_{1}$$

$$BV_{2} = BV_{1} - D_{2}$$

$$\vdots$$

$$BV_{t} = BV_{t-1} - D_{t}$$

$$(12.2)$$

or

$$D_t = BV_{t-1} \cdot \alpha/N \qquad BV_t = FC(1 - \alpha/N)^t \qquad (12.2')$$

In Example 12.2, Exhibit 12.4 shows the results of applying this formula to Example 12.1's data. In this case, the salvage value provides a minimum value below which the book value cannot drop. This is why the depreciation in year 6 is reduced and why it is \$0 for years 7 and 8 in Example 12.2.

In other cases, the salvage value is low enough that a pure declining balance approach would lead to a final book value greater than the salvage value. Double-declining balance over 8 years uses a rate of 200%/8, or 25% per year. Thus,  $BV_8 = .75^8 \cdot FC$ , or 10.0% of the initial basis. In Example 12.2, this means that any salvage value below \$9000 would be below the final book value. The solution is to shift to straight-line depreciation. This shift is detailed in Section 12.3 on MACRS.

Exhibit 12.5 graphs the book values for double-declining balance, SOYD, and straight-line depreciation applied to the data of Example 12.1. This exhibit shows why double-declining balance was usually the preferred technique—it depreciated assets the fastest and saved on taxes the soonest.

## **EXAMPLE 12.2 Declining Balance Method for Computer Workstation Network**

As stated in Example 12.1, a network of computer workstations has a first cost of \$90,000. The expected life of the system is 8 years, when it will have a salvage value of \$18,000. Calculate the annual depreciation and tabulate the book value over the 8 years, assuming double-declining balance depreciation.

#### **SOLUTION**

Since double-declining balance and a life of 8 years were specified, the depreciation rate is 200%/8, or 25% per year. Applying Equation 12.2 leads to:

$$D_1 = FC \cdot \alpha/N = 90K \cdot .25 = $22,500$$
  
 $BV_1 = FC - D_1 = 90,000 - 22,500 = $67,500$   
 $D_2 = BV_1 \cdot \alpha/N = 67,500 \cdot .25 = $16,875$   
 $BV_2 = BV_1 - D_2 = 67,500 - 16,875 = $50,625$ 

and so on.

These calculations are summarized in Exhibit 12.4 for the 8-year life of the network. In year 6, the depreciation is limited, because the book value cannot drop below the salvage value. The depreciation in years 7 and 8 is \$0 for the same reason.

**EXHIBIT 12.4** Calculations for declining balance depreciation

| Year | Depreciation, $D_t$ | Book Value, BV |  |
|------|---------------------|----------------|--|
| 0    |                     | \$90,000       |  |
| 1    | \$22,500            | 67,500         |  |
| 2    | 16,875              | 50,625         |  |
| 3    | 12,656              | 37,969         |  |
| 4    | 9492                | 28,477         |  |
| 5    | 7119                | 21,358         |  |
| 6    | 3358                | 18,000         |  |
| 7    | 0                   | 18,000         |  |
| 8    | 0                   | 18,000         |  |
| 0    | 0                   | 10,000         |  |

**EXHIBIT 12.5** Book value—straight-line, declining balance, and SOYD

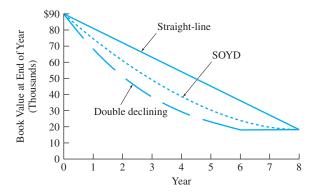

Sum-of-the-years'-digits (SOYD) is an accelerated depreciation technique that includes an arithmetic gradient.

**SOYD Method.** This depreciation technique uses fractions whose denominator equals the sum of the digits from 1 to N, or the **sum-of-the-years'-digits (SOYD).** For N=5, then, the denominator equals 1+2+3+4+5=15. The numerators for the fractions begin at N for the first year and decline by one each year. With N=5, the fractions become  $\frac{5}{15}$ ,  $\frac{4}{15}$ ,  $\frac{3}{15}$ ,  $\frac{2}{15}$ , and  $\frac{1}{15}$ . These fractions are multiplied by the total amount to be depreciated, which is the first cost or initial basis minus the salvage value (FC – S).

Each year, the fraction and the depreciation charge drop by a constant amount. For the 5-year example here, the fraction drops by  $\frac{1}{15}$  each year. The resulting gradient is  $\frac{1}{\text{SOYD}}$  times the total to be depreciated. Thus, the SOYD method is the easiest accelerated depreciation technique to incorporate into formulas for economic analysis. An arithmetic gradient factor can be used rather than requiring the development of a spreadsheet-like table. The SOYD method can even be used to approximate MACRS or double-declining balance (when the salvage value is lower, the approximation tends to be better).

In general, with N years' useful life, the denominator equals  $N \cdot (N+1)/2$ , or SOYD, and the numerator equals N-t+1. Equation 12.3 describes two forms of the formula for calculating depreciation.

$$D_t = (FC - S)2(N - t + 1)/[N(N + 1)]$$

$$D_t = (FC - S)(N - t + 1)/SOYD$$
(12.3)

The book value and depreciation at year t can easily be found by building a table for years 1 to t, or the book values can be calculated with Equation 12.4 (see Example 12.3). The book value can also be found by adding the salvage value and the remaining depreciation, which uses the numerators of the remaining fractions or j = 1 to N - t, which is (N - t)(N - t + 1)/2. The result is Equation 12.4'.

$$BV_t = BV_{t-1} - (FC - S)2(N - t + 1)/[N(N + 1)]$$
(12.4)

or

$$BV_t = S + (FC - S)(N - t)(N - t + 1)/[2 \cdot SOYD]$$
 (12.4')

#### **EXAMPLE 12.3 SOYD Method for Computer Workstation Network**

As stated in Example 12.1, the network of computer workstations has a first cost of \$90,000. The expected life of the system is 8 years, when it will have a salvage value of \$18,000. Calculate the annual SOYD depreciation and book value for the 8 years.

#### SOLUTION

Since SOYD depreciation and a life of 8 years were specified, the first step is to calculate the SOYD, which equals N(N + 1)/2, or  $8 \cdot 9/2$ , or 36. Applying Equations 12.3 and 12.4 leads to:

$$D_1 = (FC - S) \cdot 8/36 = (90K - 18K) \cdot 8/36 = \$16,000$$

$$BV_1 = FC - D_1 = 90,000 - 16,000 = \$74,000$$

$$D_2 = (FC - S) \cdot 7/36 = (90K - 18K) \cdot 7/36 = \$14,000$$

$$BV_2 = BV_1 - D_2 = 74,000 - 14,000 = \$60,000$$

and so on.

These calculations are summarized in Exhibit 12.6 for the network's 8-year life. (The book values were graphed in Exhibit 12.5.)

| <b>EXHIBIT 12.6</b> | Calculations for | SOYD depreciation |
|---------------------|------------------|-------------------|
|---------------------|------------------|-------------------|

| Year | Fraction | Depreciation, $D_t$ | Book Value, BV |
|------|----------|---------------------|----------------|
| 0    |          |                     | \$90,000       |
| 1    | 8/36     | \$16,000            | 74,000         |
| 2    | 7/36     | 14,000              | 60,000         |
| 3    | 6/36     | 12,000              | 48,000         |
| 4    | 5/36     | 10,000              | 38,000         |
| 5    | 4/36     | 8000                | 30,000         |
| 6    | 3/36     | 6000                | 24,000         |
| 7    | 2/36     | 4000                | 20,000         |
| 8    | 1/36     | 2000                | 18,000         |

Units-of-Production Method. The units-of-production technique is designed for equipment whose life may best be measured by cumulative volume or operating hours and whose use in a given year is unpredictable. The depreciation charge for each year is automatically adjusted for the actual level of use.

For example, this approach could be used for heavy construction equipment, whose life may best be measured by operating hours. Equipment with an expected life of 10,000 hours and usage of 1100 hours this year would generate an 11% depreciation charge on its depreciable cost of its first cost minus its salvage value (FC - S). Once the book value equals the salvage value, no more depreciation would be charged.

#### 12.3 ACCELERATED COST RECOVERY

Accelerated Cost Recovery System (ACRS). The Economic Recovery Act of 1981 reduced the earlier asset depreciation ranges (ADRs) used to define depreciable lives to only four classes for property other than buildings. For example, 5-year property (ADR life between 5 and 18 years) was the default for personal, most production, and most publicutility property. Since ACRS was superseded by MACRS in 1986, the four ACRS classes and their depreciation percentages are not detailed here. If you are analyzing the early replacement of an asset purchased before 1986, the exact ACRS percentages can be obtained from the IRS or the firm's accounting department.

One important change was that ACRS eliminated estimated salvage values from calculations of depreciation. Salvage values are assumed to be \$0, and any salvage value that is received is treated as a gain on sale or recaptured depreciation (see Section 12.4).

In examining the accelerated cost recovery systems, it is worth noting that they were established under the same restraints that govern all tax codes. That is, the percentages were political compromises between a desire for revenue generation and for increasing incentives for capital investment.

Modified Accelerated Cost Recovery System (MACRS). The current depreciation system, MACRS (pronounced "makers"), was established by the 1986 Tax Reform Act. The derivation of the tables of percentages and the descriptions of the underlying depreciation assumptions may seem a little complicated. However, the system is very easy to use, since there are only three steps to finding  $D_t$ . In fact, Exhibits 12.7 and 12.9 are needed so often, they are also found inside the back cover.

- **1.** Determine the recovery period from Exhibit 12.7.
- **2.** Find the percentage for that recovery period for year *t* in Exhibit 12.9.
- **3.** Multiply the first cost or basis by the percentage.

Exhibit 12.7, is based on *IRS Publication 534: Depreciation*, which provides more detail. If identified by name, the asset's life is clear. For example, computers and R&D equipment have a 5-year recovery period, while office furniture and most manufacturing equipment is in the 7-year category. If the name is not listed but the life is well established, the asset depreciation range (ADR) used before ACRS and MACRS can be used. Finally, the 7-year recovery period is the default for items not otherwise classified.

Many detailed exceptions are listed in *IRS Publication 534*. For example, assets for drilling oil and gas wells are in the 5-year class, assets for oil and gas exploration are in the 7-year class, petroleum refineries are in the 10-year class, and chemical plants are in the 7-year class. For the purpose of learning engineering economy, Exhibit 12.7 is detailed enough; however, the current IRS regulations and the rules for different assets are best established by the firm's accounting department.

**EXHIBIT 12.7** Recovery periods for MACRS

| Recovery Period | Description of Assets Included                                                                                                    |  |
|-----------------|----------------------------------------------------------------------------------------------------|--|
| 3-Year          | Tractors for over-the-road tractor/trailer use and special tools such as dies and jigs; ADR < 4 years                                                            |  |
| 5-Year          | Cars, buses, trucks, computers, office machinery, construction equipment, and R&D equipment; $4 \text{ years} \leq \text{ADR} < 10 \text{ years}$                |  |
| 7-Year          | Office furniture, most manufacturing equipment, mining equipment, and items not otherwise classified; 10 years $\leq$ ADR $<$ 16 years                           |  |
| 10-Year         | Marine vessels, petroleum refining equipment, single-purpose agricultural structures, trees and vines that bear nuts or fruits; 16 years $\leq$ ADR $<$ 20 years |  |
| 15-Year         | Roads, shrubbery, wharves, steam and electric generation and distribution systems, and municipal wastewater treatment facilities; 20 years ≤ ADR < 25 years      |  |
| 20-Year         | Farm buildings and municipal sewers; ADR ≥ 25 years                                                                                                    |  |
| 27.5-Year       | Residential rental property                                                                                                    |  |
| 31.5-Year       | Nonresidential real property purchased on or before 5/12/93                                                                                                    |  |
| 39-Year         | Nonresidential real property purchased on or after 5/13/93                                                                                                    |  |

Note: This table is used to find the recovery period for all items under MACRS.

| Year | Initial<br>Book<br>Value | Declining<br>Balance<br>Rate <sup>1</sup> | Straight-Line<br>Computation | Straight-Line<br>Rate | MACRS % of Basis |
|------|--------------------------|-------------------------------------------|------------------------------|-----------------------|------------------|
| 1    | 100%                     | 20%                                       | 100%/5 years/2               | 10%                   | 20%              |
| 2    | 80                       | <u>32</u>                                 | 80%/4.5 years                | 17.8                  | 32               |
| 3    | 48                       | 19.2                                      | 48%/3.5 years                | 13.7                  | 19.2             |
| 4    | 28.8                     | 11.52                                     | 28.8%/2.5 years              | 11.52                 | 11.52            |
| 5    | 17.2                     |                                           |                              | <u>11.52</u>          | 11.52            |
|      | 8                        |                                           |                              |                       |                  |

**EXHIBIT 12.8** Example derivation of MACRS percentages

Modified Accelerated Cost Recovery System (MACRS) assumes that S = \$0. It combines declining balance and straight-line depreciation with recovery periods that are shorter than expected economic lives.

MACRS assumes a salvage value of \$0, and it is based on declining balance combined with straight-line, which was the fastest technique permitted before ACRS. The major difference between MACRS and declining balance is that the switch to straight-line depreciation is built into the table and is not optional to the taxpayer. That previous flexibility was needed to deal with nonzero salvage values, which are now assumed to be \$0.

The MACRS values are tabulated and used as percentages of the initial basis. However, their calculation is more complex. Exhibit 12.8 derives the percentages (shown in the right-most column) for an asset in the 5-year class. Since the 5-year recovery period MACRS percentages are based on the double-declining balance method, the depreciation rate is 200%/5, or 40% of the book value. Since the purchase is assumed to happen halfway through the year (the half-year convention), this rate is halved to 20% for the first year. In year 2, the depreciation is 40% of the remaining book value, which is 80% of the initial basis. So, the depreciation is 32% of the initial basis.

As shown in Exhibits 12.8 and 12.9, there is an extra "half-year" beyond the 5-, 7-, 10-, 15-, or 20-year recovery period, which is the "other half" of the year 1 deduction. The annual depreciation for the straight-line method is the remaining book value divided by the number of years remaining, as shown in the fourth column of Exhibit 12.8. In Exhibit 12.8, the underlined values are the ones tabulated in Exhibit 12.9. These values represent the most rapid depreciation possible, and they are based on whichever is larger—declining balance or straight-line.

Exhibit 12.9 summarizes the annual MACRS percentages for the six classes of property with accelerated depreciation. These percentages are based on declining balance depreciation with a shift to the straight-line method (see Exhibit 12.8), so that the final book value equals \$0. For 3, 5, 7, and 10 years, the declining balance rate is 200%; for 15 and 20 years, the rate is 150%. For real property, such as buildings, (27.5 and 31.5 years), a straight-line method is used.

Exhibits 12.7 and 12.9 are the basis for the calculations shown in Example 12.4, as they will be for most problems and examples in Chapter 13. Exhibit 12.10 compares the book value over time for Examples 12.1 to 12.4. Notice that MACRS has the lowest book value after the first year or, equivalently, that its accumulated depreciation is the highest. Not only does MACRS use a shorter recovery period, it also assumes a salvage value of \$0. When the cash flow for the salvage value occurs in year 8, there will be recaptured depreciation for MACRS, so that all depreciation systems depreciate a net total of \$72,000 for this example.

**EXHIBIT 12.9** MACRS percentages

|      | Recovery Period |        |        |         |         |         |
|------|-----------------|--------|--------|---------|---------|---------|
| Year | 3-Year          | 5-Year | 7-Year | 10-Year | 15-Year | 20-Year |
| 1    | 33.33%          | 20.00% | 14.29% | 10.00%  | 5.00%   | 3.750%  |
| 2    | 44.45           | 32.00  | 24.49  | 18.00   | 9.50    | 7.219   |
| 3    | 14.81           | 19.20  | 17.49  | 14.40   | 8.55    | 6.677   |
| 4    | 7.41            | 11.52  | 12.49  | 11.52   | 7.70    | 6.177   |
| 5    |                 | 11.52  | 8.93   | 9.22    | 6.93    | 5.713   |
| 6    |                 | 5.76   | 8.92   | 7.37    | 6.23    | 5.285   |
| 7    |                 |        | 8.93   | 6.55    | 5.90    | 4.888   |
| 8    |                 |        | 4.46   | 6.55    | 5.90    | 4.522   |
| 9    |                 |        |        | 6.56    | 5.91    | 4.462   |
| 10   |                 |        |        | 6.55    | 5.90    | 4.461   |
| 11   |                 |        |        | 3.28    | 5.91    | 4.462   |
| 12   |                 |        |        |         | 5.90    | 4.461   |
| 13   |                 |        |        |         | 5.91    | 4.462   |
| 14   |                 |        |        |         | 5.90    | 4.461   |
| 15   |                 |        |        |         | 5.91    | 4.462   |
| 16   |                 |        |        |         | 2.95    | 4.461   |
| 17   |                 |        |        |         |         | 4.462   |
| 18   |                 |        |        |         |         | 4.461   |
| 19   |                 |        |        |         |         | 4.462   |
| 20   |                 |        |        |         |         | 4.461   |
| 21   |                 |        |        |         |         | 2.231   |

**EXHIBIT 12.10** Book value vs. time for network of workstations

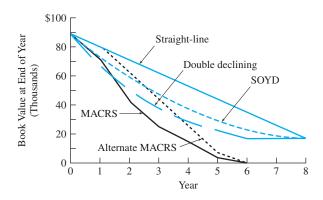

#### **EXAMPLE 12.4 MACRS for Computer Workstation Network**

As stated in Example 12.1, the network of computer workstations has a first cost of \$90,000. The expected life of the system is 8 years, when it will have a salvage value of \$18,000. Calculate the annual depreciation and book value over the 8 years, assuming MACRS depreciation.

#### **SOLUTION**

Since MACRS depreciation was specified, the first step is to identify the recovery period. From Exhibit 12.7, the recovery period for computers is 5 years. The percentages for years 1 to 6 can be found in either the example calculation (see Exhibit 12.8) or in the MACRS table (see Exhibit 12.9).

The calculations summarized in Exhibit 12.11 are all based on a percentage of the \$90,000 first cost, which is also the initial book value or basis. Because the book value is depreciated to \$0, when the computer network is sold in year 8 for \$18,000, there will be \$18,000 in recaptured depreciation counted as taxable income (see Section 12.4).

| <b>EXHIBIT 12.11</b> | MACRS for | workstation network |
|----------------------|-----------|---------------------|
|----------------------|-----------|---------------------|

| Year | MACRS % | Depreciation, $D_t$ | Book Value, BV |
|------|---------|---------------------|----------------|
| 0    |         |                     | \$90,000       |
| 1    | 20%     | \$18,000            | 72,000         |
| 2    | 32      | 28,800              | 43,200         |
| 3    | 19.2    | 17,280              | 25,920         |
| 4    | 11.52   | 10,368              | 15,552         |
| 5    | 11.52   | 10,368              | 5184           |
| 6    | 5.76    | 5184                | 0              |
| 7    | 0       | 0                   | 0              |
| 8    | 0       | 0                   | 0              |

Alternate MACRS. This approach is not detailed here and is rarely used, because it is economically less attractive than MACRS. A firm that is consistently not earning a profit can use this method to "postpone" some of the cost recovery until it is profitable. This can also be done by carrying losses forward or backward to other tax years.

This approach is essentially the straight-line method over the same period as with MACRS (see Exhibit 12.10). The exception is that items without an identified category have a recovery period of 12 years. In addition, the first and last years are subject to the same half-year convention used in MACRS.

#### 12.4 Gains and Losses on Sales and Recaptured Depreciation

When an asset is sold for more than its book value, the difference is **recaptured depreciation.** A **loss on sale** results when the asset is disposed of for less than its book value.

When depreciable assets are sold, given away, or disposed of, the current book value is compared with the net amount received. If the receipts are less than the book value, then there is a **loss on sale.** On the other hand, if the book value is less than the amount received, then too much depreciation has been taken. The tax law requires that this **excess prior depreciation be recaptured.** To use the language of an earlier tax code, there is a gain on the sale. The resulting tax essentially equals the taxes saved in prior years by way of the excess depreciation.

The recapture of excess depreciation ensures that MACRS, like the historical depreciation techniques, has a total depreciation or deduction from taxable income equal to the initial basis minus the item's residual value.

This recaptured depreciation or loss on sale also allows an economic analysis to ignore any depreciation during the year of sale. In particular, there is a tax code provision that requires halving the depreciation during the period of disposal. This can be ignored, however, because the sum of the recaptured depreciation or loss on sale and any depreciation in the period of disposal is constant. The taxable income is the same, so it is easier to treat a sale during a year as a single transaction rather than as a sale and a partial depreciation deduction with a different book value for the computation of recaptured depreciation or loss on sale.

Exhibit 12.12 illustrates the four possibilities with the computer network used in Example 12.4. Three of the possibilities can be illustrated by assuming that the sales price equals the estimated \$18,000 salvage value.

- **1.** *Loss on sale.* If the network is sold for \$18,000 at the beginning of year 3, when the book value is \$43,200, then there is a \$25,200 loss on the sale.
- **2.** *No gain or loss.* If the network is sold for \$18,000 during year 4, when the book value at the beginning of the year is \$25,920, then there is \$7920 available in a depreciation deduction. Or, if \$10,368 is claimed as  $D_4$ , then \$2448 will be recaptured, for the same net of \$7920.

This case was more common with the historical depreciation methods, since the asset's residual value was used as its salvage value. With MACRS, this is most likely to occur if a fully depreciated asset (book value = \$0) is donated to charity or thrown away.

**3.** Recaptured depreciation. If the network is sold as originally estimated for \$18,000 any time after the end of year 6, then there is \$18,000 in recaptured depreciation that must be added to the taxable income for the year of the sale.

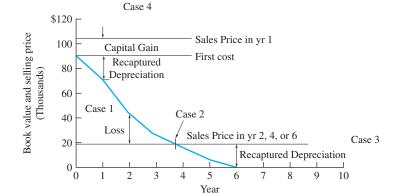

**EXHIBIT 12.12** Recaptured depreciation and losses on sale

| Residual Value Is | Result Is |
|-------------------|-----------|
|-------------------|-----------|

| Case 1 | less than | current book value | loss on sale                           |
|--------|-----------|--------------------|----------------------------------------|
| Case 2 | equals    | current book value | no loss & no recapture                 |
| Case 3 | exceeds   | current book value | recaptured depreciation                |
| Case 4 | exceeds   | initial book value | recaptured depreciation & capital gain |

The fourth possibility, a capital gain, requires a different assumed sales price.

**4.** Capital gain. Suppose that the firm selling the computer network made a major pricing error or inflation skyrockets, so that the computer network could be sold during year 2 for \$105,000. The book value at the end of year 1 (or the beginning of year 2) is \$72,000. The \$33,000 gain on sale is divided for tax purposes. The recaptured depreciation is \$18,000, and the capital gain is \$15,000, which equals the sales price minus the original first cost.

Obviously, this last situation of a capital gain is relatively rare for manufactured or constructed items. It occurs principally with assets that are not depreciated, such as land, bonds, and stock. Capital gains may be taxed at a lower rate than the rate for regular income and recaptured depreciation.

The importance of recaptured depreciation increased with the passage of ACRS in 1981, and that importance was maintained with MACRS in 1986. Both ARCS, MACRS, and alternate MACRS, assume salvage values of \$0 when depreciating. Thus, there is more recaptured depreciation than with the earlier straight-line, declining balance, and SOYD techniques.

If the asset being disposed of is replaced by a "like" asset, then the treatment of the loss on sale or recaptured depreciation is in reality more complex [Hartman and Hartman]. Rather than the loss on sale or recapture happening in the year of disposal, the basis for the replacement asset is adjusted, which will change the depreciation in each year of the recovery period of the replacement asset. While this provision must be followed to correctly calculate taxes, it is usually ignored to estimate the economic cost of different alternatives.

#### 12.5 OPTIMAL DEPRECIATION STRATEGIES

An optimal depreciation strategy maximizes the PW of the resulting tax savings. Since the tax rate is usually assumed to be constant and the firm to be profitable, this is equivalent to maximizing the PW of the depreciation deductions.

This strategy equates to choosing the shortest legal recovery period with the most accelerated depreciation method. Section 179 expensing, which is detailed in Section 12.8, should be used whenever possible; if it can only be applied to some assets, it should be applied to those assets with the longest lives. The strategy can be summarized as follows:

- **1.** Take the Section 179 depreciation deduction and the investment tax credit (see Chapter 13) wherever possible.
- 2. Use MACRS rather than alternate MACRS.

If considering taxes in a jurisdiction where MACRS is not required, then:

- **3.** Always use as small a value of *N* as possible.
- **4.** When using the declining balance method, use as large a value of  $\alpha$  as possible.

To a very large extent, the optimal depreciation strategy is achieved by using the required MACRS method. This system is legal, has relatively short recovery periods, depreciates to a book value of \$0, and combines the 200% or 150% declining balance method with an optimal switch to the straight-line method.

The advantages of MACRS are exemplified by Exhibit 12.10 and again in Example 12.5. While not as attractive as MACRS, both the declining balance and SOYD methods are far more attractive than the straight-line technique.

#### **EXAMPLE 12.5 Midwest Manufacturing**

Some manufacturing equipment has an installed first cost of \$90K and a salvage value after 15 years of \$10,520. Midwest Manufacturing uses an interest rate of 10%. Find the PW of the depreciation deductions for straight-line, SOYD, double-declining balance, MACRS, and alternate MACRS methods. Rank the strategies in order of their attractiveness. Which is the best?

#### **SOLUTION**

FC

90,000

The salvage value of \$10,520 matches that implied by double-declining balance depreciation, so no switch to the straight-line method is required. Because MACRS and alternate MACRS assume that the salvage value is \$0, there is \$10,520 of recaptured depreciation in year 15 for these methods.

Exhibit 12.13 summarizes the annual depreciation charges. The top portion of this table is the data block for the depreciation calculations. The next row is the basis for each depreciation technique. The values for the straight-line and SOYD methods differ from the others, since the salvage value, *S*, is subtracted before they are computed. The "helps" row contains intermediate values useful for computing the depreciation in that column.

i

10%

N

15

**EXHIBIT 12.13** Example 12.5, optimal depreciation strategy

S

10,520

| Basis              | \$79,480      | \$79,480 | \$90,000         | \$90,000 | \$90,000    |
|--------------------|---------------|----------|------------------|----------|-------------|
| "helps"            | 5298.667      | 120      | 0.133333         |          | 7           |
|                    |               |          | Double-Declining |          | Alternative |
| Year               | Straight-Line | SOYD     | Balance          | MACRS    | MACRS       |
| 1                  | \$5299        | \$9935   | \$12,000         | \$12,861 | \$6429      |
| 2                  | 5299          | 9273     | 10,400           | 22,041   | 12,857      |
| 3                  | 5299          | 8610     | 9013             | 15,741   | 12,857      |
| 4                  | 5299          | 7948     | 7812             | 11,241   | 12,857      |
| 5                  | 5299          | 7286     | 6770             | 8037     | 12,857      |
| 6                  | 5299          | 6623     | 5867             | 8028     | 12,857      |
| 7                  | 5299          | 5961     | 5085             | 8037     | 12,857      |
| 8                  | 5299          | 5299     | 4407             | 4014     | 6429        |
| 9                  | 5299          | 4636     | 3819             |          |             |
| 10                 | 5299          | 3974     | 3310             |          |             |
| 11                 | 5299          | 3312     | 2869             |          |             |
| 12                 | 5299          | 2649     | 2486             |          |             |
| 13                 | 5299          | 1987     | 2155             |          |             |
| 14                 | 5299          | 1325     | 1867             |          |             |
| 15                 | 5299          | 662      | 1618             | -10,520  | -10,520     |
| Total depreciation | \$79,480      | \$79,480 | \$79,480         | \$79,480 | \$79,480    |
| PW at 10%          | \$40,302      | \$48,972 | \$49,989         | \$62,412 | \$57,230    |

Notice that the next-to-last row shows that each technique claims the same total depreciation of \$79,840—but that the timing differs. Thus, the PW is highest for the most accelerated technique. MACRS is the most cost-effective, then alternate MACRS, double-declining balance, SOYD, and finally, straight-line depreciation. Since a higher PW means the tax deductions are more valuable, this is the order of attractiveness. The PWs for SOYD and double-declining balance methods are very similar.

Much of the large difference between the MACRS values and the other approaches is due to assuming a salvage value of \$0 and recapturing that excess depreciation 7 years later.

#### 12.6 PW OF A DEPRECIATION SCHEDULE

Rather than dealing with a depreciation schedule, it can be useful to have a formula or a single tabulated value to calculate the PW or EAW of the tax deductions from depreciation. Thus, to support the calculation of income taxes in Chapter 13, it is possible to generalize the calculations in Example 12.13. Since the tax rate is usually assumed to be a known constant, minimizing the PW of taxes is the same as maximizing the PW of the depreciation deductions. These calculations for the different depreciation methods also confirm the strategy of using MACRS if possible, then double-declining balance, then SOYD, and then straight-line method only if required.

Straight-Line Method.  $D_t$  equals (FC – S)/N for N years. Thus, a simple (P/A) factor can be used to calculate a PW using Equation 12.5.

$$PW_{SL} = (P/A, i, N)(FC - S)/N$$
 (12.5)

Declining Balance Method. An equation can be derived for declining balance with a switch to straight-line depreciation—once the rate (200%, 175%, or 150%), life (*N*), and salvage value (*S*) are defined. Because MACRS is the current system and an example of a specific declining balance application, this derivation is not presented here.

SOYD Method. Equation 12.6 indicates that the annual  $D_t$  values can be expressed as a uniform periodic payment and a gradient. The annual periodic amount is:

$$A = (FC - S) \cdot N/SOYD$$

and the annual arithmetic gradient is:

$$G = -(FC - S)/SOYD.$$

Assuming that the tax savings occur at the ends of periods t = 1, 2, ..., N, the present value is

$$PW_{SOYD} = (FC - S)[N(P/A, i, N) - (P/G, i, N)]/SOYD$$
 (12.6)

MACRS. Single-period (P/F) factors can be multiplied by the MACRS percentages in Exhibit 12.9 and then summed. The results are summarized in Exhibit 12.14.

| i  | 3-Year | 5-Year | 7-Year | 10-Year |       | 20-Year |
|----|--------|--------|--------|---------|-------|---------|
| 1% | .9807  | .9726  | .9648  | .9533   | .9259 | .9054   |
| 2  | .9620  | .9465  | .9316  | .9101   | .8596 | .8234   |
| 3  | .9439  | .9215  | .9002  | .8698   | .8001 | .7520   |
| 4  | .9264  | .8975  | .8704  | .8324   | .7466 | .6896   |
| 5  | .9095  | .8746  | .8422  | .7975   | .6985 | .6349   |
| 6  | .8931  | .8526  | .8155  | .7649   | .6549 | .5867   |
| 7  | .8772  | .8315  | .7902  | .7344   | .6155 | .5441   |
| 8  | .8617  | .8113  | .7661  | .7059   | .5797 | .5062   |
| 9  | .8468  | .7919  | .7432  | .6792   | .5471 | .4725   |
| 10 | .8322  | .7733  | .7214  | .6541   | .5173 | .4424   |
| 11 | .8181  | .7553  | .7007  | .6306   | .4902 | .4154   |
| 12 | .8044  | .7381  | .6810  | .6084   | .4652 | .3911   |
| 13 | .7912  | .7215  | .6621  | .5875   | .4424 | .3691   |
| 14 | .7782  | .7055  | .6441  | .5678   | .4213 | .3492   |
| 15 | .7657  | .6902  | .6270  | .5492   | .4019 | .3311   |
| 16 | .7535  | .6753  | .6106  | .5317   | .3839 | .3146   |
| 17 | .7416  | .6611  | .5949  | .5150   | .3673 | .2995   |
| 18 | .7300  | .6473  | .5798  | .4993   | .3519 | .2856   |
| 19 | .7188  | .6340  | .5654  | .4844   | .3376 | .2729   |
| 20 | .7079  | .6211  | .5517  | .4702   | .3243 | .2612   |
| 21 | .6972  | .6087  | .5384  | .4567   | .3118 | .2503   |
| 22 | .6868  | .5968  | .5257  | .4439   | .3002 | .2403   |
| 23 | .6767  | .5852  | .5136  | .4317   | .2893 | .2310   |
| 24 | .6669  | .5740  | .5019  | .4201   | .2791 | .2223   |
| 25 | .6573  | .5631  | .4906  | .4090   | .2696 | .2142   |

**EXHIBIT 12.14** Table of PW factors for MACRS depreciation

As detailed in Section 12.4, the salvage value will be taxed as recaptured depreciation, since the book value is depreciated to \$0 under MACRS. Since the timing of that recapture depends on when the salvage value is received, the recapture is omitted from Exhibit 12.14. That salvage value in year  $N_{\text{last}}$  should be added using a separate (P/F) factor, as in Equation 12.7. Exhibit 12.14 sums over t years the products of the MACRS depreciation percentage for year t ( $\%_t$ ) and the (P/F) factors, which is the summation in Equation 12.7.

$$PW_{MACRS} = FC \cdot \sum_{t} \%_{t} \cdot (P/F, i, t) - S(P/F, i, N_{last})$$
(12.7)

For Example 12.4:

$$\begin{aligned} \text{PW}_{\text{MACRS}} &= 90,000[.2(P/F,.1,1) + .32(P/F,.1,2) + .192(P/F,.1,3) + .1152(P/F,.1,4) \\ &\quad + .1152(P/F,.1,5) + .0576(P/F,.1,6)] - 18,000(P/F,.1,8) \end{aligned}$$

$$= 90\text{K}[.18182 + .26446 + .14425 + .07868 + .07153 + .03251] \\ &\quad -18\text{K} \cdot .46651$$

$$= 90\text{K} \cdot .77326 - 18\text{K} \cdot .46651 = \$61,196$$

Notice that looking up i = 10% under the 5-year column in Exhibit 12.14 shows a value of .7733, which is the rounded value of the calculated value of .77326. Thus, the tabulated values in Exhibit 12.14 can be used instead of the detailed (P/F) factors in Equation 12.7.

## **EXAMPLE 12.6 PW of Depreciation Deductions for Midwest Manufacturing (Example 12.5 revisited)**

Using equations, calculate the PW of straight-line, SOYD, and MACRS depreciation schedules for Example 12.5. The first cost is \$90K, the salvage value after 15 years is \$10,520, and i = 10%.

#### **SOLUTION**

The values for straight-line, SOYD, and MACRS depreciation found using Equations 12.5 through 12.7 should check with those shown in Exhibit 12.13: \$40,302, \$48,972, and \$62,412, respectively.

Using Equation 12.5 for the PW of straight-line results in:

$$PW_{SL} = (P/A, 10\%, 15) \cdot 79,480/15 = 7.606 \cdot 79.48K/15 = $40.30K$$

which matches!

Using Equation 12.6 for the PW of SOYD results in:

$$PW_{SOYD} = 79.48K[15(P/A,.1,15) - (P/G,.1,15)]/SOYD$$
$$= 79.48K[157.606 - 40.152]/120 = $48.97K$$

which matches!

Finally, using Exhibit 12.14 (i = 10% and 7-year recovery period) for the summation portion of Equation 12.7 leads to:

$$PW_{MACRS} = 90K \cdot .7214 - 10,520(P/F,.1,15)$$
$$= 90K \cdot .7214 - 10.52K \cdot .2394 = $62.40K$$

which matches!

#### 12.7 DEPLETION OF RESOURCES

Depletion is analogous to depreciation. It reduces taxable income by accounting for the using up of natural resources, such as mines, wells, and timberlands. There are two methods for calculating depletion: cost and percentage. Cost depletion applies to all depletable assets. Percentage depletion applies to mineral deposits and, in some cases, to domestic oil and gas wells. In many cases, both depletion bases are calculated, and the larger one is used for each year.

Cost Depletion. Cost depletion divides a natural resource deposit's acquisition or first cost (FC) by estimated recoverable reserves (RR) and then multiplies that by the number of units sold during the taxable year (see Equation 12.8).

In other words, the number of recoverable tons, barrels, board-feet, etc., is estimated. This recoverable number is divided into the property's cost to find a cost depletion per unit. This unit cost and the year's volume of production determine the year's depletion on a cost basis. Sometimes, the property's cost must be allocated to the resource (depletable) and to land (not depletable)—for example, with timber, where only the trees' value is depleted.

Percentage Depletion. Exhibit 12.15 summarizes some of the categories in which percentage depletion is applied. The tabulated percentages are multiplied by the deposit's gross income (GI). In any year, percentage depletion cannot exceed half of the property's net income (NI) calculated without depletion (see Equation 12.9).

Cost depletion stops once the deposit's book value reaches \$0—in other words, when the accumulated depletion equals the acquisition cost. However, percentage depletion is still allowed, which may result in negative book values; these are typically credited to retained earnings.

**EXHIBIT 12.15** Percentage depletion rates

| Rate                     | Assets Included                                                                                             |
|--------------------------|----------------------------------------------------------------------------------------------------|
| 22%                      | Asbestos, bauxite, cobalt, lead, manganese, mercury, molybdenum, nickel, platinum, sulfur, tin, and uranium |
| 22                       | Regulated natural gas                                                                                       |
| 15                       | Small producers' oil and natural gas deposits                                                               |
| 15                       | Copper, gold, iron ore, oil shale, and silver                                                               |
| 14                       | Rock asphalt, vermiculite, bentonite, and refractory clay                                                   |
| 14                       | Nonmetallic minerals for building stone                                                                     |
| 10                       | Coal, lignite, sodium chloride                                                                              |
| $\frac{7\frac{1}{2}}{5}$ | Clay for sewer pipe and tile                                                                                |
| 5                        | Gravel, sand, peat, clay for roofing tile and flower pots                                                   |

#### **EXAMPLE 12.7 Northern Gold Mining**

Northern Gold Mining bought a mine site with 500,000 tons of recoverable ore for \$800,000. Of this total, \$50,000 is the land's estimated value. If 40,000 tons are processed this year, what is the cost depletion?

The revenue from 5500 ounces of gold is \$1.8M, and the expenses (other than depletion) are \$1.6M. What is the percentage depletion, and should cost or percentage depletion be claimed?

#### **SOLUTION**

The cost of the deposit is \$750,000, and the recoverable reserves are 500,000 tons. So, the cost per unit is \$1.50. At a volume of 40,000 tons, the depletion on a cost basis is \$60,000 this year. Using Equation 12.8:

Cost depletion<sub>t</sub> = (40,000 tons)(\$750,000/500,000 tons) = \$60,000

The 15% depletion rate that applies to gold is multiplied by the gross income of \$1.8M, for a maximum percentage depletion of \$270K. The 50% net income limit leads to a limit of  $(\$1.8M - \$1.6M) \cdot .5 = \$100K$ . Thus, the percentage depletion is limited to \$100K. Because that amount exceeds the cost depletion of \$60K, percentage depletion should be claimed.

Percentage depletion<sub>t</sub> = minimum  $\{.15(\$1.8M), .5(\$1.8M - \$1.6M)\} = \$100K$ 

#### 12.8 Section 179 Deduction

The Section 179 deduction was included in the tax code to benefit small businesses. It permits firms to expense capital equipment in the first year rather than depreciating that amount over time with MACRS. When this deduction was established in 1981, it was limited to \$5000. As detailed below, it has increased over time, with a scheduled level of \$25,000 for 2003:

| Year  | 1981   | 1986   | 1993   | 1997   | 1998   | 1999   | 2000   | 2001   |
|-------|--------|--------|--------|--------|--------|--------|--------|--------|
| Limit | \$5000 | 10,000 | 17,500 | 18,000 | 18,500 | 19,000 | 20,000 | 24,000 |

While Section 179 may be important to a firm, it may not be appropriate to include it in the analysis for any particular project, except for the smallest firm. If the firm has only one project, there is no problem. However, if a firm has 10 projects and each costs \$20,000, which one receives credit for the Section 179 deduction? The choice would be arbitrary, so it is better to analyze all potential projects without considering Section 179 (unless total expenditures are less than the limit for the year or only one project will be undertaken). However, the firm, if eligible, should claim the Section 179 deduction.

Items qualifying for Section 179 have MACRS recovery periods of 15 years or less, lives of 3 years or more, and are tangible (not patents or copyrights). The dollar amount for each new or used item is its acquisition cost after subtracting any trade-in allowance. The amount for all qualified items is then totaled so that the Section 179 deduction can be calculated.

The maximum Section 179 deduction must be less than:

- 1. Total spent on qualifying property that is placed in service in this year
- 2. Section 179 dollar limit for the year
- 3. |\$200,000 + Section 179 dollar limit for the year Total spent on qualifying property|
- 4. Taxable income

The third limit is a dollar-for-dollar reduction in the deduction, and it applies to larger firms that spend over \$200,000 per year on qualifying property. Thus, any firm placing more than \$200,000 plus the Section 179 dollar limit for the year worth of qualifying property in service cannot use Section 179.

The taxable income limit works as follows: A small business places \$29,000 of qualifying property in service in 2003, but its taxable income is only \$6000. The business could deduct \$6000 this year and carry forward a \$19,000 (= \$25,000 - \$6000) deduction for next year. Only that amount disallowed by the taxable income limit may be carried forward, not the \$4000 disallowed by the \$25,000 limit for 2003.

The Section 179 deduction reduces the basis for computing depreciation, and taxable income is reduced by any depreciation. Thus, if the small business depreciated either \$23,000 that it could not expense or something else, its taxable income would be reduced, and the Section 179 limit would drop from \$6000. Recapture provisions also apply for equipment, such as a computer, which is purchased for business use, expensed using Section 179, and later shifted partially or totally from business to personal use.

This deduction is very attractive when it is available. First, it provides the maximum immediate reduction in income taxes. Second, for small businesses with limited annual expenditures on equipment, the Section 179 deduction can eliminate (after the first year) some—or all—of the record-keeping and forms associated with depreciation.

Recapture for Section 179 Assets. When an item for which Section 179 has been claimed is sold or disposed, then recaptured depreciation, if any, must be reported as income. As shown in Example 12.8, the computation is made as though MACRS depreciation has been used.

#### **EXAMPLE 12.8 Recaptured Copier Write-off**

Smith, Jones, and Rodriguez purchased a sophisticated copier for \$9000 and expensed it under Section 179. During the fourth year of ownership, the copier is sold for \$3000. What is the recaptured depreciation?

#### SOLUTION

Copiers have 5-year recovery periods under MACRS, so the total depreciation that could have been claimed through year 3 is 71.2% = 20% + 32% + 19.2%. Therefore, the implied book value is 28.8% of the \$9000 initial cost, or \$2592. Since the sales price exceeds this by \$408, that amount is taxed as recaptured depreciation.

#### 12.9 Spreadsheet Functions for Depreciation

Most spreadsheet packages include functions for straight-line, declining balance, and SOYD depreciation. Exhibit 12.16 lists these functions for Excel. Because these techniques are simple and were replaced by MACRS in 1986, they are not covered in detail

| Depreciation Technique     | Excel                        |
|----------------------------|------------------------------|
| Declining balance          | DDB(cost,S,N,year,factor)    |
| Straight-line              | SLN(cost,S,N)                |
| Sum-of-the-years' digits   | SYD(cost,S,N,year)           |
| Variable declining balance | VDB(cost,S,N,start_period,   |
|                            | end_period,factor,no_switch) |

**EXHIBIT 12.16** Spreadsheet functions for depreciation

here. Excel's variable declining balance function was designed to cover declining balance with a switch to straight-line depreciation. However, it can be used to compute depreciation under MACRS.

Using VDB for MACRS. The Excel function VDB is a flexible or variable declining balance method. It includes the ability to specify the starting and ending periods rather than simply a year. It also includes an optional no-switch for problems where a switch from declining balance to straight-line depreciation is not desired.

To use VDB to calculate MACRS depreciation [Eschenbach and Lavelle], the following is true:

- S = 0, since MACRS assumes no salvage value.
- $N = N_d$  = recovery period of 3, 5, 7, 10, 15, or 20 years.
- First year runs from 0 to 0.5, second year from 0.5 to 1.5, third year from 1.5 to 2.5, year t from t 1.5 to t 0.5, and year  $N_D + 1$  from  $N_D .5$  to  $N_D$ .
- Factor = 2 for recovery periods of 3, 5, 7, or 10 years and 1.5 for recovery periods of 15 or 20 years.
- No\_switch can be omitted, since MACRS includes a switch to straight line.

The start\_period and end\_period arguments are from t-1.5 to t-0.5, because MACRS uses a half- year convention for the first year or depreciation from 0 to .5 year. The second year starts where the first year stops. When writing the Excel function, the start\_period must be defined so its minimum is 0 and end\_period so its maximum is life. The use of Equation 12.10 is illustrated in Example 12.9.

$$D_t = VDB(\cos t, 0, N_D, \max(0, t - 1.5), \min(N_D, t - .5))$$
(12.10)

## **EXAMPLE 12.9 Spreadsheet Functions for Computer Workstation** (Example 12.4 Revisited)

The workstations have a first cost of \$90K and a salvage value after 8 years of \$18K. What are the depreciation charges for the next 8 years under MACRS?

#### **SOLUTION**

Because these are computers, the recovery period is the 5-year class. Notice that the variable values for the workstations' life and salvage value are not used in the VDB to find the MACRS values. Instead, the 5-year recovery period and a salvage value of \$0 are used. The depreciation amounts for each year shown in Exhibit 12.17 match Example 12.4.

|    | A        | В                | С                 | D                  | Е                 | F                |
|----|----------|------------------|-------------------|--------------------|-------------------|------------------|
| 1  | \$90,000 | First cost       |                   |                    |                   |                  |
| 2  | \$18,000 | Salvage          |                   |                    |                   |                  |
| 3  | 8        | Life             |                   |                    |                   |                  |
| 4  | 5        | Recovery period, | not asset's phy   | sical life         |                   |                  |
| 5  | 200%     | Factor           |                   |                    |                   |                  |
| 6  |          |                  |                   |                    |                   |                  |
| 7  | Year     | Depreciation     |                   |                    |                   |                  |
| 8  | 1        | \$18,000.00      | =VDB(\$A\$1,0     | ),\$A\$4,MAX(0,A8- | 1.5),MIN(\$A\$4   | ,A8-0.5),\$A\$5) |
| 9  | 2        | \$28,800.00      | or (cost, 0, life | MAX(0, t-1.5), M   | IIN(life, $t5$ ), | factor)          |
| 10 | 3        | \$17,280.00      |                   |                    |                   |                  |
| 11 | 4        | \$10,368.00      |                   |                    |                   |                  |
| 12 | 5        | \$10,368.00      |                   |                    |                   |                  |

deleted since out of range "#NUM!"

deleted since out of range "#NUM!"

**EXHIBIT 12.17** Spreadsheet for depreciation using MACRS

\$5,184.00

\$90,000

= Sum

#### **12.10 SUMMARY**

15

16

6

7

8

This chapter has defined the terms for depreciation—basis, recovery period, salvage value, book value, and depreciation. It has emphasized that depreciation is not a cash flow and should only be included in after-tax analyses in which the taxes depend on the depreciation deducted.

The chapter included several basic depreciation methods. These methods are summarized in Exhibit 12.18. To compute straight-line depreciation, the first cost minus the salvage value is divided by the asset's life. Declining balance depreciation in year t equals the book value at the year's beginning multiplied by  $\alpha/N$ . Sum-of-the-years'-digits (SOYD) depreciation has a schedule that is very similar to double-declining balance, and its PW can be calculated using tabulated (P/G) factors.

The current U.S. tax code uses the Modified Accelerated Cost Recovery System (MACRS). This is a combination of double-declining balance for recovery periods of 3, 5, 7, or 10 years (150% for 15 or 20 years) and straight-line methods. A salvage value of \$0 is assumed, and the recovery periods are shorter than the estimated lives that were used for straight-line, SOYD, and declining balance depreciation.

|                        | MACRS                         | Straight<br>Line     | α% Declining<br>Balance            | Sum-of-the-years'-<br>digits (SOYD) |
|------------------------|-------------------------------|----------------------|------------------------------------|-------------------------------------|
| Recovery period        | $N_D(< N)$                    | N                    | N                                  | N                                   |
| Basis                  | FC                            | FC                   | FC                                 | FC                                  |
| Assumed salvage value  | \$0                           | S                    | S                                  | S                                   |
| Depreciation in year t | $\%_{ND_t} \cdot \mathrm{FC}$ | $\frac{(FC - S)}{N}$ | $\mathrm{BV}_{t-1} \cdot \alpha/N$ | $\frac{(FC - S)(N + 1 - t)}{SOYD}$  |

**EXHIBIT 12.18** Summary of depreciation methods

Because the MACRS salvage value is assumed to be \$0, recaptured depreciation is common when assets are disposed of. On the other hand, capital gains are rare for engineered projects. Capital gains are important for land, stocks, fine art, etc.—not for machinery that is used for 10 years and then disposed of.

The optimal depreciation strategy maximizes the PW of the available income tax deductions. This is achieved by using the shortest legal recovery period and by using MACRS wherever possible. The PW of available income tax deductions can be calculated using the annual depreciation deductions, or Equations 12.5 through 12.7 can be used instead. For MACRS, Exhibit 12.14 can be used.

Resource depletion is used for mineral deposits. The computations are analogous to those for depreciation. However, they are somewhat more complicated, since both a cost depletion basis and a percentage depletion basis may be available (the larger may be chosen).

Finally, Section 179 is an attractive depreciation method for small businesses. However, since it is applied to the firm, not to the item, it is usually inappropriate to consider Section 179 during the project selection phase. Which capital asset should receive the credit? These depreciation methods will be applied in Chapter 13 to income taxes. At that point, cash flows will again be the focus.

#### REFERENCES

Bussey, Lynn E., and Ted G. Eschenbach, The Economic Analysis of Industrial Projects, 2nd ed., 1992. Prentice-Hall.

Eschenbach, Ted G., and Jerome P. Lavelle, "MACRS Depreciation with a Spreadsheet Function: A Teaching and Practice Note," *The Engineering Economist*, Volume 46, Number 2, 2001, pp. 153–161.

Fleischer, Gerald A., and Lawrence C. Leung, "Depreciation and Tax Policies in China and the Four Little Dragons," *IIE Integrated Systems Conference Proceedings*, 1988, pp. 314–320.

Fleischer, Gerald A., A.K. Mason, and L.C. Leung, "Optimal Depreciation Policy Under the Tax Reform Act of 1986," *IIE Transactions*, Volume 22, Number 4, December 1990, pp. 330–339.

Hartman, Joseph C., and Raymond V. Hartman, "After-Tax Economic Replacement Analysis," *The Engineering Economist*, Volume 46, Number 3, 2001, pp. 181–204.

Remer, Donald S., and Yong Ho Song, "Depreciation and Tax Policies in the Seven Countries with the Highest Direct Investment from the U.S.," *The Engineering Economist*, Volume 38, Number 3, Spring 1993, pp. 193–208.

Smith, Gerald W., *Engineering Economy: Analysis of Capital Expenditures*, 4th ed., 1987, Iowa State University Press, pp. 161–163.

#### **PROBLEMS**

- 12.1 Metal Stampings, Inc., can purchase a new forging machine for \$400,000. After 20 years of use, the forge should have a salvage value of \$25,000.
  - (a) Under MACRS, what depreciation is claimed in year 3?
  - (*b*) Under the straight-line (pre-1981) method, what depreciation is claimed in year 3? (*Answer:* a. \$69,960; b. \$18,750)
- 12.2 Muddy Fields Earthmoving can purchase a bull-dozer for \$30,000. After 7 years of use, the bull-dozer should have a salvage value of \$5000.
  - (a) Under MACRS, what depreciation is claimed in year 3?
  - (b) Under the straight-line (pre-1981) method, what depreciation is claimed in year 3?
  - (c) Under the SOYD (pre-1981) method, what depreciation is claimed in year 3?
- 12.3 An asset costs \$15,000 and has a salvage value of \$500 after 10 years. What is the depreciation charge for the fifth year, and what is the book value at the end of the fifth year?
  - (a) Using the 150% declining balance method.
  - (b) Using the 200% declining balance method.

(Answer: a.  $D_5 = $1175$ ,  $BV_5 = $6656$ ; b.  $D_5 = $1229$ ,  $BV_5 = $4915$ )

- 12.4 A milling machine costs \$8000, and it will be scrapped after 10 years. Compute the book value and depreciation for the first two years using:
  - (a) MACRS.
  - (b) Straight-line depreciation.
  - (c) Double declining balance depreciation.
  - (d) SOYD depreciation.
- 12.5 The Jafar Jewel Mining Company has just purchased a new crystal extraction machine that cost \$5000 and has an estimated salvage value of \$1000 at the end of its 8-year useful life. Compute the depreciation schedule using the following methods:
  - (a) Straight-line.
  - (b) Double-declining balance.
  - (c) SOYD.
  - (d) MACRS (ADR = 8 years).
- 12.6 To meet increased delivery demands, the Moo-Cow Dairy has just purchased 10 new delivery trucks. Each truck cost \$18,000 and has an expected life of 4 years. The trucks can each be sold for \$2000 after 4 years. Using MACRS:

- (a) Determine the depreciation schedule for each truck
- (b) Determine the book value at the end of each year. (Answer:  $D_2 = $5760$ ,  $BV_2 = $8640$ )
- 12.7 A small microprocessor costing \$12,000 is to be depreciated using 150% declining balance depreciation over the next 4 years. The microprocessor will have no value after 4 years. Determine the depreciation schedule. What is the book value at the end of the 4 years?

(Answer: \$1831)

- 12.8 The Delta Cruise Company purchased a new tender (a small motor boat) for \$15,000. Its salvage value is \$500 after its useful life of 5 years. Calculate the depreciation schedule using:
  - (a) Double-declining balance.
  - (b) SOYD methods.
- 12.9 Blank Mind, Inc., just purchased a new psychograph machine for \$10,000. The expected resale value after 4 years is \$500. Determine the book value after 2 years using the following depreciation methods:
  - (a) Straight-line.
  - (b) SOYD.
  - (c) Double-declining balance.
- **12.10** A used drill press costs \$12,000, and delivery and installation charges add \$1500. The salvage value after 8 years is \$1000. Compute the accumulated depreciation through year 4 using:
  - (a) 7-year MACRS.
  - (b) Straight-line.
  - (c) 150% declining balance.
  - (d) SOYD.
- 12.11 A machine purchased by the Bee Buzzsaw Company originally cost \$245,000. Delivery and installation charges amounted to \$5000. The declared salvage value was \$25,000. Early in year 4, the company changed its product mix and found that it no longer needed the machine. One of its competitors agreed to buy the machine for \$90,000. Determine the loss, gain, or recapture of MACRS depreciation on the sale. The ADR is 12 years for this machine. (Answer: \$19,325 loss on sale)
- 12.12 A numerically controlled milling machine was purchased for \$95,000 four years ago. The estimated

- salvage value was \$10,000 after 15 years. What is the machine's book value now after 4 years of depreciation? If the machine is sold for \$20,000 early in year 5, how much of a gain on sale or recaptured depreciation is there? Assume:
- (a) 7-year MACRS.
- (b) Straight-line.
- (c) Double-declining balance.
- (d) SOYD.
- 12.13 A computer costs \$9500, and its salvage value in 8 years is negligible. What is the book value after 4 years? If the machine is sold for \$3500 in year 5, how much of a gain or recaptured depreciation is there? Assume:
  - (a) MACRS.
  - (b) Straight-line.
  - (c) Double-declining balance.
  - (d) SOYD.
- 12.14 A conveyor was purchased for \$40,000. Shipping and installation costs were \$15,000. It was expected to last 6 years, when it would be sold for \$5000 after paying \$3000 for dismantling. Instead, it lasted 9 years, and several workers were permitted to take it apart on their own time for reassembly at a private technical school. How much of a gain, loss, or recaptured depreciation is there? Assume:
  - (a) 7-year MACRS.
  - (b) Straight-line.
  - (c) Double-declining balance with switch to straight-line.
  - (d) SOYD.
- 12.15 An automated assembly line is purchased for \$250,000. The company has decided to use units-of-production depreciation. At the end of 8 years, the line will be scrapped for an estimated \$20,000. Using the following information, determine the depreciation schedule for the assembly line.

| Year | Production Level |
|------|------------------|
| 1    | 5000 units       |
| 2    | 10,000 units     |
| 3    | 15,000 units     |
| 4    | 15,000 units     |
| 5    | 20,000 units     |
| 6    | 20,000 units     |
| 7    | 10,000 units     |
| 8    | 5000 units       |
|      |                  |

(Answer:  $D_1 = $11,500$ )

- 12.16 During the construction of a highway bypass, earthmoving equipment costing \$40,000 was purchased for use in transporting fill from the borrow pit. At the end of the 4-year project, the equipment will be sold for \$20,000. The schedule for moving fill calls for a total of 100,000 cubic feet during the project. In the first year, 40% of the total fill is required; in the second year, 30%; in the third year, 25%; and in the final year, the remaining 5%. Determine the units-of-production depreciation schedule for the equipment.
- 12.17 A small delivery van can be purchased for \$14,000. At the end of its useful life (8 years), the van can be sold for \$2000. Using the methods listed below, determine the PW of the depreciation schedule based on 12% interest.
  - (a) Straight-line.
  - (b) SOYD.
  - (c) MACRS.

(Answer: a. \$7451, b. \$8424, c. \$9526)

- 12.18 The ABC Block Company purchased a new office computer costing \$4500. During the third year, the computer is declared obsolete and is donated to the local tech training school. Using an interest rate of 10%, calculate the PW of the depreciation and donation deductions. Assume that no salvage value was initially declared and that the machine was expected to last 5 years.
  - (a) Straight-line.
  - (b) SOYD.
  - (c) MACRS.
- **12.19** A pump in an ethylene plant costs \$15,000. After 9 years, the salvage value is nil.
  - (a) Determine  $D_t$  and BV<sub>t</sub> using straight-line, SOYD, and 7-year MACRS.
  - (b) Find the PW of each depreciation schedule if the interest rate is 8%.
- 12.20 Some R&D equipment costs \$250,000. The interest rate is 10%, and the salvage value is \$25,000. The expected life is 10 years (with periodic upgrades). Compute the PW of the depreciation deductions assuming:
  - (a) MACRS.
  - (b) Straight-line depreciation.
  - (c) SOYD depreciation.
- **12.21** Western Coal expects to produce 75,000 tons of coal annually for 15 years. The deposit cost \$2M to acquire. The annual gross revenues are expected to

- be \$8 per ton, and the net revenues are expected to be \$3 per ton.
- (a) Compute the annual depletion on a cost basis.
- (b) Compute the annual depletion on a percentage basis. (Answer: cost = \$133.3K, percentage = \$60K)
- 12.22 Eastern Gravel expects to produce 50,000 tons of gravel annually for 5 years. The deposit cost \$120K to acquire. The annual gross revenues are expected to be \$8 per ton, and the net revenues are expected to be \$3 per ton.
  - (a) Compute the annual depletion on a cost basis.
  - (b) Compute the annual depletion on a percentage basis.
- 12.23 A 2000-acre tract of timber is purchased by the Newhouser Paper Company for \$800,000. The acquisitions department at Newhouser estimates the land will be worth \$225 per acre once the timber is cleared. The materials department estimates that a total of 5 million board-feet of timber is available from the tract. It is expected to take 5 years for all the timber to be harvested. The harvest schedule calls for equal amounts of the timber to be harvested each year. Determine the depletion allowance for each of the 5 years. (Answer: \$70,000)
- 12.24 The Piney Copper Company purchased an orebearing tract of land for \$7,500,000. The geologist for Piney estimated the recoverable copper reserves to be 450,000 tons. During the first year, 50,000 tons were mined and 40,000 tons were sold for \$4,000,000. Expenses (not including depletion allowances) were \$2,500,000. What are the percentage depletion and the cost depletion allowances?
- The Red Dog oil field will become less productive each year. Martinson Brothers is a small company that owns Red Dog, which is eligible for percentage depletion. Red Dog cost \$2M to acquire, and it will be produced over 15 years. Initial production costs are \$4 per barrel, and the wellhead value is \$9 per barrel. The first year's production is 80,000 barrels, which will decrease by 5000 barrels per year.
  - (a) Compute the annual depletion (each year may be cost-based or percentage-based).

- (b) What is the PW at i = 12% of the depletion schedule?
- 12.26 A small design firm's only capital purchase this year is a graphics workstation, which will cost \$28,000. The firm's taxable income currently averages \$60,000 per year. What is the MACRS recovery period? Contrast the depreciation schedules with and without Section 179—use the 2003 dollar limit. (*Answer:* year 1: \$25,600 vs. \$5600)
- 12.27 Redo Problem 12.26 with taxable income before depreciation for this year of only \$7000. Assume the Section 179 deductions for later years will be used for later equipment purchases.
- 12.28 A small but very profitable research firm purchased \$175,000 worth of research equipment in 2003. Using MACRS and Section 179 expensing, determine the depreciation schedule for the equipment.
- 12.29 A small, profitable construction contractor purchases equipment costing \$205,000 in 2003. Using MACRS (5-year class) and Section 179 expensing, determine the depreciation schedule for the equipment.
- Using the spreadsheet functions construct the depreciation schedules for Problem 12.5 using the following methods:
  - (a) Straight-line.
  - (b) Double-declining balance.
  - (c) SOYD.
  - (d) MACRS (ADR = 8 years).
- Using the spreadsheet functions construct the depreciation schedules for Problem 12.10 using the following methods:
  - (a) 7-year MACRS.
  - (b) Straight-line.
  - (c) 150% declining balance.
  - (d) SOYD.

#### **Minicase**

12.32 Study the depreciation rules as published by the IRS or the appropriate agency of another government. Describe some aspect not covered in this chapter. Provide an example.

#### **Income Taxes**

#### • THE SITUATION AND THE SOLUTION

Income taxes are cash flows that depend on the profits generated by projects and alternatives. The computation of taxes depends on ever-changing tax codes.

The solution is to understand the principles underlying the tax code. In particular, this includes depreciation (see Chapter 12), marginal income tax rates, tax credits, and deductible interest. After-tax cash flows can be used to compute PWs, EACs, and IRRs.

#### CHAPTER OBJECTIVES

After you have read and studied the sections of this chapter, you should be able to:

- SECTION 13.1 Select a point of view, and describe the steps of calculating income taxes.
- SECTION 13.2 Compute income taxes using a progressive marginal tax rate schedule.
- SECTION 13.3 Find taxable income, including depreciation.
- SECTION 13.4 Select an after-tax minimum attractive rate of return and calculate after-tax cash flows using year-by-year cash flows.
- SECTION 13.5 Calculate after-tax cash flows using formulas for straight-line, MACRS, and sum-of-the-years'-digits depreciation.
- SECTION 13.6 Include investment tax credits and capital gains as necessary.
- SECTION 13.7 Use spreadsheets to compute after-tax IRRs, including tax-deductible interest on financing.

APPENDIX 13A Calculate personal income taxes.

#### KEY WORDS AND CONCEPTS

**Differing perspectives on taxes** Government's: to raise revenue and promote general welfare; firm's: to pay as little as is legal, and that as late as possible; analyst's: taxes always matter to the firm but may have little impact on the choice between alternatives.

**Marginal tax rate** One that applies to a block of taxable income, not to all income.

**Capital asset** When bought, it is not an expense, and it is not tax deductible.

**Investment tax credit** A 3% to 10% portion of an investment's first cost that is credited against income taxes owed.

**Capital gain** The amount by which an asset's selling price exceeds its first cost.

**Leverage** The increase in an attractive project's PW or IRR by financing part or all of it at an interest rate below the MARR. The variability and financial risk of the PW and IRR also increase if revenues go down or costs go up.

#### 13.1 Principles of Income Taxes

Income, Property, Sales, and Value Added Taxes. Most firms pay several kinds of taxes. Most revenue for the U.S. federal government is raised through income taxes. In many states, this is also true. In the United States, much of the funding for municipal government is often based on property taxes—on buildings, factories, vehicles, etc. In some jurisdictions, a sales tax is levied on all purchases.

Outside of the U.S. a common tax is the value added tax (VAT). This is analogous to a sales tax, because it is a percentage of the value. However, it is levied on transactions throughout the chain, not just at the end. For example, the manufacturer's supplier, manufacturer, wholesale distributor, and retail outlet would all pay VAT rather than simply having a sales tax collected at the retail outlet.

While property, sales, and VAT are important taxes and should be considered for project evaluation, they are typically a percentage of the value and, thus, somewhat simpler than income taxes. More importantly, there is a large variety of rates and rules, so detailed local knowledge of where the project will be built or implemented is required.

There are even significant variations for different firms in the same city. To encourage the location of new manufacturing plants or new corporate headquarters, many states and cities have negotiated partial or complete tax moratoriums with firms.

Thus, this chapter focuses on the national tax that is consistently applied within the United States—the income tax. For most firms, this is also the largest tax burden, so it is the one with the largest impact on the evaluation of proposed projects.

Point of View. Before discussing the detailed principles behind income tax calculation, **three differing perspectives on taxes** may be helpful: the government's, the firm's, and the analyst's.

The government's perspective on income taxes focuses on *generating revenue for government operations and promoting the general welfare through tax policy*. For example, governments have used investment tax credits to encourage capital investment, limited the deductibility of corporate "perks" to discourage wasteful practices, and eliminated deductions for interest paid on consumer debt to encourage savings.

For both firms and individuals, the private view of taxes is the same. From an economic perspective, the goal is to *pay as little as legally permissible, and that as late as possible*. This underlies the selection of MACRS as the optimal depreciation strategy in Section 12.5. Because of this perspective, firms that operate in multiple states or countries may set transfer or internal prices so that subsidiaries in low-tax-rate jurisdictions "earn" the profits for the corporation. From an ethical perspective, a firm or individual should be willing to pay their fair share.

The analyst's perspective on income taxes is that *taxes always matter to the firm, but* sometimes taxes can be ignored when making a decision. For example, the choice between a stainless-steel pump that lasts 8 years and a brass pump that lasts 6 years is unlikely to be

#### Differing perspectives on taxes

include the government's, which is to raise revenue and promote general welfare; the firm's, which is to pay as little as is legal, and that as late as possible; and the analyst's, which is that taxes always matter to the firm but may have little impact on the choice between alternatives.

changed by including income taxes. To save time and to focus attention on more important items, the analyst may ignore income taxes when they will not have a significant impact. Taxes can rarely be ignored (1) when doing something is being compared with doing nothing, (2) when capital- and labor-intensive alternatives are compared, or (3) when a budget is being set.

This chapter will focus on the firm's perspective, not on the government's. After mastering the computation of income taxes, you should be able to identify cases in which the omission of taxes will not affect the recommendations.

Principles of Calculation. Income taxes depend on profits, not on an item's value. Thus, accounting for an item's impact on taxes requires considering depreciation's impact on profits. Income taxes are assessed by the U.S. government, most states, and many municipalities.

The basic steps of calculating income taxes from a corporate perspective are:

- Find the firm's taxable income, considering revenues, expenses, and depreciation deductions.
- **2.** Compute the tax owed using the appropriate schedule of marginal tax rates.
- 3. Reduce the tax owed by any credits, such as the investment tax credit.

In some cases, only the costs of alternatives are analyzed. For example, an engineer might evaluate automating a production line with robots without analyzing the assembly line's benefits or revenues. The costs reduce taxable income and taxes—generating tax savings. In this case, an after-tax analysis requires the following assumption:

Firms subject to income tax may lose money periodically, but in the long run, they are profitable. Thus, it is safe to assume that these firms have adequate revenues so that an alternative's expenses and depreciation are completely deductible from taxable income, even if that income is unknown.

One justification for this assumption is the existence of carryforward and carryback provisions that permit the losses of one year to be considered when computing future taxes or recomputing prior taxes.

Firms pay income taxes on their total operations, not on individual projects. As the next section details, the income tax rate is linked to the firm's income level, not to an alternative's level of income generation.

#### 13.2 PROGRESSIVE MARGINAL TAX RATES

Income taxes for firms and individuals are calculated similarly. Each uses a progressive schedule of income tax rates (higher incomes pay higher rates). Corporate taxes are included here; personal income taxes for individuals and for small businesses that are taxed as individuals are included in Appendix 13A.

Exhibit 13.1 summarizes the federal corporate tax rate structure that was established in 1986. The last three brackets were added by the Revenue Reconciliation Act of 1993. Each rate is a marginal tax rate. That is, each **marginal tax rate** applies to a block of taxable income. For example, a firm whose profit is \$60,000 is taxed at 15% on the first \$50,000 and at 25% on the next \$10,000. See Example 13.1 as well.

If only costs are analyzed, assume business is profitable so that depreciation and expenses are tax deductible.

A marginal tax rate applies to a block of taxable income, not to all income.

| Tax Rate | Income Block                      |
|----------|-----------------------------------|
| 15%      | $x \le $50,000$                   |
| 25%      | $$50,000 < x \le $75,000$         |
| 34%      | $$75,000 < x \le $100,000$        |
| 39%      | $100,000 < x \le 335,000$         |
| 34%      | $$335,000 < x \le $10,000,000$    |
| 35%      | $10,000,000 < x \le 15,000,000$   |
| 38%      | $$15,000,000 < x \le $18,333,333$ |
| 35%      | \$18 333 333 < r                  |

**EXHIBIT 13.1** U.S. corporate income tax schedule

#### **EXAMPLE 13.1 ElectroSwitch**

ElectroSwitch manufactures electric switches for industrial applications. Last year, its taxable income was \$450K. Calculate the income tax owed by ElectroSwitch.

#### **SOLUTION**

This tax can be calculated using the marginal tax schedule as follows:

$$$7.50K = .15 \cdot 50K$$
 $6.25K = .25 \cdot 25K$ 
 $8.50K = .34 \cdot 25K$ 
 $91.65K = .39 \cdot 235K$ 
 $39.10K = .34 \cdot 115K$ 
 $$153.00K \text{ total tax}$ 

Since \$450K is between \$335K and \$10M, a flat rate of 34% can be used. See discussion following example. Tax =  $.34 \cdot $450K = $153K$ 

The corporate tax rate schedule includes a 5% surtax applied to the \$235K worth of income between \$100K and \$335K and a 3% surtax applied to \$3.33M of income. The first surtax erases the tax "cut" from 34% to lower tax rates for the first \$75K of taxable income. Mathematically, lowering the rate from 34% to 15% for the first \$50K and to 25% for the next \$25K saves firms \$50K  $\cdot$  19% + \$25K  $\cdot$  9% = \$11,750 in taxes. The surtax is \$235K  $\cdot$  5%, or \$11,750. Thus, for taxable incomes between \$335K and \$10M, the tax rate is essentially a flat 34% (or tax = .34  $\cdot$  taxable income<sub>\$335K-\$10M</sub>). The second surtax erases the tax "cut" from 35% to lower tax rates for the first \$10M of taxable income. Thus, for taxable incomes above \$18.33M, the tax rate is a flat 35% (or tax = .35  $\cdot$  taxable income<sub>\$18.33M+</sub>).

Effective Tax Rate for State, Local, and Federal Taxes. Most states and many cities and local governments levy income taxes. These state (s) and city (c) income tax rates can be

combined with the federal rates (f) using Equation 13.1. The after-tax income fraction is (1-f) for the federal and (1-s-c) for the state and city. The fractions are multiplied, because state income taxes can be deducted from federal taxable income. Equation 13.1 assumes that city and state taxes can be deducted from federal taxable income, but that city taxes do not reduce state taxable income and the state taxes do not reduce city taxable income.

After-tax income = Before-tax income 
$$\cdot (1 - s - c) \cdot (1 - f)$$
 (13.1)

This can be restated as an effective income tax rate  $(t_e)$  using Equation 13.2.

$$t_e = f + s + c - f(s + c) \tag{13.2}$$

As noted in [Federation of Tax Administrators], the top state income tax rate exceeds 5.5% in three-fourths of the states. It exceeds 7.3% in half of the states and 8.7% in one-fourth of the states. The highest rate was 12%, and five states did not have conventional taxes on corporate income.

As shown in Example 13.2, if a 9.1% state income tax rate is assumed, then an effective income tax rate of 40% results. This text sometimes uses this rate rather than requiring a lookup of the federal rate.

#### **EXAMPLE 13.2 Effective Tax Rate**

Suppose that ElectroSwitch operates in a state with a 9.1% income tax rate. At an income level of \$450K, compute the effective tax rate if state income taxes are deductible from federal taxable income.

#### **SOLUTION**

Compute state income taxes first. They equal  $.091 \cdot \$450$ K, or \$40,950. Subtracting this from the income of \$450K, taxable federal income is now \$409,050, which at the 34% rate is taxed at \$139,080. The total tax of \$180K is 40% of \$450K. Thus, the effective tax rate,  $t_e$ , is 40%.

Using Equation 13.2, where c = 0:

$$t_e = f + s - f \cdot s = .34 + .091 - .34 \cdot .091 = .431 - .031 = .4$$

#### 13.3 FINDING TAXABLE INCOME WHEN INCLUDING DEPRECIATION

Taxable income begins with the revenue earned each year by the firm. Yearly expenses are subtracted from the annual revenue to find the taxable income. These expenses include hourly labor, salaries, fringe benefits, energy and other utilities, purchased materials and parts, freight, interest on borrowed money, etc.

All of these expenses are included in computing the firm's taxable income, but only some of them can be identified with individual projects or alternatives. For example, the salaries and fringe benefits of many individuals cannot be linked to individual projects. These include salaries for top management; the personnel, accounting, and marketing

departments; etc. Interest costs on bonds and loans taken out by the firm are another example of costs that cannot normally be linked to individual projects.

Then, there are the capital expenditures that exchange cash assets for machinery assets. These capital expenditures do not change taxable income directly, but the annual depreciation of the capital costs is tax deductible.

Categorizing Before-Tax Cash Flows. Before-tax cash flows can be divided into those that are revenues or expenses and those that represent capital purchases—which are depreciated or expensed over a recovery period.

As shown in Examples 13.3 and 13.4, the first cost is not included in the calculation of taxable income. Examples 13.11 and 13.12 will show that the principal payments on a loan are not included in taxable income. Buying a **capital asset**, whether with a lump-sum payment or with loan payments over time, is not an expense; it is the exchange of a cash asset for a physical asset. Because buying a capital asset is not an expense, it is not tax deductible.

Salvage values are somewhat more complicated. As shown in Example 13.3, if the salvage value matches the book value (using straight-line, declining balance, or SOYD methods), then sale of the asset generates no income. Instead, it is the exchange of a physical asset for a cash asset. As shown in Example 13.4, if the salvage value does not match the book value (MACRS assumes the salvage value is \$0), then the recaptured depreciation is taxable income.

Whenever an asset is sold, the book value is compared with the net receipts—cash received minus removal expenses. If the difference is nonzero, then the loss or the recaptured depreciation is taxable income, as discussed in Section 12.4. If the asset being disposed of is replaced by a "like" asset, then the treatment of the loss on sale or recaptured depreciation is in reality more complex [Hartman and Hartman]. Rather than the loss on sale or recapture happening in the year of disposal, the basis for the replacement asset is adjusted, which will change the depreciation in each year of the recovery period of the replacement asset. While this provision must be followed to correctly calculate taxes, it is usually ignored to estimate the economic cost of different alternatives.

In Examples 13.3 and 13.4, the same sign convention of previous chapters applies. Thus, the asset's cost and the annual O&M costs are negative in sign. A negative taxable income will result in a negative tax, which is a savings in taxes. Remember, the assumption of Section 13.1 that the firm has profits and taxable income to offset any negative taxable income from a particular project.

Taxable income equals the taxable portion of any before-tax cash flows (BTCFs) minus the depreciation for that year. Notice that if the taxable incomes for Examples 13.3 and 13.4 are totaled, they are both -\$152K. The depreciation method does not change the total taxable income, just its timing.

# **EXAMPLE 13.3 Straight-Line Taxable Income for Computer**Workstation Network

Example 12.1 described a computer workstation network with a first cost of \$90K, a life of 8 years, and a salvage value of \$18K. Here, let us add an annual expense of \$10K for O&M, training, software updates, etc. Assuming straight-line depreciation, calculate the annual taxable income for the workstation network.

Buying a **capital asset** is not an expense, and it is not tax deductible. The tax deduction is spread out over time as depreciation.

#### **SOLUTION**

From Example 12.1,  $D_t = \$9000$  for straight-line depreciation. That is, (FC - S)/N, or (90K - 18K)/8 years. The \$90K in first cost does not reduce taxable income. It is an exchange of a money asset for a physical asset. Nor does the \$18K in salvage value increase the taxable income. It is an exchange of a physical asset for a money asset. Exhibit 13.2 summarizes this.

**EXHIBIT 13.2** Straight-line depreciation and taxable income

| Years | BTCF       | $D_t$ | Taxable Income |
|-------|------------|-------|----------------|
| 0     | -\$90K     | \$0   | \$0            |
| 1–7   | -10K       | 9K    | -19K           |
| 8     | -10K + 18K | 9K    | -19K           |

#### **EXAMPLE 13.4 Taxable Income with MACRS for Workstation Network**

Example 13.3 described a computer workstation network with a first cost of \$90K, a life of 8 years, a salvage value of \$18K, and an annual expense of \$10K. Calculate the annual taxable income assuming MACRS depreciation.

#### **SOLUTION**

The  $D_t$  values in Exhibit 13.3 are from Example 12.4. The \$90K in first cost does not reduce taxable income. However, the \$18K in salvage value is taxed, because MACRS reduces the book value to \$0 over the first 6 years and the \$18K is recaptured depreciation.

**EXHIBIT 13.3** MACRS and taxable income

| Year | BTCF       | $D_t$  | Taxable Income |
|------|------------|--------|----------------|
| 0    | -\$90K     | \$0    | \$0            |
| 1    | -10K       | 18,000 | -28,000        |
| 2    | -10K       | 28,800 | -38,800        |
| 3    | -10K       | 17,280 | -27,280        |
| 4    | -10K       | 10,368 | -20,368        |
| 5    | -10K       | 10,368 | -20,368        |
| 6    | -10K       | 5184   | -15,184        |
| 7    | -10K       | 0      | -10,000        |
| 8    | -10K + 18K | 0      | 8000           |

# 13.4 CALCULATING AFTER-TAX CASH FLOWS AND EACS USING TABLES OR SPREADSHEETS

Calculating an after-tax cash flow (ATCF) requires that the calculated tax be *subtracted* from the before-tax cash flow (BTCF) for that year. Then, the principles of engineering economy can be applied to the resulting cash flows. Usually, *i*, the discount rate, is

significantly lower after taxes than before taxes. The after-tax i often equals the before-tax i multiplied by  $(1 - t_e)$ .

Unless loan payments or first costs are involved, the starting point for taxable income is the BTCFs. Subtracting the depreciation then leads to the taxable income, as was shown in Examples 13.3 (straight-line) and 13.4 (MACRS). As shown in those examples, the first costs do not affect the taxable income. Similarly, the principal portion of any loan payment also is not part of taxable income calculations.

The next step is to multiply the firm's marginal tax rate by the taxable income and to subtract the resulting tax from the BTCF. This is shown in Examples 13.5 (straight-line) and 13.6 (MACRS). If the taxable income is negative, then the negative tax stands for a tax savings. Whatever entry is in the tax column, it is subtracted from the BTCF column.

Once the ATCFs have been calculated, it is a standard problem in engineering economy to calculate a PW or an EAC. In Example 13.6, this is done using the NPV(*i*,values) function for the ATCF block.

# **EXAMPLE 13.5 ATCF for Straight-Line Depreciation for Workstation Network**

Example 13.3 calculated the taxable income for a computer workstation network with a first cost of \$90K, a life of 8 years, a salvage value of \$18K, and an annual expense of \$10K. Assume that the 40% effective tax rate calculated in Example 13.2 for ElectroSwitch can also be used for the Smith, Jones, and Rodriguez engineering firm. Calculate the ATCFs and the EAC for the workstation network if i = 8%.

#### **SOLUTION**

From Example 13.3, the first four columns are repeated below. The fifth column in Exhibit 13.4, taxes, simply multiplies the taxable income by the 40% effective income tax rate. The sixth column, ATCF, is simply BTCF minus taxes.

**EXHIBIT 13.4** ATCFs with straight-line depreciation

| Years | BTCF       | $D_t$ | Taxable Income | Taxes | ATCF   |
|-------|------------|-------|----------------|-------|--------|
| 0     | -\$90K     | \$0   | \$0            | \$0   | -\$90K |
| 1–7   | -10K       | 9K    | -19K           | -7.6K | -2.4K  |
| 8     | -10K + 18K | 9K    | -19K           | -7.6K | 15.6K  |

At i = 8%:

$$PW = -90K - 2.4K(P/A,8\%,7) + 15.6K(P/F,8\%,8)$$

$$= -90K - 2.4K(P/A,8\%,8) + 18K(P/F,8\%,8)$$

$$= -90K - 2.4K \cdot 5.747 + 18K \cdot .5403 = -\$94.07K$$

$$EAC = 90K(A/P,8\%,8) + 2.4K - 18K(A/F,8\%,8)$$

$$= 90K \cdot .1740 + 2.4K - 18K \cdot .0940 = \$16.37K$$

#### **EXAMPLE 13.6 ATCF with MACRS for Workstation Network**

Using the data of Example 13.5 (a first cost of \$90K, a life of 8 years, a salvage value of \$18K, and an annual expense of \$10K) and MACRS depreciation, calculate the ATCF and the EAC assuming i = 8%.

#### **SOLUTION**

The first four columns of Exhibit 13.5 are from Example 13.4. As in Example 13.5, the fifth column for taxes is calculated by simply multiplying the fourth column by 40%, the effective income tax rate. The sixth column for ATCFs is the BTCF minus the tax.

#### **EXHIBIT 13.5** ATCFs with MACRS

|      |                  |        | Taxable |         |           |
|------|------------------|--------|---------|---------|-----------|
| Year | BTCF             | $D_t$  | Income  | Tax     | ATCF      |
| 0    | -\$90,000        | \$0    | \$0     | \$0     | -\$90,000 |
| 1    | -10,000          | 18,000 | -28,000 | -11,200 | 1200      |
| 2    | -10,000          | 28,800 | -38,800 | -15,520 | 5520      |
| 3    | -10,000          | 17,280 | -27,280 | -10,912 | 912       |
| 4    | -10,000          | 10,368 | -20,368 | -8147   | -1853     |
| 5    | -10,000          | 10,368 | -20,368 | -8147   | -1853     |
| 6    | -10,000          | 5184   | -15,184 | -6074   | -3926     |
| 7    | -10,000          | 0      | -10,000 | -4000   | -6000     |
| 8    | -10,000 + 18,000 | 0      | 8000    | 3200    | 4800      |

PW = CF<sub>0</sub> + NPV(8%,ATCF block) = 
$$-$89,437$$
  
EAC =  $89,437(A/P,8\%,8) = 89,437 \cdot .1740 = $15,562$ 

The PW could also be calculated using the PW factors for MACRS (see Exhibit 12.14). Since i = 8% and the recovery period is 5 years, the factor is .8113. However, this will be detailed in Example 13.8.

Note that using MACRS rather than straight-line depreciation decreases the EAC of the computer workstation network to \$15,562 from \$16,370. This 5% decrease in equivalent annual after-tax cost is due solely to the faster write-off that is allowed under MACRS. It is also worth noting that a 5% decrease in costs may *double* profits, since profits are often between 1% and 10% of costs.

Selecting an After-Tax IRR. Just as with BTCFs, there are two after-tax situations. Constrained project selection can be solved using the opportunity cost of capital—if each project's ATCFs, are used. Similarly, mutually exclusive alternatives can be compared after taxes.

To compare mutually exclusive alternatives after taxes, i must be specified as an after-tax rate. That rate can be derived from constrained project selection for that firm, or it may be assigned a value by upper management.

The relationship between before- and after-tax discount rates can be intuitively explained. If a 10% rate of return is earned and the effective tax rate is 34%, then the firm will earn 6.6% and pay 3.4% to the government in taxes.

The relationship between the before- and after-tax IRRs and the effective tax rate may not apply to individual projects. Depreciation and interest on loan payments are not evenly distributed over a project's duration, so the after-tax IRR must be computed from the project's cash flows.

### 13.5 CALCULATING ATCFS AND EACS USING FORMULAS

Straight-line and SOYD depreciation have regular patterns that match standard engineering economy factors for *A* and *G*. For problems that do not include loans, it is possible to replace the tables used in Section 13.4 with fairly simple formulas—for straight-line and SOYD depreciation. Using Exhibit 12.14 for the PW of the MACRS depreciation schedule, a formula can be developed for MACRS depreciation as well.

In these formulas, the ATCF will still be calculated by subtracting the calculated tax from the BTCF for each year. As shown in Examples 13.5 and 13.6, each year's tax equals the firm's marginal tax rate multiplied by its annual taxable income.

The following formulas can be simplified by partitioning each BTCF into a taxed (T subscript) and an untaxed (U subscript) portion. If there are loans with annual payments, then this separation is too complicated to be useful.

For straight-line and SOYD depreciation, the untaxed portions are simply the first cost (FC) and salvage value (S). For MACRS, only the first cost is untaxed. Thus, the taxed portion equals the annual revenues minus expenses for the straight-line and SOYD methods, while the salvage value is also included for MACRS.

Before deriving the formulas for each depreciation technique, Equation 13.3 describes the results in a general way for the cash flows in year *t*:

$$ATCF_{t} = BTCF_{t} - Tax_{t}$$

$$= BTCF_{t} - Taxable Income_{t} \cdot Tax Rate$$

$$= (BTCF_{tT} + BTCF_{tU}) - (BTCF_{tT} - D_{t}) \cdot Tax Rate$$

$$= BTCF_{tU} + BTCF_{tT}(1 - t_{e}) + D_{t} \cdot t_{e}$$
(13.3)

Equation 13.3 is expressed in terms of cash flows, but this can easily be converted for PWs or EACs. For PWs, the PW factors are added on each cash flow term and on the depreciation term. Likewise, for EACs.

Straight-Line Depreciation. This depreciation technique is the simplest, and so is its corresponding formula for calculating an after-tax EAC. Assuming that the annual O&M expenses and revenues are uniform, then Equation 13.4 can be used to calculate the PW or Equation 13.5 the EAC.

$$PW_{ATCF} = -FC + S(P/F, i, N) + [(Revenues - O&M) \cdot (1 - t_e) + D_t \cdot t_e](P/A, i, N)$$
(13.4)

$$EAC_{ATCF} = FC(A/P, i, N) - S(A/F, i, N)$$

$$- (Revenues - O&M) \cdot (1 - t_e) - D_t \cdot t_e$$
(13.5)

Example 13.7 applies Equation 13.5 to Example 13.5. Examples 13.5 and 13.7 calculate the same answer.

# **EXAMPLE 13.7 EAC for Straight-Line Depreciation for Workstation Network**

Example 13.5 calculated the ATCFs, PW, and EAC for a computer workstation network with a first cost of \$90K, a life of 8 years, a salvage value of \$18K, an annual expense of \$10K, and an effective 40% tax rate. Calculate the EAC for the workstation network if i = 8%.

#### **SOLUTION**

EAC<sub>ATCF</sub> = FC(
$$A/P, i, N$$
) -  $S(A/F, i, N)$  - (Revenues - O&M)  $\cdot$  (1 -  $t_e$ ) -  $D_t \cdot t_e$   
= 90K  $\cdot$  .1740 - 18K  $\cdot$  .0940 - (0 - 10K)(1 - .4) - 9K  $\cdot$  .4  
= 90K  $\cdot$  .1740 - 18K  $\cdot$  .0940 + 10K  $\cdot$  .6 - 9K  $\cdot$  .4 = \$16.37K

This is the same answer as in Example 13.5, without constructing the full table.

MACRS Depreciation. Equation 13.5 for the after-tax PW with straight-line depreciation can easily be adapted for MACRS, which is Equation 13.6. First, the depreciation term,  $D_t \cdot t_e \cdot (P/A, i, N)$ , is replaced by the first cost times a PW factor for MACRS (from Exhibit 12.14), or FC · MACRS<sub>PWF</sub>. Second, since MACRS assumes the salvage value is \$0, the salvage value in year N is taxed as recaptured depreciation, so the salvage value is multiplied by  $(1 - t_e)$ .

$$PW_{ATCF} = -FC + S(P/F, i, N)(1 - t_e) + MACRS_{PWF} \cdot t_e \cdot FC$$
$$+ [(Revenues - O&M) \cdot (1 - t_e)](P/A, i, N)$$
(13.6)

In the EAC formula, Equation 13.7, the depreciation term,  $D_t \cdot t_e$ , is replaced with MACRS<sub>PWF</sub>  $\cdot t_e \cdot \text{FC}(A/P, i, N)$ . Also, the salvage term is again taxed, so that a  $(1 - t_e)$  term is added.

$$EAC_{ATCF} = FC(A/P, i, N) - S(A/F, i, N)(1 - t_e) - MACRS_{PWF} \cdot t_e \cdot FC(A/P, i, N)$$
$$- (Revenues - O&M) \cdot (1 - t_e)$$
(13.7)

Example 13.8 applies these formulas to the data in Example 13.6.

#### **EXAMPLE 13.8 EAC with MACRS for Workstation Network**

Example 13.6 calculated the ATCFs, PW, and EAC for a workstation network with a first cost of \$90K, a life of 8 years, a salvage value of \$18K, an annual expense of \$10K, and MACRS depreciation. (The PW was -\$89,437, and the EAC was \$15,562.) Calculate the EAC using the MACRS formulas assuming i = 8%.

#### SOLUTION

In Exhibit 12.14, the column for the MACRS<sub>PWF</sub> is chosen to match the class life, and the row is chosen to match the interest rate, i.

$$\begin{aligned} \text{PW}_{\text{ATCF}} &= -\text{FC} + S(P/F, i, N)(1 - t_e) + \text{MACRS}_{\text{PWF}} \cdot t_e \cdot \text{FC} \\ &\quad + [(\text{Revenues} - \text{O\&M}) \cdot (1 - t_e)](P/A, i, N) \\ &= -90\text{K} + 18\text{K} \cdot .5403(1 - .4) + .8113 \cdot .4 \cdot 90\text{K} + [0 - 10\text{K}] \cdot .6 \cdot 5.747 \\ &= -\$89,440 \\ \text{EAC}_{\text{ATCF}} &= \text{FC}(A/P, i, N) - S(A/F, i, N)(1 - t_e) - \text{MACRS}_{\text{PWF}} \cdot t_e \cdot \text{FC}(A/P, i, N) \\ &\quad - (\text{Revenues} - \text{O\&M}) \cdot (1 - t_e) \\ &= 90\text{K} \cdot .1740 - 18\text{K} \cdot .0940 \cdot .6 - .8113 \cdot .4 \cdot 90\text{K} \cdot .1740 - (0 - 10\text{K})(1 - .4) \\ &= \$15,563 \end{aligned}$$

Sum-of-the-Years'-Digits (SOYD) Depreciation. The only difference between these equations and the ones for straight-line depreciation is that the depreciation term is no longer a uniform annual series. Rather, there is an annual series that matches the depreciation in year 1, and then there is a gradient series for later years. The first year's depreciation,  $D_1$ , equals (FC - S)N/SOYD. Each year, the numerator of the fraction decreases by one, so the gradient term is 1/N of  $D_1$ .

$$PW_{ATCF} = -FC + S(P/F, i, N) + (Revenues - O&M) \cdot (1 - t_e) \cdot (P/A, i, N)$$

$$+ D_1 \cdot t_e \cdot (P/A, i, N) - (D_1/N) \cdot t_e \cdot (P/G, i, N)$$

$$EAC_{ATCF} = FC(A/P, i, N) - S(A/F, i, N) - (Revenues - O&M) \cdot (1 - t_e) - D_1 \cdot t_e$$

$$+ (D_1/N) \cdot t_e \cdot (A/G, i, N)$$
(13.9)

Example 13.9 applies Equation 13.9 to the computer workstation example. The first three terms of this equation are the same as for straight-line depreciation; it is only the last two terms for the SOYD depreciation that are different.

# **EXAMPLE 13.9 EAC for SOYD Depreciation for Workstation Network**

Using the same data as in Example 13.7, solve the problem again using SOYD. The computer work-station network has a first cost of \$90K, a life of 8 years, a salvage value of \$18K, an annual expense of \$10K, and an effective 40% tax rate. Calculate the EAC for the workstation network if i = 8%.

## **SOLUTION**

For these data,  $D_1$  is \$16,000, and the arithmetic gradient is -\$2000. As shown in Example 12.3,  $D_1 = (P - S)N/SOYD$ , or  $(90K - 18K) \cdot 8/120$ . Equation 13.9 states the gradient in terms of  $D_1/N$ , or \$16K/8, since it has already accounted for the minus sign.

EAC<sub>ATCF</sub> = FC(
$$A/P, i, N$$
) -  $S(A/F, i, N)$  - (Revenues - O&M)  $\cdot$  (1 -  $t_e$ ) -  $D_1 \cdot t_e$   
+  $(D_1/N) \cdot t_e \cdot (A/G, i, N)$   
= 90K  $\cdot$  .1740 - 18K  $\cdot$  .0940 - (0 - 10K)(1 - .4) - 16K  $\cdot$  .4 + 2K  $\cdot$  .4  $\cdot$  3.099  
= \$16.047K

### 13.6 Investment Tax Credits and Capital Gains

History. The Tax Reform Act of 1986 repealed the investment tax credit (ITC) except for special categories (like reforestation and solar power). However, as summarized in Exhibit 13.6, this tax credit has often been repealed and reinstated. ITCs are supported because they stimulate investment (rather than the consumption that is stimulated by most tax reductions). On the other hand, ITCs are sometimes accused of stimulating inflation instead.

**EXHIBIT 13.6** History of the ITC

| 1962         | Instituted at 7%        | 1975 | Increased to 10% |
|--------------|-------------------------|------|------------------|
| 1966         | Suspended for 15 months | 1976 | Reduced to 7%    |
| 1967         | Restored after 5 months | 1981 | Increased to 10% |
| 1969         | Repealed                | 1986 | Repealed         |
| 1969<br>1971 | Repealed<br>Restored    | 200? | Repealed ?????   |

Exhibit 13.6 may be an extreme example of instability in a single provision of the tax code, but it is only a small part of the continuous changes in the tax code. It is not enough for an engineer to know the past and current tax code; sometimes, the future tax code must also be estimated. Most changes in the tax code are motivated by ideals of fairness or economic efficiency; however, some cynics claim that another motivation is to generate campaign contributions from lobbyists.

**Investment tax credits** are instituted by governments to encourage investment in new plants and equipment. A certain fraction (usually 7–10%) of the asset's first cost is credited against or reduces the income taxes owed. Credits are subtracted from *taxes* rather than deducted from taxable *income*, so tax credits are far more valuable to taxpayers than deductions. The lower the tax rate, the more valuable the credits become relative to a deduction.

Tax credits for investments in pollution control, energy conservation, and new facilities in economically depressed areas have also been part of federal, state, and municipal tax codes. Even if the ITC is never reinstituted, it is still useful as an example of the type of tax credit available and of how credits should be analyzed.

Computing and Using an ITC. The ITC has at times supplemented the allowable depreciation and at other has reduced the asset's depreciable basis. Example 13.10 assumes that the ITC reduces the asset's basis.

An **investment tax credit** is 3% to 10% of an investment's first cost that is credited against income taxes owed.

Other common restrictions on the ITC include:

- 1. A \$100,000 limit on the amount of used property.
- **2.** A limit of  $$25,000 + .5 \cdot (\text{Tax Liability} $25,000)$ .
- 3. A reduced ITC rate for shorter lives.

For example, from 1981–86, the rate was 0% for assets with lives less than 3 years, one-third of the maximum 10% for those with lives of 3 or 4 years, two-thirds of the maximum 10% for those with lives of 5 to 7 years, and 10% for those with lives of 8 or more years.

## **EXAMPLE 13.10 Computing an ITC**

Assume that the ITC is reinstituted in 200X with the same provisions that existed from 1981 to 1986, including the restrictions listed earlier. Compute the PW of the workstation network in Examples 13.3–13.9. Assume that it is used in conjunction with MACRS depreciation.

#### **SOLUTION**

The workstation network has a life of 8 years, even though its recovery period is 5 years. Assume that the life and not the recovery period determines the percentage rate, so that a 10% rate is used. The equipment is new and the ITC less than \$25,000, so the other two restrictions do not apply.

The ITC cash flow is at year 1's end. (*Note:* If quarterly tax payments are assumed, then the ITC is at time 0, and the timing of depreciation is also affected.) Thus, there is a \$9000 decrease in the taxes owed on the first tax return. This \$9000 also reduces the basis for computing depreciation from \$90K to \$81K.

The first two columns in Exhibit 13.7 are from Example 13.4. However, column 3 is changed to match the \$81K basis, and the other columns change correspondingly. As in Example 13.5, the fifth column, taxes, is calculated by simply multiplying the fourth column by 40%, the effective income tax rate. The taxes in year 1 have two terms: one for 40% of the taxable income and the other for the 10% ITC.

PW = NPV(8%,ATCF block) = 
$$-$84,024$$
  
EAC =  $84,024(A/P,8\%,8) = 84,024 \cdot .1740 = $14,621$ 

**EXHIBIT 13.7** ITC cash flow computations

| Year | BTCF             | $D_t$  | Taxable<br>Income | Tax          | ATCF      |
|------|------------------|--------|-------------------|--------------|-----------|
| 0    | -\$90,000        | \$0    | \$0               | \$0          | -\$90,000 |
| 1    | -10,000          | 16,200 | -26,200           | -10,480-9000 | 9480      |
| 2    | -10,000          | 25,920 | -35,920           | -14,368      | 4368      |
| 3    | -10,000          | 15,552 | -25,552           | -10,221      | 221       |
| 4    | -10,000          | 9332   | -19,332           | -7733        | -2267     |
| 5    | -10,000          | 9332   | -19,332           | -7733        | -2267     |
| 6    | -10,000          | 4664   | -14,664           | -5866        | -4134     |
| 7    | -10,000          | 0      | -10,000           | -4000        | -6000     |
| 8    | -10,000 + 18,000 | 0      | 8000              | 3200         | 4800      |

The PW is a lower cost than the -\$89,437 without the ITC, and the EAC is down from the \$15,562 without the ITC. Thus, this ITC would reduce both measures of the network's discounted cost by over 6%.

A capital gain is the amount by which an asset's selling price exceeds its first cost or adjusted basis. Capital Gains. Another often-changed provision of the tax code covers the taxation of capital gains. From Section 12.4 and Exhibit 12.12, a **capital gain** occurs when an asset is sold for more than its purchase and installation cost. The capital gain is the amount over the first cost.

When a capital gains provision is in force, assets with a holding period of more than 1 year are taxed at a lower rate. Sometimes, the rate is specified. At one time, only one-third of the gain was taxed (at whatever rate applied to the firm or individual).

This provision is important to investors in stocks or real estate, but it is generally unimportant for engineering projects. Machines go down in value as they are used and as technical advances make them obsolescent. They do not go up in value. Thus, capital gains are not detailed in this text. In addition, since 1986, capital gains have been taxed at or close to the firm's tax rate for income or recaptured depreciation. A 5% change in the tax rate may increase profits, but it will not change the comparison between two alternatives significantly.

## 13.7 Interest Deductions and an After-Tax IRR

Interest paid by firms on loans and on bonds is tax deductible. Usually, this interest is not linked to specific projects, so its tax deductibility is not part of the project analysis. In most cases, obtaining financing and investing in projects are analyzed separately. In some cases, a project is linked to specific financing, and the interest deductions can be included in calculating an after-tax IRR.

When financing is included, three changes are made in the cash flows:

- 1. The first cost is split into a "down payment" and later cash flows.
- **2.** The payments are included as cash flows, but the principal portion of the payments is not included in computing taxable income.
- **3.** The interest portion of the payments is tax deductible, so taxes are reduced.

Example 13.11 includes tax deductible financing but not depreciation. Example 13.12 includes both. Notice that the calculation of an after-tax IRR is very simple with the spread-sheet function IRR. Without that function, separate (P/F) factors would be needed, since the interest portion of the loan payment is different every period.

# **EXAMPLE 13.11 Financing of a Wetlands Purchase**

Metal Stampings uses a coal-fired cogeneration facility for steam heating and electric power. A scrubber has been installed to meet new standards on sulfur emissions, but it has created a water-pollution problem. The regional treatment district will treat the waste stream if Metal Stampings reclaims a large area of cooling ponds and fields as wetlands for a corporate nature refuge.

The wetlands reclamation would cost \$6M, 80% of which would be financed by a 10-year loan at 9% (with uniform annual payments). Using the corporate guidelines of a 10-year horizon and an after-tax i of 8%, what are the EAC and PW of the project? The effective tax rate is 40%.

#### SOLUTION

First, the annual loan payment is calculated for the 80% of the \$6M that will be borrowed.

Payment = 
$$-.8 \cdot 6M(A/P, 9\%, 10) = -\$747, 936$$

The year 0 cash flow is the down payment (20% of the \$6M, or -\$1200K). The taxable income is just the interest to be deducted, which is 9% of the balance due after the previous year. The principal portion of each \$747,936 payment simply reduces the previous balance due. The taxes are the effective tax rate of 40% times the taxable income. Finally, as shown in Exhibit 13.8, the ATCF is the BTCF minus the tax (or plus the tax savings).

**EXHIBIT 13.8** ATCFs with payments on a loan

| Year | ВТСБ         | Tax. Income =<br>-Interest | Balance Due | Taxes    | ATCF         |
|------|--------------|----------------------------|-------------|----------|--------------|
| 0    | -\$1,200,000 |                            | \$4,800,000 | \$0      | -\$1,200,000 |
| 1    | -747,936     | -\$432,000                 | 4,484,064   | -172,800 | -575,136     |
| 2    | -747,936     | -403,566                   | 4,139,694   | -161,426 | -586,510     |
| 3    | -747,936     | -372,572                   | 3,764,330   | -149,029 | -598,907     |
| 4    | -747,936     | -338,790                   | 3,355,184   | -135,516 | -612,420     |
| 5    | -747,936     | -301,967                   | 2,909,215   | -120,787 | -627,149     |
| 6    | -747,936     | -261,829                   | 2,423,108   | -104,732 | -643,204     |
| 7    | -747,936     | -218,080                   | 1,893,252   | -87,232  | -660,704     |
| 8    | -747,936     | -170,393                   | 1,315,709   | -68,157  | -679,779     |
| 9    | -747,936     | -118,414                   | 686,187     | -47,366  | -700,570     |
| 10   | -747,936     | -61,757                    | 8           | -24,703  | -723,233     |

Notice that the ATCFs approach the before-tax values in later years, when the amount of income taxes is small. Using a spreadsheet or a financial calculator, the PW is -\$5.431M, or an EAC of \$809.4K. The present cost is less than \$6M, because the loan's after-tax cost is less than the 8% time value of money (even though its before-tax cost is 9%).

# **EXAMPLE 13.12 Financing of a Project**

A manufacturing project has a first cost of \$900K. After 10 years, the equipment will have a salvage value of \$100K. Annual revenues will be \$300K, and annual O&M costs will be \$125K. The firm uses an after-tax i of 9%. The effective tax rate is 40%.

Financing is available through a 5-year loan at 10%. The uniform payments are made annually. Assume that 60% of the project will be financed through a loan and 40% internally. Find the PW and EAW for the project after taxes, and find the project's IRR.

### **SOLUTION**

Exhibit 13.9 is the spreadsheet that is used to solve this problem (stating all cash flows in \$1000's). It has been simplified by finding the interest paid each year with the @IPMT function, so no computation of balance due is required. Since this problem includes both depreciation and loan payments, it is easier to treat the columns for BTCFs and for taxable income (TaxInc.) as two separate computations.

The BTCFs equal revenue minus O&M expense minus loan payments, except for years 0 and 10, which include the first cost paid by the firm (-\$360K) and the salvage value (\$100K). The taxable income equals revenue minus O&M expense minus interest on the loan. This formula does not subtract from taxable income the \$540K of principal payments that are spread out over the 10 years; only the interest payments reduce taxable income.

**EXHIBIT 13.9** Including loan payments and depreciation

|    | A                     | В                   | С       | D            | Е              | F              | G             | Н         |
|----|-----------------------|---------------------|---------|--------------|----------------|----------------|---------------|-----------|
| 1  | \$900                 | FC                  | 7       | N MACRS      | 10%            | loan rate      |               |           |
| 2  | \$100                 | S                   | 9%      | I            | 5              | loan N         |               |           |
| 3  | \$300                 | Revenue             | 40%     | tax rate     | 60%            | loan frac      |               |           |
| 4  | \$125                 | O&M                 |         |              | 540            | loan amt       |               |           |
| 5  |                       |                     |         |              | 142.45         | loan payme     | nt            |           |
|    |                       |                     | MACRS   |              |                |                |               |           |
| 6  | year                  | BTCF                | Deprec  | Interest     | TaxInc.        | Tax            | ATCF          |           |
| 7  | 0                     | -\$360.0            |         |              |                | \$0.0          | -\$360.0      |           |
| 8  | 1                     | 32.5                | \$128.6 | \$54.00      | -\$7.6         | -3.0           | 35.6          |           |
| 9  | 2                     | 32.5                | \$220.4 | 45.15        | -90.6          | -36.2          | 68.8          | =B9-F9    |
| 10 | 3                     | , 32.5              | \$157.4 | 35.43        | -17.9          | -7.1           | 39.7          |           |
| 11 | 4                     | / 32.5              | \$112.5 | 24.72        | 37.8           | 15.1           | 17.4          |           |
| 12 | 5                     | / 32.5              | \$80.3  | 12.95        | 81.7           | 32.7           | -0.1          |           |
| 13 | 6                     | / 175.0             | \$80.3  |              | 94.7           | 37.9           | 137.1         |           |
| 14 | 7                     | / 175.0             | \$80.3  |              | 94.7           | 37.9           | 137.1         |           |
| 15 | 8                     | / / 175.0           | \$40.2  |              | 134.8          | 53.9           | 121.1         |           |
| 16 | 9 /                   | / 175.0             |         |              | 175.0          | 70.0           | 105.0         |           |
| 17 | 10 /                  | / 275.0             |         |              | 275.0          | 110.0          | 165.0         |           |
| 18 |                       |                     |         |              |                | PW at 9%       | 109.0         |           |
| 19 | // /                  | $\leq$ \$A\$3-\$A\$ | \$4+A2  |              |                | IRR            | 13.87%        |           |
| 20 | / =\$.                | A\$3-\$A\$4         |         |              |                |                |               |           |
| 21 | =\$A\$3-\$A\$4-\$E\$5 |                     |         | /=\$A\$3     | -\$A\$4-C17    | 7-D17+A2       |               |           |
| 22 |                       |                     |         | I = -IPM     | Γ(\$E\$1,A12,5 | \$E\$2,\$E\$4) |               |           |
| 23 | B7=-A1                | *(1-E3)             | ١ .     | =VDB(\$A\$1, | 0,\$C\$1,MAΣ   | (0,A15-1.5)    | ),MIN(\$C\$1, | A15-0.5)) |
| 24 |                       |                     |         |              |                |                |               |           |
| 25 | loan frac             |                     | 0%      | 20%          | 40%            | 60%            | 80%           | 90%       |
| 26 | IRR                   | 13.87%              | 10.77%  | 11.47%       | 12.43%         | 13.87%         | 16.35%        | 18.53%    |

Again, the taxable income and the BTCF columns differ in that taxable income considers depreciation and the interest portions of the payments while the BTCF column includes both the principal and interest portions of the payments.

It does not matter that the before-tax interest rate for the loan exceeds the firm's discount rate. The after-tax interest rate for the loan is about  $10\%(1-t_e)$ , or 6%. It is not this value exactly, because the after-tax cash flows for the loan are not a uniform series. The rate is clearly less than the firm's 9% discount rate, so the loan is economically attractive. Since an after-tax interest rate of 9% is used, the final column of after-tax cash flows must include the deductibility of interest and depreciation.

Note that the final two rows of Exhibit 13.9 will be explained in Example 13.13.

Leverage is the increase in an attractive project's PW or IRR by financing part or all of it at an interest rate below the MARR. The variability of the PW and IRR also increases if revenues go down or costs go up.

Leverage. A common financial tactic is to borrow money to undertake projects so that the firm can do more projects. The expected rate of return from the projects exceed the interest rates that are paid on the loans, so the firm has higher PWs and IRRs.

As shown in Example 13.13 and Exhibit 13.10, this financial **leverage** increases the rate of return that is earned on the portion of the investment supplied by the firm. Although not detailed here, this leverage also increases the sensitivity of the PW or IRR to the costs and revenues. If the revenues go down or the costs go up for a highly leveraged project, then the PWs or IRRs go down disproportionately.

At 0% financed, the IRR is the return from the project's cash flows without considering loan payments or tax-deductible interest. Unless the financing is inextricably linked to the project, it is suggested that this rate be used for decision making. If financing and leverage are included, then the same fraction financed should be used for all projects.

# **EXAMPLE 13.13 Financial Leverage**

For the project in Example 13.12, calculate the IRR for financing percentages ranging from 0% to 90%. At 0% financed, the IRR of 10.77% is the return from this project's cash flows. Again, unless the financing is inextricably linked to the project, it is suggested that this rate be used for decision making.

#### **SOLUTION**

The last two rows of Exhibit 13.9 are a DATA table that can be used to construct Exhibit 13.10. The values for the range of fraction financed (0–90%) are entered into the block (C25:H25). Cell B26 contains the simple formula =G19, so that it references the result cell for the IRR. Then, the DATA table of cells (B25:H26) is selected. Then, click on the DATA item in the top toolbar, and select the menu item TABLE. Since the loan fraction is in a row, select the cell E3 as the row input cell.

When OK is clicked, Excel completes the DATA table. Each value in row 25 is entered into the row input cell, E3. Then, the corresponding value for cell G19, the IRR, is entered by Excel into the DATA table. The graph is completed using this data.

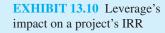

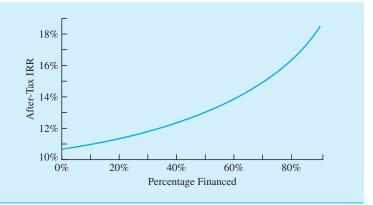

#### **13.8 SUMMARY**

This chapter has explained the calculation of federal corporate income taxes. The view-point taken is that of the firm, whose goal is to pay the legal minimum amount of income tax as late as possible. The government's goal of promoting the public good have been used to explain why the tax code includes accelerated cost recovery (MACRS) and investment tax credits (ITCs). The chapter has emphasized that taxes always matter to the firm but that comparisons of some alternatives can be made either before or after taxes—without changing the recommendations.

Federal corporate income taxes are computed using tax rates in the progressive marginal tax rate schedule (the rates range from 15–35%). Within certain income ranges, a 5% or a 3% surtax is applied so that corporations with taxable incomes between \$335,000 and \$10M pay tax at a flat rate of 34% and corporations with taxable income above \$18.33M pay tax at a flat rate of 35%.

Taxable income and before-tax cash flows (BTCFs) are related but different. Depreciation reduces taxable income, but it is not a cash flow. Similarly, purchasing capital assets outright or through loans is a cash flow, but it does not change the taxable income. Salvage values are not taxed for straight-line, declining balance, and SOYD depreciation, but they are taxed as recaptured depreciation for MACRS.

Taxes and PW, EAC, and IRR measures are often most easily calculated using tables of before-tax cash flows, depreciation, taxable income, taxes, and after-tax cash flows (ATCFs). For straight-line, SOYD, and MACRS depreciation, shortcut formulas can be used if revenues and costs are uniform series.

Investment tax credits are important incentives that make engineering projects more attractive by reducing the taxes that will be paid. On the other hand, capital gains tax breaks are much less important for engineering projects, since physical equipment usually declines in value over time.

Finally, spreadsheets have been used to calculate after-tax cash flows, PWs, and IRRs in the presence of loans and tax-deductible interest. Tax-deductible interest must be considered for projects in which the investment and the financing are inextricably linked together. The norm for engineering economic decisions (especially between mutually exclusive alternatives) is to consider projects without considering the financing. One

reason is to avoid the bias of allowing different projects or alternatives to be evaluated with different amounts of leverage.

This chapter has only touched on the intricacies of our tax code. Many corporate experts, tax accountants, and lawyers work full-time keeping up with the ever-changing tax code and using it to the corporation's advantage. Our focus is much more limited. This chapter has presented basic material suitable for project analysis, but it cannot match the complexity of the tax code.

#### REFERENCES

Federation of Tax Administrators (www.taxadmin.org/fta/rate/corp\_inc.html).

Hartman, Joseph C., and Raymond V. Hartman, "After-Tax Economic Replacement Analysis," *The Engineering Economist*, Volume 46, Number 3, 2001, pp. 181–204.

Smith, Gerald W., Engineering Economy: Analysis of Capital Expenditures, 4th ed., 1987, Iowa State University Press.

# **PROBLEMS**

Note on Computer Use: Many or most of these problems would be solved more easily using your spreadsheet. Computer support is highly recommended for the problems with computer icons.

- 13.1 Find an article in the financial press (Wall Street Journal, Fortune, BusinessWeek, etc.) on a proposed change in the federal tax code. Summarize the government's, firm's, and analyst's perspectives on the proposed change.
- 13.2 SmallTech Manufacturing had overhead expenses of \$80,000, depreciation of \$55,000, and interest expenses of \$25,000. The manufacturing and distribution costs were \$50,000. What is the taxable income, tax, and ATCF if sales were:
  - (a) \$235,000?
  - (b) \$635,000?

(Answer: a. tax = \$3750; b. tax = \$144,500)

- 13.3 TinyTech's taxable income is \$72,000. A new product would increase this by \$15,000 (to \$87,000) per year for 10 years.
  - (a) What tax is paid without the new product?
  - (b) What tax is paid with the new product?
  - (c) What are the product's marginal and average income tax rates?
- 13.4 LowTech, Inc., had revenues of \$400,000 in the year just completed. The company incurred \$133,000 in

cash expenses and \$24,575 in depreciation expenses. Determine the federal taxes owed by LowTech and the after-tax cash revenues.

(Answer: ATCF = \$189,200)

- 13.5 ABC Block's taxable income was \$85,000 in the year just completed. The state where ABC was incorporated taxes corporate profits at a rate of 8% on the first \$50,000 and 10% on any remaining income above \$50,000. Calculate the state and federal taxes owed by ABC. Also, calculate the effective marginal tax rate on ABC's income.

  (Answer: t<sub>e</sub> = 26%)
- 13.6 The Red Ranger Company recorded revenues of \$45,000 and recaptured depreciation of \$1200 for the year just ended. During the year, it incurred cash expenses of \$23,500 and depreciation expenses of \$11,575. It also sold real estate for a profit (income, not capital gain) of \$40,000. Determine the federal taxes owed by Red Ranger.
- □ 13.7 LargeTech Manufacturing has the following estimates for a new semiconductor product. The machinery costs \$800K, and it will have no salvage value after 8 years. LargeTech is in the highest tax bracket. Income starts at \$200K per year and increases by \$100K per year, except that it falls by \$300K per year in years 7 and 8. Expenses

start at \$225K per year and increase by \$50K per year. What are the BTCFs and taxable income under:

- (a) Straight-line depreciation?
- (b) SOYD depreciation?
- (c) Double-declining balance depreciation?
- (d) MACRS?
- (e) Each method, if the machine's salvage value is \$40,000?
- 13.8 A milling machine costing \$18,000 will be depreciated using straight-line depreciation over 10 years. The firm is in the top tax bracket. What are the ATCFs if the salvage value is estimated to be:

(a) \$4000?

 $(Answer: ATCF_3 = $490)$ 

(b) \$0?

(Answer: ATCF<sub>3</sub> = \$630)

- 13.9 An engineering and construction management firm with a \$1M taxable income is opening a branch office. Nearly \$250,000 worth of furniture will be depreciated under MACRS.
  - (a) What are the ATCFs for the furniture for the first 5 years?
  - (b) If the office is closed early in year 6 and the furniture is sold to a secondhand office furniture store for 10% of its initial cost, what tax is paid?

(Answer: -\$10,463.5)

13.10 Gillespie Gold Products, Inc., is considering the purchase of new smelting equipment. The new equipment is expected to increase production and decrease costs, with a resulting increase in profits. Determine the ATCF using a tax rate of 42% and (a) Straight-line. (b) SOYD depreciation.

| Cost               | \$40,000 |
|--------------------|----------|
| Savings per year   | \$10,000 |
| Actual useful life | 6 years  |
| Salvage value      | \$4000   |

**13.11** Goldrush Mining has a taxable income of about \$5M. Evaluate some mining equipment with the following costs:

| First cost | \$280K     |
|------------|------------|
| O&M        | \$75K/year |
| Salvage    | \$50K      |
| Life       | 15 years   |

- (a) Find the after-tax cash flow in year 4 assuming MACRS and the current tax law.
- (b) Find the EAC after taxes for the mining equipment assuming a MARR of 9% and MACRS depreciation.

(Answer: a. ATCF<sub>4</sub> = -\$37.6K; b. EAC = \$74,335)

**13.12** A road between the warehouse and the factory has the following costs:

| First cost                | \$1,800,000 |
|---------------------------|-------------|
| Maintenance cost per year | \$14,000    |
| Salvage                   | 0           |
| Life                      | 24 years    |

- (a) Find the after-tax cash flow for year 3 using MACRS and the current tax law. The corporation's taxable income is about \$50 million.
- (b) Find the EAC after taxes assuming MACRS depreciation and an i of 8%.
- 13.13 Matuk Construction has a taxable income of about \$20M. Some construction equipment has the following costs:

| First cost | \$120K     |
|------------|------------|
| O&M        | \$20K/year |
| Salvage    | \$15K      |
| Life       | 10 years   |

- (a) Find the after-tax cash flow in year 3 assuming MACRS and the current tax law.
- (b) Find the EAC after taxes for the construction equipment assuming a MARR of 11% and MACRS depreciation.
- 13.14 The purchase of a minicomputer is being considered. The corporation's taxable income exceeds \$25 million. The first cost is \$19,000, maintenance is \$4500 per year, and the salvage value in year 10 is \$2000.
  - (a) Find the after-tax cash flow for year 3 for the computer using MACRS and the current tax law.
  - (b) Find the EAC after taxes for the minicomputer assuming a MARR of 8% and MACRS depreciation.
- 13.15 Five years ago, the XYZ Company purchased a \$30,000 automated production line. The line has just been sold for \$5000. The machinery was depreciated using the straight-line method to a salvage value of \$0. The actual savings due to the purchase of this line are presented below. Was the

purchase justified if XYZ's MARR is 8%? Taxes are paid at the 34% marginal rate.

| Year    |     | 1    | 2              | 3   | 4  | 5  |
|---------|-----|------|----------------|-----|----|----|
| Savings |     | \$5K | 6K             | 7K  | 7K | 4K |
|         | N.T | DIII | Φ.4 <b>0</b> ( | 201 |    |    |

(Answer: No:  $PW_{-5} = -\$4298$ )

- 13.16 The R&D lab of BigTech Manufacturing will purchase a \$1.8M process simulator. It will be replaced at the end of year 5 by a newer model. Use MACRS and a tax rate of 40%. The simulator's salvage value is \$.5M.
  - (a) What is the ATCF due to the simulator in year 5?
  - (b) What is the equipment's after-tax EAC over the 5 years if the interest rate is 10%?
- 13.17 Find the EAC after taxes for a computer that costs \$15,000 to purchase and \$3500 per year to run and that has a salvage value of \$1000 at the end of year 7. The company's profit exceeds \$20 million per year, and it is purchasing \$850,000 worth of capital assets this year. The company uses an interest rate of 12%. (Answer: \$4648)
- **13.18** A computer costing \$32,000 will be written off, using MACRS, by a small firm whose tax rate is 15%. Annual operating costs are \$8000 for 9 years, after which there will be no salvage value.
  - (a) What are the after-tax cash flows without Section 179?
  - (b) What are the after-tax cash flows with Section 179?
- 13.19 A machine was purchased for \$60,000 and depreciated, using SOYD depreciation, over 15 years with a \$5000 salvage value. If the machine is sold for \$2000 in year 10, what is the after-tax cash flow due to depreciation and sale in year 10? Assume that the firm is in the top tax bracket.
- 13.20 NewTech has decided to redesign its open office areas. It has decided to install workstation cubicles for each engineer. These cubicles are classed as built-in furniture and cost \$2000 each. The 11 cubicles will last 15 years, with maintenance costs of \$75 per year. Assume that the cubicles have \$0 salvage values. Assume MACRS and the current tax law. The corporation's taxable income places it in the top federal income tax bracket. New Tech's interest rate is 9%.
  - (a) Find the EAC for each cubicle.
  - (b) Find the after-tax cash flows for years 0 through 15.
- 13.21 The purchase of a large-volume copier is being considered.

| First<br>Cost | Maintenance<br>Cost per Year | Salvage | Life     |  |
|---------------|------------------------------|---------|----------|--|
| \$18,000      | \$1400                       | \$5000  | 10 years |  |

- (a) Find the after-tax cash flow for year 3 for the copier using MACRS and the current tax law. The corporation's taxable income is about \$5 million.
- (b) Find the EAC after taxes for the copier assuming a MARR of 8% and traditional straight-line depreciation over 10 years.
- (c) Find the EAC after taxes assuming MACRS depreciation and an i of 8%.
- 13.22 Which pump should be installed, and how much cheaper is it after taxes? Assume straight-line depreciation and a tax rate of 40%. The after-tax MARR is 10%.

| Pump Type       | First  | Annual    | Life    | Salvage |
|-----------------|--------|-----------|---------|---------|
|                 | Cost   | O&M Costs | (years) | Value   |
| Brass           | \$9500 | \$150     | 10      | \$875   |
| Stainless steel | 12,000 | 90        | 20      | 3000    |

(Answer: EACs virtually identical)

- Assume that the pump in Problem 13.22 is used as manufacturing equipment. Using MACRS, which pump should be installed, and how much cheaper is it? (*Answer:* stainless steel saves \$132 per year)
  - **13.24** If the pump in Problem 13.22 were evaluated before taxes, would the conclusion be any different? What interest rate did you assume, and why?
  - 13.25 If the pump in Problem 13.23 were evaluated before taxes, would the conclusion be any different? What interest rate did you assume, and why? Is there any reason why MACRS may matter more or less than straight-line depreciation for problems similar to this?
  - 13.26 Which water-treatment system should be installed, and how much cheaper is it after taxes? Assume SOYD depreciation and a tax rate of 40%. The interest rate is 8%.

| System Type     | First    | Annual    | Life    | Salvage |
|-----------------|----------|-----------|---------|---------|
|                 | Cost     | O&M Costs | (years) | Value   |
| Brass           | \$20,000 | \$1500    | 10      | \$2000  |
| Stainless steel | 40,000   | 1200      | 30      | 3000    |

- Assume that the treatment system in Problem 13.26 is used as manufacturing equipment. Using MACRS, which treatment system should be installed, and how much cheaper is it?
  - 13.28 If the treatment system in Problem 13.26 were evaluated before taxes, would the conclusion be any different? What interest rate did you assume, and why?
  - 13.29 If the treatment system in Problem 13.27 were evaluated before taxes, would the conclusion be any different? What interest rate did you assume, and why? Is there any reason why MACRS may matter more or less than straight-line or SOYD depreciation for problems similar to this?
  - 13.30 Jaradet Jewel, Inc., is considering the purchase of new drilling equipment. The new equipment (two choices) is expected to increase production, with a resulting increase in profits. If Jaradet pays taxes at the 34% marginal tax rate and has a MARR of 8%, which alternative should it choose?

|                        | Α             | В             |
|------------------------|---------------|---------------|
| Cost                   | \$15,000      | \$40,000      |
| Savings per year       | \$13,000      | \$10,000      |
| Depreciation method    | Straight-line | Straight-line |
| Useful life (years)    | 5             | 5             |
| Declared salvage value | \$5000        | \$4000        |
| Expected sale price    | \$6000        | \$6000        |

(Answer: PW<sub>A</sub> is \$583 higher)

13.31 Old McDonald Farm, Inc., a large profitable crop farm, must replace its planting equipment. The farm expects all investments to return at least 8%. Which has the lower EAC? By how much?

|                           | Quik Plant | Robo Plant |
|---------------------------|------------|------------|
| Cost                      | \$160,000  | \$95,000   |
| Operating cost per year   | \$12,000   | \$9000     |
| Depreciable salvage value | \$20,000   | \$10,000   |
| Depreciation method       | SOYD       | SOYD       |
| Actual salvage value      | \$24,000   | \$10,000   |
| Life (years)              | 8          | 4          |

13.32 An investment opportunity in securities has been presented by MT Pockets Brokerage to the investment firm of Johnson, Todd, and Xanders, Inc. (JTX). The first cost of the securities will be \$150,000. Each year, it is expected that the securities

- will yield \$15,000 in income. At the end of 5 years, the securities will be sold for \$250,000. If JTX pays taxes at the 20% marginal rate and requires a 15% return on all investments, should the securities be purchased? Assume capital gains taxed at 20% rate.
- 13.33 The Anhouser-Shrub Brewing Company (AB), makers of Budsmarter Beer, must purchase a new bottle-labeling machine. The machine is expected to save production costs and to increase efficiency. Which of the three best alternatives presented below should be chosen? AB pays taxes at the 34% marginal rate and has an interest rate of 12%. MACRS depreciation is used for all capital purchases.

|                | Kwik-Stik | Rite-Stik | Straight-Stik |
|----------------|-----------|-----------|---------------|
| Cost           | \$100,000 | \$75,000  | \$110,000     |
| Annual Savings | \$25,000  | \$15,000  | \$30,000      |
| Life (years)   | 12        | 12        | 12            |
| Salvage value  | \$10,000  | \$6000    | \$17,500      |

- 13.34 We-Clean-U, Inc., expects to receive \$42,000 each year for 15 years from the sale of its newest soap, OnGuard. There will be an initial investment in new equipment of \$150,000. The expenses of manufacturing and selling the soap will be \$17,500 per year. Using MACRS depreciation, a marginal tax rate of 42%, and an interest rate of 12%, determine the EAW of the product. (*Answer:* -\$1512)
- 13.35 The Sandwich Co., whose earnings put it in the 46% combined state and federal tax bracket, is considering purchasing a piece of food-handling equipment for \$25,000. The equipment has a useful life of 4 years and a salvage value of \$5000. The resale value of the equipment will be \$6550. The new equipment is expected to increase the company's earnings by \$8000 in each of the 4 years. The MARR for Sandwich is 10%. Determine the EAW using (a) Straightline depreciation. (b) MACRS depreciation.
- 13.36 A large company must build a bridge to have access to land for expansion of its manufacturing plant. The bridge can be fabricated of normal steel for an initial cost of \$30,000 and should last 15 years. Maintenance (cleaning and painting) will cost \$1000 per year. If a more corrosion-resistant steel were used, the annual maintenance cost would be only \$100 per year, although the life would be the same. In 15 years, there will be no salvage value for either version of the bridge. The company pays

- taxes at the 48% marginal rate and uses straightline depreciation. If the minimum acceptable aftertax rate of return is 12%, what is the maximum amount that should be spent on the corrosionresistant bridge?
- 13.37 If the simulator in Problem 13.16 is purchased on a 3-year loan, what is the EAC? The loan is for 80% of the cost; the interest rate is 12%; and the payments are uniform. (*Answer:* \$259.4K)
- The simulator in Problem 13.16 will save \$600,000 per year in experimental costs.
  - (a) What is the after-tax IRR?
  - (b) What is the after-tax IRR if the loan in Problem 13.37 is used to buy the equipment?
  - (c) Graph the IRR for financing percentages ranging from 0% to 90%.
- 13.39 A small research firm purchases new equipment valued at \$80,000. The equipment is expected to produce a net income of \$15,000 for each year of its 6-year useful life. Using MACRS, determine the IRR for the project if the company is taxed at the 25% marginal rate. Do not use Section 179. (Answer: 2.75%)
  - 13.40 A heat exchanger purchased by Hot Spot Manufacturing cost \$24,000. The exchanger will produce savings of \$6500 in each of the 10 years it is in service. Using a tax rate of 34% and straight-line depreciation over the 10-year life, determine the IRR. The exchanger will have a salvage value of \$500 at the end of its life.
  - 13.41 The Boomer Golfclub Corporation is considering the installation of automated club-assembly equipment. Boomer pays federal taxes at the 34% marginal rate. Determine, using EAW, whether alternative A or B, or neither, should be chosen, based on an interest rate of 6%.

|                     | Α             | В             |
|---------------------|---------------|---------------|
| Cost                | \$30,000      | \$40,000      |
| Savings per year    | \$6000        | \$7375        |
| Salvage value       | \$2000        | \$3000        |
| Life (years)        | 6             | 8             |
| Depreciation method | Straight-line | Straight-line |

(Answer: EAW<sub>B</sub> is \$392 and EAW<sub>A</sub> < \$0)

- 13.42 NewTech is in need of new jigs for some assembly equipment. The jigs favored by the manufacturing engineer cost \$30,000 and are expected to provide service for 6 years. The annual operating costs are estimated to be \$2000. The industrial engineer favors a choice that costs \$35,000 and that will also provide service for 6 years at an estimated annual cost of \$1500. Using MACRS depreciation, a tax rate of 34%, and a MARR of 10%, which jigs should be chosen?
- 13.43 LargeTech is choosing between countries A and B for a new manufacturing plant. To analyze tax policies, LargeTech will briefly assume matching costs of \$120M for construction, \$25M for annual operations, and \$0 for salvage. The plant's life will be 20 years. The interest rate is 15%, and both countries have tax rates of 40%. Country A requires straight-line depreciation over 5 years. Country B permits SOYD but requires a 20-year depreciation period. Where is the plant's PW higher? By how much?
- 13.44 Smith [see References; pp. 161–163] showed that after taxes, a low salvage value can be better than a high one. To confirm this, calculate the EAC after taxes for a machine costing \$500K. Compare salvage values of \$400K and \$0 after a life of 30 years. Use straight-line depreciation, an interest rate of 10%, and a tax rate of 40%.
- 13.45 Senator Paula Stevens wants to revise the investment tax credit. If most firms use an interest rate of 15% and are taxed at 34%, which plan is more attractive to them? Plan A allows a 10% credit with a 10-year MACRS schedule. Plan B allows a 7% credit with a 5-year MACRS schedule. For both plans, the credit is subtracted from the basis for depreciation.

#### **Minicase**

13.46 Research a federal, state, or municipal tax credit relevant to engineering projects. When was it enacted? What are its major provisions, and how is it calculated? Include a brief example. Tax credits have been enacted to support investment, research, energy conservation, economic development in depressed areas, and environmental conservation.

# APPENDIX 13A Individual Income Taxes

This appendix briefly introduces individual income taxes. It includes schedules and examples for single and married taxpayers—but it does not cover all cases. For example, there is no coverage of married taxpayers filing separately, only coverage for joint returns.

Exhibit 13A.1 details the progressive marginal tax rate schedules that apply to single persons and to married couples filing joint returns.

**EXHIBIT 13A.1** U.S. individual income tax schedule

| Tax Rate Single |                        | Married (Joint)        |
|-----------------|------------------------|------------------------|
| 10%             | < \$6000               | ≤ \$12,000             |
| 15%             | \$6,000 to \$27,950    | \$12,000 to \$46,700   |
| 27%             | \$27,950 to \$67,700   | \$46,700 to \$112,850  |
| 30%             | \$67,700 to \$141,250  | \$112,850 to \$171,950 |
| 35%             | \$141,250 to \$307,050 | \$171,950 to \$307,050 |
| 38.6%           | over \$307,050         | over \$307,050         |

*Note 1:* These figures are for taxes due in April 2003. The dollar amounts that define the tax brackets are indexed to inflation, so they change yearly.

Note 2: For incomes above \$137,300 per single filer and \$206,000 for joint filers, personal exemptions of \$3000 each are phased out.

Unlike businesses, most expenses of individuals are not tax deductible. Instead, the tax code incorporates a personal exemption, which protects \$3000 of income from taxation for each family member. Some expenses, such as medical expenses, charitable contributions, moving expenses, and home mortgage interest, are deductible within some limits. Unless these expenses are high, however, it is often more attractive to claim the standard deduction (\$4700 for single taxpayers and \$7850 for joint returns).

The first step in computing taxable income is to find the adjusted gross income. This is computed by adding together wages, interest received or credited to accounts, alimony, etc., for one or both taxpayers. Then, either the standard deduction or the sum of an itemized list is subtracted. A typical limit on deductible expenses is that only those medical expenses in excess of 7.5% of adjusted gross income are deductible. Finally, the \$3000 exemption per family member is subtracted (unless the total income received exceeds \$137,300 for single filers or \$206,000 for joint filers).

The resulting taxable income is taxed at the rates shown in Exhibit 13A.1. Example 13A.1 illustrates this for a young, single engineer. Example 13A.2 illustrates this for an older, married pair of engineers with two kids.

This appendix is too brief to provide details, but young engineering students often need to analyze the following situations:

- **1.** Is it better to get married in December and file a joint return or to get married in January and each file a separate returns?
- **2.** Is it better to claim a standard deduction or to itemize so that moving expenses can be claimed in connection with starting a job after graduation?
- **3.** Is it economically more attractive to lease or to buy? Home mortgage interest is tax deductible, but there are large costs in buying or selling a house.

## **EXAMPLE 13A.1 Marco Is Single**

Marco earns \$48,000 and is single. He does not itemize. What is his taxable income and tax?

## **SOLUTION**

Taxable Income = 
$$48,000$$
 – Standard Deduction – 1 Exemption  
=  $48,000 - 4700 - 3000 = 40,300$   
Tax =  $.1 \cdot 6,000 + .15(27,950 - 6000) + .27(40,300 - 27,950) = $7227$ 

Marco's marginal tax rate is 27%. His average tax rate is 7227/48,000 = 15.1%.

#### **EXAMPLE 13A.2 Christine and Mike Are Married**

The Knight–Smith's are both chemical engineers. Their salaries total \$95,000 per year. Interest on their savings totals another \$3000 per year. They have two school-age kids. Their itemized deductible expenses total \$15,000 this year (mostly mortgage interest, property tax, and state income taxes). What is their taxable income and how much tax do they pay?

#### SOLUTION

First, there is no reduction on their exemptions because their joint income is less than \$206,000 per year. Second, they are better off itemizing than claiming the standard deduction.

Taxable Income = 
$$98,000$$
 – Itemized Deductions – 4 Exemptions  
=  $98,000 - 15,000 - 4 \cdot 3000 = \$71,000$   
Tax =  $.1 \cdot 12,000 + .15(46,700 - 12,000) + .27(71,000 - 46,700) = \$12,966$ 

Their marginal tax rate is 27%, and their average tax rate is 12,966/98,000 = 13.2%. Note that the child care credit would reduce their tax by 20% of the \$4800 limit, or \$960. Their actual expenses were nearly double the \$4800 limit.

# **PROBLEMS**

- 13A.1 Ringo is in his third year with a rapidly growing high-tech company. He earns \$48,000 per year, is single, and rents a condo. What is his taxable income, tax, marginal tax rate, and average tax rate? (*Answer:* tax = \$7227)
- 13A.2 Laura is in her 10th year with a rapidly growing high tech company. She earns \$76,000 per year, is single, and rents a condo. What is her taxable income, tax, marginal tax rate, and average tax rate?

- 13A.3 If Laura and Ringo were married and still rented the condo, what would be their taxable income, tax, marginal tax rate, and average tax rate?
- **13A.4** If Laura and Ringo had three kids and \$26,000 of itemized expenses, what would be their taxable income, tax, marginal tax rate, and average tax rate?
- 13A.5 If Laura and Ringo are planning to marry, should they do it in December or January? Assume that a December marriage implies a joint return for this year, while waiting until January allows them to file separately. How much of their honeymoon expenses can they fund with the difference?

# **Public-Sector Engineering Economy**

#### THE SITUATION AND THE SOLUTION

Government agencies must decide which projects should be supported with available funds—in spite of politics, competing objectives, and benefits that are difficult to quantify.

The solution is to accept that the answers may be less accurate than those in the private sector and to use benefit/cost methodology correctly.

#### CHAPTER OBJECTIVES

After you have read and studied the sections of this chapter, you should be able to:

- SECTION 14.1 Define benefits, disbenefits, and costs.
- SECTION 14.2 Explain why evaluating and choosing projects in the public sector is more difficult than in the private sector.
- SECTION 14.3 Select the correct method and interest rate for (1) mutually exclusive projects and (2) sets of public projects constrained by a budget, and apply the correct method to problems of deferred maintenance.
- SECTION 14.4 Select the correct point of view, with corresponding internal and external costs
- SECTION 14.5 Allocate costs among different project purposes and different benefit recipients.
- SECTION 14.6 Use the value of a human life for project evaluation.
- SECTION 14.7 Apply cost-effectiveness techniques for benefits that can be quantified, but not in terms of money.

#### KEY WORDS AND CONCEPTS

**Benefits** Positive consequences that accrue to the public.

**Disbenefits** Negative consequences that accrue to the public.

**Costs** Positive and negative consequences that accrue to the government.

**Spillovers** Consequences that are not accounted for in the economic analysis.

**Benefit/cost ratio** A common measure that equals *net* benefits divided by costs (both in present worth or equivalent annual terms).

**Consumer's surplus** The total benefit received by the users of a public facility minus the total user fees or costs.

**Cost-effectiveness** A methodology applied when the benefits cannot be equated to money, but they can be quantitatively measured.

# 14.1 DEFINING BENEFITS, DISBENEFITS, AND COSTS

Benefits are positive public outcomes, disbenefits are negative public outcomes, and costs are outcomes to the government.

**Spillovers** are consequences that are not accounted for in the economic analysis.

In common usage, benefits are positive outcomes, and costs are negative ones. However, in public-sector applications of engineering economy, a more specialized definition is useful. **Benefits** and **disbenefits** are consequences to the public at large, while **costs** are consequences to the government. Some government projects also involve revenues from user fees, such as tolls.

Reading newspaper and magazine articles about public projects requires insight about **spillovers** [Sassone and Schaffer]. These are not specifically accounted for in the economic analysis, and in fact, they may not even be identified. Often, these are disbenefits. For example, nearby residents may be inconvenienced by trucks traveling to and from a new landfill site. Spillovers can also be positive. For example, R&D projects that supported the space program have led to unanticipated new products in the consumer market.

#### **EXAMPLE 14.1 A New Dam**

A new hydroelectric dam has been proposed. What are some of the benefits, disbenefits, and costs likely to be?

## **SOLUTION**

The dam's benefits are likely to include electric power, lake-based recreation, flood control, water storage for irrigation, and allocation to different water users. Potential disbenefits include the loss of river-based recreation; businesses, homes, and farms inundated by the reservoir; and possible flooding due to catastrophic dam failure. Costs are likely to include construction costs, compensation to the owners of land that will be inundated, and operation costs for the dam.

Each dollar, however, should be counted only once. For example, suppose a fifth-generation family farm and home is valued by the family at \$350K. If the government compensation for inundating it with the reservoir is \$200K, based on the market value, then the cost is \$200K, and the uncompensated disbenefit is \$150K.

Agencies that Do Not Serve the Public Directly. The definitions of benefits and costs are designed for projects done by the government for the public. These definitions work well for the National Park Service, the Public Health Service, and the Bureau of Reclamation. But not all government units serve the public directly. For example, the Defense Logistics Agency and the General Services Administration approve or complete projects that serve other agencies.

Such units usually define benefits as accruing to other agencies and costs as accruing internally to the unit. For example, a computer services unit might consider the hardware and software consequences as costs and the time savings to clerks in other governmental agencies as benefits. That way, computer projects would be evaluated by the same mechanisms that were used for other government projects.

Some of the most difficult problems in public-sector economic evaluations occur in the defense industries. How do you place a value on a faster jet, a more capable tank, or a nuclear submarine? Since we do not have a market value for national defense, it is sometimes necessary to rely on cost-effectiveness measures (see Section 14.7).

"Benefits to Whomsoever They Accrue." The benefit and cost terms used in public-sector engineering economy can be traced to J. Dupuit's "On the Measurement of Utility of Public Works" (published in 1844), but one of the clearest statements is in the U.S. Flood Control Act of 1936: "if the benefits to whomsoever they may accrue are in excess of the estimated costs, and if the lives and social security of people are otherwise adversely affected."

One theoretical difficulty with the language "to whomsoever they may accrue" is that each outcome causes another layer of outcomes. For example, in Exhibit 14.1, the primary benefits, disbenefits, and costs cause a secondary set that, in turn, cause another set.

**EXHIBIT 14.1** A new traffic light at a dangerous intersection

|                                                                                               | Primary Level                                                                |                                      |
|-----------------------------------------------------------------------------------------------|------------------------------------------------------------------------------|--------------------------------------|
| Work for Manufacturer Contractor City employee                                                | Less property damage                                                         | Fewer lost lives                     |
| ↓<br>↓                                                                                        | $\downarrow$                                                                 | $\downarrow$                         |
|                                                                                               | Secondary Level                                                              |                                      |
| Income spent By manufacturer By employees Other projects not done, delayed, or more expensive | Fewer insurance<br>claims<br>Less work for<br>Doctors<br>Hospital<br>Lawyers | Less inheritance<br>Fewer promotions |
| Higher taxes<br>↓                                                                             | <b></b>                                                                      | <b>#</b>                             |

#### **Tertiary Level**

More spending on goods and services by doctors, auto body shop employees, etc.; less income for car manufacturers, etc.

Another difficulty is correctly accounting for transactions between the government and the people. For example, if a property owner is compensated by the government after it takes the land by *eminent domain* for a dam or a road, is the payment a valuation of the disbenefit to the landowner or a cost to the government? Similarly, if I pay \$.08 per kWh for electricity, does that measure the value of the electricity to me, or should it be classified as revenue (a negative cost) to the government?

While the answer in these two examples may be arbitrary, there is a clear principle: Each dollar should be included once, and only once, in our calculations. In other words, there is no double-counting of benefits and user fees.

Each dollar should be included once, and only once, in our calculations. There is no doublecounting of benefits and user fees.

## 14.2 WHY ARE PUBLIC-SECTOR PROBLEMS DIFFICULT?

There are several reasons why public-sector engineering economy problems are often more difficult than private-sector problems. These include:

- Benefits that are difficult to quantify and to value in money terms.
- Projects with very long horizons.
- Uncertain probabilities for rare events.
- Projects with multiple objectives.
- Interest groups with conflicting perspectives.
- Difficulties in selecting the interest rate.

These differences are introduced here, detailed in later sections, and summarized in Exhibit 14.2

Quantifying and Valuing Benefits. The chief difficulty in public-sector engineering economy is poor, uncertain data. Many benefits are difficult to quantify at all, let alone in terms of money. For example, what is the value of improving access to education with a new library, reducing the probability of a fatal accident, reducing the level of carbon monoxide, reducing visual clutter through a new sign ordinance, adding a fishing day on a new lake, or avoiding a war through deterrence?

In some cases, engineering economy in the public sector is used to calculate the impact of regulations. The question is: "Do the benefits of an Environmental Protection Agency (EPA) or a Consumer Products Safety Commission regulation exceed its costs?" Most benefits and compliance costs will be incurred by firms and individuals (the public). In these cases, data may only be available from regulated industries, whose self-interest may inflate the estimated costs of compliance.

For example, the Occupational Safety and Health Administration (OSHA) was considering reducing the standard for industrial workers' exposure to polyvinyl chloride (PVC) from 14 parts per million (ppm) to 1 ppm. The industry predicted economic losses of \$69 to \$90 billion and 2 million lost jobs. The standard was imposed anyway, and the actual consequences have been estimated as \$325 million in economic losses and 290 lost jobs [Tafler]. The health benefits required to justify the regulatory change under the predicted data are 250 to 7000 times larger than those required under the actual costs.

Long Problem Horizons. Many public works projects have much longer horizons than are typical within the private sector. While some governmental agencies specify an upper limit of 50 years for analysis, many bridges, tunnels, and dams are still heavily used well past that limit. Some public rights-of-way have been used as roads for centuries.

These long horizons exacerbate the problems in quantifying and valuing benefits and costs. It is harder to estimate values 25, 50, or more years into the future. Over long horizons, population and demographic trends change, new technologies emerge, and new issues become important.

The difficulties with long horizons are mitigated by the discounting effect of the time value of money. However, it is still necessary to estimate energy demand, student populations, commuter traffic, and defense needs well into the future.

Probabilities of Rare Events. Some difficulties in estimating benefit values occur because the project protects the public from *rare* events, such as earthquakes, traffic accidents, major floods, or occupational cancers. The benefit must be valued and its probability estimated. Estimating probabilities is easier—and far more accurate—if the event is common rather than rare. It is easier to estimate the size and consequences of a 10-year flood than of a 100-year flood.

Some projects create hazards. A nuclear power plant has a very small possibility of an uncontrolled release of radioactivity and a predictable stream of radioactive waste. The alternatives have their own hazards. Coal-fired power plants contribute to acid rain, and the reservoirs behind dams can cause immediate, catastrophic floods if the dam fails (see Example 14.2).

Not only are some events rare, the acceptability of the mortality risk to the public is 1000 times higher if the risk is voluntary or assumed [Starr]. For example, the risks of skydiving, smoking, or driving a car are voluntary and somewhat controllable. These may be acceptable even though they are much larger than the risk from meltdown of a nuclear power facility or secondhand smoke.

## **EXAMPLE 14.2 Flooding and Dam Failures**

One common justification for dams is providing flood control. By collecting surges from rainstorms or snowmelt and releasing them in a controlled manner, dams can reduce or eliminate flooding downstream.

The dam's reservoir, however, creates a new hazard—the chance of a catastrophic flood due to dam failure. In the United States, this chance is about .0001 per year for each dam [Mark and Stuart-Alexander]. In fact, there is some evidence that as our understanding and technology improves, we are building larger dams with about the same failure rate. Larger dams and deeper reservoirs increase the stress on the earth's crust and the probabilities of earthquakes—which can cause dam failure. The catastrophic flood also can occur without dam failure, as was demonstrated at the Vaiont Dam in Italy in 1963, when a landslide into the reservoir overtopped the dam and 2000 people were killed.

How significant is the new hazard compared to the basic flood-control benefit?

#### SOLUTION

Consider the 1976 failure of the Teton Dam in Idaho, which caused 11 deaths and between \$400M and \$1B in property damage when it released 288,000 acre-feet of water. This project's economic analysis (which omitted the catastrophic-flood hazard) calculated PWs at an interest rate of  $3\frac{1}{4}\%$ , and the benefits exceeded the costs by 59%.

The impact of the catastrophic hazard to property can be estimated as follows: Using the average estimate for property damage (\$700M) and the Bureau of Reclamation's failure probability for earth-filled dams with reservoirs larger than 1000 acre-feet (.00015 per year), then the benefits exceed the costs by only 51%.

If the site is labeled "high risk" and the probability is increased by a factor of 10, then there are *no* flood-control benefits, and total benefits exceed costs by only 15% [Mark and Stuart-Alexander].

Multiple Objectives that May Conflict. Many public projects have multiple purposes. The dam in Example 14.1 was intended to generate power, control flooding, provide recreational opportunities, and support irrigation. If a public project has multiple purposes, allocating costs to each purpose is needed to charge the correct budgets and to establish equitable user fees.

The multiple purposes may conflict. To continue with the dam example, maintaining low water levels provides the maximum capacity for flood control, while higher levels are better for recreation and power generation. Similarly, water releases for power and for irrigation may be needed at different rates over the year.

Interest Groups with Differing Perspectives. In addition, the benefits and risks of public projects are received by different groups [Lang]. For example, should *your* home be torn down so that *my* commuting trip will be faster? Which one of us is closer to the new elementary school, or farther from the city dump or the regional hazardous waste site? Should an upstream community improve its sewage treatment for the benefit of a downstream community's water supply? Because different groups of people are affected differently, equity or distributional effects [OMB] are a key concern.

These differences in viewpoint also occur between governmental units, such as between the civilian Secretary of Defense, the army, and the navy; the federal government and the state highway and city transit departments; and state departments of education and local school districts. The local agency is charged with filling the needs at a local level, while the state agency strives to do the best projects on a statewide basis and to maintain some regional equity. The federal government takes the broadest view of all.

Selecting an Interest Rate. Finally, selecting an interest rate is harder for public agencies than for private firms. Public taxation and borrowing both remove money from the private sector for public purposes—consequently, the cost of public borrowing and taxation is difficult to calculate. Also, the opportunity cost for forgone projects is difficult to calculate, because the projects are proposed by many different agencies and the benefits are often difficult to calculate in dollar terms.

Thus, guidance for federal agencies is somewhat complex, as detailed in Circular A-94 [OMB]. This applies for most federal projects, except that water resource projects and federal energy management programs are specifically exempted. The starting point is easy enough:

Constant-dollar benefit-cost analyses of proposed investments and regulations should report net present value and other outcomes determined using a real discount rate of 7 percent.

There are several cases when a lower rate can be used, which is based on "the real Treasury borrowing rate on marketable securities of comparable maturity to the period of analysis." Through January 2003, these rates range from 2.1% for 3-year horizons to 3.9% for 30-year horizons [OMB, Appendix C]. These cases are: (1) cost-effectiveness analysis (benefits not valued in dollars but equal for mutually exclusive alternatives), (2) lease-purchase analysis, and (3) internal government investments. While rates that vary with time as well as with the horizon might be theoretically better, "the economic logic behind OMB Circular A-94 is essentially sound." [Goldberg]

Chapter 15 will discuss inflation in detail, but language from Circular A-94 [OMB] can explain what the *real* discount rate is. The guidelines focus on analysis in "constant-dollar or real benefits and costs. A real discount rate can be approximated by subtracting expected inflation from a nominal interest rate." That this is the preferred approach is emphasized by other language: "Future inflation is highly uncertain. Analysts should avoid having to make an assumption about the general rate of inflation whenever possible." However, there are also provisions for problems without an adjustment for inflation: "A nominal discount rate that reflects expected inflation should be used to discount nominal benefits and costs. Market interest rates are nominal interest rates in this sense."

A supplementary analysis is required for public investments that are not justified on cost-savings grounds. "Thus, in such analyses, costs in the form of public expenditures should be multiplied by a factor of 1.25 and net present value recomputed." This recognizes that "[b]ecause taxes generally distort relative prices, they impose a burden in excess of the revenues they raise." It is not clear whether the costs of the taxing process for government and the private sector have been considered.

However, even with this guidance, there is the problem of what to do if there are more projects than there is available funding. In this case, if benefits can be quantified in monetary terms, the investment opportunity schedule can be used to determine the opportunity cost of capital.

Summary. The differences between private- and public-sector engineering economy are summarized in Exhibit 14.2.

| Factor                     | Public Sector                                                 | Private Sector                                           |
|----------------------------|---------------------------------------------------------------|----------------------------------------------------------|
| Data                       | Benefits must be 1. Quantified and 2. Equated to money        | Most benefits are monetary                               |
| Probability                | Rare events often crucial (1 chance in 100 to 1 in a billion) | 1 chance in 10 often the limit                           |
| Objectives                 | Multiple                                                      | Maximize PW or IRR                                       |
| Stakeholders' perspectives | Often conflicting                                             | All want firm to be successful                           |
| Interest rate              | Complicated by nonmonetary benefits                           | Derived as an opportunity cost or from cost of borrowing |

**EXHIBIT 14.2** Engineering economy in the public vs. the private sector

### 14.3 Correct Methods and Interest Rates

Evaluating a Single Project. For a single project, deciding whether the benefits of a project will exceed its estimated costs is a go/no-go decision. The interest rate must be supplied, since this is a mutually exclusive decision between yes and no.

The decision is whether the benefits (B) are at least as large as the costs (C), or  $B \ge C$ . As long as C is positive, this can be converted to Equation 14.1.

$$B/C > 1 \tag{14.1}$$

The benefit/cost ratio equals net benefits divided by costs (both stated in PW or equivalent annual terms). The B/C ratio must be greater than or equal to 1 for acceptable projects.

Both the benefits and the costs must be stated either as present values or in equivalent annual terms. The **benefit/cost** (B/C) **ratio** value is unaffected by the decision between present values and equivalent annual terms, as shown in Example 14.3.

The following discussion of evaluation methods focuses on the benefit/cost ratio. This measure is traditionally linked with public-sector engineering economy, and it is certainly used in many applications. However, as shown in Chapter 9 and again here, incremental analysis is required for the correct decision between mutually exclusive alternatives. Ranking on the ratio is not the correct approach for the constrained project selection problem when budgets are tight. Thus, some jurisdictions, including much of the U.S. federal government, no longer use the benefit/cost ratio. Instead, they simply use a PW measure that equals B - C [OMB].

# **EXAMPLE 14.3 Highway Improvement**

Calculate the benefit/cost ratio for a highway project with the following benefits and costs. The project life is 40 years, the interest rate is 10%, and the project's right-of-way is worth \$5M in 40 years.

| \$20M | Construction cost (includes acquiring right-of-way) | )                                       |                                         |                                                          |
|-------|-----------------------------------------------------|-----------------------------------------|-----------------------------------------|----------------------------------------------------------|
| 350K  | Annual maintenance                                  |                                         |                                         |                                                          |
| 3M    | Repaying every 8 years                              |                                         |                                         |                                                          |
| 1M    | Annual value of lives saved (1 per year)            |                                         |                                         |                                                          |
| 1.25M | Time savings for commercial traffic                 | $\left[\frac{\$20}{\text{hour}}\right]$ | $\frac{.25 \text{ hours}}{\text{trip}}$ | $\cdot \frac{250,000 \text{ trips}}{\text{year}} \bigg]$ |
| 1M    | Time savings for commuter and recreational traffic  | $\left[\frac{\$5}{\text{hour}}\right]$  | $\frac{.25 \text{ hours}}{\text{trip}}$ | $\cdot \frac{800,000 \text{ trips}}{\text{year}} $       |

#### **SOLUTION**

Most of the costs are stated in annual terms; thus, it will be slightly easier to compute the ratio in annual terms. The benefits include lives saved and time savings for two groups. The cost equation shown below includes the construction cost, the annual maintenance, the periodic repaving, and in the final term, the "correction" for the repaving that does not occur in year 40 and the right-of-way value.

$$B = 1M + 1.25M + 1M = \$3.25M$$

$$C = 20M(A/P, 10\%, 40) + .35M + 3M(A/F, 10\%, 8) - (3M + 5M)(A/F, 10\%, 40)$$

$$= 2.046M + .35M + .262M - .018M = \$2.64M$$

$$B/C = 3.25M/2.64M = 1.23$$

Since 1.23 is greater than 1, build it!

To convert the benefits and costs to present values, it is easiest to simply multiply B and C by (P/A, 10%, 40). Since both the numerator and the denominator are multiplied by the same number, the ratio is unchanged.

Criteria for Mutually Exclusive Alternatives. If there is more than one mutually exclusive alternative, then, as discussed in Chapter 9, it is necessary to calculate benefit/cost ratios for the *incremental* investments. As shown in Example 14.4, it is wrong to choose an alternative because it has the largest ratio or is the largest project with a ratio greater than or equal to 1.

Instead, each incremental investment is evaluated by asking if its benefit/cost ratio is greater than or equal to 1. As shown in Chapter 9, calculating each alternative's present or equivalent annual worth is an easier way to find the best mutually exclusive alternative. The difference between an alternative's benefits and costs, B-C, is not changed if another alternative is added or if the data for any other alternative are modified.

## **EXAMPLE 14.4 Incremental Comparisons with B/C Ratios**

Show that if benefit/cost ratios are used, only incremental analysis chooses the best mutually exclusive alternative for the following data.

| Project | PW      |         |             |  |
|---------|---------|---------|-------------|--|
|         | B (\$M) | C (\$M) | B – C (\$M) |  |
| A       | \$3     | \$1     | \$2         |  |
| В       | 10      | 5       | 5           |  |
| C       | 13      | 9       | 4           |  |
| D       | 18      | 14      | 4           |  |
| E       | 25      | 19      | $6^{1}$     |  |
| F       | 30      | 27      | 3           |  |

<sup>&</sup>lt;sup>1</sup>Best, since maximum PW.

#### **SOLUTION**

Two wrong criteria are sometimes suggested for analyzing benefit/cost ratios for mutually exclusive alternatives. These use the ratios for each project (which are implicitly compared to doing nothing). The two criteria are: (1) choosing the project with the largest ratio, and (2) choosing the largest project whose benefit/cost ratio is greater than or equal to 1. Both lead to wrong answers in this example, as shown below.

| PW      |                             |                                           |                                                                                                    |  |
|---------|-----------------------------|-------------------------------------------|----------------------------------------------------------------------------------------------------|--|
| B (\$M) | C (\$M)                     | B/C ra                                    | atio                                                                                                    |  |
| \$3     | \$1                         | 3.0                                       | (highest B/C ratio)                                                                                                    |  |
| 10      | 5                           | 2.0                                       |                                                                                                    |  |
| 13      | 9                           | 1.44                                      |                                                                                                    |  |
| 18      | 14                          | 1.29                                      |                                                                                                    |  |
| 25      | 19                          | 1.32                                      | (best, from maximum PW)                                                                                                    |  |
| 30      | 27                          | 1.11                                      | (largest project with B/C ratio $\geq 1$ )                                                                                                    |  |
|         | \$3<br>10<br>13<br>18<br>25 | \$3 \$1<br>10 5<br>13 9<br>18 14<br>25 19 | B (\$M)         C (\$M)         B/C r.           \$3         \$1         3.0           10         5         2.0           13         9         1.44           18         14         1.29           25         19         1.32 |  |

Project A, with a benefit/cost ratio of 3.0, has the largest ratio. However, project A's PW is only \$2M, which is the smallest of all the alternatives.

Project F is the largest one with an acceptable benefit/cost ratio that is greater than or equal to 1 (project F's ratio is 1.11). However, project F's PW is only \$3M, which is the second-smallest of all the alternatives.

The correct criteria—maximizing the PW and evaluating the incremental B/C ratios—select project E. Its PW, at \$6M, is the highest, and as shown in the next table, an incremental benefit/cost analysis makes the same recommendation. In this table, the incremental benefits and costs are calculated one line at a time; in each case, the increment is between the current challenger and the best defender found so far. For example, the incremental benefit to doing project B rather than project A is \$10M - \$3M, or \$7M.

Since project A's incremental ratio exceeds 1, A is better than doing nothing. Since project B's incremental ratio exceeds 1, B is better than A. However, neither C nor D is better than B. Project E is better than B, and finally, project F is not better than E. So, do project E! (*Note:* If IRRs were used for this mutually exclusive problem, then incremental IRRs would have to be calculated.)

|               | Incremental PW |         |                 |  |
|---------------|----------------|---------|-----------------|--|
| Project       | B (\$M)        | C (\$M) | Incremental B/C |  |
| A vs. nothing | \$3            | \$1     | 3.0             |  |
| B vs. A       | 7              | 4       | 7/4 = 1.75      |  |
| C vs. B       | 3              | 4       | 3/4 = .75       |  |
| D vs. B       | 8              | 9       | 8/9 = .89       |  |
| E vs. B       | 15             | 14      | 15/14 = 1.07    |  |
| F vs. E       | 5              | 8       | 5/8 = .63       |  |

Criteria for Constrained Project Selection. Government agencies, like private-sector firms, have budgets that prevent them from doing all of the acceptable projects. Thus, the principle of using opportunity costs to establish an interest rate applies. If benefits can be quantified in monetary terms, then ranking on IRR is needed to find the opportunity cost of forgone investments.

Once the opportunity cost value for the interest rate has been found, then the projects' present worths can be evaluated at that rate. Or, ranking on IRR can be used to select the set of projects within a budget limit. Ranking on benefit/cost ratios is wrong, just as ranking on PW indexes was shown to be wrong in Chapter 11. The difference in recommended sets of accepted alternatives for ranking on IRR vs. ranking on B/C ratios is illustrated by Example 14.5.

Ranking on B/C ratios is incorrect because it assumes that the opportunity cost of forgone investments is the externally defined interest rate rather than the higher value implied by the budget limit.

# **EXAMPLE 14.5 DOTPUF Project Selection**

The Department of Transportation, Public Utilities, and Facilities (DOTPUF, commonly called "dot puff") is responsible for a wide variety of public projects. Historically, the minimum acceptable interest rate for computing life-cycle costs has been 15%. However, in many years, only one-third or one-half of the projects that meet this standard have been funded.

This year, the state legislature has asked that projects be prioritized by ranking on the B/C ratio computed at 15%. If DOTPUF expects funding for about \$1M in projects, is there a difference between the top projects ranked on IRR and those ranked on B/C ratios?

To simplify calculations, the data below includes the IRR for each project and also the B/C ratio computed at 15%.

| Project | First Cost (\$K) | Annual<br>Benefit (\$K) | Gradient (\$K) | Life (years) | IRR   | B/C at<br>15% |
|---------|------------------|-------------------------|----------------|--------------|-------|---------------|
| A       | \$400            | -\$100                  | \$70           | 10           | 22.7% | 1.72          |
| В       | 300              | 100                     | -5             | 25           | 27.3  | 1.52          |
| C       | 250              | 80                      | -5             | 15           | 23.9  | 1.34          |
| D       | 500              | 70                      | 10             | 40           | 22.8  | 1.80          |
| E       | 350              | 0                       | 30             | 10           | 21.9  | 1.46          |
| F       | 200              | 50                      | 0              | 20           | 24.7  | 1.56          |
| G       | 125              | -90                     | 20             | 30           | 17.1  | 1.79          |
| Н       | 250              | 100                     | <b>-7</b>      | 50           | 31.0  | 1.43          |

## SOLUTION

When ranked by the benefit/cost ratio, the projects are ranked as follows:

The first three of these projects have a combined first cost of \$1.025M.

As detailed in Chapter 11, when organizations are solving the constrained project selection problem, ranking on IRR is the correct approach to find the opportunity cost of capital. In this case, when ranked on IRR, the projects are ranked as follows:

The first four of these projects have a combined first cost of \$1M. Since this matches the available budget, the recommended set of projects is H, B, F, and C.

When the capital budget is limited to about \$1M, the MARR is 23.9%—not 15%. Thus, if the benefit/cost ratios were computed at 24%, the benefit/cost ranking could be used. However, ranking on IRR must be used first to find the interest rate. The ratios computed at 15% are misleading.

Deferred Maintenance. Many government agencies find their capital and operating budgets to be limited when compared to the tasks they are asked to perform. Government revenue comes from taxes, which are set politically, rather than through an economic analysis.

As a result, engineers who work in public agencies may not be able to do what is obviously best. Capital projects are often divided into two capital budgets—one for major new projects and one for smaller projects, such as maintenance of existing facilities. New buildings, new roads, and new bridges have clear benefits that can earn political support from users, taxpayers, and political figures.

Maintenance is much less visible, even though it may be very important economically. Because it is less visible, it often receives less political support. It is common for agencies to postpone or defer maintenance when budgets are tight. As shown in Example 14.6, this can be a very costly strategy. Effective maintenance is very important in minimizing the life-cycle cost of the public infrastructure.

This example illustrates a poor choice between mutually exclusive alternatives (repair now or replace later) that is caused by a poor solution to the constrained project selection problem. The maintenance project, at a cost of \$200K, should receive very high priority for capital funding—even though it is not a high-visibility project with high political appeal.

## **EXAMPLE 14.6 Bridge Maintenance**

Many bridges are built of steel-reinforced concrete. As long as the steel is protected from corrosion, the bridge lives are very long. The cost difference between proper maintenance and early replacement is also very large. For example, a particular bridge would cost \$200,000 now to repair or \$1.8M in 10 years to replace. The state highway department claims it uses an interest rate of 8%, but it has decided to replace the bridge later due to a current shortage of funds. The stage agency also anticipates some federal funding for the replacement bridge. What is the implied interest rate for choosing to replace later rather than to repair now?

#### **SOLUTION**

The PW equation for saving \$200,000 now and spending \$1.8M after 10 years is:

$$0 = .2M - 1.8M/(1+i)^{10}$$

Solving this equation leads to the interest rate at which the agency is borrowing money from the future. This rate, i = 24.6%, is very high.

#### 14.4 Whose Point of View?

What Is Internal? What is External? Deciding which consequences are internal to the problem and which are external depends on your perspective. This is the principal difference in engineering economy between the public and private sectors. A private-sector firm can define as internal the short- or long-run financial consequences to its bottom line. A government agency must usually take a broader view.

The difference can be illustrated by a firm that chooses to meet air-pollution standards with a taller smokestack that disperses pollutants over a broader area so that concentrations

are lower. The firm is concerned with the question of the most cost-effective way to meet the regulatory standard. The local air-pollution district must balance the needs of local industry with the needs of local residents for jobs and clean air. It must consider all pollution sources, not just one. Moreover, the health and safety consequences may be the district's principal focus. A federal agency may be concerned with the cumulative effect on acid rain over a large region of many such smokestacks.

Federal Subsidies. Transportation problems, as in Example 14.7, illustrate the difficulty of selecting the proper perspective. The federal government may pay most of the construction costs for highways or transit systems that will be operated by states or cities. Similarly, state governments often subsidize the construction of schools that will be operated by local governments. There are many examples in which local users pay only the unsubsidized portion of the cost. The most cost-effective solution to the users may not be the best solution from a broader perspective.

This problem is exacerbated by the political nature of public-sector decision making. There are many competing interests with parochial viewpoints. Since the data are poor, there is a lot of room to interpret the situation in conflicting ways.

## **EXAMPLE 14.7 Subsidized Transportation Improvements**

MidCity has severe rush-hour traffic jams in a congested valley that connects to its main industrial area. The transportation planning department's engineers have identified two plans. The first involves a light-rail system (LR), and the second is a new freeway (NF).

Both alternatives have expected lives of 50 years, when their rights-of-way will have comparable values. MidCity uses an interest rate of 10%.

The federal government subsidizes freeway construction by paying 90% of the costs. It also provides 70% of the costs for light-rail construction. It provides no funds for the operation of either system. The benefits of each system are being debated, but the air-pollution benefits of the rail system about equal the extra user benefits for the larger number of freeway users. The total benefits for each system are about \$15 million.

Which alternative is preferred by MidCity's taxpayers? Which is better from a systems or overall perspective?

| Factor                | Light Rail | New Freeway |
|-----------------------|------------|-------------|
| First cost            | \$40M      | \$70M       |
| Annual operating cost | 8M         | 6M          |

#### **SOLUTION**

From a systems viewpoint or overall perspective, either system can be justified, since the \$15M in annual benefits exceeds the annual cost for both (see equations below). Since the benefits of both alternatives are the same, only the costs need be compared. As shown below, the light rail's

EAC is \$1.1M per year less than the new freeway's. The light-rail option is better from an overall perspective.

$$C_{LR} = 40M(A/P, .1, 50) + 8M = 40M \cdot .10086 + 8M = $12.0M$$
  
 $C_{NF} = 70M(A/P, .1, 50) + 6M = 70M \cdot .10086 + 6M = $13.1M$ 

However, the viewpoints of MidCity's taxpayers and "average" U.S. citizens differ. To MidCity's taxpayers, the relevant capital cost is the fraction they pay that is *not* subsidized by the federal government. This is the 30% of the \$40M in light-rail costs or the 10% of the \$70M in new freeway costs. Thus, the higher subsidy for freeways implies that MidCity taxpayers would prefer the lower costs *to them* of the new freeway alternative.

To MidCity:

$$C_{LR} = .3 \cdot 40M(A/P, .1, 50) + 8M = 12M \cdot .10086 + 8M = \$9.2M$$
  
 $C_{NF} = .1 \cdot 70M(A/P, .1, 50) + 6M = 7M \cdot .10086 + 6M = \$6.7M$ 

Consumers' Surplus. Because governments must consider "benefits to whomsoever they may accrue," they must consider the value to the users of government services. Consider a motorist paying a bridge toll. The opportunity to cross the bridge must be worth more than the toll, or the driver will take another route or stay home.

If the toll authority were private, it would consider only total tolls. Assume instead that the transportation authority is public and is deciding whether to build the toll bridge. Then, all benefits received by the motorist, including those in excess of the toll, must be considered.

Intuitively, the **consumers' surplus** is the total extra benefit received by everyone over and above the user fees paid for the service. Mathematically, this equals total benefits received by all users minus the costs that are paid to use the government service.

Setting user fees has social and political consequences. Thus, the user fee for a government service may be set much lower than the cost to provide the service. For example, many municipal libraries charge a nominal \$5 fee for a library card and no other charges as long as books, tapes, etc., are returned on time.

For public projects, all benefits must be considered. This total equals the consumers' surplus plus user fees. However, different users place different values on government services. For example, I might be willing to pay \$5 to cross a bridge, while you might be willing to pay only \$3. If the toll is \$1, then my surplus is \$4 and yours is \$2. For the two of us, the total toll is \$2, the total surplus is \$6, and the total benefit is \$8.

Estimating the number of motorists willing to pay \$10, \$9, \$8, ..., \$2, \$1, etc., leads to a curve similar to the one shown in Exhibit 14.3. Economists call this a demand curve, because it identifies how many individuals would pay for (or demand) a service at different prices. In this case, no one is willing to pay more than \$10, 10% of the current traffic level would pay \$8, 30% would pay \$6, 60% would pay \$4, and the current traffic level occurs at a toll of \$2.

Now, two public perspectives are possible.

The excess in value received over the user fee is the individual's consumer surplus. When summed over all individuals, the excess in value received is the consumers' surplus.

**EXHIBIT 14.3** Consumers' surplus for a toll bridge

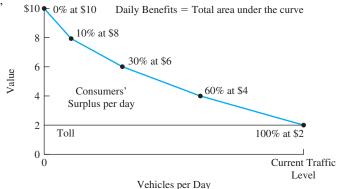

First, a bridge authority that must recover the cost of the bridge and pay for its maintenance would simply consider the total revenue from tolls. This revenue equals the toll times the number of motorists.

Second, a regional transportation authority would consider the total benefits (including the consumers' surplus) in deciding on the relative priority for building this bridge vs. other potential projects. This second problem is much more difficult, because it implies that the entire demand curve must be estimated—not just a point or a segment.

# 14.5 ALLOCATING COSTS TO BENEFIT RECIPIENTS

Public projects often involve multiple objectives with different classes of benefit recipients. If user fees are collected from some users, then the costs of the project must be allocated to the different users.

For example, a dam might provide power, irrigation, recreation, and flood control. User fees could be established for the first three uses. Property taxes for land in the flood-plain might be possible for the fourth use. However, questions like the following must be answered: Do recreational users pay for the extra costs of boat ramps, picnic areas, and public facilities, or do they pay a pro rata share of the project's total costs?

There are also questions of how user fees should be collected. For example, gas taxes and vehicle registration fees collect from all users, while tolls collect from users of a specific road. Charging specific users is usually perceived as fair, and tolls can be managed to reduce congestion. However, there is a cost to build and operate collection points, and the collection points can increase traffic delays and accidents.

Example 14.8 illustrates the allocation of costs to benefit recipients.

# **EXAMPLE 14.8 Paying for the Speed-Skating Oval**

Northern Heights wants to sponsor the winter Olympics. A speed-skating oval must be added to its existing facilities. Which alternative, the Ice Palace or the temporary inflatable, is better?

Since political support is crucial, allocate the costs to the various uses. The two alternatives are a permanent and a temporary facility.

- 1. Construct a permanent Ice Palace for later use by residents, tourists, and local colleges. A permanent ice rink in the oval's middle will be a practice rink for the figure skaters. Use of the practice rink will save \$4M in operating and security costs for alternate practice facilities. Moveable bleachers can be placed on the rink during the speed-skating competition or, after the Olympics, on the oval during rink events.
- **2.** Construct a temporary speed-skating oval in an inflatable building. After the Olympics, convert the oval to a cinder track for spring, summer, and fall use by the local schools and colleges. No practice rink is included.

Northern Heights' interest rate is 10%. The temporary facility would be up for 1 year (there is also an intercollegiate competition scheduled then). The Ice Palace and the cinder track have no salvage value after the 40-year study period (assume 39 years of use and 1 year of competition). (*Note:* Both alternatives have the same \$3M cost of operations for the year of competition, so it can be ignored.)

|                                 | Ice Palace | Temporary Inflatable &<br>Cinder Track |
|---------------------------------|------------|----------------------------------------|
| Facility cost                   | \$20M      | \$5M                                   |
| Salvage value after competition | 0          | 1M                                     |
| Extra practice rink costs       | 0          | 4M                                     |
| Annual operating cost           | 1M         | 50,000                                 |

## **SOLUTION**

Supporters of the Ice Palace will provide at least two justifications. First, the fancier facility will be more attractive to the International Olympic Committee. Nothern Heights will then have a higher probability of being selected as the host city. Second, the Ice Palace as a unique facility will add more to the community than would the cinder track. Detractors will emphasize that the Ice Palace costs far more. The ability of boosters to "sell" the Ice Palace may hinge on the allocation of Ice Palace costs between the Olympics (Oly.) and Northern Heights (NH).

The costs of the temporary facility and the cinder track are easy to allocate. The Olympics are charged the cost of the facility, the extra practice rink costs, and the salvage value for the inflatable building. Northern Heights incurs a cost of \$50,000 per year for 39 years.

$$PW_{Oly.} = -5M + (-4M + 1M)/1.1 = -\$7.73M$$
  
 $PW_{NH} = -50K(P/A,.1,39)(P/F,.1,1) = -\$.44M$ 

The Ice Palace's first cost must be allocated between the Olympics and Northern Heights. At one extreme, Northern Heights might claim that the Olympics should account for all capital costs. The resulting allocation is:

$$PW_{Oly.} = -\$20M$$
  
 $PW_{NH} = 1M(P/A, .1, 39)/1.1 = -\$8.87M$ 

This implies that the Olympics budget should pay for 100% of the capital costs for the Ice Palace. At the other extreme, the Olympics might claim that Northern Heights should pay all costs

over and above those of the temporary facility and the practice rink savings, since the permanence is for Northern Heights' 39 years of future use. The resulting allocation is:

$$PW_{Oly.} = -\$7.73M$$
  
 $PW_{NH} = -20M + 7.73M - 8.87M = -\$21.14M.$ 

This would allocate 38.65% of the Ice Palace's capital costs to the Olympics and \$12.27M, or 61.35%, to Northern Heights. In both cases, the total PW for the costs is -\$28.87M.

The cinder track's PW is \$20.70M larger. However, if the Ice Palace increases the probability of becoming the Olympics host city or its benefits are large enough, then the Ice Palace may be better. From the local perspective, the two allocations are over \$12M different. This difference represents benefits that would have to be generated for the Ice Palace to be worthwhile.

# 14.6 VALUING THE BENEFITS OF PUBLIC PROJECTS

A Life's Present Value. Many public benefits are difficult to quantify, such as reducing pollution, adding airbags to cars, and preserving pristine areas as wilderness. Often, the chief difficulty is in valuing a human life. The approaches to this depend on the context [Viscusi].

In an individual wrongful-death case, such as the one in Example 14.9, the value of a particular human life may be based on the present worth of that individual's expected earnings. This approach is intended to compensate the survivors for their economic losses, and it may be linked to punitive damages to punish the parties at fault.

Example 14.10 is typical of many safety-related engineering projects. For this type of application, the concept of the value of a statistical life (VSL) has been developed. A large class of individuals are exposed to the risk, and each has a small probability of dying due to the risk. Studies have shown that individuals are willing to pay at the rate of up to \$16M (1990 dollars) per statistical life [Viscusi]. For a risk of .0001, this would be a payment of \$1600. However, for large risks, very few could afford to spend even \$1.6M to save their life.

In some applications, the approach of a statistical life has been modified to find the value of a statistical life-year (VSLY). This may more fairly describe situations where the ages of those at risk range from children to the elderly.

# **EXAMPLE 14.9 Early Death of an Engineer**

A married civil engineer with two young children was killed on a job site when a crane's load shifted and fell. Punitive damages will be assessed if and when negligence by a contractor's employee is established. Compensation to the family for loss of income will be made using an

interest rate of 6%, even if negligence is not proven. The engineer was 35, and retirement at age 65 is to be assumed. The engineer's salary at death was \$45,000. If the salary was expected to increase \$1000 per year in constant-value dollars, what is the present worth of the family's lost income? Is this a realistic estimate of the value of a human life?

### **SOLUTION**

$$P = 45,000(P/A,6\%,30) + 1000(P/G,6\%,30)$$
  
= 45,000 \cdot 13.765 + 1000 \cdot 142.36 = \$761,800

This approach does not compensate for noneconomic losses, and it implies that children, other nonemployed individuals, and a happy retirement have little value. However, there are no living expenses for the deceased individual.

# **EXAMPLE 14.10 Reducing Highway Accidents**

Data over the last 5 years indicate that for each fatality, there are 40 nonfatal injury accidents (\$15,000 present cost each) and 300 property damage accidents (\$2000 present cost each). What is the breakeven value of a statistical life (VSL) needed to justify a highway project if i is 8%?

The death rate on a particular three-lane road is 8 per 100 million vehicle-miles. Adding a lane would reduce this to 5 per 100 million, and other accidents would be reduced proportionately. The lane would cost \$1.5M per mile to build, and annual maintenance would be 3% of the first cost. Assume that the lane would last 40 years. The road carries 10,000 vehicles per day.

## **SOLUTION**

The annual cost per mile for construction and maintenance equals:

$$EAC_{mile} = 1.5M(A/P, 8\%, 40) + .03 \cdot 1.5M = 125.8K + 45K$$
$$= \$170.8K$$

Since 3.65 million vehicles travel each mile each year, the fatality rate is originally  $3.65M \cdot 8/100M$ , or .292 fatalities per mile each year. This is the basis for all three types of accidents, since there are 40 injury and 300 property damage accidents per fatality. The reduction factor is 3/8 for all accidents.

Setting the annual cost per mile equal to the annual benefit per mile will lead to the breakeven VSL:

$$170.8K = (3/8) \cdot .292(VSL + 40 \cdot 15K + 300 \cdot 2K)$$
$$VSL = \$359.8K$$

Standards of Federal Agencies. Exhibit 14.4 shows explicit standards for the value of a statistical life for National Highway and Transportation Safety Administration (NHTSA) and the Air Force [Greer, U.S. Congress]. Note that the Air Force valued civilian lives more highly than military lives and officers more highly than enlisted personnel. The value for the Nuclear Regulatory Commission (NRC) can be converted through risk analysis to a value of a statistical life.

Exhibit 14.5 lists the cost per statistical life saved for the regulations of several agencies. At an average performance of \$64K per statistical life, NHTSA clearly has projects and regulations that are much more cost-effective than the minimum level represented by the \$359K-per-statistical-life standard.

The high cost per statistical life for the Occupational Safety and Health Administration (OSHA) is misleading, because many of its standards are intended to prevent injury rather than death. Similarly, the effective performance of the Consumer Product Safety Commission may be due to a low funding level that ensured a focus on high-priority targets.

Exhibit 14.5 also illustrates the cost-effectiveness of several approaches to reducing deaths. Mandatory seat belts cost far less per statistical life saved than airbags. However, they also save fewer lives, because they are less effective.

**EXHIBIT 14.4** Standards for value of a statistical life

| Agency                                                       | Standards                                    | Value<br>per Statistical Life |
|--------------------------------------------------------------|----------------------------------------------|-------------------------------|
| National Highway and Transportation<br>Safety Administration |                                              | \$359K                        |
| Nuclear Regulatory Commission                                | \$1000/body-rem <sup>1</sup> within 50 miles | \$5–10M                       |
| U.S. Air Force <sup>2</sup>                                  |                                              | \$47–330K                     |

<sup>&</sup>lt;sup>1</sup>rem = roentgen equivalent man. It measures absorbed radiation.

**EXHIBIT 14.5** Effectiveness of regulation for several agencies

| Cost per Statistical<br>Life Saved | Agency/Regulation                           |
|------------------------------------|---------------------------------------------|
| \$12.1M                            | Occupational Safety & Health Administration |
| 2.6M                               | Environmental Protection Agency             |
| 102K                               | Health & Human Services                     |
| 64K                                | National Highway Transportation and         |
|                                    | Safety Administration                       |
| 50K                                | Consumer Product Safety Commission          |
| 96M                                | Asbestos                                    |
| 300K                               | Airline cabin fire protection               |
| 300K                               | Underground construction                    |
| 130K                               | Airbags                                     |
| 30K                                | Passive                                     |
| 500                                | Mandatory seatbelts                         |

Sources: [Tafler, Viscusi]

<sup>&</sup>lt;sup>2</sup>Permanent total disability higher

Risk and Valuing Public Benefits. Dealing explicitly with risk requires the tools presented in Chapter 18. However, Exhibit 14.6 can introduce some of the risks that engineering economy must value to solve public-sector problems.

Note that the engineering economic analysis of regulations must consider trade-offs among these risks. For example, a safety change for aircraft travel might increase air fares. This would increase the number of families that travel by automobile—which is about seven times more dangerous per mile. To help put these risks in perspective, Exhibit 14.6 includes several examples that are personally controllable, while others are regulated by government.

EXHIBIT 14.6 Risks estimated to increase annual chance of death by 1 in a million Activity

Cause of Death

| ,                                             |                                            |
|-----------------------------------------------|--------------------------------------------|
| Smoking 1.4 cigarettes                        | Cancer, heart disease                      |
| Drinking .5 liter of wine                     | Cirrhosis of the liver                     |
| Spending 1 hour in a coal mine                | Black lung disease                         |
| Spending 3 hours in a coal mine               | Accident                                   |
| Living 2 days in New York or Boston           | Air pollution                              |
| Traveling 6 minutes by canoe                  | Accident                                   |
| Traveling 10 miles by bike                    | Accident                                   |
| Traveling 150 miles by car                    | Accident                                   |
| Flying 1000 miles by jet                      | Accident                                   |
| Flying 6000 miles by jet                      | Cancer from cosmic radiation               |
| Living 2 months with a cigarette smoker       | Cancer, heart disease                      |
| Eating 40 tablespoons of peanut butter        | Liver cancer from aflatoxin B              |
| Eating 100 charcoal-broiled steaks            | Cancer from benzopyrene                    |
| One chest x-ray taken in a good hospital      | Cancer from radiation                      |
| Living 20 years near a PVC plant              | Cancer from vinyl chloride (1976 standard) |
| Living 150 years within 20 miles of a nuclear | Cancer from radiation                      |
| power plant                                   |                                            |

Source: R. Wilson, "Analyzing the Daily Risks of Life," *Technology Review*, Volume 81, Number 4, 1979, pp. 40–46; in *Acceptable Risk* by Baruch Fischhoff, Sarah Lichtenstein, Paul Slovic, Stephen L. Derby, and Ralph L. Keeney, 1981, Cambridge University Press, p. 81.

## 14.7 Cost-Effectiveness

A cost-effectiveness measure is a numerical evaluation measure, such as cost per statistical life saved or student served per dollar.

In some cases, a ranking method for public projects is used instead of stating quantifiable benefits, such as the number of lives saved, in dollars. Example **cost-effectiveness** measures include the cost per statistical life saved, the cost per fishing day, the cost per additional high-school graduate, and the average time savings per road-improvement dollar.

If cost is in the measure's numerator, then smaller ratios are better. This is the case in the cost per statistical life saved measure in Exhibit 14.5 and the cost per resident measure used in Example 14.11. If cost is in the denominator, such as statistical lives saved per \$1M, then larger ratios are better.

Comparing mutually exclusive choices with a cost-effectiveness measure requires incremental analysis. For constrained project selection, the measure of cost effectiveness used to rank projects implies a dollar value for the unit of effectiveness (at the agency's

interest rate). In Example 14.11, project A is the worst one funded, and it is the basis for calculating the marginal value for each resident served. This can be a capital cost per statistical life saved or an EAC over a specified horizon and at a given interest rate.

This approach is similar to the risk/return relationships discussed in Chapter 18 and to more complex multiple-objective techniques discussed in Chapter 19.

# **EXAMPLE 14.11 Alaskan Village Airports**

Many Alaskan communities are accessible only by air or water. The state is considering a program to build airports for year-round air access to communities with only several months a year of river or ocean access. The costs to build each airport vary due to differences in soils, local terrain, locally available construction equipment, and distance from the state's urban centers. Each airport serves a different number of residents.

Construct a cost-effectiveness measure to rank the following projects for funding. Assume that the state's interest rate is 10% and that no additional state funds will be provided over an assumed life of 20 years. If a budget of about \$12 million is established, what is the implicit annual value of each citizen served by these projects? Which communities should be served?

| Community | Airport Cost (\$M) | Number of Residents |
|-----------|--------------------|---------------------|
| A         | \$3.4              | 300                 |
| В         | 2.3                | 250                 |
| C         | 4.5                | 275                 |
| D         | 1.9                | 400                 |
| E         | 3.2                | 175                 |
| F         | 3.1                | 190                 |
| G         | 2.7                | 150                 |
| Н         | 3.9                | 575                 |
|           |                    |                     |

### **SOLUTION**

Cost per resident, which should be minimized, is a good measure. In the following table, (1) the cost per resident is calculated, (2) the projects are listed in order of decreasing effectiveness, and (3) the cumulative first cost is calculated. If the budget is about \$12M, then \$11.5M for communities D, H, B, and A should be spent. (Save \$.5M for use as a contingency fund.) The marginal cost per resident is \$11,333, the value for project A.

| Community | Airport Cost (\$M) | Number of Residents | Cost per Resident | Cumulative Cost (\$M) |
|-----------|--------------------|---------------------|-------------------|-----------------------|
| D         | \$1.9              | 400                 | \$4750            | \$1.9                 |
| Н         | 3.9                | 575                 | 6783              | 5.8                   |
| В         | 2.3                | 250                 | 9200              | 8.1                   |
| A         | 3.4                | 300                 | 11,333            | 11.5                  |
| F         | 3.1                | 190                 | 16,316            | 14.6                  |
| C         | 4.5                | 275                 | 16,364            | 19.1                  |
| G         | 2.7                | 150                 | 18,000            | 21.8                  |
| E         | 3.2                | 175                 | 18,286            | 25.0                  |

Based on the last project funded (for community A), the implied value can be calculated by setting the costs and the benefits equal.

$$0 = -3.4M(A/P, .1, 20) + Benefit_A \cdot 300$$

or

Benefit<sub>A</sub> =  $3.4 \text{M} \cdot .1175/300 = \$1331$  per year per resident

## **14.8 SUMMARY**

This chapter discussed how to apply the material of other chapters to public-sector problems. The principles are the same, but the applications are more difficult, primarily because of the difficulties in quantifying benefits and equating them to money.

Within this application area, the benefit/cost ratio is often applied. The numerator of this ratio is the sum of the benefits and disbenefits (positive and negative consequences) that accrue to the public. The denominator of this ratio is the costs and revenues that accrue to the government. The ratio can be calculated using present values or using equivalent annual amounts. However, the key question is: "Do the benefits exceed the costs?"

Engineering economy in the public sector is difficult for several reasons:

- Benefits that are difficult to quantify and to equate to money.
- Projects that have very long horizons.
- Rare-event probabilities that must be estimated.
- Multiple objectives that often conflict.
- Multiple stakeholders whose interests often conflict and whose viewpoints are often parochial.
- Interest rates whose selection is complicated by the other reasons.

Two different approaches to the selection of an interest rate and of recommended alternatives apply.

First, for problems with one go/no-go option or several mutually exclusive alternatives, the easiest approach is to maximize the PW or EAW. If benefit/cost ratios are used, then incremental analysis is necessary.

Second, for problems in which several alternatives must be selected within a budget constraint and all benefits can be quantified in dollars, then ranking on IRR is used to calculate the opportunity cost of forgone projects. Then, projects can be evaluated using IRR or PW techniques based on mathematical programming.

Public projects must take a broad systems view, which includes the effects of subsidies and of consumers' surplus. Finally, because of the multiple objectives of public projects, it is often necessary to allocate costs to objectives and to benefit recipients.

The wide variety of values for a human life is simply one of the many examples of the futility of precisely defining the benefits of many public projects. Fortunately, decision making can often be improved by a quantitative analysis that recognizes some values are

not precisely known. When the benefits can be quantified and only one nonmonetary benefit exists, then a cost-effectiveness measure can be used to select the best project(s) from a set of projects.

#### **REFERENCES**

- Fischoff, Baruch, Sarah Lichtenstein, Paul Slovic, Stephen L. Derby, and Ralph L. Keeney, Acceptable Risk, 1981, Cambridge University Press.
- Goldberg, Matthew S., "Discount Rates for Government Investment Projects: The Economic Logic Behind OMB Circular A-94," *The Engineering Economist*, Volume 43, Number 4, Summer 1998, pp. 290–307.
- Greer, William R., "Value of One Life? From \$8.37 to \$10 Million," *New York Times*, June 26, 1985. Lang, Hans J., *Cost Analysis for Capital Investment Decisions*, 1989, Marcel Dekker, (Chapter 16 on Objectivity).
- Mark, R.K., and D.E. Stuart-Alexander, "Disasters as a Necessary Part of Benefit-Cost Analyses," *Science*, Volume 197, September 16, 1977, pp. 1160–1162.
- OMB, "Circular No. A-94 Revised: Guidelines and Discount Rates for Benefit-Cost Analysis of Federal Programs," Office of Management and Budget, October 29, 1992. Annual update of Appendix C on discount rates for benefits and costs internal to the government is available at: www.whitehouse.gov/omb/circulars.
- Sassone, Peter G., and William A. Schaffer, *Cost-Benefit Analysis: A Handbook*, 1978, Academic Press.
- Starr, C., "Social Benefits vs. Technological Risk," Science, Volume 165, 1969, pp. 1232–1238.
- Tafler, Susan, "Cost-Benefit Analysis Proves a Tough Task," *High Technology*, Volume 2, Number 4, July/August 1982, pp. 76–77.
- U.S. Congress, Joint Hearings of Subcommittees of U.S. House of Representatives, Use of Cost-Benefit Analysis by Regulatory Agencies, Serial 96–157, 1980.
- Viscusi, W. Kip, Fatal Trade-offs: Public & Private Responsibilities for Risk, Oxford University Press, 1992.

# **PROBLEMS**

- 14.1 A toll road between Kansas City and Chicago is being considered. Assume that it will be government financed. Name at least three benefits, three disbenefits, and three costs. How could each value be estimated?
- 14.2 A domed municipal stadium is being touted to attract professional sports franchises. Name at least four each of benefits, disbenefits, and costs. How could these values be estimated? What are some likely spillovers?
- 14.3 Name at least five benefits of the national initiative for Space Station Freedom. Name three disbenefits. How could these values be estimated?

- 14.4 A new university parking structure is being considered. Name at least four each of benefits, disbenefits, and costs. How could these values be estimated? What are some likely spillovers?
- 14.5 The right-of-way for a new highway will cost \$1.5 million. The roadbed and earthworks will cost \$3 million. The pavement will cost \$2.5 million, and its life is 20 years. The discount rate is 9%, and the project has an assumed life of 20 years. The new highway will save travelers \$750K worth of travel time each year. What is the benefit/cost ratio if the right-of-way cost is the disbenefit to property owners? What is the benefit/cost ratio if the right-of-way

- cost is the price paid by government in eminent domain proceedings? (*Answer:* .973, .978)
- 14.6 In Problem 14.5, assume that the right-of-way and roadbed have perpetual lives. What are the benefit/ cost ratios?
- 14.7 A busy intersection in MetroCenter needs renovation. Plans call for adding a turn lane, a new computer-controlled signal, and new sidewalks. The estimated cost is \$1M. The intersection's annual maintenance cost will be \$5K. Users will save \$45K in time each year. Fewer accidents are expected to save \$55K in property losses annually and \$90K for a reduced loss of life for motorists and pedestrians. The renovation is expected to handle traffic for the next 8 years. Using an interest rate of 5%, calculate the project's benefit/cost ratio. (*Answer:* 1.19)
- 14.8 Lorra, Missouri, must either contract out its landfill operations or build a new municipal landfill. The city uses a discount rate of 5%, and the city engineer is required to use benefit/cost ratios. Which plan should she choose, and on which ratio(s) should she base the decision? Both sites have lives of 20 years.

| Contract  | New Landfill Site              |
|-----------|--------------------------------|
| \$250,000 | \$5,500,000                    |
|           |                                |
| 750,000   | 350,000                        |
| 80,000    | 65,000                         |
| 110,000   | 85,000                         |
|           | \$250,000<br>750,000<br>80,000 |

- A new airport expansion will cost \$85 million. The largest amount, \$55 million, is for land acquisition and major earthworks, which will last as long as the airport is used. The next \$20 million is for terminal buildings, which will last 50 years; these buildings will cost \$2.5 million per year in O&M. The last \$10 million will be spent on runways. These will also last forever, with a major repaving every 20 years at a cost of \$4 million. What annual benefit is required for B/C ≥ 1? Assume an interest rate of 8% and a perpetual life. (*Answer*: \$9.42M)
- 14.10 Assume a study period of 100 years with \$0 salvage values for Problem 14.9. If the initial annual benefit is \$6 million, what must the annual gradient be for  $B/C \ge 1$ ?
- 14.11 This comparison is being made for a state government that mandates the use of benefit/cost criteria at an interest rate of 8%. Which ratio(s) should be calculated, and why? Based on your calculations,

which mutually exclusive alternative should be chosen? Project B can be repeated in 5 years.

| Alternative          | Α         | В         |
|----------------------|-----------|-----------|
| First cost           | \$200,000 | \$225,000 |
| Annual O&M           | \$25,000  | \$15,000  |
| Salvage value        | \$0       | \$50,000  |
| Life                 | 10 years  | 5 years   |
| Annual user benefits | \$75,000  | \$85,000  |

14.12 The state is evaluating the following alternatives for a court-mandated upgrade of the corrections facilities. The state's interest rate is 10%, and the life of a prison is 60 years. Calculate appropriate benefit/cost ratios and recommend an alternative. Travel time is a disbenefit. The alternatives are far (F), middle (M), and near (N).

| Prison                          | F   | M   | Ν   |
|---------------------------------|-----|-----|-----|
| First cost (\$M)                | 12  | 15  | 17  |
| Operating cost (\$K/yr)         | 600 | 700 | 750 |
| Law enforcement travel (\$K/yr) | 500 | 200 | 50  |
| Visitor travel time (\$K/yr)    | 200 | 75  | 20  |

- 14.13 A road costs \$450,000 to build and \$12,000 per year for street cleaning. The road is re-striped every 2 years for \$28,000 and repaved every 10 years for \$290,000. Assume that the road will last 60 years and that the interest rate is 8%. How many users per year are needed to justify the road if each trip is valued at \$2? Assume re-striping cost not included in repaving cost. (*Answer*: 40,790)
- 14.14 Which of the following mutually exclusive alternatives should be selected using benefit/cost analysis?

| Alternative | PW of Cost | PW of Benefits |
|-------------|------------|----------------|
| 1           | \$100K     | \$120K         |
| 2           | 200K       | 225K           |
| 3           | 250K       | 270K           |
| 4           | 325K       | 345K           |
| 5           | 400K       | 420K           |

- 14.15 The state Department of Interior (DOI) must ensure the continued quality of the environment. The state Budget Department has informed the DOI that its budget for the next fiscal year will be between \$2.0M and \$2.25M for environmental proposals. Which of the proposals listed below should be funded?
  - (a) Rank using IRR.
  - (b) Rank using benefit/cost ratios calculated at an interest rate of 10%.

| Proposal | First Cost | Annual<br>Benefits | Life<br>(years) |
|----------|------------|--------------------|-----------------|
| A        | \$125,000  | \$72,500           | 2               |
| В        | 400,000    | 90,000             | 6               |
| C        | 600,000    | 112,750            | 8               |
| D        | 200,000    | 32,000             | 12              |
| E        | 800,000    | 110,000            | 15              |
| F        | 775,000    | 125,000            | 10              |
| G        | 225,000    | 90,500             | 4               |
| Н        | 1,000,000  | 123,000            | 18              |

- 14.16 Under pressure to "complete" a road project, the bike path that goes with it is being postponed. Doing it now would cost \$35,800. Instead, it will be included in the transportation improvement program package that is now being assembled. Because of the state and federal budget cycles, the bike path will be built 3 years from now. The expected cost of doing it then is \$68,000. What is the implied interest rate for postponing the bike path? (*Answer:* 23.84%)
- 14.17 The Engineering Building at State University needs \$500K worth of repair and renovation. The state cannot afford these repairs in the near future. If the repairs are not performed, the building will require replacement in 8 years. The building will cost \$2.8M to replace. Determine the implied interest rate for forgoing the repairs.
- 14.18 Runway construction at the local airport is expected to cost \$35M. The runway will require maintenance costing \$200K per year. At the end of each 6-year period, the runway will require resurfacing at a cost of \$1750K. Assume an interest rate of 6% and a life of 30 years. How many landings and takeoffs per day are needed to justify the runway if each landing or take-off is worth \$85 to the airport authority? (*Answer:* 96)
- 14.19 A proposed steel bridge has a life of 50 years. The initial cost is \$350,000, and the annual maintenance costs \$12,000. The bridge deck will be resurfaced every 10 years (in years 10, 20, 30, and 40) for \$90,000, and anticorrosion paint will be applied every 5 years (in years 5, 10, 15,..., 45) for \$22,000. The state highway department uses an interest rate of 6%, and 800 vehicles per day will go over the bridge. What is the required benefit per vehicle to justify the bridge?
- 14.20 A new transit system and a new freeway are proposed to relieve congestion. Both have lives of 40 years and no salvage values. Their benefits are

comparable at the specified interest rate of 10%. The local taxpayers are responsible for operating costs and the unsubsidized portion of first costs. What is the local EAC of each alternative? What is the overall EAC for each? Is the preferred alternative different for local and national interests?

| Factor                       | Transit<br>System | New<br>Freeway |
|------------------------------|-------------------|----------------|
| First cost                   | \$240M            | \$400M         |
| Federal construction subsidy | 80%               | 90%            |
| Annual operating cost        | \$80M             | \$70M          |

14.21 A state program is subsidizing first costs for alternative energy usage. Carla and Charlie are the owners of a small architectural and engineering firm (A&E firm). They have found the following data for renovating the heating system of a client's home. Each system should last 20 years. Their client's interest rate is 10%. Which system is preferred by their client? Is this economically efficient from a broader perspective?

| Factor           | Solar  | Gas Furnace |
|------------------|--------|-------------|
| First cost       | \$6000 | \$2000      |
| State subsidy    | 40%    | 0%          |
| Annual fuel cost | \$40   | \$400       |

14.22 Exhibit 14.7's demand curve describes how users value picnics, fishing, boating, and camping at small state parks. If admission fees are \$1, estimate the annual receipts for admission to a proposed park. Estimate the consumers' surplus and the total annual benefit for having another park.

(Answer: consumers' surplus = \$175K)

**EXHIBIT 14.7** Consumers' surplus and benefits for small public parks

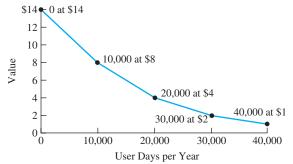

- 14.23 Solve Problem 14.22 with an admission fee of \$2.
- 14.24 A new toll bridge is to be constructed over the Green River at a cost of \$120M. The bridge requires maintenance costing \$4000 annually over its 50-year life. Every 10 years, the bridge will require repainting at a cost of \$1M. The value to motorists using this bridge is estimated to be \$1.60 per trip. If the interest rate is 10% and 25,000 vehicles per day travel over the bridge, how much toll should be charged for each crossing? Rounding that toll up to the nearest nickel, what is the consumers' surplus?
- 14.25 A dam may be built at a cost of \$10M to eliminate the periodic flooding that Lowville experiences. That flooding averages a cost of \$300K per year. Additional expenses can be incurred to divert water to another area for irrigation, to add electric power generation, and to permit recreation. Which alternative is best? Since political support is crucial, allocate the costs to the uses. The interest rate is 5%, and the horizon is 50 years. Calculate a benefit/cost ratio for your recommended alternative.

|                | Irrigation | Recreation | Electricity |
|----------------|------------|------------|-------------|
| First cost     | \$4M       | \$200K     | \$3M        |
| Annual cost    | 100K       | 30K        | 500K        |
| Annual benefit | 450K       | 50K        | 850K        |

(Answer: B/C = 1.05)

- 14.26 An engineer failed to allow for a windstorm during construction of a building. Collapse occurred while a crew was trying to add bracing to the structural frame. No one was injured, but one worker was killed. Compensation to the worker's family for lost income will be made using a 7% interest rate. The worker was 25 and had a salary of \$22,000. Assume retirement at age 65 and an annual \$1000 salary increase. What is the present value of the family's lost income? Is this a realistic estimate of the value of a human life?
- 14.27 A young man, 30 years of age, was killed while working as a lineman for the local electric authority. His annual salary was \$27,500. The electric authority also contributed to health insurance coverage and retirement at a cost of 12% of the annual salary. His salary was projected to increase annually by \$1500, and the lineman was expected to retire at age 55. What amount should the estate receive for lost income and benefits using an interest rate of 8%?

- 14.28 A proposal for dividing a four-lane highway is being considered. The cost is \$6M for the roadbed, \$3M every 15 years for pavement, and \$125K every year for maintenance. The time savings to travelers are worth \$300K per year. Using the NHTSA standard, how many statistical lives must be saved each year to justify the highway? Assume that *i* is 5% and *N* is 60 years. (*Answer*: .76 lives per year)
- 14.29 How many statistical lives per year must be saved to justify a new bypass around a large city that will cost \$12.5M to construct and \$135K per year to maintain? Time savings for motorists using the bypass are valued at \$100K annually. The city uses 7% to evaluate capital projects, and the bypass is expected to handle traffic for 40 years.
- 14.30 The state Department of Transportation (DOT) is considering a proposal for an additional turn lane at a busy intersection. The added maintenance costs will be \$3000 annually for the next 10 years, and the time savings to motorists are valued at \$4000 per year. The improved traffic flow is projected to save .8 statistical lives per year. Using an interest rate of 12% and the NHTSA standard, how much should DOT be willing to pay for the improvement?
- 14.31 Construct a cost-effectiveness measure to rank the following park-acquisition alternatives. Assume that the state's interest rate is 8% and that the horizon is 30 years. If a budget of about \$20 million is established, what is the implicit annual value of each citizen served? Which parks should be created?

| Park Site | First Cost<br>(\$M) | Cost/Year<br>(\$M) | Users/Year |
|-----------|---------------------|--------------------|------------|
| A         | \$4.4               | \$.12              | 30,000     |
| В         | 5.3                 | .22                | 50,000     |
| C         | 3.5                 | .32                | 25,000     |
| D         | 5.9                 | .31                | 40,000     |
| E         | 4.2                 | .24                | 15,000     |
| F         | 3.1                 | .18                | 20,000     |
| G         | 4.7                 | .20                | 25,000     |
| H         | 3.9                 | .16                | 35,000     |
|           |                     |                    |            |

(Answer: \$20.85 per year)

14.32 The federal government is considering investing \$400M in an East Coast light-rail system. The construction of the stations will receive 58% of the budget. The stations range in size from small to very large. To keep "pork-barrel" decisions to a minimum, each possible station site has been assigned a

number. Using the data presented below, determine which stations should be constructed.

| Station | Construction<br>Cost (\$M) | Passengers<br>Served |
|---------|----------------------------|----------------------|
| 1       | \$35                       | 230,000              |
| 2       | 25                         | 120,000              |
| 3       | 68                         | 544,000              |
| 4       | 72                         | 390,000              |
| 5       | 47                         | 302,500              |
| 6       | 52                         | 354,000              |
| 7       | 19                         | 140,750              |
| 8       | 8                          | 55,250               |

- **14.33** Calculate incremental B/C ratios and IRRs to compare the alternatives presented in Problem 14.8.
- **14.34** Calculate incremental B/C ratios and IRRs to compare the alternatives in Problem 14.7.

14.35 Calculate incremental B/C ratios and IRRs to compare the alternatives in Problem 14.21.

#### **Minicases**

- 14.36 Prepare a short report on a public project that summarizes the costs, benefits, disbenefits, alternatives, and economic measures used to choose between them. What assumption seems most critical to the validity of the results? (*Note:* Public projects are much easier to study, because many projects have publicly available justifications and environmental impact studies.)
- 14.37 Report on a list of projects from a public agency, such as a state highway or municipal street department, the EPA, or the Bureau of Reclamation (dams). Often, these are part of a budget request or funding authorization. These projects were (or could be) ranked how?

# **Inflation**

#### THE SITUATION AND THE SOLUTION

Over time, many cash flows increase due to inflation. At the same time, the value that can be purchased by a dollar, a yen, or a peso is changing. These changes in value complicate engineering economic decision making.

The solution is to apply the tool of geometric gradients, since inflation and deflation are often modeled as constant *rates* rather than as constant amounts.

#### CHAPTER OBJECTIVES

After you have read and studied the sections of this chapter, you should be able to:

- SECTION 15.1 Define inflation and deflation, and estimate inflation rates using indexes.
- SECTION 15.2 Identify common terminology and assumptions for inflation.
- SECTION 15.3 Solve for PW or EAC when including inflation.
- SECTION 15.4 Solve for PW or EAC with different inflation rates for different items.
- SECTION 15.5 Include leases, insurance payments, and other prepaid expenses under inflation.
- SECTION 15.6 Include loan payments, depreciation, and income taxes under inflation.
- SECTION 15.7 Combine four common sources of geometric gradients.

#### KEY WORDS AND CONCEPTS

**Inflation** A decrease in the buying power of the dollar (or peso, yen, etc.); equivalently, increases in the general level of prices.

**Deflation** An increase in the value of the dollar (or other monetary unit); equivalently, the decrease in the general level of prices.

**Geometric gradient** A cash flow that increases or decreases at a constant percentage rate (see also Chapter 3).

**Consumer price index (CPI)** The best-known government measure of inflation, which is the relative composite price of a "market basket" of goods and services.

**Producer price indexes (PPIs)** Government measures of inflation for different industries. **Constant-value dollar** Adjusted for inflation so that the dollar has the same purchasing power in different years.

**Nominal-value dollar** Amount on a check or invoice *not* adjusted for inflation.

**Real interest rate** Interest rate for time value of money over inflation (or adjusted for inflation).

**Market interest rate** A rate for time value of money including an allowance for expected inflation.

**Differential inflation** For an item, how much faster or slower its price is changing compared to prices in general.

## 15.1 DEFINING AND MEASURING INFLATION AND DEFLATION

Inflation is a decrease in the buying power of the dollar (or peso, yen, etc.); equivalently, increases in the general level of prices. **Deflation** is the much rarer opposite condition.

A **geometric gradient** is a cash flow that increases or decreases at a constant rate.

The consumer price index (CPI) measures the yearly cost of a market basket of purchases as compared with the cost in a base year.

**Inflation** applies to prices in general, which is the economy as a whole. Different inflation rates can also be linked to specific items. If the price of an item is inflating, then more dollars (pesos, yen, etc.) are needed to buy it now than in the past. If an economy is **inflationary**, then the prices of most or all items are increasing. **Deflation** is rarer, but it does occur. This term applies when prices are falling rather than increasing, as in inflation. The ANSI standard symbol is f for the rate of inflation (or deflation) in the general level of prices.

Inflation rates are usually estimated as having a constant *rate* of change. This type of cash flow is a **geometric gradient** (also known as an *escalating series*). With inflation, the price increase in year 8 is linked to both the price in year 7 and the inflation rate.

An engineer's annual raise provides an example. When this year's raise is given, it will be based on many factors (the engineer's performance, the firm's profitability, the rate of inflation, and the current market for that engineering specialty). However, it will almost certainly be thought of by the firm and the engineer as a percentage increase over the current salary. This is a geometric gradient, and it is *compound growth* (see Chapter 2).

The Consumer Price Index (CPI). The best-known measure of inflation (f), in the general level of prices, is the **consumer price index** (CPI). This index measures the current cost of a "market basket" of family purchases for food, transportation, housing, etc., and divides it by the cost in a specified base year. The year 2001 index of 176.7 shown in Exhibit 15.1 means that 2001 prices are 176.7% of the prices in 1983, which is the base year. In other words, 76.7% more dollars must be paid now than in the base year to buy the same market basket of goods and services. Periodically, the government shifts to a new base year.

One of the difficulties in constructing the CPI is that products in the market basket improve due to technological progress. Some, such as computers, do so at a rapid rate. How much of a price increase is for new features, and how much is for the dollar's decreased buying power? Economists analyze the extent that higher prices are for new features to avoid overstating inflation. In addition, the basket changes when new products and services emerge, such as VCRs and ATMs.

Examples 15.1 and 15.2 illustrate the use of Exhibit 15.1. To find a price in year j, the price in year k is multiplied by the index for year j and then divided by the index for year k.

| Year | CPI  | Year | CPI  | Year | CPI   | Year | CPI   | Year | CPI   |
|------|------|------|------|------|-------|------|-------|------|-------|
| 1955 | 26.8 | 1965 | 31.8 | 1975 | 55.5  | 1985 | 109.3 | 1995 | 153.5 |
| 1956 | 27.6 | 1966 | 32.9 | 1976 | 58.2  | 1986 | 110.5 | 1996 | 158.6 |
| 1957 | 28.4 | 1967 | 33.9 | 1977 | 62.1  | 1987 | 115.4 | 1997 | 161.3 |
| 1958 | 28.9 | 1968 | 35.5 | 1978 | 67.7  | 1988 | 120.5 | 1998 | 163.9 |
| 1959 | 29.4 | 1969 | 37.7 | 1979 | 76.7  | 1989 | 126.1 | 1999 | 168.3 |
| 1960 | 29.8 | 1970 | 39.8 | 1980 | 86.3  | 1990 | 133.8 | 2000 | 174.0 |
| 1961 | 30.0 | 1971 | 41.1 | 1981 | 94.0  | 1991 | 137.9 | 2001 | 176.7 |
| 1962 | 30.4 | 1972 | 42.5 | 1982 | 97.6  | 1992 | 141.9 | 2002 | 180.9 |
| 1963 | 30.9 | 1973 | 46.2 | 1983 | 101.3 | 1993 | 145.8 |      |       |
| 1964 | 31.2 | 1974 | 51.9 | 1984 | 105.3 | 1994 | 149.7 |      |       |

**EXHIBIT 15.1** Inflation and the CPI

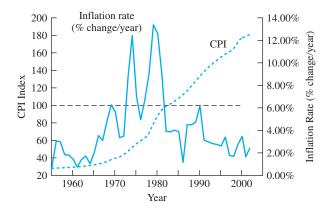

These CPI indexes are for December of each year (available at http://www.bls.gov). The base index of 100 is in early 1983.

# **EXAMPLE 15.1 Buying Power of Family Income**

Carol and George are both engineers. In 1995, their combined income was \$75,000. How much does their income need to be in 2001 to have the same purchasing power?

## **SOLUTION**

From Exhibit 15.1, the indexes for 1995 and 2001 are, respectively, 153.5 and 176.7. Dividing \$75,000 by the 1995 index states their income in base-year dollars. Multiplying this value by the 2001 index states the required income in 2001 dollars.

$$Income_{2001} = (Income_{1995}/Index_{1995})Index_{2001}$$
$$= (75,000/153.5)176.7 = \$86,336$$

# **EXAMPLE 15.2 Minimum Wage and Inflation**

The federal minimum wage was \$1 per hour in 1960 and \$5.15 in 2000. Did the pay of a minimum wage worker really increase?

## **SOLUTION**

This is the same as asking if the costs per hour increased faster than inflation. From Exhibit 15.1, the indexes for 1960 and 2000 are 29.8 and 174.0, respectively. If wages had increased at the CPI, the cost in 2000 would be calculated as follows:

$$HourlyWage_{2000} = (1/29.8)174.0 = $5.83$$

Since the minimum wage was 69¢ less expensive than this in 2000, the minimum wage had increased more slowly than inflation.

Annual Inflation Rate. Exhibit 15.1 can be used to calculate the annual inflation rate. That rate is simply the change in the index for the year divided by the index at the year's beginning. For example, the inflation rate in 2001 is calculated as (176.7 - 174.0)/174.0, or 1.6%. Exhibit 15.2 shows the annual inflation rates for the last 30 years.

These inflation rates can change significantly from year to year. In 1964, the rate was 1%. Then, 3 years later in 1967, it had tripled to 3%, and then it doubled again by 1969 to 6.2%. From 1978 to 1979, it increased from 9% to 13.3%. Since World War II, the annual

| EXHIBIT | 15.2 | Annual | inf | lation | rates |
|---------|------|--------|-----|--------|-------|
|---------|------|--------|-----|--------|-------|

|      |       | Inflation |      |       | Inflation |
|------|-------|-----------|------|-------|-----------|
| Year | CPI   | Rate      | Year | CPI   | Rate      |
| 1972 | 42.5  | 13.4%     | 1988 | 120.5 | 4.4%      |
| 1973 | 46.2  | 8.7       | 1989 | 126.1 | 4.6       |
| 1974 | 51.9  | 12.3      | 1990 | 133.8 | 6.1       |
| 1975 | 55.5  | 6.9       | 1991 | 137.9 | 3.1       |
| 1976 | 58.2  | 4.9       | 1992 | 141.9 | 2.9       |
| 1977 | 62.1  | 6.7       | 1993 | 145.8 | 2.7       |
| 1978 | 67.7  | 9.0       | 1994 | 149.7 | 2.7       |
| 1979 | 76.7  | 13.3      | 1995 | 153.5 | 2.5       |
| 1980 | 86.3  | 12.5      | 1996 | 158.6 | 3.3       |
| 1981 | 94.0  | 8.9       | 1997 | 161.3 | 1.7       |
| 1982 | 97.6  | 3.8       | 1998 | 163.9 | 1.6       |
| 1983 | 101.3 | 3.8       | 1999 | 168.3 | 2.7       |
| 1984 | 105.3 | 3.9       | 2000 | 174.0 | 3.4       |
| 1985 | 109.3 | 3.8       | 2001 | 176.7 | 1.6       |
| 1986 | 110.5 | 1.1       | 2002 | 180.9 | 2.4       |
| 1987 | 115.4 | 4.4       |      |       |           |

inflation rate has only been negative (deflation) in 1949 (-2.1%) and 1954 (-.7%). (*Note:* Other countries have experienced inflation rates in excess of 1000% per year.)

To calculate the inflation rate over more than 1 year requires use of Equation 15.1. Example 15.5 applies Equation 15.1 to the CPI and to the minimum wage. (*Note:* When Equation 15.1 is applied to a specific item's level of price changes, a subscript is added to *f*.)

$$F_{T+t} = F_T (1+f)^t (15.1)$$

# **EXAMPLE 15.3** Average Inflation Rates for Minimum Wage and the CPI

The minimum hourly wage was \$1 in 1960 and \$5.15 in 2000. What is the average annual inflation rate in the minimum wage? Compare this with the inflation rate, f, measured by the CPI.

## **SOLUTION**

The inflation rate for the economy, f, is calculated first, using the CPI values. From Exhibit 15.1 and Example 15.2, the indexes for 1960 and 2000 are 29.8 and 174.0, respectively. In this case, the period is 40 years. The inflation rate for the economy is calculated using Equation 15.1.

$$174.0 = 29.8(1+f)^{40}$$

or

$$f = (174.0/29.8)^{.025} - 1 = 4.51\%$$
 for the economy, or CPI

The same calculation for the minimum wage leads to a lower result, since we know the minimum wage has not kept up with inflation (see Example 15.2).

$$5.15 = 1(1 + f_{\rm MW})^{40}$$

or

$$f_{\text{MW}} = (5.15/1)^{0.25} - 1$$
  
= 4.18% for the minimum wage

Producer price indexes (PPIs) are a set of measures of the yearly cost of purchases by firms as compared with costs in a base year.

Producer Price Indexes. Industries, like consumers, are subject to inflation. However, they purchase different goods and services than do consumers, so the CPI is not the firm's best measure of inflation. The **producer price indexes (PPIs)** are developed for specific industries, some of which are included in Exhibit 15.3. These indexes are correlated with the CPI, but they are more specific and, thus, more accurate—for the industry they apply to. Similar indexes are published by state and private organizations (see Chapter 16 on cost estimating). For example, if you need to estimate the productivity and labor rates of carpenters for a specific metropolitan area, there is likely to be a published index.

**EXHIBIT 15.3** Producer price indexes

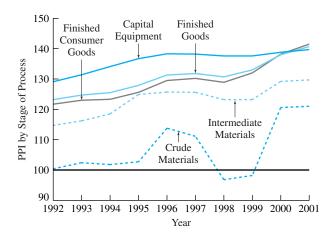

# 15.2 Consistent Assumptions for Interest Rates and Cash Flow Estimates

Inflation Terminology. When a problem says maintenance costs will be \$1500 per year for 10 years, have those costs been adjusted for inflation? In most cases, a constant amount is a clue that the answer is yes, the costs have been adjusted.

Suppose those same maintenance costs are described as \$1500 the first year, with yearly increases of 3%. Then, we need to know more to decide. The 3% may be an estimate of: (1) the inflation rate, (2) how much faster than general prices the maintenance costs are inflating, (3) the rate at which the physical amount of maintenance is increasing as equipment gets older, or (4) a combination of items 1 through 3.

Certain words tell us whether the values have been adjusted for inflation. The terms **constant-value**, *year-0*, and *2003* dollars adjust for inflation in the item's price and the dollar's purchasing power, so that prices are stated in constant value terms.

Then or **nominal** dollars are written on a check or invoice in the year 200X. These numeric values include inflation in an item's cost with no adjustment for changes in the dollar's purchasing power.

(I recommend that the language *current dollars* be avoided, because it is not clear whether *current now* or *current then* or *current at that time* is intended.)

To summarize, we can divide the terminology into two columns, depending on whether cash flow values have been adjusted for changes in the purchasing power of the dollar:

| Adjusted       | Not Adjusted   |
|----------------|----------------|
| Constant-value | Then           |
| Real           | Nominal        |
| Year-0         | Tomorrow's     |
| Year-1         | Inflated       |
| 2002 or 2010   |                |
| Today's        |                |
| Current (now)  | Current (then) |

The terms **constant-value**, year-0, and 2003 dollars adjust for inflation and state prices in constant value terms.

Then or nominal dollars are written on a check or invoice in the year 200X. These numeric values include inflation in an item's cost.

The constant-value dollar used most frequently in this chapter is the year-1 dollar. This is the first year's cost for energy, labor, and raw materials and the first year's revenue received from selling products and services. Unless stated otherwise, salvage values and other cash flows are also assumed to be stated in year-1 dollars. First costs are often stated as year-0 dollars.

Matching Interest Rates to Inflation Assumptions. In this book, the interest rate for the time value of money is stated in terms of constant-value dollars. The assumption is that the interest rate is a **real interest rate**. Thus, if an item's cost is stated in constant-value terms, then inflation can be ignored.

This text's approach matches a common practice of estimating costs in constant-value terms. For example, maintenance costs will be \$1500 per year, and the salvage value will be 15% of the first cost. In each case, the assumption is that the inflation rates for the maintenance costs and for the used object match the economy's inflation rate. To be consistent, a real interest rate is used.

Another approach is to use a **market interest rate.** When a bank charges 9% interest on a loan and the inflation rate is 5%, then the bank is earning a real interest rate of about 4%. The market interest rate of 9% includes both the time value of money and an estimate of current and predicted inflation.

For exact calculation of real and market interest rates, Equation 15.2 is used.

$$(1 + Market rate) = (1+i)(1+f)$$
 (15.2)

Thus, with a market rate of 9% and an inflation rate of 5%, the real interest rate is 3.81% {equals [(1 + market rate)/(1 + f)] - 1, or 1.09/1.05 - 1}. While it is possible to correctly evaluate projects using market interest rates, it usually is easier with the real interest rate, i. Many cash flows are estimated as constant in real terms. If a market interest rate is used with these estimates, then inflation has been adjusted for twice, which is once too often, so the results are wrong. Examples 15.7 through 15.11 in Sections 15.3 and 15.4 illustrate the use of these inflation assumptions.

Differential Inflation. When the inflation rate, f, is 5%, most goods cost 5% more each year. Some items, such as labor or energy costs, might be inflating at a higher or lower rate. If labor's inflation rate is 6%, then it would have a differential inflation rate,  $f_{\Delta 1}$ , of 1% over the economy's 5% inflation rate. If energy's inflation rate,  $f_{\Delta e}$ , is 4%, then it would have a differential inflation rate,  $f_{\Delta e}$ , of -1% over the economy's 5% inflation rate. (*Note:* Equation 15.3 describes a more exact approach for calculating differential inflation rates, which yields very similar answers.)

An item's **differential inflation rate** equals the item's inflation rate minus the economy's inflation rate, *f*. The differential inflation rate is positive if an item's rate of price increases exceeds the economy's rate of price increases.

The differential inflation rate is often estimated directly rather than estimating the two component rates separately. It may be easier and more accurate to estimate that labor costs will go up 1% faster than inflation due to a union contract, for instance, than to estimate the economy's inflation rate. The differential inflation rate is usually more stable or less volatile than the two inflation rates on which it is based. For most items, the differential inflation rate is 0%.

Differential inflation is how much faster or slower an item's price is changing compared to prices in the economy.

An item's differential inflation rate equals the item's inflation rate minus the economy's inflation rate.

Example 15.4 shows how to calculate a cash flow's inflation-adjusted value given a differential inflation rate. Example 15.5 illustrates a negative differential inflation rate. It also shows that if the differential inflation rate is 0%, then a cash flow's inflation-adjusted value matches its value before adjusting for inflation. This implies that inflation can be ignored if the differential inflation rate is 0%. For many (and often most) items, there is no reliable basis for forecasting inflation rates that are different from the general rate.

# **EXAMPLE 15.4 Inflation-Adjusted Cost of Accounting Services**

An engineering consulting firm purchases accounting services for \$20,000 per year. These costs are expected to inflate at 6% per year, while the economy's inflation rate, f, is 4%. What is the inflation-adjusted cost of these services in each of the next 5 years?

### SOLUTION

The first step is to calculate the differential rate of inflation for accounting services,  $f_{\Delta a}$ . That equals the item's inflation rate minus the economy's rate, or 6% - 4% = 2%. The cash flow for year 1 is \$20,000; Equation 15.1 is applied to calculate the inflation-adjusted cash flows for years 2 to 5.

$$CF_2 = 20,000 \cdot 1.02 = $20,400$$
  
 $CF_3 = 20,400 \cdot 1.02 = $20,808$   
 $CF_4 = 20,808 \cdot 1.02 = $21,224$   
 $CF_5 = 21,224 \cdot 1.02 = $21,649$ 

These values represent the true cost of the accounting services. They are becoming slightly more expensive each year, since they are inflating 2% faster than the economy is. These cash flows are stated in the same dollars as CF<sub>1</sub>—that is, in year-1 dollars.

# **EXAMPLE 15.5 Differential Inflation Rate Negative**

As in Example 15.4, the accounting services purchased by the engineering consulting firm cost \$20,000 per year, and the economy's inflation rate, f, is 4% per year. What are the inflation-adjusted costs if productivity improvements hold the fee constant at \$20,000 per year?

#### SOLUTION

When improved productivity holds the fee constant, the item inflation,  $f_a$ , is 0%, since the fees are not changing. The differential inflation rate,  $f_{\Delta a}$ , is -4%, which is found by subtracting the economy's rate of 4% from the item's rate of 0%. The cash flow for year 1 is \$20,000;

Equation 15.1 is applied to calculate the inflation-adjusted cash flows for years 2 to 5. Again, these cash flows are stated in the same year-1 dollars as CF<sub>1</sub>.

$$CF_2 = 20,000 \cdot .96 = $19,200$$
  
 $CF_3 = 19,200 \cdot .96 = $18,432$   
 $CF_4 = 18,432 \cdot .96 = $17,695$   
 $CF_5 = 17,695 \cdot .96 = $16,987$ 

Estimating Differential Inflation. Usually, an item's differential inflation rate is 0% (within the limits of our ability to forecast the future), and inflation can be ignored for that item. There may be a larger number of dollars shown on invoices and checks, but each dollar is worth less.

For example, when estimating future costs of leased space, labor, and raw materials, most firms will assume a differential inflation rate of 0%. There is inflation in prices, and the rate may be uneven. However, on average, it is about the same as the average rate of inflation in the economy.

Some items—such as energy prices, health care, and land values—may have differential inflation rates. In fact, some items, such as electronics and computers, may actually be declining in nominal dollars and declining more rapidly in constant-value dollars. As shown in Exhibits 15.1 and 15.2, it is unlikely that the inflation rate will equal 0%.

Inflation rates for the economy and individual items are hard to estimate accurately. However, there is one class of items with a known inflation rate of 0%. Most loans and fixed financial obligations have fixed terms. Even if inflation changes the value of the payments, the payment amounts do not change, and there is a 0% inflation rate for those items. Depreciation and its associated income tax deductions (see Chapters 12 and 13) also have a 0% inflation rate. With fixed payments and deductions, the differential inflation rate is the negative of the economy's inflation rate (equals 0% - f).

Accuracy of Inflation Estimates. Inflation rates can be calculated for historical periods with reasonable accuracy—to two or even three significant digits. In Example 15.3, the inflation rate was calculated to be 4.51%. However, predictions into the future are far less accurate. It is more realistic to estimate inflation rates to one or perhaps two significant digits.

Often, the approach for estimating inflation rates is first to estimate f, the economy's rate. Then, the differential inflation rates for other items is identified as being a percent or two or more higher or lower. When estimates are constructed in this fashion, then a differential inflation rate of 2% or -3% is the natural result.

It is also possible to use Equation 15.3 and the exact theoretical relationship between the different inflation rates to calculate a differential inflation rate. This is similar to the calculation for the real interest rate, 3.81%, when there is a market rate, 9%, that must be adjusted for inflation, 5%. Example 15.6 illustrates the calculation of an exact historical differential inflation rate.

$$1 + f_{\Delta \text{item}} = \frac{1 + f_{\text{item}}}{1 + f} \tag{15.3}$$

# **EXAMPLE 15.6 Differential Inflation Rate for First-Class Stamps**

The cost of a 1-ounce letter was 15¢ in 1980 and 34¢ in 2001. What was the differential rate of inflation in first class postage?

## **SOLUTION**

The inflation rate for the economy over the 21 years can be calculated with Equation 15.1.

$$(f = (\text{CPI}_{2001}/\text{CPI}_{1980})^{1/21} - 1 = (176.7/86.3)^{1/21} - 1 = 3.47\%$$

The inflation rate for the same period for first-class stamps can be calculated with the same equation.

$$(f_{\text{stamp}} = (\text{stamp}_{2001}/\text{stamp}_{1980})^{1/21} - 1 = (34/15)^{1/21} - 1 = 3.97\%$$

As first defined, the differential inflation rate,  $f_{\Delta \text{stamp}}$ , equals the arithmetic difference between these, or .50%. For projection into the future, this would be rounded to the more realistic accuracy of .5%.

Theoretically, the exact differential inflation rate is calculated by using Equation 15.3.

$$1 + f_{\Delta \text{stamp}} = (1 + f_{\text{stamp}})/(1 + f)$$
$$= 1.0397/1.0347 = 1.0048$$

Thus, the exact differential inflation rate is .48%. This rounds to the same accuracy of .5% for a projected differential inflation rate.

The exact differential inflation rate of .48% is given in Example 15.6. In estimating future cash flows, that formula's extra precision is misleading. Realistically, there is little difference between a .50% and a .48% differential inflation rate. In this case, the highest-quality inflation estimate would be that first-class postage will inflate at a rate .5% above the economy's inflation rate—whatever f turns out to be.

# 15.3 SOLVING FOR PW OR EAC WHEN INCLUDING INFLATION

Finding the economic value of cash flows affected by inflation is like any other problem in this text—once the cash flows have been stated in constant-value terms. However, the answer can vary slightly, depending on how that constant value calculation considers differential inflation, as shown in Examples 15.7 through 15.9, which revisit Example 15.4.

Example 15.7 uses the 2% differential inflation rate calculated by subtracting f, the 4% CPI, from the item's inflation rate of 6%. Example 15.8 uses a 1.92% differential inflation

rate calculated using the division approach of Equation 15.3. Finally, Example 15.9 shows that using the two rates explicitly is equivalent to the 1.92% rate used in Example 15.8. Example 15.10 shows that equivalent calculations can be done in inflated dollars and discounted with a market interest rate.

## **EXAMPLE 15.7** PW with a Differential Inflation Rate of 2%

In Example 15.4, the inflation-adjusted cost of accounting services was calculated for 5 years. These costs begin at \$20,000 per year. They inflate at 6% per year ( $f_a$ ), and the economy's inflation rate (f) is 4%. Thus, the differential inflation rate ( $f_{\Delta a}$ ) was 2% per year. If the engineering firm's interest rate is a real 8%, calculate the PW of these services over the next 5 years.

## **SOLUTION**

First, the year-1 dollars of CF<sub>1</sub> are chosen as the constant-value unit. In Example 15.4, the 2% differential inflation rate and Equation 15.1 were used to calculate the inflation-adjusted (or constant-value dollar) cash flows. Each year's cash flow is simply  $(1 + f_a)$  times the previous year's cash flow. Those values, shown in column B of Exhibit 15.4, are simply multiplied by the (P/F, 8%, t) values of column C. The results, shown in column D, are then summed to calculate the PW. If an EAW were needed, then the PW would be multiplied by (A/P, 8%, 5).

The PW could be calculated with NPV(A5, B8:B12). The cash flows and the PW are stated in the same year-1 dollars as  $CF_1$ .

| TOWARD TOTAL 4 P. A. | DITI C            |                | 0.07 1.00 1 . 0            |
|----------------------|-------------------|----------------|----------------------------|
| HX HIRITIA           | PM/ of accounting | CAPUICAC WIITH | 2% differential inflation  |
| LAIIDII 13.4         | I W Of accounting | SCIVICUS WITH  | 2 / differential inflation |

|    | A         | В                        | С             | D              |
|----|-----------|--------------------------|---------------|----------------|
| 1  | -\$20,000 | CF year 1                |               |                |
| 2  | 4%        | f = CPI                  |               |                |
| 3  | 6%        | f(a) = inflation r       | ate for accou | ınting         |
| 4  | 2%        | f(delta-a) = diffe       | erential rate | for accounting |
| 5  | 8%        | real interest rate       |               |                |
| 6  |           |                          |               |                |
| 7  | Year      | Constant \$<br>Cash Flow | PW<br>factor  | PW of<br>CF(t) |
| 8  | 1         | -20,000                  | .9259         | -18,519        |
| 9  | 2         | -20,400                  | .8573         | -17,490        |
| 10 | 3         | -20,808                  | .7938         | -16,518        |
| 11 | 4         | -21,224                  | .7350         | -15,600        |
| 12 | 5         | -21,649                  | .6806         | -14,734        |
| 13 |           |                          | Total         | -\$82,860      |

# **EXAMPLE 15.8 PW with Differential Inflation Rate from Equation 15.3**

Using the data from Example 15.7 (and Example 15.4) and Equation 15.3, calculate the exact differential inflation rate and the PW of the accounting services over the next 5 years.

## **SOLUTION**

First, the year-1 dollars of  $CF_1$  are chosen as the constant-value unit. Equation 15.3 divides the factor for inflation in accounting services  $(1 + f_a)$  by (1 + f) rather than using the 2% difference between the inflation rates.

$$f_{\Delta a} = (1.06/1.04) - 1 = 1.92\%$$

As in Example 15.4, the differential inflation rate, now 1.92%, and Equation 15.1 are used to calculate the inflation-adjusted cash flows that are shown in column B of Exhibit 15.5.

With the different value for the differential inflation rate, a different PW is calculated. However, the new PW of -\$82,738 differs from the one calculated in Example 15.7 of -\$82,861 by only .15%. The cash flows and the PW are stated in the same year-1 dollars as  $CF_1$ .

|    | A         | В                        | С             | D                 | Е     |
|----|-----------|--------------------------|---------------|-------------------|-------|
| 1  | -\$20,000 | CF year 1                |               |                   |       |
| 2  | 4%        | f = CPI                  |               |                   |       |
| 3  | 6%        | f(a) = inflation r       | ate for accou | ınting            |       |
| 4  | 1.92%     | f(delta-a) = exac        | t differentia | l rate for accour | nting |
| 5  | 8%        | real interest rate       |               |                   |       |
| 6  |           |                          |               |                   |       |
| 7  | Year      | Constant \$<br>Cash Flow | PW<br>factor  | PW of<br>CF(t)    |       |
| 8  | 1         | -20,000                  | .9259         | -18,519           |       |
| 9  | 2         | -20,385                  | .8573         | -17,477           |       |
| 10 | 3         | -20,777                  | .7938         | -16,493           |       |
| 11 | 4         | -21,176                  | .7350         | -15,565           |       |
| 12 | 5         | -21,583                  | .6806         | -14,689           |       |
| 13 |           |                          | Total         | -\$82,743         |       |

Rather than using the differential inflation rate, it is possible to use the two inflation rates, such as for the accounting services  $(f_a)$  and the economy (f). Equation 15.1 is used to calculate the nominal-dollar cash flows.

Then, to compute the inflation-adjusted, constant-value dollars or real cash flows, Equation 15.4 is used. This equation recognizes that the higher the inflation rate for the economy (f), the less each of the nominal dollars is really worth. This equation is used in

Example 15.9. This equation assumes that the real and nominal values for  $CF_1$  are equal, so year-1 dollars are the assumed base.

Real 
$$CF_t = \text{Nominal } CF_t/(1+f)^{t-1}$$
 (15.4)

## **EXAMPLE 15.9 PW with Two Inflation Rates**

In Examples 15.7 and 15.8, the PW of the cost of accounting services was calculated using differential inflation rates. Calculate the PW using the 6% inflation rate for the services ( $f_a$ ) and the 4% inflation rate for the economy (f).

## **SOLUTION**

First, the year-1 dollars of  $CF_1$  are chosen as the constant-value unit. The next step is to apply Equation 15.1 to calculate the nominal-dollar cash flows shown in column B of Exhibit 15.6. These are calculated at the 6% inflation rate ( $f_a$ ) for accounting services. Then, Equation 15.4 and f, the economy's inflation rate of 4%, are used to calculate the real, or constant-value, cash flows shown in column C. Column B can be calculated recursively; that is:

Nominal 
$$CF_t$$
 = Nominal  $CF_{t-1}(1 + f_a)$ .

However, column C cannot be computed recursively; it must use Equation 15.4.

Those column C values are simply multiplied by the (P/F, 8%, t) values in column D. The result is shown and then summed in column E. If an EAW were needed, then the PW would be multiplied by (A/P, 8%, 5). As in the previous examples, columns D and E could be replaced by NPV(A5,C9:C13) function.

This approach is identical mathematically to that used in Example 15.8. As before, the

|  | EXHIBIT | 15.6 PW of | accounting se | ervices with | separate inflation rates |
|--|---------|------------|---------------|--------------|--------------------------|
|--|---------|------------|---------------|--------------|--------------------------|

|    | A         | В                       | С             | D                 | Е         |  |  |
|----|-----------|-------------------------|---------------|-------------------|-----------|--|--|
| 1  | -\$20,000 | CF year 1               |               |                   |           |  |  |
| 2  | 4%        | f = CPI                 |               |                   |           |  |  |
| 3  | 6%        | f(a) = inflation r      | ate for accou | ınting            |           |  |  |
| 4  | 1.92%     | f(delta-a) = exac       | t differentia | l rate for accoun | nting     |  |  |
| 5  | 8%        | real interest rate      |               |                   |           |  |  |
| 6  | 12.32%    | market interest ra      |               |                   |           |  |  |
| 7  |           |                         |               |                   |           |  |  |
|    |           | Nominal \$              | Constant \$   | PW                | PW of     |  |  |
| 8  | Year      | Cash Flow               | Cash Flow     | factor            | CF(t)     |  |  |
| 9  | 1         | -20,000                 | -20,000       | .9259             | -18,519   |  |  |
| 10 | 2         | -21,200                 | -20,385       | .8573             | -17,477   |  |  |
| 11 | 3         | -22,472                 | -20,777       | .7938             | -16,493   |  |  |
| 12 | 4         | -23,820                 | -21,176       | .7350             | -15,565   |  |  |
| 13 | 5         | -25,250                 | -21,583       | .6806             | -14,689   |  |  |
| 14 |           | -\$82,743               |               | Total             | -\$82,743 |  |  |
| 15 |           | =NPV (A6,B9:B13)*(1+A2) |               |                   |           |  |  |

constant-value dollar cash flows and the PW are measured in year-1 dollars. A market interest rate computed using Equation 15.2 can be used to compute the PW from the nominal cash flows. The NPV function computes the PW in year-0 dollars. Thus, the formula in B14 includes (1 + A2) or (1 + f) to convert to year-1 dollars.

## 15.4 Inflation Examples with Multiple Inflation Rates

Examples 15.10 and 15.11 are more complex problems. They have multiple cash flows, and only some of the cash flows are affected by differential inflation. Later sections explicitly deal with inflation and leases or prepaid expenses (Section 15.5) and taxes or loans (Section 15.6).

# **EXAMPLE 15.10 EAC with Multiple Differential Inflation Rates**

Process Engineering Design is evaluating whether to upgrade to a more highly computerized design approach. The change will increase the annual cost of upgrading software, training, and replacing computers by \$25K. The change also requires a time-0 expense of \$50K for new software licenses and training.

The continuing computer costs are expected to fall by 5% per year, while f is 4% per year. The new design approach is expected to save \$35K per year in engineering labor costs. Those costs have a differential inflation rate of 2% per year.

If the firm uses a real interest rate of 10%, what is the EAW of the change? Use a time horizon of 5 years.

## **SOLUTION**

First, the year-1 dollars of CF<sub>1</sub> are chosen as the constant-value unit. The next step is to calculate the differential inflation rates. The rate for engineering labor is given as 2%. The differential inflation rate for computer costs ( $f_{\Delta c}$ ) is found by subtracting f (4%) from the inflation rate for computers (-5%) to get -9%. The year-1 cash flows of \$25K and \$35K are assumed to be stated in year-1 dollars. The time-0 cost of \$50K is more likely to be stated as year-0 dollars; thus, it is multiplied by (1 + f) to find the value for D11 (time-0 cash flow in year-1 dollars.)

In column B of Exhibit 15.7, the constant-value dollar cash flows for computing are found by multiplying the previous year's value by  $(1 + f_{\Delta c})$ , or .91. Similarly, in column C, the constant-value dollar cash flows for engineering-labor savings are found by multiplying the previous year's value by  $(1 + f_{\Delta e})$ , or 1.02.

Column D includes the time-0 expense as well as the total from the two annual costs. The PW is found using  $\{D11 + NPV(A8,D12:D16)\}$ . Multiplying the total PW, \$4978, by (A/P,.1,5) (equals .2638) or using -PMT (A8,A16,D17) gives the EAW of \$1313 in year-1 dollars.

|    | A         | В                                     | С                                                | D                       | Е       |  |  |  |
|----|-----------|---------------------------------------|--------------------------------------------------|-------------------------|---------|--|--|--|
| 1  | -\$50,000 | first cost for soft                   | first cost for software & training               |                         |         |  |  |  |
| 2  | -\$25,000 | Increased compu                       | ting cost yr 1                                   |                         |         |  |  |  |
| 3  | \$35,000  | Decreased engine                      | eering labor y                                   | r 1                     |         |  |  |  |
| 4  | 4%        | f = CPI                               |                                                  |                         |         |  |  |  |
| 5  | -5%       | f(c) = inflation r                    | ate for compu                                    | ıting                   |         |  |  |  |
| 6  | 2%        | f(delta-el) = diff                    | erential rate f                                  | or engineering          | labor   |  |  |  |
| 7  | -9.00%    | f(delta-c) = diffe                    | erential rate fo                                 | or computing            |         |  |  |  |
| 8  | 10%       | real interest rate                    |                                                  |                         |         |  |  |  |
| 9  |           |                                       |                                                  |                         |         |  |  |  |
| 10 | Year      | Computing<br>Constant \$<br>Cash Flow | Engineering<br>Labor<br>Constant \$<br>Cash Flow | Total CF(t) in yr-0 \$s |         |  |  |  |
| 11 | 0         |                                       |                                                  | -52,000                 |         |  |  |  |
| 12 | 1         | -25,000                               | 35,000                                           | 10,000                  |         |  |  |  |
| 13 | 2         | -22,750                               | 35,700                                           | 12,950                  |         |  |  |  |
| 14 | 3         | -20,703                               | 36,414                                           | 15,712                  |         |  |  |  |
| 15 | 4         | -18,839                               | 37,142                                           | 18,303                  |         |  |  |  |
| 16 | 5         | -17,144                               | 37,885                                           | 20,741                  |         |  |  |  |
| 17 |           |                                       | PW=                                              | \$4,978                 |         |  |  |  |
| 18 |           |                                       |                                                  | EAW=                    | \$1.313 |  |  |  |

**EXHIBIT 15.7** Multiple inflation rates for Process Engineering Design

#### **EXAMPLE 15.11 PW for a Dam**

The dam will supply annual recreation benefits of \$500K for 250 users per day and 200 days per year at \$10 per user-day. However, its main purpose is to generate electricity. It will save \$3 million in fuel costs for Arctic Power & Light. The dam will cost \$400K annually for labor to run and maintain and \$40 million to build.

Calculate the PW using a real interest rate of 4% and a 25-year life. The differential interest rates are 0% for recreation, 2% for fuel cost, and 1% for labor. There is a 5% inflation rate for the economy (f).

## **SOLUTION**

First, the year-1 dollars of  $CF_1$  are chosen as the constant-value unit. In this case, f is used only to state the first cost in year-1 dollars, since the real interest rate and each of the differential inflation rates are given. Each annual benefit, savings, and expense is shown as a column in Exhibit 15.8, with the differential rate for each applied. Note that all cash flows in the table are stated in \$1000's, and the initial data for annual cash flows are assumed to be year-1 dollars. The first cost is assumed to be in year-0 dollars. Thus, cell E13 multiplies the first cost by (1 + f) to state it in year-1 dollars.

Column D includes the time-0 expense and totals the annual cash flows in constant-dollar terms. The PW of column D at an interest rate of 4% is found using  $\{E13 + NPV(A10, E14: E38)\}$ .

**EXHIBIT 15.8** PW of a dam

|    | A                | В                                      | С                                        | D                                 | Е                         |  |  |  |
|----|------------------|----------------------------------------|------------------------------------------|-----------------------------------|---------------------------|--|--|--|
| 1  | All costs are in | \$1000s                                |                                          |                                   |                           |  |  |  |
| 2  | -\$40,000        | first cost for the                     | first cost for the dam                   |                                   |                           |  |  |  |
| 3  | \$500            | recreation benefit                     | ts                                       |                                   |                           |  |  |  |
| 4  | \$3,000          | savings in fuel co                     | osts                                     |                                   |                           |  |  |  |
| 5  | -\$400           | labor to operate                       |                                          |                                   |                           |  |  |  |
| 6  | 5%               | f = CPI                                |                                          |                                   |                           |  |  |  |
| 7  | 0%               | f(delta-rec)                           |                                          |                                   |                           |  |  |  |
| 8  | 2%               | f(delta-fuel) = di                     | fferential rate for                      | fuel                              |                           |  |  |  |
| 9  | 1%               | f(delta-labor) = 0                     | differential rate for                    | r labor                           |                           |  |  |  |
| 10 | 4%               | real interest rate                     |                                          |                                   |                           |  |  |  |
| 11 |                  |                                        |                                          |                                   |                           |  |  |  |
| 12 | Year             | Recreation<br>Constant \$<br>Cash Flow | Fuel Savings<br>Constant \$<br>Cash Flow | Labor<br>Constant \$<br>Cash Flow | Total CF(t) in year-1 \$s |  |  |  |
| 13 | 0                |                                        |                                          |                                   | -42,000                   |  |  |  |
| 14 | 1                | 500                                    | 3000                                     | -400                              | 3,100                     |  |  |  |
| 15 | 2                | 500                                    | 3060                                     | -404                              | 3,156                     |  |  |  |
| 16 | 3                | 500                                    | 3121                                     | -408                              | 3,213                     |  |  |  |
| 17 | 4                | 500                                    | 3184                                     | -412                              | 3,272                     |  |  |  |
| 18 | 5                | 500                                    | 3247                                     | -416                              | 3,331                     |  |  |  |
| 19 | 6                | 500                                    | 3312                                     | -420                              | 3,392                     |  |  |  |
| 20 | 7                | 500                                    | 3378                                     | -425                              | 3,454                     |  |  |  |
| 21 | 8                | 500                                    | 3446                                     | -429                              | 3,517                     |  |  |  |
| 22 | 9                | 500                                    | 3515                                     | -433                              | 3,582                     |  |  |  |
| 23 | 10               | 500                                    | 3585                                     | -437                              | 3,648                     |  |  |  |
| 24 | 11               | 500                                    | 3657                                     | -442                              | 3,715                     |  |  |  |
| 25 | 12               | 500                                    | 3730                                     | -446                              | 3,784                     |  |  |  |
| 26 | 13               | 500                                    | 3805                                     | -451                              | 3,854                     |  |  |  |
| 27 | 14               | 500                                    | 3881                                     | -455                              | 3,926                     |  |  |  |
| 28 | 15               | 500                                    | 3958                                     | -460                              | 3,999                     |  |  |  |
| 29 | 16               | 500                                    | 4038                                     | -464                              | 4,073                     |  |  |  |
| 30 | 17               | 500                                    | 4118                                     | -469                              | 4,149                     |  |  |  |
| 31 | 18               | 500                                    | 4201                                     | -474                              | 4,227                     |  |  |  |
| 32 | 19               | 500                                    | 4285                                     | -478                              | 4,306                     |  |  |  |
| 33 | 20               | 500                                    | 4370                                     | -483                              | 4,387                     |  |  |  |
| 34 | 21               | 500                                    | 4458                                     | -488                              | 4,470                     |  |  |  |
| 35 | 22               | 500                                    | 4547                                     | -493                              | 4,554                     |  |  |  |
| 36 | 23               | 500                                    | 4638                                     | -498                              | 4,640                     |  |  |  |
| 37 | 24               | 500                                    | 4731                                     | -503                              | 4,728                     |  |  |  |
| 38 | 25               | 500                                    | 4825                                     | -508                              | 4,817                     |  |  |  |
| 39 |                  |                                        |                                          | PW =                              | \$16,579                  |  |  |  |

These examples have assumed that annual cash flows are stated in year-1 dollars and that PWs and EAWs should be stated in year-1 dollars. Other assumptions are possible. For example, all cash flows can be estimated in year-0 dollars. Thus, when considering inflation for real problems, study the data to learn what assumptions have been made. Then, state the assumptions clearly.

# 15.5 LEASES AND OTHER PREPAID EXPENSES

Lease, insurance, and subscription payments are typically made at the beginning of the period rather than at the end. These costs inflate in exactly the same fashion as do other costs; however, because of their difference in timing, extra care is needed to clarify which assumption of year-0 or year-1 dollars is being used. For these prepaid expenses, the first cash flow is typically at time 0 and stated in year-0 dollars.

Example 15.12 illustrates the application of inflation with lease payments, and its answer is in year-0 dollars. Example 15.13 includes both insurance payments and end-of-period energy costs, and its answer is in year-1 dollars.

# **EXAMPLE 15.12 Valuing Lease Payments**

TomKat Engineering has grown to the size that its two principals, Katherine and Tom, want to maintain. They are considering a long-term lease for their office space. To maintain flexibility during the firm's growth period, all leases have been for a year, and the company has moved or expanded its space four times. Now, the firm may be able to save money by leasing for a longer period.

The firm's lease will cost \$120,000 to extend for another year. Each year, this cost has been increasing by f, the inflation rate, 5%. The firm's landlord is also willing to write a lease for \$120,000 per year for a 3-year term. In present value terms, how much do they save by making the longer-term commitment if the firm's discount rate is 15%? (Assume that this is a real interest rate.)

## **SOLUTION**

As shown in Exhibit 15.9, lease payments are prepaid expenses. These payments would normally be made monthly, but annual payments have been assumed to simplify the calculations. The exhibit includes both constant-value, year-0 dollars and then-dollar values. The calculations use

**EXHIBIT 15.9** TomKat lease payments in constant and then dollars

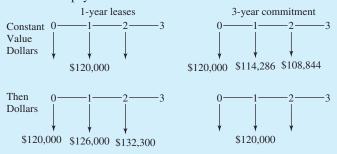

the constant-value numbers, which match the assumption that the interest rate is a real rate and not a market rate.

If an annual lease is used for each year, then there is no differential inflation, and f, the 5% inflation rate, can be ignored.

$$P_{\text{annual lease}} = -120,000[1 + (P/A,.15,2)]$$
  
=  $(-120,000)(1 + 1.626) = -\$315,120$ 

(*Note*: The -\$315,120 is stated in year-0 dollars.)

If the 3-year lease is used, then differential inflation exists. The lease payments are fixed at \$120,000 per year, but the payments for years 2 and 3 are made in "cheaper" or less valuable dollars. First, we convert these to year-0 dollars at the ends of years 1 and 2, which adjust for 5% inflation.

Lease<sub>2</sub> = 
$$-120,000(P/F,.05,1) = -120,000/1.05 = -\$114,286$$
  
Lease<sub>3</sub> =  $-120,000(P/F,.05,2) = -114,286/1.05 = -\$108,844$ 

Then, we find the present worth of all three cash flows.

$$\begin{aligned} & \text{PW}(\text{Lease}_1) = -120,000(\textit{P/F},.15,0) = -120,000/1 = -\$120,000 \\ & \text{PW}(\text{Lease}_2) = -114,286(\textit{P/F},.15,1) = -114,286/1.15 = -\$99,379 \\ & \text{PW}(\text{Lease}_3) = -108,844(\textit{P/F},.15,2) = -108,844/1.15^2 = -\$82,302 \\ & \text{P}_{3-\text{year lease}} = -\$301,681, \text{ which is }\$13,440 \text{ cheaper in year-0 dollars.} \end{aligned}$$

# **EXAMPLE 15.13 Insurance for Copper River Valves**

Copper River Valves is evaluating whether to add a new line of valves designed for more demanding and hazardous applications. Most of the annual costs are for labor, purchased parts, and materials. These begin at \$25K in year 1, and they have no differential inflation rate. The liability insurance premiums are expected to increase at a differential inflation rate of 6% from an initial cost of \$5K. The energy costs will decrease at a differential inflation rate of -2% from an initial cost of \$7K. The inflation rate, f, is 3%.

For planning purposes, the demand is assumed to be constant in volume. The annual income is \$90K in year 1, and there is no differential inflation rate for revenue. Capital equipment costing \$200K is required. The equipment will have no salvage value after 10 years. What is the EAW of this line of valves if i equals 10%?

### **SOLUTION**

Assume the initial insurance cost (\$5000) and the first cost (\$200K) are stated in year-0 dollars. Convert these to year-1 dollars by multiplying by (1 + f), or 1.03. The time-0 cash flow stated

in year-1 dollars equals -5150 - 200K(1.03), or -\$211,150. The constant-value dollar cost for the liability insurance is computed in column B of Exhibit 15.10, using the 6% differential inflation rate. Each year's constant-value cash flow is 1.06 times the previous year's.

Column C computes the constant-value dollar cost for energy, using the -2% differential inflation rate. Column D is the total constant-value dollar cash flow for labor and materials. Column E details the annual revenue. Finally, year 0 of column F includes the first cost and initial insurance. Years 1 through 10 in column F total the cash flows.

The PW is \$109,599, and the EAW is found by multiplying this value by (A/P,10%,10) (equals .1627) to get \$17,832. These values are stated in year-1 dollars like the \$25K in annual costs and \$90K in annual income.

**EXHIBIT 15.10** Insurance for Copper River Valves

|    | A          | В                   | С                     | D                    | Е           | F             |
|----|------------|---------------------|-----------------------|----------------------|-------------|---------------|
| 1  | -\$200,000 | first cost for capi | tal equipment         |                      |             |               |
| 2  | -\$5,000   | insurance           |                       |                      |             |               |
| 3  | -\$7,000   | energy              |                       |                      |             |               |
| 4  | -\$25,000  | labor & materials   | 3                     |                      |             |               |
| 5  | \$90,000   | revenue             |                       |                      |             |               |
| 6  | 3%         | f = CPI             |                       |                      |             |               |
| 7  | 6%         | f(delta-insurance)  | )                     |                      |             |               |
| 8  | -2%        | f(delta-energy) =   | differential rate f   | for energy           |             |               |
| 9  | 0%         | f(delta-labor) = 0  | differential rate fo  | r labor              |             |               |
| 10 | 0%         | f(delta-revenue)    | = differential rate   | for revenue          |             |               |
| 11 | 10%        | real interest rate  |                       |                      |             |               |
| 12 |            |                     |                       |                      |             |               |
|    |            | Insurance           | F                     | Labor &<br>Materials | Revenue     |               |
|    |            | Constant \$         | Energy<br>Constant \$ | Constant \$          | Constant \$ | Total CF(t)   |
| 13 | Year       | Cash Flow           | Cash Flow             | Cash Flow            | Cash Flow   | in year-1 \$s |
| 14 | 0          |                     | Cush i low            | Cush 1 low           | Casii i iow | -211,150      |
| 15 |            | -5,150              | 7000                  | 25,000               | 00.000      |               |
|    | 1          | -5,459              | -7000                 | -25,000              | 90,000      | 52,541        |
| 16 | 2          | -5,787              | -6860                 | -25,000              | 90,000      | 52,353        |
| 17 | 3          | -6,134              | -6723                 | -25,000              | 90,000      | 52,143        |
| 18 | 4          | -6,502              | -6588                 | -25,000              | 90,000      | 51,910        |
| 19 | 5          | -6,892              | -6457                 | -25,000              | 90,000      | 51,652        |
| 20 | 6          | -7,305              | -6327                 | -25,000              | 90,000      | 51,367        |
| 21 | 7          | -7,744              | -6201                 | -25,000              | 90,000      | 51,055        |
| 22 | 8          | -8,208              | -6077                 | -25,000              | 90,000      | 50,715        |
| 23 | 9          | -8,701              | -5955                 | -25,000              | 90,000      | 50,344        |
| 24 | 10         |                     | -5836                 | -25,000              | 90,000      | 59,164        |
| 25 |            |                     |                       |                      | PW =        | \$109,599     |

# 15.6 DEPRECIATION AND LOAN PAYMENTS

Two categories of costs have cash flows that do not change with inflation: (1) tax reductions due to depreciation and (2) payments on loans or bonds with fixed interest rates.

Depreciation is computed on the initial cost of the capital equipment. Thus, higher rates of inflation decrease the value of the fixed depreciation deduction. Since the depreciation deduction is fixed by the cost of the purchase, its inflation rate is 0%; that is, it does not change as prices change. Thus, its differential inflation rate is approximately -f, the negative of the inflation rate for the economy. The exact value is found using Equation 15.3:

$$(1 + f_{\Delta item}) = \frac{1 + f_{item}}{1 + f}$$

This rate is larger than most differential inflation rates, but its effect is limited by tax "sharing" between the firm and the government. Example 15.14 illustrates this effect.

High rates of inflation reduce the importance of depreciation. This makes it less likely that an after-tax analysis will recommend different choices than a before-tax analysis.

Loans or bonds with fixed interest rates have payments that do not change with inflation. Making payments on a fixed-rate mortgage, for example, is much easier if annual raises keep up with inflation, since the house payment becomes a smaller fraction of the nominal and real monthly income (see Example 15.15). Of course, the expected inflation rate is part of the process by which the interest rate for the loan is determined.

Firms also borrow money for which the interest payments are tax deductible. Example 15.16 illustrates tax effects for depreciation and interest payments. The effect of inflation reduces the real cost of making payments, which is the opposite of inflation's effect on the real value of the depreciation deduction. Thus, inflation tends to matter more if only one of fixed-loan payments or depreciation occurs on a project.

# **EXAMPLE 15.14 Depreciation and Inflation**

Copper River Valves is evaluating some manufacturing equipment whose first cost is \$250K. The operating costs are \$45K per year in year-0 dollars, and the salvage value is \$0 after 10 years. The firm's real after-tax interest rate is 9%, and the firm's profits average \$40 million per year. Inflation is expected to average 7% over the next 10 years. What is the EAC of this equipment? How much higher or lower is this than the value that ignores inflation?

## **SOLUTION**

Since the operating costs are stated in year-0 dollars, the first cost will be as well. Then, which values are affected by f, the inflation rate? The first cost is at time 0, so it is not affected. However, the depreciation deduction is affected, and it has a differential inflation rate found using Equation 15.3 of  $f_{\Delta \text{depr.}} = -6.54\%$ . The annual \$45K in operating cost is best assumed to have no differential inflation. Thus, the easiest way to include inflation is to convert the depreciation deduction from nominal to year-0 dollars.

From Exhibit 12.7, manufacturing equipment has a 7-year recovery period for MACRS. The VDB function (see Section 12.9) is used to compute the MACRS deduction in column B of Exhibit 15.11. Column C uses the differential inflation rate to state this tax deduction in year-0

|    | A         | В                   | С             | D          | Е       | F          |
|----|-----------|---------------------|---------------|------------|---------|------------|
| 1  | \$250,000 | first cost for capi | tal equipment |            |         |            |
| 2  | 7         | MACRS class         |               |            |         |            |
| 3  | 10        | N                   |               |            |         |            |
| 4  | \$45,000  | operations cost     |               |            |         |            |
| 5  | 7%        | f = CPI             |               |            |         |            |
| 6  | -6.54%    | f(delta-depreciati  | on)           |            |         |            |
| 7  | 35%       | tax rate            |               |            |         |            |
| 8  | 9%        | real interest rate  |               |            |         |            |
| 9  |           |                     |               |            |         |            |
|    |           |                     |               | Taxable    |         |            |
|    |           | MACRS               | MACRS         | Income w/  |         |            |
|    |           | Deduction           | Deduction     | Operations |         | ATCF(t) in |
| 10 | Year      | Nominal \$          | Constant \$   | Cost       | Tax     | year-0 \$s |
| 11 | 0         |                     |               |            |         | -250,000   |
| 12 | 1         | 35,714              | 33,378        | -78,378    | -27,432 | -17,568    |
| 13 | 2         | 61,224              | 53,476        | -98,476    | -34,467 | -10,533    |
| 14 | 3         | 43,732              | 35,698        | -80,698    | -28,244 | -16,756    |
| 15 | 4         | 31,237              | 23,831        | -68,831    | -24,091 | -20,909    |
| 16 | 5         | 22,312              | 15,908        | -60,908    | -21,318 | -23,682    |
| 17 | 6         | 22,312              | 14,868        | -59,868    | -20,954 | -24,046    |
| 18 | 7         | 22,312              | 13,895        | -58,895    | -20,613 | -24,387    |
| 19 | 8         | 11,156              | 6,493         | -51,493    | -18,023 | -26,977    |
| 20 | 9         |                     |               | -45,000    | -15,750 | -29,250    |
| 21 | 10        |                     |               | -45,000    | -15,750 | -29,250    |
| 22 |           |                     |               |            | PW =    | -\$385,166 |
| 23 |           |                     |               |            | PMT =   | -\$60,017  |

**EXHIBIT 15.11** Depreciation and inflation at Copper River Valves

dollars. (Since the first cost is at time 0 and the tax deduction is at the end of the first year, Equation 15.1 is used.)

Column D shows the taxable income in year-0 dollars. This is computed by subtracting the column C values from the operations cost of -\$45,000 (\$A\$4). Column E computes the tax savings, or negative tax, from the costs of this equipment by multiplying each year's value in column D times the tax rate shown in cell \$A\$6. From Chapter 13, that tax rate is 35% with \$40M in pretax profits.

Column F computes the ATCF by subtracting the negative tax in column E from the operations cost of -\$45,000 in \$A\$4. The function NPV(A7,F11:F20) + F10 is used to find in year-0 dollars the PW of -\$385,166. The EAC is found by multiplying this value by (A/P,9%,10), or .1558, to get \$60,017.

To calculate the value ignoring inflation's impact on depreciation, the easiest approach is to change the differential inflation rate for the MACRS deduction to 0%, as shown in Exhibit 15.12. At -\$372,685, the PW is better (less negative) when ignoring inflation, since the MACRS deduction is larger in year-0 dollars. The EAC is \$58,072, which is \$1945 or 3.2% lower. While this difference is small, in some industries profits are less than 10% of costs, so this difference could amount to half of the potential profits linked to this machinery.

|    | A         | В                   | C             | D          | Е       | F          |
|----|-----------|---------------------|---------------|------------|---------|------------|
| 1  | \$250,000 | first cost for capi | tal equipment |            |         |            |
| 2  | 7         | MACRS class         |               |            |         |            |
| 3  | 10        | N                   |               |            |         |            |
| 4  | \$45,000  | operations cost     |               |            |         |            |
| 5  | 0%        | f = CPI             |               |            |         |            |
| 6  | 0.00%     | f(delta-depreciat   | ion)          |            |         |            |
| 7  | 35%       | tax rate            |               |            |         |            |
| 8  | 9%        | real interest rate  |               |            |         |            |
| 9  |           |                     |               |            |         |            |
|    |           |                     |               | Taxable    |         |            |
|    |           | MACRS               | MACRS         | Income w/  |         |            |
|    |           | Deduction           | Deduction     | Operations |         | ATCF(t) in |
| 10 | Year      | Nominal \$          | Constant \$   | Cost       | Tax     | year-0 \$s |
| 11 | 0         |                     |               |            |         | -250,000   |
| 12 | 1         | 35,714              | 35,714        | -80,714    | -28,250 | -16,750    |
| 13 | 2         | 61,224              | 61,224        | -106,224   | -37,179 | -7,821     |
| 14 | 3         | 43,732              | 43,732        | -88,732    | -31,056 | -13,944    |
| 15 | 4         | 31,237              | 31,237        | -76,237    | -26,683 | -18,317    |
| 16 | 5         | 22,312              | 22,312        | -67,312    | -23,559 | -21,441    |
| 17 | 6         | 22,312              | 22,312        | -67,312    | -23,559 | -21,441    |
| 18 | 7         | 22,312              | 22,312        | -67,312    | -23,559 | -21,441    |
| 19 | 8         | 11,156              | 11,156        | -56,156    | -19,655 | -25,345    |
| 20 | 9         |                     |               | -45,000    | -15,750 | -29,250    |
| 21 | 10        |                     |               | -45,000    | -15,750 | -29,250    |
| 22 |           |                     |               |            | PW =    | -\$372,685 |
| 23 |           |                     |               | _          | PMT =   | -\$58,072  |

**EXHIBIT 15.12** Ignoring inflation's impact on depreciation at Copper River Valves

# **EXAMPLE 15.15 Mortgage Interest and Inflation**

What is the constant-dollar, after-tax cost (the IRR) of a mortgage loan? The loan is for \$100K at 9%, with 30 equal annual payments. Assume inflation is 4% and that the taxpayer itemizes and is in the 27.5% tax bracket.

## **SOLUTION**

This is a simplification of a typical mortgage, which has 360 monthly rather than 30 annual payments. The most intuitive way to solve this problem is to calculate interest payments and tax savings in nominal dollars. Then, nominal ATCFs are converted to year-0 dollars. Equation 15.3 is used to compute  $f_{\Delta loan} (=-3.85\%)$ .

In Exhibit 15.13, columns B and C summarize the amortization schedule over the 30 years. In column B, each year's interest payment is computed using IPMT, or each equals 9% of the

**EXHIBIT 15.13** After-tax mortgage loan rate considering inflation

|    | A                                 | В               | C                 | D       | Е           | F          |  |
|----|-----------------------------------|-----------------|-------------------|---------|-------------|------------|--|
| 1  | \$100,000                         | amount borrowed | d                 |         |             |            |  |
| 2  | 30                                | N               |                   |         |             |            |  |
| 3  | 9%                                | loan rate       |                   |         |             |            |  |
| 4  | 27.5%                             | tax rate        |                   |         |             |            |  |
| 5  | 4%                                | f = CPI         |                   |         |             |            |  |
| 6  | -3.85%                            | f(delta-loan)   |                   |         |             |            |  |
| 7  | \$9,733.64                        | loan payment    |                   |         |             |            |  |
|    |                                   | Interest        | Loan              |         |             |            |  |
|    |                                   | Portion of      | Balance at        | Tax     | ATCF in     | ATCF in    |  |
| 8  | Year                              | Payment         | End of Year       | Savings | Nominal \$s | year-0 \$s |  |
| 9  | 0                                 |                 | 100,000           |         |             | 100,000    |  |
| 10 | 1                                 | 9,000           | 99,266            | 2,475   | -7,259      | -6,979     |  |
| 11 | 2                                 | 8,934           | 98,467            | 2,457   | -7,277      | -6,728     |  |
| 12 | 3                                 | 8,862           | 97,595            | 2,437   | -7,297      | -6,487     |  |
| 13 | 4                                 | 8,784           | 96,645            | 2,415   | -7,318      | -6,256     |  |
| 14 | 5                                 | 8,698           | 95,609            | 2,392   | -7,342      | -6,034     |  |
| 15 | 6                                 | 8,605           | 94,481            | 2,366   | -7,367      | -5,822     |  |
| 16 | 7                                 | 8,503           | 93,250            | 2,338   | -7,395      | -5,620     |  |
| 17 | 8                                 | 8,393           | 91,909            | 2,308   | -7,426      | -5,426     |  |
| 18 | 9                                 | 8,272           | 90,447            | 2,275   | -7,459      | -5,241     |  |
| 19 | 10                                | 8,140           | 88,854            | 2,239   | -7,495      | -5,063     |  |
| 20 | 11                                | 7,997           | 87,117            | 2,199   | -7,535      | -4,894     |  |
| 21 | 12                                | 7,841           | 85,224            | 2,156   | -7,577      | -4,733     |  |
| 22 | 13                                | 7,670           | 83,161            | 2,109   | -7,624      | -4,579     |  |
| 23 | 14                                | 7,484           | 80,911            | 2,058   | -7,675      | -4,432     |  |
| 24 | 15                                | 7,282           | 78,460            | 2,003   | -7,731      | -4,293     |  |
| 25 | 16                                | 7,061           | 75,788            | 1,942   | -7,792      | -4,160     |  |
| 26 | 17                                | 6,821           | 72,875            | 1,876   | -7,858      | -4,034     |  |
| 27 | 18                                | 6,559           | 69,700            | 1,804   | -7,930      | -3,914     |  |
| 28 | 19                                | 6,273           | 66,239            | 1,725   | -8,009      | -3,801     |  |
| 29 | 20                                | 5,962           | 62,467            | 1,639   | -8,094      | -3,694     |  |
| 30 | 21                                | 5,622           | 58,356            | 1,546   | -8,188      | -3,593     |  |
| 31 | 22                                | 5,252           | 53,874            | 1,444   | -8,289      | -3,498     |  |
| 32 | 23                                | 4,849           | 48,989            | 1,333   | -8,400      | -3,408     |  |
| 33 | 24                                | 4,409           | 43,664            | 1,212   | -8,521      | -3,324     |  |
| 34 | 25                                | 3,930           | 37,860            | 1,081   | -8,653      | -3,246     |  |
| 35 | 26                                | 3,407           | 31,534            | 937     | -8,797      | -3,173     |  |
| 36 | 27                                | 2,838           | 24,639            | 780     | -8,953      | -3,105     |  |
| 37 | 28                                | 2,217           | 17,123            | 610     | -9,124      | -3,043     |  |
| 38 | 29                                | 1,541           | 8,930             | 424     | -9,310      | -2,985     |  |
| 39 | 30                                | / 804           | /0                | 221     | -9,513      | -2,933     |  |
| 40 |                                   |                 |                   |         | IRR=        | 2.43%      |  |
| 41 |                                   | =C38-\$A\$7+B39 |                   |         |             |            |  |
| 42 |                                   | =IPMT(\$A\$3    | 3,A39,\$A\$2,-\$A | \$1)    |             |            |  |
|    | '=IPMT(\$A\$3,A39,\$A\$2,-\$A\$1) |                 |                   |         |             |            |  |

previous year's loan balance. The annual payment of \$9734, shown in the data block for column B, is computed using PMT(loan rate, N,—amount borrowed) or PMT(A3,A2,—A1). Each year's principal payment is \$9734 minus the year's interest payment. This is the yearly change in the loan balances shown in column C.

In column D, each year's tax savings is computed as 27.5% of the year's interest payment. This is subtracted from the annual payment of \$9734 to calculate column E, the after-tax cash flows in nominal dollars.

In column F, each of these values is converted to year-0 dollars using the -3.85% value of  $f_{\Delta loan}$ . This is the first point in this example where inflation is considered. An answer in year-0 dollars is desired (this is when the \$100,000 is received), and the first payment is made a full year later, at the end of the year. Thus, the conversion formula in column F is:

$$ATCF_{vear-0}$$
 = Nominal  $ATCF/(1 + f)^t$ 

Finally, the IRR is computed using IRR(F10:F39). Note that this interest rate is only 2.43%! The dramatic drop from 9% before tax deductions and inflation is because the tax deduction is based on the full interest payment, so the home owner really only pays about (1-27.5%) times 9%, or 6.52%, interest after taxes. Then, the 4% inflation rate reduces the true cost of this to about 2.52%.

To calculate this rate more exactly and to match the results of Exhibit 15.13, Equation 15.2 is used to divide 1.06525 by 1.04 to get 1.0243 or 2.43%.

#### **EXAMPLE 15.16 Depreciation, Interest, and Inflation**

Assume that the Copper River Valves' manufacturing equipment evaluated in Example 15.14 will be financed with a 5-year, 11% loan that has equal annual payments. What is the EAC of this equipment? Check this answer by computing the PW of the loan separately and then combining that PW with the PW from Example 15.14. That equipment had a first cost of \$250K and annual operating costs of \$45K—both in year-0 dollars.

#### **SOLUTION**

The first step is to calculate the annual payment.

Loan payment = 
$$250K(A/P, 11\%, 5) = 250K \cdot .2706 = $67.65K$$

This value is subject to a differential inflation rate of -7%, like the MACRS tax deduction. Note that if inflation and the tax deduction on the interest were not decreasing the true cost of the payments, a firm that uses an interest rate of 9% would *not* borrow money at 11%.

|    | A         | В                 | C              | D          | E           | F           | G       | Н           | I          |
|----|-----------|-------------------|----------------|------------|-------------|-------------|---------|-------------|------------|
| 1  | \$250,000 | first cost for ca | pital equipmen | t          |             |             |         |             |            |
| 2  | 7         | MACRS class       |                |            |             |             |         |             |            |
| 3  | 10        | N                 |                |            |             |             |         |             |            |
| 4  | 11%       | loan rate         |                |            |             |             |         |             |            |
| 5  | 5         | loan term         |                |            |             |             |         |             |            |
| 6  | \$67,643  | loan payment      |                |            |             |             |         |             |            |
| 7  | -\$45,000 | operations cash   | n flow         |            |             |             |         |             |            |
| 8  | 7%        | f = CPI           |                |            |             |             |         |             |            |
| 9  | 35%       | tax rate          |                |            |             |             |         |             |            |
| 10 | 9%        | real interest rat | e              |            |             |             |         |             |            |
| 11 |           |                   |                |            |             |             |         |             |            |
|    |           | MACRS             | Interest       | Principal  | Operations  | Taxable     |         |             |            |
|    |           | Deduction         | Portion of     | Portion of | Cost in     | Income in   |         | ATCF in     | ATCF in    |
| 12 | Year      | Nominal \$        | Loan           | Loan       | Nominal \$s | Nominal \$s | Tax     | Nominal \$s | Year-0 \$s |
| 13 | 0         |                   |                |            |             |             |         |             |            |
| 14 | 1         | 35,714            | 27,500         | 40,143     | -48,150     | -111,364    | -38,978 | -76,815     | -71,790    |
| 15 | 2         | 61,224            | 23,084         | 44,558     | -51,521     | -135,829    | -47,540 | -71,623     | -62,558    |
| 16 | 3         | 43,732            | 18,183         | 49,460     | -55,127     | -117,042    | -40,965 | -81,805     | -66,777    |
| 17 | 4         | 31,237            | 12,742         | 54,900     | -58,986     | -102,965    | -36,038 | -90,591     | -69,111    |
| 18 | 5         | 22,312            | 6,703          | 60,939     | -63,115     | -92,130     | -32,246 | -98,512     | -70,238    |
| 19 | 6         | 22,312            |                |            | -67,533     | -89,845     | -31,446 | -36,087     | -24,046    |
| 20 | 7         | 22,312            |                |            | -72,260     | -94,572     | -33,100 | -39,160     | -24,387    |
| 21 | 8         | 11,156            |                |            | -77,318     | -88,474     | -30,966 | -46,352     | -26,977    |
| 22 | 9         |                   |                |            | -82,731     | -82,731     | -28,956 | -53,775     | -29,250    |
| 23 | 10        |                   |                |            | -88,522     | -88,522     | -30,983 | -57,539     | -29,250    |
| 24 |           |                   |                |            |             |             |         | PW=         | -\$331,731 |

**EXHIBIT 15.14** Interest, depreciation, and inflation at Copper River Valves

Exhibit 15.14 calculates columns B through H in nominal dollars, then converts them to constant-value dollars in column I. Columns C and D are calculated as they were in Exhibit 15.13. For each year in column F, the taxable income equals the cash flow for operating costs minus the MACRS deduction and minus the interest portion of the loan payment. For each year in column G, the after-tax cash flow (ATCF) equals the cash flows for operating costs minus the loan payment (principal and interest) minus taxes.

From Exhibit 15.14, the PW has changed to -\$331,731 with the loan from -\$385,166 in Example 15.14. This \$53,435 difference occurs because the cost of the loan is less than the firm's interest rate, which is 9% after taxes. In fact, as detailed in Exhibit 15.15, the loan's true cost at .14% is about 0%. As stated in Example 15.15, the loan's cost can be approximated as (pretax rate)(1 — the tax rate) minus f, the inflation rate. This equals:

After-tax interest rate 
$$\approx .09(1 - .35) - 7\% = .15\% \approx 0\%$$

Exhibit 15.15 computes the PW of the loan using nominal dollars for the interest portion of the loan payment and for the resulting tax savings. These are converted in column F to year-0 dollars by dividing the nominal values by  $(1+f)^t$ . The loan's PW equals \$53,436 (the same value as above).

|    | A         | В               | С                 | D       | Е           | F             |
|----|-----------|-----------------|-------------------|---------|-------------|---------------|
| 1  | \$250,000 | amount borrowed |                   |         |             |               |
| 2  | 5         | N               |                   |         |             |               |
| 3  | 11%       | loan rate       |                   |         |             |               |
| 4  | 35.0%     | tax rate        |                   |         |             |               |
| 5  | 7%        | f = CPI         |                   |         |             |               |
| 6  | -6.54%    | f(delta-loan)   |                   |         |             |               |
| 7  | 9%        | i               |                   |         |             |               |
| 8  | \$67,643  | loan payment    |                   |         |             |               |
|    |           | Interest        | Loan              |         |             |               |
|    |           | Portion of      | Balance at        | Tax     | ATCF in     | ATCF in year- |
| 9  | Year      | Payment         | End of Year       | Savings | Nominal \$s | 0 \$s         |
| 10 | 0         |                 | 250,000           |         |             | 250,000       |
| 11 | 1         | 27,500          | 209,857           | 9,625   | -58,018     | -54,222       |
| 12 | 2         | 23,084          | 165,299           | 8,080   | -59,563     | -52,025       |
| 13 | 3         | 18,183          | 115,839           | 6,364   | -61,279     | -50,022       |
| 14 | 4         | 12,742          | 60,939            | 4,460   | -63,183     | -48,202       |
| 15 | 5         | , 6,703         | /0                | 2,346   | -65,296     | -46,555       |
| 16 |           |                 |                   |         | IRR=        | 0.14%         |
| 17 |           |                 | =C14-\$A\$8       | +B15    | PW=         | \$53,436      |
| 18 |           | I = IPMT(\$A\$) | 3,A15,\$A\$2,-\$A | \$1)    |             |               |

**EXHIBIT 15.15** After-tax PW of loan for Copper River Valves

#### 15.7 Inflation and Other Geometric Gradients

Chapter 3 included a formal mathematical model for geometric gradients. This section incorporates into that model either the differential inflation rate or the two inflation rates—one for the item and f for the economy. This adds on to the basic formulas for geometric gradient cash flows (see Section 3.7).

The formula for the value in year t is Equation 15.5 (also 3.22), where g is the rate for the geometric gradient. This formula is easy to use, but restating it recursively makes the constant rate of change even clearer (see Equation 15.6, also 3.23). This recursive format is easier to use in spreadsheets.

$$A_t = A_1(1+g)^{(t-1)}$$
 (15.5) or (3.22)

$$A_t = A_{t-1}(1+g)$$
 (15.6) or (3.23)

The Four Geometric Gradients. Future costs and revenues are often estimated as changing at the same *rate* as in the past. Common examples include the cost of supplying more power to a growing city, the cost of labor to run an assembly line, and the cost to repay a loan during an inflationary period. Respectively, these are geometric gradients for the amount of power, the labor's unit cost, and the dollar's value. To compare two cash flows, we have to find present or annual worths using compound interest, which is a fourth geometric gradient.

| Per. | Base<br>Amount | g<br>Volume<br>Change | f <sub>item</sub><br>Price<br>Change | f<br>Inflation            | Constant-Value<br>Cash Flow                                   | <i>i</i><br>PW Factor | PW                                                                   |
|------|----------------|-----------------------|--------------------------------------|---------------------------|---------------------------------------------------------------|-----------------------|----------------------------------------------------------------------|
| 1    | 100            | 1.0                   | 1.0                                  | 1.0                       | 100                                                           | $1/(1+i)^1$           | 100/(1+i)                                                            |
| 2    | 100            | 1 + g                 | $1 + f_{\text{item}}$                | $\frac{1}{(1+f)}$         | $\frac{100(1+g)(1+f_{\text{item}})}{(1+f)}$                   | $\frac{1}{(1+i)^2}$   | $\frac{100(1+g)(1+f_{\text{item}})}{(1+f)(1+i)^2}$                   |
| :    | :              | •                     | •                                    | •                         | :                                                             | :                     | :                                                                    |
| t    | 100            | $(1+g)^{(t-1)}$       | $(1+f_{\text{item}})^{(t-1)}$        | $\frac{1}{(1+f)^{(t-1)}}$ | $\frac{100[(1+g)(1+f_{\text{item}})]^{(t-1)}}{(1+f)^{(t-1)}}$ | $\frac{1}{(1+i)^t}$   | $\frac{100[(1+g)(1+f_{\text{item}})]^{(t-1)}}{(1+f)^{(t-1)}(1+i)^t}$ |

**EXHIBIT 15.16** Mathematical factors for the four geometric gradients

This book defines four geometric gradients:

 $g \equiv$  rate of changes in the volume of the item

 $f_{\text{item}} \equiv \text{rate of inflation or deflation in the item's price}$ 

 $f \equiv$  rate of inflation or deflation in the economy, as measured by the value of a dollar (ANSI standard symbol).

 $i \equiv$  interest rate for money's time value (ANSI standard)

Obviously, a single problem could involve all of these. However, the effect of each gradient is more easily seen if they are considered individually. Positive rates for some gradients increase the PW, while positive rates for other gradients decrease the PW.

Consider an electric power problem in which:

- Increases in the number of kWhs used increase future costs.
- Increases in the cost per kWh increase future costs.
- Inflation in the economy decreases the value of those costs.
- The interest rate discounts these costs to their present values.

This can be expressed mathematically, as shown in Exhibit 15.16. Exhibit 15.16 is somewhat intimidating, but it is really only describing the spreadsheets that have already been done in this chapter.

#### **EXAMPLE 15.17 Evaluating the Cost of Pumping Sewage**

Greenacres is a rapidly growing suburb of Brownsky, a major Sunbelt city. Greenacres pays Brownsky to treat and dispose of its sewage. Greenacres must pump the sewage up 200 feet, from near the river level to the top of the bluff where Brownsky sits. The electrical cost this year (year 1) will be \$1.25 million. Greenacres is expected to grow at 7%. The estimated inflation rate in the cost per kWh is 5%. The economy is inflating at 3%. Greenacre's interest rate is 8%. What is the PW of the pumping cost for year 10?

#### **SOLUTION**

The cost in year 10 occurs 9 years later than the \$1.25M cost in year 1. Each year, a kilowatt-hour of electricity costs 5% more and each year 7% more kWhs are used. Thus, the nominal-dollar cost of the pumping is  $(1.25 \cdot 10^6) \cdot (1.05^9) \cdot (1.07^9)$ , which equals 3.57M nominal dollars. On the other hand, since f is 3%, the real value of that \$3.57M is only 2.73M year-1 dollars (equals  $3.57/1.03^9$ ). Finally, the present worth of the year 10 pumping cost equals \$1.27M year-1 dollars (equals  $2.73/1.08^{10}$ ).

Formulas Based on the Equivalent Discount Rate. The mathematical model developed in Exhibit 15.16 can be simplified into a single, equivalent discount rate. The underlying basis for this approach is that the factors for geometric gradients for volume, changing prices, inflation, and the time value of money have the same form. Each factor relies on  $(1 + \text{rate})^{\text{year}}$ . This transformation is most useful (1) for times when financial calculators rather than computerized spreadsheets are used or (2) for "what-if" analyses in which manipulating equations is often easier than manipulating tables. For example, consider the question of showing the dependence of Example 15.17's PW on the assumed rate of volume change.

The present worth of the cash flow *t* can be written using the notation of Exhibit 15.16 as:

$$\frac{(1+g)^{t-1}(1+f_{\text{item}})^{t-1}}{(1+f)^{t-1}(1+i)^t} \cdot \text{BaseAmount}$$

This can be rewritten by defining a rate, r, which accounts for all but the time value of money factor, i. This rate is the geometric gradient for the cash flow values stated in year-1 dollars. Equation 15.7 is used to calculate r.

$$(1+r) = (1+g)(1+f_{\text{item}})/(1+f)$$
(15.7)

Once r has been defined, the equations for PW can be developed as they were in Section 3.7. The Equations 3.26, 3.27, and 3.28 are repeated here, with g replaced by r, as Equations 15.8, 15.9, and 15.10, respectively. As before,  $A_1$  is the cash flow in year 1.

If r < i:

$$PW = [A_1/(1+r)](P/A, x, N)$$
(15.8)

where (1 + x) = (1 + i)/(1 + r)If r = i:

$$PW = [A_1/(1+r)]N \tag{15.9}$$

If r > i, then the x as calculated above would be negative. This might occur when the volume is increasing at a high rate or when the item has a high rate of differential inflation. Instead, a future worth factor can be used to calculate a PW.

$$PW = [A_1/(1+i)](F/A, x, N)$$
 (15.10)

where 
$$(1 + x) = (1 + r)/(1 + i)$$

It may be less obvious than looking at the first few rows of a spreadsheet, but these equations make the same assumptions as the tables that were developed in this chapter. The cash flow in year 1 is the base value, and all later cash flows are derived by multiplying that base value by a series of geometric gradients.

#### **EXAMPLE 15.18 Greenacres' Sewage Pumping (revisited)**

Calculate the PW for Example 15.17 using an equivalent discount rate.

#### **SOLUTION**

Now:

$$(1+r) = 1.07 \cdot 1.05/1.03 = 1.090777$$

and r = 9.0777%. Since this exceeds i = 8%, we let:

$$(1+x) = (1+r)/(1+i) = 1.090777/1.08$$

and x = 0.9978%. Now:

$$PW = [1.25M/1.08](F/A, .9978\%, 10) = 1.1574 \cdot 10.4612 = $12.11M$$

If we wanted to analyze the dependence of the PW on any of the four geometric rates, this equation is much easier to use than a full spreadsheet table.

#### **EXAMPLE 15.19 Heavy Metal Casting**

Assume that Heavy Metal Manufacturing is producing a lead casting for shielding of nuclear reactors. This casting is replaced on a 5-year schedule. Very few reactors are being built or retired; thus, there is essentially no change expected in the annual volume. However, the price Heavy Metal can charge is expected to increase at 3% per year, while inflation is expected to be 7% per year. What is the difference between the PW of sales calculated with the exact inflation rates and the PW calculated using the approximate rate of differential inflation? Heavy Metal's sales in the first year will be \$850,000. Its interest rate for the time value of money is 10%, and it believes a 20-year horizon is appropriate.

#### **SOLUTION**

The exact calculation lets (1 + r) = 1.03/1.07; thus, r = -3.74%, which is less than 10%. Therefore, Equation 15.8 is used.

$$(1+x) = (1+r)/(1+i)$$
, so  $x = 14.27\%$ , and   
PW = \$850,000(*P*/*A*,14.27%,20) = \$5.542M.

The approximate calculation uses -4%, which equals 3% - 7%, as the rate of differential inflation. This is still less than *i* (all negative values for *r* are less than *i*), so Equation 15.8 is still used:

$$(1+x) = (1+r)/(1+i)$$
, so  $x = 14.58\%$ , and  $PW = 850,000(P/A,14.58\%,20) = $5.446M$ .

The difference is \$96,000, or less than 2% of the true value. Given the probable accuracy of the inflation estimates, the approximation is most likely accurate enough.

#### **15.8 SUMMARY**

This chapter has focused on inflation, which is often measured by the consumer price index (CPI). The CPI can be used to convert inflated *nominal-value* cash flows to *constant-value* cash flows. If constant-value cash flows are used, then a *real* interest rate should be used for the time value of money. If nominal cash flows are used, then a *market* interest rate can be used

Inflation in the price of an item and in the economy are often combined into the item's differential inflation rate. Because of the difficulty in predicting the inflation rate for the economy, this differential inflation rate may be estimated more accurately than the other two inflation rates.

The chapter has concluded with a mathematical model of four geometric gradients: (1) changes in the number of items sold or the amount of electricity generated each year; (2) changes in the item's price, such as labor costs, oil prices, or computer prices; (3) inflation (f), which changes the buying power of the dollars that are received and spent; and (4) the interest rate for the time value of money.

Whether a particular problem has one or four kinds of geometric gradients, and whether they influence one or several sources of cash flows (energy costs, labor costs, loan repayments, etc.), geometric gradients are arithmetically cumbersome. Thus, this chapter has relied heavily on spreadsheets.

This chapter has focused on inflation, while simpler geometric gradients were covered in Chapter 3, for several reasons. First, inflation occurs often, and it must be considered for many economic problems. Second, a proper understanding of differential inflation often limits the consideration of inflation to recognizing that the differential inflation rate is 0% and that inflation can be ignored. Third, since one to three inflation rates can be stated for each set of cash flows—with different rates for computers, labor costs, energy costs, etc.—it is easy to get them confused unless inflation is well understood.

#### REFERENCES

Buck, James R., and Chan S. Park, *Inflation and Its Impact on Investment Decisions*, 1984, Industrial Engineering and Management Press (IIE).

Jones, Byron W., Inflation in Engineering Economic Analysis, 1982, Wiley.

U.S. Department of Labor, www.bls.gov

#### **PROBLEMS**

- 15.1 Samantha receives a starting salary offer of \$30,000 for year 1. If inflation is 4% each year, what must her salary be to have the same purchasing power in year 10? Year 20? Year 30? Year 40? (Answer: Salary<sub>10</sub> = \$42,699)
- 15.2 Assume that Samantha (see Problem 15.1) receives an annual 5% raise. How much more, in year-1 dollars, is her salary in year 10? Year 20? Year 30? Year 40? (Answer: \$2698 in year 10)
- Due to competition from a new plastic, revenues for the mainstay product of Toys-R-Plastic are declining at 5% per year. Revenues will be \$2M for this year. The product will be discontinued at the end of year 6. If the firm's interest rate is 10%, calculate the PW of the revenue stream.
  - 15.4 The cost of machinery used to assemble widgets has kept pace with inflation. Using Exhibit 15.1, calculate the cost, in 2001 dollars, for a machine that cost \$48K in 1986. (*Answer:* \$76.8)
  - 15.5 The price of widgets (\$3800 in 2001) has kept pace with inflation. Using Exhibit 15.1, calculate the cost in 1955.
  - **15.6** Using Exhibit 15.1 calculate the average annual inflation rates for the following decades:
    - (a) 1974–1984. (Answer: 7.33%)
    - (b) 1964-1974.
  - 15.7 Using Exhibit 15.1, calculate the average annual inflation rates for the following decades:
    - (a) 1970-1980.
    - (b) 1980-1990.
    - (c) 1990-2000.
  - 15.8 Inflation is 4%. If \$1000 is invested in an account paying 6% compounded semiannually, what is the year-0 dollar value of the account at the end of the 5 years?
  - 15.9 Assume your salary is \$35,000 in 1995 and \$60,000 in 2035. If inflation has averaged 2% per year, what is the real or differential inflation rate of salary increases? (*Answer:* -.6%)
  - 15.10 In the 1920 Sears Roebuck catalog, an oak chest of drawers costs \$8 plus freight. In 1990, this same chest of drawers, in good condition, is \$1200. If the average rate of inflation over the 70-year period has been 3%, what has been the average yearly rate of appreciation, adjusted for inflation?

- 15.11 The ABC Block Company anticipates receiving \$4000 per year from its investments (differential inflation rate of 0%) over the next 5 years. If ABC's interest rate is 8% and the inflation rate is 3%, determine the present value of the cash flows.
- 15.12 Assume inflation is 5% per year. What is the price tag in 6 years for an item that has a differential inflation rate of 4% that costs \$400 today? (*Answer:* \$671)
- 15.13 The expected rise in prices due to inflation over the next 6 years is expected to be 30%. Determine the average annual inflation rate over the 6-year period.
- 15.14 Explain how high inflation in a booming real estate market can benefit an engineer who sells a home 5 years after he buys it.
- 15.15 Felix Jones, a recent engineering graduate, expects a starting salary of \$35,000 per year. His future employer has averaged 5% per year in salary increases for the last several years. If inflation is estimated to be 4% per year for the next 3 years, how much, in year-1 dollars, will Felix be earning each year? What is the differential inflation rate in Felix's salary?
- 15.16 The price of a National Computer 686VX computer is presently \$2200. If deflation of 2% per quarter is expected on this computer, what will its price be in nominal dollars at the end of 1 year? If inflation is 4.5% per year, what will the price be in year-0 dollars? (*Answer*: \$1942 year-0 dollars)
- 15.17 You place \$4000 into an account paying 8% compounded annually. Inflation is 5% during each of the next 3 years. What is the account's value at the end of the 3 years in year-0 dollars?
- **15.18** Using Exhibit 15.1, how much money in 2001 would be equivalent to \$2000 in 1967?
- 15.19 Two series in the *Historical Statistics of the United States* (shown below) must be combined with Exhibit 15.1 to construct a long-term measure of inflation. From 1779 to 2001, what has the inflation rate averaged?

1910 = 100 (base) **Year** 1779 1785 1800 1803 1830 1850 1864 1880 **Index** 226 92 129 118 91 84 193 100

1927 = 100 (base) **Year** 1890 1910 1920 1921 1932 1940 1950 1955 **Index** 56 90 154 98 65 79 162 182

- 15.20 The Widget Company will need a certain type of milling machine for its new assembly line. The machine presently costs \$85,000. It has had a differential inflation rate of 2%. Widget will not need to purchase the machine for 2 years. If inflation is expected to be 4% per year during those 2 years, determine the nominal price of the machine. What is the PW of the machinery if the market rate of interest for Widget is 9%.
- 15.21 If \$10,000 is deposited in a 5% savings account and inflation is 3%, what is the value of the account at the end of year 20 in year-0 dollars? If the time value of money is 4%, what is the present worth?
- 15.22 The cost of garbage pickup in Green Valley is \$4.5M for year 1. Estimate the cost in year 3 in year-1 dollars and in nominal dollars. The population is increasing at 6%, the nominal cost per ton is increasing at 5%, and the inflation rate is estimated at 4%. (Answer: \$5.57M in nominal \$'s)
- 15.23 If residents of Green Valley (see Problem 15.22) reduce their individual trash generation by 2% per year, by how much will the cost in year 3 have decreased (in year-1 dollars)?
- 15.24 If the interest rate is 7%, what is the present worth in year-1 dollars of the following:
  - (a) The cost for Problem 15.22

(Answer: \$4.21M)

(b) The savings of Problem 15.23

(Answer: \$166.6K)

- **15.25** Redo Problem 15.22 for N = 10 and N = 25.
- **15.26** Redo Problem 15.23 for N = 10 and N = 25.
- **15.27** Redo Problem 15.24 for N = 10 and N = 25.
- **15.28** Redo Example 15.12 assuming that the 15% interest rate is a market interest rate.
- **15.29** Generate a different solution for Example 15.17 by assuming that inflation starts at time 0.
- each year in a savings account that earns 6% interest. Your salary increases by 5% per year, and inflation is 3% per year. What value does your savings account show after 40 years? What is the value in year-1 dollars? (Answer: \$973,719 and \$307,455)
- 15.31 The market for widgets is increasing by 15% per year from current profits of \$200,000. Investing in a design change will allow the profit per widget to

- stay steady; otherwise, it will drop by 3% per year. If inflation in the economy is 2%, what is the present worth in year-1 dollars of the savings over the next 5 years? 10 years? The interest rate is 10%.
- Bob lost his job and had to move back in with his mother. She agreed to let Bob have his old room back on the condition that he pay her \$1000 rent per year and an additional \$1000 every other year to pay for her biannual jaunt to Florida. Since he is down on his luck, she will allow him to pay his rent at the end of the year. If inflation is 6% and Bob's interest rate is 15%, how much is the present cost (in year-1 dollars) for a 5-year contract? (Trips are in years 2 and 4.)
  - 15.33 Enrollment at City University is increasing 3% per year, its cost per credit hour is increasing 8% per year, and state funds are decreasing by 4% per year. State funds currently pay half of the costs for City U., while tuition pays the rest. What annual increase in tuition is required? Assume inflation is 5% and other rates are nominal.
- The interest rate is 10%, and payments are made annually. If your time value of money is 12%, what is the PW of the payments in year-1 dollars if inflation is 0%? 3%? 6%? 9%?

(Answer:  $PW_{3\%} = -\$70,156$ )

- oil-based furnace to a natural gas unit. The investment in the fixed equipment, such as a new boiler, will be \$2500 installed. The cost of the natural gas will average \$60 per month over the year instead of the \$145 per month that the fuel oil costs. If funds cost 9% per year and differential inflation in fossil fuels will be 3% per year, how long will it take to recover the initial investment? (Solve on a monthly basis.)
- 15.36 Joan earns a salary of \$40,000 per year, and she expects to receive increases at a rate of 4% per year for the next 30 years. She is purchasing a home for \$80,000 at 10.5% for 30 years (under a special veterans preference loan with 0% down). She expects the home to appreciate at a rate of 6% per year. She will also save 10% of her gross salary in savings certificates that earn 5% per year. Assume that her payments and deposits are made annually. If inflation is assumed to have a constant 5% rate, what is the value (in year-1 dollars) of each of

- Joan's two investments at the end of the 30-year 15.42 period?
- 15.37 In Problem 15.36, how much does the value of each investment change if the inflation and appreciation rates are halved? Doubled?
- 15.38 In Problem 15.34, assume the house is owned by an engineer whose effective tax rate for state and federal income taxes is 30%. What is the after-tax IRR for the mortgage if inflation is 0%? 3%? 6%? 9%?
- (Refer to Problem 13.7.) LargeTech Manufacturing has obtained estimates for a new semiconductor product. The machinery costs \$800K, and it will have no salvage value after 8 years. LargeTech is in the highest tax bracket. Income starts at \$200K per year and increases by \$100K per year, except that it falls \$300K per year in years 7 and 8. Expenses start at \$225K per year and increase by \$50K per year. Revenues and expenses have no differential inflation. If inflation is 5%, what are the before-tax cash flows and taxable income in year-0 dollars under:
  - (a) Straight-line depreciation?
  - (b) SOYD depreciation?
  - (c) Double-declining balance depreciation?
  - (d) MACRS?
  - (e) Each method if the machine's salvage value is \$40,000?
- (Refer to Problem 13.9.) An engineering and construction management firm with a taxable income of \$1M is opening a branch office. Nearly \$250,000 worth of furniture will be depreciated under MACRS. Inflation is expected to be 6%.
  - (a) What are the after-tax cash flows for the first 5 years in year-0 dollars?
  - (b) If the office is closed early in year 6 and the furniture is sold to a secondhand office furniture store for 10% of its initial cost, what tax is paid in year-0 dollars?
- (Refer to Problem 13.16.) The R&D lab of BigTech Manufacturing will purchase a \$1.8M process simulator. It will be replaced at the end of year 5 by a newer model. Inflation will be 4% over the 5 years. Use MACRS and a tax rate of 40%. The simulator's salvage value is \$.5M.
  - (a) What is the after-tax cash flow in year 5 in year-0 dollars due to the simulator.
  - (b) What is the equipment's after-tax EAC in year-0 dollars over the 5 years if the interest rate is 10%?

- (Refer to Problem 13.17.) Find the EAC in year-0 dollars after taxes for a computer that costs \$15,000 to purchase and \$3500 per year to run with a 0% differential inflation rate and that has a salvage value of \$1000 in year-0 dollars at the end of year 7. Inflation is expected to be 5% per year. The company's profit exceeds \$20 million per year, and it is purchasing \$850,000 worth of capital assets this year. The company uses an interest rate of 12%.
- 15.43 Assume that the computer in Problem 15.42 is financed with a 4-year loan that has constant total payments calculated at 11%. Find the EAC in year-0 dollars after taxes.
- (Refer to Problem 13.34.) We-Clean-U, Inc., expects to receive \$42,000 each year for 15 years from the sale of its newest soap, OnGuard. There will be an initial investment in new equipment of \$150,000. The expenses of manufacturing and selling the soap will be \$17,500 per year. Expenses and receipts have no differential inflation beyond the CPI of 7%. Using MACRS depreciation, a marginal tax rate of 42%, and an interest rate of 12%, determine the EAW in year-0 dollars of the product. How different is this from the -\$1512 that was calculated by ignoring inflation?
- 15.45 Assume the equipment in Problem 15.44 is financed with a 13% loan that will be repaid with five equal annual payments. Determine the EAW in year-0 dollars of the product. How different is this from the value in Problem 15.44?
- 15.46 (Refer to Problem 13.37.) If the simulator in Problem 15.41 is purchased on a 3-year loan, what is the EAC? The loan is for 80% of the cost, the loan's interest rate is 12%, and the payments are uniform.
- (Refer to Problem 13.38.) The simulator in Problem 15.41 will save \$600,000 per year in year-0 dollars in experimental costs.
  - (a) What is the after-tax IRR?
  - (b) What is the after-tax IRR if the loan of Problem 15.46 is used to buy the equipment?
  - (c) Graph the IRR for percentages financed from 0% to 90%.
  - 15.48 The purchase of a large-volume copier is being considered. Use MACRS and the current tax law. The corporation's taxable income exceeds \$20M. The first cost is \$18,000. Maintenance cost per year is \$1300 in year-1 dollars. The salvage value after

- 10 years is \$2000 in year-10 dollars. Assume the real MARR is 8% and the inflation rate is 5%. Find the EAC after taxes. Does inflation increase or decrease the EAC? By how much?
- 15.49 Smallville is suffering a 1% annual loss of population and property values. Even so, Smallville must maintain its tax collections at a constant value of \$3.2M. If the inflation rate is 4.5%, what inflation rate in taxes for the remaining taxpayers is required for Smallville to attain its goal? (While Smallville uses a rate of 6% for the time value of money, that rate is irrelevant to this problem.)
- **15.50** Redo Problem 15.22 using an equivalent discount rate.
- **15.51** Redo Problem 15.27 using an equivalent discount rate.
- **15.52** Redo Problem 15.31 using an equivalent discount rate.
- **15.53** Redo Problem 15.34 using an equivalent discount rate.
- **15.54** Redo Example 15.15 using an equivalent discount rate.

#### Copyrighted Materials

Copyright © 2003 Oxford University Press Retrieved from www.knovel.com

#### PART 5

## Decision-Making Tools

Cost estimating, sensitivity analysis, probability theory, and multiobjective techniques are needed for many real engineering economy problems. Each tool is the basis for more advanced courses. Substantial realism in modeling and depth in analysis can be added easily.

In a textbook, the cash flows in homework problems and examples are given; however, in the real world, cash flows must be estimated (Chapter 16). The benefits of an engineering project often span a decade or longer, and even the cost of construction must be estimated. Thus, it is necessary to use *sensitivity analysis* to show how recommended decisions depend on uncertainties in the assumed or estimated data (Chapter 17).

Probability theory explicitly models uncertainty about cash flows with expected values to describe economic returns and with standard deviations to describe risks (Chapter 18). Multiobjective techniques balance cash flow measures and objectives that cannot be directly linked to cash flows, such as flexibility or technological learning (Chapter 19).

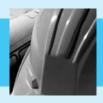

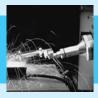

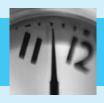

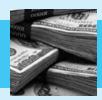

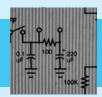

# CHAPTER 16

## **Estimating Cash Flows**

#### THE SITUATION AND THE SOLUTION

Cash flows for real-world problems must be estimated—they are not specified in a problem statement.

The solution is to use a method that best balances the cost of estimating and its accuracy—for the problem being analyzed. Possible methods include analogies, costestimating relationships such as learning curves and parametric costing, and detailed engineering data with bids and quotes.

#### CHAPTER OBJECTIVES

After you have read and studied the sections of this chapter, you should be able to:

- SECTION 16.1 Distinguish between the cost of making a decision and the costs determined by that decision.
- SECTION 16.2 Define the stages of a project's life cycle, and identify the costs occurring in each.
- SECTION 16.3 Match the methods for estimating cash flows to the stages where each is used—based on the methods' cost and accuracy.
- SECTION 16.4 Define the two common design criteria, and write functional or performance specifications.
- SECTION 16.5 Correctly model the base case for evaluating alternatives that change current operations.
- SECTION 16.6 Use indexes to adjust for inflation, productivity changes, project size, and location.
- SECTION 16.7 Estimate costs of facilities using capacity functions.
- SECTION 16.8 Estimate sales using growth or S-curves.
- SECTION 16.9 Using learning curves, estimate the labor content of unit *i* from the first unit's labor content.

SECTION 16.10 Estimate costs using factor estimates.

#### KEY WORDS AND CONCEPTS

**Growth or S-curve** Common pattern of low initial demand or performance with slow rate of increase, then a period of rapid increase, and then a tapering off as an upper limit is approached.

**Type, size, and location indexes** Indexes to adjust a cost per square foot for a proposed facility.

**Capacity function** Method to estimate a proposed facility based on the cost of an existing facility. Ratio of costs equals ratio of sizes with an exponent that is the scale factor.

**Learning curve** Model of declining cost per unit as operator experience, process improvements, and design changes reduce labor and machine hours.

**Factor estimates** Breaks a project down into smaller pieces that are estimated with indexes or bids for major components.

**Design to cost** A method that matches the first cost to a defined budget.

**Minimizing life-cycle cost** A method that emphasizes the time value of money.

**Functional specifications** Define both what is to be accomplished and how that functionality is to be achieved.

**Performance specifications** Define only the required level of performance, leaving the definition of how it is to be achieved to the bidders.

#### **16.1 Introduction**

Importance of Cost Estimating. Cost estimating is required for engineering economy. Future and current costs and benefits must be estimated to provide the basic data to be analyzed. Flawed data cannot reliably support decision making. Any engineering economic analysis is only as good as the estimates it is based on.

This chapter develops models for the following cash flow estimation problems:

- Estimating the future demand for a new product using **growth curves or S-curves.** Examples include the demand for telephones, radios, TVs, color TV, cable TV, and wireless networking.
- Estimating the cost of a new facility with **type**, **size**, **and location indexes** or by *scaling* the known cost of a similar facility using a **capacity function**. Examples include a petroleum refinery, an office building, and an athletic stadium.
- Estimating the cost of the 75th jet or 8th ship using the cost of the first one and **learning curves**, which reflect the predictable decrease in unit costs as experience accumulates.
- Estimating a job's cost using a **factor estimate** based on a materials list, labor hours (e.g., for electricians and laborers), and equipment hours (e.g., for cranes and cement mixers). This is used for new buildings, remodeling assembly lines, and new product prototypes.

Other methods for estimating the costs of products are presented in Appendix A sections on cost accounting. Databases developed by accounting and project engineering about past products and past projects are often the most important resources for estimating costs. All of the models presented in this chapter require reliable data to be useful.

Impact of Early Project Decisions. Early decisions have a large impact on later costs. Benjamin Franklin's words about "penny-wise and pound-foolish" are particularly applicable. Skimping on up-front planning and design saves "pennies" when compared with the costs of redesigns and modifications. Example 16.1 is only one of the many projects that could be used to substantiate this phrase.

Databases about past products and projects are often the most important resources for estimating costs.

Why is there never enough time to do it right, but always enough time to do it over?

#### **EXAMPLE 16.1 Anchorage Performing Arts Center**

In the late 1970s and early 1980s, Alaska's construction industry boomed as the state funneled tax money from Prudhoe Bay oil revenues to many municipal projects. Anchorage (with slightly over half of the state's population) built a convention center, a sports arena, a new library, and a new performing arts center.

The performing arts center was plagued with problems in planning and budgeting. The arts communities identified ambitious goals for the three theatres, and few financial constraints were imposed on the architect early in the project.

Guess how severe the problems in construction and operation were?

#### **SOLUTION**

The problems were very severe. The original architect was fired during construction for designing a facility that met the goals of the arts communities—but that the city could not afford to build. The redesign of a facility that was under construction significantly increased the cost of what was finally built.

The project's final construction cost was \$63 million for a facility with 3295 seats. If money's time value is assumed to be 7% and each seat is used three times per week, then the investment cost is \$8.58 per seat per use plus the costs to operate and maintain it and to pay the performers. Decisions today have little impact on these costs; they were largely determined by the building's conceptual and preliminary design.

There are also substantial technical problems with the facility. These include avalanches of snow off the stainless-steel roof onto pedestrians, leaks in a roofing system never before used in Alaska, and poor handicapped access that required redesign and modification. The high cost to operate and the extensive technical problems have led to continuing arguments over whether the city should mothball the facility—arguments that began only 4 years after it opened.

Most costs are determined during the planning stage, but they occur later during construction and operation.
Reducing budgets for planning can dramatically increase later costs.

Exhibit 16.1 summarizes data from the acquisition of military weapon systems. This graph and similar ones developed for civilian construction projects emphasize that most costs are determined during the planning stage.

Exhibit 16.1's first three milestones represent a detailed breakdown of a project's planning stage into conceptual design, preliminary systems design, and detailed systems

**EXHIBIT 16.1** Determined-vs. spent-to-date funds over a project's life

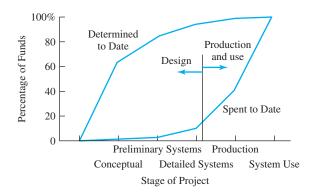

design. Even though the majority of the costs are incurred during system production and operation, the operating costs are largely determined during these three steps of the planning stage.

Most of the costs are defined by the specifications developed during conceptual design. How fast, how far, and how high must the jet fly? What ordnance must the tank fire, carry, and withstand? Is the factory structured around an assembly line or flexible, automated cells? Does the building give engineers offices, cubicles, or desks in an open room? Or, at the personal level, should your transportation between your home and your office be a bicycle, public transportation, a used "commuter" auto, or a sports car?

Since so much of the system's costs are defined at the conceptual and preliminary systems design stages, it is penny-wise and pound-foolish to skimp on the planning steps.

#### 16.2 CASH FLOW ESTIMATING AND LIFE-CYCLE STAGES

Often, 90% of the costs occur after acquisition or construction.

Hidden Costs. Many costs and consequences are hidden at the time of decision. The analogy to an iceberg shown in Exhibit 16.2 is useful; often, 90% of the costs occur after acquisition. For example, consider a public project funded by a bond, such as a school, library, or performing arts center. The debate is over the cost of construction, the incremental property tax paid to repay the bond, and the need for the facility. Often, the cost for schoolteachers, librarians, heat, light, etc., to provide the services *far* exceeds the cost of construction. Yet, these "hidden" costs receive far less attention.

Costs during the Project Life Cycle. The four stages of the project life cycle are: (1) planning, (2) development and construction, (3) operation or production, and (4) retirement or disposal. The later stages include many of the hidden costs shown in Exhibit 16.2.

**EXHIBIT 16.2** Iceberg of hidden costs

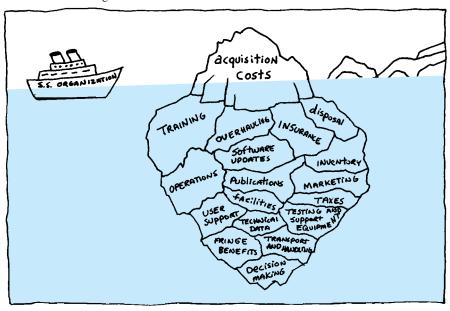

To ensure that cash flows are not overlooked, they are categorized. Sometimes, categorizing costs as recurring or nonrecurring is useful, but more often, simple checklists like the ones shown in Example 16.2 and the following are used:

- Working capital
- Training
- Public relations
- Accounting and auditing
- General management and administration
- Contract services
- Software design, development, and maintenance
- Security
- Insurance and workers' compensation
- Taxes
- Fringe benefits
- Capital recovery and return requirements
- Design and engineering

These lists of costs are often supplemented with lists of tangible and intangible benefits. For example, reducing the time spent waiting for the doctor or improving patient morale might be part of an economic analysis within a hospital. Similarly, reducing the number of defective parts and the lead-time before shipping an order would be intangible benefits within a manufacturing environment.

Exhibit 16.3 defines several groupings for manufacturing. Several are important standard categories in which accountants report data on historical performance. These historical data are often the basis for estimating future costs and performance. (See Appendix A for a more detailed discussion of indirect and overhead expenses.)

**EXHIBIT 16.3** Price of a manufactured product

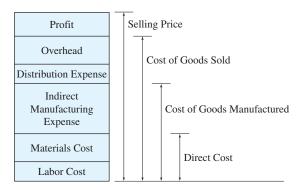

#### **EXAMPLE 16.2 Estimating Checklist for an Oil Company**

A firm wants to ensure that engineers do not forget some important costs when analyzing oil exploration and development projects in Alaska. What's the best approach?

| SOLUTION                                |                                 |                                |
|-----------------------------------------|---------------------------------|--------------------------------|
| One firm uses a more complete v         |                                 |                                |
| about 15 more categories and sho        | rt comment lines with each cate | gory.                          |
| <b>EXHIBIT 16.4</b> Estimating checklis | t for an oil company            |                                |
| ☐ Project Execution Plan                | ☐ Code Requirements             | ☐ Communications Equipment     |
| ☐ Process Flow Diagram                  | ☐ Permitting Requirements       | ☐ Furniture and Fixtures       |
| ☐ Plot Plan                             | ☐ Safety Requirements           | ☐ Geotechnical Requirements    |
| ☐ Construction Drawings                 | ☐ Gravel Requirements           | ☐ Functional Check Out         |
| ☐ Schedule Constraints                  | ☐ Demolition                    | ☐ Utility Tie-ins              |
| ☐ Equipment List                        | ☐ Foundation Requirements       | ☐ Operating Fluids             |
| ☐ Transportation and Freight            | ☐ Painting and Coating          | ☐ Labor Productivity           |
| ☐ Spare Parts                           | ☐ Insulation                    | ☐ Payroll Benefits and Burdens |
| ☐ Vendor Representatives                | ☐ Fireproofing                  | ☐ Cleanup                      |
| ☐ Purchasing Plan                       | ☐ Fire Protection               | ☐ Scaffolding                  |
| ☐ Contracting Plan                      | ☐ Instrumentation               | ☐ Material Handling            |
| ☐ Documentation and As-Builts           | ☐ Fabsite Leases and Fees       | ☐ Temporary Facilities         |
| ☐ Vendor Shop Visits                    | ☐ Fees                          | ☐ Jobsite Utilities            |
| ☐ Expediting                            | ☐ Taxes                         | ☐ Security                     |
| ☐ Quality Assurance                     | ☐ Inflation and Escalation      | ☐ Allocated Costs              |
| ☐ Other Costs                           | ☐ Risk Analysis                 | ☐ Contingency                  |

#### **16.3 CASH FLOW ESTIMATING STANDARDS**

Stages of Cash Flow Estimating. Engineering economy is mostly concerned with decisions during steps of the planning stage—conceptual design, preliminary systems design, and detailed systems design. Once a project is operating, engineering economy's role is to evaluate possible modifications and to recommend the financially attractive point for project termination.

Estimating is essentially forecasting, and many techniques from statistics are used. There are also techniques that have been specifically developed for estimating cash flows.

Conceptual Design. Little data exist when a project is an idea or a concept, so the methods are simple. In a simple parametric model, a building's projected size is multiplied by a typical cost per square foot to derive an estimated construction cost. Other cost estimates may be derived by analogy from a project that is similar in type and in size.

Two common techniques are used to adjust for differences between the project being estimated and the project with known data. First, indexes are used to adjust for inflation, gains or losses in productivity, project location, and project size (see Section 16.6). Second, a capacity function model can be used to adjust for scale differences if the projects have different capacities.

For example, a 100,000-square-foot warehouse costs less than twice what a warehouse of 50,000 square feet would cost. The capacity function model uses a scale coefficient to adjust for the lower cost per square foot of the larger building (see Section 16.7).

Preliminary Systems Design. At this stage, more detail about the project is available. There may be computer simulations of the system, and there is some ability to break the project down into its individual parts. Parametric models are likely to be used, but at a finer level of detail. For example, a building might be divided into hallways, offices, meeting rooms, and mechanical/plumbing areas, and then the relevant cost per square foot for each kind of space would be applied.

Final Systems Design. At this stage, detailed data on the project will be available. There may be bids and quotes, and there will be accurate design data to match with standard cost factors or distributions.

An organization does not need to depend only on internal resources in constructing these estimates. Many external sources acquire and summarize cost data; examples include Walker's Building Estimator's Reference Book, Richardson's Standards, and Means Cost Data. However, specific in-house historical data that represent similar projects, in the same locality, with similar-quality labor and management, similar weather, etc., are usually better than generalized data.

Cost Estimate Definitions and Accuracy. The American Association of Cost Engineers (now AACE International) defines three kinds of estimates, which are done in order as a project progresses [Humphreys and Wellman]. The first is an **order-of-magnitude estimate**, the second a **budget estimate**, and the third a **definitive estimate**. Even when these estimates are *done properly* actual costs rarely match the estimates. The reasonable range for actual costs around the estimated value is:

| Estimate Type      | Actual vs. Estimate |
|--------------------|---------------------|
| Order-of-magnitude | -30% to $+50%$      |
| Budget             | -15% to $+30%$      |
| Definitive         | -5% to $+15%$       |
|                    |                     |

If a well-prepared budget estimate is \$1 million, then the actual costs should fall within a range of \$850,000 to \$1.3 million.

These estimates are typically produced sequentially. An order-of-magnitude estimate would be appropriate early in a feasibility study. A budget estimate would be produced after a firm definition of the project's scope, and the definitive estimate might require that the design be at least 65% complete.

The methods and detail for more accurate estimates take longer and cost more, as shown in Exhibit 16.5. At the same time, detailed planning with definitive estimates can allow contractors or bidders to bid lower due to smaller contingency factors. Remember that these planning and estimating costs, even when they are high, are still much smaller than the costs for construction and operation. Also, note that overruns are often larger than underruns. Murphy's Law ("What can go wrong, will go wrong") does play some role in this.

**EXHIBIT 16.5** Accuracy vs. cost of doing estimate

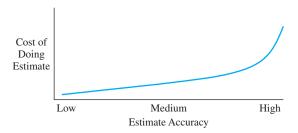

Revenues and benefits are usually harder to estimate accurately than are costs.

Revenues and benefits are usually harder to estimate accurately than are costs, so the percentages cited by [Humphreys and Wellman] are better than can be expected for revenues and benefits. It is also hard to decide if the benefits of more planning and estimating exceed the benefits and risks of getting started so the facility can operate as soon as possible.

#### **16.4 Design Criteria and Specifications**

Design Criteria. There are two approaches to designing products and facilities. They are distinguished by the flexibility of the initial budget for the first costs.

Designing to cost ensures that first costs match a budget, while minimizing life-cycle cost maximizes PW.

- Design to cost emphasizes first-cost expenditures that must fit within a fixed budget.
   Features, square footage, etc., are increased or decreased to keep first costs within the limit.
- Minimizing life-cycle cost or maximizing PW allows for incurring extra first costs
  that are justified because they reduce future expenses. This is the approach that
  engineering economy emphasizes.

Many public projects are designed to cost. A congressional budget item or a local bond issue may identify the project and a budget for capital costs when the project is still at the conceptual design stage. From that point on, features may be added or subtracted to ensure that the first cost remains targeted on the identified value. Similarly, in a firm, if adjusting the budget for the first cost is difficult, then design to cost can be used to build the best possible project—within the budget. This approach increases the need for accurate estimates.

The shortcoming of this approach is obvious from an engineering economy standpoint. For example, reducing the insulation in a building reduces constructions costs but increases heating and cooling bills. The proper decision is made by comparing cash flows at different insulation thicknesses and choosing the thickness that minimizes the equivalent annual cost for construction and for operation, which is minimizing life-cycle costs.

Many federal projects (such as highways, transit systems, and weapon systems) have been designed to cost [Michaels and Wood]. First costs were minimized, but costs to operate, maintain, and replace early soared. So, the U.S. government developed policies that promoted minimizing life-cycle costs. Some of these are not stated in dollar terms. For example, electronic systems are supposed to be designed in a modular fashion. This simplifies repair and facilitates later upgrades.

Once a project has been approved and is underway, the focus often becomes design to cost. The project management team is focused on completing the project—on time, under budget, and within specifications.

Specifying Performance. The accuracy of cost estimates is also influenced by how project specifications are defined. **Functional specifications** define specifically *how* to

Functional specifications focus on how to do something, while performance specifications focus on what something must do.

complete a project or manufacture a product, while **performance specifications** simply define *what* a project or product must do.

An engineering team that writes functional specifications is assumed to be able to specify the best possible way to complete the project or build the product. However, hiring another firm to build the product or complete the project is often done, because the hired firm has more expertise in that technology.

When writing performance specifications, the engineering team must be sure that they are realistic. Otherwise, the project cannot be completed nor the product manufactured. However, the team assigned with meeting the specifications is responsible for devising the best way to achieve that level of performance while minimizing costs.

As the advantages of performance specifications have become clearer in recent years, earlier trends to functional specifications have been reversed in recent years. Exhibit 16.6 contrasts both types of military specifications to illustrate this difference. Another example of a preference for performance specifications is shown by engineers who work for owners or design firms that are careful not to specify *how* a contractor shall perform the work—that is the contractor's area of expertise.

#### **EXHIBIT 16.6** Performance vs. functional specification

**Performance Specification Example.** Excerpts from the 1-page U.S. Army Signal Corps Specification #486 for a Heavier-than-Air Flying Machine, December 23, 1907:

The flying machine will be accepted only after a successful trial flight ... packed for transportation in army wagons. It should be capable of being assembled and put in operating condition in about one hour ... to carry two persons having a combined weight of about 350 pounds, also sufficient fuel for a flight of 125 miles ... have a speed of at least forty miles per hour in still air ... a trial endurance flight will be required of at least one hour ... include the instruction of two men in the handling and operation of this flying machine.

**Functional Specification Example.** Examples from Jack Anderson's column of April 16, 1986 (hopefully since simplified):

GI cocoa: 20 pages (example: "When washed with petroleum ether, not less than 98% by weight shall pass through a U.S. Standard No. 200 sieve.")

GI chewing gum: 17 pages Olives: 17 pages and 10 sizes

Doughnuts (example: when "cut vertically or horizontally with a sharp knife, shall not be greasy over oneeighth inch in depth at any place on the cut surface," and frosted doughnuts must retain their glaze when "subjected to ordinary shocks of transportation.")

#### 16.5 MODELING THE BASE CASE

Does continuing current operations mean future cash flows equal current cash flows?

The comparison is not before and after the project but, rather, with or without the project. Many applications of engineering economy compare a new alternative with a current mode of operation. Often, this includes a bad assumption that continuing with the current mode of operations will mean that future cash flows equal current cash flows. The key questions are: "What happens if the current mode of operation continues, and does the current level of sales continue or does it fall?"

Often, firms incorrectly assume that continuing the current operating mode causes the future to look like the present. However, many manufacturing and service operations have found that they must improve what they provide their customers or the firms die.

A worldwide competitive environment requires continuous improvement for competitive survival. For example, in many production situations the cost of robots exceeds the costs of having the jobs performed by people. The key difference may be in consistency and quality, which may have financial benefits that are difficult to quantify. These financial benefits may be translated into choosing the appropriate base case, as in Example 16.3.

#### **EXAMPLE 16.3 Justifying Robots for Welding and Painting**

HouseHold Appliances is considering replacing people with robots for the welding and painting operations on its washers and dryers. Many of its competitors have already done so, but House-Hold is a small firm with a low production volume.

The proposed revision of its plant will cost \$900,000. Since new technicians would have to be hired, annual savings in labor costs are limited and power costs for the plant will go up. The annual savings in O&M costs are expected to be only \$50,000. If the facility will last 10 years and have no salvage value, should it be built? Assume that sales of this line currently bring in revenue of \$400,000 per year. HouseHold uses an interest rate of 12%.

#### **SOLUTION**

If the sales revenue of \$400,000 per year can be maintained without the project, it is not justified. In other words, a constant demand for the product implies that the robot project is not justified.

$$PW = -900,000 + 50,000(P/A,.12,10) = -\$617,490$$

However, if we assume that revenue will decline as the gap between our quality and our competitor's quality increases, then a different answer may emerge. Basically, declining demand may require process improvement. For simplicity, assume that the volume of production does not decline but that the price HouseHold can charge does decline. If revenue declines by \$35,000 per year (less than 10%), the answer is: Do it.

$$PW = -900,000 + 50,000(P/A,.12,10) + 35,000(P/G,.12,10)$$
$$= -617,490 + 35,000(20.254) = \$91,400$$

#### **16.6** Using Indexes for Order-of-Magnitude Estimates

Indexes of inflation were developed in Chapter 15. They can be combined with indexes for productivity, geographical location, and facility size to create early rough or order-of-magnitude estimates. Indexes are the essence of the historical analogy approach, and they are often included in other approaches as well. Index data can be purchased in text or database formats (in *Dodge, Means, Richardson's*, and *Walker's*), or an organization can develop its own.

An example productivity index would adjust for the lower productivity of labor under prolonged overtime conditions. For example, 2 hours of overtime per day for 5-day weeks is estimated to result in a lost efficiency of 2% to 8% and 4 overtime hours per day for 7-day weeks is estimated to result in a lost efficiency of 28% [Walker's].

These index models are a simple example of a parametric costing, in which key cost drivers, such as square footage for buildings or weight for satellites [Wertz and Larson], are used to estimate project costs. These models can be nonlinear, and their coefficients are often derived statistically through regression.

Exhibits 16.7 through 16.9 summarize a few cost and productivity indexes used to estimate the cost of constructing facilities [U.S. Air Force, U.S. Army]. The cost growth factor (Exhibit 16.7) accounts for inflation. Area cost factors (Exhibit 16.8) account for location-specific factors, which include weather, seismic codes, mobilization, climate, availability and productivity of labor, and overhead and profit for the contractor. The size-adjustment factor (Exhibit 16.9) accounts for the difference in square footage between the database of historical costs and the project being estimated. For the graph in Exhibit 16.9, the ratio between the size of the estimated facility and the typical size (table in Exhibit 16.9) is the *x*-axis value. Then, the corresponding cost index is the *y*-axis value. These indexes are applied in Example 16.4.

**EXHIBIT 16.7** Cost growth factor

| Year | January | April | July  | October |
|------|---------|-------|-------|---------|
| 1988 | .938    | .947  | .955  | .964    |
| 1989 | .973    | .982  | .991  | 1.000   |
| 1990 | 1.009   | 1.018 | 1.026 | 1.034   |
| 1991 | 1.043   | 1.051 | 1.059 | 1.064   |
| 1992 | 1.073   | 1.081 | 1.087 | 1.091   |
| 1993 | 1.099   | 1.106 | 1.112 | 1.116   |
| 1994 | 1.125   | 1.131 | 1.138 | 1.142   |
| 1995 | 1.151   | 1.157 | 1.164 | 1.168   |
| 1996 | 1.177   | 1.184 | 1.191 | 1.195   |
| 1997 | 1.204   | 1.211 | 1.218 | 1.223   |
| 1998 | 1.230   | 1.236 | 1.243 | 1.250   |
| 1999 | 1.257   | 1.264 | 1.270 | 1.277   |
| 2000 | 1.284   | 1.291 | 1.298 | 1.306   |
| 2001 | 1.313   | 1.320 | 1.327 | 1.334   |
| 2002 | 1.342   | 1.349 | 1.356 | 1.364   |

| EXHIBIT | 16 8 Area | cost factors |
|---------|-----------|--------------|
|         |           |              |

| Factor <sup>1</sup> | Location        | Factor | Location         |
|---------------------|-----------------|--------|------------------|
| .88                 | Huntsville, AL  | .97    | Denver, CO       |
| 3.48                | Aleutians, AK   | .99    | Delaware         |
| 1.79                | Anchorage, AK   | .91    | Cape Kennedy, FL |
| .98                 | Phoenix, AZ     | .78    | Tampa, FL        |
| .87                 | Little Rock, AR | .86    | Atlanta, GA      |
| 1.19                | Los Angeles, CA | .80    | Macon, GA        |
| 1.22                | Travis AFB, CA  | 1.33   | Honolulu, HI     |

<sup>&</sup>lt;sup>1</sup>1.00 equals a 144-city average (three cities each in 48 states).

**EXHIBIT 16.9** Size-adjustment factors and chart

| Facility               | Typical Size | \$/ft2 (FY90)1 |
|------------------------|--------------|----------------|
| Outpatient clinic      | 30,000       | \$114          |
| Dental clinic          | 15,000       | 155            |
| Administrative         | 25,000       | 82             |
| Barracks               | 40,000       | 72             |
| Messhalls              | 16,000       | 157            |
| Community fire station | 3,500        | 98             |

<sup>&</sup>lt;sup>1</sup>FY90 costs are at the \$1.00 point in October 1989.

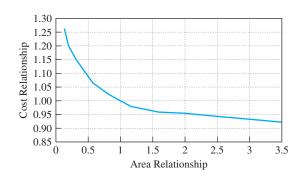

#### **EXAMPLE 16.4 Estimate Messhall Cost**

Estimate the cost of a 12,000-square-foot messhall to be constructed in Shemya, Alaska, during summer 2002.

#### **SOLUTION**

The midpoint of the construction season is July 2002, so the cost growth or inflation factor is 1.356 (from Exhibit 16.7). Since Shemya is part of the Aleutian Island Chain, the location factor is 3.48 (from Exhibit 16.8). Finally, the base unit cost for a messhall is \$157 per square foot (from Exhibit 16.9). The messhall is 75% of the typical size, so the cost relationship factor

(from the chart in Exhibit 16.9) is 1.03. The estimated cost is determined by multiplying these factors together:

Estimate = 
$$(157)(12,000)1.03 \cdot 3.48 \cdot 1.356$$
  
=  $\$9,157,000$ 

## 16.7 Using Capacity Functions for Order-of-Magnitude Estimates

The capacity function model uses a capacity parameter to estimate a facility's cost. Larger facilities cost more, but usually, there are economies of scale in their construction. Equation 16.1 is sometimes called the 60% Rule, because the capacity exponent is so often close to 60%.

$$C_x = C_k (S_x/S_k)^n (16.1)$$

where

 $C_x \equiv$  estimated cost of facility of size  $S_x$ 

 $C_k \equiv \text{known cost of facility of size } S_k$ 

 $n \equiv \text{capacity exponent (normally } < 1)$ 

To improve the model's accuracy, these exponents are identified for specific facilities, such as refineries or power generation, perhaps with a size parameter specified. Exhibit 16.10 is an abbreviated list of these exponents, which are applied in Examples 16.5 and 16.6.

There are limits to how different the sizes of the estimated and known facilities can be. Generally, the ratio should be less than 2, and it should never be greater than 5 [Humphreys

**EXHIBIT 16.10** Capacity exponents

| Exponent | Facility                               | Exponent | Facility                         |
|----------|----------------------------------------|----------|----------------------------------|
| .70      | LP gas recovery in refineries          | .65      | Oxygen plants                    |
| .73      | Polymerization, small plants           | .65      | Styrene plant                    |
| .91      | Polymerization, large plants           | .98      | Ammonia, and nitric acid or urea |
| .61      | Steam generation, large, 200 psi       | .75      | Chlorine plants, electrolytic    |
| .81      | Steam generation, large, 1000 psi      | .57      | Refineries, small                |
| .88      | Power generation, 2,000–20,000 kW      | .67      | Refineries, large                |
| .50      | Power generation, oil field, 20–200 kW | .55      | Hydrogen sulfide removal         |
| .64      | Sulfur from H <sub>2</sub> S           |          |                                  |

Source: Humphreys and Wellman, Table 2.1.

and Wellman]. Similarly, due to changes in technology, the gap in timing should be no more than 5 years.

#### **EXAMPLE 16.5** Adjusting to the Market

Your engineering group has just finished the preliminary design of a small refinery. The estimated cost is \$19M for a capacity of 2M barrels per year. Your management has asked you for order-of-magnitude estimates for facilities with capacities of 1M and 3M barrels per year. The managers also want a comparison of cost per barrel of capacity.

#### **SOLUTION**

From Exhibit 16.10, the coefficient is .57 for small refineries.

$$C_x = C_k (S_x/S_k)^n$$
  
 $C_1 = C_2 (1/2)^{.57} = 19\text{M}(.6736) = \$12.8\text{M}, \text{ or } \$13\text{M}$   
 $C_3 = C_2 (3/2)^{.57} = 19\text{M}(1.26) = \$23.9\text{M}, \text{ or } \$24\text{M}$ 

In tabular form, this is:

| Capacity (barrels) | 1M     | 2M   | 3M  |
|--------------------|--------|------|-----|
| Cost               | \$13M  | 19M  | 24M |
| Cost/Bbl Capacity  | \$12.8 | 9.50 | 8.0 |

#### **EXAMPLE 16.6 A New Power Plant**

The community of Upper Snowshoe has expanded its winter tourism very rapidly. Three years ago, they built a new, 10,000-kW power plant for \$4.5M. The local construction cost index was 135 at that time, and it has risen to 157 now. In current dollars, what is the estimated cost of a 16,000-kW power plant?

#### SOLUTION

The first step is to convert the \$4.5M into current dollars by multiplying by 157/135, which results in \$5.23M as the estimated current cost of a 10,000-kW power plant.

Then, the capacity function is used to scale this to the cost of a 16,000-kW plant. From Exhibit 16.10, the capacity coefficient is .88.

$$C_x = C_k (S_x/S_k)^n$$
  
 $C_{16,000} = C_{10,000} (16,000/10,000)^{.88} = 5.23 \text{M} (1.512)$   
= \$7.91M, or \$8M

#### 16.8 Using Growth Curves

Demands and sales and, thus, revenues are often estimated with *growth* or *S-curves*. These models, as shown in Exhibits 16.11 and 16.12, assume that demand is initially low. After product refinement and market awareness, sales grow rapidly until the volume approaches a limit and growth then tapers off.

There are several forms of these models, two of which are presented here. The first of these, the Pearl curve (Equation 16.2), is symmetrical about its point of inflection. The second, the Gompertz curve (Equation 16.3), does not have this property. The choice between these two equations should be based on fitting past sales in the industry being analyzed. Problem 16.23 illustrates that the curves differ when fit to the same first few points. Example curves are graphed in Exhibits 16.11 and 16.12.

These curves are defined here so that demand (D) is a function of time (t) and the upper limit (L). These curves can also be formulated for cumulative sales or even for technological performance, such as the speed performance for jet aircraft.

Pearl Curve: 
$$D = L/(1 + ae^{-bt})$$
 (16.2)

Gompertz Curve: 
$$D = Le^{-ce^{-dt}}$$
 (16.3)

Example 16.7 illustrates use of a Pearl curve with a given a and b. These curves can be linearized, as shown in Equations 16.2' and 16.3'. Regression can be used to estimate the a, b, c, and d coefficients with three or more periods of data (beyond this text). Or, as shown in Example 16.8, two data points can be used to estimate the coefficients. However, unless enough time has elapsed so that the limit, L, is being approached, the limit L cannot reliably be estimated from the data used to estimate a, b, c, and d.

Linearized Pearl Curve: 
$$ln[(L-D)/D] = ln a - bt$$
 (16.2')

Linearized Gompertz Curve: 
$$\ln[\ln(L/D)] = \ln c - dt$$
 (16.3')

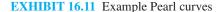

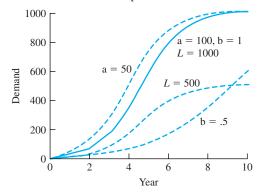

**EXHIBIT 16.12** Example Gompertz curves

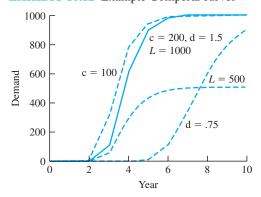

#### **EXAMPLE 16.7 ElectroChip Market Growth**

ElectroChip is developing a chip that will convert old PCs into home-security monitors. It expects the chips to sell for \$50 each the first year and to drop in price by \$5 per year. It believes that the upper limit for annual demand is 1,000,000 chips. Assume that a Pearl curve with a = 10,000 and b = 3 applies. What is the expected demand in each of the next 6 years? What are the expected revenues?

#### **SOLUTION**

$$D = L/(1 + ae^{-bt}) = 1,000,000/(1 + 10,000e^{-3t})$$

| Year        | 1     | 2      | 3       | 4       | 5       | 6       |
|-------------|-------|--------|---------|---------|---------|---------|
| Demand (D)  | 2005  | 38,778 | 447,608 | 942,114 | 996,950 | 999,848 |
| Revenue (R) | \$.1M | 1.7M   | 17.9M   | 33.0M   | 29.9M   | 25.0M   |

By multiplying the estimated sales in each year by \$50, \$45, \$40, \$35, \$30, and \$25, respectively, the revenue data shown in the table can be generated and then graphed as shown in Exhibit 16.13.

**EXHIBIT 16.13** Pearl curve for ElectroChip market growth

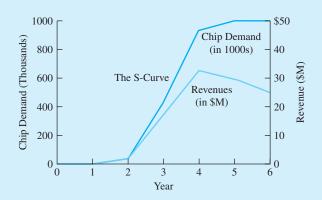

#### **EXAMPLE 16.8 BigState MediState Demand**

BigState has instituted an incentive for hospitals to file their claims for reimbursement under the MediState system in a specific electronic format. Assume that the number of hospitals is steady at 1000 and that 5 and 70 hospitals switched in the first and second years, respectively. To plan for the upgrade of the state's computer network, you must estimate the number of hospitals that will switch in each of the next 4 years. Assume that a Gompertz curve applies.

#### **SOLUTION**

The limit for the number of hospitals, *L*, is 1000, and 75 hospitals have switched through year 2.

$$D = Le^{-ce^{-dt}}$$

Using the first 2 years of data (t = 1 and 2), estimates of c and d must be derived using Equation 16.3' as follows:

$$\ln[\ln(1000/5)] = 1.66739 = \ln c - d \cdot 1$$

$$\ln[\ln(1000/75)] = .95176 = \ln c - d \cdot 2$$

Subtracting the second equation from the first solves for d; then, that value is substituted to find lnc and c.

$$.71563 = d$$
 and  $2.3830 = \ln c$  or  $c = 10.8376$ 

(More accurate estimates would be available from regression if there were more data.) The results are summarized in Exhibit 16.14.

**EXHIBIT 16.14** Gompertz curve for BigState MediState demand

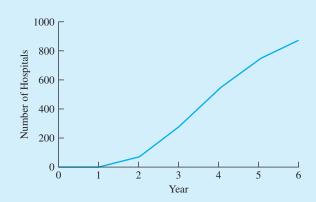

| Year | 1 | 2  | 3   | 4   | 5   | 6   |
|------|---|----|-----|-----|-----|-----|
| D    | 5 | 75 | 282 | 538 | 739 | 862 |

#### **16.9 USING LEARNING CURVES**

Learning curves were developed to model the cost of producing complex systems in which operator experience, process improvements, and design changes reduce labor and machine hours in a predictable manner. In words, the model is usually expressed as follows: For each doubling of cumulative production, the labor hours per unit fall to a specified percentage of the previous value. The lower the percentage, the faster the number of hours falls. This percentage is often 80% (see also Exhibit 16.15).

**EXHIBIT 16.15** Example learning-curve coefficients

| .65  | Prototype assembly                 |
|------|------------------------------------|
| .70  | Final assembly—complex             |
| .80  | Final assembly—simple              |
| .80  | Packaging                          |
| .82  | Shearing metal plates              |
| .83  | Printed circuit-board fabrication  |
| .85  | Welding shop                       |
| .95  | Machine shop                       |
| .985 | Grinding, chipping, blast cleaning |

Source: Smith, p. 27, and Nanda and Alder, p. 30.

Once the number of labor hours is found using Equation 16.4, then the appropriate cost per hour is applied. Let:

$$H_i = \text{hours for item } i$$
  
 $\Theta = \text{rate}$   
 $H_i = H_1 \Theta^{(\ln i / \ln 2)}$  (16.4)

When this type of relationship is graphed on normal coordinates, the decline in cost is obvious, but the relationship is not (see Exhibit 16.16). On log-log paper (Exhibit 16.17),

**EXHIBIT 16.16** Learning curve with 80% rate

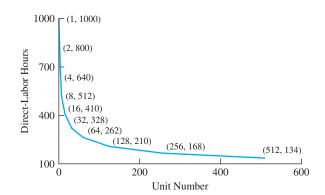

**EXHIBIT 16.17** Log-log learning curve with 80% rate

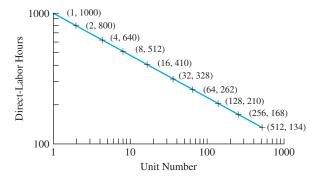

it appears as a straight line, since doubling the number of units on the *x*-axis reduces the labor hours by a constant percentage.

#### **EXAMPLE 16.9 Learning Curve for AirTruck**

AirTruck, a manufacturer of freighter aircraft, is evaluating the potential payoff of a process improvement program that should change its learning curve percentage from .85 to .8. The jet on which this program would start requires an estimated 8000 person-days for its first unit. Contrast the curves for person-days for the two learning curve percentages.

#### **SOLUTION**

The calculation if person-days is easiest if the unit numbers are doubled each time  $(1, 2, 4, 8, \ldots)$ . Then, the learning curve coefficient is simply multiplied by the person-day term to calculate the next one.

|      | Existing | Potential |  |
|------|----------|-----------|--|
| Item | ⊕ = .85  | ⊕ = .8    |  |
| 1    | 8000     | 8000      |  |
| 2    | 6800     | 6400      |  |
| 4    | 5780     | 5120      |  |
| 8    | 4913     | 4096      |  |
| 16   | 4176     | 3277      |  |
| 32   | 3550     | 2622      |  |
| 64   | 3018     | 2098      |  |
| 128  | 2565     | 1678      |  |
| 256  | 2180     | 1342      |  |
| 512  | 1853     | 1074      |  |

**EXHIBIT 16.18** AirTruck labor person-days at 85% vs. 80% learning curves

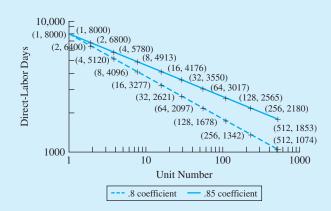

#### **16.10 USING FACTOR ESTIMATES**

Factor estimates are more detailed parametric estimates. Rather than using only total square footage or total capacity, the project being estimated is broken down into smaller pieces.

If the level of detail is only moderate, then it corresponds to estimates made during the preliminary systems design or the budget estimate. Example 16.10 illustrates a factor estimate with a moderate level of detail.

If the project is broken down into exhaustive detail, then it corresponds to estimates made during the detailed systems design or the definitive estimate stage. Thus, person-days will be broken down by craft and experience level, with the associated costs. The capital items will be based on bids, catalogs, and perhaps, a few capacity functions applied to adjust the cost of a particular unit. Working capital will be linked to a cash flow budget.

#### **EXAMPLE 16.10 HouseHold Plant Revision**

Provide a more detailed estimate of the cost of the plant revision that was estimated at \$900,000 in Example 16.3. (*Note:* A similar, more detailed analysis of operating cost and revenue implications should also be done, although they are not included here.)

#### **SOLUTION**

Earlier estimate was based on:

| \$600K | Six robots at \$100,000 each        |
|--------|-------------------------------------|
| 125K   | Material-handling system            |
| 10K    | Materials for rooms, etc.           |
| 200K   | Labor for construction and training |
| -35K   | Salvage value of old conveyor       |
| \$900K | Total                               |

#### A more detailed factor estimate might be:

| \$225K | 3 Painting robots (Atlas 342s) at \$75,000 each  |
|--------|--------------------------------------------------|
| 150K   | 1 Long travel welding robot (Atlas 358)          |
| 250K   | 2 Welding robots (Atlas 357)                     |
| 75K    | Asynchronous conveyor (MagicRamp 2440)           |
| 55K    | Paint-handling system (Atlas 342—38/38/38)       |
| 10K    | Material for rooms, paint booths, etc.           |
| 120K   | 600 Days at \$25/hour for mechanical technicians |
| 96K    | 600 Days at \$20/hour for training               |
| 12K    | 100 Days at \$15/hour for disassembly            |
| -45K   | Sale of old conveyor after disassembled          |
| \$948K | Total                                            |
|        |                                                  |

#### **16.11 SUMMARY**

This chapter has detailed one of the steps in the engineering economy process originally described in Chapter 1. With these tools, you can estimate the consequences of alternatives

and construct cash flow diagrams. The results of an engineering economy study are no better than the data that are estimated and used.

Therefore, when doing a study, one must identify the level of accuracy required for the estimate and the methodology that will achieve that accuracy. It also requires identifying a base case if the project is a modification of an existing system.

The tools available for estimating include statistics used for parametric forecasting, indexes of inflation and productivity, capacity functions, learning curves, and factored estimates.

#### REFERENCES

Barrie, Donald S., and Boyd C. Paulson, *Professional Construction Management: Including C.M.*, *Design-Construct, and General Contracting*, 3rd ed., 1992, McGraw-Hill.

Dodge Manual for Construction Pricing and Scheduling, published annually, McGraw-Hill Information Systems.

Humphreys, Kenneth K., and Paul Wellman, *Basic Cost Engineering*, 2nd ed., 1987, Marcel Dekker. *Means Cost Data*, published annually (Building Construction, 60th, 2002; Repair and Remodeling, 22nd, 2002; Electrical, 25th, 2002; Plumbing, 25th, 2002; Mechanical, 25th, 2002; and Square Foot, 23rd, 2002), Robert Snow Means Co.

Michaels, Jack V., and William P. Wood, Design to Cost, 1989, Wiley.

Nanda, Ravinder, and George L. Alder, eds., *Learning Curves: Theory and Applications*, 1982, Institute of Industrial Engineers.

Richardson's General Construction Estimating Standards and Process Plant Construction Estimate Standards, published annually, Richardson.

Smith, Jason, Learning Curve for Cost Control, 1989, Institute of Industrial Engineers.

U.S. Air Force, HQ USAF Annual Construction Pricing Guide for FY 90–94 Major Construction Program, January 1988.

U.S. Army, Programming Cost Estimate for Military Construction, TM 5-800-4, May 1994.

Walker's Building Estimator's Reference Book, published periodically, Frank R. Walker Co.

Wertz, James R., and Wiley J. Larson, *Space Mission Analysis and Design*, 3rd ed., Microcosm, 1999.

#### **PROBLEMS**

- 16.1 Provide a checklist for ensuring the completeness of a cost estimate for an organization you are familiar with.
- 16.2 Provide an example of poor up-front planning and economic analysis that led to poor performance.
- 16.3 Provide an example of excellent up-front planning and economic analysis that supported excellent performance.
- 16.4 Analyze a budget estimate that can be compared to an executed cost. Categorize the estimate and compare

its accuracy with the AACE International standards. How did you account for "change orders?"

Use the data from Exhibits 16.7 through 16.9 to answer Problems 16.5 through 16.10.

16.5 An estimate for a new runway needs to be updated for a new construction starting date. When the midpoint of construction was July 1996, the estimated cost was \$4.8 million. If the project is being delayed by 1 year, what is the new estimated cost?

- 16.6 A standard barracks plan of 40,000 square feet will be constructed in Huntsville, Alabama, and Anchorage, Alaska. What is the estimated cost for each site in July 1995? (*Answer:* \$2.95M and \$6.00M)
- 16.7 A typical-sized administration building is 25,000 square feet, and it costs \$82 (FY90) per square foot. These figures were used to estimate the cost of a requested facility. However, only 75% of the funds were authorized, so the facility must be downsized. Estimate how much smaller the administration building must be.
- 16.8 Estimate the cost to build a 50,000-square-foot outpatient clinic in Blytheville, Arkansas, with construction beginning in the spring of 1995. (*Answer:* \$5.51M)
- **16.9** Estimate the cost of a 12,000-square-foot dental clinic to be built in Los Angeles, California, with a midpoint construction period of October 1997.
- 16.10 Estimate the cost to build a 4000-square-foot community fire station to be built in Tampa, Florida, with a midpoint construction period of July 1996.
- 16.11 Estimate the cost of a 20,000-square-foot barracks to be built in Little Rock, Arkansas, in October 2002.
- 16.12 Estimate the cost of expanding a planned new school by 20,000 square feet. The appropriate capacity exponent is .66, and the budget estimate for 200,000 square feet was \$15M. (*Answer:* \$1M)
- 16.13 The estimated cost to construct a small polymerization plant is required before your firm's management will fund any preliminary design work. Data shows that a plant twice the size of the proposed plant cost \$22M to construct. Using order-of-magnitude estimating methods, determine the estimated cost of the proposed plant.
- 16.14 New EPA regulations have just been proposed. If they are enacted, the capacity of the hydrogen sulfide removal plant that is part of a coal facility will have to be doubled. The definitive estimate for the original removal plant is \$12M. What is an order-of-magnitude estimate for the expanded plant?
- 16.15 A 12,000-kW power plant was completed near Anchorage in July 1989 for \$2.5M. An 8000-kW plant using similar technology is estimated for completion in July 2001 on Adak. What is an order-of-magnitude estimate?

- 16.16 Five years ago, POW Chemical built a fertilizer-production plant for \$8M. The inflation rates over the last 5 years have been 3%, 5%, 3%, 6%, and 2%, respectively. In current dollars, what is the order-of-magnitude estimated cost of a plant with 50% more capacity?
- **16.17** A definitive estimate for the cost of a 20,000-ton/ year oxygen plant is \$15M.
  - (a) Provide an order-of-magnitude estimate for a 30,000-ton/year facility.
  - (b) Assume that the AACE error limits apply to both estimates. Provide upper and lower estimates for the cost of the 30,000-ton/year facility.
  - (c) Assume the 20,000-ton/year facility was designed for Los Angeles and the 30,000-ton/year facility is for Anchorage. Adjust your estimate accordingly.
- 16.18 Calculate and draw a Pearl curve over 10 years. Let L = 1000, a = 50, and b = .7. (Answer:  $D_1 = 39$ ,  $D_2 = 75$ )
- 16.19 The manufacturer of a new, improved widget must estimate sales for the first 6 years of production. The upper limit on annual demand for these widgets is believed to be 1,000,000 units. The widget will be sold for \$12 the first year and will decrease in price \$.50 each year. Using a Pearl curve with a = 100,000 and b = 4, determine the expected demand for the 6-year period, and determine the revenue that can be expected each year.
- 16.20 Calculate and draw a Gompertz curve over 5 years. Let L = 500, c = 12, and d = .7. (Answer:  $D_1 = 1$ ,  $D_2 = 26$ )
- 16.21 The Heritage Cable Network received commitments to carry the network's programming from 35 cable operators the first year of operation and 90 commitments the second year. The number of cable operators is expected to remain steady at 2000 for the next several years. Using a Gompertz curve, estimate the number of commitments Heritage should anticipate each year for the next 4 years. (*Answer: D*<sub>3</sub> = 299)
- 16.22 Mrs. Meadows Cookies provides many varieties of fresh-baked cookies and pastries for specialty shops across the country. Two years ago, a new cookie, the Choco-Mucho, was introduced and recorded sales of \$1.2M the first year and \$1.5M the second year. The company anticipates the sales of the cookies will reach a maximum of \$5M. Using a Pearl curve,

- estimate the revenues for the cookie for the next 4 years.
- **16.23** Calculate and draw growth curves over 10 years. Let L = 1000 and the numbers for years 1 and 2 be 5 and 50, respectively.
  - (a) Calculate the coefficients, and draw a Pearl curve.
  - (b) Calculate the coefficients, and draw a Gompertz curve.
  - (c) Contrast the two curves. Is there any basis for preferring one of them?
  - 16.24 Determine the time required to produce the 2000th item if the first item requires 180 minutes to produce and the learning-curve percentage is 92%. (*Answer:* 72.1 minutes)
- **9 16.25** For AirTruck in Example 16.9, calculate the curve with  $\Theta = .82$ , which someone has suggested as a more likely outcome. (*Answer:*  $D_2 = 6560$ )
- **16.26** Plot the curves for Example 16.9 on standard *x*, *y*-coordinates rather than on log-log coordinates.
  - 16.27 Determine the labor costs required to produce the 100th item if the first item requires 45 days to produce and the learning curve percentage is 82%. The

- average cost of labor is \$8.50 per hour and two 9-hour shifts work each day. The average number of people working on the item is eight.
- **16.28** For Example 16.9 (AirTruck learning curve), approximate the cumulative person-day savings of having  $\Theta = .8$  rather than .85. Assume that 10 planes per year will be built.
- **6 16.29** For Problem 16.28, calculate the PW of the savings if each person-day costs \$250, i = 10%, and N = 10 years.
  - 16.30 Contrast the learning-curve coefficients for simple and complex assembly operations. In which case does learning occur faster? Why is this true?
  - 16.31 The size-adjustment graph of Exhibit 16.9 is a type of capacity function curve. Estimate the capacity function coefficient for each of the following sizes .5, 1.5, 2, and 3.

#### **Minicase**

16.32 Prepare a short report and presentation on a project estimate for a project that was built. Compare costs with the estimate. What methodology was used to prepare the estimate.

## **Sensitivity Analysis**

#### THE SITUATION AND THE SOLUTION

Unlike most text problems in which the data are given, the real world contains uncertain data. For example, first costs, annual revenues, the project's life, and any salvage values are estimated.

The solution is to analyze the project under different assumptions that represent the range of reasonable estimates. Sensitivity analysis examines how the recommended decision depends on the estimated data.

#### CHAPTER OBJECTIVES

After you have read and studied the sections of this chapter, you should be able to:

- SECTION 17.1 Describe the uses of sensitivity analysis, and recognize the techniques used.
- SECTION 17.2 Set reasonable limits of uncertainty for estimated data.
- SECTION 17.3 Describe the techniques of sensitivity analysis.
- SECTION 17.4 Interpret sensitivity information from spiderplots.
- SECTION 17.5 Construct a spiderplot with a spreadsheet.
- SECTION 17.6 Construct a tornado diagram.
- SECTION 17.7 Analyze problems with multiple alternatives.
- SECTION 17.8 Conduct sensitivity analysis on the interaction of two cash flow elements.

#### KEY WORDS AND CONCEPTS

**Sensitivity analysis** A method that examines how a recommended decision depends on estimated cash flows.

**Cash flow element** A cash flow (P or F), a set of cash flows (A or G), an interest rate (i), a horizon or life (N), a tax rate, etc.

**Breakeven chart** A chart that depicts economic desirability as a function of one cash flow element.

**Base case** The set of most likely values for the cash flow elements.

**Scenario** A representative, believable combination of cash flow elements.

**Spiderplot** A graphic that depicts economic performance as a function of each variable under analysis.

**Tornado diagram** A graphic that depicts the upper and lower limits of economic performance for each variable under analysis.

## 17.1 WHAT IS SENSITIVITY ANALYSIS?

Sensitivity analysis examines how a recommended decision depends on estimated input variable values.

Cash flow elements include *P*, *A*, *F*, *G*, *i*, *N*, tax rates, etc.

Sensitivity analysis examines how uncertainty in estimated cash flows influences recommended decisions. This was introduced in Chapter 8 with the discussion of breakeven analysis, which can be used to answer questions like: Does using another interest rate or a shorter time horizon cause a different alternative to have the best present worth? Would a 10% savings in construction costs make an unattractive project economically attractive? Would a 20% cost overrun make the present worth negative?

Sensitivity analysis can be used to examine uncertainty in all data items that affect the problem's cash flows. These include the cash flows themselves (P, A, F, and G), the interest rate (i), the horizon (N), depreciation rules, the tax rate, sales volume, etc. As a group, these are defined as **cash flow elements.** 

By examining the uncertainty in all cash flow elements and comparing their relative impact, sensitivity analysis can identify which uncertainties are the most important. This can guide further data gathering, support decision making, and focus attention during implementation.

Sources of Uncertainty. Cash flow elements may be uncertain for the following reasons:

- **1.** Measurement error.
- 2. Unclear specifications.
- 3. A volatile future.

For example, measuring current labor output and monthly labor costs is affected by the number of holidays, amount of overtime, number of employees, and how many paydays occurred during the month. Errors in any of these will cause measurement errors in estimating labor output and labor costs.

Feasibility studies often have unclear specifications, but even well-defined building projects may not be completely specified. For example, specifying the size of the building, room sizes and uses, etc., largely determines the cost of the building. At early stages of design, specification of interior and exterior finishes is omitted, even though the choice of carpeting, tile, sheet vinyl, and other elements influence that cost.

Finally, estimates of such things as product demand, the corrosion rate in oil field piping, and the growing demand for electrical power are inherently uncertain. Each depends on a future that is only partly predictable.

Since engineering economy emphasizes the future, this uncertainty cannot be avoided. The uncertainty must be analyzed using sensitivity analysis. While this has always been true, sensitivity analysis is becoming more important (1) as technology and global competition force more rapid change and (2) as competitors increasingly rely on more complete analysis supported by cheaper computing power.

Breakeven Charts. This basic tool for sensitivity analysis was introduced in Chapter 8. Exhibits 8.10 and 17.1 are examples of breakeven charts. Example 8.12 is an illustration of one of the most common applications—calculating a breakeven volume. Examples 17.1 and 17.2 introduce breakeven analysis for one key variable and then expand it to other variables.

As will be discussed in Section 17.2, these breakeven charts are only mathematical exercises—until there is an answer to: "How likely is that change?"

Breakeven charts depict economic loss and profit as a function of one problem variable.

## **EXAMPLE 17.1 Buying vs. Renting**

George recently graduated with a degree in aeronautical engineering from a Midwest university. He has accepted a job in Seattle, and he is deciding between renting and buying a home. George's hobby is model railroading, and he will not move again unless he leaves Seattle for a job elsewhere in the country.

If George buys the house, it will cost him about \$5000 in transaction costs at time 0 and another \$20,000 when he sells it. His mortgage and lease payments would be about the same, but he has estimated that the lifestyle and tax advantages of ownership are worth about \$3600 per year. George's interest rate is 9%. How many years must George live in Seattle for buying to be more economically attractive?

#### **SOLUTION**

One approach is to simply try different years. Another is to graph the present worth of buying the home as a function of the number of years it is owned. Trying N equals 1, 10, and 20 years certainly spans the likely ownership periods.

$$\begin{aligned} \mathrm{PW}_1 &= -5000 - 20,000(P/F,9\%,1) + 3600(P/A,9\%,1) \\ &= -5000 - 20,000(.9174) + 3600(.9174) = -\$20,045 \\ \mathrm{PW}_{10} &= -5000 - 20,000(P/F,9\%,10) + 3600(P/A,9\%,10) \\ &= -5000 - 20,000(.4224) + 3600(6.418) = \$9657 \\ \mathrm{PW}_{20} &= -5000 - 20,000(P/F,9\%,20) + 3600(P/A,9\%,20) \\ &= -5000 - 20,000(.1784) + 3600(9.129) = \$24,296 \end{aligned}$$

As shown in Exhibit 17.1, a linear interpolation between 1 year and 10 years suggests that 7.1 years is the breakeven point. In fact,  $PW_6 = -\$776$  and  $PW_7 = \$2178$ , so the breakeven point is closer to 6 than to 7 years.

**EXHIBIT 17.1** Present worth of house buying vs. years of ownership

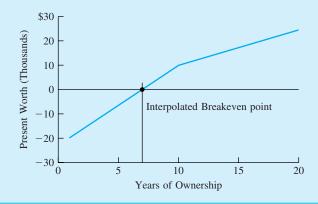

Why Do Sensitivity Analysis? The uncertainty that is present in estimated cash flows requires sensitivity analysis. How sensitivity analysis is used depends on the stage of the economic analysis. The reasons for doing sensitivity analysis include:

- 1. Making better decisions.
- **2.** Deciding which data estimates merit refinement.
- **3.** Focusing managerial attention on the key variables during implementation.

Example 17.1 illustrated using sensitivity analysis to make a decision. George can compare his best guess for how long he will be in Seattle with the breakeven value of just over 6 years. Similarly, the scenarios in Example 17.4 can be used to decide whether to purchase the parkland.

In Example 17.1, buying a home is very important to George's finances. If he wants to improve the reliability of his analysis, which cash flow elements should he estimate more accurately? Which uncertainty is more important: (1) the number of years, (2) the \$5000 cost at time 0, (3) the \$20K cost at time N, or (4) the \$3600-per-year value of home ownership?

The first of these variables was analyzed with a breakeven chart in Exhibit 17.1; the next three are analyzed in Example 17.2 and Exhibit 17.2. However, the set of four breakeven charts is difficult to use.

- 1. Is each breakeven value likely to occur or nearly impossible?
- **2.** How can the charts be compared when each has a different *x*-axis?

Section 17.2 introduces the need to define the limits of uncertainty for each variable. Section 17.3 shows how to compare the relative impact on the economic criteria of the variables using a table, a tornado diagram, and a spiderplot. This comparison can be used during a feasibility study or while developing a cost estimate to show where additional analysis and data gathering are needed—before a decision is made. Finally, after the decision is made, sensitivity analysis can show which cash flow elements merit the most attention during project implementation.

For example, a project's largest cost may be a fixed cost to purchase equipment. Some negotiation may be possible, but little change in the cost is likely. The number of dollars to construct the building to house the equipment may be smaller, but schedule delays in the building might be the source of variability in revenue projections, and the cost of construction might be the major source of cost uncertainty. Thus, sensitivity analysis can show where to focus managerial attention.

# **EXAMPLE 17.2 Buying vs. Renting (Example 17.1 revisited)**

Analyze the breakeven points for George for the initial and final costs of buying and selling the home and for the annual value of owning the home in Example 17.1. Assume N = 10 years for the calculations of other breakeven points.

#### SOLUTION

George's present worth is:

```
PW = -FirstCost - FinalCost \cdot (P/F, i, N) + AnnBen \cdot (P/A, i, N)
```

where FirstCost = \$5000, FinalCost = \$20,000, AnnBen = \$3600, i = 9%, and N = 10.

These functions are graphed in Exhibit 17.2, but the breakeven values can also be calculated by setting the PW equation equal to 0. For FirstCost, the equation is:

$$0 = -FirstCost_{BE} - 20,000(P/F,9\%,10) + 3600(P/A,9\%,10)$$

FirstCost<sub>BE</sub> = 
$$-20,000 \cdot .4224 + 3600 \cdot 6.418 = $14,660 (193\% increase)$$

The equations and values for FinalCost and AnnBen are:

$$FinalCost_{BE} = (-5000 + 3600 \cdot 6.418) / .4224 = $42,860 (114\% increase)$$

$$AnnBen_{BE} = (5000 + 20,000 \cdot .4224)/6.418 = $2095 (42\% decrease)$$

To evaluate these breakeven points, the question is: "How likely is that much change?" As starting points in answering that question, the base case assumption is shown on each graph and the percentage change is calculated with the equation.

**EXHIBIT 17.2** Breakeven charts for the present worth of house buying

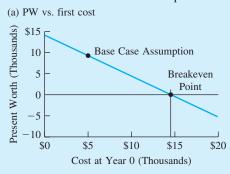

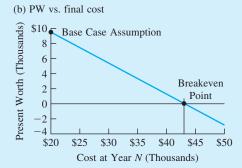

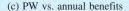

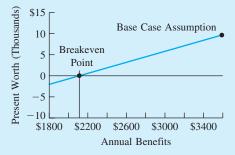

# 17.2 UNCERTAIN DATA AND ITS IMPACT

Defining the Limits of Uncertain Data. The breakeven analysis is not complete without what should be the first step in sensitivity analysis—identifying the limits for each cash flow element. Some cash flows may be certain, but others are not. Exhibit 17.3 summarizes why certain cash flow elements may have small or large uncertainties.

Often, these uncertainties are stated as percentages of the most likely values. For example, annual operating costs or the costs of purchased equipment might be known

| Cash Flow<br>Element     | Level of<br>Uncertainty | Reason                                  |
|--------------------------|-------------------------|-----------------------------------------|
| First cost               | Small<br>Large          | Off-the-shelf purchase R&D required     |
| Revenues                 | Small<br>Large          | Existing product New product            |
| Horizon<br>Salvage value | Large<br>Limited        | Far in future<br>Fraction of first cost |

**EXHIBIT 17.3** Possible reasons for large and small uncertainties

within  $\pm 10\%$ , or between 90% and 110%, of the most likely value. Similarly, the actual construction cost for a complex facility might be expected to be between 70% and 150% of the order-of-magnitude estimate. How important to the decision's reliability is it to reduce this uncertainty to the 85%-to-130% range of the budget estimate or to the 95%-to-115% range of the definitive estimate? (See Section 16.3 for more detail on levels of estimate accuracy.)

Often, the limits on the uncertain data are asymmetrical. For example, the ranges for the order-of-magnitude, budget, and definitive estimates given above are wider on the plus side than on the minus side of the cost estimate. Unfortunately, this is because there seem to be more ways for things to go wrong than for things to go right. Thus, costs are more likely to go up than to go down, revenues are more likely to go down than to go up, and delays until start-up are more likely to be longer than to be shorter. This is illustrated in Example 17.3.

The **base case** is the set of most likely values for the cash flows, interest rates, etc. The set of most likely values is the starting point for an analysis. It is the **base case.** However, the limits of uncertainty that have been described here are as important as the base case. To reduce the potential for bias, these limits should be estimated before the first present worth is calculated. If the PW is calculated first, then someone might be tempted to use limits that support the "desired" outcome.

#### **EXAMPLE 17.3 Northern Electric**

Postulate and justify the limits of uncertainty for an electric power-generating facility with the following six parameters:

| Building cost      | \$5M     |
|--------------------|----------|
| Equipment cost     | \$10M    |
| Annual net revenue | \$2.5M   |
| Salvage value      | \$1M     |
| i                  | 10%      |
| N                  | 20 years |

### **SOLUTION**

Northern Electric's experience is that major buildings cost between 80% and 150% of the estimates used to generate the request for proposals. The major equipment consists of natural-gas-fired turbines, which are "off-the-shelf" items with actual costs between 90% and 110% of

estimated costs. Growth in demand and associated revenues are difficult to predict, since this region has a boom/bust economy. Annual net revenues should be within 60% and 120% of the estimated quantity. The salvage value, S, has an estimated accuracy of 70% to 130%.

The appropriate interest rate for real economic returns over inflation should be between 6% and 15%. This is 60% to 150% of the base-case value. (This range has been made larger than it might be, so that nonlinearities would be more apparent.) The project horizon of N = 20 years should be between 15 years and 30 years, which is 75% to 150% of the base-case value. These uncertainties and the base-case values are summarized in Exhibit 17.4.

| EXHIBIT | 174  | Uncertainties in | the data for | Northern Electric |
|---------|------|------------------|--------------|-------------------|
| LAIIDII | 1/.4 | Unicertamines in | uic data 101 | MOLUICIII EICCUIC |

| Element            | Lower<br>Limit | Base Case | Upper<br>Limit |
|--------------------|----------------|-----------|----------------|
| Building cost      | 80%            | \$5M      | 150%           |
| Equipment cost     | 90%            | \$10M     | 110%           |
| Annual net revenue | 60%            | \$2.5M    | 120%           |
| Salvage value      | 70%            | \$1M      | 130%           |
| i                  | 60%            | 10%       | 150%           |
| N                  | 75%            | 20 years  | 150%           |

Estimating Sensitivities. The time value of money ensures that some cash flow elements play a larger role in the calculation of PWs or EACs. The calculated economic worth depends more heavily on or is more sensitive to the values of the more important cash flow elements.

A cash flow in an early year is more important than a similar cash flow in year N, since the later cash flow is discounted more heavily. A cash flow that occurs every year, such as labor costs or revenues from sales, tends to be more important than a cash flow that occurs once, such as an overhaul or a salvage value.

Similarly, when the problem has a long time horizon, uncertainty in the interest rate is important. When the interest rate is low, the length of the study period is important.

## 17.3 TECHNIQUES FOR SENSITIVITY ANALYSIS

Scenarios are representative, believable combinations of cash flow elements. Spiderplots depict economic performance as functions of several variables. Tornado diagrams summarize the limits of that economic performance.

Sensitivity analysis is a broad term that includes a variety of techniques. Four techniques will be detailed in this chapter. Examples 17.1 and 17.2 and Exhibits 17.1 and 17.2 illustrated **breakeven charts** or graphical breakeven analysis. The value of a variable that has a PW = 0 is the breakeven quantity. Example 17.4 illustrates the use of **scenarios** or plausible combinations of values in sensitivity analysis. **Tornado diagrams** and **spiderplots** are shown in this section to combine, contrast, and compare the relative sensitivity analysis of the multiple breakeven charts shown in Exhibit 17.2.

Scenarios. Scenarios emphasize the impact of combinations of uncertainty on the total outcome. For example, the interest rate and horizon are combined in Example 17.4 to create three scenarios for the benefit/cost ratio. While many cash flows may be different

between the scenarios, there should only be two to five scenarios. More scenarios are likely to be confusing rather than helpful. Often, a most likely, a pessimistic, and an optimistic scenario are the best combination.

#### **EXAMPLE 17.4 State Park Evaluation**

The state park system economically evaluates land purchases, but the state legislature sets the interest rate and the horizon that the park system is required to use. The interest rate for a benefit/cost analysis may be set for 3%, 6%, or 9%; similarly, the horizon may be set at 10, 20, or 50 years.

The land for one park will cost \$2 million, and the annual benefit will be \$180,000. Assume that the salvage value equals \$0. Construct three scenarios using combinations of interest rates and horizons representing favorable, middle-of-the-road, and unfavorable situations. Under which scenarios should the land be acquired?

#### **SOLUTION**

Since the benefits occur later than the costs, the project will be more attractive when lower interest rates and longer time horizons are used. The favorable scenario is 3% and 50 years, the middle-of-the-road scenario is 6% and 20 years, and the unfavorable scenario is 9% and 10 years:

$$B/C_{fav} = 180,000(P/A,3\%,50)/2,000,000 = 2.32$$
  

$$B/C_{midroad} = 180,000(P/A,6\%,20)/2,000,000 = 1.03$$
  

$$B/C_{unfav} = 180,000(P/A,9\%,10)/2,000,000 = .58$$

The favorable and middle-of-the-road scenarios favor the park; however, the 1.03 is a "just barely" recommendation.

Relative Sensitivity of the Economic Criteria to Different Variables. The next step after defining the limits of uncertainty for each variable is to examine how those uncertainties change the economic criteria—chosen from PW, EAW, IRR, etc.

In Examples 17.1 and 17.2, George's rent vs. buy problem was analyzed with four breakeven charts (for the horizon, first cost, final cost, and annual benefit) using PW as the economic criteria. The chart for each variable was drawn by changing that variable while the other variables were held constant at the base-case values.

By defining the limits for each variable, it is possible to analyze the relative sensitivity of the PW to each variable. Which variables change the PW the most? It is also possible to analyze whether changes in the variables could imply a different decision. Does the PW change sign?

In the real world, answers to these questions are likely to call for additional data gathering and alternative generation. For example, rather than making a decision using very uncertain data, more data will be gathered. Similarly, rather than relying on an alternative that risks large losses, new alternatives will be devised when possible.

The relative sensitivity information can be summarized in a table or in two different kinds of graphs. *Spiderplots* are the best way to emphasize the relationship between each cash flow element's uncertainty and the project's economic criteria. This technique emphasizes individual variables, as do the collective breakeven charts of Exhibit 17.2. However, spiderplots make comparisons easy. *Tornado diagrams* simplify this by focusing on the economic criteria—the low and high values for each variable [Eschenbach, *Interfaces*].

The data from Example 17.1 are used to illustrate the techniques. The problem statement identified a horizon of 1 to 20 years or 10% to 200% of the 10-year base case. It seems reasonable to select limits of  $\pm 10\%$  for the first cost of buying and of  $\pm$ one-third for the final selling cost. Assume that George has said the annual benefit is between 80% and 150% of \$3600.

Tabulating Relative Sensitivity Analysis. For the rent vs. buy problem Exhibit 17.5 presents:

- 1. The base case for each variable.
- 2. The amount up and down that each variable may change.
- **3.** The PW corresponding to each change.

In Example 17.2, breakeven values were calculated for the initial cost to buy the home (\$14,660), the final cost to sell it (\$42,860), and the annual benefit of owning the home (\$2095). All of these values are outside the limits identified in Exhibit 17.5.

The only negative PW is for decreasing the problem horizon. A detailed analysis of this table would reveal more, but people can more easily understand the results if they are shown graphically.

| <b>EXHIBIT 17.5</b> | Tabulated PW | of buying a | house vs. | four variables |
|---------------------|--------------|-------------|-----------|----------------|
|---------------------|--------------|-------------|-----------|----------------|

| Cash Flow Element (base case) | Variable Change<br>(% of base case)                           | Present Worth of Buying (PW base case = \$9657) |
|-------------------------------|---------------------------------------------------------------|-------------------------------------------------|
| Horizon (10 years)            | Down to 1 year (10%)<br>Up to 20 years (200%)                 | Down to -\$20,046<br>Up to \$24,294             |
| First Cost (\$5000)           | Down by 10% to \$4500 (90%)<br>Up by 10% to \$5500 (110%)     | Up to \$10,155<br>Down to \$9155                |
| Final Cost (\$20,000)         | Down by 1/3 to \$13,333 (67%)<br>Up by 1/3 to \$26,667 (133%) | Up to \$12,471<br>Down to \$6839                |
| Annual Benefit (\$3600)       | Down by 20% to \$2880 (80%)<br>Up by 50% to \$5400 (150%)     | Down to \$5035<br>Up to \$21,207                |

Tornado Diagram. Exhibit 17.6 is a *tornado diagram* that emphasizes the best and worst values of the PW for each of the four variables. It uses the right-hand column of Exhibit 17.5. The "funnel" for the tornado is created by ordering the variables from those with the most effect on the PW at the top to those with the least effect on the bottom. The tornado diagram can effectively summarize the relative sensitivity of 10 to 20 variables for a complex problem.

Spiderplot. While the tornado diagram very effectively summarizes the PW information, it ignores the information on the limits to the changes in the four variables. Those limits

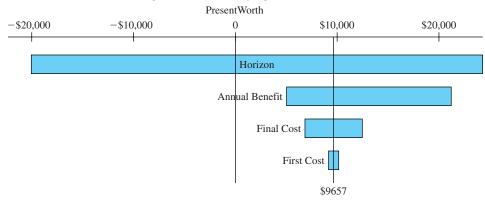

**EXHIBIT 17.6** Tornado diagram for PW of buying a house vs. four variables

are defined as a percentage of the base-case values in the middle column of Exhibit 17.5. That column defines a common *x*-axis variable (percentage of the base case) for years,  $\$_0$ ,  $\$_N$ , and  $\$_{1-N}$ .

A *spiderplot* results if the curve for each variable is plotted using the (x,y) coordinates of (percentage of base case,PW value). Exhibit 17.7 is the spiderplot based on Exhibit 17.5. Note that the curve for N is plotted using intermediate points to show its true shape.

A spiderplot with too many variables (>7) is too busy to be useful. However, for the four variables shown in Exhibit 17.7, the spiderplot effectively summarizes all of the information in Exhibit 17.5. It very effectively shows both how much (%) each variable can change and how much each variable affects the PW.

Section 17.4 discusses spiderplots in more detail, and Section 17.5 presents how to construct them in a spreadsheet. Section 17.6 illustrates how these techniques can be applied to problems with multiple alternatives. Section 17.7 illustrates how graphs with two variables can illustrate the impacts of uncertainty more completely than two-variable scenarios can.

**EXHIBIT 17.7** Spiderplot for PW of buying a house vs. four variables

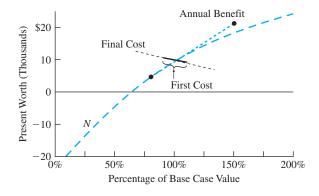

More Advanced Techniques. As shown in Chapter 18, uncertainty can be characterized by probability distributions. When this is done, the tools of expected value and risk analysis are quite useful.

Specific tools for sensitivity analysis that depend on probability distributions include simulation (briefly described in Section 18.7) and stochastic sensitivity analysis. Simulation uses probability distributions for all of the cash flow elements, then solves the problem many times and analyzes the results. Stochastic sensitivity analysis uses the probability distributions for each cash flow element to draw a special spiderplot [Eschenbach and Gimpel]. This connects uncertainty in the data with uncertainty in the outcome.

## 17.4 SPIDERPLOTS

Defining Spiderplots. The *x*-axis of a spiderplot measures all variables in a common unit, the percentage of each base-case value. For example, consider the lower and upper limits for each cash flow element in the Northern Electric problem (Example 17.3). The horizon's lower limit, 15 years, was stated as 75% of the base-case value of 20 years and 30 years as 150% of the base case value. All variables were stated as a percentage of the base case value—building cost as a percentage of \$5M, equipment cost as a percentage of \$10M, etc.

Note that the dollar amounts of building cost, annual revenue, and salvage value are *not* comparable; thus, a common *x*-axis in dollars would not be meaningful. Building cost is measured in year-0 dollars, annual revenues in years-1-to-*N* dollars, and salvage value in year-*N* dollars. These are different dollars, and they cannot be used as a common unit.

On a spiderplot, there are two directions to measure uncertainty. On the *x*-axis, the potential uncertainty in the cash flow element is measured. On the *y*-axis is measured the impact of that uncertainty on the present worth, internal rate of return, or benefit/cost ratio.

In the center of the "spider" in Exhibit 17.7 is the *base case*. This is the set of estimates that would have been used if no sensitivity analysis had been done. Each cash flow is represented by a curve between its lower and upper limits that passes through the base case.

## Interpreting a Spiderplot. A properly drawn spiderplot depicts the following:

- 1. Limits of uncertainty for each cash flow element.
- 2. Impact of each cash flow element on the PW, EAC, or IRR.
- **3.** Identification of which cash flow elements might change the recommendation.

Determining the limits of uncertainty for each cash flow was described in Section 17.2. These limits of uncertainty are stated as percentages of the base case, and they are measured along the *x*-axis. Note that extending the curve for a cash flow element beyond its proper *x*-axis limits is quite misleading. Such extensions can dramatically overstate the impact of variables on the PW, IRR, or benefit/cost ratio, which is shown as the *y*-axis coordinate. Less important variables can also be identified as crucial.

For example, if the curves in Exhibit 17.7 are extended from 0% to 200%, then the PW axis and values change. This creates a mathematical fiction. Yet, analysts do make the error of defining the *x*-axis as  $\pm 50\%$  or  $\pm 100\%$  and then extending the curve for each variable to the minimum and maximum percentages.

Deciding whether uncertainty in a cash flow element might suggest a different recommendation is graphically shown by including a standard of comparison. A PW of 0, a benefit/cost ratio of 1.0, and a target IRR all provide cutoff values that are lines parallel to the x-axis. Points below the cutoff value indicate one decision, and points above the cutoff indicate another decision.

When drawing the curve of PW vs. a variable, only two points are needed for linear relationships. For example, cash flows are multiplied by the *engineering economy factors* to compute the PW, EAW, or EAC. So, those economic measures are linear functions of first costs, annual costs, arithmetic gradients for sales, etc. If a cash flow is in the numerator, then the benefit/cost ratio is a linear function of the cash flow; if the cash flow is in the denominator, then the benefit/cost ratio is a nonlinear function of the cash flow. All of these measures are nonlinear functions of interest rates, lives, and geometric gradients. This linearity or nonlinearity of the PW for various cash flow elements is illustrated in Examples 17.5 and 17.6. The IRR is a nonlinear function for all cash flow elements.

If a cash flow or a geometric gradient has a base case of zero, then an alternate x-axis must be used for that variable, since 80% or 150% of zero is still zero.

## **EXAMPLE 17.5 Interpreting a Spiderplot for Northern Electric**

Use a spiderplot (see Exhibit 17.8) to analyze which data estimates in Example 17.3 should be refined before the final decision is made.

**EXHIBIT 17.8** Spiderplot of PW for Northern Electric

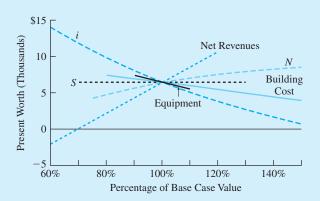

#### **SOLUTION**

Only one cash flow element, net annual revenues, has a curve with any negative present worth values. The building's cost, the interest rate (i), and horizon (N) have curves that approach a negative present worth. The equipment cost has little uncertainty ( $\pm 10\%$ ), and the salvage value (S) does not occur until year N. Thus, those two cash flow elements have little impact on the *uncertainty* in the PW.

# **EXAMPLE 17.6 Interpret the Spiderplot for George's Home Purchase** (Based on Exhibit 17.7)

Exhibit 17.9 repeats Exhibit 17.7 for reference. Interpret the curve to decide which data estimates George should refine before making a final decision.

**EXHIBIT 17.9** Spiderplot for George's home purchase

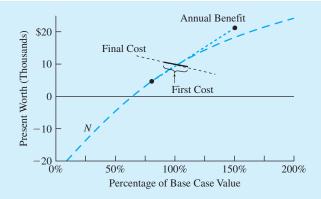

#### **SOLUTION**

Only the curve for the ownership period (the number of years or the problem's horizon) has negative PW values. Applying the reasonable limits of  $\pm 10\%$  to the first cost,  $\pm$ one-third to the final cost, and -20% and +50% to the annual benefit shows that a change in one of those cash flows is not likely to change the recommended decision. George should focus on how long he will live there in making his decision.

## 17.5 CONSTRUCTING A SPIDERPLOT

By Hand. Constructing a spiderplot is the type of computational and graphical task at which computers excel, yet spiderplots can be created by hand. If done by hand and if the y-axis is PW, EAC, or EAW, then cash flows can be plotted using one end-point calculation and the base case. The other end point is determined by linearity and its x-axis coordinate, as shown in Example 17.7.

Both end points should be calculated for interest rates, lives, time periods, geometric gradients, and all curves if the *y*-axis is the IRR or benefit/cost ratio. These curves are nonlinear, although they sometimes approach linearity.

# **EXAMPLE 17.7 Hand Construction of a Spiderplot**

Construct a spiderplot for a problem with the following first cost, annual revenue, interest rate, life, and uncertainties. Assume the salvage value is \$0. Use PW for the *y*-axis.

| Base Case | Cash Flow Element | Lower<br>Limit | Upper<br>Limit |
|-----------|-------------------|----------------|----------------|
| -\$90     | First cost        | 95%            | 115%           |
| \$12      | Annual revenue    | 60%            | 120%           |
| 10%       | i                 | 80%            | 120%           |
| 20        | N                 | 75%            | 150%           |

## SOLUTION

The equation for the base case is:

$$PW = -90 + 12(P/A, 10\%, 20) = -90 + 12(8.514) = $12.2$$

All curves will pass through this point, since 0% change in the base-case value is part of each curve. For the first cost line, the upper limit is used. (For plotting by hand, a larger distance between the two points increases accuracy.)

$$PW_{FC-upper} = -90 \cdot 1.15 + 12(P/A, 10\%, 20) = -\$1.34$$

For the annual revenue line, the lower limit is used:

$$PW_{revenue-lower} = -90 + 12 \cdot .6(P/A, 10\%, 20) = -\$28.7$$

Since *i* and *N* are nonlinear, both end points must be calculated:

$$\begin{aligned} \mathrm{PW}_{i-\mathrm{lower}} &= -90 + 12(P/A, 8\%, 20) = \$27.8 \\ \mathrm{PW}_{i-\mathrm{upper}} &= -90 + 12(P/A, 12\%, 20) = -\$.37 \\ \mathrm{PW}_{N-\mathrm{lower}} &= -90 + 12(P/A, 10\%, 15) = \$1.27 \\ \mathrm{PW}_{N-\mathrm{upper}} &= -90 + 12(P/A, 10\%, 30) = \$23.1 \end{aligned}$$

Exhibit 17.10 plots these points and illustrates that only the annual revenue has PWs significantly below \$0. All variables approach or slightly drop below a PW of \$0.

**EXHIBIT 17.10** Hand constructed spiderplot

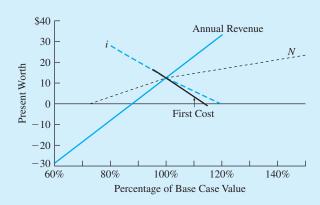

Using a Spreadsheet. Spreadsheets are ideal for constructing spiderplots. The computer automates the hand calculations in Example 17.7 and adds powerful graphing functions.

The only major difference is that it is easier to use the same x-axis values for all variables. Some spreadsheet packages require that multiple curves on the same x-axis use the same x-axis coordinates. Thus, each of the cash flows in Example 17.8 will have a calculation for 95% and 115%, even though those are the limits only for the first cost.

## **EXAMPLE 17.8 Spreadsheet Construction of a Spiderplot**

Use a spreadsheet to construct the spiderplot that was done by hand in Example 17.7.

### **SOLUTION**

Exhibit 17.11 contains a spreadsheet showing the calculations needed to construct the spiderplot along with representative formulas. Listed below are the steps.

- 1. Create the data block of base-case values and the lower and upper limits.
- **2.** Write the formula for the base-case PW using absolute addresses (when the formula is copied, the addresses must not change).
- **3.** Create the column headings for the cash flow elements to be changed and the row headings for the percentage points on the *x*-axis. These row headings are the different values listed in the lower and upper limits—listed in increasing order. Add a row for 100%—the base case.
- **4.** Copy the formula for the base case into each cell of the top row of the table. Then, edit the entry for each column, so that the cash flow element for that column is multiplied by the percentage value in column A.

For example, the formula for the *revenue* entry in cell C10 is \$A\$2+PV(\$A\$4, \$A\$5, -\$A\$3\*A10). The *revenue* value in \$A\$3 is multiplied by cell A10, which has the 60% value.

- **5.** Copy the top row into the rest of the table. The values in the 100% row should all match the calculation of the base-case PW.
- **6.** Delete all entries that are beyond the limits for that column. For example, in this case, the first cost column should only have values between 95% and 115%. Similarly, the interest rate column should only have entries between 80% and 120%.
- **7.** Create a graph. The type should be XY. (If a line graph is selected, the *x*-axis values will be treated as labels and spaced evenly.) Each column of the table is a series. These series all have the same number of cells and *include the deleted entries*.

For this example, the series for first cost is cells B10 to B17, and the series for the *x*-axis is cells A10 to A17. Many spreadsheet packages have a group function that allows the *y*-axis values to be defined as a group.

If PW is the *y*-axis, add a variable that equals 0 for all *x*-axis values. If the *y*-axis is a benefit/cost ratio, set the extra variable equal to 1. If the *y*-axis is the IRR, set the extra variable equal to the minimum attractive rate of return.

Label the graph appropriately.

**EXHIBIT 17.11** Make a spiderplot with a spreadsheet

|    | A                                         | В                | С                | D                 | Е                | F         |  |
|----|-------------------------------------------|------------------|------------------|-------------------|------------------|-----------|--|
| 1  | Base Case                                 |                  | Lower &          | Upper Limits      |                  |           |  |
| 2  | -\$90                                     | First Cost       | 95%              | 115%              |                  |           |  |
| 3  | \$12                                      | A=revenue        | 60%              | 120%              |                  |           |  |
| 4  | 10%                                       | i                | 80%              | 120%              |                  |           |  |
| 5  | 20                                        | N                | 75%              | 150%              |                  |           |  |
| 6  | \$12.16                                   | PW Base case     |                  |                   |                  |           |  |
| 7  |                                           | = +\$A\$2 + 1    | PV(\$A\$4,\$A\$5 | ,-\$A\$3)         |                  |           |  |
| 8  |                                           |                  |                  |                   |                  |           |  |
| 9  | %                                         | First Cost       | A=revenue        | i                 | N                | Breakeven |  |
| 10 | 60%                                       |                  | -28.7            |                   |                  | 0         |  |
| 11 | 75%                                       |                  | -13.4            |                   | 1.3              | 0         |  |
| 12 | 80%                                       |                  | -8.3             | 27.8              | 3.9              | 0         |  |
| 13 | 95%                                       | 16.7             | 7.1              | 15.7              | 10.4             | 0         |  |
| 14 | 100%                                      | 12.2             | 12.2             | 12.2              | 12.2             | 0         |  |
| 15 | 115%                                      | -1.3             | 27.5             | 2.5               | 16.6             | 0         |  |
| 16 | 120%                                      | /                | , 32.6           | -0.4              | 17.8             | 0         |  |
| 17 | 150%                                      |                  |                  |                   | 23.1             | 0         |  |
| 18 |                                           |                  |                  |                   |                  |           |  |
| 19 | = +\$A\$2 + PV(\$A\$4,\$A\$5*A17,-\$A\$3) |                  |                  |                   |                  |           |  |
| 20 |                                           |                  | = +\$A\$2 +      | PV(\$A\$4*A16     | ,\$A\$5,-\$A\$3) |           |  |
| 21 |                                           | = +\$.           | A\$2 + PV(\$A\$  | 64,\$A\$5,-\$A\$3 | *A16)            |           |  |
| 22 |                                           | / = +\$A\$2*A1   | 5 + PV(\$A\$4,5  | \$A\$5,-\$A\$3)   |                  |           |  |
| 23 | Entered in ord                            | ler from lower a | nd upper limits  |                   |                  |           |  |
| 24 |                                           |                  |                  |                   |                  |           |  |
| 25 |                                           |                  |                  |                   |                  |           |  |
| 26 | 40                                        | Γ                |                  |                   |                  |           |  |
| 27 | 30                                        |                  |                  | Annua             | Revenue          |           |  |
| 28 | 30                                        | [ i              |                  |                   |                  | N         |  |
| 29 | 20                                        |                  | 1                |                   |                  |           |  |
| 30 | rth                                       |                  | 1                | /                 |                  |           |  |
| 31 | Present Worth                             |                  |                  |                   |                  |           |  |
| 32 | sent 0                                    |                  | · /              |                   |                  |           |  |
| 33 | Pres                                      |                  | F                | irst Cost         |                  |           |  |
| 34 | -10                                       | - /              |                  |                   |                  |           |  |
| 35 |                                           |                  |                  |                   |                  |           |  |
| 36 | -20                                       | -                |                  |                   |                  |           |  |
| 37 | -30                                       |                  |                  |                   |                  |           |  |
| 38 |                                           |                  | 0% 10            | 00% 12            | 0% 14            | 10%       |  |
| 39 |                                           |                  | Percentage       | of Base Case V    | alue             |           |  |
| 40 |                                           |                  |                  |                   |                  |           |  |
| 41 |                                           |                  |                  |                   |                  |           |  |

Choosing a y-Axis. Exhibit 17.12 redraws the spiderplot of Example 17.8 with four different y-axes. In each case, the x-axis coordinates are the same, but the shapes of some of the curves are different. For example, in converting from a PW to an EAW, an (A/P, i, N) factor is used. If the cash flow element is i or N, then this factor is nonlinear and the curve's shape is changed.

The basic meaning of the spiderplot, however, is not affected by the change in axis. The choice of the *y*-axis should be matched to the decision maker's preference.

**EXHIBIT 17.12** Comparing different y-axes for spiderplots

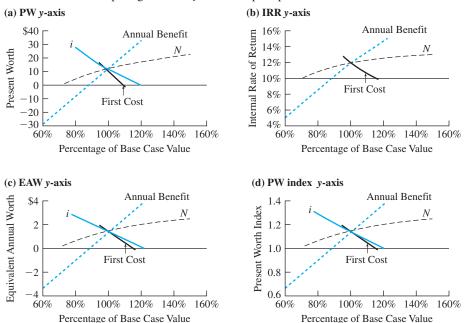

For additional information on constructing tornado diagrams, see the companion Web site at www.oup.com/us/engineeringeconomy.

## 17.6 MULTIPLE ALTERNATIVES

Spiderplots. If there are two mutually exclusive alternatives, then the difference between them can be graphed as shown in Sections 17.4 and 17.5. However, if the problem is one of constrained project selection or there are three or more mutually exclusive alternatives, then a graph similar to those shown in this section is needed.

The number of "spiders" in a spiderplot equals the number of alternatives, so to avoid information overload, the maximum number of cash flow elements should be three. Example 17.9 applies this technique to mutually exclusive alternatives, and Example 17.10 applies it to constrained project selection.

## **EXAMPLE 17.9 Multiple Mutually Exclusive Alternatives**

Conspicuous Consumption Toys has a short-term ( $\approx$ 1 year) need for a part that will be included in this year's fad toy. The part can be purchased, or it can be produced through either a capital-or a labor-intensive process.

The expected volume is 8000 units, with a lower limit of 70% and an upper limit of 120%. The purchase price for 8000 units is estimated to be \$50 per part  $\pm 10\%$ . For each 10% increase or decrease in the quantity, the expected price will change by 2.5%. The price falls if the quantity increases.

The labor-intensive process will cost \$40 per part for labor ( $\pm 20\%$ ) and \$50,000 in capital improvements, with no salvage value. The capital-intensive process will cost \$400,000, with a lower limit of 95% and an upper limit of 115%. These capital expenditures also have no salvage value. The capital-intensive process also requires \$5 per part in labor.

Construct a spiderplot using cost per part as the y-axis.

#### **SOLUTION**

The base-case cost per part for each alternative is found as follows:

LaborInt = 
$$40 + 50,000/8000 = $46.25$$
  
CapitalInt =  $5 + 400,000/8000 = $55$   
Purchased =  $$50$ 

The cost of the labor-intensive process has a range of  $\pm$ \$8 for labor productivity, based on  $\pm$ 20% of the \$40 labor cost. The range for volume is -\$1.04 to +\$2.68 per part (50,000/9600 - 50,000/8000 to 50,000/5600 - 50,000/8000).

The capital-intensive process has limits of 95% to 115% of its \$400K capital cost, or \$380K to \$460K. The cost per part is \$52.5 to \$62.5(5 + 380K/8K; 5 + 460K/8K). Since the capital cost is assumed to equal \$400K as the volume changes, the cost per part ranges from \$76.4 to \$46.7(5 + 400K/5600; 5 + 400K/9600).

The purchased part has a cost uncertainty of  $\pm 10\%$ , or \$45 to \$55 at a volume of 8000. If the volume decreases by 30%, then the price increases by 7.5%, to \$53.75. If the volume increases by 20%, then the price decreases by 5%, to \$47.50.

The four sources of uncertainty produce six curves, as shown in Exhibit 17.13. The three curves for each cost as the volume changes are not independent. In all cases, the cost falls as volume increases, but it falls fastest for the capital-intensive process.

The labor-intensive process seems to be superior for most assumptions within the limits described above. Even if the capital-intensive process were slightly cheaper, the labor-intensive process would likely be preferred on the basis of risk. If sales are high, the firm will do well, and it can probably afford a slightly higher cost per part. On the other hand, if sales are low, the firm will be doing poorly, and it will be additionally disadvantaged by the higher-than-anticipated costs of the capital-intensive option.

**EXHIBIT** 17.13 Conspicuous Consumption Toys—cost per part

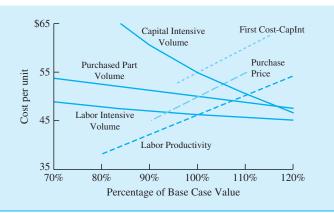

## **EXAMPLE 17.10 Oil Company Project Selection vs. Oil Price**

Six possible drilling projects are being ranked to see which ones should be funded within the available budget of \$5M to \$6M. The profitability of each well is determined by its first cost (in M), the number of years it will last, its annualized rate of production (in barrels, or bbl), the variable cost of production and transportation from that well (in dollars per barrel), and the average selling price of oil over the well's life (in dollars per barrel). Assume a base-case average oil price of \$20 per barrel, with lower and upper limits of  $\pm 25\%$ . Analyze the sensitivity diagram with respect to the price of oil to see which drilling projects are the most attractive for low, base-case, and high oil prices.

| Project | First Cost (in \$M) | Life<br>(years) | Production<br>Cost (\$/bbl) | Annualized<br>Volume (bbl) |
|---------|---------------------|-----------------|-----------------------------|----------------------------|
| A       | \$2                 | 20              | \$9                         | 60,000                     |
| В       | 1                   | 10              | 14                          | 40,000                     |
| C       | 1.5                 | 7               | 8                           | 40,000                     |
| D       | 2.1                 | 25              | 10                          | 50,000                     |
| E       | 1.6                 | 16              | 9                           | 20,000                     |
| F       | 2                   | 20              | 5                           | 20,000                     |

#### **SOLUTION**

Note that this is a spiderplot, in which each of the six projects has only one curve to its spider. The basic equation for each project is:

$$0 = -FirstCost + Volume \cdot (OilPrice - ProdCost) \cdot (P/A, i, Life)$$

Rewriting this as a spreadsheet function for each project's IRR, the result in Excel is:

Then, a table of IRR values for each project at each of the three oil prices is constructed to support the graph. Exhibit 17.14 graphs the central part of the sensitivity plot (very low and very

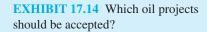

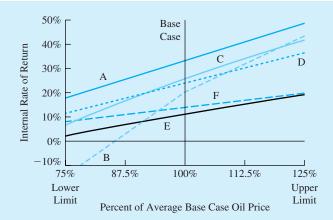

high internal rates of return are not graphed). In general, those projects with higher production costs are more sensitive to the price of oil.

Project A is the most attractive in all three cases, and it should be funded. Project C is ranked second in the base case and third with the upper limit of oil prices, and it is tied for third/fourth with the lower limit of oil prices. These together cost \$3.5M.

In the base case and with the lower limit, project D is ranked third and second, respectively. Project B is ranked fourth for the base case and second with oil prices at the upper limit. Since project B is ranked last and has a very negative IRR if average prices fall to the lower limit, project D appears to be a better choice. The total recommended budget is \$5.6M for projects A, C, and D.

Unfortunately, the decision to fund these projects must be made with current information. It is not possible to be certain about average oil prices over the next 25 years.

Scenarios. Exhibits 17.15a and 17.15b illustrate an effective graphic for scenarios with multiple alternatives. Grouping the present worth by scenarios (as in Exhibit 17.15a)

**EXHIBIT 17.15** Mutually exclusive projects and scenarios

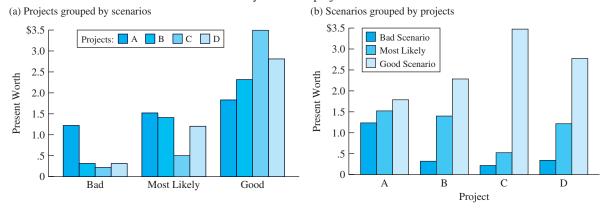

emphasizes which project is best for each scenario. Project A is clearly the best under the bad scenario, and it is slightly better than projects B and D under the most likely scenario. Project C is the best in the good scenario but the worst otherwise.

Grouping the present worths by project (as in Exhibit 17.15b) emphasizes that project A has the most stable performance under the different scenarios (and project C the least stable). This grouping also allows construction of a kind of "visual average."

### 17.7 SENSITIVITY ANALYSIS WITH MULTIPLE VARIABLES

The spiderplots of Sections 17.3 through 17.6 changed only one cash flow element at a time; however, it is possible to analyze changes in two variables at a time. Example 17.11 analyzes the "scenario" in Example 17.4 to show under what circumstances the project seems to be worth doing.

As demonstrated in Example 17.11, two kinds of graphs are possible. The first, shown in Exhibit 17.16, uses one variable for the *x*-axis and draws curves for different values of the other variable.

The second, shown in Exhibit 17.17, solves a breakeven equation and creates go/no-go regions for all combinations of the two variables. Here, the approach is to write a cash flow equation and to set it equal to zero. Selecting the values for one cash flow element and solving for the other one defines a breakeven curve. On one side of the curve, the project is economically positive; on the other side, it is economically negative. Points close to the line are clearly within a zone of economic indifference.

When choosing which variables to pair in these graphs, several criteria are possible. The two cash flow elements may be:

- 1. The most important.
- **2.** Logically linked (such as two inflation rates or price and quantity sold).
- **3.** The ones with the most uncertainty.

# **EXAMPLE 17.11 Two-Variable Sensitivity Analysis** (Example 17.4 revisited)

The park acquisition problem assumed a land cost of \$2M, a salvage value of \$0, and an annual benefit of \$180,000. Possible values for the interest rate were 3%, 6%, and 9%; for the project life, the possible values were 10, 20, and 50 years.

Construct two sensitivity charts to show how the recommended decision depends on the choice of the interest rate and time period.

#### **SOLUTION**

The easier graph to construct is to plot the present worth as a function of i or N. Either variable can be selected for the x-axis. Exhibit 17.16 places the horizon, N, on the x-axis and uses the values for i to define the curves. Clearly, at 3%, almost all study periods support a positive

**EXHIBIT 17.16** Park acquisition PW vs. *i* and *N* 

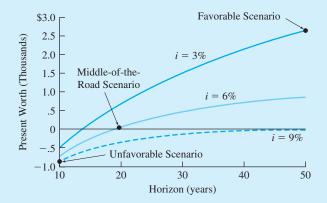

recommendation, while at 6%, the neutral point is about 20 years. At 9%, even longer than 50 years is required to justify the project.

The second graph is probably most easily constructed by creating a table of assumed values for N and calculated values for i that create a present worth of zero—the breakeven point. When that table is graphed, the breakeven chart in Exhibit 17.17 is created.

**EXHIBIT 17.17** Park acquisition go/no-go with *i* vs. *N* 

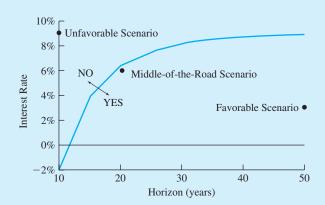

The equation is 0 = -2M + 180K(P/A, i, N) or, in Excel spreadsheet terms, RATE(N, 180, -2000). The values are as follows:

| N  | 10   | 15  | 20  | 25  | 30  | 35  | 40  | 45  | 50  |
|----|------|-----|-----|-----|-----|-----|-----|-----|-----|
| i% | -1.9 | 4.0 | 6.4 | 7.5 | 8.1 | 8.5 | 8.7 | 8.8 | 8.9 |

The graph is Exhibit 17.17. Within the range of expected values for i and N, most combinations support acquisition of the parkland.

#### **17.8 SUMMARY**

Sensitivity analysis requires a sense of proportion to properly judge the significance of the results. In some cases, the apparent economic difference between the alternatives is small. The graphical and numerical techniques of this chapter calculate or display the economic breakeven point. When likely conditions are close to economic breakeven, the irreducibles that were not included in the cash flow diagrams should dominate the decision making.

Sensitivity analysis is needed because of uncertainties in estimated data. It is used to make better decisions, to decide which data to refine, and to focus attention during implementation. The process begins by identifying the most likely values and the limits of uncertainty for each cash flow element.

Breakeven charts can be used to analyze one variable at a time, and scenarios are used to evaluate plausible combinations of variables. Tornado diagrams and spiderplots are used to compare the sensitivity of the economic measure (PW, EAC, or IRR) to different variables.

These spiderplots can be constructed by hand, but they are an ideal application of spreadsheets. Spiderplots can be applied to multiple alternatives. Two-variable graphical sensitivity analyses can be done either by plotting several curves of present worth or by defining a breakeven curve of one variable versus another variable.

#### **REFERENCES**

Eschenbach, Ted, "Chapter 3. Sensitivity Analysis," Cases in Engineering Economy, 1989, Wiley.Eschenbach, Ted, "Quick Sensitivity Analysis for Feasibility Studies and Small Projects," Proceedings of the Annual AACE Meeting, June 1992.

Eschenbach, Ted G., "Spiderplots vs. Tornado Diagrams for Sensitivity Analysis," *Interfaces*, Volume 22, Number 6, Nov.–Dec. 1992, The Institute for Management Sciences, pp. 40–46.
Eschenbach, Ted, and Robert J. Gimpel, "Stochastic Sensitivity Analysis," *The Engineering Economist*, Volume 35, Number 4, Summer 1990, pp. 305–321.

Eschenbach, Ted, and Lisa S. McKeague, "Exposition on Using Graphs for Sensitivity Analysis," The Engineering Economist, Volume 34, Number 4, Summer 1989, pp. 315–333.

# **PROBLEMS**

Note: Each problem is based on or refers to items noted in 9 17.3 parentheses.

- 17.1 (Problem 6.3) What is the breakeven annual savings for the heat exchanger? (*Answer*: \$13,920)
- **17.2** (Problem 6.9) What is the breakeven quarterly revenue for the machine? (*Answer*: \$2054)
- (Problem 8.7) What is the breakeven annual benefit for ABC's new machine?
- **17.4** (Problem 8.1) What is the breakeven annual time savings for the highway project?
- 17.5 (Problem 7.22) How does the effective annual rate depend on the amount of the down payment? Vary the down payment from 0% to 25%.

- 17.6 (Problem 18.9) What is the breakeven probability for the most likely annual benefit? Assume that the probability of \$70K in annual benefits is three times the probability of \$100K in annual benefits.
- 17.7 (Problem 14.21) What is the breakeven fuel cost for the gas furnace from the client's perspective? From a broader perspective?
- (Problem 6.16) Assume that the R&D period is uncertain rather than a known 4 years. Find the breakeven R&D period.
- (Problem 5.10) What is the minimum annual revenue for breakeven? Maximum first cost? Minimum salvage value or maximum salvage cost? Construct breakeven charts for each.
- 17.10 (Problem 5.31) What is the minimum net annual revenue for breakeven? Maximum development expenses? Maximum salvage cost? Construct breakeven charts for each.
- © 17.11 (Problem 10.28) Assume that the \$10K-per-mile cost and gradient for pothole fixing is dependent on the technology used. What is the breakeven cost and gradient for the 8-year policy to be optimal? (*Answer:* \$5300 vs. 7-year)
- 17.12 (Problem 13.16) Graph the EAC as a function of the salvage value, which may vary from \$0 to \$.6M.
- © 17.13 (Problem 9.4) Create scenarios of useful life and MARR that favor the Smoothie and the Blaster.
- 17.14 (Problem 9.20) Create scenarios of useful-life and interest-rate combinations that favor each of the three alternatives.
  - 17.15 (Problem 18.10) Create and analyze good, most likely, and bad scenarios using the given first costs and net revenues. How does this differ from the states of nature in Problem 18.10?
  - 17.16 (Problem 18.11) Create and analyze good, most likely, and bad scenarios using the given first costs, net revenues, and project life. How does this differ from the states of nature in Problem 18.11?
  - 17.17 (Problem 7.12) Assume that cost to proceed, initial monthly sales, and the monthly gradient can vary 20% to the good and 30% to the bad. Create bad, most likely, and good scenarios, and find the IRR for each.
    - (Answer:  $i_m = 8.2\%$ , 15.23%, 21.45%)
- 17.18 (Problem 14.31) How sensitive is the recommendation to the state's interest rate? Does changing the

- rate to 4% or to 12% alter the recommended set of projects?
- (Problem 9.11) Construct reasonable limits of uncertainty for the first cost, annual savings, and salvage value. Construct a spiderplot for the difference in the EAC for the two security systems.
- **17.20** (Problem 3.41)
  - (a) Construct reasonable limits of uncertainty for the annual college cost, the interest rate, and the initial year of deposit.
  - (b) Construct a spiderplot for the amount of the initial deposit.
  - 17.21 (Problems 3.41 and 17.20) Construct reasonable scenarios from the limits in Problem 17.20a, and then calculate the amount of the initial deposit for each scenario.
- (Problem 2.32) A certificate of deposit compounds interest annually. What amount has accumulated for retirement at age 65 if \$10,000 is deposited at a certain age? Analyze the sensitivity of the final accumulation as a function of age and interest rate with a spiderplot. Assume that age 35 and an interest rate of 10% are the base case, with respective limits of 25 to 55 years and 5% to 15%.
  - (Answer: Age = \$25.9K \$452.6K, i = \$43.2K \$662.1K)
- (Problem 19.5) How sensitive is the recommended decision to the weight placed on the EAC? Vary the weight from 0 to 10, and identify the recommended site for each weight.
- (Problem 13.34) Construct a spiderplot if the annual revenues may vary by -40% to +20%, the annual expenses by -20% to +30%, and the initial investment by  $\pm 10\%$ .
- 17.25 (Problem 3.22) If HiTek Manufacturing's borrowed principal were to change by  $\pm 10\%$ , the interest rate by  $\pm 20\%$ , and the number of years between 10 and 30, which changes would be most significant? Use a spiderplot.
- 17.26 (Problems 3.27 and Chapter 15) Different lottery winners have different interest rates for the time value of money.
  - (a) Analyze the PW of the payments for real interest rates ranging from 5% to 12%.
  - (b) Repeat part a with four curves for inflation rates of 0%, 3%, 6%, and 9%.
- 17.27 (Problem 5.37) This problem originally asked for a breakeven salvage value (which is \$238.7K).

Assume the salvage value is actually \$300K. Using the following limits, construct a spiderplot.

| Variable       | Lower Limit | Upper Limit |
|----------------|-------------|-------------|
| First cost     | 80%         | 140%        |
| Annual expense | 80          | 150         |
| Annual benefit | 60          | 120         |
| Interest rate  | 80          | 140         |
| Horizon        | 50          | 150         |
| Salvage value  | 0           | 200         |

17.28 (Problem 9.25) Create a spiderplot for the EAC difference between two bridges.

| Variable                       | Lower<br>Limit | Upper<br>Limit |
|--------------------------------|----------------|----------------|
| First cost (galvanized)        | 80%            | 140%           |
| First cost (painted)           | 80             | 150            |
| Annual operations (galvanized) | 80             | 120            |
| Annual operations (painted)    | 60             | 140            |
| Interest rate                  | 75             | 125            |

(Answer: First  $cost_{galv}$ . = -\$.3M to +3.9M)

- (Problem 15.30) Assume that your annual cash flow deposit, savings account rate, salary increase rate, and inflation rate could each become 10% better or 20% worse. Construct a spiderplot of the value after 40 years in year-1 dollars.
- 17.30 (Problem 16.12) Construct a spiderplot for changes in the size of the addition ( $\pm 10,000$  square-feet), in the capacity coefficient (ranging from .6 to .8), and in the size of the original facility ( $\pm 10,000$  square-feet).
- 17.31 (Problem 16.18) Draw a spiderplot for the level of demand in year 5 (halfway through the 10-year horizon). Assume that L, a, and b each vary by ±20%.
- 17.32 (Problem 16.23) Draw a spiderplot for the level of demand in year 5 (halfway through the 10-year horizon) when  $L = 1000 \pm 20\%$ , year 1's demand ranges from 4 to 10, and year 2's demand ranges from 40 to 70.
  - (a) Assume a Pearl curve.
  - (b) Assume a Gompertz curve.
- 17.33 (Problem 11.20) Analyze the sensitivity of the benefit/cost ratio rankings of the nine projects to the interest rate mandated by the U.S. Congress. Use 10% to 20% as a reasonable range for the in-

- terest rate on the x-axis. Use the benefit/cost ratio as the y-axis.
- (Problem 11.8) For the seven projects at National Motors' Rock Creek plant, analyze the impact of the assumed life on the recommendations. Use a common range of 80% to 150% of estimated life and a y-axis of IRR.
  - (a) Construct the multiple alternative sensitivity graph.
  - (b) For a budget of \$500,000, how different are the sets of recommended projects at the two extremes and at the base case?
- (Problem 11.29) Assume that the projects of NewTech's Ceramic Division will have common errors in the estimates. In other words, if one has annual benefits that increase by 20%, then the benefits of all three will increase by 20%.
  - (a) Construct a graph of the IRR of each project as first costs range between 85% and 130% of the estimate.
  - (b) Construct a graph of the IRR of each project as annual benefits range between 75% and 110% of the estimate.
  - (c) Construct a graph of the IRR of each project as each life is shortened by 20% or lengthened by 100%.
  - (d) Construct a spiderplot for the most important two variables in parts a, b, and c.
- 17.36 (Problem 11.29) Redo Problem 17.35c assuming that each project's life is shortened by 2 years or lengthened by 5 years instead of by percentages. Use the number of years less or more as the *x*-axis. Do the graphs of Problems 17.35c and 17.36 have similar shapes? Do they lead to the same conclusion? Is one of them better? If so, why?
- (Problems 4.3–4.5 and 15.22–15.24) The cost of garbage pickup in Green Valley will be \$4.5M this year. Estimate the cost in 10 years in year-1 dollars. In base-case estimates, the population is increasing by 6% annually, the cost per ton is increasing by 5% annually, the inflation rate is 4% annually, and residents will individually reduce their trash generation by 2% annually.
  - (a) Construct reasonable limits of uncertainty for each geometric gradient.
  - (b) Construct a spiderplot for the year-10 cost (measured in year-1 dollars).
- 17.38 (Problem 4.20) Construct a spiderplot for the increase in tuition next year at City University. The

- reasonable limits for enrollment increases are 1% to 4%. The cost per credit-hour taught is increasing between 4% and 10%. State funds are decreasing between 0% and 6% per year.
- (Problem 14.13) Construct reasonable limits for the following variables, and then create a spiderplot: construction costs, repaving cost, road life, interest rate, and value per trip. Assume 45K trips per year.
- © 17.40 (Chapter 16) Construct a sensitivity graph for the cost of the 10th, the 100th, and the 1000th item on a learning curve when the first item requires 8000 person-days. Vary the learning-curve function coefficient from .8 to .85.
- (Problems 2.27–2.30) Construct a multiple alternative sensitivity chart for the four loan patterns in Chapter 2 when \$100,000 is borrowed, to be repaid over 5 years. Assume a base-case interest rate of 11% and a range of 7% to 15%. Use the PW of the payments as the *y*-axis.
- © 17.42 (Problems 7.19 and 9.44) Divide a two-variable sensitivity chart (for useful life and interest rate) into regions that favor each alternative.
- (Problem 6.48) Plot a breakeven equation for the cost of the upgrade vs. the annual cost of the labor-intensive process that makes the two alternatives equivalent.

# **Uncertainty and Probability**

#### THE SITUATION AND THE SOLUTION

It is unrealistic to assume that future cash flows are known exactly. For example, estimates of market demand 5 years from now or of energy costs in 20 years may vary broadly.

The solution is to explicitly consider probability distributions for cash flows, interest rates, time horizons, etc. Then, measures of average or expected return and of risk can be used for economic decision making.

#### CHAPTER OBJECTIVES

After you have read and studied the sections of this chapter, you should be able to:

- SECTION 18.1 Define probability, and develop a probability distribution.
- SECTION 18.2 Calculate the expected value of a probability distribution.
- SECTION 18.3 Use expected values to make economic decisions.
- SECTION 18.4 Model more complex problems using economic decision trees.
- SECTION 18.5 Measure risk using the probability of a loss and the probability distribution's standard deviation.
- SECTION 18.6 Understand risk/return trade-offs in economic decision making.
- SECTION 18.7 Construct probability distributions to find *P*(loss), and measure risk with multiple independent variables.

#### KEY WORDS AND CONCEPTS

**Probabilities** Measures of expected frequency or likelihood.

**Probability distribution** Set of possible individual outcomes with their probabilities.

**Expected value** The weighted average or  $E(X) = \sum_i x_i \cdot P(x_i)$ .

**Economic decision trees** Figures describing the timing, probabilities, and consequences of sequential decisions and chance events.

**Risk** Economic risk considers both the probability of exposure and the degree of undesirability for possible outcomes.

**Standard deviation** ( $\sigma$ , dispersion about the expected value) A common measure of risk. It equals  $\sqrt{E(X^2) - [E(X)]^2}$ , which is the square root of the average of the square minus the square of the average.

**Dominated** A term that describes an alternative with a lower expected PW and a higher risk or standard deviation than a better alternative.

**Dominant** A term that describes an alternative with a higher expected PW and a lower risk or standard deviation than all other alternatives.

This chapter assumes no previous study of probability, and it focuses on using probabilities to make economic decisions. Limited space precludes including topics such as the normal, beta, and lognormal distributions. While valuable, knowledge of these distributions is not essential in modeling the consequences of each alternative or in choosing the best alternative.

#### **18.1 Probabilities**

**Probability** is a measure of relative frequency or likelihood.

The basic measure of uncertainty is **probability.** Even without formal training in probability and statistics, most of us have developed an intuitive understanding. That understanding may be based on a 20% chance of rain or on a 1-in-2 chance of getting heads on a coin flip.

In fact, probabilities are derived from:

- 1. Historical data.
- 2. Mathematical models.
- 3. Subjective estimates.

Probabilities of rain or of a telephone pole's or a computer's life can be derived from historical data. A coin flip or a random event's probability can be derived mathematically from a model of a *fair* or unbiased chance. The probability of when a competing firm will introduce its product can be subjectively estimated by a senior executive or by a junior engineer.

In all cases, these probabilities must satisfy three axioms:

- **1.** All probabilities are  $\geq 0$  (0  $\Rightarrow$  never).
- **2.** All probabilities are  $\leq 1$  (1  $\Rightarrow$  always).
- **3.** The probabilities of the mutually exclusive and collectively exhaustive outcomes sum to 1.

The set of possible individual outcomes with their probabilities is called a **probability** distribution.

Since probability is a long word, a shorter notation has been developed. The probability of event A is commonly written as P(A). Similarly, the probability that the PW is greater than \$875 is written as P(PW > 875). Examples 18.1, 18.2, and 18.3 illustrate the historical, mathematical, and subjective bases for probability in more detail.

The probability distribution for mutually exclusive outcomes has individual possibilities (each between 0 and 1 inclusive) that collectively sum to 1.

#### **EXAMPLE 18.1 Cost of Construction**

A building is scheduled for late fall construction. Based on historical records, the chance of sunny weather is 20%, and the chance of an early winter is 30%. With sunny weather, construction will cost \$225,000. With an early winter, the building will cost \$295,000. If the weather is between the two extremes, construction will cost \$250,000. What is the probability distribution for the construction cost?

#### **SOLUTION**

Three *states of nature* have been identified, along with the first cost of each. However, only two probabilities are given. The third axiom, that the probabilities of the mutually exclusive outcomes sum to 1, is used to find the P for the intermediate weather. Specifically, this must equal 1-.2-.3, which equals .5, or 50%. Mathematically, the probabilities and first costs form the probability distribution, but the meaning is clearer if the states of nature are also given.

| State of Nature | First Cost | Probability |
|-----------------|------------|-------------|
| Sunny           | \$225,000  | .2          |
| Intermediate    | 250,000    | .5          |
| Winter          | 295,000    | .3          |

#### **EXAMPLE 18.2 Life of a Crash Absorber**

The Crooked Mountain Expressway has many bridge abutments with crash-absorbing barriers. Each year, one-third of these barriers are damaged in collisions and must be replaced or repaired. There is no apparent pattern to which bridge abutments are hit; rather, it appears to be random. If a crash absorber survives 5 years, it is replaced under regular maintenance. What is the probability distribution for the life of a crash absorber?

#### **SOLUTION**

This mathematical model assumes randomness of collisions over the years. Thus, if a crash absorber survives to the beginning of a year, there is a one-third chance of being hit during the year. For example, a crash absorber can be hit in year 2 only if it was not hit in year 1, and the one-third chance of a hit comes true in year 2. Thus, two equations form the probability model:

$$P(\text{hit in year } t) = P(\text{not hit by year } t - 1) \cdot (1/3)$$

$$P(\text{not hit by year } t) = P(\text{not hit by year } t - 1) - P(\text{hit in year } t)$$

So, for the first year, the P(hit) = 1/3 and P(not hit yet) = 1 - 1/3 = 2/3. For the second year, the  $P(\text{hit}) = (2/3) \cdot (1/3) = 2/9$ , and the P(not hit yet) = 2/3 - 2/9 = 4/9. This continues, as tabulated below, for 5 years. Finally, the probability that the crash absorber was not hit at all is found by subtracting the probabilities that it is hit from 1 (axiom 3). The distribution is shown graphically in Exhibit 18.1. The two 5-year outcomes could be combined (P = .1975).

| Year | P(hit) | P(not hit yet)  |
|------|--------|-----------------|
| 1    | .333   | .667            |
| 2    | .222   | .444            |
| 3    | .148   | .296            |
| 4    | .0988  | .1975           |
| 5    | .0658  | .1317           |
| 5    | .1317  | Replaced anyway |

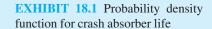

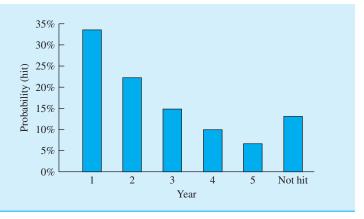

#### **EXAMPLE 18.3 Micro Pizza Heater: Market Demand**

A factory renovation is needed to build a compact microwave with a new shape, which will be called the Micro Pizza Heater. The low sales-volume prediction (20,000 heaters per year) has a subjectively estimated probability of 30%. The most likely market prediction is 30,000 units sold per year. The optimistic market prediction (30,000 sold the first year, with annual increases of 5000) has a subjectively estimated probability of 10%. In all cases, the factory equipment and the market will last 5 years. The net revenue will be \$10 per microwave. What is the probability distribution for the net revenue?

## **SOLUTION**

Three *states of nature* are identified and linked with annual cash flows. However, no most-likely probability is given. Because the probabilities sum to 1, the P(selling 30,000/year) must equal 1-.3-.1, which equals .6, or 60%. The probability distribution for net revenue is a 5-year projection, as follows:

| Year | State                  |                         |                     |  |
|------|------------------------|-------------------------|---------------------|--|
|      | Pessimistic $(P = .3)$ | Intermediate $(P = .6)$ | Optimistic (P = .1) |  |
| 1    | \$200,000              | \$300,000               | \$300,000           |  |
| 2    | 200,000                | 300,000                 | 350,000             |  |
| 3    | 200,000                | 300,000                 | 400,000             |  |
| 4    | 200,000                | 300,000                 | 450,000             |  |
| 5    | 200,000                | 300,000                 | 500,000             |  |
|      |                        |                         |                     |  |

## **18.2 COMPUTING EXPECTED VALUES**

**Expected value** or mean is a weighted average. The weights are probabilities.

The **expected value**, *E*, is the most often used measure of a probability distribution. Each possible value is weighted by multiplying the value by its probability; these products are then summed. Since the probabilities are weights that sum to 1, the expected value is a weighted average. Thus, for Example 18.1, the average first cost is found by multiplying

each first cost by its probability:

$$E_{\text{first cost}} = .2(225,000) + .5(250,000) + .3(295,000)$$
  
= \$258,500

As shown by this example, the expected value may not even be a listed possibility. The expected value is "close" to the intermediate value. Here the expected value exceeds the intermediate value, because the pessimistic value is both further away from the intermediate value and more likely than the optimistic value. The value of \$258,500 should be used to compute expected present worths and to evaluate the project.

# **EXAMPLE 18.4 Expected Life for Crash Absorber** (Example 18.2 continued)

Compute the expected life for the crash absorber in Example 18.2.

## **SOLUTION**

Assume that crashes and replacements occur at the end of the year. The probability distribution in Example 18.2 can be used, with one minor change. For computing the average life, there is no difference between being hit in year 5 and being a scheduled replacement. Thus, those two probabilities are summed in the next-to-last line of the accompanying table.

To find the expected life, each year is multiplied by its probability. Then, these products are summed.

| Year | P(year)       | Product    |  |
|------|---------------|------------|--|
| 1    | .333          | .33        |  |
| 2    | .222          | .44        |  |
| 3    | .148          | .44        |  |
| 4    | .0988         | .40        |  |
| 5    | .1975         | 99         |  |
|      | Expected Life | 2.60 years |  |

# **EXAMPLE 18.5. Micro Pizza Heater: Expected Market Demand** (Example 18.3 continued)

The company uses a MARR of 12%. What is the expected value for the equivalent annual revenue?

#### **SOLUTION**

We begin by computing the equivalent annual revenue for each state of nature. The pessimistic and most likely states have uniform flows of \$200,000 and \$300,000, respectively. The optimistic

state's equivalent annual revenue is found as follows:

$$EAW_{opt.} = 300,000 + 50,000(A/G,.12,5)$$
$$= 300,000 + 50,000(1.7746) = $388,730$$

The expected equivalent annual revenue is:

$$E_{\text{annual revenue}} = .3(200,000) + .6(300,000) + .1(388,730)$$
  
= \$278,873

Equation 18.1 is the general formula for calculating expected values, to be used whenever a set of discrete possibilities has been identified. This weighted average simply takes each value of x and multiplies it by its probability. A similar formula relying on integration is used for continuous distributions.

$$E = \sum_{i} x_i \cdot P(x_i) \tag{18.1}$$

This formula can also be directly applied to PWs and EACs to quantify the expected worth (cost) of an alternative. Note that the simpler formula built into most calculators assumes that each outcome is equally likely, so each probability equals 1 divided by the number of data points. This is often untrue for models of economic decisions.

## 18.3 CHOOSING ALTERNATIVES USING EXPECTED VALUES

The best choice among alternatives has the maximum expected worth or the minimum expected cost. We calculate each alternative's expected PW and choose the largest. Or, we calculate the expected EAC for each alternative and choose the lowest.

The first step is calculating the expected value of each probabilistic cash flow element. For example, if there are probability distributions for the first cost, annual revenues, salvage value, and cost of an overhaul, then four expected values are calculated. The second step is to find the PW, EAC, or IRR.

As detailed in Section 18.7, this substitution of expected values in PW or EAC calculations can be approximate or inappropriate. For example, if there is a probability distribution on N or i, then this answer is only approximate (see Example 18.17). Or, a more complete analysis that includes risk (see Sections 18.5 and 18.6) may be planned. In this case, the PW's complete distribution is needed—not just its expected value.

Examples 18.6 (typical for feasibility studies) and 18.7 (typical for insurance or risk avoidance) illustrate the principle of maximizing expected value. Maximizing expected value is not the *only* criteria used; however, it is clearly the most commonly used and most important criterion.

Section 18.6 discusses risk and return in more detail, but it is worth noting here some situations in which expected value is not the dominant criteria. Businesses and individuals insure against catastrophic loss from fire, liability, and theft. The costs to operate the

insurance firms ensure that less is paid out than is collected in premiums. Often, for an insured firm, the expected payout is half of the firm's premiums. Nevertheless, insurance is often a good choice.

There are many good sources to examine decision rules, such as maximizing expected value [Clemen, Hammond et. al.]. However, only one focuses on decision making within an engineering economy context [Buck].

## **EXAMPLE 18.6 New Product Development**

ElectroToys has a new product idea. However, the first cost of developing the product is uncertain, as is the annual net revenue. Assume that the first cost occurs at time 0 and that the net annual revenues begin at the end of year 1. ElectroToys uses an interest rate of 12%, and new toys have a life of 5 years. Should the product be developed if the probabilities are as shown?

| First Cost | P Net Revenue |          | P  |
|------------|---------------|----------|----|
| \$20,000   | .2            | -\$5,000 | .3 |
| 30,000     | .5            | 10,000   | .5 |
| 50,000     | .3            | 30,000   | .2 |
|            |               |          |    |

### **SOLUTION**

The first step is to identify the alternatives, which in this case are go and no-go. The second step is to calculate the expected values for the first cost and the net revenue.

$$E_{\text{first cost}} = .2(20,000) + .5(30,000) + .3(50,000)$$
  
=  $4000 + 15,000 + 15,000 = $34,000$   
 $E_{\text{annual net revenue}} = .3(-5000) + .5(10,000) + .2(30,000)$   
=  $-1500 + 5000 + 6000 = $9500$ 

The third step is to calculate the expected PW of the new product.

$$E_{PW} = -34.000 + 9500(P/A.12\%.5) = $245$$

Since this slightly exceeds a PW of zero, this product can be expected to earn just over the 12% minimum requirement. The expected PW of rejecting the new product is \$0.

## **EXAMPLE 18.7 Flood Damage Protection**

The community of Lowville has a problem with flooding from a nearby river. Building a levee will reduce both the probability of a flood and its consequences. Higher levees cost more. However, they are less likely to be overtopped, and less water floods the town if they are overtopped.

Which of the following levees minimizes the expected total annual cost to Lowville? Lowville uses an interest rate of 6% for flood protection projects, and all of the levees should last 50 years.

| Levee<br>Height | First Cost | P(flood) for<br>Each Year | Damages If Flood<br>Occurs |
|-----------------|------------|---------------------------|----------------------------|
| None            | \$0        | .1                        | \$500,000                  |
| 2 meters        | 600,000    | .05                       | 125,000                    |
| 4 meters        | 650,000    | .01                       | 50,000                     |
| 6 meters        | 750,000    | .001                      | 5000                       |

#### **SOLUTION**

Calculating the EAC of the first cost merely requires multiplying the first cost by (A/P,.06,50). Calculating the annual expected flood damage for each alternative is done by multiplying the P(Flood) times the damages if a flood happens. For example, the expected annual flood damage with no levee is  $.1 \cdot \$500,000$ , or \$50,000. Then, the EAC of the first cost and the expected annual flood damage are summed. The 4-meter levee is somewhat cheaper than the 2-meter levee.

| Levee<br>Height | EAC of<br>First Cost | Expected Annual Flood Damages | Total<br>Expected EAC |
|-----------------|----------------------|-------------------------------|-----------------------|
| None            | \$0                  | \$50,000                      | \$50,000              |
| 2 meters        | 38,067               | 6250                          | 44,317                |
| 4 meters        | 41,239               | 500                           | 41,739                |
| 6 meters        | 47,583               | 5                             | 47,588                |

### **18.4 ECONOMIC DECISION TREES**

Economic decision trees describe the timing, probabilities, and consequences of sequential decisions and chance events. Engineering economy problems often involve sequences of decisions that may be intermixed with chance occurrences. Rather than using tables, we use **economic decision trees** to describe the problem's structure. Each node of the tree represents a decision point or a chance occurrence. The branches that radiate from a decision node are the alternatives, and the branches that radiate from a chance node are the states of nature.

A simple example is shown in Exhibit 18.2 for insuring a car against collision damage. The first node is a decision node with two alternatives for the next year—spending \$300 to buy collision insurance with a \$500 deductible and self-insuring for property damage. After the decision is made, then there are chance nodes for the different severities of an accident (if any). Each branch from a chance node has a probability between 0 and 1. The probabilities for the branches from a chance node sum to 1, since some outcome must occur (one chance branch must be selected).

Decision trees are used in a two-stage process. In the first stage, their construction graphically organizes and structures the problem, as shown in Exhibit 18.2. Starting with the chance occurrence or the decision that occurs first, nodes and branches are added until the problem is completely described. At the same time, probabilities are entered on the chance branches, and any cash flows are entered on both the chance and alternative branches.

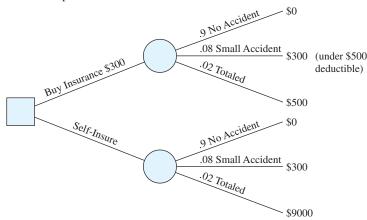

**EXHIBIT 18.2** Example decision tree—auto insurance

If a decision must be made before the outcome of any chance event is known, then the first node is a decision node. For example, in Exhibit 18.2, the first event is a decision between two alternatives—buying insurance and self-insuring. There is no cost at the decision stage for self-insuring, but buying insurance costs \$300.

Since our driving habits are likely to be the same with and without insurance, the accident probabilities are the same with and without insurance. The 100% chance of something happening this year is assumed to be divided into a 90% chance of no accident, an 8% chance of a small accident (at \$300, which is less than the deductible), and a 2% chance of totaling the \$9000 vehicle.

When drawing a decision tree, it is useful to use boxes or diamonds for decision nodes and circles for chance nodes. It is essential that the probabilities of the branches from a chance node satisfy all three probability axioms (including summing to 1).

Once the tree is complete, the second stage begins. Expected value analysis is used to roll back the values and to choose the best alternatives. Here, the principle of maximizing present or equivalent annual worth is applied.

For Exhibit 18.2, the expected values of the costs of an accident with and without insurance equal:

$$EV_{accident \text{ w/ins.}} = .9 \cdot 0 + .08 \cdot 300 + .02 \cdot 500 = \$34$$
  
$$EV_{accident \text{ w/o ins.}} = .9 \cdot 0 + .08 \cdot 300 + .02 \cdot 9000 = \$204$$

As shown in Exhibit 18.3, these expected costs can be entered into the chance nodes. Then, these expected costs are combined with the cost for each decision to see that self-insuring costs \$204 per year, or \$130 less than the \$334 cost for buying insurance and paying the deductible.

This is not surprising, since the premiums collected must cover both the costs of operating the insurance company and the expected value of the payouts. This is also an example of when *expected values alone do not determine the decision*. Buying insurance has an expected cost that is \$130 per year higher, but that insurance limits the maximum loss to

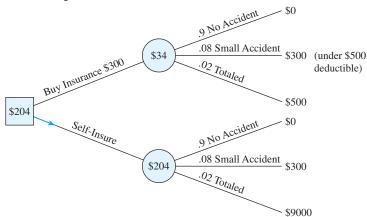

**EXHIBIT 18.3** Rolling back a decision tree—auto insurance

\$500 rather than \$9000. The \$130 may be worth spending to avoid that risk. (If there is a loan on the car, the lender is likely to require the insurance.)

Sequential Decisions. ElectroToys' new product development (Example 18.6) - illustrates that new and better alternatives can be evaluated by decision trees. If the net revenue is negative, then ElectroToy is likely to discontinue production after the first year. There is still a loss, but this new alternative will save \$5000 per year for 4 years. This alternative represents adding another decision node after demand for the product is known. Example 18.8 details this.

More generally, in later years it is possible to expand, contract, or modify operations to increase revenues and decrease costs. Some alternatives have more flexibility for these changes, and those alternatives will often be far more valuable than a simple expected value analysis might suggest. A detailed decision tree that shows how the alternatives' performance can be improved will also allow the calculation of more accurate expected values.

Some alternatives have more flexibility to expand, contract, and modify operations, and those alternatives will often be far more valuable than a simple expected value analysis might suggest.

# **EXAMPLE 18.8 ElectroToys May Discontinue Production**

ElectroToys' potential new product has an expected first cost for development of \$34,000. If net revenues are negative, the product will be discontinued after the first year. Calculate the expected PW of the revenues and of the product. How much does the optional early termination improve the product's PW?

#### **SOLUTION**

The decision tree for the revenues is shown in Exhibit 18.4. In finding the expected net revenue, it is not possible to apply an *average* life, since the number of years is different for the early

**EXHIBIT 18.4** A partial decision tree—ElectroToys

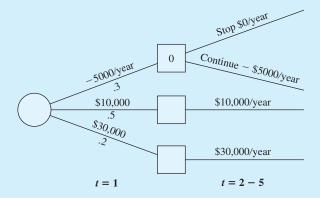

termination option. The early termination has a probability of .3 and a loss of \$5K for 1 year, and the other two outcomes require a (P/A) factor for 5 years.

$$E_{\text{net revenue}} = .3(-5\text{K})/1.12 + [.5(10\text{K}) + .2(30\text{K})](P/A,.12,5)$$
  
=  $-1339 + 11\text{K} \cdot 3.605 = \$38,316$ 

Subtracting the expected first cost of \$34K leaves an expected profit of \$4316, which has a PW that is \$4071 higher than the \$245 for accepting the toy without the early termination option.

Cash Flows that Occur over Time. For engineering economy problems, it is also useful to line up events and actions by time periods so that a labeling of the cash flow timings can be aligned with the tree. Example 18.10 does the roll back for the decision tree that is developed in Example 18.9.

# **EXAMPLE 18.9 MedEQuipt New Product Development Tree**

MedEQuipt has identified a need for a new blood analysis test unit. However, it will be used only in some infertility clinics, so the potential market is relatively small. The first decision between alternatives is whether to (1) forgo the project, (2) begin normal development, or (3) accelerate development. If MedEQuipt forgoes the project, no costs or profits result. Normal development will take a year, cost \$450,000, and almost certainly lead to a successful project. Thus, there is a 95% chance of meeting a market need that should produce profits of \$100,000 per year for 10 years. These revenues begin in the second year, and they are assumed to occur at the end of each year.

The accelerated program skips some steps, so it only costs \$250,000. Since it is done earlier, there are operating profits of \$50,000 for the first year. Since a larger market share is established, the profits for the 10 years beginning in year 2 are larger, \$125,000 per year. Unfortunately, the accelerated program has a 40% chance of failure. Assume the costs occur at time 0 and that the actions of MedEQuipt's competitors will close the market niche if the development alternative is unsuccessful. Describe this problem using a decision tree.

### **SOLUTION**

The decision has three alternatives. Forgoing development has a sure outcome of \$0; each of the other two has costs and leads to a single chance node. While the chance branches represent success or failure, the probabilities and consequences following normal and accelerated development differ. The decision tree in Exhibit 18.5 has three branches from the first decision node 1 (one no-go and two go), and each of the two go branches have chance nodes (nodes 2 and 3) with two branches apiece.

Notice that years are included for each cash flow, since the value of the cash flows depends on when they occur (if they occur at all). Notice also that the probabilities from a chance node must sum to 1 (see the axioms in Section 18.1).

**EXHIBIT 18.5** MedEQuipt decision tree

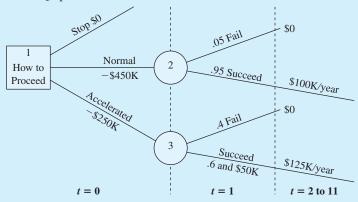

## **EXAMPLE 18.10 Calculating Expected Values for MedEQuipt Decision Tree**

If MedEQuipt (in Example 18.9) uses a 12% MARR and maximizes PW, which alternative should be adopted?

## **SOLUTION**

Expected value analysis, or rolling back, begins at the nodes furthest out in Exhibit 18.5. In this case, these are the nodes for the expected return from normal development (node 2) and from accelerated development (node 3). The results are summarized in Exhibit 18.6 and explained in the following text.

The expected value for normal development is calculated as a present value as follows:

$$E_{\text{normal returns}} = .05(0) + .95(100,000)(P/A,.12,10)(P/F,.12,1)$$
  
= 0 + .95(504,484) = \$479,260

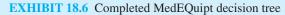

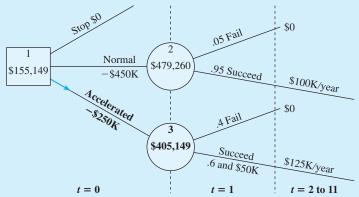

If MedEQuipt were to select the branch for normal development, costs of \$450,000 at time 0 are incurred and the annual returns have an expected present worth of \$479,260. The expected net present worth for normal development is \$479,260 minus \$450,000, or \$29,260.

If MedEQuipt were to select accelerated development, the probabilities differ and the potential \$50,000 in revenue for year 1 must be included, but the principles are identical. To simplify the formulas, the present worth of the returns are first calculated.

$$PW_{\text{accelerated returns}} = (P/F, .12, 1)[50,000 + 125,000(P/A, .12, 10)]$$
$$= (50,000 + 706,278)/1.12 = \$675,248$$

Now, it is easy to calculate the expected value for node 3:

$$E_{\text{accelerated returns}} = .4(0) + .6(675,248) = $405,149$$

If MedEQuipt selects accelerated development, costs of \$250,000 at time 0 are incurred and returns have an expected present worth of \$405,149. The expected net present worth for accelerated development is \$405,149 minus \$250,000, or \$155,149.

Since accelerating is the best alternative, this last value is entered into node 1. Notice that the branch for the accelerated branch is bold, since that is the best decision. Chance branches are not bold, since it is not possible to control the states of nature.

#### 18.5 **RISK**

Firms balance maximizing return (PW) with minimizing **risk**, which considers the probability and undesirability of negative outcomes. In an intuitive sense, risk is the chance of getting an outcome other than the expected value—with an emphasis on something worse than expected. Risk and return are considered together so that firms can balance the goals of maximizing PW and minimizing risk.

When more rigorously defined, economic risk considers both the probability of exposure and the degree of undesirability for possible outcomes. The ideal measure of risk would be "economically sound, statistically sufficient, computationally easy, and intuitively meaningful to decision makers" [Buck, p. 190].

Probability (loss) and standard deviation are common measures of risk.

Two common measures, probability (loss) and standard deviation, can jointly begin to satisfy the above requirements—but neither does alone. For example, in Exhibit 18.2, for collision insurance on an auto, self-insurance risks a \$9000 loss that has a 2% probability.

The \$9000 loss defines its undesirability, and the .02 is the probability of a loss. However, this is the probability of a *single* negative outcome. There are statistical measures (like semivariance [Buck]) that measure dispersion for negative outcomes, but the commonly used measure is of dispersion about the expected value, the **standard deviation** ( $\sigma$ ). The standard deviation begins by calculating the dispersion—the difference between the possible outcomes (X) and the average ( $\mu$ ),  $X - \mu$ . This is squared for each outcome so that both positive and negative deviations receive positive weights. The expected value, or weighted average, of these deviations is then calculated. Finally, the square root is found. Thus, the result is the square root of the weighted average of the squared deviations from the mean, or  $\sqrt{E[(X - \mu)^2]}$ .

Now, this is not the formula for the standard deviation built into most calculators. That formula is for equally likely data points from a randomly drawn sample, so each probability is 1 divided by the number of data points. Here, we will use a weighted average for the squared deviations, since the outcomes are not equally likely.

The second difference is that for calculations (by hand or the calculator), it is easier to use the following equivalent formula:

Standard deviation 
$$(\sigma) = \sqrt{E(X^2) - [E(X)]^2}$$
 (18.2)

$$= \sqrt{\sum_{i} x_i^2 \cdot P(x_i) - \left[\sum_{i} x_i \cdot P(x_i)\right]^2}$$
 (18.2')

In words, this is the square root of the difference between the average of the squares and the square of the average. The mathematics that prove these two formulas are equivalent to  $\sqrt{E[(X-\mu)^2]}$  can be found in virtually any probability and statistics text. Omitting the square root or squaring the standard deviation calculates the *variance*. The standard deviation is preferred, however, since it is measured in the same units as the expected value. The variance is measured in "squared dollars"—whatever they are.

The variance and standard deviation are both based on an averaging of squared deviations from the mean. Consequently, negative values are impossible, and they are clear indicators of arithmetic mistakes. The variance and the standard deviation equal zero only when there is a single certain value, which becomes the expected value. Otherwise, the variance and standard deviation are positive.

The calculation of a standard deviation by itself is only a descriptive statistic of questionable value. However, as shown in the next section on risk/return trade-offs, when the standard deviation of each alternative is calculated and these are compared, then it is useful. First, however, some examples of calculating the standard deviation will be examined.

Tables are used for calculating E(X) and  $E(X^2)$  in Examples 18.12 and 18.13. These are easily constructed as spreadsheets or by using the table arithmetic available in some word processors.

The **standard deviation** ( $\sigma$ ) is the square root of the average of the squares minus the square of the average, or  $\sqrt{E(X^2) - [E(X)]^2}$ .

# **EXAMPLE 18.11 Standard Deviation for Cost of Construction** (Example 18.1 continued)

The potential costs of construction (first costs) under the three states of nature were \$225,000, \$250,000, and \$295,000, with probabilities of .2, .5, and .3, respectively. At the beginning of Section 18.2, the expected value or mean of this distribution was calculated to be \$258,500. What is the standard deviation of the construction cost?

## **SOLUTION**

First, each first cost is squared to calculate the average of the squared first costs,  $E(\text{first cost}^2)$ . Each squared value is weighted by its probability, so the calculation is as follows:

$$E_{\text{first cost}^2} = .2(225,000^2) + .5(250,000^2) + .3(295,000^2)$$
$$= 6.74825 \cdot 10^{10}$$

Then, the standard deviation can be found as follows:

$$\sigma_{\text{first cost}} = \sqrt{6.74825 \cdot 10^{10} - 258,500^2} = \sqrt{660,250,000}$$
$$= \$25,695$$

# **EXAMPLE 18.12 Standard Deviation for Crash Absorber Life** (Examples 18.2 and 18.4 continued)

In Example 18.4, the expected value was calculated to be 2.60 years. What is the standard deviation?

## **SOLUTION**

Once the weighted average of the squared years has been calculated to be 9.07 (see accompanying table), then the calculation of the standard deviation is straightforward.

| Year <sup>2</sup> | P(year)         | Product |
|-------------------|-----------------|---------|
| 1                 | .333            | .33     |
| 4                 | .222            | .89     |
| 9                 | .148            | 1.33    |
| 16                | .0988           | 1.58    |
| 25                | .1975           | 4.94    |
|                   | $E_{ m year^2}$ | 9.07    |

$$\sigma_{\text{year}} = \sqrt{9.07 - 2.60^2} = 1.52 \text{ years}$$

# **EXAMPLE 18.13 Standard Deviation for Micro Pizza Heater's Market Demand (Examples 18.3 and 18.5 continued)**

In Example 18.5, the  $E_{\text{annual revenue}}$  was calculated to be \$278,873. What is the standard deviation of that annual revenue?

## **SOLUTION**

Once the expected value of the squared equivalent annual revenue has been calculated to be 81,111,101,290 (see accompanying table), the standard deviation is calculated as follows:

$$\sigma = \sqrt{81,111,101,290 - 278,873^2} = \$57,801$$

| Equivalent Annual<br>Revenue                            | (Equivalent Annual<br>Revenue) <sup>2</sup> | Probability | Product          |
|---------------------------------------------------------|---------------------------------------------|-------------|------------------|
| \$200,000                                               | \$40,000,000,000                            | .3          | \$12,000,000,000 |
| 300,000                                                 | 90,000,000,000                              | .6          | 54,000,000,000   |
| 388,730                                                 | 151,111,012,900                             | .1          | 15,111,101,290   |
| Expected value [equivalent annual revenue] <sup>2</sup> |                                             |             | 81,111,101,290   |

## 18.6 RISK/RETURN TRADE-OFFS

Alternatives with higher risk are generally accepted only when higher returns are also expected. These risks may be that a project or an investment loses money, or it may involve bankruptcy, a firing, or death. It is clear that most people and most businesses are risk-averse.

Buying Insurance. One example of a risk/return trade-off can be found in the insurance business. An individual or a firm buys insurance to minimize or eliminate the risk of certain kinds of disaster. Owners of homes and vehicles buy liability, fire, theft, and/or collision insurance. Businesses buy liability, fire, and key person insurance. In every case, the costs of operation for the insurance companies and their stockholder dividends ensure that what is paid out is less than what is taken in. Often, less than half of the premiums received are paid out in claims. Thus, for you or the insured firm, the expected value of what is received may only be half of what is paid in.

Nevertheless, buying insurance can be an intelligent decision. The death of a key individual at a critical time can cause a firm to go bankrupt. Similarly, a fire can bankrupt a firm or a family. The small certain cost of insurance is often better than a possible catastrophic uninsured loss.

Balancing Risks and Returns. Sometimes, the potential loss is not catastrophic, and increases in risk must be balanced with increases in expected return. Are the increases commensurate? Basically, firms want to accept projects that have (1) a large expected value for the PW or EAW and (2) a small standard deviation.

The starting point is to calculate the expected values and standard deviations for each alternative. Occasionally, an alternative will be **dominant**, because it will have both a higher expected value and a lower risk than any other alternatives. More often, one of the alternatives will be *dominated*; that is, at least one other alternative will have a better

A dominated alternative is worse than another alternative, because it has a lower expected PW and a higher risk or standard deviation. A dominant alternative has a higher expected PW and a lower risk or standard deviation than all other alternatives.

expected value and a lower risk. However, as shown in Example 18.14, sometimes each alternative is best—for some level of risk.

## **EXAMPLE 18.14 Calculating Risk/Return Trade-offs for MedEQuipt** (Examples 18.9 and 18.10 continued)

If MedEQuipt (in Examples 18.9 and 18.10) maximizes PW and minimizes risk, which alternative should be adopted?

#### **SOLUTION**

The decision tree with expected values can be used here as well (Exhibit 18.7 repeats Exhibit 18.6, but with standard deviations also shown).

Stop alternative. This alternative's expected value and standard deviation are both \$0. The P(loss) is also \$0.

*Normal development*. The expected value of the PW for normal development was calculated as follows:

$$E_{\text{normal returns}} = .05(0) + .95(100,000)(P/A,.12,10)(P/F,.12,1)$$
  
= 0 + .95(504,484) = \$479,260  
 $E_{\text{PW normal}} = $479,260 - $450,000 = $29,260$ 

To calculate the standard deviation, the first step is to identify the possible outcomes and their probabilities. That is the probability distribution for the PW under normal development. These values are found by subtracting the \$450K for normal development from the PW of each possible outcome. This also defines the 5% probability of losing \$450K.

| Normal PW  |
|------------|
| -\$450,000 |
| 54,484     |
|            |

#### **EXHIBIT 18.7** MedEQuipt decision tree with standard deviations

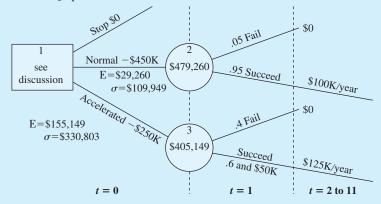

This probability distribution still has an expected value of \$29,260. The second step is to calculate the expected value of the squares and the standard deviation.

$$E(PW^2) = .05 \cdot (-450,000)^2 + .95 \cdot 54,484^2 = 1.2945 \cdot 10^{10}$$
  
$$\sigma_{PW} = \sqrt{1.2945 \cdot 10^{10} - 29,260^2} = \$109,949$$

Accelerated Development. The expected PW under accelerated development was calculated as follows:

$$\begin{aligned} \text{PW}_{\text{accelerated returns}} &= (P/F, .12, 1)[50,000 + 125,000(P/A, .12, 10)] \\ &= (50,000 + 706, 278)/1.12 = \$675, 248 \\ E_{\text{accelerated returns}} &= .4(0) + .6(675, 248) = \$405, 149 \\ E_{\text{PW}} &= \$405, 149 - \$250,000, \text{ or } \$155, 149 \end{aligned}$$

To calculate the standard deviation, the first step is to identify the possible outcomes and their probabilities. That is the probability distribution for the PW under accelerated development. This has a much larger probability (.4) of a loss, but the loss is smaller.

| Probabilities | Accelerated PW |
|---------------|----------------|
| .4            | -\$250,000     |
| .6            | 425,248        |

This probability distribution still has an expected value of \$155,149. The second step is to calculate the expected value of the squares and the standard deviation.

$$E(PW^2) = .4 \cdot (-250,000)^2 + .6 \cdot 425,248^2 = 1.3350 \cdot 10^{11}$$
  
$$\sigma_{PW} = \sqrt{1.3350 \cdot 10^{11} - 155,149^2} = \$330,803$$

Comparing the Alternatives. As we can see in the following table, none of the three alternatives is dominant. When the three are compared, an increasing level of return is associated with more risk.

| Alternative             | $EV_PW$ | $\sigma_{PW}$ | P(loss) | Loss |
|-------------------------|---------|---------------|---------|------|
| Stop                    | \$0     | \$0           | 0       | \$0  |
| Normal development      | 29,260  | 109,949       | .05     | 450K |
| Accelerated development | 155,149 | 330,803       | .4      | 250K |

In this case, tripling the risk (measured by standard deviation) increases the return more than fivefold, so accelerated development likely is still the best alternative. The P(loss) is harder to evaluate, because accelerating development dramatically increases failure probabilities while about halving the consequences. A rigorous treatment of the trade-off question is beyond the scope of this text.

Efficient Frontier for Risk/Return Trade-offs. Dealing with trade-offs in which no alternative is dominant has been the focus of much research in engineering economy and finance. Before we very briefly discuss some of the possibilities, let us consider Exhibit 18.8, which shows a conceptual model of the trade-offs between risk (measured by standard deviation) and average return. Since expected return is on the *y*-axis and the standard deviation is on the *x*-axis, a dominant alternative is one that is plotted above and to the left of another alternative. Thus, alternative B dominates alternative D, because alternative B has both a higher expected return and a lower standard deviation.

Point F in Exhibit 18.8 represents the risk-free rate of return on government securities, where the standard deviation is \$0. This risk-free rate is available for investment of any temporarily excess funds the firm has.

Alternatives F, C, E, and A are not dominated. Moreover, if linear combinations of these alternatives could be formed, such as in a stock portfolio, then the line that connects alternative F, C, E, and A would form an *efficient frontier* for the feasible region of (risk, return) combinations. Alternative B and combinations such as F and A or D and E are within the linear envelope of these points.

**EXHIBIT 18.8** Risk/return tradeoff and the efficient frontier

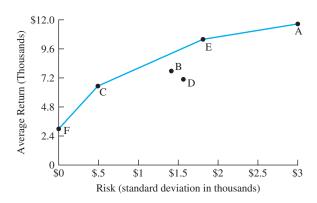

Approaches to Risk/Return Trade-offs. Choosing among alternatives A, C, E, and F in a rigorous way is beyond us at this point. However, there are at least three useful approaches. The first treats risk and return as multiple criteria, and it requires the tools of Chapter 19. The second approach is that of capital asset pricing theory [Bussey and Eschenbach, Levy and Sarnat].

The third approach is utility theory. This can be illustrated by asking whether you would rather receive a sure \$1M in a lottery or have a 50% chance of receiving \$5M. Even though a 50% chance of having \$5M has an expected value of \$2.5M, virtually all of us would choose the sure \$1M. This can be explained by noting that the utility of the first \$1M to us is larger than the utility of the next \$4M.

Most engineering decisions are "small" relative to the scale of the firm or agency. Even though most engineers would prefer the sure \$1M to a 50% chance of \$5M, that is not true for most large organizations. Enough multimillion dollar engineering projects will be undertaken that decisions can and should be made to maximize expected PW.

While the second and third approaches are theoretically preferable, there are substantial problems in applying them to the typical engineering economy problem. Consequently,

many decisions are made using unquantified trade-offs between risk and return. The expected value of each alternative is calculated along with a measure of risk, such as the standard deviation. Then, a decision maker chooses the maximum expected value within the level of risk considered acceptable for that return. Alternatively, the expected value and standard deviation are considered using the tools of Chapter 19.

## 18.7 PROBABILITY DISTRIBUTIONS FOR ECONOMIC OUTCOMES

So far, this chapter has considered probability distributions, expected values, and standard deviations for one variable at a time. The approach can be extended to find the expected PW or expected EAC for several independent variables. If many variables or possible values must be considered, then simulation (described at the end of this section) is a more appropriate approach. If risk—P(loss) or standard deviation—will be considered, then the probability distribution and not just its expected value must be constructed.

Probability Distributions with Multiple Independent Variables. Under the assumption of independent probability distributions with a few values for a few variables, the different combinations can be evaluated. Each combination has a probability, a value for each variable, and a total economic worth. Not only does this approach support expected value decision making, but as shown in Example 18.15, it also provides a probability distribution function for present worth. This probability distribution can be used to calculate the risk associated with an alternative.

In Section 18.3, expected values for each cash flow element were calculated. In Examples 18.6 and 18.7, the alternative with the best expected present worth or equivalent annual cost was selected. Those expected values were exact, since the probabilistic cash flows did not occur within an engineering economy factor. However, the probability distributions were not derived, so it was not possible to calculate a measure of risk.

# **EXAMPLE 18.15 Probability Distribution for PW for ElectroToys' New Product Development (Example 18.6 continued)**

ElectroToys' new product idea has an uncertain first cost for development and uncertain annual net revenue, as shown in the accompanying table. Assume that the first cost occurs at time 0 and that the net annual revenues begin at the end of year 1. ElectroToys uses an interest rate of 12%, and new toys have a life of 5 years. What is the probability distribution for the present worth if the product is developed and maintained for the full 5 years?

| First Cost | P  | Net Revenue | P  |
|------------|----|-------------|----|
| \$20,000   | .2 | -\$5,000    | .3 |
| 30,000     | .5 | 10,000      | .5 |
| 50,000     | .3 | 30,000      | .2 |

#### **SOLUTION**

The first step is to identify the nine combinations of first cost and net revenue. Each first cost is paired with each net revenue. Exhibit 18.9 summarizes this, along with the probability of each

| develop        | mem)                              |         |                |               |
|----------------|-----------------------------------|---------|----------------|---------------|
| First Cost (P) | Annual Net<br>Return ( <i>P</i> ) | Joint P | PW             | <i>P</i> ⋅ PW |
| \$20,000 (.2)  | <b>-</b> \$5000 (.3)              | .06     | -\$38,024      | -\$2281       |
| 20,000 (.2)    | 10,000 (.5)                       | .10     | 16,048         | 1605          |
| 20,000 (.2)    | 30,000 (.2)                       | .04     | 88,143         | 3526          |
| 30,000 (.5)    | -5000(.3)                         | .15     | -48,024        | -7204         |
| 30,000 (.5)    | 10,000 (.5)                       | .25     | 6048           | 1512          |
| 30,000 (.5)    | 30,000 (.2)                       | .10     | 78,143         | 7814          |
| 50,000 (.3)    | -5000(.3)                         | .09     | -68,024        | -6122         |
| 50,000 (.3)    | 10,000 (.5)                       | .15     | -13,952        | -2093         |
| 50,000 (.3)    | 30,000 (.2)                       | .06     | 58,143         | 3489          |
|                |                                   |         | Expected value | \$245         |

**EXHIBIT 18.9** Probability distribution of PW with two independent variables (ElectroToys' product development)

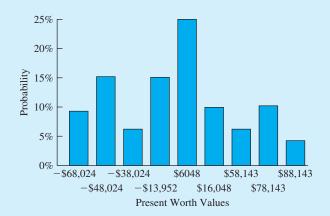

combination. Based on the assumption of statistical independence, the probability of the first cost is multiplied by the probability of the net revenue to find the probability of the combination. For example, the probability of the high first cost and the low revenue is  $.3 \cdot .3 = .09$ .

The last column of the table in Exhibit 18.9 is included to show that the original expected value of \$245 that was calculated in Example 18.6 is, indeed, exact. These calculations are only valid if the probability distributions for the first cost and the net revenue are independent. The graph in Exhibit 18.9 lists the PWs in increasing order to make the probability distribution clearer.

Exhibit 18.9 shows the advantage of the greater detail in the probability distribution. The decision tree of Exhibit 18.4 correctly increased this example's PW by canceling the project after 1 year if net annual returns were negative, which had a probability of .3. Exhibit 18.9 shows that the P(loss) or P(PW < 0) is much higher at .45—or nearly one chance in two. The .15 probability that a high first cost and an intermediate annual return will lead to a PW of -\$13,952 cannot be avoided. Once the high first cost has occurred, it is a sunk cost. On the other hand, once the negative annual returns have been observed for year 1, they can be avoided for years 2 through 5.

# **EXAMPLE 18.16 Risk/Return for ElectroToys' New Product Development** (Examples 18.6 and 18.15 continued)

In Example 18.6, the conclusion was that ElectroToys should develop the product, since the expected present worth was \$245 at its MARR of 12%. This value was confirmed by the more complete analysis shown in Example 18.15.

However, if risk is considered, is this still a clear choice?

### SOLUTION

The answer is no. Four of the combinations tabulated in Example 18.15 have negative present worths, and their combined probability is:

$$.06 + .15 + .09 + .15 = .45$$

To calculate the standard deviation, we change the last column of the table in Exhibit 18.9. In Exhibit 18.10, that column is the joint probability times the square of the present worth. The result is that the average of the squares,  $E(PW^2)$ , equals 2,037,483,015.

**EXHIBIT 18.10** Standard deviation of PW for ElectroToys (Example 18.6)

| First Cost (P) | Annual Net<br>Return ( <i>P</i> ) | Joint P | PW             | $P \cdot PW^2$ |
|----------------|-----------------------------------|---------|----------------|----------------|
| \$20,000 (.2)  | <b>-</b> \$5000 (.3)              | .06     | -\$38,024      | \$86,749,475   |
| 20,000 (.2)    | 10,000 (.5)                       | .10     | 16,048         | 25,753,830     |
| 20,000 (.2)    | 30,000 (.2)                       | .04     | 88,143         | 310,767,538    |
| 30,000 (.5)    | -5000(.3)                         | .15     | -48,024        | 345,945,686    |
| 30,000 (.5)    | 10,000 (.5)                       | .25     | 6048           | 9,144,576      |
| 30,000 (.5)    | 30,000 (.2)                       | .10     | 78,143         | 610,632,845    |
| 50,000 (.3)    | -5000(.3)                         | .09     | -68,024        | 416,453,812    |
| 50,000 (.3)    | 10,000 (.5)                       | .15     | -13,952        | 29,198,746     |
| 50,000 (.3)    | 30,000 (.2)                       | .06     | 58,143         | 202,836,507    |
|                |                                   |         | Expected value | 2,037,483,015  |

Then, the standard deviation of the present worth is calculated as:

$$\sigma_{PW} = \sqrt{2,037,483,015 - 245^2} = \$45,138$$

The value of this project is unclear. Does this level of risk exceed the risk of most projects that ElectroToys undertakes? We cannot know without more data.

*N* and *i* Need Complete Distributions for Exact Answers. In Section 18.3, expected values were calculated for each cash flow element, and then those values were used to calculate the expected PW or expected EAC.

Example 18.17 shows that this answer is not exact if N is the probabilistic cash flow element. A similar example could be constructed for i. The expected value operation is

exact for those cash flow elements falling outside the engineering economy factors. For example, PW is a linear function of first cost or salvage value. However, it is not linear in i, N, or geometric gradients.

In Example 18.17, the uncertainty in *N* is even symmetric. However, the chance of a shorter life has more impact on the PW than the chance of a longer life. This is because of *discounting* by the interest rate to find the time value of money.

## **EXAMPLE 18.17 Uncertain N Requires Probability Distribution for PW** for Exact Answer

A project has a first cost of \$22,000, no salvage value, and a net annual benefit of \$4000. The firm uses an interest rate of 12%. The benefits may last 5, 10, or 15 years, with respective probabilities of 20%, 60%, and 20%. What is the expected value of the PW?

#### **SOLUTION**

An approximate answer can be obtained by using the expected value for the number of years, 10 years. This is the best single estimate of the project's life. Since 5 and 15 years are equidistant from 10 years and they have the same probability, the probability distribution is symmetric, and the mean (average) is the point of symmetry. Mathematically, the average life of 10 years equals  $.2 \cdot 5 + .6 \cdot 10 + .2 \cdot 15$ . The PW for this life is:

$$PW = -22,000 + 4000(P/A, 12\%, 10) = $601$$

The exact answer is obtained by finding the PW for each possible life, then finding the expected value, as shown in Exhibit 18.11.

**EXHIBIT 18.11** Exact expected value computations with uncertain N

| N  | P  | PW              | $P \cdot PW$      | $P \cdot PW^2$ |
|----|----|-----------------|-------------------|----------------|
| 5  | .2 | -\$7581         | -\$1516           | \$11,494,312   |
| 10 | .6 | 601             | 361               | 216,721        |
| 15 | .2 | 5243            | 1049              | _5,497,810     |
|    |    | Expected values | <del>-\$106</del> | 17,208,843     |

$$\sigma_{\text{PW}} = \sqrt{17,208,843 - (-106^2)} = \$4147$$

The exact value of the expected PW is negative, and it indicates a different recommendation than the approximate value does. That is, that the project should not be undertaken. Notice also that the standard deviation of the PW is relatively large.

It should be noted, however, that the approximation is not that far off. The \$707 difference in calculated PWs is small relative to the uncertainty in the original values.

Continuous and Discrete Probability Distributions. If distinct possibilities, such as optimistic, most likely, and pessimistic, have been identified and discrete probabilities assigned, the concepts in this chapter can be directly applied. However, some situations are better modeled with continuous probability distributions. Examples include time to complete a project, demand for a product, and cost of a construction project. Loosely put, the distinction is measuring rather than counting. There are families of probability distributions, such as the normal, the beta, and the lognormal, that can be applied (through integration rather than summation). However, this requires a deeper understanding of probability than this chapter assumes.

Another possibility is simply using a discrete approximation as a substitute for a continuous distribution. Then, the question becomes how many categories or points to use. This chapter has typically used three estimated probabilities to describe uncertainty. While estimates that are derived from historical data may merit finer detail, that is certainly not true for subjectively estimated data. Much of the data in engineering economy, at least when generating minimum and maximum likely values, is highly subjective. Thus, you should not estimate probabilities for seven points, which implicitly suggest an unrealistically high state of knowledge and precision.

Use of three- or five-point estimates (see Example 18.18), however, rather than a single point is highly recommended. The use of a single number suggests that the number is known with certainty, such as a count of 150,000 vehicles per year. The economic analysis that results, in turn, suggests that the project's PW is far more certain than it really is. The use of multiple-point estimates also allows explicit calculations of a project's risk or uncertainty to accurately reflect significant probabilities that traffic counts may be as low as 114,600 or as high as 185,400.

In some cases, the project's technical feasibility may not work for some possible values. For example, the maximum traffic load might be 175,000 vehicles per year in Example 18.18. Then, the economic analysis must consider the impact of this limit.

## **EXAMPLE 18.18 Approximating a Continuous Probability Distribution** with a Discrete Distribution

The annual traffic on a proposed new highway is uncertain. It is predicted to follow a normal distribution, with a mean of 150,000 vehicles per year and a standard deviation of 20,000 vehicles per year. How can this be approximated using three discrete values?

## **SOLUTION**

As shown in Exhibit 18.12, this normal distribution is continuous, with the values between 100,000 and 200,000 having the largest probabilities. Note that normal distributions are symmetric about their mean. They have 68% of their probability within  $\pm 1$  standard deviation of the mean, 95% within  $\pm 1.96$  standard deviations, and 99.7% within  $\pm 3$  standard deviations.

Assuming that the mean has a probability of 68% and that the remaining 32% is split evenly between the mean  $\pm 1.77$  standard deviations leads to a discrete approximation with the same

**EXHIBIT 18.12** Normal distribution for predicted traffic volumes

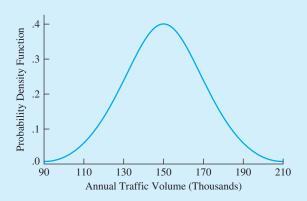

mean and standard deviation as that normal distribution. In this case, the result is:

mean = 150,000 has a 
$$P = .68$$
  
mean - 1.77 ·  $\sigma$  = 150,000 - 35,400  
= 114,600 has a  $P = .16$   
mean + 1.77 ·  $\sigma$  = 150,000 + 35,400  
= 185,400 has a  $P = .16$ 

Simulation. If many cash flow elements are uncertain, then computerized simulation is likely to be the best approach. Once a probability distribution is identified for each variable within our economic model, numerous trials can be run to generate a distribution of the possible outcomes. This is usually computerized, and it is called *simulation*. Exhibit 18.13 illustrates simulation for a simple problem, in which the first cost, annual return, and life all have their own probability density functions defined. In this case, 1000 iterations were run. For each iteration, three values were randomly selected based on each probability distribution, one each for first cost, annual return, and life. Then, these were combined with the known discount rate of 8% to calculate the PW. The 1000 values of PW were then combined to produce Exhibit 18.13.

Exhibit 18.13 was produced with the simulation package @Risk® which is an "add-in" to Excel. This and other simulation packages have two components. The first is a set of probability distribution functions. These functions are used to specify which cash flows are uncertain and which probability distributions should be used. For example, a machine's life might be specified to follow a normal distribution, while the cost to build it might follow a lognormal distribution. The second component in simulation packages is the commands to specify which output values should be summarized, how many iterations should be run, etc.

If only a few variables and potential values must be considered, then the enumerative approach of this chapter can be used to produce the same results (any differences are the result of random sampling within simulation).

|    | A                  | В                        | С               | D                | Е              | F   |
|----|--------------------|--------------------------|-----------------|------------------|----------------|-----|
| 1  |                    |                          | minimum         | mode             | maximum        |     |
| 2  | \$106.7            | First Cost               | \$90            | \$100            | \$130          |     |
| 3  | \$21.7             | Annual Revenue           | \$15            | \$20             | \$30           |     |
| 4  | \$11.7             | N = life                 | 5               | 10               | 20             |     |
| 5  | / 8%               | i                        |                 |                  |                |     |
| 6  |                    |                          | Triangular dist | ributions used f | or first cost, |     |
| 7  |                    | ang(C4,D4,E4)            | annual revenue  | e, and life.     |                |     |
| 8  | PW                 |                          |                 |                  |                |     |
| 9  | \$53.8             | =RiskOutput() + $-$ A2+1 | PV(A5,A4,-A3)   | 3)               |                |     |
| 10 |                    | Distribution for =       | = RiskTriano(C  | 4 D4 F4)/A9      |                |     |
| 11 |                    |                          | rusk mang(C     |                  |                |     |
| 12 |                    | $X \le -3.71$            |                 | $X \le 115.$     | 04             |     |
| 13 | .014               | 5%                       |                 | 95%              |                |     |
| 14 | 012                | ]                        | Mean = $52.544$ | 38               |                |     |
| 15 | .012               |                          |                 |                  |                |     |
| 16 | .010               |                          |                 |                  |                |     |
| 17 | 800. Eredneucy     |                          |                 |                  |                |     |
| 18 | dne                |                          |                 |                  |                |     |
| 19 | 3 .006 - E         | ·····                    |                 |                  |                |     |
| 20 | .004               |                          |                 |                  |                |     |
| 21 | .002               |                          |                 |                  |                |     |
| 22 |                    |                          |                 |                  |                |     |
| 23 | .000               | 0                        | 50              | 100              | 150            | 200 |
| 24 |                    | v                        |                 |                  | 150            | 200 |
| 25 | Present Worth (\$) |                          |                 |                  |                |     |

**EXHIBIT 18.13** Simulation of PW

More complex calculations are possible. See, for example, the discussion of stochastic dominance based on means and variances in [Park and Sharp-Bette]. Also, the question of approaches for analyzing risk is discussed in [Cooper and Chapman].

#### **18.8 S**UMMARY

This chapter has briefly reviewed the application of probability to engineering economy problems. It has not attempted to rigorously develop the probabilistic concepts—leaving that for a course in probability and statistics. Rather, this chapter has described how to use the twin concepts of expected return and of risk as measured by the P(loss) and the standard deviation.

This chapter has used the goals of maximizing expected return and minimizing risk. However, they both tend to increase together. Consequently, there is a trade-off between low returns with low risk and high returns with high risks.

This development has been applied both to simple problems with only three states of nature and to more complex problems with sequences of chance and decision nodes. These more complex problems are best developed using economic decision trees.

In closing, uncertainty and risk characterize the real world. Only in a textbook are the values known with certainty. Thus, these tools are absolutely essential for the effective application of engineering economy in the real world.

#### REFERENCES

Buck, James R., Economic Risk Decisions in Engineering and Management, 1989, Iowa State University Press.

Bussey, Lynn E., and Ted G. Eschenbach, The Economic Analysis of Industrial Projects, 2nd ed., 1992, Prentice-Hall.

Clemen, Robert T., Making Hard Decisions: An Introduction to Decision Analysis 2nd ed., 1997, Duxbury.

Cooper, Dale, and Chris Chapman, Risk Analysis for Large Projects, 1987, Wiley.

Hammond, John S., Ralph L. Keeney, and Howard Raiffa, Smart Choices, 1999, Harvard Business School Press.

Levy, Haim, and Marshall Sarnat, Capital Investment and Financial Decisions, 4th ed., 1990, Prentice-Hall International.

Park, Chan S., and Gunter P. Sharp-Bette, Advanced Engineering Economics, 1990, Wiley.

## **PROBLEMS**

- Annual savings in labor costs due to an automation project have a most likely value of \$35,000. The high estimate of \$45,000 has a probability of .1, and the low estimate of \$30,000 has a probability of .2. What is the probability distribution and the expected value for the annual savings?
  - (Answer: \$35K)
- Over the last 10 years, the hurdle or discount rate 18.2 for projects from the Advanced Materials Division of SuperTech has been 15% three times, 25% twice, and 20% the rest of the time. There is no recognizable pattern. What is the probability distribution and the expected value for next year's discount rate?
- A railroad between Fairbanks and the Brooks 18.3 Range in Alaska will have a most likely construction cost \$900,000 per kilometer. If there is more permafrost than estimated (probability of .3), then the cost will increase by 40%. If there is less permafrost than estimated (probability of .2), then the cost will decrease by 25%. What is the probability distribution and the expected value for the first cost per kilometer? (Answer: \$963K/km)
- Determine the average or expected grade if the 18.4 instructor assigns 15% As, 35% Bs, 25% Cs, and 15% Ds. (Base your answer on four-point scale, where A = 4.)
- The financial vice president for the Memphis Mud-18.5 cats Baseball Club is determining the expected

revenues for this year. History indicates that the revenues depend on how the team finishes in the sixteam Southeastern League. Determine the expected revenues for the ball club.

| League<br>Standing | Probability | Total<br>Revenues <sup>1</sup> |
|--------------------|-------------|--------------------------------|
| 1st                | .30         | \$1,000,000                    |
| 2nd                | .20         | 850,000                        |
| 3rd                | .18         | 600,000                        |
| 4th                | .15         |                                |
| 5th                | .10         |                                |

<sup>1</sup>Total revenues are \$450K for 4th or lower.

- 18.6 The construction time for a highway project depends on weather conditions. It is expected to take 240 days if the weather is dry and the temperature is hot. If the weather is damp and cool, the project is expected to take 320 days. Otherwise, it is expected to take 275 days. The historical data suggest that the probability of cool, damp weather is 35% and that of dry, hot weather is 40%. What is the project's probability distribution and expected completion time?
- 18.7 You recently received a traffic ticket for a serious moving violation. If you have an accident or receive another moving violation within the next 3 years, you will become part of the "assigned risk" pool and will pay an extra \$500 per year for insurance. If the probability of an accident or moving

violation is 20% per year, what is the probability distribution of your "extra" insurance payments over the next 4 years? Assume that insurance is purchased annually and that violations register at the end of the year—just in time to affect next year's insurance premium.

- **18.8** If your interest rate is 8%, what is the expected value of the PW of the "extra" insurance payments in Problem 18.7? (*Answer:* \$440.6)
- 18.9 MoreTech uses a discount rate of 15% to evaluate engineering projects. Should the following project be undertaken if its life is 10 years and it has no salvage value?

| First Cost | P  | Net Revenue | P  |
|------------|----|-------------|----|
| \$200,000  | .1 | \$70,000    | .3 |
| 300,000    | .6 | 80,000      | .6 |
| 500,000    | .3 | 100,000     | .1 |

(Answer: \$46.5K, yes)

18.10 DOTPUFF (Department of Transportation, Public Utilities, and Fly Fishing) uses a discount rate of 10% to evaluate engineering projects. Should the following project be undertaken if its life is 10 years and it has no salvage value?

| First Cost  | P  | Annual Benefit | P  |
|-------------|----|----------------|----|
| \$1,200,000 | .1 | \$300,000      | .3 |
| 1,800,000   | .6 | 400,000        | .6 |
| 2,700,000   | .3 | 500,000        | .1 |
|             |    |                |    |

18.11 Joe Doe, project engineer, has estimated the benefits and costs of a new product line, along with the possible states of nature and their probabilities. Using Joe's information, determine the expected values for each cash flow element. Find the expected PW at 8% if the product line's life is 10 years.

| Element         | P = .25   | P = .50   | P = .10   | P = .15   |
|-----------------|-----------|-----------|-----------|-----------|
| First cost      | \$100,000 | \$125,000 | \$130,000 | \$150,000 |
| Annual benefits | 15,000    | 20,000    | 30,000    | 45,000    |
| Annual costs    | 5000      | 4000      | 6000      | 3500      |
| Salvage value   | 10,000    | 10,000    | 15,000    | 20,000    |

(Answer: \$10.89K)

**18.12** Determine the net present value of the following alternative. Use an interest rate of 8% and a life of 6 years.

| Element         | P = .10  | P = .20  | P = .30  | P = .40  |
|-----------------|----------|----------|----------|----------|
| First cost      | \$10,000 | \$12,000 | \$15,000 | \$16,000 |
| Annual benefits | 4000     | 6000     | 8000     | 9500     |
| Annual costs    | 2000     | 2000     | 3500     | 4500     |
| Salvage value   | 500      | 750      | 1000     | 1200     |

18.13 The ABC Company has just installed a heat exchanger at a cost of \$80,000. Given the following estimates and probabilities for the yearly savings and useful life and assuming that the heat exchanger has no salvage value at the end of its useful life, determine the expected rate of return.

| Savings per<br>Year | Probability | Useful Life<br>(Years) | Probability |
|---------------------|-------------|------------------------|-------------|
| \$18,000            | .15         | 12                     | 1/6         |
| 20,000              | .75         | 5                      | 2/3         |
| 22,000              | .10         | 4                      | 1/6         |

18.14 The XYZ Company has just installed a new automated production line for \$100,000. Estimates and probabilities for savings per year, useful life, and salvage value are given below. XYZ pays taxes at an effective 27% marginal rate. Determine the expected EAW of this purchase if the after-tax MARR is 7%.

| Element             | P = .30  | P = .65  | P = .05  |
|---------------------|----------|----------|----------|
| Savings per year    | \$18,000 | \$22,000 | \$24,000 |
| Useful life (years) | 9        | 10       | 16       |
| Salvage value       | \$10,000 | \$15,000 | \$17,000 |

- (a) XYZ uses straight-line depreciation with a depreciable life of 10 years, and a depreciable salvage value of \$10,000.
- (b) XYZ uses MACRS depreciation.
- 18.15 The city water authority must choose among three options for a levee used to control local flooding. Regardless of which option is chosen, the levee will be replaced in 10 years. The first option is to completely rebuild the levee at a cost of \$150,000. If completely rebuilt, the levee's chance of failure is 10% over the next 10 years. The second option is to repair the levee at a cost of \$35,000. If this option is chosen, the levee will require another repair job in 5 years at a present cost of \$27,750. If the levee is repaired, the chance of failure is estimated to be 28%. The third option is to do nothing to the levee. If nothing is done to the levee, the chance of failure

is estimated to be 60%. Weighted by flood size and timing over the 10 years, the expected present cost of a levee failure is \$400,000. Which option should be chosen?

18.16 In Problem 18.9, what if the project's life may be 5, 10, or 15 years with equal probabilities? What is the approximate expected value of the project's present worth? What is the exact value?

(Answer: exact = \$24.4K)

- 18.17 Firerock Tire Company, a large, profitable company, may install automated production equipment that will cost \$110,000 and offer substantial savings in labor costs and increase productivity. The exact savings are not known, but the plant engineer has made the estimates tabulated below. If Firerock's after-tax MARR is 8%, determine the proposal's PW.
  - (a) The equipment has a declared salvage value of \$9200 and a depreciable life of 8 years. Firerock uses the SOYD method for all depreciation.
  - (b) Firerock uses MACRS depreciation.

| Element             | P = .09  | P = .16  | P = .50  | P = .16  | P = .09  |
|---------------------|----------|----------|----------|----------|----------|
| Annual savings      | \$38,000 | \$45,000 | \$60,000 | \$68,000 | \$72,000 |
| Annual cost         | \$20,000 | \$22,000 | \$26,000 | \$28,000 | \$32,000 |
| Salvage value       | \$10,000 | \$12,000 | \$15,000 | \$18,000 | \$20,000 |
| Useful life (years) | 8        | 10       | 12       | 14       | 16       |

18.18 A new wood-forming machine will cost Wood-Chuckers \$35,000. The machine is expected to last 4 years and to have no salvage value. Wood-Chuckers' MARR is 12%. Using the information shown below, determine the risk associated with the purchase.

 P
 .25
 .30
 .45

 Annual savings
 \$10,000
 \$11,000
 \$13,000

- 18.19 Bellville Electric Company may invest in new power-switching equipment. The net PW of the three possible outcomes are \$3430, \$5870, and \$6210. The probabilities of each outcome are .50, .30, and .20, respectively. Calculate the expected return and risk associated with this proposal. (*Answer: E*<sub>PW</sub> = \$4718, σ<sub>PW</sub> = \$1293)
- 18.20 Flextire Manufacturing is considering two mutually exclusive proposals. Each will cost \$80,000 and will last 6 years. Cash flows and estimated probabilities are presented below. Based on a MARR of 10%, determine the expected return and risk

associated with each proposal. If Flextire is risk-averse, which proposal might it choose?

| Prop                 | osal A      | Proposal B           |             |
|----------------------|-------------|----------------------|-------------|
| Benefits<br>per Year | Probability | Benefits<br>per Year | Probability |
| \$18,000             | .25         | \$17,500             | .40         |
| 20,000               | .60         | 20,500               | .35         |
| 23,000               | .15         | 23,000               | .25         |

- 18.21 What is your risk associated with Problem 18.8?
- 18.22 What is MoreTech's risk associated with Problem 18.9? (*Answer*:  $\sigma_{PW} = \$110.6K$ )
- **18.23** What is DOTPUFF's risk associated with Problem 18.10?
- **18.24** The values given below are PWs. What decision(s) should be made, and what is the expected value?

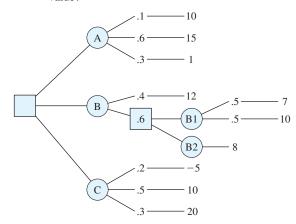

(Answer:  $E_A = $10.3$  is best)

- 18.25 What are the risks of actions A, B/B1, B/B2, and C in Problem 18.24? Graph the four actions on a risk/return plot. Are any dominated? (Answer:  $\sigma_A = $6.26$ , A dominates C, B/B1 has best risk/return trade-off)
- **18.26** Use an economic decision tree to describe a problem that you are familiar with.
- 18.27 NewTech wants to consider risk and return in evaluating the following alternatives:
  - (a) What is the expected value of each alternative's PW?
  - (b) What is the standard deviation of each alternative's PW?
  - (c) Sketch the risk/return envelope.

| .3<br>Low | .5<br>Med. | .2<br>High |
|-----------|------------|------------|
| 6         | 8          | 9<br>20    |
|           | Low        | Low Med.   |

18.28 A new product's chief uncertainty is its annual net revenue. So far, \$23K has been spent on development, but an additional \$30K is required to license a patent. The firm's interest rate is 10%. What is the expected PW for deciding whether to proceed? Use an economic decision tree.

|              | State |       |       |  |
|--------------|-------|-------|-------|--|
|              | Bad   | OK    | Great |  |
| Probability  | .4    | .5    | .1    |  |
| Net revenue  | -\$3K | \$10K | \$25K |  |
| Life (years) | 5     | 5     | 10    |  |

- 18.29 In Problem 18.28, how much is it worth to the firm to terminate the product after 1 year if the net revenues are negative? Use an economic decision tree.
- **18.30** In Problem 18.28, describe the risk to the firm in proceeding with the product.
  - (a) Find both the probability of a negative PW and the standard deviation of the present worth.

- (b) How much do the answers change if the early termination in Problem 18.29 is allowed?
- 8.31 Use an economic decision tree to find the probability distribution and the expected PW for an assembly line modification. The first cost is \$80K, and its salvage value is \$0. The firm's interest rate is 9%. The savings shown below depend on whether the assembly line runs one, two, or three shifts and on whether the product is made for 3 or 5 years.

| Savings per<br>Year | Probability | Useful Life<br>(years) | Probability |
|---------------------|-------------|------------------------|-------------|
| \$15,000            | .2          | 3                      | .6          |
| 30,000              | .5          | 5                      | .4          |
| 45,000              | .3          |                        |             |

- 18.32 In Problem 18.31, how much is it worth to the firm to be able to extend the product's life by 3 years, at a cost of \$50K, at the end of the product's initial useful life? Use an economic decision tree.
- **18.33** In Problem 18.31, describe the risk to the firm in proceeding.
  - (a) Find both the probability of a negative PW and the standard deviation of the PW.
  - (b) How much do the answers change if the possible life extension in Problem 18.32 is allowed?

## **Multiple Objectives**

#### • THE SITUATION AND THE SOLUTION

Some consequences are difficult to state in terms of cash flows. Saving a life, improving product quality, being the market leader, reducing variability, and maintaining flexibility for an uncertain future are all linked to future cash flows. These are objectives on which alternatives must be evaluated.

Rarely does a single alternative achieve the best outcome for all objectives; thus, tools for balancing multiple objectives are required. Graphical techniques can be used to summarize evaluations, additive models can be used to weight objectives, and hierarchical trees can be used to structure more complex problems.

#### CHAPTER OBJECTIVES

After you have read and studied the sections of this chapter, you should be able to:

| SECTION 19.1 | Define and | l identify o | bjectives | and attributes. |
|--------------|------------|--------------|-----------|-----------------|
|--------------|------------|--------------|-----------|-----------------|

SECTION 19.2 Describe the process of multiattribute evaluation.

SECTION 19.3 Describe the rules for selecting attributes.

SECTION 19.4 Provide examples of evaluating alternatives on the attributes.

SECTION 19.5 Summarize graphical techniques.

SECTION 19.6 Construct numerical scales for performance evaluations.

SECTION 19.7 Create a single value for each alternative through the use of additive weighting.

SECTION 19.8\* Create a hierarchy of attributes, and weight the attributes and the outcomes.

#### **CREDITS**

\*The example in Section 19.8 of this chapter is based on material that was developed by Drs. Nancy Mills and Paul McCright.

#### KEY WORDS AND CONCEPTS

**Objective** A goal or desired outcome, such as maximizing present worth, minimizing risk, or maximizing quality.

**Attribute** A measure of achievement of an objective, such as present worth, the IRR's standard deviation, or the number of defects per million units.

**Dominant** A term that describes an alternative as good as or better than all others on all attributes and better on at least one attribute.

**Tangible** Outcome or consequence that can be measured, but not in dollars.

**Intangible** Outcome or consequence that is a yes/no or is subjectively estimated.

**Mutually exclusive attributes** Attributes measure different or independent aspects of a problem.

**Collectively exhaustive attributes** Attributes that together include all important aspects of a problem.

**Dominated** A term that describes an alternative no better than another alternative on all attributes and inferior on at least one attribute.

**Decision rule** A standard for selecting an alternative, such as dominance, satisficing, or maximizing a weighted sum.

**Satisficing** A decision rule that emphasizes meeting the minimal requirements on all attributes—that is, being satisfactory.

#### **19.1** MULTIPLE ATTRIBUTES

An **objective** is a desired outcome. An **attribute** is a measure of an objective's achievement. A **dominant** alternative is as good or better on all attributes and better on at least one.

Definitions and Trade-offs. Real projects have multiple **objectives**. Each alternative is assessed by an **attribute** for each objective. If an alternative is as good or better on all attributes and better on at least one, then it is the best choice; it is a **dominant** alternative. This almost never happens. Usually, each alternative is highly rated on some, but not all, attributes. Choosing an alternative requires trade-offs.

Some example trade-offs include reliability improvement vs. cost reduction, automation vs. employment, risk vs. average return, fast but uneven growth vs. steady growth, and pollution control vs. economic efficiency.

Example 19.1 details a set of objectives, attributes, and trade-offs. This example will be developed further in later sections.

## **EXAMPLE 19.1 Harold's First Engineering Job—Objectives** and Attributes

Harold will be graduating soon with a B.S. in metallurgical engineering. Describe what his objectives and their attributes might be as he considers possible job offers.

#### **SOLUTION**

His objectives might be: (1) to maximize his salary, (2) to maximize his professional growth, and (3) to maximize his "fun out of life."

Attributes that could be used to measure or describe his achievement of each objective could be: (1) salary, (2) promotion outlook or quality of intern/training programs, and (3) his city's lifestyle rating.

Trade-offs are likely. He may have to accept a lower initial salary if he accepts the job with the most potential, and the job with the best location for enjoying life may not be best on the other two attributes.

Attribute Categories. An alternative's consequences often include three categories of attributes:

- 1. Cash flows that are measured in dollars.
- 2. Tangibles that are quantified, but not in dollars.
- 3. Intangibles that are subjectively estimated.

Attributes that are measured in dollars are evaluated using the time value of money (see Chapters 1–17). Possible measures include PW, EAC, IRR, and benefit/cost ratios. If probability distributions are given, then expected values can be used (see Chapter 18).

The second category includes decibels of noise, lives saved, days from order to shipment, probability of failure, or number of defects per million—all of which can be numerically quantified, but not in time-value-of-money dollars. These measurable attributes are called **tangibles.** Risk, when measured by the P(loss) or standard deviation (see Chapter 18), is a tangible.

The third category includes those attributes that cannot be quantitatively measured, such as fit with the organization's strategic mission or capabilities, potential for follow-on projects, unquantified risk of major problems, consequences of failure, and even the analyst's or decision maker's "gut feel" about the project. These attributes must be subjectively estimated or even reduced to a simple yes or no answer, and they are defined as **intangibles** or **irreducibles**.

Example 19.2 illustrates these three categories. The objectives of the solution to this example are important so often that they are illustrated in diagrams like Exhibit 19.1 [Park and Thuesen].

attributes that are numerically quantified, but not in dollars.

Tangibles are

Intangibles or irreducibles are attributes that cannot be measured; they must be subjectively estimated or answered yes/no.

**EXHIBIT 19.1** Three common objectives

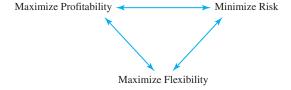

## **EXAMPLE 19.2 Flexible Automation vs. Hard Automation vs. People**

Manufacturing Micro Pizza Heaters (a microwave oven with a new shape) requires a new assembly line. Three alternatives have been identified. One emphasizes robots, which can be reprogrammed for other tasks; the second emphasizes specially designed machines that operate very efficiently; and the third emphasizes people. Identify an objective for each category of attributes.

## **SOLUTION**

Profitability is an objective that would be measured in dollars using PW or EACs.

The alternative's risks would be measured in the standard deviation of the PW or EAC and by the probability of failure.

The flexibility of each alternative would be subjectively estimated, since it is impossible to measure. The flexibility of people to learn new tasks exceeds that of robots, and both have far more flexibility than machines designed to perform one task efficiently.

Mutually exclusive attributes measure different or independent problem aspects, and collectively exhaustive attributes include all important problem aspects.

Selecting Multiple Objectives. As soon as objectives are expanded beyond maximizing economic value, the following questions arise: How are attributes chosen? Whose subjective judgements are used for intangible attributes? How are alternatives to be judged (acceptable/not acceptable, rank from best to worst, or numerically rated on a scale from 1 to 10)?

When selecting objectives or attributes, they should be as independent (or **mutually exclusive**) as possible and include as many of the important problem aspects as possible (or **collectively exhaustive**). It is critical that dollars, tangibles, and intangibles all be appropriately considered. The intangibles should include positive answers to two ethical questions: What is fair to all concerned? What is the right thing to do?

While most engineers consider subjective data less desirable than numerical data, most accept that subjective data are better than no data at all. If subjective judgements are made hastily, then the dangers of low validity are acute. However, subjective estimates made after careful analysis merit full credibility.

Example 19.3 illustrates why it is financially important to include tangible and intangible attributes that are difficult to quantify in dollar terms. Ignoring substantial benefits like these and failing to invest in better technology can ensure that your customers move to competing firms. On the other hand, poorly selected, poorly executed, and/or poorly timed projects have bankrupted firms. This chapter [see also Canada and Sullivan, Clemen] provides the tools to evaluate projects so that the best ones are implemented.

## **EXAMPLE 19.3 Multiple Objectives in Manufacturing**

Often, the justification for using robots and computer-aided design, drafting, and manufacturing (CAD/CAM) systems relies on objectives that include those listed in Exhibit 19.2.

What other objectives might be important? Which of the potential payoffs are measured in dollars, tangibles, or intangibles? How are these objectives linked to improved cash flows for the firm?

**EXHIBIT 19.2** Potential payoffs from implementing computer-integrated manufacturing

| 5-50%                | Personnel costs                |
|----------------------|--------------------------------|
| 15-30%               | Engineering design costs       |
| 30-60%               | Work-in-process inventory      |
| 75–95%               | Transaction volume for control |
| 30–95%               | Lead times                     |
| Gains                |                                |
| 40–70%               | Production rate                |
|                      | Comital agricument un tima     |
| 200-300%             | Capital equipment up-time      |
| 200–300%<br>200–300% | Product quality                |

## **SOLUTION**

Unlisted objectives include using less floor space, improving product or firm reputation, developing knowledge about new technology, raising morale among engineers (for CAD), and increasing flexibility.

Only two categories in Exhibit 19.2, personnel and engineering design costs, are measured in dollars. The other payoffs in Exhibit 19.2 and the unlisted objective of using less floor space are tangibles that can be measured. The objectives of improving product or firm reputation, developing knowledge about new technology, raising morale among engineers, and increasing flexibility are usually treated as intangibles.

These tangible and intangible objectives are linked to the firm's bottom line, even though they are not measured in dollars. Using less floor space means faster movement of parts and people and better communications. Reducing work-in-process inventory reduces the need for working capital, the amount of space required, the risk of obsolescence, and the amount of rework. Reducing the transaction volume reduces the time spent on and the number of personnel required for processing paper, computer messages, etc.

Reducing lead times allows faster response and increases delivery-estimate reliability, both of which increase sales. If lead time can be reduced enough, then a make-to-order manufacturing policy, with possible customization for each customer, can replace a policy of make-to-stock and delivery from stock to customer.

Increasing the production rate increases revenues and material costs without increasing labor or capital costs. A 1% production rate increase may increase profits by 5%. Increasing the time that capital equipment is up or available for use increases production and may remove the need for additional machines.

Increasing product quality reduces rework or scrap costs for defective products, improves customer satisfaction, and may be necessary to remain in business. In a CAM system, for example, automated quality inspection may be 97% accurate, whereas human inspection under optimal conditions may be only 78% accurate.

Increasing engineering productivity reduces the number of engineers required and supports the design of better products that can be produced more cost-effectively. Knowledge about new technology can be used to define and evaluate future projects. Higher morale will increase efforts and creativity. An improved product or firm reputation increases sales. Larger profits *will* result as new manufacturing systems are designed to increase flexibility to achieve economies of scope and to respond to an uncertain future.

New manufacturing technologies can be evaluated with multiattribute techniques, but creative alternatives are sometimes better. For example, an "expensive" robot was being economically analyzed for the task of drilling a series of holes. There was a frame to guide the human operator, but too many holes were skipped during an 8-hour shift. A new alternative involving little expense solved the problem, and the expensive robot project was shelved. Painting squares in bright colors around the guide holes on the frame proved to be much cheaper.

Multiple objectives exist for all large-scale projects. As illustrated in Exhibit 19.3 for manufacturing projects, larger projects have more impact on the firm, they depend more

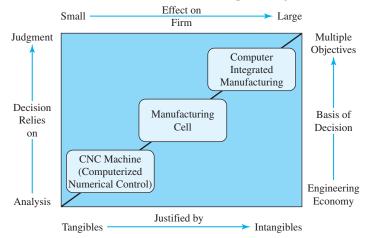

**EXHIBIT 19.3** Need for multiattribute evaluation for computer integrated manufacturing (CIM)

heavily on intangibles, and judgement plays a larger role. The larger the project, the more important the tools of this chapter. Similarly, deciding whether to proceed with a new dam that has flood control, electrical power generation, and recreational benefits requires a multiple-objective approach, whereas selecting the roofing material for the new city hall may only need an EAC analysis.

Summary. This section has defined the basic terms; identified the attribute categories dollar, tangible, and intangible; and established the importance of considering multiple objectives. The next section details the process of multiattribute decision making, including the example of a graduating engineer who must accept a job offer. Later sections will detail each of these steps.

## 19.2 Process of Evaluating Multiple Objectives

The steps for evaluating multiple objectives are:

- 1. Identify the objectives, attributes, and alternatives.
- **2.** Evaluate the alternatives on each attribute.
- 3. Summarize the results, and eliminate any dominated or unsatisfactory alternatives.
- **4.** Construct numerical scales for the evaluations.
- **5.** Rate the importance of the attributes.
- **6.** Use an additive weighted model to select the best alternative.

These steps are sequential, but they are repeated when new information or alternatives must be considered. Steps 5 and 6 can also be accomplished by constructing a hierarchy of attributes, as described in Section 19.8.

Eliminating Dominated and Unsatisfactory Alternatives. Some problems, such as selecting a building site or a new car, have *too many* alternatives. Even though most projects do not have *that many* alternatives, decision makers or analysts eliminate alternatives before the final set is evaluated. When many alternatives exist, it is often possible to

A **dominated** alternative can be eliminated because another alternative is at least as good on all attributes and better on at least one.

simplify the problem in step 3 by eliminating **dominated** or unsatisfactory alternatives. An alternative that is inferior to another alternative on at least one attribute and no better than the other alternative on all attributes cannot be the best choice; neither can an alternative that fails to meet a constraint be the best choice.

Example 19.4 revisits Example 19.1—Harold's first engineering job—to illustrate the process and definitions for a simple problem. Note that his best choice is not the best on *any* attribute. Rather, it achieves the best balance among all objectives. Also, note that he eliminated a fourth alternative as dominated, since its salary, promotion outlook, and "city" attributes were all less attractive than San Francisco's. A fifth alternative was eliminated as unsatisfactory because it failed to meet a minimum salary constraint he had set.

# **EXAMPLE 19.4 Harold's First Engineering Job—Choosing the Attributes** (Based on Example 19.1)

Harold will be graduating soon with a B.S. in metallurgical engineering. He has been job hunting, and he has five job offers. Evaluate the five alternatives using multiattribute decision making.

## **SOLUTION**

- 1. The attributes he is considering are salary, promotion outlook, and city (see Example 19.1). The alternatives are National Motors in Detroit, American Containerships in San Francisco, National Aerospace in Seattle, Southern Oil in Galveston, and Midwest Forgings in Chicago.
- **2.** On a scale of 1 to 10 (1 is bad; 10 is excellent), he has evaluated the alternatives on all three attributes. (*Note:* Salaries have been adjusted for the local cost of living, since San Francisco is much more expensive and Seattle is somewhat more expensive than the national average.)
- **3.** The Galveston job was dominated by the San Francisco job, since its salary, promotion outlook, and city ratings were respectively, 7, 8, and 7, respectively. Note that a dominated alternative can match, but not beat, the alternative it is dominated by on some attributes. The offered salary in Chicago was too low to meet Harold's minimal standard or constraint. The ratings for the remaining three alternatives are summarized below.

| Attribute         | Detroit | San Francisco Sea |   |
|-------------------|---------|-------------------|---|
| Salary            | 10      | 7                 | 9 |
| Promotion outlook | 5       | 10                | 9 |
| City              | 3       | 8                 | 6 |

- **4.** Harold constructed his scales by judgment and assigned them numerical values in step 2. (This step has already been done.)
- **5.** Harold rates the importance of the attributes by placing 60% of the weight on the salary and splitting the other 40% between the other two criteria.

| Attribute         | Weight |
|-------------------|--------|
| Salary            | .60    |
| Promotion outlook | .20    |
| City              | .20    |
|                   |        |

**6.** For an additive model, Harold simply multiplies each performance evaluation by the attribute weight. In other words, each salary evaluation receives a weight of 60%, each evaluation of the promotion outlook receives a weight of 20%, and each evaluation of the city also receives a weight of 20%. These are added together to calculate a total value. Since the Seattle job has the highest additive weighting, it is the best fit for Harold's requirements.

Detroit = 
$$.6(10) + .2(5) + .2(3) = 7.6$$
  
San Francisco =  $.6(7) + .2(10) + .2(8) = 7.8$   
Seattle =  $.6(9) + .2(9) + .2(6) = 8.4$ 

Decision rules for choosing among alternatives represent ways to balance objectives. One approach is satisficing, which is meeting the minimal requirements on all attributes. Decision Rules for Choosing the Best Alternative. Example 19.4 can also be used to illustrate three possible **decision rules**: dominance, **satisficing**, and maximizing a weighted sum. Dominance is rarely useful in choosing the best alternative, because rarely is one alternative the best on all attributes. The term *satisficing* was developed to describe the behavior of managers and firms. It was found that firms often did not search for the best possible solution, but rather, the first satisfactory solution was implemented.

These criteria consider the needs, wants, and "ignorables" that make up a problem. The *needs* define the satisfactory alternatives (those that "satisfice"). Performance of the alternatives on the *wants* attributes determines if any alternative dominates (the alternative is better on all wants). After prioritizing the importance of the *wants* and evaluating each alternative, a weighted-sum model combines all of the data into *one* number for each alternative. The *ignorables* are less important wants that are unlikely to influence the final choice.

None of the three alternatives listed in Example 19.4 is dominant. Detroit is better than San Francisco and Seattle on salary. San Francisco is better than Detroit and Seattle on promotion outlook and city. Seattle is better than San Francisco on salary and better than Detroit on promotion outlook and city. The fourth alternative, Galveston, was dominated by San Francisco.

In Example 19.4, the three listed alternatives are all satisfactory, since each would be acceptable if considered alone. There was a fifth alternative, which Harold eliminated as unsatisfactory due to a low salary. This alternative did not *satisfice*.

Given the variety of attributes and their unequal importance, the additive model is most useful. Choosing the largest value of 8.4 (Seattle), 7.8 (San Francisco), and 7.6 (Detroit) works. Keep in mind that some of the data may be *soft*, or *approximate*; that small differences are not significant; and that sensitivity analysis is warranted. An organized, step-by-step evaluation procedure forces Harold to clarify what is important to him and to communicate that to others, such as his family.

## **19.3 IDENTIFYING THE ATTRIBUTES**

The first step in multiple-objective problems is to identify the attributes that will be considered. This step should consider the following guidelines:

- 1. Attributes with the same value for every alternative can be ignored.
- **2.** The attributes should be as independent as possible. Should any attributes that are not mutually exclusive be deleted?

- **3.** The set of attributes should be complete. Should any be added or subdivided so that the set is collectively exhaustive?
- **4.** The performance evaluations of the alternatives on each attribute should be meaningful.
- **5.** The number of attributes to be compared should not be too large, or the problem becomes unwieldy. A common guideline is to have fewer than seven.

These guidelines will, in themselves, involve trade-offs. For example, subdividing or adding attributes makes each attribute more specific and easier to evaluate while also decreasing the independence of the attributes. An attribute may be included in the early stages simply to spark the creative process for an alternative that truly excels for that attribute. Example 19.5 applies these guidelines to Harold's first engineering job.

# **EXAMPLE 19.5 Harold's First Engineering Job—Choosing the Attributes** (Based on Example 19.4)

Apply the guidelines for attribute selection to Example 19.4.

## **SOLUTION**

The guidelines can be applied as follows:

- 1. The potential attribute "job uses and builds on B.S. degree" should not be added, since all of the existing alternatives require a B.S. in metallurgical engineering—unless another job possibility that does not require this degree must be considered.
- **2.** The second attribute, promotion outlook, should be adjusted, since it is at least partly a salary attribute.
- **3.** Perhaps a better attribute than promotion outlook would be how interesting the work is. This would also seem to make the set of attributes more exhaustive. The prospect for future promotion-based salary increases could be included in the salary attribute.

The city attribute could be subdivided into the categories of climate, job prospects for significant other, distance to family, atmosphere, etc., or one of the published ratings of livability could be used. The salary attribute could be decomposed into basic salary, benefits, bonuses, and cost of living (and, perhaps, expected increases). These subdivisions ensure that we consider each attribute more completely, but without the tools found in Section 19.8, subdividing the salary attribute is more confusing than helpful.

- **4.** Harold was able to rate each attribute originally. Subdividing the city attribute could permit more accurate evaluations of the three alternatives on each new attribute. At the same time, the task of assigning priorities to the larger number of attributes would become more difficult.
- **5.** Three attributes are certainly not too many, and they seem to include the most important aspects of the problem.

These guidelines do not lead to single correct answers. Whether an attribute should be subdivided, added, or eliminated calls for the exercise of judgment. In particular, when selecting your first engineering job, the attributes may be (or may have been) vastly or slightly different.

Example 19.6 applies the guidelines of attribute selection to the objectives of Exhibit 19.1.

## **EXAMPLE 19.6 Examining Profitability, Risk, and Flexibility as Attributes** (Based on Exhibit 19.1)

Exhibit 19.1 presented the three objectives of profitability, risk, and flexibility. These are examples of attributes that are, respectively, cash flows, tangibles, and intangibles. Discuss why these are often three of the most important attributes.

### **SOLUTION**

Maximizing profitability using PW, EAC, and IRR measures has been the focus of Chapters 1 through 17, so it will not be discussed further here.

Minimizing risk or variability was discussed extensively in Chapter 18. The common measure was the standard deviation of the PW, EAC, or IRR value used to measure profitability. This quantitative measure evaluates the outcomes of an alternative under an assumed set of probability distributions and states of nature.

Maximizing flexibility must be defined with care, or it will overlap with the attribute of minimizing risk. The focus of this attribute must be an alternative's ability to accommodate unforeseen circumstances that were not part of the probability distributions used in evaluating risk.

For example, consider a building that could be built with a foundation and first three floors now but would accommodate another two floors later. Building all five floors at once provides economies of scale, but unused space is very expensive. Building in two stages allows flexibility in timing and in the exact design of the upper two floors. A probability distribution for when the space will be needed and profitability estimates for the cost of building in stages are required to calculate the risk for each alternative. The flexibility measure would cover the ability to do it later or earlier or in a different way than originally anticipated.

## **19.4 E**VALUATING THE **A**LTERNATIVES

Evaluating alternatives requires the acquisition of data and the exercise of judgment. For Harold's first job, the results have already been presented in Examples 19.1, 19.4, and 19.5. This section simply further develops (in Example 19.7) the staged building construction concept introduced in Example 19.6.

Summary tables, such as in Exhibit 19.4, are a significant decision-making aid as compared to paragraphs of discussion. This tabular "score card" simply reports the rating for each alternative on a variety of attributes—using either numbers and/or words. The score card succinctly summarizes any prior discussion and analysis. The evaluations are easy to interpret and to see all at once, and the score card visually supports the trade-offs required in multiattribute decision making.

## **EXAMPLE 19.7 LowTech Manufacturing's Staged Construction**

LowTech Manufacturing is building a new office complex next to its manufacturing plant. There are two plans. The first is a five-floor complex, where only three floors are needed for the first 3 to 10 years. The top two floors would remain empty until needed by LowTech. The second is a three-story building whose foundation and first three floors would accommodate adding another two floors later.

Building in two stages reduces the costs now, but total costs will increase substantially. Building in two stages allows flexibility in timing and in the exact design of the upper two floors. A probability distribution for when the space will be needed and data for the profitability estimates are summarized in the table below.

To simplify the calculations, your boss has said to assume that the benefits of having the new space are \$1M per floor for each year the floor is needed. LowTech management has identified an interest rate of 10% and an analysis period of 20 years.

|               | Cash Flows |                         | Top 2 Floors  |         |  |
|---------------|------------|-------------------------|---------------|---------|--|
|               | One Stage  | Two Stages              | Needed (year) | P(year) |  |
| First cost    | \$20M      | Year 0: \$15M           | 3             | .2      |  |
|               |            | Year 3, 5, or 10: \$12M | 5             | .5      |  |
| Salvage value | \$5M       | \$6M                    | 10            | .3      |  |

## **SOLUTION**

First, find the PW for both alternatives with each timing of the second stage. With three floors in use, the benefits are \$3M per year for the first 3, 5, or 10 years. With five floors in use, the benefits are \$5M per year for the last 17, 15, or 10 years. The E(PW) for each alternative is the weighted average (using probabilities of .2, .5, and .3) for using five floors in 3, 5, or 10 years.

$$\begin{split} \text{PW}_{\text{one stage, yr. 3}} &= -20\text{M} + 5\text{M}(P/F, 10\%, 20) + 3\text{M}(P/A, 10\%, 3) \\ &+ 5\text{M}(P/A, 10\%, 17)(P/F, 10\%, 3) = \$18.34\text{M} \\ \text{PW}_{\text{one stage, yr. 5}} &= -20\text{M} + 5\text{M}(P/F, 10\%, 20) + 3\text{M}(P/A, 10\%, 5) \\ &+ 5\text{M}(P/A, 10\%, 15)(P/F, 10\%, 5) = \$15.73\text{M} \end{split}$$

$$\begin{aligned} \text{PW}_{\text{one stage, yr. 10}} &= -20\text{M} + 5\text{M}(P/F, 10\%, 20) + 3\text{M}(P/A, 10\%, 10) \\ &+ 5\text{M}(P/A, 10\%, 10)(P/F, 10\%, 10) = \$11.02\text{M} \\ E(\text{PW}_{\text{one stage}}) &= .2(18.34\text{M}) + .5(15.73\text{M}) + .3(11.02\text{M}) = \$14.84\text{M} \\ \text{PW}_{\text{two stages, yr. 3}} &= -15\text{M} + 6\text{M}(P/F, 10\%, 20) + 3\text{M}(P/A, 10\%, 3) \\ &+ 5\text{M}(P/A, 10\%, 17)(P/F, 10\%, 3) - 12\text{M}(P/F, 10\%, 3) = \$14.47\text{M} \\ \text{PW}_{\text{two stages, yr. 5}} &= -15\text{M} + 6\text{M}(P/F, 10\%, 20) + 3\text{M}(P/A, 10\%, 5) \\ &+ 5\text{M}(P/A, 10\%, 15)(P/F, 10\%, 5) - 12\text{M}(P/F, 10\%, 5) = \$13.43\text{M} \\ \text{PW}_{\text{two stages, yr. 10}} &= -15\text{M} + 6\text{M}(P/F, 10\%, 20) + 3\text{M}(P/A, 10\%, 10) \\ &+ 5\text{M}(P/A, 10\%, 10)(P/F, 10\%, 10) - 12\text{M}(P/F, 10\%, 10) = \$11.54\text{M} \\ E(\text{PW}_{\text{two stages}}) &= .2(14.47\text{M}) + .5(13.43\text{M}) + .3(11.54\text{M}) = \$13.07\text{M} \end{aligned}$$

The standard deviation of the PW for each alternative is found using the following table.

| N                   | P                                  | PW <sub>one stage</sub> | PW <sup>2</sup> <sub>one stage</sub> | $P \cdot PW_{\text{one stage}}^2$ | PW <sub>two stages</sub> | PW <sup>2</sup> <sub>two stage</sub> | $P \cdot PW^2_{\text{two stage}}$ |
|---------------------|------------------------------------|-------------------------|--------------------------------------|-----------------------------------|--------------------------|--------------------------------------|-----------------------------------|
| 3                   | .2                                 | \$18.34M                | \$336.36                             | \$67.27                           | \$14.47M                 | \$209.38                             | \$41.88                           |
| 5                   | .5                                 | 15.73M                  | 247.43                               | 123.72                            | 13.43M                   | 180.36                               | 90.18                             |
| 10                  | .3                                 | 11.02M                  | 121.44                               | 36.43                             | 11.54M                   | 133.17                               | 39.95                             |
| 1                   | E(PW) = \$14.84M $E(PW) = $13.07M$ |                         |                                      |                                   |                          |                                      |                                   |
| $E(PW^2) = $227.42$ |                                    |                         | E(PW                                 | $^{2}) = \$172.01$                |                          |                                      |                                   |

$$\sigma_{\text{one stage}} = \sqrt{E(PW_{\text{one}}^2) - E^2(PW_{\text{one}})}$$

$$= \sqrt{227.4 - 14.84^2} = \$2.7M$$

$$\sigma_{\text{two stage}} = \sqrt{E(PW_{\text{two}}^2) - E^2(PW_{\text{two}})}$$

$$= \sqrt{172 - 13.07^2} = \$1.07M$$

**EXHIBIT 19.4** Summary table for Example 19.7: LowTech Manufacturing office complex

| Attributes                   | One Stage     | Two Stages    |
|------------------------------|---------------|---------------|
| Profitability— <i>E</i> (PW) | \$14.84M      | \$13.07M      |
| Risk— $\sigma_{PW}$          | \$2.69M       | \$1.07M       |
| Flexibility                  | Below average | Above average |

## 19.5 GRAPHICAL TECHNIQUES

Even if more sophisticated techniques will be used, simple graphical techniques illustrate the potential trade-offs and provide a framework for checking the data and thoroughly understanding it before more mathematical and less intuitive calculations are made.

Shaded Circles and Squares. Exhibit 19.4 can be converted into the shaded-square table of Exhibit 19.5. The squares for numerical attributes, such as PW and the standard deviation, cannot have the numerical accuracy of tables like Exhibit 19.4. Nevertheless, the squares ease the task of "combining" attributes.

**EXHIBIT 19.5** Shaded square diagram for Example 19.7: LowTech Manufacturing office complex

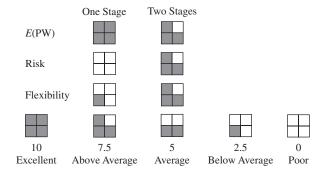

Each attribute must be translated into a scale—from poor to excellent or 0 to 10—and the scale values must be defined in terms of shaded squares. For the expected PW, the one-stage alternative is rated as excellent (best of the two), but the two-stage is nearly as good. For the standard deviation in Exhibit 19.4, higher values are worse, the one-stage is rated as the worst, and risk for the two-stage is rated as above average—in quality. (Note: If multicolor printing is available to you, then red for good and black for bad can be used, as in Consumer Reports. Any alternative that is dominant will be red, and dominated alternatives will tend to be black. Consumer Reports provides a fine example of one advantage of shaded-circle diagrams. Suppose the analyst has data on 10 to 50 attributes, which is being provided to tens or thousands of decision makers. Any decision maker can individually select attributes [less than seven] to emphasize by highlighting columns.)

Polar Graph. Exhibit 19.6 is a polar graph, in which each arrow drawn from the center corresponds to an attribute. The scale can be poor to excellent or 0 to 10, but *worst* should be at the center and *best* at the arrow's end. Any attribute that can be measured or subjectively rated can be included, and different attributes may have different scales.

After the values are plotted on each arrow, those points are connected to form polyhedrons for each alternative. The larger the polyhedron, the better the alternative. Strengths and weaknesses of all alternatives on all attributes are shown on a single graph.

The overall desirability of each alternative may be only in rough proportion to the areas of their respective polyhedrons, since axes-ordering does influence the areas. When constructing polar graphs, at least three attributes must be used (a practical upper limit is probably 8–10), and the spacing of the axes is usually symmetrical. However, 45° and 30° spacing may be used.

**EXHIBIT 19.6** Polar graph for Example 19.7: LowTech Manufacturing office complex

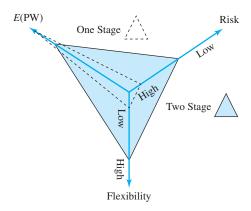

Another constraint on polar graphs is the number of alternatives that can be shown. Even three alternatives begins to be somewhat crowded, and five or more are almost impossible to read. Polar graphs have been drawn in which the length of the arrows or the angles around each arrow are proportional to the attribute's importance. These refinements do not seem to work well. Polar graphs are best used as summaries of the unweighted performance of two or three alternatives on less than seven attributes.

## 19.6 NUMERICAL SCALES FOR EVALUATION

The conversion of *verbal* ratings, such as *excellent* or *more than average*, or numerical values to or from a standardized scale is assisted by simple graphs such as those Exhibits 19.7 to 19.10. These graphs are commonly called *scoring functions*. While other scales are possible, a common choice is 0 to 10, with 0 = worst and 10 = best. This chapter uses a 0- to 10-point scale for all variables.

To properly weight attributes for relative importance, each attribute should be evaluated on the same scale. An attribute that ranges from 0 to 100 will have a "hidden" importance multiplier of 10 when compared with an attribute that ranges from 0 to 10.

Numerical Variables. Exhibit 19.7 is the scoring function for the E(PW) in Example 19.7. In this case, the worst case is assumed to be a PW of zero, and the best case is

**EXHIBIT 19.7** Conversion of E(PW) to a numerical scale

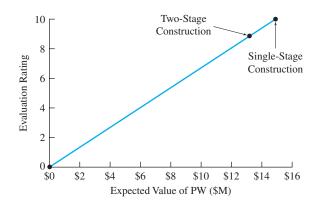

All attributes should be evaluated on scales with the same range.

**EXHIBIT 19.8** Conversion of standard deviations to numerical scale

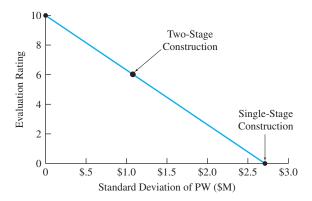

assumed to be the maximum of the two alternatives. Intermediate values are found by linear interpolation. In Exhibit 19.7, the two-stage score is  $10 \cdot 13.07 \text{M}/14.84 \text{M}$ , or 8.81. Exhibit 19.7 is an example of an increasing scoring function, in which larger values are better. For increasing scoring functions, the scaled values are found using Equation 19.1.

$$Score(x) = 10(x - Worst value) / (Best value - Worst value)$$
 (19.1)

Costs and standard deviations require decreasing scoring functions, such as shown in Exhibit 19.8, since smaller values are better. Equation 19.1 could be used, but to avoid negative values for the numerator and denominator, the interpolating scoring equation (Equation 19.2) can be used instead.

$$Score(x) = 10(Worst value - x)/(Worst value - Best value)$$
 (19.2)

For Example 19.7, the standard deviations for the PW were, respectively, \$2.69M and \$1.07M for one-stage and two-stage construction. Zero is the best possible standard deviation, and \$2.69M is the worst for this case. The scaled value for  $\sigma_{PW(two\ stage)}$  is found as follows:

$$Score(1.07) = 10(2.69 - 1.07)/(2.69 - 0) = 6.02$$

In some problems, it is better to use the standard deviation divided by the expected value as the measure of risk. The reason is that PWs that range between \$100M and \$104M and between \$11M and \$15M each have standard deviations of about \$1M, but the relative risk is far larger when the standard deviation is 10% of the expected value than when the standard deviation is 1% of the expected value.

Choosing the Best and Worst Case. Usually, it is better to use reasonable limits or zero as the best and worst cases. In Exhibit 19.7, an E(PW) equal to \$0 was the worst case. In Exhibit 19.8, a standard deviation equal to \$0 was the best case.

Judgment, however, may suggest that \$0 is not a good best or worst case. Consider the simple problem of defining a scale for an initial salary offer, as shown in Exhibit 19.9. In both cases, the best salary is \$35,000, but the worst salary could be assumed to be \$0 or \$22,000. Since a starting salary of less than \$22,000 is (hopefully) unrealistic, \$22,000 is a

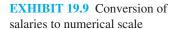

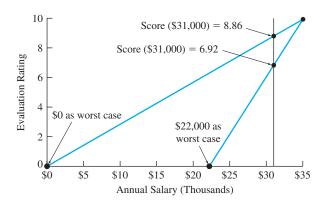

better choice to define the worst case. If zero is the worst case, then \$22,000 is a "better than average" value of 6.29 = 10(22,000/35,000).

The importance of the assumed worst salary can also be illustrated by considering the scores for a \$31,000 salary. If \$0 is the worst case, then the score for \$31,000 = 10(31,000/35,000) = 8.86. If \$22,000 is the worst case, then the score or scaled value for \$31,000 = 10(31,000 - 22,000)/(35,000 - 22,000), or 6.92.

If five alternatives are considered on an attribute, then the worst of the five might be the 0 and the best of the five the 10 (see Example 19.8). However, if only two alternatives are considered, then using the better outcome of the two as a 10 and the other as a 0 on each attribute probably overstates the differences between the alternatives.

It is better if all attributes are rated over the same ranges. In Example 19.8, the choice of \$0 or \$800 for best may depend on whether other attributes have ratings of 0 to 10 or if ratings more typically have a range of 5, such as ratings between 5 and 10. It is important that about the same range of values be used for each attribute. This is why numerical attributes are converted to a numerical 10-point scale. Otherwise, the weights or priorities that will be assigned in Section 19.7 will be misleading.

## **EXAMPLE 19.8 Rating a Computer's Cost**

Susan is choosing a computer, and she has narrowed the possibilities to five choices. She will be considering cost, a variety of performance measures, and dealer and manufacturer reliability, but first, she wants to rate the cost performance on a scale of 0 to 10. If \$0 is the best cost, what are the scaled values for the five computers? If the \$800 cost of Mr. Value is the best, what are the scaled values for the five computers?

| Cost  | Computer                 |
|-------|--------------------------|
| \$800 | Mr. Value                |
| 1100  | Samsonic                 |
| 1200  | Graphic Power            |
| 1800  | BBC (Big Blue Computers) |
| 2400  | Pear Computing           |
|       |                          |

### **SOLUTION**

For example, substitute the \$1100 cost of Samsonic in Equation 19.2.

$$Score(1100) = 10(2400 - 1100)/(2400 - best)$$

If \$0 is the best, then:

$$Score(1100) = 10(2400 - 1100)/(2400 - 0) = 5.42.$$

If \$800 is the best, then:

$$Score(1100) = 10(2400 - 1100)/(2400 - 800) = 8.125.$$

The other results are summarized below.

| Computer                 | Cost  | \$0 best | \$800 best |
|--------------------------|-------|----------|------------|
| Mr. Value                | \$800 | 6.67     | 10         |
| Samsonic                 | 1100  | 5.42     | 8.125      |
| Graphic Power            | 1200  | 5        | 7.5        |
| BBC (Big Blue Computers) | 1800  | 2.5      | 3.75       |
| Pear Computing           | 2400  | 0        | 0          |

Verbal Variables. Many variables, such as flexibility in Example 19.7, are subjectively estimated or rated. In most cases, a simple linear scale to convert from words to ratings is appropriate. For example, Exhibit 19.10 converts the five verbal ratings ranging from poor to excellent to the values 0, 2.5, 5, 7.5, and 10. This linear conversion is the norm; however, nonlinear relationships can be used [Keeney], especially when above-average and below-average have significantly different consequences.

Missing Values. A common problem is incomplete data—especially for feasibility studies. Assigning an "average" rating or making a "blue sky" or "pulled out of the air"

**EXHIBIT 19.10** Numerical scale from verbal evaluation (Example 19.7)

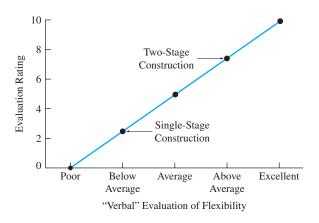

guess are the two recommended solutions. Assigning a zero or worst rating is the wrong approach. Assuming the worst case, rather than making a "blue sky" guess, distorts the final evaluation by the maximum amount. The value that is used should be as close as possible to the final value that would be assigned after gathering more data.

#### **19.7** ADDITIVE MODELS

Examples 19.1, 19.4, and 19.5 (Harold's job choice) introduced a simple *additive model*. The overall scores for Detroit, Seattle, and San Francisco were calculated by *adding* together, for the three attributes, the product of that job's performance evaluation and the attribute's weighted importance. This additive model is simple, easy to understand, and powerful.

The additive model has two major advantages over graphical techniques. First, the additive model includes *weighted importance ratings* that can recognize the higher priority or importance of some attributes. These importance weights rely on evaluating the attributes over the same scales. Second, by adding together the results for different attributes, a strength on one attribute can compensate for weakness on another. Because a strength can compensate for a weakness, the additive model is sometimes called a *compensatory model*.

Alternatives that do not meet minimum requirements for any of the attributes have been eliminated before this step. Failure to meet a requirement is not something that can be *compensated* for.

This section presents:

- 1. Direct assignment of weights that add to 100%.
- 2. Subjective assignment of importance ratings.
- 3. Tabular additive models.
- **4.** Graphical additive models.

Whether direct assignment of weights or subjective assignment of importance ratings is used, the resulting weights for the attributes apply to all alternatives, and the resulting weights sum to 100%.

Direct Assignment of Weights. In Example 19.5, weights of 60% for salary, 20% for promotion outlook, and 20% for the city were directly assigned by Harold.

This approach is easy if the number of attributes to be prioritized is not too large. Even more important, the approach is natural and intuitive. If there are many attributes, then the next approach of subjectively assigning importance ratings is better. Changing the weight on one attribute implies that others must be changed as well, since the weights must sum to 100%.

Directly assigning weights is sometimes described as allocating 100 points. For problems with more than four attributes, ensuring that the total points sum to 100 may interfere with the more subjective judgement process. Extra thought on substance is helpful, but time spent on arithmetic is wasted.

Subjective Assignment of Importance Ratings. An additive model can be created by assigning subjective importance ratings to each attribute. These importance ratings are then totaled, and each is divided by the sum to create the additive weight.

For convenience, these importance ratings are defined on the same 10-point scale that is used to evaluate an alternative on an attribute. Thus, an attribute that is rated a 10 is one of the most important, and an attribute that is rated a 2 has little importance.

Alternatives that fail to meet any minimum requirements are eliminated. Failure cannot be compensated for.

| <b>EXHIBIT 19.11</b> | Subjective | importance | ratings |
|----------------------|------------|------------|---------|
|----------------------|------------|------------|---------|

|                  | Importance |                     |  |
|------------------|------------|---------------------|--|
| Attributes       | Rating     | Additive Weight (I) |  |
| E(PW)            | 10         | 10/22 = .4545       |  |
| $\sigma_{ m PW}$ | 7          | 7/22 = .3182        |  |
| Flexibility      | 5          | 5/22 = .2273        |  |
| Total            | 22         | 1.00                |  |

In Example 19.7, three attributes were identified to evaluate the choice between one-stage and two-stage construction of LowTech Manufacturing's office complex. Suppose that the expected value of the PW is rated as a 10. Suppose that risk as measured by the standard deviation is rated as a 7. Finally, suppose that flexibility is rated as a 5. Then, Exhibit 19.11 summarizes the calculation of the weights, I (for importance).

More than one attribute can receive the same rating. For example, if two attributes were tied as most important, then each would be rated as a 10. The key is that the difference between two ratings represents the decision maker's or the analyst's best judgment of their relative importance.

These additive weights are the decimal fractions or percentage weights that are placed on each attribute. Furthermore, the sum of all the weights equals 1 (or 100%). If using more than one rater or judge is desirable, then their individual ratings could simply be averaged for each attribute.

It seems best to allow the analyst and the decision maker to determine the importance rating and let a computer or a calculator do the arithmetic. In any case, these additive weights become multipliers for the ratings on each attribute.

The subjective assignment of importance ratings has at least two advantages. First, it allows for at least a rough measure of the relative difference between the importance of any two attributes. A 10 is five times more important than a 2. Second, if reconsideration shows that a rating is wrong, only that rating needs to be changed, and then the computer will automatically recalculate all weights.

Tabular Additive Models. Exhibit 19.12 combines the weights from Exhibit 19.11 with the evaluations of each attribute on the 10-point numerical scale. This is an example of a tabular additive model. It succinctly summarizes which attributes are most important, the performance of each alternative on each attribute, and the totals to be used to compare the alternatives.

**EXHIBIT 19.12** Tabular additive model

|                  | Importance (I) | One-Stage<br>Construction |       | Two-Stage<br>Construction |       |
|------------------|----------------|---------------------------|-------|---------------------------|-------|
| Attributes       | (weight)       | Rating (R)                | I · R | Rating (R)                | I · R |
| E(PW)            | .4545          | 10                        | 4.55  | 8.8                       | 4.00  |
| $\sigma_{ m PW}$ | .3182          | 0                         | 0.00  | 6.0                       | 1.91  |
| Flexibility      | .2273          | 2.5                       | 0.57  | 7.5                       | 1.70  |
| Total            | 1.000          |                           | 5.12  |                           | 7.61  |

Since the additive weights sum to 1 (or 100%) and the best equals 10 for all attributes, the weighted sum implies how close this alternative comes to the ideal. In fact, the total divided by 10 equals the fraction of the ideal [Baird].

Graphical Additive Models. Exhibit 19.13 is a stacked bar chart, which is the graphical analog of the data shown in Exhibit 19.12. The total heights of the stacked bars correspond to the 5.12 and 7.62 total scores for one- and two-stage construction for Example 19.7. The value for profitability is the expected value of the PW; for risk, it's the standard deviation. These and the values for flexibility are shown for each alternative. The height of each subbox is a value in the *y*-axis series, which is the importance of the attribute (I) times the rating for that attribute (R). For one-stage construction, the expected value contributes 4.55 to the total, the standard deviation contributes zero to the total, and flexibility contributes .57 to the total.

Using a spreadsheet simplifies construction of this stacked bar chart. The attributes of expected value, standard deviation, and flexibility are defined as the x-axis series. Then, the I · R values for one-stage construction are defined as the first y-axis series. Two-stage construction is defined as the second series, and other alternatives would be added as needed.

**EXHIBIT 19.13** Stacked bar chart for weighted evaluation

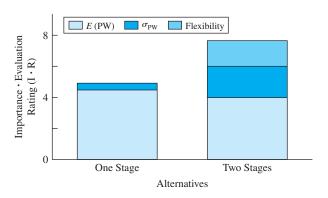

Closing Comment on Additive Models. These tables and graphs are simple and effective ways to select the best alternative. They also support sensitivity analysis and reconsidering assigned values, so they are useful for planning as well as for decision making.

There are numerous techniques for deriving weights for the criteria. Several of these depend on pairwise comparisons. Rather than directly assigning an importance rating, each pair of attributes is compared using a graphical, verbal, or numerical scale. The triangular matrix of comparisons is then processed by some technique to derive the weights, and one of the most common, the Analytic Hierarchy Process (AHP), uses left eigenvalues and eigenvectors. As shown in [Saaty], AHP supports measures of consistency that can be used to judge the quality of the subjective judgements.

Multiple objective models deal with human judgment, and there is disagreement about how to most accurately elicit, combine, and weight those judgments. This chapter has focused on additive models, because they are the simplest, the easiest to use, and the most common. Many (including this text's author) believe that directly assigning the importance rating is the best and most intuitive way to accurately reflect human judgment. There are many published examples of this and other approaches to solving problems that require multiobjective or multiattribute utility theory [Walls].

# 19.8 HIERARCHICAL ATTRIBUTES AND OBJECTIVES

Exhibit 19.14 shows a more complex and more complete breakdown for the decision of which job to select. There are six criteria ( *job characteristics*, work *environment*, ability to have *impacts on*, *contributions to*, personal *growth and development* through, and *overall satisfaction*). All but the overall satisfaction criterion are subdivided further. Finally, two career paths are the two alternatives—working as an engineer in industry or as an engineering professor.

This particular example from [Mills and McCright] has been simplified slightly in that subjective assignments of evaluations have been made to each criterion and subcriterion. These ratings use the 0 to 10 scale, and they have been written on the branches and to the

EXHIBIT 19.14 Decision hierarchy for engineering in industry vs. academia

| Criteria                              | Alternatives                |                       |  |
|---------------------------------------|-----------------------------|-----------------------|--|
| Subcriteria                           | <b>Engineer in Industry</b> | Engineering Professor |  |
| <b>− 10 Job Characteristics</b>       |                             |                       |  |
| - 8 Financial rewards                 | 10                          | 6                     |  |
| - 10 Opportunities (demand) —         |                             | 10                    |  |
| - 4 Security —                        | 6                           | 10                    |  |
| - 6 Status/prestige —                 |                             |                       |  |
| - 8 Variety of work -                 | 10                          | 10                    |  |
| - 6 Freedom/flexibility —             |                             | 7                     |  |
| 5 Practical applications              |                             | 8                     |  |
|                                       |                             | 2                     |  |
| - 5 Environment<br>- 8 Immediate work |                             | 7                     |  |
| 4 Surroundings                        |                             | 9                     |  |
| - 4 Impacts on                        |                             |                       |  |
| 10 Directions of discipline —         | 0                           | 7                     |  |
| 8 Lives of others—                    | 4                           | 10                    |  |
| - 4 Contributions to                  |                             | 10                    |  |
| - 6 Industry                          | 6                           | 6                     |  |
| 10 Society —                          |                             |                       |  |
| - 7 Growth and Development            |                             | O                     |  |
| 10 Lifelong learning                  | 4                           | 8                     |  |
| - 5 Professional societies            | 4                           |                       |  |
| 8 Rewards of research                 |                             | 10                    |  |
| 5 Overall satisfaction                | 6                           |                       |  |
|                                       |                             | 8                     |  |

right of the alternatives in Exhibit 19.14. In this case, there are no ratings below 4, because less important criteria or subcriteria are simply omitted.

These ratings are converted into weights by summing the weights for each node and then dividing by the total, as was done for the additive model in Exhibit 19.11.

The weights shown on the criteria and subcriteria branches in Exhibit 19.15 are found by summing the importance ratings out of each node and then dividing each rating by that sum. The ratings of the criteria sum to 35, so the weight on job characteristics is 10/35 (or .286).

**EXHIBIT 19.15** Decision hierarchy with weights and additive totals for engineering in industry vs. academia

|                              |        | Alter                        | natives       |                              |  |
|------------------------------|--------|------------------------------|---------------|------------------------------|--|
|                              | Engir  | <b>Engineer in Industry</b>  |               | <b>Engineering Professor</b> |  |
| Criteria<br>——Subcriteria    | Rating | Weighted Rating<br>or<br>I*R | Rating        | Weighted Rating<br>or<br>I*R |  |
| 286 Job Characteristics      |        | 1 K                          |               | - I K                        |  |
| 170 Financial rewards        | 10     | .486                         |               |                              |  |
| .1701 manetar rewards        | 0      | 407                          | <del></del> 6 | .292                         |  |
| 213 Opportunities (demand)   | 8      | .487                         | 10            | .609                         |  |
| 085 Security —               | 6      | .146                         | 10            | .007                         |  |
| 083 Security                 |        | 220                          | 10            | .243                         |  |
| 128 Status/prestige          | 6      | .220                         | 10            | .366                         |  |
| 170 1/2 1 5                  | 10     | .486                         | 10            | .500                         |  |
| 170 Variety of work -        |        |                              | <del></del> 7 | .340                         |  |
| 128 Freedom/flexibility      | 3      | .110                         | 8             | .293                         |  |
|                              | 8      | .243                         | — 8           | .293                         |  |
| 106 Practical applications — |        |                              | 2             |                              |  |
| 143 Environment              | _      | 2.178                        |               | 2.20                         |  |
| 667 Immediate work —         | 5      | .477                         | <del></del> 7 | .668                         |  |
| 222.5                        | 5      | .238                         | ,             |                              |  |
| 333 Surroundings —           |        | .715                         | — 9           | 1.09                         |  |
| 114 Impacts on               | 0      | 0                            |               | 1.09                         |  |
| 556 Directions of discipline | U      |                              | <del></del> 7 | .444                         |  |
| .444 Lives of others         | 4      | .202                         |               |                              |  |
|                              |        | .202                         | 10            |                              |  |
| 114 Contributions to         | 6      | .257                         |               | .,,                          |  |
| 375 Industry                 |        | .207                         | <del></del> 6 | .257                         |  |
| .625 Society                 | 4      | .285                         |               | .570                         |  |
| _                            |        | .542                         | <del></del>   | .82                          |  |
| 200 Growth and Development   | 4      | .348                         |               |                              |  |
| 435 Lifelong learning        |        |                              | 8             | .696                         |  |
| 217 Professional societies   | 4      | .174                         | 0             | 2.47                         |  |
|                              | 2      | .139                         | 8             | .347                         |  |
| .348 Rewards of research     |        |                              | 10            | .696                         |  |
|                              |        | .660                         |               | 1.73                         |  |
| 143 Overall satisfaction     | 6      | .858                         | 0             | 1.14                         |  |
| _                            |        | 5.155                        | 8             | 7.96                         |  |

At the subcriteria level, consider the node for growth and development. There are three branches (lifelong learning, professional societies, and rewards of research), with ratings of 10, 5, and 8, respectively. Since the sum is 23, the weights are, respectively, 10/23, 5/23, and 8/23.

The columns for industry and professor in Exhibit 19.15 include the evaluation of each alternative on each subcriteria and the contribution of that to the total for the alternative. For example, the 6 rating for financial rewards for a professor is multiplied by the weight for the job characteristic criterion (.286) and the financial reward subcriteria (.170) to get .292 (which equals  $6 \cdot .286 \cdot .170$ ).

This type of hierarchy greatly increases the flexibility of the additive model. Exhibits 19.14 and 19.15 have 16 subcriteria and 1 nonsubdivided criterion for a total of 17 identified objectives. This is far in excess of the seven that has been suggested as an upper limit for the number of attributes. However, by subdividing the problem, a more complete and more accurate analysis is possible.

The final result of the professor's job being better (at 7.960, versus 5.155 for industry) depends on the relative importance that is placed on the various criteria. In this case, growth and development is the second most important criterion, and the professor's job is far better on this criteria.

#### **19.9 SUMMARY**

This chapter has focused on incorporating the calculations of discounted cash flows into a broader perspective that includes objectives that cannot be expressed in dollars. This framework can include minimizing risk, maximizing flexibility, or maximizing quality, as well as maximizing present worth.

The attributes that are selected to measure the achievement of the multiple objectives should be distinct from each other, and as a set, they should completely cover relevant objectives. Once the attributes have been selected and each alternative has been evaluated on each attribute, then the information must be appropriately summarized to support decision making.

The summary can be a table, which allows for the inclusion of exact numerical values, but the summary is often more effective if it is graphical instead. Shaded-square diagrams and polar graphs were presented as possible graphical techniques.

Weighted additive models allow for a prioritization of the multiple objectives so that more important objectives carry more weight in the analysis. These compensatory models produce a single number for each alternative so that the alternative with the best or highest total can be selected.

For more complex problems, a decision hierarchy can be used to extend the techniques of a simple additive table. This hierarchy allows the definition of objectives or criteria and subobjectives or subcriteria.

#### REFERENCES

Baird, Bruce F., Managerial Decisions Under Uncertainty: An Introduction to the Analysis of Decision Making, 1989, Wiley, Chapter 13.

Canada, John R., and William G. Sullivan, Economic and Multiattribute Evaluation of Advanced Manufacturing Systems, 1989, Prentice-Hall.

Clemen, Robert P., Making Hard Decisions: An Introduction to Decision Analysis, 2nd ed., 1997, Duxbury.

Harmon, Roy L., and Leroy D. Peterson, *Reinventing the Factory: Productivity Breakthroughs in Manufacturing Today*, 1990, Free Press, (Arthur Anderson cases in appendix).

Keeney, Ralph L., "A Decision Analysis with Multiple Objectives: The Mexico City Airport," *Bell Journal of Economics and Management Science*, Volume 4, Number 1, Spring 1973, pp. 101–117.

Mills, Nancy R., and Paul R. McCright, "Choosing the Ph.D. Path: A Multi-Criteria Model for Career Decisions," *Journal of Engineering Education*, Volume 82, Number 2, April 1993, pp. 109–117.

Noori, Hamid, Managing the Dynamics of New Technology: Issues in Manufacturing Management, 1990, Prentice-Hall.

Park, Chan S., and Gerald J. Thuesen, "Combining the Concepts of Uncertainty Resolution and Project Balance for Capital Allocation Decisions," *The Engineering Economist*, Volume 24, Number 2, Winter 1979, pp. 109–127.

Saaty, Thomas L., The Analytic Hierarchy Process, 1980, McGraw-Hill.

Walls, Michael R., "Integrating Business Strategy and Capital Allocation: An Application of Multi-Objective Decision Making," *The Engineering Economist*, Volume 40, Number 3, Spring 1995, pp. 247–266.

# **PROBLEMS**

Data for Problems 19.1–19.5: National Motors is planning to build a new manufacturing plant. Data on the five sites still under consideration is shown below. Note that the Detroit site reuses some existing National Motors property, while the Big City site entitles the corporation to several tax breaks for locating in a "depressed" locale. Thus, these two sites are appreciably cheaper than the others.

| Site         | EAC (\$M) | P(Strikes) | Ease of<br>Expansion |
|--------------|-----------|------------|----------------------|
| Detroit      | \$12M     | .05        | Average              |
| Green Field  | 22M       | .02        | Very high            |
| Happy Valley | 20M       | .01        | High                 |
| Big City     | 16M       | .03        | Low                  |
| Coastal View | 21M       | .04        | Very low             |

- 19.1 Are any of National Motors' sites dominated? Is any site dominant? (Answer: Coastal View dominated)
- 19.2 Convert the National Motors summary table into a shaded-circle or shaded-square diagram.
- 19.3 Draw a polar graph for National Motors.
- 19.4 Using a 0 = worst and 10 = best scale and linear scoring functions, convert the tabulated values into scores. For the probability of a strike, assume that the best possible is P(strike) = 0.

**19.5** Assume that EAC has an importance of 10, *P*(strike) has an importance of 7, and ease of expansion has an importance of 4. What are the weights for each category? Which site appears to be the best? (*Answer:* Detroit, 5.71)

Data for Problem 19.6–19.10: A company called 2020 Labs is a commercial R&D firm that specializes in developing new technology, which it then licenses to major corporations. Its Ceramics group is deciding which of four projects to attack next (identified by the major potential application). Only one project can be selected due to manpower considerations. Like other firms, 2020 Labs maximizes PW and minimizes risk. However, 2020 Labs also places a high value on projects that provide a large intellectual challenge, since it stimulates both productivity and morale in its employees.

| Project<br>Application | E(PW) | $\sigma_{PW}$ | Challenge |
|------------------------|-------|---------------|-----------|
| Auto                   | \$20M | \$15M         | Low       |
| Aircraft               | 15M   | \$10M         | High      |
| Refining               | 10M   | \$4M          | Average   |
| Spacecraft             | 5M    | \$3M          | Very High |

- **19.6** Are any of the Ceramics group's projects dominated? Are any dominant?
- 19.7 Convert the Ceramics group's summary table into a shaded-circle or shaded-square diagram.
- 19.8 Draw a polar graph for 2020 Lab's Ceramic group.
- 19.9 Develop scoring functions for 2020 Lab's Ceramic group for the E(PW), for the standard deviation of the PW, and for technical challenge.

(Answer:  $R_{E(PW)=15} = 7.5$ ,  $R_{risk=10} = 3.3$ )

- 19.10 Construct an additive model for the Ceramics group if maximizing the PW has an importance of 10, minimizing risk has an importance of 5, and maximizing technical challenge has an importance of 8. What are the weights for each category? Which project is rated the highest?
- 19.11 Valley View is comparing possible sites for a new landfill. If EAC has a weight of 2/3 and ease of access has a weight of 1/3, which site should be chosen? Is any site dominant? Dominated?

| Site | EAC   | Ease of Access |
|------|-------|----------------|
| A    | \$12M | Average        |
| В    | 10M   | Very low       |
| C    | 20M   | High           |
| D    | 18M   | Very high      |

19.12 BigState is comparing possible sites for a new port facility. If construction cost is weighted half as heavily as ease of access, which site should be chosen? Is any site dominant? Dominated?

| Site | <b>Construction Cost</b> | Ease of Access |
|------|--------------------------|----------------|
| A    | \$20M                    | Average        |
| В    | 24M                      | Very low       |
| C    | 28M                      | High           |
| D    | 30M                      | Very high      |

**19.13** Jane Smith is considering the following five job offers as graduation nears:

| Firm | Salary | Location | Recreation <sup>1</sup> | Stability <sup>1</sup> |
|------|--------|----------|-------------------------|------------------------|
| A    | \$33K  | NW       | 5                       | 4                      |
| В    | 37K    | NE       | 8                       | 4                      |
| C    | 28K    | SE       | 3                       | 6                      |
| D    | 31K    | SW       | 3                       | 9                      |
| E    | 35K    | SE       | 9                       | 5                      |

 $^{1}$ Scaled 0 =worst, 10 =best.

Jane rates the Southeast above all other locations. She prefers the other regions in the following order: Southwest, Northwest, and Northeast. Construct numerical scoring functions for salary and location. Determine which offer best fits her requirements if she assigns the following weights for her objectives: 60% to salary, 20% to location, 10% to stability, and 10% to recreational opportunities.

19.14 Mrs. Meadows Cookies wishes to maximize profit, minimize risk, and increase market share. The firm assigns weights of 70% to profit, 18% to risk, and 12% to market potential. Construct numerical scoring functions and an additive model for this problem. Which one of the following four alternatives is the best choice as a new cookie?

| Brand        | PW<br>(Profit) | σ<br>(Profit) | Share<br>Potential |
|--------------|----------------|---------------|--------------------|
| Lotsa-Chips  | \$10M          | \$6M          | High               |
| Choca-Macho  | 14M            | 7M            | Low                |
| Coco-Macs    | 12M            | 4M            | Medium             |
| Lemon Dreams | 13M            | 5M            | Medium             |

- 19.15 Draw a decision hierarchy for a significant decision with economic consequences that you must make. Examples include choosing among job offers, between graduate school and immediate employment, between a summer job and traveling in Europe, etc.
- 19.16 Assign importance rankings, evaluate alternatives, and select the best alternative for the decision hierarchy of Problem 19.15.
- 19.17 NewTech wants to use an additive model for choosing its best approach to a particular marketing/R&D problem. In particular, its management has decided that the PW's expected value should receive twice the weight as the PW's standard deviation. What is the score of each alternative, and which should be chosen? The probabilities for low, medium, and high sales are respectively .3, .5, and .2.

#### Present Worth (\$M)

| Choice | Low | Medium | High |
|--------|-----|--------|------|
| A      | \$5 | \$7    | \$10 |
| В      | 3   | 7      | 18   |

#### **Minicase**

19.18 Find a published example of an additive model. Critique the model's objectives. Are they mutually exclusive and collectively exhaustive? Do the ratings seem to be biased? Is the conclusion reasonable?

19.19 Central Foundry wants to use an additive model for choosing its best approach to a particular casting problem. Management has decided that the expected value should receive 50% more weight than the standard deviation of the EACs. Assume i = 9%.

Alternative A has a first cost of \$100K and no salvage value after 10 years. The probability of marginal results is .3, and the annual operating costs will be \$25K. The probability of good results

is .5, and the annual operating costs will be \$10K. The annual operating costs for excellent results will be \$5K.

Alternative B has an annual operating cost of \$15K and no salvage value after 10 years. With a probability of .4, the first cost will be \$80K. With a probability of .5, the first cost will be \$105K. The highest possible first cost is \$140K.

- (a) What is the expected value and standard deviation of each alternative's EAC?
- (b) What is the scoring function for each criteria, the score of each alternative, and which should be chosen?

# **Accounting Effects In Engineering Economics**

Jerome P. Lavelle, Ph.D., North Carolina State University

#### THE SITUATION AND THE SOLUTION

Many important accounting principles and concepts are used in the modern enterprise. Managers and engineers may not be accountants, but they need a basic understanding of these principles.

The solution is to understand these basic principles in the context of one's work situation. This appendix provides that for those who use engineering economy.

#### CHAPTER OBJECTIVES

After you have read and studied the sections of this chapter, you should be able to:

- SECTION A.1 Describe the links between engineering economy and accounting.
- SECTION A.2 Describe the objectives of general accounting, what financial transactions are, and how they are important.
- SECTION A.3 Use the firm's balance sheet and associated financial ratios to evaluate the firm's performance.
- SECTION A.4 Use the firm's income statement and associated financial ratios to evaluate the firm's performance.
- SECTION A.5 Calculate product costs using traditional absorption costing.
- SECTION A.6 Calculate product costs using activity-based costing (ABC).

#### KEY WORDS AND CONCEPTS

**Balance sheet** Lists the firm's assets, liabilities, and equity.

**Fundamental accounting equation** A firm's assets equal the sum of its liabilities and equity.

**Assets** A firm's properties and other items that have monetary or other economic value. **Quick assets** include cash, receivables, and market securities.

**Liabilities** Short- or long-term dollar claims against the firm.

**Equity** Owner's value or net worth, which equals assets minus liabilities.

**Working capital** Money for project and firm operations, which equals current assets minus current liabilities.

**Current ratio** Ratio of current assets to current liabilities; used to indicate a firm's ability to meet its obligations. Most healthy firms have a current ratio  $\geq 2.0$ .

**Acid-test (or quick) ratio** A firm's quick or liquid assets divided by total current liabilities. **Income statement** Summarizes revenues and expenses over a fixed period (generally a year or a quarter).

**Interest coverage** Ratio of total income (total revenue minus expenses, excluding interest payments) to interest payments. Indicates ability to finance debt if revenue decreases.

**Net profit ratio** Calculated by dividing net profits by net sales revenue; indicates ability to convert sales into profits.

**Traditional absorption-based costing** Cost accounting method whereby indirect (overhead) costs are distributed to products based on volume-based parameters (such as direct-labor hours).

**Activity-based costing (ABC)** Cost accounting method in which all costs (direct and indirect) are assigned to products based on the required activities.

# A.1 ROLE OF ACCOUNTING

Accounting data are used for the valuation of capital equipment, make versus buy decisions, product costing and pricing, the setting of indirect cost rates, and product mix decisions. While accounting is applied in the public-sector as well, for clarity this appendix focuses on the private-sector firm. Accountants track the costs of projects and products and, as such, often provide the basic data on which engineering analyses are made. Tracking these costs (and revenues) is the basis for estimates of future events.

Engineering economy, accounting, and managerial functions are linked in many ways. In large firms, it is not uncommon to find these functions being performed by distinct divisions within the firm. However, in smaller (or entrepreneurial) enterprises, the functions outlined below are often performed by a single individual or by a team of integrated individuals.

- The engineering economic analysis function includes identifying and analyzing investment projects and alternatives and estimating their economic impact over their life cycles.
- The accounting function includes accounting for the dollar impact of past decisions, reporting on the economic viability of a unit or firm, and identifying and evaluating potential funding sources.
- The managerial function includes allocating available investment funds to projects to achieve business goals, evaluating the firm's performance with financial and other measures, and directing resources and personnel to meet business goals.

Exhibit A.1 illustrates the relationship between the accounting, managerial, and engineering economy functions. It emphasizes the needed exchange of data and communication.

Accounting Managerial Engineering **Function Function Economy Function** · About the past · About past and future • About the future Analyzing · Capital budgeting · Feasibility of alternatives Summarizing · Decision making · Collect/analyze data Reporting · Setting goals • Estimate · Financial indicators · Assessing impacts • Evaluate projects · Economic trends · Analyzing risk • Recommend Capital acquisitions • Planning Audit • Controlling · Identify needs · Record keeping • Trade-offs/constraints Data and Communication Data and Communication Data and Communication Estimating Budgeting

**EXHIBIT A.1** The accounting, managerial, and engineering economy functions

#### A.2 GENERAL ACCOUNTING

The accounting function provides two basic types of data to the organization, *general accounting data* and *cost accounting data*. General accounting focuses on the firm's financial transactions and its financial health. These data enable managers and investors to evaluate the firm from short- and long-term perspectives. The following sections describe business transactions, accounting statements, financial ratios, and cost accounting for product costs.

It is worth noting that most accounting is done in nominal or *stable* dollars and that most assets are valued at their acquisition cost adjusted for depreciation and improvements. To be conservative, in those cases when market value is lower than this adjusted cost, the lower value is used. Higher market values due to inflation and appreciation are less objective than using cost data, and with a going concern, accountants have decided that objectivity should be maintained. This restrains the interests of management in maximizing a firm's apparent value. If a firm must be liquidated, then current market value must be estimated.

Business Transactions. A business transaction is an event that occurs between two parties in which dollars (or the promise of dollars) are exchanged for a product or service. Each day, millions of transactions occur between firms and their customers, suppliers, vendors, and employees. Transactions are the lifeblood of the business world and are most often stated in monetary terms. The accounting function records, analyzes, and reports these exchanges.

Transactions can be as simple as a payment for a water bill or as complex as the international transfer of millions of dollars of assets among firms in which buildings, land, equipment, inventory, and other assets are involved. Also, with transactions, one business event may lead to another—all of which need to be accounted for. Consider, for example,

the process of selling a robot or bulldozer. This simple act involves several related transactions: (1) equipment released from inventory, (2) equipment shipped to the purchaser, (3) invoicing the purchaser, and (4) collecting from the purchaser.

Transaction accounting often involves more than just reporting. Finding, synthesizing, summarizing, and analyzing the data are very important aspects of the general accounting function. For the engineering economist, historical data housed in the accounting function serve as a resource when projecting future economic parameters.

# A.3 BALANCE SHEET

The balance sheet describes the financial condition at a point in time.

The primary accounting statements are the *balance sheet* and *income statement*. The **balance sheet** describes the financial condition of the firm at a point in time, while the income statement describes the firm's performance over a period of time—usually a year.

The balance sheet lists the assets, liabilities, and equity of a business entity on a specified date. It gives a picture of the organization's financial health at a particular snapshot in time. Usually, balance sheet snapshots are taken at the end of the month (or fiscal year). The balance sheet is based on the **fundamental accounting equation:** 

$$Assets = Liabilities + Equity (A.1)$$

Exhibit A.2 illustrates the basic format of the balance sheet. Notice in the balance sheet, as in Equation A.1, that *assets* are listed on the left-hand side and *liabilities* and *equity* are on the right-hand side. The fact that the firm's resources are *balanced* by the sources of the funding for them is the basis for the name of the balance sheet.

EXHIBIT A.2 Balance sheet for Heronimo Industries, Inc., July XX, 20XX (all amounts in \$1000's)

Assets

Liabilities

| Assets                                       |                      | Liabilities                         |            |
|----------------------------------------------|----------------------|-------------------------------------|------------|
| Current assets                               |                      | Current liabilities                 |            |
| Cash                                         | 1740                 | Accounts payable                    | 1050       |
| Accounts receivable                          | 900                  | Notes payable                       | 500        |
| Inventories                                  | 2500                 | Accrued expense                     | <u>125</u> |
| (minus) Bad debt provision                   | <u>-75</u>           | Total current liabilities           | 1675       |
| Total current assets                         | 5065                 |                                     |            |
|                                              |                      | Long-term liabilities               |            |
| Fixed assets                                 |                      | First mortgage bonds                | 1200       |
| Land                                         | 335                  | Debentures                          | 1020       |
| Plant and equipment                          | 7000                 | Total long-term liabilities         | 2220       |
| (minus) Accumulated depr. Total fixed assets | <u>-3000</u><br>4335 | Equity                              |            |
| Total fixed assets                           | 4333                 | Preferred stock                     | 410        |
| Other assets                                 |                      | Common stock                        | 410        |
| Prepays/deferred charges                     | 125                  | Capital surplus                     | 420        |
| Intangibles                                  | 400                  | Retained earnings                   | 3100       |
| Total other assets                           | 525                  | Total equity                        | 6030       |
| <b>Total Assets</b>                          | 9925                 | <b>Total Liabilities and Equity</b> | 9925       |

Assets are the firm's current properties and other items that have monetary value. Liabilities are claims against the firm. Equity is what the company owns.

Assets. In Equation A.1 and Exhibit A.2, **assets** are the firm's current properties and other items that have monetary or other economic value. **Liabilities** are the dollar claims against the firm. **Equity** is the dollar value of what the company owns. In Equation A.1, assets will always be balanced by the sum of the liabilities and the equity in the firm. Retained earnings are set so that equity equals assets minus liabilities.

On a balance sheet, assets are typically listed in order of decreasing liquidity. Liquidity refers to how quickly the asset can be converted to cash. Notice that in Exhibit A.2, current assets are listed first (they are the most liquid) and prepayments and intangibles last. *Current assets* include cash as well as receivables, securities, and inventories that can be readily converted to cash. *Fixed assets* (which are also sometimes called *property*, *plant*, *and equipment*) are used to produce and deliver goods and/or services to customers, and they are not intended for sale. Lastly, on the balance sheet, items such as prepayments and intangibles (e.g., patents) are listed. Items listed in this last category are not generally convertible to cash.

Liabilities. On the balance sheet, liabilities are divided into two major classifications—short-term and long-term. The *short-term* or *current liabilities* are listed first. These liabilities represent expenses, notes, and other payable accounts that are due within 1 year from the date of the balance sheet. *Long-term liabilities* are mortgages, bonds, and loans that are due beyond 1 year from the date of the balance sheet. For Heronimo Industries, Inc., in Exhibit A.2, total current and long-term liabilities are \$1,675,000 and \$2,220,000, respectively. Often in performing engineering economic analyses, the **working capital** required to purchase inventory and cover other project start-up expenses must be estimated. The total amount of working capital available for such projects within the firm may be calculated using Equation A.2 as the difference between current assets and current liabilities.

Working capital = Current assets 
$$-$$
 Current liabilities (A.2)

For Heronimo Industries, there would be \$5,065,000 - \$1,675,000 = \$3,390,000 available in working capital for use in the capital budgeting process and in operating the firm in the coming period.

Equity. Equity is also called *owner's equity* or *net worth*. It includes the par value of the owners' stockholdings and the capital surplus, which are the excess dollars brought in over par value when the stock was issued. Retained earnings are those dollars that a firm chooses to retain rather than to pay out as dividends to stockholders. Equity is the dollar quantity that always brings the balance sheet and, thus, the fundamental accounting equation into balance. For Heronimo Industries, Inc., *total equity* value is listed at \$6,030,000. In looking at Equation A.1 and the assets, liabilities, and equity values in Exhibit A.2, we see the balance described above:

Assets = Liabilities + Equity
Assets(current & fixed & other) = Liabilities(current & long-term) + Equity
$$(5,065,000 + 4,335,000 + 525,000) = (1,675,000 + 2,220,000) + 6,030,000$$

$$\$9,925,000 = \$9,925,000.$$

An example of owner's equity is ownership of a home. Most homes are purchased using a mortgage loan that is paid off at a certain interest rate over 15 to 30 years. At any point in time, the difference between what is owed to the bank (the remaining balance on the mortgage) and what the house is worth (its appraised market value) is the *owner's equity*. In this case, the loan balance is the *liability*, and the home's value is the *asset*—with *equity* being the difference. Over time, as the house loan is paid off, the owner's equity increases.

The balance sheet is a very useful tool that illustrates the financial condition of a firm in terms of assets, liabilities, and equity as of a particular point in time. This view of the financial condition provides insight into the firm's health for investors, potential lenders, and other interested parties.

Financial Ratios Derived from Balance Sheet Data. Two common ratios are used to analyze the firm's current position that involve data from the balance sheet. These are the current ratio and the acid-test ratio.

A firm's **current ratio** is the ratio of current assets to current liabilities, as in Equation A.3.

Current ratio = Current assets/Current liabilities (A.3)

This ratio provides insight into the firm's solvency over the short term by indicating its ability to cover current liabilities. Historically, firms aim to be at or above a ratio of 2.0; however, this depends heavily on the firm's industry as well as on the firm's management practices and philosophies. The current ratio for Heronimo Industries in Exhibit A.2 is calculated as:

$$5,065,000/1,675,000 = 3.02.$$

Both working capital and the current ratio indicate the firm's ability to meet currently maturing obligations. However, neither describes the type of assets owned. The **acid-test ratio** or **quick ratio** becomes important when one wishes to consider the firm's ability to pay debt "instantly." It indicates the degree to which the firm can be responsive to debt reduction. The acid-test ratio is computed by dividing a firm's **quick assets** (cash, receivables, and market securities) by total current liabilities, as in Equation A.4.

Acid-test ratio = Quick assets/Total current liabilities 
$$(A.4)$$

Current inventories are excluded from quick assets because of the time required to sell these inventories, collect the receivables, and subsequently have the cash on hand to reduce debt. For Heronimo Industries in Exhibit A.2, the acid-test ratio is calculated as:

$$(1,740,000 + 900,000)/1,675,000 = 1.58.$$

Working capital, current ratio, and acid-test ratio all provide an indication of the firm's financial health (status). A thorough financial evaluation would consider all three, including comparisons with values from previous periods or with broad-based industry standards.

Current ratio = Current assets divided by current liabilities.

The acid-test ratio is **quick assets** divided by total current liabilities.

# **A.4** INCOME STATEMENT

The income statement or profit and loss statement summarizes the firm's revenues and expenses over a month, quarter, or year.

**Definition.** The **income statement** or **profit and loss statement** summarizes the firm's revenues and expenses over a month, quarter, or year. Rather than the snapshot of the balance sheet, the income statement encompasses a *period* of business activity. With the income statement, it is possible to evaluate revenues, and expenses that occur in the interval *between* consecutive balance-sheet statements. The income statement reports the firm's *net income* (*profit*) or *loss* by subtracting expenses from revenues over the period covered. If revenues minus expenses is positive in Equation A.5, there has been a profit; if negative, a loss has occurred.

Revenues 
$$-$$
 Expenses  $=$  Net profit (loss) (A.5)

Revenue, as in Equation A.5, serves to increase ownership in a firm, while expenses serve to decrease ownership. Exhibit A.3 is an example income statement.

Notice in Exhibit A.3 that both revenues and expenses are related to operating and non-operating activities. Operating revenues are made up of sales revenues (minus returns and allowances), while nonoperating revenues come from rents and interest receipts.

**EXHIBIT A.3** Income statement for Five Sisters Construction

Income Statement for End of Year 20XX for Five Sisters Construction (\$1000's)

| <b>Operating Revenues and Expenses</b> |        |
|----------------------------------------|--------|
| Operating revenues                     |        |
| Sales                                  | 12,800 |
| (minus) Returns and allowances         | 315    |
| <b>Total Operating Revenues</b>        | 12,485 |
| Operating expenses                     |        |
| Cost of goods and services sold        |        |
| Labor                                  | 3250   |
| Materials                              | 650    |
| Indirect cost                          | 1050   |
| Selling and promotion                  | 450    |
| Depreciation                           | 1760   |
| General and administrative             | 600    |
| Lease payments                         | _540   |
| <b>Total Operating Expense</b>         | 8300   |
| <b>Total Operating Income</b>          | 4185   |
| Nonoperating Revenues and Expenses     |        |
| Rents                                  | 4400   |
| Interest receipts                      | 1770   |
| Interest payments                      | (1200) |
| <b>Total Nonoperating Income</b>       | 4970   |
| <b>Net Income Before Taxes</b>         | 9155   |
| Income Taxes                           | 4120   |
| Net Profit (Loss) for Year 20XX        | 5035   |

Operating expenses produce the products and services that generate the firm's revenue stream of cash flows. Typical operating expenses include cost of goods sold, selling and promotion costs, depreciation, general and administrative costs, and lease payments. *Cost of goods sold* includes the labor, materials, and indirect costs of production. Engineers design production systems, and they are involved in labor loading, specifying materials, and make/buy decisions. All of these items affect a firm's cost of goods sold. Good engineering design focuses not only on technical functionality but also on cost-effectiveness as the design *integrates* the entire production system. Also of interest to the engineering economist is *depreciation* (see Chapter 12), which is the systematic "writing off" of a capital expense over a period of years. This noncash expense is important, because it represents a decrease in value in the firm's capital assets.

The operating revenues and expenses are typically shown first so that the firm's operating income from its products and services can be calculated. Also shown on the income statement are nonoperating expenses such as interest payments on debt in the form of loans or bonds.

From the data in Exhibit A.3, Five Sisters Construction has total expenses (operating = \$8,300,000 and nonoperating = \$1,200,000) of \$9,500,000. Total revenues equal \$18,655,000 (= \$12,485,000 + \$4,400,000 + \$1,770,000). The net after-tax profit for year 20XX of \$5,035,000 is shown in Exhibit A.3, but it can also be calculated using Equation A.5 as:

Net profits (loss) = Revenues - Expenses [before taxes]  

$$$9,155,000 = 18,655,000 - 9,500,000$$
 [before taxes]  
and with \$4,120,000 taxes paid, thus  
 $$5,035,000 = 9,155,000 - 4,120,000$  [after taxes]

Interest coverage is total revenues minus all expenses (except interest payments) divided by interest payments. Financial Ratios Derived from Income Statement Data. Interest coverage, as given in Equation A.6, is calculated as the ratio of total income to interest payments—where *total income* is total revenues minus all expenses except interest payments.

Interest coverage = Total income/Interest payments 
$$(A.6)$$

The interest coverage ratio (which for industrial firms should be at least 3.0) indicates how much revenue must drop to affect the firm's ability to finance its debt. With an interest coverage ratio of 3.0, a firm's revenue would have to decrease by 2/3 (unlikely) before it could not pay the interest on its debt. The larger the interest coverage ratio, the better. Five Sisters Construction in Exhibit A.3 has an interest coverage ratio of:

$$(18,655,000 - 8,300,000)/1,200,000 = 8.63.$$

**Net profit ratio** is net profit divided by net sales revenue.

Another important financial ratio based on the income statement is the **net profit ratio.** This ratio (Equation A.7) equals net profits divided by net sales revenue. Net sales revenue equals sales minus returns and allowances.

Net profit ratio = Net profit/Net sales revenue 
$$(A.7)$$

This ratio provides insight into the cost efficiency of operations as well as a firm's ability to convert sales into profits. For Five Sisters Construction in Exhibit A.3, the net profit ratio is calculated as:

$$5,035,000/(12,800,000 - 315,000) = .4033 = 40.33\%.$$

As with other financial measures, the net profit ratio is best evaluated by comparisons with other time periods and industry benchmarks.

Linking the Balance Sheet, Income Statement, and Capital Transactions. The balance sheet and the income statement are separate but linked documents. Understanding how they are linked together helps to clarify the distinctions between them. Accounting describes these links as the *articulation* between these reports.

The balance sheet shows a firm's assets, liabilities, and equity at a particular point in time—while the income statement summarizes revenues and expenses over an interval of time. The connection can be visualized as a snapshot at the period's beginning (a balance sheet), a video summary over the period (the income statement), and a snapshot at the period's end (another balance sheet). The income statement and changes in the balance sheets summarize the business transactions that have occurred during that period.

There are many links between these statements and the cash flows that make up business transactions, but for engineering economic analysis, the following are the most important:

- Overall profit or loss (income statement) and the starting and ending equity (balance sheets).
- 2. Acquisition of capital assets.
- **3.** Depreciation of capital assets.

The overall profit or loss during the year (shown on the income statement) is reflected in the change in retained earnings between the balance sheets at the beginning and end of the year. The change in retained earnings (RE) must also subtract any dividends distributed to the owners and add the value of any new capital stock sold. This can be stated as:

$$RE_{beg}$$
 + net income or loss + new stock - dividends =  $RE_{end}$ 

When capital equipment is purchased, the balance sheet changes, but the income statement does not. If cash is paid, then the cash asset account decrease equals the capital equipment account increase—no change in total assets. If a loan is used, then the capital equipment account increases, and so does the liability item for loans. In both cases, the equity accounts and the income statement are unchanged.

When capital equipment is depreciated, that is a line on the income statement. The depreciation for that year equals the change in accumulated depreciation between the beginning and the end of the year—after subtracting the accumulated depreciation for any asset that is sold or disposed of during that year.

# A.5 TRADITIONAL COST ACCOUNTING

A firm's *cost accounting system* is primarily concerned with collecting, analyzing, and reporting operational performance data (costs, utilization rates, etc.). Cost accounting data

is used to develop product costs; to determine the mix of labor, materials, and other costs in a production setting; and to evaluate outsourcing or subcontracting.

Direct and Indirect Costs. Costs incurred to produce a marketable product or service are traditionally classified as either *direct* or *indirect* (*overhead*). Direct costs come from activities directly associated with the final product or service produced. Examples include material costs and labor costs for engineering design, component insertion, painting, and drilling.

Some organizational activities are difficult to link to specific projects, products, or services. For example, the receiving and shipping areas of a manufacturing plant are used by all incoming materials and all outgoing products. These materials and products differ in their weight, size, fragility, value, number of units, packaging, etc., and the cost depends on all of these factors.

Other costs, such as the organization's management, sales, and administrative expenses, also are difficult to link directly to products or services. These indirect or overhead expenses include machine depreciation, engineering and technical support, and customer warranties.

Indirect Cost Allocation. To allocate indirect costs to different departments, products, and services, accountants have developed mechanisms using burden vehicles, such as direct-labor hours. The total of all indirect or overhead costs is divided by the total for the burden vehicle. For example, if direct-labor hours is the burden vehicle, then overhead will be allocated based on overhead dollar per direct-labor hour. Then, each product, project, or department will *absorb* (or be allocated) overhead costs based on the number of direct-labor hours each has.

This is the basis for calling traditional costing systems **absorption costing**. For decision making, the problem is that the absorbed costs represent average, not incremental, performance.

Three common ways of allocating overhead are: (1) direct-labor hours, (2) direct-labor cost, and (3) direct-materials cost. The first two differ significantly only if the cost per hour of labor differs for different products. Example A.1 illustrates the difference between the latter two burden vehicles for a simple case of two products.

Traditional absorption costing allocates indirect or overhead expenses using a burden vehicle, such as direct-labor hours.

# **EXAMPLE A.1 HouseHold Appliance**

HouseHold Appliance does not manufacture its own motors or electronic controls. The motors for washers must be sturdier than those for dryers, and the controls for washers are also more complex.

As a result, HouseHold Appliance manufactures a higher fraction of the dryer's value itself, and it purchases a higher fraction of the washer's value. Using the data shown below, allocate \$750,000 in overhead on the basis of (1) labor cost and (2) materials cost.

|                   | ,    | Washers |
|-------------------|------|---------|
| Number per year   | 4200 | 5000    |
| Labor cost (each) | \$40 | \$20    |

# **SOLUTION**

First, the labor and material costs for the dryers, the washers, and in total are calculated.

|                     | Dryers    | Washers   | Total     |
|---------------------|-----------|-----------|-----------|
| Number per year     | 4200      | 5000      |           |
| Labor cost each     | \$40      | \$20      |           |
| Materials cost each | \$50      | \$75      |           |
| Labor cost          | \$168,000 | \$100,000 | \$268,000 |
| Materials cost      | \$210,000 | \$375,000 | \$585,000 |

Then, the allocated cost per labor dollar, \$2.80, and the allocated cost per material dollar, \$1.28, are calculated by dividing the \$750K in overhead to be allocated by \$268K and \$585K, respectively. Finally, the \$750,000 in allocated overhead is split between the two products using (1) labor costs and (2) material costs.

|                           | Dryers    | Washers   | Total     |
|---------------------------|-----------|-----------|-----------|
| Labor cost                | \$168,000 | \$100,000 | \$268,000 |
| Overhead/labor \$         | 2.80      | 2.80      |           |
| Allocation by labor \$    | 470,149   | 279,851   | 750,000   |
| Material cost             | \$210,000 | \$375,000 | \$585,000 |
| Overhead/material \$      | 1.28      | 1.28      |           |
| Allocation by material \$ | 269,231   | 480,769   | 750,000   |

If labor cost is the burden vehicle, then 63% of the \$750K in overhead is allocated to the dryers. If material cost is the burden vehicle, then 64% is allocated to the washers. In both cases, the \$750,000 has been split between the two products. However, neither value is relevant for our purposes, since neither is an incremental cost.

Problems with Traditional Cost Accounting. The principle is that the analyst must determine which indirect or overhead expenses will be changed because of an engineering project. What are the incremental cash flows? The changes in costs incurred must be estimated. Loadings, or allocations, of overhead expenses cannot be used.

This issue has become very important, because in some firms, automation has reduced direct-labor content to less than 5% of the product's cost. Yet, in some of these firms, the basis for allocating overhead is still direct-labor hours or cost.

# A.6 ACTIVITY-BASED COSTS\*

Some firms are shifting to activity-based costing (ABC), in which each activity is linked to specific costs drivers and the number of dollars allocated as overhead is minimized. ABC provides the incremental cash flows required for engineering economic analysis. ABC also

<sup>\*</sup>Portions of this section and related homework problems were taken with permission from "Chapter 17: Activity Based Costing," *Capital Investment Analysis for Engineering and Management*, 2nd ed., by Canada, Sullivan, and White, Prentice-Hall, 1996.

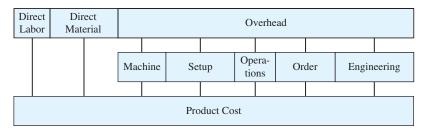

**EXHIBIT A.4** Activity-based costing vs. traditional overhead allocation<sup>1</sup>

<sup>1</sup>Based on an example by Kim LaScola Needy.

provides more accurate data for project evaluations. Exhibit A.4 illustrates the difference between activity-based costing and traditional overhead allocation [Tippett and Hoekstra].

Definition. Activity-based costing (ABC) systems differ from absorption costing in three ways: (1) overhead costs are managed not allocated; (2) the focus is on process costs, which provide the basis for more accurate cost estimation; and (3) there is a more detailed cost structure. These differences allow for more accurate and timely management of both direct and indirect costs.

The underlying philosophy of ABC is stated by [Liggett, Trevino, and Lavelle] as:

Certain *activities* are carried out in the manufacture of products. Those activities consume a firm's *resources*, thereby creating costs. The products, in turn, consume *activities*. By determining the amount of resource (and the resulting cost) consumed by an activity and the amount of an activity consumed in manufacturing a product, it is possible to directly *trace* manufacturing *costs to products*.

Activities are at the heart of an ABC system in which the focus is on capturing the "true cost" of designing, producing, delivering, and supporting a product or service to a customer over its life cycle. Example A.2 shows the calculation of activity costs in a telephone customer-order processing work cell. These activities should be tracked to determine how much of each task is used by the different products. Some products may be more complex and require more time for ordering. Another product may generate more complaints and require more time.

# **EXAMPLE A.2** Activities at Industrial Gadgets

Five workers are in a telephone-order business cell for processing customer orders. The telephone tasks (fraction time) include taking product orders (75%); logging customer-order following up, complaints, and feedback (10%); and providing on-line product inquiry assistance (15%). The nontelephone tasks include invoicing and billing orders (35%), order shipping preparation (25%), and inventory updating and maintenance (40%). The five workers split their time as follows between telephone and nontelephone tasks: two (100%/0%), one (50%/50%), and two (10%/90%). Assume a 2000-hour work-year and a rate of \$15.00 per hour for salary and benefits. Calculate the annual business cost per item. Each year, there are 12,000 product

orders, 2000 customer complaints/feedback, 1500 on-line product inquiries, 10,000 orders, and 10,000 inventory updates.

### **SOLUTION**

One full-time employee annual costs = (2,000 hours/year)(\$15/hour) = \$30,000/year. Employee time as full-time equivalents (FTE):

FTE<sub>tel.</sub> = 
$$2 \cdot 1 + 1 \cdot .5 + 2 \cdot .1 = 2.7$$
 Employees  
FTE<sub>nontel.</sub> =  $2 \cdot 0 + 1 \cdot .5 + 2 \cdot .9 = 2.3$  Employees

Telephone Tasks:

Taking product orders:

$$30,000 \cdot 2.7 \cdot .75 = \$60,750 \text{ per year}/12,000 \text{ calls} = \$5.06/\text{order}$$

Logging follow-up/customer complaints/feedback:

$$30,000 \cdot 2.7 \cdot .1 = \$8100 \text{ per year}/2000 \text{ calls} = \$4.05/\text{call}$$

Providing on-line product inquiry assistance:

$$30,000 \cdot 2.7 \cdot .15 = $12,150 \text{ per year}/1500 \text{ calls} = $8.10/\text{call}$$

Subtotal = \$81,000 per year

Nontelephone Tasks:

Invoicing/billing orders:

$$30,000 \cdot 2.3 \cdot .35 = \$24,150 \text{ per year}/10,000 \text{ orders} = \$2.42/\text{order}$$

Order shipping preparation:

$$30,000 \cdot 2.3 \cdot .25 = \$17,250 \text{ per year}/10,000 \text{ orders} = \$1.73/\text{order}$$

Inventory updating/maintenance:

$$30,000 \cdot 2.3 \cdot .40 = \$27,600 \text{ per year}/10,000 \text{ orders} = \$2.76/\text{order}$$

Subtotal = \$69,000 per year

An ABC system identifies resources, such as employee time, production equipment, labor, tooling, computer time, and floor space. Use of these resources by activities has direct and indirect costs that ABC assigns.

Because ABC traces costs back to the activities that consume resources, it provides a framework for accurately tracking costs.

ABC Provides More Accurate Costs. Because ABC traces costs back to the activities that consume resources, it provides a framework for accurately tracking costs. It puts the burden of cost justification on those activities that create the costs.

Consider allocating indirect costs to a high-volume, dedicated assembly line (some automation, manual operations, and few product changeovers) and a lower-volume, flexible production cell (heavy automation, little direct-labor content, and small lot sizes). The higher support costs of the flexible assembly cell (detailed in Exhibit A.5) are caused by small lot sizes and product variety.

For this example, if overhead were allocated based on direct labor, then the assembly line and its high-volume products would subsidize the lower-volume flexible cell and the higher overhead costs required to support it. Manufacturers recognize this type of effect and often set a premium price on the undercosted products. This can cause two things to happen. First, the reporting system will identify these products as having the highest market margins; thus, sales and marketing forces will target them to increase their commissions. Second, prices on the overcosted products tend to be higher than necessary, which leaves a manufacturer vulnerable to competitors with a more accurate costing system.

#### **EXHIBIT A.5** Additional resources consumed by low-volume flexible assembly cell

- Material pick orders
- Manufacturing assembly aids
- Shipping invoices
- Scheduling, receiving, warehousing, testing, and maintenance resources
- Manufacturing engineering support
- Machine program downloads
- Material handling requests
- Setup time
- Routing sheets
- · Work orders

Using ABC. Exhibit A.6 illustrates possible allocation bases for ABC. Example A.3 is a more complete example.

**EXHIBIT A.6** Indirect cost basis for ABC

| <b>ABC Cost Bases</b>        |
|------------------------------|
| Metered utility expense      |
| Maintenance hours billed     |
| Number of orders processed   |
| Number of receipts processed |
| Engineering hours billed     |
| Number of orders processed   |
| Items inspected              |
| Set-ups required             |
|                              |

# **EXAMPLE A.3 JMJ Enterprises**

The JMJ Enterprises makes two models of networking equipment for the telecommunications industry. The Alpha and Omega products have annual sales volumes of 25,000 and 40,000 units, respectively. Historically, JMJ has used a traditional (absorption-based) cost accounting system based on direct-labor hours. The costs for the current year are:

|                                               | Model Alpha | Model Omega |  |  |
|-----------------------------------------------|-------------|-------------|--|--|
| Direct-material cost                          | \$350,000   | \$160,000   |  |  |
| Direct-labor cost                             | 125,000     | 600,000     |  |  |
| Direct-labor hours                            | 12,500      | 60,000      |  |  |
| Total manufacturing indirect costs: \$698,250 |             |             |  |  |

The company is considering a switch to ABC. It has identified six main activities that drive most of the manufacturing indirect costs. The activities, their indirect costs, drivers, and usage rates are:

| Activity          | Costs     | Cost Driver         | Model<br>Alpha | Model<br>Omega | Total<br>Units |
|-------------------|-----------|---------------------|----------------|----------------|----------------|
| Activity          |           | Cost Dilvei         | Діріїα         | Onicga         | — Onits        |
| Production        | \$280,000 | Machine hours       | \$5000         | \$9000         | 14,000         |
| Engineering       | 18,000    | Engr. change orders | 100            | 50             | 150            |
| Material handling | 225,000   | Material moves      | 50,000         | 40,000         | 90,000         |
| Receiving         | 12,000    | Batches             | 600            | 1000           | 1600           |
| Quality assurance | 49,500    | Inspections         | 2500           | 2000           | 4500           |
| Pack and ship     | 113,750   | Products            | 25,000         | 40,000         | 65,000         |

Compare the total manufacturing costs for JMJ's two models using the traditional and ABC methods.

# **SOLUTION**

#### **Traditional Costing Method**

Indirect cost rate = (Total indirect costs)/(Total direct-labor hours)

= \$698,250/72,500 hours = \$9.631 per direct-labor hour

| Activity                | Model Alpha |                            | Model Omega | 1                          |
|-------------------------|-------------|----------------------------|-------------|----------------------------|
| Direct material         | \$350,000   |                            | \$160,000   |                            |
| Direct labor            | \$125,000   |                            | \$600,000   |                            |
| Allocated indirect      | \$120,388   | $(= \$12,500 \cdot 9.631)$ | \$577,862   | $(= \$60,000 \cdot 9.631)$ |
| Total                   | \$595,388   |                            | \$717,250   |                            |
| Manufacturing cost/unit | \$23.82     |                            | \$33.45     |                            |

#### **ABC Method**

Each applied activity rate equals the activity cost divided by the total activity level. For example, \$280,000 for 14,000 machine hours is a cost of \$20 per machine hour.

| Activity                    | Applied<br>Activity Rate |             | Model<br>Alpha | Model<br>Omega |
|-----------------------------|--------------------------|-------------|----------------|----------------|
| Production                  | \$20/mach. hr.           |             | \$100,000      | \$180,000      |
| Engineering                 | \$120/engr. change order |             | 12,000         | 6,000          |
| Material handling           | \$2.50/move              |             | 125,000        | 100,000        |
| Receiving                   | \$7.50/batch             |             | 4,500          | 7,500          |
| Quality assurance           | \$11/inspection          |             | 27,500         | 22,000         |
| Pack and ship               | \$1.75/product           |             | 43,750         | 70,000         |
| Total indirect              |                          | \$698,250 = | 312,750        | 385,500        |
| Direct material             |                          |             | 350,000        | 160,000        |
| Direct labor                |                          |             | 125,000        | 600,000        |
| Total                       |                          |             | 787,750        | 1,145,500      |
| Manufacturing cost per unit |                          |             | 31.51          | 28.64          |

| <b>Total Manufacturing Costs</b> | Model Alpha | Model Omega |
|----------------------------------|-------------|-------------|
| Traditional costing system       | \$23.82     | \$33.45     |
| ABC system                       | 31.51       | 28.64       |

Companies making decisions based on distorted costs may unknowingly price some of their products out of the market while selling others at a loss. Likewise, firms may make key decisions, based on competitors' market prices, that do not reflect the true costs of manufacturing their own new or revised products.

Economic Justification Using ABC Data. ABC more accurately defines product and service costs; thus, it is a better foundation for the economic evaluation of engineering projects. Example A.4 evaluates replacing a manual assembly line with an automated flexible assembly cell.

#### **EXAMPLE A.4 True Cost of Automation**

The data to analyze the "apparent" incremental cash flows of a flexible automated assembly cell are shown below. Develop a list of often-ignored indirect expenses that ABC could potentially assign to the flexible assembly cell.

| Investment cost                        | \$250,000 |
|----------------------------------------|-----------|
| Annual savings from wages and benefits | \$100,000 |
| Maintenance costs                      | \$20,000  |
| Useful life                            | 8 years   |
| Market value at disposal               | \$50,000  |
| Discounting rate (before-tax)          | 20%       |
| Measure of Merit                       |           |
| Payback period                         | 2.5 years |
| Net present value                      | \$68,590  |
| IRR                                    | 28.1%     |

#### **SOLUTION**

There are many often-ignored costs in the comparison of advanced manufacturing technology alternatives that when quantified might change the recommended choice. ABC can quantify the indirect costs that are summarized in Exhibit A.7.

#### **EXHIBIT A.7** Indirect costs of flexible automation that are often omitted

- 1. Process engineering and technician support costs to create and maintain manufacturing shop aids and program machine instructions.
- Costs for new tools/fixtures required by automated machinery, storage of these items, and ongoing maintenance.
- 3. Training costs to prepare employees for safe operation of new machines.
- **4.** Added utility costs for electric, hydraulic, and pneumatic power sources.
- **5.** Added materials handling costs for specialized containerization.
- **6.** Floor space opportunity costs for extra requirements of flexible automation equipment for operation and footprint clearances.
- 7. Indirect batch costs, because many flexible cells lead to smaller lot sizes with increased costs for purchase orders, material movements, setups, routing sheets, material pick orders, and work orders.

Timely and Accurate Data. ABC does not satisfy all concerns about accurate accounting data. Centralized accounting systems often have been accused by project managers of being too slow or untimely. Because engineering economy is not dealing with the daily problem of project control, this is less of an issue. However, if an organization establishes multiple files and systems so that project managers (and others) may have the timely data that they need, then the level of accuracy in one or all systems may be low. In this case, cost estimates will have to consider other internal data sources.

There are several cases in which data on equipment or inventory values may be questionable. When inventory is valued on a "last-in, first-out" basis, the remaining inventory may be valued too low. Similarly, land may be valued at its acquisition cost and, thus, be significantly undervalued. Finally, capital equipment may be valued at either a low or a high value, depending on allowable depreciation techniques and company policy.

# A.7 SUMMARY

This appendix has highlighted several financial and accounting concepts that are important to engineering. First, a differentiation between the engineering economy, management, and accounting functions was given. Highlighted was the fact that although often separated professionally, these functions are very closely related and, in fact, need to be connected in successful firms. General accounting tools such as the balance sheet and income statement were given and explained, and several measures of financial health were demonstrated. Activity-based costing (ABC) and traditional accounting systems were explained and compared. ABC was shown to be an important tool for the engineering economist.

Having accurate and timely cost accounting data, especially as it affects economic analysis and decision making, is vitally important to the engineering economist.

Less-than-accurate data cannot always be compensated for in a risk and sensitivity analysis. The engineering economist would always prefer to have data that can be trusted.

#### REFERENCES

- Canada, John R. and William G. Sullivan, *Economic and Multi-Attribute Evaluation of Advanced Manufacturing Systems*, 1989, Prentice-Hall.
- Liggett, Hampton R., Jaime Trevino, and Jerome P. Lavelle, "Activity-Based Cost Management Systems in an Advanced Manufacturing Environment," *Economic and Financial Justification of Advanced Manufacturing Technologies*, 1992, H.R. Parsaei (editor), Elsevier Science.
- Tippet, Donald D., and Peter Hoekstra, "Activity-Based Costing: A Manufacturing Management Decision-Making Aid," *Engineering Management Journal*, Volume 5, Number 2, June 1993, American Society for Engineering Management, pp. 37–42.

# **PROBLEMS**

- A.1 Why is it important for engineers and managers to understand accounting principles? Name a few ways that they can do so.
- A.2 Explain the accounting function within a firm. What does this function do, and why is it important? What types of data does it provide?
- **A.3** Develop a short definition for balance sheet, income statement, and fundamental accounting equation.
- A.4 Explain the difference between short-term and long-term liabilities.
- A.5 List the two primary general accounting statements. What is each used for, and how do they differ? Which is most important?
- A.6 What is the advantage of comparing financial statements across periods or against industry benchmarks rather than in looking at statements associated with a single date or period?
- A.7 If a firm has a current ratio less than 2.0 and an acid-test ratio less than 1.0, will the company eventually go bankrupt and out of business? Explain your answer.
- A.8 Calculate the equity of the Gravel Construction Company if it has \$1 million worth of assets? Gravel has \$127,000 in current liabilities and \$210,000 in long-term liabilities.
- A.9 Scarmack's Paint Company has annual sales of \$500,000 per year. If there is a profit of \$1000 per day (6 days per week operation), what is their total yearly business expense? All calculations are on a before-tax basis. (Answer: \$188,000)
- A.10 Mama L's Baby Monitor Company has current assets of \$5 million and current liabilities of \$2 million. What is the company's (a) working capital and (b) current ratio? (Answer: \$3M; 2.50)
- A.11 Laila's Surveying, Inc., had revenues of \$100,000 in 20XX. Expenses totaled \$60,000. What was her net profit (or loss)?
- A.12 From the data below, taken from the balance sheet of Petey's Widget factory, determine the (a) working capital, (b) current ratio, and (c) acid test ratio.

| Cash                                    | \$90,000 |
|-----------------------------------------|----------|
| Net accounts and notes receivable       | 175,000  |
| Retailers inventories                   | 210,000  |
| Prepaid expenses                        | 6000     |
| Accounts and notes payable (short term) | 322,000  |
| Accumulated liabilities                 | 87,000   |
|                                         |          |

A.13 The general ledger of the Fly-Buy-Nite (FBN) Engineering Co. contained the following account balances (partial listing) at the end of June 20XX (in \$1000). Construct an income statement. What is the net income before taxes and the net profit (or loss) after taxes? FBN has a tax rate of 27%.

| Administrative expenses | \$2750 |
|-------------------------|--------|
| Subcontracted services  | 18,000 |
| Development expenses    | 900    |
| Interest expense        | 200    |
| Sales revenue           | 30,000 |
| Selling expenses        | 4500   |
|                         |        |

A.14 For Gee-Whiz Devices, calculate the following: (a) working capital, (b) current ratio, and (c) acid test ratio.

Gee-Whiz Devices Balance Sheet Data

| Cash                                    | \$100,000 |
|-----------------------------------------|-----------|
| Market securities                       | 45,000    |
| Net accounts and notes receivable       | 150,000   |
| Retailers inventories                   | 200,000   |
| Prepaid expenses                        | 8000      |
| Accounts and notes payable (short term) | 315,000   |
| Accumulated liabilities to date         | 90,000    |
|                                         |           |

(Answer: \$90,000; 1.22; .73)

A.15 For Evergreen Environmental Engineering (EEE), determine the (a) working capital, (b) current ratio, and (c) acid-test ratio. Evaluate the company's economic situation with respect to its ability to pay off debt.

EEE Balance Sheet Data (in \$1000's)

| Cash                    | 110,000 |
|-------------------------|---------|
| Securities              | 40,000  |
| Accounts receivable     | 160,000 |
| Retailers inventories   | 250,000 |
| Prepaid expenses        | 3000    |
| Accounts payable        | 351,000 |
| Accumulated liabilities | 89,000  |
|                         |         |

A.16 For Magdalen Industries, compute the (a) net income before taxes and (b) net profit (or loss). Taxes for the year were \$1 million. Calculate the (c) interest coverage and (d) net profit ratio. Explain if the interest coverage is acceptable and why.

| Revenues (in \$M)                                  |    |
|----------------------------------------------------|----|
| Total operating revenue (including sales of \$48M) | 51 |
| Total nonoperating revenue                         | 35 |
| Expenses (in \$M)                                  |    |
| Total operating expenses                           | 70 |
| Total nonoperating expenses (interest payments)    | 7  |

**A.17** Find the net income of Turbo Start given:

| Accounts payable    | \$1000 |
|---------------------|--------|
| Selling expense     | 5000   |
| Sales revenue       | 50,000 |
| Owner's equity      | 4500   |
| Income taxes        | 2000   |
| Cost of goods sold  | 30,000 |
| Accounts receivable | 15,000 |
|                     |        |

(Answer: \$13,000)

A.18 Turbo Start (Problem A.17) has current assets totaling \$1.5 million (this includes \$500,000 in current inventory) and current liabilities totaling \$50,000. Find the (a) current ratio and (b) acid-test ratio. Are the ratios at desirable levels? Explain.

A.19 For J&W Graphics Supply, compute the current ratio. Is this a financially healthy company? Explain.

| Assets              |        |
|---------------------|--------|
| Cash                | \$1740 |
| Inventories         | 900    |
| Accounts receivable | 2500   |
| Bad debt provision  | -75    |
| Liabilities         |        |
| Notes payable       | 500    |
| Accrued expenses    | 125    |
| Accounts payable    | 1050   |
|                     |        |

A.20 For Sutton Manufacturing, determine (a) the current ratio and (b) the acid test ratio. Are these values acceptable? Why, or why not?

| Assets               |       | Liabilities                     |       |
|----------------------|-------|---------------------------------|-------|
| Current Assets       |       | Current Liabilities             |       |
| Cash                 | \$870 | Notes payable                   | \$500 |
| Accounts receivable  | 450   | Accounts payable                | 600   |
| Inventory            | 1200  | Accruals                        | 200   |
| Prepaid expenses     | 50    | Taxes payable                   | 30    |
| Other expenses       | 10    | Current portion long-term debt  | 100   |
| Total Current Assets | 2680  | Total Current Liabilities       | 1430  |
|                      |       | Long-term debt                  | 2000  |
| Net fixed assets     |       | Officer debt (subordinated)     | 200   |
| Land                 | 1200  | Total Liabilities               | 3630  |
| Plant & equipment    | 2800  | Equity                          |       |
| Notes receivable     | 200   | Common stock                    | 1670  |
| Intangibles          | 20    | Capital surplus                 | 400   |
| Other assets         | 100   | Retained earnings               | 1200  |
|                      |       | Total Net Worth                 | 3270  |
| Total Assets         | 6900  | Total Liabilities and Net Worth | 6900  |

**A.21** For Andrew's Electronic Instruments, calculate the (a) interest coverage and (b) net profit ratio. Is Andrew's business healthy?

#### Income Statement for Andrew's Electronics For End of Year 2002 (in \$1000's)

| Revenues                            |       |
|-------------------------------------|-------|
| Operating revenues                  |       |
| Sales                               | \$395 |
| (minus) Returns                     | -15   |
| Total Operating Revenues            | 380   |
| Nonoperating revenues               |       |
| Interest receipts                   | 50    |
| Stock revenues                      | 25    |
| Total Nonoperating Revenues         | 75    |
| Total Revenues (R)                  | 455   |
| Expenses                            |       |
| Operating expenses                  |       |
| Cost of goods and services sold     |       |
| Labor                               | 200   |
| Materials                           | 34    |
| Indirect cost                       | 68    |
| Selling and promotion               | 20    |
| Depreciation                        | 30    |
| General and administrative          | 10    |
| Lease payments                      | 10    |
| Total Operating Expenses            | 372   |
| Nonoperating expenses               |       |
| Interest payments                   | 22    |
| Total nonoperating expenses         | 22    |
| Total Expenses (E)                  | 394   |
| Net Income Before Taxes $(R - E)$   | 61    |
| Incomes Taxes                       | 30    |
| Net Profit (Loss) for the Year 2002 | 31    |

A.22 LeGaroutte Industries makes industrial pipe manufacturing equipment. Use direct-labor hours as the burden vehicle, and compute the total cost per unit for each model given in the table below. Total manufacturing indirect costs are \$15,892,000, and there are 100,000 units manufactured per year for model S, 50,000 for model M, and 82,250 for model G.

| Item                  | Model S     | Model M     | Model G     |
|-----------------------|-------------|-------------|-------------|
| Direct-material costs | \$3,800,000 | \$1,530,000 | \$2,105,000 |
| Direct-labor costs    | 600,000     | 380,000     | 420,000     |
| Direct-labor hours    | 64,000      | 20,000      | 32,000      |

(Answer: \$132; \$93; \$84)

A.23 Par Golf Equipment Co. produces two types of golf bags: standard and deluxe. The total indirect cost to be allocated to the two bags is \$35,000. Determine the net revenue that Par Golf can expect from the sale of each bag.

- (a) Use direct-labor cost to allocate indirect costs.
- (b) Use direct-materials cost to allocate indirect costs.

| Data Item            | Standard | Deluxe   |
|----------------------|----------|----------|
| Direct-labor cost    | \$50,000 | \$65,000 |
| Direct-material cost | 40,000   | 47,500   |
| Selling price        | 60       | 95       |
| Units produced       | 1800     | 1400     |

- A.24 RLW-II Enterprises estimated that indirect manufacturing costs for the year would be \$60,000,000 and that 12,000 machine-hours would be used.
  - (a) Compute the predetermined indirect cost application rate using machine-hours as the burden vehicle.
  - (b) Determine the total cost of production for a product with direct material costs of \$1,000,000, direct labor costs of \$600,000, and 200 machine hours.

(Answer: \$5000, \$2.6 million)

- A.25 If RLW-II Enterprises (Problem A.24) used an activity-based approach to allocate manufacturing indirect cost, what are some potential categories of indirect costs that the company should track?
- A.26 Categorize each of the costs given below as either direct or indirect. Assume a traditional costing system is in place.
  - · Machine run costs.
  - Machine depreciation.
  - Material handling costs.
  - Cost of materials.
  - Overtime expenses.
  - Machine operator wages.
  - Utility costs.
  - Support (administrative) staff salaries.

- Cost to market the product.
- Cost of storage.
- Insurance costs.
- Cost of product sales force.
- Engineering drawings.
- · Machine labor.
- · Cost of tooling and fixtures.
- A.27 Give three examples each of indirect and direct activities (not already given in this appendix).
- A.28 What are characteristics of the firm that you think has the most to gain from an ABC implementation? In what environments will ABC have the most impact?
- A.29 Do you think that ABC can be a panacea, or do you see it as just another management fad that eventually will blow away and be forgotten?
- **A.30** In a small group (or by yourself), brainstorm and make a list of all of the monetary and nonmonetary attributes that could (should) be included in an economic analysis justification of implementing an ABC system.
- A.31 Which of the following two companies would benefit more from the ABC accounting method: (a) a small company with few products, or (b) a medium-sized company with dozens of products? Explain your answer.
- **A.32** Develop two situations in which not knowing the true costs of producing a product or service can be critical for a company. Explain the situation and the potential impacts.
- A.33 Discuss why the traditional (absorption-based) costing method may result in a different manufacturing cost-per-unit value when compared to the ABC method. What are the trade-offs that companies should evaluate when considering a switch from a traditional to an ABC accounting system?

- A.34 The Rainsprout Irrigation Company has a rain gate that is currently being manufactured using a plastic extrusion process and an assembly line using manual labor to assemble the final gate. The engineering department must determine if this assembly process is a good candidate for automation. How might ABC accounting be helpful? Explain all potential advantages and disadvantages.
- A.35 Parent's Helpers manufactures the Smoothie and the LowRider for the upper end of the baby-stroller market. The Smoothie has annual sales of 50,000 units, and the LowRider realizes annual sales of 10,000 units. Each buggy requires 2.50 hours of direct labor. Costs for direct material are Smoothie at \$30.00 and LowRider at \$45.00. The total manufacturing indirect cost is \$3 million per year, and direct-labor wages and benefits are \$12.00 per hour. The LowRider has a special design that requires more precision manufacturing processes, higher inspection tolerances, more engineering and drafting support, and more complex setups, tooling, and fixturing. It is manufactured in small lots, which requires a larger number of production orders.
  - (a) Calculate the total unit manufacturing cost for each design using direct-labor hours as a burden vehicle.
  - (b) Mr. Squiggers, the CEO, just returned from an ABC seminar and directed you, his cost engineer, to calculate the unit manufacturing cost using ABC.
  - (c) Compare the results of (a) and (b). If selling price is set at 130% of total unit manufacturing cost, what are the consequences of relying on traditional absorption costing?

#### **Minicase**

- A.36 An engineering firm has historically allocated its overhead costs based on billable hours. The firm's direct-labor cost averages \$35 per employee hour, and it normally bills these hours to clients at \$75 per hour. The firm is considering a change to an allocation vehicle of direct cost. This month's overhead consists of \$25,000 for the managing partner and staff, \$8000 for training and other personnel costs, \$32,000 in proposal preparation costs, \$12,000 in subcontract administration, and \$6000 for other administrative expenses.
  - (a) What is the total cost for each project under each allocation method? Use the firm's cost of \$35 per employee hour and subcontract cost plus the allocated overhead to answer this.
  - (b) With the information given in this problem, devise and apply a new system that represents a simplified version of activity based costing.

| Project | Billable<br>Hours | Subcontract | Total Bill |
|---------|-------------------|-------------|------------|
| A       | 480               | \$0         | \$36,000   |
| В       | 160               | 15,000      | 27,000     |
| C       | 240               | 0           | 18,000     |
| D       | 560               | 20,000      | 62,000     |
| E       | 120               | 10,000      | 19,000     |
| F       | 240               | 0           | 18,000     |
| G       | 120               | 0           | 9000       |
| Total   | 1920              | 45,000      | 189,000    |

# **End-of-Period Compound Interest Tables**

# Tables Included in Appendix

| .25% | .50% | .75% | 1%   | 1.5% | 2%  |
|------|------|------|------|------|-----|
| 3%   | 4%   | 5%   | 6%   | 7%   | 8%  |
| 9%   | 10%  | 11%  | 12%  | 13%  | 14% |
| 15%  | 16%  | 17%  | 18%  | 19%  | 20% |
| 25%  | 30%  | 35%  | 40%  | 50%  | 60% |
| 70%  | 80%  | 90%  | 100% |      |     |

# Limits of the Factors

| Factor    | When $N = \infty$ | When $i = 0$ |  |  |
|-----------|-------------------|--------------|--|--|
| (F/P,i,N) | $\infty$          | 1            |  |  |
| (P/F,i,N) | 0                 | 1            |  |  |
| (A/P,i,N) | i                 | 1/N          |  |  |
| (P/A,i,N) | 1/i               | N            |  |  |
| (A/F,i,N) | Ó                 | 1/N          |  |  |
| (F/A,i,N) | $\infty$          | N            |  |  |
| (P/G,i,N) | $1/i^{2}$         | N(N-1)/2     |  |  |
| (A/G,i,N) | 1/i               | (N-1)/2      |  |  |

**End-of-Period Compound Interest Factors** 

| 0.25 | % |
|------|---|
|------|---|

|          | Single Payment                      |                                   | Uniform Payment Series               |                                   |                                  |                                     | Arithmetic Gradient      |                                     |          |  |
|----------|-------------------------------------|-----------------------------------|--------------------------------------|-----------------------------------|----------------------------------|-------------------------------------|--------------------------|-------------------------------------|----------|--|
| N        | Compound<br>Amount<br>Factor<br>F/P | Present<br>Worth<br>Factor<br>P/F | Capital<br>Recovery<br>Factor<br>A/P | Present<br>Worth<br>Factor<br>P/A | Sinking<br>Fund<br>Factor<br>A/F | Compound<br>Amount<br>Factor<br>F/A | Present Worth Factor P/G | Uniform<br>Payment<br>Factor<br>A/G | N        |  |
| 1        | 1.003                               | .9975                             | 1.0025                               | .998                              | 1.0000                           | 1.000                               | 0                        | 0                                   | 1        |  |
| 2        | 1.005                               | .9950                             | .5019                                | 1.993                             | .4994                            | 2.002                               | .995                     | .499                                | 2        |  |
| 3        | 1.008                               | .9925                             | .3350                                | 2.985                             | .3325                            | 3.008                               | 2.980                    | .998                                | 3        |  |
| 4        | 1.010                               | .9901                             | .2516                                | 3.975                             | .2491                            | 4.015                               | 5.950                    | 1.497                               | 4        |  |
| 5        | 1.013                               | .9876                             | .2015                                | 4.963                             | .1990                            | 5.025                               | 9.901                    | 1.995                               | 5        |  |
| 6        | 1.015                               | .9851                             | .1681                                | 5.948                             | .1656                            | 6.038                               | 14.826                   | 2.493                               | 6        |  |
| 7        | 1.018                               | .9827                             | .1443                                | 6.931                             | .1418                            | 7.053                               | 20.722                   | 2.990                               | 7        |  |
| 8        | 1.020                               | .9802                             | .1264                                | 7.911                             | .1239                            | 8.070                               | 27.584                   | 3.487                               | 8        |  |
| 9        | 1.023                               | .9778                             | .1125                                | 8.889                             | .1100                            | 9.091                               | 35.406                   | 3.983                               | 9        |  |
| 10       | 1.025                               | .9753                             | .1014                                | 9.864                             | .0989                            | 10.113                              | 44.184                   | 4.479                               | 10       |  |
| 11       | 1.028                               | .9729                             | .0923                                | 10.837                            | .0898                            | 11.139                              | 53.913                   | 4.975                               | 11       |  |
| 12       | 1.030                               | .9705                             | .0847                                | 11.807                            | .0822                            | 12.166                              | 64.589                   | 5.470                               | 12       |  |
| 13       | 1.033                               | .9681                             | .0783                                | 12.775                            | .0758                            | 13.197                              | 76.205                   | 5.965                               | 13       |  |
| 14       | 1.036                               | .9656                             | .0728                                | 13.741                            | .0703                            | 14.230                              | 88.759                   | 6.459                               | 14       |  |
| 15       | 1.038                               | .9632                             | .0680                                | 14.704                            | .0655                            | 15.265                              | 102.244                  | 6.953                               | 15       |  |
| 16       | 1.041                               | .9608                             | .0638                                | 15.665                            | .0613                            | 16.304                              | 116.657                  | 7.447                               | 16       |  |
| 17       | 1.043                               | .9584                             | .0602                                | 16.623                            | .0577                            | 17.344                              | 131.992                  | 7.940                               | 17       |  |
| 18       | 1.046                               | .9561                             | .0569                                | 17.580                            | .0544                            | 18.388                              | 148.245                  | 8.433                               | 18       |  |
| 19       | 1.049                               | .9537                             | .0540                                | 18.533                            | .0515                            | 19.434                              | 165.411                  | 8.925                               | 19       |  |
| 20       | 1.051                               | .9513                             | .0513                                | 19.484                            | .0488                            | 20.482                              | 183.485                  | 9.417                               | 20       |  |
| 21       | 1.054                               | .9489                             | .0489                                | 20.433                            | .0464                            | 21.533                              | 202.463                  | 9.908                               | 21       |  |
| 22       | 1.056                               | .9466                             | .0468                                | 21.380                            | .0443                            | 22.587                              | 222.341                  | 10.400                              | 22       |  |
| 23       | 1.059                               | .9442                             | .0448                                | 22.324                            | .0423                            | 23.644                              | 243.113                  | 10.890                              | 23       |  |
| 24       | 1.062                               | .9418                             | .0430                                | 23.266                            | .0405                            | 24.703                              | 264.775                  | 11.380                              | 24       |  |
| 25       | 1.064                               | .9395                             | .0413                                | 24.205                            | .0388                            | 25.765                              | 287.323                  | 11.870                              | 25       |  |
| 26       | 1.067                               | .9371                             | .0398                                | 25.143                            | .0373                            | 26.829                              | 310.752                  | 12.360                              | 26       |  |
| 27       | 1.070                               | .9348                             | .0383                                | 26.077                            | .0358                            | 27.896                              | 335.057                  | 12.849                              | 27       |  |
| 28       | 1.072                               | .9325                             | .0370                                | 27.010                            | .0345                            | 28.966                              | 360.233                  | 13.337                              | 28       |  |
| 29<br>30 | 1.075<br>1.078                      | .9301<br>.9278                    | .0358<br>.0346                       | 27.940<br>28.868                  | .0333<br>.0321                   | 30.038                              | 386.278                  | 13.825                              | 29<br>30 |  |
|          |                                     |                                   |                                      |                                   |                                  | 31.113                              | 413.185                  | 14.313                              |          |  |
| 31       | 1.080                               | .9255                             | .0336                                | 29.793                            | .0311                            | 32.191                              | 440.950                  | 14.800                              | 31       |  |
| 32       | 1.083                               | .9232                             | .0326                                | 30.717                            | .0301                            | 33.272                              | 469.570                  | 15.287                              | 32       |  |
| 33<br>34 | 1.086<br>1.089                      | .9209<br>.9186                    | .0316<br>.0307                       | 31.638<br>32.556                  | .0291<br>.0282                   | 34.355<br>35.441                    | 499.039<br>529.353       | 15.774<br>16.260                    | 33<br>34 |  |
| 35       | 1.091                               | .9163                             | .0299                                | 33.472                            | .0282                            | 36.529                              | 560.508                  | 16.745                              | 35       |  |
|          |                                     | .9103                             |                                      |                                   |                                  |                                     | 592.499                  |                                     |          |  |
| 36<br>40 | 1.094<br>1.105                      | .9050                             | .0291<br>.0263                       | 34.386<br>38.020                  | .0266<br>.0238                   | 37.621<br>42.013                    | 728.740                  | 17.231<br>19.167                    | 36<br>40 |  |
| 48       | 1.103                               | .8871                             | .0203                                | 45.179                            | .0238                            | 50.931                              | 1040.055                 | 23.021                              | 48       |  |
| 50       | 1.133                               | .8826                             | .0213                                | 46.946                            | .0188                            | 53.189                              | 1125.777                 | 23.980                              | 50       |  |
| 60       | 1.162                               | .8609                             | .0180                                | 55.652                            | .0155                            | 64.647                              | 1600                     | 28.751                              | 60       |  |
| 70       | 1.191                               | .8396                             | .0156                                | 64.144                            | .0131                            | 76.394                              | 2148                     | 33.481                              | 70       |  |
| 72       | 1.197                               | .8355                             | .0150                                | 65.817                            | .0127                            | 78.779                              | 2266                     | 34.422                              | 72       |  |
| 80       | 1.221                               | .8189                             | .0132                                | 72.426                            | .0113                            | 88.439                              | 2764                     | 38.169                              | 80       |  |
| 90       | 1.252                               | .7987                             | .0124                                | 80.504                            | .00992                           | 100.8                               | 3447                     | 42.816                              | 90       |  |
| 100      | 1.284                               | .7790                             | .0113                                | 88.382                            | .00881                           | 113.4                               | 4191                     | 47.422                              | 100      |  |
| 120      | 1.349                               | .7411                             | .00966                               | 103.6                             | .00716                           | 139.7                               | 5852                     | 56.508                              | 120      |  |
| 240      | 1.821                               | .5492                             | .00555                               | 180.3                             | .00716                           | 328.3                               | 19399                    | 107.586                             | 240      |  |
| 360      | 2.457                               | .4070                             | .00333                               | 237.2                             | .00303                           | 582.7                               | 36264                    | 152.890                             | 360      |  |
| 480      | 3.315                               | .3016                             | .00358                               | 279.3                             | .00172                           | 926.1                               | 53821                    | 192.670                             | 480      |  |
| $\infty$ | ∞                                   | 0                                 | .0025                                | 400                               | 0                                | ∞                                   | 160000                   | 400                                 | $\infty$ |  |

0.50%

# **End-of-Period Compound Interest Factors**

|          | Single Pa                           | yment                             | Uniform Payment Series               |                                   |                                  |                                     | Arithmetic Gradient               |                                     |          |
|----------|-------------------------------------|-----------------------------------|--------------------------------------|-----------------------------------|----------------------------------|-------------------------------------|-----------------------------------|-------------------------------------|----------|
| N        | Compound<br>Amount<br>Factor<br>F/P | Present<br>Worth<br>Factor<br>P/F | Capital<br>Recovery<br>Factor<br>A/P | Present<br>Worth<br>Factor<br>P/A | Sinking<br>Fund<br>Factor<br>A/F | Compound<br>Amount<br>Factor<br>F/A | Present<br>Worth<br>Factor<br>P/G | Uniform<br>Payment<br>Factor<br>A/G | N        |
| 1        | 1.005                               | .9950                             | 1.0050                               | .995                              | 1.0000                           | 1.000                               | 0                                 | 0                                   | 1        |
| 2        | 1.010                               | .9901                             | .5038                                | 1.985                             | .4988                            | 2.005                               | .990                              | .499                                | 2        |
| 3        | 1.015                               | .9851                             | .3367                                | 2.970                             | .3317                            | 3.015                               | 2.960                             | .997                                | 3        |
| 4        | 1.020                               | .9802                             | .2531                                | 3.950                             | .2481                            | 4.030                               | 5.901                             | 1.494                               | 4        |
| 5        | 1.025                               | .9754                             | .2030                                | 4.926                             | .1980                            | 5.050                               | 9.803                             | 1.990                               | 5        |
| 6        | 1.030                               | .9705                             | .1696                                | 5.896                             | .1646                            | 6.076                               | 14.655                            | 2.485                               | 6        |
| 7        | 1.036                               | .9657                             | .1457                                | 6.862                             | .1407                            | 7.106                               | 20.449                            | 2.980                               | 7        |
| 8        | 1.041                               | .9609                             | .1278                                | 7.823                             | .1228                            | 8.141                               | 27.176                            | 3.474                               | 8        |
| 9        | 1.046                               | .9561                             | .1139                                | 8.779                             | .1089                            | 9.182                               | 34.824                            | 3.967                               | 9        |
| 10       | 1.051                               | .9513                             | .1028                                | 9.730                             | .0978                            | 10.228                              | 43.386                            | 4.459                               | 10       |
| 11       | 1.056                               | .9466                             | .0937                                | 10.677                            | .0887                            | 11.279                              | 52.853                            | 4.950                               | 11       |
| 12       | 1.062                               | .9419                             | .0861<br>.0796                       | 11.619                            | .0811<br>.0746                   | 12.336                              | 63.214                            | 5.441                               | 12       |
| 13<br>14 | 1.067<br>1.072                      | .9372<br>.9326                    | .0796                                | 12.556<br>13.489                  | .0746                            | 13.397<br>14.464                    | 74.460<br>86.583                  | 5.930<br>6.419                      | 13<br>14 |
| 15       | 1.072                               | .9320                             | .0694                                | 14.417                            | .0644                            | 15.537                              | 99.574                            | 6.907                               | 15       |
| 16       | 1.083                               | .9233                             | .0652                                | 15.340                            | .0602                            | 16.614                              | 113.424                           | 7.394                               | 16       |
| 17       | 1.088                               | .9233                             | .0632                                | 16.259                            | .0565                            | 17.697                              | 128.123                           | 7.394                               | 17       |
| 18       | 1.088                               | .9141                             | .0582                                | 17.173                            | .0532                            | 18.786                              | 143.663                           | 8.366                               | 18       |
| 19       | 1.099                               | .9096                             | .0553                                | 18.082                            | .0503                            | 19.880                              | 160.036                           | 8.850                               | 19       |
| 20       | 1.105                               | .9051                             | .0527                                | 18.987                            | .0477                            | 20.979                              | 177.232                           | 9.334                               | 20       |
| 21       | 1.110                               | .9006                             | .0503                                | 19.888                            | .0453                            | 22.084                              | 195.243                           | 9.817                               | 21       |
| 22       | 1.116                               | .8961                             | .0481                                | 20.784                            | .0433                            | 23.194                              | 214.061                           | 10.299                              | 22       |
| 23       | 1.122                               | .8916                             | .0461                                | 21.676                            | .0411                            | 24.310                              | 233.677                           | 10.781                              | 23       |
| 24       | 1.127                               | .8872                             | .0443                                | 22.563                            | .0393                            | 25.432                              | 254.082                           | 11.261                              | 24       |
| 25       | 1.133                               | .8828                             | .0427                                | 23.446                            | .0377                            | 26.559                              | 275.269                           | 11.741                              | 25       |
| 26       | 1.138                               | .8784                             | .0411                                | 24.324                            | .0361                            | 27.692                              | 297.228                           | 12.220                              | 26       |
| 27       | 1.144                               | .8740                             | .0397                                | 25.198                            | .0347                            | 28.830                              | 319.952                           | 12.698                              | 27       |
| 28       | 1.150                               | .8697                             | .0384                                | 26.068                            | .0334                            | 29.975                              | 343.433                           | 13.175                              | 28       |
| 29       | 1.156                               | .8653                             | .0371                                | 26.933                            | .0321                            | 31.124                              | 367.663                           | 13.651                              | 29       |
| 30       | 1.161                               | .8610                             | .0360                                | 27.794                            | .0310                            | 32.280                              | 392.632                           | 14.126                              | 30       |
| 31       | 1.167                               | .8567                             | .0349                                | 28.651                            | .0299                            | 33.441                              | 418.335                           | 14.601                              | 31       |
| 32       | 1.173                               | .8525                             | .0339                                | 29.503                            | .0289                            | 34.609                              | 444.762                           | 15.075                              | 32       |
| 33       | 1.179                               | .8482                             | .0329                                | 30.352                            | .0279                            | 35.782                              | 471.906                           | 15.548                              | 33       |
| 34       | 1.185                               | .8440                             | .0321                                | 31.196                            | .0271                            | 36.961                              | 499.758                           | 16.020                              | 34       |
| 35       | 1.191                               | .8398                             | .0312                                | 32.035                            | .0262                            | 38.145                              | 528.312                           | 16.492                              | 35       |
| 36       | 1.197                               | .8356                             | .0304                                | 32.871                            | .0254                            | 39.336                              | 557.560                           | 16.962                              | 36       |
| 40       | 1.221                               | .8191                             | .0276                                | 36.172                            | .0226                            | 44.159                              | 681.335                           | 18.836                              | 40       |
| 48       | 1.270                               | .7871                             | .0235                                | 42.580                            | .0185                            | 54.098                              | 959.919                           | 22.544<br>23.462                    | 48       |
| 50<br>60 | 1.283<br>1.349                      | .7793<br>.7414                    | .0227<br>.0193                       | 44.143<br>51.726                  | .0177<br>.0143                   | 56.645<br>69.770                    | 1035.697<br>1449                  | 28.006                              | 50<br>60 |
|          |                                     |                                   |                                      |                                   |                                  |                                     | 1                                 |                                     |          |
| 70       | 1.418                               | .7053                             | .0170                                | 58.939                            | .0120                            | 83.566                              | 1914                              | 32.468                              | 70       |
| 72<br>80 | 1.432                               | .6983                             | .0166<br>.0152                       | 60.340<br>65.802                  | .0116<br>.0102                   | 86.409                              | 2012<br>2425                      | 33.350                              | 72<br>80 |
| 90       | 1.490<br>1.567                      | .6710<br>.6383                    | .0132                                | 72.331                            | .0102                            | 98.068<br>113.3                     | 2976                              | 36.847<br>41.145                    | 90       |
| 100      | 1.647                               | .6073                             | .0138                                | 78.543                            | .00773                           | 129.3                               | 3563                              | 45.361                              | 100      |
| 120      | 1.819                               | .5496                             | .0111                                | 90.073                            | .00610                           | 163.9                               | 4824                              | 53.551                              | 120      |
| 240      | 3.310                               | .3021                             | .00716                               | 139.6                             | .00010                           | 462.0                               | 13416                             | 96.113                              | 240      |
| 360      | 6.023                               | .1660                             | .00600                               | 166.8                             | .00210                           | 1004.5                              | 21403                             | 128.324                             | 360      |
| 480      | 10.957                              | .0913                             | .00550                               | 181.7                             | .00050                           | 1991.5                              | 27588                             | 151.795                             | 480      |
| $\infty$ | ∞                                   | 0                                 | .005                                 | 200                               | 0                                | ∞                                   | 40000                             | 200                                 | $\infty$ |

 $\textbf{0.75}\,\% \hspace{1.5cm} \textbf{End-of-Period Compound Interest Factors}$ 

|                | Single Pa                           | yment                             | Uniform Payment Series               |                                   |                                  |                                     | Arithmetic                        | Arithmetic Gradient                 |            |  |
|----------------|-------------------------------------|-----------------------------------|--------------------------------------|-----------------------------------|----------------------------------|-------------------------------------|-----------------------------------|-------------------------------------|------------|--|
| N              | Compound<br>Amount<br>Factor<br>F/P | Present<br>Worth<br>Factor<br>P/F | Capital<br>Recovery<br>Factor<br>A/P | Present<br>Worth<br>Factor<br>P/A | Sinking<br>Fund<br>Factor<br>A/F | Compound<br>Amount<br>Factor<br>F/A | Present<br>Worth<br>Factor<br>P/G | Uniform<br>Payment<br>Factor<br>A/G | N          |  |
| 1              | 1.008                               | .9926                             | 1.0075                               | .993                              | 1.0000                           | 1.000                               | 0                                 | 0                                   | 1          |  |
| 2              | 1.015                               | .9852                             | .5056                                | 1.978                             | .4981                            | 2.008                               | .985                              | .498                                | 2          |  |
| 3              | 1.023                               | .9778                             | .3383                                | 2.956                             | .3308                            | 3.023                               | 2.941                             | .995                                | 3          |  |
| 4<br>5         | 1.030<br>1.038                      | .9706<br>.9633                    | .2547<br>.2045                       | 3.926<br>4.889                    | .2472<br>.1970                   | 4.045<br>5.076                      | 5.852<br>9.706                    | 1.491<br>1.985                      | 4<br>5     |  |
|                |                                     | .9562                             |                                      |                                   |                                  |                                     | 1                                 |                                     |            |  |
| 6<br>7         | 1.046<br>1.054                      | .9362<br>.9490                    | .1711<br>.1472                       | 5.846<br>6.795                    | .1636<br>.1397                   | 6.114<br>7.159                      | 14.487<br>20.181                  | 2.478<br>2.970                      | 6<br>7     |  |
| 8              | 1.062                               | .9420                             | .1293                                | 7.737                             | .1218                            | 8.213                               | 26.775                            | 3.461                               | 8          |  |
| 9              | 1.070                               | .9350                             | .1153                                | 8.672                             | .1078                            | 9.275                               | 34.254                            | 3.950                               | 9          |  |
| 10             | 1.078                               | .9280                             | .1042                                | 9.600                             | .0967                            | 10.344                              | 42.606                            | 4.438                               | 10         |  |
| 11             | 1.086                               | .9211                             | .0951                                | 10.521                            | .0876                            | 11.422                              | 51.817                            | 4.925                               | 11         |  |
| 12             | 1.094                               | .9142                             | .0875                                | 11.435                            | .0800                            | 12.508                              | 61.874                            | 5.411                               | 12         |  |
| 13             | 1.102                               | .9074                             | .0810                                | 12.342                            | .0735                            | 13.601                              | 72.763                            | 5.895                               | 13         |  |
| 14             | 1.110                               | .9007                             | .0755                                | 13.243                            | .0680                            | 14.703                              | 84.472                            | 6.379                               | 14         |  |
| 15             | 1.119                               | .8940                             | .0707                                | 14.137                            | .0632                            | 15.814                              | 96.988                            | 6.861                               | 15         |  |
| 16             | 1.127                               | .8873                             | .0666                                | 15.024                            | .0591                            | 16.932                              | 110.297                           | 7.341                               | 16         |  |
| 17             | 1.135                               | .8807                             | .0629                                | 15.905                            | .0554                            | 18.059                              | 124.389                           | 7.821                               | 17         |  |
| 18<br>19       | 1.144<br>1.153                      | .8742<br>.8676                    | .0596<br>.0567                       | 16.779<br>17.647                  | .0521<br>.0492                   | 19.195<br>20.339                    | 139.249<br>154.867                | 8.299<br>8.776                      | 18<br>19   |  |
| 20             | 1.153                               | .8612                             | .0540                                | 18.508                            | .0492                            | 20.339                              | 171.230                           | 9.252                               | 20         |  |
| 21             | 1.170                               | .8548                             | .0516                                | 19.363                            | .0441                            | 22.652                              | 188.325                           | 9.232                               | 21         |  |
| 22             | 1.179                               | .8484                             | .0316                                | 20.211                            | .0441                            | 23.822                              | 206.142                           | 10.199                              | 22         |  |
| 23             | 1.188                               | .8421                             | .0475                                | 21.053                            | .0400                            | 25.001                              | 224.668                           | 10.671                              | 23         |  |
| 24             | 1.196                               | .8358                             | .0457                                | 21.889                            | .0382                            | 26.188                              | 243.892                           | 11.142                              | 24         |  |
| 25             | 1.205                               | .8296                             | .0440                                | 22.719                            | .0365                            | 27.385                              | 263.803                           | 11.612                              | 25         |  |
| 26             | 1.214                               | .8234                             | .0425                                | 23.542                            | .0350                            | 28.590                              | 284.389                           | 12.080                              | 26         |  |
| 27             | 1.224                               | .8173                             | .0411                                | 24.359                            | .0336                            | 29.805                              | 305.639                           | 12.547                              | 27         |  |
| 28             | 1.233                               | .8112                             | .0397                                | 25.171                            | .0322                            | 31.028                              | 327.542                           | 13.013                              | 28         |  |
| 29             | 1.242                               | .8052                             | .0385                                | 25.976                            | .0310                            | 32.261                              | 350.087                           | 13.477                              | 29         |  |
| 30             | 1.251                               | .7992                             | .0373                                | 26.775                            | .0298                            | 33.503                              | 373.263                           | 13.941                              | 30         |  |
| 31             | 1.261                               | .7932                             | .0363                                | 27.568                            | .0288                            | 34.754                              | 397.060                           | 14.403                              | 31         |  |
| 32             | 1.270                               | .7873                             | .0353                                | 28.356                            | .0278                            | 36.015                              | 421.468                           | 14.864                              | 32         |  |
| 33<br>34       | 1.280<br>1.289                      | .7815<br>.7757                    | .0343<br>.0334                       | 29.137<br>29.913                  | .0268<br>.0259                   | 37.285<br>38.565                    | 446.475                           | 15.323<br>15.782                    | 33<br>34   |  |
| 35             | 1.299                               | .7699                             | .0326                                | 30.683                            | .0259                            | 39.854                              | 472.071<br>498.247                | 16.239                              | 35         |  |
| 36             | 1.309                               | .7641                             | .0318                                | 31.447                            | .0243                            | 41.153                              | 524.992                           | 16.695                              | 36         |  |
| 40             | 1.348                               | .7416                             | .0290                                | 34.447                            | .0243                            | 46.446                              | 637.469                           | 18.506                              | 40         |  |
| 48             | 1.431                               | .6986                             | .0249                                | 40.185                            | .0174                            | 57.521                              | 886.840                           | 22.069                              | 48         |  |
| 50             | 1.453                               | .6883                             | .0241                                | 41.566                            | .0166                            | 60.394                              | 953.849                           | 22.948                              | 50         |  |
| 60             | 1.566                               | .6387                             | .0208                                | 48.173                            | .0133                            | 75.424                              | 1314                              | 27.266                              | 60         |  |
| 70             | 1.687                               | .5927                             | .0184                                | 54.305                            | .0109                            | 91.620                              | 1709                              | 31.463                              | 70         |  |
| 72             | 1.713                               | .5839                             | .0180                                | 55.477                            | .0105                            | 95.007                              | 1791                              | 32.288                              | 72         |  |
| 80             | 1.818                               | .5500                             | .0167                                | 59.994                            | .00917                           | 109.1                               | 2132                              | 35.539                              | 80         |  |
| 90             | 1.959                               | .5104                             | .0153                                | 65.275                            | .00782                           | 127.9                               | 2578                              | 39.495                              | 90         |  |
| 100            | 2.111                               | .4737                             | .0143                                | 70.175                            | .00675                           | 148.1                               | 3041                              | 43.331                              | 100        |  |
| 120            | 2.451                               | .4079                             | .0127                                | 78.942                            | .00517                           | 193.5                               | 3999                              | 50.652                              | 120        |  |
| 240            | 6.009                               | .1664                             | .00900                               | 111.145                           | .001497                          | 668                                 | 9494                              | 85.421                              | 240        |  |
| 360            | 14.73<br>36.11                      | .06789<br>.02769                  | .00805<br>.00771                     | 124.282<br>129.641                | .000546<br>.000214               | 1831<br>4681                        | 13312<br>15513                    | 107.114<br>119.662                  | 360<br>480 |  |
| $480$ $\infty$ | 30.11<br>∞                          | .02769                            | .007/1                               | 129.641                           | .000214                          | 4681<br>∞                           | 17778                             | 133.333                             | 480<br>∞   |  |
|                |                                     |                                   | .0073                                | 155.555                           |                                  |                                     | 17776                             | 133.333                             |            |  |

0.75%

**End-of-Period Compound Interest Factors** 

|            | Single Pa                           | yment                             |                                      | Uniform P                         | Payment Serie                    | s                                   | Arithmetic               | Gradient                            |            |
|------------|-------------------------------------|-----------------------------------|--------------------------------------|-----------------------------------|----------------------------------|-------------------------------------|--------------------------|-------------------------------------|------------|
| N          | Compound<br>Amount<br>Factor<br>F/P | Present<br>Worth<br>Factor<br>P/F | Capital<br>Recovery<br>Factor<br>A/P | Present<br>Worth<br>Factor<br>P/A | Sinking<br>Fund<br>Factor<br>A/F | Compound<br>Amount<br>Factor<br>F/A | Present Worth Factor P/G | Uniform<br>Payment<br>Factor<br>A/G | N          |
| 1          | 1.010                               | .9901                             | 1.0100                               | .990                              | 1.0000                           | 1.000                               | 0                        | 0                                   | 1          |
| 2          | 1.020                               | .9803                             | .5075                                | 1.970                             | .4975                            | 2.010                               | .980                     | .498                                | 2          |
| 3          | 1.030                               | .9706                             | .3400                                | 2.941                             | .3300                            | 3.030                               | 2.921                    | .993                                | 3          |
| 4          | 1.041                               | .9610                             | .2563                                | 3.902                             | .2463                            | 4.060                               | 5.804                    | 1.488                               | 4          |
| 5          | 1.051                               | .9515                             | .2060                                | 4.853                             | .1960                            | 5.101                               | 9.610                    | 1.980                               | 5          |
| 6          | 1.062                               | .9420                             | .1725                                | 5.795                             | .1625                            | 6.152                               | 14.321                   | 2.471                               | 6          |
| 7          | 1.072                               | .9327                             | .1486                                | 6.728                             | .1386                            | 7.214                               | 19.917                   | 2.960                               | 7          |
| 8          | 1.083                               | .9235                             | .1307                                | 7.652                             | .1207                            | 8.286                               | 26.381                   | 3.448                               | 8          |
| 9          | 1.094                               | .9143                             | .1167                                | 8.566                             | .1067                            | 9.369                               | 33.696                   | 3.934                               | 9          |
| 10         | 1.105                               | .9053                             | .1056                                | 9.471                             | .0956                            | 10.462                              | 41.843                   | 4.418                               | 10         |
| 11         | 1.116                               | .8963                             | .0965                                | 10.368                            | .0865                            | 11.567                              | 50.807                   | 4.901                               | 11         |
| 12         | 1.127                               | .8874                             | .0888                                | 11.255                            | .0788                            | 12.683                              | 60.569                   | 5.381                               | 12         |
| 13         | 1.138                               | .8787                             | .0824                                | 12.134                            | .0724                            | 13.809                              | 71.113                   | 5.861                               | 13         |
| 14         | 1.149                               | .8700                             | .0769                                | 13.004                            | .0669                            | 14.947                              | 82.422                   | 6.338                               | 14         |
| 15         | 1.161                               | .8613                             | .0721                                | 13.865                            | .0621                            | 16.097                              | 94.481                   | 6.814                               | 15         |
| 16         | 1.173                               | .8528                             | .0679                                | 14.718                            | .0579                            | 17.258                              | 107.273                  | 7.289                               | 16         |
| 17         | 1.184                               | .8444                             | .0643                                | 15.562                            | .0543                            | 18.430                              | 120.783                  | 7.761                               | 17         |
| 18         | 1.196                               | .8360                             | .0610                                | 16.398                            | .0510                            | 19.615                              | 134.996                  | 8.232                               | 18         |
| 19         | 1.208                               | .8277                             | .0581                                | 17.226                            | .0481                            | 20.811                              | 149.895                  | 8.702                               | 19         |
| 20         | 1.220                               | .8195                             | .0554                                | 18.046                            | .0454                            | 22.019                              | 165.466                  | 9.169                               | 20         |
| 21         | 1.232                               | .8114                             | .0530                                | 18.857                            | .0430                            | 23.239                              | 181.695                  | 9.635                               | 21         |
| 22         | 1.245                               | .8034                             | .0509                                | 19.660                            | .0409                            | 24.472                              | 198.566                  | 10.100                              | 22         |
| 23         | 1.257                               | .7954                             | .0489                                | 20.456                            | .0389                            | 25.716                              | 216.066                  | 10.563                              | 23         |
| 24<br>25   | 1.270                               | .7876<br>.7798                    | .0471<br>.0454                       | 21.243                            | .0371<br>.0354                   | 26.973<br>28.243                    | 234.180<br>252.894       | 11.024                              | 24<br>25   |
|            | 1.282                               |                                   |                                      | 22.023                            |                                  |                                     |                          | 11.483                              |            |
| 26         | 1.295                               | .7720                             | .0439                                | 22.795                            | .0339                            | 29.526                              | 272.196                  | 11.941                              | 26         |
| 27         | 1.308                               | .7644                             | .0424                                | 23.560                            | .0324                            | 30.821                              | 292.070                  | 12.397                              | 27         |
| 28<br>29   | 1.321<br>1.335                      | .7568<br>.7493                    | .0411<br>.0399                       | 24.316<br>25.066                  | .0311<br>.0299                   | 32.129<br>33.450                    | 312.505<br>333.486       | 12.852<br>13.304                    | 28<br>29   |
| 30         | 1.333                               | .7493                             | .0399                                | 25.808                            | .0299                            | 34.785                              | 355.002                  | 13.756                              | 30         |
|            |                                     |                                   |                                      |                                   |                                  |                                     |                          |                                     |            |
| 31         | 1.361                               | .7346                             | .0377                                | 26.542                            | .0277                            | 36.133                              | 377.039                  | 14.205                              | 31         |
| 32         | 1.375                               | .7273                             | .0367                                | 27.270                            | .0267                            | 37.494                              | 399.586                  | 14.653                              | 32         |
| 33<br>34   | 1.389<br>1.403                      | .7201<br>.7130                    | .0357<br>.0348                       | 27.990<br>28.703                  | .0257<br>.0248                   | 38.869<br>40.258                    | 422.629<br>446.157       | 15.099<br>15.544                    | 33<br>34   |
| 35         | 1.403                               | .7059                             | .0340                                | 29.409                            | .0248                            | 40.238                              | 470.158                  | 15.987                              | 35         |
|            |                                     |                                   |                                      |                                   |                                  | 43.077                              |                          |                                     |            |
| 36         | 1.431                               | .6989                             | .0332                                | 30.108                            | .0232                            |                                     | 494.621                  | 16.428                              | 36         |
| 40<br>48   | 1.489<br>1.612                      | .6717<br>.6203                    | .0305<br>.0263                       | 32.835<br>37.974                  | .0205                            | 48.886<br>61.223                    | 596.856                  | 18.178<br>21.598                    | 40         |
| 50         | 1.645                               | .6080                             | .0255                                | 39.196                            | .0163<br>.0155                   | 64.463                              | 820.146<br>879.418       | 22.436                              | 48<br>50   |
| 60         | 1.817                               | .5504                             | .0222                                | 44.955                            | .0133                            | 81.670                              | 1192.806                 | 26.533                              | 60         |
|            |                                     |                                   |                                      | 50.169                            |                                  |                                     | 1528.647                 |                                     | 70         |
| 70<br>72   | 2.007                               | .4983                             | .0199<br>.0196                       | 51.150                            | .00993                           | 100.7                               | 1528.647                 | 30.470<br>31.239                    | 70<br>72   |
| 80         | 2.047<br>2.217                      | .4885<br>.4511                    | .0190                                | 54.888                            | .00955<br>.00822                 | 104.7<br>121.7                      | 1879.877                 | 34.249                              | 80         |
| 90         | 2.449                               | .4084                             | .0169                                | 59.161                            | .00622                           | 144.9                               | 2240.567                 | 37.872                              | 90         |
| 100        | 2.705                               | .3697                             | .0159                                | 63.029                            | .00587                           | 170.5                               | 2605.776                 | 41.343                              | 100        |
|            |                                     |                                   | 1                                    |                                   |                                  |                                     |                          |                                     |            |
| 120        | 3.300<br>10.89                      | .3030<br>.09181                   | .0143<br>.0110                       | 69.701<br>90.819                  | .00435                           | 230.0<br>989                        | 3334.115<br>6878.602     | 47.835<br>75.739                    | 120        |
| 240<br>360 | 35.95                               | .02782                            | .0110                                | 90.819                            | .00101<br>.000286                | 3495                                | 8720.432                 | 75.739<br>89.699                    | 240<br>360 |
| 480        | 118.65                              | .02782                            | .0103                                | 97.218                            | .000286                          | 11765                               | 9511.158                 | 95.920                              | 480        |
| ∞          | ∞                                   | 0                                 | .01                                  | 100                               | 0                                | ∞                                   | 10000                    | 100                                 | ∞          |
| $\sim$     | $\infty$                            | U                                 | .01                                  | 100                               | U                                | $\infty$                            | 10000                    | 100                                 | $\infty$   |

1.5% End-of-Period Compound Interest Factors

|          | Single Pa                           | yment                             |                                      | Uniform I                         | Arithmeti                        | c Gradient                          |                          |                                     |          |
|----------|-------------------------------------|-----------------------------------|--------------------------------------|-----------------------------------|----------------------------------|-------------------------------------|--------------------------|-------------------------------------|----------|
| N        | Compound<br>Amount<br>Factor<br>F/P | Present<br>Worth<br>Factor<br>P/F | Capital<br>Recovery<br>Factor<br>A/P | Present<br>Worth<br>Factor<br>P/A | Sinking<br>Fund<br>Factor<br>A/F | Compound<br>Amount<br>Factor<br>F/A | Present Worth Factor P/G | Uniform<br>Payment<br>Factor<br>A/G | N        |
| 1        | 1.015                               | .9852                             | 1.0150                               | .985                              | 1.0000                           | 1.000                               | 0                        | 0                                   | 1        |
| 2        | 1.030                               | .9707                             | .5113                                | 1.956                             | .4963                            | 2.015                               | .971                     | .496                                | 2        |
| 3        | 1.046                               | .9563                             | .3434                                | 2.912                             | .3284                            | 3.045                               | 2.883                    | .990                                | 3        |
| 4        | 1.061                               | .9422                             | .2594                                | 3.854                             | .2444                            | 4.091                               | 5.710                    | 1.481                               | 4        |
| 5        | 1.077                               | .9283                             | .2091                                | 4.783                             | .1941                            | 5.152                               | 9.423                    | 1.970                               | 5        |
| 6        | 1.093                               | .9145                             | .1755                                | 5.697                             | .1605                            | 6.230                               | 13.996                   | 2.457                               | 6        |
| 7        | 1.110                               | .9010                             | .1516                                | 6.598                             | .1366                            | 7.323                               | 19.402                   | 2.940                               | 7        |
| 8        | 1.126                               | .8877                             | .1336                                | 7.486                             | .1186                            | 8.433                               | 25.616                   | 3.422                               | 8        |
| 9        | 1.143                               | .8746                             | .1196                                | 8.361                             | .1046                            | 9.559                               | 32.612                   | 3.901                               | 9        |
| 10       | 1.161                               | .8617                             | .1084                                | 9.222                             | .0934                            | 10.703                              | 40.367                   | 4.377                               | 10       |
| 11       | 1.178                               | .8489                             | .0993                                | 10.071                            | .0843                            | 11.863                              | 48.857                   | 4.851                               | 11       |
| 12       | 1.196                               | .8364                             | .0917                                | 10.908                            | .0767                            | 13.041                              | 58.057                   | 5.323                               | 12       |
| 13       | 1.214                               | .8240                             | .0852                                | 11.732                            | .0702                            | 14.237                              | 67.945                   | 5.792                               | 13       |
| 14       | 1.232                               | .8118                             | .0797                                | 12.543                            | .0647                            | 15.450                              | 78.499                   | 6.258                               | 14       |
| 15       | 1.250                               | .7999                             | .0749                                | 13.343                            | .0599                            | 16.682                              | 89.697                   | 6.722                               | 15       |
| 16       | 1.269                               | .7880                             | .0708                                | 14.131                            | .0558                            | 17.932                              | 101.518                  | 7.184                               | 16       |
| 17       | 1.288                               | .7764                             | .0671                                | 14.908                            | .0521                            | 19.201                              | 113.940                  | 7.643                               | 17       |
| 18       | 1.307                               | .7649                             | .0638                                | 15.673                            | .0488                            | 20.489                              | 126.943                  | 8.100                               | 18       |
| 19       | 1.327                               | .7536                             | .0609                                | 16.426                            | .0459                            | 21.797                              | 140.508                  | 8.554                               | 19       |
| 20       | 1.347                               | .7425                             | .0582                                | 17.169                            | .0432                            | 23.124                              | 154.615                  | 9.006                               | 20       |
| 21       | 1.367                               | .7315                             | .0559                                | 17.900                            | .0409                            | 24.471                              | 169.245                  | 9.455                               | 21       |
| 22       | 1.388                               | .7207                             | .0537                                | 18.621                            | .0387                            | 25.838                              | 184.380                  | 9.902                               | 22       |
| 23<br>24 | 1.408<br>1.430                      | .7100<br>.6995                    | .0517<br>.0499                       | 19.331                            | .0367<br>.0349                   | 27.225<br>28.634                    | 200.001                  | 10.346<br>10.788                    | 23<br>24 |
| 25       | 1.450                               | .6892                             | .0483                                | 20.030<br>20.720                  | .0349                            | 30.063                              | 216.090<br>232.631       | 11.228                              | 25       |
| 26       | 1.473                               | .6790                             |                                      |                                   |                                  |                                     |                          |                                     |          |
| 26<br>27 | 1.473                               | .6790<br>.6690                    | .0467<br>.0453                       | 21.399<br>22.068                  | .0317<br>.0303                   | 31.514<br>32.987                    | 249.607<br>267.000       | 11.665<br>12.099                    | 26<br>27 |
| 28       | 1.517                               | .6591                             | .0440                                | 22.727                            | .0290                            | 34.481                              | 284.796                  | 12.531                              | 28       |
| 29       | 1.540                               | .6494                             | .0428                                | 23.376                            | .0278                            | 35.999                              | 302.978                  | 12.961                              | 29       |
| 30       | 1.563                               | .6398                             | .0416                                | 24.016                            | .0266                            | 37.539                              | 321.531                  | 13.388                              | 30       |
| 31       | 1.587                               | .6303                             | .0406                                | 24.646                            | .0256                            | 39.102                              | 340.440                  | 13.813                              | 31       |
| 32       | 1.610                               | .6210                             | .0396                                | 25.267                            | .0236                            | 40.688                              | 359.691                  | 14.236                              | 32       |
| 33       | 1.634                               | .6118                             | .0386                                | 25.879                            | .0236                            | 42.299                              | 379.269                  | 14.656                              | 33       |
| 34       | 1.659                               | .6028                             | .0378                                | 26.482                            | .0228                            | 43.933                              | 399.161                  | 15.073                              | 34       |
| 35       | 1.684                               | .5939                             | .0369                                | 27.076                            | .0219                            | 45.592                              | 419.352                  | 15.488                              | 35       |
| 36       | 1.709                               | .5851                             | .0362                                | 27.661                            | .0212                            | 47.276                              | 439.830                  | 15.901                              | 36       |
| 40       | 1.814                               | .5513                             | .0334                                | 29.916                            | .0184                            | 54.268                              | 524.357                  | 17.528                              | 40       |
| 48       | 2.043                               | .4894                             | .0294                                | 34.043                            | .0144                            | 69.565                              | 703.546                  | 20.667                              | 48       |
| 50       | 2.105                               | .4750                             | .0286                                | 35.000                            | .0136                            | 73.683                              | 749.964                  | 21.428                              | 50       |
| 60       | 2.443                               | .4093                             | .0254                                | 39.380                            | .0104                            | 96.215                              | 988.167                  | 25.093                              | 60       |
| 70       | 2.835                               | .3527                             | .0232                                | 43.155                            | .00817                           | 122.4                               | 1231.166                 | 28.529                              | 70       |
| 72       | 2.921                               | .3423                             | .0228                                | 43.845                            | .00781                           | 128.1                               | 1279.794                 | 29.189                              | 72       |
| 80       | 3.291                               | .3039                             | .0215                                | 46.407                            | .00655                           | 152.7                               | 1473.074                 | 31.742                              | 80       |
| 90       | 3.819                               | .2619                             | .0203                                | 49.210                            | .00532                           | 187.9                               | 1709.544                 | 34.740                              | 90       |
| 100      | 4.432                               | .2256                             | .0194                                | 51.625                            | .00437                           | 228.8                               | 1937.451                 | 37.530                              | 100      |
| 120      | 5.969                               | .1675                             | .0180                                | 55.498                            | .00302                           | 331.3                               | 2359.711                 | 42.519                              | 120      |
| 240      | 35.63                               | .02806                            | .0154                                | 64.796                            | .000433                          | 2309                                | 3870.691                 | 59.737                              | 240      |
| 360      | 212.70                              | .00470                            | .0151                                | 66.353                            | .000071                          | 14114                               | 4310.716                 | 64.966                              | 360      |
| 480      | 1269.70                             | .00079                            | .0150                                | 66.614                            | .000012                          | 84580                               | 4415.741                 | 66.288                              | 480      |
| $\infty$ | $\infty$                            | 0                                 | .015                                 | 66.667                            | 0                                | $\infty$                            | 4444.444                 | 66.667                              | $\infty$ |

1.5%

| 2%       | End-of-Period Compound Interest Factors |                                   |                                      |                                   |                                         |                                     |                          |                                     |          |  |  |
|----------|-----------------------------------------|-----------------------------------|--------------------------------------|-----------------------------------|-----------------------------------------|-------------------------------------|--------------------------|-------------------------------------|----------|--|--|
|          | Single Pa                               | ayment                            |                                      | Uniform                           | Payment Serie                           | es                                  | Arithmetic               | c Gradient                          |          |  |  |
| N        | Compound<br>Amount<br>Factor<br>F/P     | Present<br>Worth<br>Factor<br>P/F | Capital<br>Recovery<br>Factor<br>A/P | Present<br>Worth<br>Factor<br>P/A | Sinking<br>Fund<br>Factor<br><i>A/F</i> | Compound<br>Amount<br>Factor<br>F/A | Present Worth Factor P/G | Uniform<br>Payment<br>Factor<br>A/G | N        |  |  |
| 1        | 1.020                                   | .9804                             | 1.0200                               | .980                              | 1.0000                                  | 1.000                               | 0                        | 0                                   | 1        |  |  |
| 2        | 1.040                                   | .9612                             | .5150                                | 1.942                             | .4950                                   | 2.020                               | .961                     | .495                                | 2        |  |  |
| 3        | 1.061                                   | .9423                             | .3468                                | 2.884                             | .3268                                   | 3.060                               | 2.846                    | .987                                | 3        |  |  |
| 4        | 1.082                                   | .9238                             | .2626                                | 3.808                             | .2426                                   | 4.122                               | 5.617                    | 1.475                               | 4        |  |  |
| 5        | 1.104                                   | .9057                             | .2122                                | 4.713                             | .1922                                   | 5.204                               | 9.240                    | 1.960                               | 5        |  |  |
| 6        | 1.126                                   | .8880                             | .1785                                | 5.601                             | .1585                                   | 6.308                               | 13.680                   | 2.442                               | 6        |  |  |
| 7        | 1.149                                   | .8706                             | .1545                                | 6.472                             | .1345                                   | 7.434                               | 18.903                   | 2.921                               | 7        |  |  |
| 8        | 1.172                                   | .8535                             | .1365                                | 7.325                             | .1165                                   | 8.583                               | 24.878                   | 3.396                               | 8        |  |  |
| 9        | 1.195                                   | .8368                             | .1225                                | 8.162                             | .1025                                   | 9.755                               | 31.572                   | 3.868                               | 9        |  |  |
| 10       | 1.219                                   | .8203                             | .1113                                | 8.983                             | .0913                                   | 10.950                              | 38.955                   | 4.337                               | 10       |  |  |
| 11       | 1.243                                   | .8043                             | .1022                                | 9.787                             | .0822                                   | 12.169                              | 46.998                   | 4.802                               | 11       |  |  |
| 12       | 1.268                                   | .7885                             | .0946                                | 10.575                            | .0746                                   | 13.412                              | 55.671                   | 5.264                               | 12       |  |  |
| 13       | 1.294                                   | .7730                             | .0881                                | 11.348                            | .0681                                   | 14.680                              | 64.948                   | 5.723                               | 13       |  |  |
| 14       | 1.319                                   | .7579                             | .0826                                | 12.106                            | .0626                                   | 15.974                              | 74.800                   | 6.179                               | 14       |  |  |
| 15       | 1.346                                   | .7430                             | .0778                                | 12.849                            | .0578                                   | 17.293                              | 85.202                   | 6.631                               | 15       |  |  |
| 16       | 1.373                                   | .7284                             | .0737                                | 13.578                            | .0537                                   | 18.639                              | 96.129                   | 7.080                               | 16       |  |  |
| 17       | 1.400                                   | .7142                             | .0700                                | 14.292                            | .0500                                   | 20.012                              | 107.555                  | 7.526                               | 17       |  |  |
| 18       | 1.428                                   | .7002                             | .0667                                | 14.292                            | .0467                                   | 21.412                              | 119.458                  | 7.968                               | 18       |  |  |
| 19       | 1.457                                   | .6864                             | .0638                                | 15.678                            | .0438                                   | 22.841                              | 131.814                  | 8.407                               | 19       |  |  |
| 20       | 1.486                                   | .6730                             | .0612                                | 16.351                            | .0412                                   | 24.297                              | 144.600                  | 8.843                               | 20       |  |  |
| 21       |                                         | .6598                             | .0588                                | 17.011                            | .0388                                   |                                     |                          |                                     | 21       |  |  |
| 22       | 1.516<br>1.546                          | .6468                             | .0566                                | 17.658                            | .0366                                   | 25.783<br>27.299                    | 157.796<br>171.379       | 9.276<br>9.705                      | 22       |  |  |
| 23       | 1.577                                   | .6342                             | .0547                                | 18.292                            | .0347                                   | 28.845                              | 185.331                  | 10.132                              | 23       |  |  |
| 24       | 1.608                                   | .6217                             | .0529                                | 18.292                            | .0329                                   | 30.422                              | 199.630                  | 10.132                              | 24       |  |  |
| 25       | 1.641                                   | .6095                             | .0512                                | 19.523                            | .0312                                   | 32.030                              | 214.259                  | 10.974                              | 25       |  |  |
| 26       | 1.673                                   | .5976                             | .0497                                | 20.121                            | .0297                                   | 33.671                              | 229.199                  | 11.391                              | 26       |  |  |
| 27       | 1.707                                   | .5859                             | .0483                                | 20.121                            | .0297                                   | 35.344                              | 244.431                  | 11.391                              | 27       |  |  |
| 28       | 1.741                                   | .5744                             | .0470                                | 21.281                            | .0283                                   | 37.051                              | 259.939                  | 12.214                              | 28       |  |  |
| 29       | 1.776                                   | .5631                             | .0458                                | 21.844                            | .0258                                   | 38.792                              | 275.706                  | 12.621                              | 29       |  |  |
| 30       | 1.811                                   | .5521                             | .0446                                | 22.396                            | .0236                                   | 40.568                              | 291.716                  | 13.025                              | 30       |  |  |
|          |                                         |                                   |                                      |                                   |                                         |                                     |                          |                                     |          |  |  |
| 31       | 1.848                                   | .5412                             | .0436                                | 22.938                            | .0236                                   | 42.379                              | 307.954                  | 13.426                              | 31       |  |  |
| 32       | 1.885                                   | .5306                             | .0426                                | 23.468                            | .0226                                   | 44.227                              | 324.403                  | 13.823                              | 32       |  |  |
| 33       | 1.922                                   | .5202                             | .0417                                | 23.989                            | .0217                                   | 46.112                              | 341.051                  | 14.217                              | 33       |  |  |
| 34<br>35 | 1.961<br>2.000                          | .5100<br>.5000                    | .0408                                | 24.499<br>24.999                  | .0208<br>.0200                          | 48.034<br>49.994                    | 357.882<br>374.883       | 14.608<br>14.996                    | 34<br>35 |  |  |
|          |                                         |                                   |                                      |                                   |                                         |                                     |                          |                                     |          |  |  |
| 36       | 2.040                                   | .4902                             | .0392                                | 25.489                            | .0192                                   | 51.994                              | 392.040                  | 15.381                              | 36       |  |  |
| 40       | 2.208                                   | .4529                             | .0366                                | 27.355                            | .0166                                   | 60.402                              | 461.993                  | 16.889                              | 40       |  |  |
| 48       | 2.587                                   | .3865                             | .0326                                | 30.673                            | .0126                                   | 79.354                              | 605.966                  | 19.756                              | 48       |  |  |
| 50       | 2.692                                   | .3715                             | .0318                                | 31.424                            | .0118                                   | 84.579                              | 642.361                  | 20.442                              | 50       |  |  |
| 60       | 3.281                                   | .3048                             | .0288                                | 34.761                            | .00877                                  | 114.1                               | 823.698                  | 23.696                              | 60       |  |  |
| 70       | 4.000                                   | .2500                             | .0267                                | 37.499                            | .00667                                  | 150.0                               | 999.834                  | 26.663                              | 70       |  |  |
| 72       | 4.161                                   | .2403                             | .0263                                | 37.984                            | .00633                                  | 158.1                               | 1034.056                 | 27.223                              | 72       |  |  |
| 80       | 4.875                                   | .2051                             | .0252                                | 39.745                            | .00516                                  | 193.8                               | 1166.787                 | 29.357                              | 80       |  |  |
| 90       | 5.943                                   | .1683                             | .0240                                | 41.587                            | .00405                                  | 247.2                               | 1322.170                 | 31.793                              | 90       |  |  |
| 100      | 7.245                                   | .1380                             | .0232                                | 43.098                            | .00320                                  | 312.2                               | 1464.753                 | 33.986                              | 100      |  |  |
| 120      | 10.765                                  | .0929                             | .0220                                | 45.355                            | .00205                                  | 488.3                               | 1710.416                 | 37.711                              | 120      |  |  |
| 240      | 115.889                                 | .00863                            | .0202                                | 49.569                            | .00017                                  | 5744                                | 2374.880                 | 47.911                              | 240      |  |  |
| 360      | 1248                                    | .00080                            | .0200                                | 49.960                            | .0000160                                | 62328                               | 2483.568                 | 49.711                              | 360      |  |  |
| 480      | 13430                                   | .00007                            | .0200                                | 49.996                            | .0000015                                | 671460                              | 2498.027                 | 49.964                              | 480      |  |  |
| $\infty$ | $\infty$                                | 0                                 | .02                                  | 50                                | 0                                       | $\infty$                            | 2500                     | 50                                  | $\infty$ |  |  |

|          | Single Pa                           | yment                             |                                      | Uniform P                         | ayment Serie                     | es                                  | Arithmeti                | c Gradient                          |          |
|----------|-------------------------------------|-----------------------------------|--------------------------------------|-----------------------------------|----------------------------------|-------------------------------------|--------------------------|-------------------------------------|----------|
| N        | Compound<br>Amount<br>Factor<br>F/P | Present<br>Worth<br>Factor<br>P/F | Capital<br>Recovery<br>Factor<br>A/P | Present<br>Worth<br>Factor<br>P/A | Sinking<br>Fund<br>Factor<br>A/F | Compound<br>Amount<br>Factor<br>F/A | Present Worth Factor P/G | Uniform<br>Payment<br>Factor<br>A/G | N        |
| 1        | 1.030                               | .9709                             | 1.0300                               | .971                              | 1.0000                           | 1.000                               | 0                        | 0                                   | 1        |
| 2        | 1.061                               | .9426                             | .5226                                | 1.913                             | .4926                            | 2.030                               | .943                     | .493                                | 2        |
| 3        | 1.093                               | .9151                             | .3535                                | 2.829                             | .3235                            | 3.091                               | 2.773                    | .980                                | 3        |
| 4        | 1.126                               | .8885                             | .2690                                | 3.717                             | .2390                            | 4.184                               | 5.438                    | 1.463                               | 4        |
| 5        | 1.159                               | .8626                             | .2184                                | 4.580                             | .1884                            | 5.309                               | 8.889                    | 1.941                               | 5        |
| 6        | 1.194                               | .8375                             | .1846                                | 5.417                             | .1546                            | 6.468                               | 13.076                   | 2.414                               | 6        |
| 7        | 1.230                               | .8131                             | .1605                                | 6.230                             | .1305                            | 7.662                               | 17.955                   | 2.882                               | 7        |
| 8        | 1.267                               | .7894                             | .1425                                | 7.020                             | .1125                            | 8.892                               | 23.481                   | 3.345                               | 8        |
| 9        | 1.305                               | .7664                             | .1284                                | 7.786                             | .0984                            | 10.159                              | 29.612                   | 3.803                               | 9        |
| 10       | 1.344                               | .7441                             | .1172                                | 8.530                             | .0872                            | 11.464                              | 36.309                   | 4.256                               | 10       |
| 11       | 1.384                               | .7224                             | .1081                                | 9.253                             | .0781                            | 12.808                              | 43.533                   | 4.705                               | 11       |
| 12       | 1.426                               | .7014                             | .1005                                | 9.954                             | .0705                            | 14.192                              | 51.248                   | 5.148                               | 12       |
| 13       | 1.469                               | .6810                             | .0940                                | 10.635                            | .0640                            | 15.618                              | 59.420                   | 5.587                               | 13       |
| 14       | 1.513                               | .6611                             | .0885                                | 11.296                            | .0585                            | 17.086                              | 68.014                   | 6.021                               | 14       |
| 15       | 1.558                               | .6419                             | .0838                                | 11.938                            | .0538                            | 18.599                              | 77.000                   | 6.450                               | 15       |
| 16       | 1.605                               | .6232                             | .0796                                | 12.561                            | .0496                            | 20.157                              | 86.348                   | 6.874                               | 16       |
| 17       | 1.653                               | .6050                             | .0760                                | 13.166                            | .0460                            | 21.762                              | 96.028                   | 7.294                               | 17       |
| 18       | 1.702                               | .5874                             | .0727                                | 13.754                            | .0427                            | 23.414                              | 106.014                  | 7.708                               | 18       |
| 19       | 1.754                               | .5703                             | .0698                                | 14.324                            | .0398                            | 25.117                              | 116.279                  | 8.118                               | 19       |
| 20       | 1.806                               | .5537                             | .0672                                | 14.877                            | .0372                            | 26.870                              | 126.799                  | 8.523                               | 20       |
| 21       | 1.860                               | .5375                             | .0649                                | 15.415                            | .0349                            | 28.676                              | 137.550                  | 8.923                               | 21       |
| 22       | 1.916                               | .5219                             | .0627                                | 15.937                            | .0327                            | 30.537                              | 148.509                  | 9.319                               | 22       |
| 23       | 1.974                               | .5067                             | .0608                                | 16.444                            | .0308                            | 32.453                              | 159.657                  | 9.709                               | 23       |
| 24       | 2.033                               | .4919                             | .0590                                | 16.936                            | .0290                            | 34.426                              | 170.971                  | 10.095                              | 24       |
| 25       | 2.094                               | .4776                             | .0574                                | 17.413                            | .0274                            | 36.459                              | 182.434                  | 10.477                              | 25       |
| 26       | 2.157                               | .4637                             | .0559                                | 17.877                            | .0259                            | 38.553                              | 194.026                  | 10.853                              | 26       |
| 27       | 2.221                               | .4502                             | .0546                                | 18.327                            | .0246                            | 40.710                              | 205.731                  | 11.226                              | 27       |
| 28       | 2.288                               | .4371                             | .0533                                | 18.764                            | .0233                            | 42.931                              | 217.532                  | 11.593                              | 28       |
| 29       | 2.357                               | .4243                             | .0521                                | 19.188                            | .0221                            | 45.219                              | 229.414                  | 11.956                              | 29       |
| 30       | 2.427                               | .4120                             | .0510                                | 19.600                            | .0210                            | 47.575                              | 241.361                  | 12.314                              | 30       |
| 31       | 2.500                               | .4000                             | .0500                                | 20.000                            | .0200                            | 50.003                              | 253.361                  | 12.668                              | 31       |
| 32       | 2.575                               | .3883                             | .0490                                | 20.389                            | .0190                            | 52.503                              | 265.399                  | 13.017                              | 32       |
| 33       | 2.652                               | .3770                             | .0482                                | 20.766                            | .0182                            | 55.078                              | 277.464                  | 13.362                              | 33       |
| 34       | 2.732                               | .3660                             | .0473                                | 21.132                            | .0173                            | 57.730                              | 289.544                  | 13.702                              | 34       |
| 35       | 2.814                               | .3554                             | .0465                                | 21.487                            | .0165                            | 60.462                              | 301.627                  | 14.037                              | 35       |
| 40       | 3.262                               | .3066                             | .0433                                | 23.115                            | .0133                            | 75.401                              | 361.750                  | 15.650                              | 40       |
| 45       | 3.782                               | .2644                             | .0408                                | 24.519                            | .0108                            | 92.720                              | 420.632                  | 17.156                              | 45       |
| 50       | 4.384                               | .2281                             | .0389                                | 25.730                            | .00887                           | 112.8                               | 477.480                  | 18.558                              | 50       |
| 55       | 5.082                               | .1968                             | .0373                                | 26.774                            | .00735                           | 136.1                               | 531.741                  | 19.860                              | 55       |
| 60       | 5.892                               | .1697                             | .0361                                | 27.676                            | .00613                           | 163.1                               | 583.053                  | 21.067                              | 60       |
| 65       | 6.830                               | .1464                             | .0351                                | 28.453                            | .00515                           | 194.3                               | 631.201                  | 22.184                              | 65       |
| 70       | 7.918                               | .1263                             | .0343                                | 29.123                            | .00434                           | 230.6                               | 676.087                  | 23.215                              | 70       |
| 75       | 9.179                               | .1089                             | .0337                                | 29.702                            | .00367                           | 272.6                               | 717.698                  | 24.163                              | 75       |
| 80       | 10.641                              | .0940                             | .0331                                | 30.201                            | .00311                           | 321.4                               | 756.087                  | 25.035                              | 80       |
| 85       | 12.336                              | .0811                             | .0326                                | 30.631                            | .00265                           | 377.9                               | 791.353                  | 25.835                              | 85       |
| 90       | 14.300                              | .0699                             | .0323                                | 31.002                            | .00226                           | 443.3                               | 823.630                  | 26.567                              | 90       |
| 95       | 16.578                              | .0603                             | .0319                                | 31.323                            | .00193                           | 519.3                               | 853.074                  | 27.235                              | 95       |
| 100      | 19.219                              | .0520                             | .0316                                | 31.599                            | .00165                           | 607.3                               | 879.854                  | 27.844                              | 100      |
| $\infty$ | $\infty$                            | 0                                 | .03                                  | 33.333                            | 0                                | $\infty$                            | 1111.111                 | 33.333                              | $\infty$ |

|          | Single Pa                           | yment                             |                                      | Uniform I                         | Arithmeti                        | ic Gradient                         |                                   |                                     |          |
|----------|-------------------------------------|-----------------------------------|--------------------------------------|-----------------------------------|----------------------------------|-------------------------------------|-----------------------------------|-------------------------------------|----------|
| N        | Compound<br>Amount<br>Factor<br>F/P | Present<br>Worth<br>Factor<br>P/F | Capital<br>Recovery<br>Factor<br>A/P | Present<br>Worth<br>Factor<br>P/A | Sinking<br>Fund<br>Factor<br>A/F | Compound<br>Amount<br>Factor<br>F/A | Present<br>Worth<br>Factor<br>P/G | Uniform<br>Payment<br>Factor<br>A/G | N        |
| 1        | 1.040                               | .9615                             | 1.0400                               | .962                              | 1.0000                           | 1.000                               | 0                                 | 0                                   | 1        |
| 2        | 1.082                               | .9246                             | .5302                                | 1.886                             | .4902                            | 2.040                               | .925                              | .490                                | 2        |
| 3        | 1.125                               | .8890                             | .3603                                | 2.775                             | .3203                            | 3.122                               | 2.703                             | .974                                | 3        |
| 4<br>5   | 1.170                               | .8548                             | .2755                                | 3.630                             | .2355                            | 4.246                               | 5.267                             | 1.451                               | 4        |
|          | 1.217                               | .8219                             | .2246                                | 4.452                             | .1846                            | 5.416                               | 8.555                             | 1.922                               | 5        |
| 6<br>7   | 1.265<br>1.316                      | .7903<br>.7599                    | .1908<br>.1666                       | 5.242<br>6.002                    | .1508<br>.1266                   | 6.633<br>7.898                      | 12.506<br>17.066                  | 2.386<br>2.843                      | 6<br>7   |
| 8        | 1.369                               | .7399                             | .1485                                | 6.733                             | .1200                            | 9.214                               | 22.181                            | 3.294                               | 8        |
| 9        | 1.423                               | .7026                             | .1345                                | 7.435                             | .0945                            | 10.583                              | 27.801                            | 3.739                               | 9        |
| 10       | 1.480                               | .6756                             | .1233                                | 8.111                             | .0833                            | 12.006                              | 33.881                            | 4.177                               | 10       |
| 11       | 1.539                               | .6496                             | .1141                                | 8.760                             | .0741                            | 13.486                              | 40.377                            | 4.609                               | 11       |
| 12       | 1.601                               | .6246                             | .1066                                | 9.385                             | .0666                            | 15.026                              | 47.248                            | 5.034                               | 12       |
| 13       | 1.665                               | .6006                             | .1001                                | 9.986                             | .0601                            | 16.627                              | 54.455                            | 5.453                               | 13       |
| 14       | 1.732                               | .5775                             | .0947                                | 10.563                            | .0547                            | 18.292                              | 61.962                            | 5.866                               | 14       |
| 15       | 1.801                               | .5553                             | .0899                                | 11.118                            | .0499                            | 20.024                              | 69.735                            | 6.272                               | 15       |
| 16       | 1.873                               | .5339                             | .0858                                | 11.652                            | .0458                            | 21.825                              | 77.744                            | 6.672                               | 16       |
| 17       | 1.948                               | .5134                             | .0822                                | 12.166                            | .0422                            | 23.698                              | 85.958                            | 7.066                               | 17       |
| 18       | 2.026                               | .4936                             | .0790                                | 12.659                            | .0390                            | 25.645                              | 94.350                            | 7.453                               | 18       |
| 19       | 2.107                               | .4746                             | .0761                                | 13.134                            | .0361                            | 27.671                              | 102.893                           | 7.834                               | 19       |
| 20       | 2.191                               | .4564                             | .0736                                | 13.590                            | .0336                            | 29.778                              | 111.565                           | 8.209                               | 20       |
| 21       | 2.279                               | .4388                             | .0713                                | 14.029                            | .0313                            | 31.969                              | 120.341                           | 8.578                               | 21       |
| 22<br>23 | 2.370<br>2.465                      | .4220<br>.4057                    | .0692<br>.0673                       | 14.451<br>14.857                  | .0292<br>.0273                   | 34.248<br>36.618                    | 129.202<br>138.128                | 8.941<br>9.297                      | 22<br>23 |
| 23       | 2.563                               | .3901                             | .0656                                | 15.247                            | .0273                            | 39.083                              | 147.101                           | 9.297                               | 23       |
| 25       | 2.666                               | .3751                             | .0640                                | 15.622                            | .0240                            | 41.646                              | 156.104                           | 9.993                               | 25       |
| 26       | 2.772                               | .3607                             | .0626                                | 15.983                            | .0226                            | 44.312                              | 165.121                           | 10.331                              | 26       |
| 27       | 2.883                               | .3468                             | .0612                                | 16.330                            | .0212                            | 47.084                              | 174.138                           | 10.551                              | 27       |
| 28       | 2.999                               | .3335                             | .0600                                | 16.663                            | .0200                            | 49.968                              | 183.142                           | 10.991                              | 28       |
| 29       | 3.119                               | .3207                             | .0589                                | 16.984                            | .0189                            | 52.966                              | 192.121                           | 11.312                              | 29       |
| 30       | 3.243                               | .3083                             | .0578                                | 17.292                            | .0178                            | 56.085                              | 201.062                           | 11.627                              | 30       |
| 31       | 3.373                               | .2965                             | .0569                                | 17.588                            | .0169                            | 59.328                              | 209.956                           | 11.937                              | 31       |
| 32       | 3.508                               | .2851                             | .0559                                | 17.874                            | .0159                            | 62.701                              | 218.792                           | 12.241                              | 32       |
| 33       | 3.648                               | .2741                             | .0551                                | 18.148                            | .0151                            | 66.210                              | 227.563                           | 12.540                              | 33       |
| 34       | 3.794                               | .2636                             | .0543                                | 18.411                            | .0143                            | 69.858                              | 236.261                           | 12.832                              | 34       |
| 35       | 3.946                               | .2534                             | .0536                                | 18.665                            | .0136                            | 73.652                              | 244.877                           | 13.120                              | 35       |
| 40       | 4.801                               | .2083                             | .0505                                | 19.793                            | .0105                            | 95.026                              | 286.530                           | 14.477                              | 40       |
| 45       | 5.841                               | .1712                             | .0483                                | 20.720                            | .00826                           | 121.0                               | 325.403                           | 15.705                              | 45       |
| 50       | 7.107                               | .1407                             | .0466                                | 21.482                            | .00655                           | 152.7                               | 361.164                           | 16.812                              | 50       |
| 55<br>60 | 8.646<br>10.520                     | .1157<br>.0951                    | .0452<br>.0442                       | 22.109<br>22.623                  | .00523<br>.00420                 | 191.2<br>238.0                      | 393.689<br>422.997                | 17.807<br>18.697                    | 55<br>60 |
|          |                                     |                                   |                                      |                                   |                                  |                                     |                                   |                                     |          |
| 65<br>70 | 12.799<br>15.572                    | .0781<br>.0642                    | .0434                                | 23.047<br>23.395                  | .00339<br>.00275                 | 295.0<br>364.3                      | 449.201<br>472.479                | 19.491<br>20.196                    | 65<br>70 |
| 75       | 18.945                              | .0528                             | .0427                                | 23.680                            | .00273                           | 448.6                               | 493.041                           | 20.190                              | 75       |
| 80       | 23.050                              | .0434                             | .0418                                | 23.915                            | .00223                           | 551.2                               | 511.116                           | 21.372                              | 80       |
| 85       | 28.044                              | .0357                             | .0415                                | 24.109                            | .00148                           | 676.1                               | 526.938                           | 21.857                              | 85       |
| 90       | 34.119                              | .0293                             | .0412                                | 24.267                            | .00121                           | 828.0                               | 540.737                           | 22.283                              | 90       |
| 95       | 41.511                              | .0241                             | .0410                                | 24.398                            | .000987                          | 1013                                | 552.731                           | 22.655                              | 95       |
| 100      | 50.505                              | .0198                             | .0408                                | 24.505                            | .000808                          | 1238                                | 563.125                           | 22.980                              | 100      |
| $\infty$ | $\infty$                            | 0                                 | .04                                  | 25                                | 0                                | $\infty$                            | 625                               | 25                                  | $\infty$ |

|          | Single Pa                           | yment                             |                                      | Uniform I                         | Payment Serie                    | s                                   | Arithmeti                         | c Gradient                          |          |
|----------|-------------------------------------|-----------------------------------|--------------------------------------|-----------------------------------|----------------------------------|-------------------------------------|-----------------------------------|-------------------------------------|----------|
| N        | Compound<br>Amount<br>Factor<br>F/P | Present<br>Worth<br>Factor<br>P/F | Capital<br>Recovery<br>Factor<br>A/P | Present<br>Worth<br>Factor<br>P/A | Sinking<br>Fund<br>Factor<br>A/F | Compound<br>Amount<br>Factor<br>F/A | Present<br>Worth<br>Factor<br>P/G | Uniform<br>Payment<br>Factor<br>A/G | N        |
| 1        | 1.050                               | .9524                             | 1.0500                               | .952                              | 1.0000                           | 1.000                               | 0                                 | 0                                   | 1        |
| 2        | 1.103                               | .9070                             | .5378                                | 1.859                             | .4878                            | 2.050                               | .907                              | .488                                | 2        |
| 3        | 1.158                               | .8638                             | .3672                                | 2.723                             | .3172                            | 3.153                               | 2.635                             | .967                                | 3        |
| 4        | 1.216                               | .8227                             | .2820                                | 3.546                             | .2320                            | 4.310                               | 5.103                             | 1.439                               | 4        |
| 5        | 1.276                               | .7835                             | .2310                                | 4.329                             | .1810                            | 5.526                               | 8.237                             | 1.903                               | 5        |
| 6        | 1.340                               | .7462                             | .1970                                | 5.076                             | .1470                            | 6.802                               | 11.968                            | 2.358                               | 6        |
| 7        | 1.407                               | .7107                             | .1728                                | 5.786                             | .1228                            | 8.142                               | 16.232                            | 2.805                               | 7        |
| 8        | 1.477                               | .6768                             | .1547                                | 6.463                             | .1047                            | 9.549                               | 20.970                            | 3.245                               | 8        |
| 9        | 1.551                               | .6446                             | .1407                                | 7.108                             | .0907                            | 11.027                              | 26.127                            | 3.676                               | 9        |
| 10       | 1.629                               | .6139                             | .1295                                | 7.722                             | .0795                            | 12.578                              | 31.652                            | 4.099                               | 10       |
| 11       | 1.710                               | .5847                             | .1204                                | 8.306                             | .0704                            | 14.207                              | 37.499                            | 4.514                               | 11       |
| 12       | 1.796                               | .5568                             | .1128                                | 8.863                             | .0628                            | 15.917                              | 43.624                            | 4.922                               | 12       |
| 13       | 1.886                               | .5303                             | .1065                                | 9.394                             | .0565                            | 17.713                              | 49.988                            | 5.322                               | 13       |
| 14       | 1.980                               | .5051                             | .1010                                | 9.899                             | .0510                            | 19.599<br>21.579                    | 56.554                            | 5.713                               | 14       |
| 15       | 2.079                               | .4810                             | .0963                                | 10.380                            | .0463                            |                                     | 63.288                            | 6.097                               | 15       |
| 16       | 2.183                               | .4581                             | .0923                                | 10.838                            | .0423                            | 23.657                              | 70.160                            | 6.474                               | 16       |
| 17       | 2.292                               | .4363                             | .0887                                | 11.274                            | .0387                            | 25.840                              | 77.140                            | 6.842                               | 17       |
| 18       | 2.407                               | .4155                             | .0855                                | 11.690                            | .0355                            | 28.132                              | 84.204                            | 7.203                               | 18       |
| 19       | 2.527                               | .3957                             | .0827                                | 12.085                            | .0327                            | 30.539                              | 91.328                            | 7.557                               | 19       |
| 20       | 2.653                               | .3769                             | .0802                                | 12.462                            | .0302                            | 33.066                              | 98.488                            | 7.903                               | 20       |
| 21       | 2.786                               | .3589                             | .0780                                | 12.821                            | .0280                            | 35.719                              | 105.667                           | 8.242                               | 21       |
| 22       | 2.925                               | .3418                             | .0760                                | 13.163                            | .0260                            | 38.505                              | 112.846                           | 8.573                               | 22       |
| 23       | 3.072                               | .3256                             | .0741                                | 13.489                            | .0241                            | 41.430                              | 120.009                           | 8.897                               | 23       |
| 24       | 3.225<br>3.386                      | .3101<br>.2953                    | .0725<br>.0710                       | 13.799<br>14.094                  | .0225<br>.0210                   | 44.502<br>47.727                    | 127.140<br>134.228                | 9.214<br>9.524                      | 24<br>25 |
| 25       |                                     |                                   |                                      |                                   |                                  |                                     |                                   |                                     |          |
| 26       | 3.556                               | .2812                             | .0696                                | 14.375                            | .0196                            | 51.113                              | 141.259                           | 9.827                               | 26       |
| 27       | 3.733                               | .2678                             | .0683                                | 14.643                            | .0183                            | 54.669                              | 148.223                           | 10.122                              | 27<br>28 |
| 28<br>29 | 3.920<br>4.116                      | .2551<br>.2429                    | .0671<br>.0660                       | 14.898<br>15.141                  | .0171<br>.0160                   | 58.403<br>62.323                    | 155.110<br>161.913                | 10.411<br>10.694                    | 28<br>29 |
| 30       | 4.322                               | .2314                             | .0651                                | 15.372                            | .0150                            | 66.439                              | 168.623                           | 10.094                              | 30       |
|          |                                     |                                   |                                      |                                   |                                  |                                     |                                   |                                     |          |
| 31       | 4.538                               | .2204<br>.2099                    | .0641                                | 15.593                            | .0141<br>.0133                   | 70.761<br>75.299                    | 175.233                           | 11.238                              | 31<br>32 |
| 32<br>33 | 4.765                               | .2099                             | .0633<br>.0625                       | 15.803<br>16.003                  | .0133                            | 80.064                              | 181.739<br>188.135                | 11.501                              | 33       |
| 33<br>34 | 5.003<br>5.253                      | .1999                             | .0618                                | 16.003                            | .0123                            | 85.067                              | 194.417                           | 11.757<br>12.006                    | 33<br>34 |
| 35       | 5.516                               | .1813                             | .0611                                | 16.374                            | .0111                            | 90.320                              | 200.581                           | 12.250                              | 35       |
| 40       | 7.040                               | .1420                             | .0583                                | 17.159                            | .00828                           | 120.8                               | 229.545                           | 13.377                              | 40       |
| 45       | 8.985                               | .1420                             | .0563                                | 17.139                            | .00626                           | 159.7                               | 255.315                           | 14.364                              | 45       |
| 50       | 11.467                              | .0872                             | .0548                                | 18.256                            | .00478                           | 209.3                               | 277.915                           | 15.223                              | 50       |
| 55       | 14.636                              | .0683                             | .0537                                | 18.633                            | .00367                           | 272.7                               | 297.510                           | 15.966                              | 55       |
| 60       | 18.679                              | .0535                             | .0528                                | 18.929                            | .00283                           | 353.6                               | 314.343                           | 16.606                              | 60       |
| 65       | 23.840                              | .0419                             | .0522                                | 19.161                            | .00219                           | 456.8                               | 328.691                           | 17.154                              | 65       |
| 70       | 30.426                              | .0329                             | .0522                                | 19.101                            | .00219                           | 588.5                               | 340.841                           | 17.134                              | 70       |
| 75       | 38.833                              | .0258                             | .0517                                | 19.343                            | .00170                           | 756.7                               | 351.072                           | 18.018                              | 75       |
| 80       | 49.561                              | .0202                             | .0510                                | 19.596                            | .00103                           | 971.2                               | 359.646                           | 18.353                              | 80       |
| 85       | 63.254                              | .0158                             | .0508                                | 19.684                            | .000803                          | 1245                                | 366.801                           | 18.635                              | 85       |
| 90       | 80.730                              | .0124                             | .0506                                | 19.752                            | .000627                          | 1595                                | 372.749                           | 18.871                              | 90       |
| 90<br>95 | 103.0                               | .0124                             | .0505                                | 19.732                            | .000490                          | 2041                                | 377.677                           | 19.069                              | 95       |
| 100      | 131.5                               | .00760                            | .0504                                | 19.848                            | .000490                          | 2610                                | 381.749                           | 19.009                              | 100      |
| $\infty$ | ∞                                   | 0                                 | .05                                  | 20                                | 0                                | ∞                                   | 400                               | 20                                  | ∞        |

|          | Single Pa                           | yment                             |                                      | Uniform I                         | Arithmeti                        |                                     |                          |                                     |          |
|----------|-------------------------------------|-----------------------------------|--------------------------------------|-----------------------------------|----------------------------------|-------------------------------------|--------------------------|-------------------------------------|----------|
| N        | Compound<br>Amount<br>Factor<br>F/P | Present<br>Worth<br>Factor<br>P/F | Capital<br>Recovery<br>Factor<br>A/P | Present<br>Worth<br>Factor<br>P/A | Sinking<br>Fund<br>Factor<br>A/F | Compound<br>Amount<br>Factor<br>F/A | Present Worth Factor P/G | Uniform<br>Payment<br>Factor<br>A/G | N        |
| 1        | 1.060                               | .9434                             | 1.0600                               | .943                              | 1.0000                           | 1.000                               | 0                        | 0                                   | 1        |
| 2        | 1.124                               | .8900                             | .5454                                | 1.833                             | .4854                            | 2.060                               | .890                     | .485                                | 2 3      |
| 3        | 1.191                               | .8396                             | .3741                                | 2.673                             | .3141                            | 3.184                               | 2.569                    | .961                                | 3        |
| 4        | 1.262                               | .7921                             | .2886                                | 3.465                             | .2286                            | 4.375                               | 4.946                    | 1.427                               | 4        |
| 5        | 1.338                               | .7473                             | .2374                                | 4.212                             | .1774                            | 5.637                               | 7.935                    | 1.884                               | 5        |
| 6        | 1.419                               | .7050                             | .2034                                | 4.917                             | .1434                            | 6.975                               | 11.459                   | 2.330                               | 6        |
| 7        | 1.504                               | .6651                             | .1791                                | 5.582                             | .1191                            | 8.394                               | 15.450                   | 2.768                               | 7        |
| 8        | 1.594                               | .6274                             | .1610                                | 6.210                             | .1010                            | 9.897                               | 19.842                   | 3.195                               | 8        |
| 9        | 1.689                               | .5919                             | .1470                                | 6.802                             | .0870                            | 11.491                              | 24.577                   | 3.613                               | 9        |
| 10       | 1.791                               | .5584                             | .1359                                | 7.360                             | .0759                            | 13.181                              | 29.602                   | 4.022                               | 10       |
| 11       | 1.898                               | .5268                             | .1268                                | 7.887                             | .0668                            | 14.972                              | 34.870                   | 4.421                               | 11       |
| 12       | 2.012                               | .4970                             | .1193                                | 8.384                             | .0593                            | 16.870                              | 40.337                   | 4.811                               | 12       |
| 13       | 2.133                               | .4688                             | .1130                                | 8.853                             | .0530                            | 18.882                              | 45.963                   | 5.192                               | 13       |
| 14       | 2.261                               | .4423                             | .1076                                | 9.295                             | .0476                            | 21.015                              | 51.713                   | 5.564                               | 14       |
| 15       | 2.397                               | .4173                             | .1030                                | 9.712                             | .0430                            | 23.276                              | 57.555                   | 5.926                               | 15       |
| 16       | 2.540                               | .3936                             | .0990                                | 10.106                            | .0390                            | 25.673                              | 63.459                   | 6.279                               | 16       |
| 17       | 2.693                               | .3714                             | .0954                                | 10.477                            | .0354                            | 28.213                              | 69.401                   | 6.624                               | 17       |
| 18       | 2.854                               | .3503                             | .0924                                | 10.828                            | .0324                            | 30.906                              | 75.357                   | 6.960                               | 18       |
| 19       | 3.026                               | .3305                             | .0896                                | 11.158                            | .0296                            | 33.760                              | 81.306                   | 7.287                               | 19       |
| 20       | 3.207                               | .3118                             | .0872                                | 11.470                            | .0272                            | 36.786                              | 87.230                   | 7.605                               | 20       |
| 21       | 3.400                               | .2942                             | .0850                                | 11.764                            | .0250                            | 39.993                              | 93.114                   | 7.915                               | 21       |
| 22       | 3.604                               | .2775                             | .0830                                | 12.042                            | .0230                            | 43.392                              | 98.941                   | 8.217                               | 22       |
| 23       | 3.820                               | .2618                             | .0813                                | 12.303                            | .0213                            | 46.996                              | 104.701                  | 8.510                               | 23       |
| 24<br>25 | 4.049<br>4.292                      | .2470<br>.2330                    | .0797                                | 12.550                            | .0197                            | 50.816<br>54.865                    | 110.381                  | 8.795                               | 24<br>25 |
|          |                                     |                                   | .0782                                | 12.783                            | .0182                            |                                     | 115.973                  | 9.072                               |          |
| 26       | 4.549                               | .2198                             | .0769                                | 13.003                            | .0169                            | 59.156                              | 121.468                  | 9.341                               | 26       |
| 27       | 4.822                               | .2074                             | .0757                                | 13.211                            | .0157                            | 63.706                              | 126.860                  | 9.603                               | 27       |
| 28<br>29 | 5.112<br>5.418                      | .1956<br>.1846                    | .0746<br>.0736                       | 13.406<br>13.591                  | .0146<br>.0136                   | 68.528<br>73.640                    | 132.142<br>137.310       | 9.857<br>10.103                     | 28<br>29 |
| 30       | 5.743                               | .1741                             | .0726                                | 13.765                            | .0136                            | 79.058                              | 142.359                  | 10.103                              | 30       |
|          |                                     |                                   |                                      |                                   |                                  |                                     |                          |                                     |          |
| 31       | 6.088                               | .1643                             | .0718                                | 13.929                            | .0118                            | 84.802                              | 147.286                  | 10.574                              | 31       |
| 32<br>33 | 6.453<br>6.841                      | .1550<br>.1462                    | .0710<br>.0703                       | 14.084<br>14.230                  | .0110<br>.0103                   | 90.890<br>97.343                    | 152.090<br>156.768       | 10.799                              | 32<br>33 |
| 33<br>34 | 7.251                               | .1402                             | .0696                                | 14.230                            | .00960                           | 104.2                               | 161.319                  | 11.017<br>11.228                    | 34       |
| 35       | 7.686                               | .1301                             | .0690                                | 14.498                            | .00900                           | 111.4                               | 165.743                  | 11.432                              | 35       |
| 40       | 10.286                              | .0972                             | .0665                                | 15.046                            | .00646                           | 154.8                               | 185.957                  | 12.359                              | 40       |
| 45       | 13.765                              | .0727                             | .0647                                | 15.456                            | .00470                           | 212.7                               | 203.110                  | 13.141                              | 45       |
| 50       | 18.420                              | .0543                             | .0634                                | 15.762                            | .00470                           | 290.3                               | 217.457                  | 13.796                              | 50       |
| 55       | 24.650                              | .0406                             | .0625                                | 15.702                            | .00344                           | 394.2                               | 229.322                  | 14.341                              | 55       |
| 60       | 32.988                              | .0303                             | .0619                                | 16.161                            | .00188                           | 533.1                               | 239.043                  | 14.791                              | 60       |
| 65       | 44.145                              | .0227                             | .0614                                | 16.289                            | .00139                           | 719.1                               | 246.945                  | 15.160                              | 65       |
| 70       | 59.076                              | .0227                             | .0614                                | 16.289                            | .00139                           | 967.9                               | 253.327                  | 15.160                              | 70       |
| 75       | 79.057                              | .0109                             | .0608                                | 16.365                            | .00103                           | 1301                                | 258.453                  | 15.706                              | 75       |
| 80       | 105.8                               | .00945                            | .0606                                | 16.509                            | .000707                          | 1747                                | 262.549                  | 15.903                              | 80       |
| 85       | 141.6                               | .00706                            | .0604                                | 16.549                            | .000427                          | 2343                                | 265.810                  | 16.062                              | 85       |
| 90       | 189.5                               | .00528                            | .0603                                | 16.579                            | .000318                          | 3141                                | 268.395                  | 16.189                              | 90       |
| 95       | 253.5                               | .00328                            | .0602                                | 16.601                            | .000318                          | 4209                                | 270.437                  | 16.189                              | 95       |
| 100      | 339.3                               | .00394                            | .0602                                | 16.618                            | .000238                          | 5638                                | 270.437                  | 16.290                              | 100      |
| $\infty$ | ∞                                   | 0                                 | .06                                  | 16.667                            | 0                                | ∞                                   | 277.778                  | 16.667                              | ∞        |

| End-of-Period Compound Interest Factors | 7%    |
|-----------------------------------------|-------|
| eng-oi-reriog Compoung interest ractors | / -/0 |

|          | Single Pa                           | yment                             |                                      | Uniform                           | Arithmeti                        |                                     |                          |                                     |          |
|----------|-------------------------------------|-----------------------------------|--------------------------------------|-----------------------------------|----------------------------------|-------------------------------------|--------------------------|-------------------------------------|----------|
| N        | Compound<br>Amount<br>Factor<br>F/P | Present<br>Worth<br>Factor<br>P/F | Capital<br>Recovery<br>Factor<br>A/P | Present<br>Worth<br>Factor<br>P/A | Sinking<br>Fund<br>Factor<br>A/F | Compound<br>Amount<br>Factor<br>F/A | Present Worth Factor P/G | Uniform<br>Payment<br>Factor<br>A/G | N        |
| 1        | 1.070                               | .9346                             | 1.0700                               | .935                              | 1.0000                           | 1.000                               | 0                        | 0                                   | 1        |
| 2        | 1.145                               | .8734                             | .5531                                | 1.808                             | .4831                            | 2.070                               | .873                     | .483                                | 2        |
| 3        | 1.225                               | .8163                             | .3811                                | 2.624                             | .3111                            | 3.215                               | 2.506                    | .955                                | 3        |
| 4        | 1.311                               | .7629                             | .2952                                | 3.387                             | .2252                            | 4.440                               | 4.795                    | 1.416                               | 4        |
| 5        | 1.403                               | .7130                             | .2439                                | 4.100                             | .1739                            | 5.751                               | 7.647                    | 1.865                               | 5        |
| 6        | 1.501                               | .6663                             | .2098                                | 4.767                             | .1398                            | 7.153                               | 10.978                   | 2.303                               | 6        |
| 7        | 1.606                               | .6227                             | .1856                                | 5.389                             | .1156                            | 8.654                               | 14.715                   | 2.730                               | 7        |
| 8        | 1.718                               | .5820                             | .1675                                | 5.971                             | .0975                            | 10.260                              | 18.789                   | 3.147                               | 8        |
| 9        | 1.838                               | .5439                             | .1535                                | 6.515                             | .0835                            | 11.978                              | 23.140                   | 3.552                               | 9        |
| 10       | 1.967                               | .5083                             | .1424                                | 7.024                             | .0724                            | 13.816                              | 27.716                   | 3.946                               | 10       |
| 11       | 2.105                               | .4751                             | .1334                                | 7.499                             | .0634                            | 15.784                              | 32.466                   | 4.330                               | 11       |
| 12       | 2.252                               | .4440                             | .1259                                | 7.943                             | .0559                            | 17.888                              | 37.351                   | 4.703                               | 12       |
| 13       | 2.410                               | .4150                             | .1197                                | 8.358                             | .0497                            | 20.141                              | 42.330                   | 5.065                               | 13       |
| 14       | 2.579                               | .3878                             | .1143                                | 8.745                             | .0443                            | 22.550                              | 47.372                   | 5.417                               | 14       |
| 15       | 2.759                               | .3624                             | .1098                                | 9.108                             | .0398                            | 25.129                              | 52.446                   | 5.758                               | 15       |
| 16       | 2.952                               | .3387                             | .1059                                | 9.447                             | .0359                            | 27.888                              | 57.527                   | 6.090                               | 16       |
| 17       | 3.159                               | .3166                             | .1024                                | 9.763                             | .0324                            | 30.840                              | 62.592                   | 6.411                               | 17       |
| 18       | 3.380                               | .2959                             | .0994                                | 10.059                            | .0294                            | 33.999                              | 67.622                   | 6.722                               | 18       |
| 19       | 3.617                               | .2765                             | .0968                                | 10.336                            | .0268                            | 37.379                              | 72.599                   | 7.024                               | 19       |
| 20       | 3.870                               | .2584                             | .0944                                | 10.594                            | .0244                            | 40.995                              | 77.509                   | 7.316                               | 20       |
| 21       | 4.141                               | .2415                             | .0923                                | 10.836                            | .0223                            | 44.865                              | 82.339                   | 7.599                               | 21       |
| 22       | 4.430                               | .2257                             | .0904                                | 11.061                            | .0204                            | 49.006                              | 87.079                   | 7.872                               | 22       |
| 23       | 4.741                               | .2109                             | .0887                                | 11.272                            | .0187                            | 53.436                              | 91.720                   | 8.137                               | 23       |
| 24       | 5.072                               | .1971                             | .0872                                | 11.469                            | .0172                            | 58.177                              | 96.255                   | 8.392                               | 24       |
| 25       | 5.427                               | .1842                             | .0858                                | 11.654                            | .0158                            | 63.249                              | 100.676                  | 8.639                               | 25       |
| 26       | 5.807                               | .1722                             | .0846                                | 11.826                            | .0146                            | 68.676                              | 104.981                  | 8.877                               | 26       |
| 27       | 6.214                               | .1609                             | .0834                                | 11.987                            | .0134                            | 74.484                              | 109.166                  | 9.107                               | 27       |
| 28       | 6.649                               | .1504                             | .0824                                | 12.137                            | .0124                            | 80.698                              | 113.226                  | 9.329                               | 28       |
| 29       | 7.114                               | .1406                             | .0814                                | 12.278                            | .0114                            | 87.347                              | 117.162                  | 9.543                               | 29       |
| 30       | 7.612                               | .1314                             | .0806                                | 12.409                            | .0106                            | 94.461                              | 120.972                  | 9.749                               | 30       |
| 31       | 8.145                               | .1228                             | .0798                                | 12.532                            | .00980                           | 102.1                               | 124.655                  | 9.947                               | 31       |
| 32       | 8.715                               | .1147                             | .0791                                | 12.647                            | .00907                           | 110.2                               | 128.212                  | 10.138                              | 32       |
| 33       | 9.325                               | .1072                             | .0784                                | 12.754                            | .00841                           | 118.9                               | 131.643                  | 10.322                              | 33       |
| 34       | 9.978                               | .1002                             | .0778                                | 12.854                            | .00780                           | 128.3                               | 134.951                  | 10.499                              | 34       |
| 35       | 10.677                              | .0937                             | .0772                                | 12.948                            | .00723                           | 138.2                               | 138.135                  | 10.669                              | 35       |
| 40       | 14.974                              | .0668                             | .0750                                | 13.332                            | .00501                           | 199.6                               | 152.293                  | 11.423                              | 40       |
| 45       | 21.002                              | .0476                             | .0735                                | 13.606                            | .00350                           | 285.7                               | 163.756                  | 12.036                              | 45       |
| 50       | 29.457                              | .0339                             | .0725                                | 13.801                            | .00246                           | 406.5                               | 172.905                  | 12.529                              | 50       |
| 55       | 41.315                              | .0242                             | .0717                                | 13.940                            | .00174                           | 575.9                               | 180.124                  | 12.921                              | 55       |
| 60       | 57.946                              | .0173                             | .0712                                | 14.039                            | .00123                           | 813.5                               | 185.768                  | 13.232                              | 60       |
| 65       | 81.273                              | .0123                             | .0709                                | 14.110                            | .000872                          | 1147                                | 190.145                  | 13.476                              | 65       |
| 70       | 114.0                               | .00877                            | .0706                                | 14.160                            | .000620                          | 1614                                | 193.519                  | 13.666                              | 70       |
| 75       | 159.9                               | .00625                            | .0704                                | 14.196                            | .000441                          | 2270                                | 196.104                  | 13.814                              | 75       |
| 80       | 224.2                               | .00446                            | .0703                                | 14.222                            | .000314                          | 3189                                | 198.075                  | 13.927                              | 80       |
| 85       | 314.5                               | .00318                            | .0702                                | 14.240                            | .000223                          | 4479                                | 199.572                  | 14.015                              | 85       |
| 90       | 441.1                               | .00227                            | .0702                                | 14.253                            | .000159                          | 6287                                | 200.704                  | 14.081                              | 90       |
| 95       | 618.7                               | .00162                            | .0701                                | 14.263                            | .000113                          | 8824                                | 201.558                  | 14.132                              | 95       |
| 100      | 867.7                               | .00115                            | .0701                                | 14.269                            | .0000808                         | 12382                               | 202.200                  | 14.170                              | 100      |
| $\infty$ | $\infty$                            | 0                                 | .07                                  | 14.286                            | 0                                | $\infty$                            | 204.082                  | 14.286                              | $\infty$ |

|          | Single Pa                           | ayment                            |                                      | Uniform                           | Payment Serie                    | s                                   | Arithmeti                         | c Gradient                          |          |
|----------|-------------------------------------|-----------------------------------|--------------------------------------|-----------------------------------|----------------------------------|-------------------------------------|-----------------------------------|-------------------------------------|----------|
| N        | Compound<br>Amount<br>Factor<br>F/P | Present<br>Worth<br>Factor<br>P/F | Capital<br>Recovery<br>Factor<br>A/P | Present<br>Worth<br>Factor<br>P/A | Sinking<br>Fund<br>Factor<br>A/F | Compound<br>Amount<br>Factor<br>F/A | Present<br>Worth<br>Factor<br>P/G | Uniform<br>Payment<br>Factor<br>A/G | N        |
| 1        | 1.080                               | .9259                             | 1.0800                               | .926                              | 1.0000                           | 1.000                               | 0                                 | 0                                   | 1        |
| 2        | 1.166                               | .8573                             | .5608                                | 1.783                             | .4808                            | 2.080                               | .857                              | .481                                | 2        |
| 3        | 1.260                               | .7938                             | .3880                                | 2.577                             | .3080                            | 3.246                               | 2.445                             | .949                                | 3        |
| 4        | 1.360                               | .7350                             | .3019                                | 3.312                             | .2219                            | 4.506                               | 4.650                             | 1.404                               | 4        |
| 5        | 1.469                               | .6806                             | .2505                                | 3.993                             | .1705                            | 5.867                               | 7.372                             | 1.846                               | 5        |
| 6        | 1.587                               | .6302                             | .2163                                | 4.623                             | .1363                            | 7.336                               | 10.523                            | 2.276<br>2.694                      | 6        |
| 7<br>8   | 1.714<br>1.851                      | .5835<br>.5403                    | .1921<br>.1740                       | 5.206<br>5.747                    | .1121<br>.0940                   | 8.923<br>10.637                     | 14.024<br>17.806                  | 3.099                               | 7<br>8   |
| 9        | 1.999                               | .5002                             | .1601                                | 6.247                             | .0801                            | 12.488                              | 21.808                            | 3.491                               | 9        |
| 10       | 2.159                               | .4632                             | .1490                                | 6.710                             | .0690                            | 14.487                              | 25.977                            | 3.871                               | 10       |
| 11       | 2.332                               | .4289                             | .1401                                | 7.139                             | .0601                            | 16.645                              | 30.266                            | 4.240                               | 11       |
| 12       | 2.518                               | .3971                             | .1327                                | 7.536                             | .0527                            | 18.977                              | 34.634                            | 4.596                               | 12       |
| 13       | 2.720                               | .3677                             | .1265                                | 7.904                             | .0465                            | 21.495                              | 39.046                            | 4.940                               | 13       |
| 14       | 2.937                               | .3405                             | .1213                                | 8.244                             | .0413                            | 24.215                              | 43.472                            | 5.273                               | 14       |
| 15       | 3.172                               | .3152                             | .1168                                | 8.559                             | .0368                            | 27.152                              | 47.886                            | 5.594                               | 15       |
| 16       | 3.426                               | .2919                             | .1130                                | 8.851                             | .0330                            | 30.324                              | 52.264                            | 5.905                               | 16       |
| 17       | 3.700                               | .2703                             | .1096                                | 9.122                             | .0296                            | 33.750                              | 56.588                            | 6.204                               | 17       |
| 18       | 3.996                               | .2502                             | .1067                                | 9.372                             | .0267                            | 37.450                              | 60.843                            | 6.492                               | 18       |
| 19       | 4.316                               | .2317                             | .1041                                | 9.604                             | .0241                            | 41.446                              | 65.013                            | 6.770                               | 19       |
| 20       | 4.661                               | .2145                             | .1019                                | 9.818                             | .0219                            | 45.762                              | 69.090                            | 7.037                               | 20       |
| 21       | 5.034                               | .1987                             | .0998                                | 10.017                            | .0198                            | 50.423                              | 73.063                            | 7.294                               | 21       |
| 22       | 5.437                               | .1839                             | .0980                                | 10.201                            | .0180                            | 55.457                              | 76.926                            | 7.541                               | 22       |
| 23       | 5.871                               | .1703                             | .0964                                | 10.371                            | .0164                            | 60.893                              | 80.673                            | 7.779                               | 23       |
| 24       | 6.341                               | .1577                             | .0950                                | 10.529                            | .0150                            | 66.765                              | 84.300                            | 8.007                               | 24       |
| 25       | 6.848                               | .1460                             | .0937                                | 10.675                            | .0137                            | 73.106                              | 87.804                            | 8.225                               | 25       |
| 26       | 7.396                               | .1352                             | .0925                                | 10.810                            | .0125                            | 79.954                              | 91.184                            | 8.435                               | 26       |
| 27       | 7.988                               | .1252                             | .0914                                | 10.935                            | .0114                            | 87.351                              | 94.439                            | 8.636                               | 27       |
| 28<br>29 | 8.627<br>9.317                      | .1159<br>.1073                    | .0905<br>.0896                       | 11.051<br>11.158                  | .0105<br>.00962                  | 95.339                              | 97.569<br>100.574                 | 8.829<br>9.013                      | 28<br>29 |
| 30       | 10.063                              | .0994                             | .0888                                | 11.138                            | .00982                           | 104.0<br>113.3                      | 100.374                           | 9.013                               | 30       |
|          |                                     |                                   |                                      |                                   |                                  | 123.3                               |                                   |                                     |          |
| 31<br>32 | 10.868<br>11.737                    | .0920<br>.0852                    | .0881<br>.0875                       | 11.350<br>11.435                  | .00811<br>.00745                 | 123.3<br>134.2                      | 106.216<br>108.857                | 9.358<br>9.520                      | 31<br>32 |
| 33       | 12.676                              | .0789                             | .0869                                | 11.433                            | .00685                           | 146.0                               | 111.382                           | 9.520                               | 33       |
| 34       | 13.690                              | .0730                             | .0863                                | 11.587                            | .00630                           | 158.6                               | 113.792                           | 9.821                               | 34       |
| 35       | 14.785                              | .0676                             | .0858                                | 11.655                            | .00580                           | 172.3                               | 116.092                           | 9.961                               | 35       |
| 40       | 21.725                              | .0460                             | .0839                                | 11.925                            | .00386                           | 259.1                               | 126.042                           | 10.570                              | 40       |
| 45       | 31.920                              | .0313                             | .0826                                | 12.108                            | .00259                           | 386.5                               | 133.733                           | 11.045                              | 45       |
| 50       | 46.902                              | .0213                             | .0817                                | 12.233                            | .00174                           | 573.8                               | 139.593                           | 11.411                              | 50       |
| 55       | 68.914                              | .0145                             | .0812                                | 12.319                            | .00118                           | 848.9                               | 144.006                           | 11.690                              | 55       |
| 60       | 101.3                               | .00988                            | .0808                                | 12.377                            | .000798                          | 1253                                | 147.300                           | 11.902                              | 60       |
| 65       | 148.8                               | .00672                            | .0805                                | 12.416                            | .000541                          | 1847                                | 149.739                           | 12.060                              | 65       |
| 70       | 218.6                               | .00457                            | .0804                                | 12.443                            | .000368                          | 2720                                | 151.533                           | 12.178                              | 70       |
| 75       | 321.2                               | .00311                            | .0802                                | 12.461                            | .000250                          | 4003                                | 152.845                           | 12.266                              | 75       |
| 80       | 472.0                               | .00212                            | .0802                                | 12.474                            | .000170                          | 5887                                | 153.800                           | 12.330                              | 80       |
| 85       | 693.5                               | .00144                            | .0801                                | 12.482                            | .000116                          | 8656                                | 154.492                           | 12.377                              | 85       |
| 90       | 1019                                | .000981                           | .0801                                | 12.488                            | .0000786                         | 12724                               | 154.993                           | 12.412                              | 90       |
| 95       | 1497                                | .000668                           | .0801                                | 12.492                            | .0000535                         | 18702                               | 155.352                           | 12.437                              | 95       |
| 100      | 2200                                | .000455                           | .0800                                | 12.494                            | .0000364                         | 27485                               | 155.611                           | 12.455                              | 100      |
| $\infty$ | $\infty$                            | 0                                 | .08                                  | 12.5                              | 0                                | $\infty$                            | 156.25                            | 12.5                                | $\infty$ |

|          | Single P                            | ayment                            |                                      | Uniform                           | Payment Serie                    | s                                   | Arithmeti                | Arithmetic Gradient                 |          |  |
|----------|-------------------------------------|-----------------------------------|--------------------------------------|-----------------------------------|----------------------------------|-------------------------------------|--------------------------|-------------------------------------|----------|--|
| N        | Compound<br>Amount<br>Factor<br>F/P | Present<br>Worth<br>Factor<br>P/F | Capital<br>Recovery<br>Factor<br>A/P | Present<br>Worth<br>Factor<br>P/A | Sinking<br>Fund<br>Factor<br>A/F | Compound<br>Amount<br>Factor<br>F/A | Present Worth Factor P/G | Uniform<br>Payment<br>Factor<br>A/G | N        |  |
| 1        | 1.090                               | .9174                             | 1.0900                               | .917                              | 1.0000                           | 1.000                               | 0                        | 0                                   | 1        |  |
| 2        | 1.188                               | .8417                             | .5685                                | 1.759                             | .4785                            | 2.090                               | .842                     | .478                                | 2 3      |  |
| 3        | 1.295                               | .7722                             | .3951                                | 2.531                             | .3051                            | 3.278                               | 2.386                    | .943                                | 3        |  |
| 4        | 1.412                               | .7084                             | .3087                                | 3.240                             | .2187                            | 4.573                               | 4.511                    | 1.393                               | 4        |  |
| 5        | 1.539                               | .6499                             | .2571                                | 3.890                             | .1671                            | 5.985                               | 7.111                    | 1.828                               | 5        |  |
| 6        | 1.677                               | .5963                             | .2229                                | 4.486                             | .1329                            | 7.523                               | 10.092                   | 2.250                               | 6        |  |
| 7        | 1.828                               | .5470                             | .1987                                | 5.033                             | .1087                            | 9.200                               | 13.375                   | 2.657                               | 7        |  |
| 8        | 1.993                               | .5019                             | .1807                                | 5.535                             | .0907                            | 11.028                              | 16.888                   | 3.051                               | 8        |  |
| 9        | 2.172                               | .4604                             | .1668                                | 5.995                             | .0768                            | 13.021                              | 20.571                   | 3.431                               | 9        |  |
| 10       | 2.367                               | .4224                             | .1558                                | 6.418                             | .0658                            | 15.193                              | 24.373                   | 3.798                               | 10       |  |
| 11       | 2.580                               | .3875                             | .1469                                | 6.805                             | .0569                            | 17.560                              | 28.248                   | 4.151                               | 11       |  |
| 12       | 2.813                               | .3555                             | .1397                                | 7.161                             | .0497                            | 20.141                              | 32.159                   | 4.491                               | 12       |  |
| 13       | 3.066                               | .3262                             | .1336                                | 7.487                             | .0436                            | 22.953                              | 36.073                   | 4.818                               | 13       |  |
| 14       | 3.342                               | .2992                             | .1284                                | 7.786                             | .0384                            | 26.019                              | 39.963                   | 5.133                               | 14       |  |
| 15       | 3.642                               | .2745                             | .1241                                | 8.061                             | .0341                            | 29.361                              | 43.807                   | 5.435                               | 15       |  |
| 16       | 3.970                               | .2519                             | .1203                                | 8.313                             | .0303                            | 33.003                              | 47.585                   | 5.724                               | 16       |  |
| 17       | 4.328                               | .2311                             | .1170                                | 8.544                             | .0270                            | 36.974                              | 51.282                   | 6.002                               | 17       |  |
| 18       | 4.717                               | .2120                             | .1142                                | 8.756                             | .0242                            | 41.301                              | 54.886                   | 6.269                               | 18       |  |
| 19<br>20 | 5.142<br>5.604                      | .1945<br>.1784                    | .1117                                | 8.950<br>9.129                    | .0217<br>.0195                   | 46.018                              | 58.387<br>61.777         | 6.524<br>6.767                      | 19<br>20 |  |
|          |                                     |                                   | .1095                                |                                   |                                  | 51.160                              |                          |                                     |          |  |
| 21       | 6.109                               | .1637                             | .1076                                | 9.292                             | .0176                            | 56.765                              | 65.051                   | 7.001                               | 21       |  |
| 22<br>23 | 6.659                               | .1502                             | .1059                                | 9.442                             | .0159                            | 62.873                              | 68.205                   | 7.223                               | 22       |  |
| 23<br>24 | 7.258<br>7.911                      | .1378<br>.1264                    | .1044<br>.1030                       | 9.580<br>9.707                    | .0144<br>.0130                   | 69.532<br>76.790                    | 71.236<br>74.143         | 7.436<br>7.638                      | 23<br>24 |  |
| 25       | 8.623                               | .1160                             | .1030                                | 9.707                             | .0130                            | 84.701                              | 76.926                   | 7.832                               | 25       |  |
|          |                                     |                                   |                                      |                                   |                                  |                                     |                          |                                     |          |  |
| 26       | 9.399                               | .1064                             | .1007                                | 9.929                             | .01072                           | 93.3                                | 79.586                   | 8.016                               | 26<br>27 |  |
| 27<br>28 | 10.245<br>11.167                    | .0976<br>.0895                    | .0997<br>.0989                       | 10.027<br>10.116                  | .00973<br>.00885                 | 102.7<br>113.0                      | 82.124<br>84.542         | 8.191<br>8.357                      | 28       |  |
| 29       | 12.172                              | .0822                             | .0989                                | 10.110                            | .00806                           | 124.1                               | 86.842                   | 8.515                               | 29       |  |
| 30       | 13.268                              | .0754                             | .0973                                | 10.198                            | .00734                           | 136.3                               | 89.028                   | 8.666                               | 30       |  |
| 31       | 14.462                              | .0691                             | .0967                                | 10.343                            | .00669                           | 149.6                               | 91.102                   | 8.808                               | 31       |  |
| 32       | 15.763                              | .0634                             | .0961                                | 10.406                            | .00610                           | 164.0                               | 93.069                   | 8.944                               | 32       |  |
| 33       | 17.182                              | .0582                             | .0956                                | 10.464                            | .00556                           | 179.8                               | 94.931                   | 9.072                               | 33       |  |
| 34       | 18.728                              | .0534                             | .0951                                | 10.518                            | .00508                           | 197.0                               | 96.693                   | 9.193                               | 34       |  |
| 35       | 20.414                              | .0490                             | .0946                                | 10.567                            | .00464                           | 215.7                               | 98.359                   | 9.308                               | 35       |  |
| 40       | 31.409                              | .0318                             | .0930                                | 10.757                            | .00296                           | 337.9                               | 105.376                  | 9.796                               | 40       |  |
| 45       | 48.327                              | .0207                             | .0919                                | 10.881                            | .00190                           | 525.9                               | 110.556                  | 10.160                              | 45       |  |
| 50       | 74.358                              | .0134                             | .0912                                | 10.962                            | .00123                           | 815.1                               | 114.325                  | 10.430                              | 50       |  |
| 55       | 114.4                               | .00874                            | .0908                                | 11.014                            | .00079                           | 1260                                | 117.036                  | 10.626                              | 55       |  |
| 60       | 176.0                               | .00568                            | .0905                                | 11.048                            | .00051                           | 1945                                | 118.968                  | 10.768                              | 60       |  |
| 65       | 270.8                               | .00369                            | .0903                                | 11.070                            | .000334                          | 2998                                | 120.334                  | 10.870                              | 65       |  |
| 70       | 416.7                               | .00240                            | .0902                                | 11.084                            | .000216                          | 4619                                | 121.294                  | 10.943                              | 70       |  |
| 75       | 641.2                               | .00156                            | .0901                                | 11.094                            | .000141                          | 7113                                | 121.965                  | 10.994                              | 75       |  |
| 80       | 986.6                               | .00101                            | .0901                                | 11.100                            | .0000913                         | 10951                               | 122.431                  | 11.030                              | 80       |  |
| 85       | 1518                                | .000659                           | .0901                                | 11.104                            | .0000593                         | 16855                               | 122.753                  | 11.055                              | 85       |  |
| 90       | 2336                                | .000428                           | .0900                                | 11.106                            | .0000386                         | 25939                               | 122.976                  | 11.073                              | 90       |  |
| 95       | 3593                                | .000278                           | .0900                                | 11.108                            | .0000251                         | 39917                               | 123.129                  | 11.085                              | 95       |  |
| 100      | 5529                                | .000181                           | .0900                                | 11.109                            | .0000163                         | 61423                               | 123.234                  | 11.093                              | 100      |  |
| $\infty$ | $\infty$                            | 0                                 | .09                                  | 11.111                            | 0                                | $\infty$                            | 123.457                  | 11.111                              | $\infty$ |  |

| 10%      | End-of-Period Compound Interest Factors |                                   |                                      |                                   |                                  |                                     |                          |                                     |          |  |  |
|----------|-----------------------------------------|-----------------------------------|--------------------------------------|-----------------------------------|----------------------------------|-------------------------------------|--------------------------|-------------------------------------|----------|--|--|
|          | Single Pa                               | ayment                            |                                      | Uniform                           | Payment Serie                    | es                                  | Arithmeti                | c Gradient                          |          |  |  |
| N        | Compound<br>Amount<br>Factor<br>F/P     | Present<br>Worth<br>Factor<br>P/F | Capital<br>Recovery<br>Factor<br>A/P | Present<br>Worth<br>Factor<br>P/A | Sinking<br>Fund<br>Factor<br>A/F | Compound<br>Amount<br>Factor<br>F/A | Present Worth Factor P/G | Uniform<br>Payment<br>Factor<br>A/G | N        |  |  |
| 1        | 1.100                                   | .9091                             | 1.1000                               | .909                              | 1.0000                           | 1.000                               | 0                        | 0                                   | 1        |  |  |
| 2        | 1.210                                   | .8264                             | .5762                                | 1.736                             | .4762                            | 2.100                               | .826                     | .476                                | 2        |  |  |
| 3        | 1.331                                   | .7513                             | .4021                                | 2.487                             | .3021                            | 3.310                               | 2.329                    | .937                                | 2 3      |  |  |
| 4        | 1.464                                   | .6830                             | .3155                                | 3.170                             | .2155                            | 4.641                               | 4.378                    | 1.381                               | 4        |  |  |
| 5        | 1.611                                   | .6209                             | .2638                                | 3.791                             | .1638                            | 6.105                               | 6.862                    | 1.810                               | 5        |  |  |
| 6        | 1.772                                   | .5645                             | .2296                                | 4.355                             | .1296                            | 7.716                               | 9.684                    | 2.224                               | 6        |  |  |
| 7        | 1.949                                   | .5132                             | .2054                                | 4.868                             | .1054                            | 9.487                               | 12.763                   | 2.622                               | 7        |  |  |
| 8        | 2.144                                   | .4665                             | .1874                                | 5.335                             | .0874                            | 11.436                              | 16.029                   | 3.004                               | 8        |  |  |
| 9        | 2.358                                   | .4241                             | .1736                                | 5.759                             | .0736                            | 13.579                              | 19.421                   | 3.372                               | 9        |  |  |
| 10       | 2.594                                   | .3855                             | .1627                                | 6.145                             | .0627                            | 15.937                              | 22.891                   | 3.725                               | 10       |  |  |
| 11       | 2.853                                   | .3505                             | .1540                                | 6.495                             | .0540                            | 18.531                              | 26.396                   | 4.064                               | 11       |  |  |
| 12       | 3.138                                   | .3186                             | .1468                                | 6.814                             | .0468                            | 21.384                              | 29.901                   | 4.388                               | 12       |  |  |
| 13       | 3.452                                   | .2897                             | .1408                                | 7.103                             | .0408                            | 24.523                              | 33.377                   | 4.699                               | 13       |  |  |
| 14       | 3.797                                   | .2633                             | .1357                                | 7.367                             | .0357                            | 27.975                              | 36.800                   | 4.996                               | 14       |  |  |
| 15       | 4.177                                   | .2394                             | .1315                                | 7.606                             | .0315                            | 31.772                              | 40.152                   | 5.279                               | 15       |  |  |
| 16       | 4.595                                   | .2176                             | .1278                                | 7.824                             | .0278                            | 35.950                              | 43.416                   | 5.549                               | 16       |  |  |
| 17       | 5.054                                   | .1978                             | .1247                                | 8.022                             | .0247                            | 40.545                              | 46.582                   | 5.807                               | 17       |  |  |
| 18       | 5.560                                   | .1799                             | .1219                                | 8.201                             | .0219                            | 45.599                              | 49.640                   | 6.053                               | 18       |  |  |
| 19       | 6.116                                   | .1635                             | .1195                                | 8.365                             | .0195                            | 51.159                              | 52.583                   | 6.286                               | 19       |  |  |
| 20       | 6.727                                   | .1486                             | .1175                                | 8.514                             | .0175                            | 57.275                              | 55.407                   | 6.508                               | 20       |  |  |
| 21       | 7.400                                   | .1351                             | .1156                                | 8.649                             | .0156                            | 64.002                              | 58.110                   | 6.719                               | 21       |  |  |
| 22       | 8.140                                   | .1228                             | .1140                                | 8.772                             | .0140                            | 71.403                              | 60.689                   | 6.919                               | 22       |  |  |
| 23       | 8.954                                   | .1117                             | .1126                                | 8.883                             | .0126                            | 79.543                              | 63.146                   | 7.108                               | 23       |  |  |
| 24<br>25 | 9.850<br>10.835                         | .1015<br>.0923                    | .1113                                | 8.985<br>9.077                    | .0113                            | 88.497                              | 65.481                   | 7.288<br>7.458                      | 24<br>25 |  |  |
|          |                                         |                                   | .1102                                |                                   | .0102                            | 98.347                              | 67.696                   |                                     |          |  |  |
| 26       | 11.918                                  | .0839                             | .1092                                | 9.161                             | .00916                           | 109.2                               | 69.794                   | 7.619                               | 26       |  |  |
| 27<br>28 | 13.110<br>14.421                        | .0763<br>.0693                    | .1083<br>.1075                       | 9.237<br>9.307                    | .00826<br>.00745                 | 121.1<br>134.2                      | 71.777<br>73.650         | 7.770<br>7.914                      | 27<br>28 |  |  |
| 29       | 15.863                                  | .0630                             | .1067                                | 9.307                             | .00743                           | 148.6                               | 75.415                   | 8.049                               | 29       |  |  |
| 30       | 17.449                                  | .0573                             | .1061                                | 9.427                             | .00608                           | 164.5                               | 77.077                   | 8.176                               | 30       |  |  |
|          |                                         | .0573                             |                                      | 9.479                             |                                  |                                     |                          |                                     |          |  |  |
| 31<br>32 | 19.194<br>21.114                        | .0321                             | .1055<br>.1050                       | 9.479                             | .00550<br>.00497                 | 181.9<br>201.1                      | 78.640<br>80.108         | 8.296<br>8.409                      | 31<br>32 |  |  |
| 33       | 23.225                                  | .0474                             | .1045                                | 9.569                             | .00497                           | 222.3                               | 81.486                   | 8.515                               | 33       |  |  |
| 34       | 25.548                                  | .0391                             | .1043                                | 9.609                             | .00430                           | 245.5                               | 82.777                   | 8.615                               | 34       |  |  |
| 35       | 28.102                                  | .0356                             | .1037                                | 9.644                             | .00369                           | 271.0                               | 83.987                   | 8.709                               | 35       |  |  |
| 40       | 45.259                                  | .0221                             | .1023                                | 9.779                             | .00226                           | 442.6                               | 88.953                   | 9.096                               | 40       |  |  |
| 45       | 72.890                                  | .0137                             | .1014                                | 9.863                             | .00220                           | 718.9                               | 92.454                   | 9.374                               | 45       |  |  |
| 50       | 117.4                                   | .00852                            | .1009                                | 9.915                             | .00086                           | 1164                                | 94.889                   | 9.570                               | 50       |  |  |
| 55       | 189.1                                   | .00529                            | .1005                                | 9.947                             | .00053                           | 1881                                | 96.562                   | 9.708                               | 55       |  |  |
| 60       | 304.5                                   | .00328                            | .1003                                | 9.967                             | .00033                           | 3035                                | 97.701                   | 9.802                               | 60       |  |  |
| 65       | 490.4                                   | .00204                            | .1002                                | 9.980                             | .00020                           | 4894                                | 98.471                   | 9.867                               | 65       |  |  |
| 70       | 789.7                                   | .00127                            | .1002                                | 9.987                             | .00013                           | 7887                                | 98.987                   | 9.911                               | 70       |  |  |
| 75       | 1272                                    | .00079                            | .1001                                | 9.992                             | .00013                           | 12709                               | 99.332                   | 9.941                               | 75       |  |  |
| 80       | 2048                                    | .00049                            | .1000                                | 9.995                             | .000049                          | 20474                               | 99.561                   | 9.961                               | 80       |  |  |
| 85       | 3299                                    | .00030                            | .1000                                | 9.997                             | .000030                          | 32980                               | 99.712                   | 9.974                               | 85       |  |  |
| 90       | 5313                                    | .00019                            | .1000                                | 9.998                             | .000019                          | 53120                               | 99.812                   | 9.983                               | 90       |  |  |
| 95       | 8557                                    | .00012                            | .1000                                | 9.999                             | .000012                          | 85557                               | 99.877                   | 9.989                               | 95       |  |  |
| 100      | 13781                                   | .00007                            | .1000                                | 9.999                             | .000007                          | 137796                              | 99.920                   | 9.993                               | 100      |  |  |
| $\infty$ | $\infty$                                | 0                                 | .10                                  | 10                                | 0                                | ∞                                   | 100                      | 10                                  | $\infty$ |  |  |

|          | Single P                            | ayment                            |                                      | Uniform                           | <b>Payment Serie</b>             | es                                  | Arithmet                          | ic Gradient                         |          |
|----------|-------------------------------------|-----------------------------------|--------------------------------------|-----------------------------------|----------------------------------|-------------------------------------|-----------------------------------|-------------------------------------|----------|
| N        | Compound<br>Amount<br>Factor<br>F/P | Present<br>Worth<br>Factor<br>P/F | Capital<br>Recovery<br>Factor<br>A/P | Present<br>Worth<br>Factor<br>P/A | Sinking<br>Fund<br>Factor<br>A/F | Compound<br>Amount<br>Factor<br>F/A | Present<br>Worth<br>Factor<br>P/G | Uniform<br>Payment<br>Factor<br>A/G | N        |
| 1        | 1.110                               | .9009                             | 1.1100                               | .901                              | 1.0000                           | 1.000                               | 0                                 | 0                                   | 1        |
| 2        | 1.232                               | .8116                             | .5839                                | 1.713                             | .4739                            | 2.110                               | .812                              | .474                                | 2        |
| 3        | 1.368                               | .7312                             | .4092                                | 2.444                             | .2992                            | 3.342                               | 2.274                             | .931                                | 3        |
| 4        | 1.518                               | .6587                             | .3223                                | 3.102                             | .2123                            | 4.710                               | 4.250                             | 1.370                               | 4        |
| 5        | 1.685                               | .5935                             | .2706                                | 3.696                             | .1606                            | 6.228                               | 6.624                             | 1.792                               | 5        |
| 6        | 1.870                               | .5346                             | .2364                                | 4.231                             | .1264                            | 7.913                               | 9.297                             | 2.198                               | 6        |
| 7        | 2.076                               | .4817                             | .2122                                | 4.712                             | .1022                            | 9.783                               | 12.187                            | 2.586                               | 7        |
| 8        | 2.305                               | .4339                             | .1943                                | 5.146                             | .0843                            | 11.859                              | 15.225                            | 2.958                               | 8        |
| 9        | 2.558                               | .3909                             | .1806                                | 5.537                             | .0706                            | 14.164                              | 18.352                            | 3.314                               | 9        |
| 10       | 2.839                               | .3522                             | .1698                                | 5.889                             | .0598                            | 16.722                              | 21.522                            | 3.654                               | 10       |
| 11       | 3.152                               | .3173                             | .1611                                | 6.207                             | .0511                            | 19.561                              | 24.695                            | 3.979                               | 11       |
| 12       | 3.498                               | .2858                             | .1540                                | 6.492                             | .0440                            | 22.713                              | 27.839                            | 4.288                               | 12       |
| 13       | 3.883                               | .2575                             | .1482                                | 6.750                             | .0382                            | 26.212                              | 30.929                            | 4.582                               | 13       |
| 14       | 4.310                               | .2320                             | .1432                                | 6.982                             | .0332                            | 30.095                              | 33.945                            | 4.862                               | 14       |
| 15       | 4.785                               | .2090                             | .1391                                | 7.191                             | .0291                            | 34.405                              | 36.871                            | 5.127                               | 15       |
| 16       | 5.311                               | .1883                             | .1355                                | 7.379                             | .0255                            | 39.190                              | 39.695                            | 5.379                               | 16       |
| 17       | 5.895                               | .1696                             | .1325                                | 7.549                             | .0225                            | 44.501                              | 42.409                            | 5.618                               | 17       |
| 18       | 6.544                               | .1528                             | .1298                                | 7.702                             | .0198                            | 50.396                              | 45.007                            | 5.844                               | 18       |
| 19       | 7.263                               | .1377                             | .1276                                | 7.839                             | .0176                            | 56.939                              | 47.486                            | 6.057                               | 19       |
| 20       | 8.062                               | .1240                             | .1256                                | 7.963                             | .0156                            | 64.203                              | 49.842                            | 6.259                               | 20       |
| 21       | 8.949                               | .1117                             | .1238                                | 8.075                             | .0138                            | 72.265                              | 52.077                            | 6.449                               | 21       |
| 22       | 9.934                               | .1007                             | .1223                                | 8.176                             | .0123                            | 81.214                              | 54.191                            | 6.628                               | 22       |
| 23       | 11.026                              | .0907                             | .1210                                | 8.266                             | .0110                            | 91.148                              | 56.186                            | 6.797                               | 23       |
| 24       | 12.239                              | .0817                             | .1198                                | 8.348                             | .00979                           | 102.2                               | 58.066                            | 6.956                               | 24       |
| 25       | 13.585                              | .0736                             | .1187                                | 8.422                             | .00874                           | 114.4                               | 59.832                            | 7.104                               | 25       |
| 26       | 15.080                              | .0663                             | .1178                                | 8.488                             | .00781                           | 128.0                               | 61.490                            | 7.244                               | 26       |
| 27       | 16.739                              | .0597                             | .1170                                | 8.548                             | .00699                           | 143.1                               | 63.043                            | 7.244                               | 27       |
| 28       | 18.580                              | .0538                             | .1163                                | 8.602                             | .00626                           | 159.8                               | 64.497                            | 7.373                               | 28       |
| 29       | 20.624                              | .0485                             | .1156                                | 8.650                             | .00561                           | 178.4                               | 65.854                            | 7.438                               | 29       |
| 30       | 22.892                              | .0437                             | .1150                                | 8.694                             | .00501                           | 199.0                               | 67.121                            | 7.721                               | 30       |
|          |                                     | .0394                             |                                      |                                   |                                  | I .                                 | 68.302                            |                                     |          |
| 31<br>32 | 25.410<br>28.206                    | .0355                             | .1145<br>.1140                       | 8.733<br>8.769                    | .00451<br>.00404                 | 221.9<br>247.3                      | 68.302<br>69.401                  | 7.821<br>7.915                      | 31<br>32 |
| 33       | 31.308                              | .0333                             | .1136                                | 8.801                             | .00363                           | 275.5                               | 70.423                            | 8.002                               | 33       |
| 34       | 34.752                              | .0288                             | .1133                                | 8.829                             | .00303                           | 306.8                               | 71.372                            | 8.084                               | 34       |
| 35       | 38.575                              | .0259                             | .1129                                | 8.855                             | .00293                           | 341.6                               | 72.254                            | 8.159                               | 35       |
|          |                                     |                                   |                                      |                                   |                                  |                                     |                                   |                                     |          |
| 40       | 65.001                              | .0154                             | .1117                                | 8.951                             | .00172                           | 581.8                               | 75.779                            | 8.466                               | 40       |
| 45<br>50 | 109.5<br>184.6                      | .00913<br>.00542                  | .1110                                | 9.008<br>9.042                    | .00101                           | 986.6<br>1669                       | 78.155<br>79.734                  | 8.676<br>8.819                      | 45<br>50 |
| 55       | 311.0                               | .00342                            | .1106                                | 9.042                             | .000599                          | 2818                                | 80.771                            | 8.913                               | 55       |
| 60       |                                     | .00322                            | .1104                                | 9.062                             | .000355<br>.000210               | 4755                                |                                   | 8.915<br>8.976                      | 60       |
|          | 524.1                               |                                   | .1102                                |                                   |                                  | II.                                 | 81.446                            |                                     |          |
| 65       | 883.1                               | .00113                            | .1101                                | 9.081                             | .000125                          | 8019                                | 81.882                            | 9.017                               | 65       |
| 70       | 1488                                | .000672                           | .1101                                | 9.085                             | .0000740                         | 13518                               | 82.161                            | 9.044                               | 70       |
| 75       | 2507                                | .000399                           | .1100                                | 9.087                             | .0000439                         | 22785                               | 82.340                            | 9.061                               | 75       |
| 80       | 4225                                | .000237                           | .1100                                | 9.089                             | .0000260                         | 38401                               | 82.453                            | 9.072                               | 80       |
| 85       | 7120                                | .000140                           | .1100                                | 9.090                             | .0000155                         | 64714                               | 82.524                            | 9.079                               | 85       |
| 90       | 11997                               | .000083                           | .1100                                | 9.090                             | .0000092                         | 109053                              | 82.570                            | 9.083                               | 90       |
| 95       | 20215                               | .000049                           | .1100                                | 9.090                             | .0000054                         | 183768                              | 82.598                            | 9.086                               | 95       |
| 100      | 34064                               | .000029                           | .1100                                | 9.091                             | .0000032                         | 309665                              | 82.616                            | 9.088                               | 100      |
| $\infty$ | $\infty$                            | 0                                 | .11                                  | 9.091                             | 0                                | $\infty$                            | 82.645                            | 9.091                               | $\infty$ |

**End-of-Period Compound Interest Factors** 

12%

|          | Single Pa                           | ayment                            |                                      | Uniform                           | Payment Serie                    | es                                  | Arithmet                          | ic Gradient                         |          |
|----------|-------------------------------------|-----------------------------------|--------------------------------------|-----------------------------------|----------------------------------|-------------------------------------|-----------------------------------|-------------------------------------|----------|
| N        | Compound<br>Amount<br>Factor<br>F/P | Present<br>Worth<br>Factor<br>P/F | Capital<br>Recovery<br>Factor<br>A/P | Present<br>Worth<br>Factor<br>P/A | Sinking<br>Fund<br>Factor<br>A/F | Compound<br>Amount<br>Factor<br>F/A | Present<br>Worth<br>Factor<br>P/G | Uniform<br>Payment<br>Factor<br>A/G | N        |
| 1        | 1.120                               | .8929                             | 1.1200                               | .893                              | 1.0000                           | 1.000                               | 0                                 | 0                                   | 1        |
| 2        | 1.254                               | .7972                             | .5917                                | 1.690                             | .4717                            | 2.120                               | .797                              | .472                                | 2        |
| 3        | 1.405                               | .7118                             | .4163                                | 2.402                             | .2963                            | 3.374                               | 2.221                             | .925                                | 3        |
| 4        | 1.574                               | .6355                             | .3292                                | 3.037                             | .2092                            | 4.779                               | 4.127                             | 1.359                               | 4        |
| 5        | 1.762                               | .5674                             | .2774                                | 3.605                             | .1574                            | 6.353                               | 6.397                             | 1.775                               | 5        |
| 6        | 1.974                               | .5066                             | .2432                                | 4.111                             | .1232                            | 8.115                               | 8.930                             | 2.172                               | 6        |
| 7        | 2.211                               | .4523                             | .2191                                | 4.564                             | .0991                            | 10.089                              | 11.644                            | 2.551                               | 7        |
| 8<br>9   | 2.476                               | .4039                             | .2013                                | 4.968                             | .0813                            | 12.300                              | 14.471                            | 2.913                               | 8        |
| 10       | 2.773<br>3.106                      | .3606<br>.3220                    | .1877<br>.1770                       | 5.328<br>5.650                    | .0677<br>.0570                   | 14.776<br>17.549                    | 17.356<br>20.254                  | 3.257<br>3.585                      | 9<br>10  |
|          |                                     |                                   |                                      |                                   |                                  |                                     |                                   |                                     |          |
| 11       | 3.479                               | .2875                             | .1684                                | 5.938                             | .0484                            | 20.655                              | 23.129                            | 3.895                               | 11       |
| 12<br>13 | 3.896<br>4.363                      | .2567<br>.2292                    | .1614<br>.1557                       | 6.194<br>6.424                    | .0414<br>.0357                   | 24.133<br>28.029                    | 25.952<br>28.702                  | 4.190<br>4.468                      | 12<br>13 |
| 13       | 4.887                               | .2046                             | .1509                                | 6.628                             | .0309                            | 32.393                              | 31.362                            | 4.408                               | 13       |
| 15       | 5.474                               | .1827                             | .1468                                | 6.811                             | .0268                            | 37.280                              | 33.920                            | 4.732                               | 15       |
| 16       | 6.130                               | .1631                             | .1434                                | 6.974                             | .0234                            | 42.753                              | 36.367                            | 5.215                               | 16       |
| 17       | 6.866                               | .1456                             | .1405                                | 7.120                             | .0234                            | 48.884                              | 38.697                            | 5.435                               | 17       |
| 18       | 7.690                               | .1300                             | .1379                                | 7.120                             | .0179                            | 55.750                              | 40.908                            | 5.643                               | 18       |
| 19       | 8.613                               | .1161                             | .1358                                | 7.366                             | .0179                            | 63.440                              | 42.998                            | 5.838                               | 19       |
| 20       | 9.646                               | .1037                             | .1339                                | 7.469                             | .0139                            | 72.052                              | 44.968                            | 6.020                               | 20       |
| 21       | 10.804                              | .0926                             | .1322                                | 7.562                             | .0122                            | 81.699                              | 46.819                            | 6.191                               | 21       |
| 22       | 12.100                              | .0826                             | .1308                                | 7.645                             | .0108                            | 92.503                              | 48.554                            | 6.351                               | 22       |
| 23       | 13.552                              | .0738                             | .1296                                | 7.718                             | .0096                            | 104.603                             | 50.178                            | 6.501                               | 23       |
| 24       | 15.179                              | .0659                             | .1285                                | 7.784                             | .0085                            | 118.155                             | 51.693                            | 6.641                               | 24       |
| 25       | 17.000                              | .0588                             | .1275                                | 7.843                             | .0075                            | 133.334                             | 53.105                            | 6.771                               | 25       |
| 26       | 19.040                              | .0525                             | .1267                                | 7.896                             | .00665                           | 150.3                               | 54.418                            | 6.892                               | 26       |
| 27       | 21.325                              | .0469                             | .1259                                | 7.943                             | .00590                           | 169.4                               | 55.637                            | 7.005                               | 27       |
| 28       | 23.884                              | .0419                             | .1252                                | 7.984                             | .00524                           | 190.7                               | 56.767                            | 7.110                               | 28       |
| 29       | 26.750                              | .0374                             | .1247                                | 8.022                             | .00466                           | 214.6                               | 57.814                            | 7.207                               | 29       |
| 30       | 29.960                              | .0334                             | .1241                                | 8.055                             | .00414                           | 241.3                               | 58.782                            | 7.297                               | 30       |
| 31       | 33.555                              | .0298                             | .1237                                | 8.085                             | .00369                           | 271.3                               | 59.676                            | 7.381                               | 31       |
| 32       | 37.582                              | .0266                             | .1233                                | 8.112                             | .00328                           | 304.8                               | 60.501                            | 7.459                               | 32       |
| 33       | 42.092                              | .0238                             | .1229                                | 8.135                             | .00292                           | 342.4                               | 61.261                            | 7.530                               | 33       |
| 34       | 47.143                              | .0212                             | .1226                                | 8.157                             | .00260                           | 384.5                               | 61.961                            | 7.596                               | 34       |
| 35       | 52.800                              | .0189                             | .1223                                | 8.176                             | .00232                           | 431.7                               | 62.605                            | 7.658                               | 35       |
| 40       | 93.051                              | .0107                             | .1213                                | 8.244                             | .00130                           | 767.1                               | 65.116                            | 7.899                               | 40       |
| 45       | 164.0                               | .00610                            | .1207                                | 8.283                             | .00074                           | 1358                                | 66.734                            | 8.057                               | 45       |
| 50       | 289.0                               | .00346                            | .1204                                | 8.304                             | .00042                           | 2400                                | 67.762                            | 8.160                               | 50       |
| 55       | 509.3                               | .00196                            | .1202                                | 8.317                             | .00024                           | 4236                                | 68.408                            | 8.225                               | 55       |
| 60       | 897.6                               | .00111                            | .1201                                | 8.324                             | .00013                           | 7472                                | 68.810                            | 8.266                               | 60       |
| 65       | 1582                                | .00063                            | .1201                                | 8.328                             | .000076                          | 13174                               | 69.058                            | 8.292                               | 65       |
| 70       | 2788                                | .00036                            | .1200                                | 8.330                             | .000043                          | 23223                               | 69.210                            | 8.308                               | 70       |
| 75       | 4913                                | .00020                            | .1200                                | 8.332                             | .000024                          | 40934                               | 69.303                            | 8.318                               | 75       |
| 80       | 8658                                | .00012                            | .1200                                | 8.332                             | .000014                          | 72146                               | 69.359                            | 8.324                               | 80       |
| 85       | 15259                               | .000066                           | .1200                                | 8.333                             | .0000079                         | 127152                              | 69.393                            | 8.328                               | 85       |
| 90       | 26892                               | .000037                           | .1200                                | 8.333                             | .0000045                         | 224091                              | 69.414                            | 8.330                               | 90       |
| 95       | 47393                               | .000021                           | .1200                                | 8.333                             | .0000025                         | 394931                              | 69.426                            | 8.331                               | 95       |
| 100      | 83522                               | .000012                           | .1200                                | 8.333                             | .0000014<br>0                    | 696011                              | 69.434<br>69.444                  | 8.332                               | 100      |
| $\infty$ | $\infty$                            | 0                                 | .12                                  | 8.333                             | U                                | $\infty$                            | 09.444                            | 8.333                               | $\infty$ |

. . .

|          | Single Pa                           | yment                             |                                      | Uniform I                         | Payment Series                   | <b>;</b>                            | Arithmet                 | ic Gradient                         |          |
|----------|-------------------------------------|-----------------------------------|--------------------------------------|-----------------------------------|----------------------------------|-------------------------------------|--------------------------|-------------------------------------|----------|
| N        | Compound<br>Amount<br>Factor<br>F/P | Present<br>Worth<br>Factor<br>P/F | Capital<br>Recovery<br>Factor<br>A/P | Present<br>Worth<br>Factor<br>P/A | Sinking<br>Fund<br>Factor<br>A/F | Compound<br>Amount<br>Factor<br>F/A | Present Worth Factor P/G | Uniform<br>Payment<br>Factor<br>A/G | N        |
| 1        | 1.130                               | .8850                             | 1.1300                               | .885                              | 1.0000                           | 1.000                               | 0                        | 0                                   | 1        |
| 2        | 1.277                               | .7831                             | .5995                                | 1.668                             | .4695                            | 2.130                               | .783                     | .469                                | 2        |
| 3        | 1.443                               | .6931                             | .4235                                | 2.361                             | .2935                            | 3.407                               | 2.169                    | .919                                | 3        |
| 4        | 1.630                               | .6133                             | .3362                                | 2.974                             | .2062                            | 4.850                               | 4.009                    | 1.348                               | 4        |
| 5        | 1.842                               | .5428                             | .2843                                | 3.517                             | .1543                            | 6.480                               | 6.180                    | 1.757                               | 5        |
| 6        | 2.082                               | .4803                             | .2502                                | 3.998                             | .1202                            | 8.323                               | 8.582                    | 2.147                               | 6        |
| 7        | 2.353                               | .4251                             | .2261                                | 4.423                             | .0961                            | 10.405                              | 11.132                   | 2.517                               | 7        |
| 8        | 2.658                               | .3762                             | .2084                                | 4.799                             | .0784                            | 12.757                              | 13.765                   | 2.869                               | 8        |
| 9        | 3.004                               | .3329                             | .1949                                | 5.132                             | .0649                            | 15.416                              | 16.428                   | 3.201                               | 9        |
| 10       | 3.395                               | .2946                             | .1843                                | 5.426                             | .0543                            | 18.420                              | 19.080                   | 3.516                               | 10       |
| 11       | 3.836                               | .2607                             | .1758                                | 5.687                             | .0458                            | 21.814                              | 21.687                   | 3.813                               | 11       |
| 12       | 4.335                               | .2307                             | .1690                                | 5.918                             | .0390                            | 25.650                              | 24.224                   | 4.094                               | 12       |
| 13       | 4.898                               | .2042                             | .1634                                | 6.122                             | .0334                            | 29.985                              | 26.674                   | 4.357                               | 13       |
| 14       | 5.535                               | .1807                             | .1587                                | 6.302                             | .0287                            | 34.883                              | 29.023                   | 4.605                               | 14       |
| 15       | 6.254                               | .1599                             | .1547                                | 6.462                             | .0247                            | 40.417                              | 31.262                   | 4.837                               | 15       |
| 16       | 7.067                               | .1415                             | .1514                                | 6.604                             | .0214                            | 46.672                              | 33.384                   | 5.055                               | 16       |
| 17       | 7.986                               | .1252                             | .1486                                | 6.729                             | .0186                            | 53.739                              | 35.388                   | 5.259                               | 17       |
| 18       | 9.024                               | .1108                             | .1462                                | 6.840                             | .0162                            | 61.725                              | 37.271                   | 5.449                               | 18       |
| 19       | 10.197                              | .0981                             | .1441                                | 6.938                             | .0141                            | 70.749                              | 39.037                   | 5.627                               | 19       |
| 20       | 11.523                              | .0868                             | .1424                                | 7.025                             | .0124                            | 80.947                              | 40.685                   | 5.792                               | 20       |
| 21       | 13.021                              | .0768                             | .1408                                | 7.102                             | .0108                            | 92.470                              | 42.221                   | 5.945                               | 21       |
| 22       | 14.714                              | .0680                             | .1395                                | 7.170                             | .00948                           | 105.5                               | 43.649                   | 6.088                               | 22       |
| 23       | 16.627                              | .0601                             | .1383                                | 7.230                             | .00832                           | 120.2                               | 44.972                   | 6.220                               | 23       |
| 24       | 18.788                              | .0532                             | .1373                                | 7.283                             | .00731                           | 136.8                               | 46.196                   | 6.343                               | 24       |
| 25       | 21.231                              | .0471                             | .1364                                | 7.330                             | .00643                           | 155.6                               | 47.326                   | 6.457                               | 25       |
| 26       | 23.991                              | .0417                             | .1357                                | 7.372                             | .00565                           | 176.9                               | 48.369                   | 6.561                               | 26       |
| 27       | 27.109                              | .0369                             | .1350                                | 7.409                             | .00498                           | 200.8                               | 49.328                   | 6.658                               | 27       |
| 28       | 30.633                              | .0326                             | .1344                                | 7.441                             | .00439                           | 227.9                               | 50.209                   | 6.747                               | 28       |
| 29       | 34.616                              | .0289                             | .1339                                | 7.470                             | .00387                           | 258.6                               | 51.018                   | 6.830                               | 29       |
| 30       | 39.116                              | .0256                             | .1334                                | 7.496                             | .00341                           | 293.2                               | 51.759                   | 6.905                               | 30       |
| 31       | 44.201                              | .0226                             | .1330                                | 7.518                             | .00301                           | 332.3                               | 52.438                   | 6.975                               | 31       |
| 32       | 49.947                              | .0200                             | .1327                                | 7.538                             | .00266                           | 376.5                               | 53.059                   | 7.039                               | 32       |
| 33       | 56.440                              | .0177                             | .1323                                | 7.556                             | .00234                           | 426.5                               | 53.626                   | 7.097                               | 33       |
| 34       | 63.777                              | .0157                             | .1321                                | 7.572                             | .00207                           | 482.9                               | 54.143                   | 7.151                               | 34       |
| 35       | 72.069                              | .0139                             | .1318                                | 7.586                             | .00183                           | 546.7                               | 54.615                   | 7.200                               | 35       |
| 40       | 132.8                               | .00753                            | .1310                                | 7.634                             | .000986                          | 1014                                | 56.409                   | 7.389                               | 40       |
| 45       | 244.6                               | .00409                            | .1305                                | 7.661                             | .000534                          | 1874                                | 57.515                   | 7.508                               | 45       |
| 50       | 450.7                               | .00222                            | .1303                                | 7.675                             | .000289                          | 3460                                | 58.187                   | 7.581                               | 50       |
| 55       | 830.5                               | .00120                            | .1302                                | 7.683                             | .000157                          | 6380                                | 58.591                   | 7.626                               | 55       |
| 60       | 1530                                | .00065                            | .1301                                | 7.687                             | .000085                          | 11762                               | 58.831                   | 7.653                               | 60       |
| $\infty$ | $\infty$                            | 0                                 | .13                                  | 7.692                             | 0                                | $\infty$                            | 59.172                   | 7.692                               | $\infty$ |

14%

**End-of-Period Compound Interest Factors** 

|          | Single Pa                           | yment                             |                                      | Uniform I                         | Payment Series                          | 3                                   | Arithmet                 | ic Gradient                         |          |
|----------|-------------------------------------|-----------------------------------|--------------------------------------|-----------------------------------|-----------------------------------------|-------------------------------------|--------------------------|-------------------------------------|----------|
| N        | Compound<br>Amount<br>Factor<br>F/P | Present<br>Worth<br>Factor<br>P/F | Capital<br>Recovery<br>Factor<br>A/P | Present<br>Worth<br>Factor<br>P/A | Sinking<br>Fund<br>Factor<br><i>A/F</i> | Compound<br>Amount<br>Factor<br>F/A | Present Worth Factor P/G | Uniform<br>Payment<br>Factor<br>A/G | N        |
| 1        | 1.140                               | .8772                             | 1.1400                               | .877                              | 1.0000                                  | 1.000                               | 0                        | 0                                   | 1        |
| 2        | 1.300                               | .7695                             | .6073                                | 1.647                             | .4673                                   | 2.140                               | .769                     | .467                                | 2        |
| 3        | 1.482                               | .6750                             | .4307                                | 2.322                             | .2907                                   | 3.440                               | 2.119                    | .913                                | 3        |
| 4        | 1.689                               | .5921                             | .3432                                | 2.914                             | .2032                                   | 4.921                               | 3.896                    | 1.337                               | 4        |
| 5        | 1.925                               | .5194                             | .2913                                | 3.433                             | .1513                                   | 6.610                               | 5.973                    | 1.740                               | 5        |
| 6        | 2.195                               | .4556                             | .2572                                | 3.889                             | .1172                                   | 8.536                               | 8.251                    | 2.122                               | 6        |
| 7        | 2.502                               | .3996                             | .2332                                | 4.288                             | .0932                                   | 10.730                              | 10.649                   | 2.483                               | 7        |
| 8        | 2.853                               | .3506                             | .2156                                | 4.639                             | .0756                                   | 13.233                              | 13.103                   | 2.825                               | 8        |
| 9        | 3.252                               | .3075                             | .2022                                | 4.946                             | .0622                                   | 16.085                              | 15.563                   | 3.146                               | 9        |
| 10       | 3.707                               | .2697                             | .1917                                | 5.216                             | .0517                                   | 19.337                              | 17.991                   | 3.449                               | 10       |
| 11       | 4.226                               | .2366                             | .1834                                | 5.453                             | .0434                                   | 23.045                              | 20.357                   | 3.733                               | 11       |
| 12       | 4.818                               | .2076                             | .1767                                | 5.660                             | .0367                                   | 27.271                              | 22.640                   | 4.000                               | 12       |
| 13       | 5.492                               | .1821                             | .1712                                | 5.842                             | .0312                                   | 32.089                              | 24.825                   | 4.249                               | 13       |
| 14       | 6.261                               | .1597                             | .1666                                | 6.002                             | .0266                                   | 37.581                              | 26.901                   | 4.482                               | 14       |
| 15       | 7.138                               | .1401                             | .1628                                | 6.142                             | .0228                                   | 43.842                              | 28.862                   | 4.699                               | 15       |
| 16       | 8.137                               | .1229                             | .1596                                | 6.265                             | .0196                                   | 50.980                              | 30.706                   | 4.901                               | 16       |
| 17       | 9.276                               | .1078                             | .1569                                | 6.373                             | .0169                                   | 59.118                              | 32.430                   | 5.089                               | 17       |
| 18       | 10.575                              | .0946                             | .1546                                | 6.467                             | .0146                                   | 68.394<br>78.969                    | 34.038                   | 5.263                               | 18       |
| 19<br>20 | 12.056<br>13.743                    | .0829<br>.0728                    | .1527<br>.1510                       | 6.550<br>6.623                    | .0127<br>.0110                          | 91.025                              | 35.531<br>36.914         | 5.424<br>5.573                      | 19<br>20 |
|          |                                     |                                   |                                      |                                   |                                         |                                     |                          |                                     |          |
| 21<br>22 | 15.668<br>17.861                    | .0638<br>.0560                    | .1495<br>.1483                       | 6.687<br>6.743                    | .00954<br>.00830                        | 104.8<br>120.4                      | 38.190<br>39.366         | 5.711<br>5.838                      | 21<br>22 |
| 23       | 20.362                              | .0300                             | .1463                                | 6.792                             | .00830                                  | 138.3                               | 40.446                   | 5.955                               | 23       |
| 24       | 23.212                              | .0431                             | .1463                                | 6.835                             | .00630                                  | 158.7                               | 41.437                   | 6.062                               | 24       |
| 25       | 26.462                              | .0378                             | .1455                                | 6.873                             | .00550                                  | 181.9                               | 42.344                   | 6.161                               | 25       |
| 26       | 30.167                              | .0331                             | .1448                                | 6.906                             | .00480                                  | 208.3                               | 43.173                   | 6.251                               | 26       |
| 27       | 34.390                              | .0291                             | .1442                                | 6.935                             | .00419                                  | 238.5                               | 43.929                   | 6.334                               | 27       |
| 28       | 39.204                              | .0255                             | .1437                                | 6.961                             | .00366                                  | 272.9                               | 44.618                   | 6.410                               | 28       |
| 29       | 44.693                              | .0224                             | .1432                                | 6.983                             | .00320                                  | 312.1                               | 45.244                   | 6.479                               | 29       |
| 30       | 50.950                              | .0196                             | .1428                                | 7.003                             | .00280                                  | 356.8                               | 45.813                   | 6.542                               | 30       |
| 31       | 58.083                              | .0172                             | .1425                                | 7.020                             | .00245                                  | 407.7                               | 46.330                   | 6.600                               | 31       |
| 32       | 66.215                              | .0151                             | .1421                                | 7.035                             | .00215                                  | 465.8                               | 46.798                   | 6.652                               | 32       |
| 33       | 75.485                              | .0132                             | .1419                                | 7.048                             | .00188                                  | 532.0                               | 47.222                   | 6.700                               | 33       |
| 34       | 86.053                              | .0116                             | .1416                                | 7.060                             | .00165                                  | 607.5                               | 47.605                   | 6.743                               | 34       |
| 35       | 98.100                              | .0102                             | .1414                                | 7.070                             | .00144                                  | 693.6                               | 47.952                   | 6.782                               | 35       |
| 40       | 188.9                               | .00529                            | .1407                                | 7.105                             | .000745                                 | 1342                                | 49.238                   | 6.930                               | 40       |
| 45       | 363.7                               | .00275                            | .1404                                | 7.123                             | .000386                                 | 2591                                | 49.996                   | 7.019                               | 45       |
| 50       | 700.2                               | .00143                            | .1402                                | 7.133                             | .000200                                 | 4995                                | 50.438                   | 7.071                               | 50       |
| 55       | 1348                                | .00074                            | .1401                                | 7.138                             | .000104                                 | 9623                                | 50.691                   | 7.102                               | 55       |
| 60       | 2596                                | .00039                            | .1401                                | 7.140                             | .000054                                 | 18535                               | 50.836                   | 7.120                               | 60       |
| $\infty$ | $\infty$                            | 0                                 | .14                                  | 7.143                             | 0                                       | $\infty$                            | 51.020                   | 7.143                               | $\infty$ |

| N<br>1 2 3 4 5 6 7 8 9 10 11 12             | Compound<br>Amount<br>Factor<br>F/P  1.150 1.323 1.521 1.749 2.011 2.313 2.660 3.059 3.518 4.046 4.652 | Present<br>Worth<br>Factor<br>P/F<br>.8696<br>.7561<br>.6575<br>.5718<br>.4972<br>.4323<br>.3759<br>.3269<br>.2843<br>.2472 | Capital<br>Recovery<br>Factor<br>A/P<br>1.1500<br>.6151<br>.4380<br>.3503<br>.2983<br>.2642<br>.2404<br>.2229 | Present Worth Factor P/A  .870 1.626 2.283 2.855 3.352 3.784 4.160 | Sinking<br>Fund<br>Factor<br>A/F<br>1.0000<br>.4651<br>.2880<br>.2003<br>.1483<br>.1142 | Compound<br>Amount<br>Factor<br>F/A  1.000 2.150 3.473 4.993 6.742 | Present Worth Factor P/G  0 .756 2.071 3.786 | Uniform<br>Payment<br>Factor<br>A/G<br>0<br>.465<br>.907<br>1.326 | N<br>1<br>2<br>3 |
|---------------------------------------------|----------------------------------------------------------------------------------------------------|----------------------------------------------------------------------------------------------------|----------------------------------------------------------------------------------------------------|--------------------------------------------------------------------|-----------------------------------------------------------------------------------------|--------------------------------------------------------------------|----------------------------------------------|-------------------------------------------------------------------|------------------|
| 2<br>3<br>4<br>5<br>6<br>7<br>8<br>9<br>10  | 1.323<br>1.521<br>1.749<br>2.011<br>2.313<br>2.660<br>3.059<br>3.518<br>4.046<br>4.652                 | .7561<br>.6575<br>.5718<br>.4972<br>.4323<br>.3759<br>.3269<br>.2843                                                        | .6151<br>.4380<br>.3503<br>.2983<br>.2642<br>.2404                                                            | 1.626<br>2.283<br>2.855<br>3.352<br>3.784                          | .4651<br>.2880<br>.2003<br>.1483                                                        | 2.150<br>3.473<br>4.993                                            | .756<br>2.071                                | .465<br>.907                                                      | 2 3              |
| 3<br>4<br>5<br>6<br>7<br>8<br>9<br>10<br>11 | 1.521<br>1.749<br>2.011<br>2.313<br>2.660<br>3.059<br>3.518<br>4.046<br>4.652                          | .6575<br>.5718<br>.4972<br>.4323<br>.3759<br>.3269<br>.2843                                                                 | .4380<br>.3503<br>.2983<br>.2642<br>.2404<br>.2229                                                            | 2.283<br>2.855<br>3.352<br>3.784                                   | .2880<br>.2003<br>.1483                                                                 | 3.473<br>4.993                                                     | 2.071                                        | .907                                                              | 3                |
| 4<br>5<br>6<br>7<br>8<br>9<br>10<br>11      | 1.749<br>2.011<br>2.313<br>2.660<br>3.059<br>3.518<br>4.046<br>4.652                                   | .5718<br>.4972<br>.4323<br>.3759<br>.3269<br>.2843                                                                          | .3503<br>.2983<br>.2642<br>.2404<br>.2229                                                                     | 2.855<br>3.352<br>3.784                                            | .2003<br>.1483                                                                          | 4.993                                                              |                                              |                                                                   |                  |
| 5<br>6<br>7<br>8<br>9<br>10                 | 2.011<br>2.313<br>2.660<br>3.059<br>3.518<br>4.046<br>4.652                                            | .4972<br>.4323<br>.3759<br>.3269<br>.2843                                                                                   | .2983<br>.2642<br>.2404<br>.2229                                                                              | 3.352<br>3.784                                                     | .1483                                                                                   |                                                                    | 3.786                                        | 1 326                                                             |                  |
| 6<br>7<br>8<br>9<br>10                      | 2.313<br>2.660<br>3.059<br>3.518<br>4.046<br>4.652                                                     | .4323<br>.3759<br>.3269<br>.2843                                                                                            | .2642<br>.2404<br>.2229                                                                                       | 3.784                                                              |                                                                                         | 6 742                                                              |                                              | 1.520                                                             | 4                |
| 7<br>8<br>9<br>10<br>11                     | 2.660<br>3.059<br>3.518<br>4.046<br>4.652                                                              | .3759<br>.3269<br>.2843                                                                                                    | .2404<br>.2229                                                                                                |                                                                    | 1142                                                                                    | 0.772                                                              | 5.775                                        | 1.723                                                             | 5                |
| 8<br>9<br>10<br>11                          | 3.059<br>3.518<br>4.046<br>4.652                                                                       | .3269<br>.2843                                                                                                    | .2229                                                                                                    | 4.160                                                              | ,1174                                                                                   | 8.754                                                              | 7.937                                        | 2.097                                                             | 6                |
| 9<br>10<br>11                               | 3.518<br>4.046<br>4.652                                                                                | .2843                                                                                                    |                                                                                                    |                                                                    | .0904                                                                                   | 11.067                                                             | 10.192                                       | 2.450                                                             | 7                |
| 10<br>11                                    | 4.046<br>4.652                                                                                         |                                                                                                    |                                                                                                    | 4.487                                                              | .0729                                                                                   | 13.727                                                             | 12.481                                       | 2.781                                                             | 8                |
| 11                                          | 4.652                                                                                                  | .2472                                                                                                    | .2096                                                                                                    | 4.772                                                              | .0596                                                                                   | 16.786                                                             | 14.755                                       | 3.092                                                             | 9                |
|                                             |                                                                                                    |                                                                                                    | .1993                                                                                                    | 5.019                                                              | .0493                                                                                   | 20.304                                                             | 16.979                                       | 3.383                                                             | 10               |
|                                             |                                                                                                    | .2149                                                                                                    | .1911                                                                                                    | 5.234                                                              | .0411                                                                                   | 24.349                                                             | 19.129                                       | 3.655                                                             | 11               |
| 12                                          | 5.350                                                                                                  | .1869                                                                                                    | .1845                                                                                                    | 5.421                                                              | .0345                                                                                   | 29.002                                                             | 21.185                                       | 3.908                                                             | 12               |
| 13                                          | 6.153                                                                                                  | .1625                                                                                                    | .1791                                                                                                    | 5.583                                                              | .0291                                                                                   | 34.352                                                             | 23.135                                       | 4.144                                                             | 13               |
| 14                                          | 7.076                                                                                                  | .1413                                                                                                    | .1747                                                                                                    | 5.724                                                              | .0247                                                                                   | 40.505                                                             | 24.972                                       | 4.362                                                             | 14               |
| 15                                          | 8.137                                                                                                  | .1229                                                                                                    | .1710                                                                                                    | 5.847                                                              | .0210                                                                                   | 47.580                                                             | 26.693                                       | 4.565                                                             | 15               |
| 16                                          | 9.358                                                                                                  | .1069                                                                                                    | .1679                                                                                                    | 5.954                                                              | .0179                                                                                   | 55.717                                                             | 28.296                                       | 4.752                                                             | 16               |
| 17                                          | 10.761                                                                                                 | .0929                                                                                                    | .1654                                                                                                    | 6.047                                                              | .0154                                                                                   | 65.075                                                             | 29.783                                       | 4.925                                                             | 17               |
| 18                                          | 12.375                                                                                                 | .0808                                                                                                    | .1632                                                                                                    | 6.128                                                              | .0132                                                                                   | 75.836                                                             | 31.156                                       | 5.084                                                             | 18               |
| 19                                          | 14.232                                                                                                 | .0703                                                                                                    | .1613                                                                                                    | 6.198                                                              | .0113                                                                                   | 88.212                                                             | 32.421                                       | 5.231                                                             | 19               |
| 20                                          | 16.367                                                                                                 | .0611                                                                                                    | .1598                                                                                                    | 6.259                                                              | .00976                                                                                  | 102.4                                                              | 33.582                                       | 5.365                                                             | 20               |
| 21                                          | 18.822                                                                                                 | .0531                                                                                                    | .1584                                                                                                    | 6.312                                                              | .00842                                                                                  | 118.8                                                              | 34.645                                       | 5.488                                                             | 21               |
| 22                                          | 21.645                                                                                                 | .0462                                                                                                    | .1573                                                                                                    | 6.359                                                              | .00727                                                                                  | 137.6                                                              | 35.615                                       | 5.601                                                             | 22               |
| 23                                          | 24.891                                                                                                 | .0402                                                                                                    | .1563                                                                                                    | 6.399                                                              | .00628                                                                                  | 159.3                                                              | 36.499                                       | 5.704                                                             | 23               |
| 24                                          | 28.625                                                                                                 | .0349                                                                                                    | .1554                                                                                                    | 6.434                                                              | .00543                                                                                  | 184.2                                                              | 37.302                                       | 5.798                                                             | 24               |
| 25                                          | 32.919                                                                                                 | .0304                                                                                                    | .1547                                                                                                    | 6.464                                                              | .00470                                                                                  | 212.8                                                              | 38.031                                       | 5.883                                                             | 25               |
| 26                                          | 37.857                                                                                                 | .0264                                                                                                    | .1541                                                                                                    | 6.491                                                              | .00407                                                                                  | 245.7                                                              | 38.692                                       | 5.961                                                             | 26               |
| 27                                          | 43.535                                                                                                 | .0230                                                                                                    | .1535                                                                                                    | 6.514                                                              | .00353                                                                                  | 283.6                                                              | 39.289                                       | 6.032                                                             | 27               |
| 28                                          | 50.066                                                                                                 | .0200                                                                                                    | .1531                                                                                                    | 6.534                                                              | .00306                                                                                  | 327.1                                                              | 39.828                                       | 6.096                                                             | 28               |
| 29                                          | 57.575                                                                                                 | .0174                                                                                                    | .1527                                                                                                    | 6.551                                                              | .00265                                                                                  | 377.2                                                              | 40.315                                       | 6.154                                                             | 29               |
| 30                                          | 66.212                                                                                                 | .0151                                                                                                    | .1523                                                                                                    | 6.566                                                              | .00230                                                                                  | 434.7                                                              | 40.753                                       | 6.207                                                             | 30               |
| 31                                          | 76.144                                                                                                 | .0131                                                                                                    | .1520                                                                                                    | 6.579                                                              | .00200                                                                                  | 501.0                                                              | 41.147                                       | 6.254                                                             | 31               |
| 32                                          | 87.565                                                                                                 | .0114                                                                                                    | .1517                                                                                                    | 6.591                                                              | .00200                                                                                  | 577.1                                                              | 41.501                                       | 6.297                                                             | 32               |
| 33                                          | 100.7                                                                                                  | .00993                                                                                                    | .1515                                                                                                    | 6.600                                                              | .00175                                                                                  | 664.7                                                              | 41.818                                       | 6.336                                                             | 33               |
| 34                                          | 115.8                                                                                                  | .00864                                                                                                    | .1513                                                                                                    | 6.609                                                              | .00131                                                                                  | 765.4                                                              | 42.103                                       | 6.371                                                             | 34               |
| 35                                          | 133.2                                                                                                  | .00751                                                                                                    | .1511                                                                                                    | 6.617                                                              | .00131                                                                                  | 881.2                                                              | 42.359                                       | 6.402                                                             | 35               |
| 40                                          | 267.9                                                                                                  | .00373                                                                                                    | .1506                                                                                                    | 6.642                                                              | .000562                                                                                 | 1779                                                               | 43.283                                       | 6.517                                                             | 40               |
| 45                                          | 538.8                                                                                                  | .00373                                                                                                    | .1503                                                                                                    | 6.654                                                              | .000302                                                                                 | 3585                                                               | 43.805                                       | 6.583                                                             | 45               |
|                                             | 1084                                                                                                   | .00180                                                                                                    | .1503                                                                                                    | 6.661                                                              | .000279                                                                                 | 7218                                                               | 44.096                                       | 6.620                                                             | 50               |
|                                             | 2180                                                                                                   | .00092                                                                                                    | .1501                                                                                                    | 6.664                                                              | .000139                                                                                 | 14524                                                              | 44.256                                       | 6.641                                                             | 55               |
|                                             | 4384                                                                                                   | .00023                                                                                                    | .1501                                                                                                    | 6.665                                                              | .000034                                                                                 | 29220                                                              | 44.343                                       | 6.653                                                             | 60               |
| $\infty$                                    | ∞                                                                                                    | 0                                                                                                    | .15                                                                                                    | 6.667                                                              | 0                                                                                       | ∞                                                                  | 44.444                                       | 6.667                                                             | ∞                |

**End-of-Period Compound Interest Factors** 

| Α                                                                                                | mpound<br>Amount<br>Factor<br>F/P<br>1.160<br>1.346<br>1.561<br>1.811<br>2.100<br>2.436<br>2.826 | Present Worth Factor P/F  .8621 .7432 .6407 .5523 | Capital Recovery Factor A/P  1.1600 .6230 .4453 | Present<br>Worth<br>Factor<br>P/A | Sinking<br>Fund<br>Factor<br>A/F | Compound<br>Amount<br>Factor<br>F/A | Present Worth Factor P/G | Uniform<br>Payment<br>Factor |    |
|--------------------------------------------------------------------------------------------------|--------------------------------------------------------------------------------------------------|---------------------------------------------------|-------------------------------------------------|-----------------------------------|----------------------------------|-------------------------------------|--------------------------|------------------------------|----|
| 2<br>3<br>4<br>5<br>6<br>7<br>8<br>9<br>10<br>11<br>12<br>13<br>14<br>15<br>16<br>17<br>18<br>19 | 1.346<br>1.561<br>1.811<br>2.100<br>2.436<br>2.826                                               | .7432<br>.6407<br>.5523                           | .6230                                           |                                   | 4.00==                           |                                     | ,,,,                     | A/G                          | N  |
| 3<br>4<br>5<br>6<br>7<br>8<br>9<br>10<br>11<br>12<br>13<br>14<br>15<br>16<br>17<br>18<br>19      | 1.561<br>1.811<br>2.100<br>2.436<br>2.826                                                        | .6407<br>.5523                                    |                                                 |                                   | 1.0000                           | 1.000                               | 0                        | 0                            | 1  |
| 4<br>5<br>6<br>7<br>8<br>9<br>10<br>11<br>12<br>13<br>14<br>15<br>16<br>17<br>18                 | 1.811<br>2.100<br>2.436<br>2.826                                                                 | .5523                                             | 1152                                            | 1.605                             | .4630                            | 2.160                               | .743                     | .463                         | 2  |
| 5<br>6<br>7<br>8<br>9<br>10<br>11<br>12<br>13<br>14<br>15<br>16<br>17<br>18<br>19                | 2.100<br>2.436<br>2.826                                                                          |                                                   |                                                 | 2.246                             | .2853                            | 3.506                               | 2.024                    | .901                         | 3  |
| 6<br>7<br>8<br>9<br>10<br>11<br>12<br>13<br>14<br>15<br>16<br>17<br>18                           | 2.436<br>2.826                                                                                   | 1761                                              | .3574                                           | 2.798                             | .1974                            | 5.066                               | 3.681                    | 1.316                        | 4  |
| 7<br>8<br>9<br>10<br>11<br>12<br>13<br>14<br>15<br>16<br>17<br>18                                | 2.826                                                                                            | .4761                                             | .3054                                           | 3.274                             | .1454                            | 6.877                               | 5.586                    | 1.706                        | 5  |
| 8<br>9<br>10<br>11<br>12<br>13<br>14<br>15<br>16<br>17<br>18                                     |                                                                                                  | .4104                                             | .2714                                           | 3.685                             | .1114                            | 8.977                               | 7.638                    | 2.073                        | 6  |
| 9<br>10<br>11<br>12<br>13<br>14<br>15<br>16<br>17<br>18                                          | 2 270                                                                                            | .3538                                             | .2476                                           | 4.039                             | .0876                            | 11.414                              | 9.761                    | 2.417                        | 7  |
| 10<br>11<br>12<br>13<br>14<br>15<br>16<br>17<br>18                                               | 3.278                                                                                            | .3050                                             | .2302                                           | 4.344                             | .0702                            | 14.240                              | 11.896                   | 2.739                        | 8  |
| 11<br>12<br>13<br>14<br>15<br>16<br>17<br>18                                                     | 3.803                                                                                            | .2630                                             | .2171                                           | 4.607                             | .0571                            | 17.519                              | 14.000                   | 3.039                        | 9  |
| 12<br>13<br>14<br>15<br>16<br>17<br>18                                                           | 4.411                                                                                            | .2267                                             | .2069                                           | 4.833                             | .0469                            | 21.321                              | 16.040                   | 3.319                        | 10 |
| 13<br>14<br>15<br>16<br>17<br>18<br>19                                                           | 5.117                                                                                            | .1954                                             | .1989                                           | 5.029                             | .0389                            | 25.733                              | 17.994                   | 3.578                        | 11 |
| 14<br>15<br>16<br>17<br>18<br>19                                                                 | 5.936                                                                                            | .1685                                             | .1924                                           | 5.197                             | .0324                            | 30.850                              | 19.847                   | 3.819                        | 12 |
| 15<br>16<br>17<br>18<br>19                                                                       | 6.886                                                                                            | .1452                                             | .1872                                           | 5.342                             | .0272                            | 36.786                              | 21.590                   | 4.041                        | 13 |
| 16<br>17<br>18<br>19                                                                             | 7.988                                                                                            | .1252                                             | .1829                                           | 5.468                             | .0229                            | 43.672                              | 23.217                   | 4.246                        | 14 |
| 17<br>18<br>19                                                                                   | 9.266                                                                                            | .1079                                             | .1794                                           | 5.575                             | .0194                            | 51.660                              | 24.728                   | 4.435                        | 15 |
| 18<br>19                                                                                         | 10.748                                                                                           | .0930                                             | .1764                                           | 5.668                             | .0164                            | 60.925                              | 26.124                   | 4.609                        | 16 |
| 19                                                                                               | 12.468                                                                                           | .0802                                             | .1740                                           | 5.749                             | .0140                            | 71.673                              | 27.407                   | 4.768                        | 17 |
|                                                                                                  | 14.463                                                                                           | .0691                                             | .1719                                           | 5.818                             | .0119                            | 84.141                              | 28.583                   | 4.913                        | 18 |
| 20                                                                                               | 16.777                                                                                           | .0596                                             | .1701                                           | 5.877                             | .0101                            | 98.603                              | 29.656                   | 5.046                        | 19 |
|                                                                                                  | 19.461                                                                                           | .0514                                             | .1687                                           | 5.929                             | .00867                           | 115.4                               | 30.632                   | 5.167                        | 20 |
| 21                                                                                               | 22.574                                                                                           | .0443                                             | .1674                                           | 5.973                             | .00742                           | 134.8                               | 31.518                   | 5.277                        | 21 |
| 22                                                                                               | 26.186                                                                                           | .0382                                             | .1664                                           | 6.011                             | .00635                           | 157.4                               | 32.320                   | 5.377                        | 22 |
| 23                                                                                               | 30.376                                                                                           | .0329                                             | .1654                                           | 6.044                             | .00545                           | 183.6                               | 33.044                   | 5.467                        | 23 |
| 24                                                                                               | 35.236                                                                                           | .0284                                             | .1647                                           | 6.073                             | .00467                           | 214.0                               | 33.697                   | 5.549                        | 24 |
| 25                                                                                               | 40.874                                                                                           | .0245                                             | .1640                                           | 6.097                             | .00401                           | 249.2                               | 34.284                   | 5.623                        | 25 |
| 26                                                                                               | 47.414                                                                                           | .0211                                             | .1634                                           | 6.118                             | .00345                           | 290.1                               | 34.811                   | 5.690                        | 26 |
| 27                                                                                               | 55.000                                                                                           | .0182                                             | .1630                                           | 6.136                             | .00296                           | 337.5                               | 35.284                   | 5.750                        | 27 |
| 28                                                                                               | 63.800                                                                                           | .0157                                             | .1625                                           | 6.152                             | .00255                           | 392.5                               | 35.707                   | 5.804                        | 28 |
| 29                                                                                               | 74.009                                                                                           | .0135                                             | .1622                                           | 6.166                             | .00219                           | 456.3                               | 36.086                   | 5.853                        | 29 |
| 30                                                                                               | 85.850                                                                                           | .0116                                             | .1619                                           | 6.177                             | .00189                           | 530.3                               | 36.423                   | 5.896                        | 30 |
| 31                                                                                               | 99.586                                                                                           | .0100                                             | .1616                                           | 6.187                             | .00162                           | 616.2                               | 36.725                   | 5.936                        | 31 |
|                                                                                                  | 115.5                                                                                            | .00866                                            | .1614                                           | 6.196                             | .00140                           | 715.7                               | 36.993                   | 5.971                        | 32 |
|                                                                                                  | 134.0                                                                                            | .00746                                            | .1612                                           | 6.203                             | .00120                           | 831.3                               | 37.232                   | 6.002                        | 33 |
|                                                                                                  | 155.4                                                                                            | .00643                                            | .1610                                           | 6.210                             | .00104                           | 965.3                               | 37.444                   | 6.030                        | 34 |
|                                                                                                  | 180.3                                                                                            | .00555                                            | .1609                                           | 6.215                             | .000892                          | 1121                                | 37.633                   | 6.055                        | 35 |
|                                                                                                  | 378.7                                                                                            | .00264                                            | .1604                                           | 6.233                             | .000424                          | 2361                                | 38.299                   | 6.144                        | 40 |
|                                                                                                  | 795.4                                                                                            | .00126                                            | .1602                                           | 6.242                             | .000201                          | 4965                                | 38.660                   | 6.193                        | 45 |
|                                                                                                  | 671                                                                                              | .00060                                            | .1601                                           | 6.246                             | .000201                          | 10436                               | 38.852                   | 6.220                        | 50 |
|                                                                                                  |                                                                                                  | .00028                                            | .1600                                           | 6.248                             | .000046                          | 21925                               | 38.953                   | 6.234                        | 55 |
|                                                                                                  | ンロタ                                                                                              |                                                   |                                                 |                                   |                                  |                                     |                          | 6.242                        |    |
| $\infty$                                                                                         | 509<br>370                                                                                       | .00014                                            | .1600                                           | 6.249                             | .000022                          | 46058                               | 39.006                   | 0.242                        | 60 |

|          | Single Pa                    | ayment                     |                               | Uniform I                  | Payment Series            | 6                            | Arithmet                   | ic Gradient                  |          |
|----------|------------------------------|----------------------------|-------------------------------|----------------------------|---------------------------|------------------------------|----------------------------|------------------------------|----------|
|          | Compound<br>Amount<br>Factor | Present<br>Worth<br>Factor | Capital<br>Recovery<br>Factor | Present<br>Worth<br>Factor | Sinking<br>Fund<br>Factor | Compound<br>Amount<br>Factor | Present<br>Worth<br>Factor | Uniform<br>Payment<br>Factor |          |
| N        | F/P                          | P/F                        | A/P                           | P/A                        | A/F                       | F/A                          | P/G                        | A/G                          | N        |
| 1        | 1.170                        | .8547                      | 1.1700                        | .855                       | 1.0000                    | 1.000                        | 0                          | 0                            | 1        |
| 2        | 1.369                        | .7305                      | .6308                         | 1.585                      | .4608                     | 2.170                        | .731                       | .461                         | 2        |
| 3        | 1.602                        | .6244                      | .4526                         | 2.210                      | .2826                     | 3.539                        | 1.979                      | .896                         | 3        |
| 4        | 1.874                        | .5337                      | .3645                         | 2.743                      | .1945                     | 5.141                        | 3.580                      | 1.305                        | 4        |
| 5        | 2.192                        | .4561                      | .3126                         | 3.199                      | .1426                     | 7.014                        | 5.405                      | 1.689                        | 5        |
| 6        | 2.565                        | .3898                      | .2786                         | 3.589                      | .1086                     | 9.207                        | 7.354                      | 2.049                        | 6        |
| 7        | 3.001                        | .3332                      | .2549                         | 3.922                      | .0849                     | 11.772                       | 9.353                      | 2.385                        | 7        |
| 8        | 3.511                        | .2848                      | .2377                         | 4.207                      | .0677                     | 14.773                       | 11.346                     | 2.697                        | 8        |
| 9        | 4.108                        | .2434                      | .2247                         | 4.451                      | .0547                     | 18.285                       | 13.294                     | 2.987                        | 9        |
| 10       | 4.807                        | .2080                      | .2147                         | 4.659                      | .0447                     | 22.393                       | 15.166                     | 3.255                        | 10       |
| 11       | 5.624                        | .1778                      | .2068                         | 4.836                      | .0368                     | 27.200                       | 16.944                     | 3.503                        | 11       |
| 12       | 6.580                        | .1520                      | .2005                         | 4.988                      | .0305                     | 32.824                       | 18.616                     | 3.732                        | 12       |
| 13       | 7.699                        | .1299                      | .1954                         | 5.118                      | .0254                     | 39.404                       | 20.175                     | 3.942                        | 13       |
| 14       | 9.007                        | .1110                      | .1912                         | 5.229                      | .0212                     | 47.103                       | 21.618                     | 4.134                        | 14       |
| 15       | 10.539                       | .0949                      | .1878                         | 5.324                      | .0178                     | 56.110                       | 22.946                     | 4.310                        | 15       |
| 16       | 12.330                       | .0811                      | .1850                         | 5.405                      | .0150                     | 66.649                       | 24.163                     | 4.470                        | 16       |
| 17       | 14.426                       | .0693                      | .1827                         | 5.475                      | .0127                     | 78.979                       | 25.272                     | 4.616                        | 17       |
| 18       | 16.879                       | .0592                      | .1807                         | 5.534                      | .0107                     | 93.406                       | 26.279                     | 4.749                        | 18       |
| 19       | 19.748                       | .0506                      | .1791                         | 5.584                      | .00907                    | 110.3                        | 27.190                     | 4.869                        | 19       |
| 20       | 23.106                       | .0433                      | .1777                         | 5.628                      | .00769                    | 130.0                        | 28.013                     | 4.978                        | 20       |
| 21       | 27.034                       | .0370                      | .1765                         | 5.665                      | .00653                    | 153.1                        | 28.753                     | 5.076                        | 21       |
| 22       | 31.629                       | .0316                      | .1756                         | 5.696                      | .00555                    | 180.2                        | 29.417                     | 5.164                        | 22       |
| 23       | 37.006                       | .0270                      | .1747                         | 5.723                      | .00472                    | 211.8                        | 30.011                     | 5.244                        | 23       |
| 24       | 43.297                       | .0231                      | .1740                         | 5.746                      | .00402                    | 248.8                        | 30.542                     | 5.315                        | 24       |
| 25       | 50.658                       | .0197                      | .1734                         | 5.766                      | .00342                    | 292.1                        | 31.016                     | 5.379                        | 25       |
| 26       | 59.270                       | .0169                      | .1729                         | 5.783                      | .00292                    | 342.8                        | 31.438                     | 5.436                        | 26       |
| 27       | 69.345                       | .0144                      | .1725                         | 5.798                      | .00249                    | 402.0                        | 31.813                     | 5.487                        | 27       |
| 28       | 81.134                       | .0123                      | .1721                         | 5.810                      | .00212                    | 471.4                        | 32.146                     | 5.533                        | 28       |
| 29       | 94.927                       | .0105                      | .1718                         | 5.820                      | .00181                    | 552.5                        | 32.441                     | 5.574                        | 29       |
| 30       | 111.1                        | .00900                     | .1715                         | 5.829                      | .00154                    | 647.4                        | 32.702                     | 5.610                        | 30       |
| 31       | 129.9                        | .00770                     | .1713                         | 5.837                      | .00132                    | 758.5                        | 32.932                     | 5.642                        | 31       |
| 32       | 152.0                        | .00658                     | .1711                         | 5.844                      | .00113                    | 888.4                        | 33.136                     | 5.670                        | 32       |
| 33       | 177.9                        | .00562                     | .1710                         | 5.849                      | .000961                   | 1040                         | 33.316                     | 5.696                        | 33       |
| 34       | 208.1                        | .00480                     | .1708                         | 5.854                      | .000821                   | 1218                         | 33.475                     | 5.718                        | 34       |
| 35       | 243.5                        | .00411                     | .1707                         | 5.858                      | .000701                   | 1426                         | 33.614                     | 5.738                        | 35       |
| 40       | 533.9                        | .00187                     | .1703                         | 5.871                      | .000319                   | 3135                         | 34.097                     | 5.807                        | 40       |
| 45       | 1170                         | .000854                    | .1701                         | 5.877                      | .000145                   | 6879                         | 34.346                     | 5.844                        | 45       |
| 50       | 2566                         | .000390                    | .1701                         | 5.880                      | .000066                   | 15090                        | 34.474                     | 5.863                        | 50       |
| 55       | 5626                         | .000178                    | .1700                         | 5.881                      | .000030                   | 33090                        | 34.538                     | 5.873                        | 55       |
| 60       | 12335                        | .000081                    | .1700                         | 5.882                      | .000014                   | 72555                        | 34.571                     | 5.877                        | 60       |
| $\infty$ | $\infty$                     | 0                          | .17                           | 5.882                      | 0                         | $\infty$                     | 34.602                     | 5.882                        | $\infty$ |

18%

|          | Single P                            | ayment                            |                                      | Uniform                           | Payment Series                   | 6                                   | Arithmet                          | ic Gradient                         |          |
|----------|-------------------------------------|-----------------------------------|--------------------------------------|-----------------------------------|----------------------------------|-------------------------------------|-----------------------------------|-------------------------------------|----------|
| N        | Compound<br>Amount<br>Factor<br>F/P | Present<br>Worth<br>Factor<br>P/F | Capital<br>Recovery<br>Factor<br>A/P | Present<br>Worth<br>Factor<br>P/A | Sinking<br>Fund<br>Factor<br>A/F | Compound<br>Amount<br>Factor<br>F/A | Present<br>Worth<br>Factor<br>P/G | Uniform<br>Payment<br>Factor<br>A/G | N        |
| 1        | 1.180                               | .8475                             | 1.1800                               | .847                              | 1.0000                           | 1.000                               | 0                                 | 0                                   | 1        |
| 2        | 1.392                               | .7182                             | .6387                                | 1.566                             | .4587                            | 2.180                               | .718                              | .459                                | 2        |
| 3        | 1.643                               | .6086                             | .4599                                | 2.174                             | .2799                            | 3.572                               | 1.935                             | .890                                | 3        |
| 4        | 1.939                               | .5158                             | .3717                                | 2.690                             | .1917                            | 5.215                               | 3.483                             | 1.295                               | 4        |
| 5        | 2.288                               | .4371                             | .3198                                | 3.127                             | .1398                            | 7.154                               | 5.231                             | 1.673                               | 5        |
| 6        | 2.700                               | .3704                             | .2859                                | 3.498                             | .1059                            | 9.442                               | 7.083                             | 2.025                               | 6        |
| 7        | 3.185                               | .3139                             | .2624                                | 3.812                             | .0824                            | 12.142                              | 8.967                             | 2.353                               | 7        |
| 8        | 3.759                               | .2660                             | .2452                                | 4.078                             | .0652                            | 15.327                              | 10.829                            | 2.656                               | 8        |
| 9        | 4.435                               | .2255                             | .2324                                | 4.303                             | .0524                            | 19.086                              | 12.633                            | 2.936                               | 9        |
| 10       | 5.234                               | .1911                             | .2225                                | 4.494                             | .0425                            | 23.521                              | 14.352                            | 3.194                               | 10       |
| 11       | 6.176                               | .1619                             | .2148                                | 4.656                             | .0348                            | 28.755                              | 15.972                            | 3.430                               | 11       |
| 12       | 7.288                               | .1372                             | .2086                                | 4.793                             | .0286                            | 34.931                              | 17.481                            | 3.647                               | 12       |
| 13       | 8.599                               | .1163                             | .2037                                | 4.910                             | .0237                            | 42.219                              | 18.877                            | 3.845                               | 13       |
| 14       | 10.147                              | .0985                             | .1997                                | 5.008                             | .0197                            | 50.818                              | 20.158                            | 4.025                               | 14       |
| 15       | 11.974                              | .0835                             | .1964                                | 5.092                             | .0164                            | 60.965                              | 21.327                            | 4.189                               | 15       |
| 16       | 14.129                              | .0708                             | .1937                                | 5.162                             | .0137                            | 72.939                              | 22.389                            | 4.337                               | 16       |
| 17       | 16.672                              | .0600                             | .1915                                | 5.222                             | .0115                            | 87.068                              | 23.348                            | 4.471                               | 17       |
| 18       | 19.673                              | .0508                             | .1896                                | 5.273                             | .00964                           | 103.7                               | 24.212                            | 4.592                               | 18       |
| 19       | 23.214                              | .0431                             | .1881                                | 5.316                             | .00810                           | 123.4                               | 24.988                            | 4.700                               | 19       |
| 20       | 27.393                              | .0365                             | .1868                                | 5.353                             | .00682                           | 146.6                               | 25.681                            | 4.798                               | 20       |
| 21       | 32.324                              | .0309                             | .1857                                | 5.384                             | .00575                           | 174.0                               | 26.300                            | 4.885                               | 21       |
| 22       | 38.142                              | .0262                             | .1848                                | 5.410                             | .00485                           | 206.3                               | 26.851                            | 4.963                               | 22       |
| 23<br>24 | 45.008<br>53.109                    | .0222<br>.0188                    | .1841<br>.1835                       | 5.432<br>5.451                    | .00409<br>.00345                 | 244.5<br>289.5                      | 27.339<br>27.772                  | 5.033<br>5.095                      | 23<br>24 |
| 25       | 62.669                              | .0160                             | .1829                                | 5.467                             | .00343                           | 342.6                               | 28.155                            | 5.150                               | 25       |
|          |                                     |                                   |                                      |                                   |                                  |                                     |                                   |                                     |          |
| 26<br>27 | 73.949<br>87.260                    | .0135<br>.0115                    | .1825<br>.1821                       | 5.480<br>5.492                    | .00247<br>.00209                 | 405.3<br>479.2                      | 28.494<br>28.791                  | 5.199<br>5.243                      | 26<br>27 |
| 28       | 103.0                               | .00971                            | .1818                                | 5.502                             | .00209                           | 566.5                               | 29.054                            | 5.243                               | 28       |
| 29       | 103.0                               | .00971                            | .1815                                | 5.510                             | .00177                           | 669.4                               | 29.034                            | 5.315                               | 29       |
| 30       | 143.4                               | .00623                            | .1813                                | 5.517                             | .00145                           | 790.9                               | 29.486                            | 5.345                               | 30       |
| 31       | 169.2                               | .00591                            | .1811                                | 5.523                             | .00107                           | 934.3                               | 29.664                            | 5.371                               | 31       |
| 32       | 199.6                               | .00501                            | .1809                                | 5.528                             | .00107                           | 1103                                | 29.819                            | 5.394                               | 32       |
| 33       | 235.6                               | .00425                            | .1808                                | 5.532                             | .000767                          | 1303                                | 29.955                            | 5.415                               | 33       |
| 34       | 278.0                               | .00360                            | .1806                                | 5.536                             | .000650                          | 1539                                | 30.074                            | 5.433                               | 34       |
| 35       | 328.0                               | .00305                            | .1806                                | 5.539                             | .000550                          | 1817                                | 30.177                            | 5.449                               | 35       |
| 40       | 750.4                               | .00133                            | .1802                                | 5.548                             | .000240                          | 4163                                | 30.527                            | 5.502                               | 40       |
| 45       | 1717                                | .000583                           | .1801                                | 5.552                             | .000105                          | 9532                                | 30.701                            | 5.529                               | 45       |
| 50       | 3927                                | .000255                           | .1800                                | 5.554                             | .0000458                         | 21813                               | 30.786                            | 5.543                               | 50       |
| 55       | 8985                                | .000111                           | .1800                                | 5.555                             | .0000200                         | 49910                               | 30.827                            | 5.549                               | 55       |
| 60       | 20555                               | .000049                           | .1800                                | 5.555                             | .0000088                         | 114190                              | 30.846                            | 5.553                               | 60       |
| $\infty$ | $\infty$                            | 0                                 | .18                                  | 5.556                             | 0                                | $\infty$                            | 30.864                            | 5.556                               | $\infty$ |

**End-of-Period Compound Interest Factors** 

| 1 | 9 | % |
|---|---|---|
|---|---|---|

|          | Single Payment             |                                   |                                      | Uniform                           | s                                | Arithmetic Gradient                 |                          |                                     |          |
|----------|----------------------------|-----------------------------------|--------------------------------------|-----------------------------------|----------------------------------|-------------------------------------|--------------------------|-------------------------------------|----------|
| N        | Compound Amount Factor F/P | Present<br>Worth<br>Factor<br>P/F | Capital<br>Recovery<br>Factor<br>A/P | Present<br>Worth<br>Factor<br>P/A | Sinking<br>Fund<br>Factor<br>A/F | Compound<br>Amount<br>Factor<br>F/A | Present Worth Factor P/G | Uniform<br>Payment<br>Factor<br>A/G | N        |
| 1        | 1.190                      | .8403                             | 1.1900                               | .840                              | 1.0000                           | 1.000                               | 0                        | 0                                   | 1        |
| 2        | 1.416                      | .7062                             | .6466                                | 1.547                             | .4566                            | 2.190                               | .706                     | .457                                | 2        |
| 3        | 1.685                      | .5934                             | .4673                                | 2.140                             | .2773                            | 3.606                               | 1.893                    | .885                                | 3        |
| 4        | 2.005                      | .4987                             | .3790                                | 2.639                             | .1890                            | 5.291                               | 3.389                    | 1.284                               | 4        |
| 5        | 2.386                      | .4190                             | .3271                                | 3.058                             | .1371                            | 7.297                               | 5.065                    | 1.657                               | 5        |
| 6        | 2.840                      | .3521                             | .2933                                | 3.410                             | .1033                            | 9.683                               | 6.826                    | 2.002                               | 6        |
| 7        | 3.379                      | .2959                             | .2699                                | 3.706                             | .0799                            | 12.523                              | 8.601                    | 2.321                               | 7        |
| 8        | 4.021                      | .2487                             | .2529                                | 3.954                             | .0629                            | 15.902                              | 10.342                   | 2.615                               | 8        |
| 9        | 4.785                      | .2090                             | .2402                                | 4.163                             | .0502                            | 19.923                              | 12.014                   | 2.886                               | 9        |
| 10       | 5.695                      | .1756                             | .2305                                | 4.339                             | .0405                            | 24.709                              | 13.594                   | 3.133                               | 10       |
| 11       | 6.777                      | .1476                             | .2229                                | 4.486                             | .0329                            | 30.404                              | 15.070                   | 3.359                               | 11       |
| 12       | 8.064                      | .1240                             | .2169                                | 4.611                             | .0269                            | 37.180                              | 16.434                   | 3.564                               | 12       |
| 13       | 9.596                      | .1042                             | .2121                                | 4.715                             | .0221                            | 45.244                              | 17.684                   | 3.751                               | 13       |
| 14       | 11.420                     | .0876                             | .2082                                | 4.802                             | .0182                            | 54.841                              | 18.823                   | 3.920                               | 14       |
| 15       | 13.590                     | .0736                             | .2051                                | 4.876                             | .0151                            | 66.261                              | 19.853                   | 4.072                               | 15       |
| 16       | 16.172                     | .0618                             | .2025                                | 4.938                             | .0125                            | 79.850                              | 20.781                   | 4.209                               | 16       |
| 17       | 19.244                     | .0520                             | .2023                                | 4.938                             | .0123                            | 96.022                              | 21.612                   | 4.209                               | 17       |
| 18       |                            | .0320                             | .1987                                | 5.033                             | .0104                            |                                     | 22.354                   | 4.331<br>4.441                      | 18       |
|          | 22.901                     |                                   |                                      |                                   | .00808                           | 115.3                               |                          |                                     |          |
| 19<br>20 | 27.252                     | .0367<br>.0308                    | .1972                                | 5.070                             | .00724                           | 138.2<br>165.4                      | 23.015                   | 4.539<br>4.627                      | 19<br>20 |
|          | 32.429                     |                                   | .1960                                | 5.101                             |                                  |                                     | 23.601                   |                                     |          |
| 21       | 38.591                     | .0259                             | .1951                                | 5.127                             | .00505                           | 197.8                               | 24.119                   | 4.705                               | 21       |
| 22       | 45.923                     | .0218                             | .1942                                | 5.149                             | .00423                           | 236.4                               | 24.576                   | 4.773                               | 22       |
| 23       | 54.649                     | .0183                             | .1935                                | 5.167                             | .00354                           | 282.4                               | 24.979                   | 4.834                               | 23       |
| 24       | 65.032                     | .0154                             | .1930                                | 5.182                             | .00297                           | 337.0                               | 25.333                   | 4.888                               | 24       |
| 25       | 77.388                     | .0129                             | .1925                                | 5.195                             | .00249                           | 402.0                               | 25.643                   | 4.936                               | 25       |
| 26       | 92.092                     | .0109                             | .1921                                | 5.206                             | .00209                           | 479.4                               | 25.914                   | 4.978                               | 26       |
| 27       | 109.6                      | .00912                            | .1917                                | 5.215                             | .00175                           | 571.5                               | 26.151                   | 5.015                               | 27       |
| 28       | 130.4                      | .00767                            | .1915                                | 5.223                             | .00147                           | 681.1                               | 26.358                   | 5.047                               | 28       |
| 29       | 155.2                      | .00644                            | .1912                                | 5.229                             | .00123                           | 811.5                               | 26.539                   | 5.075                               | 29       |
| 30       | 184.7                      | .00541                            | .1910                                | 5.235                             | .00103                           | 966.7                               | 26.696                   | 5.100                               | 30       |
| 31       | 219.8                      | .00455                            | .1909                                | 5.239                             | .000869                          | 1151                                | 26.832                   | 5.121                               | 31       |
| 32       | 261.5                      | .00382                            | .1907                                | 5.243                             | .000729                          | 1371                                | 26.951                   | 5.140                               | 32       |
| 33       | 311.2                      | .00321                            | .1906                                | 5.246                             | .000612                          | 1633                                | 27.054                   | 5.157                               | 33       |
| 34       | 370.3                      | .00270                            | .1905                                | 5.249                             | .000514                          | 1944                                | 27.143                   | 5.171                               | 34       |
| 35       | 440.7                      | .00227                            | .1904                                | 5.251                             | .000432                          | 2314                                | 27.220                   | 5.184                               | 35       |
| 40       | 1052                       | .000951                           | .1902                                | 5.258                             | .000181                          | 5530                                | 27.474                   | 5.225                               | 40       |
| 45       | 2510                       | .000398                           | .1901                                | 5.261                             | .0000757                         | 13203                               | 27.595                   | 5.245                               | 45       |
| 50       | 5989                       | .000167                           | .1900                                | 5.262                             | .0000317                         | 31515                               | 27.652                   | 5.255                               | 50       |
| 55       | 14292                      | .000070                           | .1900                                | 5.263                             | .0000133                         | 75214                               | 27.679                   | 5.259                               | 55       |
| 60       | 34105                      | .000029                           | .1900                                | 5.263                             | .0000056                         | 179495                              | 27.691                   | 5.261                               | 60       |
| $\infty$ | $\infty$                   | 0                                 | .19                                  | 5.263                             | 0                                | $\infty$                            | 27.701                   | 5.263                               | $\infty$ |

**End-of-Period Compound Interest Factors** 

| 20%      | •                                   |                                   | End-of-P                             | eriod Comp                        | ound Interest I                  | actors                              |                                   |                                     | 20%      |
|----------|-------------------------------------|-----------------------------------|--------------------------------------|-----------------------------------|----------------------------------|-------------------------------------|-----------------------------------|-------------------------------------|----------|
|          | Single P                            | ayment                            |                                      | Uniform                           | Payment Series                   | s                                   | Arithmet                          | ic Gradient                         |          |
| N        | Compound<br>Amount<br>Factor<br>F/P | Present<br>Worth<br>Factor<br>P/F | Capital<br>Recovery<br>Factor<br>A/P | Present<br>Worth<br>Factor<br>P/A | Sinking<br>Fund<br>Factor<br>A/F | Compound<br>Amount<br>Factor<br>F/A | Present<br>Worth<br>Factor<br>P/G | Uniform<br>Payment<br>Factor<br>A/G | N        |
| 1        | 1.200                               | .8333                             | 1.2000                               | .833                              | 1.0000                           | 1.000                               | 0                                 | 0                                   | 1        |
| 2        | 1.440                               | .6944                             | .6545                                | 1.528                             | .4545                            | 2.200                               | .694                              | .455                                | 2        |
| 3        | 1.728                               | .5787                             | .4747                                | 2.106                             | .2747                            | 3.640                               | 1.852                             | .879                                | 3        |
| 4        | 2.074                               | .4823                             | .3863                                | 2.589                             | .1863                            | 5.368                               | 3.299                             | 1.274                               | 4        |
| 5        | 2.488                               | .4019                             | .3344                                | 2.991                             | .1344                            | 7.442                               | 4.906                             | 1.641                               | 5        |
| 6        | 2.986                               | .3349                             | .3007                                | 3.326                             | .1007                            | 9.930                               | 6.581                             | 1.979                               | 6        |
| 7        | 3.583                               | .2791                             | .2774                                | 3.605                             | .0774                            | 12.916                              | 8.255                             | 2.290                               | 7        |
| 8        | 4.300                               | .2326                             | .2606                                | 3.837                             | .0606                            | 16.499                              | 9.883                             | 2.576                               | 8        |
| 9        | 5.160                               | .1938                             | .2481                                | 4.031                             | .0481                            | 20.799                              | 11.434                            | 2.836                               | 9        |
| 10       | 6.192                               | .1615                             | .2385                                | 4.192                             | .0385                            | 25.959                              | 12.887                            | 3.074                               | 10       |
| 11       | 7.430                               | .1346                             | .2311                                | 4.327                             | .0311                            | 32.150                              | 14.233                            | 3.289                               | 11       |
| 12       | 8.916                               | .1122                             | .2253                                | 4.439                             | .0253                            | 39.581                              | 15.467                            | 3.484                               | 12       |
| 13       | 10.699                              | .0935                             | .2206                                | 4.533                             | .0206                            | 48.497                              | 16.588                            | 3.660                               | 13       |
| 14       | 12.839                              | .0779                             | .2169                                | 4.611                             | .0169                            | 59.196                              | 17.601                            | 3.817                               | 14       |
| 15       | 15.407                              | .0649                             | .2139                                | 4.675                             | .0139                            | 72.035                              | 18.509                            | 3.959                               | 15       |
| 16       | 18.488                              | .0541                             | .2114                                | 4.730                             | .0114                            | 87.442                              | 19.321                            | 4.085                               | 16       |
| 17       | 22.186                              | .0451                             | .2094                                | 4.775                             | .00944                           | 105.9                               | 20.042                            | 4.198                               | 17       |
| 18       | 26.623                              | .0376                             | .2078                                | 4.812                             | .00744                           | 128.1                               | 20.680                            | 4.298                               | 18       |
| 19       | 31.948                              | .0313                             | .2065                                | 4.843                             | .00646                           | 154.7                               | 21.244                            | 4.386                               | 19       |
| 20       | 38.338                              | .0261                             | .2054                                | 4.870                             | .00536                           | 186.7                               | 21.739                            | 4.464                               | 20       |
| 21       | 46.005                              | .0217                             | .2044                                | 4.891                             | .00444                           | 225.0                               | 22.174                            | 4.533                               | 21       |
| 22       | 55.206                              | .0181                             | .2037                                | 4.909                             | .00369                           | 271.0                               | 22.555                            | 4.594                               | 22       |
| 23       | 66.247                              | .0151                             | .2031                                | 4.925                             | .00307                           | 326.2                               | 22.887                            | 4.647                               | 23       |
| 24       | 79.497                              | .0126                             | .2025                                | 4.937                             | .00255                           | 392.5                               | 23.176                            | 4.694                               | 24       |
| 25       | 95.396                              | .0105                             | .2023                                | 4.948                             | .00212                           | 472.0                               | 23.428                            | 4.735                               | 25       |
| 26       | 114.5                               | .00874                            | .2018                                | 4.956                             | .00176                           | 567.4                               | 23.646                            | 4.771                               | 26       |
| 27       | 137.4                               | .00728                            | .2018                                | 4.950                             | .00176                           | 681.9                               | 23.835                            | 4.771                               | 27       |
| 28       | 164.8                               | .00728                            | .2013                                | 4.970                             | .00147                           | 819.2                               | 23.999                            | 4.829                               | 28       |
| 29       | 197.8                               | .00506                            | .2012                                | 4.975                             | .00122                           | 984.1                               | 24.141                            | 4.853                               | 29       |
| 30       | 237.4                               | .00421                            | .2008                                | 4.979                             | .00102                           | 1182                                | 24.263                            | 4.873                               | 30       |
| 31       | 284.9                               | .00351                            | .2007                                | 4.982                             | .000705                          | 1419                                | 24.368                            | 4.891                               | 31       |
| 32       |                                     | .00331                            | .2007                                | 4.982                             | .000703                          | 1704                                |                                   |                                     | 32       |
| 33       | 341.8<br>410.2                      | .00293                            | .2005                                | 4.988                             | .000387                          | 2046                                | 24.459<br>24.537                  | 4.906<br>4.919                      | 33       |
| 34       | 492.2                               | .00244                            | .2003                                | 4.990                             | .000489                          | 2456                                | 24.604                            | 4.919                               | 34       |
| 35       | 590.7                               | .00203                            | .2004                                | 4.992                             | .000407                          | 2948                                | 24.661                            | 4.941                               | 35       |
|          |                                     |                                   |                                      |                                   |                                  |                                     |                                   |                                     |          |
| 40       | 1470                                | .000680<br>.000273                | .2001                                | 4.997                             | .000136<br>.0000547              | 7344                                | 24.847                            | 4.973                               | 40       |
| 45<br>50 | 3657<br>9100                        | .000273                           | .2001                                | 4.999                             |                                  | 18281                               | 24.932<br>24.970                  | 4.988<br>4.995                      | 45<br>50 |
| 50<br>55 | 9100<br>22645                       | .000110                           | .2000<br>.2000                       | 4.999<br>5.000                    | .0000220<br>.0000088             | 45497<br>113219                     | 24.970                            | 4.995<br>4.998                      | 50<br>55 |
| 55<br>60 | 56348                               | .000044                           | .2000                                | 5.000                             | .0000088                         | 281733                              | 24.987                            | 4.998<br>4.999                      | 55<br>60 |
| $\infty$ | ∞                                   | .000018                           | .2000                                | 5.000                             | 0                                | 201/33<br>∞                         | 24.994                            | 4.999<br>5                          | $\infty$ |
| $\sim$   | $\infty$                            | U                                 | .20                                  | J                                 | U                                | $\sim$                              | 23                                | 5                                   | $\alpha$ |

|          | Single Pa                           | ayment                            |                                      | Uniform                           | Payment Series                          | s                          | Arithmet                          | ic Gradient                         |          |
|----------|-------------------------------------|-----------------------------------|--------------------------------------|-----------------------------------|-----------------------------------------|----------------------------|-----------------------------------|-------------------------------------|----------|
| N        | Compound<br>Amount<br>Factor<br>F/P | Present<br>Worth<br>Factor<br>P/F | Capital<br>Recovery<br>Factor<br>A/P | Present<br>Worth<br>Factor<br>P/A | Sinking<br>Fund<br>Factor<br><i>A/F</i> | Compound Amount Factor F/A | Present<br>Worth<br>Factor<br>P/G | Uniform<br>Payment<br>Factor<br>A/G | N        |
| 1        | 1.250                               | .8000                             | 1.2500                               | .800                              | 1.0000                                  | 1.000                      | 0                                 | 0                                   | 1        |
| 2        | 1.563                               | .6400                             | .6944                                | 1.440                             | .4444                                   | 2.250                      | .640                              | .444                                | 2        |
| 3        | 1.953                               | .5120                             | .5123                                | 1.952                             | .2623                                   | 3.813                      | 1.664                             | .852                                | 3        |
| 4        | 2.441                               | .4096                             | .4234                                | 2.362                             | .1734                                   | 5.766                      | 2.893                             | 1.225                               | 4        |
| 5        | 3.052                               | .3277                             | .3718                                | 2.689                             | .1218                                   | 8.207                      | 4.204                             | 1.563                               | 5        |
| 6        | 3.815                               | .2621                             | .3388                                | 2.951                             | .0888                                   | 11.259                     | 5.514                             | 1.868                               | 6        |
| 7        | 4.768                               | .2097                             | .3163                                | 3.161                             | .0663                                   | 15.073                     | 6.773                             | 2.142                               | 7        |
| 8        | 5.960                               | .1678                             | .3004                                | 3.329                             | .0504                                   | 19.842                     | 7.947                             | 2.387                               | 8        |
| 9        | 7.451                               | .1342                             | .2888                                | 3.463                             | .0388                                   | 25.802                     | 9.021                             | 2.605                               | 9        |
| 10       | 9.313                               | .1074                             | .2801                                | 3.571                             | .0301                                   | 33.253                     | 9.987                             | 2.797                               | 10       |
| 11       | 11.642                              | .0859                             | .2735                                | 3.656                             | .0235                                   | 42.566                     | 10.846                            | 2.966                               | 11       |
| 12       | 14.552                              | .0687                             | .2684                                | 3.725                             | .0184                                   | 54.208                     | 11.602                            | 3.115                               | 12       |
| 13       | 18.190                              | .0550                             | .2645                                | 3.780                             | .0145                                   | 68.760                     | 12.262                            | 3.244                               | 13       |
| 14       | 22.737                              | .0440                             | .2615                                | 3.824                             | .0115                                   | 86.949                     | 12.833                            | 3.356                               | 14       |
| 15       | 28.422                              | .0352                             | .2591                                | 3.859                             | .0091                                   | 109.687                    | 13.326                            | 3.453                               | 15       |
| 16       | 35.527                              | .0281                             | .2572                                | 3.887                             | .0072                                   | 138.109                    | 13.748                            | 3.537                               | 16       |
| 17       | 44.409                              | .0225                             | .2558                                | 3.910                             | .00576                                  | 173.6                      | 14.108                            | 3.608                               | 17       |
| 18       | 55.511                              | .0180                             | .2546                                | 3.928                             | .00459                                  | 218.0                      | 14.415                            | 3.670                               | 18       |
| 19       | 69.389                              | .0144                             | .2537                                | 3.942                             | .00366                                  | 273.6                      | 14.674                            | 3.722                               | 19       |
| 20       | 86.736                              | .0115                             | .2529                                | 3.954                             | .00292                                  | 342.9                      | 14.893                            | 3.767                               | 20       |
| 21       | 108.420                             | .0092                             | .2523                                | 3.963                             | .00233                                  | 429.7                      | 15.078                            | 3.805                               | 21       |
| 22       | 135.525                             | .0074                             | .2519                                | 3.970                             | .00186                                  | 538.1                      | 15.233                            | 3.836                               | 22       |
| 23       | 169.407                             | .0059                             | .2515                                | 3.976                             | .00148                                  | 673.6                      | 15.362                            | 3.863                               | 23       |
| 24       | 211.758                             | .0047                             | .2512                                | 3.981                             | .00119                                  | 843.0                      | 15.471                            | 3.886                               | 24       |
| 25       | 264.698                             | .0038                             | .2509                                | 3.985                             | .000948                                 | 1055                       | 15.562                            | 3.905                               | 25       |
| 26       | 330.9                               | .00302                            | .2508                                | 3.988                             | .000758                                 | 1319                       | 15.637                            | 3.921                               | 26       |
| 27       | 413.6                               | .00242                            | .2506                                | 3.990                             | .000606                                 | 1650                       | 15.700                            | 3.935                               | 27       |
| 28       | 517.0                               | .00193                            | .2505                                | 3.992                             | .000485                                 | 2064                       | 15.752                            | 3.946                               | 28       |
| 29       | 646.2                               | .00155                            | .2504                                | 3.994                             | .000387                                 | 2581                       | 15.796                            | 3.955                               | 29       |
| 30       | 807.8                               | .00124                            | .2503                                | 3.995                             | .000310                                 | 3227                       | 15.832                            | 3.963                               | 30       |
| 31       | 1010                                | .000990                           | .2502                                | 3.996                             | .000248                                 | 4035                       | 15.861                            | 3.969                               | 31       |
| 32       | 1262                                | .000792                           | .2502                                | 3.997                             | .000198                                 | 5045                       | 15.886                            | 3.975                               | 32       |
| 33       | 1578                                | .000634                           | .2502                                | 3.997                             | .000159                                 | 6307                       | 15.906                            | 3.979                               | 33       |
| 34       | 1972                                | .000507                           | .2501                                | 3.998                             | .000127                                 | 7885                       | 15.923                            | 3.983                               | 34       |
| 35       | 2465                                | .000406                           | .2501                                | 3.998                             | .000101                                 | 9857                       | 15.937                            | 3.986                               | 35       |
| 40       | 7523                                | .000133                           | .2500                                | 3.999                             | .0000332                                | 30089                      | 15.977                            | 3.995                               | 40       |
| 45       | 22959                               | .000044                           | .2500                                | 4.000                             | .0000109                                | 91831                      | 15.991                            | 3.998                               | 45       |
| 50       | 70065                               | .000014                           | .2500                                | 4.000                             | .0000036                                | 280256                     | 15.997                            | 3.999                               | 50       |
| $\infty$ | $\infty$                            | 0                                 | .25                                  | 4                                 | 0                                       | $\infty$                   | 16                                | 4                                   | $\infty$ |

**30**%

|          | Single Payment                      |                                   |                                      | Uniform I                         | Payment Series                          | i                                   | Arithmetic Gradient      |                                     |          |
|----------|-------------------------------------|-----------------------------------|--------------------------------------|-----------------------------------|-----------------------------------------|-------------------------------------|--------------------------|-------------------------------------|----------|
| N        | Compound<br>Amount<br>Factor<br>F/P | Present<br>Worth<br>Factor<br>P/F | Capital<br>Recovery<br>Factor<br>A/P | Present<br>Worth<br>Factor<br>P/A | Sinking<br>Fund<br>Factor<br><i>A/F</i> | Compound<br>Amount<br>Factor<br>F/A | Present Worth Factor P/G | Uniform<br>Payment<br>Factor<br>A/G | N        |
| 1        | 1.300                               | .7692                             | 1.3000                               | .769                              | 1.0000                                  | 1.000                               | 0                        | 0                                   | 1        |
| 2        | 1.690                               | .5917                             | .7348                                | 1.361                             | .4348                                   | 2.300                               | .592                     | .435                                | 2        |
| 3        | 2.197                               | .4552                             | .5506                                | 1.816                             | .2506                                   | 3.990                               | 1.502                    | .827                                | 3        |
| 4        | 2.856                               | .3501                             | .4616                                | 2.166                             | .1616                                   | 6.187                               | 2.552                    | 1.178                               | 4        |
| 5        | 3.713                               | .2693                             | .4106                                | 2.436                             | .1106                                   | 9.043                               | 3.630                    | 1.490                               | 5        |
| 6        | 4.827                               | .2072                             | .3784                                | 2.643                             | .0784                                   | 12.756                              | 4.666                    | 1.765                               | 6        |
| 7        | 6.275                               | .1594                             | .3569                                | 2.802                             | .0569                                   | 17.583                              | 5.622                    | 2.006                               | 7        |
| 8        | 8.157                               | .1226                             | .3419                                | 2.925                             | .0419                                   | 23.858                              | 6.480                    | 2.216                               | 8        |
| 9        | 10.604                              | .0943                             | .3312                                | 3.019                             | .0312                                   | 32.015                              | 7.234                    | 2.396                               | 9        |
| 10       | 13.786                              | .0725                             | .3235                                | 3.092                             | .0235                                   | 42.619                              | 7.887                    | 2.551                               | 10       |
| 11       | 17.922                              | .0558                             | .3177                                | 3.147                             | .0177                                   | 56.405                              | 8.445                    | 2.683                               | 11       |
| 12       | 23.298                              | .0429                             | .3135                                | 3.190                             | .0135                                   | 74.327                              | 8.917                    | 2.795                               | 12       |
| 13       | 30.288                              | .0330                             | .3102                                | 3.223                             | .0102                                   | 97.625                              | 9.314                    | 2.889                               | 13       |
| 14       | 39.374                              | .0254                             | .3078                                | 3.249                             | .00782                                  | 127.9                               | 9.644                    | 2.969                               | 14       |
| 15       | 51.186                              | .0195                             | .3060                                | 3.268                             | .00598                                  | 167.3                               | 9.917                    | 3.034                               | 15       |
| 16       | 66.542                              | .0150                             | .3046                                | 3.283                             | .00458                                  | 218.5                               | 10.143                   | 3.089                               | 16       |
| 17       | 86.504                              | .0116                             | .3035                                | 3.295                             | .00351                                  | 285.0                               | 10.328                   | 3.135                               | 17       |
| 18       | 112.5                               | .00889                            | .3027                                | 3.304                             | .00269                                  | 371.5                               | 10.479                   | 3.172                               | 18       |
| 19       | 146.2                               | .00684                            | .3021                                | 3.311                             | .00207                                  | 484.0                               | 10.602                   | 3.202                               | 19       |
| 20       | 190.0                               | .00526                            | .3016                                | 3.316                             | .00159                                  | 630.2                               | 10.702                   | 3.228                               | 20       |
| 21       | 247.1                               | .00405                            | .3012                                | 3.320                             | .00122                                  | 820.2                               | 10.783                   | 3.248                               | 21       |
| 22       | 321.2                               | .00311                            | .3009                                | 3.323                             | .000937                                 | 1067                                | 10.848                   | 3.265                               | 22       |
| 23       | 417.5                               | .00239                            | .3007                                | 3.325                             | .000720                                 | 1388                                | 10.901                   | 3.278                               | 23       |
| 24       | 542.8                               | .00184                            | .3006                                | 3.327                             | .000554                                 | 1806                                | 10.943                   | 3.289                               | 24       |
| 25       | 705.6                               | .00142                            | .3004                                | 3.329                             | .000426                                 | 2349                                | 10.977                   | 3.298                               | 25       |
| 26       | 917.3                               | .00109                            | .3003                                | 3.330                             | .000327                                 | 3054                                | 11.005                   | 3.305                               | 26       |
| 27       | 1193                                | .000839                           | .3003                                | 3.331                             | .000252                                 | 3972                                | 11.026                   | 3.311                               | 27       |
| 28       | 1550                                | .000645                           | .3002                                | 3.331                             | .000194                                 | 5164                                | 11.044                   | 3.315                               | 28       |
| 29       | 2015                                | .000496                           | .3001                                | 3.332                             | .000149                                 | 6715                                | 11.058                   | 3.319                               | 29       |
| 30       | 2620                                | .000382                           | .3001                                | 3.332                             | .000115                                 | 8730                                | 11.069                   | 3.322                               | 30       |
| $\infty$ | $\infty$                            | 0                                 | .30                                  | 3.333                             | 0                                       | $\infty$                            | 11.111                   | 3.333                               | $\infty$ |

|          | Single Pa                           | ayment                            |                                      | Uniform I                         | 3                                | Arithmetic Gradient                 |                          |                                     |          |
|----------|-------------------------------------|-----------------------------------|--------------------------------------|-----------------------------------|----------------------------------|-------------------------------------|--------------------------|-------------------------------------|----------|
| N        | Compound<br>Amount<br>Factor<br>F/P | Present<br>Worth<br>Factor<br>P/F | Capital<br>Recovery<br>Factor<br>A/P | Present<br>Worth<br>Factor<br>P/A | Sinking<br>Fund<br>Factor<br>A/F | Compound<br>Amount<br>Factor<br>F/A | Present Worth Factor P/G | Uniform<br>Payment<br>Factor<br>A/G | N        |
| 1        | 1.350                               | .7407                             | 1.3500                               | .741                              | 1.0000                           | 1.000                               | 0                        | 0                                   | 1        |
| 2        | 1.823                               | .5487                             | .7755                                | 1.289                             | .4255                            | 2.350                               | .549                     | .426                                | 2        |
| 3        | 2.460                               | .4064                             | .5897                                | 1.696                             | .2397                            | 4.173                               | 1.362                    | .803                                | 3        |
| 4        | 3.322                               | .3011                             | .5008                                | 1.997                             | .1508                            | 6.633                               | 2.265                    | 1.134                               | 4        |
| 5        | 4.484                               | .2230                             | .4505                                | 2.220                             | .1005                            | 9.954                               | 3.157                    | 1.422                               | 5        |
| 6        | 6.053                               | .1652                             | .4193                                | 2.385                             | .0693                            | 14.438                              | 3.983                    | 1.670                               | 6        |
| 7        | 8.172                               | .1224                             | .3988                                | 2.508                             | .0488                            | 20.492                              | 4.717                    | 1.881                               | 7        |
| 8        | 11.032                              | .0906                             | .3849                                | 2.598                             | .0349                            | 28.664                              | 5.352                    | 2.060                               | 8        |
| 9        | 14.894                              | .0671                             | .3752                                | 2.665                             | .0252                            | 39.696                              | 5.889                    | 2.209                               | 9        |
| 10       | 20.107                              | .0497                             | .3683                                | 2.715                             | .0183                            | 54.590                              | 6.336                    | 2.334                               | 10       |
| 11       | 27.144                              | .0368                             | .3634                                | 2.752                             | .0134                            | 74.697                              | 6.705                    | 2.436                               | 11       |
| 12       | 36.644                              | .0273                             | .3598                                | 2.779                             | .00982                           | 101.8                               | 7.005                    | 2.520                               | 12       |
| 13       | 49.470                              | .0202                             | .3572                                | 2.799                             | .00722                           | 138.5                               | 7.247                    | 2.589                               | 13       |
| 14       | 66.784                              | .0150                             | .3553                                | 2.814                             | .00532                           | 188.0                               | 7.442                    | 2.644                               | 14       |
| 15       | 90.158                              | .0111                             | .3539                                | 2.825                             | .00393                           | 254.7                               | 7.597                    | 2.689                               | 15       |
| 16       | 121.7                               | .00822                            | .3529                                | 2.834                             | .00290                           | 344.9                               | 7.721                    | 2.725                               | 16       |
| 17       | 164.3                               | .00609                            | .3521                                | 2.840                             | .00214                           | 466.6                               | 7.818                    | 2.753                               | 17       |
| 18       | 221.8                               | .00451                            | .3516                                | 2.844                             | .00158                           | 630.9                               | 7.895                    | 2.776                               | 18       |
| 19       | 299.5                               | .00334                            | .3512                                | 2.848                             | .00117                           | 852.7                               | 7.955                    | 2.793                               | 19       |
| 20       | 404.3                               | .00247                            | .3509                                | 2.850                             | .000868                          | 1152                                | 8.002                    | 2.808                               | 20       |
| 21       | 545.8                               | .00183                            | .3506                                | 2.852                             | .000642                          | 1556                                | 8.038                    | 2.819                               | 21       |
| 22       | 736.8                               | .00136                            | .3505                                | 2.853                             | .000476                          | 2102                                | 8.067                    | 2.827                               | 22       |
| 23       | 994.7                               | .00101                            | .3504                                | 2.854                             | .000352                          | 2839                                | 8.089                    | 2.834                               | 23       |
| 24       | 1343                                | .000745                           | .3503                                | 2.855                             | .000261                          | 3834                                | 8.106                    | 2.839                               | 24       |
| 25       | 1813                                | .000552                           | .3502                                | 2.856                             | .000193                          | 5177                                | 8.119                    | 2.843                               | 25       |
| 26       | 2447                                | .000409                           | .3501                                | 2.856                             | .000143                          | 6989                                | 8.130                    | 2.847                               | 26       |
| 27       | 3304                                | .000303                           | .3501                                | 2.856                             | .000106                          | 9437                                | 8.137                    | 2.849                               | 27       |
| 28       | 4460                                | .000224                           | .3501                                | 2.857                             | .000078                          | 12740                               | 8.143                    | 2.851                               | 28       |
| 29       | 6021                                | .000166                           | .3501                                | 2.857                             | .000058                          | 17200                               | 8.148                    | 2.852                               | 29       |
| 30       | 8129                                | .000123                           | .3500                                | 2.857                             | .000043                          | 23222                               | 8.152                    | 2.853                               | 30       |
| $\infty$ | $\infty$                            | 0                                 | .35                                  | 2.857                             | 0                                | $\infty$                            | 8.163                    | 2.857                               | $\infty$ |

6.25

 $\infty$ 

2.5

 $\infty$ 

40%

0

 $\infty$ 

.40

2.5

0

| 40% |                                     |                                   | End-of-Po                            | eriod Compo                       | ound Interest Fa                 | actors                              |                          |                                     | 40% |
|-----|-------------------------------------|-----------------------------------|--------------------------------------|-----------------------------------|----------------------------------|-------------------------------------|--------------------------|-------------------------------------|-----|
|     | Single Pa                           | ıyment                            |                                      | Uniform I                         | Arithmet                         |                                     |                          |                                     |     |
| N   | Compound<br>Amount<br>Factor<br>F/P | Present<br>Worth<br>Factor<br>P/F | Capital<br>Recovery<br>Factor<br>A/P | Present<br>Worth<br>Factor<br>P/A | Sinking<br>Fund<br>Factor<br>A/F | Compound<br>Amount<br>Factor<br>F/A | Present Worth Factor P/G | Uniform<br>Payment<br>Factor<br>A/G | N   |
| 1   | 1.400                               | .7143                             | 1.4000                               | .714                              | 1.0000                           | 1.000                               | 0                        | 0                                   | 1   |
| 2   | 1.960                               | .5102                             | .8167                                | 1.224                             | .4167                            | 2.400                               | .510                     | .417                                | 2   |
| 3   | 2.744                               | .3644                             | .6294                                | 1.589                             | .2294                            | 4.360                               | 1.239                    | .780                                | 3   |
| 4   | 3.842                               | .2603                             | .5408                                | 1.849                             | .1408                            | 7.104                               | 2.020                    | 1.092                               | 4   |
| 5   | 5.378                               | .1859                             | .4914                                | 2.035                             | .0914                            | 10.946                              | 2.764                    | 1.358                               | 5   |
| 6   | 7.530                               | .1328                             | .4613                                | 2.168                             | .0613                            | 16.324                              | 3.428                    | 1.581                               | 6   |
| 7   | 10.541                              | .0949                             | .4419                                | 2.263                             | .0419                            | 23.853                              | 3.997                    | 1.766                               | 7   |
| 8   | 14.758                              | .0678                             | .4291                                | 2.331                             | .0291                            | 34.395                              | 4.471                    | 1.919                               | 8   |
| 9   | 20.661                              | .0484                             | .4203                                | 2.379                             | .0203                            | 49.153                              | 4.858                    | 2.042                               | 9   |
| 10  | 28.925                              | .0346                             | .4143                                | 2.414                             | .0143                            | 69.814                              | 5.170                    | 2.142                               | 10  |
| 11  | 40.496                              | .0247                             | .4101                                | 2.438                             | .0101                            | 98.739                              | 5.417                    | 2.221                               | 11  |
| 12  | 56.694                              | .0176                             | .4072                                | 2.456                             | .00718                           | 139.2                               | 5.611                    | 2.285                               | 12  |
| 13  | 79.371                              | .0126                             | .4051                                | 2.469                             | .00510                           | 195.9                               | 5.762                    | 2.334                               | 13  |
| 14  | 111.1                               | .00900                            | .4036                                | 2.478                             | .00363                           | 275.3                               | 5.879                    | 2.373                               | 14  |
| 15  | 155.6                               | .00643                            | .4026                                | 2.484                             | .00259                           | 386.4                               | 5.969                    | 2.403                               | 15  |
| 16  | 217.8                               | .00459                            | .4018                                | 2.489                             | .00185                           | 542.0                               | 6.038                    | 2.426                               | 16  |
| 17  | 304.9                               | .00328                            | .4013                                | 2.492                             | .00132                           | 759.8                               | 6.090                    | 2.444                               | 17  |
| 18  | 426.9                               | .00234                            | .4009                                | 2.494                             | .000939                          | 1065                                | 6.130                    | 2.458                               | 18  |
| 19  | 597.6                               | .00167                            | .4007                                | 2.496                             | .000670                          | 1492                                | 6.160                    | 2.468                               | 19  |
| 20  | 836.7                               | .00120                            | .4005                                | 2.497                             | .000479                          | 2089                                | 6.183                    | 2.476                               | 20  |
| 21  | 1171                                | .000854                           | .4003                                | 2.498                             | .000342                          | 2926                                | 6.200                    | 2.482                               | 21  |
| 22  | 1640                                | .000610                           | .4002                                | 2.498                             | .000244                          | 4097                                | 6.213                    | 2.487                               | 22  |
| 23  | 2296                                | .000436                           | .4002                                | 2.499                             | .000174                          | 5737                                | 6.222                    | 2.490                               | 23  |
| 24  | 3214                                | .000311                           | .4001                                | 2.499                             | .000124                          | 8033                                | 6.229                    | 2.493                               | 24  |
| 25  | 4500                                | .000222                           | .4001                                | 2.499                             | .000089                          | 11247                               | 6.235                    | 2.494                               | 25  |
| 26  | 6300                                | .000159                           | .4001                                | 2.500                             | .000064                          | 15747                               | 6.239                    | 2.496                               | 26  |
| 27  | 8820                                | .000113                           | .4000                                | 2.500                             | .000045                          | 22047                               | 6.242                    | 2.497                               | 27  |
| 28  | 12348                               | .000081                           | .4000                                | 2.500                             | .000032                          | 30867                               | 6.244                    | 2.498                               | 28  |
| 29  | 17287                               | .000058                           | .4000                                | 2.500                             | .000023                          | 43214                               | 6.245                    | 2.498                               | 29  |
| 30  | 24201                               | .000041                           | .4000                                | 2.500                             | .000017                          | 60501                               | 6.247                    | 2.499                               | 30  |

End-of-Period Compound Interest Factors

|          | Single Payment                      |                                   |                                      | Uniform                           | Payment Series                   | S                                   | Arithmetic Gradient               |                                     |          |
|----------|-------------------------------------|-----------------------------------|--------------------------------------|-----------------------------------|----------------------------------|-------------------------------------|-----------------------------------|-------------------------------------|----------|
| N        | Compound<br>Amount<br>Factor<br>F/P | Present<br>Worth<br>Factor<br>P/F | Capital<br>Recovery<br>Factor<br>A/P | Present<br>Worth<br>Factor<br>P/A | Sinking<br>Fund<br>Factor<br>A/F | Compound<br>Amount<br>Factor<br>F/A | Present<br>Worth<br>Factor<br>P/G | Uniform<br>Payment<br>Factor<br>A/G | N        |
| 1        | 1.450                               | .6897                             | 1.4500                               | .690                              | 1.0000                           | 1.000                               | 0                                 | 0                                   | 1        |
| 2        | 2.103                               | .4756                             | .8582                                | 1.165                             | .4082                            | 2.450                               | .476                              | .408                                | 2        |
| 3        | 3.049                               | .3280                             | .6697                                | 1.493                             | .2197                            | 4.553                               | 1.132                             | .758                                | 3        |
| 4        | 4.421                               | .2262                             | .5816                                | 1.720                             | .1316                            | 7.601                               | 1.810                             | 1.053                               | 4        |
| 5        | 6.410                               | .1560                             | .5332                                | 1.876                             | .0832                            | 12.022                              | 2.434                             | 1.298                               | 5        |
| 6        | 9.294                               | .1076                             | .5043                                | 1.983                             | .0543                            | 18.431                              | 2.972                             | 1.499                               | 6        |
| 7        | 13.476                              | .0742                             | .4861                                | 2.057                             | .0361                            | 27.725                              | 3.418                             | 1.661                               | 7        |
| 8        | 19.541                              | .0512                             | .4743                                | 2.109                             | .0243                            | 41.202                              | 3.776                             | 1.791                               | 8        |
| 9        | 28.334                              | .0353                             | .4665                                | 2.144                             | .0165                            | 60.743                              | 4.058                             | 1.893                               | 9        |
| 10       | 41.085                              | .0243                             | .4612                                | 2.168                             | .0112                            | 89.077                              | 4.277                             | 1.973                               | 10       |
| 11       | 59.573                              | .0168                             | .4577                                | 2.185                             | .00768                           | 130.2                               | 4.445                             | 2.034                               | 11       |
| 12       | 86.381                              | .0116                             | .4553                                | 2.196                             | .00527                           | 189.7                               | 4.572                             | 2.082                               | 12       |
| 13       | 125.3                               | .00798                            | .4536                                | 2.204                             | .00362                           | 276.1                               | 4.668                             | 2.118                               | 13       |
| 14       | 181.6                               | .00551                            | .4525                                | 2.210                             | .00249                           | 401.4                               | 4.740                             | 2.145                               | 14       |
| 15       | 263.3                               | .00380                            | .4517                                | 2.214                             | .00172                           | 583.0                               | 4.793                             | 2.165                               | 15       |
| 16       | 381.8                               | .00262                            | .4512                                | 2.216                             | .00118                           | 846.3                               | 4.832                             | 2.180                               | 16       |
| 17       | 553.7                               | .00181                            | .4508                                | 2.218                             | .000814                          | 1228                                | 4.861                             | 2.191                               | 17       |
| 18       | 802.8                               | .00125                            | .4506                                | 2.219                             | .000561                          | 1782                                | 4.882                             | 2.200                               | 18       |
| 19       | 1164                                | .000859                           | .4504                                | 2.220                             | .000387                          | 2585                                | 4.898                             | 2.206                               | 19       |
| 20       | 1688                                | .000592                           | .4503                                | 2.221                             | .000267                          | 3749                                | 4.909                             | 2.210                               | 20       |
| 21       | 2448                                | .000409                           | .4502                                | 2.221                             | .000184                          | 5437                                | 4.917                             | 2.214                               | 21       |
| 22       | 3549                                | .000282                           | .4501                                | 2.222                             | .000127                          | 7884                                | 4.923                             | 2.216                               | 22       |
| 23       | 5146                                | .000194                           | .4501                                | 2.222                             | .0000875                         | 11433                               | 4.927                             | 2.218                               | 23       |
| 24       | 7462                                | .000134                           | .4501                                | 2.222                             | .0000603                         | 16579                               | 4.930                             | 2.219                               | 24       |
| 25       | 10819                               | .0000924                          | .4500                                | 2.222                             | .0000416                         | 24041                               | 4.933                             | 2.220                               | 25       |
| 26       | 15688                               | .0000637                          | .4500                                | 2.222                             | .0000287                         | 34860                               | 4.934                             | 2.221                               | 26       |
| 27       | 22748                               | .0000440                          | .4500                                | 2.222                             | .0000198                         | 50548                               | 4.935                             | 2.221                               | 27       |
| 28       | 32984                               | .0000303                          | .4500                                | 2.222                             | .0000136                         | 73296                               | 4.936                             | 2.221                               | 28       |
| 29       | 47827                               | .0000209                          | .4500                                | 2.222                             | .0000094                         | 106280                              | 4.937                             | 2.222                               | 29       |
| 30       | 69349                               | .0000144                          | .4500                                | 2.222                             | .0000065                         | 154107                              | 4.937                             | 2.222                               | 30       |
| $\infty$ | $\infty$                            | 0                                 | .45                                  | 2.222                             | 0                                | $\infty$                            | 4.938                             | 2.222                               | $\infty$ |

**50**%

| 50% |  |
|-----|--|
|-----|--|

|          | Single Payment                      |                                   |                                      | Uniform                           |                                         | Arithmeti                           |                          |                                     |          |
|----------|-------------------------------------|-----------------------------------|--------------------------------------|-----------------------------------|-----------------------------------------|-------------------------------------|--------------------------|-------------------------------------|----------|
| N        | Compound<br>Amount<br>Factor<br>F/P | Present<br>Worth<br>Factor<br>P/F | Capital<br>Recovery<br>Factor<br>A/P | Present<br>Worth<br>Factor<br>P/A | Sinking<br>Fund<br>Factor<br><i>A/F</i> | Compound<br>Amount<br>Factor<br>F/A | Present Worth Factor P/G | Uniform<br>Payment<br>Factor<br>A/G | N        |
| 1        | 1.500                               | .6667                             | 1.5000                               | .667                              | 1.0000                                  | 1.000                               | 0                        | 0                                   | 1        |
| 2        | 2.250                               | .4444                             | .9000                                | 1.111                             | .4000                                   | 2.500                               | .444                     | .400                                | 2        |
| 3        | 3.375                               | .2963                             | .7105                                | 1.407                             | .2105                                   | 4.750                               | 1.037                    | .737                                | 3        |
| 4        | 5.063                               | .1975                             | .6231                                | 1.605                             | .1231                                   | 8.125                               | 1.630                    | 1.015                               | 4        |
| 5        | 7.594                               | .1317                             | .5758                                | 1.737                             | .0758                                   | 13.188                              | 2.156                    | 1.242                               | 5        |
| 6        | 11.391                              | .0878                             | .5481                                | 1.824                             | .0481                                   | 20.781                              | 2.595                    | 1.423                               | 6        |
| 7        | 17.086                              | .0585                             | .5311                                | 1.883                             | .0311                                   | 32.172                              | 2.947                    | 1.565                               | 7        |
| 8        | 25.629                              | .0390                             | .5203                                | 1.922                             | .0203                                   | 49.258                              | 3.220                    | 1.675                               | 8        |
| 9        | 38.443                              | .0260                             | .5134                                | 1.948                             | .0134                                   | 74.887                              | 3.428                    | 1.760                               | 9        |
| 10       | 57.665                              | .0173                             | .5088                                | 1.965                             | .00882                                  | 113.3                               | 3.584                    | 1.824                               | 10       |
| 11       | 86.498                              | .0116                             | .5058                                | 1.977                             | .00585                                  | 171.0                               | 3.699                    | 1.871                               | 11       |
| 12       | 129.7                               | .00771                            | .5039                                | 1.985                             | .00388                                  | 257.5                               | 3.784                    | 1.907                               | 12       |
| 13       | 194.6                               | .00514                            | .5026                                | 1.990                             | .00258                                  | 387.2                               | 3.846                    | 1.933                               | 13       |
| 14       | 291.9                               | .00343                            | .5017                                | 1.993                             | .00172                                  | 581.9                               | 3.890                    | 1.952                               | 14       |
| 15       | 437.9                               | .00228                            | .5011                                | 1.995                             | .00114                                  | 873.8                               | 3.922                    | 1.966                               | 15       |
| 16       | 656.8                               | .00152                            | .5008                                | 1.997                             | .000762                                 | 1312                                | 3.945                    | 1.976                               | 16       |
| 17       | 985.3                               | .00101                            | .5005                                | 1.998                             | .000508                                 | 1969                                | 3.961                    | 1.983                               | 17       |
| 18       | 1478                                | .000677                           | .5003                                | 1.999                             | .000339                                 | 2954                                | 3.973                    | 1.988                               | 18       |
| 19       | 2217                                | .000451                           | .5002                                | 1.999                             | .000226                                 | 4432                                | 3.981                    | 1.991                               | 19       |
| 20       | 3325                                | .000301                           | .5002                                | 1.999                             | .000150                                 | 6649                                | 3.987                    | 1.994                               | 20       |
| 21       | 4988                                | .000200                           | .5001                                | 2.000                             | .000100                                 | 9974                                | 3.991                    | 1.996                               | 21       |
| 22       | 7482                                | .000134                           | .5001                                | 2.000                             | .0000668                                | 14962                               | 3.994                    | 1.997                               | 22       |
| 23       | 11223                               | .0000891                          | .5000                                | 2.000                             | .0000446                                | 22443                               | 3.996                    | 1.998                               | 23       |
| 24       | 16834                               | .0000594                          | .5000                                | 2.000                             | .0000297                                | 33666                               | 3.997                    | 1.999                               | 24       |
| 25       | 25251                               | .0000396                          | .5000                                | 2.000                             | .0000198                                | 50500                               | 3.998                    | 1.999                               | 25       |
| $\infty$ | $\infty$                            | 0                                 | .50                                  | 2                                 | 0                                       | $\infty$                            | 4                        | 2                                   | $\infty$ |

**End-of-Period Compound Interest Factors** 

| Compound                |                                                                                                    |                                                                                                    |                                                                                                    |                                                                                                    |                                                                                                    |                                                                                                    |                                                                                                    |                                                                                                    |
|-------------------------|----------------------------------------------------------------------------------------------------|----------------------------------------------------------------------------------------------------|----------------------------------------------------------------------------------------------------|----------------------------------------------------------------------------------------------------|----------------------------------------------------------------------------------------------------|----------------------------------------------------------------------------------------------------|----------------------------------------------------------------------------------------------------|----------------------------------------------------------------------------------------------------|
| Amount<br>Factor<br>F/P | Present<br>Worth<br>Factor<br>P/F                                                                                                    | Capital<br>Recovery<br>Factor<br>A/P                                                                                                    | Present<br>Worth<br>Factor<br>P/A                                                                                                    | Sinking<br>Fund<br>Factor<br>A/F                                                                                                    | Compound<br>Amount<br>Factor<br>F/A                                                                                                    | Present<br>Worth<br>Factor<br>P/G                                                                                                    | Uniform<br>Payment<br>Factor<br>A/G                                                                                                    | N                                                                                                    |
| 1.600                   | .6250                                                                                                    | 1.6000                                                                                                    | .625                                                                                                    | 1.0000                                                                                                    | 1.000                                                                                                    | 0                                                                                                    | 0                                                                                                    | 1                                                                                                    |
| 2.560                   | .3906                                                                                                    | .9846                                                                                                    | 1.016                                                                                                    | .3846                                                                                                    | 2.600                                                                                                    | .391                                                                                                    | .385                                                                                                    | 2                                                                                                    |
| 4.096                   | .2441                                                                                                    | .7938                                                                                                    | 1.260                                                                                                    | .1938                                                                                                    | 5.160                                                                                                    | .879                                                                                                    | .698                                                                                                    | 3                                                                                                    |
| 6.554                   | .1526                                                                                                    | .7080                                                                                                    | 1.412                                                                                                    |                                                                                                    | 9.256                                                                                                    | 1.337                                                                                                    | .946                                                                                                    | 4                                                                                                    |
| 10.486                  | .0954                                                                                                    | .6633                                                                                                    | 1.508                                                                                                    | .0633                                                                                                    | 15.810                                                                                                    | 1.718                                                                                                    | 1.140                                                                                                    | 5                                                                                                    |
| 16.777                  | .0596                                                                                                    | .6380                                                                                                    | 1.567                                                                                                    | .0380                                                                                                    | 26.295                                                                                                    | 2.016                                                                                                    | 1.286                                                                                                    | 6                                                                                                    |
| 26.844                  | .0373                                                                                                    | .6232                                                                                                    | 1.605                                                                                                    | .0232                                                                                                    | 43.073                                                                                                    | 2.240                                                                                                    | 1.396                                                                                                    | 7                                                                                                    |
| 42.950                  | .0233                                                                                                    | .6143                                                                                                    | 1.628                                                                                                    | .0143                                                                                                    | 69.916                                                                                                    | 2.403                                                                                                    | 1.476                                                                                                    | 8                                                                                                    |
| 68.719                  | .0146                                                                                                    | .6089                                                                                                    | 1.642                                                                                                    | .00886                                                                                                    | 112.9                                                                                                    | 2.519                                                                                                    | 1.534                                                                                                    | 9                                                                                                    |
| 110.0                   | .00909                                                                                                    | .6055                                                                                                    | 1.652                                                                                                    | .00551                                                                                                    | 181.6                                                                                                    | 2.601                                                                                                    | 1.575                                                                                                    | 10                                                                                                    |
| 175.9                   | .00568                                                                                                    | .6034                                                                                                    | 1.657                                                                                                    | .00343                                                                                                    | 291.5                                                                                                    | 2.658                                                                                                    | 1.604                                                                                                    | 11                                                                                                    |
| 281.5                   | .00355                                                                                                    | .6021                                                                                                    | 1.661                                                                                                    | .00214                                                                                                    | 467.5                                                                                                    | 2.697                                                                                                    | 1.624                                                                                                    | 12                                                                                                    |
| 450.4                   | .00222                                                                                                    | .6013                                                                                                    | 1.663                                                                                                    | .00134                                                                                                    | 748.9                                                                                                    | 2.724                                                                                                    | 1.638                                                                                                    | 13                                                                                                    |
| 720.6                   | .00139                                                                                                    | .6008                                                                                                    | 1.664                                                                                                    | .000834                                                                                                    | 1199                                                                                                    | 2.742                                                                                                    | 1.647                                                                                                    | 14                                                                                                    |
| 1153                    | .000867                                                                                                    | .6005                                                                                                    | 1.665                                                                                                    | .000521                                                                                                    | 1920                                                                                                    | 2.754                                                                                                    | 1.654                                                                                                    | 15                                                                                                    |
| 1845                    | .000542                                                                                                    | .6003                                                                                                    | 1.666                                                                                                    | .000325                                                                                                    | 3073                                                                                                    | 2.762                                                                                                    | 1.658                                                                                                    | 16                                                                                                    |
| 2951                    | .000339                                                                                                    | .6002                                                                                                    | 1.666                                                                                                    | .000203                                                                                                    | 4917                                                                                                    | 2.767                                                                                                    | 1.661                                                                                                    | 17                                                                                                    |
| 4722                    | .000212                                                                                                    | .6001                                                                                                    | 1.666                                                                                                    | .000127                                                                                                    | 7869                                                                                                    | 2.771                                                                                                    | 1.663                                                                                                    | 18                                                                                                    |
| 7556                    | .000132                                                                                                    | .6001                                                                                                    | 1.666                                                                                                    | .000079                                                                                                    | 12591                                                                                                    | 2.773                                                                                                    | 1.664                                                                                                    | 19                                                                                                    |
| 12089                   | .000083                                                                                                    | .6000                                                                                                    | 1.667                                                                                                    | .000050                                                                                                    | 20147                                                                                                    | 2.775                                                                                                    | 1.665                                                                                                    | 20                                                                                                    |
| $\infty$                | 0                                                                                                    | .60                                                                                                    | 1.667                                                                                                    | 0                                                                                                    | $\infty$                                                                                                    | 2.778                                                                                                    | 1.667                                                                                                    | $\infty$                                                                                                    |
|                         |                                                                                                    |                                                                                                    |                                                                                                    |                                                                                                    |                                                                                                    |                                                                                                    |                                                                                                    | 70%                                                                                                    |
| 1.700                   | .5882                                                                                                    | 1.7000                                                                                                    | .588                                                                                                    | 1.0000                                                                                                    | 1.000                                                                                                    | 0                                                                                                    | 0                                                                                                    | 1                                                                                                    |
| 2.890                   | .3460                                                                                                    | 1.0704                                                                                                    | .934                                                                                                    | .3704                                                                                                    | 2.700                                                                                                    | .346                                                                                                    | .370                                                                                                    | 2                                                                                                    |
| 4.913                   | .2035                                                                                                    | .8789                                                                                                    | 1.138                                                                                                    | .1789                                                                                                    | 5.590                                                                                                    | .753                                                                                                    | .662                                                                                                    | 3                                                                                                    |
| 8.352                   | .1197                                                                                                    | .7952                                                                                                    | 1.258                                                                                                    | .0952                                                                                                    | 10.503                                                                                                    | 1.112                                                                                                    | .885                                                                                                    | 4                                                                                                    |
| 14.199                  | .0704                                                                                                    | .7530                                                                                                    | 1.328                                                                                                    | .0530                                                                                                    | 18.855                                                                                                    | 1.394                                                                                                    | 1.050                                                                                                    | 5                                                                                                    |
| 24.138                  | .0414                                                                                                    | .7303                                                                                                    | 1.369                                                                                                    | .0303                                                                                                    | 33.054                                                                                                    | 1.601                                                                                                    | 1.169                                                                                                    | 6                                                                                                    |
| 41.034                  | .0244                                                                                                    | .7175                                                                                                    | 1.394                                                                                                    | .0175                                                                                                    | 57.191                                                                                                    | 1.747                                                                                                    | 1.254                                                                                                    | 7                                                                                                    |
| 69.758                  | .0143                                                                                                    | .7102                                                                                                    | 1.408                                                                                                    | .0102                                                                                                    | 98.225                                                                                                    | 1.848                                                                                                    | 1.312                                                                                                    | 8                                                                                                    |
| 118.6                   | .00843                                                                                                    | .7060                                                                                                    | 1.417                                                                                                    | .00595                                                                                                    | 168.0                                                                                                    | 1.915                                                                                                    | 1.352                                                                                                    | 9                                                                                                    |
| 201.6                   | .00496                                                                                                    | .7035                                                                                                    | 1.421                                                                                                    | .00349                                                                                                    | 286.6                                                                                                    | 1.960                                                                                                    | 1.379                                                                                                    | 10                                                                                                    |
| 342.7                   | .00292                                                                                                    | .7020                                                                                                    | 1.424                                                                                                    | .00205                                                                                                    | 488.2                                                                                                    | 1.989                                                                                                    | 1.396                                                                                                    | 11                                                                                                    |
|                         |                                                                                                    |                                                                                                    |                                                                                                    |                                                                                                    |                                                                                                    |                                                                                                    |                                                                                                    | 12                                                                                                    |
| 990.5                   | .00101                                                                                                    | .7007                                                                                                    | 1.427                                                                                                    | .000707                                                                                                    | 1414                                                                                                    | 2.020                                                                                                    | 1.415                                                                                                    | 13                                                                                                    |
| 1684                    |                                                                                                    | .7004                                                                                                    | 1.428                                                                                                    | .000416                                                                                                    | 2404                                                                                                    | 2.028                                                                                                    | 1.420                                                                                                    | 14                                                                                                    |
| 2862                    | .000349                                                                                                    | .7002                                                                                                    | 1.428                                                                                                    | .000245                                                                                                    | 4088                                                                                                    | 2.033                                                                                                    | 1.423                                                                                                    | 15                                                                                                    |
|                         |                                                                                                    |                                                                                                    |                                                                                                    |                                                                                                    |                                                                                                    |                                                                                                    |                                                                                                    | 16                                                                                                    |
|                         |                                                                                                    |                                                                                                    |                                                                                                    |                                                                                                    |                                                                                                    |                                                                                                    |                                                                                                    | 17                                                                                                    |
|                         |                                                                                                    |                                                                                                    |                                                                                                    |                                                                                                    |                                                                                                    |                                                                                                    |                                                                                                    | 18                                                                                                    |
| 23907                   | .000071                                                                                                    | .7000                                                                                                    | 1.429                                                                                                    | .000029                                                                                                    | 34152                                                                                                    | 2.040                                                                                                    | 1.428                                                                                                    | 19                                                                                                    |
| 43907                   |                                                                                                    |                                                                                                    |                                                                                                    |                                                                                                    |                                                                                                    |                                                                                                    |                                                                                                    |                                                                                                    |
| 40642                   | .000012                                                                                                    | .7000                                                                                                    | 1.429                                                                                                    | .000017                                                                                                    | 58059                                                                                                    | 2.040                                                                                                    | 1.428                                                                                                    | 20                                                                                                    |
|                         | Factor F/P  1.600 2.560 4.096 6.554 10.486 16.777 26.844 42.950 68.719 110.0 175.9 281.5 450.4 720.6 1153 1845 2951 4722 7556 12089  ∞  1.700 2.890 4.913 8.352 14.199 24.138 41.034 69.758 118.6 201.6 342.7 582.6 990.5 1684 2862 4866 8272 14063 | Factor $F/P$ P/F  1.600 .6250 2.560 .3906 4.096 .2441 6.554 .1526 10.486 .0954 16.777 .0596 26.844 .0373 42.950 .0233 68.719 .0146 110.0 .00909 175.9 .00568 281.5 .00355 450.4 .00222 720.6 .00139 1153 .000867 1845 .000542 2951 .000339 4722 .000212 7556 .000132 12089 .000083 ∞ 0  1.700 .5882 2.890 .3460 4.913 .2035 8.352 .1197 14.199 .0704 24.138 .0414 41.034 .0244 69.758 .0143 118.6 .00843 201.6 .00496 342.7 .00292 582.6 .00172 990.5 .00101 1684 .000594 2862 .000349 4866 .000206 8272 .000121 14063 .000071 | Factor F/P         Factor P/F         Factor A/P           1.600         .6250         1.6000           2.560         .3906         .9846           4.096         .2441         .7938           6.554         .1526         .7080           10.486         .0954         .6633           16.777         .0596         .6380           26.844         .0373         .6232           42.950         .0233         .6143           68.719         .0146         .6089           110.0         .00909         .6055           175.9         .00568         .6034           281.5         .00355         .6021           450.4         .00222         .6013           720.6         .00139         .6008           1153         .000867         .6005           1845         .000542         .6003           2951         .000339         .6002           4722         .000212         .6001           7556         .000132         .6001           12089         .000083         .6000           2.890         .3460         1.0704           4.913         .2035         .8789< | Factor $F/P$ Factor $P/F$ Factor $A/P$ Factor $P/A$ 1.600         .6250         1.6000         .625           2.560         .3906         .9846         1.016           4.096         .2441         .7938         1.260           6.554         .1526         .7080         1.412           10.486         .0954         .6633         1.508           16.777         .0596         .6380         1.567           26.844         .0373         .6232         1.605           42.950         .0233         .6143         1.628           68.719         .0146         .6089         1.642           110.0         .00909         .6055         1.652           175.9         .00568         .6034         1.657           281.5         .00355         .6021         1.661           450.4         .00222         .6013         1.663           720.6         .00139         .6008         1.664           1153         .000867         .6005         1.666           1845         .000542         .6001         1.666           7556         .000139         .6002         1.666 | Factor $F/P$ Factor $P/F$ Factor $A/P$ Factor $P/A$ Factor $A/F$ 1.600         .6250         1.6000         .625         1.0000           2.560         .3906         .9846         1.016         .3846           4.096         .2441         .7938         1.260         .1938           6.554         .1526         .7080         1.412         .1080           10.486         .0954         .6633         1.508         .0633           16.777         .0596         .6380         1.567         .0380           26.844         .0373         .6232         1.605         .0232           42.950         .0233         .6143         1.628         .0143           68.719         .0146         .6089         1.642         .00886           110.0         .00909         .6055         1.652         .00551           175.9         .00568         .6034         1.657         .00343           281.5         .00355         .6021         1.661         .00214           450.4         .00222         .6013         1.663         .00134           720.6         .00139         .6008         1.664         .0 | Factor $F/P$ Factor $P/A$ Factor $P/A$ Factor $P/A$ Factor $P/A$ Factor $P/A$ 1.600         .6250         1.6000         .625         1.0000         1.000           2.560         .3906         .9846         1.016         .3846         2.600           4.096         .2441         .7938         1.260         .1938         5.160           6.554         .1526         .7080         1.412         .1080         9.256           10.486         .0954         .6633         1.508         .0633         15.810           16.777         .0596         .6380         1.567         .0380         26.295           26.844         .0373         .6232         1.605         .0232         43.073           42.950         .0233         .6143         1.628         .0143         .69.916           68.719         .0146         .6089         1.642         .00886         112.9           110.0         .00909         .6055         1.652         .00551         181.6           175.9         .00568         .6034         1.657         .00343         291.5           281.5         .0033         1.661         .00214 | Factor $F/P$ Factor $A/P$ Factor $P/A$ Factor $P/A$ Factor $P/A$ Factor $P/A$ 1.600         .6250         1.6000         .625         1.0000         1.000         0           2.550         .3906         .9846         1.016         .3846         2.600         .391           4.096         .2441         .7938         1.260         .1938         5.160         .879           6.554         .1526         .7080         1.412         .1080         9.256         1.337           10.486         .0954         .6633         1.508         .0633         1.5810         1.718           16.777         .0596         .6380         1.567         .0380         26.295         2.016           26.844         .0373         .6232         1.605         .0232         43.073         2.240           42.950         .0233         .6143         1.628         .0143         69.916         2.403           48.719         .0146         .6089         1.642         .00886         112.9         2.519           110.0         .00909         .6055         1.652         .00551         181.6         2.661           281.5 | Factor $F_{I}/P$ Factor $P_{I}/F$ Factor $P_{I}/A$ Factor $P_{I}/A$ |

**End-of-Period Compound Interest Factors** 

| 80 | % |
|----|---|
|----|---|

|          | Single P                            | ayment                            |                                      | Uniform I                         | Payment Serie                           | s                                   | Arithmetic Gradient      |                                     |          |
|----------|-------------------------------------|-----------------------------------|--------------------------------------|-----------------------------------|-----------------------------------------|-------------------------------------|--------------------------|-------------------------------------|----------|
| N        | Compound<br>Amount<br>Factor<br>F/P | Present<br>Worth<br>Factor<br>P/F | Capital<br>Recovery<br>Factor<br>A/P | Present<br>Worth<br>Factor<br>P/A | Sinking<br>Fund<br>Factor<br><i>A/F</i> | Compound<br>Amount<br>Factor<br>F/A | Present Worth Factor P/G | Uniform<br>Payment<br>Factor<br>A/G | N        |
| 1        | 1.800                               | .5556                             | 1.8000                               | .556                              | 1.0000                                  | 1.000                               | 0                        | 0                                   | 1        |
| 2        | 3.240                               | .3086                             | 1.1571                               | .864                              | .3571                                   | 2.800                               | .309                     | .357                                | 2        |
| 3        | 5.832                               | .1715                             | .9656                                | 1.036                             | .1656                                   | 6.040                               | .652                     | .629                                | 3        |
| 4        | 10.498                              | .0953                             | .8842                                | 1.131                             | .0842                                   | 11.872                              | .937                     | .829                                | 4        |
| 5        | 18.896                              | .0529                             | .8447                                | 1.184                             | .0447                                   | 22.370                              | 1.149                    | .971                                | 5        |
| 6        | 34.012                              | .0294                             | .8242                                | 1.213                             | .0242                                   | 41.265                              | 1.296                    | 1.068                               | 6        |
| 7        | 61.222                              | .0163                             | .8133                                | 1.230                             | .0133                                   | 75.278                              | 1.394                    | 1.134                               | 7        |
| 8        | 110.2                               | .00907                            | .8073                                | 1.239                             | .00733                                  | 136.5                               | 1.458                    | 1.177                               | 8        |
| 9        | 198.4                               | .00504                            | .8041                                | 1.244                             | .00405                                  | 246.7                               | 1.498                    | 1.204                               | 9        |
| 10       | 357.0                               | .00280                            | .8022                                | 1.246                             | .00225                                  | 445.1                               | 1.523                    | 1.222                               | 10       |
| 11       | 642.7                               | .00156                            | .8012                                | 1.248                             | .00125                                  | 802.1                               | 1.539                    | 1.233                               | 11       |
| 12       | 1157                                | .000864                           | .8007                                | 1.249                             | .000692                                 | 1445                                | 1.548                    | 1.240                               | 12       |
| 13       | 2082                                | .000480                           | .8004                                | 1.249                             | .000384                                 | 2602                                | 1.554                    | 1.244                               | 13       |
| 14       | 3748                                | .000267                           | .8002                                | 1.250                             | .000213                                 | 4684                                | 1.557                    | 1.246                               | 14       |
| 15       | 6747                                | .000148                           | .8001                                | 1.250                             | .000119                                 | 8432                                | 1.559                    | 1.248                               | 15       |
| $\infty$ | $\infty$                            | 0                                 | .80                                  | 1.25                              | 0                                       | $\infty$                            | 1.563                    | 1.25                                | $\infty$ |
| 90%      |                                     |                                   |                                      |                                   |                                         |                                     |                          |                                     | 90%      |
| 1        | 1.900                               | .5263                             | 1.9000                               | .526                              | 1.0000                                  | 1.000                               | 0.                       | 0                                   | 1        |
| 2        | 3.610                               | .2770                             | 1.2448                               | .803                              | .3448                                   | 2.900                               | .277                     | .345                                | 2        |
| 3        | 6.859                               | .1458                             | 1.0536                               | .949                              | .1536                                   | 6.510                               | .569                     | .599                                | 3        |
| 4        | 13.032                              | .0767                             | 0.9748                               | 1.026                             | .0748                                   | 13.369                              | .799                     | .779                                | 4        |
| 5        | 24.761                              | .0404                             | 0.9379                               | 1.066                             | .0379                                   | 26.401                              | .960                     | .901                                | 5        |
| 6        | 47.046                              | .0213                             | 0.9195                               | 1.087                             | .0195                                   | 51.162                              | 1.067                    | .981                                | 6        |
| 7        | 89.387                              | .0112                             | 0.9102                               | 1.099                             | .0102                                   | 98.208                              | 1.134                    | 1.032                               | 7        |
| 8        | 169.8                               | .00589                            | 0.9053                               | 1.105                             | .00533                                  | 187.6                               | 1.175                    | 1.064                               | 8        |
| 9        | 322.7                               | .00310                            | 0.9028                               | 1.108                             | .00280                                  | 357.4                               | 1.200                    | 1.083                               | 9        |
| 10       | 613.1                               | .00163                            | 0.9015                               | 1.109                             | .00147                                  | 680.1                               | 1.214                    | 1.095                               | 10       |
| $\infty$ | $\infty$                            | 0                                 | 0.90                                 | 1.111                             | 0                                       | $\infty$                            | 1.235                    | 1.111                               | $\infty$ |
| 100%     | Ď                                   |                                   |                                      |                                   |                                         |                                     |                          |                                     | 100%     |
| 1        | 2.000                               | .5000                             | 2.0000                               | .500                              | 1.0000                                  | 1.000                               | 0                        | 0                                   | 1        |
| 2        | 4.000                               | .2500                             | 1.3333                               | .750                              | .3333                                   | 3.000                               | .250                     | .333                                | 2        |
| 3        | 8.000                               | .1250                             | 1.1429                               | .875                              | .1429                                   | 7.000                               | .500                     | .571                                | 3        |
| 4        | 16.000                              | .0625                             | 1.0667                               | .938                              | .0667                                   | 15.000                              | .688                     | .733                                | 4        |
| 5        | 32.000                              | .0313                             | 1.0323                               | .969                              | .0323                                   | 31.000                              | .813                     | .839                                | 5        |
| 6        | 64.000                              | .0156                             | 1.0159                               | .984                              | .0159                                   | 63.000                              | .891                     | .905                                | 6        |
| 7        | 128.0                               | .00781                            | 1.0079                               | .992                              | .00787                                  | 127.0                               | .938                     | .945                                | 7        |
| 8        | 256.0                               | .00391                            | 1.0039                               | .996                              | .00392                                  | 255.0                               | .965                     | .969                                | 8        |
| 9        | 512.0                               | .00195                            | 1.0020                               | .998                              | .00196                                  | 511.0                               | .980                     | .982                                | 9        |
| 7        |                                     |                                   | 1                                    |                                   |                                         |                                     |                          |                                     |          |
| 10       | 1024                                | .00098                            | 1.0010                               | .999                              | .00098                                  | 1023                                | .989                     | .990                                | 10       |

# Copyrighted Materials Copyright © 2003 Oxford University Press Retrieved from www.knovel.com

## **INDEX**

| <u>Index Terms</u>                          | <u>Links</u> |
|---------------------------------------------|--------------|
| A                                           |              |
| Absolute address                            | 91           |
| Absorption costing                          | 537          |
| Accelerated cost recovery system            |              |
| (ACRS); see modified                        |              |
| accelerated cost recovery                   |              |
| system (MACRS)                              |              |
| Accelerated depreciation                    |              |
| graph of book values                        | 311          |
| Accounting: fundamental equation            | 531          |
| general                                     | 530          |
| role of                                     | 529          |
| timely and accurate data                    | 544          |
| Activity-based costing                      | 538          |
| definition                                  | 539          |
| economic justification                      | 543          |
| provides more accurate costs                | 541          |
| using                                       | 541          |
| Additive models                             | 519          |
| direct assignment of weights                | 519          |
| graphical                                   | 521          |
| subjective assignment of importance ratings | 519          |
| tabular                                     | 520          |
| After-tax: cash flows                       | 339          |
| IRR                                         | 347          |

| <u>Index Terms</u>                          | <b>Links</b> |
|---------------------------------------------|--------------|
|                                             |              |
| After-tax: cash flows (cont.)               |              |
| leverage                                    | 350          |
| Amortization schedule                       | 94           |
| Analysis: match the scale of the problem    | 17           |
| versus action                               | 15           |
| Analytic hierarchy process (AHP)            | 521          |
| Analyzing a project, selection of a measure | 111          |
| Annuity: defined                            | 48           |
| deferred                                    | 61           |
| due                                         | 62           |
| APR annual percentage rate                  | 39           |
| Arithmetic gradient: defined                | 48           |
| definition                                  | 65           |
| formulas                                    | 69           |
| perpetual life                              | 148          |
| using                                       | 66           |
| Assets                                      | 532          |
| Attribute: defined                          | 503          |
| intangibles                                 | 504          |
| tangibles                                   | 504          |
| Augmented: defined                          | 245          |
| why do                                      | 245          |
| Average cost                                | 18           |
| В                                           |              |
| Balance sheet                               | 531          |
| links with income statement and             |              |
| capital transactions                        | 536          |
| Base case: defined                          | 451          |
| estimating and modeling                     | 432          |

| <u>Index Terms</u>                                   | <b>Links</b> |     |
|------------------------------------------------------|--------------|-----|
|                                                      |              |     |
| Basis for depreciation                               | 307          |     |
| Beginning-of-period cash flows                       | 29           | 62  |
| Benefit/cost (B/C) ratio                             | 195          | 366 |
| constrained project selection                        | 290          |     |
| defined                                              | 194          | 195 |
| evaluating a single project                          | 366          |     |
| frequency of use                                     | 194          |     |
| incremental for mutually exclusive alternative       | 228          | 368 |
| ranking on wrong for constrained project selection   | 369          |     |
| Benefits defined                                     | 195          | 361 |
| consumers'surplus                                    | 373          |     |
| eminent domain                                       | 362          |     |
| quantifying and valuing                              | 363          |     |
| to whomsoever they accrue                            | 362          |     |
| Block replacement: bathtub curve of reliability      | 264          |     |
| calculated                                           | 264          |     |
| defined                                              | 264          |     |
| Bond: IRR                                            | 178          |     |
| present worth                                        | 117          |     |
| Book value: for depreciation                         | 307          |     |
| graph comparing straight-line                        |              |     |
| declining balance, SOYD                              | 311          |     |
| graph including MACRS                                | 316          |     |
| Breakeven: charts defined                            | 447          |     |
| volume                                               | 207          |     |
| Budget estimate defined                              | 429          |     |
| Business transactions                                | 530          |     |
| C                                                    |              |     |
| Capacity function model, order-of-magnitude estimate | 435          |     |

| <u>Index Terms</u>                         | <u>Links</u> |
|--------------------------------------------|--------------|
|                                            |              |
| Capacity optimizing, analogous to          |              |
| replacement problems                       | 260          |
| Capital                                    | 24           |
| asset and incomes taxes                    | 338          |
| cost versus operating costs                |              |
| and depreciation                           | 307          |
| gain defined                               | 318          |
| gains and income taxes                     | 347          |
| Capital budget: allocated to divisions     | 272          |
| cost of capital                            | 283          |
| defined                                    | 271          |
| why is the capital budget limited          | 272          |
| Capitalized cost: perpetual life           | 123          |
| repeated renewals                          | 152          |
| Cash flow diagram                          | 28           |
| better not to simplify                     | 30           |
| constructing formulas from                 | 63           |
| Cell spreadsheet                           | 90           |
| Challenger: defined in replacement         |              |
| analysis                                   | 248          |
| cost curve for economic life               | 253          |
| future                                     | 262          |
| optimal or economic life                   | 252          |
| Checklist estimating                       | 426          |
| Collectively exhaustive attributes defined | 505          |
| Communication skills                       | 15           |
| Compensatory model                         | 519          |
| Constrained project selection              | 270          |
| assumption of indivisible projects         |              |
| and increments of                          |              |

| <u>Index Terms</u>                               | <u>Links</u> |
|--------------------------------------------------|--------------|
| Constrained project selection ( <i>cont</i> .    |              |
| financing                                        | 285          |
| assumption of project independence               | 287          |
| assumption of simultaneous evaluation            | 288          |
| assumptions and the real world                   | 285          |
| budget flexibility and contingency               |              |
| allowances                                       | 274          |
| defined                                          | 271          |
| determining the minimum attractive               |              |
| rate of return                                   | 277          |
| investment opportunity schedule                  | 275          |
| IRR strengths and weaknesses                     | 276          |
| not complete agreement among                     |              |
| writers on engineering                           |              |
| economy                                          | 271          |
| present worth indexes and benefit/cost ratios    | 290          |
| problem size                                     | 273          |
| public sector                                    | 369          |
| ranking by PW or EAW does not work               | 276          |
| stability and reinvestment assumptions           | 289          |
| why is the capital budget limited                | 272          |
| Consumer price index (CPI)                       | 388          |
| Consumers' surplus                               | 373          |
| Continuous cash flows                            | 81           |
| tables                                           | 83           |
| versus end-of-period assumptions                 | 86           |
| Continuous compounding and continuous cash flows | 81           |
| COPY spreadsheet                                 | 92           |
| Cost accounting: activity-based; see activity-   |              |
| based costing traditional                        | 536          |

| <u>Index Terms</u>                             | <u>Links</u> |     |
|------------------------------------------------|--------------|-----|
| Cost accounting: activity-based; see activity- |              |     |
| based costing traditional (cont.)              |              |     |
| problems with traditional                      | 538          |     |
| Cost depletion                                 | 324          |     |
| Cost effectiveness                             | 379          |     |
| regulation                                     | 378          |     |
| Cost groupings for manufacturing               | 427          |     |
| Cost of capital: calculated                    | 284          |     |
| defined                                        | 284          |     |
| rarely is MARR                                 | 284          |     |
| Cost of goods: manufactured                    | 427          |     |
| sold                                           | 427          |     |
| Costs defined                                  | 195          | 361 |
| D                                              |              |     |
| Decision-making: feedback loops                | 13           |     |
| principles                                     | 6            |     |
| process                                        | 9            |     |
| rules for multiple objectives                  | 509          |     |
| Decision trees                                 | 479          |     |
| Declining balance depreciation                 | 310          |     |
| PW of                                          | 321          |     |
| Defender: defined in replacement analysis      | 248          |     |
| economic life                                  | 254          |     |
| when EAC needed for replacement analysis       | 258          |     |
| Deferred annuity                               | 61           |     |
| Definitive estimate defined                    | 429          |     |
| Deflation defined                              | 388          |     |
| Depletion: of resources                        | 323          |     |
| cost                                           | 324          |     |

| <u>Index Terms</u>                | <u>Links</u> |
|-----------------------------------|--------------|
|                                   |              |
| Depletion: of resources (cont.)   |              |
| percentage                        | 324          |
| Depreciation                      | 305          |
| ACRS; see MACRS                   |              |
| alternate MACRS                   | 317          |
| basis                             | 307          |
| book value                        | 307          |
| capital gain defined              | 317          |
| declining balance                 | 310          |
| deduction                         | 307          |
| defined                           | 306          |
| gain on sale; see recaptured      |              |
| depreciation                      |              |
| graph of BVs including MACRS      | 316          |
| inflation                         | 405          |
| linking the balance sheet, income |              |
| statement, and capital            |              |
| transactions                      | 536          |
| loss on sale defined              | 317          |
| MACRS assumptions                 | 315          |
| MACRS percentages                 | 316          |
| and inside back cover             |              |
| MACRS recovery period             | 314          |
| and inside back cover             |              |
| optimal strategies                | 319          |
| PW of double-declining balance    | 321          |
| PW of MACRS tabulated             | 322          |
| and inside back cover             |              |
| PW of MACRS                       | 321          |
|                                   |              |

| <u>Index Terms</u>                     | <u>Links</u> |     |
|----------------------------------------|--------------|-----|
|                                        |              |     |
| Depreciation (cont.)                   |              |     |
| PW of SOYD                             | 321          |     |
| PW of straight-line                    | 321          |     |
| recaptured depreciation defined        | 317          |     |
| recovery period                        | 307          |     |
| salvage value                          | 307          |     |
| section 179 deduction                  | 325          |     |
| spreadsheet functions                  | 326          |     |
| straight-line                          | 308          |     |
| summary of methods                     | 329          |     |
| and inside back cover                  |              |     |
| sum-of-the-years'-digits (SOYD)        | 311          |     |
| terms                                  | 307          |     |
| units-of-production                    | 313          |     |
| Design to cost                         | 430          |     |
| Design criteria: design to cost        | 430          |     |
| minimize life cycle cost               | 430          |     |
| Determined versus spent-to-date funds  | 425          |     |
| Differential inflation                 | 393          |     |
| Direct cost                            | 427          |     |
| Disbenefits defined                    | 195          | 361 |
| Discounted payback: frequency of use   | 194          |     |
| project balance                        | 204          |     |
| Distributed cash flows; see continuous |              |     |
| cash flows                             |              |     |
| Doing nothing defined                  | 217          |     |
| Dominant alternative                   | 487          | 503 |
| Dominated alternative                  | 487          | 508 |

| <u>Index Terms</u>                                 | <b>Links</b> |
|----------------------------------------------------|--------------|
|                                                    |              |
| E                                                  |              |
| EAC and EAW                                        | 138          |
| deferred annuities to regular annuities            | 144          |
| defined                                            | 139          |
| different length lives implicit study              |              |
| period                                             | 222          |
| examples                                           | 140          |
| incorrect assumptions for minimizing               |              |
| the defender's                                     | 256          |
| irregular cash flows                               | 142          |
| overhaul                                           | 143          |
| perpetual life                                     | 147          |
| principle of repeated renewals                     | 151          |
| reinvestment assumption                            | 234          |
| repair costs after warranty                        | 144          |
| salvage values                                     | 145          |
| single interior cash flow                          | 142          |
| summary for selecting a technique                  | 238          |
| when it is necessary to calculate                  |              |
| the defender's                                     | 258          |
| working capital                                    | 146          |
| Economic measures summary                          | 209          |
| and inside front cover                             |              |
| Effective income tax rate $(t_e)$                  | 337          |
| Efficient frontier risk/return trade-offs          | 490          |
| End-of-period cash flows                           | 29           |
| Engineering design mutually exclusive alternatives | 216          |
| Engineering economy factors: assumptions           | 47           |
| combining                                          | 61           |
|                                                    |              |

| <u>Index Terms</u>                               | <u>Links</u> |
|--------------------------------------------------|--------------|
| Engineering economy factors: assumptions (cont.) |              |
| definitions                                      | 48           |
| deriving one factor's formula from another's     | 65           |
| formulas versus                                  | 53           |
| notation                                         | 49           |
| Environmental restoration: multiple sign changes | 184          |
| payback period                                   | 202          |
| Equity                                           | 532          |
| Equivalence defined                              | 31           |
| Equivalence limits                               | 34           |
| Equivalent annual measures                       | 138          |
| see also EAC and EAW                             | 130          |
| Equivalent discount rate: geometric gradient     | 75           |
| inflation                                        | 414          |
| Escalating series                                | 388          |
| see also geometric gradients                     |              |
| Estimating                                       | 423          |
| accuracy versus cost of doing                    | 430          |
| actual versus estimate                           | 429          |
| and inside front cover                           |              |
| checklist                                        | 427          |
| factor estimate                                  | 441          |
| functional specifications                        | 430          |
| learning curves                                  | 439          |
| life-cycle stages                                | 426          |
| modeling the base case                           | 432          |
| performance specifications                       | 430          |
| quantifying the impact of early decisions        | 424          |
| standards                                        | 428          |
| using growth curves                              | 437          |
|                                                  |              |

| <u>Index Terms</u>                     | <u>Links</u> |
|----------------------------------------|--------------|
|                                        |              |
| Expected values: choosing alternatives | 477          |
| computing                              | 475          |
| defined                                | 475          |
| External consequences                  | 371          |
| F                                      |              |
| Factor estimates                       | 441          |
| Federal subsidies                      | 372          |
| Financial ratios derived from: balance |              |
| sheet data                             | 533          |
| income statement data                  | 535          |
| Financing opportunities defined        | 281          |
| First cost                             | 28           |
| Flexibility multiple objectives        | 511          |
| Functional specifications defined      | 430          |
| Future cash flow defined               | 48           |
| Future worth exaggeration effect       | 200          |
| G                                      |              |
| Geometric gradients                    | 69           |
| basic formula                          | 69           |
| changing volume                        | 71           |
| defined                                | 388          |
| defined                                | 69           |
| equivalent discount rate               | 75           |
| examples                               | 73           |
| formula                                | 412          |
| inflation                              | 412          |
| mathematical model                     | 72           |
| present worth formula                  | 72           |
|                                        |              |

| Gompertz curves 437 Growth curves estimated 437  H  Hierarchical objectives 522 Horizon 48 alternatives with different-length lives 219 choosing the best 222 EAC robustness due to estimated lives 228 mutually exclusive alternatives without a common one 222 |
|----------------------------------------------------------------------------------------------------|
| Growth curves estimated 437  H  Hierarchical objectives 522  Horizon 48  alternatives with different-length lives 219 choosing the best 222 EAC robustness due to estimated lives mutually exclusive alternatives                                                |
| Hierarchical objectives 522 Horizon 48 alternatives with different-length lives 219 choosing the best 222 EAC robustness due to estimated lives mutually exclusive alternatives                                                                                  |
| Hierarchical objectives 522 Horizon 48 alternatives with different-length lives 219 choosing the best 222 EAC robustness due to estimated lives mutually exclusive alternatives                                                                                  |
| Horizon 48 alternatives with different-length lives 219 choosing the best 222 EAC robustness due to estimated lives 228 mutually exclusive alternatives                                                                                                    |
| alternatives with different-length lives choosing the best 222 EAC robustness due to estimated lives mutually exclusive alternatives                                                                                                    |
| choosing the best 222 EAC robustness due to estimated lives 228 mutually exclusive alternatives                                                                                                    |
| EAC robustness due to estimated lives 228 mutually exclusive alternatives                                                                                                    |
| mutually exclusive alternatives                                                                                                    |
|                                                                                                    |
| without a common one 222                                                                                                    |
|                                                                                                    |
| long in public-sector 364                                                                                                    |
| I                                                                                                    |
| Income statement 534                                                                                                    |
| links with balance sheet and                                                                                                    |
| capital transactions 536                                                                                                    |
| Income taxes 333                                                                                                    |
| calculating ATCFs and EACs                                                                                                    |
| using formulas 342                                                                                                    |
| calculating ATCFs and EACs                                                                                                    |
| with spreadsheets 339                                                                                                    |
| capital gains 347                                                                                                    |
| effective tax rate 336                                                                                                    |
| income, property, sales, and                                                                                                    |
| value added taxes 334                                                                                                    |
| individual 357                                                                                                    |
| interest deductions and an after-tax IRR 347                                                                                                    |
| investment tax credits (ITC) 345                                                                                                    |

| <u>Index Terms</u>                        | <u>Links</u> |
|-------------------------------------------|--------------|
| •                                         |              |
| Income taxes (cont.)                      |              |
| leverage                                  | 350          |
| marginal tax rate                         | 335          |
| point of view                             | 334          |
| principles of calculation                 | 335          |
| selecting an after-tax interest rate      | 341          |
| Incremental analysis: B/C ratios          | 368          |
| cost effectiveness measure                | 379          |
| defined                                   | 229          |
| IRRs and GOAL SEEK spreadsheet tool       | 236          |
| labeled as a challenger/defender analysis | 232          |
| replacement                               | 248          |
| required to correctly apply IRR           |              |
| or B/C ratio to mutually                  |              |
| exclusive alternatives                    | 232          |
| summary for selecting a technique         | 238          |
| Incremental cost                          | 18           |
| Increments of financing                   | 285          |
| Index, inflation                          | 388          |
| Indexes, using for order-of-              |              |
| magnitude estimates                       | 433          |
| Indirect: allocations                     | 537          |
| costs                                     | 537          |
| manufacturing expense                     | 427          |
| Indivisible projects                      | 285          |
| Inferiority gradient defined              | 263          |
| Inflation                                 | 387          |
| assumptions for interest rates and        |              |
| cash flow estimates                       | 392          |

| <u>Index Terms</u>                     | <u>Links</u> |
|----------------------------------------|--------------|
| Inflation (cont.)                      |              |
| consumer price index                   | 388          |
| defined                                | 388          |
| depreciation                           | 405          |
| differential inflation                 | 393          |
| equivalent discount rate               | 414          |
| estimate accuracy                      | 395          |
| estimating differential                | 395          |
| examples with multiple inflation rates | 400          |
| geometric gradient                     | 71           |
| four geometric gradients               | 412          |
| interest rate                          | 393          |
| leases and other prepaid expenses      | 403          |
| loan payments                          | 405          |
| measuring with indexes                 | 388          |
| mortgage                               | 408          |
| producer price indexes (PPIs)          | 391          |
| rate calculating with indexes          | 390          |
| solving for PW or EAC                  | 396          |
| terminology                            | 392          |
| Intangibles                            | 504          |
| Interdependent projects                | 287          |
| Interest                               | 24           |
| calculating                            | 33           |
| simple versus compound                 | 26           |
| Interest rate: constant over time      | 289          |
| continuous compounding                 | 41           |
| effective                              | 36           |
| format                                 | 50           |
|                                        |              |

| <u>Index Terms</u>                            | <b>Links</b> |
|-----------------------------------------------|--------------|
|                                               |              |
| Interest rate: constant over time (cont.)     |              |
| industrial bonds                              | 119          |
| inflation assumptions                         | 393          |
| nominal versus effective                      | 38           |
| nominal                                       | 36           |
| public sector                                 | 365          |
| vary                                          | 24           |
| Internal consequences                         | 371          |
| Interpolation                                 | 50           |
| accuracy with $(P/A)$ factors                 | 60           |
| Investment: defined for IRR                   | 168          |
| negative IRR                                  | 180          |
| Investment opportunity schedule defined       | 275          |
| Investment opportunity schedule ranked on IRR | 275          |
| Investment tax credit                         | 345          |
| computing and using                           | 345          |
| defined                                       | 345          |
| history                                       | 345          |
| IRR (internal rate of return)                 | 165          |
| after-tax                                     | 347          |
| annuity function                              | 179          |
| applying                                      | 169          |
| assumptions                                   | 167          |
| discounted bond                               | 178          |
| external or modified rates of return          | 187          |
| finding                                       | 171          |
| frequency of use                              | 194          |
| defined                                       | 166          |
| investment                                    | 168          |

| <u>Index Terms</u>                       | <b>Links</b> |     |
|------------------------------------------|--------------|-----|
|                                          |              |     |
| IRR (internal rate of return) (cont.)    |              |     |
| IRR block function                       | 181          |     |
| loan                                     | 168          |     |
| multiple sign changes                    | 167          | 169 |
| mutually exclusive alternatives need     |              |     |
| incremental analysis                     | 228          |     |
| project balances                         | 186          |     |
| RATE investment function                 | 179          |     |
| reinvestment assumption                  | 169          | 234 |
| spreadsheets                             | 179          |     |
| Irreducibles                             | 6            |     |
| L                                        |              |     |
| Learning curves                          | 439          |     |
| Lease: IRR                               | 176          |     |
| payments                                 | 62           |     |
| inflation                                | 403          |     |
| Leverage                                 | 350          |     |
| Liabilities                              | 532          |     |
| Life: accounting                         | 248          |     |
| defender                                 | 254          |     |
| different-length in replacement analysis | 248          |     |
| economic                                 | 248          |     |
| economic challenger                      | 252          |     |
| ownership                                | 248          |     |
| physical                                 | 248          |     |
| service period                           | 248          |     |
| present value                            | 376          |     |
| Listening skills                         | 15           |     |

| <u>Index Terms</u>            | <u>Links</u> |
|-------------------------------|--------------|
|                               |              |
| Loan: accelerated payments    | 157          |
| balloon payment               | 180          |
| cash discount                 | 175          |
| defined for IRR               | 168          |
| finding the balance due       | 156          |
| IRR                           | 175          |
| payments inflation            | 405          |
| principal/interest split      | 159          |
| shortening the time to payoff | 156          |
| subsidized student            | 173          |
| Loss on sale defined          | 318          |
| M                             |              |
| MACRS:                        | 314          |
| alternate MACRS               | 317          |
| assumptions defined           | 315          |
| ATCF example                  | 341          |
| ATCFs by formula              | 343          |
| graph comparing BVs for       |              |
| depreciation methods          | 316          |
| optimal depreciation strategy | 319          |
| percentages                   | 316          |
| and inside back cover         |              |
| PW of depreciation            | 321          |
| recovery periods              | 314          |
| and inside back cover         |              |
| table of PW factors           | 322          |
| and inside back cover         |              |
| taxable income example        | 339          |

| <u>Index Terms</u>                            | <b>Links</b> |
|-----------------------------------------------|--------------|
|                                               |              |
| Maintenance cost of deferring                 | 370          |
| MAPI replacement analysis                     | 262          |
| Marginal cost                                 | 18           |
| MARR theoretically optimal model              | 281          |
| Mathematical programming                      | 297          |
| Maximizing a weighted sum multiple objectives | 509          |
| Mineral extraction multiple sign changes      | 183          |
| Minimizing life-cycle costs                   | 430          |
| Minimum attractive rate of return:            |              |
| constrained project                           |              |
| selection                                     | 277          |
| opportunity cost                              | 279          |
| Missing values multiple objectives            | 518          |
| Modified accelerated cost recovery system     | 314          |
| see also MACRS                                |              |
| Modified internal rate of return              | 187          |
| Mortgage: accelerated payments                | 157          |
| finding the balance due                       | 156          |
| interest inflation                            | 408          |
| principal/interest split                      | 159          |
| shortening the time to payoff                 | 156          |
| Multiple alternatives                         | 462          |
| scenarios                                     | 465          |
| spiderplots                                   | 462          |
| Multiple objectives                           | 502          |
| additive models                               | 519          |
| choosing the best case and the worst case     | 516          |
| eliminating dominated and                     |              |
| unsatisfactory alternatives                   | 507          |

| <u>Index Terms</u>                                  | <b>Links</b> |
|-----------------------------------------------------|--------------|
|                                                     |              |
| evaluating the alternatives                         | 511          |
| graphical techniques                                | 514          |
| hierarchical attributes and objectives              | 522          |
| identifying the attributes                          | 509          |
| may conflict for public projects                    | 365          |
| missing values                                      | 518          |
| needs, wants, and ignorables                        | 509          |
| numerical scales                                    | 515          |
| numerical variables                                 | 515          |
| process of evaluating                               | 507          |
| profitability, risk, and flexibility                | 511          |
| selecting                                           | 505          |
| verbal variables                                    | 518          |
| Multiple sign changes: environmental restoration    | 184          |
| IRR disadvantage                                    | 167          |
| IRR                                                 | 183          |
| mineral extraction                                  | 183          |
| project balances                                    | 186          |
| staged construction                                 | 185          |
| summary of consequences                             | 185          |
| Mutually exclusive alternatives                     | 215          |
| deferred maintenance                                | 370          |
| defined                                             | 216          |
| different-length lives implicit study period and EA |              |
| measures                                            | 222          |
| doing nothing                                       | 217          |
| engineering design                                  | 216          |
| incremental B/C required                            | 368          |
| key assumption interest rate or MARR                | 216          |
|                                                     |              |

| <u>Index Terms</u>                      | <b>Links</b> |
|-----------------------------------------|--------------|
|                                         |              |
| Mutually exclusive alternatives (cont.) |              |
| lives of the same length                | 217          |
| PWs and explicitly comparing            |              |
| different-length lives                  | 219          |
| replacement analysis                    | 248          |
| requires incremental IRRs or B/Cs       | 228          |
| summary                                 | 238          |
| using EAC is robust                     | 226          |
| Mutually exclusive attributes defined   | 505          |
| Mutually exclusive criteria:            |              |
| maximum PWor EAW                        | 217          |
| minimum EAC                             | 217          |
| 0                                       |              |
| Objective, defined                      | 503          |
| Operating budget, defined               | 271          |
| Operational economics                   | 18           |
| Operations and maintenance (O&M)        | 28           |
| Opportunity cost: of capital defined    | 279          |
| minimum attractive rate of return       | 279          |
| public sector                           | 369          |
| Order-of-magnitude estimate: defined    | 429          |
| capacity functions                      | 435          |
| indexes                                 | 433          |
| Overhaul: defined                       | 28           |
| payback period                          | 202          |
| Overhead allocations                    | 537          |
| P                                       |              |
| Parametric estimates                    | 441          |

| <u>Index Terms</u>                    | <b>Links</b> |
|---------------------------------------|--------------|
|                                       |              |
| Payback period                        | 200          |
| frequency of use                      | 194          |
| difficulties                          | 202          |
| discounted                            | 204          |
| introductory definition               | 194          |
| summary for selecting a technique     | 238          |
| when can payback be used              | 203          |
| Pearl curves                          | 437          |
| Percentage depletion                  | 324          |
| Performance specifications defined    | 431          |
| Perpetual life: arithmetic gradient   | 148          |
| capitalized cost                      | 123          |
| capitalized cost                      | 152          |
| equivalent annual                     | 147          |
| Point of view in the public sector    | 371          |
| Polar graph multiple objectives       | 514          |
| Politics private and public           | 16           |
| Prepaid expenses                      | 62           |
| defined                               | 28           |
| inflation                             | 403          |
| Present worth                         | 113          |
| capitalized cost                      | 123          |
| cost of underutilized capacity        | 127          |
| defined                               | 113          |
| desirable PW                          | 114          |
| examples                              | 115          |
| frequency of use                      | 194          |
| index introductory definition         | 194          |
| indexes constrained project selection | 290          |

| <u>Index Terms</u>                               | <u>Links</u> |
|--------------------------------------------------|--------------|
| Present worth (cont.)                            |              |
| indexes defined                                  | 197          |
| indexes defined                                  | 197          |
| indexes                                          | 197          |
| mutually exclusive alternatives                  | 219          |
| reinvestment assumption                          | 234          |
| rolling back                                     | 119          |
| salvage values                                   | 122          |
| staged projects                                  | 125          |
|                                                  | 115          |
| standard assumptions                             | 238          |
| summary for selecting a technique                | 363          |
| Private sector versus public sector summary      | 303<br>472   |
| Probability  cash flows over time                | 482          |
|                                                  |              |
| choosing using EVs                               | 477          |
| continuous and discrete distributions            | 495          |
| defined                                          | 473          |
| distribution                                     | 473          |
| distributions N and i need complete              |              |
| distributions for exact answers                  | 493          |
| distributions with multiple                      |              |
| independent variables                            | 491          |
| distributions                                    | 491          |
| economic decision trees                          | 479          |
| expected value                                   | 475          |
| flooding and dam failures                        | 364          |
| rare events                                      | 364          |
| risk                                             | 484          |
| risk/return trade-off and the efficient frontier | 490          |
| risk/return trade-offs                           | 487          |

| <u>Index Terms</u>                           | <b>Links</b> |
|----------------------------------------------|--------------|
|                                              |              |
| Probability (cont.)                          |              |
| sequential decisions                         | 481          |
| simulation                                   | 496          |
| Producer price indexes                       | 391          |
| Profitability multiple objectives            | 511          |
| Project balances: defined                    | 186          |
| discounted payback period                    | 204          |
| Project life cycle                           | 426          |
| Projects'independence                        | 287          |
| Public-sector                                | 360          |
| allocating costs                             | 374          |
| agencies that do not serve the               |              |
| public directly                              | 361          |
| benefits to whomsoever they accrue           | 362          |
| cost effectiveness                           | 379          |
| deferred maintenance                         | 370          |
| risk                                         | 379          |
| valuing a life                               | 376          |
| versus private sector summary                | 363          |
| selecting an interest rate                   | 365          |
| why difficult                                | 363          |
| PWI frequency of use                         | 194          |
| Q                                            |              |
| Quantifiable measure                         | 6            |
| R                                            |              |
| Ranking on IRR; see also constrained project |              |
| selection summary for selecting a technique  | 273          |
| public sector                                | 369          |

| <u>Index Terms</u>                                     | <u>Links</u> |
|--------------------------------------------------------|--------------|
|                                                        |              |
| Rate of return                                         | 165          |
| see also IRR                                           |              |
| Recaptured depreciation: defined                       | 318          |
| section 179 assets                                     | 326          |
| Recovery period: for depreciation                      | 307          |
| MACRS                                                  | 314          |
| and inside back cover                                  |              |
| Reinvestment assumption: constrained project selection | 289          |
| mutually exclusive alternatives                        | 217          |
| same for PW, EAW, and IRR                              | 234          |
| IRR                                                    | 169          |
| Relative address                                       | 91           |
| Repeated renewals                                      | 150          |
| capitalized cost                                       | 152          |
| neither an initial nor a final cash flow               | 152          |
| perpetual life                                         | 152          |
| principle                                              | 151          |
| repetition for every subperiod                         | 151          |
| Replacement                                            | 244          |
| altered requirements                                   | 245          |
| bathtub curve of reliability                           | 264          |
| block replacement                                      | 264          |
| classifying models                                     | 264          |
| defender's EAC needed                                  | 258          |
| defender's economic life                               | 254          |
| defined                                                | 245          |
| flowchart                                              | 259          |
| future challengers                                     | 262          |
| MAPI                                                   | 262          |
|                                                        |              |

| <u>Index Terms</u>                     | <u>Links</u> |
|----------------------------------------|--------------|
|                                        |              |
| Replacement (cont.)                    |              |
| mutually exclusive alternatives        | 248          |
| obsolescence                           | 246          |
| optimal challengers                    | 252          |
| optimal defenders                      | 254          |
| risk of catastrophic failure or        |              |
| unplanned replacement                  | 247          |
| risks                                  | 251          |
| lease or rental versus ownership       | 247          |
| optimal capacity problems              | 260          |
| reduced performance                    | 245          |
| short-term cost savings are not enough | 251          |
| sunk cost                              | 249          |
| why do                                 | 245          |
| Residual value                         | 220          |
| Residual values present worth;         |              |
| see salvage values present             |              |
| worth                                  |              |
| Resource depletion see depletion of    |              |
| resources                              | 323          |
| Revenues defined                       | 28           |
| Risk                                   | 484          |
| death                                  | 379          |
| multiple objectives                    | 511          |
| of new exceed of old                   | 250          |
| standard deviation (F)                 | 484          |
| Risk/return trade-offs                 | 487          |
| efficient frontier                     | 490          |
| Rollback values                        | 119          |

| S                                              |     |
|------------------------------------------------|-----|
| Salvage values (S): defined                    | 28  |
| assumed for present worth                      | 227 |
| EAC                                            | 145 |
| for depreciation                               | 307 |
| payback period                                 | 202 |
| PW                                             | 122 |
| Satisficing                                    | 16  |
| multiple objectives                            | 509 |
| Scenarios defined                              | 452 |
| Section 179 deduction                          | 325 |
| Sensitivity Analysis                           | 446 |
| base case                                      | 451 |
| breakeven chart defined                        | 447 |
| constructing a spiderplot                      | 458 |
| defined                                        | 447 |
| interpreting spiderplots                       | 456 |
| limits of uncertain data                       | 450 |
| multiple alternatives                          | 462 |
| multiple variables                             | 466 |
| scenarios defined                              | 452 |
| sources of uncertainty                         | 447 |
| spiderplot defined                             | 452 |
| stochastic                                     | 456 |
| techniques                                     | 452 |
| tornado diagrams defined                       | 452 |
| why do                                         | 449 |
| Shaded circles and squares multiple objectives | 514 |
|                                                |     |

**Index Terms** 

This page has been reformatted by Knovel to provide easier navigation.

**Links** 

| <u>Index Terms</u>                              | <b>Links</b> |
|-------------------------------------------------|--------------|
|                                                 |              |
| Simulation                                      | 496          |
| Single-payment factors: formula                 |              |
| development                                     | 53           |
| function of $i$ and $N$                         | 54           |
| tabulated                                       | 53           |
| SORT                                            | 291          |
| Sources of uncertainty for sensitivity analysis | 447          |
| Spiderplots: choosing a y-axis                  | 462          |
| constructing by hand                            | 458          |
| constructing with spreadsheet                   | 459          |
| defined                                         | 452          |
| example                                         | 455          |
| interpreting                                    | 456          |
| Spillovers defined                              | 361          |
| Spreadsheets                                    | 89           |
| absolute address                                | 91           |
| accuracy and shorter periods                    | 128          |
| after-tax IRR                                   | 347          |
| annuity functions                               | 96           |
| block functions                                 | 99           |
| calculating ATCFs and EACs                      | 339          |
| computerized                                    | 90           |
| construction of a spiderplot                    | 459          |
| converting factors to functions                 | 97           |
| and inside front cover                          |              |
| COPY command                                    | 92           |
| creating graphs                                 | 106          |
| DATA table                                      | 351          |
| defining variables                              | 92           |
|                                                 |              |

| <u>Index Terms</u>                          | <u>Links</u> |
|---------------------------------------------|--------------|
|                                             |              |
| Spreadsheets (cont.)                        | 105          |
| documenting data sources                    | 107          |
| drawing cash flow diagrams                  | 31           |
| elements of                                 | 90           |
| examples                                    | 101          |
| explaining and labeling formulas            | 93           |
| financial functions                         | 96           |
| formatting                                  | 95           |
| functions depreciation                      | 326          |
| GOAL SEEK tools                             | 236          |
| investment and block functions for          |              |
| constrained project                         |              |
| selection                                   | 291          |
| IRR                                         | 179          |
| iterative modeling                          | 14           |
| loan repayment                              | 155          |
| mathematical programming                    | 297          |
| modeling                                    | 91           |
| more exact models                           | 130          |
| relative address                            | 91           |
| SORT                                        | 291          |
| use data block                              | 91           |
| using to get project funded                 | 105          |
| Staged construction, multiple sign changes  | 185          |
| Staged development, payback period          | 202          |
| Staged projects                             | 125          |
| Stakeholders                                | 12           |
| allocating costs                            | 374          |
| interest groups with differing perspectives | 365          |

| <u>Index Terms</u>                                 | <u>Links</u> |
|----------------------------------------------------|--------------|
|                                                    |              |
| Standard deviation defined                         | 485          |
| see also risk                                      |              |
| Straight-line depreciation                         | 308          |
| ATCF example                                       | 340          |
| ATCFs by formula                                   | 342          |
| PW of depreciation                                 | 321          |
| taxable income example                             | 338          |
| Study period                                       | 48           |
| Sum-of-the-years'-digits (SOYD)                    | 311          |
| ATCFs by formula                                   | 344          |
| PW of depreciation                                 | 321          |
| Sunk costs                                         | 7            |
| in replacement analysis                            | 249          |
| T                                                  |              |
| Tangibles                                          | 504          |
| Taxable income finding when including depreciation | 337          |
| Theoretically optimal model:                       |              |
| financing opportunities curve                      | 281          |
| MARR                                               | 281          |
| why capital limits are imposed                     | 282          |
| Time 0 or beginning of period one                  | 29           |
| Time value of money                                | 4            |
| Tornado diagrams: defined                          | 452          |
| example                                            | 454          |
| U                                                  |              |
| Uncertain data, sensitivity analysis               | 450          |
| Uncertainty; see probability                       |              |

| Index Terms                         | <u>Links</u> |
|-------------------------------------|--------------|
| Underutilized capacity cost         | 127          |
| Uniform series factors: calculating |              |
| an interest rate                    | 58           |
| formula development                 | 55           |
| tabulated                           | 56           |
| versus $i$ and $N$                  | 59           |
| Units of production depreciation    | 313          |
| $\mathbf{W}$                        |              |
| Weighted importance ratings         | 519          |
| Working capital EAC                 | 146          |